<span id="page-0-0"></span>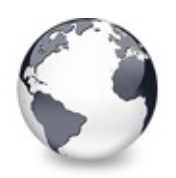

## **Introduction**

Virtual Treeview is a tree view control built from ground up. More than 3 years of development made it one of the most flexible and advanced tree controls available today. Virtual Treeview starts off with the claim to improve many aspects of existing solutions and introduces some new technologies and priniciples which were not available before.

As the name already indicates, this control uses a different paradigm for tree management than other controls of this kind. It does not know anything about the data it manages (except its size), not even the captions of a node. Everything is retrieved from the application via events (or descendants via overridden methods).

Virtual Treeview has been carefully designed and thoroughly tested. The control proved its concept as well as everyday fitness already in many commercial products and freeware projects.

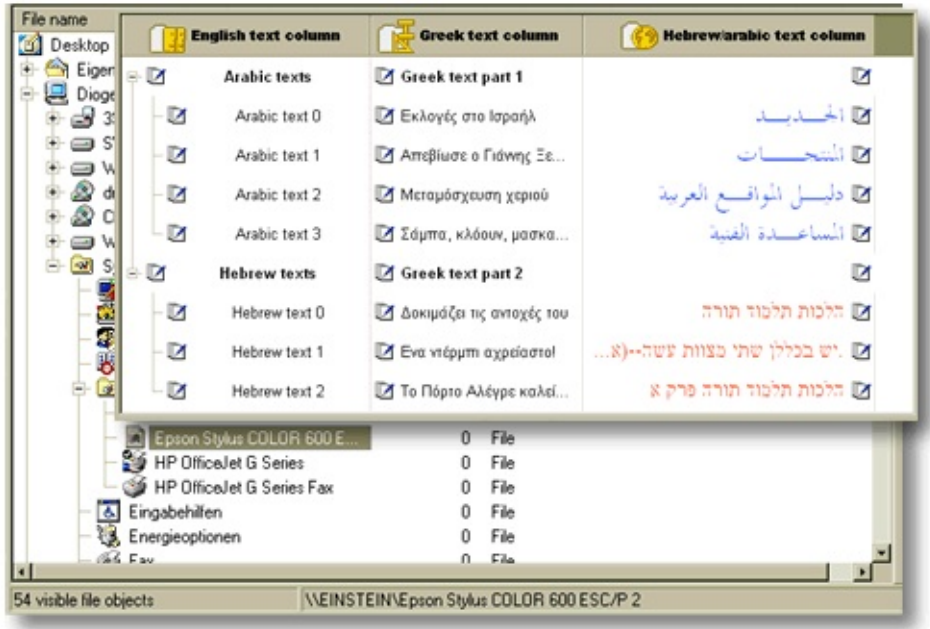

Virtual Treeview can be characterized by the following core capabilities:

- **Extremely fast** and designed for **high speed access**.
- **Memory sparing** which is the premise for speed and capacity.
- A **high capacity** control.
- **Highly customizable**.
- Designed for **professionals**, implements a **virtual paradigm** with a **new serialization concept**.
- **Newest technologies and platforms** are supported (e.g. Windows XP).
- Unique features like **Unicode**, **right-to-left** directionality and layout, **alpha blending** and **OLE** drag'n drop and clipboard operations.

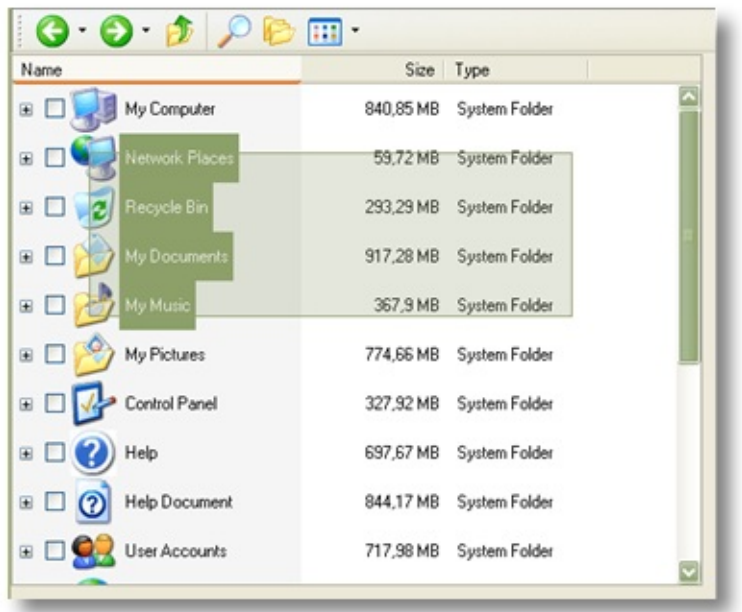

**Homepage:** [www.soft-gems.net](http://www.soft-gems.net)

**E-Mail:** [support@soft-gems.net](mailto:support@soft-gems.net)

**Support center:** [support.soft-gems.net](http://support.soft-gems.net)

**News group:** [delphi-gems.support.virtualtreeview](news://news.soft-gems.net/delphi-gems.support.virtualtreeview)

**Web based forums:** [support.soft-gems.net/forums](http://support.soft-gems.net/forums)

**Issue Tracker:** [support.soft-gems.net/mantis](http://support.soft-gems.net/mantis)

*What do you think about this topic?* Send [feedback!](#page-0-0)

<span id="page-3-0"></span>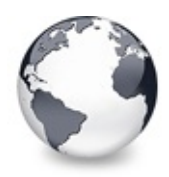

### **Features overview**

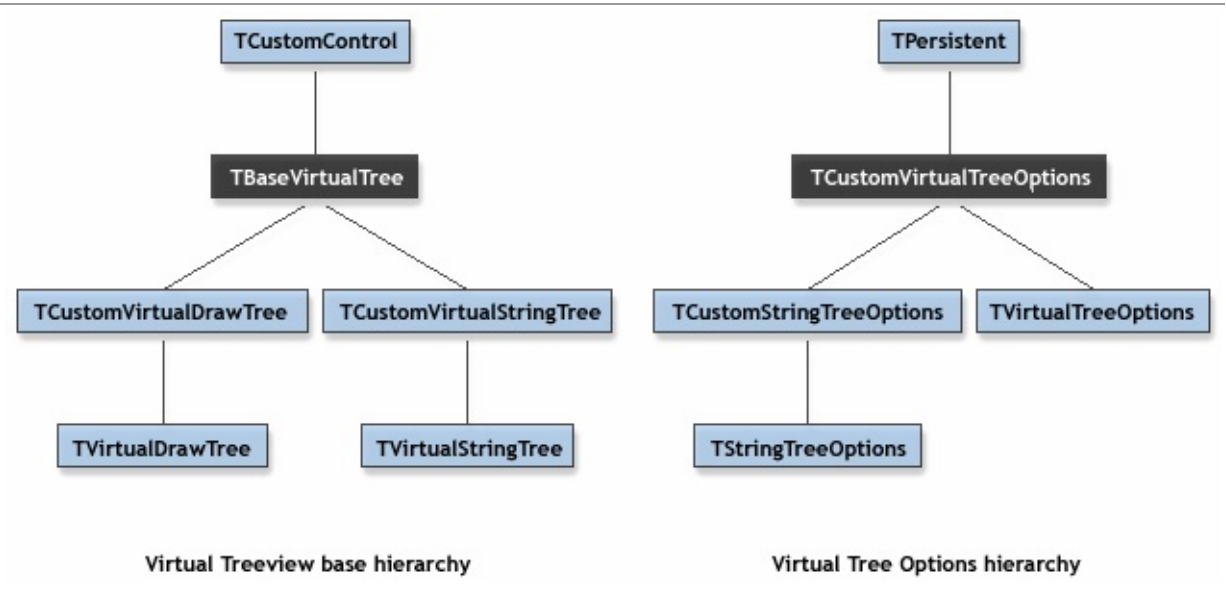

Virtual Treeview is "pure VCL" which means it is not based on any of the system controls but was written from scratch. As the name already indicates, this control uses a different paradigm for tree management than other controls of this kind. It does not know anything about the data it manages (except its size), not even the captions of a node. Everything is retrieved from the application via events (or descendants via overridden methods). Virtual Treeview has been carefully designed and thoroughly tested. The control proved its concept as well as everyday fitness already in many commercial products and freeware projects.The following list summarizes in categories the most important features:

#### **General**

- Virtual Treeview is **extremely fast**. Adding one million nodes takes only 700 milliseconds\* ! This makes it currently the fastest treeview publicly available on the Delphi/BCB market.
- Virtual Treeview has a **very small memory** foot print. By only allocating about 60 bytes per node (in the string tree, the base tree uses only 56 bytes) it is well prepared to hold a million of them.
- Virtual Treeview is **optimized for high speed access**. It takes as few as 0.5 seconds to traverse one million nodes\* depending on needed validation and node validation states.
- **Multiselection** is supported, including **constrained selection** so that only nodes of a certain initial level can be selected. A lot of effort has been put into the development of **effective algorithms** e.g. to allow for modifying an already large selection set still interactively.
- **Drawing** the entire tree **to a bitmap or the printer** is supported by the central PaintTree method. The messages WM\_PRINT and WM\_PRINTCLIENT are handled correctly which allow things like drawing a tree into a bitmap (e.g. **for layered windows** or to implement animated drop down of controls which use VT as drop down control).
- There is an OnHint event to display **node specific hints**.
- There is an OnGetHelpContext event to retrieve **node specific help context IDs**. This includes automatic tree and window parent control traversal as is invoked when the user pressed F1
- There is an OnGetPopupMenu event to retrieve **node specific popup menus**, includes automatic tree traversal.
- **Middle** and **right mouse buttons** can be used in addition to the left button and support everything which is possible with the left button (dragging, selection etc.). These alternative buttons can be switched, of course.
- A **fixed background image** can be used in the tree and can be given a certain offset, e.g. to simulate shared backgrounds.
- **Hot style** for nodes is supported (just like links in a browser

window). A special cursor can be assigned for this task.

- String trees support so called **static text** which appears after a node's caption (in every column) and which can be formatted differently to the caption but cannot be edited, selected etc.
- An **auto span column** mode is supported which allows a column to take up more space for its caption if there are empty columns to its right. This avoids clipping of long captions but still allows using multiple columns.
- A **node** can be **selected in every column** (this is switchable) as well as edited, making Virtual Treeview some kind of a grid too. The tabulator key can be used to switch the focus between cells. A special option (toGridExtensions) exist to support grid specific tasks.
- Nodes can have **individual heights** and the **vertical alignment** of a node's images and lines can be adjusted individually.
- Virtual Treeview exposes its **internal states** like pending drag or edit events, multi selection or expanding in progress. Using this information an application can **optimize its code execution** (state updates etc.).
- **Sorting a node** is supported via an application defined **compare call back**. Additionally, a tree can be set to **auto sort**.
- **Hints** can contain **multiple lines** of text and mirror the **alignment and directionality** of the node or column they are displayed for. For their animation **sliding and alpha blending** is available.
- **Incremental search** with various options and directions is available too.
- **Auto scrolling** of the client area happens when the mouse is near the borders while dragging and draw selecting (multi selection).
- **Default node height** and **default node text for string trees** can be used to avoid setting many nodes explicitly to the same start value.

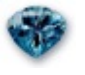

**Newest technologies**

- For **smooth animations** (e.g. hint fading) Virtual Treeview uses **hand optimized MMX assembler** routines. This code is also used to draw the translucent selection rectangle in multi selection mode. This is very much like what Windows 2000 and Windows XP support but works also on Windows 95/98/Me.
- An **alpha blended image** of the tree window is shown while doing drag and drop. On Windows 2000 and Windows XP **[IDropTargetHelper](#page-2024-0) and [IDragSourceHelper](#page-2020-0) interfaces** are supported which allow for some very neat effects (as used by Explorer). On older consumer Windows versions the drag image is simulated by the tree but underlies there some minor limitations.
- Virtual Treeview supports **Windows XP themes**. It acts properly on theme changes and uses for all visual elements which are themed the correct image by using native APIs. Under other Windows systems these styles are supported by separate legacy code. Theme awareness can be switched.

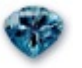

#### **Unicode**

- [TVirtualStringTree](#page-1105-0) is implemented using **Unicode/wide strings** exclusively.
- The tree saves and reads all Unicode properties (e.g. column captions, default node text and the like) correctly to/from DFM.
- All Unicode drawing **fully supports bidirectionality** (i.e. right-toleft drawing), column alignment (left, center, right) and correctly aligned hints. Of course also this feature is available on Windows 95/98/Me.
- On Windows NT/2000/XP multiline captions are fully supported (on Win9x/Me there is limited support).
- In order to have also **Unicode editing capabilities** Virtual Treeview supports the TNT controls written by Troy Wolbrink. This

support can be enabled via a compiler switch named **TntSupport**. You must download and install the TNT package first, however.

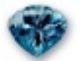

#### **Drag'n drop and clipboard support**

**OLE drag and drop** and **OLE clipboard transfers** are supported with the tree as source and target. Alternatively, VCL drag'n drop can still be used for compatibility.

These formats are support by the standard implementation:

- **Native serialized format** ([CF\\_VIRTUALTREE](#page-1898-0) and CF VTREFERENCE), which is a compact form to exchange data between Virtual Treeviews (also between applications). Two storage formats are available: HGlobal and IStream.
- **Plain ANSI text** string format.
- **Plain Unicode text** string format.
- **Rich Text (RTF)** string format (with Unicode text).
- **HTML text** string format (**UTF-8**). This is the preferred clipboard format for Word 2000 etc. and allows copy and paste tree content to a word document with nearly no application code.

There is a registration scheme which allows descendants to specify and implement their own clipboard formats. Via a drop handler the application can accept any OLE format without deriving an own tree class. In order to aid processing of the

native tree data specialized methods are implemented. See also: ProcessOLEData and ProcessDrop.**Dropmarks** show during drag'n drop where data will be inserted. This works also with VCL drag'n drop. The drop target model has been extended to allow **drop actions above, below or on a node**. Meanwhile vendors of other treeview controls have started using this little but powerfull idea too.**Auto expand** of nodes which are the drop target for more than an adjustable time interval is performed if enabled.

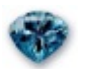

#### **Header and columns**

- **Multiple columns** are supported by an own header implementation. This header takes up space in the non-client area of the tree control and supports **various buttons styles** (standard listview thick buttons, flat buttons, plates, Windows XP style and owner draw).
- Columns can **appear in every order** in the tree window.
- **Each column can be hidden** including the main column which holds the actual tree.
- **Each column** can become the **main column**.
- **Columns** can be shown also **without** the **header**.
- Columns can have **various options** (visible, clickable, resizable, draggable etc.).
- You can set **individual alignments** for each column as well as right-to-left or left-to-right **directionality** (again: available also on non-middle-east and older Windows consumer systems).
- Each column can have an **own color**.
- The header as well as the columns collection class and the actual **column classes support streaming**. This is independant from the

treeview streaming.

Each column can individually be customized by the application. An advance custom draw handling is implemented, which allows for very sophisticated effects, including animations.

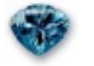

#### **Check support**

- **Each node** in the tree can have its **own check type**. This can either be **check box** (also tristate), **radio button** or **node button**. These types can **freely be mixed** so you can for instance have a node with 10 nodes of which 5 comprise a radio group (where only one of these 5 nodes can be checked) and the other 5 nodes can have a check box (or no check type at all).
- Mixed (tri-state) **check boxes** with proper handling for **partial checking** of child nodes are supported (as often used in install and backup programs).
- **Automatic state change propagation** for mixed check button type is possible (if enabled).
- Check events **OnChecking** and **OnCheck** events are supplied too.
- For special purposes a small **flat button** can be used, which is called a **node button**.
- **7 different** kinds of **check images** are possible. Dark and light check marks, dark and light tick marks, flat check images, Windows XP style check images and application defined check images. For an overview see property CheckImageKind.

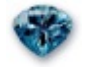

#### **Design time**

Virtual Treeview's properties and methods are registered with

**Delphi categories** (Delphi 5 and BCB 5 or higher).

A special **property editor** for the **clipboard formats** is included which allows a simple format choice. This is particularly important since the available clipboard formats must be given as strings and it is also quite handy to have a list of available formats, even if they are not enabled yet (to know what can be enabled).

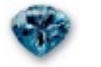

#### **Customization**

- **Custom draw and paint cycles** are supported via paint events (for the entire tree and for each node)
- Apart from the built-in check types a **user defined check image** can be used which is supported by a separate image list.
- Each button in the header can be drawn individually.
- Three different lines styles are available: dotted lines, solid lines and application defined lines.
- Applications and descendants can provide their **own node editor** (which has not necessarily to be a single control) by handling the OnCreateEditor event or overriding DoCreateEditor. This allows to completely replace node editing by own (business) rules.

\*

- Applications and descendants can provide their **own drag manager interface** by handling the
- OnCreateDragManager event or overriding DoCreateDragManager. This allows to customize the entire OLE drag handling of the
- tree. Note: VCL drag'n drop is managed by the VCL so this cannot

be customized.

- Applications and descendants can provide their **own data object interface** by handling the OnCreateDataObject event or overriding DoCreateDataObject. This allows to provide own clipboard formats.
- There is registration function ([RegisterVTClipboardFormat\)](#page-1633-0) which allows to register tree descendants with **own clipboard and/or storage formats**. Applications get provide own clipboard formats (without deriving new tree classes) by handling the GetUserClipboardFormats event.
- Applications and descendants can completely **modify the tree's key handling** by handling the OnKeyAction event or overriding DoKeyAction. This works also for incremental search.
- Applications and descendants can **customize the tree's background** which is not covered by nodes by handling the OnPaintBackground event or overriding DoPaintBackground. For nodes there are further events for customization.
- Applications and descendants can **customize how the string tree shortens too long captions** by handling the OnShortenString event or overriding DoShortenString.

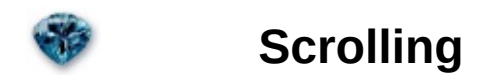

- **Flat scroll bars** are supported. But since they conflict with Windows XP this support is switched off by a compiler symbol (**UseFlatScrollbars**). Enable this symbol if you really want to use flat scroll bars before compiling the tree unit.
- Every scroll operation triggers an OnScroll event. This allows to synchronize trees with other controls.
- There are properties (e.g. OffsetXY) which allow to scroll the tree content to any postion in code without sending messages around.

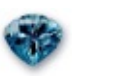

#### **Streaming**

- **Sophisticated tree content serialization** has been implemented to allow saving and restoring a tree to/from streams. This includes also user data as long as it can be written to a stream.
- Virtual Treeview allows also to **add data from stream** instead replacing the entire content.
- The internal format of the **stream is chunk based** which makes it very flexible for future enhancements but still keeps compatibility with older implementations.
- There is a user chunk which takes data written to the stream in the OnSaveNode event. The data of this user chunk is can be read in OnLoadNode.

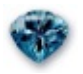

#### **Developer support**

- Special care has been taken to format the **source code** of Virtual Treeview **consistently**.
- A **large part** of the entire implementation are **comments** which describe the inner workings.
- Methods and properties are **consequently ordered alphabetically** within their scope (private, protected, public, published). The only exception are the constructors and destructors which always appear at the top of the public section in the class declaration and are always the first methods in the class implementation.
- For **every event** there is a **virtual method** which calls the event handler. This allows descendants to get notice of **every** event without assigning a handler. The names of these methods

correspond directly to the events by using the pattern: Do*EventName*.

- Many measures have been taken to ensure **Borland C++ Builder compatibility**. This is particularly difficult because the automatic translation from Delphi to C++ code in BCB is buggy.
- There is an easy and **powerfull mechanism** for descendants writers to allocate their **own data** on a **per node** basis. Simply call AllocateInternalData to register your needs. This will not influence existing or future application code if it consequently uses GetNodeData for user data access.

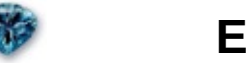

#### **Editing**

- **Application defined editors** are supported via an edit link interface. A generic (non-Unicode) editor implementation is available too.
- **Every column** in the tree is **editable** if enabled (see toExtendedFocus).
- By supporting the TNT controls library (see chapter Unicode above) it is also possible to have full Unicode editing capabilities.

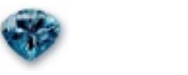

#### **Utilities**

For your convenience some of the internally used functions which are of general interest are exposed.

**[AlphaBlend](#page-1625-0)**: a general purpose procedure to blend a source onto a target bitmap using several different modes.

- **[DrawTextW](#page-1627-0)**: a partial implementation of the DrawText API which supports Unicode. This method is not used on Windows NT/2000/XP machines.
- **[ShortenString](#page-1634-0)**: a general purpose function which makes a given WideString fitting into a given space. This is partially implemented by the Windows DrawText API but takes additionally care for rightto-left alignment and works with Unicode also on Windows 95/98/Me.

\* Times given here are taken on a Windws XP professional system running on an Athlon 650 MHz with 256MB RAM. All possible optimization were applied.

*What do you think about this topic?* Send [feedback!](#page-3-0)

<span id="page-15-0"></span>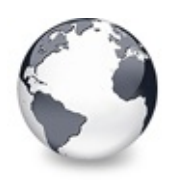

Features [overview](#page-3-0) | [Version](#page-18-0) history

# **Installation**

Virtual Treeview is designed for Delphi 4 and higher and can also be used with Borland C++ Builder 4 and up. It is however not designed to work directly with Kylix or Delphi for .NET. You will have to use a special descendant written by Dmitri Dimitrienko for Kylix support. Currently there is no .NET version available.

The initial core source files are:

#### **Compilers.inc**

Include file which contains various compiler switches which determine the target compiler and the target operating system.

#### **VTConfig.inc**

Include file which contains version neutral compiler switches which control certain things that can be compiled into the tree view (e.g. Windows XP theme support, Unicode controls, a specialized node memory manager etc.).

#### **StrEditD4.dfm**

Form file for the Delphi 4 TStrings property editor.

#### **StrEditD4.pas**

Delphi 4 TStrings property editor.

#### **VirtualTrees.dcr**

Component image for the tree components.

#### **VirtualTrees.pas**

The actual implementation of Virtual Treeview and its descendants and support classes.

#### **VirtualTrees.res**

Resource file containing some check and miscellaneous images used for all Virtual Treeviews.

#### **VirtualTreesD4.\***

Run time package for Delphi 4.

#### **VirtualTreesD4D.\***

Design time package for Delphi 4.

#### **VirtualTreesD5.\***

Run time package for Delphi 5.

#### **VirtualTreesD5D.\***

Design time package for Delphi 5.

... similar for all other Delphi versions except Delphi 8. Package files for Delphi 2005 are using number 9 as version identifier. For Borland C++ Builder there are similar files (e.g. VirtualTreesC4.bpk, VirtualTreesC4.cpp, VirtualTreesC4.res).

#### **VirtualTreesReg.pas**

Registration unit for some property editors and categories.

#### **VTHeaderPopup.pas**

Unit containing a TPopupMenu descendant which provides a convenient way to implement a header popup used to switch visibility of columns.

### **Installation**

The main Virtual Treeview distribution comes with an installation program and installs the components automatically into the selected and available target IDEs.

*What do you think about this topic?* Send [feedback!](#page-15-0)

<span id="page-18-0"></span>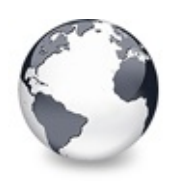

# **Version history**

### **Version 4.3.0 - 4.4.2 (December 2004 - November 2005)**

- Improvement: fixed column implementation completed (code donation by Igor Savkic)
- Improvement: ShowScrollbar calls with conditional defines extracted into a new method. Added event that can be hooked by the application to get notified if a scrollbar is about to show or hide. Introduced OnShowScrollbar event.
- Improvement: OnGetImageEx event to allow specifying a custom imagelist.
- Improvement: GetFirstChecked, GetNextChecked, ClearChecked helper methods (code donation by Azza).
- Bug fix: Reselection of a node in multi selection node did not refresh its visual selection appearance.
- Bug fix: root node total count not updated during load of streamed nodes.
- Bug fix: When loading a node from stream the initial total height is always set to the current default height of the tree, not the height of the node that is being loaded.
- Bug fix: Mantis #260, [TBaseVirtualTree.ReadChunk](#page-623-0) has applied total height of loaded nodes multiple times.
- Change: Moved DoCancelEdit and DoEndEdit to the protected section. Don't know it ever could end up in the public section. Use CancelEditNode and EndEditNode instead.
- Improvement: Hint window class dynamically assignable. [TBaseVirtualTree.GetHintWindowClass](#page-539-0)
- Change: A few GetPrevious\* methods were still testing for an initialized parameter.
- Change: OnMouseWheel published.
- Improvement: Painting of normal, selected, state and overlay

image is now done using standard image list access. This allows to use specialized image lists (e.g. with full alpha channel support).

### **Version 4.0.16 - 4.3.0 (December 2003 - December 2004)**

- Improvement: Delphi 2005 compatibility.
- Bug fix: InternalData may return nil, so its result must be checked before accessing it.
- Bug fix: WM\_CURSOR in [TVTHeader.HandleMessage](#page-1585-0) used the screen standard cursors as default instead that of the tree.
- Change: If the hot tracking cursor is crDefault when hot tracking is enabled then that of the tree is used instead.
- Bug fix: TVirtualTreeColumn.SetIndex removed as it caused reindexing of the position array (which is wrong).
- Bug fix: check for existing window handle before posting a message for the node editor.
- Change: published events OnAdvancedHeaderDraw and OnHeaderDrawQueryElements in [TVirtualDrawTree.](#page-873-0)
- Improvement: tree state tsCheckPropagation is now only reset after a tristate check operation has finished (before the final OnChecked event). Therefore the tree state will include tsCheckPropagation while child nodes are checked or unchecked.
- Change: ExecuteAction fixed (incorrect conditional definitions)
- Change: DoBeforeItemErase was in the wrong place.
- Bug fix in InternalDisconnectNode: When an invisble node is removed from its parent the height of this parent node no longer is changed.
- Bug fix: Char handling for incremental search killed the dead char due to a problem with ToASCII.
- Improvement: Removed ParentBackground property (also for D7), it is useless because of the own background handling of VT
- Improvement: (better multimonitor support) Checks for true screen location for the hint.
- Bug fix: TVirtualTreeColumn.SetOptions + : Check for a valid

window handle of the tree before doing invalidation.

- Improvement: In VT.WMKeyDown additional checks for page up/down, to scroll not more than what fits in one page under all conditions.
- Bug fix: In VT.HandleMouseDown check for assigned hit node before doing selection with alt key.
- Bug fix: VST.DoNewText, inserted call to UpdateHorizontalScrollbar to account for edited nodes, which now have a significant other length.
- Change: Moved some methods to higher visibility.
- Improvement: non-tiled background images (code donation by Richard Pringle).
- Improvement: Configuration compiler switches are now located in an additional file (VTConfig.inc).
- Improvement: Reset of all global objects to nil on finalization. Explicit initialization of [Initialized](#page-1908-0) and [NeedToUnitialize](#page-1916-0) because of trouble when VT is used in dynamically loaded packages.
- Bug fix: Dragging did not work with full row selection and toFullRowDrag switched on while drag mode is dmManual.
- Improvement: Mouse button flags are now passed through OnDragOver and OnDragDrop.
- Bug fix: The internal node edit now uses clWindowText instead of clBlack as text color to work properly on high contrast color schemes.
- Improvement: Introduction of toDisableAutoscrollOnEdit. It prevents a node with a large caption to scroll horizontally when is edited.
- Change: Added test for HandleAllocated to TVirtualTreeHintWindow.AnimationCallback.
- Improvement: Update edit bounds when a node's height is changed and editing is active.
- Change: Partly took back the change for overlay images. VT still must support overlay indices the old way (e.g. for system image lists). Overlay indices >= 15 now use the new mechanism and are drawn without the need to set TCustomImagelist.Overlay.
- Bug fix: Insertion order of nodes was wrong in MoveTo for amAddChildLast.
- Change: removed change lock from worker thread. It isn't used any longer.
- Bug fixes: Mantis bug entries #158, 162-172, 174-191, 192-196, 199, 202, 204, 205, 208, 212, 215, 216, 218, 220, 221, 228.
- Other small improvements.

### **Version 3.8.3 - 4.0.15 (May - November 2003)**

- Bug fix: Initial draw selection with the mouse at the end of large trees (1+ million nodes) started with a huge delay.
- Improvement: Better synchronization of tree windows and the worker thread.
- Change: WM\_RELEASEEDITLINK removed. It is sometimes problematic to release the link asynchroniously. Another mechanism is used instead.
- Improvement: check images are now public, to allow to use them for own drawing code.
- Bug fix: using Tree.CheckState[Node] in OnInitNode caused an infinite recursion.
- Improvement: toFullRowDrag introduced
- Improvement: tsCheckPropagation introduced
- Improvement: node selection change with the mouse and modifier keys is now more consistent to Windows standard controls.
- Improvement: new event OnGetCellIsEmpty
- Improvement: TVTColors. HeaderHotColor introduced, default value is clBtnShadow as it was hard wired before.
- Improvement: Auto spring feature. Size changes of the header are evenly spread over all columns, which are enabled for this feature. New options introduced: coAutoSpring, hoAutoSpring.
- Change: Header stream version increased to 3. This was necessary because the new coAutoSpring options increased a column's option size from byte to word (now there are 9 options).
- Improvement: Edit property of [TStringEditLink](#page-850-0) promoted to public.
- Improvement: [ShortenString](#page-1634-0) better takes right-to-left contexts into account.
- Improvement: toAlwaysHideSelection introduced. Allows to hide

node selections entirely.

- Improvement: toUseBlendedSelection introduced. Allows to have translucent node selections.
- Bug fix: Mantis bug entries #140, 144, 125, 122, 129, 147, 148, 149, 152 - 157.
- Improvement: Mantis feature request #113, toSimpleDrawSelection introduced.
- Improvement: ComputeNodeHeight introduced. Helper method to delegate node height calculation to the tree.
- Improvement: Alt key might be pressed when clicking in the tree. This allows to start drawing the selection rectangle also on node captions and images (which would otherwise start dragging).
- Bug fix: ValidateCache was not always called in ToggleNode when InvalidateCache was used.
- Bug fix: FLastHintRect was sometimes not reset preventing so a new hint to appear.
- Bug fix: Redundant ChangeCheckState in HandleMouseDown removed.
- Bug fix: OnHeaderDblClick was triggered even if the column was set to be unclickable.
- Bug fix: Wheel panning and scrolling was not possible if toAutoScroll was not set. This option has another meaning and should not impact wheel handling.
- Bug fix: VT control could not be set as ActiveControl at design time.
- Bug fix: In method ContentToText it could be that the text contained the separator char as regular character, so it was necessary to wrap the text with quotation marks then.
- Bug fix: Bidi mode and aligment was not correctly considered in UpdateEditBounds when grid extensions were enabled.
- Improvement: Check for nil hint data in [TVirtualTreeHintWindow.CalcHintRect](#page-1442-0) just to be on the safe side.
- Improvement: [TVirtualTreeColumn.ComputeHeaderLayout](#page-1372-0) is now virtual to allow descendants to change the layout.
- Improvement: toFullVertGridLines, vertical grid lines can be drawn over the full client area height.
- Improvement: flickering on column resizing is gone.
- Improvement: System conformal border width calculation for certain tasks.
- Improvement: Animation parameter for [TVTHeader.AutoFitColumns](#page-1574-0) to avoid the size animation (default: True).
- Improvement: ParentFont property for the header. Default is False to stay compatible with older tree versions.
- Bug fix: cursor rectangle for spanned columns in normal hint mode was too small.
- Feature: the implementation is now more than 30.000 lines in size.
- Bug fix: Access violation fixed, which was sometimes caused by setting VT to edit mode if the old edit link was not freed yet (because it was still handling a message).
- Improvement: Hint animation now does no longer stop quick switches to new hints.
- Improvement: ParentBackground property published.
- Bug fix: vsAllChildrenHidden and vsExpanded are now removed from a node's state if there are no child nodes anymore
- Improvement: column width limit to 10000 is now only applied on non-NT systems (Win9x/Me).
- Improvement: single letter mode in incremental search is not used if the current node also fits the repeated character.
- Bug fix: correct theme change handling when switching to classic mode.
- Improvement: new event OnMeasureItem, new handling for application driven node heights. [TCustomVirtualStringTree.ComputeNodeHeight](#page-790-0) implementation to easy node height computation for multi line nodes.
- Improvement: Header is nilled when the tree is destroyed and checked before used in [TBaseVirtualTree.Notification](#page-606-0) in order to avoid potential problems accessing an invalid address.
- Bug fix: The cut and copy pending states in the tree and participating nodes were not removed.
- Bug fix: csPaintCopy was not considered when painting (used for TWinControl.PaintTo, e.g. in Form.Print).
- Bug fix: DT\_NOPREFIX added for header text output.
- Bug fix: Thread safe check for current tree reference in the worker

thread, as it can be reset before it was used.

- Bug fix: Color change for non-standard background colors after all columns were hidden.
- Improvement: new node background erase action (eaNone).

### **Version 3.6.3 - 3.8.2 (February - April 2003)**

- Bug fix: Local tree reference in worker thread is erased when a tree removes itself from the waiter list.
- Improvement: [TStringEditLink](#page-850-0) public methods are now virtual.
- Change: A couple more methods in the header and columns are virtual now.
- Improvement: Introduction of [TVirtualTreeColumnsClass](#page-1715-0) and GetColumnsClass in [TVTHeader](#page-1551-0). This allows for more customization.
- Improvement: DetermineHiddenChildrenFlagAllNodes, tsUpdateHiddenChildrenNeeded, Optimized flag determination to speed up mass changes of the visiblity state of nodes.
- Improvement: Unicode support for inplace editing by utilizing the TNT controls package. This support is by default disabled and can be made active by enabling the compiler symbol **TntSupport**.
- Improvement: MoveTo is now allowed with Source and Target being the same node, but only for amInsertBefore/After and child nodes only.
- Bug fix: Mantis bug entry  $\#112, \#108, \#100, \#103, \#119$
- Improvement: All public images properties changed from TImageList to TCustomImageList. (Mantis entry #110)
- Bug fix: Handling for manipulating columns via index and manual deletion.
- Improvement: Some small additions to aid customizations by descendants.
- Bug fix: GetMaxColumnWidth did not consider if there were vertical tree lines.
- Improvement: The internally used edit control in the tree edit link

can be changed now by assigning a new control to the Edit property. The edit link will take over the ownership of the new control then!

- Improvement: Header paint info in advanced custom draw events is now changable (declared as var instead const).
- Bug fix: The number of visible nodes was not updated correctly under certain circumstances.
- Bug fix: Invalid tree data in [TVirtualTreeHintWindow.IsHintMsg](#page-1446-0) was used under rare conditions.
- Bug fix: Exception in FindInPositionCache due to invalid position cache data.
- Improvement: VT may optionally use a local node memory manager for node allocations. This will increase allocation speed by about 200% for large trees (so node creation and destruction is about 3 times faster). Small trees do not benefit that much from it, so the node memory manager is disabled by default. See **UseLocalMemoryManager** for more information.
- Bug fix: State change management used in the worker thread sometimes caused a deadlock.
- Improvement: UpdateScrollBars is now virtual.
- Bug fix: The structure change event was not triggered during ProcessOLEData when nodes were copied.
- Bug fix: Failure to initialize the OLE subsystem does no longer throw an exception. It is a non-critical problem if it fails, only OLE drag'n drop and clipboard operations do not work then.
- Bug fix: Check state changing did not consider the permission of the OnChecking event. Fixing this has the wanted side effect that you cannot change a node's check state if it has a tristate checkbox and none of its child nodes are initialized yet.
- Bug fix: DT\_NOPREFIX was not used for single line nodes.
- Improvement: speed up for column erasing
- Improvement: Advanced header custom drawing with the ability to schedule element drawing either by the application or the tree.
- Bug fix: Node rectangle calculation in ClearSelection is wrong.
- Bug fix: all remaining (and fixable) Mantis bug entries fixed.
- Improvement: OnStateChange, DoStateChange, centralized state change method with notification for event sink.

• Improvement: DeleteSelectedNodes is now virtual

### **Version 3.5.8 - 3.6.2 (December 2002, January 2003)**

- Improvement: hint flickering on key press is gone.
- Improvement: Position cache filling is now more fail save.
- Bug fix: Mantis bug entry  $#75$ .
- Bug fix: Mantis bug entry  $\#74$ .
- Bug fix: Mantis bug entry  $#77$ .
- Bug fix: Mantis bug entry  $#82$ .
- Bug fix: system check images size does not fit.
- Optimization: minimal change in HandleIncrementalSearch.
- Improvement: Full boolean evaluation is permanently switched off as VT heavily relies on that setting.
- Improvement: The buffer for incremental search is now public.
- Bug fix: Column additions now set a column's default properties first before doing default notification handling in order to have them available when updating the header/tree as result of the TCollection.Changed event.
- Improvement: The header font is adjusted according to the system font settings.
- Improvement: Exit code for internal node editor does no longer prevent focus switch to other controls.
- Improvement: Multiline support for node captions. New node state vsMultiline (default: off). Note: This support requires Windows NT (4.0/2000/XP and up) for word breaking. The word breaking feature is not available on Windows 95/98/Me systems.

### **Version 3.5.1 - 3.5.7 (November 2002)**

- Improvement: CanFocus is not virtual in Delphi 4 (-> conditional defination of the override keyword).
- Improvement: Most of the properties for the internal edit control are now public.
- Improvement: Edit control in the standard edit link is now accessible via a protected read only property.
- Improvement: Initialization of global structures is now delayed until the first tree is created. This allows use of VT also in special applications like property sheet extensions.
- Improvement: Updating/Updated pair included in VT. Loaded to avoid design time modification state changes.
- Work around: [CM\\_AUTOADJUST](#page-1943-0) introduced to decouple edit window notification and resizing for Win9x/Me systems.
- Improvement: Reintroduction of automatic exit handling for the internal node editor.
- Improvement: System check and flat check images introduced.
- Improvement: Exchanged 'x' for ' ' as the dummy hint string to avoid showing up a 'x' when using TAppliction.Hint.
- Improvement: The virtual string tree does incremental search independently. Use OnIncrementalSearch if you want to override the default behavior.
- Improvement: VK\_BACK can be used in incremental search to return to the previous pattern (deletes the last char in the current pattern and search temporarily backwards).

### **Version 3.4.10 - 3.5.0 (October 2002)**

- License: Virtual Treeview is now released under a double license: MPL or LGPL.
- Bug fix: hit test in other than the main column sometimes returned a check box hit.
- Improvement: new property SelectionBlendFactor. Can be used to

adjust the blend effect of the selection rectangle (if it is used).

- Improvement: Painting of node images improved to have it exactly as used in standard controls.
- Bug fix: pressed state for a checked node is now reset if another key than VK\_SAPCE is pressed.
- Bug fix: font handling in Print caused wrong output on screen after print.
- Improvement: Ability to link Troy Wolbrink's Unicode aware popup menu added. See VTHeaderPopup.pas for more details.
- Bug fix: vsAllChildrenHidden is now removed from the parent node in AddChild.
- Work around: focus changes between VT and wrapped non-VCL controls like TWebBrowser should be accompanied by resetting the ActiveControl property of the tree's owner form.
- Improvement: Consideration of drag objects not derived from the base control drag object.
- Improvement: Keyboard handling for expand/collapse extended to main keyboard (formerly only numpad).
- Improvement: Consideration of the parent form when checking if focusing of a tree is allowed (the VCL doesn't this).
- Work around: When used in a package the special hint window is not freed correctly by the VCL, which causes an access violation on shut down.
- Bug fix: Clipboard format enumeration should be sorted by priority.
- Improvement: [TVTHeader.CanWriteColumns](#page-1575-0) introduced to allow descendants to avoid writing columns to the DFM.
- Renamed Canvas to TargetCanvas in [TVTBeforeItemEraseEvent](#page-1729-0) (for consistency).
- Support for application defined drag objects (VCL drag'n drop only).
- Bug fix: NC border painting considers now client edge too (if border width is  $> 0$  and border style = bsSingle).
- ChangeScale implementation / toAutoChangeScale, This is used for big fonts to scale the default node height automatically.
- Text alignment is preserved in [DrawTextW](#page-1627-0).
- WM THEMECHANGED also wrapped with ifdef ThemeSupport.
- More default values added.

• Tree states property is now writable. Writing to it will not trigger any action, but can be used by descendants.

### **Version 3.4.1 - 3.4.9 (August - September 2002)**

- Bug fix: Delphi Gems Issue Tracker #41.
- $\bullet$  Bug fix: Delphi Gems Issue Tracker # 38. The MDI problem work around code in TBaseVirtualTree.WMKillFocus was removed as the problem it was to fix does no longer appear but another problem was created by it.
- Bug fix: The tree options were freed in the tree's destructor but used again afterwards (in Clear).
- Bug fix: inherited call in [TBaseVirtualTree.Notification](#page-606-0) included.
- Selection with Ctrl-klick is handle the same way as Explorer does it (selection on mouse up instead down).
- Added reset for last searched node (incrementals search) when the search timer is deactivated.
- Work around problems with keypresses while doing hint animation in IsHintMsg
- Change in Animate, use Cardinal instead Integer.
- Bug fix in ScrollIntoView, scrollbar visibility was not correctly tested.
- Bug fix in WMKillFocus, if toGhostedIfUnfocused is used then the focused node should be redrawn too.
- Bug fix in CopyTo, if user canceled node copy then result is nil now.
- Correction, NewParent in [TVTNodeMovingEvent](#page-1788-0) and [TVTNodeCopyingEvent](#page-1786-0) is now Target, because the attach operation might have been a sibling action, where NewParent would be inappropriate.
- Added all possible default values to [TVirtualTreeColumn](#page-1349-0).
- Drop effect support for VCL drag'n drop.

### **Version 3.3.3 - 3.4.0 (July 2002)**

- Delphi 7 compatibility.
- Bug fix for clipboard formats. The internal clipboard formats array was erronously never used.
- Bug fix for freeing image lists if they can get destroyed before the tree.
- Bug fix for ChildrenOnly in IterateSubtree, if the given node has no child nodes.
- Introduced NodeParent property in Virtual Treeview to ease navigation and manipulations.
- Improved client area invalidation check.
- New paint option introduced (toGhostedIfUnfocused).
- New option toDisableAutoscrollOnFocus introduced, to prevent a tree from scrolling horizontally after a column received the focus, but was not fully visible.
- GetTotalCount does not use BeginUpdate/EndUpdate but simple increment/decrement of FUpdateCount to avoid recursion problems.
- DetermineHitPositionLTR and DetermineHitPositionRTL are now virtual.
- PaintCheckImage, PaintImage, PaintNodeButton and PaintTreeLines are now protected (instead private) and also virtual. This will allow for even further customizations of VT.
- Check for FSelectionCount > 0 in RemoveFromSelection to improve stability.
- toReadOnly introduced.
- SetItemHeight renamed to SetDefaultNodeHeight.
- [TVTHeader.Invalidate](#page-1588-0) promoted to public.
- Update lock for DeleteChildren operations to avoid access to invalid pointers under certain circumstances.

### **Version 3.2.0 - 3.3.2 (May - June 2002)**

- Fixed hit determination bug (appeared when using margins in the tree).
- Support for Visual Form Inheritance (VFI) for the header.
- Bug fix for loading nodes from stream which are invisible but their parent is expanded.
- Improved theme support. Now TThemeServices from the Windows XP Theme Services (another free software from Delphi Gems) is used. You must now explicitely add a manifest to your application! This is no longer done automatically by the tree.
- Bug fix: autoscroll in VCL drag mode.
- Bug fix: shifted characters for incremental search.
- VST lets now first the ancestor/application render to clipboard before it tries itself.
- Application might modify TargetCanvas.TextFlags in OnPaintText to control the output of normal and static text (currently background only).
- Correct bidi mode window styles.
- Bug fix regarding vsAllChildrenHidden node state (DetermineHiddenChildrenFlag).
- Bug fix in NC painting (removed child window clipping).
- Bug fix horizontal scrolling (ScrollIntoView). Improved horizontal scroll into view.
- InternalConnectNode and InternalDisconnectNode are protected now.
- InitNode in GetHitTestInfoAt to avoid access to uninitialized nodes under certain circumstances.
- Default node text is only stored if it differs from 'Node'.
- Printer font assignment fixed.
- Bug PaintTree for OnPaintBackground fixed. The owner draw mode is now called with the correct window origin set.
- New event OnHeaderDraggedOut.
- Switch to minor version 3.2.
- Hide selection in full row selection mode.
- bug fixes
- other small changes

### **Version 3.0 - 3.1.9 (January - April 2002)**

- First public beta version of the Virtual Treeview CLX version.
- DetermineNextCheckState is now protected and virtual.
- Tree printing.
- UpdateAction only if tree is focused.
- Consideration of the user setting for wheel scroll lines.
- Limit drag over node hits for report mode (like listview).
- All column indexes are now consistently using [TColumnIndex](#page-1690-0) (instead Integer).
- Minor changes to make custom implementations of auto column resize possible.
- Wheel panning and auto scrolling, option toWheelPanning.
- vsClearing node state for optimizations.
- Update\*Scrollbar methods are now public.
- toAutoAcceptEditChange.
- MoveTo within a tree now keeps focused node instead resetting it.
- WMContextMenu cancels now also drag operations.
- PaintTree is now public.
- WM CANCELMODE included.
- Bug fix: IStream storage format does not work with OLEFlushClipboard -> had to remove it (HGlobal is still available).
- Other bug fixes.

### **Version 2.7. build 2-6 (December 2001)**

- child controls are now correctly scrolled too if there is a background image
- tree cursor is now only applied when there is no global cursor (Screen.Cursor) is set
- prevented resize of the edit when grid extensions are active
- selection anchor setting when the first selected node is set in code
- compiler switch ReverseFullExpandHotKey introduced
- Renamed CreateEditor to DoCreateEditor to be consistent with similar methods (DoCreateDataObject
- drastically simplified auto expand code, it also works now as in Explorer
- space handling limited to nodes which have a check box/radio button and if check support is enabled, otherwise space characters are used for incremental search
- change events rework
- ScrollIntoView allows now for vertical centering, option toCenterScrollIntoView
- help contexts for exceptions, [EVirtualTreeError](#page-141-0) now in interface section to allow testing for it in apps.
- ResetRangeAnchor
- VT allows now two storage formats for drag'n drop and clipboard transfers (HGlobal and IStream). Default format is IStream as it does not need as much memory during construction as HGlobal. It is also a faster in usage.
- implementation of events in IDataObject (advise/unadvise sinks etc.) using IDataAdviseHolder
- overloaded GetNodeAt variant which only takes X and Y (in client coordinates)
- ILC COLOR32 for image lists is only used for Windows NT systems, this will help avoiding GDI trouble on Win9x/Me
- small changes
- bug fixes

### **Version 2.6, build 3-14, Version 2.7.1 (November 2001)**

F2 alone makes the tree going into edit mode, no longer any

modifier key allowed

- added Canvas.Lock/Unlock in PaintTree
- added TDragControlObject assignment in CMDrag
- further small changes for BCB compatiblity
- drag imager helper interface support included thank Jim Kueneman's excellent preparatory work
- structure change event trigger in AddChild
- some minor optimizations
- initial check state setting when changing a check box type
- fmTransparent (button fill mode)
- correct tree window border for themes (still flickers a bit, need any documentation for this)
- theme style is cached now to speed up frequent checks
- improved editing (default editor behavior), correct frame for themed application
- custom checkimages work now also with a themed tree
- OnGetCursor, OnGetHeaderCursor, [TVTGetCursorEvent,](#page-1754-0) [TVTGetHeaderCursorEvent](#page-1755-0), DoGetCursor, DoGetHeaderCursor
- changed coMovable to coDraggable, (it was never used so far) and made it actually working
- published Action property
- categorisation of properties for the IDE
- toAutoDeleteMovedNodes
- visible count bug fix
- improved header rect determination and usage
- reset of hot node if focused node is changed
- check button improvement for XP styles
- small tree painting rework
- [TColumnIndex](#page-1690-0), [TColumnPosition](#page-1691-0) (to utilize better type checking)
- overloaded ColumnFromPosition variant to get a column index from a position index
- [TVTHeaderDraggedEvent,](#page-1765-0) new parameter in OnHeaderDraggedEvent
- scrollbar reset when hiding it
- Ctrl-A now considers selection constraints
- no image blending if the tree is unfocused
- improved VCL drag handling
- HasPopupMenu
- other small changes
- bug fixes

### **Version 2.5, build 39-40; 2.6, build 0-2 (October 2001)**

- Release candidate 2 for the beta testers and early adopters
- Full Windows XP theme support
- Legacy code included for XP style support on non-XP systems [\(TCheckImageKind,](#page-1811-0) [TVTHeaderStyle](#page-1859-0), [TVTButtonFillMode](#page-1842-0), [XPImages,](#page-1924-0) DrawXPButton, node buttons)
- Node height bug fix for loading trees from stream
- VCL drag handling improved
- Update blocker in AddChild
- Property DragCursor published
- ILC COLOR32 is now used for image list creation (instead ILC COLOR16) to allow for XP alpha blending
- ContentToXXX routines consider now hidden columns
- toFullRepaintOnResize
- Header drop mark is not shown if the column being dragged is also the current drop target
- [TBaseVirtualTree.GetHeaderClass](#page-538-0) (allows creating an own header class)
- Correct space distribution for centered column headers showing also the sort indicator
- Reset of FRangeAnchor when node is deleted
- Conditional compilation of flat scroll bars (see symbol UseFlatScrollbars)
- Synchronous update mode (BeginSynch, EndSynch, tsSynchMode, usBeginSynch, usSynch, usEndSynch)
- toReportMode in TreeOptions.MiscOptions, to even better simulate **TListView**
- [TVTDropMarkMode](#page-1852-0) for header custom draw
- Other small changes
- Bug fixes

#### **Version 2.5, build 23-38 (September 2001)**

- Windows XP style check images
- more available check images
- MDI child parent form problem work around in TBaseVirtualTree.WMKillFocus
- check for destruction of the header popup
- published OnContextPopup
- stop draw selection mode before inherited mouse button up handler opens a popup menu
- corrected some spelling errors
- SetVisible improvements
- FullCollapse changed again, it does not initialize nodes anymore
- CanShowDragImage is now virtual
- changes to provide a drag image of the tree without showing it (for descendants which have own image handling)
- conditional focus setting
- GetFirstVisibleChild(NoInit), GetNextVisibleSibling(NoInit), GetPreviousVisibleSibling(NoInit)
- VisiblePath now checks for vsVisible style and sets it if VisiblePath is set to True
- bug fixes in visibility setting
- toAutoHideButtons auto option
- vsAllChildrenHidden node flag
- VCL drag image bug fix (external drag images)
- small improvement in [DrawTextW](#page-1627-0)
- bug fixes background painting
- bug fixes VCL drag image painting (for external drag images)
- changed OnDrawHeader to OnHeaderDraw to fit it closer to the other header events
- shadows for hints and tooltips
- Windows XP style header drawing
- [TVTButtonFillMode,](#page-1842-0) ButtonFillMode
- alpha blended selection rectangle
- properties DrawSelectionMode, SelectionRectangleBlendColor and SelectionRectangleBorderColor
- OnHeaderDragged published
- removed TVTEdit.WMKillFocus
- [TCustomStringTreeOptions](#page-695-0)
- adjustments so that TCustom... trees only use and return TCustom... options versions
- other small changes
- bug fixes

#### **Version 2.5, build 1-22 (August 2001)**

- removed TVTEdit.WMKillFocus
- [TCustomStringTreeOptions](#page-695-0)
- adjustments so that TCustom... trees only use and return TCustom... options versions
- hint positioning
- tree options are now really overrideable and extendable
- $\bullet$  IsVisible[Node] := True now makes a node really visible (expands all parent nodes)
- significant speed improvements for ContentToXXX routines
- better Delphi 6 compliance
- EndUpdate does nothing if the tree is being destroyed
- double click on state icon does toggle node too
- InvalidateNode checks now for allocated handle
- GetMaxRightExtend now correctly includes FMargin in entire width
- DoCanEdit, GetImageIndex (separated from DoGetImageIndex), DoGetText called by GetText
- improved key conversion for incremental search
- support for standard actions
- options splitted into sub-options, property Options is now a class instead of a set
- new options toUseBlendedImages and toAutoScrollOnExpand
- DoBeforeCellPaint is now called in PrepareCell to allow customization after column color application
- consolidated DoDrag\* and Drag\* methods, DoDrag\* methods only call their appropriate events
- AddChild and InsertNode can now take a pointer to user data which is placed into the first four bytes of a node's user data area (there must of course at least be 4 bytes user data).
- vsInitialUserData to indicate a node needs OnFreeNode even if it is not "officially" initialized
- FDragSelection is now also a protected property
- LineMode
- ContentToRTF improvements for correct table building
- ContentToHTML improvments and bug fixes
- changed CF\_RTF\* to [CF\\_VRTF\\*](#page-1899-0) to avoid identifier conflicts
- internal data handling improved, method AllocateInternalDataArea, method InternalData
- improved text painting
- rounded selection rectangles, property SelectionCurveRadius
- selection border colors
- hatSystemDefault, DoGetAnimationType
- small changes
- bug fixes

## **Version 2.4, build 1-34 (May to June 2001)**

- introduced build numbers
- Delphi 6 compatibility
- brush alignment bug for dotted lines fixed
- test for TYMED HGLOBAL is now done using a mask instead of direct comparation
- tree column classes can now be changed by descendants, see

[TBaseVirtualTree.GetColumnClass](#page-531-0)

- [TVTRenderOLEDataEvent,](#page-1793-0) property OnRenderOLEData, DoRenderOLEData TVTGetUserClipboardFormats, DoGetUserClipboardFormats, property OnGetUserClipboardFormats
- removed ScrollIntoView from AddChild and InsertNode
- property OnPaintBackground, DoPaintBackground
- [TVirtualTreeColumn.LoadFromStream](#page-1381-0) adjustments for the new header stream version
- BeginDrag is again public, TControl already has this method in the public section
- GetFirstSelected and GetNextSelected iterate now through the tree as every other of those methods returning so the nodes in logical order
- GetFirstCutCopy, GetNextCutCopy
- ContentToRTF, ...HTML, ...CSV, ContentToClipboard
- GetFirstInitialized, GetNextInitialized, GetPreviousInitialized, GetLastInitialized
- on expanding scroll child nodes into view
- new property editor for clipboard formats
- procedures [RegisterVTClipboardFormat](#page-1633-0) etc. added
- property ClipboardFormats added
- IDataObject handling and customization added
- trees render their clipboard formats now on their own behalf, IDataObject does only dispatch calls
- OLEFormats property removed
- clipboard handling reworked
- [TVTDataObject,](#page-1476-0) to have two instances (one for dragging, one for clipboard)
- IDataObject is no longer implemented by the drag manager
- renamed TVTMoveRestriction to [TVTDragMoveRestriction](#page-1849-0)
- correct background erasing for animated toggle
- Incremental search included in WM\_KEYDOWN handling instead WM\_CHAR with proper ANSI to Unicode char conversion.
- OnUpdating event, DoUpdating method
- improved FullExpand, FullCollapse
- improved AutoFitColumns
- header stream version increase
- Color, coParentColor, poColumnColor for columns (streaming and assignment updated accordingly)
- no scrollbar updates anymore in AdjustTotalHeight to avoid unwanted side effects
- Editors can now prevent node edit stop. CancelEditNode, EndEditNode, DoCancelEdit and DoEndEdit are now functions and return True if editing was stopped.
- small changes in ReinitNode/Children
- workaround for an unwanted drop action when dropping while auto scrolling
- [IVTDragManager](#page-2031-0)
- tsNeedRootCountUpdate
- WM NCRBUTTONDOWN in header
- change of focused column with hot keys in grid mode is now limited to not-full-row-select mode
- checks for update count in ToggleNode
- CM FONTCHANGED
- SetChildCount/property ChildCount accepts now nil to change the top level node count
- improved GetHasChildren
- incremental search improvements
- GetLastVisible, GetLastVisibleNoInit
- Changed semantic for GetLastChild, GetLastVisibleChild, GetLastChildNoInit and GetLastVisibleChildNoInit. They do not iterate the entire child and grand child list but only the child list of the given node.
- Deeper iteration to grand children is done via GetLast, GetLastNoInit, GetLastVisible and GetLastVisibleNoInit
- customizable line styles
- DoGetPopupMenu
- OnDragDrop event has a changed parameter list (no open array as parameter to avoid trouble with BCB)
- public property Image of [TVTDragImage](#page-1502-0) to have access to the internal drag image bitmap
- [TVTNodeAlignment](#page-1876-0), property NodeAlignment
- incremental search
- key handling for non-grid mode improved
- small improvements
- bug fixes

## **Version 2.4 (April to May 2001)**

- key handling for non-grid mode improved
- voDisableDrawSelection (32 bits are now used for options, can't add any more)
- voHideSelection
- GetLast, GetLastNoInit
- incremental search ([TVTSearchDirection](#page-1884-0), [TVTIncrementalSearch](#page-1865-0), [SearchTimer](#page-1986-0), event OnIncrementalSearch, DoIncrementalSearch, [TVTIncrementalSearchEvent](#page-1778-0), [TVTSearchStart](#page-1885-0), IncrementalSearchStart)
- improved header timer handling
- improved key navigation in grid mode
- Virtual Explorer Tree (VET) written by Jim Kueneman is now part of the package
- VK HOME and VK END set now first and last column correctly
- removed ivs Visible style because of unpredictable interferences with other code
- columns store their last width and can restore it
- [TVirtualTreeColumn.RestoreLastWidth,](#page-1386-0) [TVTHeader.RestoreColumns](#page-1593-0)
- restore last column widths
- workaround for bad implementation of disabled images in **TImageList**
- brush alignment for drawing of nodes with odd height
- dotted lines implementation improved, tree lines are now dotted drawn too
- Column parameter in [TVTDragAllowedEvent](#page-1742-0)
- flat check images, ckFlat
- InvalidateChildren
- arrow key navigation limited to grid extension, otherwise (extended focus) normal behavior
- VK TAB handling, WantTabs property
- published OnShortenString in the string tree
- introduced a build number in the main version number
- toggle animation only if not the last visible node to be expanded
- CharCode in OnKeyAction is now a variable to allow changing it
- nodes in SelectAll are now initialized
- Position in TVTPopupMenu event
- tsVCLDragging, tsOLEDragPending, tsOLEDragging
- limited auto scroll to draw selection and dragging
- AutoFitColumns
- public property EditLink
- ProcessMessage in [IVTEditLink](#page-2042-0)
- improved change handling
- InvalidateColumn
- [TVirtualTreeColumns.IsValidColumn](#page-1432-0)
- draw selection is now also possible with full row select
- OnScroll, DoOnScroll, TVTOnScrollEvent
- scrolling if scrollbar is not visible
- UnselectNodes
- deselection with Ctrl+Shift if last focused node is not selected
- node toggle improvements
- background image offsets as properties
- more BCB adjustments
- animated hints improved
- animated toggle improved
- method Animate (general animation support)
- initial range anchor setting if there was not yet a focused node
- animation duration
- PaintImage improvements for transparent images and full row selection
- function Path
- other small changes
- bug fixes

## **Version 2.3 (March to April 2001)**

- tsIterating state (checks in DeleteNode and DeleteChildren)
- paint optimizations
- selected images are dimmed now
- [ShortenString,](#page-1634-0) DoShortenString, OnShortenString event
- OnKeyAction
- scroll bar improvements
- application defined check image list
- internal data handling
- drag image implementation finished (finally, this was really tough stuff because of the alpha blended image and updates in non client area)
- FormatEtcList in the drag manager is now accessible through a property
- clipboard handling
- GetFirstNoInit (renamed GetFirstNode to GetFirst as it is more consistent)
- small changes in [TBaseVirtualTree.DoEdit](#page-447-0);
- restructuring of node checking
- high color format for internal image lists
- NewParent in OnNodeCopying
- other small changes
- bug fixes

#### **Version 2.2 (March 2001)**

- MMX feature check
- property OffsetXY
- drag image
- improved dragging
- general drag management improvements
- [TVTDragImage](#page-1502-0)
- alpha blending
- [Watcher](#page-1921-0) (critical section) introduced
- MMX [AlphaBlend](#page-1625-0) implementation
- improved image painting (ghosted, overlay etc.)
- hoDblClickResize
- [TVirtualTreeColumns.AnimatedResize](#page-1407-0)
- column resize on double click
- GetMaxColumnWidth
- poDrawFocusRect, poDrawSelection in paint options
- ChildNodesOnly in IterateSubtree
- OnColumnClick, OnColumnDblClick
- HandleMouseDblClick, WM\_RBUTTONDBLCLK, WM\_MBUTTONDBLCLK
- TVTDragDropManager.SetOLEFormats is now overridable
- hint positioning
- reset of node widths on main column switch
- optimized tree and header painting
- edit mode for item clicks beside the label when grid extensions are set
- [TVirtualTreeColumn.GetAbsoluteBounds](#page-1377-0)
- tsPainting state
- simple [DrawTextW](#page-1627-0) implementation (works also on Win9x)
- improved selection rect painting
- tsValidationNeeded
- check event rework
- PrepareGridExtensions
- CM\_ENABLEDCHANGED for desgin time
- public header click index
- draw selection improvement for all text alignments and bidi modes
- more header mouse events (OnHeaderDblClick, OnHeaderMouseDown, OnHeaderMouseMove, OnHeaderMouseUp)
- virtual event trigger methods for those mouse events
- multiline hints
- [THitPositions](#page-1700-0)
- other small changes

• bug fixes

## **Version 2.0 to 2.1 (January to February 2001)**

- improved hinting (accounts now for alignment and directionality)
- improved GetDisplayRect
- FNodeCache removed
- BidiMode in OnDrawNode
- DetermineHitPositionLTR, DetermineHitPositionRTL
- improved GetHitTestInfoAt
- improved GetNodeAt method
- FindInPositionCache
- made the header the sender in all events related to the header (e.g. OnHeaderClick)
- . WM\_PRINT, WM\_PRINTCLIENT
- Text property for [TVirtualStringTree](#page-1105-0)
- corrected header painting for various border style combinations (WS\_BORDER, WS\_THICKFRAME, WS\_EX\_CLIENTEDGE)
- check for recursive hint animation loop entrance
- voPopupMode
- Tree.Assign
- Ctrl-A handling (select all)
- context menu key handling (popup menu)
- DoPopupMenu
- right-to-left drawing
- some more adjustments for C++ Builder
- improved column auto sizing and recover for zero-sized columns
- columns can now be used even if the header is invisible
- column autosizing and hints while editing
- GetNodeAt can now take absolute and relative coordinates
- [TWMContextMenu](#page-1803-0) declaration for Delphi 4
- [TChangeReason](#page-1809-0) for OnStructureChange
- hint window improvements for RTL columns and user defined fonts
- drag manager referencing redesigned, no explicit reference count

modifications necessary anymore

- complete paint restructuring, now there is only one method to paint the tree: PaintTree, which can be used for normal paint, printing, drag image etc.
- [TVirtualTreeColumn.GetDisplayName](#page-1378-0) changed to show a column's name in the property inspector if it only contains ANSI characters
- column alignment and bidi consideration, added general property in [TVirtualTreeColumn](#page-1349-0)
- properties IsVisible (changed semantic), VisiblePath, FullyVisible
- filtered IterateSubtree
- WM CONTEXTMENU
- vsVisible, full visibility implementation for individual nodes (see also GetVisibleParent, GetNextVisibleNoInit etc.)
- included FlatSB.pas in uses list to use the flat scrollbar wrapper in case there is a system not providing flat scrollbars
- [ShortenString](#page-1634-0) speed improvements
- introduced stream version for header
- OnCreateDragManager event
- EditDelay property
- dropmark can now be switched off (voShowDropmark)
- tree colors class which unites all customizable colors into one tree property
- sort enhancements (auto sort option, sort column, sort direction and sort glyph in header)
- new tree states for left, middle and right mouse button presses
- VCL drag'n drop is now also possible (left mouse button only)
- many minor changes
- bug fixes

#### **Versions 1.30 to 1.31 (December 2000 to January 2001)**

• adjustments for C++ Builder (some type declarations moved)

- voSiblingSelectConstraint
- full MainColumn implementation, the column containing the tree can now freely be chosen
- DragOperations property
- AutoExpandDelay
- header image list
- canvas font change tracking during paint cycles
- WM ENABLE
- Tag property for a column
- OnAfterCellPaint, OnBeforeCellPaint
- item customization reworked, TDrawInfo as well as OnGetDrawInfo is no longer needed
- InitNode in DoGetText
- BeginDrag is now protected and should no longer be used by applications
- many minor changes
- bug fixes

#### **Versions 1.22 to 1.29 (November 2000)**

- many other minor adjustments
- OnDragAllowed for selective drag start
- edit improvements
- VK MULTIPLY handling
- TScreen.[HintFont](#page-1906-0) replacement and Rectangle() version for Delphi 4
- column options
- bug fixes

## **Version 1.21 (Oktober 2000)**

- header drag mark improvements
- utility images (internal use, e.g. for header drag mark)
- node focus change events
- column options
- collapse/expand animations
- hint animations
- paint improvements
- splitted stream and tree versions
- property IsDisabled
- bug fixes

## **Versions 1.17 to 1.20 (September 2000 to Oktober 2000)**

- single scroll bar properties class
- property IsDisabled
- separate tree and stream versions
- bug fixes

#### **Versions 1.5 to 1.16 (August 2000 to September 2000)**

- small improvments
- InternalAddFromStream, AddFromStream
- grid and tree line colors
- improved constrained selection
- bug fixes

## **Versions 1.8 to 1.14 (June 2000 to August 2000)**

- header streaming
- header hints
- header drag events
- node button
- wide string streaming support
- margins
- gridline color
- improved drag image handling
- $\bullet$  generic editing
- non-client area clipping
- worker thread improvements (for use in DLLs, services etc.)
- initial help file and preparation for first public release
- hit test for spanned columns
- clipboard and drag'n drop improvements
- header owner draw
- node sorting (merge sort)
- bug fixes

#### **Versions 1.6 to 1.7 (May 2000)**

- initial expand state (ivsExpanded)
- node sort
- MarkCutCopyNodes
- InitChildren, ValidateChildren
- improved clipboard handling (WM\_CUT, WM\_COPY, WM\_PASTE and more)
- volnitOnSave
- overlay images
- no width cache anymore, GetMaxRightExtend instead
- column resize event
- header popup menus, custom draw, dragging, switchable images
- new tree states (expanding, collapsing, updating)
- header options
- auto span coulumns
- bug fixes

## **Version 1.5 (April 2000)**

- own implementation for scroll bars
- background image
- improved NC painting
- improved hit test
- new events and methods (OnNodeCopying, ReinitNode etc.)
- generic node edit improved
- property vsHasChildren for nodes, properties ChildCount, ChildrenInitialized and HasChildren in tree
- header painting improved (is now also double buffered)
- node hint improvements
- improved/extended column handling (hit test, FocusedColumn, voExtendedFocus, GetNext(Visible)Column, GetPrevious(Visible)Column, improved autoexpand, voAutoSpanColumns)
- custom draw (paint cycles introduced: On(Before/After)[Item]Paint)
- many other small improvements and bug fixes

## **Version 1.4 (February 2000 to March 2000)**

- node editing, [IVTEditLink,](#page-2042-0) WM\_RELEASEEDITLINK, application defined node editor
- streaming, tree virtualization, application driven save and restore nodes
- OLE clipboard support
- OLE support by the tree to simplify the work the app. must do (ProcessDrop, ProcessOLEData)
- switchable OLE formats the tree should provide
- tooltips, node hints
- GetSortedSelection, GetSortedCutCopySet
- improved accessibility like: TopNode, auto expand/collapes on node focuse change, DeleteSelectedNodes, SelectAll, InvertSelection, GetNext(Previous)Sibling
- splitted change event into two, one for node focus change and one for structure change (Add, Delete etc.)
- disabled nodes, disabled tree, cutted nodes (with proper visual feedback)
- column images
- hideable columns, columns auto sizing and reordering
- normal and static text for captions
- general optimizations
- application driven help and popup menu
- compatibility for Delphi 4
- bug fixes

## **Versions 1.2 to 1.3 (January 2000)**

- various new navigation functions (GetFirstSelected etc.)
- VCL and OLE drag'n drop united (accept only) plus some support routines (e.g. MoveTo, ConvertSubTree)
- new options (auto tristate, auto focus etc.), constrained selection
- header and columns (plus support functions)
- crossed 10.000 code lines boundary on 31. January
- bug fixes

## **Version 1.1 (December 1999)**

- OLE drag'n drop
- check support
- multi selection and other optimizations
- bug fixes

## **Version 1.0 (July 1999 to November 1999)**

- base implementation (buttons, lines, general window handling, base mouse handling)
- caching for optimal speed
- multi selection
- OLE drag'n drop
- common tree functions and properties (InvalidateNode, GetNodeData, Visible, Selected, Expanded...)

*What do you think about this topic?* Send [feedback!](#page-18-0)

<span id="page-53-0"></span>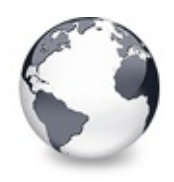

Inner fundamentals | Paint cycles and [stages](#page-60-0)

# **The virtual paradigm**

Inner fundamentals

Interested in the story of Virtual Treeview? Well, here is a part of it.

#### **Description**

## **The History**

Years ago I wrote a treeview implementation called TreeNT (see also TreeNT at the Delphi Gems [homepage\)](http://www.delphi-gems.com). This control is a wrapper around the system tree control provided by ComCtl32.dll. Over the time while I developed the control I encountered many limitations, either introduced by the Delphi VCL or "intended" by the underlying system control. The most annoying problems were the dependency on specific ComCtl32.dll versions and the slow behavior of the control when more than a couple of nodes had to be managed. In fact Microsoft's tree view has been designed to ease life for small node sets only.

## **The problems**

Despite the problems with the system tree control TreeNT worked quite well and has meanwhile been downloaded several thousands of times from my web site and those many other Delphi sites around the world. When I started working

for a software house in Munich I quickly included TreeNT into the company's inhouse library. But then the problems which were formerly only annoying started to make the tree nearly unusable. I realized how much the requirements in the private and professional/commercial environment actually differ.

Aside many other problems one was especially annoying: How can adding some 5000-6000 nodes take a minute or so to finish? This question was the reason that I created the very first version of Virtual Treeview. What I actually did was to recall my studies where I learned my trade. Why, on earth, must everything be wrapped into an object? In Java and the like even simple data types like strings are objects. While this kind of abstraction provides some additional conveniences it costs quite a lot in terms of CPU power and memory, particularly if it comes to many instances of such simple type pretenders.

#### **The nodes**

These thoughts inspired the idea of using small records as nodes only and putting them into a doubly linked list (see also [TVirtualNode](#page-1655-0)). Well, this idea is not very new (in fact I used to write many code parts using linked lists), but together with other principles it got a new quality. The key points are

- node minimalism and
- pull over push.

Pull over push means here that the tree asks for the data it must display instead of having the application to push it into the tree during creation. A node stays uninitialized and dataless until it is touched the first time. Only its existence and place in the tree is known. The assumption that this would be much better in terms of speed and responsiveness was based on the thought that only very few nodes need really to be accessed usually (mainly to display a handful of nodes in the tree window). Tests confirmed quickly that this was indeed the case.

The node minimalism lead to the approach to leave out everything from the node structure which can be determined dynamically and/or is used very rarely. One example is the owner tree of the node. There are only very few cases where the knowledge about it is necessary. So a standalone method [\(TreeFromNode\)](#page-1636-0) has been created to allow retrieval of the owner tree. Another omitted member was the absolute position of a node which is needed e.g. for invalidation of a certain node or start of tree window painting. For this decision however another fact was more relevant: inserting, deleting, collapsing, expanding and hiding nodes makes all following positions obsolete and requires a rescan and update of the tree. Since this would be much too expensive a node cache has been introduced. This cache is a simple one-dimensional array which holds node references in increasing absolute position order. A separate thread (which is shared between all Virtual Treeview instances in a program) is used to collect the references in the background. Well, one could say that all these updates are still necessary (even with a cache because it must be held coherent) and the thread could well work

directly in the node records. The most valuable advantage of the array like cache is however that you can query it for a node at a particular position by using binary search which is not possible with linked lists.

### **The paradigm**

Being **virtual** is more than requesting data on demand. Although this is an important aspect some additional things are considered in Virtual Tree. The **pull over push** principle for data can be extended for the structure as well. It means then to create nodes or entire branches only on demand (e.g. when expanding a node or iterating through its child nodes for incremental search etc.). This allows to fill a tree view with only the top nodes and initialize only those of them which are currently in view. Clearly this increases start up times a lot for large trees.

The core sequence for filling the tree is an iteration, which runs over initializing a node (to tell if it has children at all, see OnInitNode) and initializing its children (see OnInitChildren), which only means to tell the tree how many child nodes should be there. The tree will automatically allocate memory and set up the structure in the most efficient way but does not yet query for data. This will then again be done in OnInitNode for each of the newly created child nodes as soon as they are touched the first time. For compatibility reasons also AddChild and InsertNode have been implemented but are not as efficient as the iterative approach just explained. For obvious reasons these compatibility methods have to trigger some

updates for the tree implicitly unless updates are locked. It is therefore strongly recommended to put calls to AddChild and InsertNode always into a BeginUpdate/EndUpdate frame (if there is more than one call).

#### **Records instead classes**

Basically, the idea of virtualizing the tree control and using records instead of classes were two ideas which are born nearly at the same time. It was quite clear from the very first moment that classes can never be as effective as a simple record structures (in terms of size, access speed and management). Sure, a TPersistent only needs 4 bytes more than a record (the pointer to the class' VMT), but these are still too many extra bytes if you consider that I have wrestled quite a while with myself about every byte in a tree node (and want the minimalism principle). Another point you should not underestimate is that classes as nodes would of course also mean to put node specific methods into this class too, which will be overridden at times (this is the main argument to use a class after all). This will require additional CPU cycles just to lookup access methods, to dereference etc. which in turn will cost extra time. Trees with only some 1000 nodes will never see a large difference but for big trees this is significant and Virtual Treeview has mainly been created to address high capacity tree views.

With choosing records I also gave up the VCL concept of having a tree nodes class which is responsible to manage tree nodes and is secondary to the control itself. In Virtual

Treeview every access to the tree content is done via methods and properties provided by the tree control. Keep also in mind that nobody prevents you from using classes and store their references in the node's data area. It is only just so that the node (as internal management structure) is as small as possible, opening so all possibilities: from smallest memory footprint to highest comfort.

## **19.09.2003**

## **Times are changing**

With the advent of .NET and C# things outlined in the previous paragraphs need rethinking. The software world is changing and so must Virtual Treeview if it wants to stay. Don't get me wrong, all the nice principles in the control have proved their usefulness and fitness for the purpose they were designed. However one could see that there are still flaws and probably will ever be, regardless of the actual design. Still, nothing is so good that it couldn't get better and the approach using records/structs instead of classes not only made it sometimes hard to get used to Virtual Treeview but it makes the control as a whole incompatible to the intrinsic values of Microsoft's new concept. And here lies the next natural step for it: Virtual Treeview must go .NET. So stay tuned for the things to come...

#### **Group**

Inner fundamentals

#### **Links**

#### Inner fundamentals

*What do you think about this topic?* Send [feedback!](#page-53-0)

<span id="page-60-0"></span>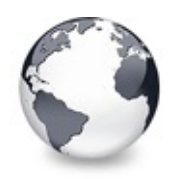

Inner [fundamentals](#page-53-0) | The virtual paradigm | Tree image and tree [window](#page-65-0)

# **Paint cycles and stages**

#### Inner fundamentals

The most complex process in Virtual Treeview is without doubts its painting. Read here what stages Virtual Treeview enters during paint and how you can customize this process.

#### **Description**

Similar to the system tree view Virtual Treeview defines so called **paint cycles**. A paint cycle is one run of the paint code which draws a part or the entire window. In Virtual Treeview this task is accomplished by the method PaintTree which centralizes the paint management into one place and is called for various tasks like window painting, drag image painting, WM\_PRINTCLIENT handling and so on.

This paint method is able to draw the entire tree regardless of its window to the target canvas and optimizes painting by considering the update/clipping rectangle, which is passed in via the Window parameter (see also PaintTree).

Usually the following paint stages are executed during a paint cycle:

- before paint (OnBeforePaint)
- before item paint (OnBeforeItemPaint)
- before item erase (OnBeforeItemErase)
- after item erase (OnAfterItemErase)
- before cell draw (OnBeforeCellPaint)
- on paint text (string trees only, OnPaintText)
- after cell draw (OnAfterCellPaint)

after item paint (OnAfterItemPaint) after paint (OnAfterPaint)

The cell and node events are of course not executed if there is no node to be drawn. A special flag (tsPainting) in TreeStates indicates when a paint cycle is in progress. Using this flag an application can for instance determine whether a node is initialized because it is about to be drawn or for other reasons.

Every of the stages above is accompanied by a specific event which allows the application to customize a particular aspect in the painting. The following list discusses tasks which can be done during the various stages.

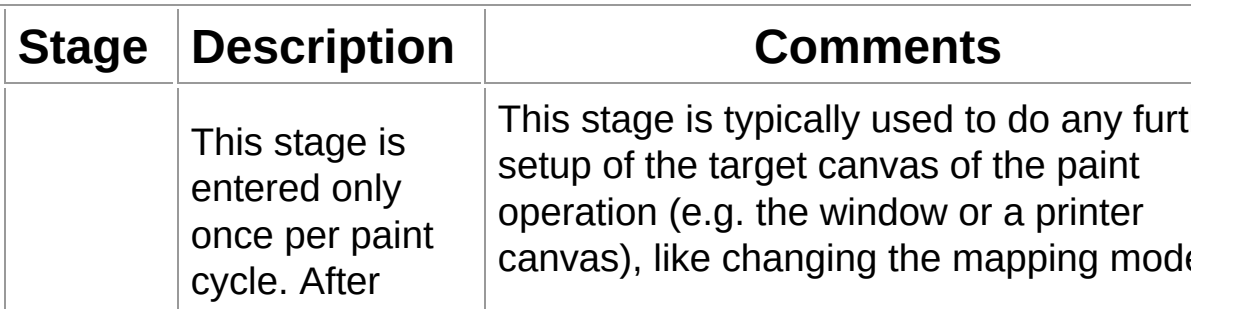

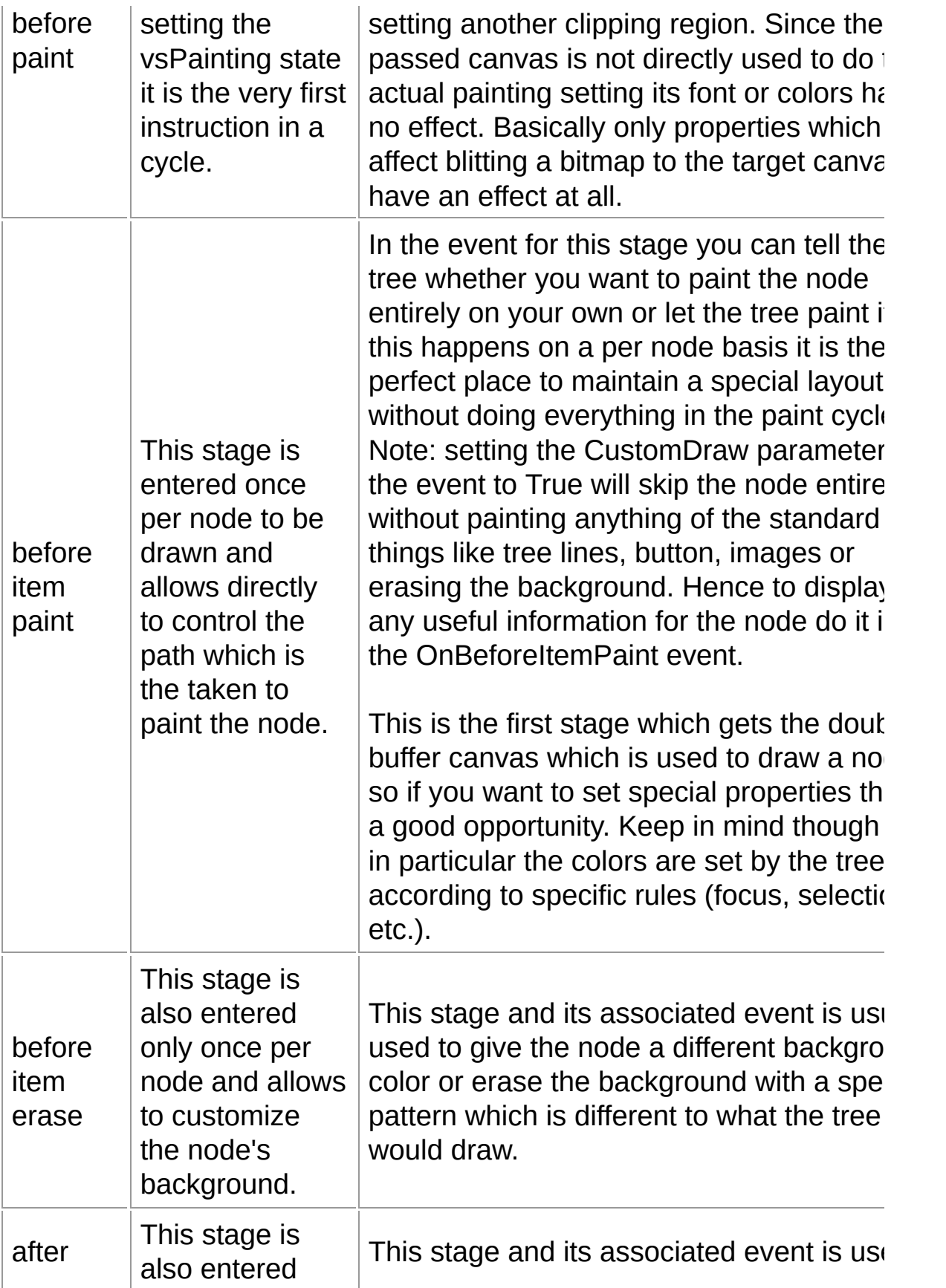

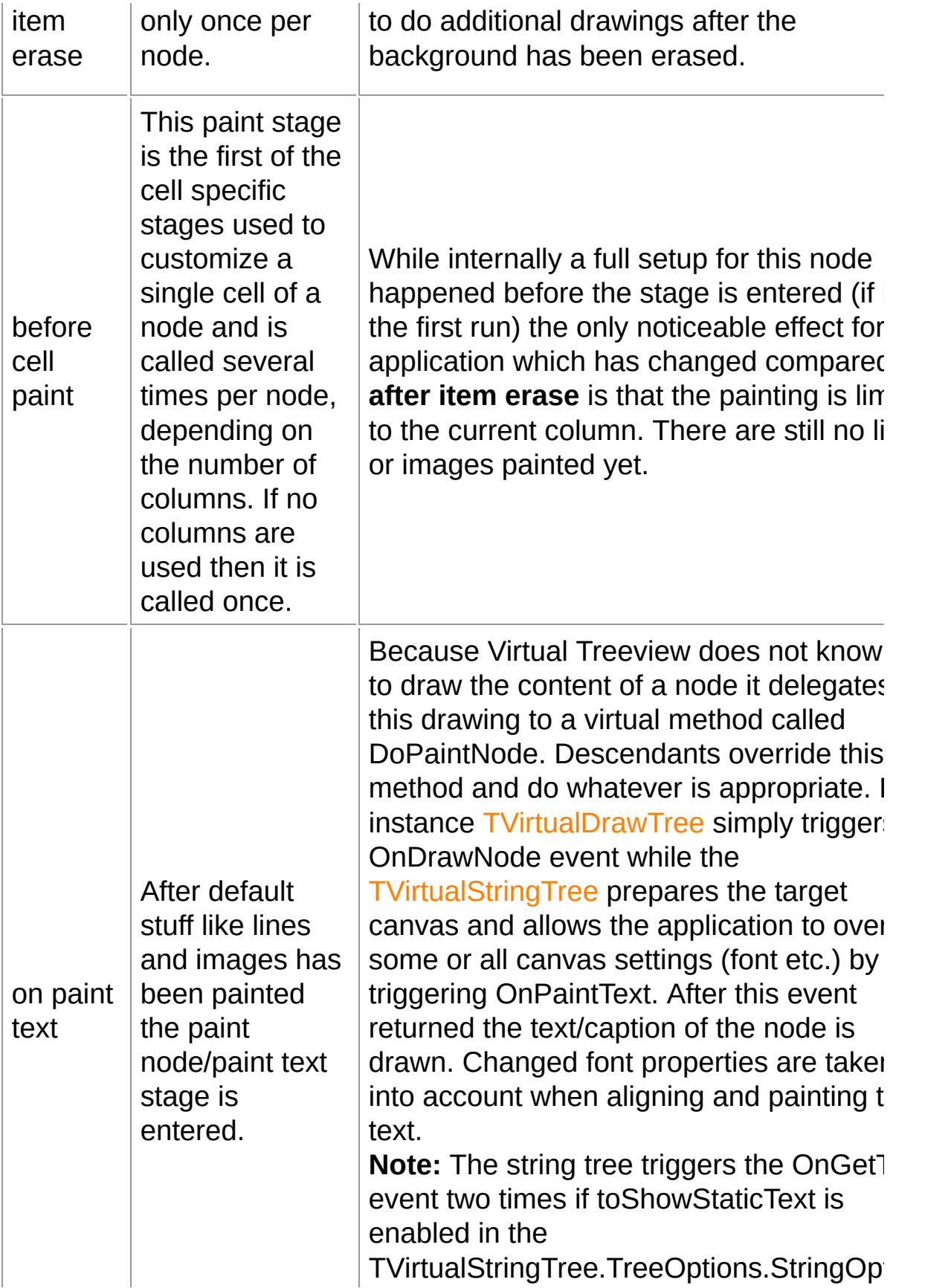

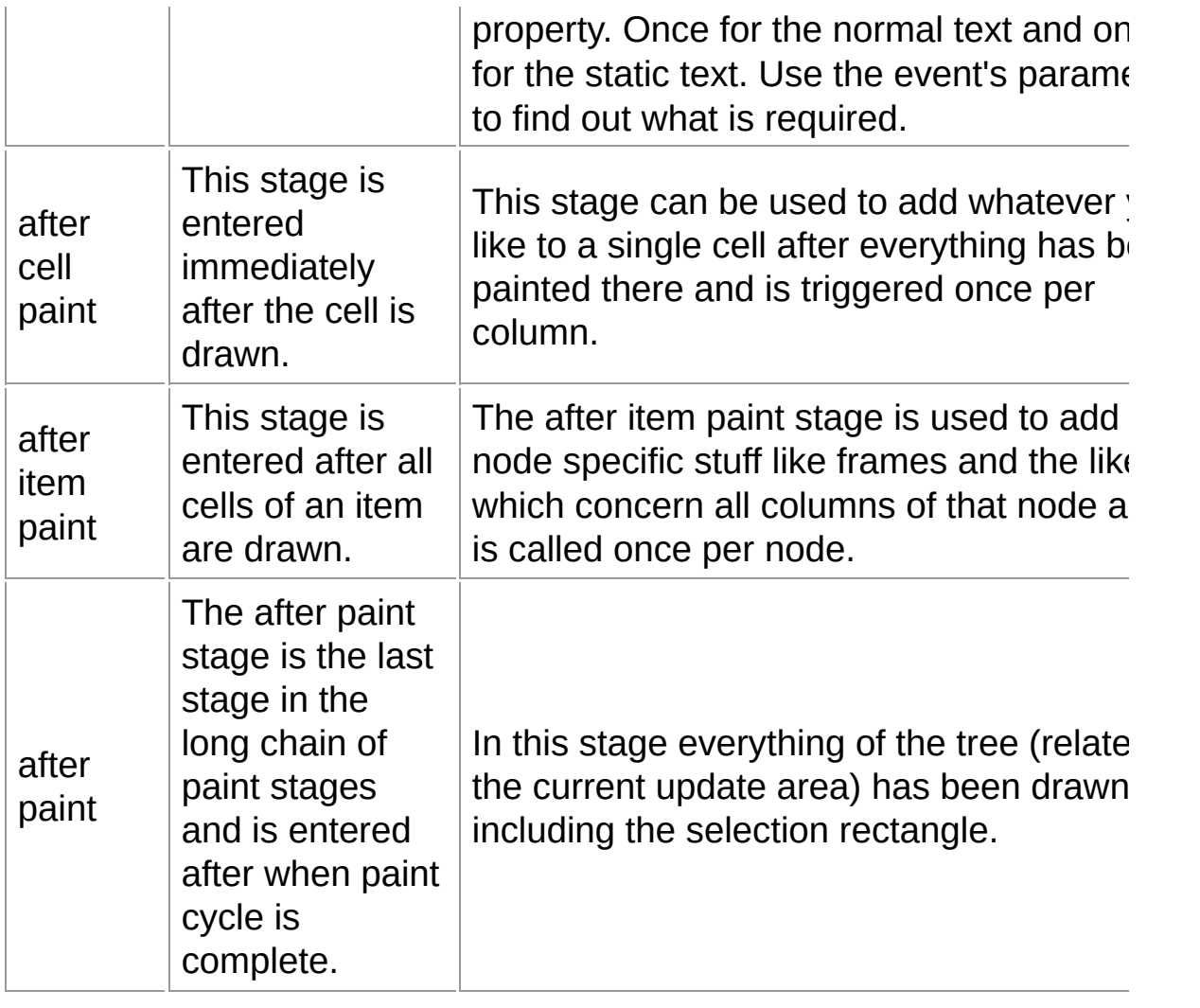

#### **Group**

Inner fundamentals

#### **Links**

Inner fundamentals

*What do you think about this topic?* Send [feedback!](#page-60-0)

<span id="page-65-0"></span>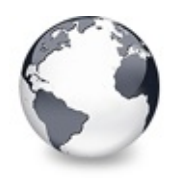

Inner [fundamentals](#page-60-0) | Paint cycles and stages | Data [handling](#page-69-0)

# **Tree image and tree window**

Inner fundamentals

If you are one of those developers who want to create tree descendants, which perhaps involve visual changes in Virtual Treeview then you need to know how the control paints itself (as outlined in Paint cycles and [stages](#page-60-0)). What happens with the resulting image and how it can be used for certain tasks like printing? Some answers are in this topic.

#### **Description**

Some methods in Virtual Treeview work with an internal tree image, e.g. painting or hit determination. This tree image does not really exist but is rather an imagination of the entire tree drawn to an infinitely sized sheet. In this picture the tree is always drawn at position (0, 0) and advances to positive horizontal and vertical values which reach out to the right and down, respectively. This also means that coordinates given in this fictional image are always positive.

A display function like the WM\_PAINT handler can now take a rectangle of this full image (in PaintTree this is called the window) and let it draw to any location in a target canvas. This allows to draw a part of the entire image even if the tree window is scrolled or needs otherwise to be moved (e.g. when dragging or printing). In order to get the full dimension of the tree image call GetTreeRect, which returns a rectangle always starting at (0, 0) and extending at least to client area size but

usually much further (determined by the private variables FRangeX and FRangeY which also determine the scroll bar values).

In order to maintain the visual portion of the tree image two offset values are maintained which specify the horizontal and vertical distance relative to the client area of the tree control. These offsets (OffsetX, OffsetY and OffsetXY) are therefore negative. This means 0 means no offset at all and -100 means the tree is scrolled by 100 pixels. Values > 0 are always made to 0.

How does this now fit together when you want, say, to print a part of the tree to a memory or printer canvas? Have a look at the image below:

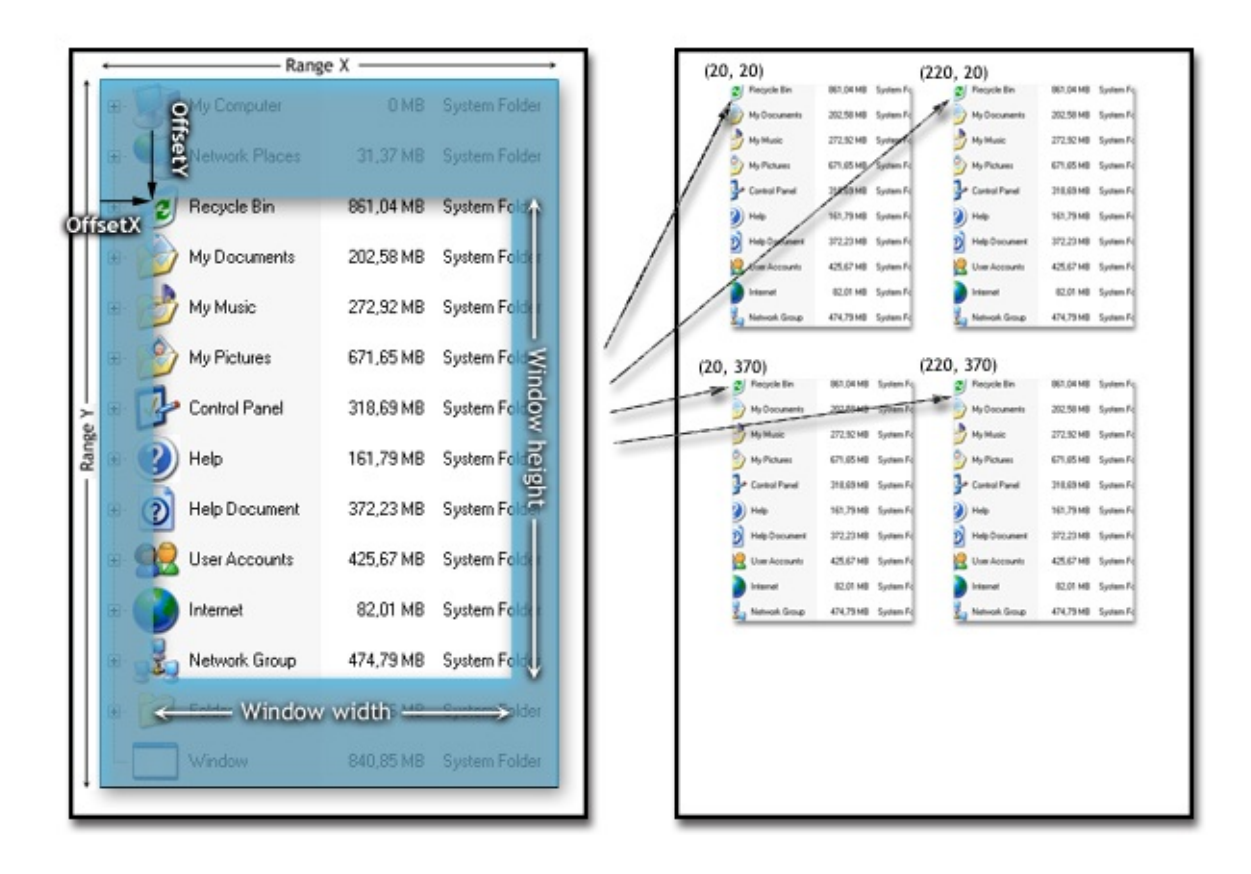

On the left pane you can see a typical tree view of which only a specific part is visible. This situation is visualized by the nonshaded rectangular region. The right pane shows the reproduction of the visible part to different locations. The entire tree image size corresponds to the internal FRangeX and FRangeY variables of the tree view. When drawing a part of the window the method PaintTree needs to know the size and position of the part to draw. This is given by a TRect structure passed in the **Window** parameter. For normal screen display this rectangle structure consists of the current scroll offsets (properties OffsetX and OffsetY or OffsetXY for both together given as TPoint) and the size of the client area of the tree control. This rectangle is usually also intersected with the current clipping region to avoid painting parts of the tree which are not invalid.

The place where the image is to be painted is given in the parameter **Target**. This point specifies the physical location in the target canvas where to draw the content of the region specified by **Window**. Note that these coordinates are usually (but wrongly) considered as being physical pixels. This might be true for screen or bitmap output but is not for the printer where a single pixel would be much too small. Hence another term is used here: logical coordinates. The actual size of one unit of these coordinates can either be a single pixel but also a millimeter, inch or even some other odd size. The interpretation is determined by the mapping mode of the target canvas (device context, DC) and its window and viewport extents. For more information about mapping modes see the online help or MSDN under *SetMapMode* and for DC extents under *SetWindowExtEx* as well as *SetViewportExtEx*. With the help of mapping modes and window/viewport extents you can greatly customize the outcome of PaintTree. These APIs are usually also used to provide a print preview.

#### **Group**

Inner fundamentals

#### **Links**

Inner fundamentals

*What do you think about this topic?* Send [feedback!](#page-65-0)

<span id="page-69-0"></span>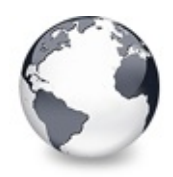

Inner [fundamentals](#page-65-0) | Tree image and tree window | [Editors](#page-73-0) and editing

# **Data handling**

Inner fundamentals

An important aspect of the tree is the handling of data for each node. Read here how Virtual Treeview manages your data.

#### **Description**

Usually single items (as in TTreeview and TListView) only have a simple data member which can take a pointer to the actual data an application maintains for this item in an external structure. This principle can be used with Virtual Treeview too. But the control goes a step further by letting the application decide how much data per node is needed and providing this space implicitly. This way the application is freed from maintaining an extra structure sometimes.

#### **Application view**

The core point behind this technique is that the tree has to allocate and deallocate memory for each node anyway. The amount to allocate does not matter with respect to node handling. So it is easy for the tree to allocate some more bytes for the application. To know how much memory is to be allocated there are several ways to tell. Firstly there is the property NodeDataSize which can be set already at design time and describes the required user memory per node in

bytes. If you don't know this size (because it depends on a structure which you want to be examined by SizeOf) then simply assign your size in the form creation process to the tree via the NodeDataSize property.

Secondly, use the event OnGetNodeDataSize. This event may occasionally be useful for values which are neither known at design time nor can they be determined at compile time (as the size of a record). The event is triggered when the NodeDataSize property is -1 (which is by default the case). This value will be replaced by the actual data size returned in the event.

**Note:** If you want to store application data in a node (e.g. the caption) then you **must** allocate node data as outlined above. If you get an access violation in OLE32.dll then you have likely forgotten to allocate this node data and tried to assign a string.

The allocated bytes per node are an inherent part of the node record and follow the last internal member in the [TVirtualNode](#page-1655-0) structure (symbolized by the Data member). In order for the application to access this memory it needs to map its node data structure to this tree internal memory. To simplify this task the application can use GetNodeData. This method returns the address of the data area in a node record. This address can then be assigned to a local pointer variable (or can be type casted) as shown in the chapter code repository. I strongly recommend that you always use the GetNodeData

method to get the data address instead of simply using @Node.Data because a tree class may add internal data to this area which starts then at this address while the actual application data begins a few bytes later.

#### **Tree Control view**

Depending on its tasks a tree may need to store data on a per node basis (e.g. [TCustomVirtualStringTree](#page-740-0) keeps the width of a node to allow quick response on DoGetNodeWidth which is used for various tasks including draw selection). Particularly multi selection with the mouse (draw selection) depends on very quick width determination to allow interactivity even with 100,000 selected nodes.

In order to avoid access conflicts between the tree and the application a simple mechanism has been implemented to allow flexible internal node data handling (in addition to the normal node record and application data handling). Following functions have been added to the base tree:

- InternalData
- AllocateInternalDataArea

**Note:** A tree descendant which requires additional internal data **must** call AllocateInternalDataArea to register its need.
**InternalData** is a virtual function which does nothing in the base tree class (returns nil). I recommend to override this method in descendants however and return the address of the internal data for that tree. This address can easily be determined by adding the offset returned from AllocateInternalDataArea to the start of the node record. To make this work you have of course to keep the offset somewhere, just like [TVirtualStringTree](#page-1105-0) does.

**AllocateInternalDataArea** is the function which sums up all requests for internal data and keeps this sum which must be added to each node data offset to return the correct address for user data. Note: call this method only once (e.g. during tree creation) to register the data area you need.

#### **Group**

Inner fundamentals

#### **Links**

Inner fundamentals

*What do you think about this topic?* Send [feedback!](#page-69-0)

<span id="page-73-0"></span>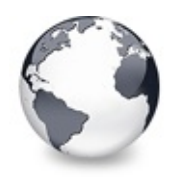

Inner [fundamentals](#page-69-0) | Data handling | Keyboard, hotkeys and [incremental](#page-76-0) search

# **Editors and editing**

Inner fundamentals

Because of the virtual nature of Virtual Treeview editing becomes a difficult issue. Read here what needs to be considered and where you can hook in to allow any editor for a node.

#### **Description**

Generally it cannot be said what data a user will edit when he or she edits a node. In the case of the string tree it becomes a lot easier to decide because we have, as the name implies, strings and captions to edit. But this is only a special case and the underlaying edit principle must be flexible to allow editing various different data of a node, including several items instead of only single ones.

Since you cannot generally tell what will be edited the used solution does not assume anything. Instead it delegates the entire process to the application or derived trees via the [IVTEditLink](#page-2042-0) class. This interface defines some necessary methods which allow interaction between the tree and the editor but the actual editor implementation is up to the edit link (which can of course delegate this task to even another instance like the application). The edit link is responsible for everything including to hide and show the editor, reading the old values of a node and setting the new values etc. The tree only signals some general states like the edit start, end or

cancellation.

Editing starts with the protected DoEdit method which may be triggered by the edit timer (which in turn is triggered by clicking again on the focused node), by pressing F2 or by calling EditNode. DoEdit creates an editor (actually only the edit link) via the virtual CreateEditor method which should be overridden by descendant trees to return a valid edit link (as [TVirtualStringTree](#page-1105-0) does). Otherwise the method will query the application for an editor link. Actual editing starts only if CreateEditor returns a valid edit link.

After the tree received a valid edit link it initiates communication by calling PrepareEdit which can be used by the link to retrieve the values to be edited using the given node and column. If the edit link returns True in this call another call is initiated by the tree telling the link where to place the editor using the SetBounds method. Finally the tree calls BeginEdit to actually start the edit operation. From now on the edit link is responsible for any further action including passing on key presses like VK\_UP and VK\_DOWN to select a new node to edit etc. The link must also be aware that editing might be stopped at any time by EndEdit or CancelEdit. Otherwise however the edit link (and its editor(s)) is completely autonomous and can use whatever it considers as being appropriate for the editing task. It isn't even limited to use an in-place editor.

With the class **[TStringEditLink](#page-850-0)** you will find a sample implementation used in the string tree to edit single node captions. By examining the used editor (a normal TEdit control) you will find some things which should be handled the same or in a similar way to make editing smooth.

Starting with version 3.8 Virtual Treeview allows to use the TNT controls suite from Troy Wolbrink, which allow to edit node captions with Unicode content. Download the latest package and add its path after installation to your project. Enable the TntSupport compiler switch by changing it from **{.\$define TntSupport}** to **{\$define TntSupport}** and recompile.

#### **Group**

Inner fundamentals

#### **Links**

Inner fundamentals

*What do you think about this topic?* Send [feedback!](#page-73-0)

<span id="page-76-0"></span>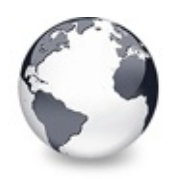

Inner [fundamentals](#page-73-0) | Editors and editing | Drag'n drop and [clipboard](#page-84-0) handling

# **Keyboard, hotkeys and incremental search**

Inner fundamentals

Virtual Treeview handles most of the important keyboard actions on its own. Also here you can inject your own handling to modify the control's behavior. Read also about incremental search and how it is implemented.

#### **Description**

Particularly key navigation is implicitly handled in various ways. A full list of hot keys currently supported by the tree view is shown below. Note that the control key has precedence over the shift key if both are pressed at the same time. This means that in this case the shift key has no meaning.

The tree view supports the same hot keys as the Windows system tree control and allows to customize key messages to change the meaning of the particular key (see also OnKeyAction). Generally speaking all navigation keys change the current selection if no modifier key (like control or shift) is pressed together with the navigator key. Like the system tree control Virtual Treeview allows to modify the current selection by holding down the shift key and pressing **home**, **page up** or any other of those keys at the same time. The control key neither changes the selection nor the focused node but can be used to scroll the tree window.

For special handling a grid mode is supported (see toGridExtensions in Options) which changes (among other things) some key semantics. These changes are explicitly marked in the table below.

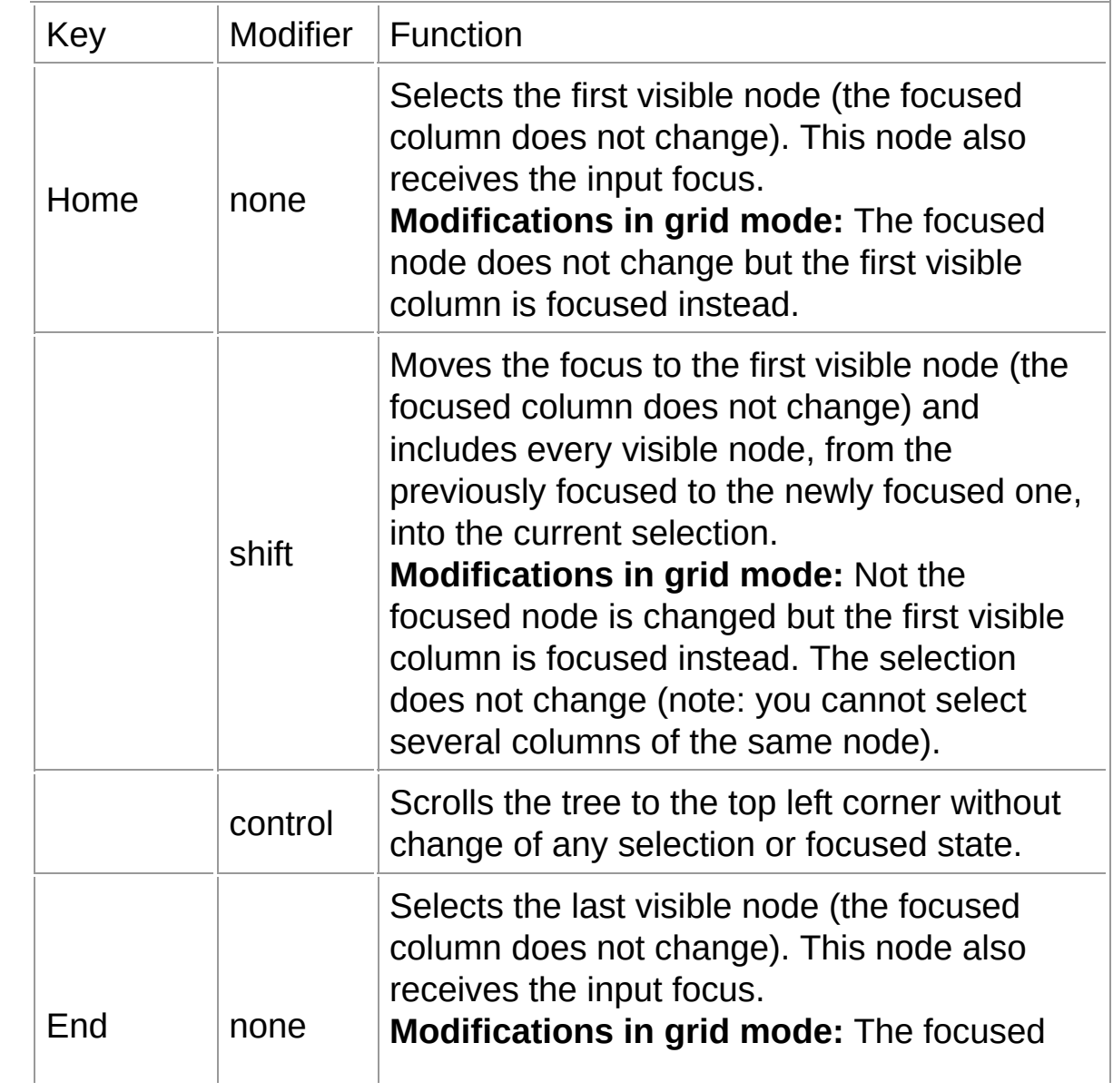

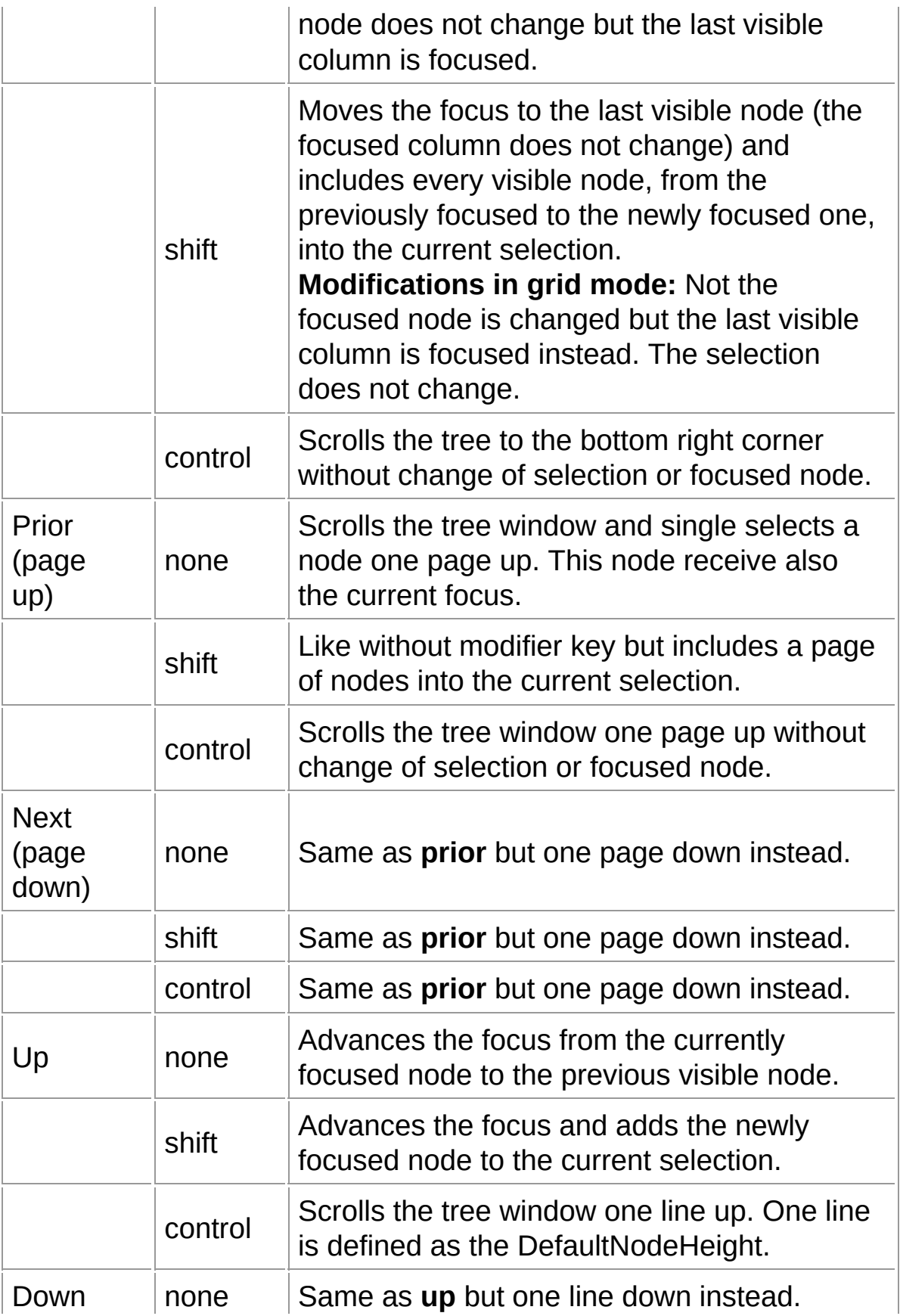

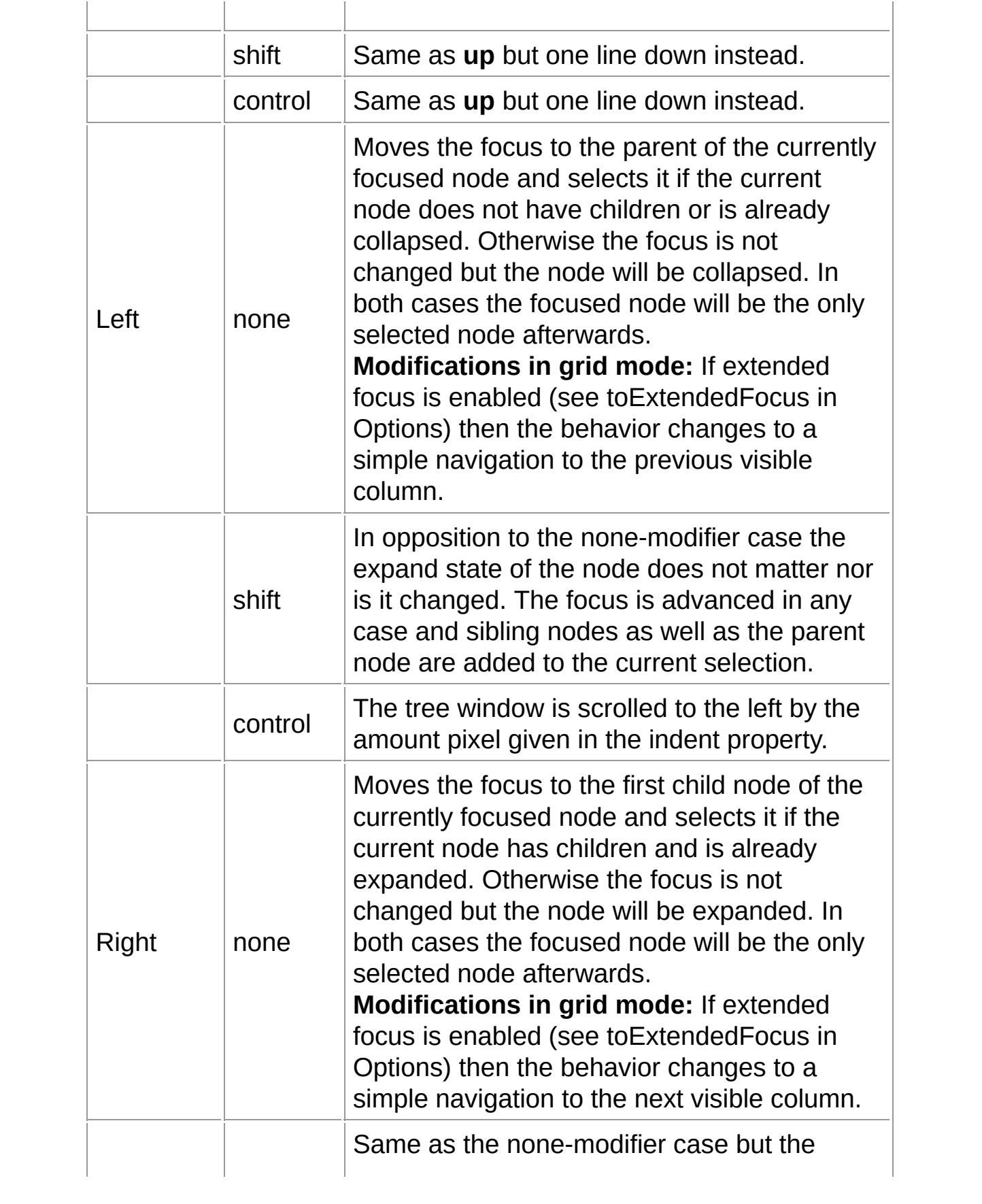

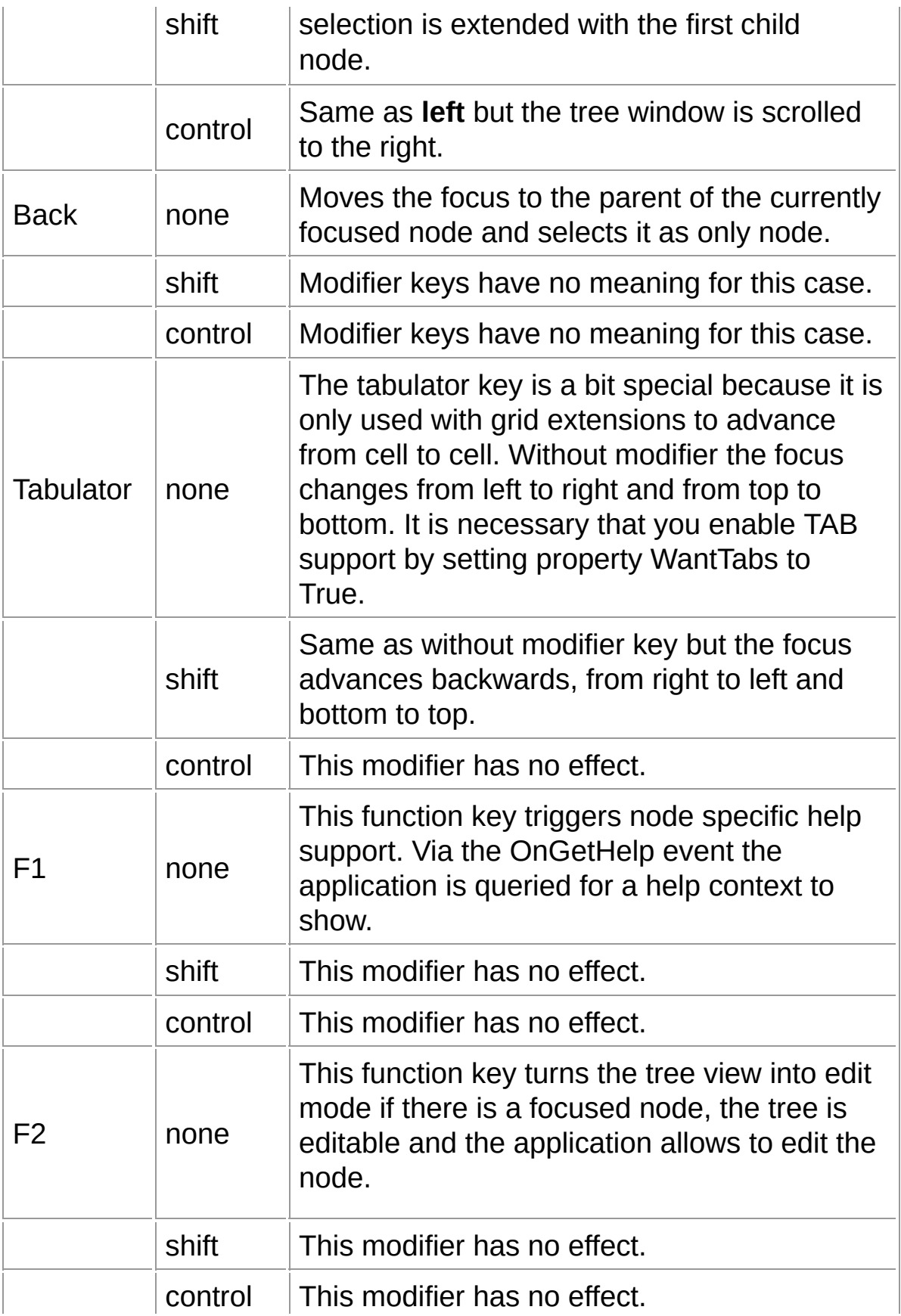

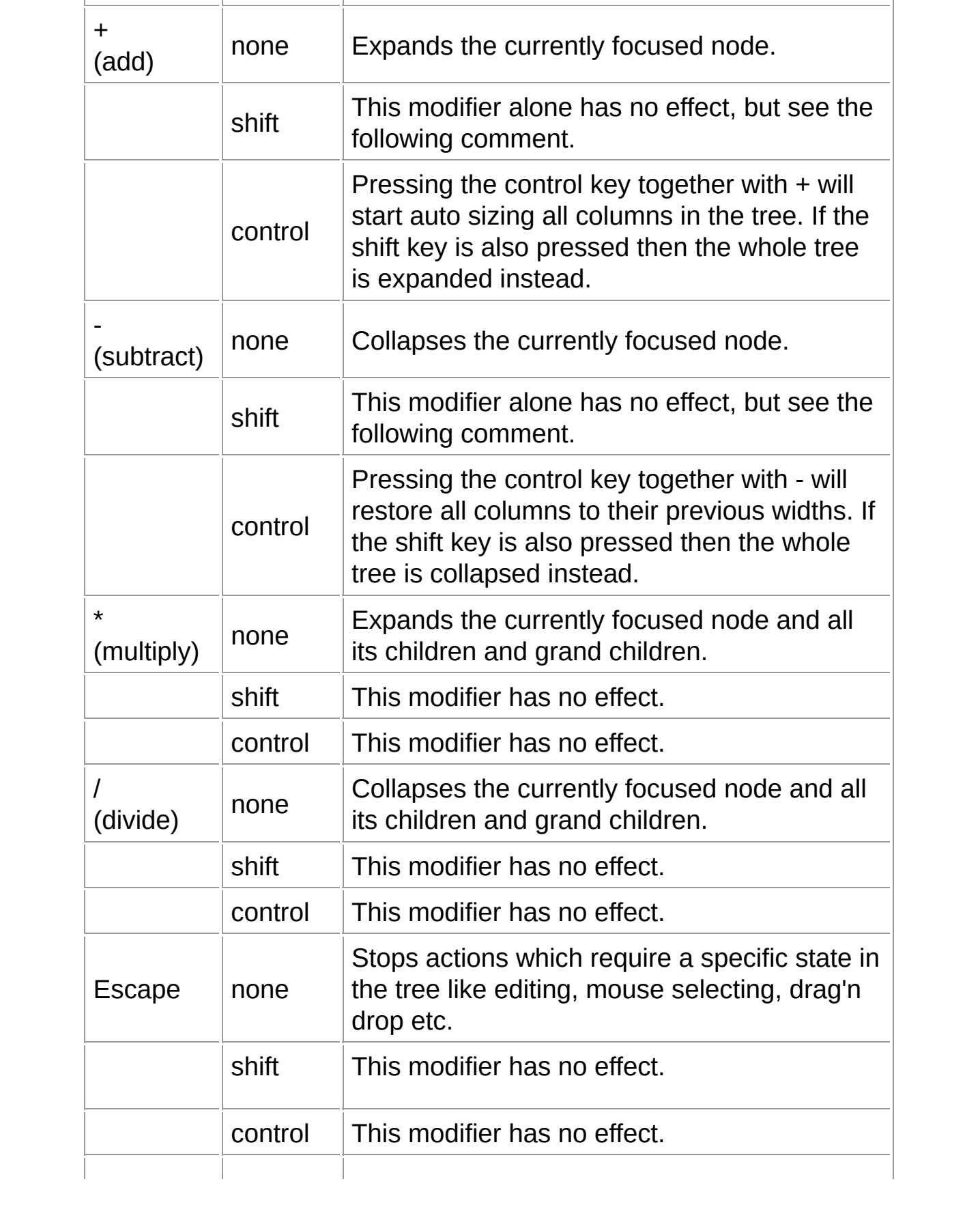

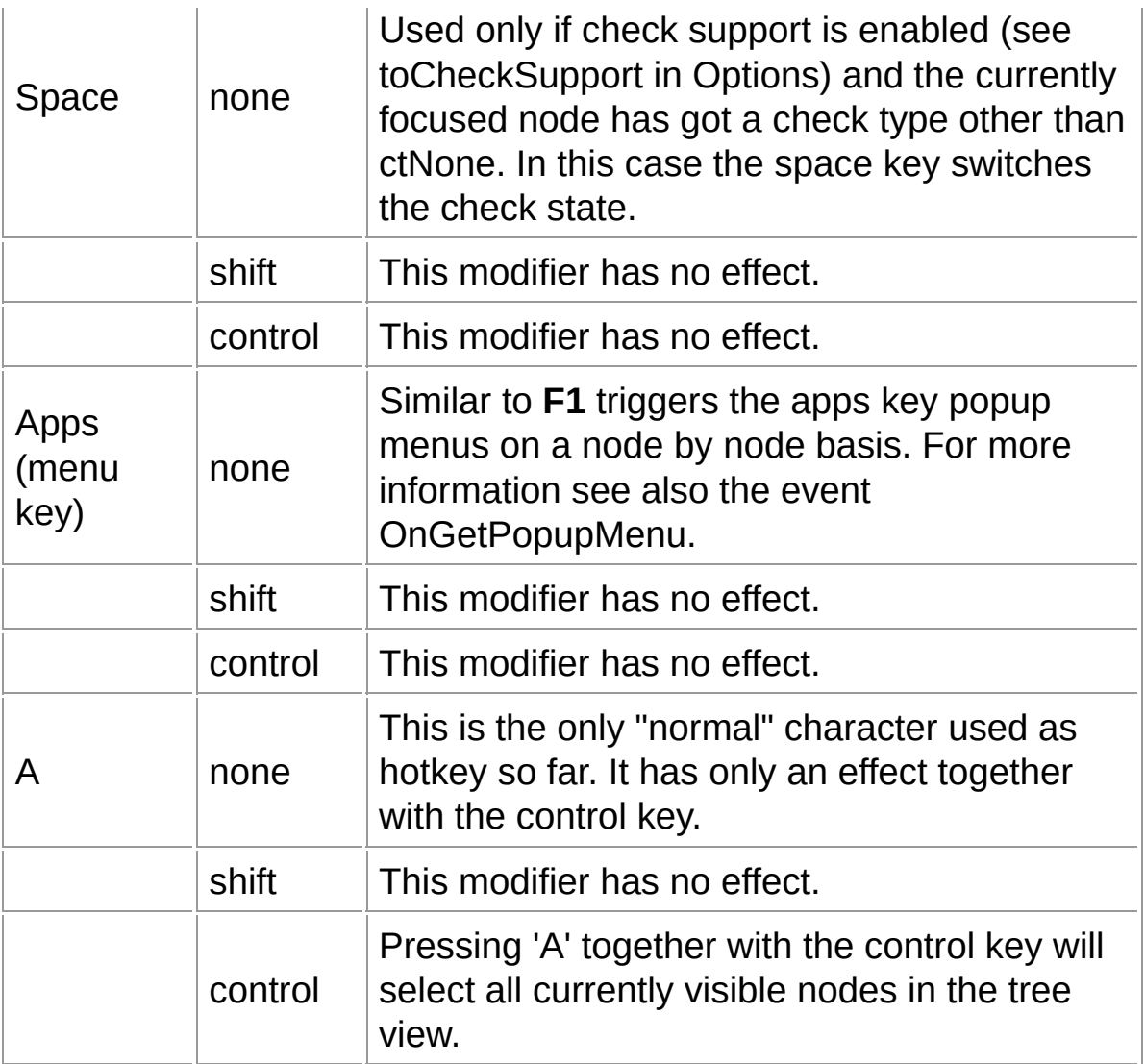

## **Incremental search**

Incremental search is a commonly used term to describe the effect that the user types some letters while the tree view has the focus and the control will try to locate a node whose caption matches the letters. Because Virtual Treeview does not know what caption a node has it cannot compare the incoming letters and uses therefore again an event to ask the application to do the comparison. By using the lesser of both string lengths and a partial comparison in this event the tree

will be able to select also partial matches. Note: Virtual Treeview tries to mimic the UI of the system list view and system tree view as close as possible and uses therefore two modes when searching. One is used when there is no key or only one key pressed and the new key is the same as the already recorded one. In this case the search always starts with the next node and only nodes which match the single new key will be found. This allows to quickly cycle through a number of nodes all matching/beginning with the same letter. The other mode is normal linear search where all key presses are recorded and compared with the nodes in the tree. Whenever the application considers a node as match (it even hasn't to have a caption the same as the search string) this node is returned as new target and focused.

#### **Group**

Inner fundamentals

#### **Links**

Inner fundamentals

*What do you think about this topic?* Send [feedback!](#page-76-0)

<span id="page-84-0"></span>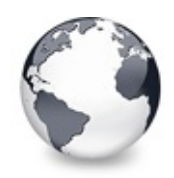

# **Drag'n drop and clipboard handling**

Inner fundamentals

Virtual Treeview behaves also well when it comes to data exchange with other applications or structural manipulations using the mouse. In both cases the prerred method is using OLE. Read here why and what's behind it.

#### **Description**

One important aspect for system integration under Windows is the ability to use OLE (object linking and embedding) to transfer data from and to other applications. Unfortunately this is a dark chapter in Delphi's feature list because there has never been support for either OLE drag'n drop or OLE clipboard handling (until Delphi 6 at least). Instead a proprietary mechanism had been invented which is not at all compatible with the rest of the system.

## **Drag'n drop**

Virtual Treeview supports both kinds of drag'n drop (VCL and OLE) and tries to present a single interface to the application. This means that those (already existing) events which can be reused are used in the process (like OnStartDrag and OnEndDrag). Other events however differ significantly from the VCL variants because of the additional information

available during OLE drag'n drop. These events are OnDragOver and OnDragDrop. Read there for a detail description of the parameters. Since in a VCL drag'n drop operation the source is always known as being a VCL control it is relatively easy to determine the participants. This however is not very data-oriented and OLE drag'n drop focuses exactly on this issue. In such an operation a so called data object is passed to the receiver which is a COM interface (IDataObject) and can be used to retrieve the dragged data in various formats.

To accept OLE drag'n drop an application has basically the same steps to perform as always used for VCL drag'n drop plus some extra work to handle the different data coming in during the drop event. Usually there is an event handler for OnDragOver which tells not only whether dropping is allowed on a particular position but also which effect should then take place. Allowed effects are copy, move and link. This is the first new aspect which is not possible with VCL drag'n drop. As always the real work must be done in the drop event and Virtual Treeview supports processing its own native data format (which is a stream of chunks to represent the tree structure) by a special method called ProcessDrop. Note that this method can only be used for the internal format and does not process other formats like text or images. From this information you can easily conclude that a lot of other formats can be passed around with the mighty OLE drag'n drop mechanism. It is however out of the scope of this help to describe how this mechanism works or to give an overview of possible data formats. Please read the Win32 SDK documentation as it comes with your Delphi copy or browse the MSDN online documents at MSDN online for a detailed description. The only interesting aspect you should keep in

mind at the moment is that the data object used in a drag'n drop operation is the same as used for OLE clipboard data. Hence you can share code for handling of both and you don't have to learn different ways or data structures.

### **Step by step**

The typical approach to determine how to handle data during the drop event in Virtual Treeview is as follows:

- If the given data object is nil then the source of the drag operation is the VCL and you have to figure out yourself what and how to process the drop. The other parameters contain also mostly useful data (Effects is set to default values however). Read more details at OnDragDrop.
- With a valid data object you know OLE data is being passed. Check the source parameter to learn whether a Virtual Treeview is the source or something else. Although further processing can successfully be done without this information it is still useful if you want to optimize data transition and source as well as target tree are in the same process (in which case source memory can be accessed from the target tree).
- Loop through the given formats list to find a format you can handle. Since it is recommended to sort this list so that preferred formats come first you can simply accept the first format you find in the array which you are able to handle. With a Virtual Treeview as source usually already the second entry represents the native format (the first is a special reference format which is not useful for an application) and can be passed to ProcessDrop. The native format is registered as [CF\\_VIRTUALTREE](#page-1898-0) while other typical formats include CF\_TEXT or CF\_HDROP. Note that, because

Virtual Treeview is already OLE drag'n drop aware, you do not need to register its window for accepting file drops. If the user drops files onto a Virtual Treeview window you will get the CF HDROP format in the format list passed to OnDragDrop.

- Depending on the data formats you might want to take various actions. For the native tree format you will likely want **ProcessDrop** to handle the data. If you made sure source and target tree are in the same application (process) you can even omit the entire handling and simply call MoveTo or CopyTo.
- If you do not call any tree method or handle the dropped data somehow yourself nothing will happen. No data will be added.

#### **Group**

Inner fundamentals

#### **Links**

Inner fundamentals

*What do you think about this topic?* Send [feedback!](#page-84-0)

<span id="page-88-0"></span>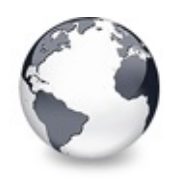

Inner fun[damentals](#page-84-0) | Drag'n drop and clipboard handling

# **Additional information**

Inner fundamentals

This chapter collects everything else which is important or very helpful to know but which does not justify an own chapter.

#### **Description**

- Special care has been taken to wrap every event call by a DoXXX method (e.g. for OnBeforeItem paint there is a protected DoBeforeItemPaint method) which is always virtual to allow descendants to override it and intercept so calls to events regardless whether there is actually an event handler assigned or not.
- During a locked update stage (entered by BeginUpdate) there will be **no** updates of the tree nor the selection. If you change the selection in such a stage then it is temporarily accumulated and applied if, during an EndUpdate call, the inner update counter reaches zero.

**Borland C++ Builder:**

- Define the constant NO\_WIN32\_LEAN\_AND\_MEAN in your environment/project options to avoid problems with undefined interfaces.
- The automatic conversion process from Delphi source code to C++ code has unfortunately some bugs. Most of them could be solved

by rearranging the Delphi code, but one problem still remains and must be solved manually. The translator does not automatically consider default parameters in functions. The parameters are correctly converted but without the default value. Usually the problem will appear when you try to compile and there is a call of the function with fewer than expected parameters.

#### **Group**

Inner fundamentals

#### **Links**

Inner fundamentals

*What do you think about this topic?* Send [feedback!](#page-88-0)

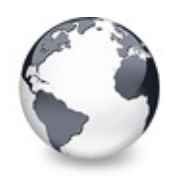

Inner [fundamentals](#page-121-0) | A little code repository by John Knipper

# **Virtual Treeview step by step**

Often a simple step by step tutorial gets you much faster started than a long list of features and possibilities. This topic describes the basic usage on the basis of a simple project.

#### **Description**

Written by Sven H. [\(h.sven@gmx.at](mailto:h.sven@gmx.at)), Revision and translation by Mike

At the time when this description was created I had not much Delphi knowledge and had not yet read through any of my two Delphi books. But I was quite impatient and wanted to try out what is possible. Although I have some knowledge about object oriented programming and C++ (I have learned something about it during my studies), this project was my first attempt to program in Delphi. It could be that I have not provided the most elegant solutions und I am always open for improvement suggestions. But all principles I demonstrated here do work (at least for me J). I have implemented them in my first project this way. This guidance is made in the first place for programmers who are not yet familiar with Virtual Treeview and will so perhaps have an easier start. If you have questions or suggestions regarding this guidance please forward them to [h.sven@gmx.at.](mailto:h.sven@gmx.at) For other questions you can contact Mike and use the dedicated newsgroup, respectively.

I am neither a Virtual Treeview nor a Delphi expert and have

collected all the answers (with the help of Mike) with quite some effort. In order to avoid the afterwards relatively simple things to become problematic I have written this short guidance. The real problems will appear later.

 $\bullet$  2001 The parts in this quidance beyond the text from the online help are copyrighted. Every publication requires my admission.

Have fun with it, Sven.

## **Preparations**

Before we start some preparations are necessary:

- Place a Virtual Treeview component on a form.
- Change the properties as you like.
- A record for node data must be defined.

In order to store the own node data some musing is important. How shall the record look like?

### **a) All nodes in the tree are equal**

In this case a simple record defines the necessary data structure, e.g.:

```
type
  rTreeData = record
  Text: WideString;
 URL: string[255];
  CRC: LongInt;
  isOpened: Boolean;
  ImageIndex: Integer;
end;
```
#### **b) There are different nodes in the tree (e.g. folders that can have sub nodes)**

I will follow this case because my tree will hold folders, which can in turn get own nodes. Since I intent to store created trees in a file in order to restore them later further deliberations are necessary: Suppose a folder node has only a name and a leaf node has a name and a text info field. Potentially, I also want to store a second kind of leaf node, which will for instance have a number instead of the text field. The problem in the context of reading data form a stream is that I must know which data is stored in which order in the stream, because I have to read it in exactly the same order again. Hence I have to determine from the very first information in the stream what information will follow. For instance there is a node name, but then? Is there nothing more or another text information (string) or even an integer value? I think the point is clear. The first data, which I read, has to carry this information.

These deliberations have leaded me to the following solution: I

save now in the stream [label]->[name]->[following data]

0 -> 'Folder'

- 1 -> 'Info node' -> 'Blabla'
- 2 -> 'Number node' -> 123

I know from the stream I always read an integer value first. Depending whether this is 0, 1 or 2 I have to read - now known - following values. Now let us consider the record.

```
type
  rTreeData = record
 Typ: Integer;
 Name: string[255];
  pNodeData: Pointer;
end;
```
Hey, there is suddenly a pointer in the record. Well, here are some additional comments:

- 1. Typ is an integer value, from which I can determine what kind of node this is, in my example 1, 2 or 3.
- 2. Name is the name of the node. This will be needed relatively often because it is also seen as part of the tree and I want to access this

information easily (man, I am lazy).

3. The pointer allows (similar to the data property of the tree) a record or even better a class instance to connect.

Now I still have the freedom to define a base class of node. It contains all properties and methods, which all classes will share. And from this I can derive proper sub classes (e.g. text nodes, value nodes etc.). An additional advantage of this record is its fixed size. Hence you can always return the same size in case the tree asks for it (see also property NodeDataSize), but more about that later.

Just one remark: If you don't want to use classes you can also simply define 3 records, which define as first element, a type and which react differently depending on this type.

#### **Alternative solution:**

Okay, I admit it. It would of course also be possible to write the type into the stream and read it from the stream separately without saving it as part of the record. The type of the node class is indirectly known because you can ask a class which class name it has (see e.g. class function ClassName) and the class knows it too. So I shall store a node, okay. I pass on the stream to the Node.SaveToFile(Stream) method, which writes, depending on which node class we actually have, automatically the value 1, 2 or 3 into the stream.

During load from stream I read first the value 1, 2 or 3 and decide what class is meant. Then I create an instance of this class and call its LoadFromFile method. Well, this solution is my most preferred and before another one enters my brain I will implement it (Note: in step 5 I will change something).

So I do following:

As you can see from the declaration of the internal node of Virtual Tree

```
TVirtualNode = packed record
  Index, // index of node with regard to its parent
 ChildCount: Cardinal; // number of child nodes
  ...
  ...
  PVirtualNode, // link to the node's laData: record end; // this is a placeholder, each
 // data determined by NodeDataSize
end;
```
there is another record at the end of the record structure. Which exact structure this is will be determined indirectly.

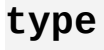

```
rTreeData = record
  Name: string<sup>[255]</sup>; // the identifier of the nod
  ImageIndex: Integer; \frac{1}{100} the image index of the
  pNodeData: Pointer;
end;
```
Let the above record be the structure. The Virtual Treeview does not really know this structure, but it knows how much space must be reserved. We tell it by

#### myVirtualTree.NodeDataSize := SizeOf(rTreeData);

Note, even if you want to store only one value, e.g. a pointer as node data, simply return the size, which should be reserved.

#### **Implementation**

*An empty tree*

I begin with an empty tree (no top level nodes are created at design time):

Either an existing tree is read from a file or

• A top-level node is created.

Before a node can be created you have to determine the size of the actual node data. According to the docs there are three opportunities:

- In the object inspector
- In the OnGetNodeDataSize event or
- During creation of the form

I decide to use the last variant and will now do the following during form creation:

```
procedure TMyForm.FormCreate(Sender: TObject);
var
  Node: PVirtualNode;
begin
  ...
  // create tree
  MyTree.NodeDataSize := SizeOf(TTreeData);
  if MyForm.filename = \prime\prime then begin // if there is
    // create tree with top level node
    Node := BookmarkForm.BookmarkTree.AddChild(nil)
  end
  else
```

```
begin
    // load tree
    ....
  end;
  ....
end;
```
*Data for the node*

After the call of AddChild data can be assigned. For this a pointer to the self-defined record will be declared and via the function GetNodeData connected with the correct address. By using this pointer we can now access the elements of the record and assign them values.

```
var
  ...
  NodeData: ^rTreeData;
begin
  ...
  // determine data for node
  NodeData := BookmarkForm.BookmarkTree.GetNodeData
  NodeData.Name := 'new project';
  NodeData.ImageIndex := \theta;
  ...
```
*Show the node name*

The name of the node shall now appear as node identification in the tree. All data about the node as well as the name are unknown to the treeview and it has to query for them.

Every time the identification of the node is needed an event OnGetText will be triggered. In the event handler we return the name of the node in the variable Text. Nothing more is needed.

```
procedure TBookmarkForm.BookmarkTreeGetText(Sender:
 TV
var
 NodeData: ^rTreeData;
begin
 NodeData := Sender.GetNodeData(Node);
 // return identifier of the node
 Text := NodeData.Name;
end;
```
#### *The icon for the node*

Because I like it colorful I want also to provide an icon for the top-level node. Following steps are necessary to accomplish that:

- A TImageList must be placed onto the form and filled with images
- The property Images of the VirtualTreeview gets assigned this image list
- Implement an OnGetImageIndex event handler.

In the event OnGetImageIndex you can the index be determine which determines in turn which image form the list must be shown.

Because the method is also called for the state icons but I do not want yet to state icons (but I already have assigned and image list to the property StateImages) the value for this case (Kind  $\bullet$  ikState) is -1.

```
procedure TBookmarkForm.BookmarkTreeGetImageIndex(S
 PVirtualNode;TVTImageKind; Column: I
var
 NodeData: ^rTreeData;
begin
 NodeData := Sender.GetNodeData(Node);
 case Kind of
   ikState: // for the case the state icon has bee
```

```
Index := -1;ikNormal, ikSelected: // normal or the selected
      Index := NodeData.ImageIndex;
 end;
end;
```
Depending on whether a node is selected or not, different icons shall be shown (see step 6).

Only one node class in the record

Since I want to avoid mixing data in the record and later then data in the node class I decided to change this record

```
type
  TTreeData = record
    Name: string<sup>[255]</sup>; // the identifier of the nod
    ImageIndex: Integer; \frac{1}{100} the image index of the
    pNodeData: Pointer;
end;
```
into a record which contains only one pointer to a node class. I declare therefore first a node class

```
TBasicNodeData = class
  ...
end;
```
and then a structure of the form:

```
rTreeData = record
  BasicND: TBasicNodeData;
end;
```
This record always needs 4 bytes for the pointer to the class.

Particular attention is to direct to the event OnGetText. This event will already be called during creation of the node with Tree.AddChild(nil) in order to determine the space the new node's caption will need (but only if no columns were created). At this point however the node class could not yet be initialised (no constructor call yet). Hence for this case

```
if NodeD.BasicND = nil then
  Text := \frac{11}{1}
```
must be returned or you wrap the entire initialization into a BeginUpdate/EndUpdate block and initialized the nodes

before EndUpdate is called (e.g. by ValidateNode(Node)).\*

Without this provision an access violation would be the result.

### **Example class declaration**

```
unit TreeData;
interface
//===========================================
type
  // declare common node class
  TBasicNodeData = class
  protected
    cName: ShortString;
    cImageIndex: Integer;
  public
    constructor Create; overload;
    constructor Create(vName: ShortString; vIIndex:
    property Name: ShortString read cName write cNa
    property ImageIndex: Integer read cImageIndex W
  end;
  // declare new structure for node data
  rTreeData = record
    BasicND: TBasicNodeData;
```

```
end;
```
#### **implementation**

```
constructor TBasicNodeData.Create;
begin
   { not necessary
   cName := ';
   cImageIndex := 0;
   }
end;
constructor TBasicNodeData.Create(vName: ShortStrin
begin
 cName := vName;
 cImageIndex := vIIndex;
end;
end.
```
## **Example creation of the tree**

```
// Tree will be created when the form is created.
procedure TMyForm.FormCreate(Sender: TObject);
var
   Node: PVirtualNode;
   NodeD: ^rTreeData;
begin
  ....
 // create tree
 MyTree.NodeDataSize := SizeOf(rTreeData);
```

```
if MainControlForm.filename = '' then
 begin
   // create tree with top level node
   Node := MyTree.AddChild(nil); // adds a node to
   // assign data for this node
   NodeD := MyTree.GetNodeData(Node);
   NodeD.BasiconD := TBasicNodeData.Creact ( 'new proend
 else
 begin
   // load tree
 end;
  ...
end;
\frac{1}{2} returns the text (the identification) of the nod
TBaseVirtualTreeGetText(Sender: TBaseVirtual
 TextType: TVSTTextType; var Text: WideString);
var
  NodeD: ^rTreeData;
begin
 NodeD := Sender.GetNodeData(Node);
 // return the identifier of the node
 if NodeD.BasicND = nil then
   Text := +else
   Text := NodeD.BasicND.Name;
end;
// returns the index for image display
procedureTBase
  TVTImageKind, Column:
var
```

```
NodeD: ^rTreeData;
begin
  NodeD := Sender.GetNodeData(Node);
  case Kind of
    ikState: \frac{1}{2} for the case the state index has be
      Index := -1;
    ikNormal, ikSelected: // normal icon case
      Index := NodeD.BasicND.ImageIndex;
   end;
end;
```
### **Icons for selected nodes**

If a node is s[elected](#page-1681-0) a different symbol shall be shown. Therefore I implement a new method

**function** GetImageIndex(focus: Boolean): Integer;

which gets the normal image index or the index for focused nodes depending on whether the node has the focus or not.

Call:

 $Index := NodeD.BasichD.GetImageIndex(Node = Send)$ 

Implementation of the method:

```
function TBasicNodeData.GetImageIndex(focus: Boolea
begin
  if focus then
    Result := cImageIndexFocus
  else
    Result := cImageIndex;
end;
```
where cimage index has always the normal index and cImageIndex Focus the index for focused nodes. I assume in this case that the selected index is always one more than the normal index. To ensure this, the constructor is changed this way:

```
constructor TBasicNodeData.Create(vName: ShortStrin
begin
 cName := vName;
 cImageIndex := vIIndex;
 cImageIndexFocus := vIIndex + 1;
end;
```
## **Adding and deleting nodes**

In order to implement and test more functions I want finally an
opportunity to create the tree. By using a context menu is shall be possible to add and remove nodes.

Hence I define a popup menu with two entries: [Add] and [Remove]. To have the clicked node getting the focus the option voRightClickSelect must be set to True.

So if Add has been chosen a child node will be created for the focused node:

```
procedure TMyForm.addClick (Sender: TObject);
var
  Node: PVirtualNode;
 NodeD: ^rTreeData;
begin
  // Ok, a node must be added.
 Node := MyTree.AddChild(MyTree.FocusedNode); // a
 // determine data of node
 NodeD := MyTree.GetNodeData(Node);
  NodeD.BasicND := TBasicNodeData.Create('Child');
end;
```
Caution: What must be done if no node has the focus?

-> e.g. insert the new node as child of a top level nodes.

```
if BookmarkTree.FocusedNode = nil then
begin
  // insert as child of the first top level node
  Node := BookmarkTree.AddChild(BookmarkTree.Root
  // determine data for node
  NodeD := BookmarkTree.GetNodeData(Node);
  NodeD.BasichD := TFolderNodeData.Creact ( 'new foend
else
begin
 // Ok, a new node must be added.
  Node := BookmarkTree.AddChild(BookmarkTree.Focu
  // determine data of the node
  NodeD := BookmarkTree.GetNodeData(Node);
  NodeD.BasicND := TFolderNodeData.Create('new fo
end;
```
If the node with the focus must be deleted the following happens:

```
procedure TMyForm.delClick (Sender: TObject);
begin
 // The focused node should be removed. The top leif MyTree.FocusedNode = nil then
   MessageDlg('There was no node selected.', mtInf
 else
   // Note: RootNode is the internal (hidden) root
```
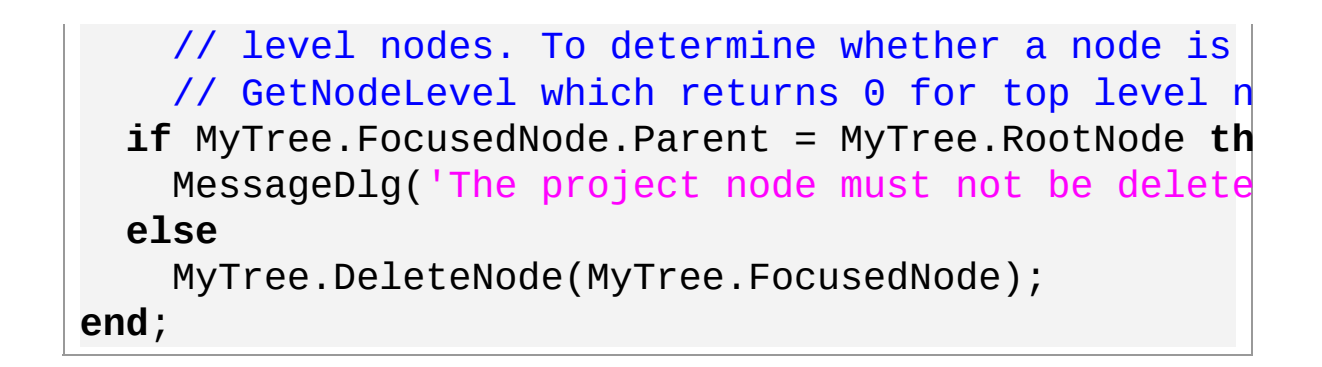

I want to prevent, however, that the top-level node gets deleted. Hence I check with the comparison MyTree.FocusedNode.Parent = MyTree.RootNode whether the focused node is not a top-level node. Here you have to consider that the property RootNode returns the (hidden) internal root node, which is the common parent of all top-level nodes.

While we are at deleting nodes:

Every data of the record is automatically free as soon as this is required. In this case it is not enough, however, to free the memory, which holds the pointer to the class (object instance), but it is also necessary to free the memory, which is allocated by the class itself. This happens by calling the destructor of the class in the OnFreeNode event:

procedure TMyForm.MyTreeFreeNode(Sender: [TBaseVirtu](#page-142-0)

**begin**

// Free here the node data (Note: type PtreeData)

```
PTreeData(Sender.GetNodeData(Node)).BasicND.Free;
end;
```
## **Adding folder and leafs**

Now I am ready to add folders to the tree as well as final nodes, which do not have children. For this I derive two new node classes from the base class.

TFolderNodeData = **class**(TBasicNodeData) TItemNodeData = **class**(TBasicNodeData)

Depending on which kind of node the user wants to create using the context menu I store a particular class in the node record.

NodeD.BasicND := TFolderNodeData.Create('new folder' NodeD.BasicND := TItemNodeData.Create('new node');

These classes contain a new property ChildrenAllowed. Based on this property you can now distinct whether the node with the focus may get children (folder) or not (items).

# **Storing the tree**

Now I can finally implement storing the tree. I have already thought a lot about this step. Let us see if this was worthwhile.

Again a quote from Preparations:

I want to store a node, okay. I hand over the stream to the MyNodeClass.SaveToFile method and this method writes depending upon which node class it actually is automatically the value 1, 2 or 3 as a kind of class ID into the stream (alternatively you can use an enumeration type).

During load I read first the value 1, 2 or 3 from the stream and decide based on it which class we deal with. Then I create an instance of this class and call its method LoadFromFile.

Hint:

It would also be possible to store the class name instead of the ID for the class. During read and creation of the class one could use class references and virtual constructors and save so the case-statement as I did in the OnLoadNode event, to decide which class instance must be created (example see Delphi 5, written by Elmar Warken, Addison-Wesley, chapter 4.3.3, page 439).

Before you can read something it must be written first. Hence I will first implement the necessary procedures to store the tree. Since we care ourselves that the identification of the node gets saved the option toSaveCaption can be removed from StringOptions. This way data is not stored twice.

For saving the tree the procedure

procedure [TBaseVirtualTree.SaveToFile\(](#page-635-0)const FileNam

is called. Thereby the structure of the tree is automatically stored. In order to save our additional data there is an event OnSaveNode where we can simply store our data into the provided stream.

property OnSaveNode: [TVTSaveNodeEvent](#page-1794-0) read FOnSaveN

If OnSaveNode is triggered then the method SaveNode of the particular node class will be called:

**procedure** TMyForm.MyTreeSaveNode(Sender: [TBaseVirtu](#page-142-0)

**begin**

```
PTreeData(Sender.GetNodeData(Node)).BasicND.SaveT
end;
```
In the SaveNode method of the class fields like node name, image index etc. are stored in the tree:

```
procedure TBasicNodeData.SaveNode(Stream: TStream);
var
 size: Integer;
begin
 // save type of the node
 Stream.Write(Art, SizeOf(Art));
 // store cName
 Size := Length(cName) + 1; // include terminating
 Stream.Write(Size, SizeOf(Size)); // store length
  Stream.Write(PChar(cName)^, Size); // now the str
 // store cImageIndex
 Stream.Write(cImageIndex, SizeOf(cImageIndex));
 // store cImageIndexFocus
 Stream.Write(cImageIndexFocus, SizeOf(cImageIndex
 // store cChildrenAllowed
 Stream.Write(cChildrenAllowed, SizeOf(cChildrenAl
end;
tree we save also load again. This ptry
```

```
// load tree
 MyTree.LoadFromFile(MainControlForm.Filename);
except
  on E: Exception do
  begin
    Application.MessageBox(PChar(E.Message), PChar(
    MainControlForm.Filename := '';
    \frac{1}{2} create tree with top level node (since loadi
    Node := MyTree.AddChild(nil);
    NodeD := MyTree.GetNodeData(Node);
    NodeD.BasicND := TBasicNodeData.Creact ( 'new proend;
end;
```
By the call of LoadFromFile the event OnLoadNode will be triggered and consequently the method LoadNode:

```
procedure TBasicNodeData.LoadNode(Stream: TStream);
var
 Size: Integer;
 StrBuffer: PChar;
begin
 // load cName
 Stream.Read(Size, SizeOf(Size)); // length of the
 StrBuffer := AllocMem(Size); // get temporary mem
  Stream.Read(StrBuffer^
, Size); // read the string
 cName := StrBuffer;
 FreeMem(StrBuffer);
  // Alternatively you can simply use:
```
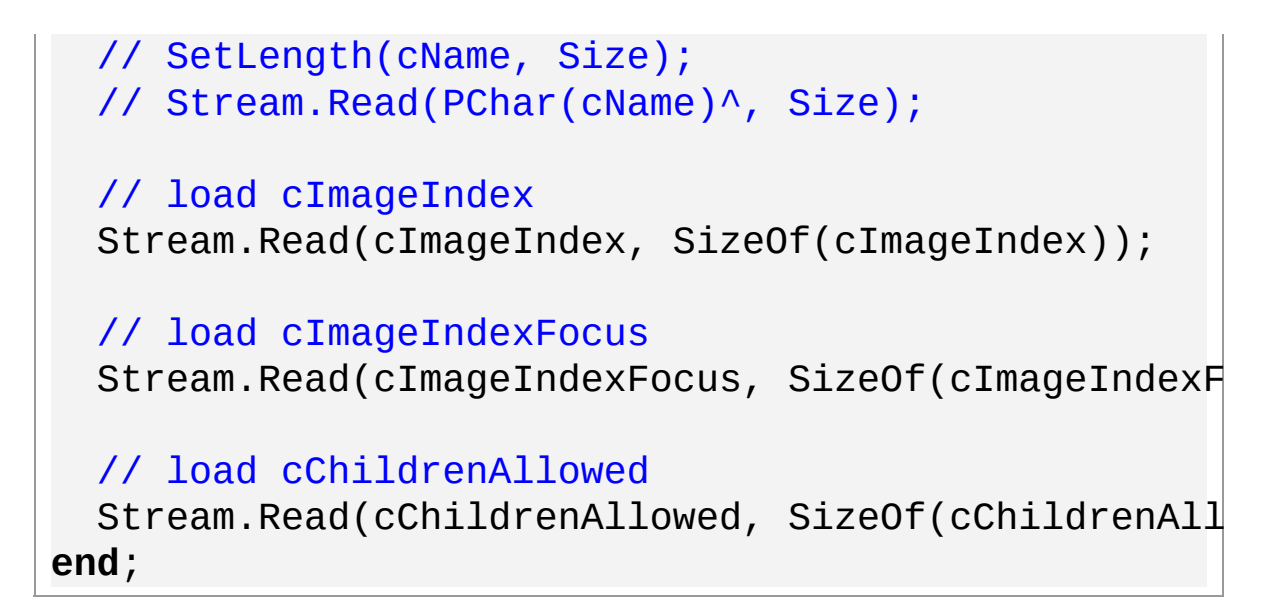

# **Two columns in the treeview**

Now I want to show two columns in the treeview. Therefore I set the new properties of the tree in the object inspector.

By using Header.Columns you can create the desired columns. After that, you only have to set Header.Options.hoVisible to True and the columns will appear in the treeview.

After you have set all necessary options you can give now the text and the icon for the particular column, respectively. This happens in the already existing event handlers OnGetText and OnGetImageIndex where now also the given column index must be taken into account.

```
TBaseVirtualTreeGetText
 TVSTTextType; var Text
var
 NodeD: ^rTreeData;
begin
 NodeD := Sender.GetNodeData(Node);
 // return the the identifier of the node
 if NodeD.BasicND = nil then
   Text := 'else
 begin
   case Column of
     -1,0: // main column, -1 if columns are hidden,
       Text := NodeD.BasicND.Name;
     1:
      Text := 'This text appears in column 2.';
   end;
 end;
end;
procedureTBase
 Kind: TVTImageKind, Column: Integer; var Index: I
var
 NodeD: ^rTreeData;
begin
 NodeD := Sender.GetNodeData(Node);
 if Column = \theta then // icons only in the first col
   case Kind of
     ikState:
       Index := -1;
```

```
ikNormal, ikSelected:
        Index := NodeD.BasicND.GetImageIndex(Node =
      ikOverlay: \frac{1}{2} e.g. to mark a node whose content
        // Note: don't forget to call ImageList.Ove
        if NodeD.BasicND.ImageIndex = 4 then
          Index := 6;end;
end;
```
# **Accessing the columns**

I want to demonstrate the access to the columns of a TVirtualStringTrees based on an example. In order to store global options, as in Point 2.12 I want to know the width of a column. This information is updated every time an OnColumnResize event is triggered:

```
procedure TBookmarkForm.BookmarkTreeColumnResize(Se
var
  NodeD: PTreeData;
begin
  NodeD := Sender.GetNodeData(Sender.RootNode.First
  \frac{1}{2} Keep the new size of the column in the project
  TProjectNodeData(NodeD.BasicND).SetHColumnsWidth(
    TVirtualStringTree(Sender).Header.Columns.Items
end;
```
The exciting part is the type casting of the sender object. In

[TBaseVirtualTree](#page-142-0) the header property is protected and only after conversion (casting) to TVirtualTree it becomes accessible.

# **Global tree options**

Global options like the sizes of the columns, which are adjusted in the project, will be stored as properties of the toplevel node. It contains so all project related options.

In order to avoid that all derived classes inherit these fields the top-level node class will be build from a new project node class, which will be derived from the base node class.

The new hierarchy looks now so:

 $\bullet$  Base node class... unites the properties of all nodes

 $\bullet$  Project node class... enriches the base with management of project related options

◆ Folder node classes... enriches the base with default properties for all leaf nodes

 $\bullet$  Leaf node class... the actual node class (special properties)

Since this involves already very application specific program details I want only make some notes.

The base node class has the ability to store node data. These methods must be declared as virtual and will be overridden in the project node class to allow saving the project data.

Well, now I am ready to work with VirtualTreeview. It will become interesting later again when I will try to drag data from other applications to the tree. But this is a different story...

*What do you think about this topic?* Send [feedback!](#page-90-0)

<span id="page-121-0"></span>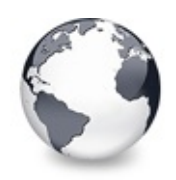

# **A little code repository by John Knipper**

This is just written by me John Knipper. Don't bother Mike if something is wrong here. I am not related to Mikes company in any way. I'm just doing that because I believe so much in his component, that I would not give you the possibility to miss the opportunity to use it. You won't regret it. I'm not going to enumerate all the nice advantage it has on it's competitors. Because it has so many. The biggest I see is the speed improvement, the multi columns, the automatic allocation of node data and so many more.

You will see that the strong points of the Virtual tree view are not obvious. But you can believe me, this is the best Treeview ever. You will be kinda lost at the beginning, but it's only a matter of forgetting what you know about trees. This is the right way to do it. You will ask yourself why it has not be done like that at the beginning.

Q: How to initially fill the tree?

A: The only information VT needs at startup is the number of root nodes. All other information is queried from the application when they are needed (text, node height etc.). Hence all to do is to set property RootNodeCount to the

number of nodes required.

**E:**

VirtualStringTree1.RootNodeCount := 5; // is adding

To initialize the nodes, use the OnInitNode event

Q: How to add a node to the tree?

A: The technique is very similar to the one you used with the standard tree view. The only difference is that you fill the node's data after the insertion of the node

**E:**

```
var
  Node: PVirtualNode;
  Node := VirtualStringTree1.AddChild(nil); // Adds
  Node := VirtualStringTree1.AddChild(ParentNode);
  Node := VirtualStringTree1.InsertNode(Node, amIns
```
Alternatively you can use the OnInitChildren event. This event is used when a node is marked as having child nodes and these child nodes are somehow about to be accessed (like iteration, expanding, display etc.).

Q: Where is gone all the information about my node, like text for example ?

A: The text property is gone. You don't need it anymore. The basic idea behind Virtual Treeview is to leave all data management to the application which knows much better how to do this than the tree (see also Related Topics). Every node knows which is its parent and which are their children. Information like the text property, the new hint property, the ImageIndex property and everything else should be stored in the node's data. The tree will ask for it on demand, e.g. when it needs to show a certain node etc.

**E:**

```
TTreeData = record
  Text: WideString;
 URL: String[255];
 CRC: LongInt;
  isOpened: Boolean;
  ImageIndex: Integer;
end;
PTreeData = ^TTreeData; // This is a node example.
```
Q: When should I allocate memory for the node data?

A: Never, the VT does it for you. The only thing you have to do is to tell the VT how much memory you need for your node data.

VirtualStringTree1.NodeDataSize := SizeOf(TTreeData

If you know how much memory it will take, you can use the NodeDataSize property of the VT and initialize it directly at design time.

Q: When should I fill my nodes data?

A: The ideal place for this is the OnInitNode event.

**E:**

```
TBaseVirtual
var
 Level: Integer;
 Data,
 ParentData: PMyNodeData;
 Count: Integer;
begin
 with Sender do
 begin
   Data := GetNodeData(Node);
   ParentData := GetNodeData(ParentNode);
   if Assigned(ParentData) then Level := ParentDat
                        else Level := 0;
```
**E:**

```
case FFillMode of
      0: // fill tree with a specific amount of nod
        begin
          // determine new node level
          if Level < (LevelsUpDown. Position - 1) thend;
     1: // fill tree with one million root nodes (
        \frac{1}{l}2: // fill tree with a certain amount of root
        begin
          Data.FixedText := True;
          Data.NewText := Format('Node: %d', [Node.|
        end;
      3: // fill tree with a certain amount of root
         // up to an absolute amount of \sim1 million
        begin
          if Assigned(ParentNode) then Count := Par
                                  elseTVi
          if (Level < 15) and
             (Random(Count) < (Count div 2)) and
             (FCurrentCount < 1000000) then Include
        end;
   end;
    Data.Level := Level;
    Node.CheckType := ctTriStateCheckBox;
    case Level of
      1:
        if Random(5) < 2 then Include(InitialStates
    end;
 end;
end;
```
Q: How do I access a node's data?

A: Use GetNodeData(Node) to get a pointer on your nodes data

**E:** Either use

```
with PTreeData(VirtualStringTree1.GetNodeData(Node))^
begin
 Text:= ChangeFileExt(ExtractFileName(FileName),
                                                    ''
  ImageIndex := 1, //it's an example ;end;
```
Or in that case you can use

```
var
 NodeData: PTreeData;
begin
  NodeData := VirtualStringTree1.GetNodeData(Node);
 NodeData.Text := 'a test';
  NodeData.ImageIndex := 1;
  ...
```
Q: What else can I do with that nodes data pointer?

A: Usually you already have all data in your own structure (database, file etc.) so you need only to supply an identifier or a pointer into your own structure. This prevents your application from doubling the data just for display which in turn saves a remarkable amount of memory.

**E:** You could connect a TBookmark to the data. To display the name of your customer in a VT :

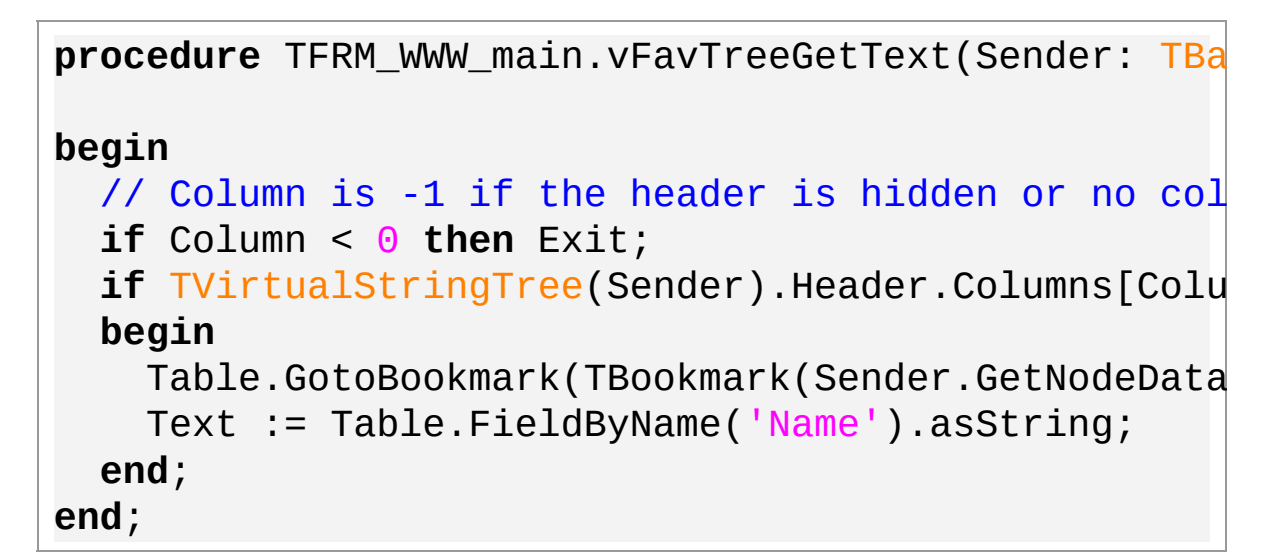

Q: A move of a scrollbar's thumb doesn't directly scroll the tree. What to do?

 $A$ :

VirtualStringTree1.VertScrollBar.Track := True;

Q: How can I display text for other columns?

A: In the OnGetText event, check the column index.

**E:**

procedure TFRM\_WWW\_main.vFavTreeGetText(Sender: [TBa](#page-142-0)

```
begin
  case Column of
    -1, // main column, -1 if columns are hidden, 0
    \Theta:
      Text := 'Text of column 1';
    1:
      Text := 'Text of column 2';
    2:
      Text := 'Text of column 3';
  end;
end;
```
Q: When do I tell which icon to use?

A: It's the same principle as for the OnGetText event. With the exception that you must tell which icon to use in 3 cases: the normal icon, the selected icon and the state icon.

**E:**

```
procedure TFRM_WWW_main.vFavTreeGetImageIndex(Sende
begin
  if Kind = ikState then
  begin
    Index := 2;
  end
  else
    if (Kind = ikNormal) or (Kind = ikSelected) then
    begin
      Index := 1;
    end;
end;
```
or just use

```
procedure.vFavTreeGetIex(Sende
begin
 case Kind of
   ikState:
     Index := 2;
   ikNormal,
   ikSelected:
     Index := 1;
 end;
end;
```
Ok, here we are. This is only a small introduction to help you begin with Virtual Treeview. There are many more useful functions. Nearly everything was done for you. Thank you very much for your work Mike.

*[What](#page-142-0) do you think about this [topic?](#page-1681-0)* Send [feedback!](#page-121-0)

<span id="page-130-0"></span>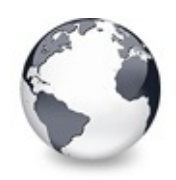

A little code [repository](#page-121-0) by John Knipper | [Licensing](#page-136-0)

# **Questions and Answers**

Got some basic questions and need an answer - look here:

Q: How to initially fill the tree?

A: The only information VT needs at startup is the number of root nodes. All other information is queried from the application when they are needed (text, child count etc.). Hence all to do is to set property RootNodeCount to the number of nodes required.

Q: When I change the text of a node in code then often the display is not updated. What must I do to make selection etc. working again?

A: The Virtual String Tree class keeps the caption's width for each node to allow quick hit tests. But since the captions are not stored in the tree they might get out of synch with the cached width. So if you change a node's text or only its width somehow (e.g. making it bold in OnPaintText) then you have to tell the tree about this event. You can do this by calling InvalidateNode. For changes in an event, though, you should not call InvaldiateNode all the time but rather store the text attributes somewhere and force recalculation only once.

Q: Why doesn't the horizontal scroll bar stay constant while scrolling vertically and columns are unused?

A: VT holds (except a few important things for the overall structure) no information about a node to save memory and provide high speed access. This implies, though, that it only knows the width of the items currently displayed in the client area. Hence the horizontal scroll bar reflects only the width of the largest node currently in view. When columns are used then the width is determined by the overall width of the header.

Q: Why is the horizontal scroll bar not updated when scrolling vertically using the scroll thumb?

A: To avoid unnecessary flickering and to keep high speed response the horizontal scroll bar is updated after the scroll thumb has been released. You cannot scroll horizontally while scrolling vertically, so the horizontal scroll bar doesn't need to be updated while thumb tracking. When columns are used then the width is constant anyway and the horizontal scrollbar does not need an update.

Q: How to assign and access my own data to/on a node?

A: VT does not hide any information about the internal structure of the node from the application. And the best place to hold data specific to a node is the node itself. So there's a user definable area at the end of each node record which can be used to store application data. Usually you already have all data in your own structure (database, file etc.) so you need only to supply an identifier or a pointer (link) into your own structure. This prevents your application from doubling the data just for display which in turn can save a remarkable amount of memory. As the space requirements may vary from application to application the amount of user data space can be globally adjusted by the property NodeDataSize. In order to avoid ugly pointer math there's a function GetNodeData which returns a pointer which directly corresponds to the user data area (it points to the first byte in that area). I strongly recommend to use GetNodeData only (instead directly accessing a node's data area) because specific tree classes may additionally allocate data in the user data area and these parts needs to be taken into account. Assign the returned pointer to your own variable of the correct type (or just cast the pointer) and access your own data as usual. **Note:** Setting NodeDataSize will clear the entire tree and build it from scratch using this new size as all node records have to be reallocated.

### **Q: Do I need to check if a node's data is successfully allocated?**

A: No, user data is allocated with the node (actually it is part of a node) so the memory allocation function takes care of initialization.

Q: How to get the currently focused node and the target node during a drag'n drop operation?

A: Just query property FocusedNode and DropTargetNode, respectively.

Q: When to free my own node specific data?

A: Use OnFreeNode as central routine to release/disconnect all your data (just like as you should use OnNodeInit to allocate/attach your data to the node).

Q: How can I know which node am I working on?

A: You might want to access the currently FocusedNode to add child nodes to etc. or you might want to use the drop target to act on during a drag'n drop operation etc. But usually you are working on the selection. You have two opportunities to get a list of currently selected nodes. One is the GetFirstSelected/GetNextSelected pair which is really fast but returns the nodes precisely as they are in the internal selection array (which is ordered by memory locations, not logically). Or you can use GetSortedSelection which fills a dynamic array with node references in logical (structural) order.

Q: Is user data saved while doing drag'n drop or saving/restoring nodes?

A: This question implies another question, which I want to answer first: Yes, the same mechanism to save and load nodes is used for drag'n drop as for streaming to/from a file. Because of potentially large node data and/or many nodes the user data is not saved by default with a node. There are the

OnSaveNode and OnLoadNode events which provide the application with a stream to store its node data in.

Q: Where should I update my external resources (like a database) involved by any node manipulation?

A: There are several events which could be used. First there is the set of edit events (OnEditCancelled, OnEditing, [TBaseVirtualTree\)](#page-142-0) which indicate the cancellation, start and successful finish of an edit event, respectively. These events are used to generally indicate editing of a node. Especially for the node's text in a [TVirtualStringTree](#page-1105-0) another event might ease your life. It's the OnNewText event. This is a good place to set a record's description/caption in a database etc.

When it comes to structure changes then usually much more work is involved to keep external data in sync. For general notifications of such a change you might want to use OnStructureChange. This event might often be enough, in particular when also OnInitNode, OnInitChildren and OnFreeNode are considered. But for cut, copy and paste as well as drag'n drop even more care must be taken, since a node might move within the tree what then involves a move of a database record or a file etc. For this kind of action the event pairs OnNodeCopying/OnNodeCopied and OnNodeMoving[/TBaseVirtualTree](#page-142-0) have been introduced. As with all those pairs you can reject copying or moving a node.

**Note:** These events do only appear for the top node which represents a sub tree! For example if the user drags the second and the third top level node of a tree to a Word document then you'll get only two events, one for each

selected node, but not for any child node even if they are selected too. You can still walk through the child nodes if you need to by using e.g. IterateSubTree, but usually a tree represents a hierarchical structure which is recursively defined which avoids the need to update each and every of probably many child nodes.

*What do you think about this topic?* Send [feedback!](#page-130-0)

<span id="page-136-0"></span>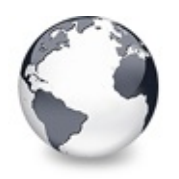

[Questions](#page-130-0) and Answers | Virtual **Treeview** 

# **Licensing**

Virtual Treeview License Agreement

The contents of this file are subject to the Mozilla Public License Version 1.1 (the "License"); you may not use this file except in compliance with the License. You may obtain a copy of the License at [www.mozilla.org/MPL.](http://www.mozilla.org/MPL)

Alternatively, you may redistribute this library, use and/or modify it under the terms of the GNU Lesser General Public License as published by the Free Software Foundation; either version 2.1 of the License, or (at your option) any later version. You may obtain a copy of the LGPL at [www.gnu.org/copyleft](http://www.gnu.org/copyleft).

Software distributed under the License is distributed on an "AS IS" basis, WITHOUT WARRANTY OF ANY KIND, either express or implied. See the License for the specific language governing rights and limitations under the License.

The original code is VirtualTrees.pas, released September 30, 2000.

The initial developer of the original code is digital publishing AG (www.digitalpublishing.de).

Virtual Treeview is written, published and maintaned by

Mike Lischke (public@soft-gems.net, www.soft-gems.net).

*What do you think about this topic?* Send [feedback!](#page-136-0)

Virtual Treeview | [Functions](#page-1623-0)

<span id="page-138-0"></span>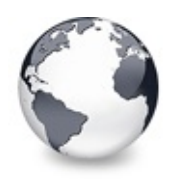

# **Classes**

[Classes](#page-2055-0) | Virtual Treeview | [Legend](#page-2058-0)

These are all classes that are contained in this documentation.

### **Classes**

- **[EVirtualTreeError](#page-141-0)**
- **<sup>●</sup> [TBaseVirtualTree](#page-142-0)**

TBaseVirtualTree is the main and base class for all other Virtual Treeview descendants.

- **◆ [TBufferedString](#page-666-0)**
- [TClipboardFormatList](#page-672-0) Not documented.
- **♦ [TClipboardFormats](#page-683-0)**

List of strings describing clipboard formats.

### **♦ [TCriticalSection](#page-688-0)**

Not documented.

**♦ [TCustomStringTreeOptions](#page-695-0)** 

Enhanced options class for string trees.

[TCustomVirtualDrawTree](#page-701-0)

Simple owner draw descendant of the base tree.

### **♦ [TCustomVirtualStringTree](#page-740-0)**

Descendant of [TBaseVirtualTree,](#page-142-0) which is able to manage node captions on its own

[TCustomVirtualTreeOptions](#page-822-0)

Organizes all tree options into subproperties for easier managment.

**♦ [TEnumFormatEtc](#page-833-0)** 

**♦ [TScrollBarOptions](#page-840-0)** 

#### **♦ [TStringEditLink](#page-850-0)**

TStringEditLink is the standard node editor of a [TVirtualStringTree.](#page-1105-0)

#### **♦ [TStringTreeOptions](#page-864-0)**

Options class used in the string tree and its descentants.

#### **[TVirtualDrawTree](#page-873-0)**

Descendant of [TBaseVirtualTree,](#page-142-0) which passes node paint events through to the application (similar to a draw grid)

#### **♦ [TVirtualStringTree](#page-1105-0)**

Descentant of [TBaseVirtualTree](#page-142-0) which is able to manage node captions on its own.

#### **[TVirtualTreeColumn](#page-1349-0)**

Represents a column in a Virtual Treeview.

#### **♦ [TVirtualTreeColumns](#page-1391-0)**

Collection class, which holds the columns for the tree.

#### **♦ [TVirtualTreeHintWindow](#page-1439-0)**

Internally used hint window class to support Unicode hints.

#### **♦ [TVirtualTreeOptions](#page-1448-0)**

Collects all binary options of the tree control into one place for easier access.

#### **♦ [TVTColors](#page-1456-0)**

Collects all color related options for the tree control.

#### **[TVTDataObject](#page-1476-0)**

Implementation of an IDataObject interface.

#### **[TVTDragImage](#page-1502-0)**

Not documented.

#### **<sup>◆</sup> [TVTDragManager](#page-1524-0)**

Not documented.

#### **[TVTEdit](#page-1536-0)**

Not documented.

#### **♦ [TVTHeader](#page-1551-0)**

Not documented.

### [TVTHeaderPopupMenu](#page-1598-0)

Not documented.

### [TWideBufferedString](#page-1607-0)

Not documented.

**[TWorkerThread](#page-1613-0)** Not documented. **[TWriterHack](#page-1622-0)** Not documented.

### **Group**

Virtual Treeview

## **Legend**

۰ **Class** 

### **Links**

[Classes,](#page-2055-0) Virtual Treeview, [Legend](#page-2058-0)

*What do you think about this topic?* Send [feedback!](#page-138-0)

<span id="page-141-0"></span>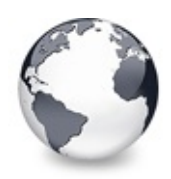

# **EVirtualTreeError Class**

**[Classes](#page-138-0)** 

EVirtualTreeError = **class**(Exception);

## **Description**

EVirtualTreeError is a normal exception derivation especially for Virtual Treeview. This class does not add much value to its parent class but is rather there to better tell when an exception particularly from Virtual Treeview was raised.

## **Group**

[Classes](#page-138-0)

# **Class Hierarchy**

Exception FVirtualTreeError

### **File**

**VirtualTrees** 

## **Links**

[Classes](#page-138-0)

*What do you think about this topic?* Send [feedback!](#page-141-0)

<span id="page-142-0"></span>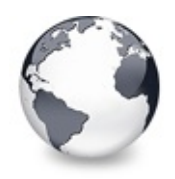

# **TBaseVirtualTree Class**

[Events](#page-2059-0) | [Classes](#page-138-0) | [Methods](#page-2064-0) | [Properties](#page-2083-0) | [Legend](#page-2089-0)

TBaseVirtualTree is the main and base class for all other Virtual Treeview descendants.

### **Pascal**

TBaseVirtualTree = **class**(TCustomControl);

### **Description**

This class implements most of the base features and abilities and can be used to derive new classes, which want to hide most of the details of the tree, which other descendants like [TVirtualStringTree](#page-1105-0) publish. Do not use the base treeview as object. It is not meant to be instantiated directly, instead via an descendant.

## **Group**

[Classes](#page-138-0)

### **Members**

### **Properties**

**CO** [Alignment](#page-172-0)

Determines the horizontal alignment of text if no columns are defined.

### **[AnimationDuration](#page-173-0)**

Determines the maximum duration the tree can use to play an animation.

### **[AutoExpandDelay](#page-174-0)**

Time delay after which a node gets expanded if it is the current drop

target.

**CO** [AutoScrollDelay](#page-175-0)

Time which determines when auto scrolling should start.

**[AutoScrollInterval](#page-176-0)** 

Time interval between scroll events when doing auto scroll.

**[Background](#page-177-0)** 

Holds a background image for the tree.

**[BackgroundOffsetX](#page-178-0)** 

Horizontal offset of the background image.

**■ [BackgroundOffsetY](#page-179-0)** 

Vertical offset of the background image.

**[BorderStyle](#page-180-0)** 

Same as TForm.BorderStyle.

**● [ButtonFillMode](#page-181-0)** 

Determines how to fill the background of the node buttons.

**CO** [ButtonStyle](#page-182-0)

Determines the look of node buttons.

**[ChangeDelay](#page-183-0)** 

Time which determines when the [OnChange](#page-257-0) event should be triggered after the actual change event.

**Co** [CheckImageKind](#page-185-0)

Determines which images should be used for checkboxes and radio buttons.

**COS** [CheckImages](#page-186-0)

Not documented.

**[CheckState](#page-187-0)** 

Read or set the check state of a node.

**[CheckType](#page-188-0)** 

Read or set the check type of a node.

**C** [ChildCount](#page-189-0)

Read or set the number of child nodes of a node.

**C**OS [ChildrenInitialized](#page-190-0)

Read whether a node's child count has been initialized already.

**C** [ClipboardFormats](#page-191-0)

Special class to keep a list of clipboard format descriptions.
**[Colors](#page-192-0)** 

A collection of colors used in the tree.

**[CustomCheckImages](#page-193-0)** 

Assign your own image list to get the check images you like most.

**O** [DefaultNodeHeight](#page-194-0)

Read or set the height new nodes get as initial value.

● [DefaultPasteMode](#page-195-0)

Read or set the value, which determines where to add pasted nodes to.

**O** [DragHeight](#page-197-0)

Read or set the vertical limit of the internal drag image.

**OOC** [DragImage](#page-198-0)

Holds the instance of the internal drag image.

**OO** [DragImageKind](#page-199-0)

Read or set what should be shown in the drag image.

**OGS** [DragManager](#page-200-0)

Holds the reference to the internal drag manager.

**Q**<sup>®</sup> [DragOperations](#page-201-0)

Read or set which drag operations may be allowed in the tree.

**COS** [DragSelection](#page-202-0)

Keeps a temporary list of nodes during drag'n drop.

**CO** [DragType](#page-203-0)

Read or set which subsystem should be used for [dragging.](#page-510-0)

### **O** [DragWidth](#page-204-0)

Read or set the horizontal limit of the internal drag image.

**CO** [DrawSelectionMode](#page-205-0)

Read or set how multiselection with the mouse is to be visualized.

**COS** [DropTargetNode](#page-206-0)

Contains the current drop target node if the tree is currently the target of a drag'n drop operation.

## [EditColumn](#page-207-0)

Not documented.

### **CO** [EditDelay](#page-208-0)

Read or set the maximum time between two single clicks on the same node, which should start node editing.

## **COS** [EditLink](#page-209-0) Keeps a reference to the internal edit link during a node edit operation. **[Expanded](#page-210-0)** Read or set the expanded state of a particular node. **CO** [FocusedColumn](#page-211-0) Read or set the currently focused collumn. **CO** [FocusedNode](#page-212-0) Read or set the currently focused node. **CO** [Font](#page-214-0) Same as TWinControl.Font. **Q**<sup>O</sup> [FullyVisible](#page-215-0) Read or set whether a node is fully visible or not. **W** [HasChildren](#page-217-0) Read or set whether a node has got children. **We** [Header](#page-219-0) Provides access to the header instance. **COS [HeaderRect](#page-220-0)** Returns the non-client-area rectangle used for the header. **W** [HintAnimation](#page-221-0) Read or set the current hint animation type. **CO** [HintMode](#page-222-0) Read or set what type of hint you want for the tree view. **CO** [HotCursor](#page-223-0) Read or set which cursor should be used for hot nodes. **COS** [HotNode](#page-225-0) Read, which node is currently the hot node. **OC** [Images](#page-226-0) Read or set the tree's normal image list. **O** [IncrementalSearch](#page-227-0) Read or set the current incremental search mode. **O** [IncrementalSearchDirection](#page-228-0) Read or set the direction to be used for incremental search. **O** [IncrementalSearchStart](#page-229-0)

Read or set where to start incremental search.

## **O** [IncrementalSearchTimeout](#page-230-0) Read or set the maximum time, which is allowed between two consecutive key strokes so that incremental search stays active. **●** [Indent](#page-232-0) Read or set the indentation amount for node levels. **O** [IsDisabled](#page-233-0) Read or set the enabled state of the given node. **O** [IsVisible](#page-234-0) Read or set the visibility state of the given node. **●** [LastClickPos](#page-235-0) Used for retained drag start and wheel mouse scrolling. **CO** [LastDropMode](#page-236-0) Read how the last drop operation finished. **CO** [LineMode](#page-237-0) Read or set the mode of the tree lines. **● D** [LineStyle](#page-238-0) Read or set the mode of the tree lines. **O**© [Margin](#page-239-0) Read or set the tree's node margin. **OC** [MultiLine](#page-241-0) Read or toggle the multiline feature for a given node. **W** [NodeAlignment](#page-242-0) Read or set the node alignment value. **●** [NodeDataSize](#page-243-0) Read or set the extra data size for each node. **W** [NodeHeight](#page-244-0) Read or set a node's height. ● [NodeParent](#page-245-0) Read or set a node's parent node. **O** [OffsetX](#page-246-0) Read or set the tree's current horizontal and vertical scroll offsets. **O** [OffsetXY](#page-246-0) Read or set the tree's current horizontal and vertical scroll offsets. **O** [OffsetY](#page-246-0)

Read or set the tree's current horizontal and vertical scroll offsets.

#### **COS** [RootNode](#page-334-0)

Reference to the internal root node which is the anchor of the entire tree node hierarchy.

#### **CO** [RootNodeCount](#page-336-0)

Read or set the number of nodes on the top level.

#### **CO** [ScrollBarOptions](#page-337-0)

Reference to the scroll bar options class.

#### **COS** [SearchBuffer](#page-338-0)

Current input string for incremental search.

#### **O** [Selected](#page-339-0)

Property to modify or determine the selection state of a node.

**COS** [SelectedCount](#page-340-0)

Contains the number of selected nodes.

#### **[SelectionBlendFactor](#page-341-0)**

Read or set the current blend factor for the multi selection rectangle and the node selection rectangle.

#### **CO** [SelectionCurveRadius](#page-343-0)

Read or set the current corner radius for node selection rectangles.

#### **●** [StateImages](#page-344-0)

Reference to the images list which is used for the state images.

#### **CO** [TextMargin](#page-345-0)

Read or set the distance of the node caption to its borders.

#### **C** [TopNode](#page-347-0)

The top node is the node which is currently at the top border of the client area.

#### **COS** [TotalCount](#page-348-0)

Returns the number of nodes in the tree.

#### **COS** [TotalInternalDataSize](#page-350-0)

Keeps the currently accumulated data size for one node.

#### **W** [TreeOptions](#page-352-0)

Reference to the tree's options.

#### **O** [TreeStates](#page-353-0)

Property which keeps a set of flags which indicate current operation and states of the tree.

**[UpdateCount](#page-355-0)** 

Not documented.

**WerticalAlignment** 

Used to set a node's vertical button aligment with regard to the entire node rectangle.

**QOS** [VisibleCount](#page-357-0)

Number of currently visible nodes.

**W** Visible Path

Property to set or determine a node parent's expand states.

**CO** [WantTabs](#page-359-0)

Read or set whether the tree wants to process tabs on its own.

### **Events**

**OD** [OnAdvancedHeaderDraw](#page-247-0) Header paint support event. **OD** [OnAfterCellPaint](#page-249-0) Paint support event. **OD** [OnAfterItemErase](#page-250-0) Paint support event. **OD** [OnAfterItemPaint](#page-251-0) Paint support event. **OD** [OnAfterPaint](#page-252-0) Paint support event. **OD** [OnBeforeCellPaint](#page-253-0) Paint support event. **OD** [OnBeforeItemErase](#page-254-0) Paint support event. **OD** [OnBeforeItemPaint](#page-255-0) Paint support event. **● > [OnBeforePaint](#page-256-0)** Paint support event. **OD** [OnChange](#page-257-0) Navigation support event. **OD** [OnChecked](#page-258-0) Check support event.

**OD** [OnChecking](#page-259-0) Check support event. **OD** [OnCollapsed](#page-260-0) Miscellaneous event. **OD** [OnCollapsing](#page-261-0) Miscellaneous event. **OD** [OnColumnClick](#page-262-0) Header and column support event. **OD** [OnColumnDblClick](#page-263-0) Header and column support event. **OD** [OnColumnResize](#page-264-0) Header and column support routine. **OD** [OnCompareNodes](#page-265-0) Sort and search support event. **OD** [OnCreateDataObject](#page-267-0) Drag'n drop support event. **OD** [OnCreateDragManager](#page-268-0) Drag'n drop support event. **OD** [OnCreateEditor](#page-269-0) Editing support event. **OD** [OnDragAllowed](#page-270-0) Drag'n drop support event. **OD** [OnDragDrop](#page-271-0) Drag'n drop support event. **OD** [OnDragOver](#page-275-0) Drag'n drop support event. **OD** [OnEditCancelled](#page-276-0) Editing support event. **OD** [OnEdited](#page-277-0) Editing support event. **Q>>** [OnEditing](#page-278-0) Editing support event. **OD** [OnExpanded](#page-279-0) Misscellaneous event. **OD** [OnExpanding](#page-280-0)

Miscellaneous event.

**[OnFocusChanged](#page-281-0)** 

Navigation support event.

**OD** [OnFocusChanging](#page-282-0)

Navigation support event.

**OD** [OnFreeNode](#page-283-0)

Data management node.

**OD** [OnGetCellIsEmpty](#page-284-0)

Triggered when the tree control needs to know whether a given column is empty.

**● > [OnGetCursor](#page-286-0)** 

Miscellaneous event.

**OD** [OnGetHeaderCursor](#page-287-0)

Header and column support event.

- **OD** [OnGetHelpContext](#page-288-0) Miscellaneous event.
- **OD** [OnGetImageIndex](#page-289-0) Display management event.
- **OD** [OnGetImageIndexEx](#page-291-0) Not documented.
- **OD** [OnGetLineStyle](#page-292-0) Display management event.
- **OD** [OnGetNodeDataSize](#page-294-0) Data management event.
- [OnGetPopupMenu](#page-296-0) Miscellaneous event.
- **OD** [OnGetUserClipboardFormats](#page-297-0)

Drag'n drop and clipboard support event.

## **OD** [OnHeaderClick](#page-299-0)

Header & column support event.

**OD** [OnHeaderDblClick](#page-300-0)

Header & column support event.

[OnHeaderDragged](#page-301-0)

Header & column support event.

**OD** [OnHeaderDraggedOut](#page-302-0)

Header & column support event.

**OD** [OnHeaderDragging](#page-303-0) Header & column support event. ● > [OnHeaderDraw](#page-304-0) Header & column support event. [OnHeaderDrawQueryElements](#page-305-0) Header & column support event. **CD** [OnHeaderMouseDown](#page-306-0) Header & column support event. **OD** [OnHeaderMouseMove](#page-307-0) Header & column support event. **OD** [OnHeaderMouseUp](#page-308-0) Header & column support event. **Q>>** [OnHotChange](#page-309-0) Navigation support event. **OD** [OnIncrementalSearch](#page-310-0) Miscellaneous event. **● > [OnInitChildren](#page-312-0)** Node management event. **OD** OnlnitNode Node management event. **OD** [OnKeyAction](#page-315-0) Miscellaneous event. **● > [OnLoadNode](#page-316-0)** Streaming support event. **OD** [OnMeasureItem](#page-318-0) Miscellaneous event. **● > [OnNodeCopied](#page-320-0)** Miscellaneous event. **OD** [OnNodeCopying](#page-321-0) Miscellaneous event. **● > [OnNodeMoved](#page-322-0)** Miscellaneous event. **OD** [OnNodeMoving](#page-323-0) Miscellaneous event.

**OD** [OnPaintBackground](#page-324-0) Paint support event. **OD** [OnRenderOLEData](#page-325-0) Drag'n drop and clipboard support event. **● > [OnResetNode](#page-326-0)** Node management event. **● > [OnSaveNode](#page-327-0)** Streaming support event. **OD** [OnScroll](#page-329-0) Miscellaneous event. ● > [OnShowScrollbar](#page-330-0) Not documented. **OD** [OnStateChange](#page-331-0) Miscellaneous event. **OD** [OnStructureChange](#page-332-0) Miscellaneous event. **OD** [OnUpdating](#page-333-0) Miscellaneous event.

#### **Methods**

**CO** [AbsoluteIndex](#page-360-0)

Reads the overall index of a node.

**CO** [AddChild](#page-362-0)

Creates and adds a new child node to given node.

**QC** [AddFromStream](#page-364-0)

Adds the content from the given stream to the given node.

**CO** [AddToSelection](#page-365-0)

Adds one or more nodes to the current selection.

**COC [AdjustPaintCellRect](#page-368-0)** 

Used in descentants to modify the clip rectangle of the current column while painting a certain node.

**[AdjustPanningCursor](#page-369-0)** 

Loads the proper cursor which indicates into which direction scrolling is done.

**QC** [AdviseChangeEvent](#page-371-0)

Used to register a delayed change event.

[AllocateInternalDataArea](#page-373-0)

Registration method to allocate tree internal data per node.

**CO** [Animate](#page-375-0)

Support method for animated actions in the tree view.

**COG** [Assign](#page-376-0)

Used to copy properties from another Virtual Treeview.

**CO** [BeginDrag](#page-377-0)

Starts an OLE drag'n drop operation.

**CO** [BeginSynch](#page-378-0)

Enters the tree into a special synchronized mode.

**CO** [BeginUpdate](#page-379-0)

Locks the tree view to perform several update operations.

**[CalculateSelectionRect](#page-380-0)** 

Support method for draw selection.

**[CanAutoScroll](#page-381-0)** 

Determines whether the tree can currently auto scroll its window.

**CANCE CULOR COPY** 

Canceles any pending cut or copy clipboard operation.

**[CancelEditNode](#page-383-0)** 

Cancel the current edit operation, if there is any.

**Q©o [CanEdit](#page-384-0)** 

Determines whether a node can be edited or not.

 $\bullet$  [CanFocus](#page-385-0)

Support method to determine whether the tree window can receive the input focus.

**[CanShowDragImage](#page-386-0)** 

Determines whether a drag image should be shown.

**Crange** 

Central method called when a node's selection state changes.

**[ChangeScale](#page-388-0)** 

Helper method called by the VCL when control resizing is due.

**COC** [CheckParentCheckState](#page-389-0)

Helper method for recursive check state changes.

#### $Q$  $Q$  $Z$  [Clear](#page-390-0)

Clears the tree and removes all nodes.

### **[ClearChecked](#page-391-0)**

Not documented.

### **CO** [ClearSelection](#page-392-0)

Removes all nodes from the current selection.

## **[ClearTempCache](#page-393-0)**

Helper method to [clear](#page-390-0) the internal temporary node cache.

**[ColumnIsEmpty](#page-394-0)** 

Used to determine if a cell is considered as being empty.

### **CODVTO**

Copies **Source** and all its child nodes to **Target**.

**[CopyToClipBoard](#page-397-0)** 

Copies all currently selected nodes to the clipboard.

**[CountLevelDifference](#page-399-0)** 

Determines the level difference of two nodes.

**[CountVisibleChildren](#page-400-0)** 

Determines the number of visible child nodes of the given node.

**[Create](#page-401-0)** 

Constructor of the control

### **[CreateParams](#page-402-0)**

Prepares the creation of the controls window handle.

### **[CreateWnd](#page-403-0)**

Initializes data, which depends on the window handle.

**[CutToClipBoard](#page-404-0)** 

Copies the currently selected nodes to the clipboard and removes them once a consumer has taken the data.

**QC** [DefineProperties](#page-405-0)

Helper method to customize loading and saving persistent tree data.

### **OC** [DeleteChildren](#page-407-0)

Removes all child nodes from the given node.

**OC** [DeleteNode](#page-408-0)

Removes the given node from the tree.

**OG** [DeleteSelectedNodes](#page-409-0)

Removes all currently selected nodes form the tree.

**Q**© [Destroy](#page-410-0)

Destructor of the control.

**●**© [DetermineHiddenChildrenFlag](#page-411-0)

Determines whether all children of a given node are hidden.

[DetermineHiddenChildrenFlagAllNodes](#page-413-0)

Determines whether all children of all nodes are hidden.

**OGG** [DetermineHitPositionLTR](#page-414-0)

Determines the hit position within a node with left-to-right and right-toleft orientation.

[DetermineHitPositionRTL](#page-414-0)

Determines the hit position within a node with left-to-right and right-toleft orientation.

**OC** [DetermineNextCheckState](#page-415-0)

Not documented.

[DetermineScrollDirections](#page-416-0)

Not documented.

- [DoAdvancedHeaderDraw](#page-417-0) Not documented.
- **OC** [DoAfterCellPaint](#page-418-0) Not documented.
- **OC** [DoAfterItemErase](#page-419-0)
	- Not documented.
- **OCIO** [DoAfterItemPaint](#page-420-0)
	- Not documented.
- **OG** [DoAfterPaint](#page-421-0)

Not documented.

**OG-** [DoAutoScroll](#page-422-0)

Enables or disables the auto scroll timer.

[DoBeforeCellPaint](#page-423-0)

Not documented.

- **QC** [DoBeforeDrag](#page-424-0)
	- Not documented.
- **OO** [DoBeforeItemErase](#page-425-0) Not documented.
- **QO** [DoBeforeItemPaint](#page-426-0)

Not documented.

[DoBeforePaint](#page-427-0)

Not documented.

**OC** [DoCancelEdit](#page-428-0)

Called when the tree should stop editing without accepting changed values.

**QO** [DoCanEdit](#page-429-0)

Not documented.

**OG-[DoChange](#page-430-0)** 

Not documented.

**OG-** [DoCheckClick](#page-431-0)

Not documented.

- **OO** [DoChecked](#page-432-0) Not documented.
- **QC** [DoChecking](#page-433-0) Not documented.
- **QC** [DoCollapsed](#page-434-0) Not documented.
- **OG** [DoCollapsing](#page-435-0) Not documented.
- **QC** [DoColumnClick](#page-436-0)
	- Not documented.
- **OO** [DoColumnDblClick](#page-437-0) Not documented.
- **OO** [DoColumnResize](#page-438-0) Not documented.
- **OG** [DoCompare](#page-439-0) Not documented.
- **OO** [DoCreateDataObject](#page-440-0)
	- Not documented.
- **OO**CreateDragManager Not documented.
- **QC** [DoCreateEditor](#page-442-0)
	- Not documented.
- **QC** [DoDragDrop](#page-443-0)

Not documented.

**QO** [DoDragExpand](#page-444-0)

Not documented.

**OG** [DoDragging](#page-445-0)

Internal method which handles drag' drop.

**QCI-[DoDragOver](#page-446-0)** 

Not documented.

**OOS** [DoEdit](#page-447-0)

Initiates editing of the currently set focused column and edit node.

**OG-[DoEndDrag](#page-448-0)** 

Not documented.

**OGS** [DoEndEdit](#page-449-0)

Stops the current edit operation and takes over the new content.

**QO** [DoExpanded](#page-451-0)

Not documented.

**OG** [DoExpanding](#page-452-0)

Not documented.

**OG** [DoFocusChange](#page-453-0) Not documented.

**OCI** [DoFocusChanging](#page-454-0)

Not documented.

[DoFocusNode](#page-455-0)

Internal method to set the focused node.

[DoFreeNode](#page-456-0)

Not documented.

**QOG** [DoGetAnimationType](#page-457-0)

Determines the type of animation to be used.

**OG** [DoGetCursor](#page-459-0)

Not documented.

**OO** [DoGetHeaderCursor](#page-460-0)

Not documented.

**OG** [DoGetImageIndex](#page-461-0) Not documented.

**OGetLineStyle** Not documented.

**OG** [DoGetNodeHint](#page-463-0)

- Not documented.
- **OO** [DoGetNodeTooltip](#page-464-0)
	- Not documented.
- **OC** [DoGetNodeWidth](#page-465-0)

Overridable method which always retuns 0.

- **OO** [DoGetPopupMenu](#page-466-0)
	- Overridable method which triggers the OnGetPopup event.
- **●**© [DoGetUserClipboardFormats](#page-467-0) Not documented.
- **OC** [DoHeaderClick](#page-468-0)
	- Not documented.
- **CO** [DoHeaderDblClick](#page-469-0) Not documented.
- **QC** [DoHeaderDragged](#page-470-0) Not documented.
- **COS** [DoHeaderDraggedOut](#page-471-0) Not documented.
- **QO** [DoHeaderDragging](#page-472-0) Not documented.
- **CO** [DoHeaderDraw](#page-473-0)
	- Not documented.
- *OGS* [DoHeaderDrawQueryElements](#page-474-0) Not documented.
- **CO** [DoHeaderMouseDown](#page-475-0) Not documented.
- **OO** [DoHeaderMouseMove](#page-476-0) Not documented.
- **OO** [DoHeaderMouseUp](#page-477-0)
	- Not documented.
- **QO** [DoHotChange](#page-478-0)
	- Not documented.
- **QO** [DoIncrementalSearch](#page-479-0) Not documented.
- **OO** [DoInitChildren](#page-480-0)

Not documented.

- **OG DolnitNode** 
	- Not documented.
- **QCI-[DoKeyAction](#page-482-0)** Not documented.
- [DoLoadUserData](#page-483-0) Not documented.
- **OC** [DoMeasureItem](#page-484-0) Not documented.
- [DoNodeCopied](#page-485-0) Not documented.
- **QC** [DoNodeCopying](#page-486-0) Not documented.
- **CO** [DoNodeMoved](#page-487-0)
	- Not documented.
- **OG** [DoNodeMoving](#page-488-0) Not documented.
- **QO** [DoPaintBackground](#page-489-0) Not documented.

**OO** [DoPaintDropMark](#page-490-0)

Overridable method which draws the small line on top of a nodes image depending on the current drop state.

**OG-[DoPaintNode](#page-491-0)** 

Overridable method which does nothing.

**OG** [DoPopupMenu](#page-492-0)

Overridable method which shows the popup menu for the given node.

[DoRenderOLEData](#page-493-0)

Not documented.

**OOS** [DoReset](#page-494-0)

Not documented.

[DoSaveUserData](#page-495-0)

Not documented.

**OG [DoScroll](#page-496-0)** 

Overridable method which triggers the [OnScroll](#page-329-0) event.

**OO** [DoSetOffsetXY](#page-497-0)

Internal core routine to set the tree's scroll position.

**OG** [DoShowScrollbar](#page-499-0)

Not documented.

**QCI** [DoStartDrag](#page-500-0)

Not documented.

**QC** [DoStateChange](#page-501-0)

Not documented.

**O**CO<sub></sub> [DoStructureChange](#page-502-0)

Not documented.

**QO** [DoTimerScroll](#page-503-0)

Callback method which is triggered whenever the scroll timer fires.

**QC** [DoUpdating](#page-504-0)

Not documented.

[DoValidateCache](#page-505-0)

Not documented.

[DragCanceled](#page-506-0)

Called by the VCL when a drag'n drop operation was canceled by the user.

[DragDrop](#page-507-0)

Helper method, which is used when a drag operation is finished.

**QOS** [DragEnter](#page-508-0)

Not documented.

[DragFinished](#page-509-0)

Called when a drag operation is finished (accepted or cancelled).

**CO** [Dragging](#page-510-0)

Returns true if a drag'n drop operation is in progress.

**OG** [DragLeave](#page-511-0)

Not documented.

**OG** [DragOver](#page-512-0)

Not documented.

**QC** [DrawDottedHLine](#page-513-0)

Not documented.

**QC** [DrawDottedVLine](#page-514-0)

Not documented.

**COS** [EditNode](#page-515-0)

Starts editing the given node if allowed to.

**CO** [EndEditNode](#page-517-0)

Stops node editing if it was started before.

**CO** [EndSynch](#page-518-0)

Counterpart to [BeginSynch](#page-378-0).

**CO** [EndUpdate](#page-519-0)

Resets the update lock set by [BeginUpdate](#page-379-0).

**CO** [ExecuteAction](#page-520-0)

Not documented.

[FindNodeInSelection](#page-521-0)

Helper method to find the given node in the current selection.

**CO** [FinishChunkHeader](#page-522-0)

Not documented.

**QC** [FinishCutOrCopy](#page-523-0)

Stops any pending cut or copy clipboard operation.

**CO** Flush Clipboard

Renders all pending clipboard data.

[FontChanged](#page-525-0)

Not documented.

**COO** [FullCollapse](#page-526-0)

Collapses all nodes in the tree.

**CO** [FullExpand](#page-527-0)

Expands all nodes in the tree.

**CO**[GetBorderDimensions](#page-528-0) Not documented.

**CO**[GetCheckImage](#page-529-0)

Not documented.

**COC** [GetCheckImageListFor](#page-530-0)

- Not documented.
- **CO**[GetColumnClass](#page-531-0)

Returns the class to be used to manage columns in the tree.

*OGG* [GetControlsAlignment](#page-532-0)

Not documented.

**CO** [GetDisplayRect](#page-533-0)

Returns the visible region used by the given node in client

coordinates.

**CO** [GetFirst](#page-535-0)

Group of node navigation functions.

**CO** [GetFirstChecked](#page-537-0)

Not documented.

**CO** [GetFirstChild](#page-535-0)

Group of node navigation functions.

**QC** [GetFirstCutCopy](#page-535-0)

Group of node navigation functions.

**QC** [GetFirstInitialized](#page-535-0)

Group of node navigation functions.

**CO** [GetFirstNoInit](#page-535-0)

Group of node navigation functions.

**QC** [GetFirstSelected](#page-535-0)

Group of node navigation functions.

**CO** [GetFirstVisible](#page-535-0)

Group of node navigation functions.

- **CC** [GetFirstVisibleChild](#page-535-0) Group of node navigation functions.
- **CC** [GetFirstVisibleChildNoInit](#page-535-0) Group of node navigation functions.
- **CO** [GetFirstVisibleNoInit](#page-535-0)

Group of node navigation functions.

**CO** [GetHeaderClass](#page-538-0)

Returns the header class to be used by the tree.

**COC [GetHintWindowClass](#page-539-0)** 

Not documented.

**OC** [GetHitTestInfoAt](#page-540-0)

Returns information about the node at the given position.

**QCI** [GetImageIndex](#page-542-0)

Not documented.

**CO** [GetLast](#page-543-0)

Group of node navigation functions.

**CO** [GetLastChild](#page-543-0)

Group of node navigation functions.

**CC** [GetLastChildNoInit](#page-543-0) Group of node navigation functions. **CC** [GetLastInitialized](#page-543-0) Group of node navigation functions. **CO** [GetLastNoInit](#page-543-0) Group of node navigation functions. **CO** [GetLastVisible](#page-543-0) Group of node navigation functions. **CO** [GetLastVisibleChild](#page-543-0) Group of node navigation functions. **CC** [GetLastVisibleChildNoInit](#page-543-0) Group of node navigation functions. **CO** [GetLastVisibleNoInit](#page-543-0) Group of node navigation functions. **CC** [GetMaxColumnWidth](#page-545-0) Returns the width of the largest node in the given column. **COC** [GetMaxRightExtend](#page-546-0) Determines the maximum with of the currently visible part of the tree. *QOS* [GetNativeClipboardFormats](#page-547-0) Used to let descendants and the application add their own supported clipboard formats. **CO** [GetNext](#page-548-0) Group of node navigation functions. **CO** [GetNextChecked](#page-550-0) Not documented. **CO** [GetNextCutCopy](#page-548-0) Group of node navigation functions. **QC** [GetNextInitialized](#page-548-0) Group of node navigation functions. **CO** [GetNextNoInit](#page-548-0) Group of node navigation functions. **CO** [GetNextSelected](#page-548-0) Group of node navigation functions.

**QC** [GetNextSibling](#page-548-0)

Group of node navigation functions.

**CO** [GetNextVisible](#page-548-0)

Group of node navigation functions.

**CO** [GetNextVisibleNoInit](#page-548-0)

Group of node navigation functions.

**QC** [GetNextVisibleSibling](#page-548-0)

Group of node navigation functions.

**CC** [GetNextVisibleSiblingNoInit](#page-548-0)

Group of node navigation functions.

**CO** [GetNodeAt](#page-551-0)

Not documented.

**CO** [GetNodeData](#page-553-0)

Returns the address of the user data area of the given node.

**CO** [GetNodeLevel](#page-554-0)

Returns the indentation level of the given node.

**CO** [GetOptionsClass](#page-555-0)

Customization helper to determine which options class the tree should use.

**CO** [GetPrevious](#page-558-0)

Group of node navigation functions.

**CC** [GetPreviousInitialized](#page-558-0) Group of node navigation functions.

**CC** [GetPreviousNoInit](#page-558-0)

Group of node navigation functions.

- **QC** [GetPreviousSibling](#page-558-0) Group of node navigation functions.
- **QC** GetPrevious Visible

Group of node navigation functions.

- **CC** GetPrevious Visible NoInit Group of node navigation functions.
- **CC** GetPrevious Visible Sibling

Group of node navigation functions.

**CG** [GetPreviousVisibleSiblingNoInit](#page-558-0) Group of node navigation functions.

**CC** [GetSortedCutCopySet](#page-560-0)

Returns a sorted list of nodes, which are marked for s cut or copy

clipboard operation.

**CC** [GetSortedSelection](#page-562-0)

Returns a sorted list of all currently selected nodes.

**COG** [GetTextInfo](#page-564-0)

Helper method for node editors, hints etc.

**COC** [GetTreeFromDataObject](#page-565-0)

OLE drag'n drop and clipboard support method.

**CO** [GetTreeRect](#page-566-0)

Returns the size of the virtual tree image.

**CO** [GetVisibleParent](#page-567-0)

Returns the first (nearest) parent node, which is visible.

**COO** [HandleHotTrack](#page-568-0)

Not documented.

**CO** [HandleIncrementalSearch](#page-569-0)

Not documented.

- **CO** [HandleMouseDblClick](#page-570-0) Not documented.
- **QO** [HandleMouseDown](#page-571-0) Not documented.
- **COO** [HandleMouseUp](#page-572-0)

Not documented.

**QC** [HasAsParent](#page-573-0)

Determines if the given node has got another node as one of its parents.

**OG** [HasImage](#page-574-0)

Not documented.

**QO** [HasPopupMenu](#page-575-0)

Determines whether there is a pop up menu assigned to the tree.

**OO** [InitChildren](#page-576-0)

Not documented.

**OCI** [InitNode](#page-577-0)

Not documented.

**QC** [InsertNode](#page-578-0)

Inserts a new node and returns it to the caller.

**OO** [InternalAddFromStream](#page-579-0)

Not documented.

**CO** [InternalAddToSelection](#page-580-0)

- Not documented.
- **CO** [InternalCacheNode](#page-582-0) Not documented.
- [InternalClearSelection](#page-583-0) Not documented.
- [InternalConnectNode](#page-584-0) Not documented.

**CO** [InternalData](#page-585-0)

Returns the address of the internal data for a tree class.

[InternalDisconnectNode](#page-586-0)

Not documented.

**●©** [InternalRemoveFromSelection](#page-587-0)

Not documented.

**CO** [InvalidateCache](#page-588-0)

Empties the internal node cache and marks it as invalid.

**QC**) [InvalidateChildren](#page-589-0)

Invalidates all children of the given node.

**QC** [InvalidateColumn](#page-590-0)

Invalidates the client area part of a column.

**CO** [InvalidateNode](#page-591-0)

Invalidates the given node.

**QC** Invalidate To Bottom

Invalidates the client area starting with the top position of the given node.

**OC** [InvertSelection](#page-593-0)

Inverts the current selection.

**OC** [IsEditing](#page-594-0)

Tells the caller whether the tree is currently in edit mode.

**OG** [IsMouseSelecting](#page-595-0)

Tell the caller whether the tree is currently in draw selection mode.

**OC** [IterateSubtree](#page-596-0)

Iterator method to go through all nodes of a given sub tree.

[Loaded](#page-598-0)

Not documented.

[LoadFromFile](#page-599-0)

Loads previously streamed out tree data back in again.

[LoadFromStream](#page-599-0)

Loads previously streamed out tree data back in again.

**QO** [MainColumnChanged](#page-600-0)

Not documented.

**QC** [MarkCutCopyNodes](#page-601-0) Not documented.

**OC** [MeasureItemHeight](#page-602-0)

Not documented.

**COG** [MouseMove](#page-603-0)

Not documented.

**COM** Move To

Moves **Source** and all its child nodes to **Target**.

**OG** [Notification](#page-606-0)

Not documented.

**OGG** [OriginalWMNCPaint](#page-607-0)

Not documented.

 $\bigcirc$   $\circ$  [Paint](#page-608-0)

TControl's Paint method used here to display the tree.

*<b>[PaintCheckImage](#page-609-0)* 

Not documented.

[PaintImage](#page-610-0)

Not documented.

**OC** [PaintNodeButton](#page-611-0)

Not documented.

**CO** [PaintSelectionRectangle](#page-612-0)

Not documented.

**OC** [PaintTree](#page-613-0)

Main paint routine for the tree image.

**CO** [PaintTreeLines](#page-615-0)

Not documented.

*OCC* [PanningWindowProc](#page-616-0)

Not documented.

[PasteFromClipboard](#page-617-0)

Inserts the content of the clipboard into the tree.

**QC** [PrepareDragImage](#page-618-0)

Not documented.

 $Q$  $Q$  [Print](#page-619-0)

Not documented.

**QC** [ProcessDrop](#page-620-0)

Helper method to ease OLE drag'n drop operations.

**CO** [ProcessOLEData](#page-621-0)

Takes serialized OLE tree data and reconstructs the former structure.

**COS** [ReadChunk](#page-623-0)

Not documented.

**COS** [ReadNode](#page-624-0)

Not documented.

*COS* [RedirectFontChangeEvent](#page-625-0)

Not documented.

**CO** [ReinitChildren](#page-626-0)

Forces all child nodes of Node to be reinitialized.

**COS** [ReinitNode](#page-627-0)

Forces a reinitialization of the given node.

**CO** [RemoveFromSelection](#page-628-0)

Removes the given node from the current selection.

[RenderOLEData](#page-629-0)

Renders pending OLE data.

**CO** [RepaintNode](#page-631-0)

Causes the treeview to repaint the given node.

**COS** [ResetNode](#page-632-0)

Resets the given node to uninitialized.

*<b>CO* [ResetRangeAnchor](#page-633-0)

Not documented.

**COU** [RestoreFontChangeEvent](#page-634-0)

Not documented.

**CO** [SaveToFile](#page-635-0)

Saves the entire content of the tree into a file or stream.

**CO** [SaveToStream](#page-635-0)

Saves the entire content of the tree into a file or stream.

**OC** [ScrollIntoView](#page-636-0)

Scrolls the tree so that the given node comes in the client area.

**OC** [SelectAll](#page-637-0)

Selects all nodes in the tree.

**OG** [SelectNodes](#page-638-0)

Selects a range of nodes.

**OG** [SetBiDiMode](#page-639-0)

Not documented.

**COS** [SetFocusedNodeAndColumn](#page-640-0)

Not documented.

**CO-[SkipNode](#page-641-0)** 

Not documented.

 $Q()$  [Sort](#page-642-0)

Sorts the given node.

**OC** [SortTree](#page-643-0)

Sorts the entire tree view.

- **OGG** [StartWheelPanning](#page-644-0) Not documented.
- **OGG** [StopWheelPanning](#page-645-0)

Not documented.

**OG** [StructureChange](#page-646-0)

Not documented.

**OOO** [SuggestDropEffect](#page-647-0)

Not documented.

**QC** [ToggleNode](#page-648-0)

Changes a node's expand state to the opposite state.

**OG** [ToggleSelection](#page-649-0)

Toggles the selection state of a range of nodes.

[UnselectNodes](#page-650-0)

Deselects a range of nodes.

**QO** [UpdateAction](#page-651-0)

Not documented.

[UpdateDesigner](#page-652-0)

Not documented.

[UpdateEditBounds](#page-653-0)

- Not documented.
- **CO** [UpdateHeaderRect](#page-654-0)
	- Not documented.
- **CO** [UpdateHorizontalScrollBar](#page-655-0)

Applies changes to the horizontal and vertical scrollbars.

**QC** [UpdateScrollBars](#page-655-0)

Applies changes to the horizontal and vertical scrollbars.

**CO** [UpdateVerticalScrollBar](#page-655-0)

Applies changes to the horizontal and vertical scrollbars.

**COS** [UpdateWindowAndDragImage](#page-656-0)

Not documented.

**CO** [UseRightToLeftReading](#page-657-0)

Helper method for right-to-left layout.

[ValidateCache](#page-658-0)

Initiates the validation of the internal node cache.

**QC** [ValidateChildren](#page-659-0)

Validates all children of a given node.

**OC** [ValidateNode](#page-660-0)

Validates a given node.

[ValidateNodeDataSize](#page-661-0)

Helper method for node data size initalization.

**QOS [WndProc](#page-662-0)** 

Redirected window procedure to do some special processing.

**OGG** [WriteChunks](#page-663-0)

Writes the core chunks for the given node to the given stream.

**OGS [WriteNode](#page-665-0)** 

Writes the cover (envelop) chunk for the given node to the given stream.

# **Legend**

protected Property

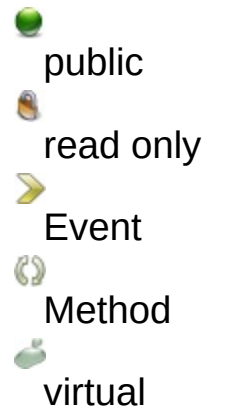

# Class Hierarchy<br> **Examplement Hourier History**

## **File**

**VirtualTrees** 

# **Links**

[Events](#page-2059-0), [Classes](#page-138-0), [Methods](#page-2064-0), [Properties,](#page-2083-0) [Legend](#page-2089-0)

<span id="page-172-0"></span>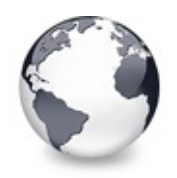

[TBaseVirtualTree](#page-142-0) Class | [TBaseVirtualTree.AnimationDuration](#page-173-0) **Property** 

# **TBaseVirtualTree.Alignment Property**

[TBaseVirtualTree](#page-142-0) Class

Determines the horizontal alignment of text if no columns are defined.

### **Pascal**

**property** Alignment: TAlignment;

## **Description**

This property is only used if there are no columns defined and applies only to the node captions. Right alignment means here the right client area border and left aligned means the node buttons/lines etc. (both less the text margin).

## **Class**

[TBaseVirtualTree](#page-142-0) Class

## **Links**

[TBaseVirtualTree](#page-142-0) Class

<span id="page-173-0"></span>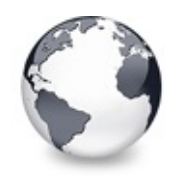

[TBaseVirtualTree](#page-142-0) Class | [TBaseVirtualTree.Alignment](#page-172-0) Property | [TBaseVirtualTree.AutoExpandDelay](#page-174-0) **Property** 

# **TBaseVirtualTree.AnimationDuration Property**

[TBaseVirtualTree](#page-142-0) Class

Determines the maximum duration the tree can use to play an animation.

## **Pascal**

**property** AnimationDuration: Cardinal;

## **Description**

The value is specified in milliseconds and per default there are 200 ms as time frame, which is the recommended duration for such operations. On older systems (particularly Windows 95 and Windows 98) the animation process might not get enough CPU time to avoid expensive animations to finish properly. Still the animation loop tries to stay as close as possible to the given time.

## **Class**

[TBaseVirtualTree](#page-142-0) Class

**Links**

[TBaseVirtualTree](#page-142-0) Class

<span id="page-174-0"></span>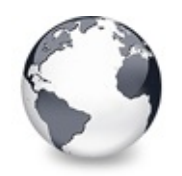

[TBaseVirtualTree](#page-142-0) Class | [TBaseVirtualTree.AnimationDuration](#page-173-0) Property | [TBaseVirtualTree.AutoScrollDelay](#page-175-0) **Property** 

# **TBaseVirtualTree.AutoExpandDelay Property**

[TBaseVirtualTree](#page-142-0) Class

Time delay after which a node gets expanded if it is the current drop target.

## **Pascal**

**property** AutoExpandDelay: Cardinal;

# **Description**

This value is specified in milliseconds and determines when to expand a node if it is the current drop target. This value is only used if voAutoDropExpand in Options is set.

# **Class**

[TBaseVirtualTree](#page-142-0) Class

# **Links**

[TBaseVirtualTree](#page-142-0) Class

<span id="page-175-0"></span>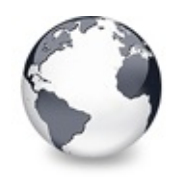

[TBaseVirtualTree](#page-142-0) Class | [TBaseVirtualTree.AutoExpandDelay](#page-174-0) Property | [TBaseVirtualTree.AutoScrollInterval](#page-176-0) **Property** 

# **TBaseVirtualTree.AutoScrollDelay Property**

[TBaseVirtualTree](#page-142-0) Class

Time which determines when auto scrolling should start.

### **Pascal**

**property** AutoScrollDelay: Cardinal;

## **Description**

Once the mouse pointer has been moved near to a border a timer is started using the interval specified by AutoScrollDelay. When the timer has fired auto scrolling starts provided it is enabled (see also [TreeOptions](#page-352-0)). The value is specified in milliseconds.

## **Class**

[TBaseVirtualTree](#page-142-0) Class

## **Links**

[TBaseVirtualTree](#page-142-0) Class

<span id="page-176-0"></span>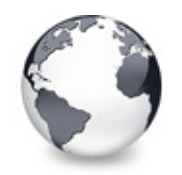

[TBaseVirtualTree](#page-142-0) Class | [TBaseVirtualTree.AutoScrollDelay](#page-175-0) Property | [TBaseVirtualTree.Background](#page-177-0) **Property** 

# **TBaseVirtualTree.AutoScrollInterval Property**

[TBaseVirtualTree](#page-142-0) Class

Time interval between scroll events when doing auto scroll.

### **Pascal**

**property** AutoScrollInterval: [TAutoScrollInterval;](#page-1685-0)

## **Description**

This property determines the speed how the tree is scrolled vertically or horizontally when auto scrolling is in progress. The value is given in milliseconds.

## **Class**

[TBaseVirtualTree](#page-142-0) Class

## **Links**

[TBaseVirtualTree](#page-142-0) Class

<span id="page-177-0"></span>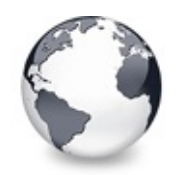

[TBaseVirtualTree](#page-142-0) Class | [TBaseVirtualTree.AutoScrollInterval](#page-176-0) Property | [TBaseVirtualTree.BackgroundOffsetX](#page-178-0) **Property** 

# **TBaseVirtualTree.Background Property**

[TBaseVirtualTree](#page-142-0) Class

Holds a background image for the tree.

### **Pascal**

**property** Background: TPicture;

## **Description**

Virtual Treeview supports a fixed background image which does not scroll but can be adjusted by [BackgroundOffsetX](#page-178-0) and [BackgroundOffsetY](#page-179-0).

## **Class**

[TBaseVirtualTree](#page-142-0) Class

## **Links**

[TBaseVirtualTree](#page-142-0) Class

<span id="page-178-0"></span>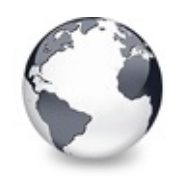

[TBaseVirtualTree](#page-142-0) Class | [TBaseVirtualTree.Background](#page-177-0) Property | [TBaseVirtualTree.BackgroundOffsetY](#page-179-0) **Property** 

# **TBaseVirtualTree.BackgroundOffsetX Property**

[TBaseVirtualTree](#page-142-0) Class

Horizontal offset of the background image.

## **Pascal**

**property** BackgroundOffsetX: Integer;

## **Description**

Determines the horizontal offset of the left border of the background image. This value is relative to the target canvas where the tree is painted to (usually the tree window).

# **Class**

[TBaseVirtualTree](#page-142-0) Class

## **Links**

[TBaseVirtualTree](#page-142-0) Class

<span id="page-179-0"></span>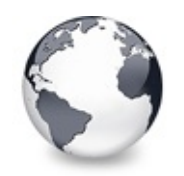

[TBaseVirtualTree](#page-142-0) Class | [TBaseVirtualTree.BackgroundOffsetX](#page-178-0) Property | [TBaseVirtualTree.BorderStyle](#page-180-0) **Property** 

# **TBaseVirtualTree.BackgroundOffsetY Property**

[TBaseVirtualTree](#page-142-0) Class

Vertical offset of the background image.

## **Pascal**

**property** BackgroundOffsetY: Integer;

## **Description**

Determines the vertical offset of the top border of the background image. This value is relative to the target canvas where the tree is painted to (usually the tree window).

## **Class**

[TBaseVirtualTree](#page-142-0) Class

## **Links**

[TBaseVirtualTree](#page-142-0) Class
<span id="page-180-0"></span>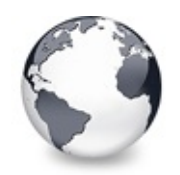

[TBaseVirtualTree](#page-142-0) Class | [TBaseVirtualTree.BackgroundOffsetY](#page-179-0) Property | [TBaseVirtualTree.ButtonFillMode](#page-181-0) **Property** 

# **TBaseVirtualTree.BorderStyle Property**

[TBaseVirtualTree](#page-142-0) Class

Same as TForm.BorderStyle.

#### **Pascal**

**property** BorderStyle: TBorderStyle;

## **Description**

See TForm.BorderStyle.

#### **Class**

[TBaseVirtualTree](#page-142-0) Class

#### **Links**

[TBaseVirtualTree](#page-142-0) Class

<span id="page-181-0"></span>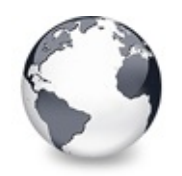

[TBaseVirtualTree](#page-142-0) Class | [TBaseVirtualTree.BorderStyle](#page-180-0) Property | [TBaseVirtualTree.ButtonStyle](#page-182-0) **Property** 

# **TBaseVirtualTree.ButtonFillMode Property**

[TBaseVirtualTree](#page-142-0) Class

Determines how to fill the background of the node buttons.

#### **Pascal**

**property** ButtonFillMode: [TVTButtonFillMode](#page-1842-0);

### **Description**

This property is used to specify how the interior of the little plus and minus node buttons should be drawn, if [ButtonStyle](#page-182-0) is bsTriangle.

### **Class**

[TBaseVirtualTree](#page-142-0) Class

### **Links**

[TBaseVirtualTree](#page-142-0) Class

<span id="page-182-0"></span>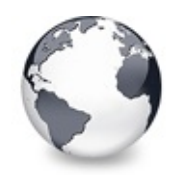

[TBaseVirtualTree](#page-142-0) Class | [TBaseVirtualTree.ButtonFillMode](#page-181-0) Property | [TBaseVirtualTree.ChangeDelay](#page-183-0) **Property** 

# **TBaseVirtualTree.ButtonStyle Property**

[TBaseVirtualTree](#page-142-0) Class

Determines the look of node buttons.

#### **Pascal**

**property** ButtonStyle: [TVTButtonStyle](#page-1845-0);

### **Description**

Determines the look of node buttons.

#### **Class**

[TBaseVirtualTree](#page-142-0) Class

### **Links**

[TBaseVirtualTree](#page-142-0) Class

<span id="page-183-0"></span>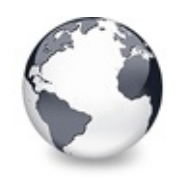

[TBaseVirtualTree](#page-142-0) Class | [TBaseVirtualTree.ButtonStyle](#page-182-0) Property | [TBaseVirtualTree.CheckImageKind](#page-185-0) **Property** 

# **TBaseVirtualTree.ChangeDelay Property**

[TBaseVirtualTree](#page-142-0) Class

Time which determines when the **[OnChange](#page-257-0)** event should be triggered after the actual change event.

#### **Pascal**

**property** ChangeDelay: Cardinal;

#### **Description**

In order to accumulate many quick changes in the tree you can use this delay value to specify after which wait time the [OnChange](#page-257-0) event should occur. A value of 0 means to trigger [OnChange](#page-257-0) immediately after the change (usually a selection or focus change) happend. Any value > 0 will start a timer which then triggers **[OnChange](#page-257-0)**.

Note that there is the synchronous mode (started by [BeginSynch](#page-378-0)) which effectively circumvents the change delay for the duration of the synchronous mode (stopped by [EndSynch](#page-518-0)) regardless of the ChangeDelay setting.

### **Class**

[TBaseVirtualTree](#page-142-0) Class

### **Links**

[TBaseVirtualTree](#page-142-0) Class

<span id="page-185-0"></span>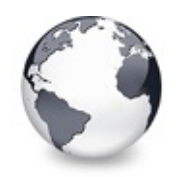

[TBaseVirtualTree](#page-142-0) Class | [TBaseVirtualTree.ChangeDelay](#page-183-0) Property | [TBaseVirtualTree.CheckImages](#page-186-0) **Property** 

# **TBaseVirtualTree.CheckImageKind Property**

[TBaseVirtualTree](#page-142-0) Class

Determines which images should be used for checkboxes and radio buttons.

#### **Pascal**

**property** CheckImageKind: [TCheckImageKind;](#page-1811-0)

## **Description**

CheckImageKind can be used to switch the image set, which should be used for the tree. Read the description about [TCheckImageKind](#page-1811-0) for a list of all images, which can be used. CheckImageKind can also be set to ckCustom, which allows to supply a customized set of images to the tree. In order to have that working you must assign an image list (TCustomImageList) to the [CustomCheckImages](#page-193-0) property.

## **Class**

[TBaseVirtualTree](#page-142-0) Class

**Links**

[TBaseVirtualTree](#page-142-0) Class

<span id="page-186-0"></span>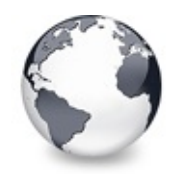

[TBaseVirtualTree](#page-142-0) Class | [TBaseVirtualTree.CheckImageKind](#page-185-0) Property | [TBaseVirtualTree.CheckState](#page-187-0) Property

# **TBaseVirtualTree.CheckImages Property**

[TBaseVirtualTree](#page-142-0) Class

Not documented.

#### **Pascal**

**property** CheckImages: TCustomImageList;

## **Description**

Use other resources like the news group or the Delphi Gems message board to find a description.

## **Class**

[TBaseVirtualTree](#page-142-0) Class

## **Links**

[TBaseVirtualTree](#page-142-0) Class

<span id="page-187-0"></span>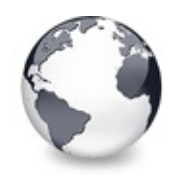

[TBaseVirtualTree](#page-142-0) Class | [TBaseVirtualTree.CheckImages](#page-186-0) Property | [TBaseVirtualTree.CheckType](#page-188-0) **Property** 

# **TBaseVirtualTree.CheckState Property**

[TBaseVirtualTree](#page-142-0) Class

Read or set the check state of a node.

#### **Pascal**

property CheckState [Node: [PVirtualNode](#page-1681-0)]: TCheckStat

### **Description**

The CheckState property can be used to read the current check state of a node or to set a new one. Virtual Treeview ensures that invalid check states (e.g. csMixedPressed for radio buttons) do not cause an error.

### **Class**

[TBaseVirtualTree](#page-142-0) Class

### **Links**

[TBaseVirtualTree](#page-142-0) Class

<span id="page-188-0"></span>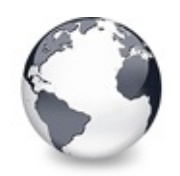

[TBaseVirtualTree](#page-142-0) Class | [TBaseVirtualTree.CheckState](#page-187-0) Property | [TBaseVirtualTree.ChildCount](#page-189-0) **Property** 

# **TBaseVirtualTree.CheckType Property**

[TBaseVirtualTree](#page-142-0) Class

Read or set the check type of a node.

#### **Pascal**

**property** CheckType [Node: [PVirtualNode\]](#page-1681-0): [TCheckType;](#page-1817-0)

### **Description**

The CheckType property can be used to read the current check type of a node or to set a new one. Setting a new check type will reset a the node's check state to csUncheckedNormal.

#### **Class**

[TBaseVirtualTree](#page-142-0) Class

### **Links**

[TBaseVirtualTree](#page-142-0) Class

<span id="page-189-0"></span>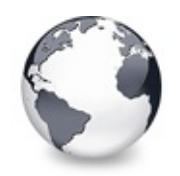

[TBaseVirtualTree](#page-142-0) Class | [TBaseVirtualTree.CheckType](#page-188-0) Property | [TBaseVirtualTree.ChildrenInitialized](#page-190-0) **Property** 

# **TBaseVirtualTree.ChildCount Property**

[TBaseVirtualTree](#page-142-0) Class

Read or set the number of child nodes of a node.

#### **Pascal**

**property** ChildCount [Node: [PVirtualNode](#page-1681-0)]: Cardinal;

### **Description**

ChildCount can be used to read the current number of child nodes or to change it. Assigning a lower value than there was before will automatically delete as many child nodes (starting from the last child) as there are more than what was set. Increasing the value will add new child nodes. Note: code behind this property is very effective, so it using ChildCount is highly recommended over manipulating the child count using [AddChild,](#page-362-0) [InsertNode](#page-578-0) and [DeleteNode](#page-408-0).

### **Class**

[TBaseVirtualTree](#page-142-0) Class

## **Links**

[TBaseVirtualTree](#page-142-0) Class

<span id="page-190-0"></span>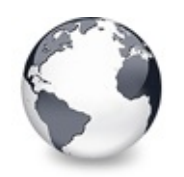

[TBaseVirtualTree](#page-142-0) Class | [TBaseVirtualTree.ChildCount](#page-189-0) Property | [TBaseVirtualTree.ClipboardFormats](#page-191-0) **Property** 

# **TBaseVirtualTree.ChildrenInitialized Property**

[TBaseVirtualTree](#page-142-0) Class

Read whether a node's child count has been initialized already.

#### **Pascal**

**property** ChildrenInitialized [Node: [PVirtualNode\]](#page-1681-0): B

## **Description**

This read only property is used to determine whether a node's child count has been set. Alternatively, the child count value is not considered if vsHasChildren is not in the node states.

## **Class**

[TBaseVirtualTree](#page-142-0) Class

## **Links**

[TBaseVirtualTree](#page-142-0) Class

<span id="page-191-0"></span>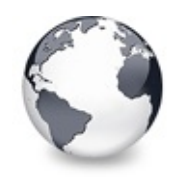

[TBaseVirtualTree](#page-142-0) Class | [TBaseVirtualTree.ChildrenInitialized](#page-190-0) Property | [TBaseVirtualTree.Colors](#page-192-0) **Property** 

# **TBaseVirtualTree.ClipboardFormats Property**

[TBaseVirtualTree](#page-142-0) Class

Special class to keep a list of clipboard format descriptions.

#### **Pascal**

**property** ClipboardFormats: [TClipboardFormats](#page-683-0);

#### **Description**

This TStringList descendant is used to keep a number of clipboard format descriptions, which are usually used to register clipboard formats with the system. Using a string list for this task allows to store enabled clipboard formats in the DFM.

#### **Class**

[TBaseVirtualTree](#page-142-0) Class

#### **Links**

[TBaseVirtualTree](#page-142-0) Class

<span id="page-192-0"></span>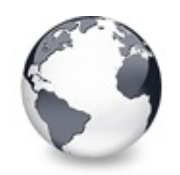

[TBaseVirtualTree](#page-142-0) Class | [TBaseVirtualTree.ClipboardFormats](#page-191-0) Property | [TBaseVirtualTree.CustomCheckImages](#page-193-0) **Property** 

# **TBaseVirtualTree.Colors Property**

[TBaseVirtualTree](#page-142-0) Class

A collection of colors used in the tree.

#### **Pascal**

**property** Colors: [TVTColors;](#page-1456-0)

### **Description**

This property holds an instance of the [TVTColors](#page-1456-0) class, which is used to customize many of the colors used in a tree. Placing them all in a specialized class helps organizing the colors in the object inspector and improves general management.

### **Class**

[TBaseVirtualTree](#page-142-0) Class

## **Links**

[TBaseVirtualTree](#page-142-0) Class

<span id="page-193-0"></span>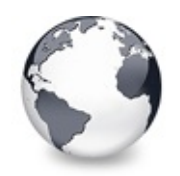

[TBaseVirtualTree](#page-142-0) Class | [TBaseVirtualTree.Colors](#page-192-0) Property | [TBaseVirtualTree.DefaultNodeHeight](#page-194-0) **Property** 

# **TBaseVirtualTree.CustomCheckImages Property**

[TBaseVirtualTree](#page-142-0) Class | See [Also](#page-2090-0)

Assign your own image list to get the check images you like most.

#### **Pascal**

**property** CustomCheckImages: TCustomImageList;

## **Description**

The CustomCheckImages property is used when custom check images are enabled (see also ckCustom in [TCheckImageKind\)](#page-1811-0).

### **See Also**

**[TCheckImageKind](#page-1811-0)** 

### **Class**

[TBaseVirtualTree](#page-142-0) Class

### **Links**

[TBaseVirtualTree](#page-142-0) Class, See [Also](#page-2090-0)

<span id="page-194-0"></span>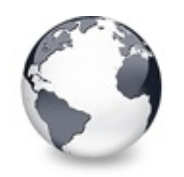

[TBaseVirtualTree](#page-142-0) Class | [TBaseVirtualTree.CustomCheckImages](#page-193-0) Property | [TBaseVirtualTree.DefaultPasteMode](#page-195-0) **Property** 

# **TBaseVirtualTree.DefaultNodeHeight Property**

[TBaseVirtualTree](#page-142-0) Class

Read or set the height new nodes get as initial value.

#### **Pascal**

**property** DefaultNodeHeight: Cardinal;

### **Description**

This property allows to read the current initial height for new nodes and to set a new value. Note that changing the property value does **not** change the height of existing nodes. Only new nodes are affected.

## **Class**

[TBaseVirtualTree](#page-142-0) Class

### **Links**

[TBaseVirtualTree](#page-142-0) Class

<span id="page-195-0"></span>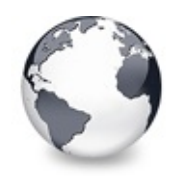

[TBaseVirtualTree](#page-142-0) Class | [TBaseVirtualTree.DefaultNodeHeight](#page-194-0) Property | [TBaseVirtualTree.DragHeight](#page-197-0) **Property** 

# **TBaseVirtualTree.DefaultPasteMode Property**

[TBaseVirtualTree](#page-142-0) Class | See [Also](#page-2091-0)

Read or set the value, which determines where to add pasted nodes to.

#### **Pascal**

**property** DefaultPasteMode: [TVTNodeAttachMode](#page-1878-0);

## **Description**

The default paste mode is an attach mode, which is used when pasting data from the clipboard into the tree. Usually, you will want new nodes to be added as child nodes to the currently focused node (and this is also the default value), but you can also specify to add nodes only as siblings.

### **See Also**

[TVTNodeAttachMode](#page-1878-0)

### **Class**

[TBaseVirtualTree](#page-142-0) Class

## **Links**

[TBaseVirtualTree](#page-142-0) Class, See [Also](#page-2091-0)

<span id="page-197-0"></span>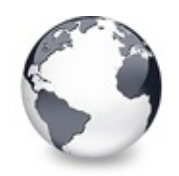

[TBaseVirtualTree](#page-142-0) Class | [TBaseVirtualTree.DefaultPasteMode](#page-195-0) Property | [TBaseVirtualTree.DragImage](#page-198-0) **Property** 

# **TBaseVirtualTree.DragHeight Property**

[TBaseVirtualTree](#page-142-0) Class

Read or set the vertical limit of the internal drag image.

#### **Pascal**

**property** DragHeight: Integer;

### **Description**

The DragHeight property (as well as the [DragWidth](#page-204-0) property) are only for compatibility reason in the tree. If a platform does not support the [IDropTargetHelper](#page-2024-0) interface (Windows 9x/Me, Windows NT 4.0) then Virtual Treeview uses its own implementation of a Dragimage. Since displaying a translucent drag image is performance hungry you should limit the image size shown for the drag operation.

### **Class**

[TBaseVirtualTree](#page-142-0) Class

### **Links**

[TBaseVirtualTree](#page-142-0) Class

<span id="page-198-0"></span>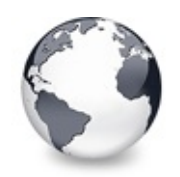

[TBaseVirtualTree](#page-142-0) Class | [TBaseVirtualTree.DragHeight](#page-197-0) Property | [TBaseVirtualTree.DragImageKind](#page-199-0) **Property** 

# **TBaseVirtualTree.DragImage Property**

[TBaseVirtualTree](#page-142-0) Class

Holds the instance of the internal drag image.

#### **Pascal**

**property** DragImage: [TVTDragImage;](#page-1502-0)

## **Description**

For older systems where the [IDropTargetHelper](#page-2024-0) interface is not supported Virtual Treeview simulates the translucent drag image during drag'n drop. The property DragImage makes the internal drag image instance accessible for special handling. The class itself is always created but is usually not visible when the **[IDropTargetHelper](#page-2024-0)** interface is supported.

### **Class**

[TBaseVirtualTree](#page-142-0) Class

#### **Links**

[TBaseVirtualTree](#page-142-0) Class

<span id="page-199-0"></span>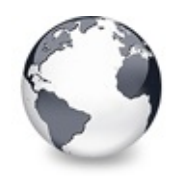

[TBaseVirtualTree](#page-142-0) Class | [TBaseVirtualTree.DragImage](#page-198-0) Property | [TBaseVirtualTree.DragManager](#page-200-0) **Property** 

# **TBaseVirtualTree.DragImageKind Property**

[TBaseVirtualTree](#page-142-0) Class

Read or set what should be shown in the drag image.

#### **Pascal**

**property** DragImageKind: [TVTDragImageKind;](#page-1847-0)

#### **Description**

DragImageKind allows to switch parts of the drag image off and on.

### **Class**

[TBaseVirtualTree](#page-142-0) Class

### **Links**

[TBaseVirtualTree](#page-142-0) Class

<span id="page-200-0"></span>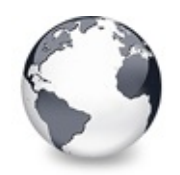

[TBaseVirtualTree](#page-142-0) Class | [TBaseVirtualTree.DragImageKind](#page-199-0) Property | [TBaseVirtualTree.DragOperations](#page-201-0) **Property** 

## **TBaseVirtualTree.DragManager Property**

[TBaseVirtualTree](#page-142-0) Class | See [Also](#page-2092-0)

Holds the reference to the internal drag manager.

#### **Pascal**

**property** DragManager: [IVTDragManager](#page-2031-0);

## **Description**

The drag manager is the central point for the drag'n drop support in Virtual Treeview. Usually you do not need to access it but sometimes it might be necessary so the reference is accessible through this property.

## **See Also**

**[TVTDragManager](#page-1524-0)** 

### **Class**

[TBaseVirtualTree](#page-142-0) Class

### **Links**

[TBaseVirtualTree](#page-142-0) Class, See [Also](#page-2092-0)

<span id="page-201-0"></span>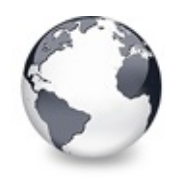

[TBaseVirtualTree](#page-142-0) Class | [TBaseVirtualTree.DragManager](#page-200-0) Property | [TBaseVirtualTree.DragSelection](#page-202-0) **Property** 

# **TBaseVirtualTree.DragOperations Property**

[TBaseVirtualTree](#page-142-0) Class

Read or set which drag operations may be allowed in the tree.

#### **Pascal**

**property** DragOperations: [TDragOperations;](#page-1693-0)

#### **Description**

Using this property you can determine, which actions may be performed when a drag operation is finished. The default value includes move, copy and link, where link is rather an esoteric value and only there because it is supported by OLE. The values used directly determine which image is shown for the drag cursor. The specified drag operations do not tell which actions will actually be performed but only, which actions are allowed. They still can be modified during drag'n drop by using a modifier key like the control, shift or alt key or can entirely be ignored by the drop handler.

#### **Class**

[TBaseVirtualTree](#page-142-0) Class

### **Links**

[TBaseVirtualTree](#page-142-0) Class

<span id="page-202-0"></span>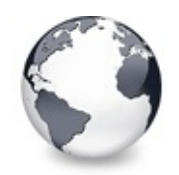

[TBaseVirtualTree](#page-142-0) Class | [TBaseVirtualTree.DragOperations](#page-201-0) Property | [TBaseVirtualTree.DragType](#page-203-0) **Property** 

# **TBaseVirtualTree.DragSelection Property**

[TBaseVirtualTree](#page-142-0) Class

Keeps a temporary list of nodes during drag'n drop.

#### **Pascal**

**property** DragSelection: [TNodeArray](#page-1707-0);

#### **Description**

This list is a local copy of the current selection array and is only used during a drag operation.

## **Class**

[TBaseVirtualTree](#page-142-0) Class

## **Links**

[TBaseVirtualTree](#page-142-0) Class

<span id="page-203-0"></span>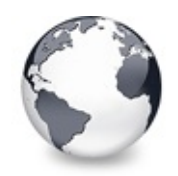

[TBaseVirtualTree](#page-142-0) Class | [TBaseVirtualTree.DragSelection](#page-202-0) Property | [TBaseVirtualTree.DragWidth](#page-204-0) **Property** 

# **TBaseVirtualTree.DragType Property**

[TBaseVirtualTree](#page-142-0) Class

Read or set which subsystem should be used for [dragging.](#page-510-0)

#### **Pascal**

**property** DragType: [TVTDragType](#page-1850-0);

#### **Description**

Traditionally, Delphi only supports its own drag mechanism, which is not compatible with the rest of the system. This VCL [dragging](#page-510-0) also does not support to transport random data nor does it support drag operations between applications. Thus Virtual Treeview also supports the generally used OLE [dragging](#page-510-0), which in turn is incompatible with VCL [dragging.](#page-510-0) Depending on your needs you can enable either VCL or OLE [dragging](#page-510-0) as both together cannot be started. However, Virtual Treeview is able to act as drop target for both kind of data, independant of what is set in DragType.

### **Class**

[TBaseVirtualTree](#page-142-0) Class

### **Links**

[TBaseVirtualTree](#page-142-0) Class

<span id="page-204-0"></span>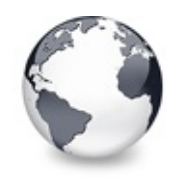

[TBaseVirtualTree](#page-142-0) Class | [TBaseVirtualTree.DragType](#page-203-0) Property | [TBaseVirtualTree.DrawSelectionMode](#page-205-0) **Property** 

# **TBaseVirtualTree.DragWidth Property**

[TBaseVirtualTree](#page-142-0) Class

Read or set the horizontal limit of the internal drag image.

#### **Pascal**

**property** DragWidth: Integer;

#### **Description**

The DragWidth property (as well as the [DragHeight](#page-197-0) property) are only for compatibility reason in the tree. If a platform does not support the [IDropTargetHelper](#page-2024-0) interface (Windows 9x/Me, Windows NT 4.0) then Virtual Treeview uses its own implementation of a Dragimage. Since displaying a translucent drag image is performance hungry you should limit the image size shown for the drag operation.

### **Class**

[TBaseVirtualTree](#page-142-0) Class

#### **Links**

[TBaseVirtualTree](#page-142-0) Class

<span id="page-205-0"></span>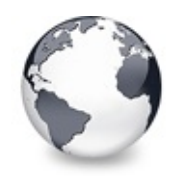

[TBaseVirtualTree](#page-142-0) Class | [TBaseVirtualTree.DragWidth](#page-204-0) Property | [TBaseVirtualTree.DropTargetNode](#page-206-0) **Property** 

# **TBaseVirtualTree.DrawSelectionMode Property**

[TBaseVirtualTree](#page-142-0) Class

Read or set how multiselection with the mouse is to be visualized.

#### **Pascal**

**property** DrawSelectionMode: [TVTDrawSelectionMode;](#page-1851-0)

### **Description**

Virtuall Treeview allows to display two different selection rectangles when doing multiselection with the mouse. One is the traditiional dotted focus rectangle and the other one is a translucent color rectangle. The latter is the preferred one but the former is set as default (for compatibility reasons).

### **Class**

[TBaseVirtualTree](#page-142-0) Class

### **Links**

[TBaseVirtualTree](#page-142-0) Class

<span id="page-206-0"></span>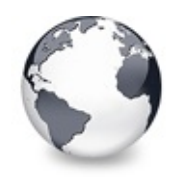

[TBaseVirtualTree](#page-142-0) Class | [TBaseVirtualTree.DrawSelectionMode](#page-205-0) Property | [TBaseVirtualTree.EditColumn](#page-207-0) **Property** 

# **TBaseVirtualTree.DropTargetNode Property**

[TBaseVirtualTree](#page-142-0) Class

Contains the current drop target node if the tree is currently the target of a drag'n drop operation.

#### **Pascal**

**property** DropTargetNode: [PVirtualNode;](#page-1681-0)

## **Description**

The drop target node has no meaning except during drag'n drop and only if the tree it belongs to is itself the current drop target. But even then DropTargetNode might be nil, particularly when the mouse hovers over an area in the tree, which is not covered by a node.

## **Class**

[TBaseVirtualTree](#page-142-0) Class

### **Links**

[TBaseVirtualTree](#page-142-0) Class

<span id="page-207-0"></span>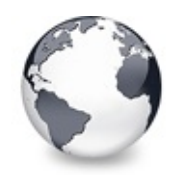

[TBaseVirtualTree](#page-142-0) Class | [TBaseVirtualTree.DropTargetNode](#page-206-0) Property | [TBaseVirtualTree.EditDelay](#page-208-0) **Property** 

# **TBaseVirtualTree.EditColumn Property**

[TBaseVirtualTree](#page-142-0) Class

Not documented.

#### **Pascal**

**property** EditColumn: [TColumnIndex](#page-1690-0);

## **Description**

Use other resources like the news group or the Delphi Gems message board to find a description.

## **Class**

[TBaseVirtualTree](#page-142-0) Class

## **Links**

[TBaseVirtualTree](#page-142-0) Class

<span id="page-208-0"></span>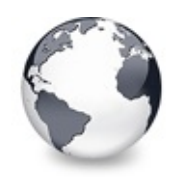

[TBaseVirtualTree](#page-142-0) Class | [TBaseVirtualTree.EditColumn](#page-207-0) Property | [TBaseVirtualTree.EditLink](#page-209-0) **Property** 

## **TBaseVirtualTree.EditDelay Property**

[TBaseVirtualTree](#page-142-0) Class | See [Also](#page-2093-0)

Read or set the maximum time between two single clicks on the same node, which should start node editing.

#### **Pascal**

**property** EditDelay: Cardinal;

#### **Description**

A node edit operation can be started using the keyboard (F2 key), in code using [EditNode](#page-515-0) or by clicking twice on the same node (but not doing a double click). EditDelay is the maxmimum time distance between both clicks in which the edit operation is started.

### **See Also**

[Editors](#page-73-0) and editing

#### **Class**

[TBaseVirtualTree](#page-142-0) Class

### **Links**

[TBaseVirtualTree](#page-142-0) Class, See [Also](#page-2093-0)

<span id="page-209-0"></span>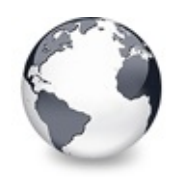

[TBaseVirtualTree](#page-142-0) Class | [TBaseVirtualTree.EditDelay](#page-208-0) Property | [TBaseVirtualTree.Expanded](#page-210-0) **Property** 

# **TBaseVirtualTree.EditLink Property**

[TBaseVirtualTree](#page-142-0) Class

Keeps a reference to the internal edit link during a node edit operation.

#### **Pascal**

**property** EditLink: [IVTEditLink](#page-2042-0);

#### **Description**

During an edit operation a link is established between the tree and the editor for the current node. By default a simple TEdit control is used as editor but due to the great customization possibilities there can be any node editor you may want. In order to communicate with this potentially unknown node editor the edit link is used. The EditLink property holds this link during the edit operation, so you can manipulate the interface.

### **Class**

[TBaseVirtualTree](#page-142-0) Class

## **Links**

[TBaseVirtualTree](#page-142-0) Class

<span id="page-210-0"></span>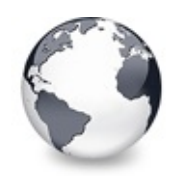

[TBaseVirtualTree](#page-142-0) Class | [TBaseVirtualTree.EditLink](#page-209-0) Property | [TBaseVirtualTree.FocusedColumn](#page-211-0) **Property** 

# **TBaseVirtualTree.Expanded Property**

[TBaseVirtualTree](#page-142-0) Class

Read or set the expanded state of a particular node.

#### **Pascal**

**property** Expanded [Node: [PVirtualNode\]](#page-1681-0): Boolean;

#### **Description**

Using this property you can expand or collapse the given node. This method uses the central [ToggleNode](#page-648-0) method.

## **Class**

[TBaseVirtualTree](#page-142-0) Class

## **Links**

[TBaseVirtualTree](#page-142-0) Class

<span id="page-211-0"></span>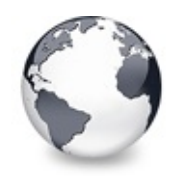

[TBaseVirtualTree](#page-142-0) Class | [TBaseVirtualTree.Expanded](#page-210-0) Property | [TBaseVirtualTree.FocusedNode](#page-212-0) **Property** 

## **TBaseVirtualTree.FocusedColumn Property**

[TBaseVirtualTree](#page-142-0) Class | See [Also](#page-2094-0)

Read or set the currently focused collumn.

#### **Pascal**

**property** FocusedColumn: [TColumnIndex](#page-1690-0);

#### **Description**

When toExtendedFocus in [TVTSelectionOptions](#page-1797-0) is enabled then the user can select node cells in others than the main column (the column with the tree structure). In order to keep track, which column is currently selected FocusedColumn is used (similar to [FocusedNode\)](#page-212-0).

### **See Also**

[FocusedNode,](#page-212-0) [TVTSelectionOptions](#page-1797-0)

#### **Class**

[TBaseVirtualTree](#page-142-0) Class

### **Links**

[TBaseVirtualTree](#page-142-0) Class, See [Also](#page-2094-0)

<span id="page-212-0"></span>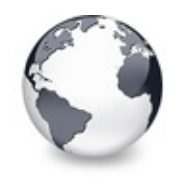

[TBaseVirtualTree](#page-142-0) Class | [TBaseVirtualTree.FocusedColumn](#page-211-0) Property | [TBaseVirtualTree.Font](#page-214-0) **Property** 

## **TBaseVirtualTree.FocusedNode Property**

[TBaseVirtualTree](#page-142-0) Class | See [Also](#page-2095-0)

Read or set the currently focused node.

#### **Pascal**

**property** FocusedNode: [PVirtualNode](#page-1681-0);

#### **Description**

One node (and only one) in the tree view can have the current input focus, marked as dotted rectangle around the node's caption. Having the input focus means this node can be edited by pressing F2 or clicking on it and user keyboard input is interpreted with respect to the focused node (e.g. tree navigation, expansion/collapsing etc.). If extended focus is enabled then also the [FocusedColumn](#page-211-0) property is taken into account. Read there for more info about column focus.

#### **See Also**

[FocusedColumn](#page-211-0), [TVTSelectionOptions](#page-1797-0)

#### **Class**

[TBaseVirtualTree](#page-142-0) Class

#### **Links**

[TBaseVirtualTree](#page-142-0) Class, See [Also](#page-2095-0)

<span id="page-214-0"></span>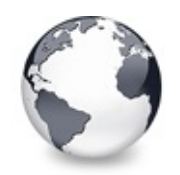

[TBaseVirtualTree](#page-142-0) Class | [TBaseVirtualTree.FocusedNode](#page-212-0) Property | [TBaseVirtualTree.FullyVisible](#page-215-0) **Property** 

# **TBaseVirtualTree.Font Property**

[TBaseVirtualTree](#page-142-0) Class

Same as TWinControl.Font.

#### **Pascal**

**property** Font;

## **Description**

See TWinControl.Font.

#### **Class**

[TBaseVirtualTree](#page-142-0) Class

### **Links**

[TBaseVirtualTree](#page-142-0) Class

<span id="page-215-0"></span>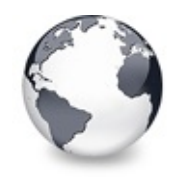

[TBaseVirtualTree](#page-142-0) Class | [TBaseVirtualTree.Font](#page-214-0) Property | [TBaseVirtualTree.HasChildren](#page-217-0) **Property** 

## **TBaseVirtualTree.FullyVisible Property**

[TBaseVirtualTree](#page-142-0) Class | See [Also](#page-2096-0)

Read or set whether a node is fully visible or not.

#### **Pascal**

**property** FullyVisible [Node: [PVirtualNode\]](#page-1681-0): Boolean;

### **Description**

Beside the fact that a node can be out of the client area there are two possibilities for it to be hidden. One is the vsVisible state in [TVirtualNodeState,](#page-1832-0) which hides the node regardles of the current state of another node, if not specified. The other one is that one or more parent nodes might be collapsed, hiding so their entire child nodes structure. The visibility flag itself can be checked using the [IsVisible](#page-234-0) property, while the expansion state of parents nodes can be examined via the [VisiblePath](#page-358-0) property. If both are true then the node is said to be fully visible.

### **See Also**

[IsVisible](#page-234-0), [VisiblePath,](#page-358-0) vsVisible, [TVirtualNodeStates](#page-1712-0)

### **Class**

[TBaseVirtualTree](#page-142-0) Class

**Links**
## [TBaseVirtualTree](#page-142-0) Class, See [Also](#page-2096-0)

<span id="page-217-0"></span>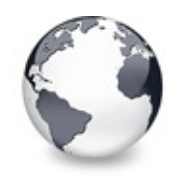

[TBaseVirtualTree](#page-142-0) Class | [TBaseVirtualTree.FullyVisible](#page-215-0) Property | [TBaseVirtualTree.Header](#page-219-0) Property

# **TBaseVirtualTree.HasChildren Property**

[TBaseVirtualTree](#page-142-0) Class | See [Also](#page-2097-0)

Read or set whether a node has got children.

#### **Pascal**

**property** HasChildren [Node: [PVirtualNode\]](#page-1681-0): Boolean;

#### **Description**

A node can be set to have children by assigning true to this property. Internally this will add the vsHasChildren state to the node but not add any child nodes. This state in turn will cause the node to be drawn with a plus sign in front of its caption, denoting so it can be expanded and will show child nodes. As long as the child nodes are not touch in any way (e.g. by expanding the parent node or by navigatin or searching/sorting the tree) there will be no actual child nodes. They simply do not exist yet. However they will be created as soon as an access is done.

Setting the HasChildren property to false will delete any existing child node.

**See Also** vsHasChildren, [TVirtualNodeStates](#page-1712-0)

## **Class**

[TBaseVirtualTree](#page-142-0) Class

## **Links**

[TBaseVirtualTree](#page-142-0) Class, See [Also](#page-2097-0)

<span id="page-219-0"></span>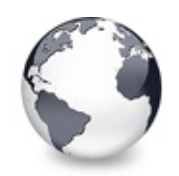

[TBaseVirtualTree](#page-142-0) Class | [TBaseVirtualTree.HasChildren](#page-217-0) Property | [TBaseVirtualTree.HeaderRect](#page-220-0) **Property** 

# **TBaseVirtualTree.Header Property**

[TBaseVirtualTree](#page-142-0) Class | See [Also](#page-2098-0)

Provides access to the header instance.

#### **Pascal**

**property** Header: [TVTHeader;](#page-1551-0)

## **Description**

This property is used to allow access to the header instance, which manages all aspects of the tree's header image as well as the column settings.

## **See Also**

**[TVTHeader](#page-1551-0)** 

#### **Class**

[TBaseVirtualTree](#page-142-0) Class

#### **Links**

[TBaseVirtualTree](#page-142-0) Class, See [Also](#page-2098-0)

<span id="page-220-0"></span>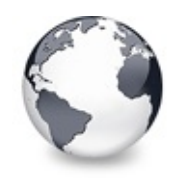

[TBaseVirtualTree](#page-142-0) Class | [TBaseVirtualTree.Header](#page-219-0) Property | [TBaseVirtualTree.HintAnimation](#page-221-0) **Property** 

# **TBaseVirtualTree.HeaderRect Property**

[TBaseVirtualTree](#page-142-0) Class

Returns the non-client-area rectangle used for the header.

#### **Pascal**

**property** HeaderRect: TRect;

#### **Description**

Use this property to determine the extents used by the header of Virtual Treeview.

#### **Class**

[TBaseVirtualTree](#page-142-0) Class

#### **Links**

[TBaseVirtualTree](#page-142-0) Class

<span id="page-221-0"></span>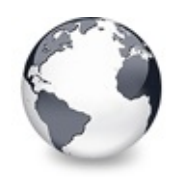

[TBaseVirtualTree](#page-142-0) Class | [TBaseVirtualTree.HeaderRect](#page-220-0) Property | [TBaseVirtualTree.HintMode](#page-222-0) **Property** 

# **TBaseVirtualTree.HintAnimation Property**

[TBaseVirtualTree](#page-142-0) Class

Read or set the current hint animation type.

#### **Pascal**

**property** HintAnimation: [THintAnimationType](#page-1823-0);

## **Description**

With this property you can specify what animation you would like to play when displaying a hint. For some applications it might not be good to [animate](#page-375-0) hints, hence you can entirely switch them off. Usually however you will leave the system standard. This way the user can decide whether and which hint animation he or she likes.

## **Class**

[TBaseVirtualTree](#page-142-0) Class

#### **Links**

[TBaseVirtualTree](#page-142-0) Class

<span id="page-222-0"></span>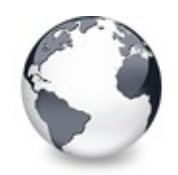

[TBaseVirtualTree](#page-142-0) Class | [TBaseVirtualTree.HintAnimation](#page-221-0) Property | [TBaseVirtualTree.HotCursor](#page-223-0) **Property** 

# **TBaseVirtualTree.HintMode Property**

[TBaseVirtualTree](#page-142-0) Class

Read or set what type of hint you want for the tree view.

#### **Pascal**

**property** HintMode: [TVTHintMode](#page-1861-0);

## **Description**

Virtual Treeview supports several hints modes. This includes the normal hint used for any other TControl class as well as a node specific hint, which is individual for each node or even each cell.

#### **Class**

[TBaseVirtualTree](#page-142-0) Class

## **Links**

[TBaseVirtualTree](#page-142-0) Class

<span id="page-223-0"></span>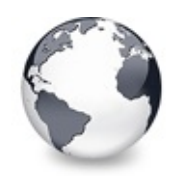

[TBaseVirtualTree](#page-142-0) Class | [TBaseVirtualTree.HintMode](#page-222-0) Property | [TBaseVirtualTree.HotNode](#page-225-0) **Property** 

# **TBaseVirtualTree.HotCursor Property**

[TBaseVirtualTree](#page-142-0) Class | See [Also](#page-2099-0)

Read or set which cursor should be used for hot nodes.

#### **Pascal**

**property** HotCursor: TCursor;

## **Description**

When you enable toHotTrack in TreeOptions.PaintOptions then the node, which is currently under the mouse pointer becomes the hot node. This is a special state, which can be used for certain effects. Hot nodes have by default an underlined caption and may cause the cursor to change to what ever you like. The HotCursor property is used to specify, which cursor is to be used.

## **See Also**

[HotNode](#page-225-0), [TVTPaintOptions](#page-1790-0)

## **Class**

[TBaseVirtualTree](#page-142-0) Class

## **Links**

[TBaseVirtualTree](#page-142-0) Class, See [Also](#page-2099-0)

<span id="page-225-0"></span>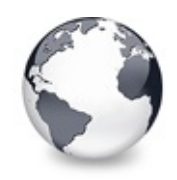

[TBaseVirtualTree](#page-142-0) Class | [TBaseVirtualTree.HotCursor](#page-223-0) Property | [TBaseVirtualTree.Images](#page-226-0) Property

# **TBaseVirtualTree.HotNode Property**

[TBaseVirtualTree](#page-142-0) Class | See [Also](#page-2100-0)

Read, which node is currently the hot node.

#### **Pascal**

**property** HotNode: [PVirtualNode](#page-1681-0);

#### **Description**

When you enable toHotTrack in TreeOptions.PaintOptions then the node, which is currently under the mouse pointer becomes the hot node. The property HotNode can be used to access this node for special handling.

## **See Also**

[HotCursor](#page-223-0), toHotTrack, [TVTPaintOptions](#page-1790-0)

## **Class**

[TBaseVirtualTree](#page-142-0) Class

## **Links**

[TBaseVirtualTree](#page-142-0) Class, See [Also](#page-2100-0)

<span id="page-226-0"></span>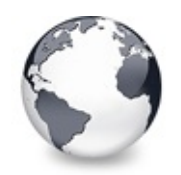

[TBaseVirtualTree](#page-142-0) Class | [TBaseVirtualTree.HotNode](#page-225-0) Property

| [TBaseVirtualTree.IncrementalSearch](#page-227-0) **Property** 

# **TBaseVirtualTree.Images Property**

[TBaseVirtualTree](#page-142-0) Class | See [Also](#page-2101-0)

Read or set the tree's normal image list.

#### **Pascal**

**property** Images: TCustomImageList;

#### **Description**

Just like with TListView and TTreeview also Virtual Treeview can take an image list for its normal images. Additionally, there are image lists for state images and check images.

## **See Also**

[StateImages,](#page-344-0) [CheckImages](#page-186-0)

#### **Class**

[TBaseVirtualTree](#page-142-0) Class

#### **Links**

[TBaseVirtualTree](#page-142-0) Class, See [Also](#page-2101-0)

<span id="page-227-0"></span>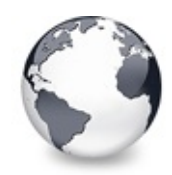

[TBaseVirtualTree](#page-142-0) Class | [TBaseVirtualTree.Images](#page-226-0) Property | [TBaseVirtualTree.IncrementalSearchDirection](#page-228-0) **Property** 

# **TBaseVirtualTree.IncrementalSearch Property**

[TBaseVirtualTree](#page-142-0) Class | See [Also](#page-2102-0)

Read or set the current incremental search mode.

#### **Pascal**

**property** IncrementalSearch: [TVTIncrementalSearch;](#page-1865-0)

## **Description**

Virtual Treeview can do an incremental search by calling back the application when comparing node captions. The IncrementalSearch property determines whether incremental search is enabled and which nodes should be searched through.

## **See Also**

[IncrementalSearchDirection,](#page-228-0) [IncrementalSearchStart](#page-229-0), [IncrementalSearchTimeout](#page-230-0)

## **Class**

[TBaseVirtualTree](#page-142-0) Class

## **Links**

[TBaseVirtualTree](#page-142-0) Class, See [Also](#page-2102-0)

<span id="page-228-0"></span>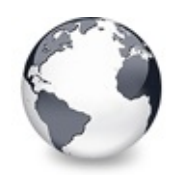

[TBaseVirtualTree](#page-142-0) Class | [TBaseVirtualTree.IncrementalSearch](#page-227-0) Property | [TBaseVirtualTree.IncrementalSearchStart](#page-229-0) **Property** 

# **TBaseVirtualTree.IncrementalSearchDirection Property**

[TBaseVirtualTree](#page-142-0) Class | See [Also](#page-2103-0)

Read or set the direction to be used for incremental search.

#### **Pascal**

property IncrementalSearchDirection: TVTSearchDirect

#### **Description**

When incremental search is enabled then Virtual Treeview can search forward and backward from the start point given by [IncrementalSearchStart.](#page-229-0)

## **See Also**

[IncrementalSearch,](#page-227-0) [IncrementalSearchStart,](#page-229-0) IncrementalSearchTime123out

## **Class**

[TBaseVirtualTree](#page-142-0) Class

## **Links**

[TBaseVirtualTree](#page-142-0) Class, See [Also](#page-2103-0)

<span id="page-229-0"></span>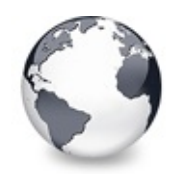

[TBaseVirtualTree](#page-142-0) Class | [TBaseVirtualTree.IncrementalSearchDirection](#page-228-0) Property | [TBaseVirtualTree.IncrementalSearchTimeout](#page-230-0) **Property** 

# **TBaseVirtualTree.IncrementalSearchStart Property**

[TBaseVirtualTree](#page-142-0) Class | See [Also](#page-2104-0)

Read or set where to start incremental search.

#### **Pascal**

**property** IncrementalSearchStart: [TVTSearchStart](#page-1885-0);

## **Description**

When incremental search is enabled in the tree view then you can specify here, where to start the next incremental search operation from.

## **See Also**

[IncrementalSearch,](#page-227-0) [IncrementalSearchDirection](#page-228-0), [IncrementalSearchTimeout](#page-230-0)

## **Class**

[TBaseVirtualTree](#page-142-0) Class

## **Links**

[TBaseVirtualTree](#page-142-0) Class, See [Also](#page-2104-0)

<span id="page-230-0"></span>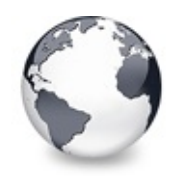

[TBaseVirtualTree](#page-142-0) Class | [TBaseVirtualTree.IncrementalSearchStart](#page-229-0) Property | [TBaseVirtualTree.Indent](#page-232-0) **Property** 

# **TBaseVirtualTree.IncrementalSearchTime Property**

[TBaseVirtualTree](#page-142-0) Class | See [Also](#page-2105-0)

Read or set the maximum time, which is allowed between two consecutive key strokes so that incremental search stays active.

#### **Pascal**

**property** IncrementalSearchTimeout: Cardinal;

#### **Description**

When incremental search is enabled in Virtual Treeview then you can specify here after what time incremental search should stop when no keyboard input is encountered any longer. This property so determines also the speed at which users have to type letters to keep the incremental search rolling.

#### **See Also**

[IncrementalSearch,](#page-227-0) [IncrementalSearchDirection](#page-228-0), [IncrementalSearchStart](#page-229-0)

#### **Class**

[TBaseVirtualTree](#page-142-0) Class

## **Links**

## [TBaseVirtualTree](#page-142-0) Class, See [Also](#page-2105-0)

<span id="page-232-0"></span>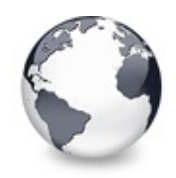

[TBaseVirtualTree](#page-142-0) Class | [TBaseVirtualTree.IncrementalSearchTimeout](#page-230-0) Property | [TBaseVirtualTree.IsDisabled](#page-233-0) **Property** 

# **TBaseVirtualTree.Indent Property**

[TBaseVirtualTree](#page-142-0) Class

Read or set the indentation amount for node levels.

#### **Pascal**

**property** Indent: Cardinal;

#### **Description**

Each new level in the tree (child nodes of a parent node) are visually shifted to distinguish betwenn them and their parent node (that's the tree layout after all). The Indent property determines the shift distance in pixels.

#### **Class**

[TBaseVirtualTree](#page-142-0) Class

#### **Links**

[TBaseVirtualTree](#page-142-0) Class

<span id="page-233-0"></span>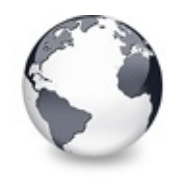

# **TBaseVirtualTree.IsDisabled Property**

[TBaseVirtualTree](#page-142-0) Class

Read or set the enabled state of the given node.

#### **Pascal**

**property** IsDisabled [Node: [PVirtualNode](#page-1681-0)]: Boolean;

#### **Description**

A node can have many different states. One of them is its enabled state, which can be set via this property. Enabling a node means it can be focused and selected, so it can take part in clipboard and drag'n drop operations, and can be edited.

#### **Class**

[TBaseVirtualTree](#page-142-0) Class

## **Links**

[TBaseVirtualTree](#page-142-0) Class

<span id="page-234-0"></span>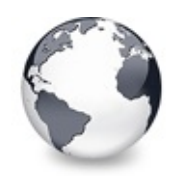

[TBaseVirtualTree](#page-142-0) Class | [TBaseVirtualTree.IsDisabled](#page-233-0) Property | [TBaseVirtualTree.LastClickPos](#page-235-0) **Property** 

# **TBaseVirtualTree.IsVisible Property**

[TBaseVirtualTree](#page-142-0) Class

Read or set the visibility state of the given node.

#### **Pascal**

**property** IsVisible [Node: [PVirtualNode\]](#page-1681-0): Boolean;

## **Description**

A node can be made invisible using this property. That means, even if its parent nodes all are expanded the node is not shown and the visual image is as would the node not exist. However it still can be searched or take part in certain other operations.

## **Class**

[TBaseVirtualTree](#page-142-0) Class

## **Links**

[TBaseVirtualTree](#page-142-0) Class

<span id="page-235-0"></span>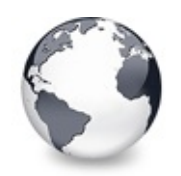

[TBaseVirtualTree](#page-142-0) Class | [TBaseVirtualTree.IsVisible](#page-234-0) Property | [TBaseVirtualTree.LastDropMode](#page-236-0) **Property** 

# **TBaseVirtualTree.LastClickPos Property**

[TBaseVirtualTree](#page-142-0) Class

Used for retained drag start and wheel mouse scrolling.

#### **Pascal**

**property** LastClickPos: TPoint;

## **Description**

This internal positions is made public to allow descendants to modify mainly the right click behavior of the tree control.

## **Class**

[TBaseVirtualTree](#page-142-0) Class

## **Links**

[TBaseVirtualTree](#page-142-0) Class

<span id="page-236-0"></span>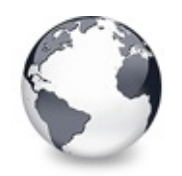

[TBaseVirtualTree](#page-142-0) Class | [TBaseVirtualTree.LastClickPos](#page-235-0) Property | [TBaseVirtualTree.LineMode](#page-237-0) **Property** 

# **TBaseVirtualTree.LastDropMode Property**

[TBaseVirtualTree](#page-142-0) Class

Read how the last drop operation finished.

#### **Pascal**

**property** LastDropMode: [TDropMode;](#page-1820-0)

#### **Description**

In the case you don't handle drag'n drop operations directly in [OnDragDrop](#page-271-0) it might be necessary to know how the last drag operation finshed. Read more in the drag mode enumeration about what is possible.

## **Class**

[TBaseVirtualTree](#page-142-0) Class

## **Links**

[TBaseVirtualTree](#page-142-0) Class

<span id="page-237-0"></span>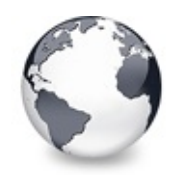

[TBaseVirtualTree](#page-142-0) Class | [TBaseVirtualTree.LastDropMode](#page-236-0) Property | [TBaseVirtualTree.LineStyle](#page-238-0) **Property** 

# **TBaseVirtualTree.LineMode Property**

[TBaseVirtualTree](#page-142-0) Class

Read or set the mode of the tree lines.

#### **Pascal**

**property** LineMode: [TVTLineMode](#page-1869-0);

## **Description**

Apart from the usual lines Virtual Treeview also supports a special draw mode named bands. This allows for neat visual effects.

#### **Class**

[TBaseVirtualTree](#page-142-0) Class

## **Links**

[TBaseVirtualTree](#page-142-0) Class

<span id="page-238-0"></span>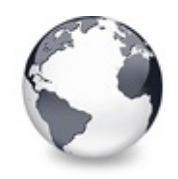

[TBaseVirtualTree](#page-142-0) Class | [TBaseVirtualTree.LineMode](#page-237-0) Property | [TBaseVirtualTree.Margin](#page-239-0) Property

# **TBaseVirtualTree.LineStyle Property**

[TBaseVirtualTree](#page-142-0) Class

Read or set the mode of the tree lines.

#### **Pascal**

**property** LineStyle: [TVTLineStyle;](#page-1870-0)

#### **Description**

Virtual Treeview allows to customize the lines used to display the node hierarchy. The default style is a dotted pattern, but you can also make solid lines or specify your own line pattern.

#### **Class**

[TBaseVirtualTree](#page-142-0) Class

## **Links**

[TBaseVirtualTree](#page-142-0) Class

<span id="page-239-0"></span>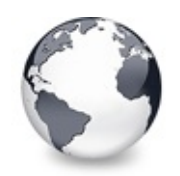

[TBaseVirtualTree](#page-142-0) Class | [TBaseVirtualTree.LineStyle](#page-238-0) Property | [TBaseVirtualTree.MultiLine](#page-241-0) **Property** 

# **TBaseVirtualTree.Margin Property**

[TBaseVirtualTree](#page-142-0) Class | See [Also](#page-2106-0)

Read or set the tree's node margin.

#### **Pascal**

**property** Margin: Integer;

#### **Description**

The node margin is the distance between the cell bounds and its content like the lines, images, check box and so on. However this border is only applied to the left and right side of the node cell.

Note: there is also a [TextMargin](#page-345-0) property in [TVirtualStringTree](#page-1105-0), which is an additional border for the cell text only.

#### **See Also**

[TVirtualStringTree.TextMargin](#page-1341-0)

#### **Class**

[TBaseVirtualTree](#page-142-0) Class

## **Links**

## [TBaseVirtualTree](#page-142-0) Class, See [Also](#page-2106-0)

<span id="page-241-0"></span>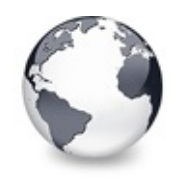

[TBaseVirtualTree](#page-142-0) Class | [TBaseVirtualTree.Margin](#page-239-0) Property | [TBaseVirtualTree.NodeAlignment](#page-242-0) **Property** 

# **TBaseVirtualTree.MultiLine Property**

[TBaseVirtualTree](#page-142-0) Class

Read or toggle the multiline feature for a given node.

#### **Pascal**

**property** MultiLine [Node: [PVirtualNode\]](#page-1681-0): Boolean;

#### **Description**

Since multiline support for nodes requires extra processing this behavior is switchable. When switched on the node is wrapped into the available space until the node height is exhausted. By including carriage return/line feed pairs you can explicitely specify where to start new lines. The node's height is not automatically adjusted to the given text. Instead there is an event [\(OnMeasureItem](#page-318-0)), which can be used to compute a node's height before it is displayed the first time. In addition an application can use the ComputeNodeHeight method to compute the height of the node depending on its caption text.

## **Class**

[TBaseVirtualTree](#page-142-0) Class

## **Links**

[TBaseVirtualTree](#page-142-0) Class

<span id="page-242-0"></span>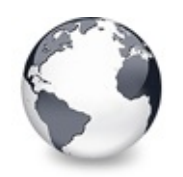

[TBaseVirtualTree](#page-142-0) Class | [TBaseVirtualTree.MultiLine](#page-241-0) Property | [TBaseVirtualTree.NodeDataSize](#page-243-0) **Property** 

# **TBaseVirtualTree.NodeAlignment Property**

[TBaseVirtualTree](#page-142-0) Class | See [Also](#page-2107-0)

Read or set the node alignment value.

#### **Pascal**

**property** NodeAlignment: [TVTNodeAlignment;](#page-1876-0)

## **Description**

Nodes have got an align member, which is used to determine the vertical position of the node's images and tree lines. The NodeAlignment property specifies how to interpret the value in the align member.

## **See Also**

**[TVirtualNode](#page-1655-0)** 

## **Class**

[TBaseVirtualTree](#page-142-0) Class

## **Links**

[TBaseVirtualTree](#page-142-0) Class, See [Also](#page-2107-0)

<span id="page-243-0"></span>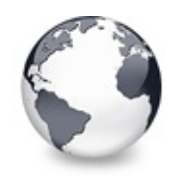

[TBaseVirtualTree](#page-142-0) Class | [TBaseVirtualTree.NodeAlignment](#page-242-0) Property | [TBaseVirtualTree.NodeHeight](#page-244-0) **Property** 

# **TBaseVirtualTree.NodeDataSize Property**

[TBaseVirtualTree](#page-142-0) Class | See [Also](#page-2108-0)

Read or set the extra data size for each node.

#### **Pascal**

**property** NodeDataSize: Integer;

## **Description**

A node can have an area for user data, which can be used to store application defined, node specific data in. Use [GetNodeData](#page-553-0) to get the address of this area. In addition to assigning a value here you can also use the [OnGetNodeDataSize](#page-294-0) event, which is called when NodeDataSize is -1.

## **See Also**

Data [handling](#page-69-0)

#### **Class**

[TBaseVirtualTree](#page-142-0) Class

#### **Links**

[TBaseVirtualTree](#page-142-0) Class, See [Also](#page-2108-0)

<span id="page-244-0"></span>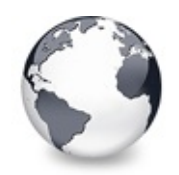

[TBaseVirtualTree](#page-142-0) Class | [TBaseVirtualTree.NodeDataSize](#page-243-0) Property | [TBaseVirtualTree.NodeParent](#page-245-0) **Property** 

# **TBaseVirtualTree.NodeHeight Property**

[TBaseVirtualTree](#page-142-0) Class

Read or set a node's height.

#### **Pascal**

**property** NodeHeight [Node: [PVirtualNode](#page-1681-0)]: Cardinal;

## **Description**

Each node can have its individual height, which is stored in the node's record. You could directly assign a value to this member but I strongly discourage this as it does not update certain other structures in the tree. Instead use the NodeHeight property here to modify a node's height.

## **Class**

[TBaseVirtualTree](#page-142-0) Class

## **Links**

[TBaseVirtualTree](#page-142-0) Class

<span id="page-245-0"></span>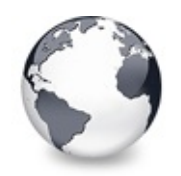

[TBaseVirtualTree](#page-142-0) Class | [TBaseVirtualTree.NodeHeight](#page-244-0) Property | [TBaseVirtualTree.OffsetXY](#page-246-0) **Property** 

## **TBaseVirtualTree.NodeParent Property**

[TBaseVirtualTree](#page-142-0) Class | See [Also](#page-2109-0)

Read or set a node's parent node.

#### **Pascal**

**property** NodeParent [Node: [PVirtualNode](#page-1681-0)]: PVirtualNo

#### **Description**

When reading this property then either the node's real parent node is returned or nil if the parent node is the internal, hidden root node. When writing to this property you will effectively move a node to a new location.

#### **See Also**

[MoveTo,](#page-604-0) [CopyTo](#page-395-0)

#### **Class**

[TBaseVirtualTree](#page-142-0) Class

## **Links**

[TBaseVirtualTree](#page-142-0) Class, See [Also](#page-2109-0)

<span id="page-246-0"></span>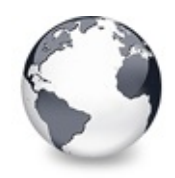

[TBaseVirtualTree](#page-142-0) Class | [TBaseVirtualTree.NodeParent](#page-245-0) Property | [TBaseVirtualTree.OnAdvancedHeaderDraw](#page-247-0) Event

# **TBaseVirtualTree.OffsetXY Property**

[TBaseVirtualTree](#page-142-0) Class

Read or set the tree's current horizontal and vertical scroll offsets.

#### **Pascal**

**property** OffsetX: Integer; **property** OffsetXY: TPoint; **property** OffsetY: Integer;

#### **Description**

Virtual Treeview allows to retrieve or set the internal scroll offset directly, without sending

WM\_HSCROLL/WM\_VSCROLL message around. This allows also to link two or more trees together. This scroll offset is given in pixels and is always less or equal 0.

## **Class**

[TBaseVirtualTree](#page-142-0) Class

#### **Links**

[TBaseVirtualTree](#page-142-0) Class

<span id="page-247-0"></span>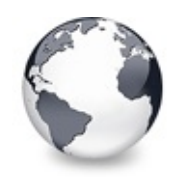

[TBaseVirtualTree](#page-142-0) Class | [TBaseVirtualTree.OffsetXY](#page-246-0) Property | [TBaseVirtualTree.OnAfterCellPaint](#page-249-0) Event

# **TBaseVirtualTree.OnAdvancedHeaderDraw Event**

[TBaseVirtualTree](#page-142-0) Class | See [Also](#page-2110-0)

Header paint support event.

#### **Pascal**

property OnAdvancedHeaderDraw: TVTAdvancedHeaderPain

## **Description**

The OnAdvancedHeaderDraw event is used when owner draw is enabled for the header and a column is set to owner draw mode. It can be used to custom draw only certain parts of the header instead the whole thing. A good example for this event is customizing the background of the header for only one column. With the standard custom draw method [\(OnHeaderDraw](#page-304-0)) you are in an all-or-nothing situation and have to paint everything in the header including the text, images and sort direction indicator. OnAdvancedHeaderDraw however uses [OnHeaderDrawQueryElements](#page-305-0) to ask for the elements the application wants to draw and acts accordingly.

## **See Also**

[OnHeaderDrawQueryElements,](#page-305-0) [OnHeaderDraw](#page-304-0)

## **Class**

[TBaseVirtualTree](#page-142-0) Class

#### **Links**

[TBaseVirtualTree](#page-142-0) Class, See [Also](#page-2110-0)

<span id="page-249-0"></span>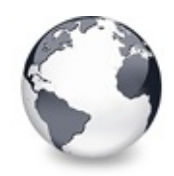

[TBaseVirtualTree](#page-142-0) Class | [TBaseVirtualTree.OnAdvancedHeaderDraw](#page-247-0) Event | [TBaseVirtualTree.OnAfterItemErase](#page-250-0) Event

# **TBaseVirtualTree.OnAfterCellPaint Event**

[TBaseVirtualTree](#page-142-0) Class | See [Also](#page-2111-0)

Paint support event.

#### **Pascal**

**property** OnAfterCellPaint: [TVTAfterCellPaintEvent;](#page-1721-0)

#### **Description**

This event is called whenever a cell has been painted. A cell is defined as being one part of a node bound to a certain column. This event is called several times per node (the amount is determined by visible columns and size of the part to draw).

#### **See Also**

Paint cycles and [stages](#page-60-0)

#### **Class**

[TBaseVirtualTree](#page-142-0) Class

#### **Links**

[TBaseVirtualTree](#page-142-0) Class, See [Also](#page-2111-0)

<span id="page-250-0"></span>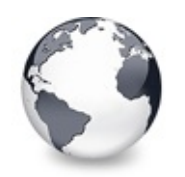

[TBaseVirtualTree](#page-142-0) Class | [TBaseVirtualTree.OnAfterCellPaint](#page-249-0) Event | [TBaseVirtualTree.OnAfterItemPaint](#page-251-0) Event

# **TBaseVirtualTree.OnAfterItemErase Event**

[TBaseVirtualTree](#page-142-0) Class | See [Also](#page-2112-0)

Paint support event.

#### **Pascal**

**property** OnAfterItemErase: [TVTAfterItemEraseEvent;](#page-1722-0)

## **Description**

Called after the background of a node has been erased (erasing can also be filling with a background image). This event is called once per node in a paint cycle.

## **See Also**

Paint cycles and [stages](#page-60-0)

## **Class**

[TBaseVirtualTree](#page-142-0) Class

## **Links**

[TBaseVirtualTree](#page-142-0) Class, See [Also](#page-2112-0)

<span id="page-251-0"></span>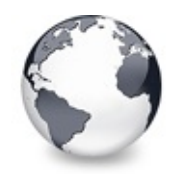

[TBaseVirtualTree](#page-142-0) Class | [TBaseVirtualTree.OnAfterItemErase](#page-250-0) Event | [TBaseVirtualTree.OnAfterPaint](#page-252-0) Event

# **TBaseVirtualTree.OnAfterItemPaint Event**

[TBaseVirtualTree](#page-142-0) Class | See [Also](#page-2113-0)

Paint support event.

#### **Pascal**

**property** OnAfterItemPaint: [TVTAfterItemPaintEvent;](#page-1723-0)

#### **Description**

Called after a node has been drawn. This event is called once per node.

## **See Also**

Paint cycles and [stages](#page-60-0)

## **Class**

[TBaseVirtualTree](#page-142-0) Class

## **Links**

[TBaseVirtualTree](#page-142-0) Class, See [Also](#page-2113-0)
<span id="page-252-0"></span>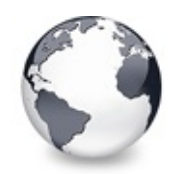

[TBaseVirtualTree](#page-142-0) Class | [TBaseVirtualTree.OnAfterItemPaint](#page-251-0) Event | [TBaseVirtualTree.OnBeforeCellPaint](#page-253-0) Event

# **TBaseVirtualTree.OnAfterPaint Event**

[TBaseVirtualTree](#page-142-0) Class | See [Also](#page-2114-0)

Paint support event.

#### **Pascal**

**property** OnAfterPaint: [TVTPaintEvent](#page-1789-0);

#### **Description**

Called after all nodes which needed an update have been drawn. This event is called once per paint cycle.

## **See Also**

Paint cycles and [stages](#page-60-0)

### **Class**

[TBaseVirtualTree](#page-142-0) Class

### **Links**

[TBaseVirtualTree](#page-142-0) Class, See [Also](#page-2114-0)

<span id="page-253-0"></span>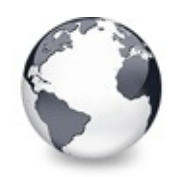

[TBaseVirtualTree](#page-142-0) Class | [TBaseVirtualTree.OnAfterPaint](#page-252-0) Event |

[TBaseVirtualTree.OnBeforeItemErase](#page-254-0) Event

# **TBaseVirtualTree.OnBeforeCellPaint Event**

[TBaseVirtualTree](#page-142-0) Class | See [Also](#page-2115-0)

Paint support event.

#### **Pascal**

**property** OnBeforeCellPaint: [TVTBeforeCellPaintEvent;](#page-1728-0)

#### **Description**

This event is called immediately before a cell is painted.

## **See Also**

Paint cycles and [stages](#page-60-0)

## **Class**

[TBaseVirtualTree](#page-142-0) Class

## **Links**

[TBaseVirtualTree](#page-142-0) Class, See [Also](#page-2115-0)

<span id="page-254-0"></span>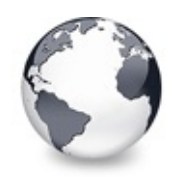

[TBaseVirtualTree](#page-142-0) Class | [TBaseVirtualTree.OnBeforeCellPaint](#page-253-0) Event | [TBaseVirtualTree.OnBeforeItemPaint](#page-255-0) Event

# **TBaseVirtualTree.OnBeforeItemErase Event**

[TBaseVirtualTree](#page-142-0) Class | See [Also](#page-2116-0)

Paint support event.

#### **Pascal**

**property** OnBeforeItemErase: [TVTBeforeItemEraseEvent;](#page-1729-0)

#### **Description**

Called when the background of a node is about to be erased.

### **See Also**

Paint cycles and [stages](#page-60-0)

## **Class**

[TBaseVirtualTree](#page-142-0) Class

## **Links**

[TBaseVirtualTree](#page-142-0) Class, See [Also](#page-2116-0)

<span id="page-255-0"></span>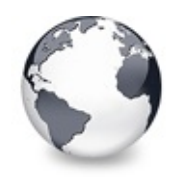

[TBaseVirtualTree](#page-142-0) Class | [TBaseVirtualTree.OnBeforeItemErase](#page-254-0) Event | [TBaseVirtualTree.OnBeforePaint](#page-256-0) Event

# **TBaseVirtualTree.OnBeforeItemPaint Event**

[TBaseVirtualTree](#page-142-0) Class | See [Also](#page-2117-0)

Paint support event.

#### **Pascal**

**property** OnBeforeItemPaint: [TVTBeforeItemPaintEvent;](#page-1730-0)

### **Description**

Called after the background of a node has been drawn and just before the node itself is painted. In this event the application gets the opportunity to decide whether a node should be drawn normally or should be skipped. The application can draw the node itself if necessary or leave the node area blank.

### **See Also**

Paint cycles and [stages](#page-60-0)

## **Class**

[TBaseVirtualTree](#page-142-0) Class

## **Links**

[TBaseVirtualTree](#page-142-0) Class, See [Also](#page-2117-0)

<span id="page-256-0"></span>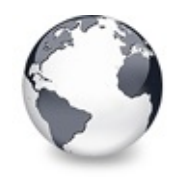

[TBaseVirtualTree](#page-142-0) Class | [TBaseVirtualTree.OnBeforeItemPaint](#page-255-0) Event | [TBaseVirtualTree.OnChange](#page-257-0) Event

## **TBaseVirtualTree.OnBeforePaint Event**

[TBaseVirtualTree](#page-142-0) Class | See [Also](#page-2118-0)

Paint support event.

#### **Pascal**

**property** OnBeforePaint: [TVTPaintEvent;](#page-1789-0)

#### **Description**

Called as very first event in a paint cycle. In this event has the application the opportunity to do some special preparation of the canvas onto which the tree is painted, e.g. setting a special viewport and origin or a different mapping mode.

#### **See Also**

Paint cycles and [stages](#page-60-0)

#### **Class**

[TBaseVirtualTree](#page-142-0) Class

#### **Links**

[TBaseVirtualTree](#page-142-0) Class, See [Also](#page-2118-0)

<span id="page-257-0"></span>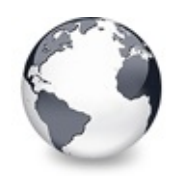

[TBaseVirtualTree](#page-142-0) Class | [TBaseVirtualTree.OnBeforePaint](#page-256-0) Event | [TBaseVirtualTree.OnChecked](#page-258-0) Event

# **TBaseVirtualTree.OnChange Event**

[TBaseVirtualTree](#page-142-0) Class

Navigation support event.

#### **Pascal**

**property** OnChange: [TVTChangeEvent](#page-1732-0);

### **Description**

Called when a node's selection state has changed.

#### **Class**

[TBaseVirtualTree](#page-142-0) Class

### **Links**

[TBaseVirtualTree](#page-142-0) Class

<span id="page-258-0"></span>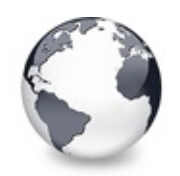

[TBaseVirtualTree](#page-142-0) Class | [TBaseVirtualTree.OnChange](#page-257-0) Event | [TBaseVirtualTree.OnChecking](#page-259-0) Event

# **TBaseVirtualTree.OnChecked Event**

[TBaseVirtualTree](#page-142-0) Class

Check support event.

**Pascal**

**property** OnChecked: [TVTChangeEvent](#page-1732-0);

## **Description**

Triggered when a node's check state has changed.

#### **Class**

[TBaseVirtualTree](#page-142-0) Class

### **Links**

[TBaseVirtualTree](#page-142-0) Class

<span id="page-259-0"></span>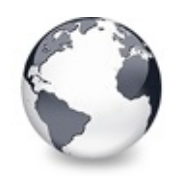

[TBaseVirtualTree](#page-142-0) Class | [TBaseVirtualTree.OnChecked](#page-258-0) Event | [TBaseVirtualTree.OnCollapsed](#page-260-0) Event

# **TBaseVirtualTree.OnChecking Event**

[TBaseVirtualTree](#page-142-0) Class

Check support event.

#### **Pascal**

**property** OnChecking: [TVTCheckChangingEvent](#page-1734-0);

### **Description**

Triggered when a node's check state is about to change and allows to prevent the change.

## **Class**

[TBaseVirtualTree](#page-142-0) Class

## **Links**

[TBaseVirtualTree](#page-142-0) Class

<span id="page-260-0"></span>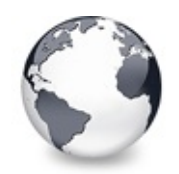

[TBaseVirtualTree](#page-142-0) Class | [TBaseVirtualTree.OnChecking](#page-259-0) Event | [TBaseVirtualTree.OnCollapsing](#page-261-0) Event

# **TBaseVirtualTree.OnCollapsed Event**

[TBaseVirtualTree](#page-142-0) Class

Miscellaneous event.

#### **Pascal**

**property** OnCollapsed: [TVTChangeEvent](#page-1732-0);

## **Description**

Triggered after a node has been collapsed, that is, its child nodes are no longer displayed.

## **Class**

[TBaseVirtualTree](#page-142-0) Class

## **Links**

[TBaseVirtualTree](#page-142-0) Class

<span id="page-261-0"></span>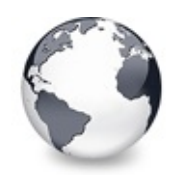

[TBaseVirtualTree](#page-142-0) Class | [TBaseVirtualTree.OnCollapsed](#page-260-0) Event | [TBaseVirtualTree.OnColumnClick](#page-262-0) Event

# **TBaseVirtualTree.OnCollapsing Event**

[TBaseVirtualTree](#page-142-0) Class

Miscellaneous event.

#### **Pascal**

**property** OnCollapsing: [TVTChangingEvent](#page-1733-0);

### **Description**

Triggered when a node is about to be collapsed and allows to prevent collapsing the node by setting **Allowed** to false.

## **Class**

[TBaseVirtualTree](#page-142-0) Class

## **Links**

[TBaseVirtualTree](#page-142-0) Class

<span id="page-262-0"></span>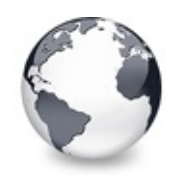

[TBaseVirtualTree](#page-142-0) Class | [TBaseVirtualTree.OnCollapsing](#page-261-0) Event | [TBaseVirtualTree.OnColumnDblClick](#page-263-0) Event

# **TBaseVirtualTree.OnColumnClick Event**

[TBaseVirtualTree](#page-142-0) Class | See [Also](#page-2119-0)

Header and column support event.

#### **Pascal**

**property** OnColumnClick: [TVTColumnClickEvent;](#page-1735-0)

### **Description**

Triggered when the user released a mouse button over the same column in the client area on which the button was pressed previously.

### **See Also**

**[OnHeaderClick](#page-299-0)** 

### **Class**

[TBaseVirtualTree](#page-142-0) Class

### **Links**

[TBaseVirtualTree](#page-142-0) Class, See [Also](#page-2119-0)

<span id="page-263-0"></span>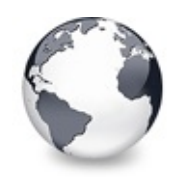

[TBaseVirtualTree](#page-142-0) Class | [TBaseVirtualTree.OnColumnClick](#page-262-0) Event | [TBaseVirtualTree.OnColumnResize](#page-264-0) Event

# **TBaseVirtualTree.OnColumnDblClick Event**

[TBaseVirtualTree](#page-142-0) Class | See [Also](#page-2120-0)

Header and column support event.

#### **Pascal**

**property** OnColumnDblClick: [TVTColumnDblClickEvent;](#page-1736-0)

## **Description**

Same as [OnColumnClick](#page-262-0) but for double clicks.

## **See Also**

[OnColumnClick,](#page-262-0) [OnHeaderDblClick](#page-300-0)

## **Class**

[TBaseVirtualTree](#page-142-0) Class

## **Links**

[TBaseVirtualTree](#page-142-0) Class, See [Also](#page-2120-0)

<span id="page-264-0"></span>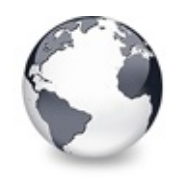

[TBaseVirtualTree](#page-142-0) Class | [TBaseVirtualTree.OnColumnDblClick](#page-263-0) Event | [TBaseVirtualTree.OnCompareNodes](#page-265-0) Event

# **TBaseVirtualTree.OnColumnResize Event**

[TBaseVirtualTree](#page-142-0) Class

Header and column support routine.

#### **Pascal**

**property** OnColumnResize: [TVTHeaderNotifyEvent](#page-1771-0);

## **Description**

Triggered when a column is being resized. During resize OnColumnResize is frequently hence you should make any code in the associated event handle a short and fast as possible.

## **Class**

[TBaseVirtualTree](#page-142-0) Class

## **Links**

[TBaseVirtualTree](#page-142-0) Class

<span id="page-265-0"></span>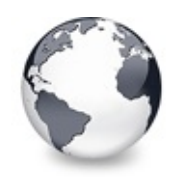

[TBaseVirtualTree](#page-142-0) Class | [TBaseVirtualTree.OnColumnResize](#page-264-0) Event | [TBaseVirtualTree.OnCreateDataObject](#page-267-0) Event

# **TBaseVirtualTree.OnCompareNodes Event**

[TBaseVirtualTree](#page-142-0) Class | See [Also](#page-2121-0)

Sort and search support event.

#### **Pascal**

**property** OnCompareNodes: [TVTCompareEvent;](#page-1738-0)

#### **Description**

This event is the core event for all comparations between nodes. It is important that you **write a handler** for this event if you want **to sort nodes**!

**Result** must be set to less than 0 if **Node1** is considered as being before **Node2**, equal to 0 if both a considered being the same and greater than 0 if the first node is considered as being after node 2. Keep in mind that you don't need to take sort direction into account. This is automatically handled by the tree. Simply return a comparation result as would there be an ascending sort order.

Below is some sample code taken from the Advanced Demo:

```
T1CompareNodeTBaseV
 var Result: Integer);
// used to sort the image draw tree
var
 Data1,
 Data2: PImageData;
begin
 Data1 := Sender.GetNodeData(Node1);
 Data2 := Sender.GetNodeData(Node2);
 // folder are always before files
 if Data1.IsFolder <> Data2.IsFolder then
 begin
   // one of both is a folder the other a file
   if Data1.IsFolder then
     Result := -1else
     Result := 1;end
 else // both are of same type (folder or file)
   Result := CompareText(Data1.FullPath, Data2.Ful]end;
```
#### **See Also**

[SortTree,](#page-643-0) Sort

### **Class**

[TBaseVirtualTree](#page-142-0) Class

## **Links**

[TBaseVirtualTree](#page-142-0) Class, See [Also](#page-2121-0)

<span id="page-267-0"></span>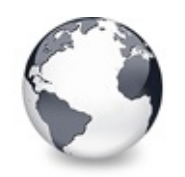

[TBaseVirtualTree](#page-142-0) Class | [TBaseVirtualTree.OnCompareNodes](#page-265-0) Event | [TBaseVirtualTree.OnCreateDragManager](#page-268-0) Event

# **TBaseVirtualTree.OnCreateDataObject Event**

[TBaseVirtualTree](#page-142-0) Class

Drag'n drop support event.

#### **Pascal**

**property** OnCreateDataObject: [TVTCreateDataObjectEvent](#page-1739-0)

## **Description**

This event is called when the tree's drag manager needs a data object interface to start a drag'n drop operation. Descentants (which override DoGetDataObject) or the application can return an own IDataObject implementation to support special formats.

## **Class**

[TBaseVirtualTree](#page-142-0) Class

## **Links**

[TBaseVirtualTree](#page-142-0) Class

<span id="page-268-0"></span>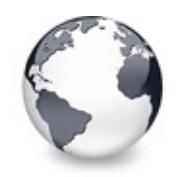

[TBaseVirtualTree](#page-142-0) Class | [TBaseVirtualTree.OnCreateDataObject](#page-267-0) Event | [TBaseVirtualTree.OnCreateEditor](#page-269-0) Event

# **TBaseVirtualTree.OnCreateDragManager Event**

[TBaseVirtualTree](#page-142-0) Class

Drag'n drop support event.

#### **Pascal**

property OnCreateDragManager: TVTCreateDragManagerEv

## **Description**

This event is usually not used but allows power users to [create](#page-401-0) their own drag manager to have different actions and/or formats than the internal drag manager.

## **Class**

[TBaseVirtualTree](#page-142-0) Class

## **Links**

[TBaseVirtualTree](#page-142-0) Class

<span id="page-269-0"></span>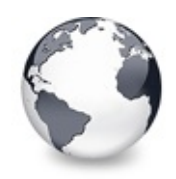

[TBaseVirtualTree](#page-142-0) Class | [TBaseVirtualTree.OnCreateDragManager](#page-268-0) Event | [TBaseVirtualTree.OnDragAllowed](#page-270-0) Event

## **TBaseVirtualTree.OnCreateEditor Event**

[TBaseVirtualTree](#page-142-0) Class | See [Also](#page-2122-0)

Editing support event.

#### **Pascal**

**property** OnCreateEditor: [TVTCreateEditorEvent](#page-1741-0);

#### **Description**

Allows to supply a customized node editor without changing the tree. [TBaseVirtualTree](#page-142-0) triggers this event and raises an exception if there no editor is returned. If you don't want this then disable edit support for nodes in

TreeOptions.MiscOptions. Descentants like

[TCustomVirtualStringTree](#page-740-0) supply a generic and simple string editor.

#### **See Also**

[Editors](#page-73-0) and editing

#### **Class**

[TBaseVirtualTree](#page-142-0) Class

#### **Links**

[TBaseVirtualTree](#page-142-0) Class, See [Also](#page-2122-0)

<span id="page-270-0"></span>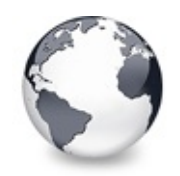

[TBaseVirtualTree](#page-142-0) Class | [TBaseVirtualTree.OnCreateEditor](#page-269-0) Event | [TBaseVirtualTree.OnDragDrop](#page-271-0) Event

# **TBaseVirtualTree.OnDragAllowed Event**

[TBaseVirtualTree](#page-142-0) Class

Drag'n drop support event.

#### **Pascal**

**property** OnDragAllowed: [TVTDragAllowedEvent;](#page-1742-0)

### **Description**

This event is called in the mouse button down handler to determine whether the application allows to start a drag operation. Since this check is done in sync with the other code it is much prefered over doing a **manual** [BeginDrag.](#page-377-0)

#### **Notes**

The OnDragAllowed event is called only if the current DragMode is dmManual.

## **Class**

[TBaseVirtualTree](#page-142-0) Class

### **Links**

[TBaseVirtualTree](#page-142-0) Class

<span id="page-271-0"></span>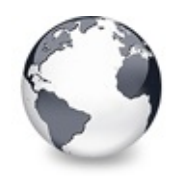

[TBaseVirtualTree](#page-142-0) Class | [TBaseVirtualTree.OnDragAllowed](#page-270-0) Event | [TBaseVirtualTree.OnDragOver](#page-275-0) Event

# **TBaseVirtualTree.OnDragDrop Event**

[TBaseVirtualTree](#page-142-0) Class

Drag'n drop support event.

#### **Pascal**

**property** OnDragDrop: [TVTDragDropEvent;](#page-1743-0)

## **Description**

Triggered when either a VCL or a OLE drop action occured. Accepting drag and drop actions is not trivial. In order to maintain a minimum compatibility with the VCL drag'n drop system Virtual Tree accepts not only OLE drop actions but also those issued by the Delphi VCL (which is totally different to the OLE way, unfortunately), provided toAcceptOLEDrop is set in TreeOptions.MiscOptions. The code snippet below is taken from a sample project provided with Virtual Tree. It shows a general way to deal with dropped data. The following check list can be used as orientation and additional comment to the code:

1. Determine what kind of drop data is passed. If **DataObject** is nil or **Formats** is empty then the drag source is a VCL control. The event is not triggered for OLE drag'n drop if there is no OLE format is available (which should never occur).

- 2. If the event is triggered by a VCL control then use **Source** to access either the control or the drag object, depending on the circumstances of the action.
- 3. For OLE drag'n drop iterate through the **Formats** list to find a format you can handle.
- 4. If you find [CF\\_VIRTUALTREE](#page-1898-0) then the source of the drag operation is a Virtual Treeview. Since this is the native tree format you can pass it to the **Sender**'s [ProcessDrop](#page-620-0) method which will take care to retrieve the data and act depending on **Effect** and **Mode**. No further action by the application is usually required in this case.
- 5. If you do not find CF VIRTUALTREE then the operation has been initiated by another application, e.g. the Explorer (then you will find CF\_HDROP or CF\_SHELLIDLIST in formats) or Notepad (then you will get CF\_TEXT and perhaps CF\_UNICODETEXT) etc., depending on the data which is actually dropped.
- 6. Use the provided **DataObject** to get the drop data via IDataObject.GetData and act depending on the format you get.
- 7. Finally set **Effect** to either DROPEFFECT\_COPY, DROPEFFECT\_MOVE or DROPEFFECT\_NONE to indicate which operation needs to be finished in **Sender** when the event returns. If you return DROPEFFECT MOVE then all marked nodes in the source tree will be deleted, otherwise they stay where they are.

```
procedureTBaseVirtual
 const Formats: array of Word; Shift: TShiftState;
var
 I: Integer;
 AttachMode: TVTNodeAttachMode;
begin
 if Length(Formats) > 0 then
 begin
   // OLE drag'n drop
```

```
// If the native tree format is listed then use
    // It is recommend by Microsoft to order available clipboard formats in decreasing detail richness so
    // the first best format which we can accept is usually the best format we can get at all.
    for I := 0 to High(Formats) do
       if Formats[I] = CF_VIRTUALTREE then
       begin
         case Mode of
            dmAbove:
              AttachMode := amInsertBefore;
            dmOnNode:
              AttachMode := amAddChildLast;
            dmBelow:
              AttachMode := amInsertAfter;
         else
            ifTBaseV
              AttachMode := amInsertBefore
            else
              AttachMode := amNowhere;
         end;
         // in the case the drop target does an optimized none
         // to indicate this also to the drag source
         Sender.ProcessDrop(DataObject, Sender.DropT
         Break;
       end;
  end
  else
  begin
    // VCL drag'n drop, Effects contains by default both move and copy effect suggestion,
    // as usual the application has to find out what operation is finally to do
    Beep;
  end;
end;
```
#### **Class**

[TBaseVirtualTree](#page-142-0) Class

#### **Links**

## [TBaseVirtualTree](#page-142-0) Class

<span id="page-275-0"></span>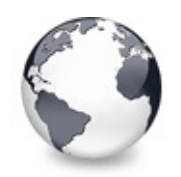

[TBaseVirtualTree](#page-142-0) Class | [TBaseVirtualTree.OnDragDrop](#page-271-0) Event I [TBaseVirtualTree.OnEditCancelled](#page-276-0) Event

# **TBaseVirtualTree.OnDragOver Event**

[TBaseVirtualTree](#page-142-0) Class | See [Also](#page-2123-0)

Drag'n drop support event.

#### **Pascal**

**property** OnDragOver: [TVTDragOverEvent;](#page-1745-0)

### **Description**

Triggered when Sender is the potential target of a drag'n drop operation. You can use this event to allow or deny a drop operation by setting Allowed to True or False, respectively. For conditions of OLE or VCL drag source see [OnDragDrop.](#page-271-0)

#### **See Also**

**[OnDragDrop](#page-271-0)** 

#### **Class**

[TBaseVirtualTree](#page-142-0) Class

#### **Links**

[TBaseVirtualTree](#page-142-0) Class, See [Also](#page-2123-0)

<span id="page-276-0"></span>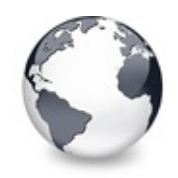

[TBaseVirtualTree](#page-142-0) Class | [TBaseVirtualTree.OnDragOver](#page-275-0) Event | [TBaseVirtualTree.OnEdited](#page-277-0) Event

# **TBaseVirtualTree.OnEditCancelled Event**

[TBaseVirtualTree](#page-142-0) Class | See [Also](#page-2124-0)

Editing support event.

#### **Pascal**

**property** OnEditCancelled: [TVTEditCancelEvent](#page-1748-0);

#### **Description**

Triggered when an edit action has been cancelled.

#### **See Also**

[Editors](#page-73-0) and editing

#### **Class**

[TBaseVirtualTree](#page-142-0) Class

#### **Links**

[TBaseVirtualTree](#page-142-0) Class, See [Also](#page-2124-0)

<span id="page-277-0"></span>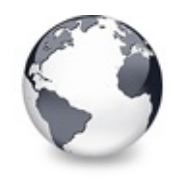

[TBaseVirtualTree](#page-142-0) Class | [TBaseVirtualTree.OnEditCancelled](#page-276-0) Event | [TBaseVirtualTree.OnEditing](#page-278-0) Event

# **TBaseVirtualTree.OnEdited Event**

[TBaseVirtualTree](#page-142-0) Class | See [Also](#page-2125-0)

Editing support event.

#### **Pascal**

**property** OnEdited: [TVTEditChangeEvent;](#page-1749-0)

#### **Description**

Triggered when an edit action has successfully been finished.

#### **See Also**

[Editors](#page-73-0) and editing

#### **Class**

[TBaseVirtualTree](#page-142-0) Class

#### **Links**

[TBaseVirtualTree](#page-142-0) Class, See [Also](#page-2125-0)

<span id="page-278-0"></span>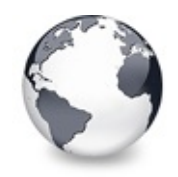

[TBaseVirtualTree](#page-142-0) Class | [TBaseVirtualTree.OnEdited](#page-277-0) Event | [TBaseVirtualTree.OnExpanded](#page-279-0) Event

## **TBaseVirtualTree.OnEditing Event**

[TBaseVirtualTree](#page-142-0) Class | See [Also](#page-2126-0)

Editing support event.

#### **Pascal**

**property** OnEditing: [TVTEditChangingEvent;](#page-1750-0)

#### **Description**

Triggered when a node is about to be edited. Use **Allowed** to allow or deny this action.

#### **See Also**

[Editors](#page-73-0) and editing

#### **Class**

[TBaseVirtualTree](#page-142-0) Class

#### **Links**

[TBaseVirtualTree](#page-142-0) Class, See [Also](#page-2126-0)

<span id="page-279-0"></span>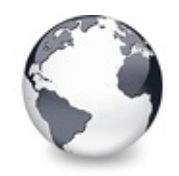

[TBaseVirtualTree](#page-142-0) Class | [TBaseVirtualTree.OnEditing](#page-278-0) Event | [TBaseVirtualTree.OnExpanding](#page-280-0) Event

# **TBaseVirtualTree.OnExpanded Event**

[TBaseVirtualTree](#page-142-0) Class

Misscellaneous event.

#### **Pascal**

**property** OnExpanded: [TVTChangeEvent;](#page-1732-0)

#### **Description**

Triggered after a node has been expanded.

#### **Class**

[TBaseVirtualTree](#page-142-0) Class

#### **Links**

[TBaseVirtualTree](#page-142-0) Class

<span id="page-280-0"></span>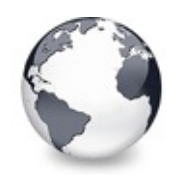

[TBaseVirtualTree](#page-142-0) Class | [TBaseVirtualTree.OnExpanded](#page-279-0) Event | [TBaseVirtualTree.OnFocusChanged](#page-281-0) Event

# **TBaseVirtualTree.OnExpanding Event**

[TBaseVirtualTree](#page-142-0) Class

Miscellaneous event.

#### **Pascal**

**property** OnExpanding: [TVTChangingEvent;](#page-1733-0)

## **Description**

Triggered just before a node is expanded. Use **Allowed** to allow or deny this action.

## **Class**

[TBaseVirtualTree](#page-142-0) Class

## **Links**

[TBaseVirtualTree](#page-142-0) Class

<span id="page-281-0"></span>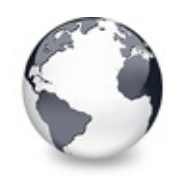

[TBaseVirtualTree](#page-142-0) Class | [TBaseVirtualTree.OnExpanding](#page-280-0) Event | [TBaseVirtualTree.OnFocusChanging](#page-282-0) Event

# **TBaseVirtualTree.OnFocusChanged Event**

[TBaseVirtualTree](#page-142-0) Class

Navigation support event.

#### **Pascal**

**property** OnFocusChanged: [TVTFocusChangeEvent](#page-1751-0);

## **Description**

Triggered after the focused node changed. When examining **Node** keep in mind that it can be nil, meaning there is no focused node.

### **Class**

[TBaseVirtualTree](#page-142-0) Class

### **Links**

[TBaseVirtualTree](#page-142-0) Class

<span id="page-282-0"></span>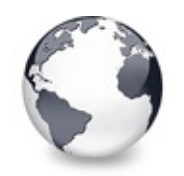

[TBaseVirtualTree](#page-142-0) Class | [TBaseVirtualTree.OnFocusChanged](#page-281-0) Event | [TBaseVirtualTree.OnFreeNode](#page-283-0) Event

# **TBaseVirtualTree.OnFocusChanging Event**

[TBaseVirtualTree](#page-142-0) Class

Navigation support event.

#### **Pascal**

**property** OnFocusChanging: [TVTFocusChangingEvent](#page-1752-0);

## **Description**

Triggered when the node focus is about to change. You can use **Allowed** to allow or deny a focus change. Keep in mind that either the old or the new node can be nil.

## **Class**

[TBaseVirtualTree](#page-142-0) Class

## **Links**

[TBaseVirtualTree](#page-142-0) Class

<span id="page-283-0"></span>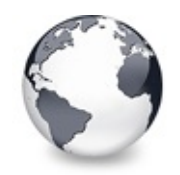

[TBaseVirtualTree](#page-142-0) Class | [TBaseVirtualTree.OnFocusChanging](#page-282-0) Event | [TBaseVirtualTree.OnGetCellIsEmpty](#page-284-0) Event

# **TBaseVirtualTree.OnFreeNode Event**

[TBaseVirtualTree](#page-142-0) Class

Data management node.

#### **Pascal**

**property** OnFreeNode: [TVTFreeNodeEvent;](#page-1753-0)

## **Description**

Triggered when a node is about to be freed. This is the ideal place to free/disconnect your own data you associated with **Node**. Keep in mind, that data which is stored directly in the node does not need to be free by the application. This is part of the node record and will be freed when the node is freed. You should however finalize the data in such a case if it contains references to external memory objects (e.g. variants, strings, interfaces).

### **Class**

[TBaseVirtualTree](#page-142-0) Class

### **Links**

[TBaseVirtualTree](#page-142-0) Class

<span id="page-284-0"></span>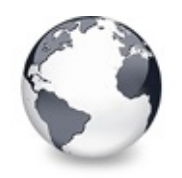

[TBaseVirtualTree](#page-142-0) Class | [TBaseVirtualTree.OnFreeNode](#page-283-0) Event I [TBaseVirtualTree.OnGetCursor](#page-286-0) Event

# **TBaseVirtualTree.OnGetCellIsEmpty Event**

[TBaseVirtualTree](#page-142-0) Class

Triggered when the tree control needs to know whether a given column is empty.

#### **Pascal**

**property** OnGetCellIsEmpty: [TVTGetCellIsEmptyEvent;](#page-1808-0)

## **Description**

Virtual Treeview supports the concept of column spanning where one cell with too much text to fit into its own space can expand to the right cell neighbors if they are empty. To make this work it is necessary to know if a cell is considered as being empty, whatever this means to an application. The string tree descendant simply checks the text for the given cell and calls back its ancestor if there is no text to further refine if the cell must stay as if it contained something. The ancestor [\(TBaseVirtualTree](#page-142-0)) now triggers OnGetCellIsEmpty to let the application decide.

## **Class**

[TBaseVirtualTree](#page-142-0) Class

### **Links**

[TBaseVirtualTree](#page-142-0) Class

<span id="page-286-0"></span>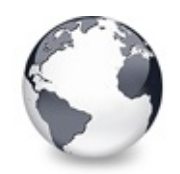

[TBaseVirtualTree](#page-142-0) Class | [TBaseVirtualTree.OnGetCellIsEmpty](#page-284-0) Event | [TBaseVirtualTree.OnGetHeaderCursor](#page-287-0) Event

# **TBaseVirtualTree.OnGetCursor Event**

[TBaseVirtualTree](#page-142-0) Class

Miscellaneous event.

#### **Pascal**

**property** OnGetCursor: [TVTGetCursorEvent](#page-1754-0);

## **Description**

This event is triggered from the WM\_SETCURSOR message to allow the application use several individual cursors for a tree. The Cursor property allows to set one cursor for the whole control but not to use separate cursors for different tree parts.

### **Class**

[TBaseVirtualTree](#page-142-0) Class

## **Links**

[TBaseVirtualTree](#page-142-0) Class

<span id="page-287-0"></span>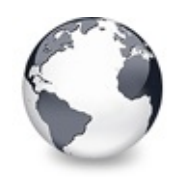

[TBaseVirtualTree](#page-142-0) Class | [TBaseVirtualTree.OnGetCursor](#page-286-0) Event | [TBaseVirtualTree.OnGetHelpContext](#page-288-0) Event

# **TBaseVirtualTree.OnGetHeaderCursor Event**

[TBaseVirtualTree](#page-142-0) Class

Header and column support event.

#### **Pascal**

**property** OnGetHeaderCursor: [TVTGetHeaderCursorEvent;](#page-1755-0)

## **Description**

This event is triggered from the WM\_SETCURSOR message to allow the application to define individual cursors for the header part of the tree control.

## **Class**

[TBaseVirtualTree](#page-142-0) Class

## **Links**

[TBaseVirtualTree](#page-142-0) Class
<span id="page-288-0"></span>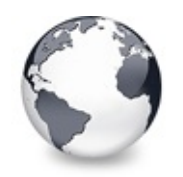

[TBaseVirtualTree](#page-142-0) Class | [TBaseVirtualTree.OnGetHeaderCursor](#page-287-0) Event | [TBaseVirtualTree.OnGetImageIndex](#page-289-0) Event

# **TBaseVirtualTree.OnGetHelpContext Event**

[TBaseVirtualTree](#page-142-0) Class

Miscellaneous event.

#### **Pascal**

**property** OnGetHelpContext: [TVTHelpContextEvent;](#page-1776-0)

## **Description**

This event is usually triggered when the user pressed F1 while the tree has the focus. The tree is iteratively traversed all the way up to the top level parent of the given node until a valid help context index is returned (via this event). When the loop reaches the top level without getting a help index then the tree control's help index is used. If the tree itself does not have a help context index then a further traversal is initiated going up parent by parent of each control in the current window hierarchy until either a valid index is found or there is no more window parent.

## **Class**

[TBaseVirtualTree](#page-142-0) Class

## **Links**

[TBaseVirtualTree](#page-142-0) Class

<span id="page-289-0"></span>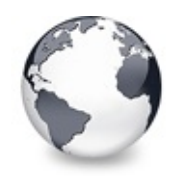

[TBaseVirtualTree](#page-142-0) Class | [TBaseVirtualTree.OnGetHelpContext](#page-288-0) Event | [TBaseVirtualTree.OnGetImageIndexEx](#page-291-0) Event

# **TBaseVirtualTree.OnGetImageIndex Event**

[TBaseVirtualTree](#page-142-0) Class

Display management event.

#### **Pascal**

**property** OnGetImageIndex: [TVTGetImageEvent](#page-1757-0);

## **Description**

This event is triggered whenever the tree needs the index of an image, be it the normal, the selected or the state image. The event should be as fast as possible because it is at times frequently called when the layout of the node must be determined, e.g. while doing draw selection with the mouse or painting the tree. **Kind** determines which image is needed and **Column** determines for which column of the node the image is needed. This value can be -1 to indicate there is no column used. The parameter **Ghosted** can be set to true to blend the image 50% against the tree background and can be used for instance in explorer trees to mark hidden file system objects. Additionally nodes are also drawn with a ghosted icon if the are part of a cut set during a pending cut-to-clipboard operation. In this case changing the ghosted parameter has no effect.

### **Notes**

Blending nodes can be switched by using toUseBlendImages

in TreeOptions.PaintOptions.

### **Class**

[TBaseVirtualTree](#page-142-0) Class

## **Links**

[TBaseVirtualTree](#page-142-0) Class

<span id="page-291-0"></span>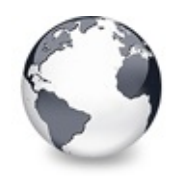

[TBaseVirtualTree](#page-142-0) Class | [TBaseVirtualTree.OnGetImageIndex](#page-289-0) Event | [TBaseVirtualTree.OnGetLineStyle](#page-292-0) Event

# **TBaseVirtualTree.OnGetImageIndexEx Event**

[TBaseVirtualTree](#page-142-0) Class

Not documented.

#### **Pascal**

**property** OnGetImageIndexEx: [TVTGetImageExEvent;](#page-1819-0)

### **Description**

Use other resources like the news group or the Delphi Gems message board to find a description.

## **Class**

[TBaseVirtualTree](#page-142-0) Class

## **Links**

[TBaseVirtualTree](#page-142-0) Class

<span id="page-292-0"></span>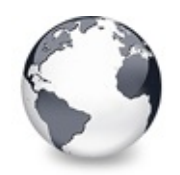

[TBaseVirtualTree](#page-142-0) Class | [TBaseVirtualTree.OnGetImageIndexEx](#page-291-0) Event I [TBaseVirtualTree.OnGetNodeDataSize](#page-294-0) Event

# **TBaseVirtualTree.OnGetLineStyle Event**

[TBaseVirtualTree](#page-142-0) Class | See [Also](#page-2127-0)

Display management event.

#### **Pascal**

**property** OnGetLineStyle: [TVTGetLineStyleEvent](#page-1758-0);

### **Description**

This event is used to customize the appearance of the tree and grid lines and is only triggered if the [LineStyle](#page-238-0) property is set to lsCustomStyle. The event must return a pointer to an array containing bits for an 8 x 8 pixel image with word aligned entries. For more info see PrepareBitmaps and the Windows APIs CreateBitmap and CreatePatternBrush.

#### **Notes**

It is important that you do not use dynamically allocated memory in this event (also no local variables on the stack). If

you do so then either the memory is not valid on return of the event (if allocated on stack) or will never be freed (if

allocated with a memory manager). Instead use a constant array and return its address.

## **See Also**

PrepareBitmaps

### **Class**

[TBaseVirtualTree](#page-142-0) Class

### **Links**

[TBaseVirtualTree](#page-142-0) Class, See [Also](#page-2127-0)

<span id="page-294-0"></span>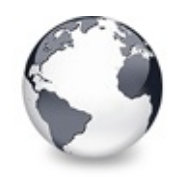

[TBaseVirtualTree](#page-142-0) Class | [TBaseVirtualTree.OnGetLineStyle](#page-292-0) Event | [TBaseVirtualTree.OnGetPopupMenu](#page-296-0) Event

## **TBaseVirtualTree.OnGetNodeDataSize Event**

[TBaseVirtualTree](#page-142-0) Class | See [Also](#page-2128-0)

Data management event.

#### **Pascal**

**property** OnGetNodeDataSize: [TVTGetNodeDataSizeEvent;](#page-1759-0)

### **Description**

Triggered when access to a node's data happens the first time but the actual data size is not yet set. Usually you would specify the size of the data you want to have added to each node by [NodeDataSize,](#page-243-0) e.g. SizeOf(TMyRecord) is quite usual there (where TMyRecord is the structure you want to have stored in the node). Sometimes, however it is not possible to determine the node size in advance, so you can leave [NodeDataSize](#page-243-0) being -1 (the default value) and the OnGetNodeDataSize event is triggered as soon as the first regular node is created (the hidden root node does not have user data but internal data which is determined by other means).

## **See Also**

[NodeDataSize,](#page-243-0) Data [handling](#page-69-0)

### **Class**

[TBaseVirtualTree](#page-142-0) Class

## **Links** [TBaseVirtualTree](#page-142-0) Class, See [Also](#page-2128-0)

<span id="page-296-0"></span>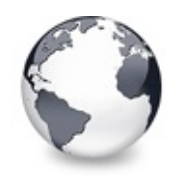

[TBaseVirtualTree](#page-142-0) Class | [TBaseVirtualTree.OnGetNodeDataSize](#page-294-0) Event | [TBaseVirtualTree.OnGetUserClipboardFormats](#page-297-0) Event

# **TBaseVirtualTree.OnGetPopupMenu Event**

[TBaseVirtualTree](#page-142-0) Class

Miscellaneous event.

#### **Pascal**

**property** OnGetPopupMenu: [TVTPopupEvent;](#page-1792-0)

#### **Description**

This event allows the application to return a popup menu which is specific to a certain node. The tree does an automatic traversal all the way up to the top level node which is the parent of a given node to get a popup menu. If **Menu** is set then the traversal stops. Otherwise it continues until either a menu is set, AskParent is set to False or the top level parent has been reached.

#### **Class**

[TBaseVirtualTree](#page-142-0) Class

### **Links**

[TBaseVirtualTree](#page-142-0) Class

<span id="page-297-0"></span>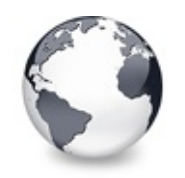

[TBaseVirtualTree](#page-142-0) Class | [TBaseVirtualTree.OnGetPopupMenu](#page-296-0) Event | [TBaseVirtualTree.OnHeaderClick](#page-299-0) Event

## **TBaseVirtualTree.OnGetUserClipboardForm Event**

[TBaseVirtualTree](#page-142-0) Class

Drag'n drop and clipboard support event.

#### **Pascal**

property OnGetUserClipboardFormats: TVTGetUserClipbo

#### **Description**

Whenever the tree needs to specify the available clipboard formats for a clipboard or drag'n drop operation it calls this event too, to allow the application or descentants (which would override [DoGetUserClipboardFormats](#page-467-0)) to specify own formats which can be rendered. Since the build-in data object does not know how to render formats which are specified here you have to supply a handler for the [OnRenderOLEData](#page-325-0) event or an own IDataObject implementation to fully support your own formats.

Use the **Formats** parameter which is an open array and add the identifiers of your formats (which you got when you registered the format).

### **Class**

[TBaseVirtualTree](#page-142-0) Class

## **Links** [TBaseVirtualTree](#page-142-0) Class

<span id="page-299-0"></span>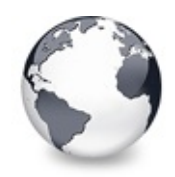

[TBaseVirtualTree](#page-142-0) Class | [TBaseVirtualTree.OnGetUserClipboardFormats](#page-297-0) Event | [TBaseVirtualTree.OnHeaderDblClick](#page-300-0) Event

## **TBaseVirtualTree.OnHeaderClick Event**

[TBaseVirtualTree](#page-142-0) Class | See [Also](#page-2129-0)

Header & column support event.

#### **Pascal**

**property** OnHeaderClick: [TVTHeaderClickEvent;](#page-1764-0)

#### **Description**

This event is triggered when the user clicks on a header button and is usually a good place to set the current SortColumn and SortDirection.

#### **See Also**

SortColumn, SortDirection

#### **Class**

[TBaseVirtualTree](#page-142-0) Class

#### **Links**

[TBaseVirtualTree](#page-142-0) Class, See [Also](#page-2129-0)

<span id="page-300-0"></span>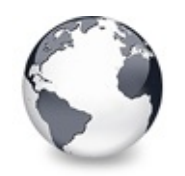

[TBaseVirtualTree](#page-142-0) Class | [TBaseVirtualTree.OnHeaderClick](#page-299-0) Event | [TBaseVirtualTree.OnHeaderDragged](#page-301-0) Event

# **TBaseVirtualTree.OnHeaderDblClick Event**

[TBaseVirtualTree](#page-142-0) Class | See [Also](#page-2130-0)

Header & column support event.

#### **Pascal**

**property** OnHeaderDblClick: [TVTHeaderClickEvent;](#page-1764-0)

### **Description**

Unlike [OnHeaderClick](#page-299-0) this event is triggered for double clicks on any part of the header and comes with more detailed information like shift state, which mouse button caused the event and the mouse position.

## **See Also**

**[OnHeaderClick](#page-299-0)** 

## **Class**

[TBaseVirtualTree](#page-142-0) Class

## **Links**

[TBaseVirtualTree](#page-142-0) Class, See [Also](#page-2130-0)

<span id="page-301-0"></span>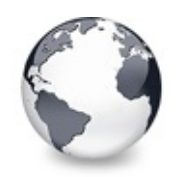

[TBaseVirtualTree](#page-142-0) Class | [TBaseVirtualTree.OnHeaderDblClick](#page-300-0) Event | [TBaseVirtualTree.OnHeaderDraggedOut](#page-302-0) Event

# **TBaseVirtualTree.OnHeaderDragged Event**

[TBaseVirtualTree](#page-142-0) Class

Header & column support event.

#### **Pascal**

**property** OnHeaderDragged: [TVTHeaderDraggedEvent](#page-1765-0);

## **Description**

Triggered after the user has released the left mouse button when a header drag operation was active. **Column** contains the index of the column which was dragged. Use this index for the Columns property of the header to find out the current position. **OldPosition** is the position which **Column** occupied before it was dragged around.

## **Class**

[TBaseVirtualTree](#page-142-0) Class

## **Links**

[TBaseVirtualTree](#page-142-0) Class

<span id="page-302-0"></span>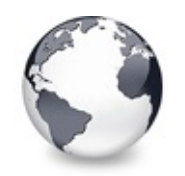

[TBaseVirtualTree](#page-142-0) Class | [TBaseVirtualTree.OnHeaderDragged](#page-301-0) Event | [TBaseVirtualTree.OnHeaderDragging](#page-303-0) Event

## **TBaseVirtualTree.OnHeaderDraggedOut Event**

[TBaseVirtualTree](#page-142-0) Class

Header & column support event.

#### **Pascal**

**property** OnHeaderDraggedOut: [TVTHeaderDraggedOutEvent](#page-1766-0)

## **Description**

When during a header drag operation the mouse moves out of the header rectangle and the mouse button is released then an OnHeaderDraggedOut event will be fired with the target mouse position in screen coordinates.

## **Class**

[TBaseVirtualTree](#page-142-0) Class

## **Links**

[TBaseVirtualTree](#page-142-0) Class

<span id="page-303-0"></span>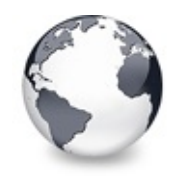

[TBaseVirtualTree](#page-142-0) Class | [TBaseVirtualTree.OnHeaderDraggedOut](#page-302-0) Event | [TBaseVirtualTree.OnHeaderDraw](#page-304-0) Event

# **TBaseVirtualTree.OnHeaderDragging Event**

[TBaseVirtualTree](#page-142-0) Class

Header & column support event.

#### **Pascal**

**property** OnHeaderDragging: [TVTHeaderDraggingEvent;](#page-1768-0)

## **Description**

Triggered just before [dragging](#page-510-0) of a header button starts. Set **Allowed** to False if you want to prevent the drag operation of the given column.

### **Class**

[TBaseVirtualTree](#page-142-0) Class

## **Links**

[TBaseVirtualTree](#page-142-0) Class

<span id="page-304-0"></span>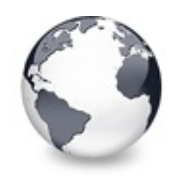

[TBaseVirtualTree](#page-142-0) Class | [TBaseVirtualTree.OnHeaderDragging](#page-303-0) Event | [TBaseVirtualTree.OnHeaderDrawQueryElements](#page-305-0) Event

## **TBaseVirtualTree.OnHeaderDraw Event**

[TBaseVirtualTree](#page-142-0) Class

Header & column support event.

#### **Pascal**

**property** OnHeaderDraw: [TVTHeaderPaintEvent](#page-1773-0);

#### **Description**

If you set the hoOwnerDraw style in [TVTHeader.Options](#page-1564-0) and a column has been set to vsOwnerDraw (see also [TVirtualTreeColumn.Style](#page-1367-0)) then OnDrawHeader is called whenever a column needs painting.

#### **Class**

[TBaseVirtualTree](#page-142-0) Class

#### **Links**

[TBaseVirtualTree](#page-142-0) Class

<span id="page-305-0"></span>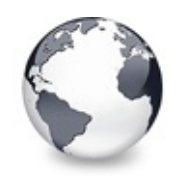

[TBaseVirtualTree](#page-142-0) Class | [TBaseVirtualTree.OnHeaderDraw](#page-304-0) Event |

[TBaseVirtualTree.OnHeaderMouseDown](#page-306-0) Event

## **TBaseVirtualTree.OnHeaderDrawQueryEle Event**

[TBaseVirtualTree](#page-142-0) Class | See [Also](#page-2131-0)

Header & column support event.

#### **Pascal**

property OnHeaderDrawQueryElements: [TVTHeaderPaintQue](#page-1774-0)ryElements

### **Description**

Used for advanced header painting to query the application for the elements, which are drawn by it and which should be drawn by the tree.

## **See Also**

[OnAdvancedHeaderDraw](#page-247-0)

## **Class**

[TBaseVirtualTree](#page-142-0) Class

## **Links**

[TBaseVirtualTree](#page-142-0) Class, See [Also](#page-2131-0)

<span id="page-306-0"></span>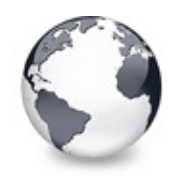

[TBaseVirtualTree](#page-142-0) Class | [TBaseVirtualTree.OnHeaderDrawQueryElements](#page-305-0) Event | [TBaseVirtualTree.OnHeaderMouseMove](#page-307-0) Event

# **TBaseVirtualTree.OnHeaderMouseDown Event**

[TBaseVirtualTree](#page-142-0) Class

Header & column support event.

#### **Pascal**

**property** OnHeaderMouseDown: [TVTHeaderMouseEvent](#page-1769-0);

### **Description**

This event is similar to [OnHeaderClick](#page-299-0) but comes with more detailed information like shift state, which mouse button caused the event and the mouse position.

## **Class**

[TBaseVirtualTree](#page-142-0) Class

## **Links**

[TBaseVirtualTree](#page-142-0) Class

<span id="page-307-0"></span>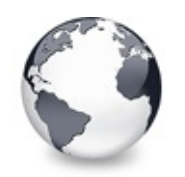

[TBaseVirtualTree](#page-142-0) Class | [TBaseVirtualTree.OnHeaderMouseDown](#page-306-0) Event | [TBaseVirtualTree.OnHeaderMouseUp](#page-308-0) Event

# **TBaseVirtualTree.OnHeaderMouseMove Event**

[TBaseVirtualTree](#page-142-0) Class

Header & column support event.

#### **Pascal**

**property** OnHeaderMouseMove: [TVTHeaderMouseMoveEvent;](#page-1770-0)

## **Description**

This event is triggered when the mouse pointer is moved over the header area.

## **Class**

[TBaseVirtualTree](#page-142-0) Class

## **Links**

[TBaseVirtualTree](#page-142-0) Class

<span id="page-308-0"></span>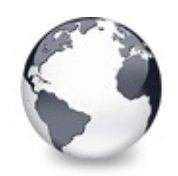

[TBaseVirtualTree](#page-142-0) Class | [TBaseVirtualTree.OnHeaderMouseMove](#page-307-0) Event | [TBaseVirtualTree.OnHotChange](#page-309-0) Event

# **TBaseVirtualTree.OnHeaderMouseUp Event**

[TBaseVirtualTree](#page-142-0) Class

Header & column support event.

#### **Pascal**

**property** OnHeaderMouseUp: [TVTHeaderMouseEvent](#page-1769-0);

### **Description**

This event is very much like [OnHeaderMouseDown](#page-306-0) but is triggered when a mouse button is released.

## **Class**

[TBaseVirtualTree](#page-142-0) Class

## **Links**

[TBaseVirtualTree](#page-142-0) Class

<span id="page-309-0"></span>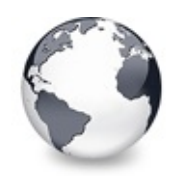

[TBaseVirtualTree](#page-142-0) Class | [TBaseVirtualTree.OnHeaderMouseUp](#page-308-0) Event | [TBaseVirtualTree.OnIncrementalSearch](#page-310-0) Event

# **TBaseVirtualTree.OnHotChange Event**

[TBaseVirtualTree](#page-142-0) Class

Navigation support event.

#### **Pascal**

**property** OnHotChange: [TVTHotNodeChangeEvent;](#page-1777-0)

### **Description**

This event is triggered if hot tracking is enabled (see also TreeOptions.PaintOptions) and when the mouse pointer moves from one node caption to another. In full row select mode most parts of a node are considered as being part of the caption.

### **Class**

[TBaseVirtualTree](#page-142-0) Class

### **Links**

[TBaseVirtualTree](#page-142-0) Class

<span id="page-310-0"></span>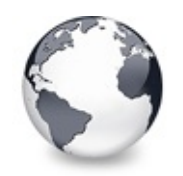

[TBaseVirtualTree](#page-142-0) Class | [TBaseVirtualTree.OnHotChange](#page-309-0) Event | [TBaseVirtualTree.OnInitChildren](#page-312-0) Event

## **TBaseVirtualTree.OnIncrementalSearch Event**

[TBaseVirtualTree](#page-142-0) Class

Miscellaneous event.

#### **Pascal**

property OnIncrementalSearch: TVTIncrementalSearchEv

### **Description**

This event is integral part of the incremental search functionality (see also Keyboard, hotkeys and incremental search). It is triggered during search for a node which matches the given string. Similar to other compare routines return a value < 0 if the node's caption is considered as being before the given text,  $= 0$  if it is the same and  $> 0$  if it is considered being after the given text.

```
procedure TfrmProperties.VST3IncrementalSearch(Send
 var Result: Integer);
var
  S, PropText: string;
begin
  // Note: This code requires a proper Unicode/Wide
```

```
// size and clarity reasons. For now strings are
 // Search is not case sensitive.
 S := Text;if Node.Parent = Sender.RootNode then
 begin
   // root nodes
    if Node. Index = \theta then
      PropText := 'Description'
    else
      PropText := 'Origin';
  end
 else
  begin
   PropText := PropertyTexts[Node.Parent.Index, No
  end;
 // By using StrLIComp we can specify a maximum le
 // which match only partially.
 Result := StrLIComp(PChar(S), PChar(PropText), Mi
end;
```
### **Notes**

Usually incremental search allows to match also partially. Hence it is recommended to do comparison only up to the length

of the shorter string.

## **Clas[s](#page-142-0)**

[TBaseVirtualTree](#page-142-0) Class

## **Links**

[TBaseVirtualTree](#page-142-0) Class

<span id="page-312-0"></span>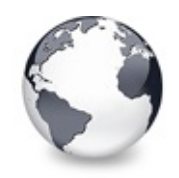

[TBaseVirtualTree](#page-142-0) Class | [TBaseVirtualTree.OnIncrementalSearch](#page-310-0) Event | [TBaseVirtualTree.OnInitNode](#page-314-0) **Event** 

## **TBaseVirtualTree.OnInitChildren Event**

[TBaseVirtualTree](#page-142-0) Class | See [Also](#page-2132-0)

Node management event.

#### **Pascal**

**property** OnInitChildren: [TVTInitChildrenEvent](#page-1779-0);

#### **Description**

In order to allow the tree only to fill content where needed it is possible to set the vsHasChildren style in a node's initializaton whithout really adding any child nodes. These child nodes must be initialized first when they are about to be displayed or another access (like search, iteration etc.) occurs.

The application usually prepares data needed to fill child nodes when they are initialized and retrieves the actual number. Set **[ChildCount](#page-189-0)** to the number of children you want.

#### **See Also**

The virtual [paradigm](#page-53-0)

#### **Class**

[TBaseVirtualTree](#page-142-0) Class

#### **Links**

[TBaseVirtualTree](#page-142-0) Class, See [Also](#page-2132-0)

<span id="page-314-0"></span>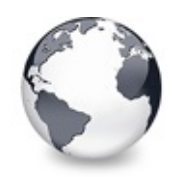

[TBaseVirtualTree](#page-142-0) Class | [TBaseVirtualTree.OnInitChildren](#page-312-0) Event | [TBaseVirtualTree.OnKeyAction](#page-315-0) Event

## **TBaseVirtualTree.OnInitNode Event**

[TBaseVirtualTree](#page-142-0) Class | See [Also](#page-2133-0)

Node management event.

#### **Pascal**

**property** OnInitNode: [TVTInitNodeEvent;](#page-1780-0)

### **Description**

This event is important to connect the tree to your internal data. It is the ideal place to put references or whatever you need into a node's data area. You can set some initial states like selection, expansion state or that a node has child nodes.

### **See Also**

The virtual [paradigm](#page-53-0)

## **Class**

[TBaseVirtualTree](#page-142-0) Class

### **Links**

[TBaseVirtualTree](#page-142-0) Class, See [Also](#page-2133-0)

<span id="page-315-0"></span>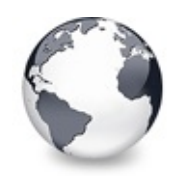

[TBaseVirtualTree](#page-142-0) Class | [TBaseVirtualTree.OnInitNode](#page-314-0) Event I [TBaseVirtualTree.OnLoadNode](#page-316-0) Event

# **TBaseVirtualTree.OnKeyAction Event**

[TBaseVirtualTree](#page-142-0) Class

Miscellaneous event.

#### **Pascal**

**property** OnKeyAction: [TVTKeyActionEvent](#page-1782-0);

## **Description**

This event is a convinient way for the application or descentant trees to change the semantic of a certain key stroke. It is triggered when the user presses a key and allows either to process that key normally (leave **DoDefault** being True) or change it to another key instead (set **DoDefault** to False then). This way a key press can change its meaning or entirely be ignored (if **CharCode** is set to 0).

## **Class**

[TBaseVirtualTree](#page-142-0) Class

## **Links**

[TBaseVirtualTree](#page-142-0) Class

<span id="page-316-0"></span>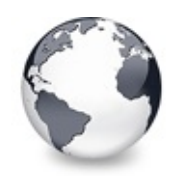

[TBaseVirtualTree](#page-142-0) Class | [TBaseVirtualTree.OnKeyAction](#page-315-0) Event | [TBaseVirtualTree.OnMeasureItem](#page-318-0) Event

# **TBaseVirtualTree.OnLoadNode Event**

[TBaseVirtualTree](#page-142-0) Class | See [Also](#page-2134-0)

Streaming support event.

#### **Pascal**

**property** OnLoadNode: [TVTSaveNodeEvent;](#page-1794-0)

## **Description**

This event is typically triggered when serialized tree data must be restored, e.g. when loading the tree from file or stream or during a clipboard/drag'n drop operation. You should only read in what you wrote out in [OnSaveNode.](#page-327-0) For safety there is a check in the loader code which tries to keep the internal serialization structure intact in case the application does not read correctly.

#### **See Also**

[OnSaveNode](#page-327-0), [LoadFromStream](#page-599-0), [SaveToStream,](#page-635-0) [AddFromStream](#page-364-0), [VTTreeStreamVersion](#page-2003-0), [TVTHeader.LoadFromStream,](#page-1589-0) [TVTHeader.SaveToStream](#page-1594-0)

#### **Class**

[TBaseVirtualTree](#page-142-0) Class

### **Links**

[TBaseVirtualTree](#page-142-0) Class, See [Also](#page-2134-0)

<span id="page-318-0"></span>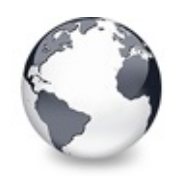

[TBaseVirtualTree](#page-142-0) Class | [TBaseVirtualTree.OnLoadNode](#page-316-0) Event | [TBaseVirtualTree.OnNodeCopied](#page-320-0) Event

## **TBaseVirtualTree.OnMeasureItem Event**

[TBaseVirtualTree](#page-142-0) Class | See [Also](#page-2135-0)

Miscellaneous event.

#### **Pascal**

**property** OnMeasureItem: [TVTMeasureItemEvent;](#page-1783-0)

### **Description**

Virtual Treeview supports individual node heights. However it might sometimes unpractical to set this height in advance (e.g. during [OnInitNode](#page-314-0)). Another scenario might be that multi line nodes must size themselves to accomodate the entire node text without clipping. For such and similar cases the event OnMeasureItem is for. It is queried once for each node and allows to specify the node's future height. If you later want to have a new height applied (e.g. because the node's text changed) then call [InvalidateNode](#page-591-0) for it and its vsHeightMeasured state is reset causing so the tree to trigger the OnMeasureItem event again when the node is painted the next time.

#### **See Also**

[InvalidateNode](#page-591-0), vsHeightMeasured

### **Class**

[TBaseVirtualTree](#page-142-0) Class

## **Links** [TBaseVirtualTree](#page-142-0) Class, See [Also](#page-2135-0)

<span id="page-320-0"></span>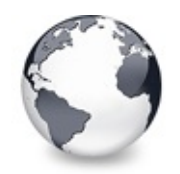

[TBaseVirtualTree](#page-142-0) Class | [TBaseVirtualTree.OnMeasureItem](#page-318-0) Event | [TBaseVirtualTree.OnNodeCopying](#page-321-0) Event

# **TBaseVirtualTree.OnNodeCopied Event**

[TBaseVirtualTree](#page-142-0) Class

Miscellaneous event.

#### **Pascal**

**property** OnNodeCopied: [TVTNodeCopiedEvent;](#page-1785-0)

### **Description**

This event is triggered during drag'n drop after a node has been copied to a new location. Sender is the target tree where the copy operation took place.

#### **Class**

[TBaseVirtualTree](#page-142-0) Class

### **Links**

[TBaseVirtualTree](#page-142-0) Class

<span id="page-321-0"></span>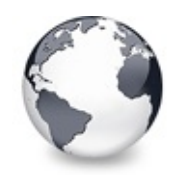

[TBaseVirtualTree](#page-142-0) Class | [TBaseVirtualTree.OnNodeCopied](#page-320-0) Event | [TBaseVirtualTree.OnNodeMoved](#page-322-0) Event

# **TBaseVirtualTree.OnNodeCopying Event**

[TBaseVirtualTree](#page-142-0) Class

Miscellaneous event.

#### **Pascal**

**property** OnNodeCopying: [TVTNodeCopyingEvent;](#page-1786-0)

### **Description**

This event is triggered when a node is about to be copied to a new location. Use **Allowed** to allow or deny the action. **Sender** is the target tree where the copy operation will take place.

#### **Class**

[TBaseVirtualTree](#page-142-0) Class

### **Links**

[TBaseVirtualTree](#page-142-0) Class

<span id="page-322-0"></span>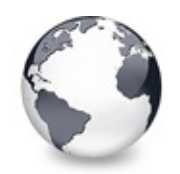

[TBaseVirtualTree](#page-142-0) Class | [TBaseVirtualTree.OnNodeCopying](#page-321-0) Event | [TBaseVirtualTree.OnNodeMoving](#page-323-0) Event

# **TBaseVirtualTree.OnNodeMoved Event**

[TBaseVirtualTree](#page-142-0) Class

Miscellaneous event.

#### **Pascal**

**property** OnNodeMoved: [TVTNodeMovedEvent](#page-1787-0);

### **Description**

This event is very much like [OnNodeCopied](#page-320-0) but used for moving nodes instead.

## **Class**

[TBaseVirtualTree](#page-142-0) Class

## **Links**

[TBaseVirtualTree](#page-142-0) Class

<span id="page-323-0"></span>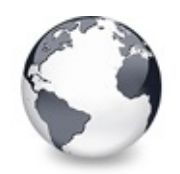

[TBaseVirtualTree](#page-142-0) Class | [TBaseVirtualTree.OnNodeMoved](#page-322-0) Event | [TBaseVirtualTree.OnPaintBackground](#page-324-0) Event

# **TBaseVirtualTree.OnNodeMoving Event**

[TBaseVirtualTree](#page-142-0) Class

Miscellaneous event.

#### **Pascal**

**property** OnNodeMoving: [TVTNodeMovingEvent;](#page-1788-0)

### **Description**

This event is very much like [OnNodeCopying](#page-321-0) but used for moving nodes instead.

### **Class**

[TBaseVirtualTree](#page-142-0) Class

## **Links**

[TBaseVirtualTree](#page-142-0) Class
<span id="page-324-0"></span>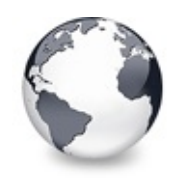

[TBaseVirtualTree](#page-142-0) Class | [TBaseVirtualTree.OnNodeMoving](#page-323-0) Event I [TBaseVirtualTree.OnRenderOLEData](#page-325-0) Event

# **TBaseVirtualTree.OnPaintBackground Event**

[TBaseVirtualTree](#page-142-0) Class

Paint support event.

### **Pascal**

**property** OnPaintBackground: [TVTBackgroundPaintEvent;](#page-1727-0)

## **Description**

This event is triggered when the tree has finished its painting and there is an area which is not covered by nodes. For nodes there are various events to allow background customizaton. For the free area in the tree window there is this event.

## **Class**

[TBaseVirtualTree](#page-142-0) Class

## **Links**

[TBaseVirtualTree](#page-142-0) Class

<span id="page-325-0"></span>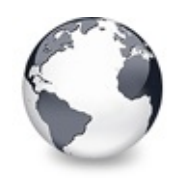

[TBaseVirtualTree](#page-142-0) Class | [TBaseVirtualTree.OnPaintBackground](#page-324-0) Event | [TBaseVirtualTree.OnResetNode](#page-326-0) Event

# **TBaseVirtualTree.OnRenderOLEData Event**

[TBaseVirtualTree](#page-142-0) Class

Drag'n drop and clipboard support event.

### **Pascal**

**property** OnRenderOLEData: [TVTRenderOLEDataEvent](#page-1793-0);

## **Description**

This event is triggered when the data in a clipboard or drag'n drop operation must be rendered but the built-in data object does not know the requested format. This is usually the case when the application (or descentants) have specified their own formats in [OnGetUserClipboardFormats](#page-297-0).

## **Class**

[TBaseVirtualTree](#page-142-0) Class

## **Links**

[TBaseVirtualTree](#page-142-0) Class

<span id="page-326-0"></span>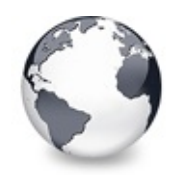

[TBaseVirtualTree](#page-142-0) Class | [TBaseVirtualTree.OnRenderOLEData](#page-325-0) Event | [TBaseVirtualTree.OnSaveNode](#page-327-0) Event

# **TBaseVirtualTree.OnResetNode Event**

[TBaseVirtualTree](#page-142-0) Class | See [Also](#page-2136-0)

Node management event.

#### **Pascal**

**property** OnResetNode: [TVTChangeEvent](#page-1732-0);

## **Description**

For large trees or simply because the content changed it is sometimes necessary to discard a certain node and release all its children. This can be done with [ResetNode](#page-632-0) which will trigger this event.

## **See Also**

[ResetNode](#page-632-0)

## **Class**

[TBaseVirtualTree](#page-142-0) Class

### **Links**

[TBaseVirtualTree](#page-142-0) Class, See [Also](#page-2136-0)

<span id="page-327-0"></span>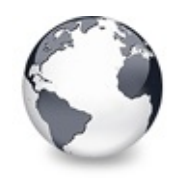

[TBaseVirtualTree](#page-142-0) Class | [TBaseVirtualTree.OnResetNode](#page-326-0) Event | [TBaseVirtualTree.OnScroll](#page-329-0) **Event** 

# **TBaseVirtualTree.OnSaveNode Event**

[TBaseVirtualTree](#page-142-0) Class | See [Also](#page-2137-0)

Streaming support event.

#### **Pascal**

**property** OnSaveNode: [TVTSaveNodeEvent;](#page-1794-0)

### **Description**

This event is triggered whenever a certain node must be serialized into a stream, e.g. for saving to file or for copying to another tree/node during a clipboard or drag'n drop operation. Make sure you only store non-transient data into the stream. Pointers (including long/wide string references) are transient and the application cannot assume to find the data a pointer references on saving at the same place when the node is [loaded](#page-598-0) (see also [OnLoadNode](#page-316-0)). This is even more essential for nodes which are moved or copied between different trees in different processes (applications). Storing strings however is easily done by writing the strings as a whole into the stream.

#### **Notes**

For exchanging data between different trees and for general stability improvement I strongly recommend that you insert a

kind of identifier as first stream entry when saving a node. This identifier can then be used to determine what data will

follow when loading the node later and does normally not

required to be stored in the node data.

## **See Also**

[OnLoadNode](#page-316-0), [LoadFromStream](#page-599-0), [SaveToStream,](#page-635-0) [AddFromStream](#page-364-0), [VTTreeStreamVersion](#page-2003-0), [TVTHeader.LoadFromStream,](#page-1589-0) [TVTHeader.SaveToStream](#page-1594-0)

## **Class**

[TBaseVirtualTree](#page-142-0) Class

## **Links**

[TBaseVirtualTree](#page-142-0) Class, See [Also](#page-2137-0)

<span id="page-329-0"></span>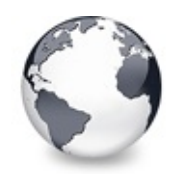

[TBaseVirtualTree](#page-142-0) Class | [TBaseVirtualTree.OnSaveNode](#page-327-0) Event | [TBaseVirtualTree.OnShowScrollbar](#page-330-0) Event

# **TBaseVirtualTree.OnScroll Event**

[TBaseVirtualTree](#page-142-0) Class | See [Also](#page-2138-0)

Miscellaneous event.

#### **Pascal**

**property** OnScroll: [TVTScrollEvent](#page-1795-0);

## **Description**

This event is triggered when the tree is scrolled horizontally or vertically. You can use it to synchronize scrolling of several trees or other controls.

## **See Also**

**[OffsetXY](#page-246-0)** 

## **Class**

[TBaseVirtualTree](#page-142-0) Class

### **Links**

[TBaseVirtualTree](#page-142-0) Class, See [Also](#page-2138-0)

<span id="page-330-0"></span>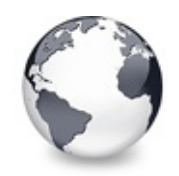

[TBaseVirtualTree](#page-142-0) Class | [TBaseVirtualTree.OnScroll](#page-329-0) Event | [TBaseVirtualTree.OnStateChange](#page-331-0) Event

# **TBaseVirtualTree.OnShowScrollbar Event**

[TBaseVirtualTree](#page-142-0) Class

Not documented.

#### **Pascal**

**property** OnShowScrollbar: [TVTScrollbarShowEvent](#page-1880-0);

### **Description**

Use other resources like the news group or the Delphi Gems message board to find a description.

### **Class**

[TBaseVirtualTree](#page-142-0) Class

## **Links**

[TBaseVirtualTree](#page-142-0) Class

<span id="page-331-0"></span>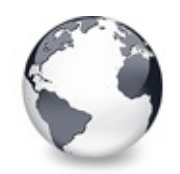

[TBaseVirtualTree](#page-142-0) Class | [TBaseVirtualTree.OnShowScrollbar](#page-330-0) Event | [TBaseVirtualTree.OnStructureChange](#page-332-0) Event

# **TBaseVirtualTree.OnStateChange Event**

[TBaseVirtualTree](#page-142-0) Class

Miscellaneous event.

#### **Pascal**

**property** OnStateChange: [TVTStateChangeEvent;](#page-1798-0)

## **Description**

For special effects or in order to increase performance it is sometimes useful to know when the tree changes one of its internal states like tsIncrementalSearching or tsOLEDragging. The OnStateChange event is triggered each time such a change occurs letting so the application take measures for it.

## **Class**

[TBaseVirtualTree](#page-142-0) Class

## **Links**

[TBaseVirtualTree](#page-142-0) Class

<span id="page-332-0"></span>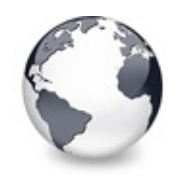

[TBaseVirtualTree](#page-142-0) Class | [TBaseVirtualTree.OnStateChange](#page-331-0) Event | [TBaseVirtualTree.OnUpdating](#page-333-0) Event

# **TBaseVirtualTree.OnStructureChange Event**

[TBaseVirtualTree](#page-142-0) Class

Miscellaneous event.

### **Pascal**

**property** OnStructureChange: [TVTStructureChangeEvent;](#page-1800-0)

## **Description**

This event is triggered when a change in the tree structure is made. That means whenever a node is created or destroyed or a node's child list is change (because a child node was moved, copied etc.) then OnStructureChange is executed.

## **Class**

[TBaseVirtualTree](#page-142-0) Class

## **Links**

[TBaseVirtualTree](#page-142-0) Class

<span id="page-333-0"></span>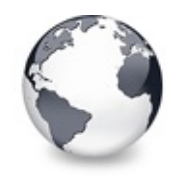

[TBaseVirtualTree](#page-142-0) Class | [TBaseVirtualTree.OnStructureChange](#page-332-0) Event | [TBaseVirtualTree.RootNode](#page-334-0) **Property** 

# **TBaseVirtualTree.OnUpdating Event**

[TBaseVirtualTree](#page-142-0) Class

Miscellaneous event.

#### **Pascal**

**property** OnUpdating: [TVTUpdatingEvent;](#page-1802-0)

#### **Description**

This event is triggered when the application or the tree call [BeginUpdate](#page-379-0) or [EndUpdate](#page-519-0) and indicate so when a larger update operation takes place. This can for instance be used to show a hour glass wait cursor.

#### **Class**

[TBaseVirtualTree](#page-142-0) Class

#### **Links**

[TBaseVirtualTree](#page-142-0) Class

<span id="page-334-0"></span>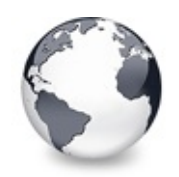

[TBaseVirtualTree](#page-142-0) Class | [TBaseVirtualTree.OnUpdating](#page-333-0) Event | [TBaseVirtualTree.RootNodeCount](#page-336-0) **Property** 

# **TBaseVirtualTree.RootNode Property**

[TBaseVirtualTree](#page-142-0) Class

Reference to the internal root node which is the anchor of the entire tree node hierarchy.

#### **Pascal**

**property** RootNode: [PVirtualNode](#page-1681-0);

#### **Description**

For anchoring the tree hierarchy an internal tree node is maintained which is mostly just like any other tree node but has sometimes differently handled. The root node is always expanded and initialized. Its parent member points to the treeview to which the node belongs to and its PreviousSibling and NextSibling members point to the root node itself to make it possible to actually recognize this node.

#### **Notes**

You should not use the root node to iterate through the tree. It is only publicly accessible because it is the parent of

all top level nodes and can be used to test a node whether it is a top level node or not.

### **Class**

[TBaseVirtualTree](#page-142-0) Class

### **Links**

## [TBaseVirtualTree](#page-142-0) Class

<span id="page-336-0"></span>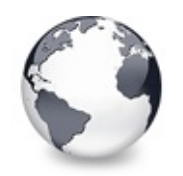

[TBaseVirtualTree](#page-142-0) Class | [TBaseVirtualTree.RootNode](#page-334-0) Property | [TBaseVirtualTree.ScrollBarOptions](#page-337-0) **Property** 

# **TBaseVirtualTree.RootNodeCount Property**

[TBaseVirtualTree](#page-142-0) Class

Read or set the number of nodes on the top level.

#### **Pascal**

**property** RootNodeCount: Cardinal;

## **Description**

Usually setting RootNodeCount is all what is needed to initially fill the tree. When one of the top level nodes is initialized you can set its ivsHasChildren style. This will then cause to ask to initialize the child nodes. Recursively applied, you can use this principle to [create](#page-401-0) tree nodes on demand (e.g. when their parent is expanded).

## **Class**

[TBaseVirtualTree](#page-142-0) Class

## **Links**

[TBaseVirtualTree](#page-142-0) Class

<span id="page-337-0"></span>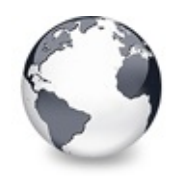

[TBaseVirtualTree](#page-142-0) Class | [TBaseVirtualTree.RootNodeCount](#page-336-0) Property | [TBaseVirtualTree.SearchBuffer](#page-338-0) **Property** 

# **TBaseVirtualTree.ScrollBarOptions Property**

[TBaseVirtualTree](#page-142-0) Class

Reference to the scroll bar options class.

#### **Pascal**

**property** ScrollBarOptions: [TScrollBarOptions](#page-840-0);

## **Description**

Like many other aspects in Virtual Treeview also scrollbars can be customized. See the class itself for further descriptions.

## **Class**

[TBaseVirtualTree](#page-142-0) Class

## **Links**

[TBaseVirtualTree](#page-142-0) Class

<span id="page-338-0"></span>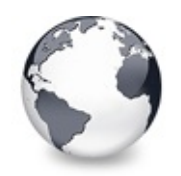

[TBaseVirtualTree](#page-142-0) Class | [TBaseVirtualTree.ScrollBarOptions](#page-337-0) Property | [TBaseVirtualTree.Selected](#page-339-0) **Property** 

# **TBaseVirtualTree.SearchBuffer Property**

[TBaseVirtualTree](#page-142-0) Class | See [Also](#page-2139-0)

Current input string for incremental search.

#### **Pascal**

**property** SearchBuffer: WideString;

### **Description**

When incremental search is active you can use SearchBuffer to get the input string typed by the user, which created the last match.

## **See Also**

[IncrementalSearch](#page-227-0)

### **Class**

[TBaseVirtualTree](#page-142-0) Class

### **Links**

[TBaseVirtualTree](#page-142-0) Class, See [Also](#page-2139-0)

<span id="page-339-0"></span>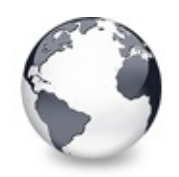

[TBaseVirtualTree](#page-142-0) Class | [TBaseVirtualTree.SearchBuffer](#page-338-0) Property | [TBaseVirtualTree.SelectedCount](#page-340-0) **Property** 

# **TBaseVirtualTree.Selected Property**

[TBaseVirtualTree](#page-142-0) Class

Property to modify or determine the selection state of a node.

#### **Pascal**

**property** Selected [Node: [PVirtualNode\]](#page-1681-0): Boolean;

### **Description**

This array property is used to test whether a given node is selected or to switch its selection state. Note that the selection state has nothing to do with the **[focused](#page-212-0) state**. Only one node can be focused while any number of nodes can be selected (read: can be marked with the selection flag to paint their caption differently). Selection is mainly used to mark nodes for clipboard and drag'n drop operations.

## **Class**

[TBaseVirtualTree](#page-142-0) Class

## **Links**

[TBaseVirtualTree](#page-142-0) Class

<span id="page-340-0"></span>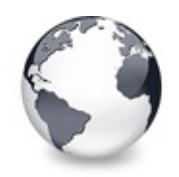

[TBaseVirtualTree](#page-142-0) Class | [TBaseVirtualTree.Selected](#page-339-0) Property | [TBaseVirtualTree.SelectionBlendFactor](#page-341-0) **Property** 

# **TBaseVirtualTree.SelectedCount Property**

[TBaseVirtualTree](#page-142-0) Class

Contains the number of selected nodes.

#### **Pascal**

**property** SelectedCount: Integer;

### **Description**

If multiselection is enabled (toMultiSelect) then SelectedCount will contain the actual number of selected nodes. In order to change the selection state of a node use [Selected](#page-339-0) or [AddToSelection](#page-365-0)[/RemoveFromSelection.](#page-628-0)

### **Class**

[TBaseVirtualTree](#page-142-0) Class

### **Links**

[TBaseVirtualTree](#page-142-0) Class

<span id="page-341-0"></span>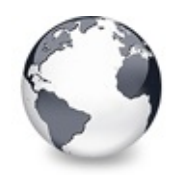

[TBaseVirtualTree](#page-142-0) Class | [TBaseVirtualTree.SelectedCount](#page-340-0) Property | [TBaseVirtualTree.SelectionCurveRadius](#page-343-0) **Property** 

# **TBaseVirtualTree.SelectionBlendFactor Property**

[TBaseVirtualTree](#page-142-0) Class | See [Also](#page-2140-0)

Read or set the current blend factor for the multi selection rectangle and the node selection rectangle.

#### **Pascal**

#### **property** SelectionBlendFactor: Byte;

## **Description**

For a visually appealing tree some operations use alpha blending. One of these operations is multi selection using the mouse. Another one is the rectangle drawn around the caption of selected nodes. Both rectangles use the SelectionBlendFactor to determine how much of the underlying tree image and how much of the rectangles should be seen. The factor can be in the range of [0..255] where 0 means the rectangle is fully transparent and 255 it is fully opaque.

If you don't like to use blended node selection rectangles then switch them off by removing toUseBlendedSelection from [TVTPaintOptions.](#page-1790-0) For selecting a certain multi selection rectangle style use [DrawSelectionMode](#page-205-0).

#### **Notes**

Alpha blending is only enabled when the current processor supports MMX instructions. If MMX is not supported then a

dotted draw selection rectangle and an opaque node selection rectangle is used.

#### **See Also**

[DrawSelectionMode,](#page-205-0) [TVTPaintOptions](#page-1790-0)

#### **Class**

[TBaseVirtualTree](#page-142-0) Class

#### **Links**

[TBaseVirtualTree](#page-142-0) Class, See [Also](#page-2140-0)

<span id="page-343-0"></span>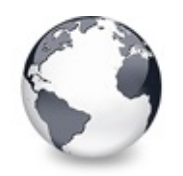

[TBaseVirtualTree](#page-142-0) Class | [TBaseVirtualTree.SelectionBlendFactor](#page-341-0) Property | [TBaseVirtualTree.StateImages](#page-344-0) **Property** 

# **TBaseVirtualTree.SelectionCurveRadius Property**

[TBaseVirtualTree](#page-142-0) Class | See [Also](#page-2141-0)

Read or set the current corner radius for node selection rectangles.

#### **Pascal**

**property** SelectionCurveRadius: Cardinal;

## **Description**

This is a special property to determine the radius of the corners of the selection rectangle for a node caption. Virtual Treeview supports not only simple rectangular selection marks but also such with rounded corners. This feature, however, is only available if blended node selection rectangles are disabled.

## **See Also**

[SelectionBlendFactor](#page-341-0), [DrawSelectionMode](#page-205-0), [TVTPaintOptions](#page-1790-0)

## **Class**

[TBaseVirtualTree](#page-142-0) Class

## **Links**

[TBaseVirtualTree](#page-142-0) Class, See [Also](#page-2141-0)

<span id="page-344-0"></span>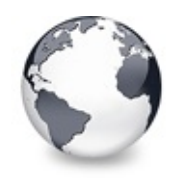

[TBaseVirtualTree](#page-142-0) Class | [TBaseVirtualTree.SelectionCurveRadius](#page-343-0) Property | [TBaseVirtualTree.TextMargin](#page-345-0) **Property** 

# **TBaseVirtualTree.StateImages Property**

[TBaseVirtualTree](#page-142-0) Class | See [Also](#page-2142-0)

Reference to the images list which is used for the state images.

#### **Pascal**

**property** StateImages: TCustomImageList;

### **Description**

Each node can (in each column) have several images. One is the check image which is supplied by internal image lists or a special external list (see also [CustomCheckImages](#page-193-0)). Another one is the state image and yet another one the normal/selected image.

### **See Also**

[CheckImages,](#page-186-0) [Images](#page-226-0)

### **Class**

[TBaseVirtualTree](#page-142-0) Class

## **Links**

[TBaseVirtualTree](#page-142-0) Class, See [Also](#page-2142-0)

<span id="page-345-0"></span>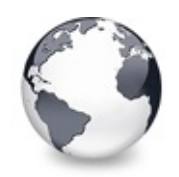

[TBaseVirtualTree](#page-142-0) Class | [TBaseVirtualTree.StateImages](#page-344-0) Property | [TBaseVirtualTree.TopNode](#page-347-0) **Property** 

# **TBaseVirtualTree.TextMargin Property**

[TBaseVirtualTree](#page-142-0) Class | See [Also](#page-2143-0)

Read or set the distance of the node caption to its borders.

#### **Pascal**

**property** TextMargin: Integer;

### **Description**

TextMargin is used to define a border like area within the content rectangle of a node. This rectangle is the area of the node less the space used for indentation, images, lines and node margins and usually contains the text of a node. In order to support finer adjustment there is another margin, which only applies to the left and right border in the content rectangle. This is the text margin.

## **See Also**

[Margin](#page-239-0)

### **Class**

[TBaseVirtualTree](#page-142-0) Class

## **Links**

[TBaseVirtualTree](#page-142-0) Class, See [Also](#page-2143-0)

<span id="page-347-0"></span>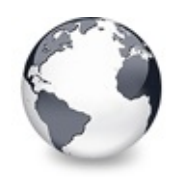

[TBaseVirtualTree](#page-142-0) Class | [TBaseVirtualTree.TextMargin](#page-345-0) Property | [TBaseVirtualTree.TotalCount](#page-348-0) **Property** 

# **TBaseVirtualTree.TopNode Property**

[TBaseVirtualTree](#page-142-0) Class

The top node is the node which is currently at the top border of the client area.

#### **Pascal**

**property** TopNode: [PVirtualNode](#page-1681-0);

#### **Description**

This property is a reference to the node which is the first node which is at least partially visible in the client area.

### **Class**

[TBaseVirtualTree](#page-142-0) Class

### **Links**

[TBaseVirtualTree](#page-142-0) Class

<span id="page-348-0"></span>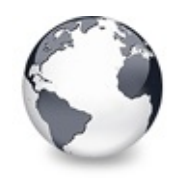

[TBaseVirtualTree](#page-142-0) Class | [TBaseVirtualTree.TopNode](#page-347-0) Property | [TBaseVirtualTree.TotalInternalDataSize](#page-350-0) **Property** 

# **TBaseVirtualTree.TotalCount Property**

[TBaseVirtualTree](#page-142-0) Class

Returns the number of nodes in the tree.

#### **Pascal**

**property** TotalCount: Cardinal;

### **Description**

Use this property to get the overall number of nodes currently in the tree. This will validate all nodes in the control so that also not yet created child nodes are counted.

#### **Notes**

This property is quite counter productive as it causes the entire tree to be validated when queried. This means that each

node is initialized, including its children and grandchildren etc. creating so a full blown treeview (if not already

done) which might keep much memory allocated (not counted the time necessary to validate all nodes). Therefore I

discourage the use of the property unless it is really necessary.

## **Class**

[TBaseVirtualTree](#page-142-0) Class

### **Links**

[TBaseVirtualTree](#page-142-0) Class

<span id="page-350-0"></span>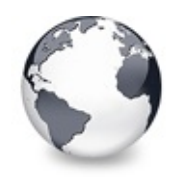

[TBaseVirtualTree](#page-142-0) Class | [TBaseVirtualTree.TotalCount](#page-348-0) Property | [TBaseVirtualTree.TreeOptions](#page-352-0) **Property** 

## **TBaseVirtualTree.TotalInternalDataSize Property**

[TBaseVirtualTree](#page-142-0) Class | See [Also](#page-2144-0)

Keeps the currently accumulated data size for one node.

#### **Pascal**

**property** TotalInternalDataSize: Cardinal;

### **Description**

Each node in the tree not only supports user data but also an interal area where TVirtualBaseTree descentants can store their own data per node. This internal data area must be allocated by a tree class, that means it must register its need for internal data. The internal data size registered by each descendant is accumulated in the TotalInternalDataSize member and is used to compute the user data offset in the node record.

**See Also**

Data [handling](#page-69-0)

### **Class**

[TBaseVirtualTree](#page-142-0) Class

## **Links**

## [TBaseVirtualTree](#page-142-0) Class, See [Also](#page-2144-0)

<span id="page-352-0"></span>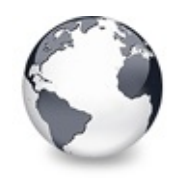

[TBaseVirtualTree](#page-142-0) Class | [TBaseVirtualTree.TotalInternalDataSize](#page-350-0) Property | [TBaseVirtualTree.TreeStates](#page-353-0) **Property** 

# **TBaseVirtualTree.TreeOptions Property**

[TBaseVirtualTree](#page-142-0) Class

Reference to the tree's options.

#### **Pascal**

**property** TreeOptions: [TCustomVirtualTreeOptions](#page-822-0);

### **Description**

The tree options are one of the main switchs to modify a treeview's behavior. Virtual Treeview supports customizing tree options by descentants. This allows very fine adjustments for derived tree classes, including the decision which properties should be published. For more information about the base options see [TCustomVirtualTreeOptions](#page-822-0) and its descentants.

### **Class**

[TBaseVirtualTree](#page-142-0) Class

#### **Links**

[TBaseVirtualTree](#page-142-0) Class

<span id="page-353-0"></span>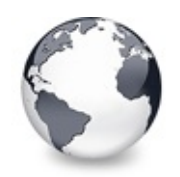

[TBaseVirtualTree](#page-142-0) Class | [TBaseVirtualTree.TreeOptions](#page-352-0) Property | [TBaseVirtualTree.UpdateCount](#page-355-0) **Property** 

# **TBaseVirtualTree.TreeStates Property**

[TBaseVirtualTree](#page-142-0) Class | See [Also](#page-2145-0)

Property which keeps a set of flags which indicate current operation and states of the tree.

#### **Pascal**

**property** TreeStates: [TVirtualTreeStates](#page-1716-0);

#### **Description**

Often it is extremly helpful to know what action is currently happening in the tree. TreeStates gives you this information, be it that the caches are currently validated, a drag operation is in progress, the tree has delayed data on the clipboard or a large update operation is under work. You can greatly optimize your code with this knowledge.

## **See Also**

**[OnStateChange](#page-331-0)** 

### **Class**

[TBaseVirtualTree](#page-142-0) Class

## **Links**

[TBaseVirtualTree](#page-142-0) Class, See [Also](#page-2145-0)

<span id="page-355-0"></span>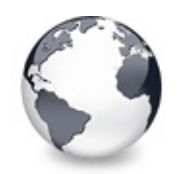

[TBaseVirtualTree](#page-142-0) Class | [TBaseVirtualTree.TreeStates](#page-353-0) Property | [TBaseVirtualTree.VerticalAlignment](#page-356-0) **Property** 

# **TBaseVirtualTree.UpdateCount Property**

[TBaseVirtualTree](#page-142-0) Class

Not documented.

#### **Pascal**

**property** UpdateCount: Cardinal;

## **Description**

Use other resources like the news group or the Delphi Gems message board to find a description.

## **Class**

[TBaseVirtualTree](#page-142-0) Class

## **Links**

[TBaseVirtualTree](#page-142-0) Class

<span id="page-356-0"></span>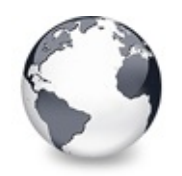

[TBaseVirtualTree](#page-142-0) Class | [TBaseVirtualTree.UpdateCount](#page-355-0) Property | [TBaseVirtualTree.VisibleCount](#page-357-0) **Property** 

# **TBaseVirtualTree.VerticalAlignment Property**

[TBaseVirtualTree](#page-142-0) Class

Used to set a node's vertical button aligment with regard to the entire node rectangle.

#### **Pascal**

**property** VerticalAlignment [Node: [PVirtualNode\]](#page-1681-0): Byt

## **Description**

The given value is interpreted differently depending on the value of [NodeAlignment](#page-242-0). By default the alignment used relatively with regard to the top bound. In this case a range of 0 through 100 must be used which denotes the relative pixel amount in percent. The other variants work with absolute pixel values from top or bottom bound.

## **Class**

[TBaseVirtualTree](#page-142-0) Class

## **Links**

[TBaseVirtualTree](#page-142-0) Class

<span id="page-357-0"></span>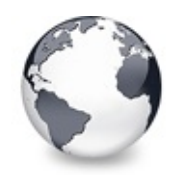

[TBaseVirtualTree](#page-142-0) Class | [TBaseVirtualTree.VerticalAlignment](#page-356-0) Property | [TBaseVirtualTree.VisiblePath](#page-358-0) **Property** 

# **TBaseVirtualTree.VisibleCount Property**

[TBaseVirtualTree](#page-142-0) Class

Number of currently visible nodes.

#### **Pascal**

**property** VisibleCount: Cardinal;

## **Description**

Visible nodes are those nodes which have the vsVisible flag set in their states.

## **Class**

[TBaseVirtualTree](#page-142-0) Class

## **Links**

[TBaseVirtualTree](#page-142-0) Class

<span id="page-358-0"></span>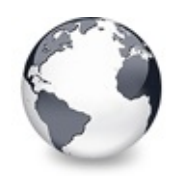

[TBaseVirtualTree](#page-142-0) Class | [TBaseVirtualTree.VisibleCount](#page-357-0) Property | [TBaseVirtualTree.WantTabs](#page-359-0) **Property** 

# **TBaseVirtualTree.VisiblePath Property**

[TBaseVirtualTree](#page-142-0) Class | See [Also](#page-2146-0)

Property to set or determine a node parent's expand states.

#### **Pascal**

**property** VisiblePath [Node: [PVirtualNode\]](#page-1681-0): Boolean;

## **Description**

A node has a visible path when all of its parent nodes are expanded. Setting this property to True will expand all parent nodes of **Node** if not yet done.

## **See Also**

Visible

## **Class**

[TBaseVirtualTree](#page-142-0) Class

## **Links**

[TBaseVirtualTree](#page-142-0) Class, See [Also](#page-2146-0)

<span id="page-359-0"></span>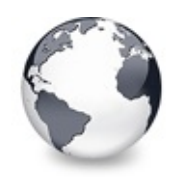

[TBaseVirtualTree](#page-142-0) Class | [TBaseVirtualTree.VisiblePath](#page-358-0) Property | [TBaseVirtualTree.AbsoluteIndex](#page-360-0) Method

# **TBaseVirtualTree.WantTabs Property**

[TBaseVirtualTree](#page-142-0) Class

Read or set whether the tree wants to process tabs on its own.

#### **Pascal**

**property** WantTabs: Boolean;

### **Description**

Usually tab kex strokes advance the input focus from one control to another on a form. For special processing however it is necessary to let the control decide what to do with the given tabulator character. Virtual Treeview needs this character mainly for its grid emulation.

## **Class**

[TBaseVirtualTree](#page-142-0) Class

### **Links**

[TBaseVirtualTree](#page-142-0) Class
<span id="page-360-0"></span>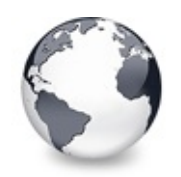

[TBaseVirtualTree](#page-142-0) Class | [TBaseVirtualTree.WantTabs](#page-359-0) Property | [TBaseVirtualTree.AddChild](#page-362-0) Method

# **TBaseVirtualTree.AbsoluteIndex Method**

[TBaseVirtualTree](#page-142-0) Class

Reads the overall index of a node.

#### **Pascal**

function AbsoluteIndex(Node: [PVirtualNode\)](#page-1681-0): Cardinal

## **Description**

Indicates the index of the tree node relative to the first tree node in a tree.

#### **Notes**

Similar to [TotalCount](#page-348-0) also with AbsoluteIndex the entire tree will be validated, with all consequences like high memory

usage etc. And since Virtual Treeview is a highly changing environment there is not much sense to use the absolute index.

You cannot use it in any method or property of the control.

## **Class**

[TBaseVirtualTree](#page-142-0) Class

## **Links**

[TBaseVirtualTree](#page-142-0) Class

<span id="page-362-0"></span>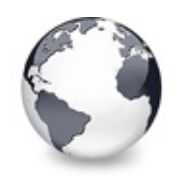

[TBaseVirtualTree](#page-142-0) Class | [TBaseVirtualTree.AbsoluteIndex](#page-360-0) Method | [TBaseVirtualTree.AddFromStream](#page-364-0) Method

# **TBaseVirtualTree.AddChild Method**

[TBaseVirtualTree](#page-142-0) Class | See [Also](#page-2147-0)

Creates and adds a new child node to given node.

#### **Pascal**

function AddChild(Parent: [PVirtualNode;](#page-1681-0) UserData: Po

### **Description**

The new node will be created as last child of **Parent** and is returned as result.

#### **Notes**

Using AddChild is not recommended. The method is merely there for easier migration from TTreeview. The reason is that the

method has to validate the node and does some other processing, which prevents the tree from utilizings its virtual

paradigm. Important advantages will so disappear. If possible you should restructure your design and try to use the right

way: via [OnInitNode](#page-314-0) and [OnInitChildren](#page-312-0).

#### **See Also**

[InsertNode,](#page-578-0) [OnInitNode,](#page-314-0) [OnInitChildren](#page-312-0)

## **Class**

[TBaseVirtualTree](#page-142-0) Class

## **Links**

[TBaseVirtualTree](#page-142-0) Class, See [Also](#page-2147-0)

<span id="page-364-0"></span>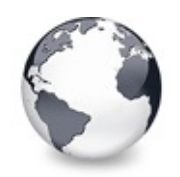

# **TBaseVirtualTree.AddFromStream Method**

[TBaseVirtualTree](#page-142-0) Class | See [Also](#page-2148-0)

Adds the content from the given stream to the given node.

#### **Pascal**

**[procedure](#page-1681-0)** AddFromStream(Stream: TStream; TargetNode:

## **Description**

AddFromStream restores the subtree stored in Stream and adds it to TargetNode. The content of the stream must have been saved previously with [SaveToStream.](#page-635-0)

## **See Also**

**[SaveToStream](#page-635-0)** 

### **Class**

[TBaseVirtualTree](#page-142-0) Class

## **Links**

[TBaseVirtualTree](#page-142-0) Class, See [Also](#page-2148-0)

<span id="page-365-0"></span>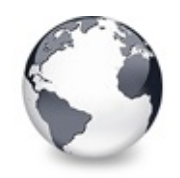

# **TBaseVirtualTree.AddToSelection Method (PVirtualNode)**

[TBaseVirtualTree](#page-142-0) Class

Adds one or more nodes to the current selection.

#### **Pascal**

**procedure** AddToSelection(Node: [PVirtualNode\)](#page-1681-0); **virtual**

## **Description**

AddToSelection either takes a single node or an array of nodes and adds them to the current seletion in the tree. In this process also the vsSelected state of the node is set. **NewLength** is the amount of nodes to add (necessary to allow **NewItems** to be larger than the actual used entries). **ForceInsert** is true if nodes must be inserted without consideration of level select constraint or already set selected flags (e.g. when loading from stream).

### **Notes**

In the case **ForceInsert** is true the caller is responsible for making sure the new nodes aren't already in the

selection array!

## **Class**

[TBaseVirtualTree](#page-142-0) Class

## **Links**

## [TBaseVirtualTree](#page-142-0) Class

<span id="page-367-0"></span>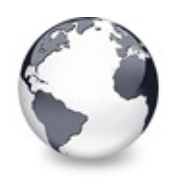

[TBaseVirtualTree](#page-142-0) Class | [TBaseVirtualTree.AddToSelection](#page-365-0) Method (PVirtualNode)

# **TBaseVirtualTree.AddToSelection Method (TNodeArray, Integer, Boolean)**

[TBaseVirtualTree](#page-142-0) Class

procedure AddToSelection(const NewItems: [TNodeArray;](#page-1707-0) procedure AddToSelection(const NewItems: [TNodeArray;](#page-1707-0)

#### **Class**

[TBaseVirtualTree](#page-142-0) Class

### **Links**

[TBaseVirtualTree](#page-142-0) Class

<span id="page-368-0"></span>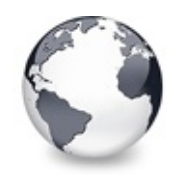

[TBaseVirtualTree](#page-142-0) Class | [TBaseVirtualTree.AddFromStream](#page-364-0) Method | [TBaseVirtualTree.AdjustPanningCursor](#page-369-0) Method

# **TBaseVirtualTree.AdjustPaintCellRect Method**

[TBaseVirtualTree](#page-142-0) Class

Used in descentants to modify the clip rectangle of the current column while painting a certain node.

### **Pascal**

procedure AdjustPaintC[ellRect\(](#page-1690-0)var PaintInfo: TVTPain

## **Description**

The rectangle for the given cell (node, column pair in **PaintInfo**) can be adjusted by descendants to make room for special drawings, if necessary.

## **Class**

[TBaseVirtualTree](#page-142-0) Class

## **Links**

[TBaseVirtualTree](#page-142-0) Class

<span id="page-369-0"></span>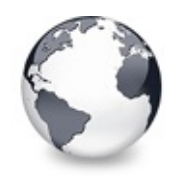

[TBaseVirtualTree](#page-142-0) Class | [TBaseVirtualTree.AdjustPaintCellRect](#page-368-0) Method I [TBaseVirtualTree.AdviseChangeEvent](#page-371-0) Method

# **TBaseVirtualTree.AdjustPanningCursor Method**

[TBaseVirtualTree](#page-142-0) Class

Loads the proper cursor which indicates into which direction scrolling is done.

#### **Pascal**

**procedure** AdjustPanningCursor(X: Integer; Y: Integer

## **Description**

Wheel mice support a special mode for their wheel, which is used in many applications. By pressing the wheel (which is also a button) you can start so called *wheell panning*. In this mode the tree window is smoothly scrolled in the direction to which the mouse pointer is moved. As soon as you release the wheel button wheel panning is stopped. A second form of this feature is referred to as *wheel scrolling*. It is basically the same as wheel panning but is entered when you release the wheel button before you moved the mouse. In this mode you can move the mouse and do the tree scrolling without holding the wheel all the time. To stop this mode simple turn the wheel, or click any mouse button. Also pressing ESC will cause to leave the wheel scrolling mode.

Depending on the direction the tree content is scroll also the

mouse cursor must be adjusted to indicate this direction. AdjustPanningCursor does this.

## **Class**

[TBaseVirtualTree](#page-142-0) Class

## **Links**

[TBaseVirtualTree](#page-142-0) Class

<span id="page-371-0"></span>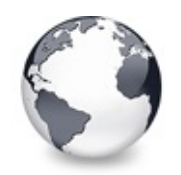

[TBaseVirtualTree](#page-142-0) Class | [TBaseVirtualTree.AdjustPanningCursor](#page-369-0) Method I [TBaseVirtualTree.AllocateInternalDataArea](#page-373-0) Method

## **TBaseVirtualTree.AdviseChangeEvent Method**

[TBaseVirtualTree](#page-142-0) Class

Used to register a delayed change event.

#### **Pascal**

**procedure** AdviseChangeEvent [\(StructureChange:](#page-646-0) Boolean

## **Description**

Often there can be many change events in a row and calling the application for each of them might be too time costly. So they are by default accumulated until a certain time has elapsed ([ChangeDelay](#page-183-0)) or, if [BeginUpdate](#page-379-0) was called, until [EndUpdate](#page-519-0) is executed. If **[StructureChange](#page-646-0)** is False then we have a selection change event (without a specific reason) otherwise it is a structure change.

There are two possibilities to avoid delayed change events. One is the permanent way by setting [ChangeDelay](#page-183-0) to 0, the other one is to enter the synchronous mode by calling [BeginSynch](#page-378-0).

## **Class**

[TBaseVirtualTree](#page-142-0) Class

## **Links** [TBaseVirtualTree](#page-142-0) Class

<span id="page-373-0"></span>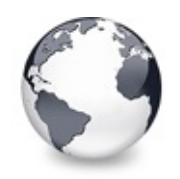

[TBaseVirtualTree](#page-142-0) Class | [TBaseVirtualTree.AdviseChangeEvent](#page-371-0) Method | [TBaseVirtualTree.Animate](#page-375-0) Method

# **TBaseVirtualTree.AllocateInternalDataArea Method**

[TBaseVirtualTree](#page-142-0) Class | See [Also](#page-2149-0)

Registration method to allocate tree internal data per node.

#### **Pascal**

function AllocateInternalDataArea(Size: Cardinal): C

## **Description**

This method is used for descentants to specify their need for internal data. Each node contains some extra reserved bytes between the node's normal members and the user data area. This internal area can be used to cache additional information, e.g. the string tree keeps here the width of the node's caption in the main column for quick hit tests when doing draw selection with the mouse.

A tree implementation must call this method only once and before any node is created (except the hidden root node which is handled accordingly). The result value is the offset from the start of the node to the internal data area of the node for this tree class. I recommend to implement an access method called [InternalData](#page-585-0) (as shown in [TCustomVirtualStringTree](#page-740-0)) which does the pointer mathematic.

#### **See Also**

Data [handling,](#page-69-0) [TotalInternalDataSize](#page-350-0)

#### **Class**

[TBaseVirtualTree](#page-142-0) Class

### **Links**

[TBaseVirtualTree](#page-142-0) Class, See [Also](#page-2149-0)

<span id="page-375-0"></span>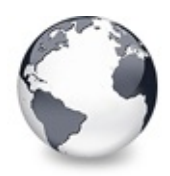

[TBaseVirtualTree](#page-142-0) Class | [TBaseVirtualTree.AllocateInternalDataArea](#page-373-0) Method | [TBaseVirtualTree.Assign](#page-376-0) Method

# **TBaseVirtualTree.Animate Method**

[TBaseVirtualTree](#page-142-0) Class

Support method for animated actions in the tree view.

#### **Pascal**

**procedure** [Animate\(Steps:](#page-1724-0) Cardinal; Duration: Cardina

### **Description**

This method is a general purpose helper to do an animation and is used for hint fading, animated node toggling etc. The method automatically takes care that the animation is done within the specified time interval. For each step in the animation loop the provided callback is called which gets Data passed as parameter.

## **Class**

[TBaseVirtualTree](#page-142-0) Class

### **Links**

[TBaseVirtualTree](#page-142-0) Class

<span id="page-376-0"></span>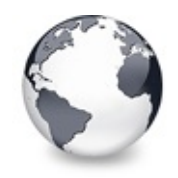

[TBaseVirtualTree](#page-142-0) Class | [TBaseVirtualTree.Animate](#page-375-0) Method | [TBaseVirtualTree.BeginDrag](#page-377-0) Method

# **TBaseVirtualTree.Assign Method**

[TBaseVirtualTree](#page-142-0) Class

Used to copy properties from another Virtual Treeview.

#### **Pascal**

**procedure** Assign(Source: TPersistent); **override**;

#### **Description**

Although this method assignes most tree properties it does not assign the header and the nodes to the new tree. There is an own method [\(TVTHeader.Assign\)](#page-1573-0) for the header assignment. In order to copy the nodes you must save them to a stream and restore them in the other control

### **Class**

[TBaseVirtualTree](#page-142-0) Class

#### **Links**

[TBaseVirtualTree](#page-142-0) Class

<span id="page-377-0"></span>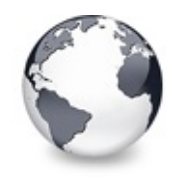

[TBaseVirtualTree](#page-142-0) Class | [TBaseVirtualTree.Assign](#page-376-0) Method | [TBaseVirtualTree.BeginSynch](#page-378-0) Method

# **TBaseVirtualTree.BeginDrag Method**

[TBaseVirtualTree](#page-142-0) Class

Starts an OLE drag'n drop operation.

#### **Pascal**

**procedure** BeginDrag(Immediate: Boolean; Threshold: I

### **Description**

This method is called within the mouse down handler when DragMode is set to dmAutomatic. Manual start of a drag operation is not recommended as it confuses the correct mouse down handling which is quite complex in Virtual Treevew. If you selectively want to allow to start a drag operation then use the [OnDragAllowed](#page-270-0) event which is called when DragMode is dmManual.

### **Class**

[TBaseVirtualTree](#page-142-0) Class

### **Links**

[TBaseVirtualTree](#page-142-0) Class

<span id="page-378-0"></span>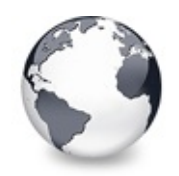

[TBaseVirtualTree](#page-142-0) Class | [TBaseVirtualTree.BeginDrag](#page-377-0) Method | [TBaseVirtualTree.BeginUpdate](#page-379-0) Method

# **TBaseVirtualTree.BeginSynch Method**

[TBaseVirtualTree](#page-142-0) Class

Enters the tree into a special synchronized mode.

#### **Pascal**

**procedure** BeginSynch;

### **Description**

Similar to [BeginUpdate](#page-379-0) does BeginSynch provide a mechanism to bring certain events into a common line. That means, whenever you need to make sure change events are called before a modification in the tree is finished (e.g. when changing the focus or selection) then use the synchronous mode started with BeginSynch (and stopped with [EndSynch\)](#page-518-0).

## **Class**

[TBaseVirtualTree](#page-142-0) Class

### **Links**

[TBaseVirtualTree](#page-142-0) Class

<span id="page-379-0"></span>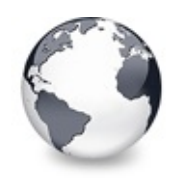

[TBaseVirtualTree](#page-142-0) Class | [TBaseVirtualTree.BeginSynch](#page-378-0) Method | [TBaseVirtualTree.CalculateSelectionRect](#page-380-0) Method

# **TBaseVirtualTree.BeginUpdate Method**

[TBaseVirtualTree](#page-142-0) Class

Locks the tree view to perform several update operations.

#### **Pascal**

**procedure** BeginUpdate;

#### **Description**

Call this method when a long lasting operation begins which might involve manipulation of many nodes.

### **Class**

[TBaseVirtualTree](#page-142-0) Class

### **Links**

[TBaseVirtualTree](#page-142-0) Class

<span id="page-380-0"></span>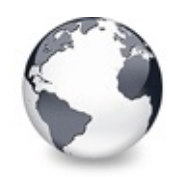

[TBaseVirtualTree](#page-142-0) Class | [TBaseVirtualTree.BeginUpdate](#page-379-0) Method | [TBaseVirtualTree.CanAutoScroll](#page-381-0) Method

# **TBaseVirtualTree.CalculateSelectionRect Method**

[TBaseVirtualTree](#page-142-0) Class

Support method for draw selection.

### **Pascal**

function CalculateSelectionRect(X: Integer; Y: Integ

## **Description**

Recalculates old and new selection rectangle given that X, Y are new mouse coordinates. The function returns true if there was a change since the last call.

## **Class**

[TBaseVirtualTree](#page-142-0) Class

## **Links**

[TBaseVirtualTree](#page-142-0) Class

<span id="page-381-0"></span>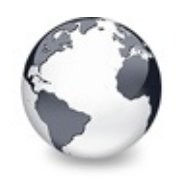

[TBaseVirtualTree](#page-142-0) Class | [TBaseVirtualTree.CalculateSelectionRect](#page-380-0) Method | [TBaseVirtualTree.CancelCutOrCopy](#page-382-0) Method

# **TBaseVirtualTree.CanAutoScroll Method**

[TBaseVirtualTree](#page-142-0) Class

Determines whether the tree can currently auto scroll its window.

#### **Pascal**

**function** CanAutoScroll: Boolean; **virtual**;

#### **Description**

This method was created because the conditions when the tree may automatically scroll its content are quite complex. Additionally, tree descendants might want to add further limitations. Thus the determination has been put into an own method which returns true if the tree is allowed to scroll, otherwise False.

## **Class**

[TBaseVirtualTree](#page-142-0) Class

## **Links**

[TBaseVirtualTree](#page-142-0) Class

<span id="page-382-0"></span>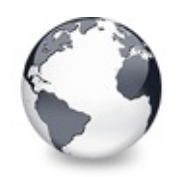

[TBaseVirtualTree](#page-142-0) Class | [TBaseVirtualTree.CanAutoScroll](#page-381-0) Method | [TBaseVirtualTree.CancelEditNode](#page-383-0) Method

# **TBaseVirtualTree.CancelCutOrCopy Method**

[TBaseVirtualTree](#page-142-0) Class

Canceles any pending cut or copy clipboard operation.

#### **Pascal**

**procedure** CancelCutOrCopy;

## **Description**

This method is used to stop any pending clipboard operation. No data is transfered nor are nodes deleted.

## **Class**

[TBaseVirtualTree](#page-142-0) Class

## **Links**

[TBaseVirtualTree](#page-142-0) Class

<span id="page-383-0"></span>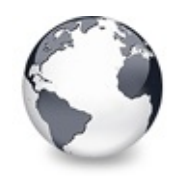

[TBaseVirtualTree](#page-142-0) Class | [TBaseVirtualTree.CancelCutOrCopy](#page-382-0) Method | [TBaseVirtualTree.CanEdit](#page-384-0) Method

# **TBaseVirtualTree.CancelEditNode Method**

[TBaseVirtualTree](#page-142-0) Class

Cancel the current edit operation, if there is any.

#### **Pascal**

**function** CancelEditNode: Boolean;

## **Description**

Used to stop the current edit operation.The node editor will get a CancelEdit call so that the node is not changed.

## **Class**

[TBaseVirtualTree](#page-142-0) Class

## **Links**

[TBaseVirtualTree](#page-142-0) Class

<span id="page-384-0"></span>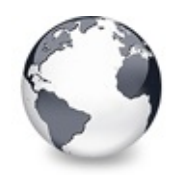

[TBaseVirtualTree](#page-142-0) Class | [TBaseVirtualTree.CancelEditNode](#page-383-0) Method | [TBaseVirtualTree.CanFocus](#page-385-0) Method

# **TBaseVirtualTree.CanEdit Method**

[TBaseVirtualTree](#page-142-0) Class

Determines whether a node can be edited or not.

#### **Pascal**

function CanEdit(Node: [PVirtualNode;](#page-1681-0) Column: TColumn

### **Description**

The method is called when the tree is about to start a node edit operation. Returns true if editing is allowed, otherwise false.

### **Class**

[TBaseVirtualTree](#page-142-0) Class

### **Links**

[TBaseVirtualTree](#page-142-0) Class

<span id="page-385-0"></span>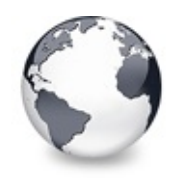

[TBaseVirtualTree](#page-142-0) Class | [TBaseVirtualTree.CanEdit](#page-384-0) Method | [TBaseVirtualTree.CanShowDragImage](#page-386-0) **Method** 

# **TBaseVirtualTree.CanFocus Method**

[TBaseVirtualTree](#page-142-0) Class

Support method to determine whether the tree window can receive the input focus.

#### **Pascal**

**function** CanFocus: Boolean;

### **Description**

The method adds a check for the parent form of the control.

### **Class**

[TBaseVirtualTree](#page-142-0) Class

### **Links**

[TBaseVirtualTree](#page-142-0) Class

<span id="page-386-0"></span>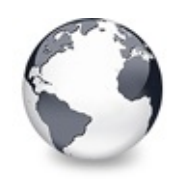

[TBaseVirtualTree](#page-142-0) Class | [TBaseVirtualTree.CanFocus](#page-385-0) Method I [TBaseVirtualTree.Change](#page-387-0) Method

# **TBaseVirtualTree.CanShowDragImage Method**

[TBaseVirtualTree](#page-142-0) Class

Determines whether a drag image should be shown.

#### **Pascal**

**function** CanShowDragImage: Boolean; **virtual**;

### **Description**

This overridable method is used to determine whether a drag image can be shown or not.

### **Class**

[TBaseVirtualTree](#page-142-0) Class

## **Links**

[TBaseVirtualTree](#page-142-0) Class

<span id="page-387-0"></span>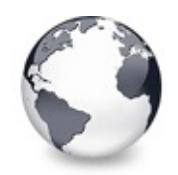

[TBaseVirtualTree](#page-142-0) Class | [TBaseVirtualTree.CanShowDragImage](#page-386-0) Method | [TBaseVirtualTree.ChangeScale](#page-388-0) Method

# **TBaseVirtualTree.Change Method**

[TBaseVirtualTree](#page-142-0) Class | See [Also](#page-2150-0)

Central method called when a node's selection state changes.

#### **Pascal**

**procedure** Change(Node: [PVirtualNode\)](#page-1681-0); **virtual**;

## **Description**

The Change method is called to trigger the change notifcation chain. Depending on the sync and the update states of the tree as well as the [ChangeDelay](#page-183-0) value either the application is directly notified about the change or a timer is started to accumulate several change events into one.

## **See Also**

[BeginSynch](#page-378-0), [EndSynch,](#page-518-0) [BeginUpdate,](#page-379-0) [EndUpdate,](#page-519-0) **[ChangeDelay](#page-183-0)** 

### **Class**

[TBaseVirtualTree](#page-142-0) Class

## **Links**

[TBaseVirtualTree](#page-142-0) Class, See [Also](#page-2150-0)

<span id="page-388-0"></span>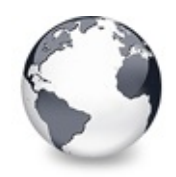

[TBaseVirtualTree](#page-142-0) Class | [TBaseVirtualTree.Change](#page-387-0) Method | [TBaseVirtualTree.CheckParentCheckState](#page-389-0) Method

# **TBaseVirtualTree.ChangeScale Method**

[TBaseVirtualTree](#page-142-0) Class | See [Also](#page-2151-0)

Helper method called by the VCL when control resizing is due.

#### **Pascal**

procedure ChangeScale(M: Integer; D: Integer); overr

#### **Description**

ChangeScale is a method introduced by TControl. In Virtual Treeview it is responsible to change the tree's and the header's fonts as well as to compute the new default node height.

### **See Also**

[TVTHeader.ChangeScale](#page-1576-0), [DefaultNodeHeight](#page-194-0)

#### **Class**

[TBaseVirtualTree](#page-142-0) Class

#### **Links**

[TBaseVirtualTree](#page-142-0) Class, See [Also](#page-2151-0)

<span id="page-389-0"></span>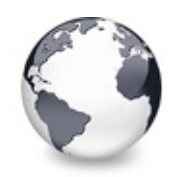

# **TBaseVirtualTree.CheckParentCheckState Method**

[TBaseVirtualTree](#page-142-0) Class

Helper method for recursive check state changes.

#### **Pascal**

function Ch[eckParentChe](#page-1815-0)ckState(Node: [PVirtualNode;](#page-1681-0) N

### **Description**

Checks all siblings of node to determine which check state Node's parent must get.

## **Class**

[TBaseVirtualTree](#page-142-0) Class

## **Links**

[TBaseVirtualTree](#page-142-0) Class

<span id="page-390-0"></span>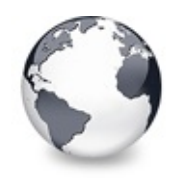

[TBaseVirtualTree](#page-142-0) Class | [TBaseVirtualTree.CheckParentCheckState](#page-389-0) Method | [TBaseVirtualTree.ClearChecked](#page-391-0) Method

# **TBaseVirtualTree.Clear Method**

[TBaseVirtualTree](#page-142-0) Class

Clears the tree and removes all nodes.

#### **Pascal**

**procedure** Clear; **virtual**;

### **Description**

All pending operations are stopped and the tree is ready to receive new nodes.

### **Class**

[TBaseVirtualTree](#page-142-0) Class

## **Links**

[TBaseVirtualTree](#page-142-0) Class

<span id="page-391-0"></span>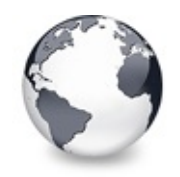

[TBaseVirtualTree](#page-142-0) Class | [TBaseVirtualTree.Clear](#page-390-0) Method | [TBaseVirtualTree.ClearSelection](#page-392-0) Method

# **TBaseVirtualTree.ClearChecked Method**

[TBaseVirtualTree](#page-142-0) Class

Not documented.

#### **Pascal**

**procedure** ClearChecked;

#### **Description**

Use other resources like the news group or the Delphi Gems message board to find a description.

### **Class**

[TBaseVirtualTree](#page-142-0) Class

### **Links**

[TBaseVirtualTree](#page-142-0) Class

<span id="page-392-0"></span>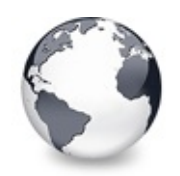

[TBaseVirtualTree](#page-142-0) Class | [TBaseVirtualTree.ClearChecked](#page-391-0) Method | [TBaseVirtualTree.ClearTempCache](#page-393-0) Method

# **TBaseVirtualTree.ClearSelection Method**

[TBaseVirtualTree](#page-142-0) Class

Removes all nodes from the current selection.

#### **Pascal**

**procedure** ClearSelection;

### **Description**

ClearSelection empties the internal selection cache and resets the vsSelected state from all nodes, which were in this array.

## **Class**

[TBaseVirtualTree](#page-142-0) Class

## **Links**

[TBaseVirtualTree](#page-142-0) Class

<span id="page-393-0"></span>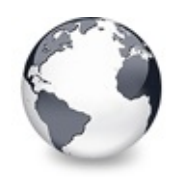

[TBaseVirtualTree](#page-142-0) Class | [TBaseVirtualTree.ClearSelection](#page-392-0) Method | [TBaseVirtualTree.ColumnIsEmpty](#page-394-0) Method

# **TBaseVirtualTree.ClearTempCache Method**

[TBaseVirtualTree](#page-142-0) Class

Helper method to [clear](#page-390-0) the internal temporary node cache.

#### **Pascal**

**procedure** ClearTempCache; **virtual**;

## **Description**

The internal node cache is used when more than one node is involved in certain operations (e.g. including a range of nodes into the current selection).

## **Class**

[TBaseVirtualTree](#page-142-0) Class

## **Links**

[TBaseVirtualTree](#page-142-0) Class

<span id="page-394-0"></span>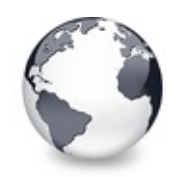

[TBaseVirtualTree](#page-142-0) Class | [TBaseVirtualTree.ClearTempCache](#page-393-0) Method | [TBaseVirtualTree.CopyToClipBoard](#page-397-0) Method

# **TBaseVirtualTree.ColumnIsEmpty Method**

[TBaseVirtualTree](#page-142-0) Class | See [Also](#page-2152-0)

Used to determine if a cell is considered as being empty.

#### **Pascal**

function ColumnIsEmpty(Node: [PVirtualNode;](#page-1681-0) Column: T

#### **Description**

An empty cell might be used for the automatic column spanning feature. Descentants can override this method to modify the tree's behavior.

## **See Also**

toAutoSpanColumns

### **Class**

[TBaseVirtualTree](#page-142-0) Class

## **Links**

[TBaseVirtualTree](#page-142-0) Class, See [Also](#page-2152-0)

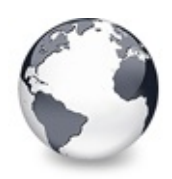

# **TBaseVirtualTree.CopyTo Method (PVirtualNode, PVirtualNode, TVTNodeAttachMode, Boolean)**

[TBaseVirtualTree](#page-142-0) Class

Copies **Source** and all its child nodes to **Target**.

#### **Pascal**

function CopyTo(Source: [PVirtualNode](#page-1681-0); Tree: TBaseVir function CopyTo(Source: [PVirtualNode](#page-1681-0); Target: PVirtu

### **Description**

**Mode** is used to specify further where to add the new node actually (as sibling of **Target** or as child of Target). Result is the newly created node to which source has been copied if **ChildrenOnly** is False or just contains **Target** in the other case. **ChildrenOnly** determines whether to copy also the source node or only its child nodes.

The variant taking a tree reference as target can be used to transfer nodes to a different tree, without determining its root node first. However one can also pass in any virtual tree node as target, as long as it belongs to a tree. The owning tree is automatically determined.

## **Class**

[TBaseVirtualTree](#page-142-0) Class
# **Links** [TBaseVirtualTree](#page-142-0) Class

<span id="page-397-0"></span>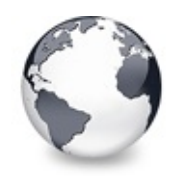

[TBaseVirtualTree](#page-142-0) Class | [TBaseVirtualTree.ColumnIsEmpty](#page-394-0) Method | [TBaseVirtualTree.CountLevelDifference](#page-399-0) Method

# **TBaseVirtualTree.CopyToClipBoard Method**

[TBaseVirtualTree](#page-142-0) Class

Copies all currently selected nodes to the clipboard.

#### **Pascal**

**procedure** CopyToClipBoard; **virtual**;

### **Description**

CopyToClipboard causes the tree to copy the currently selected nodes to the clipboard. Actually, Virtual Treeview maintains socalled delayed rendering. This means the participating nodes are marked as being in the current clipboard set (see vsCutOrCopy in [TVirtualNodeStates\)](#page-1712-0) and only an IDataObject interface is placed onto the clipboard but no data yet. This avoids not only possibly huge memory requirements but it also avoids rendering data in a format which is not necessary. The application which pastes the clipboard content later will get the IDataObject interface and requests the format it can handle. The actual data is then rendered when the target application calls IDataObject.GetData, which results in a call to [RenderOLEData](#page-629-0).

#### **Class**

[TBaseVirtualTree](#page-142-0) Class

# **Links** [TBaseVirtualTree](#page-142-0) Class

<span id="page-399-0"></span>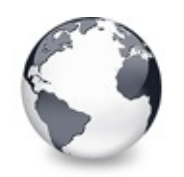

[TBaseVirtualTree](#page-142-0) Class | [TBaseVirtualTree.CopyToClipBoard](#page-397-0) Method I [TBaseVirtualTree.CountVisibleChildren](#page-400-0) Method

# **TBaseVirtualTree.CountLevelDifference Method**

[TBaseVirtualTree](#page-142-0) Class

Determines the level difference of two nodes.

#### **Pascal**

function [CountLe](#page-1681-0)velDifference(Node1: [PVirtualNode;](#page-1681-0) No

## **Description**

This method counts how many indentation levels the given nodes are apart. If both nodes have the same parent then the difference is 0 otherwise the result is basically [GetNodeLevel\(](#page-554-0)Node2) - [GetNodeLevel\(](#page-554-0)Node1), but with sign. If the result is negative then Node2 is less intended than Node1.

# **Class**

[TBaseVirtualTree](#page-142-0) Class

# **Links**

[TBaseVirtualTree](#page-142-0) Class

<span id="page-400-0"></span>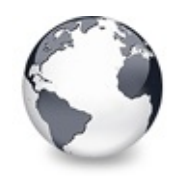

[TBaseVirtualTree](#page-142-0) Class | [TBaseVirtualTree.CountLevelDifference](#page-399-0) Method | [TBaseVirtualTree.Create](#page-401-0) **Constructor** 

# **TBaseVirtualTree.CountVisibleChildren Method**

[TBaseVirtualTree](#page-142-0) Class

Determines the number of visible child nodes of the given node.

#### **Pascal**

function CountVisibleChildren(Node: [PVirtualNode\)](#page-1681-0): C

### **Description**

CountVisibleChildren iterates through all child nodes of **Node** and counts how many of them have the vsVisible state set.

## **Class**

[TBaseVirtualTree](#page-142-0) Class

## **Links**

[TBaseVirtualTree](#page-142-0) Class

<span id="page-401-0"></span>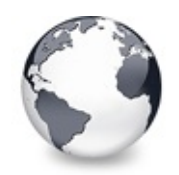

[TBaseVirtualTree](#page-142-0) Class | [TBaseVirtualTree.CountVisibleChildren](#page-400-0) Method | [TBaseVirtualTree.CreateParams](#page-402-0) Method

# **TBaseVirtualTree.Create Constructor**

[TBaseVirtualTree](#page-142-0) Class

Constructor of the control

#### **Pascal**

**constructor** Create(AOwner: TComponent); **override**;

## **Description**

The constructor initializes certain properties to their default values.

# **Class**

[TBaseVirtualTree](#page-142-0) Class

# **Links**

[TBaseVirtualTree](#page-142-0) Class

<span id="page-402-0"></span>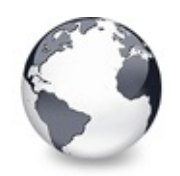

[TBaseVirtualTree](#page-142-0) Class | [TBaseVirtualTree.Create](#page-401-0) Constructor | [TBaseVirtualTree.CreateWnd](#page-403-0) Method

# **TBaseVirtualTree.CreateParams Method**

[TBaseVirtualTree](#page-142-0) Class

Prepares the creation of the controls window handle.

#### **Pascal**

**procedure** CreateParams(var Params: TCreateParams); o

### **Description**

CreateParams is overriden to allow to set certain window styles for the control.

## **Class**

[TBaseVirtualTree](#page-142-0) Class

# **Links**

[TBaseVirtualTree](#page-142-0) Class

<span id="page-403-0"></span>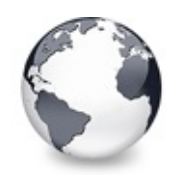

[TBaseVirtualTree](#page-142-0) Class | [TBaseVirtualTree.CreateParams](#page-402-0) Method | [TBaseVirtualTree.CutToClipBoard](#page-404-0) Method

# **TBaseVirtualTree.CreateWnd Method**

[TBaseVirtualTree](#page-142-0) Class

Initializes data, which depends on the window handle.

#### **Pascal**

**procedure** CreateWnd; **override**;

## **Description**

Some properties must be preset first after the window handle was created. CreateWnd is the perfect place for this.

## **Class**

[TBaseVirtualTree](#page-142-0) Class

# **Links**

[TBaseVirtualTree](#page-142-0) Class

<span id="page-404-0"></span>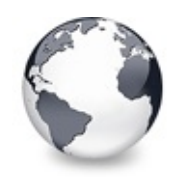

[TBaseVirtualTree](#page-142-0) Class | [TBaseVirtualTree.CreateWnd](#page-403-0) Method | [TBaseVirtualTree.DefineProperties](#page-405-0) Method

# **TBaseVirtualTree.CutToClipBoard Method**

[TBaseVirtualTree](#page-142-0) Class

Copies the currently selected nodes to the clipboard and removes them once a consumer has taken the data.

#### **Pascal**

**procedure** CutToClipBoard; **virtual**;

## **Description**

Similar to [CopyToClipboard](#page-397-0) only the nodes are deleted after they have been pasted into the target.

## **Class**

[TBaseVirtualTree](#page-142-0) Class

## **Links**

[TBaseVirtualTree](#page-142-0) Class

<span id="page-405-0"></span>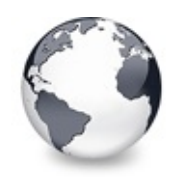

[TBaseVirtualTree](#page-142-0) Class | [TBaseVirtualTree.CutToClipBoard](#page-404-0) Method I [TBaseVirtualTree.DeleteChildren](#page-407-0) Method

# **TBaseVirtualTree.DefineProperties Method**

[TBaseVirtualTree](#page-142-0) Class

Helper method to customize loading and saving persistent tree data.

#### **Pascal**

**procedure** DefineProperties(Filer: TFiler); **override**;

## **Description**

There were heavy changes in some properties during development of VT. This method helps to make migration easier by reading old properties manually and put them into the new properties as appropriate. These old properties are never written again and silently disappear.

Another task of this method is to work around the problem that TCollection is not streamed correctly when using Visual Form Inheritance (VFI).

## **Class**

[TBaseVirtualTree](#page-142-0) Class

# **Links**

[TBaseVirtualTree](#page-142-0) Class

<span id="page-407-0"></span>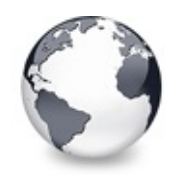

[TBaseVirtualTree](#page-142-0) Class | [TBaseVirtualTree.DefineProperties](#page-405-0) Method | [TBaseVirtualTree.DeleteNode](#page-408-0) Method

# **TBaseVirtualTree.DeleteChildren Method**

[TBaseVirtualTree](#page-142-0) Class

Removes all child nodes from the given node.

#### **Pascal**

procedure DeleteChildren(Node: [PVirtualNode;](#page-1681-0) ResetHa

## **Description**

The method works recursively: all grandchildren and their children are removed as well.

# **Class**

[TBaseVirtualTree](#page-142-0) Class

# **Links**

[TBaseVirtualTree](#page-142-0) Class

<span id="page-408-0"></span>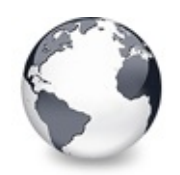

[TBaseVirtualTree](#page-142-0) Class | [TBaseVirtualTree.DeleteChildren](#page-407-0) Method | [TBaseVirtualTree.DeleteSelectedNodes](#page-409-0) Method

# **TBaseVirtualTree.DeleteNode Method**

[TBaseVirtualTree](#page-142-0) Class

Removes the given node from the tree.

#### **Pascal**

**procedure** DeleteNode(Node: [PVirtualNode](#page-1681-0); Reindex: Bo

## **Description**

This method deletes the given node. If the node was initialized or had gotten initial data via the [AddChild](#page-362-0) or [InsertNode](#page-578-0) then the event [OnFreeNode](#page-283-0) is called to allow the application to free any user data attached to a node.

## **Class**

[TBaseVirtualTree](#page-142-0) Class

## **Links**

[TBaseVirtualTree](#page-142-0) Class

<span id="page-409-0"></span>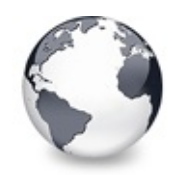

[TBaseVirtualTree](#page-142-0) Class | [TBaseVirtualTree.DeleteNode](#page-408-0) Method | [TBaseVirtualTree.Destroy](#page-410-0) **Destructor** 

# **TBaseVirtualTree.DeleteSelectedNodes Method**

[TBaseVirtualTree](#page-142-0) Class

Removes all currently selected nodes form the tree.

#### **Pascal**

**procedure** DeleteSelectedNodes; **virtual**;

### **Description**

All nodes in the current selection are affected.

# **Class**

[TBaseVirtualTree](#page-142-0) Class

# **Links**

[TBaseVirtualTree](#page-142-0) Class

<span id="page-410-0"></span>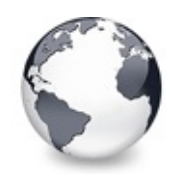

[TBaseVirtualTree](#page-142-0) Class | [TBaseVirtualTree.DeleteSelectedNodes](#page-409-0) Method

| [TBaseVirtualTree.DetermineHiddenChildrenFlag](#page-411-0) Method

# **TBaseVirtualTree.Destroy Destructor**

[TBaseVirtualTree](#page-142-0) Class

Destructor of the control.

#### **Pascal**

**destructor** Destroy; **override**;

### **Description**

Frees any allocated data in the tree. All pending operations will be stopped and any remaining node is freed.

# **Class**

[TBaseVirtualTree](#page-142-0) Class

# **Links**

[TBaseVirtualTree](#page-142-0) Class

<span id="page-411-0"></span>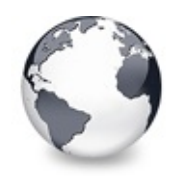

[TBaseVirtualTree](#page-142-0) Class | [TBaseVirtualTree.Destroy](#page-410-0) Destructor | [TBaseVirtualTree.DetermineHiddenChildrenFlagAllNodes](#page-413-0) Method

# **TBaseVirtualTree.DetermineHiddenChildren Method**

[TBaseVirtualTree](#page-142-0) Class | See [Also](#page-2153-0)

Determines whether all children of a given node are hidden.

#### **Pascal**

procedure DetermineHiddenChildrenFlag(Node: PVirtual

## **Description**

Virtual Treeview supports a feature, which is called node button auto hide. What happens is that when all children of a node are hidden then the expand button for this node is automatically removed. In order to know about the visibility state of the child nodes an internal flag is maintained, which allows to quickly decide about the button display. DetermineHidenChildren is the update method for cases where more than one child node changed.

# **See Also**

vsVisible, toAutoHideButtons

# **Class**

[TBaseVirtualTree](#page-142-0) Class

## **Links**

[TBaseVirtualTree](#page-142-0) Class, See [Also](#page-2153-0)

<span id="page-413-0"></span>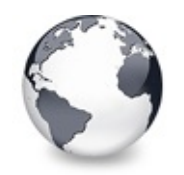

[TBaseVirtualTree](#page-142-0) Class | [TBaseVirtualTree.DetermineHiddenChildrenFlag](#page-411-0) Method | [TBaseVirtualTree.DetermineHitPositionLTR](#page-414-0) Method

# **TBaseVirtualTree.DetermineHiddenChildren Method**

[TBaseVirtualTree](#page-142-0) Class

Determines whether all children of all nodes are hidden.

#### **Pascal**

procedure DetermineHiddenChildrenFlagAllNodes; virtu

## **Description**

As extension to DeterminHiddenChildren this method iteratively determines the hidden children flag for all existing nodes in the tree. This is only used for large updates. No node will be initialized in this process.

# **Class**

[TBaseVirtualTree](#page-142-0) Class

# **Links**

[TBaseVirtualTree](#page-142-0) Class

<span id="page-414-0"></span>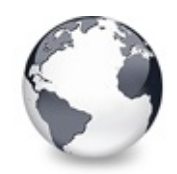

[TBaseVirtualTree](#page-142-0) Class | [TBaseVirtualTree.DetermineHiddenChildrenFlagAllNodes](#page-413-0) Method | [TBaseVirtualTree.DetermineNextCheckState](#page-415-0) Method

# **TBaseVirtualTree.DetermineHitPositionLTR Method**

[TBaseVirtualTree](#page-142-0) Class

Determines the hit position within a node with left-to-right and right-to-left orientation.

#### **Pascal**

**procedure** DetermineHitPositionLTR(var [HitInfo](#page-172-0): THitI **procedure** DetermineHitPositionRTL(var [HitInfo](#page-172-0): THitI

## **Description**

This method, together with its counter part DetermineHitPositionRTL, is used in the process of figuring out where the a given position is located in relation to a node.

# **Class**

[TBaseVirtualTree](#page-142-0) Class

# **Links**

[TBaseVirtualTree](#page-142-0) Class

<span id="page-415-0"></span>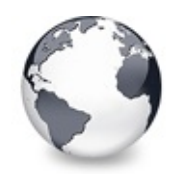

[TBaseVirtualTree](#page-142-0) Class | [TBaseVirtualTree.DetermineHitPositionLTR](#page-414-0) Method | [TBaseVirtualTree.DetermineScrollDirections](#page-416-0) Method

# **TBaseVirtualTree.DetermineNextCheckState Method**

[TBaseVirtualTree](#page-142-0) Class

Not documented.

#### **Pascal**

f[unction](#page-187-0) Dete[rmineNextChe](#page-1815-0)ck[State\(](#page-1815-0)[CheckType](#page-188-0): TCheckTy

## **Description**

Use other resources like the news group or the Delphi Gems message board to find a description.

## **Class**

[TBaseVirtualTree](#page-142-0) Class

# **Links**

[TBaseVirtualTree](#page-142-0) Class

<span id="page-416-0"></span>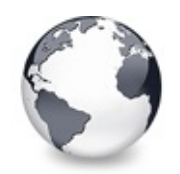

[TBaseVirtualTree](#page-142-0) Class | [TBaseVirtualTree.DetermineNextCheckState](#page-415-0) Method | [TBaseVirtualTree.DoAdvancedHeaderDraw](#page-417-0) Method

# **TBaseVirtualTree.DetermineScrollDirections Method**

[TBaseVirtualTree](#page-142-0) Class

Not documented.

#### **Pascal**

function [DetermineScrol](#page-1708-0)lDirections(X: Integer; Y: In

## **Description**

Use other resources like the news group or the Delphi Gems message board to find a description.

## **Class**

[TBaseVirtualTree](#page-142-0) Class

## **Links**

[TBaseVirtualTree](#page-142-0) Class

<span id="page-417-0"></span>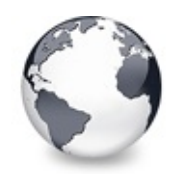

[TBaseVirtualTree](#page-142-0) Class | [TBaseVirtualTree.DetermineScrollDirections](#page-416-0) Method | [TBaseVirtualTree.DoAfterCellPaint](#page-418-0) Method

# **TBaseVirtualTree.DoAdvancedHeaderDraw Method**

[TBaseVirtualTree](#page-142-0) Class

Not documented.

#### **Pascal**

procedure DoAdvancedHeaderDraw(var [PaintInfo:](#page-1698-0) THeade

### **Description**

Use other resources like the news group or the Delphi Gems message board to find a description.

### **Class**

[TBaseVirtualTree](#page-142-0) Class

## **Links**

[TBaseVirtualTree](#page-142-0) Class

<span id="page-418-0"></span>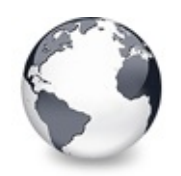

[TBaseVirtualTree](#page-142-0) Class | [TBaseVirtualTree.DoAdvancedHeaderDraw](#page-417-0) Method | [TBaseVirtualTree.DoAfterItemErase](#page-419-0) Method

# **TBaseVirtualTree.DoAfterCellPaint Method**

[TBaseVirtualTree](#page-142-0) Class

Not documented.

#### **Pascal**

procedure DoAfter[CellPaint\(Can](#page-1690-0)vas: TCanvas; Node: PV

## **Description**

Use other resources like the news group or the Delphi Gems message board to find a description.

# **Class**

[TBaseVirtualTree](#page-142-0) Class

# **Links**

[TBaseVirtualTree](#page-142-0) Class

<span id="page-419-0"></span>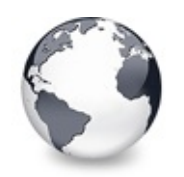

[TBaseVirtualTree](#page-142-0) Class | [TBaseVirtualTree.DoAfterCellPaint](#page-418-0) Method | [TBaseVirtualTree.DoAfterItemPaint](#page-420-0) Method

# **TBaseVirtualTree.DoAfterItemErase Method**

[TBaseVirtualTree](#page-142-0) Class

Not documented.

#### **Pascal**

procedure DoAfterItemErase(Canvas: TCanvas; Node: PV

## **Description**

Use other resources like the news group or the Delphi Gems message board to find a description.

## **Class**

[TBaseVirtualTree](#page-142-0) Class

## **Links**

[TBaseVirtualTree](#page-142-0) Class

<span id="page-420-0"></span>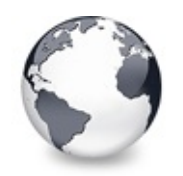

[TBaseVirtualTree](#page-142-0) Class | [TBaseVirtualTree.DoAfterItemErase](#page-419-0) Method | [TBaseVirtualTree.DoAfterPaint](#page-421-0) Method

# **TBaseVirtualTree.DoAfterItemPaint Method**

[TBaseVirtualTree](#page-142-0) Class

Not documented.

#### **Pascal**

procedure DoAfterItemPaint(Canvas: TCanvas; Node: PV

## **Description**

Use other resources like the news group or the Delphi Gems message board to find a description.

# **Class**

[TBaseVirtualTree](#page-142-0) Class

# **Links**

[TBaseVirtualTree](#page-142-0) Class

<span id="page-421-0"></span>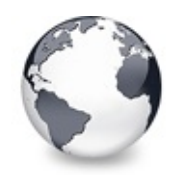

[TBaseVirtualTree](#page-142-0) Class | [TBaseVirtualTree.DoAfterItemPaint](#page-420-0) Method | [TBaseVirtualTree.DoAutoScroll](#page-422-0) Method

# **TBaseVirtualTree.DoAfterPaint Method**

[TBaseVirtualTree](#page-142-0) Class

Not documented.

#### **Pascal**

**procedure** DoAfterPaint(Canvas: TCanvas); **virtual**;

## **Description**

Use other resources like the news group or the Delphi Gems message board to find a description.

# **Class**

[TBaseVirtualTree](#page-142-0) Class

# **Links**

[TBaseVirtualTree](#page-142-0) Class

<span id="page-422-0"></span>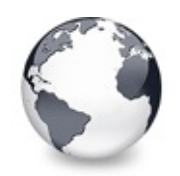

[TBaseVirtualTree](#page-142-0) Class | [TBaseVirtualTree.DoAfterPaint](#page-421-0) Method | [TBaseVirtualTree.DoBeforeCellPaint](#page-423-0) Method

# **TBaseVirtualTree.DoAutoScroll Method**

[TBaseVirtualTree](#page-142-0) Class

Enables or disables the auto scroll timer.

#### **Pascal**

**procedure** DoAutoScroll(X: Integer; Y: Integer); virt

### **Description**

This method determines whether the tree needs to be scrolled (the mouse is near the borders) and enables or disables the internal scroll timer which triggers the [DoTimerScroll](#page-503-0) method.

### **Class**

[TBaseVirtualTree](#page-142-0) Class

### **Links**

[TBaseVirtualTree](#page-142-0) Class

<span id="page-423-0"></span>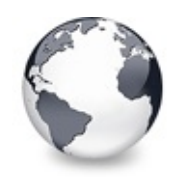

[TBaseVirtualTree](#page-142-0) Class | [TBaseVirtualTree.DoAutoScroll](#page-422-0) Method | [TBaseVirtualTree.DoBeforeDrag](#page-424-0) Method

# **TBaseVirtualTree.DoBeforeCellPaint Method**

[TBaseVirtualTree](#page-142-0) Class

Not documented.

#### **Pascal**

**procedure** DoBefore[CellPaint\(Can](#page-1690-0)vas: TCanvas; Node: P

## **Description**

Use other resources like the news group or the Delphi Gems message board to find a description.

## **Class**

[TBaseVirtualTree](#page-142-0) Class

## **Links**

[TBaseVirtualTree](#page-142-0) Class

<span id="page-424-0"></span>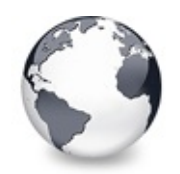

[TBaseVirtualTree](#page-142-0) Class | [TBaseVirtualTree.DoBeforeCellPaint](#page-423-0) Method | [TBaseVirtualTree.DoBeforeItemErase](#page-425-0) Method

# **TBaseVirtualTree.DoBeforeDrag Method**

[TBaseVirtualTree](#page-142-0) Class

Not documented.

#### **Pascal**

function DoBeforeDrag(Node: [PVirtualNode;](#page-1681-0) Column: TC

### **Description**

Use other resources like the news group or the Delphi Gems message board to find a description.

# **Class**

[TBaseVirtualTree](#page-142-0) Class

# **Links**

[TBaseVirtualTree](#page-142-0) Class

<span id="page-425-0"></span>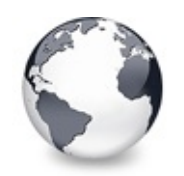

[TBaseVirtualTree](#page-142-0) Class | [TBaseVirtualTree.DoBeforeDrag](#page-424-0) Method | [TBaseVirtualTree.DoBeforeItemPaint](#page-426-0) Method

# **TBaseVirtualTree.DoBeforeItemErase Method**

[TBaseVirtualTree](#page-142-0) Class

Not documented.

#### **Pascal**

**procedure** DoBeforeItemErase(Canvas: TCanvas; Node: P

### **Description**

Use other resources like the news group or the Delphi Gems message board to find a description.

## **Class**

[TBaseVirtualTree](#page-142-0) Class

## **Links**

[TBaseVirtualTree](#page-142-0) Class

<span id="page-426-0"></span>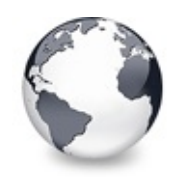

[TBaseVirtualTree](#page-142-0) Class | [TBaseVirtualTree.DoBeforeItemErase](#page-425-0) Method | [TBaseVirtualTree.DoBeforePaint](#page-427-0) Method

# **TBaseVirtualTree.DoBeforeItemPaint Method**

[TBaseVirtualTree](#page-142-0) Class

Not documented.

#### **Pascal**

function DoBeforeItemPaint(Canvas: TCanvas; Node: PV

## **Description**

Use other resources like the news group or the Delphi Gems message board to find a description.

## **Class**

[TBaseVirtualTree](#page-142-0) Class

# **Links**

[TBaseVirtualTree](#page-142-0) Class

<span id="page-427-0"></span>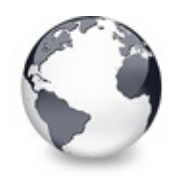

[TBaseVirtualTree](#page-142-0) Class | [TBaseVirtualTree.DoBeforeItemPaint](#page-426-0) Method | [TBaseVirtualTree.DoCancelEdit](#page-428-0) Method

# **TBaseVirtualTree.DoBeforePaint Method**

[TBaseVirtualTree](#page-142-0) Class

Not documented.

#### **Pascal**

**procedure** DoBeforePaint(Canvas: TCanvas); **virtual**;

## **Description**

Use other resources like the news group or the Delphi Gems message board to find a description.

# **Class**

[TBaseVirtualTree](#page-142-0) Class

# **Links**

[TBaseVirtualTree](#page-142-0) Class

<span id="page-428-0"></span>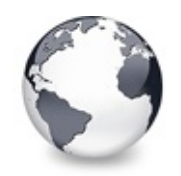

[TBaseVirtualTree](#page-142-0) Class | [TBaseVirtualTree.DoBeforePaint](#page-427-0) Method I [TBaseVirtualTree.DoCanEdit](#page-429-0) Method

# **TBaseVirtualTree.DoCancelEdit Method**

[TBaseVirtualTree](#page-142-0) Class

Called when the tree should stop editing without accepting changed values.

#### **Pascal**

**function** DoCancelEdit: Boolean; **virtual**;

#### **Description**

This method calls the edit link's IEditLink.CancelEdit method and stops the edit mode if this call returns True. If stopping is allowed then the event [OnEditCancelled](#page-276-0) is triggered and a message is sent to release the edit link asynchronously.

## **Class**

[TBaseVirtualTree](#page-142-0) Class

## **Links**

[TBaseVirtualTree](#page-142-0) Class

<span id="page-429-0"></span>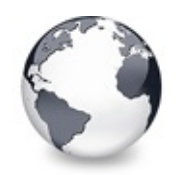

[TBaseVirtualTree](#page-142-0) Class | [TBaseVirtualTree.DoCancelEdit](#page-428-0) Method | [TBaseVirtualTree.DoChange](#page-430-0) Method

# **TBaseVirtualTree.DoCanEdit Method**

[TBaseVirtualTree](#page-142-0) Class

Not documented.

#### **Pascal**

procedure DoCanEdit(Node: [PVirtualNode;](#page-1681-0) Column: TCol

## **Description**

Use other resources like the news group or the Delphi Gems message board to find a description.

# **Class**

[TBaseVirtualTree](#page-142-0) Class

# **Links**

[TBaseVirtualTree](#page-142-0) Class

<span id="page-430-0"></span>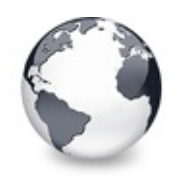

[TBaseVirtualTree](#page-142-0) Class | [TBaseVirtualTree.DoCanEdit](#page-429-0) Method | [TBaseVirtualTree.DoCheckClick](#page-431-0) Method

# **TBaseVirtualTree.DoChange Method**

[TBaseVirtualTree](#page-142-0) Class

Not documented.

#### **Pascal**

**procedure** DoChange(Node: [PVirtualNode\)](#page-1681-0); **virtual**;

## **Description**

Use other resources like the news group or the Delphi Gems message board to find a description.

# **Class**

[TBaseVirtualTree](#page-142-0) Class

# **Links**

[TBaseVirtualTree](#page-142-0) Class

<span id="page-431-0"></span>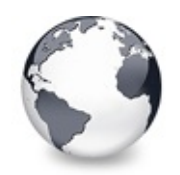

[TBaseVirtualTree](#page-142-0) Class | [TBaseVirtualTree.DoChange](#page-430-0) Method | [TBaseVirtualTree.DoChecked](#page-432-0) Method

# **TBaseVirtualTree.DoCheckClick Method**

[TBaseVirtualTree](#page-142-0) Class

Not documented.

#### **Pascal**

pro[cedure](#page-1815-0) DoCheckClick(Node: [PVirtualNode;](#page-1681-0) NewCheckS

## **Description**

Use other resources like the news group or the Delphi Gems message board to find a description.

# **Class**

[TBaseVirtualTree](#page-142-0) Class

# **Links**

[TBaseVirtualTree](#page-142-0) Class
<span id="page-432-0"></span>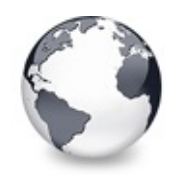

[TBaseVirtualTree](#page-142-0) Class | [TBaseVirtualTree.DoCheckClick](#page-431-0) Method | [TBaseVirtualTree.DoChecking](#page-433-0) Method

# **TBaseVirtualTree.DoChecked Method**

[TBaseVirtualTree](#page-142-0) Class

Not documented.

#### **Pascal**

**procedure** DoChecked(Node: [PVirtualNode\)](#page-1681-0); **virtual**;

## **Description**

Use other resources like the news group or the Delphi Gems message board to find a description.

## **Class**

[TBaseVirtualTree](#page-142-0) Class

## **Links**

[TBaseVirtualTree](#page-142-0) Class

<span id="page-433-0"></span>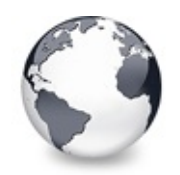

[TBaseVirtualTree](#page-142-0) Class | [TBaseVirtualTree.DoChecked](#page-432-0) Method | [TBaseVirtualTree.DoCollapsed](#page-434-0) Method

# **TBaseVirtualTree.DoChecking Method**

[TBaseVirtualTree](#page-142-0) Class

Not documented.

#### **Pascal**

function [DoCheck](#page-1815-0)ing(Node: [PVirtualNode;](#page-1681-0) var NewCheck

## **Description**

Use other resources like the news group or the Delphi Gems message board to find a description.

## **Class**

[TBaseVirtualTree](#page-142-0) Class

## **Links**

[TBaseVirtualTree](#page-142-0) Class

<span id="page-434-0"></span>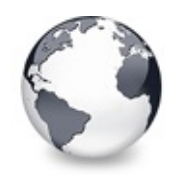

[TBaseVirtualTree](#page-142-0) Class | [TBaseVirtualTree.DoChecking](#page-433-0) Method | [TBaseVirtualTree.DoCollapsing](#page-435-0) Method

# **TBaseVirtualTree.DoCollapsed Method**

[TBaseVirtualTree](#page-142-0) Class

Not documented.

#### **Pascal**

**procedure** DoCollapsed(Node: [PVirtualNode\)](#page-1681-0); **virtual**;

## **Description**

Use other resources like the news group or the Delphi Gems message board to find a description.

## **Class**

[TBaseVirtualTree](#page-142-0) Class

## **Links**

[TBaseVirtualTree](#page-142-0) Class

<span id="page-435-0"></span>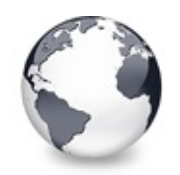

[TBaseVirtualTree](#page-142-0) Class | [TBaseVirtualTree.DoCollapsed](#page-434-0) Method | [TBaseVirtualTree.DoColumnClick](#page-436-0) Method

# **TBaseVirtualTree.DoCollapsing Method**

[TBaseVirtualTree](#page-142-0) Class

Not documented.

#### **Pascal**

function DoCollapsing(Node: [PVirtualNode\)](#page-1681-0): Boolean;

## **Description**

Use other resources like the news group or the Delphi Gems message board to find a description.

## **Class**

[TBaseVirtualTree](#page-142-0) Class

## **Links**

[TBaseVirtualTree](#page-142-0) Class

<span id="page-436-0"></span>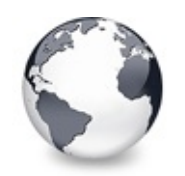

[TBaseVirtualTree](#page-142-0) Class | [TBaseVirtualTree.DoCollapsing](#page-435-0) Method | [TBaseVirtualTree.DoColumnDblClick](#page-437-0) Method

# **TBaseVirtualTree.DoColumnClick Method**

[TBaseVirtualTree](#page-142-0) Class

Not documented.

### **Pascal**

procedure DoColumnClick(Column: [TColumnIndex](#page-1690-0); Shift:

## **Description**

Use other resources like the news group or the Delphi Gems message board to find a description.

## **Class**

[TBaseVirtualTree](#page-142-0) Class

## **Links**

[TBaseVirtualTree](#page-142-0) Class

<span id="page-437-0"></span>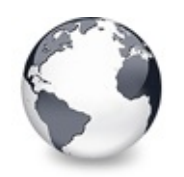

[TBaseVirtualTree](#page-142-0) Class | [TBaseVirtualTree.DoColumnClick](#page-436-0) Method | [TBaseVirtualTree.DoColumnResize](#page-438-0) Method

# **TBaseVirtualTree.DoColumnDblClick Method**

[TBaseVirtualTree](#page-142-0) Class

Not documented.

### **Pascal**

procedure DoColumnDblClick(Column: [TColumnIndex](#page-1690-0); Shi

## **Description**

Use other resources like the news group or the Delphi Gems message board to find a description.

## **Class**

[TBaseVirtualTree](#page-142-0) Class

## **Links**

[TBaseVirtualTree](#page-142-0) Class

<span id="page-438-0"></span>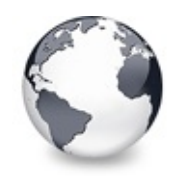

[TBaseVirtualTree](#page-142-0) Class | [TBaseVirtualTree.DoColumnDblClick](#page-437-0) Method | [TBaseVirtualTree.DoCompare](#page-439-0) Method

# **TBaseVirtualTree.DoColumnResize Method**

[TBaseVirtualTree](#page-142-0) Class

Not documented.

#### **Pascal**

procedure DoColumnResize(Column: [TColumnIndex](#page-1690-0)); virt

## **Description**

Use other resources like the news group or the Delphi Gems message board to find a description.

## **Class**

[TBaseVirtualTree](#page-142-0) Class

## **Links**

[TBaseVirtualTree](#page-142-0) Class

<span id="page-439-0"></span>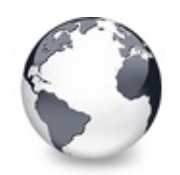

[TBaseVirtualTree](#page-142-0) Class | [TBaseVirtualTree.DoColumnResize](#page-438-0) Method | [TBaseVirtualTree.DoCreateDataObject](#page-440-0) Method

# **TBaseVirtualTree.DoCompare Method**

[TBaseVirtualTree](#page-142-0) Class

Not documented.

#### **Pascal**

function DoCom[pare\(Node1:](#page-1690-0) [PVirtualNode;](#page-1681-0) Node2: PVirt

### **Description**

Use other resources like the news group or the Delphi Gems message board to find a description.

## **Class**

[TBaseVirtualTree](#page-142-0) Class

## **Links**

[TBaseVirtualTree](#page-142-0) Class

<span id="page-440-0"></span>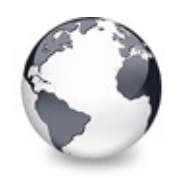

[TBaseVirtualTree](#page-142-0) Class | [TBaseVirtualTree.DoCompare](#page-439-0) Method | [TBaseVirtualTree.DoCreateDragManager](#page-441-0) Method

# **TBaseVirtualTree.DoCreateDataObject Method**

[TBaseVirtualTree](#page-142-0) Class

Not documented.

#### **Pascal**

**function** DoCreateDataObject: IDataObject; **virtual**;

### **Description**

Use other resources like the news group or the Delphi Gems message board to find a description.

### **Class**

[TBaseVirtualTree](#page-142-0) Class

## **Links**

[TBaseVirtualTree](#page-142-0) Class

<span id="page-441-0"></span>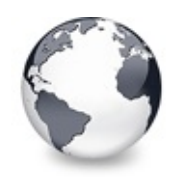

[TBaseVirtualTree](#page-142-0) Class | [TBaseVirtualTree.DoCreateDataObject](#page-440-0) Method | [TBaseVirtualTree.DoCreateEditor](#page-442-0) Method

# **TBaseVirtualTree.DoCreateDragManager Method**

[TBaseVirtualTree](#page-142-0) Class

Not documented.

### **Pascal**

**function** DoCreateDragManager: [IVTDragManager](#page-2031-0); **virtual**

## **Description**

Use other resources like the news group or the Delphi Gems message board to find a description.

## **Class**

[TBaseVirtualTree](#page-142-0) Class

## **Links**

[TBaseVirtualTree](#page-142-0) Class

<span id="page-442-0"></span>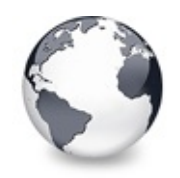

[TBaseVirtualTree](#page-142-0) Class | [TBaseVirtualTree.DoCreateDragManager](#page-441-0) Method | [TBaseVirtualTree.DoDragDrop](#page-443-0) Method

# **TBaseVirtualTree.DoCreateEditor Method**

[TBaseVirtualTree](#page-142-0) Class

Not documented.

#### **Pascal**

function DoC[reateEditor\(](#page-2042-0)Node: [PVirtualNode](#page-1681-0); Column:

#### **Description**

Use other resources like the news group or the Delphi Gems message board to find a description.

### **Class**

[TBaseVirtualTree](#page-142-0) Class

#### **Links**

[TBaseVirtualTree](#page-142-0) Class

<span id="page-443-0"></span>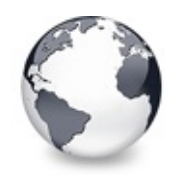

[TBaseVirtualTree](#page-142-0) Class | [TBaseVirtualTree.DoCreateEditor](#page-442-0) Method | [TBaseVirtualTree.DoDragExpand](#page-444-0) Method

# **TBaseVirtualTree.DoDragDrop Method**

[TBaseVirtualTree](#page-142-0) Class

Not documented.

#### **Pascal**

**procedure** DoDragD[rop\(Source:](#page-1694-0) TObject; DataObject: ID

## **Description**

Use other resources like the news group or the Delphi Gems message board to find a description.

## **Class**

[TBaseVirtualTree](#page-142-0) Class

## **Links**

[TBaseVirtualTree](#page-142-0) Class

<span id="page-444-0"></span>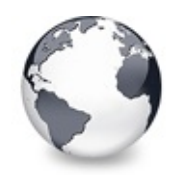

[TBaseVirtualTree](#page-142-0) Class | [TBaseVirtualTree.DoDragDrop](#page-443-0) Method | [TBaseVirtualTree.DoDragging](#page-445-0) Method

# **TBaseVirtualTree.DoDragExpand Method**

[TBaseVirtualTree](#page-142-0) Class

Not documented.

#### **Pascal**

**procedure** DoDragExpand; **virtual**;

### **Description**

Use other resources like the news group or the Delphi Gems message board to find a description.

## **Class**

[TBaseVirtualTree](#page-142-0) Class

## **Links**

[TBaseVirtualTree](#page-142-0) Class

<span id="page-445-0"></span>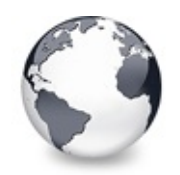

[TBaseVirtualTree](#page-142-0) Class | [TBaseVirtualTree.DoDragExpand](#page-444-0) Method | [TBaseVirtualTree.DoDragOver](#page-446-0) Method

# **TBaseVirtualTree.DoDragging Method**

[TBaseVirtualTree](#page-142-0) Class

Internal method which handles drag' drop.

#### **Pascal**

**procedure** DoDragging(P: TPoint); **virtual**;

## **Description**

This method starts the OLE drag'n drop operation and returns after this operation is finished.

## **Class**

[TBaseVirtualTree](#page-142-0) Class

## **Links**

[TBaseVirtualTree](#page-142-0) Class

<span id="page-446-0"></span>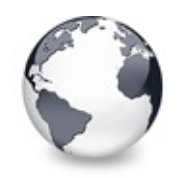

[TBaseVirtualTree](#page-142-0) Class | [TBaseVirtualTree.DoDragging](#page-445-0) Method | [TBaseVirtualTree.DoEdit](#page-447-0) Method

# **TBaseVirtualTree.DoDragOver Method**

[TBaseVirtualTree](#page-142-0) Class

Not documented.

#### **Pascal**

function DoDragOver(Source: TObject; Shift: [TShif](#page-1820-0)tSt

#### **Description**

Use other resources like the news group or the Delphi Gems message board to find a description.

### **Class**

[TBaseVirtualTree](#page-142-0) Class

#### **Links**

[TBaseVirtualTree](#page-142-0) Class

<span id="page-447-0"></span>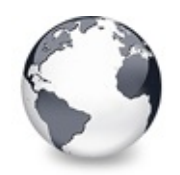

[TBaseVirtualTree](#page-142-0) Class | [TBaseVirtualTree.DoDragOver](#page-446-0) Method | [TBaseVirtualTree.DoEndDrag](#page-448-0) Method

# **TBaseVirtualTree.DoEdit Method**

[TBaseVirtualTree](#page-142-0) Class | See [Also](#page-2154-0)

Initiates editing of the currently set focused column and edit node.

#### **Pascal**

**procedure** DoEdit; **virtual**;

#### **Description**

This method takes care for editor creation and initialization. You can look for tsEditing in [TreeStates](#page-353-0) to know whether editing is currently active.

## **See Also**

tsEditing, [OnCreateEditor](#page-269-0), [IVTEditLink](#page-2042-0)

### **Class**

[TBaseVirtualTree](#page-142-0) Class

## **Links**

[TBaseVirtualTree](#page-142-0) Class, See [Also](#page-2154-0)

<span id="page-448-0"></span>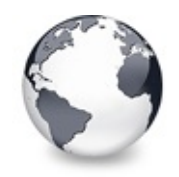

# **TBaseVirtualTree.DoEndDrag Method**

[TBaseVirtualTree](#page-142-0) Class

Not documented.

#### **Pascal**

**procedure** DoEndDrag(Target: TObject; X: Integer; Y:

### **Description**

Use other resources like the news group or the Delphi Gems message board to find a description.

### **Class**

[TBaseVirtualTree](#page-142-0) Class

### **Links**

[TBaseVirtualTree](#page-142-0) Class

<span id="page-449-0"></span>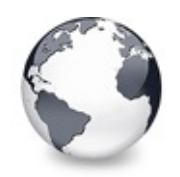

[TBaseVirtualTree](#page-142-0) Class | [TBaseVirtualTree.DoEndDrag](#page-448-0) Method | [TBaseVirtualTree.DoExpanded](#page-451-0) Method

# **TBaseVirtualTree.DoEndEdit Method**

[TBaseVirtualTree](#page-142-0) Class | See [Also](#page-2155-0)

Stops the current edit operation and takes over the new content.

#### **Pascal**

**function** DoEndEdit: Boolean; **virtual**;

### **Description**

The method also sends a message to the tree window to asynchronously release the edit link which communicates to the actual editor. The edit link is responsible to propagate any changes made in its node editor to the tree.

### **Notes**

[TVirtualStringTree](#page-1105-0) overrides this method to tell the application about the new caption by calling OnNewText.

### **See Also**

[DoEdit](#page-447-0), OnNewText, [EditNode](#page-515-0)

### **Class**

[TBaseVirtualTree](#page-142-0) Class

## **Links** [TBaseVirtualTree](#page-142-0) Class, See [Also](#page-2155-0)

<span id="page-451-0"></span>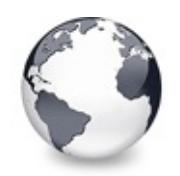

[TBaseVirtualTree](#page-142-0) Class | [TBaseVirtualTree.DoEndEdit](#page-449-0) Method | [TBaseVirtualTree.DoExpanding](#page-452-0) Method

# **TBaseVirtualTree.DoExpanded Method**

[TBaseVirtualTree](#page-142-0) Class

Not documented.

#### **Pascal**

**procedure** DoExpanded(Node: [PVirtualNode](#page-1681-0)); **virtual**;

## **Description**

Use other resources like the news group or the Delphi Gems message board to find a description.

## **Class**

[TBaseVirtualTree](#page-142-0) Class

## **Links**

[TBaseVirtualTree](#page-142-0) Class

<span id="page-452-0"></span>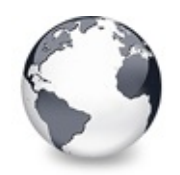

[TBaseVirtualTree](#page-142-0) Class | [TBaseVirtualTree.DoExpanded](#page-451-0) Method | [TBaseVirtualTree.DoFocusChange](#page-453-0) Method

# **TBaseVirtualTree.DoExpanding Method**

[TBaseVirtualTree](#page-142-0) Class

Not documented.

#### **Pascal**

function DoExpanding(Node: [PVirtualNode](#page-1681-0)): Boolean; v

## **Description**

Use other resources like the news group or the Delphi Gems message board to find a description.

## **Class**

[TBaseVirtualTree](#page-142-0) Class

## **Links**

[TBaseVirtualTree](#page-142-0) Class

<span id="page-453-0"></span>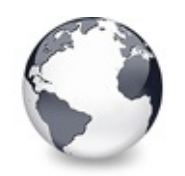

[TBaseVirtualTree](#page-142-0) Class | [TBaseVirtualTree.DoExpanding](#page-452-0) Method | [TBaseVirtualTree.DoFocusChanging](#page-454-0) Method

# **TBaseVirtualTree.DoFocusChange Method**

[TBaseVirtualTree](#page-142-0) Class

Not documented.

#### **Pascal**

procedure DoFocusChange(Node: [PVirtualNode](#page-1681-0), Column:

## **Description**

Use other resources like the news group or the Delphi Gems message board to find a description.

## **Class**

[TBaseVirtualTree](#page-142-0) Class

## **Links**

[TBaseVirtualTree](#page-142-0) Class

<span id="page-454-0"></span>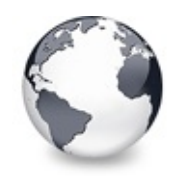

[TBaseVirtualTree](#page-142-0) Class | [TBaseVirtualTree.DoFocusChange](#page-453-0) Method | [TBaseVirtualTree.DoFocusNode](#page-455-0) Method

# **TBaseVirtualTree.DoFocusChanging Method**

[TBaseVirtualTree](#page-142-0) Class

Not documented.

### **Pascal**

function [DoFocu](#page-1681-0)sChanging(OldNode: [PVirtualNode;](#page-1681-0) NewN

### **Description**

Use other resources like the news group or the Delphi Gems message board to find a description.

## **Class**

[TBaseVirtualTree](#page-142-0) Class

## **Links**

[TBaseVirtualTree](#page-142-0) Class

<span id="page-455-0"></span>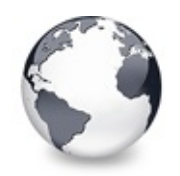

[TBaseVirtualTree](#page-142-0) Class | [TBaseVirtualTree.DoFocusChanging](#page-454-0) Method | [TBaseVirtualTree.DoFreeNode](#page-456-0) Method

# **TBaseVirtualTree.DoFocusNode Method**

[TBaseVirtualTree](#page-142-0) Class

Internal method to set the focused node.

#### **Pascal**

procedure DoFocusNode(Node: [PVirtualNode;](#page-1681-0) Ask: Boole

### **Description**

This methods is called by the property setter for the focused node as well as from other places to do the actual change. It takes the parameter Ask to optionally switch off (Ask = False) triggering the [OnFocusChanging](#page-282-0) event.

### **Class**

[TBaseVirtualTree](#page-142-0) Class

### **Links**

[TBaseVirtualTree](#page-142-0) Class

<span id="page-456-0"></span>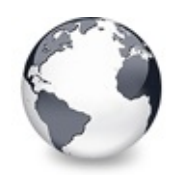

[TBaseVirtualTree](#page-142-0) Class | [TBaseVirtualTree.DoFocusNode](#page-455-0) Method | [TBaseVirtualTree.DoGetAnimationType](#page-457-0) Method

# **TBaseVirtualTree.DoFreeNode Method**

[TBaseVirtualTree](#page-142-0) Class

Not documented.

#### **Pascal**

**procedure** DoFreeNode(Node: [PVirtualNode](#page-1681-0)); **virtual**;

## **Description**

Use other resources like the news group or the Delphi Gems message board to find a description.

## **Class**

[TBaseVirtualTree](#page-142-0) Class

## **Links**

[TBaseVirtualTree](#page-142-0) Class

<span id="page-457-0"></span>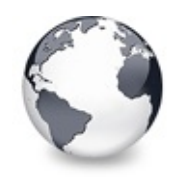

[TBaseVirtualTree](#page-142-0) Class | [TBaseVirtualTree.DoFreeNode](#page-456-0) Method | [TBaseVirtualTree.DoGetCursor](#page-459-0) Method

## **TBaseVirtualTree.DoGetAnimationType Method**

[TBaseVirtualTree](#page-142-0) Class

Determines the type of animation to be used.

#### **Pascal**

function DoGetAnimationType: [THintAnimationType](#page-1823-0); vir

### **Description**

Windows 98 and Windows 2000 introduced two ways of animating hints when they appear: a sliding window and a fading window. Virtual Treeview implements both animation types and also supports system dependent animations. This allows to use the animation type enabled in the particular system on which the tree currently runs. Additonally, there is a check for MMX to do a fallback if fade animation is specified but no MMX available. In this case sliding is used. Starting with Windows 2000 and Windows ME the hint animation can even be be switched off entirely. Also this case is handled by this method.

## **Class**

[TBaseVirtualTree](#page-142-0) Class

## **Links**

[TBaseVirtualTree](#page-142-0) Class

<span id="page-459-0"></span>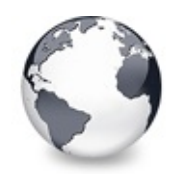

[TBaseVirtualTree](#page-142-0) Class | [TBaseVirtualTree.DoGetAnimationType](#page-457-0) Method | [TBaseVirtualTree.DoGetHeaderCursor](#page-460-0) Method

# **TBaseVirtualTree.DoGetCursor Method**

[TBaseVirtualTree](#page-142-0) Class

Not documented.

#### **Pascal**

**procedure** DoGetCursor(**var** Cursor: TCursor); **virtual**;

## **Description**

Use other resources like the news group or the Delphi Gems message board to find a description.

## **Class**

[TBaseVirtualTree](#page-142-0) Class

## **Links**

[TBaseVirtualTree](#page-142-0) Class

<span id="page-460-0"></span>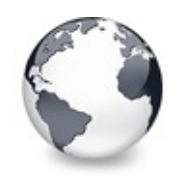

[TBaseVirtualTree](#page-142-0) Class | [TBaseVirtualTree.DoGetCursor](#page-459-0) Method | [TBaseVirtualTree.DoGetImageIndex](#page-461-0) Method

# **TBaseVirtualTree.DoGetHeaderCursor Method**

[TBaseVirtualTree](#page-142-0) Class

Not documented.

#### **Pascal**

procedure DoGetHeaderCursor(var Cursor: HCURSOR); vi

## **Description**

Use other resources like the news group or the Delphi Gems message board to find a description.

## **Class**

[TBaseVirtualTree](#page-142-0) Class

## **Links**

[TBaseVirtualTree](#page-142-0) Class

<span id="page-461-0"></span>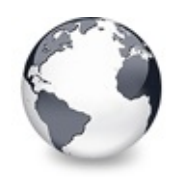

[TBaseVirtualTree](#page-142-0) Class | [TBaseVirtualTree.DoGetHeaderCursor](#page-460-0) Method | [TBaseVirtualTree.DoGetLineStyle](#page-462-0) Method

# **TBaseVirtualTree.DoGetImageIndex Method**

[TBaseVirtualTree](#page-142-0) Class

Not documented.

#### **Pascal**

function DoGetImag[eIndex\(Node:](#page-1690-0) [PVirtualNode;](#page-1681-0) Kind: T

## **Description**

Use other resources like the news group or the Delphi Gems message board to find a description.

## **Class**

[TBaseVirtualTree](#page-142-0) Class

## **Links**

[TBaseVirtualTree](#page-142-0) Class

<span id="page-462-0"></span>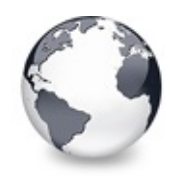

[TBaseVirtualTree](#page-142-0) Class | [TBaseVirtualTree.DoGetImageIndex](#page-461-0) Method | [TBaseVirtualTree.DoGetNodeHint](#page-463-0) Method

# **TBaseVirtualTree.DoGetLineStyle Method**

[TBaseVirtualTree](#page-142-0) Class

Not documented.

### **Pascal**

**procedure** DoGetLineStyle(**var** Bits: Pointer); **virtual**;

## **Description**

Use other resources like the news group or the Delphi Gems message board to find a description.

## **Class**

[TBaseVirtualTree](#page-142-0) Class

## **Links**

[TBaseVirtualTree](#page-142-0) Class

<span id="page-463-0"></span>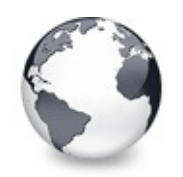

[TBaseVirtualTree](#page-142-0) Class | [TBaseVirtualTree.DoGetLineStyle](#page-462-0) Method | [TBaseVirtualTree.DoGetNodeTooltip](#page-464-0) Method

# **TBaseVirtualTree.DoGetNodeHint Method**

[TBaseVirtualTree](#page-142-0) Class

Not documented.

### **Pascal**

function DoGetNodeHint(Node: [PVirtualNode](#page-1681-0)[;](#page-1664-0) Column: T

## **Description**

Use other resources like the news group or the Delphi Gems message board to find a description.

## **Class**

[TBaseVirtualTree](#page-142-0) Class

## **Links**

[TBaseVirtualTree](#page-142-0) Class

<span id="page-464-0"></span>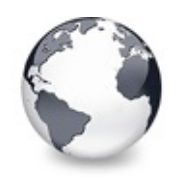

[TBaseVirtualTree](#page-142-0) Class | [TBaseVirtualTree.DoGetNodeHint](#page-463-0) Method | [TBaseVirtualTree.DoGetNodeWidth](#page-465-0) Method

# **TBaseVirtualTree.DoGetNodeTooltip Method**

[TBaseVirtualTree](#page-142-0) Class

Not documented.

### **Pascal**

[function](#page-1690-0) DoGetNodeTooltip(Node: [PVirtualNod](#page-1681-0)[e;](#page-1664-0) Column

## **Description**

Use other resources like the news group or the Delphi Gems message board to find a description.

## **Class**

[TBaseVirtualTree](#page-142-0) Class

## **Links**

[TBaseVirtualTree](#page-142-0) Class

<span id="page-465-0"></span>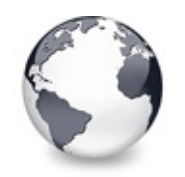

[TBaseVirtualTree](#page-142-0) Class | [TBaseVirtualTree.DoGetNodeTooltip](#page-464-0) Method | [TBaseVirtualTree.DoGetPopupMenu](#page-466-0) Method

# **TBaseVirtualTree.DoGetNodeWidth Method**

[TBaseVirtualTree](#page-142-0) Class

Overridable method which always retuns 0.

### **Pascal**

function DoGetNodeWidth(Node: [PVirtualNode](#page-1681-0); Column:

## **Description**

Descentants override this method to return a value which describes the width of a node. This is the inner width of the node excluding tree lines etc. So [TVirtualStringTree](#page-1105-0) returns the width of the node caption (plus text margin).

## **Class**

[TBaseVirtualTree](#page-142-0) Class

## **Links**

[TBaseVirtualTree](#page-142-0) Class

<span id="page-466-0"></span>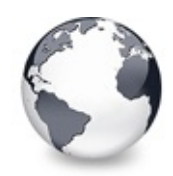

[TBaseVirtualTree](#page-142-0) Class | [TBaseVirtualTree.DoGetNodeWidth](#page-465-0) Method | [TBaseVirtualTree.DoGetUserClipboardFormats](#page-467-0) **Method** 

# **TBaseVirtualTree.DoGetPopupMenu Method**

[TBaseVirtualTree](#page-142-0) Class

Overridable method which triggers the OnGetPopup event.

#### **Pascal**

function DoGetPopupMenu(Node: [PVirtualNode](#page-1681-0), Column:

### **Description**

This method does an automatic parent traversal in the tree hierarchy to find a matching popup menu.

### **Class**

[TBaseVirtualTree](#page-142-0) Class

## **Links**

[TBaseVirtualTree](#page-142-0) Class

<span id="page-467-0"></span>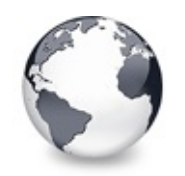

[TBaseVirtualTree](#page-142-0) Class | [TBaseVirtualTree.DoGetPopupMenu](#page-466-0) Method | [TBaseVirtualTree.DoHeaderClick](#page-468-0) Method

# **TBaseVirtualTree.DoGetUserClipboardForm Method**

[TBaseVirtualTree](#page-142-0) Class

Not documented.

### **Pascal**

procedure DoGetUserClipboardFormats(var Formats: TFo

## **Description**

Use other resources like the news group or the Delphi Gems message board to find a description.

## **Class**

[TBaseVirtualTree](#page-142-0) Class

## **Links**

[TBaseVirtualTree](#page-142-0) Class
<span id="page-468-0"></span>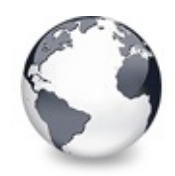

[TBaseVirtualTree](#page-142-0) Class | [TBaseVirtualTree.DoGetUserClipboardFormats](#page-467-0) Method | [TBaseVirtualTree.DoHeaderDblClick](#page-469-0) Method

# **TBaseVirtualTree.DoHeaderClick Method**

[TBaseVirtualTree](#page-142-0) Class

Not documented.

#### **Pascal**

**procedure** DoHeaderClick(Column: [TColumnIndex](#page-1690-0); Button

#### **Description**

Use other resources like the news group or the Delphi Gems message board to find a description.

#### **Class**

[TBaseVirtualTree](#page-142-0) Class

#### **Links**

[TBaseVirtualTree](#page-142-0) Class

<span id="page-469-0"></span>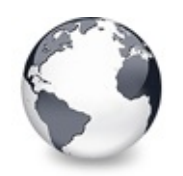

[TBaseVirtualTree](#page-142-0) Class | [TBaseVirtualTree.DoHeaderClick](#page-468-0) Method | [TBaseVirtualTree.DoHeaderDragged](#page-470-0) Method

# **TBaseVirtualTree.DoHeaderDblClick Method**

[TBaseVirtualTree](#page-142-0) Class

Not documented.

#### **Pascal**

procedure DoHeaderDblClick(Column: [TColumnIndex](#page-1690-0); But

## **Description**

Use other resources like the news group or the Delphi Gems message board to find a description.

## **Class**

[TBaseVirtualTree](#page-142-0) Class

## **Links**

[TBaseVirtualTree](#page-142-0) Class

<span id="page-470-0"></span>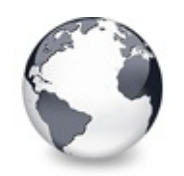

[TBaseVirtualTree](#page-142-0) Class | [TBaseVirtualTree.DoHeaderDblClick](#page-469-0) Method | [TBaseVirtualTree.DoHeaderDraggedOut](#page-471-0) Method

# **TBaseVirtualTree.DoHeaderDragged Method**

[TBaseVirtualTree](#page-142-0) Class

Not documented.

### **Pascal**

procedure [DoHeaderDrag](#page-1691-0)ged(Column: [TColumnIndex;](#page-1690-0) OldP

## **Description**

Use other resources like the news group or the Delphi Gems message board to find a description.

## **Class**

[TBaseVirtualTree](#page-142-0) Class

## **Links**

[TBaseVirtualTree](#page-142-0) Class

<span id="page-471-0"></span>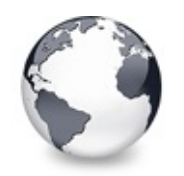

[TBaseVirtualTree](#page-142-0) Class | [TBaseVirtualTree.DoHeaderDragged](#page-470-0) Method | [TBaseVirtualTree.DoHeaderDragging](#page-472-0) Method

# **TBaseVirtualTree.DoHeaderDraggedOut Method**

[TBaseVirtualTree](#page-142-0) Class

Not documented.

#### **Pascal**

procedure DoHeaderDraggedOut(Column: [TColumnIndex;](#page-1690-0) D

## **Description**

Use other resources like the news group or the Delphi Gems message board to find a description.

## **Class**

[TBaseVirtualTree](#page-142-0) Class

## **Links**

[TBaseVirtualTree](#page-142-0) Class

<span id="page-472-0"></span>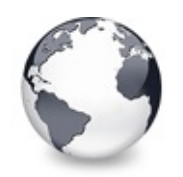

# **TBaseVirtualTree.DoHeaderDragging Method**

[TBaseVirtualTree](#page-142-0) Class

Not documented.

### **Pascal**

function DoHeaderDragging(Column: [TColumnIndex\)](#page-1690-0): Boo

## **Description**

Use other resources like the news group or the Delphi Gems message board to find a description.

## **Class**

[TBaseVirtualTree](#page-142-0) Class

## **Links**

[TBaseVirtualTree](#page-142-0) Class

<span id="page-473-0"></span>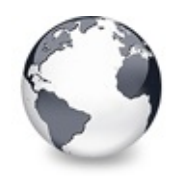

[TBaseVirtualTree](#page-142-0) Class | [TBaseVirtualTree.DoHeaderDragging](#page-472-0) Method | [TBaseVirtualTree.DoHeaderDrawQueryElements](#page-474-0) Method

# **TBaseVirtualTree.DoHeaderDraw Method**

[TBaseVirtualTree](#page-142-0) Class

Not documented.

#### **Pascal**

procedure DoHeaderDraw(Canvas: TCanvas; Column: TVir

### **Description**

Use other resources like the news group or the Delphi Gems message board to find a description.

### **Class**

[TBaseVirtualTree](#page-142-0) Class

### **Links**

[TBaseVirtualTree](#page-142-0) Class

<span id="page-474-0"></span>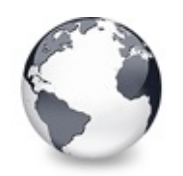

[TBaseVirtualTree](#page-142-0) Class | [TBaseVirtualTree.DoHeaderDraw](#page-473-0) Method | [TBaseVirtualTree.DoHeaderMouseDown](#page-475-0) Method

## **TBaseVirtualTree.DoHeaderDrawQueryEle Method**

[TBaseVirtualTree](#page-142-0) Class

Not documented.

### **Pascal**

procedure DoHeaderDrawQueryElements(var [PaintInfo](#page-1698-0): T

## **Description**

Use other resources like the news group or the Delphi Gems message board to find a description.

## **Class**

[TBaseVirtualTree](#page-142-0) Class

## **Links**

[TBaseVirtualTree](#page-142-0) Class

<span id="page-475-0"></span>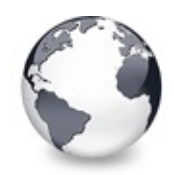

[TBaseVirtualTree](#page-142-0) Class | [TBaseVirtualTree.DoHeaderDrawQueryElements](#page-474-0) Method I [TBaseVirtualTree.DoHeaderMouseMove](#page-476-0) Method

# **TBaseVirtualTree.DoHeaderMouseDown Method**

[TBaseVirtualTree](#page-142-0) Class

Not documented.

#### **Pascal**

**procedure** DoHeaderMouseDown(Button: TMouseButton; Sh

### **Description**

Use other resources like the news group or the Delphi Gems message board to find a description.

## **Class**

[TBaseVirtualTree](#page-142-0) Class

## **Links**

[TBaseVirtualTree](#page-142-0) Class

<span id="page-476-0"></span>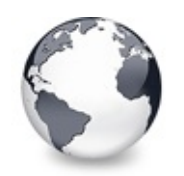

[TBaseVirtualTree](#page-142-0) Class | [TBaseVirtualTree.DoHeaderMouseDown](#page-475-0) Method | [TBaseVirtualTree.DoHeaderMouseUp](#page-477-0) Method

# **TBaseVirtualTree.DoHeaderMouseMove Method**

[TBaseVirtualTree](#page-142-0) Class

Not documented.

### **Pascal**

**procedure** DoHeaderMouseMove(Shift: TShiftState; X: I

## **Description**

Use other resources like the news group or the Delphi Gems message board to find a description.

## **Class**

[TBaseVirtualTree](#page-142-0) Class

## **Links**

[TBaseVirtualTree](#page-142-0) Class

<span id="page-477-0"></span>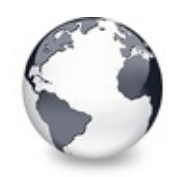

[TBaseVirtualTree](#page-142-0) Class | [TBaseVirtualTree.DoHeaderMouseMove](#page-476-0) Method I [TBaseVirtualTree.DoHotChange](#page-478-0) Method

# **TBaseVirtualTree.DoHeaderMouseUp Method**

[TBaseVirtualTree](#page-142-0) Class

Not documented.

#### **Pascal**

procedure DoHeaderMouseUp(Button: TMouseButton; Shif

### **Description**

Use other resources like the news group or the Delphi Gems message board to find a description.

## **Class**

[TBaseVirtualTree](#page-142-0) Class

## **Links**

[TBaseVirtualTree](#page-142-0) Class

<span id="page-478-0"></span>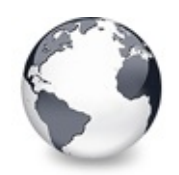

[TBaseVirtualTree](#page-142-0) Class | [TBaseVirtualTree.DoHeaderMouseUp](#page-477-0) Method | [TBaseVirtualTree.DoIncrementalSearch](#page-479-0) Method

# **TBaseVirtualTree.DoHotChange Method**

[TBaseVirtualTree](#page-142-0) Class

Not documented.

#### **Pascal**

procedure DoHotChange(Old: [PVirtualNode](#page-1681-0); New: PVirtu

## **Description**

Use other resources like the news group or the Delphi Gems message board to find a description.

## **Class**

[TBaseVirtualTree](#page-142-0) Class

## **Links**

[TBaseVirtualTree](#page-142-0) Class

<span id="page-479-0"></span>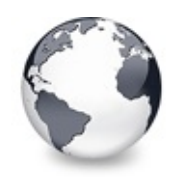

[TBaseVirtualTree](#page-142-0) Class | [TBaseVirtualTree.DoHotChange](#page-478-0) Method | [TBaseVirtualTree.DoInitChildren](#page-480-0) Method

# **TBaseVirtualTree.DoIncrementalSearch Method**

[TBaseVirtualTree](#page-142-0) Class

Not documented.

#### **Pascal**

function DoIncrementalSearch(Node: [PVirtualNode](#page-1681-0); con

### **Description**

Use other resources like the news group or the Delphi Gems message board to find a description.

## **Class**

[TBaseVirtualTree](#page-142-0) Class

## **Links**

[TBaseVirtualTree](#page-142-0) Class

<span id="page-480-0"></span>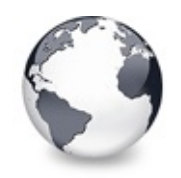

[TBaseVirtualTree](#page-142-0) Class | [TBaseVirtualTree.DoIncrementalSearch](#page-479-0) Method | [TBaseVirtualTree.DoInitNode](#page-481-0) Method

# **TBaseVirtualTree.DoInitChildren Method**

[TBaseVirtualTree](#page-142-0) Class

Not documented.

#### **Pascal**

**procedure** DoInitChildren(Node: [PVirtualNode;](#page-1681-0) var Chi

#### **Description**

Use other resources like the news group or the Delphi Gems message board to find a description.

#### **Class**

[TBaseVirtualTree](#page-142-0) Class

#### **Links**

[TBaseVirtualTree](#page-142-0) Class

<span id="page-481-0"></span>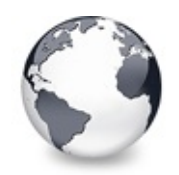

[TBaseVirtualTree](#page-142-0) Class | [TBaseVirtualTree.DoInitChildren](#page-480-0) Method | [TBaseVirtualTree.DoKeyAction](#page-482-0) Method

# **TBaseVirtualTree.DoInitNode Method**

[TBaseVirtualTree](#page-142-0) Class

Not documented.

#### **Pascal**

procedure DoInitNode([P](#page-1711-0)arent: P[VirtualNode](#page-1681-0)[;](#page-1711-0) Node: PVi

## **Description**

Use other resources like the news group or the Delphi Gems message board to find a description.

## **Class**

[TBaseVirtualTree](#page-142-0) Class

## **Links**

[TBaseVirtualTree](#page-142-0) Class

<span id="page-482-0"></span>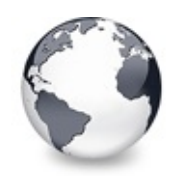

[TBaseVirtualTree](#page-142-0) Class | [TBaseVirtualTree.DoInitNode](#page-481-0) Method | [TBaseVirtualTree.DoLoadUserData](#page-483-0) Method

# **TBaseVirtualTree.DoKeyAction Method**

[TBaseVirtualTree](#page-142-0) Class

Not documented.

#### **Pascal**

function DoKeyAction(var CharCode: Word; var Shift:

## **Description**

Use other resources like the news group or the Delphi Gems message board to find a description.

## **Class**

[TBaseVirtualTree](#page-142-0) Class

## **Links**

[TBaseVirtualTree](#page-142-0) Class

<span id="page-483-0"></span>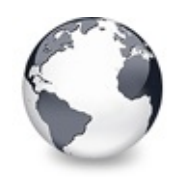

[TBaseVirtualTree](#page-142-0) Class | [TBaseVirtualTree.DoKeyAction](#page-482-0) Method | [TBaseVirtualTree.DoMeasureItem](#page-484-0) Method

# **TBaseVirtualTree.DoLoadUserData Method**

[TBaseVirtualTree](#page-142-0) Class

Not documented.

### **Pascal**

procedure DoLoadUserData(Node: [PVirtualNode;](#page-1681-0) Stream:

## **Description**

Use other resources like the news group or the Delphi Gems message board to find a description.

## **Class**

[TBaseVirtualTree](#page-142-0) Class

## **Links**

[TBaseVirtualTree](#page-142-0) Class

<span id="page-484-0"></span>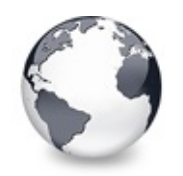

[TBaseVirtualTree](#page-142-0) Class | [TBaseVirtualTree.DoLoadUserData](#page-483-0) Method | [TBaseVirtualTree.DoNodeCopied](#page-485-0) Method

# **TBaseVirtualTree.DoMeasureItem Method**

[TBaseVirtualTree](#page-142-0) Class

Not documented.

### **Pascal**

**[procedure](#page-1681-0)** DoMeas[ureItem\(Tar](#page-244-0)getCanvas: TCanvas; Node:

## **Description**

Use other resources like the news group or the Delphi Gems message board to find a description.

## **Class**

[TBaseVirtualTree](#page-142-0) Class

## **Links**

[TBaseVirtualTree](#page-142-0) Class

<span id="page-485-0"></span>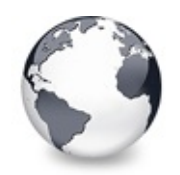

[TBaseVirtualTree](#page-142-0) Class | [TBaseVirtualTree.DoMeasureItem](#page-484-0) Method | [TBaseVirtualTree.DoNodeCopying](#page-486-0) Method

# **TBaseVirtualTree.DoNodeCopied Method**

[TBaseVirtualTree](#page-142-0) Class

Not documented.

#### **Pascal**

**procedure** DoNodeCopied(Node: [PVirtualNode\)](#page-1681-0); **virtual**;

## **Description**

Use other resources like the news group or the Delphi Gems message board to find a description.

## **Class**

[TBaseVirtualTree](#page-142-0) Class

## **Links**

[TBaseVirtualTree](#page-142-0) Class

<span id="page-486-0"></span>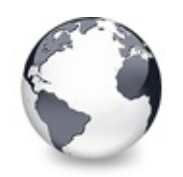

[TBaseVirtualTree](#page-142-0) Class | [TBaseVirtualTree.DoNodeCopied](#page-485-0) Method | [TBaseVirtualTree.DoNodeMoved](#page-487-0) Method

# **TBaseVirtualTree.DoNodeCopying Method**

[TBaseVirtualTree](#page-142-0) Class

Not documented.

### **Pascal**

[function](#page-1681-0) DoNodeCopying(Node: [PVirtualNode;](#page-1681-0) NewParent

## **Description**

Use other resources like the news group or the Delphi Gems message board to find a description.

## **Class**

[TBaseVirtualTree](#page-142-0) Class

## **Links**

[TBaseVirtualTree](#page-142-0) Class

<span id="page-487-0"></span>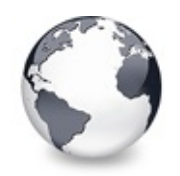

[TBaseVirtualTree](#page-142-0) Class | [TBaseVirtualTree.DoNodeCopying](#page-486-0) Method | [TBaseVirtualTree.DoNodeMoving](#page-488-0) Method

# **TBaseVirtualTree.DoNodeMoved Method**

[TBaseVirtualTree](#page-142-0) Class

Not documented.

#### **Pascal**

**procedure** DoNodeMoved(Node: [PVirtualNode\)](#page-1681-0); **virtual**;

## **Description**

Use other resources like the news group or the Delphi Gems message board to find a description.

## **Class**

[TBaseVirtualTree](#page-142-0) Class

## **Links**

[TBaseVirtualTree](#page-142-0) Class

<span id="page-488-0"></span>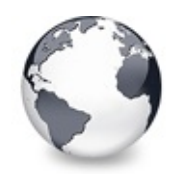

[TBaseVirtualTree](#page-142-0) Class | [TBaseVirtualTree.DoNodeMoved](#page-487-0) Method | [TBaseVirtualTree.DoPaintBackground](#page-489-0) Method

# **TBaseVirtualTree.DoNodeMoving Method**

[TBaseVirtualTree](#page-142-0) Class

Not documented.

#### **Pascal**

[function](#page-1681-0) DoNodeMoving(Node: [PVirtualNode;](#page-1681-0) NewParent:

## **Description**

Use other resources like the news group or the Delphi Gems message board to find a description.

## **Class**

[TBaseVirtualTree](#page-142-0) Class

## **Links**

[TBaseVirtualTree](#page-142-0) Class

<span id="page-489-0"></span>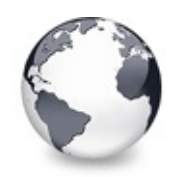

[TBaseVirtualTree](#page-142-0) Class | [TBaseVirtualTree.DoNodeMoving](#page-488-0) Method | [TBaseVirtualTree.DoPaintDropMark](#page-490-0) Method

# **TBaseVirtualTree.DoPaintBackground Method**

[TBaseVirtualTree](#page-142-0) Class

Not documented.

### **Pascal**

function DoPaintBackground(Canvas: TCanvas; R: TRect

## **Description**

Use other resources like the news group or the Delphi Gems message board to find a description.

## **Class**

[TBaseVirtualTree](#page-142-0) Class

## **Links**

[TBaseVirtualTree](#page-142-0) Class

<span id="page-490-0"></span>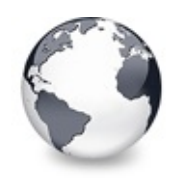

[TBaseVirtualTree](#page-142-0) Class | [TBaseVirtualTree.DoPaintBackground](#page-489-0) Method | [TBaseVirtualTree.DoPaintNode](#page-491-0) Method

# **TBaseVirtualTree.DoPaintDropMark Method**

[TBaseVirtualTree](#page-142-0) Class

Overridable method which draws the small line on top of a nodes image depending on the current drop state.

### **Pascal**

**procedure** DoPaintDropMark(Canvas: TCanvas; Node: PVi

## **Description**

This method draws a simple polyline using Colors.DropMarkColor. Descentant can override this method to customize the appearance of the drop mark.

## **Class**

[TBaseVirtualTree](#page-142-0) Class

## **Links**

[TBaseVirtualTree](#page-142-0) Class

<span id="page-491-0"></span>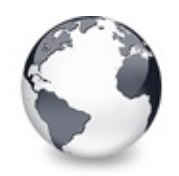

[TBaseVirtualTree](#page-142-0) Class | [TBaseVirtualTree.DoPaintDropMark](#page-490-0) Method | [TBaseVirtualTree.DoPopupMenu](#page-492-0) Method

# **TBaseVirtualTree.DoPaintNode Method**

[TBaseVirtualTree](#page-142-0) Class

Overridable method which does nothing.

#### **Pascal**

**procedure** DoPaintNode(var PaintInfo: [TVTPaintInfo\)](#page-1661-0);

## **Description**

Descentants override this method to paint the content of the node. For instance string trees draw the node's caption.

## **Class**

[TBaseVirtualTree](#page-142-0) Class

## **Links**

[TBaseVirtualTree](#page-142-0) Class

<span id="page-492-0"></span>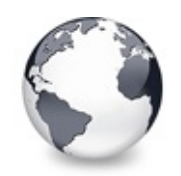

[TBaseVirtualTree](#page-142-0) Class | [TBaseVirtualTree.DoPaintNode](#page-491-0) Method | [TBaseVirtualTree.DoRenderOLEData](#page-493-0) Method

# **TBaseVirtualTree.DoPopupMenu Method**

[TBaseVirtualTree](#page-142-0) Class

Overridable method which shows the popup menu for the given node.

#### **Pascal**

**procedure** DoPopupMenu(Node: [PVirtualNode;](#page-1681-0) Column: TC

### **Description**

**Node** and **Column** describe the cell for which the menu should be shown. **Position** determines the place (in client coordinates of the tree window) where to show the menu.

### **Class**

[TBaseVirtualTree](#page-142-0) Class

### **Links**

[TBaseVirtualTree](#page-142-0) Class

<span id="page-493-0"></span>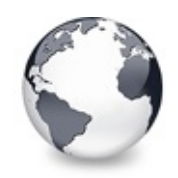

[TBaseVirtualTree](#page-142-0) Class | [TBaseVirtualTree.DoPopupMenu](#page-492-0) Method I [TBaseVirtualTree.DoReset](#page-494-0) Method

# **TBaseVirtualTree.DoRenderOLEData Method**

[TBaseVirtualTree](#page-142-0) Class

Not documented.

#### **Pascal**

function DoRenderOLEData(const FormatEtcIn: TFormatE

### **Description**

Use other resources like the news group or the Delphi Gems message board to find a description.

### **Class**

[TBaseVirtualTree](#page-142-0) Class

### **Links**

[TBaseVirtualTree](#page-142-0) Class

<span id="page-494-0"></span>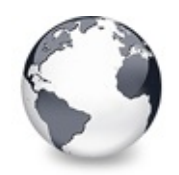

[TBaseVirtualTree](#page-142-0) Class | [TBaseVirtualTree.DoRenderOLEData](#page-493-0) Method | [TBaseVirtualTree.DoSaveUserData](#page-495-0) Method

# **TBaseVirtualTree.DoReset Method**

[TBaseVirtualTree](#page-142-0) Class

Not documented.

#### **Pascal**

**procedure** DoReset(Node: [PVirtualNode](#page-1681-0)); **virtual**;

## **Description**

Use other resources like the news group or the Delphi Gems message board to find a description.

## **Class**

[TBaseVirtualTree](#page-142-0) Class

## **Links**

[TBaseVirtualTree](#page-142-0) Class

<span id="page-495-0"></span>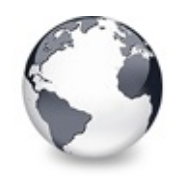

[TBaseVirtualTree](#page-142-0) Class | [TBaseVirtualTree.DoReset](#page-494-0) Method | [TBaseVirtualTree.DoScroll](#page-496-0) Method

# **TBaseVirtualTree.DoSaveUserData Method**

[TBaseVirtualTree](#page-142-0) Class

Not documented.

#### **Pascal**

procedure DoSaveUserData(Node: [PVirtualNode;](#page-1681-0) Stream:

### **Description**

Use other resources like the news group or the Delphi Gems message board to find a description.

### **Class**

[TBaseVirtualTree](#page-142-0) Class

## **Links**

[TBaseVirtualTree](#page-142-0) Class

<span id="page-496-0"></span>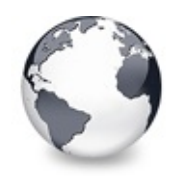

[TBaseVirtualTree](#page-142-0) Class | [TBaseVirtualTree.DoSaveUserData](#page-495-0) Method I [TBaseVirtualTree.DoSetOffsetXY](#page-497-0) Method

# **TBaseVirtualTree.DoScroll Method**

[TBaseVirtualTree](#page-142-0) Class

Overridable method which triggers the [OnScroll](#page-329-0) event.

#### **Pascal**

**procedure** DoScroll(DeltaX: Integer; DeltaY: Integer);

### **Description**

This method is the ideal place if you want to synchronize other controls with the tree. The event is triggered whenever the tree is scrolled (by the user or programmatically). **DeltaX** and **DeltaY** contain the relative values the position changed about.

### **Class**

[TBaseVirtualTree](#page-142-0) Class

### **Links**

[TBaseVirtualTree](#page-142-0) Class

<span id="page-497-0"></span>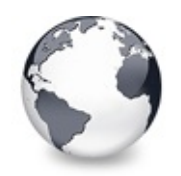

[TBaseVirtualTree](#page-142-0) Class | [TBaseVirtualTree.DoScroll](#page-496-0) Method |

# **TBaseVirtualTree.DoSetOffsetXY Method**

[TBaseVirtualTree](#page-142-0) Class

Internal core routine to set the tree's scroll position.

#### **Pascal**

function DoSetOffsetXY(Value: TPoint; Options: TScro

## **Description**

The method takes the **Value** structure which contains the new absolute scroll positions, both horizontal and vertical. **Options** specifies what should happen in the update process. A combination of the following values is possible:

- suoRepaintHeader, If suoUpdateNCArea is also set then invalidate the header to refresh its screen image, otherwise it is ignored.
- suoRepaintScrollbars, If suoUpdateNCArea is also set then repaint both scrollbars after updating them, otherwise it is ignored.
- suoScrollClientArea, Scroll and invalidate the proper part of the client area.
- suoUpdateNCArea, Update non-client area (scrollbars, header).

## **Class**

[TBaseVirtualTree](#page-142-0) Class

## **Links**

## [TBaseVirtualTree](#page-142-0) Class

<span id="page-499-0"></span>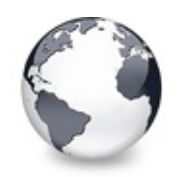

[TBaseVirtualTree](#page-142-0) Class | [TBaseVirtualTree.DoSetOffsetXY](#page-497-0) Method | [TBaseVirtualTree.DoStartDrag](#page-500-0) Method

# **TBaseVirtualTree.DoShowScrollbar Method**

[TBaseVirtualTree](#page-142-0) Class

Not documented.

#### **Pascal**

procedure DoShowScrollbar(Bar: Integer; Show: Boolea

## **Description**

Use other resources like the news group or the Delphi Gems message board to find a description.

## **Class**

[TBaseVirtualTree](#page-142-0) Class

## **Links**

[TBaseVirtualTree](#page-142-0) Class

<span id="page-500-0"></span>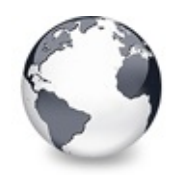

[TBaseVirtualTree](#page-142-0) Class | [TBaseVirtualTree.DoShowScrollbar](#page-499-0) Method | [TBaseVirtualTree.DoStateChange](#page-501-0) Method

# **TBaseVirtualTree.DoStartDrag Method**

[TBaseVirtualTree](#page-142-0) Class

Not documented.

#### **Pascal**

**procedure** DoStartDrag(var DragObject: TDragObject);

## **Description**

Use other resources like the news group or the Delphi Gems message board to find a description.

## **Class**

[TBaseVirtualTree](#page-142-0) Class

## **Links**

[TBaseVirtualTree](#page-142-0) Class

<span id="page-501-0"></span>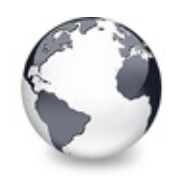

[TBaseVirtualTree](#page-142-0) Class | [TBaseVirtualTree.DoStartDrag](#page-500-0) Method | [TBaseVirtualTree.DoStructureChange](#page-502-0) Method

# **TBaseVirtualTree.DoStateChange Method**

[TBaseVirtualTree](#page-142-0) Class

Not documented.

### **Pascal**

procedure [DoStateChang](#page-1716-0)e(Enter: [TVirtualTreeStates;](#page-1716-0) L

## **Description**

Use other resources like the news group or the Delphi Gems message board to find a description.

## **Class**

[TBaseVirtualTree](#page-142-0) Class

## **Links**

[TBaseVirtualTree](#page-142-0) Class

<span id="page-502-0"></span>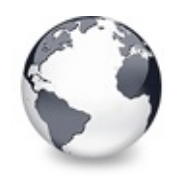

[TBaseVirtualTree](#page-142-0) Class | [TBaseVirtualTree.DoStateChange](#page-501-0) Method | [TBaseVirtualTree.DoTimerScroll](#page-503-0) Method

# **TBaseVirtualTree.DoStructureChange Method**

[TBaseVirtualTree](#page-142-0) Class

Not documented.

#### **Pascal**

p[rocedure](#page-1809-0) DoStructureChange(Node: PVirtualNode, Reas

## **Description**

Use other resources like the news group or the Delphi Gems message board to find a description.

## **Class**

[TBaseVirtualTree](#page-142-0) Class

## **Links**

[TBaseVirtualTree](#page-142-0) Class

<span id="page-503-0"></span>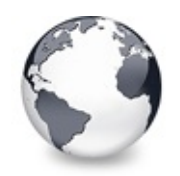

[TBaseVirtualTree](#page-142-0) Class | [TBaseVirtualTree.DoStructureChange](#page-502-0) Method | [TBaseVirtualTree.DoUpdating](#page-504-0) Method

# **TBaseVirtualTree.DoTimerScroll Method**

[TBaseVirtualTree](#page-142-0) Class

Callback method which is triggered whenever the scroll timer fires.

#### **Pascal**

**procedure** DoTimerScroll; **virtual**;

### **Description**

This method is called to do an automatic tree scroll when the user selects nodes with the mouse (multiselection only).

### **Class**

[TBaseVirtualTree](#page-142-0) Class

### **Links**

[TBaseVirtualTree](#page-142-0) Class
<span id="page-504-0"></span>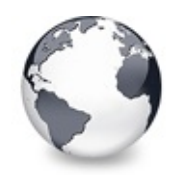

[TBaseVirtualTree](#page-142-0) Class | [TBaseVirtualTree.DoTimerScroll](#page-503-0) Method | [TBaseVirtualTree.DoValidateCache](#page-505-0) Method

# **TBaseVirtualTree.DoUpdating Method**

[TBaseVirtualTree](#page-142-0) Class

Not documented.

#### **Pascal**

**procedure** DoUpdating(State: [TVTUpdateState](#page-1891-0)); **virtual**;

## **Description**

Use other resources like the news group or the Delphi Gems message board to find a description.

## **Class**

[TBaseVirtualTree](#page-142-0) Class

## **Links**

[TBaseVirtualTree](#page-142-0) Class

<span id="page-505-0"></span>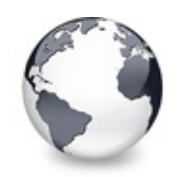

[TBaseVirtualTree](#page-142-0) Class | [TBaseVirtualTree.DoUpdating](#page-504-0) Method | [TBaseVirtualTree.DragCanceled](#page-506-0) Method

# **TBaseVirtualTree.DoValidateCache Method**

[TBaseVirtualTree](#page-142-0) Class

Not documented.

### **Pascal**

**function** DoValidateCache: Boolean; **virtual**;

## **Description**

Use other resources like the news group or the Delphi Gems message board to find a description.

## **Class**

[TBaseVirtualTree](#page-142-0) Class

## **Links**

[TBaseVirtualTree](#page-142-0) Class

<span id="page-506-0"></span>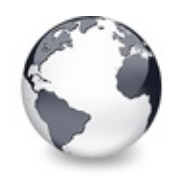

[TBaseVirtualTree](#page-142-0) Class | [TBaseVirtualTree.DoValidateCache](#page-505-0) Method | [TBaseVirtualTree.DragDrop](#page-507-0) Method

# **TBaseVirtualTree.DragCanceled Method**

[TBaseVirtualTree](#page-142-0) Class

Called by the VCL when a drag'n drop operation was canceled by the user.

#### **Pascal**

**procedure** DragCanceled; **override**;

### **Description**

DragCanceled is used to do some housekeeping in the tree.

## **Class**

[TBaseVirtualTree](#page-142-0) Class

## **Links**

[TBaseVirtualTree](#page-142-0) Class

<span id="page-507-0"></span>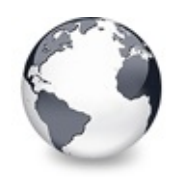

[TBaseVirtualTree](#page-142-0) Class | [TBaseVirtualTree.DragCanceled](#page-506-0) Method | [TBaseVirtualTree.DragEnter](#page-508-0) Method

# **TBaseVirtualTree.DragDrop Method**

[TBaseVirtualTree](#page-142-0) Class

Helper method, which is used when a drag operation is finished.

#### **Pascal**

**function** DragDrop(const DataObject: IDataObject; Key

#### **Description**

This method is called by the [TVTDragManager.Drop](#page-1532-0) and prepares the list of available clipboard formats to be passed to [DoDragDrop.](#page-443-0)

#### **Class**

[TBaseVirtualTree](#page-142-0) Class

#### **Links**

[TBaseVirtualTree](#page-142-0) Class

<span id="page-508-0"></span>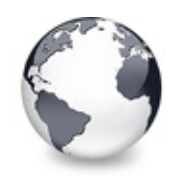

[TBaseVirtualTree](#page-142-0) Class | [TBaseVirtualTree.DragDrop](#page-507-0) Method | [TBaseVirtualTree.DragFinished](#page-509-0) Method

# **TBaseVirtualTree.DragEnter Method**

[TBaseVirtualTree](#page-142-0) Class

Not documented.

#### **Pascal**

**function** DragEnter(KeyState: Integer; Pt: TPoint; **var**

## **Description**

Use other resources like the news group or the Delphi Gems message board to find a description.

## **Class**

[TBaseVirtualTree](#page-142-0) Class

## **Links**

[TBaseVirtualTree](#page-142-0) Class

<span id="page-509-0"></span>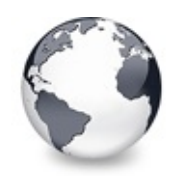

[TBaseVirtualTree](#page-142-0) Class | [TBaseVirtualTree.DragEnter](#page-508-0) Method | [TBaseVirtualTree.Dragging](#page-510-0) Method

# **TBaseVirtualTree.DragFinished Method**

[TBaseVirtualTree](#page-142-0) Class

Called when a drag operation is finished (accepted or cancelled).

#### **Pascal**

**procedure** DragFinished; **virtual**;

### **Description**

This method is nternally used ito make up for the swallowed mouse-up messages during drag' drop.

### **Class**

[TBaseVirtualTree](#page-142-0) Class

## **Links**

[TBaseVirtualTree](#page-142-0) Class

<span id="page-510-0"></span>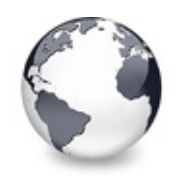

[TBaseVirtualTree](#page-142-0) Class | [TBaseVirtualTree.DragFinished](#page-509-0) Method | [TBaseVirtualTree.DragLeave](#page-511-0) Method

# **TBaseVirtualTree.Dragging Method**

[TBaseVirtualTree](#page-142-0) Class

Returns true if a drag'n drop operation is in progress.

#### **Pascal**

**function** Dragging: Boolean;

## **Description**

The method returns true if currently a drag'n drop operation is in progress, which involves this tree view.

## **Class**

[TBaseVirtualTree](#page-142-0) Class

## **Links**

[TBaseVirtualTree](#page-142-0) Class

<span id="page-511-0"></span>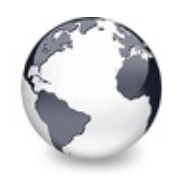

[TBaseVirtualTree](#page-142-0) Class | [TBaseVirtualTree.Dragging](#page-510-0) Method | [TBaseVirtualTree.DragOver](#page-512-0) Method

# **TBaseVirtualTree.DragLeave Method**

[TBaseVirtualTree](#page-142-0) Class

Not documented.

#### **Pascal**

**procedure** DragLeave; **virtual**;

## **Description**

Use other resources like the news group or the Delphi Gems message board to find a description.

## **Class**

[TBaseVirtualTree](#page-142-0) Class

## **Links**

[TBaseVirtualTree](#page-142-0) Class

<span id="page-512-0"></span>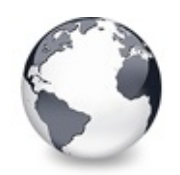

[TBaseVirtualTree](#page-142-0) Class | [TBaseVirtualTree.DragLeave](#page-511-0) Method | [TBaseVirtualTree.DrawDottedHLine](#page-513-0) Method

# **TBaseVirtualTree.DragOver Method**

[TBaseVirtualTree](#page-142-0) Class

Not documented.

#### **Pascal**

function DragOver(Source: TObject; KeyState: Integer

## **Description**

Use other resources like the news group or the Delphi Gems message board to find a description.

## **Class**

[TBaseVirtualTree](#page-142-0) Class

## **Links**

[TBaseVirtualTree](#page-142-0) Class

<span id="page-513-0"></span>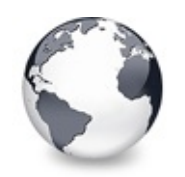

[TBaseVirtualTree](#page-142-0) Class | [TBaseVirtualTree.DragOver](#page-512-0) Method | [TBaseVirtualTree.DrawDottedVLine](#page-514-0) Method

# **TBaseVirtualTree.DrawDottedHLine Method**

[TBaseVirtualTree](#page-142-0) Class

Not documented.

### **Pascal**

**procedure** DrawDottedHLine(const PaintInfo: TVTPaintI

## **Description**

Use other resources like the news group or the Delphi Gems message board to find a description.

## **Class**

[TBaseVirtualTree](#page-142-0) Class

## **Links**

[TBaseVirtualTree](#page-142-0) Class

<span id="page-514-0"></span>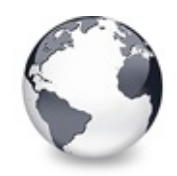

[TBaseVirtualTree](#page-142-0) Class | [TBaseVirtualTree.DrawDottedHLine](#page-513-0) Method | [TBaseVirtualTree.EditNode](#page-515-0) Method

# **TBaseVirtualTree.DrawDottedVLine Method**

[TBaseVirtualTree](#page-142-0) Class

Not documented.

#### **Pascal**

**procedure** DrawDottedVLine(const PaintInfo: TVTPaintI

### **Description**

Use other resources like the news group or the Delphi Gems message board to find a description.

### **Class**

[TBaseVirtualTree](#page-142-0) Class

## **Links**

[TBaseVirtualTree](#page-142-0) Class

<span id="page-515-0"></span>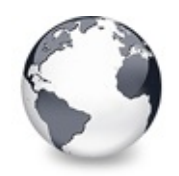

[TBaseVirtualTree](#page-142-0) Class | [TBaseVirtualTree.DrawDottedVLine](#page-514-0) Method | [TBaseVirtualTree.EndEditNode](#page-517-0) Method

# **TBaseVirtualTree.EditNode Method**

[TBaseVirtualTree](#page-142-0) Class | See [Also](#page-2156-0)

Starts editing the given node if allowed to.

#### **Pascal**

function EditNode(Node: [PVirtualNode](#page-1681-0); Column: TColum

## **Description**

This method can be used by the application to manually start editiing of a particular node. Column determines hereby in which column the node should be edited. This parameter determines the target column regardless whether toExtendedFocus is set in TreeOptions.SelectionOptions or not. The given node must be enabled, otherwise edit start fails.

## **See Also**

[DoEdit](#page-447-0)

## **Class**

[TBaseVirtualTree](#page-142-0) Class

## **Links**

[TBaseVirtualTree](#page-142-0) Class, See [Also](#page-2156-0)

<span id="page-517-0"></span>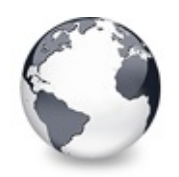

[TBaseVirtualTree](#page-142-0) Class | [TBaseVirtualTree.EditNode](#page-515-0) Method | [TBaseVirtualTree.EndSynch](#page-518-0) Method

## **TBaseVirtualTree.EndEditNode Method**

[TBaseVirtualTree](#page-142-0) Class | See [Also](#page-2157-0)

Stops node editing if it was started before.

#### **Pascal**

**function** EndEditNode: Boolean;

## **Description**

EndEditNode stops node editing and accepts the result (which must be set by the edit link).

### **See Also**

[Editors](#page-73-0) and editing, [EditNode](#page-515-0), [DoEdit](#page-447-0)

### **Class**

[TBaseVirtualTree](#page-142-0) Class

### **Links**

[TBaseVirtualTree](#page-142-0) Class, See [Also](#page-2157-0)

<span id="page-518-0"></span>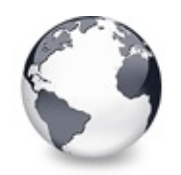

[TBaseVirtualTree](#page-142-0) Class | [TBaseVirtualTree.EndEditNode](#page-517-0) Method | [TBaseVirtualTree.EndUpdate](#page-519-0) Method

# **TBaseVirtualTree.EndSynch Method**

[TBaseVirtualTree](#page-142-0) Class | See [Also](#page-2158-0)

Counterpart to [BeginSynch](#page-378-0).

#### **Pascal**

**procedure** EndSynch;

### **Description**

Counts down the internal synchronous mode counter and ends synchronous mode when this counter reaches zero.

### **See Also**

[BeginSynch](#page-378-0), [BeginUpdate,](#page-379-0) [EndUpdate](#page-519-0)

### **Class**

[TBaseVirtualTree](#page-142-0) Class

### **Links**

[TBaseVirtualTree](#page-142-0) Class, See [Also](#page-2158-0)

<span id="page-519-0"></span>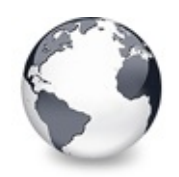

[TBaseVirtualTree](#page-142-0) Class | [TBaseVirtualTree.EndSynch](#page-518-0) Method | [TBaseVirtualTree.ExecuteAction](#page-520-0) Method

# **TBaseVirtualTree.EndUpdate Method**

[TBaseVirtualTree](#page-142-0) Class

Resets the update lock set by [BeginUpdate](#page-379-0).

#### **Pascal**

**procedure** EndUpdate;

## **Description**

This method is the counterpart to [BeginUpdate](#page-379-0) and decreases the internal update count value. If this value reaches 0 then updates of the tree window will be allowed again. Additionally, some pending operations, which might be started during the update lock, are finished. This includes tasks like updating the selection list, validating the cache and sorting the tree if in auto sort mode.

## **Class**

[TBaseVirtualTree](#page-142-0) Class

## **Links**

[TBaseVirtualTree](#page-142-0) Class

<span id="page-520-0"></span>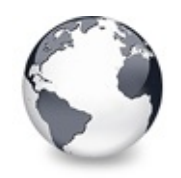

[TBaseVirtualTree](#page-142-0) Class | [TBaseVirtualTree.EndUpdate](#page-519-0) Method | [TBaseVirtualTree.FindNodeInSelection](#page-521-0) Method

# **TBaseVirtualTree.ExecuteAction Method**

[TBaseVirtualTree](#page-142-0) Class

Not documented.

#### **Pascal**

function ExecuteAction(Action: TBasicAction): Boolea

#### **Description**

Use other resources like the news group or the Delphi Gems message board to find a description.

### **Class**

[TBaseVirtualTree](#page-142-0) Class

### **Links**

[TBaseVirtualTree](#page-142-0) Class

<span id="page-521-0"></span>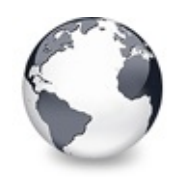

[TBaseVirtualTree](#page-142-0) Class | [TBaseVirtualTree.ExecuteAction](#page-520-0) Method | [TBaseVirtualTree.FinishChunkHeader](#page-522-0) Method

## **TBaseVirtualTree.FindNodeInSelection Method**

[TBaseVirtualTree](#page-142-0) Class

Helper method to find the given node in the current selection.

### **Pascal**

function FindNodeInSelection(P: [PVirtualNode](#page-1681-0); var In

## **Description**

This method does a binary search of the given node in the internal selection array which is sorted by memory references. The search is limited to the area given by **LowBound** and **HighBound**. If the node could be found then true is returned and **Index** is set to the found node position.

## **Class**

[TBaseVirtualTree](#page-142-0) Class

## **Links**

[TBaseVirtualTree](#page-142-0) Class

<span id="page-522-0"></span>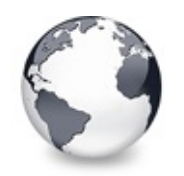

[TBaseVirtualTree](#page-142-0) Class | [TBaseVirtualTree.FindNodeInSelection](#page-521-0) Method | [TBaseVirtualTree.FinishCutOrCopy](#page-523-0) Method

# **TBaseVirtualTree.FinishChunkHeader Method**

[TBaseVirtualTree](#page-142-0) Class

Not documented.

#### **Pascal**

**procedure** FinishChunkHeader(Stream: TStream; StartPo

## **Description**

Use other resources like the news group or the Delphi Gems message board to find a description.

## **Class**

[TBaseVirtualTree](#page-142-0) Class

## **Links**

[TBaseVirtualTree](#page-142-0) Class

<span id="page-523-0"></span>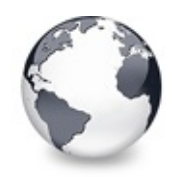

[TBaseVirtualTree](#page-142-0) Class | [TBaseVirtualTree.FinishChunkHeader](#page-522-0) Method I [TBaseVirtualTree.FlushClipboard](#page-524-0) Method

## **TBaseVirtualTree.FinishCutOrCopy Method**

[TBaseVirtualTree](#page-142-0) Class

Stops any pending cut or copy clipboard operation.

### **Pascal**

**procedure** FinishCutOrCopy;

## **Description**

This method is used by the tree (and can be used by the application too) to stop any pending cut or copy clipboard operation. If a cut operation is pending then nodes currently marked with the vsCutOrCopy state are deleted.

## **Class**

[TBaseVirtualTree](#page-142-0) Class

## **Links**

[TBaseVirtualTree](#page-142-0) Class

<span id="page-524-0"></span>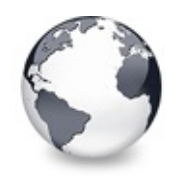

[TBaseVirtualTree](#page-142-0) Class | [TBaseVirtualTree.FinishCutOrCopy](#page-523-0) Method | [TBaseVirtualTree.FontChanged](#page-525-0) Method

# **TBaseVirtualTree.FlushClipboard Method**

[TBaseVirtualTree](#page-142-0) Class

Renders all pending clipboard data.

#### **Pascal**

**procedure** FlushClipboard;

## **Description**

Used to render the data which is currently on the clipboard and finishes so the delayed rendering. This method is useful if the tree is about to be destroyed but data from this tree is still on the clipboard and should stay there. If this method is not used then any pending clipboard operation is cancelled on tree destruction (by the tree instance which currently has data on the clipboard) and the clipboard itself is cleared.

## **Class**

[TBaseVirtualTree](#page-142-0) Class

### **Links**

[TBaseVirtualTree](#page-142-0) Class

<span id="page-525-0"></span>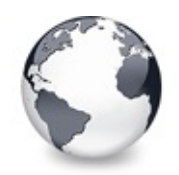

[TBaseVirtualTree](#page-142-0) Class | [TBaseVirtualTree.FlushClipboard](#page-524-0) Method | [TBaseVirtualTree.FullCollapse](#page-526-0) Method

# **TBaseVirtualTree.FontChanged Method**

[TBaseVirtualTree](#page-142-0) Class

Not documented.

#### **Pascal**

**procedure** FontChanged(AFont: TObject); **virtual**;

## **Description**

Use other resources like the news group or the Delphi Gems message board to find a description.

## **Class**

[TBaseVirtualTree](#page-142-0) Class

## **Links**

[TBaseVirtualTree](#page-142-0) Class

<span id="page-526-0"></span>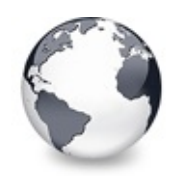

[TBaseVirtualTree](#page-142-0) Class | [TBaseVirtualTree.FontChanged](#page-525-0) Method | [TBaseVirtualTree.FullExpand](#page-527-0) Method

# **TBaseVirtualTree.FullCollapse Method**

[TBaseVirtualTree](#page-142-0) Class | See [Also](#page-2159-0)

Collapses all nodes in the tree.

#### **Pascal**

**procedure** FullCollapse(Node: [PVirtualNode](#page-1681-0) =  $nil$ ); vi

## **Description**

Call this method to bring all nodes in the tree into a collapsed state. This method is used to reset the vsExpanded state in all nodes in the tree. Nodes which are not yet initialized are also not expanded by definition and therefore do not need initialization.

### **See Also**

**[FullExpand](#page-527-0)** 

### **Class**

[TBaseVirtualTree](#page-142-0) Class

### **Links**

[TBaseVirtualTree](#page-142-0) Class, See [Also](#page-2159-0)

<span id="page-527-0"></span>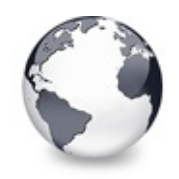

[TBaseVirtualTree](#page-142-0) Class | [TBaseVirtualTree.FullCollapse](#page-526-0) Method | [TBaseVirtualTree.GetBorderDimensions](#page-528-0) Method

# **TBaseVirtualTree.FullExpand Method**

[TBaseVirtualTree](#page-142-0) Class

Expands all nodes in the tree.

#### **Pascal**

**procedure** FullExpand(Node: [PVirtualNode](#page-1681-0) = nil); virt

### **Description**

Call this method to bring all nodes in the tree into an expanded state. This method expands every node in the tree and initializes nodes which are not yet initialized to expand them too if necessary. Since this will validate every node in the tree it is [counterproductive](#page-53-0) and against the Virtual Paradigm.

### **Class**

[TBaseVirtualTree](#page-142-0) Class

### **Links**

[TBaseVirtualTree](#page-142-0) Class

<span id="page-528-0"></span>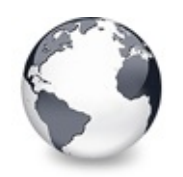

[TBaseVirtualTree](#page-142-0) Class | [TBaseVirtualTree.FullExpand](#page-527-0) Method | [TBaseVirtualTree.GetCheckImage](#page-529-0) Method

## **TBaseVirtualTree.GetBorderDimensions Method**

[TBaseVirtualTree](#page-142-0) Class

Not documented.

### **Pascal**

**function** GetBorderDimensions: TSize; **virtual**;

## **Description**

Use other resources like the news group or the Delphi Gems message board to find a description.

## **Class**

[TBaseVirtualTree](#page-142-0) Class

## **Links**

[TBaseVirtualTree](#page-142-0) Class

<span id="page-529-0"></span>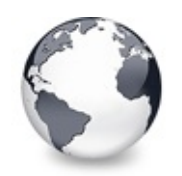

[TBaseVirtualTree](#page-142-0) Class | [TBaseVirtualTree.GetBorderDimensions](#page-528-0) Method | [TBaseVirtualTree.GetCheckImageListFor](#page-530-0) Method

# **TBaseVirtualTree.GetCheckImage Method**

[TBaseVirtualTree](#page-142-0) Class

Not documented.

### **Pascal**

function GetCheckImage(Node: [PVirtualNode\)](#page-1681-0): Integer;

## **Description**

Use other resources like the news group or the Delphi Gems message board to find a description.

## **Class**

[TBaseVirtualTree](#page-142-0) Class

## **Links**

[TBaseVirtualTree](#page-142-0) Class

<span id="page-530-0"></span>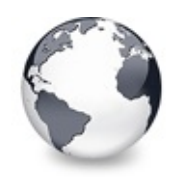

[TBaseVirtualTree](#page-142-0) Class | [TBaseVirtualTree.GetCheckImage](#page-529-0) Method | [TBaseVirtualTree.GetColumnClass](#page-531-0) Method

# **TBaseVirtualTree.GetCheckImageListFor Method**

[TBaseVirtualTree](#page-142-0) Class

Not documented.

#### **Pascal**

class function GetCheckImageListFor(Kind: TCheckImag

## **Description**

Use other resources like the news group or the Delphi Gems message board to find a description.

## **Class**

[TBaseVirtualTree](#page-142-0) Class

## **Links**

[TBaseVirtualTree](#page-142-0) Class

<span id="page-531-0"></span>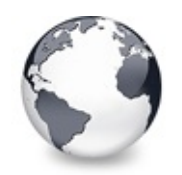

[TBaseVirtualTree](#page-142-0) Class | [TBaseVirtualTree.GetCheckImageListFor](#page-530-0) Method | [TBaseVirtualTree.GetControlsAlignment](#page-532-0) Method

# **TBaseVirtualTree.GetColumnClass Method**

[TBaseVirtualTree](#page-142-0) Class

Returns the class to be used to manage columns in the tree.

#### **Pascal**

function GetColumnClass: [TVirtualTreeColumnClass;](#page-1714-0) vi

## **Description**

GetColumnClass is a special purpose method to return a certain class which is used by the tree for the columns. TVirtualBaseTree always returns [TVirtualTreeColumn](#page-1349-0) but descentants can override this method to return own classes.

## **Class**

[TBaseVirtualTree](#page-142-0) Class

## **Links**

[TBaseVirtualTree](#page-142-0) Class

<span id="page-532-0"></span>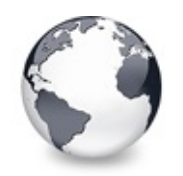

[TBaseVirtualTree](#page-142-0) Class | [TBaseVirtualTree.GetColumnClass](#page-531-0) Method | [TBaseVirtualTree.GetDisplayRect](#page-533-0) Method

# **TBaseVirtualTree.GetControlsAlignment Method**

[TBaseVirtualTree](#page-142-0) Class

Not documented.

#### **Pascal**

**function** GetControlsAlignment: TAlignment; **override**;

## **Description**

Use other resources like the news group or the Delphi Gems message board to find a description.

## **Class**

[TBaseVirtualTree](#page-142-0) Class

## **Links**

[TBaseVirtualTree](#page-142-0) Class

<span id="page-533-0"></span>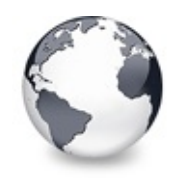

[TBaseVirtualTree](#page-142-0) Class | [TBaseVirtualTree.GetControlsAlignment](#page-532-0) Method | [TBaseVirtualTree.GetFirst](#page-535-0) Method

# **TBaseVirtualTree.GetDisplayRect Method**

[TBaseVirtualTree](#page-142-0) Class

Returns the visible region used by the given node in client coordinates.

#### **Pascal**

function GetDisplayRect(Node: [PVirtualNode](#page-1681-0), Column:

### **Description**

If the given node cannot be found (because one of its parents is collapsed or it is invisible) then an empty rectangle is returned. If **TextOnly** is true then only the text bounds are returned, that is, the resulting rectangle's left and right border are updated according to the bidi mode, alignment and text width of the node. If **Unclipped** is true (which only makes sense if also **TextOnly** is true) then the calculated text rectangle is not clipped if the text does not entirely fit into the text space. This is special handling needed for hints.

If Column is [NoColumn](#page-1976-0) then the entire client width is used before determining the node's width otherwise the bounds of the particular column are used.

#### **Notes**

**Column** must be a valid column and is used independent of whether the header is visible or not.

## **Class**

[TBaseVirtualTree](#page-142-0) Class

## **Links**

[TBaseVirtualTree](#page-142-0) Class

<span id="page-535-0"></span>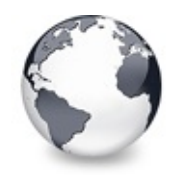

[TBaseVirtualTree](#page-142-0) Class | [TBaseVirtualTree.GetDisplayRect](#page-533-0) Method | [TBaseVirtualTree.GetFirstChecked](#page-537-0) Method

# **TBaseVirtualTree.GetFirst Method**

[TBaseVirtualTree](#page-142-0) Class

Group of node navigation functions.

**Pascal**

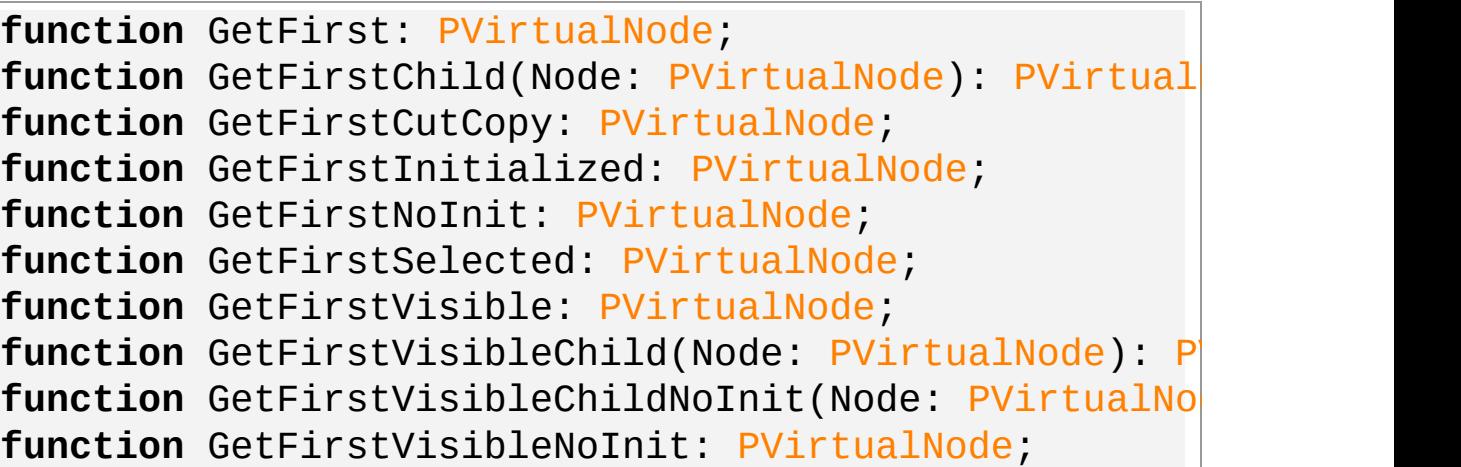

## **Description**

This group of navigation functions is used to return the first node in the tree or first sub node with various properties.

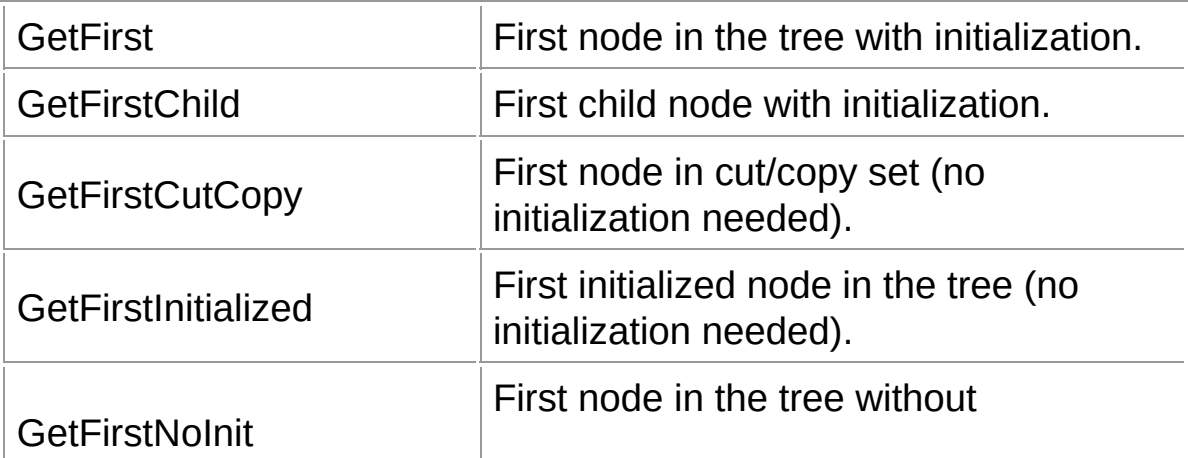

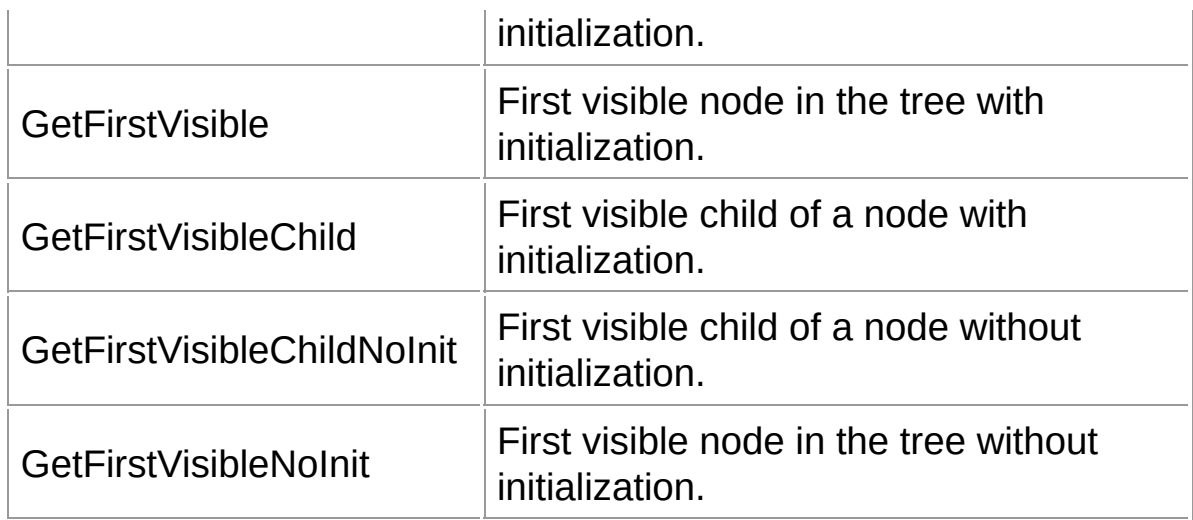

### **Class**

[TBaseVirtualTree](#page-142-0) Class

## **Links**

[TBaseVirtualTree](#page-142-0) Class

<span id="page-537-0"></span>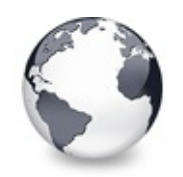

[TBaseVirtualTree](#page-142-0) Class | [TBaseVirtualTree.GetFirst](#page-535-0) Method

| [TBaseVirtualTree.GetHeaderClass](#page-538-0) Method

# **TBaseVirtualTree.GetFirstChecked Method**

[TBaseVirtualTree](#page-142-0) Class

Not documented.

#### **Pascal**

function GetFirstChecked(State: [TCheckState\)](#page-1815-0): PVirtu

### **Description**

Use other resources like the news group or the Delphi Gems message board to find a description.

### **Class**

[TBaseVirtualTree](#page-142-0) Class

## **Links**

[TBaseVirtualTree](#page-142-0) Class

<span id="page-538-0"></span>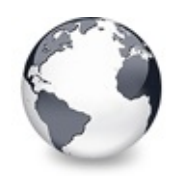

[TBaseVirtualTree](#page-142-0) Class | [TBaseVirtualTree.GetFirstChecked](#page-537-0) Method | [TBaseVirtualTree.GetHintWindowClass](#page-539-0) Method

## **TBaseVirtualTree.GetHeaderClass Method**

[TBaseVirtualTree](#page-142-0) Class

Returns the header class to be used by the tree.

#### **Pascal**

**function** GetHeaderClass: [TVTHeaderClass](#page-1763-0); **virtual**;

## **Description**

As with several other classes in Virtual Treeview (e.g. drag manager, options etc.) also a customized header class is supported, which allows applications or descendant classes to implement their very own header class with special behavior. This is a further element to make Virtual Treeview as flexible as possible.

## **Class**

[TBaseVirtualTree](#page-142-0) Class

## **Links**

[TBaseVirtualTree](#page-142-0) Class

<span id="page-539-0"></span>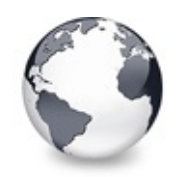

[TBaseVirtualTree](#page-142-0) Class | [TBaseVirtualTree.GetHeaderClass](#page-538-0) Method | [TBaseVirtualTree.GetHitTestInfoAt](#page-540-0) Method

# **TBaseVirtualTree.GetHintWindowClass Method**

[TBaseVirtualTree](#page-142-0) Class

Not documented.

### **Pascal**

function GetHintWindowClass: THintWindowClass; virtu

## **Description**

Use other resources like the news group or the Delphi Gems message board to find a description.

## **Class**

[TBaseVirtualTree](#page-142-0) Class

## **Links**

[TBaseVirtualTree](#page-142-0) Class
<span id="page-540-0"></span>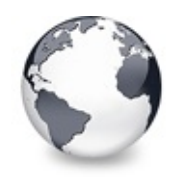

[TBaseVirtualTree](#page-142-0) Class | [TBaseVirtualTree.GetHintWindowClass](#page-539-0) Method | [TBaseVirtualTree.GetImageIndex](#page-542-0) Method

# **TBaseVirtualTree.GetHitTestInfoAt Method**

[TBaseVirtualTree](#page-142-0) Class

Returns information about the node at the given position.

### **Pascal**

**procedure** GetHitTestInfoAt(X: Integer; Y: Integer; R

## **Description**

This method returns information about the given hit position. If the position is not within the client area then the result is either of hiAbove, hiBelow, hiToLeft or hiToRight, depending on the side. If the position is within the client area but no node is hit (e.g. when the tree is empty) then hiNowhere is returned, otherwise the node is examined and **HitInfo** is filled with information about which node is hit by this position, which column is involved and where on the node is the hit (e.g. the caption, the expand/collapse button or the state image).

The parameter **Relative** is used to tell the method how to interpret the given coordinates. If this property is true then **X** and **Y** are given in client coordinates of the tree window, otherwise they represent absolute [coordinates](#page-65-0) of the virtual tree image.

## **Class**

[TBaseVirtualTree](#page-142-0) Class

## **Links**

[TBaseVirtualTree](#page-142-0) Class

<span id="page-542-0"></span>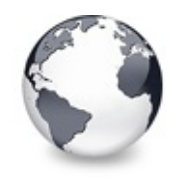

[TBaseVirtualTree](#page-142-0) Class | [TBaseVirtualTree.GetHitTestInfoAt](#page-540-0) Method | [TBaseVirtualTree.GetLast](#page-543-0) Method

# **TBaseVirtualTree.GetImageIndex Method**

[TBaseVirtualTree](#page-142-0) Class

Not documented.

#### **Pascal**

**[procedure](#page-1864-0)** GetImageIndex(**var** Info: [TVTPaintInfo;](#page-1661-0) Kind:

### **Description**

Use other resources like the news group or the Delphi Gems message board to find a description.

### **Class**

[TBaseVirtualTree](#page-142-0) Class

### **Links**

[TBaseVirtualTree](#page-142-0) Class

<span id="page-543-0"></span>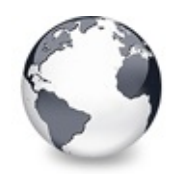

[TBaseVirtualTree](#page-142-0) Class | [TBaseVirtualTree.GetImageIndex](#page-542-0) Method | [TBaseVirtualTree.GetMaxColumnWidth](#page-545-0) Method

# **TBaseVirtualTree.GetLast Method**

[TBaseVirtualTree](#page-142-0) Class

Group of node navigation functions.

#### **Pascal**

function GetLast(Node: [PVirtualNode](#page-1681-0) = nil): PVirtual **function** GetLastInitialized(Node: [PVirtualNode](#page-1681-0) = **nil**): function GetLastNoInit(Node: [PVirtualNode](#page-1681-0) =  $nil$ ): PV function GetLastChild(Node: [PVirtualNode\)](#page-1681-0): PVirtualN function GetLastChildNoInit(Node: [PVirtualNode\)](#page-1681-0): PVi **function** GetLastVisible(Node: [PVirtualNode](#page-1681-0) = nil): P function GetLastVisibleChild(Node: [PVirtualNode](#page-1681-0)): PV function GetLastVisibleChildNoInit(Node: PVirtualNod **function** GetLastVisibleNoInit(Node: [PVirtualNode](#page-1681-0) = **nil**

## **Description**

This group of navigation functions is used to return the last node in the tree or last sub node with various properties.

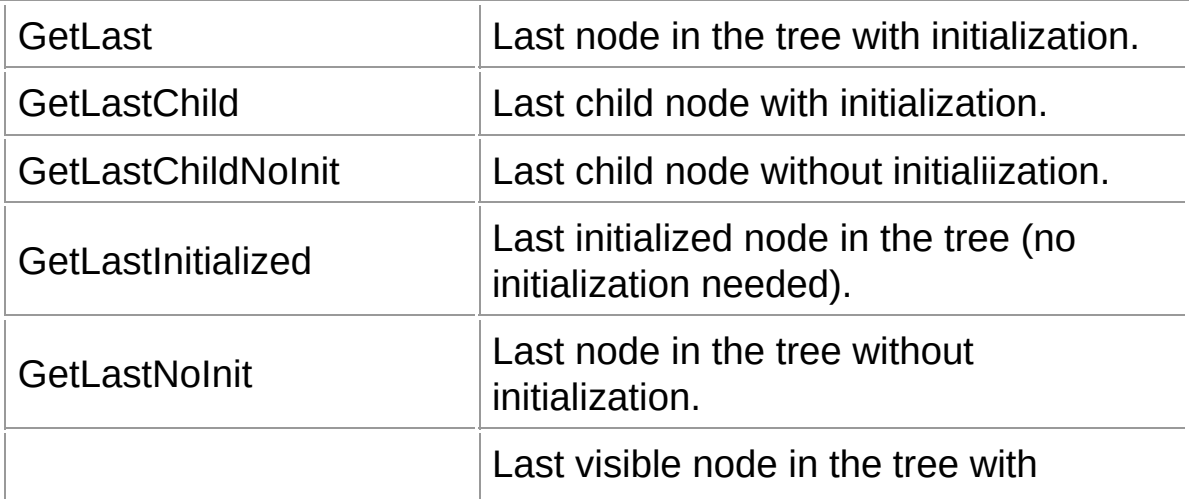

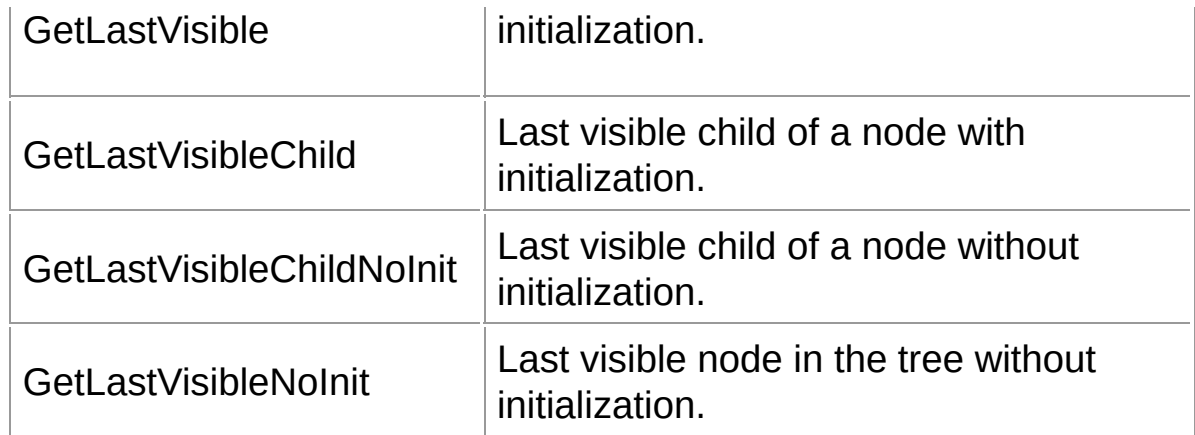

## **Class**

[TBaseVirtualTree](#page-142-0) Class

## **Li[nks](#page-1681-0)**

[TBaseVirtualTree](#page-142-0) Class

<span id="page-545-0"></span>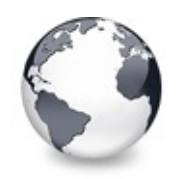

# **TBaseVirtualTree.GetMaxColumnWidth Method**

[TBaseVirtualTree](#page-142-0) Class

Returns the width of the largest node in the given column.

### **Pascal**

function GetMaxColumnWidth(Column: [TColumnIndex](#page-1690-0)): In

## **Description**

This method is mainly used to determine a minimal width of the given column without having to shorten a node caption. Since the method has to go through all visible nodes and initialize them to learn about their width it might be time consuming to call this method and circumvents also the virtual approach of the tree.

# **Class**

[TBaseVirtualTree](#page-142-0) Class

## **Links**

[TBaseVirtualTree](#page-142-0) Class

<span id="page-546-0"></span>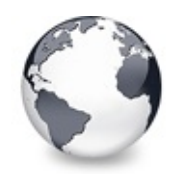

[TBaseVirtualTree](#page-142-0) Class | [TBaseVirtualTree.GetMaxColumnWidth](#page-545-0) Method | [TBaseVirtualTree.GetNativeClipboardFormats](#page-547-0) Method

# **TBaseVirtualTree.GetMaxRightExtend Method**

[TBaseVirtualTree](#page-142-0) Class

Determines the maximum with of the currently visible part of the tree.

### **Pascal**

**function** GetMaxRightExtend: Cardinal; **virtual**;

# **Description**

This method is similar to [GetMaxColumnWidth](#page-545-0), but determines the width of the tree if no columns are used. This method is used for determining the horizontal scroll range for the columnless case.

# **Class**

[TBaseVirtualTree](#page-142-0) Class

# **Links**

[TBaseVirtualTree](#page-142-0) Class

<span id="page-547-0"></span>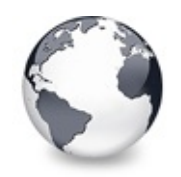

[TBaseVirtualTree](#page-142-0) Class | [TBaseVirtualTree.GetMaxRightExtend](#page-546-0) Method | [TBaseVirtualTree.GetNext](#page-548-0) Method

# **TBaseVirtualTree.GetNativeClipboardForr Method**

[TBaseVirtualTree](#page-142-0) Class

Used to let descendants and the application add their own supported clipboard formats.

### **Pascal**

procedure GetNativeClipboardFormats(var Formats: TFo

## **Description**

GetNativeClipboardFormats returns the supported clipboard formats of the tree in the native  $CF*$  form as used in IDataObject. This includes all formats which are listed in the [ClipboardFormats](#page-191-0) property as well as any changes made by the [OnGetUserClipboardFormats](#page-297-0) event if a handler for it is attached.

## **Class**

[TBaseVirtualTree](#page-142-0) Class

## **Links**

[TBaseVirtualTree](#page-142-0) Class

<span id="page-548-0"></span>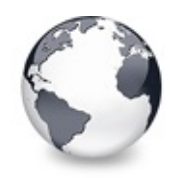

[TBaseVirtualTree](#page-142-0) Class | [TBaseVirtualTree.GetNativeClipboardFormats](#page-547-0) Method | [TBaseVirtualTree.GetNextChecked](#page-550-0) Method

# **TBaseVirtualTree.GetNext Method**

[TBaseVirtualTree](#page-142-0) Class

Group of node navigation functions.

#### **Pascal**

function GetNext(Node: [PVirtualNode\)](#page-1681-0): [PVirtualNode](#page-1681-0); function GetNextCutCopy(Node: [PVirtualNode](#page-1681-0)): PVirtua function GetNextInitialized(Node: [PVirtualNode\)](#page-1681-0): PVi function GetNextNoInit(Node: [PVirtualNode\)](#page-1681-0): PVirtual function GetNextSelected(Node: [PVirtualNode\)](#page-1681-0): PVirtu function GetNextSibling(Node: [PVirtualNode](#page-1681-0)): PVirtua function GetNextVisible(Node: [PVirtualNode](#page-1681-0)): [PVirtual](#page-1681-0) function GetNextVisibleNoInit(Node: [PVirtualNode\)](#page-1681-0): P function GetNextVisibleSibling(Node: [PVirtualNode\)](#page-1681-0): function GetNextVisibleSiblingNoInit(Node: PVirtualN

## **Description**

This group of navigation functions is used to return the next node relative to a given node in the tree with various properties.

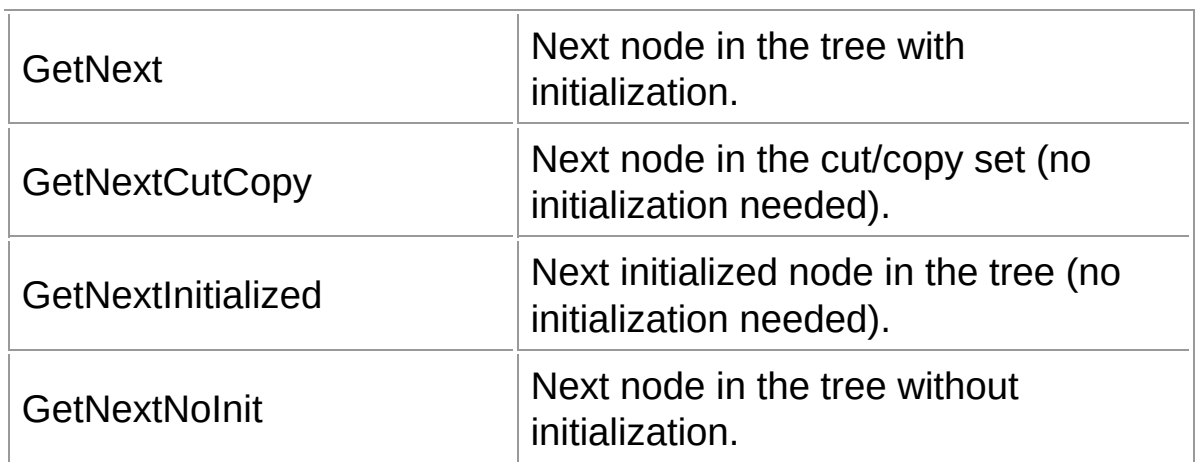

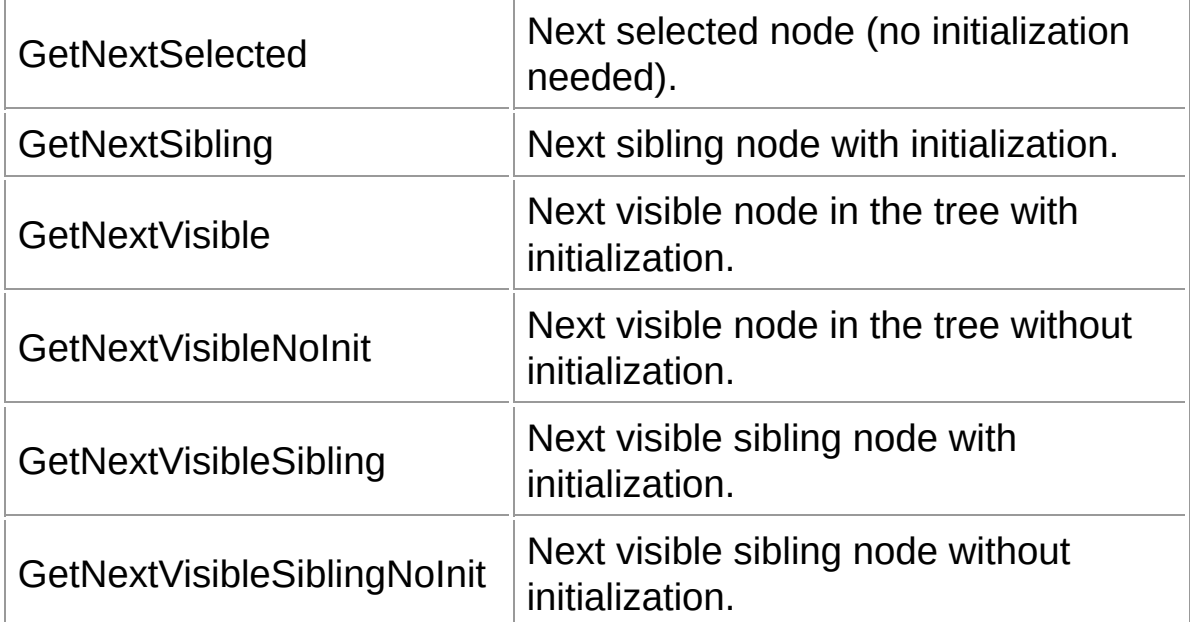

# **Class**

[TBaseVirtualTree](#page-142-0) Class

## **Links**

[TBaseVirtualTree](#page-142-0) Class

<span id="page-550-0"></span>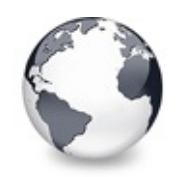

# **TBaseVirtualTree.GetNextChecked Method**

[TBaseVirtualTree](#page-142-0) Class

Not documented.

#### **Pascal**

function GetNextChecked(Node: [PVirtualNode](#page-1681-0); State:

## **Description**

Use other resources like the news group or the Delphi Gems message board to find a description.

## **Class**

[TBaseVirtualTree](#page-142-0) Class

## **Links**

[TBaseVirtualTree](#page-142-0) Class

<span id="page-551-0"></span>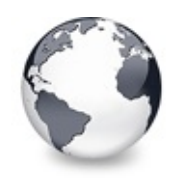

# **TBaseVirtualTree.GetNodeAt Method (Integer, Integer)**

[TBaseVirtualTree](#page-142-0) Class

Not documented.

### **Pascal**

function GetNodeAt(X: Integer; Y: Integer): PVirtual

## **Description**

Use other resources like the news group or the Delphi Gems message board to find a description.

## **Class**

[TBaseVirtualTree](#page-142-0) Class

## **Links**

[TBaseVirtualTree](#page-142-0) Class

<span id="page-552-0"></span>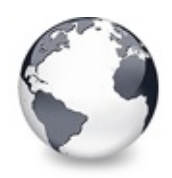

# **TBaseVirtualTree.GetNodeAt Method (Integer, Integer, Boolean, Integer)**

[TBaseVirtualTree](#page-142-0) Class

Not documented.

### **Pascal**

function GetNodeAt(X: [Integer;](#page-1681-0) Y: Integer; Relative:

## **Description**

Use other resources like the news group or the Delphi Gems message board to find a description.

## **Class**

[TBaseVirtualTree](#page-142-0) Class

## **Links**

[TBaseVirtualTree](#page-142-0) Class

<span id="page-553-0"></span>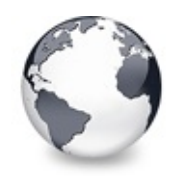

[TBaseVirtualTree](#page-142-0) Class | [TBaseVirtualTree.GetNextChecked](#page-550-0) Method | [TBaseVirtualTree.GetNodeLevel](#page-554-0) Method

# **TBaseVirtualTree.GetNodeData Method**

[TBaseVirtualTree](#page-142-0) Class

Returns the address of the user data area of the given node.

### **Pascal**

function GetNodeData(Node: [PVirtualNode](#page-1681-0)): Pointer;

## **Description**

GetNodeData returns the address of the user data area for **Node**. It is strongly recommended to use this method instead directly accessing @Node.Data. Some trees require internal data for their own use which is also stored after Node.Data and the actual user data (application data) follows then this internal data. GetNodeData takes care of this situation.

## **Class**

[TBaseVirtualTree](#page-142-0) Class

## **Links**

[TBaseVirtualTree](#page-142-0) Class

<span id="page-554-0"></span>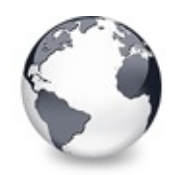

[TBaseVirtualTree](#page-142-0) Class | [TBaseVirtualTree.GetNodeData](#page-553-0) Method | [TBaseVirtualTree.GetOptionsClass](#page-555-0) Method

# **TBaseVirtualTree.GetNodeLevel Method**

[TBaseVirtualTree](#page-142-0) Class

Returns the indentation level of the given node.

#### **Pascal**

function GetNodeLevel(Node: [PVirtualNode\)](#page-1681-0): Cardinal;

## **Description**

GetNodeLevel returns the level of **Node**. This level is determined by the number of parent nodes (excluding the hidden root node). Top level nodes have the level 0, their direct child nodes have level 1 etc.

## **Class**

[TBaseVirtualTree](#page-142-0) Class

## **Links**

[TBaseVirtualTree](#page-142-0) Class

<span id="page-555-0"></span>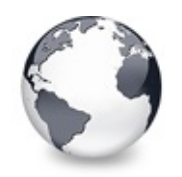

[TBaseVirtualTree](#page-142-0) Class | [TBaseVirtualTree.GetNodeLevel](#page-554-0) Method | [TBaseVirtualTree.GetPrevious](#page-558-0) Method

# **TBaseVirtualTree.GetOptionsClass Method**

[TBaseVirtualTree](#page-142-0) Class

Customization helper to determine which options class the tree should use.

### **Pascal**

**function** GetOptionsClass: [TTreeOptionsClass;](#page-1710-0) **virtual**;

## **Description**

GetOptionsClass is a special purpose method to return a certain class which is used by the tree for its options. TVirtualBaseTree always returns [TCustomVirtualTreeOptions](#page-822-0) but descendants can override this method to return own classes.

For ease of use it makes much sense to always use the same name for the tree's options (which is [TreeOptions](#page-352-0)). By using a customized options class, however, the wrong type is returned by this property. Hence it is meaningful to override [TreeOptions](#page-352-0) and return the derived options class. To make this work the tree descendant must additionally provide new access methods for this property. An example can be seen in [TVirtualStringTree](#page-1105-0):

```
TVirtualStringTree = class(TCustomVirtualStringTree
  private
    function GetOptions: TStringTreeOptions;
    procedureTStringTreeOp
  protected
    TTreeOptionsClass; ov
  public
    property Canvas;
  published
     ...
    propertyTreeOptionsTStringTreeOptions read G
     ...
  end;
  ...
//----------------- TVirtualStringTree ---------------------------------------------------------------------------------
TStringTree
begin
  Result := FOptions as TStringTreeOptions;
end;
//----------------------------------------------------------------------------------------------------
procedure TVirtualStringTree.SetOptions(const Value:
begin
  FOptions.Assign(Value);
end;
//----------------------------------------------------------------------------------------------------
TVirtualStringTree.GetOptionsClass:TTreeO
```

```
begin
  Result := TStringTreeOptions;
end;
```
## **Class**

[TBaseVirtualTree](#page-142-0) Class

## **Links**

[TBaseVirtualTree](#page-142-0) Class

<span id="page-558-0"></span>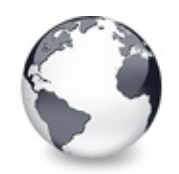

[TBaseVirtualTree](#page-142-0) Class | [TBaseVirtualTree.GetOptionsClass](#page-555-0) Method | [TBaseVirtualTree.GetSortedCutCopySet](#page-560-0) Method

# **TBaseVirtualTree.GetPrevious Method**

[TBaseVirtualTree](#page-142-0) Class

Group of node navigation functions.

#### **Pascal**

function GetPrevious(Node: [PVirtualNode](#page-1681-0)): PVirtualNo **function** GetPreviousInitialized(Node: [PVirtualNode](#page-1681-0)): function GetPreviousNoInit(Node: [PVirtualNode](#page-1681-0)): PVir function GetPreviousSibling(Node: [PVirtualNode\)](#page-1681-0): PVi function GetPreviousVisible(Node: [PVirtualNode\)](#page-1681-0): PVi function GetPreviousVisibleNoInit(Node: PVirtualNode function GetPreviousVisibleSibling(Node: PVirtualNod function GetPreviousVisibleSiblingNoInit(Node: PVirt

## **Description**

This group of navigation functions is used to return the previous node relative to a given node in the tree with various properties.

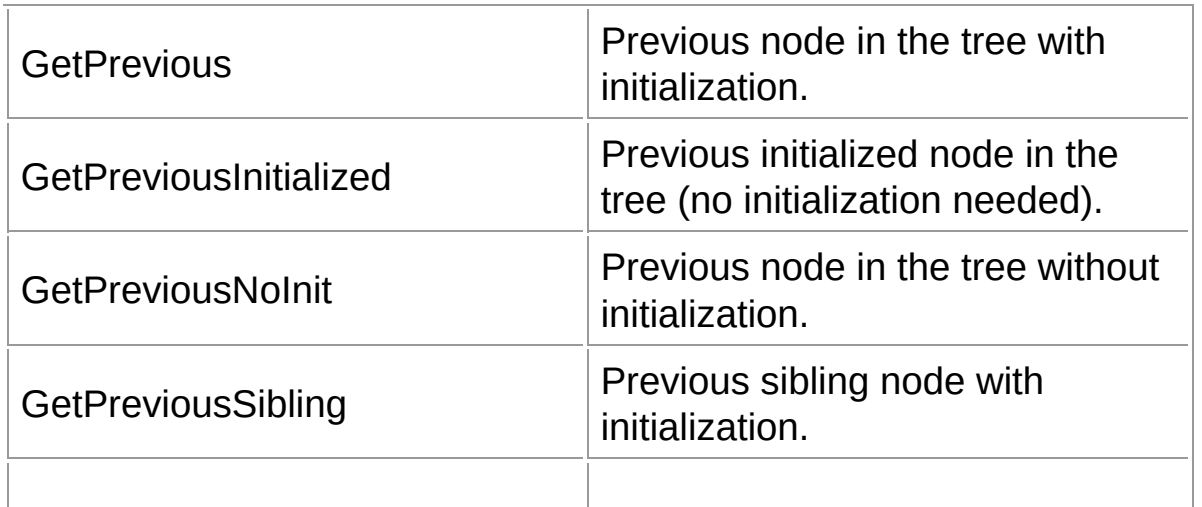

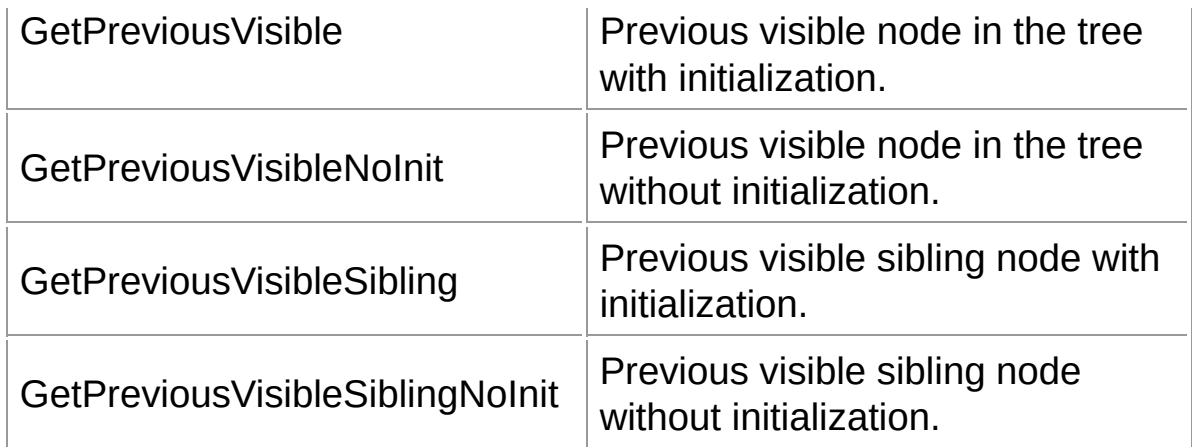

### **Class**

[TBaseVirtualTree](#page-142-0) Class

## **[Links](#page-1681-0)**

[TBaseVirtualTree](#page-142-0) Class

<span id="page-560-0"></span>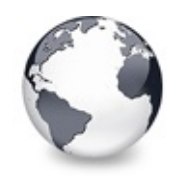

[TBaseVirtualTree](#page-142-0) Class | [TBaseVirtualTree.GetPrevious](#page-558-0) Method | [TBaseVirtualTree.GetSortedSelection](#page-562-0) Method

# **TBaseVirtualTree.GetSortedCutCopySet Method**

[TBaseVirtualTree](#page-142-0) Class

Returns a sorted list of nodes, which are marked for s cut or copy clipboard operation.

### **Pascal**

function GetSortedCutCopySet(Resolve: Boolean): TNod

## **Description**

Returns a list of nodes which are flagged with vsCutOrCopy, sorted in logical order, that is, as they appear in the tree. If **Resolve** is true then nodes which are children of other cut/copy nodes are not put into the new array. This feature is particularly important when doing drag'n drop as in this case all selected node plus their children need to be considered. A selected node, which is a child (grand child etc.) of another selected node is then automatically included and doesn't need to be explicitly mentioned in the returned selection array.

### **Notes**

The caller is responsible for freeing the array. Allocation is done here. Usually, though, freeing the array doesn't need

additional attention as it is automatically freed by Delphi when it gets out of scope.

## **Class**

[TBaseVirtualTree](#page-142-0) Class

## **Links**

[TBaseVirtualTree](#page-142-0) Class

<span id="page-562-0"></span>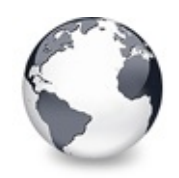

[TBaseVirtualTree](#page-142-0) Class | [TBaseVirtualTree.GetSortedCutCopySet](#page-560-0) Method | [TBaseVirtualTree.GetTextInfo](#page-564-0) Method

# **TBaseVirtualTree.GetSortedSelection Method**

[TBaseVirtualTree](#page-142-0) Class

Returns a sorted list of all currently selected nodes.

#### **Pascal**

function GetSortedSelection(Resolve: Boolean): TNode.

## **Description**

Returns a list of selected nodes sorted in logical order, that is, as they appear in the tree. If **Resolve** is true then nodes which are children of other selected nodes are not put into the new array. This feature is in particuar important when doing drag'n drop as in this case all selected node plus their children need to be considered. A selected node which is child (grand child etc.) of another selected node is then automatically included and doesn't need to be explicitely mentioned in the returned selection array.

### **Notes**

The caller is responsible for freeing the array. Allocation is done here. Usually, though, freeing the array doesn't need

additional attention as it is automatically freed by Delphi when it gets out of scope.

## **Class**

[TBaseVirtualTree](#page-142-0) Class

# **Links** [TBaseVirtualTree](#page-142-0) Class

<span id="page-564-0"></span>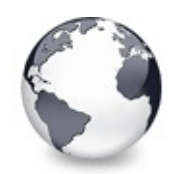

[TBaseVirtualTree](#page-142-0) Class | [TBaseVirtualTree.GetSortedSelection](#page-562-0) Method | [TBaseVirtualTree.GetTreeFromDataObject](#page-565-0) Method

# **TBaseVirtualTree.GetTextInfo Method**

[TBaseVirtualTree](#page-142-0) Class

Helper method for node editors, hints etc.

### **Pascal**

procedure GetTextInfo(Node: [PVirtualNode;](#page-1681-0) Column: TC

## **Description**

GetTextInfo is used to define a base access method for node data and the associated font from node editors and for hints.

# **Class**

[TBaseVirtualTree](#page-142-0) Class

# **Links**

[TBaseVirtualTree](#page-142-0) Class

<span id="page-565-0"></span>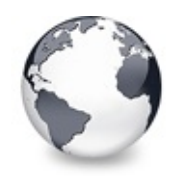

[TBaseVirtualTree](#page-142-0) Class | [TBaseVirtualTree.GetTextInfo](#page-564-0) Method I [TBaseVirtualTree.GetTreeRect](#page-566-0) Method

# **TBaseVirtualTree.GetTreeFromDataObject Method**

[TBaseVirtualTree](#page-142-0) Class

OLE drag'n drop and clipboard support method.

### **Pascal**

function [GetTreeFromDataO](#page-142-0)bject(const DataObject: IDa

## **Description**

Returns the owner/sender of the given data object by means of a special clipboard format or nil if the sender is in another process or no virtual tree at all.

# **Class**

[TBaseVirtualTree](#page-142-0) Class

## **Links**

[TBaseVirtualTree](#page-142-0) Class

<span id="page-566-0"></span>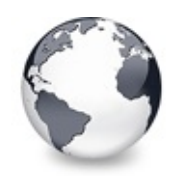

[TBaseVirtualTree](#page-142-0) Class | [TBaseVirtualTree.GetTreeFromDataObject](#page-565-0) Method | [TBaseVirtualTree.GetVisibleParent](#page-567-0) Method

# **TBaseVirtualTree.GetTreeRect Method**

[TBaseVirtualTree](#page-142-0) Class

Returns the size of the virtual tree image.

#### **Pascal**

**function** GetTreeRect: TRect;

## **Description**

[GetTreeRect](#page-65-0) can be used to determine the full size of the tree image as used for painting etc.

## **Class**

[TBaseVirtualTree](#page-142-0) Class

# **Links**

[TBaseVirtualTree](#page-142-0) Class

<span id="page-567-0"></span>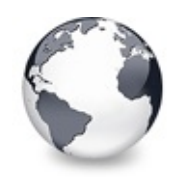

[TBaseVirtualTree](#page-142-0) Class | [TBaseVirtualTree.GetTreeRect](#page-566-0) Method | [TBaseVirtualTree.HandleHotTrack](#page-568-0) Method

# **TBaseVirtualTree.GetVisibleParent Method**

[TBaseVirtualTree](#page-142-0) Class

Returns the first (nearest) parent node, which is visible.

### **Pascal**

function GetVisibleParent(Node: [PVirtualNode](#page-1681-0)): PVirt

## **Description**

GetVisibleParent returns the first (nearest) parent node of **Node** which is visible. This method is one of the seldom cases (if not the only one) where the hidden root node could be returned.

# **Class**

[TBaseVirtualTree](#page-142-0) Class

# **Links**

[TBaseVirtualTree](#page-142-0) Class

<span id="page-568-0"></span>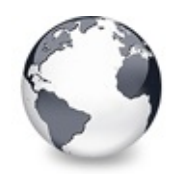

[TBaseVirtualTree](#page-142-0) Class | [TBaseVirtualTree.GetVisibleParent](#page-567-0) Method

| [TBaseVirtualTree.HandleIncrementalSearch](#page-569-0) Method

# **TBaseVirtualTree.HandleHotTrack Method**

[TBaseVirtualTree](#page-142-0) Class

Not documented.

### **Pascal**

**procedure** HandleHotTrack(X: Integer; Y: Integer); vi

## **Description**

Use other resources like the news group or the Delphi Gems message board to find a description.

# **Class**

[TBaseVirtualTree](#page-142-0) Class

# **Links**

[TBaseVirtualTree](#page-142-0) Class

<span id="page-569-0"></span>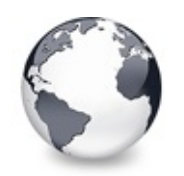

[TBaseVirtualTree](#page-142-0) Class | [TBaseVirtualTree.HandleHotTrack](#page-568-0) Method | [TBaseVirtualTree.HandleMouseDblClick](#page-570-0) Method

# **TBaseVirtualTree.HandleIncrementalSearch Method**

[TBaseVirtualTree](#page-142-0) Class

Not documented.

### **Pascal**

**procedure** HandleIncrementalSearch(CharCode: Word); **v** 

## **Description**

Use other resources like the news group or the Delphi Gems message board to find a description.

# **Class**

[TBaseVirtualTree](#page-142-0) Class

# **Links**

[TBaseVirtualTree](#page-142-0) Class

<span id="page-570-0"></span>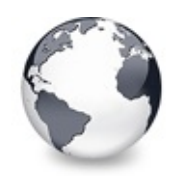

[TBaseVirtualTree](#page-142-0) Class | [TBaseVirtualTree.HandleIncrementalSearch](#page-569-0) Method | [TBaseVirtualTree.HandleMouseDown](#page-571-0) Method

# **TBaseVirtualTree.HandleMouseDblClick Method**

[TBaseVirtualTree](#page-142-0) Class

Not documented.

### **Pascal**

**procedure** Han[dleMouseD](#page-1649-0)blClick(**var Message**: TWMMouse;

## **Description**

Use other resources like the news group or the Delphi Gems message board to find a description.

# **Class**

[TBaseVirtualTree](#page-142-0) Class

# **Links**

[TBaseVirtualTree](#page-142-0) Class

<span id="page-571-0"></span>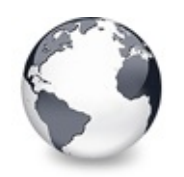

[TBaseVirtualTree](#page-142-0) Class | [TBaseVirtualTree.HandleMouseDblClick](#page-570-0) Method | [TBaseVirtualTree.HandleMouseUp](#page-572-0) Method

# **TBaseVirtualTree.HandleMouseDown Method**

[TBaseVirtualTree](#page-142-0) Class

Not documented.

### **Pascal**

**procedure** [HandleMo](#page-1649-0)useDown(var Message: TWMMouse; con

## **Description**

Use other resources like the news group or the Delphi Gems message board to find a description.

# **Class**

[TBaseVirtualTree](#page-142-0) Class

# **Links**

[TBaseVirtualTree](#page-142-0) Class

<span id="page-572-0"></span>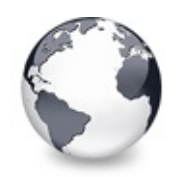

[TBaseVirtualTree](#page-142-0) Class | [TBaseVirtualTree.HandleMouseDown](#page-571-0) Method | [TBaseVirtualTree.HasAsParent](#page-573-0) Method

# **TBaseVirtualTree.HandleMouseUp Method**

[TBaseVirtualTree](#page-142-0) Class

Not documented.

### **Pascal**

**procedure** [Handle](#page-1649-0)MouseUp(var Message: TWMMouse; const

## **Description**

Use other resources like the news group or the Delphi Gems message board to find a description.

## **Class**

[TBaseVirtualTree](#page-142-0) Class

## **Links**

[TBaseVirtualTree](#page-142-0) Class

<span id="page-573-0"></span>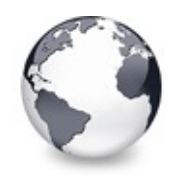

[TBaseVirtualTree](#page-142-0) Class | [TBaseVirtualTree.HandleMouseUp](#page-572-0) Method | [TBaseVirtualTree.HasImage](#page-574-0) Method

# **TBaseVirtualTree.HasAsParent Method**

[TBaseVirtualTree](#page-142-0) Class

Determines if the given node has got another node as one of its parents.

#### **Pascal**

function [HasAsPa](#page-1681-0)rent(Node: [PVirtualNode](#page-1681-0); PotentialPa

### **Description**

Determines whether **Node** has got **PotentialParent** as one of its parents.

### **Class**

[TBaseVirtualTree](#page-142-0) Class

## **Links**

[TBaseVirtualTree](#page-142-0) Class

<span id="page-574-0"></span>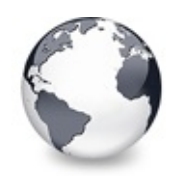

[TBaseVirtualTree](#page-142-0) Class | [TBaseVirtualTree.HasAsParent](#page-573-0) Method | [TBaseVirtualTree.HasPopupMenu](#page-575-0) Method

# **TBaseVirtualTree.HasImage Method**

[TBaseVirtualTree](#page-142-0) Class

Not documented.

### **Pascal**

function Ha[sImage\(Node:](#page-1690-0) [PVirtualNode](#page-1681-0); Kind: TVTImage

## **Description**

Use other resources like the news group or the Delphi Gems message board to find a description.

# **Class**

[TBaseVirtualTree](#page-142-0) Class

# **Links**

[TBaseVirtualTree](#page-142-0) Class

<span id="page-575-0"></span>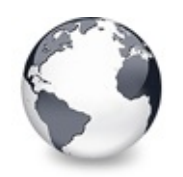

[TBaseVirtualTree](#page-142-0) Class | [TBaseVirtualTree.HasImage](#page-574-0) Method | [TBaseVirtualTree.InitChildren](#page-576-0) Method

# **TBaseVirtualTree.HasPopupMenu Method**

[TBaseVirtualTree](#page-142-0) Class

Determines whether there is a pop up menu assigned to the tree.

### **Pascal**

function HasPopupMenu(Node: [PVirtualNode;](#page-1681-0) Column: TC

# **Description**

This overridable method is used to determine whether there is a pop up menu assigned to the tree or can be retrieve via the [OnGetPopupMenu](#page-296-0) event for a particular node. This is necessary for the tree to know how to deal with various condition in an mouse button down event.

# **Class**

[TBaseVirtualTree](#page-142-0) Class

## **Links**

[TBaseVirtualTree](#page-142-0) Class
<span id="page-576-0"></span>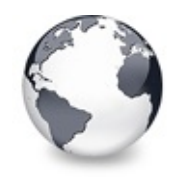

[TBaseVirtualTree](#page-142-0) Class | [TBaseVirtualTree.HasPopupMenu](#page-575-0) Method I [TBaseVirtualTree.InitNode](#page-577-0) Method

# **TBaseVirtualTree.InitChildren Method**

[TBaseVirtualTree](#page-142-0) Class

Not documented.

#### **Pascal**

**procedure** InitChildren(Node: [PVirtualNode\)](#page-1681-0); **virtual**;

#### **Description**

Use other resources like the news group or the Delphi Gems message board to find a description.

### **Class**

[TBaseVirtualTree](#page-142-0) Class

#### **Links**

[TBaseVirtualTree](#page-142-0) Class

<span id="page-577-0"></span>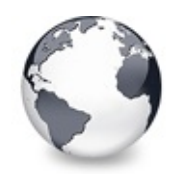

[TBaseVirtualTree](#page-142-0) Class | [TBaseVirtualTree.InitChildren](#page-576-0) Method | [TBaseVirtualTree.InsertNode](#page-578-0) Method

# **TBaseVirtualTree.InitNode Method**

[TBaseVirtualTree](#page-142-0) Class

Not documented.

#### **Pascal**

**procedure** InitNode(Node: [PVirtualNode\)](#page-1681-0); **virtual**;

# **Description**

Use other resources like the news group or the Delphi Gems message board to find a description.

# **Class**

[TBaseVirtualTree](#page-142-0) Class

# **Links**

[TBaseVirtualTree](#page-142-0) Class

<span id="page-578-0"></span>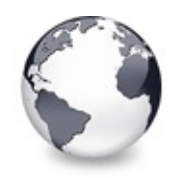

[TBaseVirtualTree](#page-142-0) Class | [TBaseVirtualTree.InitNode](#page-577-0) Method | [TBaseVirtualTree.InternalAddFromStream](#page-579-0) Method

# **TBaseVirtualTree.InsertNode Method**

[TBaseVirtualTree](#page-142-0) Class

Inserts a new node and returns it to the caller.

#### **Pascal**

function InsertNode(Node: [PVirtualNode;](#page-1681-0) [Mode:](#page-1681-0) TVTNod

### **Description**

Adds a new node relative to **Node**. The final position is determined by **Mode**. **UserData** can be used to set the first 4 bytes of the user data area to an initial value, which can be used in [OnInitNode](#page-314-0) and will also cause to trigger the [OnFreeNode](#page-283-0) event (if <> **nil**) even if the node is not yet "officially" initialized.

InsertNode is a compatibility method and will implicitly validates the given node if the new node is to be added as child node. This is however against the virtual paradigm and hence I dissuade from its usage.

# **Class**

[TBaseVirtualTree](#page-142-0) Class

### **Links**

[TBaseVirtualTree](#page-142-0) Class

<span id="page-579-0"></span>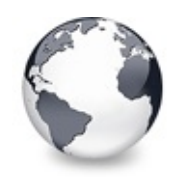

[TBaseVirtualTree](#page-142-0) Class | [TBaseVirtualTree.InsertNode](#page-578-0) Method |

[TBaseVirtualTree.InternalCacheNode](#page-582-0) Method

# **TBaseVirtualTree.InternalAddFromStream Method**

[TBaseVirtualTree](#page-142-0) Class

Not documented.

#### **Pascal**

procedure Internal[AddFromStream](#page-1681-0)(Stream: TStream; Ver

# **Description**

Use other resources like the news group or the Delphi Gems message board to find a description.

# **Class**

[TBaseVirtualTree](#page-142-0) Class

# **Links**

[TBaseVirtualTree](#page-142-0) Class

<span id="page-580-0"></span>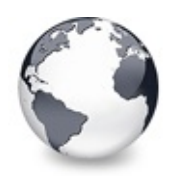

# **TBaseVirtualTree.InternalAddToSelection Method (PVirtualNode, Boolean)**

[TBaseVirtualTree](#page-142-0) Class

Not documented.

#### **Pascal**

function InternalAddToSelection(Node: [PVirtualNode](#page-1681-0);

### **Description**

Use other resources like the news group or the Delphi Gems message board to find a description.

### **Class**

[TBaseVirtualTree](#page-142-0) Class

# **Links**

[TBaseVirtualTree](#page-142-0) Class

<span id="page-581-0"></span>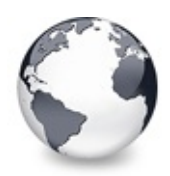

# **TBaseVirtualTree.InternalAddToSelection Method (TNodeArray, Integer, Boolean)**

[TBaseVirtualTree](#page-142-0) Class

Not documented.

#### **Pascal**

function InternalAddToSelection(const NewItems: TNod

## **Description**

Use other resources like the news group or the Delphi Gems message board to find a description.

# **Class**

[TBaseVirtualTree](#page-142-0) Class

# **Links**

[TBaseVirtualTree](#page-142-0) Class

<span id="page-582-0"></span>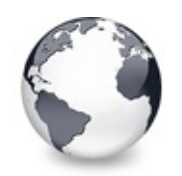

[TBaseVirtualTree](#page-142-0) Class | [TBaseVirtualTree.InternalAddFromStream](#page-579-0) Method | [TBaseVirtualTree.InternalClearSelection](#page-583-0) Method

# **TBaseVirtualTree.InternalCacheNode Method**

[TBaseVirtualTree](#page-142-0) Class

Not documented.

### **Pascal**

**procedure** InternalCacheNode(Node: [PVirtualNode\)](#page-1681-0); **virtual**

# **Description**

Use other resources like the news group or the Delphi Gems message board to find a description.

# **Class**

[TBaseVirtualTree](#page-142-0) Class

# **Links**

[TBaseVirtualTree](#page-142-0) Class

<span id="page-583-0"></span>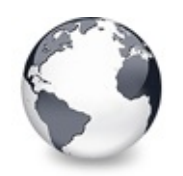

[TBaseVirtualTree](#page-142-0) Class | [TBaseVirtualTree.InternalCacheNode](#page-582-0) Method | [TBaseVirtualTree.InternalConnectNode](#page-584-0) Method

# **TBaseVirtualTree.InternalClearSelection Method**

[TBaseVirtualTree](#page-142-0) Class

Not documented.

### **Pascal**

**procedure** InternalClearSelection; **virtual**;

# **Description**

Use other resources like the news group or the Delphi Gems message board to find a description.

# **Class**

[TBaseVirtualTree](#page-142-0) Class

# **Links**

[TBaseVirtualTree](#page-142-0) Class

<span id="page-584-0"></span>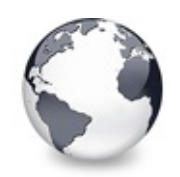

[TBaseVirtualTree](#page-142-0) Class | [TBaseVirtualTree.InternalClearSelection](#page-583-0) Method | [TBaseVirtualTree.InternalData](#page-585-0) Method

# **TBaseVirtualTree.InternalConnectNode Method**

[TBaseVirtualTree](#page-142-0) Class

Not documented.

#### **Pascal**

procedure [InternalCon](#page-1681-0)nectNode(Node: [PVirtualNode;](#page-1681-0) De

### **Description**

Use other resources like the news group or the Delphi Gems message board to find a description.

### **Class**

[TBaseVirtualTree](#page-142-0) Class

# **Links**

[TBaseVirtualTree](#page-142-0) Class

<span id="page-585-0"></span>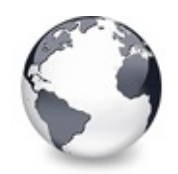

[TBaseVirtualTree](#page-142-0) Class | [TBaseVirtualTree.InternalConnectNode](#page-584-0) Method | [TBaseVirtualTree.InternalDisconnectNode](#page-586-0) Method

# **TBaseVirtualTree.InternalData Method**

[TBaseVirtualTree](#page-142-0) Class | See [Also](#page-2160-0)

Returns the address of the internal data for a tree class.

#### **Pascal**

function InternalData(Node: [PVirtualNode\)](#page-1681-0): Pointer;

# **Description**

In TBaseVirtualTreeview this method returns nil but should be overridden in descendants to allow proper access to the internal data of **Node** if the descendant tree has allocated internal data.

# **See Also**

Data [handling](#page-69-0)

# **Class**

[TBaseVirtualTree](#page-142-0) Class

# **Links**

[TBaseVirtualTree](#page-142-0) Class, See [Also](#page-2160-0)

<span id="page-586-0"></span>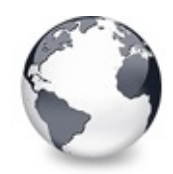

[TBaseVirtualTree](#page-142-0) Class | [TBaseVirtualTree.InternalData](#page-585-0) Method | [TBaseVirtualTree.InternalRemoveFromSelection](#page-587-0) Method

# **TBaseVirtualTree.InternalDisconnectNode Method**

[TBaseVirtualTree](#page-142-0) Class

Not documented.

#### **Pascal**

procedure InternalDisconnectNode(Node: [PVirtualNode;](#page-1681-0)

# **Description**

Use other resources like the news group or the Delphi Gems message board to find a description.

# **Class**

[TBaseVirtualTree](#page-142-0) Class

# **Links**

[TBaseVirtualTree](#page-142-0) Class

<span id="page-587-0"></span>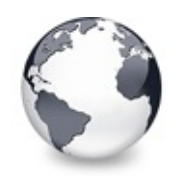

[TBaseVirtualTree](#page-142-0) Class | [TBaseVirtualTree.InternalDisconnectNode](#page-586-0) Method | [TBaseVirtualTree.InvalidateCache](#page-588-0) Method

# **TBaseVirtualTree.InternalRemoveFromSelection Method**

[TBaseVirtualTree](#page-142-0) Class

Not documented.

#### **Pascal**

procedure InternalRemoveFromSelection(Node: PVirtual

### **Description**

Use other resources like the news group or the Delphi Gems message board to find a description.

# **Class**

[TBaseVirtualTree](#page-142-0) Class

# **Links**

[TBaseVirtualTree](#page-142-0) Class

<span id="page-588-0"></span>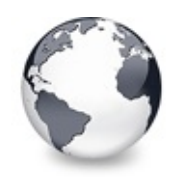

[TBaseVirtualTree](#page-142-0) Class | [TBaseVirtualTree.InternalRemoveFromSelection](#page-587-0) Method | [TBaseVirtualTree.InvalidateChildren](#page-589-0) Method

# **TBaseVirtualTree.InvalidateCache Method**

[TBaseVirtualTree](#page-142-0) Class

Empties the internal node cache and marks it as invalid.

#### **Pascal**

**procedure** InvalidateCache;

## **Description**

Marks the internal node cache as being invalid. This will cause a cache validation run next time [ValidateCache](#page-658-0) is called.

The internal node cache is used to speed up display in Virtual Treeview. It contains node references with a distance of [CacheThreshold](#page-1935-0) nodes along with their vertical absolute position, which makes it possible to quickly find the position of a node for display, hit tests and so on.

### **Class**

[TBaseVirtualTree](#page-142-0) Class

# **Links**

[TBaseVirtualTree](#page-142-0) Class

<span id="page-589-0"></span>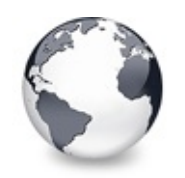

[TBaseVirtualTree](#page-142-0) Class | [TBaseVirtualTree.InvalidateCache](#page-588-0) Method I [TBaseVirtualTree.InvalidateColumn](#page-590-0) Method

# **TBaseVirtualTree.InvalidateChildren Method**

[TBaseVirtualTree](#page-142-0) Class

Invalidates all children of the given node.

### **Pascal**

procedure InvalidateChildren(Node: [PVirtualNode](#page-1681-0); Rec

# **Description**

Invalidates **Node** and its immediate children. If **Recursive** is true then all grandchildren are invalidated as well. The node itself is initialized if necessary and its child nodes are recreated (and initialized too if **Recursive** is true).

# **Class**

[TBaseVirtualTree](#page-142-0) Class

# **Links**

[TBaseVirtualTree](#page-142-0) Class

<span id="page-590-0"></span>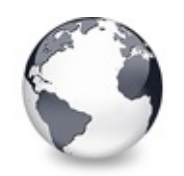

[TBaseVirtualTree](#page-142-0) Class | [TBaseVirtualTree.InvalidateChildren](#page-589-0) Method | [TBaseVirtualTree.InvalidateNode](#page-591-0) Method

# **TBaseVirtualTree.InvalidateColumn Method**

[TBaseVirtualTree](#page-142-0) Class

Invalidates the client area part of a column.

### **Pascal**

**procedure** InvalidateColumn(Column: [TColumnIndex](#page-1690-0));

# **Description**

Invalidates the client area part of a column.

# **Class**

[TBaseVirtualTree](#page-142-0) Class

# **Links**

[TBaseVirtualTree](#page-142-0) Class

<span id="page-591-0"></span>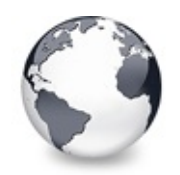

[TBaseVirtualTree](#page-142-0) Class | [TBaseVirtualTree.InvalidateColumn](#page-590-0) Method | [TBaseVirtualTree.InvalidateToBottom](#page-592-0) Method

# **TBaseVirtualTree.InvalidateNode Method**

[TBaseVirtualTree](#page-142-0) Class

Invalidates the given node.

#### **Pascal**

function InvalidateNode(Node: [PVirtualNode](#page-1681-0)): TRect;

## **Description**

InvalidateNode initiates repaint of the given node by calling InvalidateRect with the node's display rectangel and returns this rectangle.

### **Class**

[TBaseVirtualTree](#page-142-0) Class

# **Links**

[TBaseVirtualTree](#page-142-0) Class

<span id="page-592-0"></span>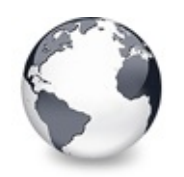

[TBaseVirtualTree](#page-142-0) Class | [TBaseVirtualTree.InvalidateNode](#page-591-0) Method | [TBaseVirtualTree.InvertSelection](#page-593-0) Method

# **TBaseVirtualTree.InvalidateToBottom Method**

[TBaseVirtualTree](#page-142-0) Class

Invalidates the client area starting with the top position of the given node.

### **Pascal**

**procedure** InvalidateToBottom(Node: [PVirtualNode](#page-1681-0));

# **Description**

InvalidateToBottom initiates repaint of client area starting at given node. If this node is not visible or not yet initialized then nothing happens.

# **Class**

[TBaseVirtualTree](#page-142-0) Class

# **Links**

[TBaseVirtualTree](#page-142-0) Class

<span id="page-593-0"></span>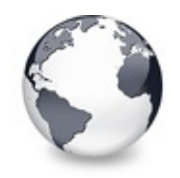

[TBaseVirtualTree](#page-142-0) Class | [TBaseVirtualTree.InvalidateToBottom](#page-592-0) Method | [TBaseVirtualTree.IsEditing](#page-594-0) Method

# **TBaseVirtualTree.InvertSelection Method**

[TBaseVirtualTree](#page-142-0) Class

Inverts the current selection.

#### **Pascal**

**procedure** InvertSelection(VisibleOnly: Boolean);

### **Description**

InvertSelection inverts the current selection, so nodes, which are selected become unselected and vice versa. If **VisibleOnly** is true then only visible nodes are considered.

# **Class**

[TBaseVirtualTree](#page-142-0) Class

# **Links**

[TBaseVirtualTree](#page-142-0) Class

<span id="page-594-0"></span>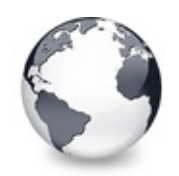

[TBaseVirtualTree](#page-142-0) Class | [TBaseVirtualTree.InvertSelection](#page-593-0) Method | [TBaseVirtualTree.IsMouseSelecting](#page-595-0) Method

# **TBaseVirtualTree.IsEditing Method**

[TBaseVirtualTree](#page-142-0) Class

Tells the caller whether the tree is currently in edit mode.

#### **Pascal**

**function** IsEditing: Boolean;

## **Description**

Just a simple shortcut to test the tsEditing state.

### **Class**

[TBaseVirtualTree](#page-142-0) Class

### **Links**

[TBaseVirtualTree](#page-142-0) Class

<span id="page-595-0"></span>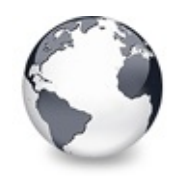

# **TBaseVirtualTree.IsMouseSelecting Method**

[TBaseVirtualTree](#page-142-0) Class

Tell the caller whether the tree is currently in draw selection mode.

#### **Pascal**

**function** IsMouseSelecting: Boolean;

# **Description**

IsMouseSelecting returns true if draw selection by the user is active or pending.

### **Class**

[TBaseVirtualTree](#page-142-0) Class

# **Links**

[TBaseVirtualTree](#page-142-0) Class

<span id="page-596-0"></span>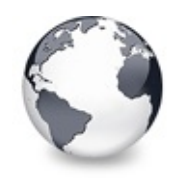

[TBaseVirtualTree](#page-142-0) Class | [TBaseVirtualTree.IsMouseSelecting](#page-595-0) Method | [TBaseVirtualTree.Loaded](#page-598-0) Method

# **TBaseVirtualTree.IterateSubtree Method**

[TBaseVirtualTree](#page-142-0) Class

Iterator method to go through all nodes of a given sub tree.

#### **Pascal**

function IterateSubtree(Node: [PVirtualNode](#page-1681-0), Callback

#### **Description**

IterateSubtree iterates through all children and grandchildren etc. of **Node** (or the entire tree if **Node** = nil) and calls for each node the provided callback method (which must not be empty). **Filter** determines which nodes are to be considered (an empty set denotes all nodes). If **DoInit** is true then nodes which aren't initialized yet will be initialized.

During execution of the callback the application can set **Abort** to true. In this case the iteration is stopped and the last accessed node (the one on which the callback set **Abort** to true) is returned to the caller. Otherwise (no abort) nil is returned.

#### **Notes**

An application should **not** modify the content of the tree (e.g. delete nodes) during the iteration, otherwise the

outcome is unpredictable and may result in an access violation.

# **Class**

[TBaseVirtualTree](#page-142-0) Class

## **Links**

[TBaseVirtualTree](#page-142-0) Class

<span id="page-598-0"></span>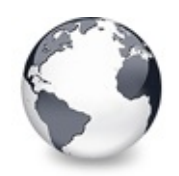

[TBaseVirtualTree](#page-142-0) Class | [TBaseVirtualTree.IterateSubtree](#page-596-0) Method | [TBaseVirtualTree.LoadFromFile](#page-599-0) Method

# **TBaseVirtualTree.Loaded Method**

[TBaseVirtualTree](#page-142-0) Class

Not documented.

#### **Pascal**

**procedure** Loaded; **override**;

# **Description**

Use other resources like the news group or the Delphi Gems message board to find a description.

# **Class**

[TBaseVirtualTree](#page-142-0) Class

# **Links**

[TBaseVirtualTree](#page-142-0) Class

<span id="page-599-0"></span>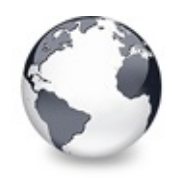

[TBaseVirtualTree](#page-142-0) Class | [TBaseVirtualTree.Loaded](#page-598-0) Method | [TBaseVirtualTree.MainColumnChanged](#page-600-0) Method

# **TBaseVirtualTree.LoadFromFile Method**

[TBaseVirtualTree](#page-142-0) Class | See [Also](#page-2161-0)

Loads previously streamed out tree data back in again.

#### **Pascal**

**procedure** LoadFromFile(const FileName: TFileName);  $v$ **procedure** LoadFromStream(Stream: TStream); **virtual**;

## **Description**

LoadFromFile clears the current content of the tree and loads a new structure from the given file.

### **See Also**

[AddFromStream](#page-364-0)

#### **Class**

[TBaseVirtualTree](#page-142-0) Class

#### **Links**

[TBaseVirtualTree](#page-142-0) Class, See [Also](#page-2161-0)

<span id="page-600-0"></span>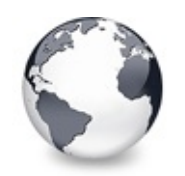

[TBaseVirtualTree](#page-142-0) Class | [TBaseVirtualTree.LoadFromFile](#page-599-0) Method | [TBaseVirtualTree.MarkCutCopyNodes](#page-601-0) Method

# **TBaseVirtualTree.MainColumnChanged Method**

[TBaseVirtualTree](#page-142-0) Class

Not documented.

### **Pascal**

**procedure** MainColumnChanged; **virtual**;

# **Description**

Use other resources like the news group or the Delphi Gems message board to find a description.

# **Class**

[TBaseVirtualTree](#page-142-0) Class

# **Links**

[TBaseVirtualTree](#page-142-0) Class

<span id="page-601-0"></span>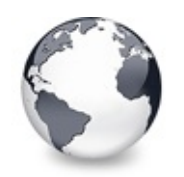

[TBaseVirtualTree](#page-142-0) Class | [TBaseVirtualTree.MainColumnChanged](#page-600-0) Method | [TBaseVirtualTree.MeasureItemHeight](#page-602-0) Method

# **TBaseVirtualTree.MarkCutCopyNodes Method**

[TBaseVirtualTree](#page-142-0) Class

Not documented.

### **Pascal**

**procedure** MarkCutCopyNodes; **virtual**;

# **Description**

Use other resources like the news group or the Delphi Gems message board to find a description.

# **Class**

[TBaseVirtualTree](#page-142-0) Class

# **Links**

[TBaseVirtualTree](#page-142-0) Class

<span id="page-602-0"></span>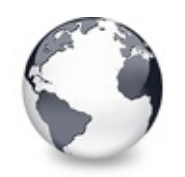

[TBaseVirtualTree](#page-142-0) Class | [TBaseVirtualTree.MarkCutCopyNodes](#page-601-0) Method | [TBaseVirtualTree.MouseMove](#page-603-0) Method

# **TBaseVirtualTree.MeasureItemHeight Method**

[TBaseVirtualTree](#page-142-0) Class

Not documented.

### **Pascal**

**pr[ocedure](#page-1681-0)** MeasureItemHeight(const Canvas: TCanvas; N

# **Description**

Use other resources like the news group or the Delphi Gems message board to find a description.

# **Class**

[TBaseVirtualTree](#page-142-0) Class

# **Links**

[TBaseVirtualTree](#page-142-0) Class

<span id="page-603-0"></span>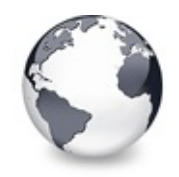

[TBaseVirtualTree](#page-142-0) Class | [TBaseVirtualTree.MeasureItemHeight](#page-602-0) Method I [TBaseVirtualTree.Notification](#page-606-0) Method

# **TBaseVirtualTree.MouseMove Method**

[TBaseVirtualTree](#page-142-0) Class

Not documented.

#### **Pascal**

procedure MouseMove(Shift: TShiftState; X: Integer;

### **Description**

Use other resources like the news group or the Delphi Gems message board to find a description.

### **Class**

[TBaseVirtualTree](#page-142-0) Class

### **Links**

[TBaseVirtualTree](#page-142-0) Class

<span id="page-604-0"></span>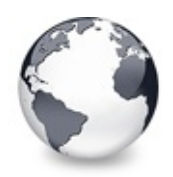

# **TBaseVirtualTree.MoveTo Method (PVirtualNode, PVirtualNode, TVTNodeAttachMode, Boolean)**

[TBaseVirtualTree](#page-142-0) Class

Moves **Source** and all its child nodes to **Target**.

#### **Pascal**

procedure MoveTo(Source: [PVirtualNode;](#page-1681-0) Target: PVirt **procedure** MoveTo(Node: [PVirtualNode;](#page-1681-0) Tree: TBaseVirt

### **Description**

Moves the given node (and all its children) to **Target**. **Source** must belong to the tree instance which calls this MoveTo method. **Mode** determines how to connect **Source** to **Target**. This method might involve a change of the tree if **Target** belongs to a different tree than **Source**.

The variant taking a tree reference as target can be used to transfer nodes to a different tree, without determining its root node first. However one can also pass in any virtual tree node as target, as long as it belongs to a tree. The owning tree is automatically determined and an optimized path is taken if the operation happens within one tree. In this case simply the source node is disconnected from the old place and reconnected at the new location.

# **Class**

[TBaseVirtualTree](#page-142-0) Class

## **Links**

[TBaseVirtualTree](#page-142-0) Class

<span id="page-606-0"></span>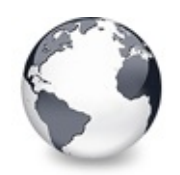

[TBaseVirtualTree](#page-142-0) Class | [TBaseVirtualTree.MouseMove](#page-603-0) Method | [TBaseVirtualTree.OriginalWMNCPaint](#page-607-0) Method

# **TBaseVirtualTree.Notification Method**

[TBaseVirtualTree](#page-142-0) Class

Not documented.

#### **Pascal**

**procedure** Notification(AComponent: TComponent; Opera

# **Description**

Use other resources like the news group or the Delphi Gems message board to find a description.

# **Class**

[TBaseVirtualTree](#page-142-0) Class

# **Links**

[TBaseVirtualTree](#page-142-0) Class

<span id="page-607-0"></span>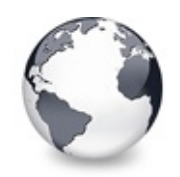

[TBaseVirtualTree](#page-142-0) Class | [TBaseVirtualTree.Notification](#page-606-0) Method | [TBaseVirtualTree.Paint](#page-608-0) Method

# **TBaseVirtualTree.OriginalWMNCPaint Method**

[TBaseVirtualTree](#page-142-0) Class

Not documented.

#### **Pascal**

**procedure** OriginalWMNCPaint(DC: HDC); **virtual**;

### **Description**

Use other resources like the news group or the Delphi Gems message board to find a description.

### **Class**

[TBaseVirtualTree](#page-142-0) Class

### **Links**

[TBaseVirtualTree](#page-142-0) Class

<span id="page-608-0"></span>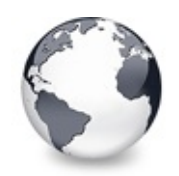

[TBaseVirtualTree](#page-142-0) Class | [TBaseVirtualTree.OriginalWMNCPaint](#page-607-0) Method | [TBaseVirtualTree.PaintCheckImage](#page-609-0) Method

# **TBaseVirtualTree.Paint Method**

[TBaseVirtualTree](#page-142-0) Class

TControl's Paint method used here to display the tree.

#### **Pascal**

**procedure** Paint; **override**;

## **Description**

Overriden method to paint the tree image. The actual work is however done in [PaintTree.](#page-613-0)

# **Class**

[TBaseVirtualTree](#page-142-0) Class

# **Links**

[TBaseVirtualTree](#page-142-0) Class

<span id="page-609-0"></span>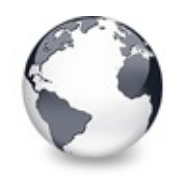

# **TBaseVirtualTree.PaintCheckImage Method**

[TBaseVirtualTree](#page-142-0) Class

Not documented.

#### **Pascal**

**procedure** PaintCheckImage(const PaintInfo: TVTPaintI

### **Description**

Use other resources like the news group or the Delphi Gems message board to find a description.

### **Class**

[TBaseVirtualTree](#page-142-0) Class

# **Links**

[TBaseVirtualTree](#page-142-0) Class

<span id="page-610-0"></span>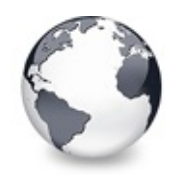

[TBaseVirtualTree](#page-142-0) Class | [TBaseVirtualTree.PaintCheckImage](#page-609-0) Method | [TBaseVirtualTree.PaintNodeButton](#page-611-0) Method

# **TBaseVirtualTree.PaintImage Method**

[TBaseVirtualTree](#page-142-0) Class

Not documented.

#### **Pascal**

procedure P[aintImage\(](#page-1863-0)var PaintInfo: [TVTPaintInfo;](#page-1661-0) Im

## **Description**

Use other resources like the news group or the Delphi Gems message board to find a description.

# **Class**

[TBaseVirtualTree](#page-142-0) Class

# **Links**

[TBaseVirtualTree](#page-142-0) Class

<span id="page-611-0"></span>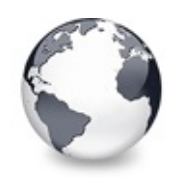

[TBaseVirtualTree](#page-142-0) Class | [TBaseVirtualTree.PaintImage](#page-610-0) Method | [TBaseVirtualTree.PaintSelectionRectangle](#page-612-0) Method

# **TBaseVirtualTree.PaintNodeButton Method**

[TBaseVirtualTree](#page-142-0) Class

Not documented.

#### **Pascal**

**procedure** PaintNodeButton(Canvas: TCanvas; Node: PVi

### **Description**

Use other resources like the news group or the Delphi Gems message board to find a description.

### **Class**

[TBaseVirtualTree](#page-142-0) Class

# **Links**

[TBaseVirtualTree](#page-142-0) Class
<span id="page-612-0"></span>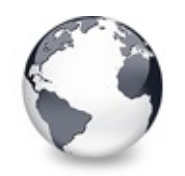

[TBaseVirtualTree](#page-142-0) Class | [TBaseVirtualTree.PaintNodeButton](#page-611-0) Method | [TBaseVirtualTree.PaintTree](#page-613-0) Method

# **TBaseVirtualTree.PaintSelectionRectangle Method**

[TBaseVirtualTree](#page-142-0) Class

Not documented.

### **Pascal**

**procedure** PaintSelectionRectangle(Target: TCanvas; W

## **Description**

Use other resources like the news group or the Delphi Gems message board to find a description.

# **Class**

[TBaseVirtualTree](#page-142-0) Class

# **Links**

[TBaseVirtualTree](#page-142-0) Class

<span id="page-613-0"></span>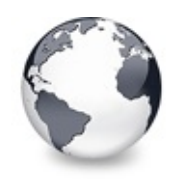

[TBaseVirtualTree](#page-142-0) Class | [TBaseVirtualTree.PaintSelectionRectangle](#page-612-0) Method | [TBaseVirtualTree.PaintTreeLines](#page-615-0) Method

# **TBaseVirtualTree.PaintTree Method**

[TBaseVirtualTree](#page-142-0) Class | See [Also](#page-2162-0)

Main paint routine for the tree image.

#### **Pascal**

**procedure** PaintTree(TargetCanvas: TCanvas; Window: T

## **Description**

PaintTree is the core paint routine used to draw any part of the tree image to any canvas. It is responsible for maintaining the paint cycles per node as well as coordinating drawing of the various parts of the tree image. **TargetCanvas** is the canvas to which to draw the tree image. This is usually the tree window itself but could well be a bitmap or printer canvas. **Window** determines which part of the entire tree image to draw. The full size of the virtual image is determined by [GetTreeRect.](#page-566-0) **Target** is the position in **TargetCanvas** where to draw the tree part specified by **Window**. **PaintOptions** determines what of the tree to draw. For different tasks usually different parts need to be drawn, with a full image in the window, selected only nodes for a drag image etc.

## **See Also**

Tree image and tree [window](#page-65-0)

## **Class**

[TBaseVirtualTree](#page-142-0) Class

# **Links** [TBaseVirtualTree](#page-142-0) Class, See [Also](#page-2162-0)

<span id="page-615-0"></span>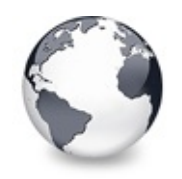

[TBaseVirtualTree](#page-142-0) Class | [TBaseVirtualTree.PaintTree](#page-613-0) Method | [TBaseVirtualTree.PanningWindowProc](#page-616-0) Method

# **TBaseVirtualTree.PaintTreeLines Method**

[TBaseVirtualTree](#page-142-0) Class

Not documented.

#### **Pascal**

**procedure** PaintTreeLines(const PaintInfo: TVTPaintIn

### **Description**

Use other resources like the news group or the Delphi Gems message board to find a description.

## **Class**

[TBaseVirtualTree](#page-142-0) Class

## **Links**

[TBaseVirtualTree](#page-142-0) Class

<span id="page-616-0"></span>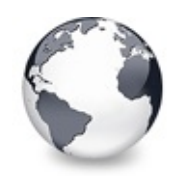

[TBaseVirtualTree](#page-142-0) Class | [TBaseVirtualTree.PaintTreeLines](#page-615-0) Method | [TBaseVirtualTree.PasteFromClipboard](#page-617-0) Method

# **TBaseVirtualTree.PanningWindowProc Method**

[TBaseVirtualTree](#page-142-0) Class

Not documented.

### **Pascal**

**procedure** PanningWindowProc(**var Message**: TMessage); **virtual**

## **Description**

Use other resources like the news group or the Delphi Gems message board to find a description.

# **Class**

[TBaseVirtualTree](#page-142-0) Class

# **Links**

[TBaseVirtualTree](#page-142-0) Class

<span id="page-617-0"></span>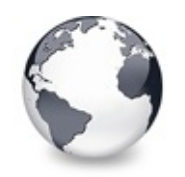

[TBaseVirtualTree](#page-142-0) Class | [TBaseVirtualTree.PanningWindowProc](#page-616-0) Method | [TBaseVirtualTree.PrepareDragImage](#page-618-0) Method

# **TBaseVirtualTree.PasteFromClipboard Method**

[TBaseVirtualTree](#page-142-0) Class

Inserts the content of the clipboard into the tree.

## **Pascal**

**function** PasteFromClipboard: Boolean; **virtual**;

# **Description**

PasteFromClipboar reads what is currently on the clipboard into the tree (if the format is supported). If the application wants to have text or special formats to be inserted then it must implement its own code (OLE). Here only the native tree format is accepted.

# **Class**

[TBaseVirtualTree](#page-142-0) Class

# **Links**

[TBaseVirtualTree](#page-142-0) Class

<span id="page-618-0"></span>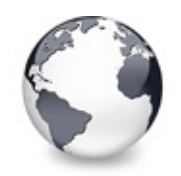

[TBaseVirtualTree](#page-142-0) Class | [TBaseVirtualTree.PasteFromClipboard](#page-617-0) Method | [TBaseVirtualTree.Print](#page-619-0) Method

# **TBaseVirtualTree.PrepareDragImage Method**

[TBaseVirtualTree](#page-142-0) Class

Not documented.

#### **Pascal**

**procedure** PrepareDragImage(HotSpot: TPoint; const Da

## **Description**

Use other resources like the news group or the Delphi Gems message board to find a description.

## **Class**

[TBaseVirtualTree](#page-142-0) Class

## **Links**

[TBaseVirtualTree](#page-142-0) Class

<span id="page-619-0"></span>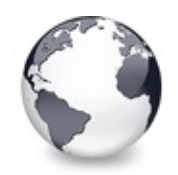

[TBaseVirtualTree](#page-142-0) Class | [TBaseVirtualTree.PrepareDragImage](#page-618-0) Method | [TBaseVirtualTree.ProcessDrop](#page-620-0) Method

# **TBaseVirtualTree.Print Method**

[TBaseVirtualTree](#page-142-0) Class

Not documented.

#### **Pascal**

procedure Print(Printer: TPrinter; PrintHeader: Bool

## **Description**

Use other resources like the news group or the Delphi Gems message board to find a description.

# **Class**

[TBaseVirtualTree](#page-142-0) Class

# **Links**

[TBaseVirtualTree](#page-142-0) Class

<span id="page-620-0"></span>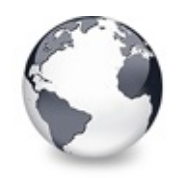

[TBaseVirtualTree](#page-142-0) Class | [TBaseVirtualTree.Print](#page-619-0) Method | [TBaseVirtualTree.ProcessOLEData](#page-621-0) Method

# **TBaseVirtualTree.ProcessDrop Method**

[TBaseVirtualTree](#page-142-0) Class

Helper method to ease OLE drag'n drop operations.

#### **Pascal**

function [Process](#page-1681-0)Drop(DataObject: IDataObject; Target

### **Description**

ProcessDrop can be used in a [OnDragDrop](#page-271-0) handler to let the tree view handle a drop operation of native tree data. The method only prepares some variables and calls then the more universal [ProcessOLEData](#page-621-0) method.

### **Class**

[TBaseVirtualTree](#page-142-0) Class

### **Links**

[TBaseVirtualTree](#page-142-0) Class

<span id="page-621-0"></span>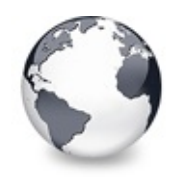

[TBaseVirtualTree](#page-142-0) Class | [TBaseVirtualTree.ProcessDrop](#page-620-0) Method | [TBaseVirtualTree.ReadChunk](#page-623-0) Method

# **TBaseVirtualTree.ProcessOLEData Method**

[TBaseVirtualTree](#page-142-0) Class

Takes serialized OLE tree data and reconstructs the former structure.

#### **Pascal**

function ProcessOLEData(Source: [TBaseVirtualTree;](#page-142-0) Da

## **Description**

PrcessOLEData recreates the (sub) tree structure serialized into memory and provided by DataObject. The new nodes are attached to the passed node or the hidden root node if **TargetNode** is nil, according to **Mode**. **Optimized** can be set to true if the entire operation happens within the same process (i.e. sender and receiver of the OLE operation are located in the same process). **Optimized** = true makes only sense if the operation to carry out is a move hence it is also the indication of the operation to be done here. **Source** is the source of the OLE data and only of use (and usually assigned) when an OLE operation takes place in the same application.

The function returns true on success, i.e. the CF VIRTUALTREE format is supported by the data object and the structure could be recreated, otherwise false.

## **Class**

[TBaseVirtualTree](#page-142-0) Class

## **Links**

[TBaseVirtualTree](#page-142-0) Class

<span id="page-623-0"></span>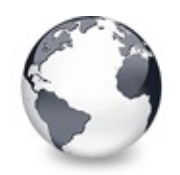

[TBaseVirtualTree](#page-142-0) Class | [TBaseVirtualTree.ProcessOLEData](#page-621-0) Method | [TBaseVirtualTree.ReadNode](#page-624-0) Method

# **TBaseVirtualTree.ReadChunk Method**

[TBaseVirtualTree](#page-142-0) Class

Not documented.

### **Pascal**

function [ReadChunk](#page-1681-0)(Stream: TStream; Version: Integer

## **Description**

Use other resources like the news group or the Delphi Gems message board to find a description.

# **Class**

[TBaseVirtualTree](#page-142-0) Class

# **Links**

[TBaseVirtualTree](#page-142-0) Class

<span id="page-624-0"></span>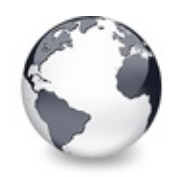

[TBaseVirtualTree](#page-142-0) Class | [TBaseVirtualTree.ReadChunk](#page-623-0) Method | [TBaseVirtualTree.RedirectFontChangeEvent](#page-625-0) Method

# **TBaseVirtualTree.ReadNode Method**

[TBaseVirtualTree](#page-142-0) Class

Not documented.

#### **Pascal**

procedure [ReadNode](#page-1681-0)(Stream: TStream; Version: Integer

## **Description**

Use other resources like the news group or the Delphi Gems message board to find a description.

## **Class**

[TBaseVirtualTree](#page-142-0) Class

## **Links**

[TBaseVirtualTree](#page-142-0) Class

<span id="page-625-0"></span>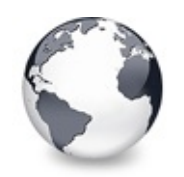

[TBaseVirtualTree](#page-142-0) Class | [TBaseVirtualTree.ReadNode](#page-624-0) Method | [TBaseVirtualTree.ReinitChildren](#page-626-0) Method

# **TBaseVirtualTree.RedirectFontChangeEvent Method**

[TBaseVirtualTree](#page-142-0) Class

Not documented.

### **Pascal**

**procedure** RedirectFontChangeEvent(Canvas: TCanvas);

## **Description**

Use other resources like the news group or the Delphi Gems message board to find a description.

## **Class**

[TBaseVirtualTree](#page-142-0) Class

## **Links**

[TBaseVirtualTree](#page-142-0) Class

<span id="page-626-0"></span>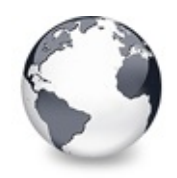

[TBaseVirtualTree](#page-142-0) Class | [TBaseVirtualTree.RedirectFontChangeEvent](#page-625-0) Method | [TBaseVirtualTree.ReinitNode](#page-627-0) Method

# **TBaseVirtualTree.ReinitChildren Method**

[TBaseVirtualTree](#page-142-0) Class

Forces all child nodes of Node to be reinitialized.

#### **Pascal**

procedure ReinitChildren(Node: [PVirtualNode;](#page-1681-0) Recursi

## **Description**

ReinitChildren forces all child nodes of **Node** to be reinitialized. If **Recursive** is true then also the grandchildren are reinitialized.

## **Class**

[TBaseVirtualTree](#page-142-0) Class

## **Links**

[TBaseVirtualTree](#page-142-0) Class

<span id="page-627-0"></span>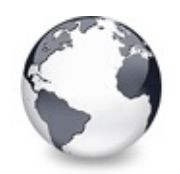

[TBaseVirtualTree](#page-142-0) Class | [TBaseVirtualTree.ReinitChildren](#page-626-0) Method

| [TBaseVirtualTree.RemoveFromSelection](#page-628-0) Method

# **TBaseVirtualTree.ReinitNode Method**

[TBaseVirtualTree](#page-142-0) Class

Forces a reinitialization of the given node.

#### **Pascal**

**procedure** ReinitNode(Node: [PVirtualNode](#page-1681-0); Recursive:

## **Description**

ReinitNode forces **Node** and all its children (if **Recursive** is true) to be initialized again without modifying any data in the nodes nor deleting children (unless the application requests a different amount).

## **Class**

[TBaseVirtualTree](#page-142-0) Class

## **Links**

[TBaseVirtualTree](#page-142-0) Class

<span id="page-628-0"></span>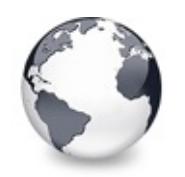

[TBaseVirtualTree](#page-142-0) Class | [TBaseVirtualTree.ReinitNode](#page-627-0) Method | [TBaseVirtualTree.RenderOLEData](#page-629-0) Method

# **TBaseVirtualTree.RemoveFromSelection Method**

[TBaseVirtualTree](#page-142-0) Class

Removes the given node from the current selection.

### **Pascal**

**procedure** RemoveFromSelection(Node: [PVirtualNode\)](#page-1681-0); **v** 

## **Description**

Removes the vsSelected style from **Node's** states and also removes **Node** from the internal selection array.

## **Class**

[TBaseVirtualTree](#page-142-0) Class

## **Links**

[TBaseVirtualTree](#page-142-0) Class

<span id="page-629-0"></span>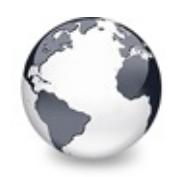

[TBaseVirtualTree](#page-142-0) Class | [TBaseVirtualTree.RemoveFromSelection](#page-628-0) Method | [TBaseVirtualTree.RepaintNode](#page-631-0) Method

# **TBaseVirtualTree.RenderOLEData Method**

[TBaseVirtualTree](#page-142-0) Class

Renders pending OLE data.

#### **Pascal**

**function** RenderOLEData(**const** FormatEtcIn: TFormatEtc;

## **Description**

RenderOLData is called by [TVTDataObject.GetData](#page-1494-0) when a consumer of clipboard data actually requests the data. The base tree view only renders the native tree format, which is a chunk based stream of node data. The format to be rendered is specified in FormatEtcIn.cfFormat and is one of the formats which are returned from [GetNativeClipboardFormats](#page-547-0).

Descendants may override RenderOLEData in order to render other formats like HTML text. In TBaseVirtualTreeview this method calls the [OnRenderOLEData](#page-325-0) event for all formats, except [CF\\_VIRTUALTREE.](#page-1898-0)

## **Class**

[TBaseVirtualTree](#page-142-0) Class

**Links**

[TBaseVirtualTree](#page-142-0) Class

<span id="page-631-0"></span>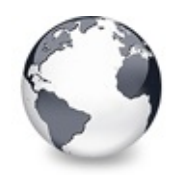

[TBaseVirtualTree](#page-142-0) Class | [TBaseVirtualTree.RenderOLEData](#page-629-0) Method | [TBaseVirtualTree.ResetNode](#page-632-0) Method

# **TBaseVirtualTree.RepaintNode Method**

[TBaseVirtualTree](#page-142-0) Class

Causes the treeview to repaint the given node.

#### **Pascal**

**procedure** RepaintNode(Node: [PVirtualNode\)](#page-1681-0);

## **Description**

RepaintNode causes an immediate repaint of **Node** and returns once repainting has finished.

# **Class**

[TBaseVirtualTree](#page-142-0) Class

# **Links**

[TBaseVirtualTree](#page-142-0) Class

<span id="page-632-0"></span>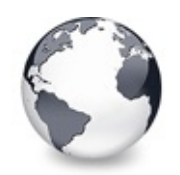

[TBaseVirtualTree](#page-142-0) Class | [TBaseVirtualTree.RepaintNode](#page-631-0) Method | [TBaseVirtualTree.ResetRangeAnchor](#page-633-0) Method

# **TBaseVirtualTree.ResetNode Method**

[TBaseVirtualTree](#page-142-0) Class

Resets the given node to uninitialized.

#### **Pascal**

**procedure** ResetNode(Node: [PVirtualNode\)](#page-1681-0); **virtual**;

## **Description**

ResetNode deletes all children of **Node** and marks it as being uninitialized.

## **Class**

[TBaseVirtualTree](#page-142-0) Class

# **Links**

[TBaseVirtualTree](#page-142-0) Class

<span id="page-633-0"></span>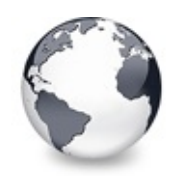

[TBaseVirtualTree](#page-142-0) Class | [TBaseVirtualTree.ResetNode](#page-632-0) Method | [TBaseVirtualTree.RestoreFontChangeEvent](#page-634-0) Method

# **TBaseVirtualTree.ResetRangeAnchor Method**

[TBaseVirtualTree](#page-142-0) Class

Not documented.

#### **Pascal**

**procedure** ResetRangeAnchor; **virtual**;

## **Description**

Use other resources like the news group or the Delphi Gems message board to find a description.

## **Class**

[TBaseVirtualTree](#page-142-0) Class

## **Links**

[TBaseVirtualTree](#page-142-0) Class

<span id="page-634-0"></span>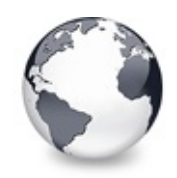

[TBaseVirtualTree](#page-142-0) Class | [TBaseVirtualTree.ResetRangeAnchor](#page-633-0) Method I [TBaseVirtualTree.SaveToFile](#page-635-0) Method

# **TBaseVirtualTree.RestoreFontChangeEvent Method**

[TBaseVirtualTree](#page-142-0) Class

Not documented.

#### **Pascal**

**procedure** RestoreFontChangeEvent(Canvas: TCanvas); v

## **Description**

Use other resources like the news group or the Delphi Gems message board to find a description.

## **Class**

[TBaseVirtualTree](#page-142-0) Class

## **Links**

[TBaseVirtualTree](#page-142-0) Class

<span id="page-635-0"></span>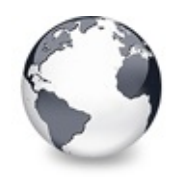

[TBaseVirtualTree](#page-142-0) Class | [TBaseVirtualTree.RestoreFontChangeEvent](#page-634-0) Method | [TBaseVirtualTree.ScrollIntoView](#page-636-0) Method

# **TBaseVirtualTree.SaveToFile Method**

[TBaseVirtualTree](#page-142-0) Class | See [Also](#page-2163-0)

Saves the entire content of the tree into a file or stream.

#### **Pascal**

**procedure** SaveToFile(**const** FileName: TFileName); **procedure** SaveToStream(Stream: TStream; Node: PVirtu

### **Description**

Saves the entire content of the tree into a file or stream.

#### **See Also**

[LoadFromStream,](#page-599-0) [AddFromStream](#page-364-0)

#### **Class**

[TBaseVirtualTree](#page-142-0) Class

#### **Links**

[TBaseVirtualTree](#page-142-0) Class, See [Also](#page-2163-0)

<span id="page-636-0"></span>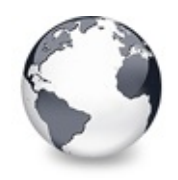

# **TBaseVirtualTree.ScrollIntoView Method**

[TBaseVirtualTree](#page-142-0) Class

Scrolls the tree so that the given node comes in the client area.

#### **Pascal**

function ScrollIntoView(Node: [PVirtualNode](#page-1681-0), Center:

## **Description**

ScrollIntoView scrolls the tree so that the given node is in the client area and returns true if the tree really has been scrolled (e.g. to avoid further updates) else it returns false. If extened focus is enabled then the tree will also horizontally scrolled if needed. All collapsed parents of the node are expanded, forming so a visible path to **Node**.

# **Class**

[TBaseVirtualTree](#page-142-0) Class

## **Links**

[TBaseVirtualTree](#page-142-0) Class

<span id="page-637-0"></span>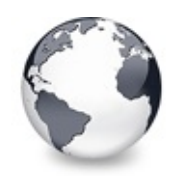

[TBaseVirtualTree](#page-142-0) Class | [TBaseVirtualTree.ScrollIntoView](#page-636-0) Method | [TBaseVirtualTree.SelectNodes](#page-638-0) Method

# **TBaseVirtualTree.SelectAll Method**

[TBaseVirtualTree](#page-142-0) Class

Selects all nodes in the tree.

### **Pascal**

**procedure** SelectAll(VisibleOnly: Boolean);

## **Description**

SelectAll select all existing nodes in the tree. If **VisibleOnly** is true then only visible nodes are selected.

# **Class**

[TBaseVirtualTree](#page-142-0) Class

# **Links**

[TBaseVirtualTree](#page-142-0) Class

<span id="page-638-0"></span>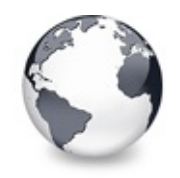

[TBaseVirtualTree](#page-142-0) Class | [TBaseVirtualTree.SelectAll](#page-637-0) Method | [TBaseVirtualTree.SetBiDiMode](#page-639-0) Method

# **TBaseVirtualTree.SelectNodes Method**

[TBaseVirtualTree](#page-142-0) Class

Selects a range of nodes.

#### **Pascal**

**p[rocedure](#page-1681-0)** SelectNodes(StartNode: [PVirtualNode](#page-1681-0); EndNo

## **Description**

SelectNodes selects a range of nodes and unselects all other possibly selected nodes which are not in this range if **AddOnly** is false. **EndNode** must be visible while **StartNode** does not necessarily, as in the case where the last focused node is the start node but it is a child of a node which has been collapsed previously. In this case the first visible parent node is used as start node. **StartNode** can be nil in which case the very first node in the tree is used.

## **Class**

[TBaseVirtualTree](#page-142-0) Class

## **Links**

[TBaseVirtualTree](#page-142-0) Class

<span id="page-639-0"></span>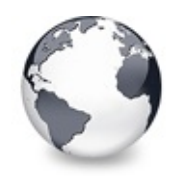

[TBaseVirtualTree](#page-142-0) Class | [TBaseVirtualTree.SelectNodes](#page-638-0) Method | [TBaseVirtualTree.SetFocusedNodeAndColumn](#page-640-0) Method

# **TBaseVirtualTree.SetBiDiMode Method**

[TBaseVirtualTree](#page-142-0) Class

Not documented.

#### **Pascal**

**procedure** SetBiDiMode(Value: TBiDiMode); **override**;

### **Description**

Use other resources like the news group or the Delphi Gems message board to find a description.

## **Class**

[TBaseVirtualTree](#page-142-0) Class

## **Links**

[TBaseVirtualTree](#page-142-0) Class

<span id="page-640-0"></span>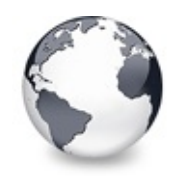

[TBaseVirtualTree](#page-142-0) Class | [TBaseVirtualTree.SetBiDiMode](#page-639-0) Method | [TBaseVirtualTree.SkipNode](#page-641-0) Method

# **TBaseVirtualTree.SetFocusedNodeAndColumn Method**

[TBaseVirtualTree](#page-142-0) Class

Not documented.

### **Pascal**

procedure [SetFocused](#page-1690-0)NodeAndColumn(Node: PVirtualNode

## **Description**

Use other resources like the news group or the Delphi Gems message board to find a description.

## **Class**

[TBaseVirtualTree](#page-142-0) Class

## **Links**

[TBaseVirtualTree](#page-142-0) Class

<span id="page-641-0"></span>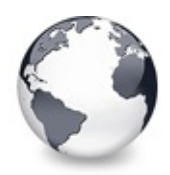

[TBaseVirtualTree](#page-142-0) Class | [TBaseVirtualTree.SetFocusedNodeAndColumn](#page-640-0) Method | [TBaseVirtualTree.Sort](#page-642-0) Method

# **TBaseVirtualTree.SkipNode Method**

[TBaseVirtualTree](#page-142-0) Class

Not documented.

#### **Pascal**

**procedure** SkipNode(Stream: TStream); **virtual**;

### **Description**

Use other resources like the news group or the Delphi Gems message board to find a description.

### **Class**

[TBaseVirtualTree](#page-142-0) Class

## **Links**

[TBaseVirtualTree](#page-142-0) Class

<span id="page-642-0"></span>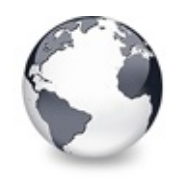

[TBaseVirtualTree](#page-142-0) Class | [TBaseVirtualTree.SkipNode](#page-641-0) Method | [TBaseVirtualTree.SortTree](#page-643-0) Method

# **TBaseVirtualTree.Sort Method**

[TBaseVirtualTree](#page-142-0) Class

Sorts the given node.

#### **Pascal**

**procedure** Sort(Node: [P](#page-1830-0)[VirtualNode](#page-1681-0); Column: TColumnIn

## **Description**

Sort sorts the child nodes of **Node**. The application is queried about how to sort via the [OnCompareNodes](#page-265-0) event. **Column** is simply passed to the the compare function so the application can also sort in a particular column. In order to free the application from taking care about the sort direction the parameter **Direction** is used. This way the application can always compare as would the node be sorted in increasing direction , while Sort reorders nodes according to this flag.

## **Class**

[TBaseVirtualTree](#page-142-0) Class

## **Links**

[TBaseVirtualTree](#page-142-0) Class

<span id="page-643-0"></span>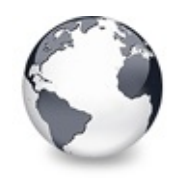

[TBaseVirtualTree](#page-142-0) Class | [TBaseVirtualTree.Sort](#page-642-0) Method | [TBaseVirtualTree.StartWheelPanning](#page-644-0) Method

# **TBaseVirtualTree.SortTree Method**

[TBaseVirtualTree](#page-142-0) Class

Sorts the entire tree view.

#### **Pascal**

**procedure** SortTree(Column: [TColumnIndex](#page-1690-0); Direction:

### **Description**

SortTree sorts the entire tree by applying Sort to every node which has got children.

### **Notes**

This method initializes all nodes in the tree which may not only take quite a while but is also against the virtual [paradigm](#page-53-0)

and therefore usually not recommended.

## **Class**

[TBaseVirtualTree](#page-142-0) Class

## **Links**

[TBaseVirtualTree](#page-142-0) Class

<span id="page-644-0"></span>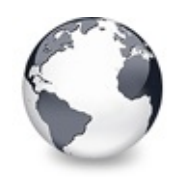

[TBaseVirtualTree](#page-142-0) Class | [TBaseVirtualTree.SortTree](#page-643-0) Method | [TBaseVirtualTree.StopWheelPanning](#page-645-0) Method

# **TBaseVirtualTree.StartWheelPanning Method**

[TBaseVirtualTree](#page-142-0) Class

Not documented.

#### **Pascal**

**procedure** StartWheelPanning(Position: TPoint); virtu

## **Description**

Use other resources like the news group or the Delphi Gems message board to find a description.

## **Class**

[TBaseVirtualTree](#page-142-0) Class

## **Links**

[TBaseVirtualTree](#page-142-0) Class

<span id="page-645-0"></span>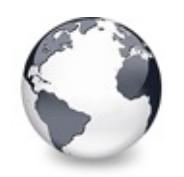

[TBaseVirtualTree](#page-142-0) Class | [TBaseVirtualTree.StartWheelPanning](#page-644-0) Method | [TBaseVirtualTree.StructureChange](#page-646-0) Method

# **TBaseVirtualTree.StopWheelPanning Method**

[TBaseVirtualTree](#page-142-0) Class

Not documented.

### **Pascal**

**procedure** StopWheelPanning; **virtual**;

## **Description**

Use other resources like the news group or the Delphi Gems message board to find a description.

# **Class**

[TBaseVirtualTree](#page-142-0) Class

# **Links**

[TBaseVirtualTree](#page-142-0) Class

<span id="page-646-0"></span>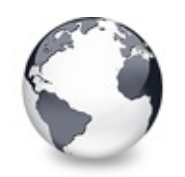

[TBaseVirtualTree](#page-142-0) Class | [TBaseVirtualTree.StopWheelPanning](#page-645-0) Method | [TBaseVirtualTree.SuggestDropEffect](#page-647-0) Method

# **TBaseVirtualTree.StructureChange Method**

[TBaseVirtualTree](#page-142-0) Class

Not documented.

### **Pascal**

[procedure](#page-1809-0) StructureChange(Node: [PVirtualNode](#page-1681-0); Reason

## **Description**

Use other resources like the news group or the Delphi Gems message board to find a description.

## **Class**

[TBaseVirtualTree](#page-142-0) Class

# **Links**

[TBaseVirtualTree](#page-142-0) Class

<span id="page-647-0"></span>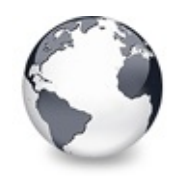

[TBaseVirtualTree](#page-142-0) Class | [TBaseVirtualTree.StructureChange](#page-646-0) Method | [TBaseVirtualTree.ToggleNode](#page-648-0) Method

# **TBaseVirtualTree.SuggestDropEffect Method**

[TBaseVirtualTree](#page-142-0) Class

Not documented.

### **Pascal**

function SuggestDropEffect(Source: TObject; Shift: T

## **Description**

Use other resources like the news group or the Delphi Gems message board to find a description.

## **Class**

[TBaseVirtualTree](#page-142-0) Class

## **Links**

[TBaseVirtualTree](#page-142-0) Class
<span id="page-648-0"></span>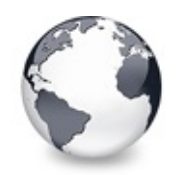

[TBaseVirtualTree](#page-142-0) Class | [TBaseVirtualTree.SuggestDropEffect](#page-647-0) Method | [TBaseVirtualTree.ToggleSelection](#page-649-0) Method

# **TBaseVirtualTree.ToggleNode Method**

[TBaseVirtualTree](#page-142-0) Class

Changes a node's expand state to the opposite state.

#### **Pascal**

**procedure** ToggleNode(Node: [PVirtualNode](#page-1681-0));

## **Description**

Toggle node expands **Node** if it is collapsed currently and vice versa.

## **Class**

[TBaseVirtualTree](#page-142-0) Class

## **Links**

[TBaseVirtualTree](#page-142-0) Class

<span id="page-649-0"></span>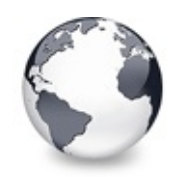

[TBaseVirtualTree](#page-142-0) Class | [TBaseVirtualTree.ToggleNode](#page-648-0) Method I [TBaseVirtualTree.UnselectNodes](#page-650-0) Method

# **TBaseVirtualTree.ToggleSelection Method**

[TBaseVirtualTree](#page-142-0) Class

Toggles the selection state of a range of nodes.

### **Pascal**

procedure [ToggleSe](#page-1681-0)lection(StartNode: [PVirtualNode;](#page-1681-0) E

### **Description**

ToggleSelection switchs the selection state of a range of nodes, so selected nodes become unselected and vice versa. This method is specifically designed to help selecting ranges with the keyboard and considers therefore the range anchor.

## **Class**

[TBaseVirtualTree](#page-142-0) Class

## **Links**

[TBaseVirtualTree](#page-142-0) Class

<span id="page-650-0"></span>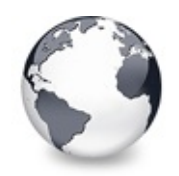

[TBaseVirtualTree](#page-142-0) Class | [TBaseVirtualTree.ToggleSelection](#page-649-0) Method | [TBaseVirtualTree.UpdateAction](#page-651-0) Method

# **TBaseVirtualTree.UnselectNodes Method**

[TBaseVirtualTree](#page-142-0) Class

Deselects a range of nodes.

#### **Pascal**

**procedure** [Unsele](#page-1681-0)ctNodes(StartNode: [PVirtualNode](#page-1681-0); End

## **Description**

UnselectNodes deselects a given range of nodes. **EndNode** must be visible while **StartNode** is not required to be so as in the case where the last focused node is the start node but it is a child of a node which has been collapsed previously. In this case the first visible parent node is used as start node. **StartNode** can be nil in which case the very first node in the tree is used.

### **Class**

[TBaseVirtualTree](#page-142-0) Class

### **Links**

[TBaseVirtualTree](#page-142-0) Class

<span id="page-651-0"></span>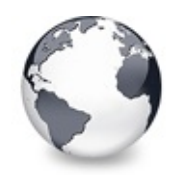

[TBaseVirtualTree](#page-142-0) Class | [TBaseVirtualTree.UnselectNodes](#page-650-0) Method | [TBaseVirtualTree.UpdateDesigner](#page-652-0) Method

# **TBaseVirtualTree.UpdateAction Method**

[TBaseVirtualTree](#page-142-0) Class

Not documented.

#### **Pascal**

function UpdateAction(Action: TBasicAction): Boolean

### **Description**

Use other resources like the news group or the Delphi Gems message board to find a description.

## **Class**

[TBaseVirtualTree](#page-142-0) Class

## **Links**

[TBaseVirtualTree](#page-142-0) Class

<span id="page-652-0"></span>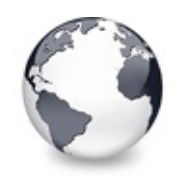

[TBaseVirtualTree](#page-142-0) Class | [TBaseVirtualTree.UpdateAction](#page-651-0) Method | [TBaseVirtualTree.UpdateEditBounds](#page-653-0) Method

# **TBaseVirtualTree.UpdateDesigner Method**

[TBaseVirtualTree](#page-142-0) Class

Not documented.

### **Pascal**

**procedure** UpdateDesigner; **virtual**;

## **Description**

Use other resources like the news group or the Delphi Gems message board to find a description.

## **Class**

[TBaseVirtualTree](#page-142-0) Class

## **Links**

[TBaseVirtualTree](#page-142-0) Class

<span id="page-653-0"></span>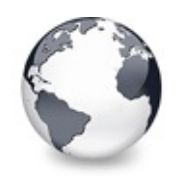

[TBaseVirtualTree](#page-142-0) Class | [TBaseVirtualTree.UpdateDesigner](#page-652-0) Method | [TBaseVirtualTree.UpdateHeaderRect](#page-654-0) Method

# **TBaseVirtualTree.UpdateEditBounds Method**

[TBaseVirtualTree](#page-142-0) Class

Not documented.

### **Pascal**

**procedure** UpdateEditBounds; **virtual**;

### **Description**

Use other resources like the news group or the Delphi Gems message board to find a description.

### **Class**

[TBaseVirtualTree](#page-142-0) Class

### **Links**

[TBaseVirtualTree](#page-142-0) Class

<span id="page-654-0"></span>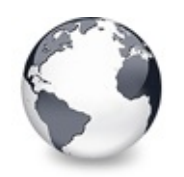

[TBaseVirtualTree](#page-142-0) Class | [TBaseVirtualTree.UpdateEditBounds](#page-653-0) Method | [TBaseVirtualTree.UpdateScrollBars](#page-655-0) Method

# **TBaseVirtualTree.UpdateHeaderRect Method**

[TBaseVirtualTree](#page-142-0) Class

Not documented.

### **Pascal**

**procedure** UpdateHeaderRect; **virtual**;

## **Description**

Use other resources like the news group or the Delphi Gems message board to find a description.

## **Class**

[TBaseVirtualTree](#page-142-0) Class

## **Links**

[TBaseVirtualTree](#page-142-0) Class

<span id="page-655-0"></span>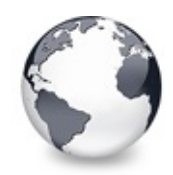

[TBaseVirtualTree](#page-142-0) Class | [TBaseVirtualTree.UpdateHeaderRect](#page-654-0) Method | [TBaseVirtualTree.UpdateWindowAndDragImage](#page-656-0) Method

# **TBaseVirtualTree.UpdateScrollBars Method**

[TBaseVirtualTree](#page-142-0) Class

Applies changes to the horizontal and vertical scrollbars.

#### **Pascal**

**procedure** UpdateHorizontalScrollBar(DoRepaint: Boole procedure UpdateScrollBars(DoRepaint: Boolean); virt **procedure** UpdateVerticalScrollBar(DoRepaint: Boolean);

### **Description**

UpdateScrollbars (and its counterparts for vertical and horizontal scrollbars) is the core method to set the scrollbar's properties like range, page size etc.

## **Class**

[TBaseVirtualTree](#page-142-0) Class

### **Links**

[TBaseVirtualTree](#page-142-0) Class

<span id="page-656-0"></span>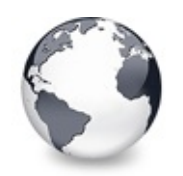

[TBaseVirtualTree](#page-142-0) Class | [TBaseVirtualTree.UpdateScrollBars](#page-655-0) Method | [TBaseVirtualTree.UseRightToLeftReading](#page-657-0) Method

# **TBaseVirtualTree.UpdateWindowAndDrag Method**

[TBaseVirtualTree](#page-142-0) Class

Not documented.

#### **Pascal**

procedure UpdateWindowAndDragImage(const Tree: TBase<sup>)</sup>

### **Description**

Use other resources like the news group or the Delphi Gems message board to find a description.

## **Class**

[TBaseVirtualTree](#page-142-0) Class

## **Links**

[TBaseVirtualTree](#page-142-0) Class

<span id="page-657-0"></span>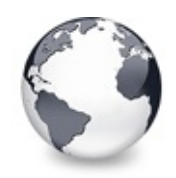

# **TBaseVirtualTree.UseRightToLeftReading Method**

[TBaseVirtualTree](#page-142-0) Class

Helper method for right-to-left layout.

#### **Pascal**

**function** UseRightToLeftReading: Boolean;

### **Description**

UseRightToLeftReading had to be overriden in order to overcome a limitation introduced by the VCL. The VCL only allows a window to be in right-to-left reading order if the operating system is prepared to handle this (e.g. an arabic Windows 98). Virtual Treeview however does most of the RTL stuff handle itself, also on non-RTL system.

### **Class**

[TBaseVirtualTree](#page-142-0) Class

### **Links**

[TBaseVirtualTree](#page-142-0) Class

<span id="page-658-0"></span>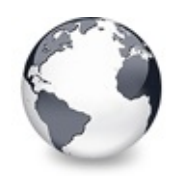

[TBaseVirtualTree](#page-142-0) Class | [TBaseVirtualTree.UseRightToLeftReading](#page-657-0) Method I [TBaseVirtualTree.ValidateChildren](#page-659-0) Method

# **TBaseVirtualTree.ValidateCache Method**

[TBaseVirtualTree](#page-142-0) Class | See [Also](#page-2164-0)

Initiates the validation of the internal node cache.

#### **Pascal**

**procedure** ValidateCache; **virtual**;

## **Description**

If the node cache is marked as being invalid then this method puts the tree into the worker thread's list and awakes then the thread so that the validation is performed in the background.

### **See Also**

[InvalidateCache](#page-588-0)

### **Class**

[TBaseVirtualTree](#page-142-0) Class

### **Links**

[TBaseVirtualTree](#page-142-0) Class, See [Also](#page-2164-0)

<span id="page-659-0"></span>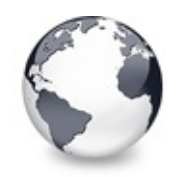

[TBaseVirtualTree](#page-142-0) Class | [TBaseVirtualTree.ValidateCache](#page-658-0) Method | [TBaseVirtualTree.ValidateNode](#page-660-0) Method

# **TBaseVirtualTree.ValidateChildren Method**

[TBaseVirtualTree](#page-142-0) Class

Validates all children of a given node.

### **Pascal**

procedure ValidateChildren(Node: [PVirtualNode](#page-1681-0); Recur

## **Description**

ValidateChildren ensures that the children of the given node (and all their children, if **Recursive** is true) are initialized. **Node** must already be initialized. If **nil** is passed to the method the hidden root node is used (which makes only sense if **Recursive** is true, in which case the entire tree is validated).

## **Class**

[TBaseVirtualTree](#page-142-0) Class

## **Links**

[TBaseVirtualTree](#page-142-0) Class

<span id="page-660-0"></span>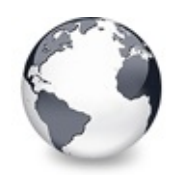

[TBaseVirtualTree](#page-142-0) Class | [TBaseVirtualTree.ValidateChildren](#page-659-0) Method | [TBaseVirtualTree.ValidateNodeDataSize](#page-661-0) Method

# **TBaseVirtualTree.ValidateNode Method**

[TBaseVirtualTree](#page-142-0) Class

Validates a given node.

#### **Pascal**

procedure ValidateNode(Node: [PVirtualNode;](#page-1681-0) Recursive

### **Description**

ValidateNode ensures that the given node (and all its children, if **Recursive** is true) are initialized. If **Node** is **nil** then the hidden root node is used (which makes only sense if **Recursive** is true, in which case the entire tree is validated).

### **Class**

[TBaseVirtualTree](#page-142-0) Class

### **Links**

[TBaseVirtualTree](#page-142-0) Class

<span id="page-661-0"></span>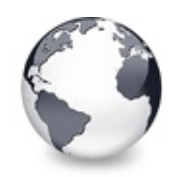

[TBaseVirtualTree](#page-142-0) Class | [TBaseVirtualTree.ValidateNode](#page-660-0) Method | [TBaseVirtualTree.WndProc](#page-662-0) Method

## **TBaseVirtualTree.ValidateNodeDataSize Method**

[TBaseVirtualTree](#page-142-0) Class

Helper method for node data size initalization.

### **Pascal**

**procedure** ValidateNodeDataSize(var Size: Integer); v

## **Description**

ValidateNodeDataSize is called from MakeNewNode if the currently set node data size is -1, which indicates it has not yet been determined. The method calls the event [OnGetNodeDataSize](#page-294-0) allowing so the application to compute now its data requirement.

## **Class**

[TBaseVirtualTree](#page-142-0) Class

### **Links**

[TBaseVirtualTree](#page-142-0) Class

<span id="page-662-0"></span>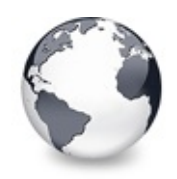

[TBaseVirtualTree](#page-142-0) Class | [TBaseVirtualTree.ValidateNodeDataSize](#page-661-0) Method | [TBaseVirtualTree.WriteChunks](#page-663-0) Method

# **TBaseVirtualTree.WndProc Method**

[TBaseVirtualTree](#page-142-0) Class

Redirected window procedure to do some special processing.

#### **Pascal**

**procedure** WndProc(**var Message**: TMessage); **override**;

#### **Description**

WndProc has been overriden to allow the header to handle certain messages (which are forwarded by the tree) as well as to do some other special handling internal to the tree.

### **Class**

[TBaseVirtualTree](#page-142-0) Class

### **Links**

[TBaseVirtualTree](#page-142-0) Class

<span id="page-663-0"></span>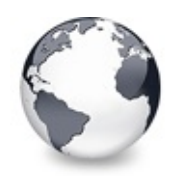

[TBaseVirtualTree](#page-142-0) Class | [TBaseVirtualTree.WndProc](#page-662-0) Method | [TBaseVirtualTree.WriteNode](#page-665-0) Method

# **TBaseVirtualTree.WriteChunks Method**

[TBaseVirtualTree](#page-142-0) Class | See [Also](#page-2165-0)

Writes the core chunks for the given node to the given stream.

#### **Pascal**

**procedure** WriteChunks(Stream: TStream; Node: [PVirtual](#page-1681-0)

## **Description**

WriteChunks is part of the streaming system in Virtual Treeview and writes the core chunks for **Node** into **Stream.** Descentants can optionally override this method to add other node specific chunks. This streaming is used when the tree must be saved to disk or a stream used e.g. for clipboard operations.

### **Notes**

Keep in mind that this method is also called for the hidden root node. Using this fact in descendants you can [create](#page-401-0) a

kind of "global" chunk set not directly bound to a specific node.

## **See Also**

[WriteNode,](#page-665-0) [SaveToStream](#page-635-0)

### **Class**

[TBaseVirtualTree](#page-142-0) Class

### **Links**

[TBaseVirtualTree](#page-142-0) Class, See [Also](#page-2165-0)

<span id="page-665-0"></span>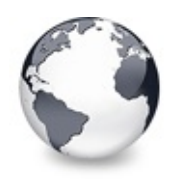

# **TBaseVirtualTree.WriteNode Method**

[TBaseVirtualTree](#page-142-0) Class | See [Also](#page-2166-0)

Writes the cover (envelop) chunk for the given node to the given stream.

#### **Pascal**

**procedure** WriteNode(Stream: TStream; Node: PVirtualN

## **Description**

WriteNode writes the cover chunk for **Node** to **Stream** and initiates writing child nodes and chunks. This method is part of the streaming system used in Virtual Treeview.

## **See Also**

[WriteChunks](#page-663-0), WriteToStream

## **Class**

[TBaseVirtualTree](#page-142-0) Class

## **Links**

[TBaseVirtualTree](#page-142-0) Class, See [Also](#page-2166-0)

<span id="page-666-0"></span>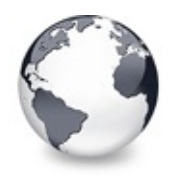

[Classes](#page-138-0) | [TBaseVirtualTree](#page-142-0) Class | [TClipboardFormatList](#page-672-0) Class

# **TBufferedString Class**

[Classes](#page-138-0) | [Methods](#page-2167-0) | [Properties](#page-2168-0) | [Legend](#page-2169-0)

TBufferedString = **class**;

### **Group**

**[Classes](#page-138-0)** 

### **Members**

#### **Properties**

**QOS** [AsString](#page-668-0) Not documented.

#### **Methods**

**CO** [Add](#page-669-0) Not documented. **QC** [AddNewLine](#page-670-0) Not documented. **OG [Destroy](#page-671-0)** Not documented.

## **Legend**

```
public
 Property
read only
 Method
```
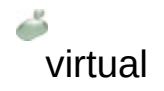

**Class Hierarchy** 

**File VirtualTrees** 

### **Links**

[Classes,](#page-138-0) [Methods](#page-2167-0), [Properties,](#page-2168-0) [Legend](#page-2169-0)

<span id="page-668-0"></span>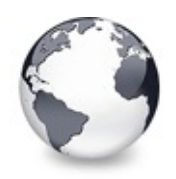

[TBufferedString](#page-666-0) Class | [TBufferedString.Add](#page-669-0) Method

# **TBufferedString.AsString Property**

[TBufferedString](#page-666-0) Class

Not documented.

#### **Pascal**

**property** AsString: **string**;

### **Description**

Use other resources like the news group or the Delphi Gems message board to find a description.

### **Class**

[TBufferedString](#page-666-0) Class

#### **Links**

[TBufferedString](#page-666-0) Class

<span id="page-669-0"></span>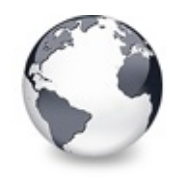

[TBufferedString](#page-666-0) Class | [TBufferedString.AsString](#page-668-0) Property | [TBufferedString.AddNewLine](#page-670-0) Method

# **TBufferedString.Add Method**

[TBufferedString](#page-666-0) Class

Not documented.

#### **Pascal**

**procedure** Add(**const** S: **string**);

### **Description**

Use other resources like the news group or the Delphi Gems message board to find a description.

### **Class**

[TBufferedString](#page-666-0) Class

### **Links**

[TBufferedString](#page-666-0) Class

<span id="page-670-0"></span>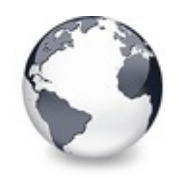

[TBufferedString](#page-666-0) Class | [TBufferedString.Add](#page-669-0) Method | [TBufferedString.Destroy](#page-671-0) **Destructor** 

# **TBufferedString.AddNewLine Method**

[TBufferedString](#page-666-0) Class

Not documented.

#### **Pascal**

**procedure** AddNewLine;

### **Description**

Use other resources like the news group or the Delphi Gems message board to find a description.

### **Class**

[TBufferedString](#page-666-0) Class

### **Links**

[TBufferedString](#page-666-0) Class

<span id="page-671-0"></span>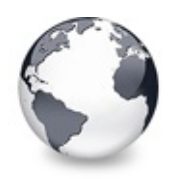

[TBufferedString](#page-666-0) Class | [TBufferedString.AddNewLine](#page-670-0) Method

# **TBufferedString.Destroy Destructor**

[TBufferedString](#page-666-0) Class

Not documented.

#### **Pascal**

**destructor** Destroy; **override**;

#### **Description**

Use other resources like the news group or the Delphi Gems message board to find a description.

#### **Class**

[TBufferedString](#page-666-0) Class

#### **Links**

[TBufferedString](#page-666-0) Class

<span id="page-672-0"></span>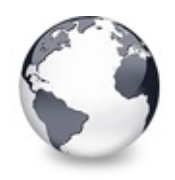

[Classes](#page-138-0) | [TBufferedString](#page-666-0) Class | [TClipboardFormats](#page-683-0) Class

# **TClipboardFormatList Class**

[Classes](#page-138-0) | [Methods](#page-2170-0) | [Legend](#page-2171-0)

Not documented.

#### **Pascal**

TClipboardFormatList = **class**;

### **Description**

Use other resources like the news group or the Delphi Gems message board to find a description.

### **Group**

[Classes](#page-138-0)

### **Members**

#### **Methods**

 $Q$   $Q$   $A$ dd

Adds the given data to the internal list.

**CC** [Clear](#page-675-0)

Not documented.

**[Create](#page-676-0)** 

Not documented.

**O**© [Destroy](#page-677-0)

Not documented.

**CO** [EnumerateFormats](#page-678-0)

Returns a list of format records for the given class.

**OC** [FindFormat](#page-680-0)

Not documented.

## **Legend**

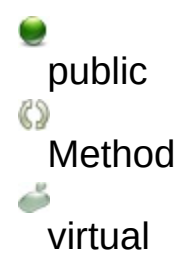

# **Class Hierarchy**

### **File**

**VirtualTrees** 

## **Links**

[Classes,](#page-138-0) [Methods](#page-2170-0), [Legend](#page-2171-0)

<span id="page-674-0"></span>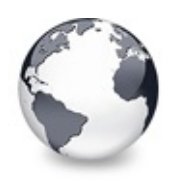

# **TClipboardFormatList.Add Method**

[TClipboardFormatList](#page-672-0) Class

Adds the given data to the internal list.

#### **Pascal**

procedure Add(FormatString: string; AClass: TVirtual

### **Description**

The priority value is used to sort formats for importance. Larger priority values mean less priority.

### **Class**

[TClipboardFormatList](#page-672-0) Class

### **Links**

[TClipboardFormatList](#page-672-0) Class

<span id="page-675-0"></span>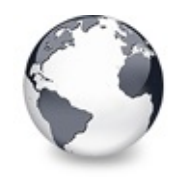

[TClipboardFormatList](#page-672-0) Class | [TClipboardFormatList.Add](#page-674-0) Method | [TClipboardFormatList.Create](#page-676-0) **Constructor** 

# **TClipboardFormatList.Clear Method**

[TClipboardFormatList](#page-672-0) Class

Not documented.

#### **Pascal**

**procedure** Clear;

### **Description**

Use other resources like the news group or the Delphi Gems message board to find a description.

### **Class**

[TClipboardFormatList](#page-672-0) Class

### **Links**

[TClipboardFormatList](#page-672-0) Class

<span id="page-676-0"></span>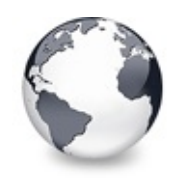

[TClipboardFormatList](#page-672-0) Class | [TClipboardFormatList.Clear](#page-675-0) Method | [TClipboardFormatList.Destroy](#page-677-0) **Destructor** 

# **TClipboardFormatList.Create Constructor**

[TClipboardFormatList](#page-672-0) Class

Not documented.

### **Pascal**

**constructor** Create;

### **Description**

Use other resources like the news group or the Delphi Gems message board to find a description.

### **Class**

[TClipboardFormatList](#page-672-0) Class

### **Links**

[TClipboardFormatList](#page-672-0) Class

<span id="page-677-0"></span>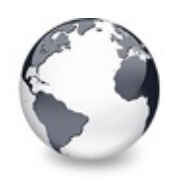

[TClipboardFormatList](#page-672-0) Class | [TClipboardFormatList.Create](#page-676-0) **Constructor** 

# **TClipboardFormatList.Destroy Destructor**

[TClipboardFormatList](#page-672-0) Class

Not documented.

#### **Pascal**

**destructor** Destroy; **override**;

### **Description**

Use other resources like the news group or the Delphi Gems message board to find a description.

### **Class**

[TClipboardFormatList](#page-672-0) Class

### **Links**

[TClipboardFormatList](#page-672-0) Class

<span id="page-678-0"></span>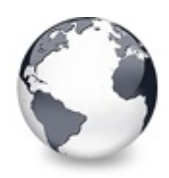

# **TClipboardFormatList.EnumerateFormats Method (TVirtualTreeClass, TFormatEtcArray, TClipboardFormats)**

[TClipboardFormatList](#page-672-0) Class

Returns a list of format records for the given class.

#### **Pascal**

procedure Enume[rateFormats\(Tree](#page-1695-0)Class: TVirtualTreeCl

## **Description**

If assigned the AllowedFormats is used to limit the enumerated formats to those described in the list.

## **Class**

[TClipboardFormatList](#page-672-0) Class

## **Links**

[TClipboardFormatList](#page-672-0) Class

<span id="page-679-0"></span>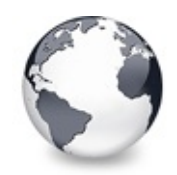

[TClipboardFormatList](#page-672-0) Class | [TClipboardFormatList.EnumerateFormats](#page-678-0) Method (TVirtualTreeClass, TFormatEtcArray, TClipboardFormats)

# **TClipboardFormatList.EnumerateFormats Method (TVirtualTreeClass, TStrings)**

[TClipboardFormatList](#page-672-0) Class

Returns a list of format descriptions for the given class.

#### **Pascal**

**procedure** EnumerateFormats(TreeClass: [TVirtualTreeCla](#page-1713-0)ss

### **Class**

[TClipboardFormatList](#page-672-0) Class

### **Links**

[TClipboardFormatList](#page-672-0) Class

<span id="page-680-0"></span>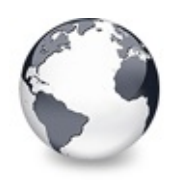

# **TClipboardFormatList.FindFormat Method (Word, string)**

[TClipboardFormatList](#page-672-0) Class

Not documented.

#### **Pascal**

function [FindFormat\(](#page-1713-0)Fmt: Word; var Description: stri

### **Description**

Use other resources like the news group or the Delphi Gems message board to find a description.

## **Class**

[TClipboardFormatList](#page-672-0) Class

## **Links**

[TClipboardFormatList](#page-672-0) Class

<span id="page-681-0"></span>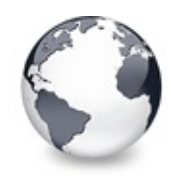

[TClipboardFormatList](#page-672-0) Class | [TClipboardFormatList.FindFormat](#page-680-0) Method (Word, string) | [TClipboardFormatList.FindFormat](#page-682-0) Method (string, Word)

# **TClipboardFormatList.FindFormat Method (string)**

[TClipboardFormatList](#page-672-0) Class

Not documented.

### **Pascal**

function FindFormat(FormatString: string): PClipboar

### **Description**

Use other resources like the news group or the Delphi Gems message board to find a description.

### **Class**

[TClipboardFormatList](#page-672-0) Class

### **Links**

[TClipboardFormatList](#page-672-0) Class

<span id="page-682-0"></span>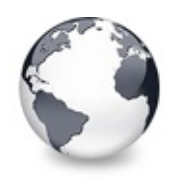

# **TClipboardFormatList.FindFormat Method (string, Word)**

[TClipboardFormatList](#page-672-0) Class

Not documented.

### **Pascal**

function [FindFormat\(F](#page-1713-0)ormatString: string; var Fmt: W

## **Description**

Use other resources like the news group or the Delphi Gems message board to find a description.

## **Class**

[TClipboardFormatList](#page-672-0) Class

## **Links**

[TClipboardFormatList](#page-672-0) Class

<span id="page-683-0"></span>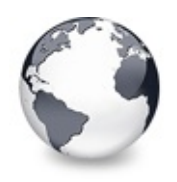

# **TClipboardFormats Class**

[Classes](#page-138-0) | [Methods](#page-2172-0) | [Properties](#page-2173-0) | [Legend](#page-2174-0)

List of strings describing clipboard formats.

#### **Pascal**

TClipboardFormats = **class**(TStringList);

### **Description**

This class is an extended string list which allows to enter description strings for clipboard formats which are checked agains registered formats and only accepted if the particular format could be found. This way there is an unambiqious and portable description of allowed clipboard formats possible.

## **Group**

[Classes](#page-138-0)

### **Members**

**Properties**

**OOS** [Owner](#page-685-0) Not documented.

#### **Methods**

 $\bigcirc$  and

Adds a new format to the internal list.
**[Create](#page-687-0)** Constructor of the class. **O**CI<del>S</del> [Insert](#page-686-0)

Adds a new format to the internal list.

### **Legend**

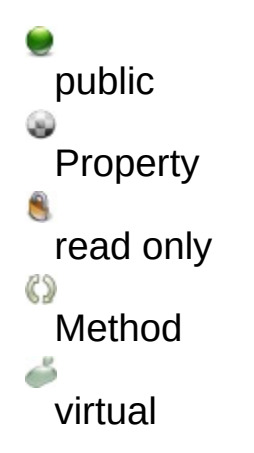

# **Class Hierarchy**

TStringList TClipboardFormats

**File**

**VirtualTrees** 

# **Links**

[Classes,](#page-138-0) [Methods](#page-2172-0), [Properties,](#page-2173-0) [Legend](#page-2174-0)

<span id="page-685-0"></span>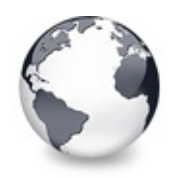

[TClipboardFormats](#page-683-0) Class | [TClipboardFormats.Add](#page-686-0) Method

# **TClipboardFormats.Owner Property**

[TClipboardFormats](#page-683-0) Class

Not documented.

#### **Pascal**

**property** Owner: [TBaseVirtualTree;](#page-142-0)

#### **Description**

Use other resources like the news group or the Delphi Gems message board to find a description.

#### **Class**

[TClipboardFormats](#page-683-0) Class

#### **Links**

[TClipboardFormats](#page-683-0) Class

<span id="page-686-0"></span>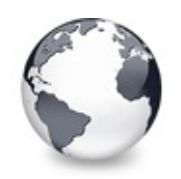

[TClipboardFormats](#page-683-0) Class | [TClipboardFormats.Owner](#page-685-0) Property | [TClipboardFormats.Create](#page-687-0) **Constructor** 

# **TClipboardFormats.Add Method**

[TClipboardFormats](#page-683-0) Class

Adds a new format to the internal list.

#### **Pascal**

**function** Add(**const** S: **string**): Integer; **override**; **procedure** Insert(Index: Integer; const S: string); o

#### **Description**

Adds or inserts a new format to the internal list but restricts additions to the clipbard formats to only those which are registered with the owner tree or one of its ancestors.

#### **Class**

[TClipboardFormats](#page-683-0) Class

#### **Links**

[TClipboardFormats](#page-683-0) Class

<span id="page-687-0"></span>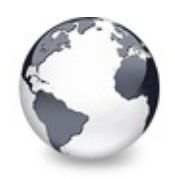

[TClipboardFormats](#page-683-0) Class | [TClipboardFormats.Add](#page-686-0) Method

# **TClipboardFormats.Create Constructor**

[TClipboardFormats](#page-683-0) Class

Constructor of the class.

#### **Pascal**

**constructor** Create(AOwner: [TBaseVirtualTree\)](#page-142-0); **virtual**

#### **Description**

Create initializes the class.

### **Class**

[TClipboardFormats](#page-683-0) Class

#### **Links**

[TClipboardFormats](#page-683-0) Class

<span id="page-688-0"></span>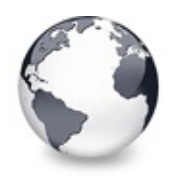

[Classes](#page-138-0) | TClipboardFormats Class | [T](#page-683-0)[CustomStringTreeOptions](#page-695-0) **Class** 

# **TCriticalSection Class**

[Fields](#page-2175-0) | [Classes](#page-138-0) | [Methods](#page-2176-0) | [Legend](#page-2177-0)

Not documented.

#### **Pascal**

TCriticalSection = **class**(TObject);

### **Description**

Use other resources like the news group or the Delphi Gems message board to find a description.

### **Group**

[Classes](#page-138-0)

# **Members**

**Fields**

**O** [FSection](#page-690-0)

Not documented.

#### **Methods**

**C** $\Omega$  [Create](#page-691-0) Not documented. **QOG** [Destroy](#page-692-0) Not documented. **CO** Fnter Not documented.  $Q()$  [Leave](#page-694-0) Not documented.

# **Legend**

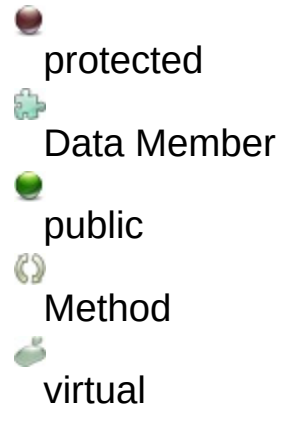

# Class Hierarchy

### **File**

**VirtualTrees** 

# **Links** [Fields,](#page-2175-0) [Classes](#page-138-0), [Methods,](#page-2176-0) [Legend](#page-2177-0)

<span id="page-690-0"></span>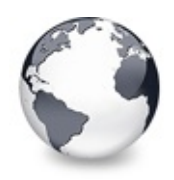

[TCriticalSection](#page-688-0) Class | [TCriticalSection.Create](#page-691-0) **Constructor** 

# **TCriticalSection.FSection Field**

[TCriticalSection](#page-688-0) Class

Not documented.

#### **Pascal**

FSection: TRTLCriticalSection;

#### **Description**

Use other resources like the news group or the Delphi Gems message board to find a description.

#### **Class**

[TCriticalSection](#page-688-0) Class

#### **Links**

[TCriticalSection](#page-688-0) Class

<span id="page-691-0"></span>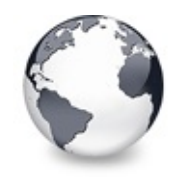

[TCriticalSection](#page-688-0) Class | [TCriticalSection.FSection](#page-690-0) Field | [TCriticalSection.Destroy](#page-692-0) **Destructor** 

# **TCriticalSection.Create Constructor**

[TCriticalSection](#page-688-0) Class

Not documented.

#### **Pascal**

**constructor** Create;

#### **Description**

Use other resources like the news group or the Delphi Gems message board to find a description.

### **Class**

[TCriticalSection](#page-688-0) Class

# **Links**

[TCriticalSection](#page-688-0) Class

<span id="page-692-0"></span>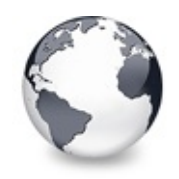

[TCriticalSection](#page-688-0) Class | [TCriticalSection.Create](#page-691-0) Constructor | [TCriticalSection.Enter](#page-693-0) Method

# **TCriticalSection.Destroy Destructor**

[TCriticalSection](#page-688-0) Class

Not documented.

#### **Pascal**

**destructor** Destroy; **override**;

#### **Description**

Use other resources like the news group or the Delphi Gems message board to find a description.

#### **Class**

[TCriticalSection](#page-688-0) Class

#### **Links**

[TCriticalSection](#page-688-0) Class

<span id="page-693-0"></span>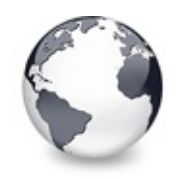

[TCriticalSection](#page-688-0) Class | [TCriticalSection.Destroy](#page-692-0) Destructor | [TCriticalSection.Leave](#page-694-0) Method

# **TCriticalSection.Enter Method**

[TCriticalSection](#page-688-0) Class

Not documented.

#### **Pascal**

**procedure** Enter;

#### **Description**

Use other resources like the news group or the Delphi Gems message board to find a description.

#### **Class**

[TCriticalSection](#page-688-0) Class

#### **Links**

[TCriticalSection](#page-688-0) Class

<span id="page-694-0"></span>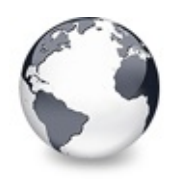

[TCriticalSection](#page-688-0) Class | [TCriticalSection.Enter](#page-693-0) Method

# **TCriticalSection.Leave Method**

[TCriticalSection](#page-688-0) Class

Not documented.

#### **Pascal**

**procedure** Leave;

#### **Description**

Use other resources like the news group or the Delphi Gems message board to find a description.

#### **Class**

[TCriticalSection](#page-688-0) Class

#### **Links**

[TCriticalSection](#page-688-0) Class

<span id="page-695-0"></span>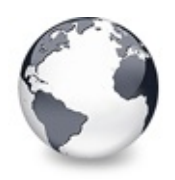

# **TCustomStringTreeOptions Class**

[Classes](#page-138-0) | [Methods](#page-2178-0) | [Properties](#page-2179-0) | [Legend](#page-2180-0)

Enhanced options class for string trees.

#### **Pascal**

TCustomStringTreeOptions = **class**[\(TCustomVirtualTreeOp](#page-822-0)tions

### **Description**

This class enhances the base class [TCustomVirtualTreeOptions](#page-822-0) by options related to a string tree.

#### **Group**

[Classes](#page-138-0)

#### **Members**

#### **Properties**

#### **[StringOptions](#page-698-0)**

The new options introduced by the class.

#### **TCustomVirtualTreeOptions Class**

**CO** [AnimationOptions](#page-825-0)

Options related to animations.

**Q**<sup>o</sup> [AutoOptions](#page-826-0)

Options related to automatic actions.

**WiscOptions** 

Options not related to any other category.

#### **OOS** [Owner](#page-828-0)

Owner tree to which the property class belongs.

**Q**<sup>O</sup> [PaintOptions](#page-829-0) Options related to painting. **CO** [SelectionOptions](#page-830-0)

Options related to the way nodes can be selected.

#### **Methods**

#### **CO** [AssignTo](#page-699-0)

Used to copy the options class.

#### **[Create](#page-700-0)**

The constructor of the class.

#### **TCustomVirtualTreeOptions Class**

#### **CO** [AssignTo](#page-831-0)

Used to copy this option class to another option collection.

**[Create](#page-832-0)** 

Constructor of the class.

#### **Legend**

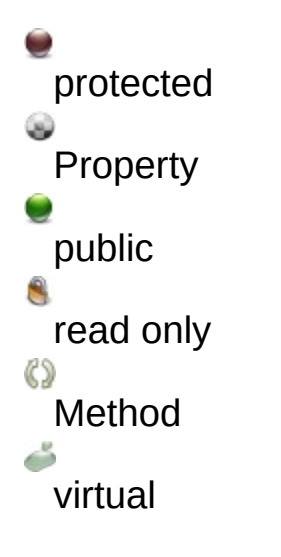

#### **Class Hierarchy** TPersistent TCustomVirtualTreeOptions TOustomStringTreeOptions **File VirtualTrees**

# **Links** [Classes,](#page-138-0) [Methods](#page-2178-0), [Properties,](#page-2179-0) [Legend](#page-2180-0)

<span id="page-698-0"></span>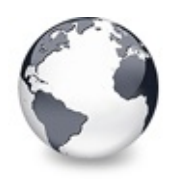

# **TCustomStringTreeOptions.StringOptions Property**

[TCustomStringTreeOptions](#page-695-0) Class

The new options introduced by the class.

#### **Pascal**

**property** StringOptions: [TVTStringOptions;](#page-1799-0)

# **Description**

StringOptions provides access to the newly introduced options by which the base class is extended.

# **Class**

[TCustomStringTreeOptions](#page-695-0) Class

# **Links**

[TCustomStringTreeOptions](#page-695-0) Class

<span id="page-699-0"></span>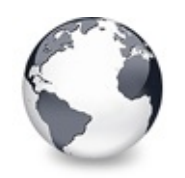

# **TCustomStringTreeOptions.AssignTo Method**

[TCustomStringTreeOptions](#page-695-0) Class

Used to copy the options class.

#### **Pascal**

**procedure** AssignTo(Dest: TPersistent); **override**;

# **Description**

You can either call this method directly or use the Assign method of the target class to do the assignment. Implementing AssignTo instead of Assign allows for future enhancements. TPersistent will automatically call AssignTo if there was no Assign method.

# **Class**

[TCustomStringTreeOptions](#page-695-0) Class

# **Links**

[TCustomStringTreeOptions](#page-695-0) Class

<span id="page-700-0"></span>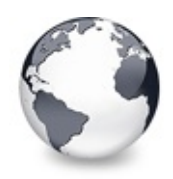

# **TCustomStringTreeOptions.Create Constructor**

[TCustomStringTreeOptions](#page-695-0) Class

The constructor of the class.

#### **Pascal**

constructor Create(AOwner: [TBaseVirtualTree\)](#page-142-0); overri

# **Description**

The constructor initializes the class.

# **Class**

[TCustomStringTreeOptions](#page-695-0) Class

# **Links**

[TCustomStringTreeOptions](#page-695-0) Class

<span id="page-701-0"></span>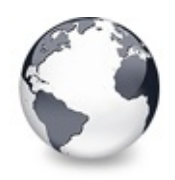

[Classes](#page-138-0) | [TCustomStringTreeOptions](#page-695-0) Class | [TCustomVirtualStringTree](#page-740-0) Class

# **TCustomVirtualDrawTree Class**

[Events](#page-2181-0) | [Classes](#page-138-0) | [Methods](#page-2186-0) | [Properties](#page-2205-0) | [Legend](#page-2211-0)

Simple owner draw descendant of the base tree.

#### **Pascal**

TCustomVirtualDrawTree = **class**[\(TBaseVirtualTree](#page-142-0));

# **Description**

TCustomVirtualDrawTree is a simple [TBaseVirtualTree](#page-142-0) descendant, which publishes the paint method through an event. This allows an application for self drawn tree views without overriding the base class.

# **Group**

[Classes](#page-138-0)

# **Members**

#### **Events**

**OD** [OnDrawHint](#page-732-0)

Triggered when a node hint or tooltip must be drawn.

**● > [OnDrawNode](#page-733-0)** 

Triggered when a node must be drawn.

**● > [OnGetHintSize](#page-734-0)** 

Triggered when a node hint or tooltip is about to show.

**● > [OnGetNodeWidth](#page-735-0)** 

Triggered when a node is about to be drawn.

#### **TBaseVirtualTree Class**

- [OnAdvancedHeaderDraw](#page-247-0) Header paint support event.
- **OD** [OnAfterCellPaint](#page-249-0) Paint support event.
- **OD** [OnAfterItemErase](#page-250-0) Paint support event.
- **OD** [OnAfterItemPaint](#page-251-0) Paint support event.
- **OD** [OnAfterPaint](#page-252-0) Paint support event.
- **OD** [OnBeforeCellPaint](#page-253-0) Paint support event.
- **OD** [OnBeforeItemErase](#page-254-0) Paint support event.
- **OD** [OnBeforeItemPaint](#page-255-0) Paint support event.
- **> [OnBeforePaint](#page-256-0)** Paint support event.
- **OD** [OnChange](#page-257-0) Navigation support event.
- **OD** [OnChecked](#page-258-0)
	- Check support event.
- **OD** [OnChecking](#page-259-0)

Check support event.

**[OnCollapsed](#page-260-0)** 

Miscellaneous event.

**● > [OnCollapsing](#page-261-0)** 

Miscellaneous event.

#### **● > [OnColumnClick](#page-262-0)**

Header and column support event.

**OD** [OnColumnDblClick](#page-263-0)

Header and column support event.

**OD** [OnColumnResize](#page-264-0)

Header and column support routine.

**OD** [OnCompareNodes](#page-265-0)

Sort and search support event.

**OD** [OnCreateDataObject](#page-267-0)

Drag'n drop support event.

[OnCreateDragManager](#page-268-0) Drag'n drop support event.

- **OD** [OnCreateEditor](#page-269-0) Editing support event.
- **OD** [OnDragAllowed](#page-270-0) Drag'n drop support event.
- **[OnDragDrop](#page-271-0)** Drag'n drop support event.
- **OD** [OnDragOver](#page-275-0)

Drag'n drop support event.

**ODE**ditCancelled

Editing support event.

**OD** [OnEdited](#page-277-0)

Editing support event.

- **Q>>** [OnEditing](#page-278-0) Editing support event.
- **OD** [OnExpanded](#page-279-0)

Misscellaneous event.

- **OD** [OnExpanding](#page-280-0) Miscellaneous event.
- **OD** [OnFocusChanged](#page-281-0)

Navigation support event.

**OD** [OnFocusChanging](#page-282-0)

Navigation support event.

**● > [OnFreeNode](#page-283-0)** 

Data management node.

**OD** [OnGetCellIsEmpty](#page-284-0)

Triggered when the tree control needs to know whether a given column is empty.

#### **● > [OnGetCursor](#page-286-0)**

Miscellaneous event.

**OD** [OnGetHeaderCursor](#page-287-0)

Header and column support event.

- **OD** [OnGetHelpContext](#page-288-0)
	- Miscellaneous event.
- **OD** [OnGetImageIndex](#page-289-0)
	- Display management event.
- **OD** [OnGetImageIndexEx](#page-291-0) Not documented.
- **OD** [OnGetLineStyle](#page-292-0) Display management event.
- > [OnGetNodeDataSize](#page-294-0) Data management event.
- **OD** [OnGetPopupMenu](#page-296-0) Miscellaneous event.
- **OD** [OnGetUserClipboardFormats](#page-297-0)
	- Drag'n drop and clipboard support event.
- **OD** [OnHeaderClick](#page-299-0) Header & column support event.
- **OD** [OnHeaderDblClick](#page-300-0) Header & column support event.
- **OD** [OnHeaderDragged](#page-301-0) Header & column support event.
- **OD** [OnHeaderDraggedOut](#page-302-0) Header & column support event.
- **[OnHeaderDragging](#page-303-0)** Header & column support event.
- **> [OnHeaderDraw](#page-304-0)** Header & column support event.
- **OD** [OnHeaderDrawQueryElements](#page-305-0) Header & column support event.
- **Q > [OnHeaderMouseDown](#page-306-0)** Header & column support event.
- **OD** [OnHeaderMouseMove](#page-307-0) Header & column support event.
- [OnHeaderMouseUp](#page-308-0) Header & column support event.

**OD** [OnHotChange](#page-309-0) Navigation support event. **ORING CONFIDENTIAL SEARCH** Miscellaneous event. **● > [OnInitChildren](#page-312-0)** Node management event. **OD** [OnInitNode](#page-314-0) Node management event. **OD** [OnKeyAction](#page-315-0) Miscellaneous event. **● > [OnLoadNode](#page-316-0)** Streaming support event. **OD** [OnMeasureItem](#page-318-0) Miscellaneous event. **Q>>** [OnNodeCopied](#page-320-0) Miscellaneous event. **Q>>** [OnNodeCopying](#page-321-0) Miscellaneous event. **● > [OnNodeMoved](#page-322-0)** Miscellaneous event. **OD** [OnNodeMoving](#page-323-0) Miscellaneous event. **OD** [OnPaintBackground](#page-324-0) Paint support event. **OD** [OnRenderOLEData](#page-325-0) Drag'n drop and clipboard support event. **OD** [OnResetNode](#page-326-0) Node management event. **OD** [OnSaveNode](#page-327-0) Streaming support event. **OD** [OnScroll](#page-329-0) Miscellaneous event. **OD** [OnShowScrollbar](#page-330-0) Not documented. **OD** [OnStateChange](#page-331-0)

Miscellaneous event.

**OD** [OnStructureChange](#page-332-0) Miscellaneous event.

#### **OD** [OnUpdating](#page-333-0)

Miscellaneous event.

#### **Methods**

**CO** [DoDrawHint](#page-736-0)

Overridable method which triggers [OnDrawHint](#page-732-0).

**OGE**tHintSize

Overridable method which triggers [OnGetHintSize.](#page-734-0)

**CO** [DoGetNodeWidth](#page-738-0)

Overridable method which triggers [OnGetNodeWidth](#page-735-0).

**CO** [DoPaintNode](#page-739-0)

Overridable method which triggers OnPaintNode.

#### **TBaseVirtualTree Class**

#### **QC** [AbsoluteIndex](#page-360-0)

Reads the overall index of a node.

**CO** [AddChild](#page-362-0)

Creates and adds a new child node to given node.

**QC** [AddFromStream](#page-364-0)

Adds the content from the given stream to the given node.

**OC** [AddToSelection](#page-365-0)

Adds one or more nodes to the current selection.

**[AdjustPaintCellRect](#page-368-0)** 

Used in descentants to modify the clip rectangle of the current column while painting a certain node.

**QC** [AdjustPanningCursor](#page-369-0)

Loads the proper cursor which indicates into which direction scrolling is done.

**QOC** [AdviseChangeEvent](#page-371-0)

Used to register a delayed change event.

[AllocateInternalDataArea](#page-373-0)

Registration method to allocate tree internal data per node.

**COS** [Animate](#page-375-0)

Support method for animated actions in the tree view.

**COG** [Assign](#page-376-0)

Used to copy properties from another Virtual Treeview.

**CO** [BeginDrag](#page-377-0)

Starts an OLE drag'n drop operation.

**QC** [BeginSynch](#page-378-0)

Enters the tree into a special synchronized mode.

**CO** [BeginUpdate](#page-379-0)

Locks the tree view to perform several update operations.

**[CalculateSelectionRect](#page-380-0)** 

Support method for draw selection.

**[CanAutoScroll](#page-381-0)** 

Determines whether the tree can currently auto scroll its window.

**QC** Cancel CutOrCopy

Canceles any pending cut or copy clipboard operation.

**[CancelEditNode](#page-383-0)** 

Cancel the current edit operation, if there is any.

**[CanEdit](#page-384-0)** 

Determines whether a node can be edited or not.

**C**[CanFocus](#page-385-0)

Support method to determine whether the tree window can receive the input focus.

**[CanShowDragImage](#page-386-0)** 

Determines whether a drag image should be shown.

 $Q$  $Q$  $\phi$  [Change](#page-387-0)

Central method called when a node's selection state changes.

**[ChangeScale](#page-388-0)** 

Helper method called by the VCL when control resizing is due.

**COC** [CheckParentCheckState](#page-389-0)

Helper method for recursive check state changes.

 $\bigodot$   $\bigodot$  [Clear](#page-390-0)

Clears the tree and removes all nodes.

**[ClearChecked](#page-391-0)** 

Not documented.

**C**[ClearSelection](#page-392-0)

Removes all nodes from the current selection.

**[ClearTempCache](#page-393-0)** 

Helper method to [clear](#page-390-0) the internal temporary node cache.

**[ColumnIsEmpty](#page-394-0)** 

Used to determine if a cell is considered as being empty.

**[CopyTo](#page-395-0)** 

Copies **Source** and all its child nodes to **Target**.

**[CopyToClipBoard](#page-397-0)** 

Copies all currently selected nodes to the clipboard.

**[CountLevelDifference](#page-399-0)** 

Determines the level difference of two nodes.

[CountVisibleChildren](#page-400-0)

Determines the number of visible child nodes of the given node.

**[Create](#page-401-0)** 

Constructor of the control

**[CreateParams](#page-402-0)** 

Prepares the creation of the controls window handle.

**[CreateWnd](#page-403-0)** 

Initializes data, which depends on the window handle.

**CCI**-[CutToClipBoard](#page-404-0)

Copies the currently selected nodes to the clipboard and removes them once a consumer has taken the data.

**QC** [DefineProperties](#page-405-0)

Helper method to customize loading and saving persistent tree data.

**QC** [DeleteChildren](#page-407-0)

Removes all child nodes from the given node.

**OC** [DeleteNode](#page-408-0)

Removes the given node from the tree.

**OOO** [DeleteSelectedNodes](#page-409-0)

Removes all currently selected nodes form the tree.

**O**© [Destroy](#page-410-0)

Destructor of the control.

**OGG** [DetermineHiddenChildrenFlag](#page-411-0)

Determines whether all children of a given node are hidden.

**QOS** [DetermineHiddenChildrenFlagAllNodes](#page-413-0)

Determines whether all children of all nodes are hidden.

**OC** [DetermineHitPositionLTR](#page-414-0)

Determines the hit position within a node with left-to-right and right-toleft orientation.

[DetermineHitPositionRTL](#page-414-0)

Determines the hit position within a node with left-to-right and right-toleft orientation.

**OC** [DetermineNextCheckState](#page-415-0) Not documented.

**CO** [DetermineScrollDirections](#page-416-0)

- Not documented.
- [DoAdvancedHeaderDraw](#page-417-0)
	- Not documented.
- **CO** [DoAfterCellPaint](#page-418-0) Not documented.
- [DoAfterItemErase](#page-419-0) Not documented.
- **OC** [DoAfterItemPaint](#page-420-0) Not documented.
- **OG-[DoAfterPaint](#page-421-0)**

Not documented.

**COS** [DoAutoScroll](#page-422-0)

Enables or disables the auto scroll timer.

**CO** [DoBeforeCellPaint](#page-423-0)

Not documented.

- [DoBeforeDrag](#page-424-0)
	- Not documented.
- **OO** [DoBeforeItemErase](#page-425-0)
	- Not documented.
- **OC** [DoBeforeItemPaint](#page-426-0) Not documented.
- **QO** [DoBeforePaint](#page-427-0)
	- Not documented.

#### **OG-[DoCancelEdit](#page-428-0)**

Called when the tree should stop editing without accepting changed values.

**OCO** [DoCanEdit](#page-429-0)

Not documented.

[DoChange](#page-430-0)

Not documented.

- **OO** [DoCheckClick](#page-431-0)
	- Not documented.
- [DoChecked](#page-432-0) Not documented.
	-
- **OG** [DoChecking](#page-433-0)
	- Not documented.
- **OG** [DoCollapsed](#page-434-0) Not documented.
- **QC** [DoCollapsing](#page-435-0) Not documented.
- **CO** [DoColumnClick](#page-436-0) Not documented.
- **OG** [DoColumnDblClick](#page-437-0) Not documented.
- **OO** [DoColumnResize](#page-438-0) Not documented.
- **OCO** [DoCompare](#page-439-0) Not documented.
- **OOCreateDataObject** Not documented.
- [DoCreateDragManager](#page-441-0) Not documented.
- **OC** [DoCreateEditor](#page-442-0)
	- Not documented.
- **QC** [DoDragDrop](#page-443-0) Not documented.
- **OG** [DoDragExpand](#page-444-0) Not documented.

**OG** [DoDragging](#page-445-0)

Internal method which handles drag' drop.

**QCI-[DoDragOver](#page-446-0)** 

Not documented.

**OOS** [DoEdit](#page-447-0)

Initiates editing of the currently set focused column and edit node.

**QO** [DoEndDrag](#page-448-0)

Not documented.

**OC** [DoEndEdit](#page-449-0)

Stops the current edit operation and takes over the new content.

**QO** [DoExpanded](#page-451-0)

Not documented.

**OG** [DoExpanding](#page-452-0)

Not documented.

**QC** [DoFocusChange](#page-453-0) Not documented.

**OC** [DoFocusChanging](#page-454-0) Not documented.

[DoFocusNode](#page-455-0)

Internal method to set the focused node.

**OO** [DoFreeNode](#page-456-0)

Not documented.

**OGE** [DoGetAnimationType](#page-457-0)

Determines the type of animation to be used.

**OG** [DoGetCursor](#page-459-0)

Not documented.

**OC** [DoGetHeaderCursor](#page-460-0)

Not documented.

**OG** [DoGetImageIndex](#page-461-0)

Not documented.

**QC** [DoGetLineStyle](#page-462-0)

- Not documented.
- [DoGetNodeHint](#page-463-0)

Not documented.

**QC** [DoGetNodeTooltip](#page-464-0)

Not documented.

- **OC** [DoGetNodeWidth](#page-465-0)
	- Overridable method which always retuns 0.
- **O**C<sub>2</sub> [DoGetPopupMenu](#page-466-0)

Overridable method which triggers the OnGetPopup event.

**QOS** [DoGetUserClipboardFormats](#page-467-0)

Not documented.

**OC** [DoHeaderClick](#page-468-0)

Not documented.

- **OC** [DoHeaderDblClick](#page-469-0) Not documented.
- **QC** [DoHeaderDragged](#page-470-0) Not documented.
- **QO** [DoHeaderDraggedOut](#page-471-0)
	- Not documented.
- **OGG** [DoHeaderDragging](#page-472-0) Not documented.
- [DoHeaderDraw](#page-473-0) Not documented.
- **COS** [DoHeaderDrawQueryElements](#page-474-0) Not documented.
- **CO** [DoHeaderMouseDown](#page-475-0) Not documented.
- **CO** [DoHeaderMouseMove](#page-476-0) Not documented.
- **OO** [DoHeaderMouseUp](#page-477-0) Not documented.
- **OG** [DoHotChange](#page-478-0) Not documented.
- **OO** [DoIncrementalSearch](#page-479-0) Not documented.
- **QO** [DoInitChildren](#page-480-0) Not documented.
- **OGS** [DoInitNode](#page-481-0) Not documented.

**OG-** [DoKeyAction](#page-482-0)

- Not documented.
- [DoLoadUserData](#page-483-0) Not documented.
- **OC** [DoMeasureItem](#page-484-0) Not documented.
- [DoNodeCopied](#page-485-0) Not documented.
- **OG** [DoNodeCopying](#page-486-0) Not documented.
- **OC** [DoNodeMoved](#page-487-0)
	- Not documented.
- **QCI [DoNodeMoving](#page-488-0)** 
	- Not documented.
- **QO** [DoPaintBackground](#page-489-0)

Not documented.

**QO** [DoPaintDropMark](#page-490-0)

Overridable method which draws the small line on top of a nodes image depending on the current drop state.

**OG-[DoPaintNode](#page-491-0)** 

Overridable method which does nothing.

**OO** [DoPopupMenu](#page-492-0)

Overridable method which shows the popup menu for the given node.

**OO** [DoRenderOLEData](#page-493-0)

Not documented.

**QOS** [DoReset](#page-494-0)

Not documented.

[DoSaveUserData](#page-495-0)

Not documented.

**OGG** [DoScroll](#page-496-0)

Overridable method which triggers the [OnScroll](#page-329-0) event.

**OO** [DoSetOffsetXY](#page-497-0)

Internal core routine to set the tree's scroll position.

**OG** [DoShowScrollbar](#page-499-0)

Not documented.

**QO** [DoStartDrag](#page-500-0)

Not documented.

**QC** [DoStateChange](#page-501-0)

Not documented.

**OG** [DoStructureChange](#page-502-0)

Not documented.

**OG** [DoTimerScroll](#page-503-0)

Callback method which is triggered whenever the scroll timer fires.

**OG-** [DoUpdating](#page-504-0)

Not documented.

**OO** [DoValidateCache](#page-505-0)

Not documented.

**QC** [DragCanceled](#page-506-0)

Called by the VCL when a drag'n drop operation was canceled by the user.

**OG-[DragDrop](#page-507-0)** 

Helper method, which is used when a drag operation is finished.

**OG-[DragEnter](#page-508-0)** 

Not documented.

**QO** [DragFinished](#page-509-0)

Called when a drag operation is finished (accepted or cancelled).

**CC** [Dragging](#page-510-0)

Returns true if a drag'n drop operation is in progress.

**OGG** [DragLeave](#page-511-0)

Not documented.

**OGG** [DragOver](#page-512-0)

Not documented.

**QC** [DrawDottedHLine](#page-513-0)

Not documented.

**OG** [DrawDottedVLine](#page-514-0)

Not documented.

**COO** [EditNode](#page-515-0)

Starts editing the given node if allowed to.

**QC** [EndEditNode](#page-517-0)

Stops node editing if it was started before.

**CO** [EndSynch](#page-518-0)

Counterpart to [BeginSynch](#page-378-0).

**CO** [EndUpdate](#page-519-0)

Resets the update lock set by [BeginUpdate](#page-379-0).

**COO** [ExecuteAction](#page-520-0)

Not documented.

**CO** [FindNodeInSelection](#page-521-0)

Helper method to find the given node in the current selection.

[FinishChunkHeader](#page-522-0)

Not documented.

**CO** [FinishCutOrCopy](#page-523-0)

Stops any pending cut or copy clipboard operation.

**QC** [FlushClipboard](#page-524-0)

Renders all pending clipboard data.

[FontChanged](#page-525-0)

Not documented.

**COO** [FullCollapse](#page-526-0)

Collapses all nodes in the tree.

**COO**[FullExpand](#page-527-0)

Expands all nodes in the tree.

**COC** [GetBorderDimensions](#page-528-0)

Not documented.

- **COC** [GetCheckImage](#page-529-0)
	- Not documented.
- **COG** [GetCheckImageListFor](#page-530-0)

Not documented.

**COC** [GetColumnClass](#page-531-0)

Returns the class to be used to manage columns in the tree.

**CO**C [GetControlsAlignment](#page-532-0)

Not documented.

**CO** [GetDisplayRect](#page-533-0)

Returns the visible region used by the given node in client coordinates.

**CO** [GetFirst](#page-535-0)

Group of node navigation functions.

**QC** [GetFirstChecked](#page-537-0) Not documented. **CO** [GetFirstChild](#page-535-0) Group of node navigation functions. **QC** [GetFirstCutCopy](#page-535-0) Group of node navigation functions. **CC** [GetFirstInitialized](#page-535-0) Group of node navigation functions. **CO** [GetFirstNoInit](#page-535-0) Group of node navigation functions. **CC** [GetFirstSelected](#page-535-0) Group of node navigation functions. **CO** [GetFirstVisible](#page-535-0) Group of node navigation functions. **CO** [GetFirstVisibleChild](#page-535-0) Group of node navigation functions. **CO** [GetFirstVisibleChildNoInit](#page-535-0) Group of node navigation functions. **QC** [GetFirstVisibleNoInit](#page-535-0) Group of node navigation functions. **CO** [GetHeaderClass](#page-538-0) Returns the header class to be used by the tree. **COC** [GetHintWindowClass](#page-539-0) Not documented. **CO** [GetHitTestInfoAt](#page-540-0) Returns information about the node at the given position. **CO**[GetImageIndex](#page-542-0) Not documented. **CO** [GetLast](#page-543-0) Group of node navigation functions. **CO** [GetLastChild](#page-543-0) Group of node navigation functions. **CC** [GetLastChildNoInit](#page-543-0)

Group of node navigation functions.

**CG** [GetLastInitialized](#page-543-0)

Group of node navigation functions.

**CO** [GetLastNoInit](#page-543-0)

Group of node navigation functions.

**QC** [GetLastVisible](#page-543-0)

Group of node navigation functions.

**CC** [GetLastVisibleChild](#page-543-0)

Group of node navigation functions.

**CO** [GetLastVisibleChildNoInit](#page-543-0)

Group of node navigation functions.

**CC** [GetLastVisibleNoInit](#page-543-0)

Group of node navigation functions.

**QC** [GetMaxColumnWidth](#page-545-0)

Returns the width of the largest node in the given column.

**QCI** [GetMaxRightExtend](#page-546-0)

Determines the maximum with of the currently visible part of the tree.

**COG** [GetNativeClipboardFormats](#page-547-0)

Used to let descendants and the application add their own supported clipboard formats.

**CO** [GetNext](#page-548-0)

Group of node navigation functions.

**CO** [GetNextChecked](#page-550-0)

Not documented.

**QC** [GetNextCutCopy](#page-548-0)

Group of node navigation functions.

**CC** [GetNextInitialized](#page-548-0)

Group of node navigation functions.

**CO** [GetNextNoInit](#page-548-0)

Group of node navigation functions.

**CO** [GetNextSelected](#page-548-0)

Group of node navigation functions.

**CO** [GetNextSibling](#page-548-0)

Group of node navigation functions.

**CO** [GetNextVisible](#page-548-0)

Group of node navigation functions.

**CO** [GetNextVisibleNoInit](#page-548-0)

Group of node navigation functions.

**QC** [GetNextVisibleSibling](#page-548-0)

Group of node navigation functions.

**CC** [GetNextVisibleSiblingNoInit](#page-548-0)

Group of node navigation functions.

**CO** [GetNodeAt](#page-551-0)

Not documented.

**CO** [GetNodeData](#page-553-0)

Returns the address of the user data area of the given node.

**CO** [GetNodeLevel](#page-554-0)

Returns the indentation level of the given node.

**CO** [GetOptionsClass](#page-555-0)

Customization helper to determine which options class the tree should use.

**CO** [GetPrevious](#page-558-0)

Group of node navigation functions.

**CC** [GetPreviousInitialized](#page-558-0)

Group of node navigation functions.

**QC** [GetPreviousNoInit](#page-558-0)

Group of node navigation functions.

**QC** [GetPreviousSibling](#page-558-0)

Group of node navigation functions.

**CC** GetPrevious Visible

Group of node navigation functions.

- **CO** GetPrevious Visible NoInit Group of node navigation functions.
- **CC** GetPrevious Visible Sibling

Group of node navigation functions.

**CC** [GetPreviousVisibleSiblingNoInit](#page-558-0)

Group of node navigation functions.

**CO** [GetSortedCutCopySet](#page-560-0)

Returns a sorted list of nodes, which are marked for s cut or copy clipboard operation.

**QC** [GetSortedSelection](#page-562-0)

Returns a sorted list of all currently selected nodes.

**COG** [GetTextInfo](#page-564-0)

Helper method for node editors, hints etc.

**COC** [GetTreeFromDataObject](#page-565-0)

OLE drag'n drop and clipboard support method.

**CO** [GetTreeRect](#page-566-0)

Returns the size of the virtual tree image.

**QC** [GetVisibleParent](#page-567-0)

Returns the first (nearest) parent node, which is visible.

**CO** [HandleHotTrack](#page-568-0)

Not documented.

[HandleIncrementalSearch](#page-569-0)

Not documented.

[HandleMouseDblClick](#page-570-0)

Not documented.

[HandleMouseDown](#page-571-0)

Not documented.

**COC** [HandleMouseUp](#page-572-0)

Not documented.

**CO** Has As Parent

Determines if the given node has got another node as one of its parents.

**OO** [HasImage](#page-574-0)

Not documented.

**QO** [HasPopupMenu](#page-575-0)

Determines whether there is a pop up menu assigned to the tree.

**CO** [InitChildren](#page-576-0)

Not documented.

**QO** [InitNode](#page-577-0)

Not documented.

**OC** [InsertNode](#page-578-0)

Inserts a new node and returns it to the caller.

**CO** [InternalAddFromStream](#page-579-0)

Not documented.

**QC**) [InternalAddToSelection](#page-580-0)

Not documented.
**CO** [InternalCacheNode](#page-582-0)

- Not documented.
- **CO** [InternalClearSelection](#page-583-0)

Not documented.

**OC** [InternalConnectNode](#page-584-0)

Not documented.

**OC** [InternalData](#page-585-0)

Returns the address of the internal data for a tree class.

**OC** [InternalDisconnectNode](#page-586-0)

Not documented.

**●©** [InternalRemoveFromSelection](#page-587-0)

Not documented.

**CO** [InvalidateCache](#page-588-0)

Empties the internal node cache and marks it as invalid.

**QC** [InvalidateChildren](#page-589-0)

Invalidates all children of the given node.

**QC** [InvalidateColumn](#page-590-0)

Invalidates the client area part of a column.

**CO** [InvalidateNode](#page-591-0)

Invalidates the given node.

**QC** Invalidate To Bottom

Invalidates the client area starting with the top position of the given node.

**OC** [InvertSelection](#page-593-0)

Inverts the current selection.

**OO** [IsEditing](#page-594-0)

Tells the caller whether the tree is currently in edit mode.

**QC** [IsMouseSelecting](#page-595-0)

Tell the caller whether the tree is currently in draw selection mode.

**OC** [IterateSubtree](#page-596-0)

Iterator method to go through all nodes of a given sub tree.

[Loaded](#page-598-0)

Not documented.

**COS** [LoadFromFile](#page-599-0)

Loads previously streamed out tree data back in again.

[LoadFromStream](#page-599-0)

Loads previously streamed out tree data back in again.

**e**Co [MainColumnChanged](#page-600-0)

Not documented.

**OGC** [MarkCutCopyNodes](#page-601-0)

Not documented.

- **QC** [MeasureItemHeight](#page-602-0)
	- Not documented.

**ON** [MouseMove](#page-603-0)

Not documented.

**OC** [MoveTo](#page-604-0)

Moves **Source** and all its child nodes to **Target**.

**OO** [Notification](#page-606-0)

Not documented.

**OGG** [OriginalWMNCPaint](#page-607-0)

Not documented.

 $Q$  $Q$  $\phi$  [Paint](#page-608-0)

TControl's Paint method used here to display the tree.

*OC [PaintCheckImage](#page-609-0)* 

Not documented.

*CO* [PaintImage](#page-610-0)

Not documented.

**COC** [PaintNodeButton](#page-611-0)

Not documented.

*OGG* [PaintSelectionRectangle](#page-612-0)

Not documented.

**CO** [PaintTree](#page-613-0)

Main paint routine for the tree image.

*<u>CO</u>* [PaintTreeLines](#page-615-0)

Not documented.

- *OCC* [PanningWindowProc](#page-616-0)
	- Not documented.

**QOC** [PasteFromClipboard](#page-617-0)

Inserts the content of the clipboard into the tree.

**QC**) [PrepareDragImage](#page-618-0)

Not documented.

 $Q$  $Q$  [Print](#page-619-0)

Not documented.

**QC** [ProcessDrop](#page-620-0)

Helper method to ease OLE drag'n drop operations.

**CO** [ProcessOLEData](#page-621-0)

Takes serialized OLE tree data and reconstructs the former structure.

**CO** [ReadChunk](#page-623-0)

Not documented.

**COS** [ReadNode](#page-624-0)

Not documented.

*QO* [RedirectFontChangeEvent](#page-625-0)

Not documented.

**CO** [ReinitChildren](#page-626-0)

Forces all child nodes of Node to be reinitialized.

**COS** [ReinitNode](#page-627-0)

Forces a reinitialization of the given node.

**CO** [RemoveFromSelection](#page-628-0)

Removes the given node from the current selection.

**CO** [RenderOLEData](#page-629-0)

Renders pending OLE data.

**CO** [RepaintNode](#page-631-0)

Causes the treeview to repaint the given node.

**OOS** [ResetNode](#page-632-0)

Resets the given node to uninitialized.

**COC** [ResetRangeAnchor](#page-633-0)

Not documented.

**COU** [RestoreFontChangeEvent](#page-634-0)

Not documented.

**CO** [SaveToFile](#page-635-0)

Saves the entire content of the tree into a file or stream.

**CO** [SaveToStream](#page-635-0)

Saves the entire content of the tree into a file or stream.

**OG** [ScrollIntoView](#page-636-0)

Scrolls the tree so that the given node comes in the client area.

**OC** [SelectAll](#page-637-0)

Selects all nodes in the tree.

**OG** [SelectNodes](#page-638-0)

Selects a range of nodes.

**OG-[SetBiDiMode](#page-639-0)** 

Not documented.

**COS** [SetFocusedNodeAndColumn](#page-640-0)

Not documented.

**COS** [SkipNode](#page-641-0)

Not documented.

 $\bigcirc$   $\circ$  [Sort](#page-642-0)

Sorts the given node.

**OC** [SortTree](#page-643-0)

Sorts the entire tree view.

**COC** [StartWheelPanning](#page-644-0) Not documented.

**OGG** [StopWheelPanning](#page-645-0) Not documented.

**OC** [StructureChange](#page-646-0) Not documented.

**OCIC** [SuggestDropEffect](#page-647-0)

Not documented.

**QC** [ToggleNode](#page-648-0)

Changes a node's expand state to the opposite state.

**OC** [ToggleSelection](#page-649-0)

Toggles the selection state of a range of nodes.

[UnselectNodes](#page-650-0)

Deselects a range of nodes.

**OG** [UpdateAction](#page-651-0)

Not documented.

[UpdateDesigner](#page-652-0)

Not documented.

**COC** [UpdateEditBounds](#page-653-0)

Not documented.

[UpdateHeaderRect](#page-654-0)

Not documented.

**CO** [UpdateHorizontalScrollBar](#page-655-0)

Applies changes to the horizontal and vertical scrollbars.

**OG** [UpdateScrollBars](#page-655-0)

Applies changes to the horizontal and vertical scrollbars.

**CO** [UpdateVerticalScrollBar](#page-655-0)

Applies changes to the horizontal and vertical scrollbars.

**COS** [UpdateWindowAndDragImage](#page-656-0)

Not documented.

**CO** [UseRightToLeftReading](#page-657-0)

Helper method for right-to-left layout.

[ValidateCache](#page-658-0)

Initiates the validation of the internal node cache.

**CO** [ValidateChildren](#page-659-0)

Validates all children of a given node.

**CO** [ValidateNode](#page-660-0)

Validates a given node.

**CO** [ValidateNodeDataSize](#page-661-0)

Helper method for node data size initalization.

**OGG [WndProc](#page-662-0)** 

Redirected window procedure to do some special processing.

**CO** [WriteChunks](#page-663-0)

Writes the core chunks for the given node to the given stream.

**OG [WriteNode](#page-665-0)** 

Writes the cover (envelop) chunk for the given node to the given stream.

# **Properties**

# **TBaseVirtualTree Class**

**CO** [Alignment](#page-172-0)

Determines the horizontal alignment of text if no columns are defined.

**[AnimationDuration](#page-173-0)** 

Determines the maximum duration the tree can use to play an animation.

### **W** [AutoExpandDelay](#page-174-0)

Time delay after which a node gets expanded if it is the current drop target.

#### **CO** [AutoScrollDelay](#page-175-0)

Time which determines when auto scrolling should start.

**[AutoScrollInterval](#page-176-0)** 

Time interval between scroll events when doing auto scroll.

**[Background](#page-177-0)** 

Holds a background image for the tree.

**[BackgroundOffsetX](#page-178-0)** 

Horizontal offset of the background image.

**[BackgroundOffsetY](#page-179-0)** 

Vertical offset of the background image.

**[BorderStyle](#page-180-0)** 

Same as TForm.BorderStyle.

**● [ButtonFillMode](#page-181-0)** 

Determines how to fill the background of the node buttons.

**CO** [ButtonStyle](#page-182-0)

Determines the look of node buttons.

**[ChangeDelay](#page-183-0)** 

Time which determines when the [OnChange](#page-257-0) event should be triggered after the actual change event.

**[CheckImageKind](#page-185-0)** 

Determines which images should be used for checkboxes and radio buttons.

**[CheckImages](#page-186-0)** 

Not documented.

**[CheckState](#page-187-0)** 

Read or set the check state of a node.

**Co** [CheckType](#page-188-0)

Read or set the check type of a node.

**C** [ChildCount](#page-189-0)

Read or set the number of child nodes of a node.

**[ChildrenInitialized](#page-190-0)** 

Read whether a node's child count has been initialized already.

# **[ClipboardFormats](#page-191-0)** Special class to keep a list of clipboard format descriptions. **[Colors](#page-192-0)**

A collection of colors used in the tree.

**[CustomCheckImages](#page-193-0)** 

Assign your own image list to get the check images you like most.

**● [DefaultNodeHeight](#page-194-0)** 

Read or set the height new nodes get as initial value.

**CO** [DefaultPasteMode](#page-195-0)

Read or set the value, which determines where to add pasted nodes to.

**O** [DragHeight](#page-197-0)

Read or set the vertical limit of the internal drag image.

**OCC** [DragImage](#page-198-0)

Holds the instance of the internal drag image.

**O** [DragImageKind](#page-199-0)

Read or set what should be shown in the drag image.

**OGS** [DragManager](#page-200-0)

Holds the reference to the internal drag manager.

**O** [DragOperations](#page-201-0)

Read or set which drag operations may be allowed in the tree.

**QOS** [DragSelection](#page-202-0)

Keeps a temporary list of nodes during drag'n drop.

**O** [DragType](#page-203-0)

Read or set which subsystem should be used for [dragging.](#page-510-0)

**O** [DragWidth](#page-204-0)

Read or set the horizontal limit of the internal drag image.

**CO** [DrawSelectionMode](#page-205-0)

Read or set how multiselection with the mouse is to be visualized.

**QOS** [DropTargetNode](#page-206-0)

Contains the current drop target node if the tree is currently the target of a drag'n drop operation.

**● [EditColumn](#page-207-0)** 

Not documented.

**CO** [EditDelay](#page-208-0)

Read or set the maximum time between two single clicks on the same node, which should start node editing.

#### **COS** [EditLink](#page-209-0)

Keeps a reference to the internal edit link during a node edit operation.

#### **C** $\bullet$  [Expanded](#page-210-0)

Read or set the expanded state of a particular node.

#### **CO** [FocusedColumn](#page-211-0)

Read or set the currently focused collumn.

#### **CO** [FocusedNode](#page-212-0)

Read or set the currently focused node.

#### **CO** [Font](#page-214-0)

Same as TWinControl.Font.

#### **Q**<sup>O</sup> [FullyVisible](#page-215-0)

Read or set whether a node is fully visible or not.

**W** [HasChildren](#page-217-0)

Read or set whether a node has got children.

**CO** [Header](#page-219-0)

Provides access to the header instance.

**COS** [HeaderRect](#page-220-0)

Returns the non-client-area rectangle used for the header.

#### **CO** [HintAnimation](#page-221-0)

Read or set the current hint animation type.

#### **W** [HintMode](#page-222-0)

Read or set what type of hint you want for the tree view.

#### **CO** [HotCursor](#page-223-0)

Read or set which cursor should be used for hot nodes.

#### **COS** [HotNode](#page-225-0)

Read, which node is currently the hot node.

#### **OG** [Images](#page-226-0)

Read or set the tree's normal image list.

#### **O** [IncrementalSearch](#page-227-0)

Read or set the current incremental search mode.

#### **QO** [IncrementalSearchDirection](#page-228-0)

Read or set the direction to be used for incremental search.

#### **■**[IncrementalSearchStart](#page-229-0)

Read or set where to start incremental search.

**O** [IncrementalSearchTimeout](#page-230-0)

Read or set the maximum time, which is allowed between two consecutive key strokes so that incremental search stays active.

**O**. [Indent](#page-232-0)

Read or set the indentation amount for node levels.

**O** [IsDisabled](#page-233-0)

Read or set the enabled state of the given node.

**OC** [IsVisible](#page-234-0)

Read or set the visibility state of the given node.

**C**<sup>O</sup> [LastClickPos](#page-235-0)

Used for retained drag start and wheel mouse scrolling.

**CO** [LastDropMode](#page-236-0)

Read how the last drop operation finished.

**CO** [LineMode](#page-237-0)

Read or set the mode of the tree lines.

**● D** [LineStyle](#page-238-0)

Read or set the mode of the tree lines.

**C** [Margin](#page-239-0)

Read or set the tree's node margin.

**OC** [MultiLine](#page-241-0)

Read or toggle the multiline feature for a given node.

**● [NodeAlignment](#page-242-0)** 

Read or set the node alignment value.

**●** [NodeDataSize](#page-243-0)

Read or set the extra data size for each node.

**W** [NodeHeight](#page-244-0)

Read or set a node's height.

**Q**<sup>O</sup> [NodeParent](#page-245-0)

Read or set a node's parent node.

**O** [OffsetX](#page-246-0)

Read or set the tree's current horizontal and vertical scroll offsets.

**O** [OffsetXY](#page-246-0)

Read or set the tree's current horizontal and vertical scroll offsets.

**O** [OffsetY](#page-246-0)

Read or set the tree's current horizontal and vertical scroll offsets.

# **COS** [RootNode](#page-334-0)

Reference to the internal root node which is the anchor of the entire tree node hierarchy.

# **CO** [RootNodeCount](#page-336-0)

Read or set the number of nodes on the top level.

**[ScrollBarOptions](#page-337-0)** 

Reference to the scroll bar options class.

### **COS** [SearchBuffer](#page-338-0)

Current input string for incremental search.

### **O** [Selected](#page-339-0)

Property to modify or determine the selection state of a node.

# **COS** [SelectedCount](#page-340-0)

Contains the number of selected nodes.

**● [SelectionBlendFactor](#page-341-0)** 

Read or set the current blend factor for the multi selection rectangle and the node selection rectangle.

# **CO** [SelectionCurveRadius](#page-343-0)

Read or set the current corner radius for node selection rectangles.

#### **●** [StateImages](#page-344-0)

Reference to the images list which is used for the state images.

#### **CO** [TextMargin](#page-345-0)

Read or set the distance of the node caption to its borders.

#### **C** $\odot$  [TopNode](#page-347-0)

The top node is the node which is currently at the top border of the client area.

#### **COS** [TotalCount](#page-348-0)

Returns the number of nodes in the tree.

#### **● ● [TotalInternalDataSize](#page-350-0)**

Keeps the currently accumulated data size for one node.

#### **W** [TreeOptions](#page-352-0)

Reference to the tree's options.

#### **O** [TreeStates](#page-353-0)

Property which keeps a set of flags which indicate current operation

and states of the tree.

**QOS** [UpdateCount](#page-355-0)

Not documented.

**Q**<sup>O</sup> [VerticalAlignment](#page-356-0)

Used to set a node's vertical button aligment with regard to the entire node rectangle.

**COS** [VisibleCount](#page-357-0)

Number of currently visible nodes.

**CO** [VisiblePath](#page-358-0)

Property to set or determine a node parent's expand states.

**CO** [WantTabs](#page-359-0)

Read or set whether the tree wants to process tabs on its own.

# **Legend**

```
protected
≫
 Event
R9)
 Method
4
 virtual
 public
 Property
 read only
```
**Class Hierarchy**<br>
<del>**TOustomControl** → TBaseVirtualTree → TOustomVirtualDrawTree</del>

# **File**

**VirtualTrees** 

# **Links**

[Events](#page-2181-0), [Classes](#page-138-0), [Methods](#page-2186-0), [Properties,](#page-2205-0) [Legend](#page-2211-0)

<span id="page-732-0"></span>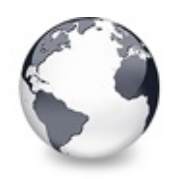

# **TCustomVirtualDrawTree.OnDrawHint Event**

[TCustomVirtualDrawTree](#page-701-0) Class

Triggered when a node hint or tooltip must be drawn.

# **Pascal**

**property** OnDrawHint: [TVTDrawHintEvent;](#page-1746-0)

# **Description**

Use an event handler for OnDrawHint to draw the hint or tooltip for the given node. You must implement this event and [OnGetHintSize](#page-734-0) to get a hint at all.

# **Class**

[TCustomVirtualDrawTree](#page-701-0) Class

# **Links**

[TCustomVirtualDrawTree](#page-701-0) Class

<span id="page-733-0"></span>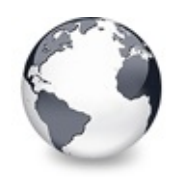

[TCustomVirtualDrawTree](#page-701-0) Class | [TCustomVirtualDrawTree.OnDrawHint](#page-732-0) Event | [TCustomVirtualDrawTree.OnGetHintSize](#page-734-0) Event

# **TCustomVirtualDrawTree.OnDrawNode Event**

[TCustomVirtualDrawTree](#page-701-0) Class

Triggered when a node must be drawn.

# **Pascal**

**property** OnDrawNode: [TVTDrawNodeEvent;](#page-1747-0)

# **Description**

Use an event handler for OnDrawNode to draw the actual content for the given node.

# **Class**

[TCustomVirtualDrawTree](#page-701-0) Class

# **Links**

[TCustomVirtualDrawTree](#page-701-0) Class

<span id="page-734-0"></span>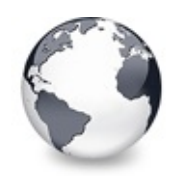

[TCustomVirtualDrawTree](#page-701-0) Class | [TCustomVirtualDrawTree.OnDrawNode](#page-733-0) Event | [TCustomVirtualDrawTree.OnGetNodeWidth](#page-735-0) Event

# **TCustomVirtualDrawTree.OnGetHintSize Event**

[TCustomVirtualDrawTree](#page-701-0) Class

Triggered when a node hint or tooltip is about to show.

# **Pascal**

**property** OnGetHintSize: [TVTGetHintSizeEvent;](#page-1756-0)

# **Description**

Use an event handler for OnGetHintSize to return the size of the tooltip/hint window for the given node. You must implement this event and [OnDrawHint](#page-732-0) to get a hint at all.

# **Class**

[TCustomVirtualDrawTree](#page-701-0) Class

# **Links**

[TCustomVirtualDrawTree](#page-701-0) Class

<span id="page-735-0"></span>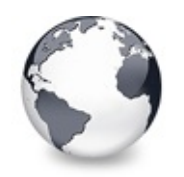

# **TCustomVirtualDrawTree.OnGetNodeWidt Event**

[TCustomVirtualDrawTree](#page-701-0) Class

Triggered when a node is about to be drawn.

# **Pascal**

**property** OnGetNodeWidth: [TVTGetNodeWidthEvent](#page-1761-0);

# **Description**

Use an event handler for OnGetNodeWidth to return your calculated width for the given node. Since the draw does not know the width of a node you have to tell it yourself.

# **Class**

[TCustomVirtualDrawTree](#page-701-0) Class

# **Links**

[TCustomVirtualDrawTree](#page-701-0) Class

<span id="page-736-0"></span>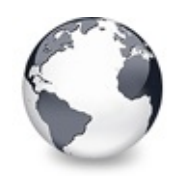

[TCustomVirtualDrawTree](#page-701-0) Class | [TCustomVirtualDrawTree.OnGetNodeWidth](#page-735-0) Event | [TCustomVirtualDrawTree.DoGetHintSize](#page-737-0) Method

# **TCustomVirtualDrawTree.DoDrawHint Method**

[TCustomVirtualDrawTree](#page-701-0) Class

Overridable method which triggers [OnDrawHint.](#page-732-0)

# **Pascal**

procedure DoDrawHint([Canvas:](#page-1690-0) TCanvas; Node: PVirtual

# **Description**

You can override DoDrawHint to customize the behavior for this request.

# **Class**

[TCustomVirtualDrawTree](#page-701-0) Class

# **Links**

[TCustomVirtualDrawTree](#page-701-0) Class

<span id="page-737-0"></span>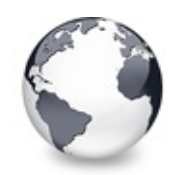

[TCustomVirtualDrawTree](#page-701-0) Class | [TCustomVirtualDrawTree.DoDrawHint](#page-736-0) Method | [TCustomVirtualDrawTree.DoGetNodeWidth](#page-738-0) Method

# **TCustomVirtualDrawTree.DoGetHintSize Method**

[TCustomVirtualDrawTree](#page-701-0) Class

Overridable method which triggers [OnGetHintSize.](#page-734-0)

# **Pascal**

procedure DoGetHintSize(Node: [PVirtualNode](#page-1681-0), Column:

# **Description**

You can override [OnGetHintSize](#page-734-0) to customize the behavior for this request.

# **Class**

[TCustomVirtualDrawTree](#page-701-0) Class

# **Links**

[TCustomVirtualDrawTree](#page-701-0) Class

<span id="page-738-0"></span>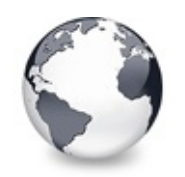

[TCustomVirtualDrawTree](#page-701-0) Class | [TCustomVirtualDrawTree.DoGetHintSize](#page-737-0) Method | [TCustomVirtualDrawTree.DoPaintNode](#page-739-0) Method

# **TCustomVirtualDrawTree.DoGetNodeWidth Method**

[TCustomVirtualDrawTree](#page-701-0) Class

Overridable method which triggers [OnGetNodeWidth](#page-735-0).

# **Pascal**

function DoGetNodeWidth(Node: [PVirtualNode](#page-1681-0), Column:

# **Description**

You can override [OnGetNodeWidth](#page-735-0) to customize the behavior for this request.

# **Class**

[TCustomVirtualDrawTree](#page-701-0) Class

# **Links**

[TCustomVirtualDrawTree](#page-701-0) Class

<span id="page-739-0"></span>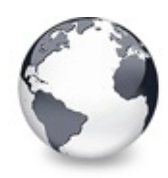

# **TCustomVirtualDrawTree.DoPaintNode Method**

[TCustomVirtualDrawTree](#page-701-0) Class

Overridable method which triggers OnPaintNode.

# **Pascal**

**procedure** DoPaintNode(var PaintInfo: [TVTPaintInfo\)](#page-1661-0);

# **Description**

You can override OnPaintNode to customize the behavior for this request.

# **Class**

[TCustomVirtualDrawTree](#page-701-0) Class

# **Links**

[TCustomVirtualDrawTree](#page-701-0) Class

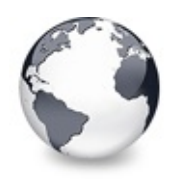

[Classes](#page-138-0) | [TCustomVirtualDrawTree](#page-701-0) Class | [TCustomVirtualTreeOptions](#page-822-0) Class

# **TCustomVirtualStringTree Class**

[Events](#page-2212-0) | [Classes](#page-138-0) | [Methods](#page-2217-0) | [Properties](#page-2238-0) | [Legend](#page-2245-0)

Descendant of [TBaseVirtualTree,](#page-142-0) which is able to manage node captions on its own

# **Pascal**

TCustomVirtualStringTree = **class**[\(TBaseVirtualTree\)](#page-142-0);

# **Description**

TCustomVirtualStringTree enhances the base tree to display and edit node captions. It implements a generic node editor which can be used as reference to build your own one.

# **Group**

[Classes](#page-138-0)

# **Members**

# **Properties**

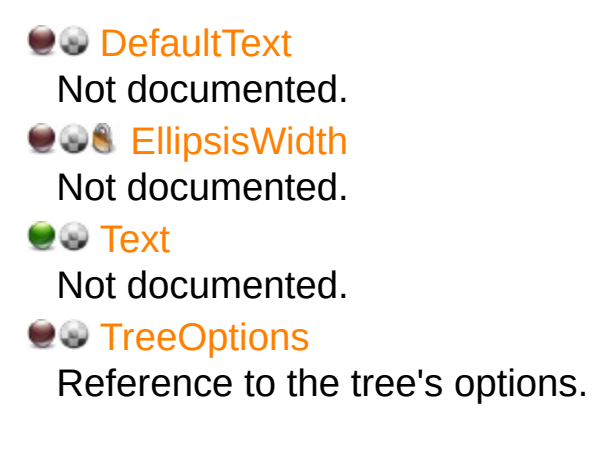

# **TBaseVirtualTree Class**

**CO** [Alignment](#page-172-0)

Determines the horizontal alignment of text if no columns are defined.

**[AnimationDuration](#page-173-0)** 

Determines the maximum duration the tree can use to play an animation.

**CO** [AutoExpandDelay](#page-174-0)

Time delay after which a node gets expanded if it is the current drop target.

**CO** [AutoScrollDelay](#page-175-0)

Time which determines when auto scrolling should start.

**[AutoScrollInterval](#page-176-0)** 

Time interval between scroll events when doing auto scroll.

**[Background](#page-177-0)** 

Holds a background image for the tree.

**[BackgroundOffsetX](#page-178-0)** 

Horizontal offset of the background image.

**■ [BackgroundOffsetY](#page-179-0)** 

Vertical offset of the background image.

**[BorderStyle](#page-180-0)** 

Same as TForm.BorderStyle.

**●** [ButtonFillMode](#page-181-0)

Determines how to fill the background of the node buttons.

**● [ButtonStyle](#page-182-0)** 

Determines the look of node buttons.

**[ChangeDelay](#page-183-0)** 

Time which determines when the [OnChange](#page-257-0) event should be triggered after the actual change event.

**C** [CheckImageKind](#page-185-0)

Determines which images should be used for checkboxes and radio buttons.

**COS** [CheckImages](#page-186-0)

Not documented.

**[CheckState](#page-187-0)** 

Read or set the check state of a node.

**[CheckType](#page-188-0)** 

Read or set the check type of a node.

**C** [ChildCount](#page-189-0)

Read or set the number of child nodes of a node.

**[ChildrenInitialized](#page-190-0)** 

Read whether a node's child count has been initialized already.

**[ClipboardFormats](#page-191-0)** 

Special class to keep a list of clipboard format descriptions.

**[Colors](#page-192-0)** 

A collection of colors used in the tree.

**[CustomCheckImages](#page-193-0)** 

Assign your own image list to get the check images you like most.

**O** [DefaultNodeHeight](#page-194-0)

Read or set the height new nodes get as initial value.

**CO** [DefaultPasteMode](#page-195-0)

Read or set the value, which determines where to add pasted nodes to.

**O** [DragHeight](#page-197-0)

Read or set the vertical limit of the internal drag image.

**OGS** [DragImage](#page-198-0)

Holds the instance of the internal drag image.

**O** [DragImageKind](#page-199-0)

Read or set what should be shown in the drag image.

**OGS** [DragManager](#page-200-0)

Holds the reference to the internal drag manager.

**CO** [DragOperations](#page-201-0)

Read or set which drag operations may be allowed in the tree.

**QOS** [DragSelection](#page-202-0)

Keeps a temporary list of nodes during drag'n drop.

**CO** [DragType](#page-203-0)

Read or set which subsystem should be used for [dragging.](#page-510-0)

**C** [DragWidth](#page-204-0)

Read or set the horizontal limit of the internal drag image.

**CO** [DrawSelectionMode](#page-205-0)

Read or set how multiselection with the mouse is to be visualized.

**QOS** [DropTargetNode](#page-206-0)

Contains the current drop target node if the tree is currently the target of a drag'n drop operation.

# **CO** [EditColumn](#page-207-0)

Not documented.

#### **CO** [EditDelay](#page-208-0)

Read or set the maximum time between two single clicks on the same node, which should start node editing.

#### **COS** [EditLink](#page-209-0)

Keeps a reference to the internal edit link during a node edit operation.

#### **[Expanded](#page-210-0)**

Read or set the expanded state of a particular node.

**CO** [FocusedColumn](#page-211-0)

Read or set the currently focused collumn.

**CO** [FocusedNode](#page-212-0)

Read or set the currently focused node.

**C**O [Font](#page-214-0)

Same as TWinControl.Font.

#### **C**<sup>O</sup> [FullyVisible](#page-215-0)

Read or set whether a node is fully visible or not.

#### **W** [HasChildren](#page-217-0)

Read or set whether a node has got children.

**CO** [Header](#page-219-0)

Provides access to the header instance.

#### **COS** [HeaderRect](#page-220-0)

Returns the non-client-area rectangle used for the header.

**W** [HintAnimation](#page-221-0)

Read or set the current hint animation type.

**W** [HintMode](#page-222-0)

Read or set what type of hint you want for the tree view.

#### **CO** [HotCursor](#page-223-0)

Read or set which cursor should be used for hot nodes.

#### **COS** [HotNode](#page-225-0)

Read, which node is currently the hot node.

**OC** [Images](#page-226-0)

Read or set the tree's normal image list.

**O** [IncrementalSearch](#page-227-0)

Read or set the current incremental search mode.

**O** [IncrementalSearchDirection](#page-228-0)

Read or set the direction to be used for incremental search.

**O** [IncrementalSearchStart](#page-229-0)

Read or set where to start incremental search.

**OO** [IncrementalSearchTimeout](#page-230-0)

Read or set the maximum time, which is allowed between two consecutive key strokes so that incremental search stays active.

**OO** [Indent](#page-232-0)

Read or set the indentation amount for node levels.

● [IsDisabled](#page-233-0)

Read or set the enabled state of the given node.

**OC** [IsVisible](#page-234-0)

Read or set the visibility state of the given node.

**CO** [LastClickPos](#page-235-0)

Used for retained drag start and wheel mouse scrolling.

**CO** [LastDropMode](#page-236-0)

Read how the last drop operation finished.

**QO** [LineMode](#page-237-0)

Read or set the mode of the tree lines.

**CO** [LineStyle](#page-238-0)

Read or set the mode of the tree lines.

**CC** [Margin](#page-239-0)

Read or set the tree's node margin.

**O** [MultiLine](#page-241-0)

Read or toggle the multiline feature for a given node.

**OO** [NodeAlignment](#page-242-0)

Read or set the node alignment value.

● [NodeDataSize](#page-243-0)

Read or set the extra data size for each node.

**W** [NodeHeight](#page-244-0)

Read or set a node's height.

**OG** [NodeParent](#page-245-0)

Read or set a node's parent node.

**O** [OffsetX](#page-246-0)

Read or set the tree's current horizontal and vertical scroll offsets.

**O** [OffsetXY](#page-246-0)

Read or set the tree's current horizontal and vertical scroll offsets.

**O** [OffsetY](#page-246-0)

Read or set the tree's current horizontal and vertical scroll offsets.

**COR [RootNode](#page-334-0)** 

Reference to the internal root node which is the anchor of the entire tree node hierarchy.

**CO** [RootNodeCount](#page-336-0)

Read or set the number of nodes on the top level.

**[ScrollBarOptions](#page-337-0)** 

Reference to the scroll bar options class.

**COS** [SearchBuffer](#page-338-0)

Current input string for incremental search.

**C**O [Selected](#page-339-0)

Property to modify or determine the selection state of a node.

**COS** [SelectedCount](#page-340-0)

Contains the number of selected nodes.

**[SelectionBlendFactor](#page-341-0)** 

Read or set the current blend factor for the multi selection rectangle and the node selection rectangle.

**[SelectionCurveRadius](#page-343-0)** 

Read or set the current corner radius for node selection rectangles.

**■** [StateImages](#page-344-0)

Reference to the images list which is used for the state images.

**W** [TextMargin](#page-345-0)

Read or set the distance of the node caption to its borders.

**C** [TopNode](#page-347-0)

The top node is the node which is currently at the top border of the client area.

**QOS** [TotalCount](#page-348-0)

Returns the number of nodes in the tree.

**QOS** [TotalInternalDataSize](#page-350-0)

Keeps the currently accumulated data size for one node.

# **Q**<sup>O</sup> [TreeOptions](#page-352-0)

Reference to the tree's options.

### **O** [TreeStates](#page-353-0)

Property which keeps a set of flags which indicate current operation and states of the tree.

# **QOS** [UpdateCount](#page-355-0)

Not documented.

**WerticalAlignment** 

Used to set a node's vertical button aligment with regard to the entire node rectangle.

#### **COS** [VisibleCount](#page-357-0)

Number of currently visible nodes.

# **C** Visible Path

Property to set or determine a node parent's expand states.

#### **CG** [WantTabs](#page-359-0)

Read or set whether the tree wants to process tabs on its own.

# **Events**

# **● > [OnGetHint](#page-775-0)**

Virtual string tree event to query for a custom hint text.

**● > [OnGetText](#page-776-0)** 

Virtual string tree event to query for a node's normal or static text.

#### **● > [OnNewText](#page-779-0)**

Virtual string tree event to pass edited text.

# **OD** [OnPaintText](#page-781-0)

Event to change text formatting for particular nodes.

# **OD** [OnShortenString](#page-783-0)

String tree event for custom handling of string abbreviations.

# **TBaseVirtualTree Class**

[OnAdvancedHeaderDraw](#page-247-0) Header paint support event. **OD** [OnAfterCellPaint](#page-249-0)

Paint support event.

- **OD** [OnAfterItemErase](#page-250-0)
- Paint support event.
- **OD** [OnAfterItemPaint](#page-251-0) Paint support event.
- **OD** [OnAfterPaint](#page-252-0) Paint support event.
- **OD** [OnBeforeCellPaint](#page-253-0) Paint support event.
- **OD** [OnBeforeItemErase](#page-254-0) Paint support event.
- **OD** [OnBeforeItemPaint](#page-255-0) Paint support event.
- **> [OnBeforePaint](#page-256-0)**

Paint support event.

**Q>>** [OnChange](#page-257-0)

Navigation support event.

- **OD** [OnChecked](#page-258-0) Check support event.
- **OD** [OnChecking](#page-259-0)

Check support event.

**OD** [OnCollapsed](#page-260-0)

Miscellaneous event.

**OD** [OnCollapsing](#page-261-0)

Miscellaneous event.

**OD** [OnColumnClick](#page-262-0)

Header and column support event.

**OD** [OnColumnDblClick](#page-263-0)

Header and column support event.

**OD** [OnColumnResize](#page-264-0)

Header and column support routine.

- **OD** [OnCompareNodes](#page-265-0) Sort and search support event.
- [OnCreateDataObject](#page-267-0) Drag'n drop support event.

[OnCreateDragManager](#page-268-0) Drag'n drop support event. **OD** [OnCreateEditor](#page-269-0) Editing support event. **OD** [OnDragAllowed](#page-270-0) Drag'n drop support event. **OD** [OnDragDrop](#page-271-0) Drag'n drop support event. **OD** [OnDragOver](#page-275-0) Drag'n drop support event. **OD** [OnEditCancelled](#page-276-0) Editing support event. **OD** [OnEdited](#page-277-0) Editing support event. **OD** [OnEditing](#page-278-0) Editing support event. **ODExpanded** Misscellaneous event. **OD** [OnExpanding](#page-280-0) Miscellaneous event. **OD** [OnFocusChanged](#page-281-0) Navigation support event. **OD** [OnFocusChanging](#page-282-0) Navigation support event. **● > [OnFreeNode](#page-283-0)** Data management node. **Q>>** [OnGetCellIsEmpty](#page-284-0) Triggered when the tree control needs to know whether a given column is empty. ● > [OnGetCursor](#page-286-0) Miscellaneous event. **OD** [OnGetHeaderCursor](#page-287-0) Header and column support event.

**OD** [OnGetHelpContext](#page-288-0)

Miscellaneous event.

**OD** [OnGetImageIndex](#page-289-0) Display management event. **OD** [OnGetImageIndexEx](#page-291-0) Not documented. **OD** [OnGetLineStyle](#page-292-0) Display management event. ● > [OnGetNodeDataSize](#page-294-0) Data management event. **OD** [OnGetPopupMenu](#page-296-0) Miscellaneous event. **OD** [OnGetUserClipboardFormats](#page-297-0) Drag'n drop and clipboard support event. **OD** [OnHeaderClick](#page-299-0) Header & column support event. **[OnHeaderDblClick](#page-300-0)** Header & column support event. [OnHeaderDragged](#page-301-0) Header & column support event. **OD** [OnHeaderDraggedOut](#page-302-0) Header & column support event. **OD** [OnHeaderDragging](#page-303-0) Header & column support event. **● > [OnHeaderDraw](#page-304-0)** Header & column support event. **OD** [OnHeaderDrawQueryElements](#page-305-0) Header & column support event. [OnHeaderMouseDown](#page-306-0) Header & column support event. **OD** [OnHeaderMouseMove](#page-307-0) Header & column support event. [OnHeaderMouseUp](#page-308-0) Header & column support event. **[OnHotChange](#page-309-0)** Navigation support event. **[OnIncrementalSearch](#page-310-0)** 

Miscellaneous event.

**● > [OnInitChildren](#page-312-0)** 

Node management event.

**● > [OnInitNode](#page-314-0)** 

Node management event.

**OD** [OnKeyAction](#page-315-0)

Miscellaneous event.

- > [OnLoadNode](#page-316-0) Streaming support event.
- **OD** [OnMeasureItem](#page-318-0)

Miscellaneous event.

- **Q>>** [OnNodeCopied](#page-320-0) Miscellaneous event.
- **Q>>** [OnNodeCopying](#page-321-0) Miscellaneous event.
- **> [OnNodeMoved](#page-322-0)** Miscellaneous event.
- **OD** [OnNodeMoving](#page-323-0) Miscellaneous event.
- **OD** [OnPaintBackground](#page-324-0) Paint support event.
- **OD** [OnRenderOLEData](#page-325-0)

Drag'n drop and clipboard support event.

**● > [OnResetNode](#page-326-0)** 

Node management event.

**● > [OnSaveNode](#page-327-0)** 

Streaming support event.

**OD** [OnScroll](#page-329-0)

Miscellaneous event.

- **OD** [OnShowScrollbar](#page-330-0) Not documented.
- **OD** [OnStateChange](#page-331-0) Miscellaneous event.
- **OD** [OnStructureChange](#page-332-0) Miscellaneous event.

# **OD** [OnUpdating](#page-333-0)

Miscellaneous event.

# **Methods**

# **CO** [AdjustPaintCellRect](#page-787-0)

Method which can be used by descentants to adjust the given rectangle during a paint cycle.

**[CalculateTextWidth](#page-788-0)** 

Not documented.

**COLUMISEMPTY** 

Used to determine if a cell is considered as being empty.

**[ComputeNodeHeight](#page-790-0)** 

Not documented.

**QC** [ContentToClipboard](#page-791-0)

Not documented.

**[ContentToHTML](#page-791-0)** 

Not documented.

**CONTENT CONTE** 

Not documented.

**CO** [ContentToText](#page-791-0)

Not documented.

**[ContentToUnicode](#page-791-0)** 

Not documented.

# **[Create](#page-792-0)**

Constructor of the control

**QO** [DefineProperties](#page-793-0)

Helper method to customize loading and saving persistent tree data.

**OCO** [DoCreateEditor](#page-795-0)

Not documented.

- [DoGetNodeHint](#page-796-0) Not documented.
- **OG** [DoGetNodeTooltip](#page-797-0) Not documented.
- [DoGetNodeWidth](#page-798-0)

Overridable method which always retuns 0.

**OG** [DoGetText](#page-799-0)

Not documented.

**OO** [DoIncrementalSearch](#page-800-0)

Not documented.

**OG-[DoNewText](#page-801-0)** 

Not documented.

**OC** [DoPaintNode](#page-802-0)

Overridable method which does nothing.

**OC** [DoPaintText](#page-803-0)

Not documented.

**QC** [DoShortenString](#page-804-0)

Not documented.

**QC** [DoTextDrawing](#page-805-0)

Not documented.

**QC** [DoTextMeasuring](#page-806-0)

Not documented.

**QC** [GetOptionsClass](#page-807-0)

Customization helper to determine which options class the tree should use.

**COG** [GetTextInfo](#page-810-0)

Helper method for node editors, hints etc.

**OC** [InternalData](#page-811-0)

Returns the address of the internal data for a tree class.

**OC** [InvalidateNode](#page-812-0)

Invalidates the given node.

**OO** [MainColumnChanged](#page-813-0)

Not documented.

# $Q$  $Q$  [Path](#page-814-0)

Not documented.

**CO** [ReadChunk](#page-815-0)

Not documented.

**QC** [ReadOldStringOptions](#page-816-0)

Not documented.

**COS** [ReinitNode](#page-817-0)

Forces a reinitialization of the given node.

# [RenderOLEData](#page-818-0)

Renders pending OLE data.

### **QC** [WriteChunks](#page-820-0)

Writes the core chunks for the given node to the given stream.

# **TBaseVirtualTree Class**

### **CO** [AbsoluteIndex](#page-360-0)

Reads the overall index of a node.

**CO** [AddChild](#page-362-0)

Creates and adds a new child node to given node.

### **CO** [AddFromStream](#page-364-0)

Adds the content from the given stream to the given node.

# **CO** [AddToSelection](#page-365-0)

Adds one or more nodes to the current selection.

# **CO** [AdjustPaintCellRect](#page-368-0)

Used in descentants to modify the clip rectangle of the current column while painting a certain node.

# **[AdjustPanningCursor](#page-369-0)**

Loads the proper cursor which indicates into which direction scrolling is done.

#### **QO** [AdviseChangeEvent](#page-371-0)

Used to register a delayed change event.

#### [AllocateInternalDataArea](#page-373-0)

Registration method to allocate tree internal data per node.

# **COS** [Animate](#page-375-0)

Support method for animated actions in the tree view.

# $Q$  $Q$  $\phi$  [Assign](#page-376-0)

Used to copy properties from another Virtual Treeview.

# **CO** [BeginDrag](#page-377-0)

Starts an OLE drag'n drop operation.

# **QC** [BeginSynch](#page-378-0)

Enters the tree into a special synchronized mode.

# **CO** [BeginUpdate](#page-379-0)

Locks the tree view to perform several update operations.

**[CalculateSelectionRect](#page-380-0)** 

Support method for draw selection.

**[CanAutoScroll](#page-381-0)** 

Determines whether the tree can currently auto scroll its window.

**C** $\odot$  [CancelCutOrCopy](#page-382-0)

Canceles any pending cut or copy clipboard operation.

**[CancelEditNode](#page-383-0)** 

Cancel the current edit operation, if there is any.

**Q©o [CanEdit](#page-384-0)** 

Determines whether a node can be edited or not.

**[CanFocus](#page-385-0)** 

Support method to determine whether the tree window can receive the input focus.

**[CanShowDragImage](#page-386-0)** 

Determines whether a drag image should be shown.

 $\bigcirc$   $\bigcirc$   $\bigcirc$ 

Central method called when a node's selection state changes.

**[ChangeScale](#page-388-0)** 

Helper method called by the VCL when control resizing is due.

**COC** [CheckParentCheckState](#page-389-0)

Helper method for recursive check state changes.

 $Q$  $Q$  $\phi$  [Clear](#page-390-0)

Clears the tree and removes all nodes.

**[ClearChecked](#page-391-0)** 

Not documented.

**CO** [ClearSelection](#page-392-0)

Removes all nodes from the current selection.

**QC** [ClearTempCache](#page-393-0)

Helper method to [clear](#page-390-0) the internal temporary node cache.

**[ColumnIsEmpty](#page-394-0)** 

Used to determine if a cell is considered as being empty.

**COPYTO** 

Copies **Source** and all its child nodes to **Target**.

**[CopyToClipBoard](#page-397-0)** 

Copies all currently selected nodes to the clipboard.

**[CountLevelDifference](#page-399-0)** 

Determines the level difference of two nodes.

**[CountVisibleChildren](#page-400-0)** 

Determines the number of visible child nodes of the given node.

**[Create](#page-401-0)** 

Constructor of the control

[CreateParams](#page-402-0)

Prepares the creation of the controls window handle.

**[CreateWnd](#page-403-0)** 

Initializes data, which depends on the window handle.

**[CutToClipBoard](#page-404-0)** 

Copies the currently selected nodes to the clipboard and removes them once a consumer has taken the data.

**QC** [DefineProperties](#page-405-0)

Helper method to customize loading and saving persistent tree data.

**OC** [DeleteChildren](#page-407-0)

Removes all child nodes from the given node.

**QC** [DeleteNode](#page-408-0)

Removes the given node from the tree.

**OC** [DeleteSelectedNodes](#page-409-0)

Removes all currently selected nodes form the tree.

**QOG** [Destroy](#page-410-0)

Destructor of the control.

**● © [DetermineHiddenChildrenFlag](#page-411-0)** 

Determines whether all children of a given node are hidden.

**●©© [DetermineHiddenChildrenFlagAllNodes](#page-413-0)** 

Determines whether all children of all nodes are hidden.

**OGG** [DetermineHitPositionLTR](#page-414-0)

Determines the hit position within a node with left-to-right and right-toleft orientation.

**OGG** [DetermineHitPositionRTL](#page-414-0)

Determines the hit position within a node with left-to-right and right-toleft orientation.

**OGG** [DetermineNextCheckState](#page-415-0)
Not documented.

**OC** [DetermineScrollDirections](#page-416-0)

Not documented.

[DoAdvancedHeaderDraw](#page-417-0) Not documented.

- **OC** [DoAfterCellPaint](#page-418-0) Not documented.
- **OO**<sup>2</sup> [DoAfterItemErase](#page-419-0) Not documented.
- **OC** [DoAfterItemPaint](#page-420-0) Not documented.
- **OG-[DoAfterPaint](#page-421-0)** 
	- Not documented.
- **COS** [DoAutoScroll](#page-422-0)

Enables or disables the auto scroll timer.

**OG** [DoBeforeCellPaint](#page-423-0)

Not documented.

- [DoBeforeDrag](#page-424-0) Not documented.
- **OC** [DoBeforeItemErase](#page-425-0)
	- Not documented.
- **OO** [DoBeforeItemPaint](#page-426-0)

Not documented.

**OC** [DoBeforePaint](#page-427-0)

Not documented.

**OG-[DoCancelEdit](#page-428-0)** 

Called when the tree should stop editing without accepting changed values.

**OG-[DoCanEdit](#page-429-0)** 

Not documented.

**QC** [DoChange](#page-430-0)

Not documented.

**OG** [DoCheckClick](#page-431-0)

Not documented.

**OO** [DoChecked](#page-432-0)

Not documented.

- **QO** [DoChecking](#page-433-0)
- Not documented.
- **QO** [DoCollapsed](#page-434-0) Not documented.
- **OG** [DoCollapsing](#page-435-0) Not documented.
- **OCOLUMICLE** Not documented.
- **CO** [DoColumnDblClick](#page-437-0) Not documented.
- **OCOLUMITY OCOLUMITY** Resize Not documented.
- **OG** [DoCompare](#page-439-0)
	- Not documented.
- **O**© [DoCreateDataObject](#page-440-0) Not documented.
- **O**CreateDragManager Not documented.
- [DoCreateEditor](#page-442-0)
	- Not documented.
- [DoDragDrop](#page-443-0)
	- Not documented.
- **OG** [DoDragExpand](#page-444-0)
	- Not documented.
- **OG** [DoDragging](#page-445-0)
	- Internal method which handles drag' drop.

**QCI-[DoDragOver](#page-446-0)** 

Not documented.

**OOS** [DoEdit](#page-447-0)

Initiates editing of the currently set focused column and edit node.

**QO** [DoEndDrag](#page-448-0)

Not documented.

**QO** [DoEndEdit](#page-449-0)

Stops the current edit operation and takes over the new content.

**OG-** [DoExpanded](#page-451-0)

- Not documented.
- **OG** [DoExpanding](#page-452-0) Not documented.
- **QC** [DoFocusChange](#page-453-0)

Not documented.

**QC** [DoFocusChanging](#page-454-0)

Not documented.

**OC** [DoFocusNode](#page-455-0)

Internal method to set the focused node.

[DoFreeNode](#page-456-0)

Not documented.

**OC** [DoGetAnimationType](#page-457-0)

Determines the type of animation to be used.

**OGE** [DoGetCursor](#page-459-0)

Not documented.

- **CO** [DoGetHeaderCursor](#page-460-0) Not documented.
- **QC** [DoGetImageIndex](#page-461-0) Not documented.
- **QC** [DoGetLineStyle](#page-462-0)
	- Not documented.
- [DoGetNodeHint](#page-463-0)
	- Not documented.
- **QC** [DoGetNodeTooltip](#page-464-0)

Not documented.

**OO** [DoGetNodeWidth](#page-465-0)

Overridable method which always retuns 0.

**OOS** [DoGetPopupMenu](#page-466-0)

Overridable method which triggers the OnGetPopup event.

**QOG** [DoGetUserClipboardFormats](#page-467-0)

Not documented.

**QO** [DoHeaderClick](#page-468-0)

Not documented.

**OCO** [DoHeaderDblClick](#page-469-0)

- **QO** [DoHeaderDragged](#page-470-0)
	- Not documented.
- **OOS** [DoHeaderDraggedOut](#page-471-0) Not documented.
- **OCC** [DoHeaderDragging](#page-472-0) Not documented.
- **CO** [DoHeaderDraw](#page-473-0) Not documented.
- **QOS** [DoHeaderDrawQueryElements](#page-474-0) Not documented.
- **OOD** [DoHeaderMouseDown](#page-475-0) Not documented.
- **CO** [DoHeaderMouseMove](#page-476-0) Not documented.
- **QO** [DoHeaderMouseUp](#page-477-0) Not documented.
- **QC***C* [DoHotChange](#page-478-0) Not documented.
- [DoIncrementalSearch](#page-479-0) Not documented.
- **QC** [DoInitChildren](#page-480-0) Not documented.
- **OCIO** [DoInitNode](#page-481-0)
	- Not documented.
- **QC** [DoKeyAction](#page-482-0) Not documented.
- [DoLoadUserData](#page-483-0) Not documented.
- **OC** [DoMeasureItem](#page-484-0) Not documented.
- [DoNodeCopied](#page-485-0) Not documented.
- **QO** [DoNodeCopying](#page-486-0) Not documented.

[DoNodeMoved](#page-487-0)

- Not documented.
- **OG** [DoNodeMoving](#page-488-0)
	- Not documented.
- **QO** [DoPaintBackground](#page-489-0)

Not documented.

**QO** [DoPaintDropMark](#page-490-0)

Overridable method which draws the small line on top of a nodes image depending on the current drop state.

**OCIO** [DoPaintNode](#page-491-0)

Overridable method which does nothing.

**OG** [DoPopupMenu](#page-492-0)

Overridable method which shows the popup menu for the given node.

**OO** [DoRenderOLEData](#page-493-0)

Not documented.

**QO [DoReset](#page-494-0)** 

Not documented.

[DoSaveUserData](#page-495-0)

Not documented.

**QOS** [DoScroll](#page-496-0)

Overridable method which triggers the [OnScroll](#page-329-0) event.

**OOS** [DoSetOffsetXY](#page-497-0)

Internal core routine to set the tree's scroll position.

**QC** [DoShowScrollbar](#page-499-0)

Not documented.

[DoStartDrag](#page-500-0)

Not documented.

- **QC** [DoStateChange](#page-501-0)
	- Not documented.
- **OGG** [DoStructureChange](#page-502-0)

Not documented.

**OG** [DoTimerScroll](#page-503-0)

Callback method which is triggered whenever the scroll timer fires.

**QO** [DoUpdating](#page-504-0)

**OC** [DoValidateCache](#page-505-0)

Not documented.

**OG** [DragCanceled](#page-506-0)

Called by the VCL when a drag'n drop operation was canceled by the user.

[DragDrop](#page-507-0)

Helper method, which is used when a drag operation is finished.

**OG** [DragEnter](#page-508-0)

Not documented.

**QC** [DragFinished](#page-509-0)

Called when a drag operation is finished (accepted or cancelled).

**OC** [Dragging](#page-510-0)

Returns true if a drag'n drop operation is in progress.

**OG** [DragLeave](#page-511-0)

Not documented.

**OGS** [DragOver](#page-512-0)

Not documented.

**QC** [DrawDottedHLine](#page-513-0)

Not documented.

**QC** [DrawDottedVLine](#page-514-0)

Not documented.

**COS** [EditNode](#page-515-0)

Starts editing the given node if allowed to.

**CO** [EndEditNode](#page-517-0)

Stops node editing if it was started before.

**CO** [EndSynch](#page-518-0)

Counterpart to [BeginSynch](#page-378-0).

**CO** [EndUpdate](#page-519-0)

Resets the update lock set by [BeginUpdate](#page-379-0).

**CO [ExecuteAction](#page-520-0)** 

Not documented.

**QO** [FindNodeInSelection](#page-521-0)

Helper method to find the given node in the current selection.

**QO** [FinishChunkHeader](#page-522-0)

**CO** [FinishCutOrCopy](#page-523-0)

Stops any pending cut or copy clipboard operation.

**CO** [FlushClipboard](#page-524-0)

Renders all pending clipboard data.

**CO** [FontChanged](#page-525-0)

Not documented.

**CO** [FullCollapse](#page-526-0)

Collapses all nodes in the tree.

**COO** [FullExpand](#page-527-0)

Expands all nodes in the tree.

**CO** [GetBorderDimensions](#page-528-0)

Not documented.

**QCI** [GetCheckImage](#page-529-0)

Not documented.

[GetCheckImageListFor](#page-530-0)

Not documented.

**COC** [GetColumnClass](#page-531-0)

Returns the class to be used to manage columns in the tree.

**O**©S [GetControlsAlignment](#page-532-0)

Not documented.

**CO** [GetDisplayRect](#page-533-0)

Returns the visible region used by the given node in client coordinates.

**CO** [GetFirst](#page-535-0)

Group of node navigation functions.

**CC** [GetFirstChecked](#page-537-0)

Not documented.

**CO** [GetFirstChild](#page-535-0)

Group of node navigation functions.

**QC** [GetFirstCutCopy](#page-535-0)

Group of node navigation functions.

**QC** [GetFirstInitialized](#page-535-0)

Group of node navigation functions.

**CO** [GetFirstNoInit](#page-535-0)

Group of node navigation functions.

**QC** [GetFirstSelected](#page-535-0)

Group of node navigation functions.

**CO** [GetFirstVisible](#page-535-0)

Group of node navigation functions.

**CO** [GetFirstVisibleChild](#page-535-0)

Group of node navigation functions.

- **CO** [GetFirstVisibleChildNoInit](#page-535-0) Group of node navigation functions.
- **CO** [GetFirstVisibleNoInit](#page-535-0)

Group of node navigation functions.

**CO** [GetHeaderClass](#page-538-0)

Returns the header class to be used by the tree.

**CED** [GetHintWindowClass](#page-539-0)

Not documented.

**CO** [GetHitTestInfoAt](#page-540-0)

Returns information about the node at the given position.

**QCI** [GetImageIndex](#page-542-0)

Not documented.

**CO** [GetLast](#page-543-0)

Group of node navigation functions.

**CO** [GetLastChild](#page-543-0)

Group of node navigation functions.

**CO** [GetLastChildNoInit](#page-543-0)

Group of node navigation functions.

**CO** [GetLastInitialized](#page-543-0)

Group of node navigation functions.

**CO** [GetLastNoInit](#page-543-0)

Group of node navigation functions.

**CO** [GetLastVisible](#page-543-0)

Group of node navigation functions.

**CC** [GetLastVisibleChild](#page-543-0)

Group of node navigation functions.

- **CO** [GetLastVisibleChildNoInit](#page-543-0) Group of node navigation functions.
- **CO** [GetLastVisibleNoInit](#page-543-0)

Group of node navigation functions.

**CC** [GetMaxColumnWidth](#page-545-0)

Returns the width of the largest node in the given column.

**CO** [GetMaxRightExtend](#page-546-0)

Determines the maximum with of the currently visible part of the tree.

**COS** [GetNativeClipboardFormats](#page-547-0)

Used to let descendants and the application add their own supported clipboard formats.

**CO** [GetNext](#page-548-0)

Group of node navigation functions.

**CO** [GetNextChecked](#page-550-0)

Not documented.

**QC** [GetNextCutCopy](#page-548-0)

Group of node navigation functions.

**QC** [GetNextInitialized](#page-548-0)

Group of node navigation functions.

**CO** [GetNextNoInit](#page-548-0)

Group of node navigation functions.

**QC** [GetNextSelected](#page-548-0)

Group of node navigation functions.

**QC** [GetNextSibling](#page-548-0)

Group of node navigation functions.

**CO** [GetNextVisible](#page-548-0)

Group of node navigation functions.

**CO** [GetNextVisibleNoInit](#page-548-0) Group of node navigation functions.

**QC** [GetNextVisibleSibling](#page-548-0)

Group of node navigation functions.

**CO** [GetNextVisibleSiblingNoInit](#page-548-0)

Group of node navigation functions.

**CO** [GetNodeAt](#page-551-0)

Not documented.

**CO** [GetNodeData](#page-553-0)

Returns the address of the user data area of the given node.

**CO** [GetNodeLevel](#page-554-0)

Returns the indentation level of the given node.

**CO** [GetOptionsClass](#page-555-0)

Customization helper to determine which options class the tree should use.

**CO** [GetPrevious](#page-558-0)

Group of node navigation functions.

**Canademic [GetPreviousInitialized](#page-558-0)** 

Group of node navigation functions.

**CC** [GetPreviousNoInit](#page-558-0)

Group of node navigation functions.

- **CC** [GetPreviousSibling](#page-558-0) Group of node navigation functions.
- **CO** GetPrevious Visible Group of node navigation functions.

**CO** GetPrevious Visible NoInit Group of node navigation functions.

- **CC** GetPrevious Visible Sibling Group of node navigation functions.
- **QC** [GetPreviousVisibleSiblingNoInit](#page-558-0) Group of node navigation functions.

**CC** [GetSortedCutCopySet](#page-560-0)

Returns a sorted list of nodes, which are marked for s cut or copy clipboard operation.

**CC** [GetSortedSelection](#page-562-0)

Returns a sorted list of all currently selected nodes.

**COG** [GetTextInfo](#page-564-0)

Helper method for node editors, hints etc.

[GetTreeFromDataObject](#page-565-0)

OLE drag'n drop and clipboard support method.

**CO** [GetTreeRect](#page-566-0)

Returns the size of the virtual tree image.

**CO** [GetVisibleParent](#page-567-0)

Returns the first (nearest) parent node, which is visible.

**CO** [HandleHotTrack](#page-568-0)

**CO** [HandleIncrementalSearch](#page-569-0)

- Not documented.
- **CO** [HandleMouseDblClick](#page-570-0)

Not documented.

[HandleMouseDown](#page-571-0)

Not documented.

[HandleMouseUp](#page-572-0)

Not documented.

**CO** Has As Parent

Determines if the given node has got another node as one of its parents.

**OO** [HasImage](#page-574-0)

Not documented.

**COC** [HasPopupMenu](#page-575-0)

Determines whether there is a pop up menu assigned to the tree.

**●©→ [InitChildren](#page-576-0)** 

Not documented.

**OG-[InitNode](#page-577-0)** 

Not documented.

**QC** [InsertNode](#page-578-0)

Inserts a new node and returns it to the caller.

[InternalAddFromStream](#page-579-0)

Not documented.

**QC**) [InternalAddToSelection](#page-580-0)

Not documented.

[InternalCacheNode](#page-582-0)

Not documented.

- [InternalClearSelection](#page-583-0)
	- Not documented.
- **QO** [InternalConnectNode](#page-584-0)

Not documented.

**OC** [InternalData](#page-585-0)

Returns the address of the internal data for a tree class.

**OO** [InternalDisconnectNode](#page-586-0)

**●©** [InternalRemoveFromSelection](#page-587-0)

Not documented.

**CO** [InvalidateCache](#page-588-0)

Empties the internal node cache and marks it as invalid.

**QC** [InvalidateChildren](#page-589-0)

Invalidates all children of the given node.

**QC** [InvalidateColumn](#page-590-0)

Invalidates the client area part of a column.

**CO** [InvalidateNode](#page-591-0)

Invalidates the given node.

**QC** Invalidate To Bottom

Invalidates the client area starting with the top position of the given node.

**OC** [InvertSelection](#page-593-0)

Inverts the current selection.

**OO** [IsEditing](#page-594-0)

Tells the caller whether the tree is currently in edit mode.

**QC** [IsMouseSelecting](#page-595-0)

Tell the caller whether the tree is currently in draw selection mode.

**OC** [IterateSubtree](#page-596-0)

Iterator method to go through all nodes of a given sub tree.

 $Q\Omega$ ded [Loaded](#page-598-0)

Not documented.

**CO** [LoadFromFile](#page-599-0)

Loads previously streamed out tree data back in again.

[LoadFromStream](#page-599-0)

Loads previously streamed out tree data back in again.

**OO** [MainColumnChanged](#page-600-0)

Not documented.

**OGG** [MarkCutCopyNodes](#page-601-0)

Not documented.

**OC** [MeasureItemHeight](#page-602-0)

Not documented.

**COO [MouseMove](#page-603-0)** 

**COM** Move To

Moves **Source** and all its child nodes to **Target**.

**COS** [Notification](#page-606-0)

Not documented.

**OGG** [OriginalWMNCPaint](#page-607-0)

Not documented.

 $\bigcirc$   $\circ$  [Paint](#page-608-0)

TControl's Paint method used here to display the tree.

**QOC** [PaintCheckImage](#page-609-0)

Not documented.

**CO** [PaintImage](#page-610-0)

Not documented.

*<b>[PaintNodeButton](#page-611-0)* 

Not documented.

[PaintSelectionRectangle](#page-612-0)

Not documented.

**CO** [PaintTree](#page-613-0)

Main paint routine for the tree image.

*<u>CO</u>* [PaintTreeLines](#page-615-0) Not documented.

*OC* [PanningWindowProc](#page-616-0)

Not documented.

*OC* [PasteFromClipboard](#page-617-0)

Inserts the content of the clipboard into the tree.

**QC**) [PrepareDragImage](#page-618-0)

Not documented.

 $Q$  $)$  [Print](#page-619-0)

Not documented.

**QC** [ProcessDrop](#page-620-0)

Helper method to ease OLE drag'n drop operations.

**OO** [ProcessOLEData](#page-621-0)

Takes serialized OLE tree data and reconstructs the former structure.

**CO** [ReadChunk](#page-623-0)

Not documented.

**COS** [ReadNode](#page-624-0)

Not documented.

*COS* [RedirectFontChangeEvent](#page-625-0)

Not documented.

**CO** [ReinitChildren](#page-626-0)

Forces all child nodes of Node to be reinitialized.

**COS** [ReinitNode](#page-627-0)

Forces a reinitialization of the given node.

**CO** [RemoveFromSelection](#page-628-0)

Removes the given node from the current selection.

**CO** [RenderOLEData](#page-629-0)

Renders pending OLE data.

**CO** [RepaintNode](#page-631-0)

Causes the treeview to repaint the given node.

**COS** [ResetNode](#page-632-0)

Resets the given node to uninitialized.

**QC** [ResetRangeAnchor](#page-633-0)

Not documented.

*COS* [RestoreFontChangeEvent](#page-634-0)

Not documented.

**CO** [SaveToFile](#page-635-0)

Saves the entire content of the tree into a file or stream.

**OG** [SaveToStream](#page-635-0)

Saves the entire content of the tree into a file or stream.

**OC** [ScrollIntoView](#page-636-0)

Scrolls the tree so that the given node comes in the client area.

**OC** [SelectAll](#page-637-0)

Selects all nodes in the tree.

**OG-[SelectNodes](#page-638-0)** 

Selects a range of nodes.

**OG-[SetBiDiMode](#page-639-0)** 

Not documented.

**QOS** [SetFocusedNodeAndColumn](#page-640-0)

Not documented.

**COS** [SkipNode](#page-641-0)

 $Q()$  [Sort](#page-642-0)

Sorts the given node.

**OC** [SortTree](#page-643-0)

Sorts the entire tree view.

**CO** [StartWheelPanning](#page-644-0)

Not documented.

- **COC** [StopWheelPanning](#page-645-0) Not documented.
- **OC** [StructureChange](#page-646-0)

Not documented.

**CO** [SuggestDropEffect](#page-647-0)

Not documented.

**CO** [ToggleNode](#page-648-0)

Changes a node's expand state to the opposite state.

**QC** [ToggleSelection](#page-649-0)

Toggles the selection state of a range of nodes.

**OG-[UnselectNodes](#page-650-0)** 

Deselects a range of nodes.

- **QC** [UpdateAction](#page-651-0) Not documented.
- [UpdateDesigner](#page-652-0)
	- Not documented.
- [UpdateEditBounds](#page-653-0)
	- Not documented.
- [UpdateHeaderRect](#page-654-0)

Not documented.

**CO** [UpdateHorizontalScrollBar](#page-655-0)

Applies changes to the horizontal and vertical scrollbars.

**QO** [UpdateScrollBars](#page-655-0)

Applies changes to the horizontal and vertical scrollbars.

**QC**) [UpdateVerticalScrollBar](#page-655-0)

Applies changes to the horizontal and vertical scrollbars.

**COS** [UpdateWindowAndDragImage](#page-656-0)

Not documented.

**QC** [UseRightToLeftReading](#page-657-0)

Helper method for right-to-left layout.

[ValidateCache](#page-658-0)

Initiates the validation of the internal node cache.

**CO** [ValidateChildren](#page-659-0)

Validates all children of a given node.

```
COValidateNode
```
Validates a given node.

[ValidateNodeDataSize](#page-661-0)

Helper method for node data size initalization.

**QOS [WndProc](#page-662-0)** 

Redirected window procedure to do some special processing.

**COG** [WriteChunks](#page-663-0)

Writes the core chunks for the given node to the given stream.

**OGG** [WriteNode](#page-665-0)

Writes the cover (envelop) chunk for the given node to the given stream.

# **Legend**

```
protected
 Property
 read only
 public
\ggEvent
B)
 Method
8
 virtual
```
**Class Hierarchy**

**File**

**VirtualTrees** 

# **Links**

[Events](#page-2212-0), [Classes](#page-138-0), [Methods](#page-2217-0), [Properties,](#page-2238-0) [Legend](#page-2245-0)

<span id="page-773-0"></span>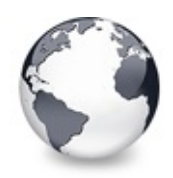

# **TCustomVirtualStringTree.DefaultText Property**

[TCustomVirtualStringTree](#page-740-0) Class

Not documented.

#### **Pascal**

**property** DefaultText: WideString;

# **Description**

Use other resources like the news group or the Delphi Gems message board to find a description.

# **Class**

[TCustomVirtualStringTree](#page-740-0) Class

# **Links**

[TCustomVirtualStringTree](#page-740-0) Class

<span id="page-774-0"></span>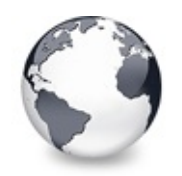

[TCustomVirtualStringTree](#page-740-0) Class | [TCustomVirtualStringTree.DefaultText](#page-773-0) Property | [TCustomVirtualStringTree.OnGetHint](#page-775-0) Event

# **TCustomVirtualStringTree.EllipsisWidth Property**

[TCustomVirtualStringTree](#page-740-0) Class

Not documented.

#### **Pascal**

**property** EllipsisWidth: Integer;

# **Description**

Use other resources like the news group or the Delphi Gems message board to find a description.

# **Class**

[TCustomVirtualStringTree](#page-740-0) Class

# **Links**

[TCustomVirtualStringTree](#page-740-0) Class

<span id="page-775-0"></span>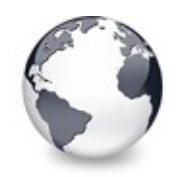

# **TCustomVirtualStringTree.OnGetHint Event**

[TCustomVirtualStringTree](#page-740-0) Class

Virtual string tree event to query for a custom hint text.

#### **Pascal**

**property** OnGetHint: [TVSTGetHintEvent](#page-1767-0);

# **Description**

Write an event handler for this event to specify a custom hint for the passed node and column. The TextType will always be ttNormal. This event will only be fired if [HintMode](#page-222-0) is not hmTooltip. The delay for hints can be set as usual: adjust the properties HintPause and HintShortPause of the global Application object.

# **Class**

[TCustomVirtualStringTree](#page-740-0) Class

# **Links**

[TCustomVirtualStringTree](#page-740-0) Class

<span id="page-776-0"></span>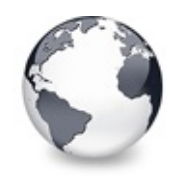

[TCustomVirtualStringTree](#page-740-0) Class | [TCustomVirtualStringTree.OnGetHint](#page-775-0) Event I [TCustomVirtualStringTree.OnNewText](#page-779-0) **Event** 

# **TCustomVirtualStringTree.OnGetText Event**

[TCustomVirtualStringTree](#page-740-0) Class | See [Also](#page-2246-0)

Virtual string tree event to query for a node's normal or static text.

### **Pascal**

**property** OnGetText: [TVSTGetTextEvent](#page-1717-0);

# **Description**

This is one of the fundamental string tree events which must always be handled. The string tree will fire this event every time when it needs to know about the text of a specific node and column. This is mainly the case when the node appears in the visible area of the tree view (in other words it is not scrolled out of view) but also on some other occasions, including streaming, drag and drop and calculating the width of the node.

The node text is distinguished between two text types:

• Normal text: If TextType is ttNormal return the main node caption

for the specified column.

Static text: All text that you return when TextType is ttStatic will be displayed right beside the normal text (or left to it if the column's BidiMode is not bdLeftToRight, i.e. the column has right-to-left layout). Static text is used only for informational purposes; it cannot be selected or dragged and if the column is not wide enough to show all text it will not be shortened with an ellipsis (...) as normal text. The string tree will only query for static text if the StringOptions (see [TreeOptions](#page-786-0)) include toShowStaticText. This is off by default.

When this event is fired the text parameter will always be initialized with the value of property [DefaultText.](#page-773-0) To handle the event get your node data and then extract the string for the appropriate column and TextType.

#### **Notes**

Be sure that your event handler only contains absolutely necessary code. This event will be fired very often - easily a

few hundred times for medium sized trees with some columns defined when the tree is repainted completely.

For example it is far too slow to use Locate() on some Dataset, a database query result or table, and then get the text

from some TField. This may only work with in-memory tables or a client dataset. When you initialize your node data do

some caching and use these cached values to display the data.

# **See Also**

**[OnPaintText](#page-781-0)** 

# **Class**

[TCustomVirtualStringTree](#page-740-0) Class

# **Links**

[TCustomVirtualStringTree](#page-740-0) Class, See [Also](#page-2246-0)

<span id="page-779-0"></span>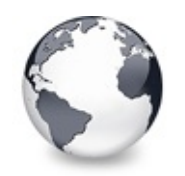

[TCustomVirtualStringTree](#page-740-0) Class | [TCustomVirtualStringTree.OnGetText](#page-776-0) Event I [TCustomVirtualStringTree.OnPaintText](#page-781-0) Event

# **TCustomVirtualStringTree.OnNewText Event**

[TCustomVirtualStringTree](#page-740-0) Class | See [Also](#page-2247-0)

Virtual string tree event to pass edited text.

### **Pascal**

**property** OnNewText: [TVSTNewTextEvent](#page-1718-0);

# **Description**

A string tree will fire this event after a node has been edited successfully (not canceled with Escape). The event handler must store the new text in the node data.

This event will only be used for the default node caption editor. Other custom node editors may or may not use this event to pass their edited data to the application. Editing for the whole tree is only possible if the MiscOptions (see [TreeOptions](#page-786-0)) include toEditable. If only certain columns or nodes should be editable write an event handler for [OnEditing](#page-278-0).

**See Also** [OnCreateEditor,](#page-269-0) [OnEdited](#page-277-0)

# **Class**

[TCustomVirtualStringTree](#page-740-0) Class

# **Links**

[TCustomVirtualStringTree](#page-740-0) Class, See [Also](#page-2247-0)

<span id="page-781-0"></span>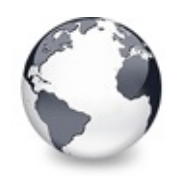

[TCustomVirtualStringTree](#page-740-0) Class | [TCustomVirtualStringTree.OnNewText](#page-779-0) Event | [TCustomVirtualStringTree.OnShortenString](#page-783-0) Event

# **TCustomVirtualStringTree.OnPaintText Event**

[TCustomVirtualStringTree](#page-740-0) Class | See [Also](#page-2248-0)

Event to change text formatting for particular nodes.

#### **Pascal**

**property** OnPaintText: [TVTPaintText](#page-1791-0);

### **Description**

Write an event handler for this event to render nodes with different fonts, font sizes, styles or colors. According to the parameters each column of each node and even normal and static text can be painted in different ways.

# **Notes**

The string tree view manages an internal width for each node's main column. This is done because computing this width is

quite costly and the width is needed on several occasions. If you change the font which is used to paint a node's text,

for example to bold face style, its width changes but the tree view does not know this - it still relies on its cached

node width. This may result in cut off selection rectangles among others.

Hence if the width of a node changes after its initialization because it is now formatted differently than before force a

recalculation of the node width by calling [InvalidateNode](#page-812-0) (when the conditions for the changed formatting are met - not

in the event handler for OnPaintText).

# **See Also**

Paint cycles and [stages](#page-60-0)

# **Class**

[TCustomVirtualStringTree](#page-740-0) Class

# **Links**

[TCustomVirtualStringTree](#page-740-0) Class, See [Also](#page-2248-0)

<span id="page-783-0"></span>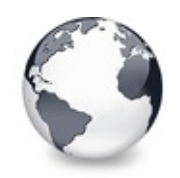

[TCustomVirtualStringTree](#page-740-0) Class | [TCustomVirtualStringTree.OnPaintText](#page-781-0) Event | [TCustomVirtualStringTree.Text](#page-785-0) **Property** 

# **TCustomVirtualStringTree.OnShortenString Event**

[TCustomVirtualStringTree](#page-740-0) Class

String tree event for custom handling of string abbreviations.

#### **Pascal**

**property** OnShortenString: [TVSTShortenStringEvent;](#page-1719-0)

# **Description**

If the text of a node does not fit into its cell (in grid mode) or is too wide for the width of the tree view it is being abbreviated with an ellipsis (...). By default the ellipsis is added to the end of the node text.

Occasionally you may want to shorten the node text at a different position, for example if the node text is a [path](#page-814-0) string and not the last folder or filename should be cut off but rather some mid level folders if possible.

In the handler S must be processed (shortened) and returned in Result. If Done is set to true (default value is false) the tree view takes over the shortening. This is useful if not all nodes or columns need

# **Class**

[TCustomVirtualStringTree](#page-740-0) Class

# **Links**

# [TCustomVirtualStringTree](#page-740-0) Class

<span id="page-785-0"></span>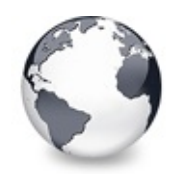

[TCustomVirtualStringTree](#page-740-0) Class | [TCustomVirtualStringTree.OnShortenString](#page-783-0) Event | [TCustomVirtualStringTree.TreeOptions](#page-786-0) **Property** 

# **TCustomVirtualStringTree.Text Property**

[TCustomVirtualStringTree](#page-740-0) Class

Not documented.

#### **Pascal**

property Text [Node: [PVirtualNode](#page-1681-0); Column: TColumnIn

# **Description**

Use other resources like the news group or the Delphi Gems message board to find a description.

# **Class**

[TCustomVirtualStringTree](#page-740-0) Class

# **Links**

[TCustomVirtualStringTree](#page-740-0) Class

<span id="page-786-0"></span>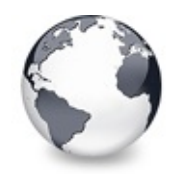

# **TCustomVirtualStringTree.TreeOptions Property**

[TCustomVirtualStringTree](#page-740-0) Class

Reference to the tree's options.

#### **Pascal**

**property** TreeOptions: [TCustomStringTreeOptions;](#page-695-0)

# **Description**

The tree options are one of the main switchs to modify a treeview's behavior. Virtual Treeview supports customizing tree options by descentants. This allows very fine adjustments for derived tree classes, including the decision which properties should be published. For more information about the base options see TCustomVirtualTreeOptions and its descentants.

# **Class**

[TCustomVirtualStringTree](#page-740-0) Class

# **Links**

[TCustomVirtualStringTree](#page-740-0) Class

<span id="page-787-0"></span>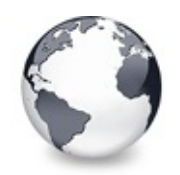

[TCustomVirtualStringTree](#page-740-0) Class | [TCustomVirtualStringTree.TreeOptions](#page-786-0) Property | [TCustomVirtualStringTree.CalculateTextWidth](#page-788-0) Method

# **TCustomVirtualStringTree.AdjustPaintCel Method**

[TCustomVirtualStringTree](#page-740-0) Class

Method which can be used by descentants to adjust the given rectangle during a paint cycle.

### **Pascal**

procedure AdjustPaintC[ellRect\(](#page-1690-0)var PaintInfo: TVTPain

# **Description**

For some special behaviour, like the auto span column feature, it is necessary to tell the base treeview which rectangle is to be considered as the current paint cell when drawing the tree. **ClipRect** is set to a rectangle which corresponds to the current node and the current column in the paint cycle.

# **Class**

[TCustomVirtualStringTree](#page-740-0) Class

# **Links**

[TCustomVirtualStringTree](#page-740-0) Class

<span id="page-788-0"></span>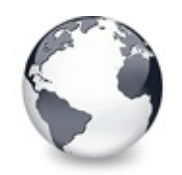

[TCustomVirtualStringTree](#page-740-0) Class | [TCustomVirtualStringTree.AdjustPaintCellRect](#page-787-0) Method | [TCustomVirtualStringTree.ColumnIsEmpty](#page-789-0) Method

# **TCustomVirtualStringTree.CalculateTextW Method**

[TCustomVirtualStringTree](#page-740-0) Class

Not documented.

### **Pascal**

**function** Calculate[TextWidth\(Can](#page-1690-0)v[as:](#page-785-0) TCanvas; Node: P

# **Description**

Use other resources like the news group or the Delphi Gems message board to find a description.

# **Class**

[TCustomVirtualStringTree](#page-740-0) Class

# **Links**

[TCustomVirtualStringTree](#page-740-0) Class

<span id="page-789-0"></span>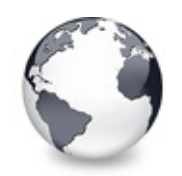

[TCustomVirtualStringTree](#page-740-0) Class | [TCustomVirtualStringTree.CalculateTextWidth](#page-788-0) Method | [TCustomVirtualStringTree.ComputeNodeHeight](#page-790-0) Method

# **TCustomVirtualStringTree.ColumnIsEmpty Method**

[TCustomVirtualStringTree](#page-740-0) Class | See [Also](#page-2249-0)

Used to determine if a cell is considered as being empty.

#### **Pascal**

function ColumnIsEmpty(Node: [PVirtualNode;](#page-1681-0) Column:

### **Description**

An empty cell might be used for the automatic column spanning feature. Descentants can override this method to modify the tree's behavior.

# **See Also**

toAutoSpanColumns

# **Class**

[TCustomVirtualStringTree](#page-740-0) Class

# **Links**

[TCustomVirtualStringTree](#page-740-0) Class, See [Also](#page-2249-0)

<span id="page-790-0"></span>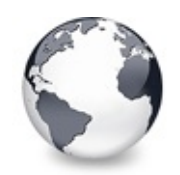

[TCustomVirtualStringTree](#page-740-0) Class | [TCustomVirtualStringTree.ColumnIsEmpty](#page-789-0) Method | [TCustomVirtualStringTree.ContentToClipboard](#page-791-0) Method

# **TCustomVirtualStringTree.ComputeNodel Method**

[TCustomVirtualStringTree](#page-740-0) Class

Not documented.

### **Pascal**

function ComputeN[odeHeight\(Can](#page-1690-0)vas: TCanvas; Node: PV

# **Description**

Use other resources like the news group or the Delphi Gems message board to find a description.

# **Class**

[TCustomVirtualStringTree](#page-740-0) Class

# **Links**

[TCustomVirtualStringTree](#page-740-0) Class

<span id="page-791-0"></span>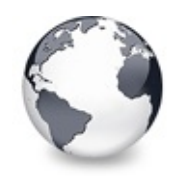

[TCustomVirtualStringTree](#page-740-0) Class | [TCustomVirtualStringTree.ComputeNodeHeight](#page-790-0) Method | [TCustomVirtualStringTree.Create](#page-792-0) **Constructor** 

# **TCustomVirtualStringTree.ContentToClipl Method**

[TCustomVirtualStringTree](#page-740-0) Class

Not documented.

#### **Pascal**

**function** ContentToClipboard(Format: Word; Source: TV **function** ContentToHTML(Source: [TVSTTextSourceType;](#page-1835-0) C function ContentToRTF(Source: [TVSTTextSourceType\)](#page-1835-0): s **function** ContentToText(Source: [TVSTTextSourceType;](#page-1835-0) S function ContentToUnicode(Source: TVSTTextSourceType

# **Description**

Use other resources like the news group or the Delphi Gems message board to find a description.

# **Class**

[TCustomVirtualStringTree](#page-740-0) Class

### **Links**

[TCustomVirtualStringTree](#page-740-0) Class
<span id="page-792-0"></span>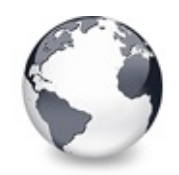

[TCustomVirtualStringTree](#page-740-0) Class | [TCustomVirtualStringTree.ContentToClipboard](#page-791-0) Method | [TCustomVirtualStringTree.DefineProperties](#page-793-0) Method

# **TCustomVirtualStringTree.Create Constructor**

[TCustomVirtualStringTree](#page-740-0) Class

Constructor of the control

### **Pascal**

**constructor** Create(AOwner: TComponent); **override**;

## **Description**

The constructor initializes certain properties to their default values.

## **Class**

[TCustomVirtualStringTree](#page-740-0) Class

## **Links**

[TCustomVirtualStringTree](#page-740-0) Class

<span id="page-793-0"></span>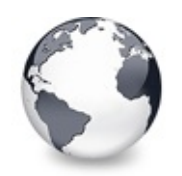

[TCustomVirtualStringTree](#page-740-0) Class | [TCustomVirtualStringTree.Create](#page-792-0) Constructor | [TCustomVirtualStringTree.DoCreateEditor](#page-795-0) Method

# **TCustomVirtualStringTree.DefineProperties Method**

[TCustomVirtualStringTree](#page-740-0) Class

Helper method to customize loading and saving persistent tree data.

#### **Pascal**

**procedure** DefineProperties(Filer: TFiler); **override**;

## **Description**

There were heavy changes in some properties during development of VT. This method helps to make migration easier by reading old properties manually and put them into the new properties as appropriate. These old properties are never written again and silently disappear.

Another task of this method is to work around the problem that TCollection is not streamed correctly when using Visual Form Inheritance (VFI).

## **Class**

[TCustomVirtualStringTree](#page-740-0) Class

## **Links**

[TCustomVirtualStringTree](#page-740-0) Class

<span id="page-795-0"></span>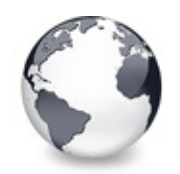

[TCustomVirtualStringTree](#page-740-0) Class | [TCustomVirtualStringTree.DefineProperties](#page-793-0) Method | [TCustomVirtualStringTree.DoGetNodeHint](#page-796-0) Method

# **TCustomVirtualStringTree.DoCreateEditor Method**

[TCustomVirtualStringTree](#page-740-0) Class

Not documented.

### **Pascal**

function DoC[reateEditor\(](#page-2042-0)Node: [PVirtualNode](#page-1681-0), Column:

## **Description**

Use other resources like the news group or the Delphi Gems message board to find a description.

## **Class**

[TCustomVirtualStringTree](#page-740-0) Class

## **Links**

[TCustomVirtualStringTree](#page-740-0) Class

<span id="page-796-0"></span>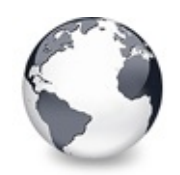

[TCustomVirtualStringTree](#page-740-0) Class | [TCustomVirtualStringTree.DoCreateEditor](#page-795-0) Method | [TCustomVirtualStringTree.DoGetNodeTooltip](#page-797-0) Method

# **TCustomVirtualStringTree.DoGetNodeHint Method**

[TCustomVirtualStringTree](#page-740-0) Class

Not documented.

### **Pascal**

function DoGetNodeHint(Node: [PVirtualNode](#page-1681-0)[;](#page-1664-0) Column: T

## **Description**

Use other resources like the news group or the Delphi Gems message board to find a description.

## **Class**

[TCustomVirtualStringTree](#page-740-0) Class

## **Links**

[TCustomVirtualStringTree](#page-740-0) Class

<span id="page-797-0"></span>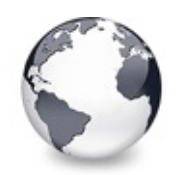

[TCustomVirtualStringTree](#page-740-0) Class | [TCustomVirtualStringTree.DoGetNodeHint](#page-796-0) Method | [TCustomVirtualStringTree.DoGetNodeWidth](#page-798-0) Method

# **TCustomVirtualStringTree.DoGetNodeToc Method**

[TCustomVirtualStringTree](#page-740-0) Class

Not documented.

### **Pascal**

[function](#page-1690-0) DoGetNodeTooltip(Node: [PVirtualNod](#page-1681-0)[e;](#page-1664-0) Column

## **Description**

Use other resources like the news group or the Delphi Gems message board to find a description.

## **Class**

[TCustomVirtualStringTree](#page-740-0) Class

## **Links**

[TCustomVirtualStringTree](#page-740-0) Class

<span id="page-798-0"></span>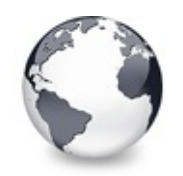

[TCustomVirtualStringTree](#page-740-0) Class | [TCustomVirtualStringTree.DoGetNodeTooltip](#page-797-0) Method | [TCustomVirtualStringTree.DoGetText](#page-799-0) Method

# **TCustomVirtualStringTree.DoGetNodeWic Method**

[TCustomVirtualStringTree](#page-740-0) Class

Overridable method which always retuns 0.

### **Pascal**

function DoGetNodeWidth(Node: [PVirtualNode](#page-1681-0), Column:

## **Description**

Descentants override this method to return a value which describes the width of a node. This is the inner width of the node excluding tree lines etc. So TVirtualStringTree returns the width of the node caption (plus text margin).

## **Class**

[TCustomVirtualStringTree](#page-740-0) Class

## **Links**

[TCustomVirtualStringTree](#page-740-0) Class

<span id="page-799-0"></span>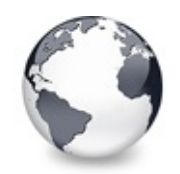

[TCustomVirtualStringTree](#page-740-0) Class | [TCustomVirtualStringTree.DoGetNodeWidth](#page-798-0) Method | [TCustomVirtualStringTree.DoIncrementalSearch](#page-800-0) Method

# **TCustomVirtualStringTree.DoGetText Method**

[TCustomVirtualStringTree](#page-740-0) Class

Not documented.

### **Pascal**

procedure DoGetTe[xt\(Node:](#page-1837-0) [PVirtualNode](#page-1681-0)[;](#page-785-0) Column: TCol

## **Description**

Use other resources like the news group or the Delphi Gems message board to find a description.

## **Class**

[TCustomVirtualStringTree](#page-740-0) Class

## **Links**

[TCustomVirtualStringTree](#page-740-0) Class

<span id="page-800-0"></span>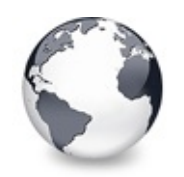

[TCustomVirtualStringTree](#page-740-0) Class | [TCustomVirtualStringTree.DoGetText](#page-799-0) Method | [TCustomVirtualStringTree.DoNewText](#page-801-0) Method

# **TCustomVirtualStringTree.DoIncremental: Method**

[TCustomVirtualStringTree](#page-740-0) Class

Not documented.

### **Pascal**

[funct](#page-785-0)ion DoIncrementalSearch(Node: [PVirtualNode](#page-1681-0); con

### **Description**

Use other resources like the news group or the Delphi Gems message board to find a description.

## **Class**

[TCustomVirtualStringTree](#page-740-0) Class

## **Links**

[TCustomVirtualStringTree](#page-740-0) Class

<span id="page-801-0"></span>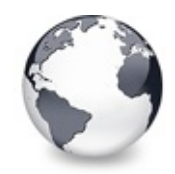

[TCustomVirtualStringTree](#page-740-0) Class | [TCustomVirtualStringTree.DoIncrementalSearch](#page-800-0) Method I [TCustomVirtualStringTree.DoPaintNode](#page-802-0) Method

# **TCustomVirtualStringTree.DoNewText Method**

[TCustomVirtualStringTree](#page-740-0) Class

Not documented.

#### **Pascal**

procedure [Do](#page-785-0)NewText(Node: [PVirtualNode;](#page-1681-0) Column: TCol

### **Description**

Use other resources like the news group or the Delphi Gems message board to find a description.

### **Class**

[TCustomVirtualStringTree](#page-740-0) Class

## **Links**

[TCustomVirtualStringTree](#page-740-0) Class

<span id="page-802-0"></span>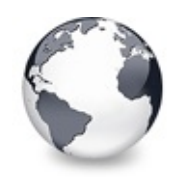

[TCustomVirtualStringTree](#page-740-0) Class | [TCustomVirtualStringTree.DoNewText](#page-801-0) Method | [TCustomVirtualStringTree.DoPaintText](#page-803-0) Method

# **TCustomVirtualStringTree.DoPaintNode Method**

[TCustomVirtualStringTree](#page-740-0) Class

Overridable method which does nothing.

#### **Pascal**

**procedure** DoPaintNode(**var** PaintInfo: [TVTPaintInfo\)](#page-1661-0); **override**

### **Description**

Descentants override this method to paint the content of the node. For instance string trees draw the node's caption.

## **Class**

[TCustomVirtualStringTree](#page-740-0) Class

## **Links**

[TCustomVirtualStringTree](#page-740-0) Class

<span id="page-803-0"></span>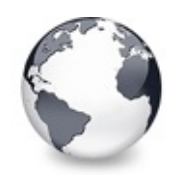

[TCustomVirtualStringTree](#page-740-0) Class | [TCustomVirtualStringTree.DoPaintNode](#page-802-0) Method | [TCustomVirtualStringTree.DoShortenString](#page-804-0) Method

# **TCustomVirtualStringTree.DoPaintText Method**

[TCustomVirtualStringTree](#page-740-0) Class

Not documented.

### **Pascal**

procedure DoPaintT[ext\(Node:](#page-1690-0) [PVirtualNode;](#page-1681-0) [const](#page-1837-0) Canv

### **Description**

Use other resources like the news group or the Delphi Gems message board to find a description.

## **Class**

[TCustomVirtualStringTree](#page-740-0) Class

## **Links**

[TCustomVirtualStringTree](#page-740-0) Class

<span id="page-804-0"></span>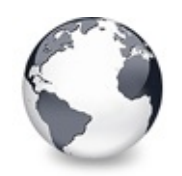

[TCustomVirtualStringTree](#page-740-0) Class | [TCustomVirtualStringTree.DoPaintText](#page-803-0) Method | [TCustomVirtualStringTree.DoTextDrawing](#page-805-0) Method

# **TCustomVirtualStringTree.DoShortenString Method**

[TCustomVirtualStringTree](#page-740-0) Class

Not documented.

### **Pascal**

function DoShor[tenString\(Can](#page-1690-0)vas: TCanvas; Node: PVir

## **Description**

Use other resources like the news group or the Delphi Gems message board to find a description.

## **Class**

[TCustomVirtualStringTree](#page-740-0) Class

## **Links**

[TCustomVirtualStringTree](#page-740-0) Class

<span id="page-805-0"></span>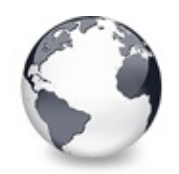

[TCustomVirtualStringTree](#page-740-0) Class | [TCustomVirtualStringTree.DoShortenString](#page-804-0) Method | [TCustomVirtualStringTree.DoTextMeasuring](#page-806-0) Method

# **TCustomVirtualStringTree.DoTextDrawing Method**

[TCustomVirtualStringTree](#page-740-0) Class

Not documented.

### **Pascal**

**[pro](#page-785-0)cedure** DoTextDrawing(**var** PaintInfo: [TVTPaintInfo;](#page-1661-0)

## **Description**

Use other resources like the news group or the Delphi Gems message board to find a description.

## **Class**

[TCustomVirtualStringTree](#page-740-0) Class

## **Links**

[TCustomVirtualStringTree](#page-740-0) Class

<span id="page-806-0"></span>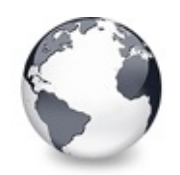

[TCustomVirtualStringTree](#page-740-0) Class | [TCustomVirtualStringTree.DoTextDrawing](#page-805-0) Method | [TCustomVirtualStringTree.GetOptionsClass](#page-807-0) Method

# **TCustomVirtualStringTree.DoTextMeasuri Method**

[TCustomVirtualStringTree](#page-740-0) Class

Not documented.

### **Pascal**

function DoText[Measuring\(Can](#page-1690-0)v[as:](#page-785-0) TCanvas; Node: PVir

## **Description**

Use other resources like the news group or the Delphi Gems message board to find a description.

## **Class**

[TCustomVirtualStringTree](#page-740-0) Class

## **Links**

[TCustomVirtualStringTree](#page-740-0) Class

<span id="page-807-0"></span>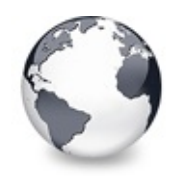

[TCustomVirtualStringTree](#page-740-0) Class | [TCustomVirtualStringTree.DoTextMeasuring](#page-806-0) Method | [TCustomVirtualStringTree.GetTextInfo](#page-810-0) Method

# **TCustomVirtualStringTree.GetOptionsClass Method**

[TCustomVirtualStringTree](#page-740-0) Class

Customization helper to determine which options class the tree should use.

#### **Pascal**

**function** GetOptionsClass: [TTreeOptionsClass;](#page-1710-0) **override**

### **Description**

GetOptionsClass is a special purpose method to return a certain class which is used by the tree for its options. TVirtualBaseTree always returns TCustomVirtualTreeOptions but descendants can override this method to return own classes.

For ease of use it makes much sense to always use the same name for the tree's options (which is TreeOptions). By using a customized options class, however, the wrong type is returned by this property. Hence it is meaningful to override TreeOptions and return the derived options class. To make this work the tree descendant must additionally provide new access methods for this property. An example can be seen in TVirtualStringTree:

```
TVirtualStringTree = class(TCustomVirtualStringTree
  private
    function GetOptions: TStringTreeOptions;
    procedureTStringTreeOp
  protected
    TTreeOptionsClass; ov
  public
    property Canvas;
  published
     ...
    propertyTreeOptionsTStringTreeOptions read G
     ...
  end;
  ...
//----------------- TVirtualStringTree ---------------------------------------------------------------------------------
TStringTree
begin
  Result := FOptions as TStringTreeOptions;
end;
//----------------------------------------------------------------------------------------------------
procedure TVirtualStringTree.SetOptions(const Value:
begin
  FOptions.Assign(Value);
end;
//----------------------------------------------------------------------------------------------------
TVirtualStringTree.GetOptionsClass:TTreeO
```

```
begin
 Result := TStringTreeOptions;
end;
```
### **Class**

[TCustomVirtualStringTree](#page-740-0) Class

## **Links**

[TCustomVirtualStringTree](#page-740-0) Class

<span id="page-810-0"></span>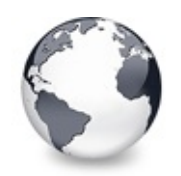

[TCustomVirtualStringTree](#page-740-0) Class | [TCustomVirtualStringTree.GetOptionsClass](#page-807-0) Method | [TCustomVirtualStringTree.InternalData](#page-811-0) Method

# **TCustomVirtualStringTree.GetTextInfo Method**

[TCustomVirtualStringTree](#page-740-0) Class

Helper method for node editors, hints etc.

#### **Pascal**

procedure GetTextInfo(Node: [PVirtualNode;](#page-1681-0) Column: TC

### **Description**

GetTextInfo is used to define a base access method for node data and the associated font from node editors and for hints.

## **Class**

[TCustomVirtualStringTree](#page-740-0) Class

## **Links**

[TCustomVirtualStringTree](#page-740-0) Class

<span id="page-811-0"></span>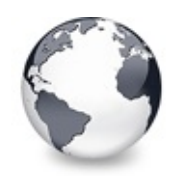

[TCustomVirtualStringTree](#page-740-0) Class | [TCustomVirtualStringTree.GetTextInfo](#page-810-0) Method | [TCustomVirtualStringTree.InvalidateNode](#page-812-0) Method

# **TCustomVirtualStringTree.InternalData Method**

[TCustomVirtualStringTree](#page-740-0) Class | See [Also](#page-2250-0)

Returns the address of the internal data for a tree class.

#### **Pascal**

function InternalData(Node: [PVirtualNode\)](#page-1681-0): Pointer;

## **Description**

In TBaseVirtualTreeview this method returns nil but should be overridden in descendants to allow proper access to the internal data of **Node** if the descendant tree has allocated internal data.

## **See Also**

Data [handling](#page-69-0)

## **Class**

[TCustomVirtualStringTree](#page-740-0) Class

## **Links**

[TCustomVirtualStringTree](#page-740-0) Class, See [Also](#page-2250-0)

<span id="page-812-0"></span>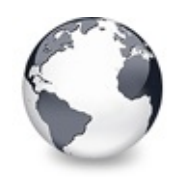

[TCustomVirtualStringTree](#page-740-0) Class | [TCustomVirtualStringTree.InternalData](#page-811-0) Method | [TCustomVirtualStringTree.MainColumnChanged](#page-813-0) Method

# **TCustomVirtualStringTree.InvalidateNode Method**

[TCustomVirtualStringTree](#page-740-0) Class

Invalidates the given node.

#### **Pascal**

function InvalidateNode(Node: [PVirtualNode](#page-1681-0)): TRect;

### **Description**

InvalidateNode initiates repaint of the given node by calling InvalidateRect with the node's display rectangel and returns this rectangle.

## **Class**

[TCustomVirtualStringTree](#page-740-0) Class

## **Links**

[TCustomVirtualStringTree](#page-740-0) Class

<span id="page-813-0"></span>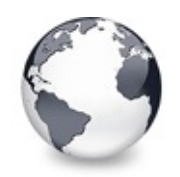

# **TCustomVirtualStringTree.MainColumnChangel Method**

[TCustomVirtualStringTree](#page-740-0) Class

Not documented.

#### **Pascal**

**procedure** MainColumnChanged; **override**;

### **Description**

Use other resources like the news group or the Delphi Gems message board to find a description.

### **Class**

[TCustomVirtualStringTree](#page-740-0) Class

## **Links**

[TCustomVirtualStringTree](#page-740-0) Class

<span id="page-814-0"></span>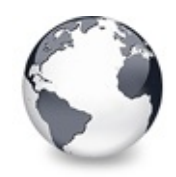

[TCustomVirtualStringTree](#page-740-0) Class | [TCustomVirtualStringTree.MainColumnChanged](#page-813-0) Method | [TCustomVirtualStringTree.ReadChunk](#page-815-0) Method

# **TCustomVirtualStringTree.Path Method**

[TCustomVirtualStringTree](#page-740-0) Class

Not documented.

#### **Pascal**

function Pa[th\(Node:](#page-1837-0) [PVirtualNode;](#page-1681-0) Column: TColumnInd

#### **Description**

Use other resources like the news group or the Delphi Gems message board to find a description.

#### **Class**

[TCustomVirtualStringTree](#page-740-0) Class

#### **Links**

[TCustomVirtualStringTree](#page-740-0) Class

<span id="page-815-0"></span>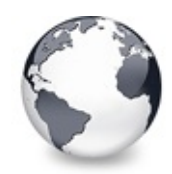

# **TCustomVirtualStringTree.ReadChunk Method**

[TCustomVirtualStringTree](#page-740-0) Class

Not documented.

#### **Pascal**

function [ReadChunk](#page-1681-0)(Stream: TStream; Version: Integer

## **Description**

Use other resources like the news group or the Delphi Gems message board to find a description.

## **Class**

[TCustomVirtualStringTree](#page-740-0) Class

## **Links**

[TCustomVirtualStringTree](#page-740-0) Class

<span id="page-816-0"></span>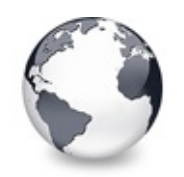

[TCustomVirtualStringTree](#page-740-0) Class | [TCustomVirtualStringTree.ReadChunk](#page-815-0) Method | [TCustomVirtualStringTree.ReinitNode](#page-817-0) Method

# **TCustomVirtualStringTree.ReadOldString Method**

[TCustomVirtualStringTree](#page-740-0) Class

Not documented.

### **Pascal**

**procedure** ReadOldStringOptions(Reader: TReader);

## **Description**

Use other resources like the news group or the Delphi Gems message board to find a description.

## **Class**

[TCustomVirtualStringTree](#page-740-0) Class

## **Links**

[TCustomVirtualStringTree](#page-740-0) Class

<span id="page-817-0"></span>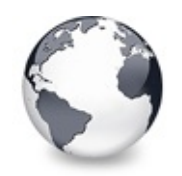

[TCustomVirtualStringTree](#page-740-0) Class | [TCustomVirtualStringTree.ReadOldStringOptions](#page-816-0) Method | [TCustomVirtualStringTree.RenderOLEData](#page-818-0) Method

# **TCustomVirtualStringTree.ReinitNode Method**

[TCustomVirtualStringTree](#page-740-0) Class

Forces a reinitialization of the given node.

#### **Pascal**

**procedure** ReinitNode(Node: [PVirtualNode](#page-1681-0); Recursive:

## **Description**

ReinitNode forces **Node** and all its children (if **Recursive** is true) to be initialized again without modifying any data in the nodes nor deleting children (unless the application requests a different amount).

## **Class**

[TCustomVirtualStringTree](#page-740-0) Class

## **Links**

[TCustomVirtualStringTree](#page-740-0) Class

<span id="page-818-0"></span>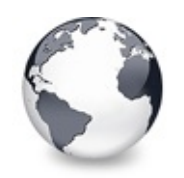

# **TCustomVirtualStringTree.RenderOLEData Method**

[TCustomVirtualStringTree](#page-740-0) Class

Renders pending OLE data.

### **Pascal**

**function** RenderOLEData(**const** FormatEtcIn: TFormatEtc;

## **Description**

RenderOLData is called by TVTDataObject.GetData when a consumer of clipboard data actually requests the data. The base tree view only renders the native tree format, which is a chunk based stream of node data. The format to be rendered is specified in FormatEtcIn.cfFormat and is one of the formats which are returned from GetNativeClipboardFormats.

Descendants may override RenderOLEData in order to render other formats like HTML text. In TBaseVirtualTreeview this method calls the OnRenderOLEData event for all formats, except CF\_VIRTUALTREE.

## **Class**

[TCustomVirtualStringTree](#page-740-0) Class

**Links**

## [TCustomVirtualStringTree](#page-740-0) Class

<span id="page-820-0"></span>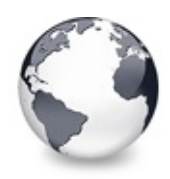

# **TCustomVirtualStringTree.WriteChunks Method**

[TCustomVirtualStringTree](#page-740-0) Class | See [Also](#page-2251-0)

Writes the core chunks for the given node to the given stream.

#### **Pascal**

**procedure** WriteChunks(Stream: TStream; Node: [PVirtual](#page-1681-0)

## **Description**

WriteChunks is part of the streaming system in Virtual Treeview and writes the core chunks for **Node** into **Stream.** Descentants can optionally override this method to add other node specific chunks. This streaming is used when the tree must be saved to disk or a stream used e.g. for clipboard operations.

### **Notes**

Keep in mind that this method is also called for the hidden root node. Using this fact in descendants you can create a

kind of "global" chunk set not directly bound to a specific node.

## **See Also**

WriteNode, SaveToStream

## **Class**

[TCustomVirtualStringTree](#page-740-0) Class

## **Links**

[TCustomVirtualStringTree](#page-740-0) Class, See [Also](#page-2251-0)

<span id="page-822-0"></span>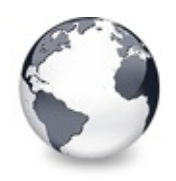

[Classes](#page-138-0) | [TCustomVirtualStringTree](#page-740-0) Class | [TEnumFormatEtc](#page-833-0) Class

# **TCustomVirtualTreeOptions Class**

[Classes](#page-138-0) | [Methods](#page-2252-0) | [Properties](#page-2253-0) | [Legend](#page-2254-0)

Organizes all tree options into subproperties for easier managment.

#### **Pascal**

TCustomVirtualTreeOptions = **class**(TPersistent);

## **Description**

There are a lot of options available which control certain aspects of Virtual Treeview. Because there might only be at most 32 members in a published set and also for better overview these options have been splitted into several subsets, each related to a particular feature group like painting or node selection. With this implementation you can even derive an own option class and modify which options should be shown in Delphi's object inspector for your class.

## **Group**

[Classes](#page-138-0)

## **Members**

**Properties**

**CO** [AnimationOptions](#page-825-0) Options related to animations. **Q**<sup>o</sup> [AutoOptions](#page-826-0) Options related to automatic actions. **WiscOptions** 

Options not related to any other category.

#### **OOS** [Owner](#page-828-0)

Owner tree to which the property class belongs.

#### **[PaintOptions](#page-829-0)**

Options related to painting.

#### **CO** [SelectionOptions](#page-830-0)

Options related to the way nodes can be selected.

### **Methods**

### **CO** [AssignTo](#page-831-0)

Used to copy this option class to another option collection.

**[Create](#page-832-0)** 

Constructor of the class.

## **Legend**

```
protected
 Property
 public
 read only
B)
 Method
6
 virtual
```
## **Class Hierarchy**

TPersistent TCustomVirtualTreeOptions

## **File**

**VirtualTrees** 

## **Links**

[Classes,](#page-138-0) [Methods](#page-2252-0), [Properties,](#page-2253-0) [Legend](#page-2254-0)

<span id="page-825-0"></span>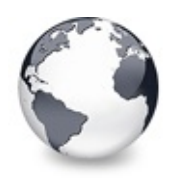

# **TCustomVirtualTreeOptions.AnimationOp Property**

[TCustomVirtualTreeOptions](#page-822-0) Class

Options related to animations.

#### **Pascal**

**property** AnimationOptions: [TVTAnimationOptions;](#page-1725-0)

## **Description**

These options can be used to switch certain animation effects in a tree.

## **Class**

[TCustomVirtualTreeOptions](#page-822-0) Class

## **Links**

[TCustomVirtualTreeOptions](#page-822-0) Class

<span id="page-826-0"></span>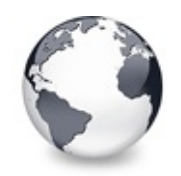

[TCustomVirtualTreeOptions](#page-822-0) Class | [TCustomVirtualTreeOptions.AnimationOptions](#page-825-0) Property | [TCustomVirtualTreeOptions.MiscOptions](#page-827-0) **Property** 

# **TCustomVirtualTreeOptions.AutoOptions Property**

[TCustomVirtualTreeOptions](#page-822-0) Class

Options related to automatic actions.

### **Pascal**

**property** AutoOptions: [TVTAutoOptions](#page-1726-0);

## **Description**

These options can be used to switch certain actions in a tree which happen automatically under certain circumstances.

## **Class**

[TCustomVirtualTreeOptions](#page-822-0) Class

## **Links**

[TCustomVirtualTreeOptions](#page-822-0) Class

<span id="page-827-0"></span>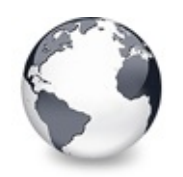

[TCustomVirtualTreeOptions](#page-822-0) Class | [TCustomVirtualTreeOptions.AutoOptions](#page-826-0) Property | [TCustomVirtualTreeOptions.Owner](#page-828-0) **Property** 

# **TCustomVirtualTreeOptions.MiscOptions Property**

[TCustomVirtualTreeOptions](#page-822-0) Class

Options not related to any other category.

### **Pascal**

**property** MiscOptions: [TVTMiscOptions](#page-1784-0);

## **Description**

These options can be used to switch miscellanous aspects in a tree.

## **Class**

[TCustomVirtualTreeOptions](#page-822-0) Class

## **Links**

[TCustomVirtualTreeOptions](#page-822-0) Class
<span id="page-828-0"></span>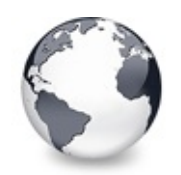

[TCustomVirtualTreeOptions](#page-822-0) Class | [TCustomVirtualTreeOptions.MiscOptions](#page-827-0) Property | [TCustomVirtualTreeOptions.PaintOptions](#page-829-0) **Property** 

## **TCustomVirtualTreeOptions.Owner Property**

[TCustomVirtualTreeOptions](#page-822-0) Class

Owner tree to which the property class belongs.

#### **Pascal**

**property** Owner: [TBaseVirtualTree;](#page-142-0)

## **Description**

Owner tree to which the property class belongs.

## **Class**

[TCustomVirtualTreeOptions](#page-822-0) Class

## **Links**

[TCustomVirtualTreeOptions](#page-822-0) Class

<span id="page-829-0"></span>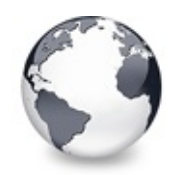

## **TCustomVirtualTreeOptions.PaintOptions Property**

[TCustomVirtualTreeOptions](#page-822-0) Class

Options related to painting.

#### **Pascal**

**property** PaintOptions: [TVTPaintOptions;](#page-1790-0)

## **Description**

These options can be used to switch visual aspects of a tree.

## **Class**

[TCustomVirtualTreeOptions](#page-822-0) Class

## **Links**

[TCustomVirtualTreeOptions](#page-822-0) Class

<span id="page-830-0"></span>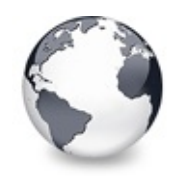

[TCustomVirtualTreeOptions](#page-822-0) Class | [TCustomVirtualTreeOptions.PaintOptions](#page-829-0) Property | [TCustomVirtualTreeOptions.AssignTo](#page-831-0) Method

## **TCustomVirtualTreeOptions.SelectionOptions Property**

[TCustomVirtualTreeOptions](#page-822-0) Class

Options related to the way nodes can be selected.

#### **Pascal**

**property** SelectionOptions: [TVTSelectionOptions;](#page-1797-0)

## **Description**

These options can be used to switch the way how nodes can be selected in a tree.

## **Class**

[TCustomVirtualTreeOptions](#page-822-0) Class

## **Links**

[TCustomVirtualTreeOptions](#page-822-0) Class

<span id="page-831-0"></span>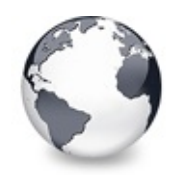

## **TCustomVirtualTreeOptions.AssignTo Method**

[TCustomVirtualTreeOptions](#page-822-0) Class

Used to copy this option class to another option collection.

#### **Pascal**

**procedure** AssignTo(Dest: TPersistent); **override**;

## **Description**

This is the usual method to support streaming or simply copying of this class. To stay open for future enhancements in form of new descentants not Assign but AssignTo has been used. AssignTo is called by TPersistent if there is no Assign method.

## **Class**

[TCustomVirtualTreeOptions](#page-822-0) Class

## **Links**

[TCustomVirtualTreeOptions](#page-822-0) Class

<span id="page-832-0"></span>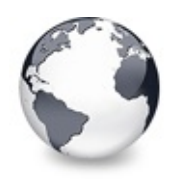

## **TCustomVirtualTreeOptions.Create Constructor**

[TCustomVirtualTreeOptions](#page-822-0) Class

Constructor of the class.

#### **Pascal**

**constructor** Create(AOwner: [TBaseVirtualTree\)](#page-142-0); **virtual**

### **Description**

Used to assign default values to all sub lists.

### **Class**

[TCustomVirtualTreeOptions](#page-822-0) Class

## **Links**

[TCustomVirtualTreeOptions](#page-822-0) Class

<span id="page-833-0"></span>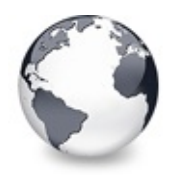

[Classes](#page-138-0) | [TCustomVirtualTreeOptions](#page-822-0) Class | [TScrollBarOptions](#page-840-0) Class

## **TEnumFormatEtc Class**

[Classes](#page-138-0) | [Methods](#page-2255-0) | [Legend](#page-2256-0)

TEnumFormatEtc = class(TInterfacedObject, IEnumForma

#### **Group**

**[Classes](#page-138-0)** 

#### **Members**

**Methods**

**CO** [Clone](#page-835-0)

Not documented.

**[Create](#page-836-0)** Not documented. **CO** [Next](#page-837-0)

Not documented.

**CO** [Reset](#page-838-0)

Not documented.

**CO** [Skip](#page-839-0)

Not documented.

## **Legend**

public B) Method

## **Class Hierarchy**

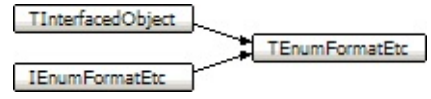

## **File**

**VirtualTrees** 

## **Links**

[Classes,](#page-138-0) [Methods](#page-2255-0), [Legend](#page-2256-0)

<span id="page-835-0"></span>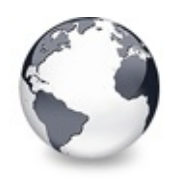

[TEnumFormatEtc](#page-833-0) Class | [TEnumFormatEtc.Create](#page-836-0) **Constructor** 

## **TEnumFormatEtc.Clone Method**

[TEnumFormatEtc](#page-833-0) Class

Not documented.

#### **Pascal**

function Clone(out Enum: IEnumFormatEtc): HResult; s

#### **Description**

Use other resources like the news group or the Delphi Gems message board to find a description.

#### **Class**

[TEnumFormatEtc](#page-833-0) Class

#### **Links**

[TEnumFormatEtc](#page-833-0) Class

<span id="page-836-0"></span>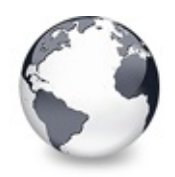

[TEnumFormatEtc](#page-833-0) Class | [TEnumFormatEtc.Clone](#page-835-0) Method | [TEnumFormatEtc.Next](#page-837-0) Method

## **TEnumFormatEtc.Create Constructor**

[TEnumFormatEtc](#page-833-0) Class

Not documented.

#### **Pascal**

constructor [Create\(Tr](#page-1695-0)ee: [TBaseVirtualTree;](#page-142-0) AFormatEt

#### **Description**

Use other resources like the news group or the Delphi Gems message board to find a description.

#### **Class**

[TEnumFormatEtc](#page-833-0) Class

#### **Links**

[TEnumFormatEtc](#page-833-0) Class

<span id="page-837-0"></span>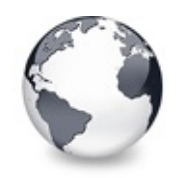

[TEnumFormatEtc](#page-833-0) Class | [TEnumFormatEtc.Create](#page-836-0) Constructor | [TEnumFormatEtc.Reset](#page-838-0) Method

## **TEnumFormatEtc.Next Method**

[TEnumFormatEtc](#page-833-0) Class

Not documented.

#### **Pascal**

function Next(celt: Integer; out elt; pceltFetched:

### **Description**

Use other resources like the news group or the Delphi Gems message board to find a description.

### **Class**

[TEnumFormatEtc](#page-833-0) Class

## **Links**

[TEnumFormatEtc](#page-833-0) Class

<span id="page-838-0"></span>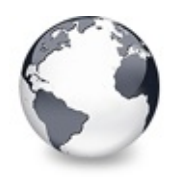

[TEnumFormatEtc](#page-833-0) Class | [TEnumFormatEtc.Next](#page-837-0) Method | [TEnumFormatEtc.Skip](#page-839-0) Method

## **TEnumFormatEtc.Reset Method**

[TEnumFormatEtc](#page-833-0) Class

Not documented.

#### **Pascal**

**function** Reset: HResult; **stdcall**;

#### **Description**

Use other resources like the news group or the Delphi Gems message board to find a description.

#### **Class**

[TEnumFormatEtc](#page-833-0) Class

#### **Links**

[TEnumFormatEtc](#page-833-0) Class

<span id="page-839-0"></span>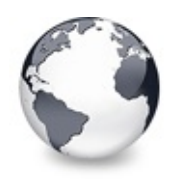

[TEnumFormatEtc](#page-833-0) Class | [TEnumFormatEtc.Reset](#page-838-0) Method

## **TEnumFormatEtc.Skip Method**

[TEnumFormatEtc](#page-833-0) Class

Not documented.

#### **Pascal**

**function** Skip(celt: Integer): HResult; **stdcall**;

#### **Description**

Use other resources like the news group or the Delphi Gems message board to find a description.

#### **Class**

[TEnumFormatEtc](#page-833-0) Class

### **Links**

[TEnumFormatEtc](#page-833-0) Class

<span id="page-840-0"></span>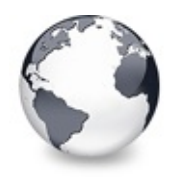

[Classes](#page-138-0) | [TEnumFormatEtc](#page-833-0) Class | [TStringEditLink](#page-850-0) Class

## **TScrollBarOptions Class**

[Classes](#page-138-0) | [Methods](#page-2257-0) | [Properties](#page-2258-0) | [Legend](#page-2259-0)

TScrollBarOptions = **class**(TPersistent);

#### **Group**

**[Classes](#page-138-0)** 

#### **Members**

#### **Properties**

**[AlwaysVisible](#page-842-0)** Not documented. **CO** [HorizontalIncrement](#page-843-0) Not documented. **C** [ScrollBars](#page-844-0) Not documented. **CO** [ScrollBarStyle](#page-845-0) Not documented. **CO** [VerticalIncrement](#page-846-0) Not documented.

#### **Methods**

**COS** [Assign](#page-847-0) Not documented. **C** $\Omega$  [Create](#page-848-0) Not documented. **COG** [GetOwner](#page-849-0) Not documented.

## **Legend**

```
published
 Property
public<br>©
 Method
 virtual
 protected
```
# **Class Hierarchy**

### **File**

**VirtualTrees** 

### **Links**

[Classes,](#page-138-0) [Methods](#page-2257-0), [Properties,](#page-2258-0) [Legend](#page-2259-0)

<span id="page-842-0"></span>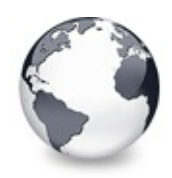

[TScrollBarOptions](#page-840-0) Class | [TScrollBarOptions.HorizontalIncrement](#page-843-0) **Property** 

## **TScrollBarOptions.AlwaysVisible Property**

[TScrollBarOptions](#page-840-0) Class

Not documented.

#### **Pascal**

**property** AlwaysVisible: Boolean;

### **Description**

Use other resources like the news group or the Delphi Gems message board to find a description.

### **Class**

[TScrollBarOptions](#page-840-0) Class

### **Links**

[TScrollBarOptions](#page-840-0) Class

<span id="page-843-0"></span>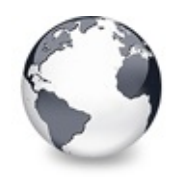

[TScrollBarOptions](#page-840-0) Class | [TScrollBarOptions.AlwaysVisible](#page-842-0) Property | [TScrollBarOptions.ScrollBars](#page-844-0) **Property** 

## **TScrollBarOptions.HorizontalIncrement Property**

[TScrollBarOptions](#page-840-0) Class

Not documented.

#### **Pascal**

**property** HorizontalIncrement: [TVTScrollIncrement;](#page-1796-0)

## **Description**

Use other resources like the news group or the Delphi Gems message board to find a description.

## **Class**

[TScrollBarOptions](#page-840-0) Class

## **Links**

[TScrollBarOptions](#page-840-0) Class

<span id="page-844-0"></span>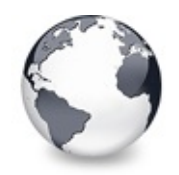

[TScrollBarOptions](#page-840-0) Class | [TScrollBarOptions.HorizontalIncrement](#page-843-0) Property | [TScrollBarOptions.ScrollBarStyle](#page-845-0) **Property** 

## **TScrollBarOptions.ScrollBars Property**

[TScrollBarOptions](#page-840-0) Class

Not documented.

#### **Pascal**

**property** ScrollBars: TScrollStyle;

## **Description**

Use other resources like the news group or the Delphi Gems message board to find a description.

## **Class**

[TScrollBarOptions](#page-840-0) Class

## **Links**

[TScrollBarOptions](#page-840-0) Class

<span id="page-845-0"></span>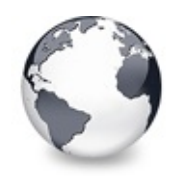

[TScrollBarOptions](#page-840-0) Class | [TScrollBarOptions.ScrollBars](#page-844-0) Property | [TScrollBarOptions.VerticalIncrement](#page-846-0) **Property** 

## **TScrollBarOptions.ScrollBarStyle Property**

[TScrollBarOptions](#page-840-0) Class

Not documented.

#### **Pascal**

**property** ScrollBarStyle: [TScrollBarStyle;](#page-1829-0)

## **Description**

Use other resources like the news group or the Delphi Gems message board to find a description.

## **Class**

[TScrollBarOptions](#page-840-0) Class

## **Links**

[TScrollBarOptions](#page-840-0) Class

<span id="page-846-0"></span>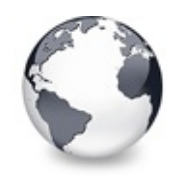

[TScrollBarOptions](#page-840-0) Class | [TScrollBarOptions.ScrollBarStyle](#page-845-0) Property | [TScrollBarOptions.Assign](#page-847-0) Method

## **TScrollBarOptions.VerticalIncrement Property**

[TScrollBarOptions](#page-840-0) Class

Not documented.

#### **Pascal**

**property** VerticalIncrement: [TVTScrollIncrement;](#page-1796-0)

### **Description**

Use other resources like the news group or the Delphi Gems message board to find a description.

### **Class**

[TScrollBarOptions](#page-840-0) Class

## **Links**

[TScrollBarOptions](#page-840-0) Class

<span id="page-847-0"></span>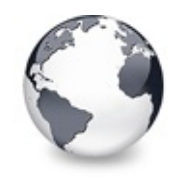

[TScrollBarOptions](#page-840-0) Class | [TScrollBarOptions.VerticalIncrement](#page-846-0) Property | [TScrollBarOptions.Create](#page-848-0) **Constructor** 

## **TScrollBarOptions.Assign Method**

[TScrollBarOptions](#page-840-0) Class

Not documented.

#### **Pascal**

**procedure** Assign(Source: TPersistent); **override**;

#### **Description**

Use other resources like the news group or the Delphi Gems message board to find a description.

#### **Class**

[TScrollBarOptions](#page-840-0) Class

#### **Links**

[TScrollBarOptions](#page-840-0) Class

<span id="page-848-0"></span>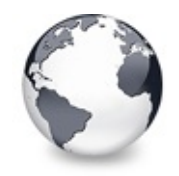

[TScrollBarOptions](#page-840-0) Class | [TScrollBarOptions.Assign](#page-847-0) Method | [TScrollBarOptions.GetOwner](#page-849-0) Method

## **TScrollBarOptions.Create Constructor**

[TScrollBarOptions](#page-840-0) Class

Not documented.

#### **Pascal**

**constructor** Create(AOwner: [TBaseVirtualTree\)](#page-142-0);

#### **Description**

Use other resources like the news group or the Delphi Gems message board to find a description.

### **Class**

[TScrollBarOptions](#page-840-0) Class

### **Links**

[TScrollBarOptions](#page-840-0) Class

<span id="page-849-0"></span>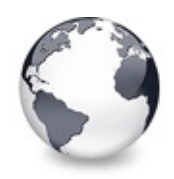

[TScrollBarOptions](#page-840-0) Class | [TScrollBarOptions.Create](#page-848-0) **Constructor** 

## **TScrollBarOptions.GetOwner Method**

[TScrollBarOptions](#page-840-0) Class

Not documented.

#### **Pascal**

**function** GetOwner: TPersistent; **override**;

#### **Description**

Use other resources like the news group or the Delphi Gems message board to find a description.

#### **Class**

[TScrollBarOptions](#page-840-0) Class

#### **Links**

[TScrollBarOptions](#page-840-0) Class

<span id="page-850-0"></span>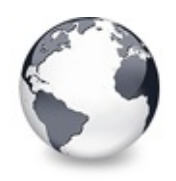

[Classes](#page-138-0) | [TScrollBarOptions](#page-840-0) Class | [TStringTreeOptions](#page-864-0) Class

## **TStringEditLink Class**

[Classes](#page-138-0) | [Methods](#page-2260-0) | [Properties](#page-2262-0) | [Legend](#page-2263-0)

TStringEditLink is the standard node editor of a [TVirtualStringTree](#page-1105-0).

#### **Pascal**

TStringEditLink = **class**(TInterfacedObject, [IVTEditLin](#page-2042-0)k

## **Description**

TStringEditLink implements the interface [IVTEditLink](#page-2042-0). This is a simple node editor which wraps a TEdit and is not Unicode aware. A virtual string tree will use this node editor if the event OnCreateEditor is not handled and a node must be edited. After the node's text has been edited the event OnNewText will be fired and the application should replace the old text with the new and edited text.

The node editor instance will automatically be destroyed via reference counting when it is not needed anymore. Never [destroy](#page-858-0) it explicitly - except when you know what you are doing.

### **Remarks**

If you want to modify some aspects of how the node editor works, i.e. suppress some characters or initialize it with a

different text but the node's text, you can inherit your own class from TStringEditLink and return an instance of it in

the OnCreateEditor event.

### **Group**

[Classes](#page-138-0)

#### **Members**

#### **Properties**

**C**O [Edit](#page-854-0)

Not documented.

#### **Methods**

● **[BeginEdit](#page-855-0)** 

This function will be called by the virtual string tree when the editing starts.

#### **[CancelEdit](#page-856-0)**

This function will be called by the virtual string tree when the current editing is about to be cancelled.

**C** $\Omega$  [Create](#page-857-0)

Constructor of the class.

**QOS** [Destroy](#page-858-0)

Destructor of the class.

#### **CO** [EndEdit](#page-859-0)

This function will be called by the virtual string tree when the current editing is being finished.

#### **COG** [GetBounds](#page-860-0)

The virtual string tree uses this function to get the current bounding rect of the node editor.

#### *<b>[PrepareEdit](#page-861-0)*

This function is called by a virtual string tree to initialize the node editor.

#### **CO** [ProcessMessage](#page-862-0)

This function is used to forward messages being directed to the virtual string tree.

#### **CO** [SetBounds](#page-863-0)

The virtual string tree calls this function to initialize the bounding rect of the node editor.

#### **IVTEditLink Interface**

#### **CO** [BeginEdit](#page-2045-0)

This function will be called by the virtual tree when the editing starts.

**[CancelEdit](#page-2046-0)** 

This function will be called by the virtual tree when the current editing is about to be cancelled.

#### **CO** [EndEdit](#page-2048-0)

This function will be called by the virtual tree when the current editing is being finished.

#### **CO** [GetBounds](#page-2050-0)

The virtual tree can use this function to get the current bounding rect of the node editor.

#### **CO** [PrepareEdit](#page-2051-0)

This function is called by a virtual tree to initialize the node editor.

#### **QC** [ProcessMessage](#page-2052-0)

This function is used to forward messages being directed to the virtual tree.

#### **OG** [SetBounds](#page-2053-0)

The virtual tree calls this function to initialize the bounding rectangle of the node editor.

#### **Legend**

```
public
 Property
69
 Method
```
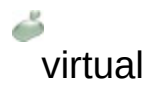

**Class Hierarchy IVTEditLink** TStringEditLink TInterfacedObject

**File VirtualTrees** 

## **Links**

[Classes,](#page-138-0) [Methods](#page-2260-0), [Properties,](#page-2262-0) [Legend](#page-2263-0)

<span id="page-854-0"></span>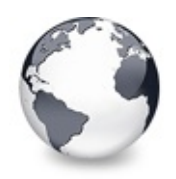

[TStringEditLink](#page-850-0) Class | [TStringEditLink.BeginEdit](#page-855-0) Method

## **TStringEditLink.Edit Property**

[TStringEditLink](#page-850-0) Class

Not documented.

#### **Pascal**

**property** Edit: [TVTEdit](#page-1536-0);

### **Description**

Use other resources like the news group or the Delphi Gems message board to find a description.

#### **Class**

[TStringEditLink](#page-850-0) Class

#### **Links**

[TStringEditLink](#page-850-0) Class

<span id="page-855-0"></span>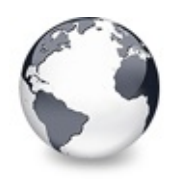

## **TStringEditLink.BeginEdit Method**

[TStringEditLink](#page-850-0) Class

This function will be called by the virtual string tree when the editing starts.

#### **Pascal**

**function** BeginEdit: Boolean; **virtual**; **stdcall**;

## **Description**

Please see interface [IVTEditLink](#page-2042-0) for a detailed explanation of this interface function.

## **Class**

[TStringEditLink](#page-850-0) Class

## **Links**

[TStringEditLink](#page-850-0) Class

<span id="page-856-0"></span>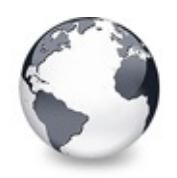

[TStringEditLink](#page-850-0) Class | [TStringEditLink.BeginEdit](#page-855-0) Method | [TStringEditLink.Create](#page-857-0) Constructor

## **TStringEditLink.CancelEdit Method**

[TStringEditLink](#page-850-0) Class

This function will be called by the virtual string tree when the current editing is about to be cancelled.

#### **Pascal**

**function** CancelEdit: Boolean; **virtual**; **stdcall**;

### **Description**

Please see interface [IVTEditLink](#page-2042-0) for a detailed explanation of this interface function.

### **Class**

[TStringEditLink](#page-850-0) Class

## **Links**

[TStringEditLink](#page-850-0) Class

<span id="page-857-0"></span>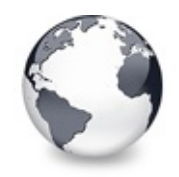

[TStringEditLink](#page-850-0) Class | [TStringEditLink.CancelEdit](#page-856-0) Method | [TStringEditLink.Destroy](#page-858-0) **Destructor** 

## **TStringEditLink.Create Constructor**

[TStringEditLink](#page-850-0) Class

Constructor of the class.

#### **Pascal**

**constructor** Create;

#### **Description**

The constructor of the edit link also creates an instance of a simple node editor control. It is by default hidden and first displayed if the tree directs the link to do so.

### **Class**

[TStringEditLink](#page-850-0) Class

### **Links**

[TStringEditLink](#page-850-0) Class

<span id="page-858-0"></span>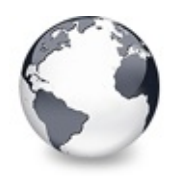

[TStringEditLink](#page-850-0) Class | [TStringEditLink.Create](#page-857-0) Constructor | [TStringEditLink.EndEdit](#page-859-0) Method

## **TStringEditLink.Destroy Destructor**

[TStringEditLink](#page-850-0) Class

Destructor of the class.

#### **Pascal**

**destructor** Destroy; **override**;

### **Description**

Frees the internal editor control.

### **Class**

[TStringEditLink](#page-850-0) Class

#### **Links**

[TStringEditLink](#page-850-0) Class

<span id="page-859-0"></span>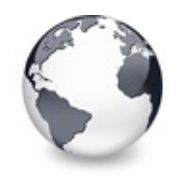

## **TStringEditLink.EndEdit Method**

[TStringEditLink](#page-850-0) Class

This function will be called by the virtual string tree when the current editing is being finished.

#### **Pascal**

**function** EndEdit: Boolean; **virtual**; **stdcall**;

### **Description**

Please see interface [IVTEditLink](#page-2042-0) for a detailed explanation of this interface function.

### **Class**

[TStringEditLink](#page-850-0) Class

## **Links**

[TStringEditLink](#page-850-0) Class

<span id="page-860-0"></span>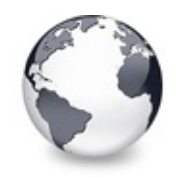

## **TStringEditLink.GetBounds Method**

[TStringEditLink](#page-850-0) Class

The virtual string tree uses this function to get the current bounding rect of the node editor.

#### **Pascal**

**function** GetBounds: TRect; **virtual**; **stdcall**;

### **Description**

Please see interface [IVTEditLink](#page-2042-0) for a detailed explanation of this interface function.

### **Class**

[TStringEditLink](#page-850-0) Class

## **Links**

[TStringEditLink](#page-850-0) Class

<span id="page-861-0"></span>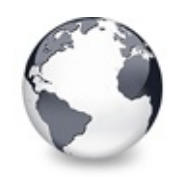

[TStringEditLink](#page-850-0) Class | [TStringEditLink.GetBounds](#page-860-0) Method | [TStringEditLink.ProcessMessage](#page-862-0) Method

## **TStringEditLink.PrepareEdit Method**

[TStringEditLink](#page-850-0) Class

This function is called by a virtual string tree to initialize the node editor.

#### **Pascal**

function PrepareEd[it\(Tree:](#page-1690-0) [TBaseVirtualTree;](#page-142-0) Node: P

#### **Description**

Please see interface [IVTEditLink](#page-2042-0) for a detailed explanation of this interface function.

#### **Class**

[TStringEditLink](#page-850-0) Class

### **Links**

[TStringEditLink](#page-850-0) Class

<span id="page-862-0"></span>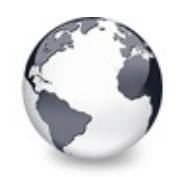

[TStringEditLink](#page-850-0) Class | [TStringEditLink.PrepareEdit](#page-861-0) Method I [TStringEditLink.SetBounds](#page-863-0) Method

## **TStringEditLink.ProcessMessage Method**

[TStringEditLink](#page-850-0) Class

This function is used to forward messages being directed to the virtual string tree.

#### **Pascal**

**procedure** ProcessMessage(var Message: TMessage); vir

#### **Description**

Please see interface [IVTEditLink](#page-2042-0) for a detailed explanation of this interface function.

### **Class**

[TStringEditLink](#page-850-0) Class

### **Links**

[TStringEditLink](#page-850-0) Class

<span id="page-863-0"></span>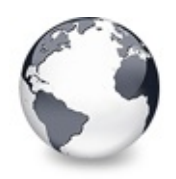

## **TStringEditLink.SetBounds Method**

[TStringEditLink](#page-850-0) Class

The virtual string tree calls this function to initialize the bounding rect of the node editor.

#### **Pascal**

```
procedure SetBounds(R: TRect); virtual; stdcall;
```
## **Description**

Please see interface [IVTEditLink](#page-2042-0) for a detailed explanation of this interface function.

## **Class**

[TStringEditLink](#page-850-0) Class

## **Links**

[TStringEditLink](#page-850-0) Class
<span id="page-864-0"></span>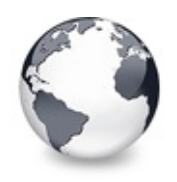

[Classes](#page-138-0) | [TStringEditLink](#page-850-0) Class | [TVirtualDrawTree](#page-873-0) Class

# **TStringTreeOptions Class**

[Classes](#page-138-0) | [Methods](#page-2264-0) | [Properties](#page-2265-0) | [Legend](#page-2267-0)

Options class used in the string tree and its descentants.

## **Pascal**

TStringTreeOptions = **class**([TCustomStringTreeOptions\)](#page-695-0);

# **Description**

This options class publishes all properties inherited from its ancestor and does not add any further functionality.

# **Group**

[Classes](#page-138-0)

# **Members**

## **Properties**

**[AnimationOptions](#page-867-0)** Options related to animations. **Q**<sup>O</sup> [AutoOptions](#page-868-0) Options related to automatic actions. **Q**<sup>O</sup> [MiscOptions](#page-869-0) Options not related to any other category. **[PaintOptions](#page-870-0)** Options related to painting. **CO** [SelectionOptions](#page-871-0) Options related to the way nodes can be selected. **CO** [StringOptions](#page-872-0) The new options introduced by the class.

## **TCustomStringTreeOptions Class**

#### **CO** [StringOptions](#page-698-0)

The new options introduced by the class.

## **TCustomVirtualTreeOptions Class**

**CO** [AnimationOptions](#page-825-0) Options related to animations. **Q**<sup>o</sup> [AutoOptions](#page-826-0) Options related to automatic actions. **O** [MiscOptions](#page-827-0) Options not related to any other category. **OOS** [Owner](#page-828-0) Owner tree to which the property class belongs. ●● [PaintOptions](#page-829-0) Options related to painting. **[SelectionOptions](#page-830-0)** 

Options related to the way nodes can be selected.

## **Methods**

## **TCustomStringTreeOptions Class**

#### **CO** [AssignTo](#page-699-0)

Used to copy the options class.

#### **[Create](#page-700-0)**

The constructor of the class.

## **TCustomVirtualTreeOptions Class**

#### **COS** [AssignTo](#page-831-0)

Used to copy this option class to another option collection.

**[Create](#page-832-0)** 

Constructor of the class.

## **Legend**

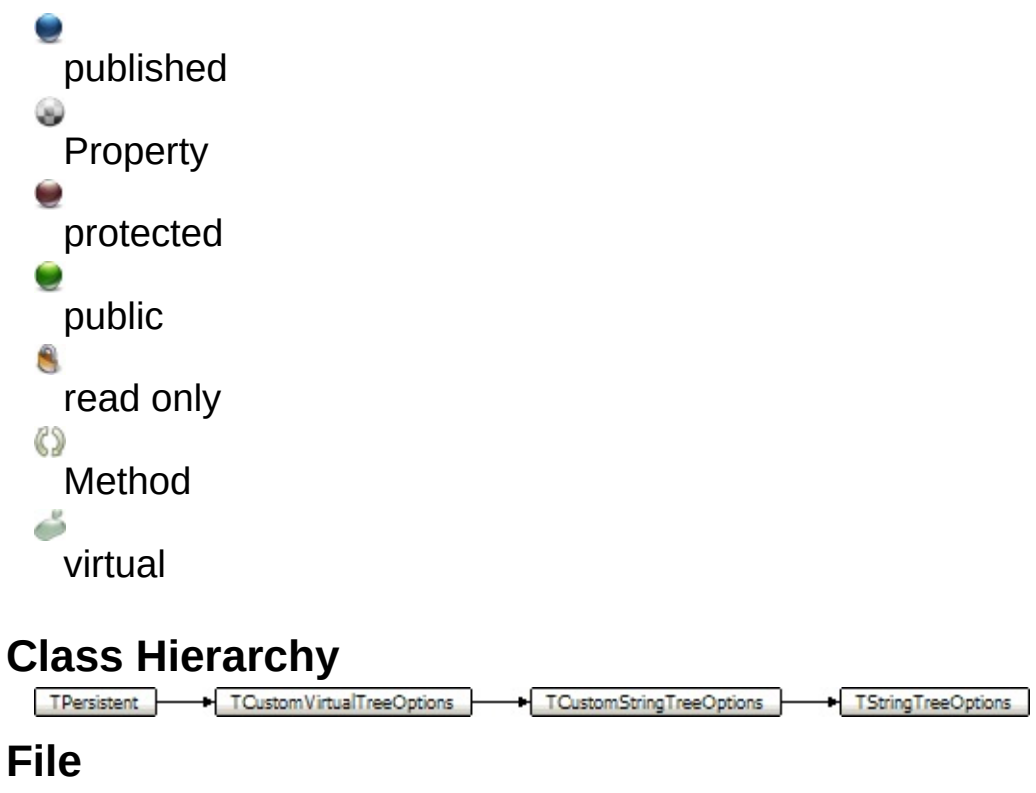

**VirtualTrees** 

# **Links**

[Classes,](#page-138-0) [Methods](#page-2264-0), [Properties,](#page-2265-0) [Legend](#page-2267-0)

<span id="page-867-0"></span>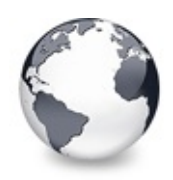

# **TStringTreeOptions.AnimationOptions Property**

[TStringTreeOptions](#page-864-0) Class

Options related to animations.

## **Pascal**

**property** AnimationOptions: [TVTAnimationOptions;](#page-1725-0)

# **Description**

These options can be used to switch certain animation effects in a tree.

# **Class**

[TStringTreeOptions](#page-864-0) Class

# **Links**

[TStringTreeOptions](#page-864-0) Class

<span id="page-868-0"></span>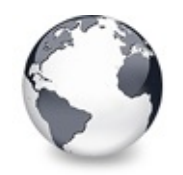

[TStringTreeOptions](#page-864-0) Class | [TStringTreeOptions.AnimationOptions](#page-867-0) Property | [TStringTreeOptions.MiscOptions](#page-869-0) **Property** 

# **TStringTreeOptions.AutoOptions Property**

[TStringTreeOptions](#page-864-0) Class

Options related to automatic actions.

## **Pascal**

**property** AutoOptions: [TVTAutoOptions](#page-1726-0);

# **Description**

These options can be used to switch certain actions in a tree which happen automatically under certain circumstances.

# **Class**

[TStringTreeOptions](#page-864-0) Class

# **Links**

[TStringTreeOptions](#page-864-0) Class

<span id="page-869-0"></span>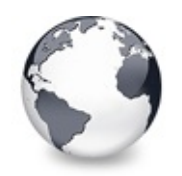

[TStringTreeOptions](#page-864-0) Class | [TStringTreeOptions.AutoOptions](#page-868-0) Property | [TStringTreeOptions.PaintOptions](#page-870-0) **Property** 

# **TStringTreeOptions.MiscOptions Property**

[TStringTreeOptions](#page-864-0) Class

Options not related to any other category.

## **Pascal**

**property** MiscOptions: [TVTMiscOptions](#page-1784-0);

# **Description**

These options can be used to switch miscellanous aspects in a tree.

# **Class**

[TStringTreeOptions](#page-864-0) Class

# **Links**

[TStringTreeOptions](#page-864-0) Class

<span id="page-870-0"></span>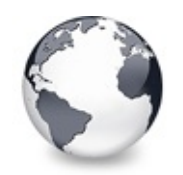

[TStringTreeOptions](#page-864-0) Class | [TStringTreeOptions.MiscOptions](#page-869-0) Property | [TStringTreeOptions.SelectionOptions](#page-871-0) **Property** 

# **TStringTreeOptions.PaintOptions Property**

[TStringTreeOptions](#page-864-0) Class

Options related to painting.

## **Pascal**

**property** PaintOptions: [TVTPaintOptions;](#page-1790-0)

# **Description**

These options can be used to switch visual aspects of a tree.

# **Class**

[TStringTreeOptions](#page-864-0) Class

# **Links**

[TStringTreeOptions](#page-864-0) Class

<span id="page-871-0"></span>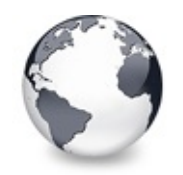

[TStringTreeOptions](#page-864-0) Class | [TStringTreeOptions.PaintOptions](#page-870-0) Property | [TStringTreeOptions.StringOptions](#page-872-0) **Property** 

# **TStringTreeOptions.SelectionOptions Property**

[TStringTreeOptions](#page-864-0) Class

Options related to the way nodes can be selected.

## **Pascal**

**property** SelectionOptions: [TVTSelectionOptions;](#page-1797-0)

# **Description**

These options can be used to switch the way how nodes can be selected in a tree.

# **Class**

[TStringTreeOptions](#page-864-0) Class

# **Links**

[TStringTreeOptions](#page-864-0) Class

<span id="page-872-0"></span>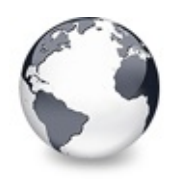

# **TStringTreeOptions.StringOptions Property**

[TStringTreeOptions](#page-864-0) Class

The new options introduced by the class.

## **Pascal**

**property** StringOptions: [TVTStringOptions;](#page-1799-0)

# **Description**

StringOptions provides access to the newly introduced options by which the base class is extended.

# **Class**

[TStringTreeOptions](#page-864-0) Class

# **Links**

[TStringTreeOptions](#page-864-0) Class

<span id="page-873-0"></span>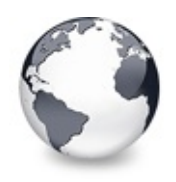

# **TVirtualDrawTree Class**

[Events](#page-2268-0) | [Classes](#page-138-0) | [Methods](#page-2278-0) | [Properties](#page-2297-0) | [Legend](#page-2309-0)

Descendant of [TBaseVirtualTree,](#page-142-0) which passes node paint events through to the application (similar to a draw grid)

## **Pascal**

TVirtualDrawTree = **class**[\(TCustomVirtualDrawTree](#page-701-0));

# **Description**

This tree implementation enhances the base tree to allow the application to draw its own stuff into the tree window.

# **Group**

[Classes](#page-138-0)

# **Members**

## **Properties**

**C**O [Action](#page-914-0) Not documented.

## **CO** [Align](#page-915-0)

Not documented.

# **Q**<sup>O</sup> [Alignment](#page-916-0)

Determines the horizontal alignment of text if no columns are defined.

**C** [Anchors](#page-917-0)

Not documented.

**[AnimationDuration](#page-918-0)** 

Determines the maximum duration the tree can use to play an animation.

**[AutoExpandDelay](#page-919-0)** Time delay after which a node gets expanded if it is the current drop target. **CO** [AutoScrollDelay](#page-920-0) Time which determines when auto scrolling should start. **[AutoScrollInterval](#page-921-0)** Time interval between scroll events when doing auto scroll. **CO** [Background](#page-922-0) Holds a background image for the tree. **CO** [BackgroundOffsetX](#page-923-0) Horizontal offset of the background image. **CO** [BackgroundOffsetY](#page-924-0) Vertical offset of the background image. **[BevelEdges](#page-925-0)** Not documented. **CO** [BevelInner](#page-926-0) Not documented. **CO** [BevelKind](#page-927-0) Not documented. **[BevelOuter](#page-928-0)** Not documented. **[BevelWidth](#page-929-0)** Not documented. **CO** [BiDiMode](#page-930-0) Not documented. **[BorderStyle](#page-931-0)** Same as TForm.BorderStyle. **[BorderWidth](#page-932-0)** Not documented. **CO** [ButtonFillMode](#page-933-0) Determines how to fill the background of the node buttons. **CO** [ButtonStyle](#page-934-0) Determines the look of node buttons. **[Canvas](#page-935-0)** 

Not documented.

### **Co** [ChangeDelay](#page-936-0)

Time which determines when the OnChange event should be triggered after the actual change event.

## **C** [CheckImageKind](#page-938-0)

Determines which images should be used for checkboxes and radio buttons.

#### **C** [ClipboardFormats](#page-939-0)

Special class to keep a list of clipboard format descriptions.

**[Color](#page-940-0)** 

Not documented.

**[Colors](#page-941-0)** 

A collection of colors used in the tree.

**[Constraints](#page-942-0)** 

Not documented.

**CCC**tl3D

Not documented.

**[CustomCheckImages](#page-944-0)** 

Assign your own image list to get the check images you like most.

**Q**<sup>O</sup> [DefaultNodeHeight](#page-945-0)

Read or set the height new nodes get as initial value.

**CO** [DefaultPasteMode](#page-946-0)

Read or set the value, which determines where to add pasted nodes to.

**O** [DragCursor](#page-948-0)

Not documented.

**O** [DragHeight](#page-949-0)

Read or set the vertical limit of the internal drag image.

**O** [DragImageKind](#page-950-0)

Read or set what should be shown in the drag image.

**C** [DragKind](#page-951-0)

Not documented.

**O** [DragMode](#page-952-0)

Not documented.

#### **O** [DragOperations](#page-953-0)

Read or set which drag operations may be allowed in the tree.

**OG** [DragType](#page-954-0) Read or set which subsystem should be used for dragging. **O** [DragWidth](#page-955-0) Read or set the horizontal limit of the internal drag image.

**CO** [DrawSelectionMode](#page-956-0)

Read or set how multiselection with the mouse is to be visualized.

**C**<sup>O</sup> [EditDelay](#page-957-0)

Read or set the maximum time between two single clicks on the same node, which should start node editing.

**CO** [Enabled](#page-958-0)

Not documented.

#### **● e** [Font](#page-959-0)

Same as TWinControl.Font.

#### **OO** [Header](#page-960-0)

Provides access to the header instance.

**e** [HintAnimation](#page-961-0)

Read or set the current hint animation type.

**CO** [HintMode](#page-962-0)

Read or set what type of hint you want for the tree view.

## **CO** [HotCursor](#page-963-0)

Read or set which cursor should be used for hot nodes.

**OG** [Images](#page-964-0)

Read or set the tree's normal image list.

**O** [IncrementalSearch](#page-965-0)

Read or set the current incremental search mode.

**O** [IncrementalSearchDirection](#page-966-0)

Read or set the direction to be used for incremental search.

**O** [IncrementalSearchStart](#page-967-0)

Read or set where to start incremental search.

**O** [IncrementalSearchTimeout](#page-968-0)

Read or set the maximum time, which is allowed between two consecutive key strokes so that incremental search stays active.

**OO** [Indent](#page-970-0)

Read or set the indentation amount for node levels.

**CO** [LineMode](#page-971-0)

Read or set the mode of the tree lines.

**Q**<sup>O</sup> [LineStyle](#page-972-0) Read or set the mode of the tree lines. **OC** [Margin](#page-973-0) Read or set the tree's node margin. **OO** [NodeAlignment](#page-975-0) Read or set the node alignment value. **e** [NodeDataSize](#page-976-0) Read or set the extra data size for each node. **O** [OnClick](#page-990-0) Not documented. **O** [OnDblClick](#page-1001-0) Not documented. **OO** [OnEndDock](#page-1012-0) Not documented. **O** [OnEndDrag](#page-1013-0) Not documented. **O** [OnEnter](#page-1014-0) Not documented. **OO** [OnExit](#page-1015-0) Not documented. **OO** [OnKeyDown](#page-1055-0) Not documented. **OO** [OnKeyPress](#page-1056-0) Not documented. **OO** [OnKeyUp](#page-1057-0) Not documented. **O** [OnMouseDown](#page-1062-0) Not documented. **O** [OnMouseMove](#page-1063-0) Not documented. **OO** [OnMouseUp](#page-1064-0) Not documented. **OD** [OnMouseWheel](#page-1065-0)

Not documented.

**OO** [OnResize](#page-1073-0) Not documented. **O** [OnStartDock](#page-1078-0) Not documented. **CO** [ParentBiDiMode](#page-1082-0) Not documented. **Q**<sup>O</sup> [ParentColor](#page-1083-0) Not documented. **C**<sup>9</sup> [ParentCtl3D](#page-1084-0) Not documented. **C**<sup>O</sup> [ParentFont](#page-1085-0) Not documented. **CO** [ParentShowHint](#page-1086-0) Not documented. **P**<sup>o</sup> [PopupMenu](#page-1087-0) Not documented. **CO** [RootNodeCount](#page-1088-0) Read or set the number of nodes on the top level. **[ScrollBarOptions](#page-1089-0)** Reference to the scroll bar options class. **CO** [SelectionBlendFactor](#page-1090-0) Read or set the current blend factor for the multi selection rectangle and the node selection rectangle. **CO** [SelectionCurveRadius](#page-1092-0) Read or set the current corner radius for node selection rectangles. **CO** [ShowHint](#page-1093-0) Not documented. **■** [StateImages](#page-1094-0) Reference to the images list which is used for the state images. **O**. [TabOrder](#page-1095-0) Not documented. **O** [TabStop](#page-1096-0) Not documented. **Q**<sup>O</sup> [TextMargin](#page-1097-0) Read or set the distance of the node caption to its borders.

#### **Q**<sup>O</sup> [TreeOptions](#page-1099-0)

Reference to the tree's options.

#### **OC** [Visible](#page-1100-0)

Not documented.

#### **C**. [WantTabs](#page-1101-0)

Read or set whether the tree wants to process tabs on its own.

## **TBaseVirtualTree Class**

## **● [Alignment](#page-172-0)**

Determines the horizontal alignment of text if no columns are defined.

**[AnimationDuration](#page-173-0)** 

Determines the maximum duration the tree can use to play an animation.

#### **[AutoExpandDelay](#page-174-0)**

Time delay after which a node gets expanded if it is the current drop target.

**[AutoScrollDelay](#page-175-0)** 

Time which determines when auto scrolling should start.

**[AutoScrollInterval](#page-176-0)** 

Time interval between scroll events when doing auto scroll.

**[Background](#page-177-0)** 

Holds a background image for the tree.

**[BackgroundOffsetX](#page-178-0)** 

Horizontal offset of the background image.

**■ [BackgroundOffsetY](#page-179-0)** 

Vertical offset of the background image.

**[BorderStyle](#page-180-0)** 

Same as TForm.BorderStyle.

## **● [ButtonFillMode](#page-181-0)**

Determines how to fill the background of the node buttons.

**[ButtonStyle](#page-182-0)** 

Determines the look of node buttons.

**● ChangeDelav** 

Time which determines when the [OnChange](#page-257-0) event should be triggered after the actual change event.

#### **[CheckImageKind](#page-185-0)**

Determines which images should be used for checkboxes and radio buttons.

**QGS** [CheckImages](#page-186-0)

Not documented.

**[CheckState](#page-187-0)** 

Read or set the check state of a node.

**Co** [CheckType](#page-188-0)

Read or set the check type of a node.

**C** [ChildCount](#page-189-0)

Read or set the number of child nodes of a node.

**CAS** [ChildrenInitialized](#page-190-0)

Read whether a node's child count has been initialized already.

**[ClipboardFormats](#page-191-0)** 

Special class to keep a list of clipboard format descriptions.

**[Colors](#page-192-0)** 

A collection of colors used in the tree.

**[CustomCheckImages](#page-193-0)** 

Assign your own image list to get the check images you like most.

**O** [DefaultNodeHeight](#page-194-0)

Read or set the height new nodes get as initial value.

**CO** [DefaultPasteMode](#page-195-0)

Read or set the value, which determines where to add pasted nodes to.

**O** [DragHeight](#page-197-0)

Read or set the vertical limit of the internal drag image.

**OCC** [DragImage](#page-198-0)

Holds the instance of the internal drag image.

**O** [DragImageKind](#page-199-0)

Read or set what should be shown in the drag image.

**OGS** [DragManager](#page-200-0)

Holds the reference to the internal drag manager.

**O** [DragOperations](#page-201-0)

Read or set which drag operations may be allowed in the tree.

**QOS** [DragSelection](#page-202-0)

Keeps a temporary list of nodes during drag'n drop.

**CO** [DragType](#page-203-0)

Read or set which subsystem should be used for [dragging.](#page-510-0)

**O** [DragWidth](#page-204-0)

Read or set the horizontal limit of the internal drag image.

**CO** [DrawSelectionMode](#page-205-0)

Read or set how multiselection with the mouse is to be visualized.

**QOS** [DropTargetNode](#page-206-0)

Contains the current drop target node if the tree is currently the target of a drag'n drop operation.

**CO** [EditColumn](#page-207-0)

Not documented.

**■ [EditDelay](#page-208-0)** 

Read or set the maximum time between two single clicks on the same node, which should start node editing.

**COS** [EditLink](#page-209-0)

Keeps a reference to the internal edit link during a node edit operation.

**[Expanded](#page-210-0)** 

Read or set the expanded state of a particular node.

**CO** [FocusedColumn](#page-211-0)

Read or set the currently focused collumn.

**CO** [FocusedNode](#page-212-0)

Read or set the currently focused node.

**CO** [Font](#page-214-0)

Same as TWinControl.Font.

**O** [FullyVisible](#page-215-0)

Read or set whether a node is fully visible or not.

**W** [HasChildren](#page-217-0)

Read or set whether a node has got children.

**We [Header](#page-219-0)** 

Provides access to the header instance.

**COS** [HeaderRect](#page-220-0)

Returns the non-client-area rectangle used for the header.

**W** [HintAnimation](#page-221-0)

Read or set the current hint animation type.

**CO** [HintMode](#page-222-0)

Read or set what type of hint you want for the tree view.

**CO** [HotCursor](#page-223-0)

Read or set which cursor should be used for hot nodes.

**COS** [HotNode](#page-225-0)

Read, which node is currently the hot node.

**OC** [Images](#page-226-0)

Read or set the tree's normal image list.

**OG** [IncrementalSearch](#page-227-0)

Read or set the current incremental search mode.

**Q**<sup>O</sup>[IncrementalSearchDirection](#page-228-0)

Read or set the direction to be used for incremental search.

**■**[IncrementalSearchStart](#page-229-0)

Read or set where to start incremental search.

**O** [IncrementalSearchTimeout](#page-230-0)

Read or set the maximum time, which is allowed between two consecutive key strokes so that incremental search stays active.

[Indent](#page-232-0)

Read or set the indentation amount for node levels.

**O** [IsDisabled](#page-233-0)

Read or set the enabled state of the given node.

**OC** [IsVisible](#page-234-0)

Read or set the visibility state of the given node.

**●** [LastClickPos](#page-235-0)

Used for retained drag start and wheel mouse scrolling.

[LastDropMode](#page-236-0)

Read how the last drop operation finished.

**CO** [LineMode](#page-237-0)

Read or set the mode of the tree lines.

**■ [LineStyle](#page-238-0)** 

Read or set the mode of the tree lines.

**C**. [Margin](#page-239-0)

Read or set the tree's node margin.

**O** Multil ine

Read or toggle the multiline feature for a given node.

**CO** [NodeAlignment](#page-242-0)

Read or set the node alignment value.

**CO** [NodeDataSize](#page-243-0)

Read or set the extra data size for each node.

**O** [NodeHeight](#page-244-0)

Read or set a node's height.

**OG** [NodeParent](#page-245-0)

Read or set a node's parent node.

**O** [OffsetX](#page-246-0)

Read or set the tree's current horizontal and vertical scroll offsets.

**O** [OffsetXY](#page-246-0)

Read or set the tree's current horizontal and vertical scroll offsets.

**O** [OffsetY](#page-246-0)

Read or set the tree's current horizontal and vertical scroll offsets.

**COS** [RootNode](#page-334-0)

Reference to the internal root node which is the anchor of the entire tree node hierarchy.

**CO** [RootNodeCount](#page-336-0)

Read or set the number of nodes on the top level.

**[ScrollBarOptions](#page-337-0)** 

Reference to the scroll bar options class.

**COS** [SearchBuffer](#page-338-0)

Current input string for incremental search.

**C** [Selected](#page-339-0)

Property to modify or determine the selection state of a node.

**COS** [SelectedCount](#page-340-0)

Contains the number of selected nodes.

**[SelectionBlendFactor](#page-341-0)** 

Read or set the current blend factor for the multi selection rectangle and the node selection rectangle.

●● [SelectionCurveRadius](#page-343-0)

Read or set the current corner radius for node selection rectangles.

## **■** [StateImages](#page-344-0)

Reference to the images list which is used for the state images.

#### **W** [TextMargin](#page-345-0)

Read or set the distance of the node caption to its borders.

#### **O** [TopNode](#page-347-0)

The top node is the node which is currently at the top border of the client area.

#### **OGS** [TotalCount](#page-348-0)

Returns the number of nodes in the tree.

#### **COS** [TotalInternalDataSize](#page-350-0)

Keeps the currently accumulated data size for one node.

#### **Q**<sup>O</sup> [TreeOptions](#page-352-0)

Reference to the tree's options.

#### **O** [TreeStates](#page-353-0)

Property which keeps a set of flags which indicate current operation and states of the tree.

#### **OG**& [UpdateCount](#page-355-0)

Not documented.

#### [VerticalAlignment](#page-356-0)

Used to set a node's vertical button aligment with regard to the entire node rectangle.

#### **COS** [VisibleCount](#page-357-0)

Number of currently visible nodes.

#### **C** Visible Path

Property to set or determine a node parent's expand states.

#### **CG** [WantTabs](#page-359-0)

Read or set whether the tree wants to process tabs on its own.

#### **Events**

**C**> [OnAdvancedHeaderDraw](#page-977-0)

Header paint support event.

**OD** [OnAfterCellPaint](#page-979-0)

Paint support event.

- **OD** [OnAfterItemErase](#page-980-0) Paint support event.
- **OD** [OnAfterItemPaint](#page-981-0)

Paint support event.

# **OD** [OnAfterPaint](#page-982-0)

Paint support event.

- **OD** [OnBeforeCellPaint](#page-983-0) Paint support event.
- **OD** [OnBeforeItemErase](#page-984-0) Paint support event.
- **OD** [OnBeforeItemPaint](#page-985-0) Paint support event.
- > [OnBeforePaint](#page-986-0) Paint support event.

**Q>>** [OnChange](#page-987-0)

Navigation support event.

**[OnChecked](#page-988-0)** 

Check support event.

**OD** [OnChecking](#page-989-0)

Check support event.

**[OnCollapsed](#page-991-0)** 

Miscellaneous event.

**OD** [OnCollapsing](#page-992-0)

Miscellaneous event.

#### **OD** [OnColumnClick](#page-993-0)

Header and column support event.

**OD** [OnColumnDblClick](#page-994-0)

Header and column support event.

**[OnColumnResize](#page-995-0)** Header and column support routine.

**OD** [OnCompareNodes](#page-996-0) Sort and search support event.

- **OD** [OnCreateDataObject](#page-998-0) Drag'n drop support event.
- **OD** [OnCreateDragManager](#page-999-0) Drag'n drop support event.
- > [OnCreateEditor](#page-1000-0)

Editing support event.

**OD** [OnDragAllowed](#page-1002-0)

Drag'n drop support event.

**[OnDragDrop](#page-1003-0)** 

Drag'n drop support event.

**OD** [OnDragOver](#page-1007-0)

Drag'n drop support event.

● > [OnDrawHint](#page-1008-0)

Triggered when a node hint or tooltip must be drawn.

**● > [OnDrawNode](#page-1009-0)** 

Triggered when a node must be drawn.

**● > [OnEdited](#page-1010-0)** 

Editing support event.

**OD** [OnEditing](#page-1011-0)

Editing support event.

**[OnExpanded](#page-1016-0)** 

Misscellaneous event.

**ODExpanding** 

Miscellaneous event.

- **OD** [OnFocusChanged](#page-1018-0) Navigation support event.
- **Q>>** [OnFocusChanging](#page-1019-0)

Navigation support event.

**[OnFreeNode](#page-1020-0)** 

Data management node.

**Q>>** [OnGetCellIsEmpty](#page-1021-0)

Triggered when the tree control needs to know whether a given column is empty.

● > [OnGetCursor](#page-1023-0)

Miscellaneous event.

**OD** [OnGetHeaderCursor](#page-1024-0)

Header and column support event.

**OD** [OnGetHelpContext](#page-1025-0)

Miscellaneous event.

## **● > [OnGetHintSize](#page-1026-0)**

Triggered when a node hint or tooltip is about to show.

**OD** [OnGetImageIndex](#page-1027-0)

Display management event.

- **OD** [OnGetImageIndexEx](#page-1029-0)
	- Not documented.
- **OD** [OnGetLineStyle](#page-1030-0)

Display management event.

**[OnGetNodeDataSize](#page-1032-0)** 

Data management event.

**OD** [OnGetNodeWidth](#page-1034-0)

Triggered when a node is about to be drawn.

- **OD** [OnGetPopupMenu](#page-1035-0) Miscellaneous event.
- **CD** [OnGetUserClipboardFormats](#page-1036-0)

Drag'n drop and clipboard support event.

**[OnHeaderClick](#page-1038-0)** 

Header & column support event.

**OD** [OnHeaderDblClick](#page-1039-0)

Header & column support event.

- **OD** [OnHeaderDragged](#page-1040-0) Header & column support event.
- **OD** [OnHeaderDraggedOut](#page-1041-0) Header & column support event.
- **OD** [OnHeaderDragging](#page-1042-0) Header & column support event.
- **OD** [OnHeaderDraw](#page-1043-0) Header & column support event.
- **CD** [OnHeaderDrawQueryElements](#page-1044-0) Header & column support event.

**OD** [OnHeaderMouseDown](#page-1045-0) Header & column support event.

- **OD** [OnHeaderMouseMove](#page-1046-0) Header & column support event.
- **OD** [OnHeaderMouseUp](#page-1047-0) Header & column support event.
- **OD** [OnHotChange](#page-1048-0) Navigation support event.

**ORIGITER** [OnIncrementalSearch](#page-1049-0) Miscellaneous event. **● > [OnInitChildren](#page-1051-0)** Node management event. **OD** OnlnitNode Node management event. **OD** [OnKeyAction](#page-1054-0) Miscellaneous event. ● > [OnLoadNode](#page-1058-0) Streaming support event. **OD** [OnMeasureItem](#page-1060-0) Miscellaneous event. **OD** [OnNodeCopied](#page-1066-0) Miscellaneous event. **OD** [OnNodeCopying](#page-1067-0) Miscellaneous event. ● > [OnNodeMoved](#page-1068-0) Miscellaneous event. **OD** [OnNodeMoving](#page-1069-0) Miscellaneous event. **OD** [OnPaintBackground](#page-1070-0) Paint support event. **OD** [OnRenderOLEData](#page-1071-0) Drag'n drop and clipboard support event. **● > [OnResetNode](#page-1072-0)** Node management event. **OD** [OnSaveNode](#page-1074-0) Streaming support event. **OD** [OnScroll](#page-1076-0) Miscellaneous event. **Q>>** [OnShowScrollbar](#page-1077-0) Not documented. **OD** [OnStateChange](#page-1079-0) Miscellaneous event. **OD** [OnStructureChange](#page-1080-0)

Miscellaneous event.

#### **OD** [OnUpdating](#page-1081-0)

Miscellaneous event.

#### **TCustomVirtualDrawTree Class**

#### ● [OnDrawHint](#page-732-0)

Triggered when a node hint or tooltip must be drawn.

**● > [OnDrawNode](#page-733-0)** 

Triggered when a node must be drawn.

**● > [OnGetHintSize](#page-734-0)** 

Triggered when a node hint or tooltip is about to show.

● > [OnGetNodeWidth](#page-735-0)

Triggered when a node is about to be drawn.

## **TBaseVirtualTree Class**

- **OD** [OnAdvancedHeaderDraw](#page-247-0) Header paint support event.
- **OD** [OnAfterCellPaint](#page-249-0) Paint support event.
- **OD** [OnAfterItemErase](#page-250-0) Paint support event.
- **OD** [OnAfterItemPaint](#page-251-0) Paint support event.
- **OD** [OnAfterPaint](#page-252-0) Paint support event.
- **OD** [OnBeforeCellPaint](#page-253-0) Paint support event.
- **OD** [OnBeforeItemErase](#page-254-0) Paint support event.
- **OD** [OnBeforeItemPaint](#page-255-0) Paint support event.
- **OD** [OnBeforePaint](#page-256-0)
- Paint support event.
- **QD** [OnChange](#page-257-0)

Navigation support event.

**● > [OnChecked](#page-258-0)** 

Check support event.

**OD** [OnChecking](#page-259-0)

Check support event.

**OD** [OnCollapsed](#page-260-0)

Miscellaneous event.

- **OD** [OnCollapsing](#page-261-0) Miscellaneous event.
- **Q>> [OnColumnClick](#page-262-0)**

Header and column support event.

**OD** [OnColumnDblClick](#page-263-0)

Header and column support event.

**OD** [OnColumnResize](#page-264-0) Header and column support routine.

- **OD** [OnCompareNodes](#page-265-0) Sort and search support event.
- **[OnCreateDataObject](#page-267-0)** Drag'n drop support event.
- **OD** [OnCreateDragManager](#page-268-0) Drag'n drop support event.
- **OD** [OnCreateEditor](#page-269-0) Editing support event.
- **OD** [OnDragAllowed](#page-270-0) Drag'n drop support event.
- **OD** [OnDragDrop](#page-271-0)

Drag'n drop support event.

**OD** [OnDragOver](#page-275-0)

Drag'n drop support event.

**OD** [OnEditCancelled](#page-276-0)

Editing support event.

**OD** [OnEdited](#page-277-0)

Editing support event.

**OD** [OnEditing](#page-278-0)

Editing support event.

**OD** [OnExpanded](#page-279-0) Misscellaneous event. **OD** [OnExpanding](#page-280-0) Miscellaneous event. **[OnFocusChanged](#page-281-0)** Navigation support event. **OD** [OnFocusChanging](#page-282-0) Navigation support event. **● > [OnFreeNode](#page-283-0)** Data management node. **OD** [OnGetCellIsEmpty](#page-284-0) Triggered when the tree control needs to know whether a given column is empty. **● > [OnGetCursor](#page-286-0)** Miscellaneous event. **OD** [OnGetHeaderCursor](#page-287-0) Header and column support event. **OD** [OnGetHelpContext](#page-288-0) Miscellaneous event. **OD** [OnGetImageIndex](#page-289-0) Display management event. **OD** [OnGetImageIndexEx](#page-291-0) Not documented. **OD** [OnGetLineStyle](#page-292-0) Display management event. **● > [OnGetNodeDataSize](#page-294-0)** Data management event. [OnGetPopupMenu](#page-296-0) Miscellaneous event. **OD** [OnGetUserClipboardFormats](#page-297-0) Drag'n drop and clipboard support event. **OD** [OnHeaderClick](#page-299-0) Header & column support event. **OD** [OnHeaderDblClick](#page-300-0)

Header & column support event.

[OnHeaderDragged](#page-301-0) Header & column support event. [OnHeaderDraggedOut](#page-302-0) Header & column support event. **OD** [OnHeaderDragging](#page-303-0) Header & column support event. **OD** [OnHeaderDraw](#page-304-0) Header & column support event. [OnHeaderDrawQueryElements](#page-305-0) Header & column support event. **OD** [OnHeaderMouseDown](#page-306-0) Header & column support event. **OD** [OnHeaderMouseMove](#page-307-0) Header & column support event. [OnHeaderMouseUp](#page-308-0) Header & column support event. **OD** [OnHotChange](#page-309-0) Navigation support event. **OD** [OnIncrementalSearch](#page-310-0) Miscellaneous event. **● > [OnInitChildren](#page-312-0)** Node management event. ● > [OnInitNode](#page-314-0) Node management event. ● [OnKeyAction](#page-315-0) Miscellaneous event. **OD** [OnLoadNode](#page-316-0) Streaming support event. **OD** [OnMeasureItem](#page-318-0) Miscellaneous event. **OD** [OnNodeCopied](#page-320-0) Miscellaneous event. **OD** [OnNodeCopying](#page-321-0) Miscellaneous event. **● > [OnNodeMoved](#page-322-0)** 

Miscellaneous event.

**OD** [OnNodeMoving](#page-323-0)

Miscellaneous event.

- **OD** [OnPaintBackground](#page-324-0) Paint support event.
- **OD** [OnRenderOLEData](#page-325-0)

Drag'n drop and clipboard support event.

**OD** [OnResetNode](#page-326-0)

Node management event.

**● > [OnSaveNode](#page-327-0)** 

Streaming support event.

**● > [OnScroll](#page-329-0)** 

Miscellaneous event.

- **Q>> [OnShowScrollbar](#page-330-0)** Not documented.
- **OD** [OnStateChange](#page-331-0) Miscellaneous event.
- **OD** [OnStructureChange](#page-332-0) Miscellaneous event.
- **OD** [OnUpdating](#page-333-0)

Miscellaneous event.

## **Methods**

## **QC** [GetOptionsClass](#page-1102-0)

Customization helper to determine which options class the tree should use.

## **TCustomVirtualDrawTree Class**

## **OC** [DoDrawHint](#page-736-0)

Overridable method which triggers [OnDrawHint](#page-732-0).

**QO** [DoGetHintSize](#page-737-0)

Overridable method which triggers [OnGetHintSize.](#page-734-0)

## [DoGetNodeWidth](#page-738-0)

Overridable method which triggers [OnGetNodeWidth](#page-735-0).

#### **OG** [DoPaintNode](#page-739-0)

Overridable method which triggers OnPaintNode.

### **TBaseVirtualTree Class**

#### **QC** [AbsoluteIndex](#page-360-0)

Reads the overall index of a node.

#### **CO** [AddChild](#page-362-0)

Creates and adds a new child node to given node.

#### **CO** [AddFromStream](#page-364-0)

Adds the content from the given stream to the given node.

#### **CO** [AddToSelection](#page-365-0)

Adds one or more nodes to the current selection.

#### **CO** [AdjustPaintCellRect](#page-368-0)

Used in descentants to modify the clip rectangle of the current column while painting a certain node.

#### **[AdjustPanningCursor](#page-369-0)**

Loads the proper cursor which indicates into which direction scrolling is done.

**QOG** [AdviseChangeEvent](#page-371-0)

Used to register a delayed change event.

#### [AllocateInternalDataArea](#page-373-0)

Registration method to allocate tree internal data per node.

 $\odot$   $\odot$   $\odot$  [Animate](#page-375-0)

Support method for animated actions in the tree view.

**COG** [Assign](#page-376-0)

Used to copy properties from another Virtual Treeview.

**CO** [BeginDrag](#page-377-0)

Starts an OLE drag'n drop operation.

**CO** [BeginSynch](#page-378-0)

Enters the tree into a special synchronized mode.

**CO** [BeginUpdate](#page-379-0)

Locks the tree view to perform several update operations.

**[CalculateSelectionRect](#page-380-0)** 

Support method for draw selection.

#### **[CanAutoScroll](#page-381-0)**

Determines whether the tree can currently auto scroll its window.

**QC** [CancelCutOrCopy](#page-382-0)

Canceles any pending cut or copy clipboard operation.

**[CancelEditNode](#page-383-0)** 

Cancel the current edit operation, if there is any.

**[CanEdit](#page-384-0)** 

Determines whether a node can be edited or not.

**[CanFocus](#page-385-0)** 

Support method to determine whether the tree window can receive the input focus.

**[CanShowDragImage](#page-386-0)** 

Determines whether a drag image should be shown.

**Crange** 

Central method called when a node's selection state changes.

**[ChangeScale](#page-388-0)** 

Helper method called by the VCL when control resizing is due.

**[CheckParentCheckState](#page-389-0)** 

Helper method for recursive check state changes.

 $Q$  $Q$  $Z$  [Clear](#page-390-0)

Clears the tree and removes all nodes.

**[ClearChecked](#page-391-0)** 

Not documented.

**C**[ClearSelection](#page-392-0)

Removes all nodes from the current selection.

**[ClearTempCache](#page-393-0)** 

Helper method to [clear](#page-390-0) the internal temporary node cache.

**[ColumnIsEmpty](#page-394-0)** 

Used to determine if a cell is considered as being empty.

**COPYTO** 

Copies **Source** and all its child nodes to **Target**.

**[CopyToClipBoard](#page-397-0)** 

Copies all currently selected nodes to the clipboard.

**[CountLevelDifference](#page-399-0)** 

Determines the level difference of two nodes.

#### **COUNTAINAL COUNTY CONTROL**

Determines the number of visible child nodes of the given node.

**[Create](#page-401-0)** Constructor of the control

**[CreateParams](#page-402-0)** 

Prepares the creation of the controls window handle.

**[CreateWnd](#page-403-0)** 

Initializes data, which depends on the window handle.

**[CutToClipBoard](#page-404-0)** 

Copies the currently selected nodes to the clipboard and removes them once a consumer has taken the data.

**OC** [DefineProperties](#page-405-0)

Helper method to customize loading and saving persistent tree data.

**OO** [DeleteChildren](#page-407-0)

Removes all child nodes from the given node.

**OC** [DeleteNode](#page-408-0)

Removes the given node from the tree.

**OC** [DeleteSelectedNodes](#page-409-0)

Removes all currently selected nodes form the tree.

**O**© [Destroy](#page-410-0)

Destructor of the control.

**●**©→ [DetermineHiddenChildrenFlag](#page-411-0)

Determines whether all children of a given node are hidden.

**QOS** [DetermineHiddenChildrenFlagAllNodes](#page-413-0)

Determines whether all children of all nodes are hidden.

**OGG** [DetermineHitPositionLTR](#page-414-0)

Determines the hit position within a node with left-to-right and right-toleft orientation.

**OGG** [DetermineHitPositionRTL](#page-414-0)

Determines the hit position within a node with left-to-right and right-toleft orientation.

[DetermineNextCheckState](#page-415-0)

Not documented.

[DetermineScrollDirections](#page-416-0)

Not documented.

**OO** [DoAdvancedHeaderDraw](#page-417-0)

- Not documented.
- **OC** [DoAfterCellPaint](#page-418-0)

Not documented.

**OO** [DoAfterItemErase](#page-419-0)

Not documented.

**OO** [DoAfterItemPaint](#page-420-0) Not documented.

**OG** [DoAfterPaint](#page-421-0)

Not documented.

**COS** [DoAutoScroll](#page-422-0)

Enables or disables the auto scroll timer.

[DoBeforeCellPaint](#page-423-0)

Not documented.

- **OG-[DoBeforeDrag](#page-424-0)** Not documented.
- **OO** [DoBeforeItemErase](#page-425-0) Not documented.
- [DoBeforeItemPaint](#page-426-0) Not documented.

[DoBeforePaint](#page-427-0)

Not documented.

**OO** [DoCancelEdit](#page-428-0)

Called when the tree should stop editing without accepting changed values.

**OC** [DoCanEdit](#page-429-0)

Not documented.

**OG-[DoChange](#page-430-0)** 

Not documented.

**OO** [DoCheckClick](#page-431-0)

Not documented.

**OO** [DoChecked](#page-432-0)

Not documented.

**OG** [DoChecking](#page-433-0)

Not documented.

**QO** [DoCollapsed](#page-434-0)

- Not documented.
- **OG-[DoCollapsing](#page-435-0)** Not documented.
- **QO** [DoColumnClick](#page-436-0) Not documented.
- **CO** [DoColumnDblClick](#page-437-0) Not documented.
- **OCOLUMITE** [DoColumnResize](#page-438-0) Not documented.
- **OG-** [DoCompare](#page-439-0) Not documented.
- **OO**CreateDataObject Not documented.
- **O**CreateDragManager Not documented.
- **QO** [DoCreateEditor](#page-442-0) Not documented.
- **QC** [DoDragDrop](#page-443-0) Not documented.
- **QO** [DoDragExpand](#page-444-0)

Not documented.

**QO** [DoDragging](#page-445-0)

Internal method which handles drag' drop.

**QC** [DoDragOver](#page-446-0)

Not documented.

**OOS** [DoEdit](#page-447-0)

Initiates editing of the currently set focused column and edit node.

**OG-[DoEndDrag](#page-448-0)** 

Not documented.

**OOS** [DoEndEdit](#page-449-0)

Stops the current edit operation and takes over the new content.

**QO** [DoExpanded](#page-451-0)

Not documented.

**OG** [DoExpanding](#page-452-0)

Not documented.

- **CO** [DoFocusChange](#page-453-0)
	- Not documented.
- **OC** [DoFocusChanging](#page-454-0)
	- Not documented.
- **OG** [DoFocusNode](#page-455-0)
	- Internal method to set the focused node.
- [DoFreeNode](#page-456-0)
	- Not documented.
- **OC** [DoGetAnimationType](#page-457-0)
	- Determines the type of animation to be used.
- **OGE** [DoGetCursor](#page-459-0)
	- Not documented.
- **OO** [DoGetHeaderCursor](#page-460-0)
	- Not documented.
- **QC** [DoGetImageIndex](#page-461-0) Not documented.
- **QC** [DoGetLineStyle](#page-462-0) Not documented.
- [DoGetNodeHint](#page-463-0)
	- Not documented.
- **QO** [DoGetNodeTooltip](#page-464-0)
	- Not documented.
- **QO** [DoGetNodeWidth](#page-465-0)
	- Overridable method which always retuns 0.
- **●**© [DoGetPopupMenu](#page-466-0)
	- Overridable method which triggers the OnGetPopup event.
- **QOG** [DoGetUserClipboardFormats](#page-467-0)
	- Not documented.
- **QO** [DoHeaderClick](#page-468-0)
	- Not documented.
- **OC** [DoHeaderDblClick](#page-469-0) Not documented.
- **OO** [DoHeaderDragged](#page-470-0) Not documented.
- **OO** [DoHeaderDraggedOut](#page-471-0)
	- Not documented.
- **QO** [DoHeaderDragging](#page-472-0) Not documented.
- **OG** [DoHeaderDraw](#page-473-0) Not documented.
- **QOS** [DoHeaderDrawQueryElements](#page-474-0) Not documented.
- **CO** [DoHeaderMouseDown](#page-475-0) Not documented.
- **OC** [DoHeaderMouseMove](#page-476-0) Not documented.
- **QO** [DoHeaderMouseUp](#page-477-0) Not documented.
- **OCI** [DoHotChange](#page-478-0) Not documented.
- **CO** [DoIncrementalSearch](#page-479-0) Not documented.
- **QO** [DoInitChildren](#page-480-0) Not documented.
- **OC** DolnitNode
	- Not documented.
- **OG** [DoKeyAction](#page-482-0) Not documented.
- **OO** [DoLoadUserData](#page-483-0) Not documented.
- **OC** [DoMeasureItem](#page-484-0) Not documented.
- **OG** [DoNodeCopied](#page-485-0)
	- Not documented.
- **QC** [DoNodeCopying](#page-486-0) Not documented.
- **OC** [DoNodeMoved](#page-487-0) Not documented.
- **QC** [DoNodeMoving](#page-488-0)

Not documented.

**QO** [DoPaintBackground](#page-489-0)

Not documented.

**CO** [DoPaintDropMark](#page-490-0)

Overridable method which draws the small line on top of a nodes image depending on the current drop state.

**CO** [DoPaintNode](#page-491-0)

Overridable method which does nothing.

**OG** [DoPopupMenu](#page-492-0)

Overridable method which shows the popup menu for the given node.

**CO** [DoRenderOLEData](#page-493-0)

Not documented.

**OOS** [DoReset](#page-494-0)

Not documented.

[DoSaveUserData](#page-495-0)

Not documented.

**OOS** [DoScroll](#page-496-0)

Overridable method which triggers the [OnScroll](#page-329-0) event.

**OG-[DoSetOffsetXY](#page-497-0)** 

Internal core routine to set the tree's scroll position.

[DoShowScrollbar](#page-499-0)

Not documented.

**OG-[DoStartDrag](#page-500-0)** 

Not documented.

**QC** [DoStateChange](#page-501-0)

Not documented.

**OG** [DoStructureChange](#page-502-0)

Not documented.

**QO** [DoTimerScroll](#page-503-0)

Callback method which is triggered whenever the scroll timer fires.

**QO** [DoUpdating](#page-504-0)

Not documented.

[DoValidateCache](#page-505-0)

Not documented.

**QC** [DragCanceled](#page-506-0)

Called by the VCL when a drag'n drop operation was canceled by the user.

**OG** [DragDrop](#page-507-0)

Helper method, which is used when a drag operation is finished.

● CagEnter

Not documented.

**QO** [DragFinished](#page-509-0)

Called when a drag operation is finished (accepted or cancelled).

**OC** [Dragging](#page-510-0)

Returns true if a drag'n drop operation is in progress.

**OGG** [DragLeave](#page-511-0)

Not documented.

**OG [DragOver](#page-512-0)** 

Not documented.

[DrawDottedHLine](#page-513-0)

Not documented.

**QC** [DrawDottedVLine](#page-514-0)

Not documented.

[EditNode](#page-515-0)

Starts editing the given node if allowed to.

**CO** [EndEditNode](#page-517-0)

Stops node editing if it was started before.

**CO** [EndSynch](#page-518-0)

Counterpart to [BeginSynch](#page-378-0).

**CO** [EndUpdate](#page-519-0)

Resets the update lock set by [BeginUpdate](#page-379-0).

**COO** [ExecuteAction](#page-520-0)

Not documented.

**CO** [FindNodeInSelection](#page-521-0)

Helper method to find the given node in the current selection.

**CO** [FinishChunkHeader](#page-522-0)

Not documented.

**CO** [FinishCutOrCopy](#page-523-0)

Stops any pending cut or copy clipboard operation.

**QC** [FlushClipboard](#page-524-0)

Renders all pending clipboard data.

[FontChanged](#page-525-0)

Not documented.

**CO** [FullCollapse](#page-526-0)

Collapses all nodes in the tree.

**COO**[FullExpand](#page-527-0)

Expands all nodes in the tree.

**CG** [GetBorderDimensions](#page-528-0)

Not documented.

**CO** [GetCheckImage](#page-529-0)

Not documented.

**CO** [GetCheckImageListFor](#page-530-0)

Not documented.

**CO** [GetColumnClass](#page-531-0)

Returns the class to be used to manage columns in the tree.

*<b>QC* [GetControlsAlignment](#page-532-0)

Not documented.

**CO** [GetDisplayRect](#page-533-0)

Returns the visible region used by the given node in client coordinates.

**CO** [GetFirst](#page-535-0)

Group of node navigation functions.

**CO** [GetFirstChecked](#page-537-0)

Not documented.

**CO** [GetFirstChild](#page-535-0)

Group of node navigation functions.

**QC** [GetFirstCutCopy](#page-535-0)

Group of node navigation functions.

**QC** [GetFirstInitialized](#page-535-0)

Group of node navigation functions.

**CO** [GetFirstNoInit](#page-535-0)

Group of node navigation functions.

**QC** [GetFirstSelected](#page-535-0)

Group of node navigation functions.

**CO** [GetFirstVisible](#page-535-0)

Group of node navigation functions.

**CO** [GetFirstVisibleChild](#page-535-0)

Group of node navigation functions.

**CO** [GetFirstVisibleChildNoInit](#page-535-0)

Group of node navigation functions.

**CO** [GetFirstVisibleNoInit](#page-535-0)

Group of node navigation functions.

**COC** [GetHeaderClass](#page-538-0)

Returns the header class to be used by the tree.

**CGG** [GetHintWindowClass](#page-539-0)

Not documented.

**CO** [GetHitTestInfoAt](#page-540-0)

Returns information about the node at the given position.

**QCI** [GetImageIndex](#page-542-0)

Not documented.

**CO** [GetLast](#page-543-0)

Group of node navigation functions.

**CO** [GetLastChild](#page-543-0)

Group of node navigation functions.

**CC** [GetLastChildNoInit](#page-543-0)

Group of node navigation functions.

**CC** [GetLastInitialized](#page-543-0)

Group of node navigation functions.

**CO** [GetLastNoInit](#page-543-0)

Group of node navigation functions.

**OG** [GetLastVisible](#page-543-0)

Group of node navigation functions.

**CC** [GetLastVisibleChild](#page-543-0)

Group of node navigation functions.

**CO** [GetLastVisibleChildNoInit](#page-543-0)

Group of node navigation functions.

**CC** [GetLastVisibleNoInit](#page-543-0)

Group of node navigation functions.

**CC** [GetMaxColumnWidth](#page-545-0)

Returns the width of the largest node in the given column.

#### **COC** [GetMaxRightExtend](#page-546-0)

Determines the maximum with of the currently visible part of the tree.

**COS** [GetNativeClipboardFormats](#page-547-0)

Used to let descendants and the application add their own supported clipboard formats.

**CO** [GetNext](#page-548-0)

Group of node navigation functions.

**CO** [GetNextChecked](#page-550-0)

Not documented.

**CC** [GetNextCutCopy](#page-548-0)

Group of node navigation functions.

**CC** [GetNextInitialized](#page-548-0)

Group of node navigation functions.

**CO** [GetNextNoInit](#page-548-0)

Group of node navigation functions.

**QC** [GetNextSelected](#page-548-0)

Group of node navigation functions.

- **QC** [GetNextSibling](#page-548-0) Group of node navigation functions.
- **CO** [GetNextVisible](#page-548-0)

Group of node navigation functions.

**CO** [GetNextVisibleNoInit](#page-548-0)

Group of node navigation functions.

**QC** [GetNextVisibleSibling](#page-548-0) Group of node navigation functions.

**CO** [GetNextVisibleSiblingNoInit](#page-548-0)

Group of node navigation functions.

**CO** [GetNodeAt](#page-551-0)

Not documented.

**CO** [GetNodeData](#page-553-0)

Returns the address of the user data area of the given node.

**CO** [GetNodeLevel](#page-554-0)

Returns the indentation level of the given node.

**CO** [GetOptionsClass](#page-555-0)

Customization helper to determine which options class the tree should

use.

**CC** [GetPrevious](#page-558-0)

Group of node navigation functions.

**CG** [GetPreviousInitialized](#page-558-0)

Group of node navigation functions.

**CC** [GetPreviousNoInit](#page-558-0)

Group of node navigation functions.

**QC** [GetPreviousSibling](#page-558-0)

Group of node navigation functions.

**CC** GetPrevious Visible Group of node navigation functions.

**QC** GetPrevious Visible NoInit Group of node navigation functions.

- **CC** GetPrevious Visible Sibling Group of node navigation functions.
- **CC** [GetPreviousVisibleSiblingNoInit](#page-558-0) Group of node navigation functions.
- **CC** [GetSortedCutCopySet](#page-560-0)

Returns a sorted list of nodes, which are marked for s cut or copy clipboard operation.

**CC** [GetSortedSelection](#page-562-0)

Returns a sorted list of all currently selected nodes.

**COG** [GetTextInfo](#page-564-0)

Helper method for node editors, hints etc.

[GetTreeFromDataObject](#page-565-0)

OLE drag'n drop and clipboard support method.

**CO** [GetTreeRect](#page-566-0)

Returns the size of the virtual tree image.

**CO** [GetVisibleParent](#page-567-0)

Returns the first (nearest) parent node, which is visible.

**CO** [HandleHotTrack](#page-568-0)

Not documented.

[HandleIncrementalSearch](#page-569-0)

Not documented.

**CO** [HandleMouseDblClick](#page-570-0)

Not documented.

[HandleMouseDown](#page-571-0)

Not documented.

[HandleMouseUp](#page-572-0)

Not documented.

**CO** Has As Parent

Determines if the given node has got another node as one of its parents.

**QO** [HasImage](#page-574-0)

Not documented.

**COC** [HasPopupMenu](#page-575-0)

Determines whether there is a pop up menu assigned to the tree.

**●©→ [InitChildren](#page-576-0)** 

Not documented.

**O**© [InitNode](#page-577-0)

Not documented.

**QC** [InsertNode](#page-578-0)

Inserts a new node and returns it to the caller.

[InternalAddFromStream](#page-579-0) Not documented.

- **QC**) [InternalAddToSelection](#page-580-0)
	- Not documented.
- **QO** [InternalCacheNode](#page-582-0) Not documented.
- **CO** [InternalClearSelection](#page-583-0) Not documented.
- **QC** [InternalConnectNode](#page-584-0)

Not documented.

**OC** [InternalData](#page-585-0)

Returns the address of the internal data for a tree class.

**OO** [InternalDisconnectNode](#page-586-0)

Not documented.

*QOA* [InternalRemoveFromSelection](#page-587-0)

- Not documented.
- **QC** [InvalidateCache](#page-588-0)

Empties the internal node cache and marks it as invalid.

**QC** [InvalidateChildren](#page-589-0)

Invalidates all children of the given node.

**QC** [InvalidateColumn](#page-590-0)

Invalidates the client area part of a column.

**CO** [InvalidateNode](#page-591-0)

Invalidates the given node.

**OC** Invalidate To Bottom

Invalidates the client area starting with the top position of the given node.

**OC** [InvertSelection](#page-593-0)

Inverts the current selection.

**CO** [IsEditing](#page-594-0)

Tells the caller whether the tree is currently in edit mode.

**QC** [IsMouseSelecting](#page-595-0)

Tell the caller whether the tree is currently in draw selection mode.

**OC** [IterateSubtree](#page-596-0)

Iterator method to go through all nodes of a given sub tree.

[Loaded](#page-598-0)

Not documented.

**COS** [LoadFromFile](#page-599-0)

Loads previously streamed out tree data back in again.

[LoadFromStream](#page-599-0)

Loads previously streamed out tree data back in again.

**CO** [MainColumnChanged](#page-600-0)

Not documented.

**OO** [MarkCutCopyNodes](#page-601-0)

Not documented.

**QC** [MeasureItemHeight](#page-602-0)

Not documented.

**OG-[MouseMove](#page-603-0)** 

Not documented.

**OO** [MoveTo](#page-604-0)

Moves **Source** and all its child nodes to **Target**.

**OGG** [Notification](#page-606-0)

Not documented.

**OO** [OriginalWMNCPaint](#page-607-0)

Not documented.

 $\odot$   $\odot$  [Paint](#page-608-0)

TControl's Paint method used here to display the tree.

*<b>[PaintCheckImage](#page-609-0)* 

Not documented.

[PaintImage](#page-610-0)

Not documented.

*OC* [PaintNodeButton](#page-611-0)

Not documented.

*<u>O</u>O* [PaintSelectionRectangle](#page-612-0)

Not documented.

**CO** [PaintTree](#page-613-0)

Main paint routine for the tree image.

**CO** [PaintTreeLines](#page-615-0)

Not documented.

*OCC* [PanningWindowProc](#page-616-0)

Not documented.

*OC* [PasteFromClipboard](#page-617-0)

Inserts the content of the clipboard into the tree.

**QC** [PrepareDragImage](#page-618-0)

Not documented.

**CO** [Print](#page-619-0)

Not documented.

**QC** [ProcessDrop](#page-620-0)

Helper method to ease OLE drag'n drop operations.

**QC** [ProcessOLEData](#page-621-0)

Takes serialized OLE tree data and reconstructs the former structure.

**COS** [ReadChunk](#page-623-0)

Not documented.

**COS** [ReadNode](#page-624-0)

Not documented.

**●© [RedirectFontChangeEvent](#page-625-0)** 

Not documented.

**CO** [ReinitChildren](#page-626-0) Forces all child nodes of Node to be reinitialized. **QO** [ReinitNode](#page-627-0) Forces a reinitialization of the given node. **CO** [RemoveFromSelection](#page-628-0) Removes the given node from the current selection. **CO** [RenderOLEData](#page-629-0) Renders pending OLE data. **QC** [RepaintNode](#page-631-0) Causes the treeview to repaint the given node. **●©→ [ResetNode](#page-632-0)** Resets the given node to uninitialized. **QC** [ResetRangeAnchor](#page-633-0) Not documented. *<b>QOS* [RestoreFontChangeEvent](#page-634-0) Not documented. **CO** [SaveToFile](#page-635-0) Saves the entire content of the tree into a file or stream. **CO** [SaveToStream](#page-635-0) Saves the entire content of the tree into a file or stream. **CO** [ScrollIntoView](#page-636-0) Scrolls the tree so that the given node comes in the client area. **OC** [SelectAll](#page-637-0) Selects all nodes in the tree. **OG-[SelectNodes](#page-638-0)** Selects a range of nodes. **OG** [SetBiDiMode](#page-639-0) Not documented. **COS** [SetFocusedNodeAndColumn](#page-640-0) Not documented. **COS** [SkipNode](#page-641-0) Not documented. **COS** [Sort](#page-642-0)

Sorts the given node.

**OC** [SortTree](#page-643-0)

Sorts the entire tree view.

**COC** [StartWheelPanning](#page-644-0)

Not documented.

- **COC** [StopWheelPanning](#page-645-0) Not documented.
- **OG** [StructureChange](#page-646-0)

Not documented.

**COC** [SuggestDropEffect](#page-647-0)

Not documented.

**CO** [ToggleNode](#page-648-0)

Changes a node's expand state to the opposite state.

**QC** [ToggleSelection](#page-649-0)

Toggles the selection state of a range of nodes.

**CO** [UnselectNodes](#page-650-0)

Deselects a range of nodes.

**QC** [UpdateAction](#page-651-0)

Not documented.

**OC** [UpdateDesigner](#page-652-0) Not documented.

**CO** [UpdateEditBounds](#page-653-0)

Not documented.

[UpdateHeaderRect](#page-654-0)

Not documented.

**QC** [UpdateHorizontalScrollBar](#page-655-0)

Applies changes to the horizontal and vertical scrollbars.

**OG** [UpdateScrollBars](#page-655-0)

Applies changes to the horizontal and vertical scrollbars.

**CO** [UpdateVerticalScrollBar](#page-655-0)

Applies changes to the horizontal and vertical scrollbars.

**OGG** [UpdateWindowAndDragImage](#page-656-0)

Not documented.

**QC** [UseRightToLeftReading](#page-657-0)

Helper method for right-to-left layout.

**OG** [ValidateCache](#page-658-0)

Initiates the validation of the internal node cache.

**QC** [ValidateChildren](#page-659-0)

Validates all children of a given node.

**QC** [ValidateNode](#page-660-0)

Validates a given node.

[ValidateNodeDataSize](#page-661-0)

Helper method for node data size initalization.

**COO** [WndProc](#page-662-0)

Redirected window procedure to do some special processing.

**OGG** [WriteChunks](#page-663-0)

Writes the core chunks for the given node to the given stream.

#### **OG-[WriteNode](#page-665-0)**

Writes the cover (envelop) chunk for the given node to the given stream.

## **Legend**

```
published
    Property
    public
    protected
   read only
  ≫
    Event
  C)
    Method
  6
   virtual
Class Hierarchy
  TCustomControl -
                TBaseVirtualTree
                                TCustomVirtualDrawTree
                                                     TVirtualDrawTree
```
### **File**

**VirtualTrees** 

# **Links** [Events](#page-2268-0), [Classes](#page-138-0), [Methods](#page-2278-0), [Properties,](#page-2297-0) [Legend](#page-2309-0)

<span id="page-914-0"></span>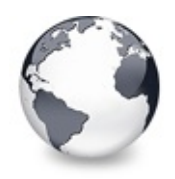

[TVirtualDrawTree](#page-873-0) Class | [TVirtualDrawTree.Align](#page-915-0) Property

# **TVirtualDrawTree.Action Property**

[TVirtualDrawTree](#page-873-0) Class

Not documented.

#### **Pascal**

**property** Action;

### **Description**

Use other resources like the news group or the Delphi Gems message board to find a description.

### **Class**

[TVirtualDrawTree](#page-873-0) Class

### **Links**

[TVirtualDrawTree](#page-873-0) Class

<span id="page-915-0"></span>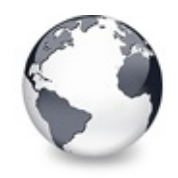

[TVirtualDrawTree](#page-873-0) Class | [TVirtualDrawTree.Action](#page-914-0) Property | [TVirtualDrawTree.Alignment](#page-916-0) **Property** 

# **TVirtualDrawTree.Align Property**

[TVirtualDrawTree](#page-873-0) Class

Not documented.

#### **Pascal**

**property** Align;

#### **Description**

Use other resources like the news group or the Delphi Gems message board to find a description.

### **Class**

[TVirtualDrawTree](#page-873-0) Class

### **Links**

[TVirtualDrawTree](#page-873-0) Class

<span id="page-916-0"></span>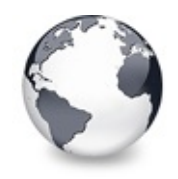

[TVirtualDrawTree](#page-873-0) Class | [TVirtualDrawTree.Align](#page-915-0) Property | [TVirtualDrawTree.Anchors](#page-917-0) **Property** 

# **TVirtualDrawTree.Alignment Property**

[TVirtualDrawTree](#page-873-0) Class

Determines the horizontal alignment of text if no columns are defined.

#### **Pascal**

**property** Alignment: TAlignment;

### **Description**

This property is only used if there are no columns defined and applies only to the node captions. Right alignment means here the right client area border and left aligned means the node buttons/lines etc. (both less the text margin).

### **Class**

[TVirtualDrawTree](#page-873-0) Class

### **Links**

[TVirtualDrawTree](#page-873-0) Class

<span id="page-917-0"></span>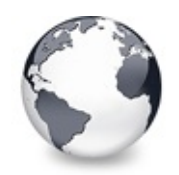

[TVirtualDrawTree](#page-873-0) Class | [TVirtualDrawTree.Alignment](#page-916-0) Property | [TVirtualDrawTree.AnimationDuration](#page-918-0) **Property** 

# **TVirtualDrawTree.Anchors Property**

[TVirtualDrawTree](#page-873-0) Class

Not documented.

#### **Pascal**

**property** Anchors;

## **Description**

Use other resources like the news group or the Delphi Gems message board to find a description.

## **Class**

[TVirtualDrawTree](#page-873-0) Class

# **Links**

[TVirtualDrawTree](#page-873-0) Class

<span id="page-918-0"></span>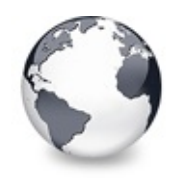

[TVirtualDrawTree](#page-873-0) Class | [TVirtualDrawTree.Anchors](#page-917-0) Property | [TVirtualDrawTree.AutoExpandDelay](#page-919-0) **Property** 

# **TVirtualDrawTree.AnimationDuration Property**

[TVirtualDrawTree](#page-873-0) Class

Determines the maximum duration the tree can use to play an animation.

### **Pascal**

**property** AnimationDuration: Cardinal;

# **Description**

The value is specified in milliseconds and per default there are 200 ms as time frame, which is the recommended duration for such operations. On older systems (particularly Windows 95 and Windows 98) the animation process might not get enough CPU time to avoid expensive animations to finish properly. Still the animation loop tries to stay as close as possible to the given time.

# **Class**

[TVirtualDrawTree](#page-873-0) Class

**Links**

[TVirtualDrawTree](#page-873-0) Class

<span id="page-919-0"></span>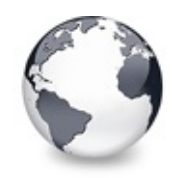

[TVirtualDrawTree](#page-873-0) Class | [TVirtualDrawTree.AnimationDuration](#page-918-0) Property | [TVirtualDrawTree.AutoScrollDelay](#page-920-0) **Property** 

# **TVirtualDrawTree.AutoExpandDelay Property**

[TVirtualDrawTree](#page-873-0) Class

Time delay after which a node gets expanded if it is the current drop target.

### **Pascal**

**property** AutoExpandDelay: Cardinal;

# **Description**

This value is specified in milliseconds and determines when to expand a node if it is the current drop target. This value is only used if voAutoDropExpand in Options is set.

# **Class**

[TVirtualDrawTree](#page-873-0) Class

# **Links**

[TVirtualDrawTree](#page-873-0) Class

<span id="page-920-0"></span>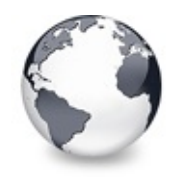

[TVirtualDrawTree](#page-873-0) Class | [TVirtualDrawTree.AutoExpandDelay](#page-919-0) Property | [TVirtualDrawTree.AutoScrollInterval](#page-921-0) **Property** 

# **TVirtualDrawTree.AutoScrollDelay Property**

[TVirtualDrawTree](#page-873-0) Class

Time which determines when auto scrolling should start.

### **Pascal**

**property** AutoScrollDelay: Cardinal;

## **Description**

Once the mouse pointer has been moved near to a border a timer is started using the interval specified by AutoScrollDelay. When the timer has fired auto scrolling starts provided it is enabled (see also TreeOptions). The value is specified in milliseconds.

## **Class**

[TVirtualDrawTree](#page-873-0) Class

## **Links**

[TVirtualDrawTree](#page-873-0) Class

<span id="page-921-0"></span>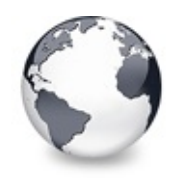

[TVirtualDrawTree](#page-873-0) Class | [TVirtualDrawTree.AutoScrollDelay](#page-920-0) Property | [TVirtualDrawTree.Background](#page-922-0) **Property** 

# **TVirtualDrawTree.AutoScrollInterval Property**

[TVirtualDrawTree](#page-873-0) Class

Time interval between scroll events when doing auto scroll.

#### **Pascal**

**property** AutoScrollInterval: [TAutoScrollInterval;](#page-1685-0)

### **Description**

This property determines the speed how the tree is scrolled vertically or horizontally when auto scrolling is in progress. The value is given in milliseconds.

### **Class**

[TVirtualDrawTree](#page-873-0) Class

### **Links**

[TVirtualDrawTree](#page-873-0) Class

<span id="page-922-0"></span>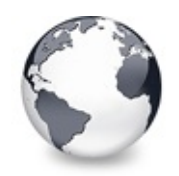

[TVirtualDrawTree](#page-873-0) Class | [TVirtualDrawTree.AutoScrollInterval](#page-921-0) Property | [TVirtualDrawTree.BackgroundOffsetX](#page-923-0) **Property** 

# **TVirtualDrawTree.Background Property**

[TVirtualDrawTree](#page-873-0) Class

Holds a background image for the tree.

#### **Pascal**

**property** Background: TPicture;

## **Description**

Virtual Treeview supports a fixed background image which does not scroll but can be adjusted by BackgroundOffsetX and BackgroundOffsetY.

### **Class**

[TVirtualDrawTree](#page-873-0) Class

## **Links**

[TVirtualDrawTree](#page-873-0) Class

<span id="page-923-0"></span>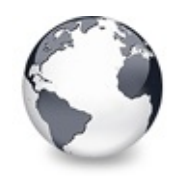

[TVirtualDrawTree](#page-873-0) Class | [TVirtualDrawTree.Background](#page-922-0) Property | [TVirtualDrawTree.BackgroundOffsetY](#page-924-0) **Property** 

# **TVirtualDrawTree.BackgroundOffsetX Property**

[TVirtualDrawTree](#page-873-0) Class

Horizontal offset of the background image.

### **Pascal**

**property** BackgroundOffsetX: Integer;

## **Description**

Determines the horizontal offset of the left border of the background image. This value is relative to the target canvas where the tree is painted to (usually the tree window).

## **Class**

[TVirtualDrawTree](#page-873-0) Class

## **Links**

[TVirtualDrawTree](#page-873-0) Class

<span id="page-924-0"></span>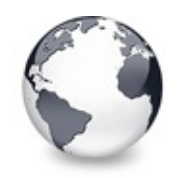

[TVirtualDrawTree](#page-873-0) Class | [TVirtualDrawTree.BackgroundOffsetX](#page-923-0) Property | [TVirtualDrawTree.BevelEdges](#page-925-0) **Property** 

# **TVirtualDrawTree.BackgroundOffsetY Property**

[TVirtualDrawTree](#page-873-0) Class

Vertical offset of the background image.

### **Pascal**

**property** BackgroundOffsetY: Integer;

## **Description**

Determines the vertical offset of the top border of the background image. This value is relative to the target canvas where the tree is painted to (usually the tree window).

## **Class**

[TVirtualDrawTree](#page-873-0) Class

## **Links**

[TVirtualDrawTree](#page-873-0) Class

<span id="page-925-0"></span>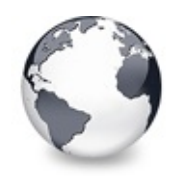

[TVirtualDrawTree](#page-873-0) Class | [TVirtualDrawTree.BackgroundOffsetY](#page-924-0) Property | [TVirtualDrawTree.BevelInner](#page-926-0) **Property** 

# **TVirtualDrawTree.BevelEdges Property**

[TVirtualDrawTree](#page-873-0) Class

Not documented.

#### **Pascal**

**property** BevelEdges;

## **Description**

Use other resources like the news group or the Delphi Gems message board to find a description.

# **Class**

[TVirtualDrawTree](#page-873-0) Class

# **Links**

[TVirtualDrawTree](#page-873-0) Class

<span id="page-926-0"></span>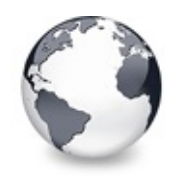

[TVirtualDrawTree](#page-873-0) Class | [TVirtualDrawTree.BevelEdges](#page-925-0) Property | [TVirtualDrawTree.BevelKind](#page-927-0) **Property** 

# **TVirtualDrawTree.BevelInner Property**

[TVirtualDrawTree](#page-873-0) Class

Not documented.

#### **Pascal**

**property** BevelInner;

## **Description**

Use other resources like the news group or the Delphi Gems message board to find a description.

# **Class**

[TVirtualDrawTree](#page-873-0) Class

# **Links**

[TVirtualDrawTree](#page-873-0) Class

<span id="page-927-0"></span>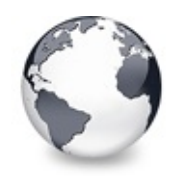

[TVirtualDrawTree](#page-873-0) Class | [TVirtualDrawTree.BevelInner](#page-926-0) Property | [TVirtualDrawTree.BevelOuter](#page-928-0) **Property** 

# **TVirtualDrawTree.BevelKind Property**

[TVirtualDrawTree](#page-873-0) Class

Not documented.

#### **Pascal**

**property** BevelKind;

## **Description**

Use other resources like the news group or the Delphi Gems message board to find a description.

# **Class**

[TVirtualDrawTree](#page-873-0) Class

# **Links**

[TVirtualDrawTree](#page-873-0) Class

<span id="page-928-0"></span>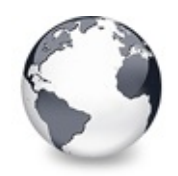

[TVirtualDrawTree](#page-873-0) Class | [TVirtualDrawTree.BevelKind](#page-927-0) Property | [TVirtualDrawTree.BevelWidth](#page-929-0) **Property** 

# **TVirtualDrawTree.BevelOuter Property**

[TVirtualDrawTree](#page-873-0) Class

Not documented.

#### **Pascal**

**property** BevelOuter;

## **Description**

Use other resources like the news group or the Delphi Gems message board to find a description.

# **Class**

[TVirtualDrawTree](#page-873-0) Class

# **Links**

[TVirtualDrawTree](#page-873-0) Class

<span id="page-929-0"></span>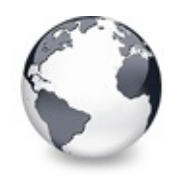

[TVirtualDrawTree](#page-873-0) Class | [TVirtualDrawTree.BevelOuter](#page-928-0) Property | [TVirtualDrawTree.BiDiMode](#page-930-0) **Property** 

# **TVirtualDrawTree.BevelWidth Property**

[TVirtualDrawTree](#page-873-0) Class

Not documented.

#### **Pascal**

**property** BevelWidth;

## **Description**

Use other resources like the news group or the Delphi Gems message board to find a description.

# **Class**

[TVirtualDrawTree](#page-873-0) Class

# **Links**

[TVirtualDrawTree](#page-873-0) Class

<span id="page-930-0"></span>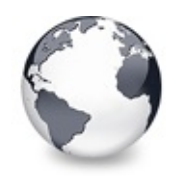

[TVirtualDrawTree](#page-873-0) Class | [TVirtualDrawTree.BevelWidth](#page-929-0) Property | [TVirtualDrawTree.BorderStyle](#page-931-0) **Property** 

# **TVirtualDrawTree.BiDiMode Property**

[TVirtualDrawTree](#page-873-0) Class

Not documented.

#### **Pascal**

**property** BiDiMode;

## **Description**

Use other resources like the news group or the Delphi Gems message board to find a description.

## **Class**

[TVirtualDrawTree](#page-873-0) Class

# **Links**

[TVirtualDrawTree](#page-873-0) Class

<span id="page-931-0"></span>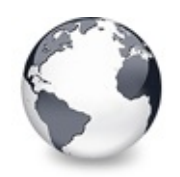

[TVirtualDrawTree](#page-873-0) Class | [TVirtualDrawTree.BiDiMode](#page-930-0) Property | [TVirtualDrawTree.BorderWidth](#page-932-0) **Property** 

# **TVirtualDrawTree.BorderStyle Property**

[TVirtualDrawTree](#page-873-0) Class

Same as TForm.BorderStyle.

#### **Pascal**

**property** BorderStyle: TBorderStyle;

# **Description**

See TForm.BorderStyle.

### **Class**

[TVirtualDrawTree](#page-873-0) Class

### **Links**

[TVirtualDrawTree](#page-873-0) Class

<span id="page-932-0"></span>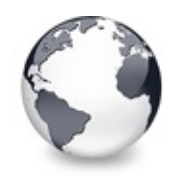

[TVirtualDrawTree](#page-873-0) Class | [TVirtualDrawTree.BorderStyle](#page-931-0) Property | [TVirtualDrawTree.ButtonFillMode](#page-933-0) **Property** 

# **TVirtualDrawTree.BorderWidth Property**

[TVirtualDrawTree](#page-873-0) Class

Not documented.

#### **Pascal**

**property** BorderWidth;

## **Description**

Use other resources like the news group or the Delphi Gems message board to find a description.

# **Class**

[TVirtualDrawTree](#page-873-0) Class

# **Links**

[TVirtualDrawTree](#page-873-0) Class

<span id="page-933-0"></span>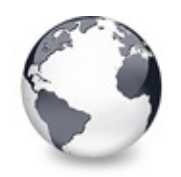

[TVirtualDrawTree](#page-873-0) Class | [TVirtualDrawTree.BorderWidth](#page-932-0) Property | [TVirtualDrawTree.ButtonStyle](#page-934-0) **Property** 

# **TVirtualDrawTree.ButtonFillMode Property**

[TVirtualDrawTree](#page-873-0) Class

Determines how to fill the background of the node buttons.

#### **Pascal**

**property** ButtonFillMode: [TVTButtonFillMode](#page-1842-0);

### **Description**

This property is used to specify how the interior of the little plus and minus node buttons should be drawn, if ButtonStyle is bsTriangle.

## **Class**

[TVirtualDrawTree](#page-873-0) Class

## **Links**

[TVirtualDrawTree](#page-873-0) Class

<span id="page-934-0"></span>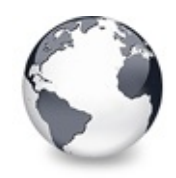

[TVirtualDrawTree](#page-873-0) Class | [TVirtualDrawTree.ButtonFillMode](#page-933-0) Property | [TVirtualDrawTree.Canvas](#page-935-0) Property

# **TVirtualDrawTree.ButtonStyle Property**

[TVirtualDrawTree](#page-873-0) Class

Determines the look of node buttons.

#### **Pascal**

**property** ButtonStyle: [TVTButtonStyle](#page-1845-0);

### **Description**

Determines the look of node buttons.

## **Class**

[TVirtualDrawTree](#page-873-0) Class

### **Links**

[TVirtualDrawTree](#page-873-0) Class

<span id="page-935-0"></span>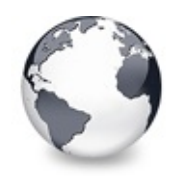

[TVirtualDrawTree](#page-873-0) Class | [TVirtualDrawTree.ButtonStyle](#page-934-0) Property | [TVirtualDrawTree.ChangeDelay](#page-936-0) **Property** 

# **TVirtualDrawTree.Canvas Property**

[TVirtualDrawTree](#page-873-0) Class

Not documented.

#### **Pascal**

**property** Canvas;

## **Description**

Use other resources like the news group or the Delphi Gems message board to find a description.

# **Class**

[TVirtualDrawTree](#page-873-0) Class

# **Links**

[TVirtualDrawTree](#page-873-0) Class
<span id="page-936-0"></span>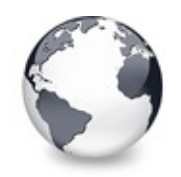

[TVirtualDrawTree](#page-873-0) Class | [TVirtualDrawTree.Canvas](#page-935-0) Property |

[TVirtualDrawTree.CheckImageKind](#page-938-0) **Property** 

# **TVirtualDrawTree.ChangeDelay Property**

[TVirtualDrawTree](#page-873-0) Class

Time which determines when the OnChange event should be triggered after the actual change event.

#### **Pascal**

**property** ChangeDelay: Cardinal;

### **Description**

In order to accumulate many quick changes in the tree you can use this delay value to specify after which wait time the OnChange event should occur. A value of 0 means to trigger OnChange immediately after the change (usually a selection or focus change) happend. Any value > 0 will start a timer which then triggers OnChange.

Note that there is the synchronous mode (started by BeginSynch) which effectively circumvents the change delay for the duration of the synchronous mode (stopped by EndSynch) regardless of the ChangeDelay setting.

## **Class**

[TVirtualDrawTree](#page-873-0) Class

## **Links**

[TVirtualDrawTree](#page-873-0) Class

<span id="page-938-0"></span>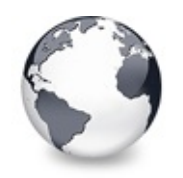

[TVirtualDrawTree](#page-873-0) Class | [TVirtualDrawTree.ChangeDelay](#page-936-0) Property | [TVirtualDrawTree.ClipboardFormats](#page-939-0) **Property** 

# **TVirtualDrawTree.CheckImageKind Property**

[TVirtualDrawTree](#page-873-0) Class

Determines which images should be used for checkboxes and radio buttons.

### **Pascal**

**property** CheckImageKind: [TCheckImageKind;](#page-1811-0)

## **Description**

CheckImageKind can be used to switch the image set, which should be used for the tree. Read the description about TCheckImageKind for a list of all images, which can be used. CheckImageKind can also be set to ckCustom, which allows to supply a customized set of images to the tree. In order to have that working you must assign an image list (TCustomImageList) to the CustomCheckImages property.

## **Class**

[TVirtualDrawTree](#page-873-0) Class

**Links**

[TVirtualDrawTree](#page-873-0) Class

<span id="page-939-0"></span>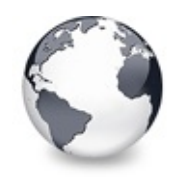

[TVirtualDrawTree](#page-873-0) Class | [TVirtualDrawTree.CheckImageKind](#page-938-0) Property | [TVirtualDrawTree.Color](#page-940-0) **Property** 

# **TVirtualDrawTree.ClipboardFormats Property**

[TVirtualDrawTree](#page-873-0) Class

Special class to keep a list of clipboard format descriptions.

#### **Pascal**

**property** ClipboardFormats: [TClipboardFormats](#page-683-0);

### **Description**

This TStringList descendant is used to keep a number of clipboard format descriptions, which are usually used to register clipboard formats with the system. Using a string list for this task allows to store enabled clipboard formats in the DFM.

### **Class**

[TVirtualDrawTree](#page-873-0) Class

### **Links**

[TVirtualDrawTree](#page-873-0) Class

<span id="page-940-0"></span>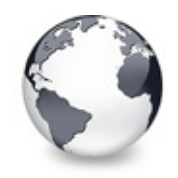

[TVirtualDrawTree](#page-873-0) Class | [TVirtualDrawTree.ClipboardFormats](#page-939-0) Property | [TVirtualDrawTree.Colors](#page-941-0) **Property** 

# **TVirtualDrawTree.Color Property**

[TVirtualDrawTree](#page-873-0) Class

Not documented.

#### **Pascal**

**property** Color;

### **Description**

Use other resources like the news group or the Delphi Gems message board to find a description.

### **Class**

[TVirtualDrawTree](#page-873-0) Class

### **Links**

[TVirtualDrawTree](#page-873-0) Class

<span id="page-941-0"></span>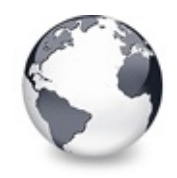

[TVirtualDrawTree](#page-873-0) Class | [TVirtualDrawTree.Color](#page-940-0) Property | [TVirtualDrawTree.Constraints](#page-942-0) **Property** 

# **TVirtualDrawTree.Colors Property**

[TVirtualDrawTree](#page-873-0) Class

A collection of colors used in the tree.

#### **Pascal**

**property** Colors: [TVTColors;](#page-1456-0)

### **Description**

This property holds an instance of the TVTColors class, which is used to customize many of the colors used in a tree. Placing them all in a specialized class helps organizing the colors in the object inspector and improves general management.

## **Class**

[TVirtualDrawTree](#page-873-0) Class

## **Links**

[TVirtualDrawTree](#page-873-0) Class

<span id="page-942-0"></span>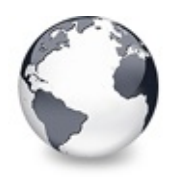

[TVirtualDrawTree](#page-873-0) Class | [TVirtualDrawTree.Colors](#page-941-0) Property | [TVirtualDrawTree.Ctl3D](#page-943-0) Property

# **TVirtualDrawTree.Constraints Property**

[TVirtualDrawTree](#page-873-0) Class

Not documented.

#### **Pascal**

**property** Constraints;

### **Description**

Use other resources like the news group or the Delphi Gems message board to find a description.

### **Class**

[TVirtualDrawTree](#page-873-0) Class

### **Links**

[TVirtualDrawTree](#page-873-0) Class

<span id="page-943-0"></span>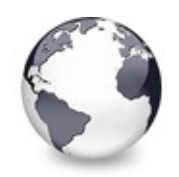

[TVirtualDrawTree](#page-873-0) Class | [TVirtualDrawTree.Constraints](#page-942-0) Property |

[TVirtualDrawTree.CustomCheckImages](#page-944-0) Property

# **TVirtualDrawTree.Ctl3D Property**

[TVirtualDrawTree](#page-873-0) Class

Not documented.

#### **Pascal**

**property** Ctl3D;

## **Description**

Use other resources like the news group or the Delphi Gems message board to find a description.

## **Class**

[TVirtualDrawTree](#page-873-0) Class

## **Links**

[TVirtualDrawTree](#page-873-0) Class

<span id="page-944-0"></span>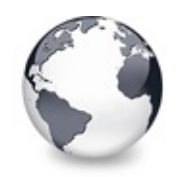

# **TVirtualDrawTree.CustomCheckImages Property**

[TVirtualDrawTree](#page-873-0) Class | See [Also](#page-2310-0)

Assign your own image list to get the check images you like most.

### **Pascal**

**property** CustomCheckImages: TCustomImageList;

## **Description**

The CustomCheckImages property is used when custom check images are enabled (see also ckCustom in TCheckImageKind).

### **See Also**

**TCheckImageKind** 

## **Class**

[TVirtualDrawTree](#page-873-0) Class

## **Links**

[TVirtualDrawTree](#page-873-0) Class, See [Also](#page-2310-0)

<span id="page-945-0"></span>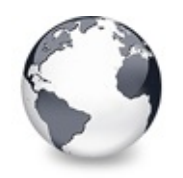

[TVirtualDrawTree](#page-873-0) Class | [TVirtualDrawTree.CustomCheckImages](#page-944-0) Property | [TVirtualDrawTree.DefaultPasteMode](#page-946-0) **Property** 

# **TVirtualDrawTree.DefaultNodeHeight Property**

[TVirtualDrawTree](#page-873-0) Class

Read or set the height new nodes get as initial value.

#### **Pascal**

**property** DefaultNodeHeight: Cardinal;

## **Description**

This property allows to read the current initial height for new nodes and to set a new value. Note that changing the property value does **not** change the height of existing nodes. Only new nodes are affected.

## **Class**

[TVirtualDrawTree](#page-873-0) Class

## **Links**

[TVirtualDrawTree](#page-873-0) Class

<span id="page-946-0"></span>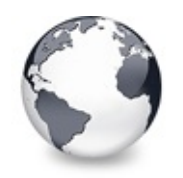

[TVirtualDrawTree](#page-873-0) Class | [TVirtualDrawTree.DefaultNodeHeight](#page-945-0) Property | [TVirtualDrawTree.DragCursor](#page-948-0) **Property** 

# **TVirtualDrawTree.DefaultPasteMode Property**

[TVirtualDrawTree](#page-873-0) Class | See [Also](#page-2311-0)

Read or set the value, which determines where to add pasted nodes to.

#### **Pascal**

**property** DefaultPasteMode: [TVTNodeAttachMode](#page-1878-0);

## **Description**

The default paste mode is an attach mode, which is used when pasting data from the clipboard into the tree. Usually, you will want new nodes to be added as child nodes to the currently focused node (and this is also the default value), but you can also specify to add nodes only as siblings.

## **See Also**

TVTNodeAttachMode

## **Class**

[TVirtualDrawTree](#page-873-0) Class

## **Links**

[TVirtualDrawTree](#page-873-0) Class, See [Also](#page-2311-0)

<span id="page-948-0"></span>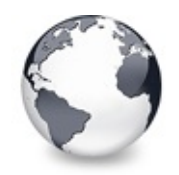

[TVirtualDrawTree](#page-873-0) Class | [TVirtualDrawTree.DefaultPasteMode](#page-946-0) Property | [TVirtualDrawTree.DragHeight](#page-949-0) **Property** 

# **TVirtualDrawTree.DragCursor Property**

[TVirtualDrawTree](#page-873-0) Class

Not documented.

#### **Pascal**

**property** DragCursor;

## **Description**

Use other resources like the news group or the Delphi Gems message board to find a description.

## **Class**

[TVirtualDrawTree](#page-873-0) Class

## **Links**

[TVirtualDrawTree](#page-873-0) Class

<span id="page-949-0"></span>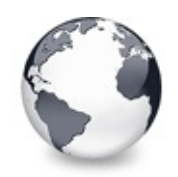

[TVirtualDrawTree](#page-873-0) Class | [TVirtualDrawTree.DragCursor](#page-948-0) Property | [TVirtualDrawTree.DragImageKind](#page-950-0) **Property** 

# **TVirtualDrawTree.DragHeight Property**

[TVirtualDrawTree](#page-873-0) Class

Read or set the vertical limit of the internal drag image.

#### **Pascal**

**property** DragHeight: Integer;

## **Description**

The DragHeight property (as well as the DragWidth property) are only for compatibility reason in the tree. If a platform does not support the IDropTargetHelper interface (Windows 9x/Me, Windows NT 4.0) then Virtual Treeview uses its own implementation of a DragImage. Since displaying a translucent drag image is performance hungry you should limit the image size shown for the drag operation.

## **Class**

[TVirtualDrawTree](#page-873-0) Class

## **Links**

[TVirtualDrawTree](#page-873-0) Class

<span id="page-950-0"></span>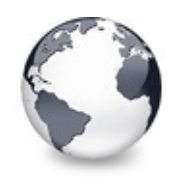

[TVirtualDrawTree](#page-873-0) Class | [TVirtualDrawTree.DragHeight](#page-949-0) Property | [TVirtualDrawTree.DragKind](#page-951-0) **Property** 

# **TVirtualDrawTree.DragImageKind Property**

[TVirtualDrawTree](#page-873-0) Class

Read or set what should be shown in the drag image.

### **Pascal**

**property** DragImageKind: [TVTDragImageKind;](#page-1847-0)

## **Description**

DragImageKind allows to switch parts of the drag image off and on.

## **Class**

[TVirtualDrawTree](#page-873-0) Class

## **Links**

[TVirtualDrawTree](#page-873-0) Class

<span id="page-951-0"></span>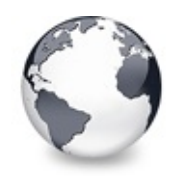

[TVirtualDrawTree](#page-873-0) Class | [TVirtualDrawTree.DragImageKind](#page-950-0) Property | [TVirtualDrawTree.DragMode](#page-952-0) **Property** 

# **TVirtualDrawTree.DragKind Property**

[TVirtualDrawTree](#page-873-0) Class

Not documented.

#### **Pascal**

**property** DragKind;

## **Description**

Use other resources like the news group or the Delphi Gems message board to find a description.

## **Class**

[TVirtualDrawTree](#page-873-0) Class

## **Links**

[TVirtualDrawTree](#page-873-0) Class

<span id="page-952-0"></span>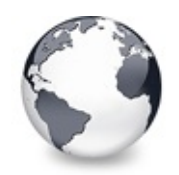

[TVirtualDrawTree](#page-873-0) Class | [TVirtualDrawTree.DragKind](#page-951-0) Property | [TVirtualDrawTree.DragOperations](#page-953-0) **Property** 

# **TVirtualDrawTree.DragMode Property**

[TVirtualDrawTree](#page-873-0) Class

Not documented.

#### **Pascal**

**property** DragMode;

### **Description**

Use other resources like the news group or the Delphi Gems message board to find a description.

## **Class**

[TVirtualDrawTree](#page-873-0) Class

## **Links**

[TVirtualDrawTree](#page-873-0) Class

<span id="page-953-0"></span>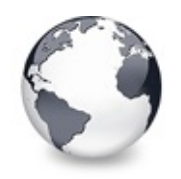

[TVirtualDrawTree](#page-873-0) Class | [TVirtualDrawTree.DragMode](#page-952-0) Property | [TVirtualDrawTree.DragType](#page-954-0) **Property** 

## **TVirtualDrawTree.DragOperations Property**

[TVirtualDrawTree](#page-873-0) Class

Read or set which drag operations may be allowed in the tree.

### **Pascal**

**property** DragOperations: [TDragOperations;](#page-1693-0)

## **Description**

Using this property you can determine, which actions may be performed when a drag operation is finished. The default value includes move, copy and link, where link is rather an esoteric value and only there because it is supported by OLE. The values used directly determine which image is shown for the drag cursor. The specified drag operations do not tell which actions will actually be performed but only, which actions are allowed. They still can be modified during drag'n drop by using a modifier key like the control, shift or alt key or can entirely be ignored by the drop handler.

## **Class**

[TVirtualDrawTree](#page-873-0) Class

## **Links**

[TVirtualDrawTree](#page-873-0) Class

<span id="page-954-0"></span>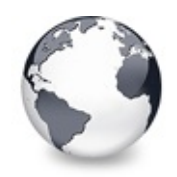

[TVirtualDrawTree](#page-873-0) Class | [TVirtualDrawTree.DragOperations](#page-953-0) Property | [TVirtualDrawTree.DragWidth](#page-955-0) **Property** 

# **TVirtualDrawTree.DragType Property**

[TVirtualDrawTree](#page-873-0) Class

Read or set which subsystem should be used for dragging.

#### **Pascal**

**property** DragType: [TVTDragType](#page-1850-0);

### **Description**

Traditionally, Delphi only supports its own drag mechanism, which is not compatible with the rest of the system. This VCL dragging also does not support to transport random data nor does it support drag operations between applications. Thus Virtual Treeview also supports the generally used OLE dragging, which in turn is incompatible with VCL dragging. Depending on your needs you can enable either VCL or OLE dragging as both together cannot be started. However, Virtual Treeview is able to act as drop target for both kind of data, independant of what is set in DragType.

## **Class**

[TVirtualDrawTree](#page-873-0) Class

## **Links**

[TVirtualDrawTree](#page-873-0) Class

<span id="page-955-0"></span>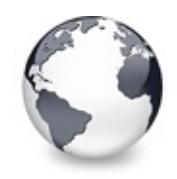

[TVirtualDrawTree](#page-873-0) Class | [TVirtualDrawTree.DragType](#page-954-0) Property | [TVirtualDrawTree.DrawSelectionMode](#page-956-0) **Property** 

# **TVirtualDrawTree.DragWidth Property**

[TVirtualDrawTree](#page-873-0) Class

Read or set the horizontal limit of the internal drag image.

#### **Pascal**

**property** DragWidth: Integer;

### **Description**

The DragWidth property (as well as the DragHeight property) are only for compatibility reason in the tree. If a platform does not support the IDropTargetHelper interface (Windows 9x/Me, Windows NT 4.0) then Virtual Treeview uses its own implementation of a DragImage. Since displaying a translucent drag image is performance hungry you should limit the image size shown for the drag operation.

### **Class**

[TVirtualDrawTree](#page-873-0) Class

### **Links**

[TVirtualDrawTree](#page-873-0) Class

<span id="page-956-0"></span>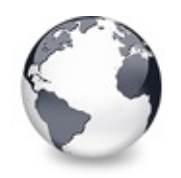

[TVirtualDrawTree](#page-873-0) Class | [TVirtualDrawTree.DragWidth](#page-955-0) Property | [TVirtualDrawTree.EditDelay](#page-957-0) **Property** 

# **TVirtualDrawTree.DrawSelectionMode Property**

[TVirtualDrawTree](#page-873-0) Class

Read or set how multiselection with the mouse is to be visualized.

### **Pascal**

**property** DrawSelectionMode: [TVTDrawSelectionMode;](#page-1851-0)

## **Description**

Virtuall Treeview allows to display two different selection rectangles when doing multiselection with the mouse. One is the traditiional dotted focus rectangle and the other one is a translucent color rectangle. The latter is the preferred one but the former is set as default (for compatibility reasons).

## **Class**

[TVirtualDrawTree](#page-873-0) Class

## **Links**

[TVirtualDrawTree](#page-873-0) Class

<span id="page-957-0"></span>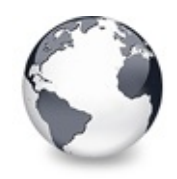

[TVirtualDrawTree](#page-873-0) Class | [TVirtualDrawTree.DrawSelectionMode](#page-956-0) Property | [TVirtualDrawTree.Enabled](#page-958-0) **Property** 

## **TVirtualDrawTree.EditDelay Property**

[TVirtualDrawTree](#page-873-0) Class | See [Also](#page-2312-0)

Read or set the maximum time between two single clicks on the same node, which should start node editing.

#### **Pascal**

**property** EditDelay: Cardinal;

### **Description**

A node edit operation can be started using the keyboard (F2 key), in code using EditNode or by clicking twice on the same node (but not doing a double click). EditDelay is the maxmimum time distance between both clicks in which the edit operation is started.

### **See Also**

[Editors](#page-73-0) and editing

### **Class**

[TVirtualDrawTree](#page-873-0) Class

### **Links**

[TVirtualDrawTree](#page-873-0) Class, See [Also](#page-2312-0)

<span id="page-958-0"></span>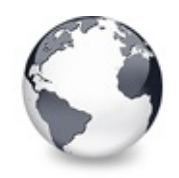

[TVirtualDrawTree](#page-873-0) Class | [TVirtualDrawTree.EditDelay](#page-957-0) Property | [TVirtualDrawTree.Font](#page-959-0) **Property** 

# **TVirtualDrawTree.Enabled Property**

[TVirtualDrawTree](#page-873-0) Class

Not documented.

#### **Pascal**

**property** Enabled;

### **Description**

Use other resources like the news group or the Delphi Gems message board to find a description.

### **Class**

[TVirtualDrawTree](#page-873-0) Class

### **Links**

[TVirtualDrawTree](#page-873-0) Class

<span id="page-959-0"></span>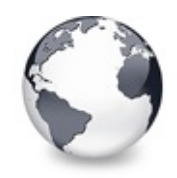

[TVirtualDrawTree](#page-873-0) Class | [TVirtualDrawTree.Enabled](#page-958-0) Property | [TVirtualDrawTree.Header](#page-960-0) Property

# **TVirtualDrawTree.Font Property**

[TVirtualDrawTree](#page-873-0) Class

Same as TWinControl.Font.

#### **Pascal**

**property** Font;

### **Description**

See TWinControl.Font.

### **Class**

[TVirtualDrawTree](#page-873-0) Class

### **Links**

[TVirtualDrawTree](#page-873-0) Class

<span id="page-960-0"></span>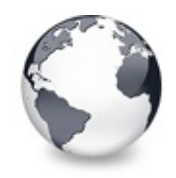

[TVirtualDrawTree](#page-873-0) Class | [TVirtualDrawTree.Font](#page-959-0) Property | [TVirtualDrawTree.HintAnimation](#page-961-0) **Property** 

# **TVirtualDrawTree.Header Property**

[TVirtualDrawTree](#page-873-0) Class | See [Also](#page-2313-0)

Provides access to the header instance.

#### **Pascal**

**property** Header: [TVTHeader;](#page-1551-0)

#### **Description**

This property is used to allow access to the header instance, which manages all aspects of the tree's header image as well as the column settings.

### **See Also**

**TVTHeader** 

### **Class**

[TVirtualDrawTree](#page-873-0) Class

#### **Links**

[TVirtualDrawTree](#page-873-0) Class, See [Also](#page-2313-0)

<span id="page-961-0"></span>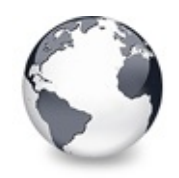

# **TVirtualDrawTree.HintAnimation Property**

[TVirtualDrawTree](#page-873-0) Class

Read or set the current hint animation type.

#### **Pascal**

**property** HintAnimation: [THintAnimationType](#page-1823-0);

### **Description**

With this property you can specify what animation you would like to play when displaying a hint. For some applications it might not be good to animate hints, hence you can entirely switch them off. Usually however you will leave the system standard. This way the user can decide whether and which hint animation he or she likes.

## **Class**

[TVirtualDrawTree](#page-873-0) Class

## **Links**

[TVirtualDrawTree](#page-873-0) Class

<span id="page-962-0"></span>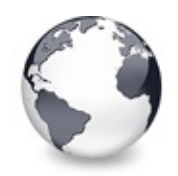

[TVirtualDrawTree](#page-873-0) Class | [TVirtualDrawTree.HintAnimation](#page-961-0) Property | [TVirtualDrawTree.HotCursor](#page-963-0) **Property** 

# **TVirtualDrawTree.HintMode Property**

[TVirtualDrawTree](#page-873-0) Class

Read or set what type of hint you want for the tree view.

#### **Pascal**

**property** HintMode: [TVTHintMode](#page-1861-0);

### **Description**

Virtual Treeview supports several hints modes. This includes the normal hint used for any other TControl class as well as a node specific hint, which is individual for each node or even each cell.

### **Class**

[TVirtualDrawTree](#page-873-0) Class

## **Links**

[TVirtualDrawTree](#page-873-0) Class

<span id="page-963-0"></span>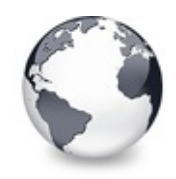

[TVirtualDrawTree](#page-873-0) Class | [TVirtualDrawTree.HintMode](#page-962-0) Property | [TVirtualDrawTree.Images](#page-964-0) Property

# **TVirtualDrawTree.HotCursor Property**

[TVirtualDrawTree](#page-873-0) Class | See [Also](#page-2314-0)

Read or set which cursor should be used for hot nodes.

#### **Pascal**

**property** HotCursor: TCursor;

### **Description**

When you enable toHotTrack in TreeOptions.PaintOptions then the node, which is currently under the mouse pointer becomes the hot node. This is a special state, which can be used for certain effects. Hot nodes have by default an underlined caption and may cause the cursor to change to what ever you like. The HotCursor property is used to specify, which cursor is to be used.

### **See Also**

HotNode, TVTPaintOptions

### **Class**

[TVirtualDrawTree](#page-873-0) Class

### **Links**

[TVirtualDrawTree](#page-873-0) Class, See [Also](#page-2314-0)

<span id="page-964-0"></span>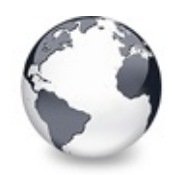

[TVirtualDrawTree](#page-873-0) Class | [TVirtualDrawTree.HotCursor](#page-963-0) Property | [TVirtualDrawTree.IncrementalSearch](#page-965-0) **Property** 

# **TVirtualDrawTree.Images Property**

[TVirtualDrawTree](#page-873-0) Class | See [Also](#page-2315-0)

Read or set the tree's normal image list.

#### **Pascal**

**property** Images: TCustomImageList;

## **Description**

Just like with TListView and TTreeview also Virtual Treeview can take an image list for its normal images. Additionally, there are image lists for state images and check images.

## **See Also**

StateImages, CheckImages

## **Class**

[TVirtualDrawTree](#page-873-0) Class

## **Links**

[TVirtualDrawTree](#page-873-0) Class, See [Also](#page-2315-0)

<span id="page-965-0"></span>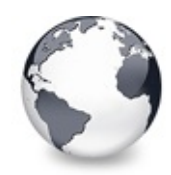

[TVirtualDrawTree](#page-873-0) Class | [TVirtualDrawTree.Images](#page-964-0) Property | [TVirtualDrawTree.IncrementalSearchDirection](#page-966-0) **Property** 

# **TVirtualDrawTree.IncrementalSearch Property**

[TVirtualDrawTree](#page-873-0) Class | See [Also](#page-2316-0)

Read or set the current incremental search mode.

#### **Pascal**

**property** IncrementalSearch: [TVTIncrementalSearch;](#page-1865-0)

## **Description**

Virtual Treeview can do an incremental search by calling back the application when comparing node captions. The IncrementalSearch property determines whether incremental search is enabled and which nodes should be searched through.

## **See Also**

IncrementalSearchDirection, IncrementalSearchStart, IncrementalSearchTimeout

## **Class**

[TVirtualDrawTree](#page-873-0) Class

## **Links**

[TVirtualDrawTree](#page-873-0) Class, See [Also](#page-2316-0)

<span id="page-966-0"></span>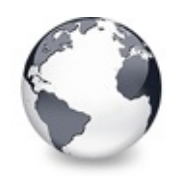

[TVirtualDrawTree](#page-873-0) Class | [TVirtualDrawTree.IncrementalSearch](#page-965-0) Property | [TVirtualDrawTree.IncrementalSearchStart](#page-967-0) **Property** 

## **TVirtualDrawTree.IncrementalSearchDirection Property**

[TVirtualDrawTree](#page-873-0) Class | See [Also](#page-2317-0)

Read or set the direction to be used for incremental search.

#### **Pascal**

property IncrementalSearchDirection: TVTSearchDirect

### **Description**

When incremental search is enabled then Virtual Treeview can search forward and backward from the start point given by IncrementalSearchStart.

## **See Also**

IncrementalSearch, IncrementalSearchStart, IncrementalSearchTime123out

## **Class**

[TVirtualDrawTree](#page-873-0) Class

## **Links**

[TVirtualDrawTree](#page-873-0) Class, See [Also](#page-2317-0)

<span id="page-967-0"></span>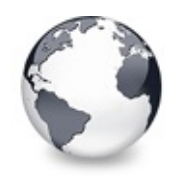

[TVirtualDrawTree](#page-873-0) Class | [TVirtualDrawTree.IncrementalSearchDirection](#page-966-0) Property | [TVirtualDrawTree.IncrementalSearchTimeout](#page-968-0) **Property** 

## **TVirtualDrawTree.IncrementalSearchStart Property**

[TVirtualDrawTree](#page-873-0) Class | See [Also](#page-2318-0)

Read or set where to start incremental search.

### **Pascal**

**property** IncrementalSearchStart: [TVTSearchStart](#page-1885-0);

## **Description**

When incremental search is enabled in the tree view then you can specify here, where to start the next incremental search operation from.

## **See Also**

IncrementalSearch, IncrementalSearchDirection, IncrementalSearchTimeout

## **Class**

[TVirtualDrawTree](#page-873-0) Class

## **Links**

[TVirtualDrawTree](#page-873-0) Class, See [Also](#page-2318-0)

<span id="page-968-0"></span>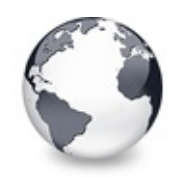

[TVirtualDrawTree](#page-873-0) Class | [TVirtualDrawTree.IncrementalSearchStart](#page-967-0) Property | [TVirtualDrawTree.Indent](#page-970-0) **Property** 

# **TVirtualDrawTree.IncrementalSearchTime Property**

[TVirtualDrawTree](#page-873-0) Class | See [Also](#page-2319-0)

Read or set the maximum time, which is allowed between two consecutive key strokes so that incremental search stays active.

#### **Pascal**

**property** IncrementalSearchTimeout: Cardinal;

### **Description**

When incremental search is enabled in Virtual Treeview then you can specify here after what time incremental search should stop when no keyboard input is encountered any longer. This property so determines also the speed at which users have to type letters to keep the incremental search rolling.

### **See Also**

IncrementalSearch, IncrementalSearchDirection, IncrementalSearchStart

## **Class**

[TVirtualDrawTree](#page-873-0) Class

## **Links**

## [TVirtualDrawTree](#page-873-0) Class, See [Also](#page-2319-0)

<span id="page-970-0"></span>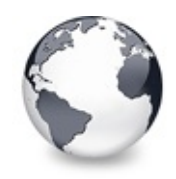

[TVirtualDrawTree](#page-873-0) Class | [TVirtualDrawTree.IncrementalSearchTimeout](#page-968-0) Property | [TVirtualDrawTree.LineMode](#page-971-0) **Property** 

# **TVirtualDrawTree.Indent Property**

[TVirtualDrawTree](#page-873-0) Class

Read or set the indentation amount for node levels.

#### **Pascal**

**property** Indent: Cardinal;

### **Description**

Each new level in the tree (child nodes of a parent node) are visually shifted to distinguish betwenn them and their parent node (that's the tree layout after all). The Indent property determines the shift distance in pixels.

### **Class**

[TVirtualDrawTree](#page-873-0) Class

### **Links**

[TVirtualDrawTree](#page-873-0) Class

<span id="page-971-0"></span>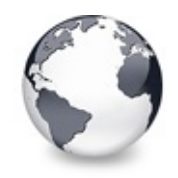

# **TVirtualDrawTree.LineMode Property**

[TVirtualDrawTree](#page-873-0) Class

Read or set the mode of the tree lines.

#### **Pascal**

**property** LineMode: [TVTLineMode](#page-1869-0);

## **Description**

Apart from the usual lines Virtual Treeview also supports a special draw mode named bands. This allows for neat visual effects.

## **Class**

[TVirtualDrawTree](#page-873-0) Class

## **Links**

[TVirtualDrawTree](#page-873-0) Class
<span id="page-972-0"></span>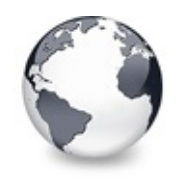

[TVirtualDrawTree](#page-873-0) Class | [TVirtualDrawTree.LineMode](#page-971-0) Property | [TVirtualDrawTree.Margin](#page-973-0) Property

# **TVirtualDrawTree.LineStyle Property**

[TVirtualDrawTree](#page-873-0) Class

Read or set the mode of the tree lines.

#### **Pascal**

**property** LineStyle: [TVTLineStyle;](#page-1870-0)

### **Description**

Virtual Treeview allows to customize the lines used to display the node hierarchy. The default style is a dotted pattern, but you can also make solid lines or specify your own line pattern.

### **Class**

[TVirtualDrawTree](#page-873-0) Class

## **Links**

[TVirtualDrawTree](#page-873-0) Class

<span id="page-973-0"></span>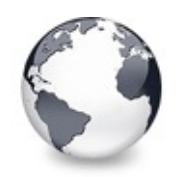

[TVirtualDrawTree](#page-873-0) Class | [TVirtualDrawTree.LineStyle](#page-972-0) Property | [TVirtualDrawTree.NodeAlignment](#page-975-0) **Property** 

# **TVirtualDrawTree.Margin Property**

[TVirtualDrawTree](#page-873-0) Class | See [Also](#page-2320-0)

Read or set the tree's node margin.

#### **Pascal**

**property** Margin: Integer;

### **Description**

The node margin is the distance between the cell bounds and its content like the lines, images, check box and so on. However this border is only applied to the left and right side of the node cell.

Note: there is also a TextMargin property in TVirtualStringTree, which is an additional border for the cell text only.

### **See Also**

TVirtualStringTree.TextMargin

### **Class**

[TVirtualDrawTree](#page-873-0) Class

## **Links**

# [TVirtualDrawTree](#page-873-0) Class, See [Also](#page-2320-0)

<span id="page-975-0"></span>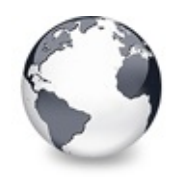

# **TVirtualDrawTree.NodeAlignment Property**

[TVirtualDrawTree](#page-873-0) Class | See [Also](#page-2321-0)

Read or set the node alignment value.

#### **Pascal**

**property** NodeAlignment: [TVTNodeAlignment;](#page-1876-0)

## **Description**

Nodes have got an align member, which is used to determine the vertical position of the node's images and tree lines. The NodeAlignment property specifies how to interpret the value in the align member.

## **See Also**

**TVirtualNode** 

## **Class**

[TVirtualDrawTree](#page-873-0) Class

## **Links**

[TVirtualDrawTree](#page-873-0) Class, See [Also](#page-2321-0)

<span id="page-976-0"></span>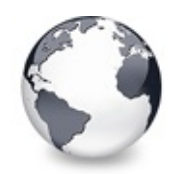

[TVirtualDrawTree](#page-873-0) Class | [TVirtualDrawTree.NodeAlignment](#page-975-0) Property

| [TVirtualDrawTree.OnAdvancedHeaderDraw](#page-977-0) Event

# **TVirtualDrawTree.NodeDataSize Property**

[TVirtualDrawTree](#page-873-0) Class | See [Also](#page-2322-0)

Read or set the extra data size for each node.

#### **Pascal**

**property** NodeDataSize: Integer;

## **Description**

A node can have an area for user data, which can be used to store application defined, node specific data in. Use GetNodeData to get the address of this area. In addition to assigning a value here you can also use the OnGetNodeDataSize event, which is called when NodeDataSize is -1.

## **See Also**

Data [handling](#page-69-0)

### **Class**

[TVirtualDrawTree](#page-873-0) Class

## **Links**

[TVirtualDrawTree](#page-873-0) Class, See [Also](#page-2322-0)

<span id="page-977-0"></span>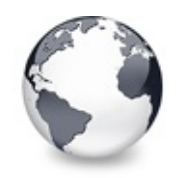

[TVirtualDrawTree](#page-873-0) Class | [TVirtualDrawTree.NodeDataSize](#page-976-0) Property | [TVirtualDrawTree.OnAfterCellPaint](#page-979-0) Event

# **TVirtualDrawTree.OnAdvancedHeaderDraw Event**

[TVirtualDrawTree](#page-873-0) Class | See [Also](#page-2323-0)

Header paint support event.

### **Pascal**

property OnAdvancedHeaderDraw: TVTAdvancedHeaderPain

## **Description**

The OnAdvancedHeaderDraw event is used when owner draw is enabled for the header and a column is set to owner draw mode. It can be used to custom draw only certain parts of the header instead the whole thing. A good example for this event is customizing the background of the header for only one column. With the standard custom draw method (OnHeaderDraw) you are in an all-or-nothing situation and have to paint everything in the header including the text, images and sort direction indicator. OnAdvancedHeaderDraw however uses OnHeaderDrawQueryElements to ask for the elements the application wants to draw and acts accordingly.

## **See Also**

OnHeaderDrawQueryElements, OnHeaderDraw

## **Class**

[TVirtualDrawTree](#page-873-0) Class

## **Links**

[TVirtualDrawTree](#page-873-0) Class, See [Also](#page-2323-0)

<span id="page-979-0"></span>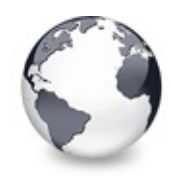

[TVirtualDrawTree](#page-873-0) Class | [TVirtualDrawTree.OnAdvancedHeaderDraw](#page-977-0) Event | [TVirtualDrawTree.OnAfterItemErase](#page-980-0) Event

# **TVirtualDrawTree.OnAfterCellPaint Event**

[TVirtualDrawTree](#page-873-0) Class | See [Also](#page-2324-0)

Paint support event.

#### **Pascal**

**property** OnAfterCellPaint: [TVTAfterCellPaintEvent;](#page-1721-0)

### **Description**

This event is called whenever a cell has been painted. A cell is defined as being one part of a node bound to a certain column. This event is called several times per node (the amount is determined by visible columns and size of the part to draw).

### **See Also**

Paint cycles and [stages](#page-60-0)

#### **Class**

[TVirtualDrawTree](#page-873-0) Class

### **Links**

[TVirtualDrawTree](#page-873-0) Class, See [Also](#page-2324-0)

<span id="page-980-0"></span>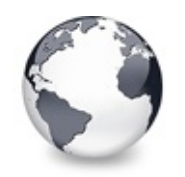

[TVirtualDrawTree](#page-873-0) Class | [TVirtualDrawTree.OnAfterCellPaint](#page-979-0) Event | [TVirtualDrawTree.OnAfterItemPaint](#page-981-0) Event

# **TVirtualDrawTree.OnAfterItemErase Event**

[TVirtualDrawTree](#page-873-0) Class | See [Also](#page-2325-0)

Paint support event.

### **Pascal**

**property** OnAfterItemErase: [TVTAfterItemEraseEvent;](#page-1722-0)

## **Description**

Called after the background of a node has been erased (erasing can also be filling with a background image). This event is called once per node in a paint cycle.

## **See Also**

Paint cycles and [stages](#page-60-0)

## **Class**

[TVirtualDrawTree](#page-873-0) Class

## **Links**

[TVirtualDrawTree](#page-873-0) Class, See [Also](#page-2325-0)

<span id="page-981-0"></span>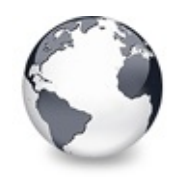

[TVirtualDrawTree](#page-873-0) Class | [TVirtualDrawTree.OnAfterItemErase](#page-980-0) Event | [TVirtualDrawTree.OnAfterPaint](#page-982-0) Event

# **TVirtualDrawTree.OnAfterItemPaint Event**

[TVirtualDrawTree](#page-873-0) Class | See [Also](#page-2326-0)

Paint support event.

### **Pascal**

**property** OnAfterItemPaint: [TVTAfterItemPaintEvent;](#page-1723-0)

## **Description**

Called after a node has been drawn. This event is called once per node.

## **See Also**

Paint cycles and [stages](#page-60-0)

## **Class**

[TVirtualDrawTree](#page-873-0) Class

## **Links**

[TVirtualDrawTree](#page-873-0) Class, See [Also](#page-2326-0)

<span id="page-982-0"></span>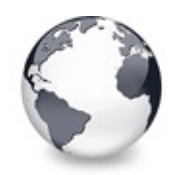

[TVirtualDrawTree](#page-873-0) Class | [TVirtualDrawTree.OnAfterItemPaint](#page-981-0) Event | [TVirtualDrawTree.OnBeforeCellPaint](#page-983-0) Event

# **TVirtualDrawTree.OnAfterPaint Event**

[TVirtualDrawTree](#page-873-0) Class | See [Also](#page-2327-0)

Paint support event.

#### **Pascal**

**property** OnAfterPaint: [TVTPaintEvent](#page-1789-0);

### **Description**

Called after all nodes which needed an update have been drawn. This event is called once per paint cycle.

## **See Also**

Paint cycles and [stages](#page-60-0)

## **Class**

[TVirtualDrawTree](#page-873-0) Class

## **Links**

[TVirtualDrawTree](#page-873-0) Class, See [Also](#page-2327-0)

<span id="page-983-0"></span>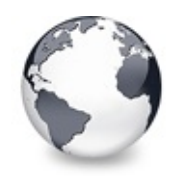

[TVirtualDrawTree](#page-873-0) Class | [TVirtualDrawTree.OnAfterPaint](#page-982-0) Event

| [TVirtualDrawTree.OnBeforeItemErase](#page-984-0) Event

# **TVirtualDrawTree.OnBeforeCellPaint Event**

[TVirtualDrawTree](#page-873-0) Class | See [Also](#page-2328-0)

Paint support event.

### **Pascal**

**property** OnBeforeCellPaint: [TVTBeforeCellPaintEvent;](#page-1728-0)

## **Description**

This event is called immediately before a cell is painted.

## **See Also**

Paint cycles and [stages](#page-60-0)

# **Class**

[TVirtualDrawTree](#page-873-0) Class

# **Links**

[TVirtualDrawTree](#page-873-0) Class, See [Also](#page-2328-0)

<span id="page-984-0"></span>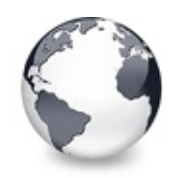

[TVirtualDrawTree](#page-873-0) Class | [TVirtualDrawTree.OnBeforeCellPaint](#page-983-0) Event | [TVirtualDrawTree.OnBeforeItemPaint](#page-985-0) Event

# **TVirtualDrawTree.OnBeforeItemErase Event**

[TVirtualDrawTree](#page-873-0) Class | See [Also](#page-2329-0)

Paint support event.

### **Pascal**

**property** OnBeforeItemErase: [TVTBeforeItemEraseEvent;](#page-1729-0)

### **Description**

Called when the background of a node is about to be erased.

## **See Also**

Paint cycles and [stages](#page-60-0)

## **Class**

[TVirtualDrawTree](#page-873-0) Class

## **Links**

[TVirtualDrawTree](#page-873-0) Class, See [Also](#page-2329-0)

<span id="page-985-0"></span>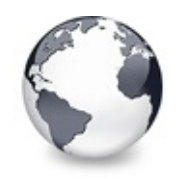

[TVirtualDrawTree](#page-873-0) Class | [TVirtualDrawTree.OnBeforeItemErase](#page-984-0) Event | [TVirtualDrawTree.OnBeforePaint](#page-986-0) Event

# **TVirtualDrawTree.OnBeforeItemPaint Event**

[TVirtualDrawTree](#page-873-0) Class | See [Also](#page-2330-0)

Paint support event.

### **Pascal**

**property** OnBeforeItemPaint: [TVTBeforeItemPaintEvent;](#page-1730-0)

## **Description**

Called after the background of a node has been drawn and just before the node itself is painted. In this event the application gets the opportunity to decide whether a node should be drawn normally or should be skipped. The application can draw the node itself if necessary or leave the node area blank.

## **See Also**

Paint cycles and [stages](#page-60-0)

## **Class**

[TVirtualDrawTree](#page-873-0) Class

## **Links**

[TVirtualDrawTree](#page-873-0) Class, See [Also](#page-2330-0)

<span id="page-986-0"></span>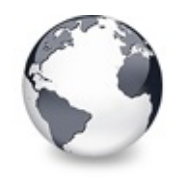

[TVirtualDrawTree](#page-873-0) Class | [TVirtualDrawTree.OnBeforeItemPaint](#page-985-0) Event | [TVirtualDrawTree.OnChange](#page-987-0) Event

# **TVirtualDrawTree.OnBeforePaint Event**

[TVirtualDrawTree](#page-873-0) Class | See [Also](#page-2331-0)

Paint support event.

#### **Pascal**

**property** OnBeforePaint: [TVTPaintEvent;](#page-1789-0)

### **Description**

Called as very first event in a paint cycle. In this event has the application the opportunity to do some special preparation of the canvas onto which the tree is painted, e.g. setting a special viewport and origin or a different mapping mode.

### **See Also**

Paint cycles and [stages](#page-60-0)

### **Class**

[TVirtualDrawTree](#page-873-0) Class

### **Links**

[TVirtualDrawTree](#page-873-0) Class, See [Also](#page-2331-0)

<span id="page-987-0"></span>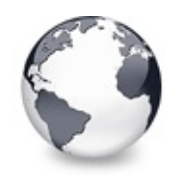

[TVirtualDrawTree](#page-873-0) Class | [TVirtualDrawTree.OnBeforePaint](#page-986-0) Event | [TVirtualDrawTree.OnChecked](#page-988-0) Event

# **TVirtualDrawTree.OnChange Event**

[TVirtualDrawTree](#page-873-0) Class

Navigation support event.

### **Pascal**

**property** OnChange: [TVTChangeEvent](#page-1732-0);

## **Description**

Called when a node's selection state has changed.

### **Class**

[TVirtualDrawTree](#page-873-0) Class

## **Links**

[TVirtualDrawTree](#page-873-0) Class

<span id="page-988-0"></span>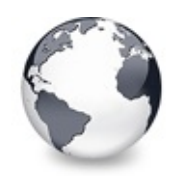

[TVirtualDrawTree](#page-873-0) Class | [TVirtualDrawTree.OnChange](#page-987-0) Event | [TVirtualDrawTree.OnChecking](#page-989-0) Event

# **TVirtualDrawTree.OnChecked Event**

[TVirtualDrawTree](#page-873-0) Class

Check support event.

#### **Pascal**

**property** OnChecked: [TVTChangeEvent](#page-1732-0);

## **Description**

Triggered when a node's check state has changed.

### **Class**

[TVirtualDrawTree](#page-873-0) Class

## **Links**

[TVirtualDrawTree](#page-873-0) Class

<span id="page-989-0"></span>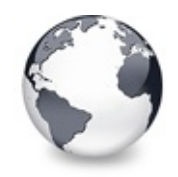

[TVirtualDrawTree](#page-873-0) Class | [TVirtualDrawTree.OnChecked](#page-988-0) Event | [TVirtualDrawTree.OnClick](#page-990-0) **Property** 

# **TVirtualDrawTree.OnChecking Event**

[TVirtualDrawTree](#page-873-0) Class

Check support event.

#### **Pascal**

**property** OnChecking: [TVTCheckChangingEvent](#page-1734-0);

### **Description**

Triggered when a node's check state is about to change and allows to prevent the change.

### **Class**

[TVirtualDrawTree](#page-873-0) Class

### **Links**

[TVirtualDrawTree](#page-873-0) Class

<span id="page-990-0"></span>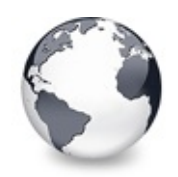

[TVirtualDrawTree](#page-873-0) Class | [TVirtualDrawTree.OnChecking](#page-989-0) Event | [TVirtualDrawTree.OnCollapsed](#page-991-0) Event

# **TVirtualDrawTree.OnClick Property**

[TVirtualDrawTree](#page-873-0) Class

Not documented.

#### **Pascal**

**property** OnClick;

## **Description**

Use other resources like the news group or the Delphi Gems message board to find a description.

## **Class**

[TVirtualDrawTree](#page-873-0) Class

## **Links**

[TVirtualDrawTree](#page-873-0) Class

<span id="page-991-0"></span>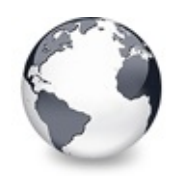

[TVirtualDrawTree](#page-873-0) Class | [TVirtualDrawTree.OnClick](#page-990-0) Property | [TVirtualDrawTree.OnCollapsing](#page-992-0) Event

# **TVirtualDrawTree.OnCollapsed Event**

[TVirtualDrawTree](#page-873-0) Class

Miscellaneous event.

#### **Pascal**

**property** OnCollapsed: [TVTChangeEvent](#page-1732-0);

## **Description**

Triggered after a node has been collapsed, that is, its child nodes are no longer displayed.

## **Class**

[TVirtualDrawTree](#page-873-0) Class

## **Links**

[TVirtualDrawTree](#page-873-0) Class

<span id="page-992-0"></span>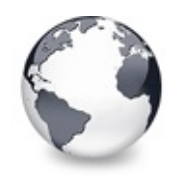

[TVirtualDrawTree](#page-873-0) Class | [TVirtualDrawTree.OnCollapsed](#page-991-0) Event | [TVirtualDrawTree.OnColumnClick](#page-993-0) Event

# **TVirtualDrawTree.OnCollapsing Event**

[TVirtualDrawTree](#page-873-0) Class

Miscellaneous event.

#### **Pascal**

**property** OnCollapsing: [TVTChangingEvent](#page-1733-0);

## **Description**

Triggered when a node is about to be collapsed and allows to prevent collapsing the node by setting **Allowed** to false.

## **Class**

[TVirtualDrawTree](#page-873-0) Class

# **Links**

[TVirtualDrawTree](#page-873-0) Class

<span id="page-993-0"></span>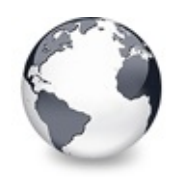

[TVirtualDrawTree](#page-873-0) Class | [TVirtualDrawTree.OnCollapsing](#page-992-0) Event | [TVirtualDrawTree.OnColumnDblClick](#page-994-0) Event

# **TVirtualDrawTree.OnColumnClick Event**

[TVirtualDrawTree](#page-873-0) Class | See [Also](#page-2332-0)

Header and column support event.

#### **Pascal**

**property** OnColumnClick: [TVTColumnClickEvent;](#page-1735-0)

## **Description**

Triggered when the user released a mouse button over the same column in the client area on which the button was pressed previously.

## **See Also**

**OnHeaderClick** 

## **Class**

[TVirtualDrawTree](#page-873-0) Class

## **Links**

[TVirtualDrawTree](#page-873-0) Class, See [Also](#page-2332-0)

<span id="page-994-0"></span>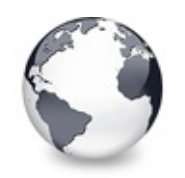

[TVirtualDrawTree](#page-873-0) Class | [TVirtualDrawTree.OnColumnClick](#page-993-0) Event | [TVirtualDrawTree.OnColumnResize](#page-995-0) Event

# **TVirtualDrawTree.OnColumnDblClick Event**

[TVirtualDrawTree](#page-873-0) Class | See [Also](#page-2333-0)

Header and column support event.

### **Pascal**

**property** OnColumnDblClick: [TVTColumnDblClickEvent;](#page-1736-0)

## **Description**

Same as OnColumnClick but for double clicks.

## **See Also**

OnColumnClick, OnHeaderDblClick

## **Class**

[TVirtualDrawTree](#page-873-0) Class

## **Links**

[TVirtualDrawTree](#page-873-0) Class, See [Also](#page-2333-0)

<span id="page-995-0"></span>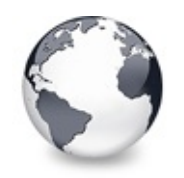

[TVirtualDrawTree](#page-873-0) Class | [TVirtualDrawTree.OnColumnDblClick](#page-994-0) Event | [TVirtualDrawTree.OnCompareNodes](#page-996-0) Event

# **TVirtualDrawTree.OnColumnResize Event**

[TVirtualDrawTree](#page-873-0) Class

Header and column support routine.

### **Pascal**

**property** OnColumnResize: [TVTHeaderNotifyEvent](#page-1771-0);

## **Description**

Triggered when a column is being resized. During resize OnColumnResize is frequently hence you should make any code in the associated event handle a short and fast as possible.

# **Class**

[TVirtualDrawTree](#page-873-0) Class

# **Links**

[TVirtualDrawTree](#page-873-0) Class

<span id="page-996-0"></span>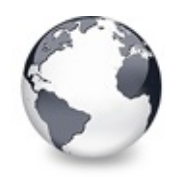

[TVirtualDrawTree](#page-873-0) Class | [TVirtualDrawTree.OnColumnResize](#page-995-0) Event | [TVirtualDrawTree.OnCreateDataObject](#page-998-0) Event

# **TVirtualDrawTree.OnCompareNodes Event**

[TVirtualDrawTree](#page-873-0) Class | See [Also](#page-2334-0)

Sort and search support event.

### **Pascal**

**property** OnCompareNodes: [TVTCompareEvent;](#page-1738-0)

## **Description**

This event is the core event for all comparations between nodes. It is important that you **write a handler** for this event if you want **to sort nodes**!

**Result** must be set to less than 0 if **Node1** is considered as being before **Node2**, equal to 0 if both a considered being the same and greater than 0 if the first node is considered as being after node 2. Keep in mind that you don't need to take sort direction into account. This is automatically handled by the tree. Simply return a comparation result as would there be an ascending sort order.

Below is some sample code taken from the Advanced Demo:

```
T1CompareNodeTBaseV
 var Result: Integer);
// used to sort the image draw tree
var
 Data1,
 Data2: PImageData;
begin
 Data1 := Sender.GetNodeData(Node1);
 Data2 := Sender.GetNodeData(Node2);
 // folder are always before files
 if Data1.IsFolder <> Data2.IsFolder then
 begin
   // one of both is a folder the other a file
   if Data1.IsFolder then
     Result := -1else
     Result := 1;end
 else // both are of same type (folder or file)
   Result := CompareText(Data1.FullPath, Data2.Ful]end;
```
### **See Also**

SortTree, Sort

## **Class**

[TVirtualDrawTree](#page-873-0) Class

## **Links**

[TVirtualDrawTree](#page-873-0) Class, See [Also](#page-2334-0)

<span id="page-998-0"></span>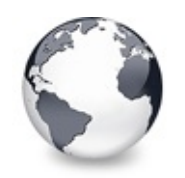

[TVirtualDrawTree](#page-873-0) Class | [TVirtualDrawTree.OnCompareNodes](#page-996-0) Event | [TVirtualDrawTree.OnCreateDragManager](#page-999-0) Event

# **TVirtualDrawTree.OnCreateDataObject Event**

[TVirtualDrawTree](#page-873-0) Class

Drag'n drop support event.

### **Pascal**

**property** OnCreateDataObject: [TVTCreateDataObjectEvent](#page-1739-0)

## **Description**

This event is called when the tree's drag manager needs a data object interface to start a drag'n drop operation. Descentants (which override DoGetDataObject) or the application can return an own IDataObject implementation to support special formats.

# **Class**

[TVirtualDrawTree](#page-873-0) Class

# **Links**

[TVirtualDrawTree](#page-873-0) Class

<span id="page-999-0"></span>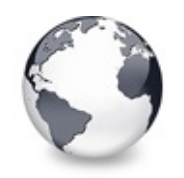

[TVirtualDrawTree](#page-873-0) Class | [TVirtualDrawTree.OnCreateDataObject](#page-998-0) Event | [TVirtualDrawTree.OnCreateEditor](#page-1000-0) Event

# **TVirtualDrawTree.OnCreateDragManager Event**

[TVirtualDrawTree](#page-873-0) Class

Drag'n drop support event.

### **Pascal**

property OnCreateDragManager: TVTCreateDragManagerEv

## **Description**

This event is usually not used but allows power users to create their own drag manager to have different actions and/or formats than the internal drag manager.

## **Class**

[TVirtualDrawTree](#page-873-0) Class

## **Links**

[TVirtualDrawTree](#page-873-0) Class

<span id="page-1000-0"></span>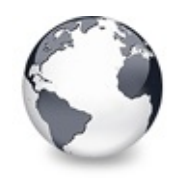

[TVirtualDrawTree](#page-873-0) Class | [TVirtualDrawTree.OnCreateDragManager](#page-999-0) Event | [TVirtualDrawTree.OnDblClick](#page-1001-0) **Property** 

# **TVirtualDrawTree.OnCreateEditor Event**

[TVirtualDrawTree](#page-873-0) Class | See [Also](#page-2335-0)

Editing support event.

#### **Pascal**

**property** OnCreateEditor: [TVTCreateEditorEvent](#page-1741-0);

### **Description**

Allows to supply a customized node editor without changing the tree. TBaseVirtualTree triggers this event and raises an exception if there no editor is returned. If you don't want this then disable edit support for nodes in TreeOptions.MiscOptions. Descentants like

TCustomVirtualStringTree supply a generic and simple string

editor.

## **See Also**

[Editors](#page-73-0) and editing

### **Class**

[TVirtualDrawTree](#page-873-0) Class

### **Links**

[TVirtualDrawTree](#page-873-0) Class, See [Also](#page-2335-0)

<span id="page-1001-0"></span>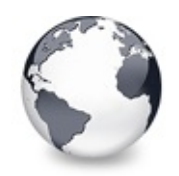

[TVirtualDrawTree](#page-873-0) Class | [TVirtualDrawTree.OnCreateEditor](#page-1000-0) Event | [TVirtualDrawTree.OnDragAllowed](#page-1002-0) Event

# **TVirtualDrawTree.OnDblClick Property**

[TVirtualDrawTree](#page-873-0) Class

Not documented.

#### **Pascal**

**property** OnDblClick;

## **Description**

Use other resources like the news group or the Delphi Gems message board to find a description.

## **Class**

[TVirtualDrawTree](#page-873-0) Class

## **Links**

[TVirtualDrawTree](#page-873-0) Class

<span id="page-1002-0"></span>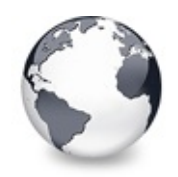

[TVirtualDrawTree](#page-873-0) Class | [TVirtualDrawTree.OnDblClick](#page-1001-0) Property | [TVirtualDrawTree.OnDragDrop](#page-1003-0) Event

# **TVirtualDrawTree.OnDragAllowed Event**

[TVirtualDrawTree](#page-873-0) Class

Drag'n drop support event.

#### **Pascal**

**property** OnDragAllowed: [TVTDragAllowedEvent;](#page-1742-0)

## **Description**

This event is called in the mouse button down handler to determine whether the application allows to start a drag operation. Since this check is done in sync with the other code it is much prefered over doing a **manual** BeginDrag.

### **Notes**

The OnDragAllowed event is called only if the current DragMode is dmManual.

## **Class**

[TVirtualDrawTree](#page-873-0) Class

## **Links**

[TVirtualDrawTree](#page-873-0) Class

<span id="page-1003-0"></span>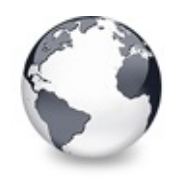

[TVirtualDrawTree](#page-873-0) Class | [TVirtualDrawTree.OnDragAllowed](#page-1002-0) Event | [TVirtualDrawTree.OnDragOver](#page-1007-0) Event

# **TVirtualDrawTree.OnDragDrop Event**

[TVirtualDrawTree](#page-873-0) Class

Drag'n drop support event.

#### **Pascal**

**property** OnDragDrop: [TVTDragDropEvent;](#page-1743-0)

## **Description**

Triggered when either a VCL or a OLE drop action occured. Accepting drag and drop actions is not trivial. In order to maintain a minimum compatibility with the VCL drag'n drop system Virtual Tree accepts not only OLE drop actions but also those issued by the Delphi VCL (which is totally different to the OLE way, unfortunately), provided toAcceptOLEDrop is set in TreeOptions.MiscOptions. The code snippet below is taken from a sample project provided with Virtual Tree. It shows a general way to deal with dropped data. The following check list can be used as orientation and additional comment to the code:

1. Determine what kind of drop data is passed. If **DataObject** is nil or **Formats** is empty then the drag source is a VCL control. The event is not triggered for OLE drag'n drop if there is no OLE format is available (which should never occur).

- 2. If the event is triggered by a VCL control then use **Source** to access either the control or the drag object, depending on the circumstances of the action.
- 3. For OLE drag'n drop iterate through the **Formats** list to find a format you can handle.
- 4. If you find CF\_VIRTUALTREE then the source of the drag operation is a Virtual Treeview. Since this is the native tree format you can pass it to the **Sender**'s ProcessDrop method which will take care to retrieve the data and act depending on **Effect** and **Mode**. No further action by the application is usually required in this case.
- 5. If you do not find CF VIRTUALTREE then the operation has been initiated by another application, e.g. the Explorer (then you will find CF\_HDROP or CF\_SHELLIDLIST in formats) or Notepad (then you will get CF\_TEXT and perhaps CF\_UNICODETEXT) etc., depending on the data which is actually dropped.
- 6. Use the provided **DataObject** to get the drop data via IDataObject.GetData and act depending on the format you get.
- 7. Finally set **Effect** to either DROPEFFECT\_COPY, DROPEFFECT\_MOVE or DROPEFFECT\_NONE to indicate which operation needs to be finished in **Sender** when the event returns. If you return DROPEFFECT MOVE then all marked nodes in the source tree will be deleted, otherwise they stay where they are.

```
procedureTBaseVirtual
 const Formats: array of Word; Shift: TShiftState;
var
 I: Integer;
 AttachMode: TVTNodeAttachMode;
begin
 if Length(Formats) > 0 then
 begin
   // OLE drag'n drop
```

```
// If the native tree format is listed then use
    // It is recommend by Microsoft to order available clipboard formats in decreasing detail richness so
    // the first best format which we can accept is usually the best format we can get at all.
    for I := 0 to High(Formats) do
       if Formats[I] = CF_VIRTUALTREE then
       begin
         case Mode of
            dmAbove:
              AttachMode := amInsertBefore;
            dmOnNode:
              AttachMode := amAddChildLast;
            dmBelow:
              AttachMode := amInsertAfter;
         else
            ifTBaseV
              AttachMode := amInsertBefore
            else
              AttachMode := amNowhere;
         end;
         // in the case the drop target does an optimized none
         // to indicate this also to the drag source
         Sender.ProcessDrop(DataObject, Sender.DropT
         Break;
       end;
  end
  else
  begin
    // VCL drag'n drop, Effects contains by default both move and copy effect suggestion,
    // as usual the application has to find out what operation is finally to do
    Beep;
  end;
end;
```
### **Class**

[TVirtualDrawTree](#page-873-0) Class

## **Links**

## [TVirtualDrawTree](#page-873-0) Class

<span id="page-1007-0"></span>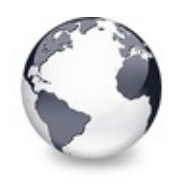

[TVirtualDrawTree](#page-873-0) Class | [TVirtualDrawTree.OnDragDrop](#page-1003-0) Event I [TVirtualDrawTree.OnDrawHint](#page-1008-0) Event

# **TVirtualDrawTree.OnDragOver Event**

[TVirtualDrawTree](#page-873-0) Class | See [Also](#page-2336-0)

Drag'n drop support event.

#### **Pascal**

**property** OnDragOver: [TVTDragOverEvent;](#page-1745-0)

## **Description**

Triggered when Sender is the potential target of a drag'n drop operation. You can use this event to allow or deny a drop operation by setting Allowed to True or False, respectively. For conditions of OLE or VCL drag source see OnDragDrop.

### **See Also**

**OnDragDrop** 

## **Class**

[TVirtualDrawTree](#page-873-0) Class

### **Links**

[TVirtualDrawTree](#page-873-0) Class, See [Also](#page-2336-0)
<span id="page-1008-0"></span>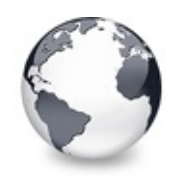

[TVirtualDrawTree](#page-873-0) Class | [TVirtualDrawTree.OnDragOver](#page-1007-0) Event | [TVirtualDrawTree.OnDrawNode](#page-1009-0) Event

# **TVirtualDrawTree.OnDrawHint Event**

[TVirtualDrawTree](#page-873-0) Class

Triggered when a node hint or tooltip must be drawn.

#### **Pascal**

**property** OnDrawHint: [TVTDrawHintEvent;](#page-1746-0)

### **Description**

Use an event handler for OnDrawHint to draw the hint or tooltip for the given node. You must implement this event and OnGetHintSize to get a hint at all.

### **Class**

[TVirtualDrawTree](#page-873-0) Class

### **Links**

[TVirtualDrawTree](#page-873-0) Class

<span id="page-1009-0"></span>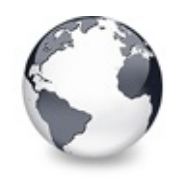

[TVirtualDrawTree](#page-873-0) Class | [TVirtualDrawTree.OnDrawHint](#page-1008-0) Event | [TVirtualDrawTree.OnEdited](#page-1010-0) Event

## **TVirtualDrawTree.OnDrawNode Event**

[TVirtualDrawTree](#page-873-0) Class

Triggered when a node must be drawn.

#### **Pascal**

**property** OnDrawNode: [TVTDrawNodeEvent;](#page-1747-0)

#### **Description**

Use an event handler for OnDrawNode to draw the actual content for the given node.

### **Class**

[TVirtualDrawTree](#page-873-0) Class

### **Links**

[TVirtualDrawTree](#page-873-0) Class

<span id="page-1010-0"></span>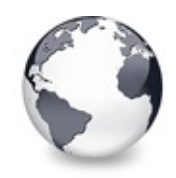

[TVirtualDrawTree](#page-873-0) Class | [TVirtualDrawTree.OnDrawNode](#page-1009-0) Event | [TVirtualDrawTree.OnEditing](#page-1011-0) Event

## **TVirtualDrawTree.OnEdited Event**

[TVirtualDrawTree](#page-873-0) Class | See [Also](#page-2337-0)

Editing support event.

#### **Pascal**

**property** OnEdited: [TVTEditChangeEvent;](#page-1749-0)

#### **Description**

Triggered when an edit action has successfully been finished.

### **See Also**

[Editors](#page-73-0) and editing

#### **Class**

[TVirtualDrawTree](#page-873-0) Class

### **Links**

[TVirtualDrawTree](#page-873-0) Class, See [Also](#page-2337-0)

<span id="page-1011-0"></span>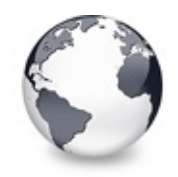

[TVirtualDrawTree](#page-873-0) Class | [TVirtualDrawTree.OnEdited](#page-1010-0) Event | [TVirtualDrawTree.OnEndDock](#page-1012-0) **Property** 

## **TVirtualDrawTree.OnEditing Event**

[TVirtualDrawTree](#page-873-0) Class | See [Also](#page-2338-0)

Editing support event.

#### **Pascal**

**property** OnEditing: [TVTEditChangingEvent;](#page-1750-0)

### **Description**

Triggered when a node is about to be edited. Use **Allowed** to allow or deny this action.

### **See Also**

[Editors](#page-73-0) and editing

### **Class**

[TVirtualDrawTree](#page-873-0) Class

### **Links**

[TVirtualDrawTree](#page-873-0) Class, See [Also](#page-2338-0)

<span id="page-1012-0"></span>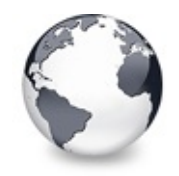

[TVirtualDrawTree](#page-873-0) Class | [TVirtualDrawTree.OnEditing](#page-1011-0) Event | [TVirtualDrawTree.OnEndDrag](#page-1013-0) **Property** 

# **TVirtualDrawTree.OnEndDock Property**

[TVirtualDrawTree](#page-873-0) Class

Not documented.

#### **Pascal**

**property** OnEndDock;

#### **Description**

Use other resources like the news group or the Delphi Gems message board to find a description.

#### **Class**

[TVirtualDrawTree](#page-873-0) Class

#### **Links**

[TVirtualDrawTree](#page-873-0) Class

<span id="page-1013-0"></span>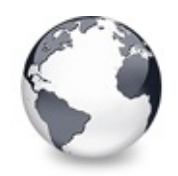

[TVirtualDrawTree](#page-873-0) Class | [TVirtualDrawTree.OnEndDock](#page-1012-0) Property | [TVirtualDrawTree.OnEnter](#page-1014-0) **Property** 

# **TVirtualDrawTree.OnEndDrag Property**

[TVirtualDrawTree](#page-873-0) Class

Not documented.

#### **Pascal**

**property** OnEndDrag;

### **Description**

Use other resources like the news group or the Delphi Gems message board to find a description.

## **Class**

[TVirtualDrawTree](#page-873-0) Class

## **Links**

[TVirtualDrawTree](#page-873-0) Class

<span id="page-1014-0"></span>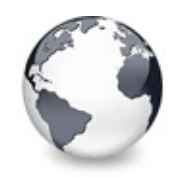

[TVirtualDrawTree](#page-873-0) Class | [TVirtualDrawTree.OnEndDrag](#page-1013-0) Property | [TVirtualDrawTree.OnExit](#page-1015-0) Property

## **TVirtualDrawTree.OnEnter Property**

[TVirtualDrawTree](#page-873-0) Class

Not documented.

#### **Pascal**

**property** OnEnter;

#### **Description**

Use other resources like the news group or the Delphi Gems message board to find a description.

### **Class**

[TVirtualDrawTree](#page-873-0) Class

### **Links**

[TVirtualDrawTree](#page-873-0) Class

<span id="page-1015-0"></span>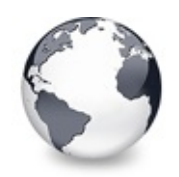

[TVirtualDrawTree](#page-873-0) Class | [TVirtualDrawTree.OnEnter](#page-1014-0) Property | [TVirtualDrawTree.OnExpanded](#page-1016-0) Event

# **TVirtualDrawTree.OnExit Property**

[TVirtualDrawTree](#page-873-0) Class

Not documented.

#### **Pascal**

**property** OnExit;

### **Description**

Use other resources like the news group or the Delphi Gems message board to find a description.

## **Class**

[TVirtualDrawTree](#page-873-0) Class

## **Links**

[TVirtualDrawTree](#page-873-0) Class

<span id="page-1016-0"></span>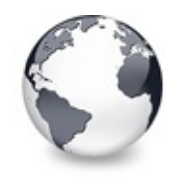

[TVirtualDrawTree](#page-873-0) Class | [TVirtualDrawTree.OnExit](#page-1015-0) Property | [TVirtualDrawTree.OnExpanding](#page-1017-0) Event

# **TVirtualDrawTree.OnExpanded Event**

[TVirtualDrawTree](#page-873-0) Class

Misscellaneous event.

#### **Pascal**

**property** OnExpanded: [TVTChangeEvent;](#page-1732-0)

#### **Description**

Triggered after a node has been expanded.

### **Class**

[TVirtualDrawTree](#page-873-0) Class

### **Links**

[TVirtualDrawTree](#page-873-0) Class

<span id="page-1017-0"></span>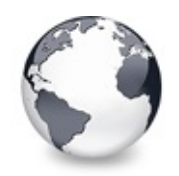

[TVirtualDrawTree](#page-873-0) Class | [TVirtualDrawTree.OnExpanded](#page-1016-0) Event | [TVirtualDrawTree.OnFocusChanged](#page-1018-0) Event

# **TVirtualDrawTree.OnExpanding Event**

[TVirtualDrawTree](#page-873-0) Class

Miscellaneous event.

#### **Pascal**

**property** OnExpanding: [TVTChangingEvent;](#page-1733-0)

## **Description**

Triggered just before a node is expanded. Use **Allowed** to allow or deny this action.

## **Class**

[TVirtualDrawTree](#page-873-0) Class

## **Links**

[TVirtualDrawTree](#page-873-0) Class

<span id="page-1018-0"></span>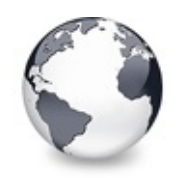

[TVirtualDrawTree](#page-873-0) Class | [TVirtualDrawTree.OnExpanding](#page-1017-0) Event | [TVirtualDrawTree.OnFocusChanging](#page-1019-0) Event

# **TVirtualDrawTree.OnFocusChanged Event**

[TVirtualDrawTree](#page-873-0) Class

Navigation support event.

#### **Pascal**

**property** OnFocusChanged: [TVTFocusChangeEvent](#page-1751-0);

### **Description**

Triggered after the focused node changed. When examining **Node** keep in mind that it can be nil, meaning there is no focused node.

### **Class**

[TVirtualDrawTree](#page-873-0) Class

### **Links**

[TVirtualDrawTree](#page-873-0) Class

<span id="page-1019-0"></span>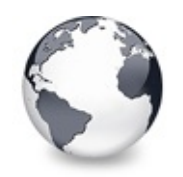

[TVirtualDrawTree](#page-873-0) Class | [TVirtualDrawTree.OnFocusChanged](#page-1018-0) Event | [TVirtualDrawTree.OnFreeNode](#page-1020-0) Event

# **TVirtualDrawTree.OnFocusChanging Event**

[TVirtualDrawTree](#page-873-0) Class

Navigation support event.

### **Pascal**

**property** OnFocusChanging: [TVTFocusChangingEvent](#page-1752-0);

## **Description**

Triggered when the node focus is about to change. You can use **Allowed** to allow or deny a focus change. Keep in mind that either the old or the new node can be nil.

## **Class**

[TVirtualDrawTree](#page-873-0) Class

## **Links**

[TVirtualDrawTree](#page-873-0) Class

<span id="page-1020-0"></span>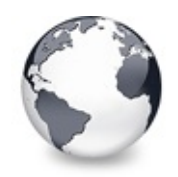

[TVirtualDrawTree](#page-873-0) Class | [TVirtualDrawTree.OnFocusChanging](#page-1019-0) Event | [TVirtualDrawTree.OnGetCellIsEmpty](#page-1021-0) Event

# **TVirtualDrawTree.OnFreeNode Event**

[TVirtualDrawTree](#page-873-0) Class

Data management node.

#### **Pascal**

**property** OnFreeNode: [TVTFreeNodeEvent;](#page-1753-0)

## **Description**

Triggered when a node is about to be freed. This is the ideal place to free/disconnect your own data you associated with **Node**. Keep in mind, that data which is stored directly in the node does not need to be free by the application. This is part of the node record and will be freed when the node is freed. You should however finalize the data in such a case if it contains references to external memory objects (e.g. variants, strings, interfaces).

### **Class**

[TVirtualDrawTree](#page-873-0) Class

## **Links**

[TVirtualDrawTree](#page-873-0) Class

<span id="page-1021-0"></span>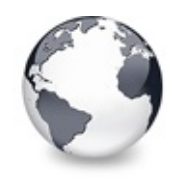

[TVirtualDrawTree](#page-873-0) Class | [TVirtualDrawTree.OnFreeNode](#page-1020-0) Event I [TVirtualDrawTree.OnGetCursor](#page-1023-0) Event

## **TVirtualDrawTree.OnGetCellIsEmpty Event**

[TVirtualDrawTree](#page-873-0) Class

Triggered when the tree control needs to know whether a given column is empty.

#### **Pascal**

**property** OnGetCellIsEmpty: [TVTGetCellIsEmptyEvent;](#page-1808-0)

## **Description**

Virtual Treeview supports the concept of column spanning where one cell with too much text to fit into its own space can expand to the right cell neighbors if they are empty. To make this work it is necessary to know if a cell is considered as being empty, whatever this means to an application. The string tree descendant simply checks the text for the given cell and calls back its ancestor if there is no text to further refine if the cell must stay as if it contained something. The ancestor (TBaseVirtualTree) now triggers OnGetCellIsEmpty to let the application decide.

## **Class**

[TVirtualDrawTree](#page-873-0) Class

## **Links**

[TVirtualDrawTree](#page-873-0) Class

<span id="page-1023-0"></span>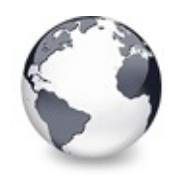

[TVirtualDrawTree](#page-873-0) Class | [TVirtualDrawTree.OnGetCellIsEmpty](#page-1021-0) Event | [TVirtualDrawTree.OnGetHeaderCursor](#page-1024-0) Event

# **TVirtualDrawTree.OnGetCursor Event**

[TVirtualDrawTree](#page-873-0) Class

Miscellaneous event.

#### **Pascal**

**property** OnGetCursor: [TVTGetCursorEvent](#page-1754-0);

## **Description**

This event is triggered from the WM\_SETCURSOR message to allow the application use several individual cursors for a tree. The Cursor property allows to set one cursor for the whole control but not to use separate cursors for different tree parts.

## **Class**

[TVirtualDrawTree](#page-873-0) Class

## **Links**

[TVirtualDrawTree](#page-873-0) Class

<span id="page-1024-0"></span>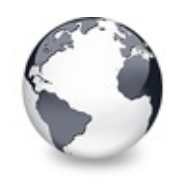

[TVirtualDrawTree](#page-873-0) Class | [TVirtualDrawTree.OnGetCursor](#page-1023-0) Event | [TVirtualDrawTree.OnGetHelpContext](#page-1025-0) Event

## **TVirtualDrawTree.OnGetHeaderCursor Event**

[TVirtualDrawTree](#page-873-0) Class

Header and column support event.

#### **Pascal**

**property** OnGetHeaderCursor: [TVTGetHeaderCursorEvent;](#page-1755-0)

## **Description**

This event is triggered from the WM\_SETCURSOR message to allow the application to define individual cursors for the header part of the tree control.

## **Class**

[TVirtualDrawTree](#page-873-0) Class

## **Links**

[TVirtualDrawTree](#page-873-0) Class

<span id="page-1025-0"></span>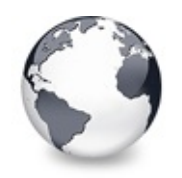

[TVirtualDrawTree](#page-873-0) Class | [TVirtualDrawTree.OnGetHeaderCursor](#page-1024-0) Event I [TVirtualDrawTree.OnGetHintSize](#page-1026-0) Event

# **TVirtualDrawTree.OnGetHelpContext Event**

[TVirtualDrawTree](#page-873-0) Class

Miscellaneous event.

### **Pascal**

**property** OnGetHelpContext: [TVTHelpContextEvent;](#page-1776-0)

## **Description**

This event is usually triggered when the user pressed F1 while the tree has the focus. The tree is iteratively traversed all the way up to the top level parent of the given node until a valid help context index is returned (via this event). When the loop reaches the top level without getting a help index then the tree control's help index is used. If the tree itself does not have a help context index then a further traversal is initiated going up parent by parent of each control in the current window hierarchy until either a valid index is found or there is no more window parent.

## **Class**

[TVirtualDrawTree](#page-873-0) Class

## **Links**

[TVirtualDrawTree](#page-873-0) Class

<span id="page-1026-0"></span>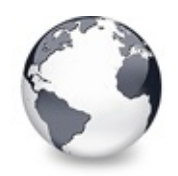

[TVirtualDrawTree](#page-873-0) Class | [TVirtualDrawTree.OnGetHelpContext](#page-1025-0) Event | [TVirtualDrawTree.OnGetImageIndex](#page-1027-0) Event

# **TVirtualDrawTree.OnGetHintSize Event**

[TVirtualDrawTree](#page-873-0) Class

Triggered when a node hint or tooltip is about to show.

#### **Pascal**

**property** OnGetHintSize: [TVTGetHintSizeEvent;](#page-1756-0)

## **Description**

Use an event handler for OnGetHintSize to return the size of the tooltip/hint window for the given node. You must implement this event and OnDrawHint to get a hint at all.

### **Class**

[TVirtualDrawTree](#page-873-0) Class

### **Links**

[TVirtualDrawTree](#page-873-0) Class

<span id="page-1027-0"></span>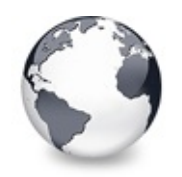

[TVirtualDrawTree](#page-873-0) Class | [TVirtualDrawTree.OnGetHintSize](#page-1026-0) Event | [TVirtualDrawTree.OnGetImageIndexEx](#page-1029-0) Event

## **TVirtualDrawTree.OnGetImageIndex Event**

[TVirtualDrawTree](#page-873-0) Class

Display management event.

#### **Pascal**

**property** OnGetImageIndex: [TVTGetImageEvent](#page-1757-0);

### **Description**

This event is triggered whenever the tree needs the index of an image, be it the normal, the selected or the state image. The event should be as fast as possible because it is at times frequently called when the layout of the node must be determined, e.g. while doing draw selection with the mouse or painting the tree. **Kind** determines which image is needed and **Column** determines for which column of the node the image is needed. This value can be -1 to indicate there is no column used. The parameter **Ghosted** can be set to true to blend the image 50% against the tree background and can be used for instance in explorer trees to mark hidden file system objects. Additionally nodes are also drawn with a ghosted icon if the are part of a cut set during a pending cut-to-clipboard operation. In this case changing the ghosted parameter has no effect.

### **Notes**

Blending nodes can be switched by using toUseBlendImages

in TreeOptions.PaintOptions.

## **Class**

[TVirtualDrawTree](#page-873-0) Class

## **Links**

[TVirtualDrawTree](#page-873-0) Class

<span id="page-1029-0"></span>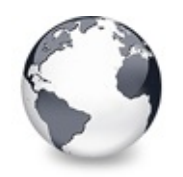

[TVirtualDrawTree](#page-873-0) Class | [TVirtualDrawTree.OnGetImageIndex](#page-1027-0) Event | [TVirtualDrawTree.OnGetLineStyle](#page-1030-0) Event

# **TVirtualDrawTree.OnGetImageIndexEx Event**

[TVirtualDrawTree](#page-873-0) Class

Not documented.

#### **Pascal**

**property** OnGetImageIndexEx: [TVTGetImageExEvent;](#page-1819-0)

### **Description**

Use other resources like the news group or the Delphi Gems message board to find a description.

## **Class**

[TVirtualDrawTree](#page-873-0) Class

## **Links**

[TVirtualDrawTree](#page-873-0) Class

<span id="page-1030-0"></span>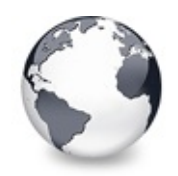

[TVirtualDrawTree](#page-873-0) Class | [TVirtualDrawTree.OnGetImageIndexEx](#page-1029-0) Event I [TVirtualDrawTree.OnGetNodeDataSize](#page-1032-0) Event

# **TVirtualDrawTree.OnGetLineStyle Event**

[TVirtualDrawTree](#page-873-0) Class | See [Also](#page-2339-0)

Display management event.

#### **Pascal**

**property** OnGetLineStyle: [TVTGetLineStyleEvent](#page-1758-0);

## **Description**

This event is used to customize the appearance of the tree and grid lines and is only triggered if the LineStyle property is set to lsCustomStyle. The event must return a pointer to an array containing bits for an 8 x 8 pixel image with word aligned entries. For more info see PrepareBitmaps and the Windows APIs CreateBitmap and CreatePatternBrush.

### **Notes**

It is important that you do not use dynamically allocated memory in this event (also no local variables on the stack). If

you do so then either the memory is not valid on return of the event (if allocated on stack) or will never be freed (if

allocated with a memory manager). Instead use a constant array and return its address.

## **See Also**

PrepareBitmaps

### **Class**

[TVirtualDrawTree](#page-873-0) Class

### **Links**

[TVirtualDrawTree](#page-873-0) Class, See [Also](#page-2339-0)

<span id="page-1032-0"></span>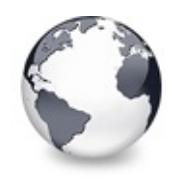

[TVirtualDrawTree](#page-873-0) Class | [TVirtualDrawTree.OnGetLineStyle](#page-1030-0) Event | [TVirtualDrawTree.OnGetNodeWidth](#page-1034-0) Event

## **TVirtualDrawTree.OnGetNodeDataSize Event**

[TVirtualDrawTree](#page-873-0) Class | See [Also](#page-2340-0)

Data management event.

#### **Pascal**

**property** OnGetNodeDataSize: [TVTGetNodeDataSizeEvent;](#page-1759-0)

### **Description**

Triggered when access to a node's data happens the first time but the actual data size is not yet set. Usually you would specify the size of the data you want to have added to each node by NodeDataSize, e.g. SizeOf(TMyRecord) is quite usual there (where TMyRecord is the structure you want to have stored in the node). Sometimes, however it is not possible to determine the node size in advance, so you can leave NodeDataSize being -1 (the default value) and the OnGetNodeDataSize event is triggered as soon as the first regular node is created (the hidden root node does not have user data but internal data which is determined by other means).

## **See Also**

NodeDataSize, Data [handling](#page-69-0)

### **Class**

[TVirtualDrawTree](#page-873-0) Class

## **Links** [TVirtualDrawTree](#page-873-0) Class, See [Also](#page-2340-0)

<span id="page-1034-0"></span>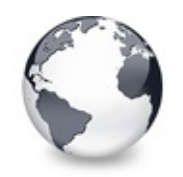

[TVirtualDrawTree](#page-873-0) Class | [TVirtualDrawTree.OnGetNodeDataSize](#page-1032-0) Event | [TVirtualDrawTree.OnGetPopupMenu](#page-1035-0) Event

# **TVirtualDrawTree.OnGetNodeWidth Event**

[TVirtualDrawTree](#page-873-0) Class

Triggered when a node is about to be drawn.

### **Pascal**

**property** OnGetNodeWidth: [TVTGetNodeWidthEvent](#page-1761-0);

## **Description**

Use an event handler for OnGetNodeWidth to return your calculated width for the given node. Since the draw does not know the width of a node you have to tell it yourself.

## **Class**

[TVirtualDrawTree](#page-873-0) Class

## **Links**

[TVirtualDrawTree](#page-873-0) Class

<span id="page-1035-0"></span>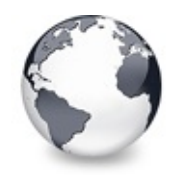

[TVirtualDrawTree](#page-873-0) Class | [TVirtualDrawTree.OnGetNodeWidth](#page-1034-0) Event | [TVirtualDrawTree.OnGetUserClipboardFormats](#page-1036-0) Event

# **TVirtualDrawTree.OnGetPopupMenu Event**

[TVirtualDrawTree](#page-873-0) Class

Miscellaneous event.

#### **Pascal**

**property** OnGetPopupMenu: [TVTPopupEvent;](#page-1792-0)

### **Description**

This event allows the application to return a popup menu which is specific to a certain node. The tree does an automatic traversal all the way up to the top level node which is the parent of a given node to get a popup menu. If **Menu** is set then the traversal stops. Otherwise it continues until either a menu is set, AskParent is set to False or the top level parent has been reached.

### **Class**

[TVirtualDrawTree](#page-873-0) Class

### **Links**

[TVirtualDrawTree](#page-873-0) Class

<span id="page-1036-0"></span>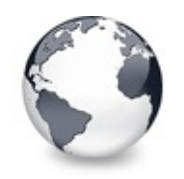

[TVirtualDrawTree](#page-873-0) Class | [TVirtualDrawTree.OnGetPopupMenu](#page-1035-0) Event | [TVirtualDrawTree.OnHeaderClick](#page-1038-0) Event

## **TVirtualDrawTree.OnGetUserClipboardFo Event**

[TVirtualDrawTree](#page-873-0) Class

Drag'n drop and clipboard support event.

#### **Pascal**

property OnGetUserClipboardFormats: TVTGetUserClipbo

### **Description**

Whenever the tree needs to specify the available clipboard formats for a clipboard or drag'n drop operation it calls this event too, to allow the application or descentants (which would override DoGetUserClipboardFormats) to specify own formats which can be rendered. Since the build-in data object does not know how to render formats which are specified here you have to supply a handler for the OnRenderOLEData event or an own IDataObject implementation to fully support your own formats.

Use the **Formats** parameter which is an open array and add the identifiers of your formats (which you got when you registered the format).

## **Class**

[TVirtualDrawTree](#page-873-0) Class

## **Links**

[TVirtualDrawTree](#page-873-0) Class

<span id="page-1038-0"></span>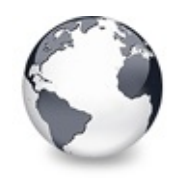

[TVirtualDrawTree](#page-873-0) Class | [TVirtualDrawTree.OnGetUserClipboardFormats](#page-1036-0) Event | [TVirtualDrawTree.OnHeaderDblClick](#page-1039-0) Event

# **TVirtualDrawTree.OnHeaderClick Event**

[TVirtualDrawTree](#page-873-0) Class | See [Also](#page-2341-0)

Header & column support event.

#### **Pascal**

**property** OnHeaderClick: [TVTHeaderClickEvent;](#page-1764-0)

#### **Description**

This event is triggered when the user clicks on a header button and is usually a good place to set the current SortColumn and SortDirection.

### **See Also**

SortColumn, SortDirection

### **Class**

[TVirtualDrawTree](#page-873-0) Class

### **Links**

[TVirtualDrawTree](#page-873-0) Class, See [Also](#page-2341-0)

<span id="page-1039-0"></span>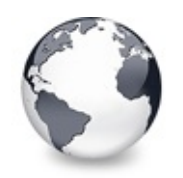

[TVirtualDrawTree](#page-873-0) Class | [TVirtualDrawTree.OnHeaderClick](#page-1038-0) Event | [TVirtualDrawTree.OnHeaderDragged](#page-1040-0) Event

# **TVirtualDrawTree.OnHeaderDblClick Event**

[TVirtualDrawTree](#page-873-0) Class | See [Also](#page-2342-0)

Header & column support event.

#### **Pascal**

**property** OnHeaderDblClick: [TVTHeaderClickEvent;](#page-1764-0)

## **Description**

Unlike OnHeaderClick this event is triggered for double clicks on any part of the header and comes with more detailed information like shift state, which mouse button caused the event and the mouse position.

## **See Also**

**OnHeaderClick** 

## **Class**

[TVirtualDrawTree](#page-873-0) Class

## **Links**

[TVirtualDrawTree](#page-873-0) Class, See [Also](#page-2342-0)

<span id="page-1040-0"></span>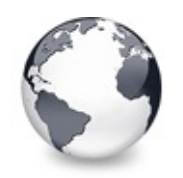

[TVirtualDrawTree](#page-873-0) Class | [TVirtualDrawTree.OnHeaderDblClick](#page-1039-0) Event | [TVirtualDrawTree.OnHeaderDraggedOut](#page-1041-0) Event

# **TVirtualDrawTree.OnHeaderDragged Event**

[TVirtualDrawTree](#page-873-0) Class

Header & column support event.

### **Pascal**

**property** OnHeaderDragged: [TVTHeaderDraggedEvent](#page-1765-0);

## **Description**

Triggered after the user has released the left mouse button when a header drag operation was active. **Column** contains the index of the column which was dragged. Use this index for the Columns property of the header to find out the current position. **OldPosition** is the position which **Column** occupied before it was dragged around.

## **Class**

[TVirtualDrawTree](#page-873-0) Class

## **Links**

[TVirtualDrawTree](#page-873-0) Class

<span id="page-1041-0"></span>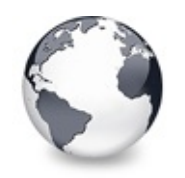

[TVirtualDrawTree](#page-873-0) Class | [TVirtualDrawTree.OnHeaderDragged](#page-1040-0) Event | [TVirtualDrawTree.OnHeaderDragging](#page-1042-0) Event

# **TVirtualDrawTree.OnHeaderDraggedOut Event**

[TVirtualDrawTree](#page-873-0) Class

Header & column support event.

#### **Pascal**

**property** OnHeaderDraggedOut: [TVTHeaderDraggedOutEvent](#page-1766-0)

### **Description**

When during a header drag operation the mouse moves out of the header rectangle and the mouse button is released then an OnHeaderDraggedOut event will be fired with the target mouse position in screen coordinates.

## **Class**

[TVirtualDrawTree](#page-873-0) Class

### **Links**

[TVirtualDrawTree](#page-873-0) Class

<span id="page-1042-0"></span>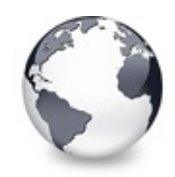

# **TVirtualDrawTree.OnHeaderDragging Event**

[TVirtualDrawTree](#page-873-0) Class

Header & column support event.

#### **Pascal**

**property** OnHeaderDragging: [TVTHeaderDraggingEvent;](#page-1768-0)

### **Description**

Triggered just before dragging of a header button starts. Set **Allowed** to False if you want to prevent the drag operation of the given column.

### **Class**

[TVirtualDrawTree](#page-873-0) Class

## **Links**

[TVirtualDrawTree](#page-873-0) Class

<span id="page-1043-0"></span>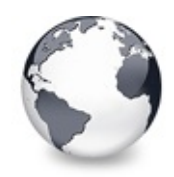

[TVirtualDrawTree](#page-873-0) Class | [TVirtualDrawTree.OnHeaderDragging](#page-1042-0) Event | [TVirtualDrawTree.OnHeaderDrawQueryElements](#page-1044-0) Event

# **TVirtualDrawTree.OnHeaderDraw Event**

[TVirtualDrawTree](#page-873-0) Class

Header & column support event.

#### **Pascal**

**property** OnHeaderDraw: [TVTHeaderPaintEvent](#page-1773-0);

#### **Description**

If you set the hoOwnerDraw style in TVTHeader.Options and a column has been set to vsOwnerDraw (see also TVirtualTreeColumn.Style) then OnDrawHeader is called whenever a column needs painting.

#### **Class**

[TVirtualDrawTree](#page-873-0) Class

#### **Links**

[TVirtualDrawTree](#page-873-0) Class
<span id="page-1044-0"></span>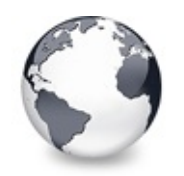

[TVirtualDrawTree](#page-873-0) Class | [TVirtualDrawTree.OnHeaderDraw](#page-1043-0) Event |

[TVirtualDrawTree.OnHeaderMouseDown](#page-1045-0) Event

# **TVirtualDrawTree.OnHeaderDrawQueryEld Event**

[TVirtualDrawTree](#page-873-0) Class | See [Also](#page-2343-0)

Header & column support event.

#### **Pascal**

property OnHeaderDrawQueryElements: [TVTHeaderPaintQue](#page-1774-0)ryElements

## **Description**

Used for advanced header painting to query the application for the elements, which are drawn by it and which should be drawn by the tree.

# **See Also**

OnAdvancedHeaderDraw

# **Class**

[TVirtualDrawTree](#page-873-0) Class

# **Links**

[TVirtualDrawTree](#page-873-0) Class, See [Also](#page-2343-0)

<span id="page-1045-0"></span>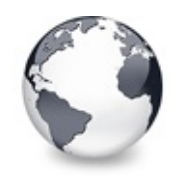

[TVirtualDrawTree](#page-873-0) Class | [TVirtualDrawTree.OnHeaderDrawQueryElements](#page-1044-0) Event | [TVirtualDrawTree.OnHeaderMouseMove](#page-1046-0) Event

# **TVirtualDrawTree.OnHeaderMouseDown Event**

[TVirtualDrawTree](#page-873-0) Class

Header & column support event.

#### **Pascal**

**property** OnHeaderMouseDown: [TVTHeaderMouseEvent](#page-1769-0);

## **Description**

This event is similar to OnHeaderClick but comes with more detailed information like shift state, which mouse button caused the event and the mouse position.

## **Class**

[TVirtualDrawTree](#page-873-0) Class

# **Links**

[TVirtualDrawTree](#page-873-0) Class

<span id="page-1046-0"></span>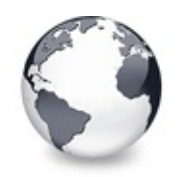

[TVirtualDrawTree](#page-873-0) Class | [TVirtualDrawTree.OnHeaderMouseDown](#page-1045-0) Event | [TVirtualDrawTree.OnHeaderMouseUp](#page-1047-0) Event

# **TVirtualDrawTree.OnHeaderMouseMove Event**

[TVirtualDrawTree](#page-873-0) Class

Header & column support event.

### **Pascal**

**property** OnHeaderMouseMove: [TVTHeaderMouseMoveEvent;](#page-1770-0)

# **Description**

This event is triggered when the mouse pointer is moved over the header area.

# **Class**

[TVirtualDrawTree](#page-873-0) Class

# **Links**

[TVirtualDrawTree](#page-873-0) Class

<span id="page-1047-0"></span>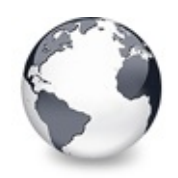

[TVirtualDrawTree](#page-873-0) Class | [TVirtualDrawTree.OnHeaderMouseMove](#page-1046-0) Event | [TVirtualDrawTree.OnHotChange](#page-1048-0) Event

# **TVirtualDrawTree.OnHeaderMouseUp Event**

[TVirtualDrawTree](#page-873-0) Class

Header & column support event.

#### **Pascal**

**property** OnHeaderMouseUp: [TVTHeaderMouseEvent](#page-1769-0);

## **Description**

This event is very much like OnHeaderMouseDown but is triggered when a mouse button is released.

## **Class**

[TVirtualDrawTree](#page-873-0) Class

## **Links**

[TVirtualDrawTree](#page-873-0) Class

<span id="page-1048-0"></span>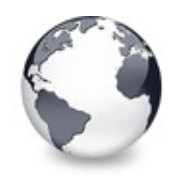

[TVirtualDrawTree](#page-873-0) Class | [TVirtualDrawTree.OnHeaderMouseUp](#page-1047-0) Event | [TVirtualDrawTree.OnIncrementalSearch](#page-1049-0) Event

# **TVirtualDrawTree.OnHotChange Event**

[TVirtualDrawTree](#page-873-0) Class

Navigation support event.

#### **Pascal**

**property** OnHotChange: [TVTHotNodeChangeEvent;](#page-1777-0)

## **Description**

This event is triggered if hot tracking is enabled (see also TreeOptions.PaintOptions) and when the mouse pointer moves from one node caption to another. In full row select mode most parts of a node are considered as being part of the caption.

# **Class**

[TVirtualDrawTree](#page-873-0) Class

# **Links**

[TVirtualDrawTree](#page-873-0) Class

<span id="page-1049-0"></span>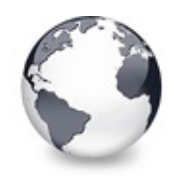

[TVirtualDrawTree](#page-873-0) Class | [TVirtualDrawTree.OnHotChange](#page-1048-0) Event | [TVirtualDrawTree.OnInitChildren](#page-1051-0) Event

# **TVirtualDrawTree.OnIncrementalSearch Event**

[TVirtualDrawTree](#page-873-0) Class

Miscellaneous event.

### **Pascal**

property OnIncrementalSearch: TVTIncrementalSearchEv

# **Description**

This event is integral part of the incremental search functionality (see also Keyboard, hotkeys and incremental search). It is triggered during search for a node which matches the given string. Similar to other compare routines return a value < 0 if the node's caption is considered as being before the given text,  $= 0$  if it is the same and  $> 0$  if it is considered being after the given text.

```
procedure TfrmProperties.VST3IncrementalSearch(Send
 var Result: Integer);
var
  S, PropText: string;
begin
  // Note: This code requires a proper Unicode/Wide
```

```
// size and clarity reasons. For now strings are
 // Search is not case sensitive.
 S := Text;if Node.Parent = Sender.RootNode then
 begin
   // root nodes
    if Node. Index = \theta then
      PropText := 'Description'
    else
      PropText := 'Origin';
  end
 else
  begin
   PropText := PropertyTexts[Node.Parent.Index, No
  end;
 // By using StrLIComp we can specify a maximum le
 // which match only partially.
 Result := StrLIComp(PChar(S), PChar(PropText), Mi
end;
```
## **Notes**

Usually incremental search allows to match also partially. Hence it is recommended to do comparison only up to the length

of the shorter string.

# **Clas[s](#page-142-0)**

[TVirtualDrawTree](#page-873-0) Class

# **Links**

[TVirtualDrawTree](#page-873-0) Class

<span id="page-1051-0"></span>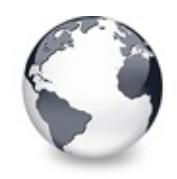

[TVirtualDrawTree](#page-873-0) Class | [TVirtualDrawTree.OnIncrementalSearch](#page-1049-0) Event | [TVirtualDrawTree.OnInitNode](#page-1053-0) **Event** 

# **TVirtualDrawTree.OnInitChildren Event**

[TVirtualDrawTree](#page-873-0) Class | See [Also](#page-2344-0)

Node management event.

#### **Pascal**

**property** OnInitChildren: [TVTInitChildrenEvent](#page-1779-0);

#### **Description**

In order to allow the tree only to fill content where needed it is possible to set the vsHasChildren style in a node's initializaton whithout really adding any child nodes. These child nodes must be initialized first when they are about to be displayed or another access (like search, iteration etc.) occurs.

The application usually prepares data needed to fill child nodes when they are initialized and retrieves the actual number. Set **ChildCount** to the number of children you want.

### **See Also**

The virtual [paradigm](#page-53-0)

### **Class**

[TVirtualDrawTree](#page-873-0) Class

### **Links**

[TVirtualDrawTree](#page-873-0) Class, See [Also](#page-2344-0)

<span id="page-1053-0"></span>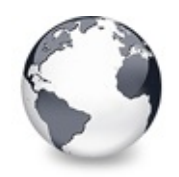

[TVirtualDrawTree](#page-873-0) Class | [TVirtualDrawTree.OnInitChildren](#page-1051-0) Event | [TVirtualDrawTree.OnKeyAction](#page-1054-0) Event

# **TVirtualDrawTree.OnInitNode Event**

[TVirtualDrawTree](#page-873-0) Class | See [Also](#page-2345-0)

Node management event.

#### **Pascal**

**property** OnInitNode: [TVTInitNodeEvent;](#page-1780-0)

## **Description**

This event is important to connect the tree to your internal data. It is the ideal place to put references or whatever you need into a node's data area. You can set some initial states like selection, expansion state or that a node has child nodes.

## **See Also**

The virtual [paradigm](#page-53-0)

## **Class**

[TVirtualDrawTree](#page-873-0) Class

## **Links**

[TVirtualDrawTree](#page-873-0) Class, See [Also](#page-2345-0)

<span id="page-1054-0"></span>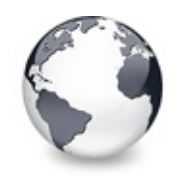

[TVirtualDrawTree](#page-873-0) Class | [TVirtualDrawTree.OnInitNode](#page-1053-0) Event | [TVirtualDrawTree.OnKeyDown](#page-1055-0) **Property** 

# **TVirtualDrawTree.OnKeyAction Event**

[TVirtualDrawTree](#page-873-0) Class

Miscellaneous event.

#### **Pascal**

**property** OnKeyAction: [TVTKeyActionEvent](#page-1782-0);

# **Description**

This event is a convinient way for the application or descentant trees to change the semantic of a certain key stroke. It is triggered when the user presses a key and allows either to process that key normally (leave **DoDefault** being True) or change it to another key instead (set **DoDefault** to False then). This way a key press can change its meaning or entirely be ignored (if **CharCode** is set to 0).

# **Class**

[TVirtualDrawTree](#page-873-0) Class

# **Links**

[TVirtualDrawTree](#page-873-0) Class

<span id="page-1055-0"></span>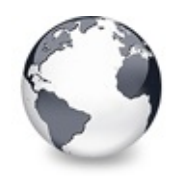

[TVirtualDrawTree](#page-873-0) Class | [TVirtualDrawTree.OnKeyAction](#page-1054-0) Event | [TVirtualDrawTree.OnKeyPress](#page-1056-0) **Property** 

# **TVirtualDrawTree.OnKeyDown Property**

[TVirtualDrawTree](#page-873-0) Class

Not documented.

#### **Pascal**

**property** OnKeyDown;

### **Description**

Use other resources like the news group or the Delphi Gems message board to find a description.

## **Class**

[TVirtualDrawTree](#page-873-0) Class

# **Links**

[TVirtualDrawTree](#page-873-0) Class

<span id="page-1056-0"></span>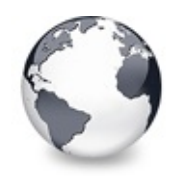

[TVirtualDrawTree](#page-873-0) Class | [TVirtualDrawTree.OnKeyDown](#page-1055-0) Property | [TVirtualDrawTree.OnKeyUp](#page-1057-0) **Property** 

# **TVirtualDrawTree.OnKeyPress Property**

[TVirtualDrawTree](#page-873-0) Class

Not documented.

#### **Pascal**

**property** OnKeyPress;

## **Description**

Use other resources like the news group or the Delphi Gems message board to find a description.

# **Class**

[TVirtualDrawTree](#page-873-0) Class

# **Links**

[TVirtualDrawTree](#page-873-0) Class

<span id="page-1057-0"></span>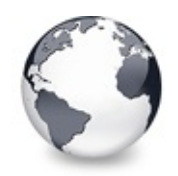

[TVirtualDrawTree](#page-873-0) Class | [TVirtualDrawTree.OnKeyPress](#page-1056-0) Property | [TVirtualDrawTree.OnLoadNode](#page-1058-0) Event

# **TVirtualDrawTree.OnKeyUp Property**

[TVirtualDrawTree](#page-873-0) Class

Not documented.

#### **Pascal**

**property** OnKeyUp;

## **Description**

Use other resources like the news group or the Delphi Gems message board to find a description.

# **Class**

[TVirtualDrawTree](#page-873-0) Class

# **Links**

[TVirtualDrawTree](#page-873-0) Class

<span id="page-1058-0"></span>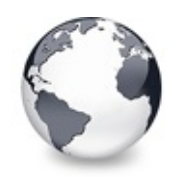

[TVirtualDrawTree](#page-873-0) Class | [TVirtualDrawTree.OnKeyUp](#page-1057-0) Property | [TVirtualDrawTree.OnMeasureItem](#page-1060-0) Event

# **TVirtualDrawTree.OnLoadNode Event**

[TVirtualDrawTree](#page-873-0) Class | See [Also](#page-2346-0)

Streaming support event.

#### **Pascal**

**property** OnLoadNode: [TVTSaveNodeEvent;](#page-1794-0)

## **Description**

This event is typically triggered when serialized tree data must be restored, e.g. when loading the tree from file or stream or during a clipboard/drag'n drop operation. You should only read in what you wrote out in OnSaveNode. For safety there is a check in the loader code which tries to keep the internal serialization structure intact in case the application does not read correctly.

### **See Also**

OnSaveNode, LoadFromStream, SaveToStream, AddFromStream, VTTreeStreamVersion, TVTHeader.LoadFromStream, TVTHeader.SaveToStream

### **Class**

[TVirtualDrawTree](#page-873-0) Class

## **Links**

[TVirtualDrawTree](#page-873-0) Class, See [Also](#page-2346-0)

<span id="page-1060-0"></span>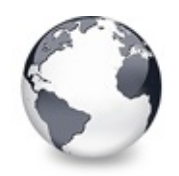

[TVirtualDrawTree](#page-873-0) Class | [TVirtualDrawTree.OnLoadNode](#page-1058-0) Event | [TVirtualDrawTree.OnMouseDown](#page-1062-0) **Property** 

# **TVirtualDrawTree.OnMeasureItem Event**

[TVirtualDrawTree](#page-873-0) Class | See [Also](#page-2347-0)

Miscellaneous event.

#### **Pascal**

**property** OnMeasureItem: [TVTMeasureItemEvent;](#page-1783-0)

## **Description**

Virtual Treeview supports individual node heights. However it might sometimes unpractical to set this height in advance (e.g. during OnInitNode). Another scenario might be that multi line nodes must size themselves to accomodate the entire node text without clipping. For such and similar cases the event OnMeasureItem is for. It is queried once for each node and allows to specify the node's future height. If you later want to have a new height applied (e.g. because the node's text changed) then call InvalidateNode for it and its vsHeightMeasured state is reset causing so the tree to trigger the OnMeasureItem event again when the node is painted the next time.

### **See Also**

InvalidateNode, vsHeightMeasured

## **Class**

[TVirtualDrawTree](#page-873-0) Class

# **Links** [TVirtualDrawTree](#page-873-0) Class, See [Also](#page-2347-0)

<span id="page-1062-0"></span>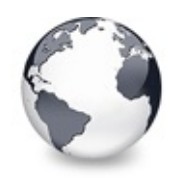

[TVirtualDrawTree](#page-873-0) Class | [TVirtualDrawTree.OnMeasureItem](#page-1060-0) Event | [TVirtualDrawTree.OnMouseMove](#page-1063-0) Property

# **TVirtualDrawTree.OnMouseDown Property**

[TVirtualDrawTree](#page-873-0) Class

Not documented.

#### **Pascal**

**property** OnMouseDown;

## **Description**

Use other resources like the news group or the Delphi Gems message board to find a description.

## **Class**

[TVirtualDrawTree](#page-873-0) Class

## **Links**

[TVirtualDrawTree](#page-873-0) Class

<span id="page-1063-0"></span>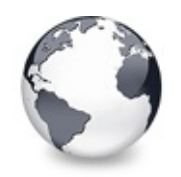

[TVirtualDrawTree](#page-873-0) Class | [TVirtualDrawTree.OnMouseDown](#page-1062-0) Property | [TVirtualDrawTree.OnMouseUp](#page-1064-0) **Property** 

# **TVirtualDrawTree.OnMouseMove Property**

[TVirtualDrawTree](#page-873-0) Class

Not documented.

#### **Pascal**

**property** OnMouseMove;

### **Description**

Use other resources like the news group or the Delphi Gems message board to find a description.

## **Class**

[TVirtualDrawTree](#page-873-0) Class

## **Links**

[TVirtualDrawTree](#page-873-0) Class

<span id="page-1064-0"></span>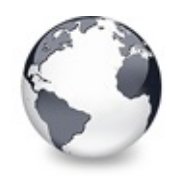

[TVirtualDrawTree](#page-873-0) Class | [TVirtualDrawTree.OnMouseMove](#page-1063-0) Property | [TVirtualDrawTree.OnMouseWheel](#page-1065-0) **Property** 

# **TVirtualDrawTree.OnMouseUp Property**

[TVirtualDrawTree](#page-873-0) Class

Not documented.

#### **Pascal**

**property** OnMouseUp;

### **Description**

Use other resources like the news group or the Delphi Gems message board to find a description.

## **Class**

[TVirtualDrawTree](#page-873-0) Class

# **Links**

[TVirtualDrawTree](#page-873-0) Class

<span id="page-1065-0"></span>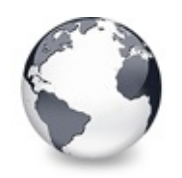

[TVirtualDrawTree](#page-873-0) Class | [TVirtualDrawTree.OnMouseUp](#page-1064-0) Property | [TVirtualDrawTree.OnNodeCopied](#page-1066-0) Event

# **TVirtualDrawTree.OnMouseWheel Property**

[TVirtualDrawTree](#page-873-0) Class

Not documented.

#### **Pascal**

**property** OnMouseWheel;

### **Description**

Use other resources like the news group or the Delphi Gems message board to find a description.

## **Class**

[TVirtualDrawTree](#page-873-0) Class

### **Links**

[TVirtualDrawTree](#page-873-0) Class

<span id="page-1066-0"></span>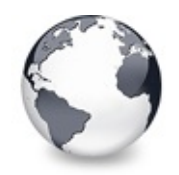

[TVirtualDrawTree](#page-873-0) Class | [TVirtualDrawTree.OnMouseWheel](#page-1065-0) Property | [TVirtualDrawTree.OnNodeCopying](#page-1067-0) Event

# **TVirtualDrawTree.OnNodeCopied Event**

[TVirtualDrawTree](#page-873-0) Class

Miscellaneous event.

#### **Pascal**

**property** OnNodeCopied: [TVTNodeCopiedEvent;](#page-1785-0)

## **Description**

This event is triggered during drag'n drop after a node has been copied to a new location. Sender is the target tree where the copy operation took place.

### **Class**

[TVirtualDrawTree](#page-873-0) Class

## **Links**

[TVirtualDrawTree](#page-873-0) Class

<span id="page-1067-0"></span>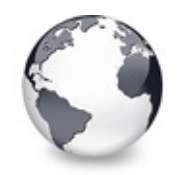

[TVirtualDrawTree](#page-873-0) Class | [TVirtualDrawTree.OnNodeCopied](#page-1066-0) Event | [TVirtualDrawTree.OnNodeMoved](#page-1068-0) Event

# **TVirtualDrawTree.OnNodeCopying Event**

[TVirtualDrawTree](#page-873-0) Class

Miscellaneous event.

#### **Pascal**

**property** OnNodeCopying: [TVTNodeCopyingEvent;](#page-1786-0)

## **Description**

This event is triggered when a node is about to be copied to a new location. Use **Allowed** to allow or deny the action. **Sender** is the target tree where the copy operation will take place.

## **Class**

[TVirtualDrawTree](#page-873-0) Class

## **Links**

[TVirtualDrawTree](#page-873-0) Class

<span id="page-1068-0"></span>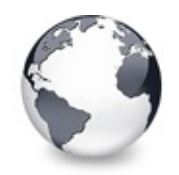

[TVirtualDrawTree](#page-873-0) Class | [TVirtualDrawTree.OnNodeCopying](#page-1067-0) Event | [TVirtualDrawTree.OnNodeMoving](#page-1069-0) Event

# **TVirtualDrawTree.OnNodeMoved Event**

[TVirtualDrawTree](#page-873-0) Class

Miscellaneous event.

#### **Pascal**

**property** OnNodeMoved: [TVTNodeMovedEvent](#page-1787-0);

## **Description**

This event is very much like OnNodeCopied but used for moving nodes instead.

# **Class**

[TVirtualDrawTree](#page-873-0) Class

# **Links**

[TVirtualDrawTree](#page-873-0) Class

<span id="page-1069-0"></span>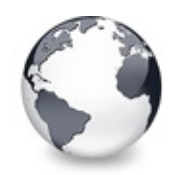

[TVirtualDrawTree](#page-873-0) Class | [TVirtualDrawTree.OnNodeMoved](#page-1068-0) Event | [TVirtualDrawTree.OnPaintBackground](#page-1070-0) Event

# **TVirtualDrawTree.OnNodeMoving Event**

[TVirtualDrawTree](#page-873-0) Class

Miscellaneous event.

#### **Pascal**

**property** OnNodeMoving: [TVTNodeMovingEvent;](#page-1788-0)

## **Description**

This event is very much like OnNodeCopying but used for moving nodes instead.

# **Class**

[TVirtualDrawTree](#page-873-0) Class

# **Links**

[TVirtualDrawTree](#page-873-0) Class

<span id="page-1070-0"></span>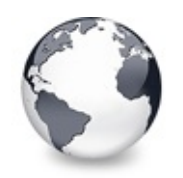

[TVirtualDrawTree](#page-873-0) Class | [TVirtualDrawTree.OnNodeMoving](#page-1069-0) Event I [TVirtualDrawTree.OnRenderOLEData](#page-1071-0) Event

# **TVirtualDrawTree.OnPaintBackground Event**

[TVirtualDrawTree](#page-873-0) Class

Paint support event.

#### **Pascal**

**property** OnPaintBackground: [TVTBackgroundPaintEvent;](#page-1727-0)

## **Description**

This event is triggered when the tree has finished its painting and there is an area which is not covered by nodes. For nodes there are various events to allow background customizaton. For the free area in the tree window there is this event.

# **Class**

[TVirtualDrawTree](#page-873-0) Class

# **Links**

[TVirtualDrawTree](#page-873-0) Class

<span id="page-1071-0"></span>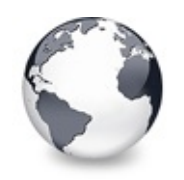

[TVirtualDrawTree](#page-873-0) Class | [TVirtualDrawTree.OnPaintBackground](#page-1070-0) Event | [TVirtualDrawTree.OnResetNode](#page-1072-0) Event

# **TVirtualDrawTree.OnRenderOLEData Event**

[TVirtualDrawTree](#page-873-0) Class

Drag'n drop and clipboard support event.

### **Pascal**

**property** OnRenderOLEData: [TVTRenderOLEDataEvent](#page-1793-0);

# **Description**

This event is triggered when the data in a clipboard or drag'n drop operation must be rendered but the built-in data object does not know the requested format. This is usually the case when the application (or descentants) have specified their own formats in OnGetUserClipboardFormats.

# **Class**

[TVirtualDrawTree](#page-873-0) Class

# **Links**

[TVirtualDrawTree](#page-873-0) Class

<span id="page-1072-0"></span>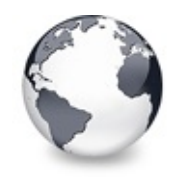

[TVirtualDrawTree](#page-873-0) Class | [TVirtualDrawTree.OnRenderOLEData](#page-1071-0) Event | [TVirtualDrawTree.OnResize](#page-1073-0) **Property** 

# **TVirtualDrawTree.OnResetNode Event**

[TVirtualDrawTree](#page-873-0) Class | See [Also](#page-2348-0)

Node management event.

#### **Pascal**

**property** OnResetNode: [TVTChangeEvent](#page-1732-0);

#### **Description**

For large trees or simply because the content changed it is sometimes necessary to discard a certain node and release all its children. This can be done with ResetNode which will trigger this event.

#### **See Also**

ResetNode

### **Class**

[TVirtualDrawTree](#page-873-0) Class

### **Links**

[TVirtualDrawTree](#page-873-0) Class, See [Also](#page-2348-0)

<span id="page-1073-0"></span>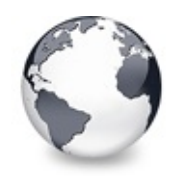

[TVirtualDrawTree](#page-873-0) Class | [TVirtualDrawTree.OnResetNode](#page-1072-0) Event | [TVirtualDrawTree.OnSaveNode](#page-1074-0) Event

# **TVirtualDrawTree.OnResize Property**

[TVirtualDrawTree](#page-873-0) Class

Not documented.

#### **Pascal**

**property** OnResize;

## **Description**

Use other resources like the news group or the Delphi Gems message board to find a description.

# **Class**

[TVirtualDrawTree](#page-873-0) Class

# **Links**

[TVirtualDrawTree](#page-873-0) Class

<span id="page-1074-0"></span>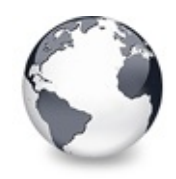

[TVirtualDrawTree](#page-873-0) Class | [TVirtualDrawTree.OnResize](#page-1073-0) Property | [TVirtualDrawTree.OnScroll](#page-1076-0) Event

# **TVirtualDrawTree.OnSaveNode Event**

[TVirtualDrawTree](#page-873-0) Class | See [Also](#page-2349-0)

Streaming support event.

#### **Pascal**

**property** OnSaveNode: [TVTSaveNodeEvent;](#page-1794-0)

### **Description**

This event is triggered whenever a certain node must be serialized into a stream, e.g. for saving to file or for copying to another tree/node during a clipboard or drag'n drop operation. Make sure you only store non-transient data into the stream. Pointers (including long/wide string references) are transient and the application cannot assume to find the data a pointer references on saving at the same place when the node is loaded (see also OnLoadNode). This is even more essential for nodes which are moved or copied between different trees in different processes (applications). Storing strings however is easily done by writing the strings as a whole into the stream.

#### **Notes**

For exchanging data between different trees and for general stability improvement I strongly recommend that you insert a

kind of identifier as first stream entry when saving a node. This identifier can then be used to determine what data will

follow when loading the node later and does normally not

required to be stored in the node data.

## **See Also**

OnLoadNode, LoadFromStream, SaveToStream, AddFromStream, VTTreeStreamVersion, TVTHeader.LoadFromStream, TVTHeader.SaveToStream

## **Class**

[TVirtualDrawTree](#page-873-0) Class

# **Links**

[TVirtualDrawTree](#page-873-0) Class, See [Also](#page-2349-0)

<span id="page-1076-0"></span>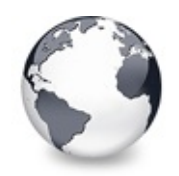

[TVirtualDrawTree](#page-873-0) Class | [TVirtualDrawTree.OnSaveNode](#page-1074-0) Event | [TVirtualDrawTree.OnShowScrollbar](#page-1077-0) Event

# **TVirtualDrawTree.OnScroll Event**

[TVirtualDrawTree](#page-873-0) Class | See [Also](#page-2350-0)

Miscellaneous event.

#### **Pascal**

**property** OnScroll: [TVTScrollEvent](#page-1795-0);

## **Description**

This event is triggered when the tree is scrolled horizontally or vertically. You can use it to synchronize scrolling of several trees or other controls.

## **See Also**

**OffsetXY** 

## **Class**

[TVirtualDrawTree](#page-873-0) Class

### **Links**

[TVirtualDrawTree](#page-873-0) Class, See [Also](#page-2350-0)

<span id="page-1077-0"></span>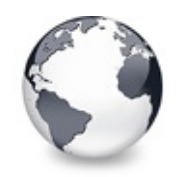

# **TVirtualDrawTree.OnShowScrollbar Event**

[TVirtualDrawTree](#page-873-0) Class

Not documented.

#### **Pascal**

**property** OnShowScrollbar: [TVTScrollbarShowEvent](#page-1880-0);

### **Description**

Use other resources like the news group or the Delphi Gems message board to find a description.

## **Class**

[TVirtualDrawTree](#page-873-0) Class

## **Links**

[TVirtualDrawTree](#page-873-0) Class

<span id="page-1078-0"></span>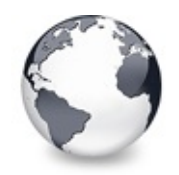

[TVirtualDrawTree](#page-873-0) Class | [TVirtualDrawTree.OnShowScrollbar](#page-1077-0) Event | [TVirtualDrawTree.OnStateChange](#page-1079-0) Event

# **TVirtualDrawTree.OnStartDock Property**

[TVirtualDrawTree](#page-873-0) Class

Not documented.

#### **Pascal**

**property** OnStartDock;

## **Description**

Use other resources like the news group or the Delphi Gems message board to find a description.

# **Class**

[TVirtualDrawTree](#page-873-0) Class

# **Links**

[TVirtualDrawTree](#page-873-0) Class

<span id="page-1079-0"></span>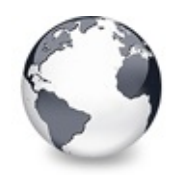

[TVirtualDrawTree](#page-873-0) Class | [TVirtualDrawTree.OnStartDock](#page-1078-0) Property | [TVirtualDrawTree.OnStructureChange](#page-1080-0) Event

# **TVirtualDrawTree.OnStateChange Event**

[TVirtualDrawTree](#page-873-0) Class

Miscellaneous event.

#### **Pascal**

**property** OnStateChange: [TVTStateChangeEvent;](#page-1798-0)

## **Description**

For special effects or in order to increase performance it is sometimes useful to know when the tree changes one of its internal states like tsIncrementalSearching or tsOLEDragging. The OnStateChange event is triggered each time such a change occurs letting so the application take measures for it.

# **Class**

[TVirtualDrawTree](#page-873-0) Class

# **Links**

[TVirtualDrawTree](#page-873-0) Class
<span id="page-1080-0"></span>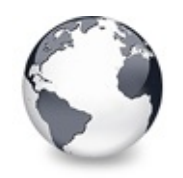

[TVirtualDrawTree](#page-873-0) Class | [TVirtualDrawTree.OnStateChange](#page-1079-0) Event | [TVirtualDrawTree.OnUpdating](#page-1081-0) Event

# **TVirtualDrawTree.OnStructureChange Event**

[TVirtualDrawTree](#page-873-0) Class

Miscellaneous event.

### **Pascal**

**property** OnStructureChange: [TVTStructureChangeEvent;](#page-1800-0)

# **Description**

This event is triggered when a change in the tree structure is made. That means whenever a node is created or destroyed or a node's child list is change (because a child node was moved, copied etc.) then OnStructureChange is executed.

# **Class**

[TVirtualDrawTree](#page-873-0) Class

# **Links**

[TVirtualDrawTree](#page-873-0) Class

<span id="page-1081-0"></span>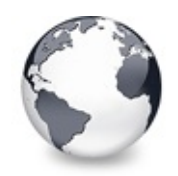

[TVirtualDrawTree](#page-873-0) Class | [TVirtualDrawTree.OnStructureChange](#page-1080-0) Event | [TVirtualDrawTree.ParentBiDiMode](#page-1082-0) **Property** 

# **TVirtualDrawTree.OnUpdating Event**

[TVirtualDrawTree](#page-873-0) Class

Miscellaneous event.

### **Pascal**

**property** OnUpdating: [TVTUpdatingEvent;](#page-1802-0)

# **Description**

This event is triggered when the application or the tree call BeginUpdate or EndUpdate and indicate so when a larger update operation takes place. This can for instance be used to show a hour glass wait cursor.

# **Class**

[TVirtualDrawTree](#page-873-0) Class

# **Links**

[TVirtualDrawTree](#page-873-0) Class

<span id="page-1082-0"></span>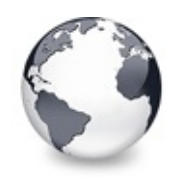

[TVirtualDrawTree](#page-873-0) Class | [TVirtualDrawTree.OnUpdating](#page-1081-0) Event | [TVirtualDrawTree.ParentColor](#page-1083-0) **Property** 

# **TVirtualDrawTree.ParentBiDiMode Property**

[TVirtualDrawTree](#page-873-0) Class

Not documented.

### **Pascal**

**property** ParentBiDiMode;

## **Description**

Use other resources like the news group or the Delphi Gems message board to find a description.

# **Class**

[TVirtualDrawTree](#page-873-0) Class

# **Links**

[TVirtualDrawTree](#page-873-0) Class

<span id="page-1083-0"></span>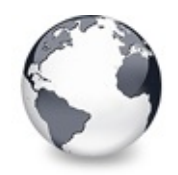

[TVirtualDrawTree](#page-873-0) Class | [TVirtualDrawTree.ParentBiDiMode](#page-1082-0) Property | [TVirtualDrawTree.ParentCtl3D](#page-1084-0) **Property** 

# **TVirtualDrawTree.ParentColor Property**

[TVirtualDrawTree](#page-873-0) Class

Not documented.

### **Pascal**

**property** ParentColor;

# **Description**

Use other resources like the news group or the Delphi Gems message board to find a description.

# **Class**

[TVirtualDrawTree](#page-873-0) Class

# **Links**

[TVirtualDrawTree](#page-873-0) Class

<span id="page-1084-0"></span>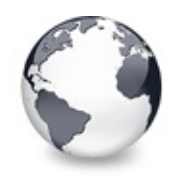

[TVirtualDrawTree](#page-873-0) Class | [TVirtualDrawTree.ParentColor](#page-1083-0) Property | [TVirtualDrawTree.ParentFont](#page-1085-0) **Property** 

# **TVirtualDrawTree.ParentCtl3D Property**

[TVirtualDrawTree](#page-873-0) Class

Not documented.

### **Pascal**

**property** ParentCtl3D;

## **Description**

Use other resources like the news group or the Delphi Gems message board to find a description.

# **Class**

[TVirtualDrawTree](#page-873-0) Class

# **Links**

[TVirtualDrawTree](#page-873-0) Class

<span id="page-1085-0"></span>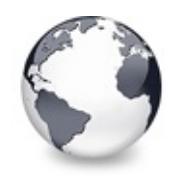

[TVirtualDrawTree](#page-873-0) Class | [TVirtualDrawTree.ParentCtl3D](#page-1084-0) Property | [TVirtualDrawTree.ParentShowHint](#page-1086-0) **Property** 

# **TVirtualDrawTree.ParentFont Property**

[TVirtualDrawTree](#page-873-0) Class

Not documented.

### **Pascal**

**property** ParentFont;

## **Description**

Use other resources like the news group or the Delphi Gems message board to find a description.

# **Class**

[TVirtualDrawTree](#page-873-0) Class

# **Links**

[TVirtualDrawTree](#page-873-0) Class

<span id="page-1086-0"></span>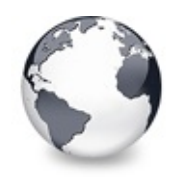

[TVirtualDrawTree](#page-873-0) Class | [TVirtualDrawTree.ParentFont](#page-1085-0) Property | [TVirtualDrawTree.PopupMenu](#page-1087-0) **Property** 

# **TVirtualDrawTree.ParentShowHint Property**

[TVirtualDrawTree](#page-873-0) Class

Not documented.

### **Pascal**

**property** ParentShowHint;

## **Description**

Use other resources like the news group or the Delphi Gems message board to find a description.

# **Class**

[TVirtualDrawTree](#page-873-0) Class

# **Links**

[TVirtualDrawTree](#page-873-0) Class

<span id="page-1087-0"></span>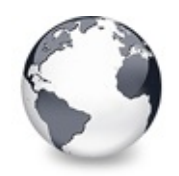

[TVirtualDrawTree](#page-873-0) Class | [TVirtualDrawTree.ParentShowHint](#page-1086-0) Property | [TVirtualDrawTree.RootNodeCount](#page-1088-0) **Property** 

# **TVirtualDrawTree.PopupMenu Property**

[TVirtualDrawTree](#page-873-0) Class

Not documented.

### **Pascal**

**property** PopupMenu;

# **Description**

Use other resources like the news group or the Delphi Gems message board to find a description.

# **Class**

[TVirtualDrawTree](#page-873-0) Class

# **Links**

[TVirtualDrawTree](#page-873-0) Class

<span id="page-1088-0"></span>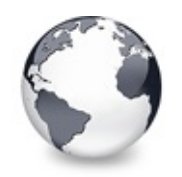

[TVirtualDrawTree](#page-873-0) Class | [TVirtualDrawTree.PopupMenu](#page-1087-0) Property | [TVirtualDrawTree.ScrollBarOptions](#page-1089-0) **Property** 

# **TVirtualDrawTree.RootNodeCount Property**

[TVirtualDrawTree](#page-873-0) Class

Read or set the number of nodes on the top level.

### **Pascal**

**property** RootNodeCount: Cardinal;

# **Description**

Usually setting RootNodeCount is all what is needed to initially fill the tree. When one of the top level nodes is initialized you can set its ivsHasChildren style. This will then cause to ask to initialize the child nodes. Recursively applied, you can use this principle to create tree nodes on demand (e.g. when their parent is expanded).

# **Class**

[TVirtualDrawTree](#page-873-0) Class

# **Links**

[TVirtualDrawTree](#page-873-0) Class

<span id="page-1089-0"></span>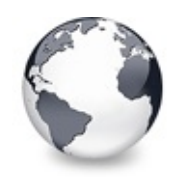

[TVirtualDrawTree](#page-873-0) Class | [TVirtualDrawTree.RootNodeCount](#page-1088-0) Property | [TVirtualDrawTree.SelectionBlendFactor](#page-1090-0) **Property** 

# **TVirtualDrawTree.ScrollBarOptions Property**

[TVirtualDrawTree](#page-873-0) Class

Reference to the scroll bar options class.

### **Pascal**

**property** ScrollBarOptions: [TScrollBarOptions](#page-840-0);

## **Description**

Like many other aspects in Virtual Treeview also scrollbars can be customized. See the class itself for further descriptions.

# **Class**

[TVirtualDrawTree](#page-873-0) Class

# **Links**

[TVirtualDrawTree](#page-873-0) Class

<span id="page-1090-0"></span>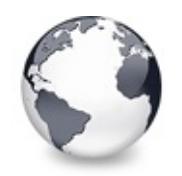

[TVirtualDrawTree](#page-873-0) Class | [TVirtualDrawTree.ScrollBarOptions](#page-1089-0) Property | [TVirtualDrawTree.SelectionCurveRadius](#page-1092-0) **Property** 

# **TVirtualDrawTree.SelectionBlendFactor Property**

[TVirtualDrawTree](#page-873-0) Class | See [Also](#page-2351-0)

Read or set the current blend factor for the multi selection rectangle and the node selection rectangle.

### **Pascal**

### **property** SelectionBlendFactor: Byte;

# **Description**

For a visually appealing tree some operations use alpha blending. One of these operations is multi selection using the mouse. Another one is the rectangle drawn around the caption of selected nodes. Both rectangles use the SelectionBlendFactor to determine how much of the underlying tree image and how much of the rectangles should be seen. The factor can be in the range of [0..255] where 0 means the rectangle is fully transparent and 255 it is fully opaque.

If you don't like to use blended node selection rectangles then switch them off by removing toUseBlendedSelection from TVTPaintOptions. For selecting a certain multi selection rectangle style use DrawSelectionMode.

### **Notes**

Alpha blending is only enabled when the current processor supports MMX instructions. If MMX is not supported then a

dotted draw selection rectangle and an opaque node selection rectangle is used.

### **See Also**

DrawSelectionMode, TVTPaintOptions

## **Class**

[TVirtualDrawTree](#page-873-0) Class

### **Links**

[TVirtualDrawTree](#page-873-0) Class, See [Also](#page-2351-0)

<span id="page-1092-0"></span>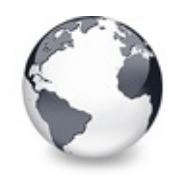

[TVirtualDrawTree](#page-873-0) Class | [TVirtualDrawTree.SelectionBlendFactor](#page-1090-0) Property | [TVirtualDrawTree.ShowHint](#page-1093-0) **Property** 

# **TVirtualDrawTree.SelectionCurveRadius Property**

[TVirtualDrawTree](#page-873-0) Class | See [Also](#page-2352-0)

Read or set the current corner radius for node selection rectangles.

### **Pascal**

**property** SelectionCurveRadius: Cardinal;

# **Description**

This is a special property to determine the radius of the corners of the selection rectangle for a node caption. Virtual Treeview supports not only simple rectangular selection marks but also such with rounded corners. This feature, however, is only available if blended node selection rectangles are disabled.

## **See Also**

SelectionBlendFactor, DrawSelectionMode, TVTPaintOptions

# **Class**

[TVirtualDrawTree](#page-873-0) Class

# **Links**

[TVirtualDrawTree](#page-873-0) Class, See [Also](#page-2352-0)

<span id="page-1093-0"></span>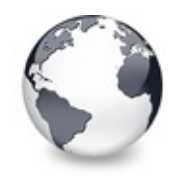

[TVirtualDrawTree](#page-873-0) Class | [TVirtualDrawTree.SelectionCurveRadius](#page-1092-0) Property | [TVirtualDrawTree.StateImages](#page-1094-0) Property

# **TVirtualDrawTree.ShowHint Property**

[TVirtualDrawTree](#page-873-0) Class

Not documented.

#### **Pascal**

**property** ShowHint;

### **Description**

Use other resources like the news group or the Delphi Gems message board to find a description.

## **Class**

[TVirtualDrawTree](#page-873-0) Class

## **Links**

[TVirtualDrawTree](#page-873-0) Class

<span id="page-1094-0"></span>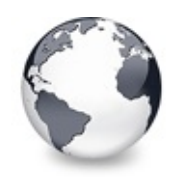

[TVirtualDrawTree](#page-873-0) Class | [TVirtualDrawTree.ShowHint](#page-1093-0) Property | [TVirtualDrawTree.TabOrder](#page-1095-0) **Property** 

# **TVirtualDrawTree.StateImages Property**

[TVirtualDrawTree](#page-873-0) Class | See [Also](#page-2353-0)

Reference to the images list which is used for the state images.

#### **Pascal**

**property** StateImages: TCustomImageList;

## **Description**

Each node can (in each column) have several images. One is the check image which is supplied by internal image lists or a special external list (see also CustomCheckImages). Another one is the state image and yet another one the normal/selected image.

# **See Also**

CheckImages, Images

# **Class**

[TVirtualDrawTree](#page-873-0) Class

# **Links**

[TVirtualDrawTree](#page-873-0) Class, See [Also](#page-2353-0)

<span id="page-1095-0"></span>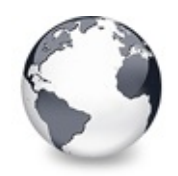

[TVirtualDrawTree](#page-873-0) Class | [TVirtualDrawTree.StateImages](#page-1094-0) Property | [TVirtualDrawTree.TabStop](#page-1096-0) **Property** 

# **TVirtualDrawTree.TabOrder Property**

[TVirtualDrawTree](#page-873-0) Class

Not documented.

### **Pascal**

**property** TabOrder;

# **Description**

Use other resources like the news group or the Delphi Gems message board to find a description.

# **Class**

[TVirtualDrawTree](#page-873-0) Class

# **Links**

[TVirtualDrawTree](#page-873-0) Class

<span id="page-1096-0"></span>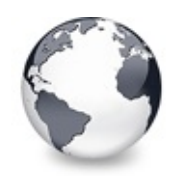

[TVirtualDrawTree](#page-873-0) Class | [TVirtualDrawTree.TabOrder](#page-1095-0) Property | [TVirtualDrawTree.TextMargin](#page-1097-0) **Property** 

# **TVirtualDrawTree.TabStop Property**

[TVirtualDrawTree](#page-873-0) Class

Not documented.

### **Pascal**

**property** TabStop;

# **Description**

Use other resources like the news group or the Delphi Gems message board to find a description.

# **Class**

[TVirtualDrawTree](#page-873-0) Class

# **Links**

[TVirtualDrawTree](#page-873-0) Class

<span id="page-1097-0"></span>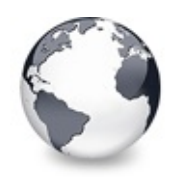

[TVirtualDrawTree](#page-873-0) Class | [TVirtualDrawTree.TabStop](#page-1096-0) Property | [TVirtualDrawTree.TreeOptions](#page-1099-0) **Property** 

# **TVirtualDrawTree.TextMargin Property**

[TVirtualDrawTree](#page-873-0) Class | See [Also](#page-2354-0)

Read or set the distance of the node caption to its borders.

### **Pascal**

**property** TextMargin: Integer;

# **Description**

TextMargin is used to define a border like area within the content rectangle of a node. This rectangle is the area of the node less the space used for indentation, images, lines and node margins and usually contains the text of a node. In order to support finer adjustment there is another margin, which only applies to the left and right border in the content rectangle. This is the text margin.

**See Also**

Margin

# **Class**

[TVirtualDrawTree](#page-873-0) Class

# **Links**

[TVirtualDrawTree](#page-873-0) Class, See [Also](#page-2354-0)

<span id="page-1099-0"></span>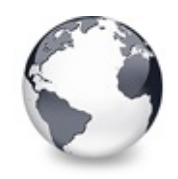

[TVirtualDrawTree](#page-873-0) Class | [TVirtualDrawTree.TextMargin](#page-1097-0) Property | [TVirtualDrawTree.Visible](#page-1100-0) Property

# **TVirtualDrawTree.TreeOptions Property**

[TVirtualDrawTree](#page-873-0) Class

Reference to the tree's options.

#### **Pascal**

**property** TreeOptions: [TVirtualTreeOptions;](#page-1448-0)

## **Description**

The tree options are one of the main switchs to modify a treeview's behavior. Virtual Treeview supports customizing tree options by descentants. This allows very fine adjustments for derived tree classes, including the decision which properties should be published. For more information about the base options see TCustomVirtualTreeOptions and its descentants.

## **Class**

[TVirtualDrawTree](#page-873-0) Class

## **Links**

[TVirtualDrawTree](#page-873-0) Class

<span id="page-1100-0"></span>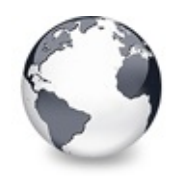

[TVirtualDrawTree](#page-873-0) Class | [TVirtualDrawTree.TreeOptions](#page-1099-0) Property | [TVirtualDrawTree.WantTabs](#page-1101-0) **Property** 

# **TVirtualDrawTree.Visible Property**

[TVirtualDrawTree](#page-873-0) Class

Not documented.

### **Pascal**

**property** Visible;

# **Description**

Use other resources like the news group or the Delphi Gems message board to find a description.

# **Class**

[TVirtualDrawTree](#page-873-0) Class

# **Links**

[TVirtualDrawTree](#page-873-0) Class

<span id="page-1101-0"></span>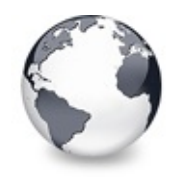

[TVirtualDrawTree](#page-873-0) Class | [TVirtualDrawTree.Visible](#page-1100-0) Property | [TVirtualDrawTree.GetOptionsClass](#page-1102-0) Method

# **TVirtualDrawTree.WantTabs Property**

[TVirtualDrawTree](#page-873-0) Class

Read or set whether the tree wants to process tabs on its own.

#### **Pascal**

**property** WantTabs: Boolean;

## **Description**

Usually tab kex strokes advance the input focus from one control to another on a form. For special processing however it is necessary to let the control decide what to do with the given tabulator character. Virtual Treeview needs this character mainly for its grid emulation.

# **Class**

[TVirtualDrawTree](#page-873-0) Class

## **Links**

[TVirtualDrawTree](#page-873-0) Class

<span id="page-1102-0"></span>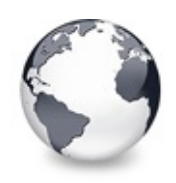

[TVirtualDrawTree](#page-873-0) Class | [TVirtualDrawTree.WantTabs](#page-1101-0) **Property** 

# **TVirtualDrawTree.GetOptionsClass Method**

[TVirtualDrawTree](#page-873-0) Class

Customization helper to determine which options class the tree should use.

### **Pascal**

**function** GetOptionsClass: [TTreeOptionsClass;](#page-1710-0) **override**

## **Description**

GetOptionsClass is a special purpose method to return a certain class which is used by the tree for its options. TVirtualBaseTree always returns TCustomVirtualTreeOptions but descendants can override this method to return own classes.

For ease of use it makes much sense to always use the same name for the tree's options (which is TreeOptions). By using a customized options class, however, the wrong type is returned by this property. Hence it is meaningful to override TreeOptions and return the derived options class. To make this work the tree descendant must additionally provide new access methods for this property. An example can be seen in TVirtualStringTree:

```
TVirtualStringTree = class(TCustomVirtualStringTree
  private
    function GetOptions: TStringTreeOptions;
    procedureTStringTreeOp
  protected
    TTreeOptionsClass; ov
  public
    property Canvas;
  published
     ...
    propertyTreeOptionsTStringTreeOptions read G
     ...
  end;
  ...
//----------------- TVirtualStringTree ---------------------------------------------------------------------------------
TStringTree
begin
  Result := FOptions as TStringTreeOptions;
end;
//----------------------------------------------------------------------------------------------------
procedure TVirtualStringTree.SetOptions(const Value:
begin
  FOptions.Assign(Value);
end;
//----------------------------------------------------------------------------------------------------
TVirtualStringTree.GetOptionsClass:TTreeO
begin
```

```
Result := TStringTreeOptions;
end;
```
## **Class**

[TVirtualDrawTree](#page-873-0) Class

# **Links**

[TVirtualDrawTree](#page-873-0) Class

<span id="page-1105-0"></span>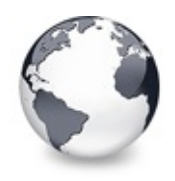

[Classes](#page-138-0) | [TVirtualDrawTree](#page-873-0) Class | [TVirtualTreeColumn](#page-1349-0) Class

# **TVirtualStringTree Class**

[Events](#page-2355-0) | [Classes](#page-138-0) | [Methods](#page-2365-0) | [Properties](#page-2386-0) | [Legend](#page-2398-0)

Descentant of [TBaseVirtualTree](#page-142-0) which is able to manage node captions on its own.

### **Pascal**

TVirtualStringTree = **class**([TCustomVirtualStringTree\)](#page-740-0);

# **Description**

TVirtualStringTree adds no new functionality to [TCustomVirtualStringTree](#page-740-0) but is publicly available version and appears in the component palette.

# **Group**

[Classes](#page-138-0)

## **Members**

### **Properties**

**CC** [Action](#page-1148-0)

Not documented.

**CC** [Align](#page-1149-0)

Not documented.

**Q**<sup>O</sup> [Alignment](#page-1150-0)

Determines the horizontal alignment of text if no columns are defined.

**C** [Anchors](#page-1151-0)

Not documented.

**[AnimationDuration](#page-1152-0)** 

Determines the maximum duration the tree can use to play an

animation.

**[AutoExpandDelay](#page-1153-0)** 

Time delay after which a node gets expanded if it is the current drop target.

**CO** [AutoScrollDelay](#page-1154-0)

Time which determines when auto scrolling should start.

**CO** [AutoScrollInterval](#page-1155-0)

Time interval between scroll events when doing auto scroll.

**CO** [Background](#page-1156-0)

Holds a background image for the tree.

**CO** [BackgroundOffsetX](#page-1157-0)

Horizontal offset of the background image.

**[BackgroundOffsetY](#page-1158-0)** 

Vertical offset of the background image.

**[BevelEdges](#page-1159-0)** 

Not documented.

**CO** [BevelInner](#page-1160-0)

Not documented.

**CO** [BevelKind](#page-1161-0)

Not documented.

**[BevelOuter](#page-1162-0)** 

Not documented.

**[BevelWidth](#page-1163-0)** 

Not documented.

**CO** [BiDiMode](#page-1164-0)

Not documented.

**[BorderStyle](#page-1165-0)** 

Same as TForm.BorderStyle.

**CO** [BorderWidth](#page-1166-0)

Not documented.

● [ButtonFillMode](#page-1167-0)

Determines how to fill the background of the node buttons.

**CO** [ButtonStyle](#page-1168-0)

Determines the look of node buttons.

**[Canvas](#page-1169-0)** 

Not documented.

**Co** [ChangeDelay](#page-1170-0)

Time which determines when the OnChange event should be triggered after the actual change event.

**C** [CheckImageKind](#page-1172-0)

Determines which images should be used for checkboxes and radio buttons.

**C** $\odot$  [ClipboardFormats](#page-1173-0)

Special class to keep a list of clipboard format descriptions.

**[Color](#page-1174-0)** 

Not documented.

**[Colors](#page-1175-0)** 

A collection of colors used in the tree.

**[Constraints](#page-1176-0)** 

Not documented.

**C**O [Ctl3D](#page-1177-0)

Not documented.

**[CustomCheckImages](#page-1178-0)** 

Assign your own image list to get the check images you like most.

**O** [DefaultNodeHeight](#page-1179-0)

Read or set the height new nodes get as initial value.

**CO** [DefaultPasteMode](#page-1180-0)

Read or set the value, which determines where to add pasted nodes to.

**OG** [DefaultText](#page-1182-0)

Not documented.

**O** [DragCursor](#page-1183-0)

Not documented.

**O** [DragHeight](#page-1184-0)

Read or set the vertical limit of the internal drag image.

**O** [DragImageKind](#page-1185-0)

Read or set what should be shown in the drag image.

**C** [DragKind](#page-1186-0)

Not documented.

**O** [DragMode](#page-1187-0)

Not documented.

**O** [DragOperations](#page-1188-0)

Read or set which drag operations may be allowed in the tree.

**O** [DragType](#page-1189-0)

Read or set which subsystem should be used for dragging.

**O** [DragWidth](#page-1190-0)

Read or set the horizontal limit of the internal drag image.

**CO** [DrawSelectionMode](#page-1191-0)

Read or set how multiselection with the mouse is to be visualized.

### **● EditDelav**

Read or set the maximum time between two single clicks on the same node, which should start node editing.

[Enabled](#page-1193-0)

Not documented.

**CO** [Font](#page-1194-0)

Same as TWinControl.Font.

**CO** [Header](#page-1195-0)

Provides access to the header instance.

**e** [HintAnimation](#page-1196-0)

Read or set the current hint animation type.

**CO** [HintMode](#page-1197-0)

Read or set what type of hint you want for the tree view.

**CO** [HotCursor](#page-1198-0)

Read or set which cursor should be used for hot nodes.

**UC** [Images](#page-1200-0)

Read or set the tree's normal image list.

**O** [IncrementalSearch](#page-1201-0)

Read or set the current incremental search mode.

**QO** [IncrementalSearchDirection](#page-1202-0)

Read or set the direction to be used for incremental search.

**Q**<sup>O</sup> [IncrementalSearchStart](#page-1203-0)

Read or set where to start incremental search.

**O** [IncrementalSearchTimeout](#page-1204-0)

Read or set the maximum time, which is allowed between two consecutive key strokes so that incremental search stays active.

**O** [Indent](#page-1206-0) Read or set the indentation amount for node levels. **C** [LineMode](#page-1207-0) Read or set the mode of the tree lines. **Q**<sup>O</sup> [LineStyle](#page-1208-0) Read or set the mode of the tree lines. **OC** [Margin](#page-1209-0) Read or set the tree's node margin. **OO** [NodeAlignment](#page-1211-0) Read or set the node alignment value. **OO** [NodeDataSize](#page-1212-0) Read or set the extra data size for each node. **O** [OnClick](#page-1226-0) Not documented. **OO** [OnDblClick](#page-1237-0) Not documented. **O** [OnEndDock](#page-1247-0) Not documented. **O** [OnEndDrag](#page-1248-0) Not documented. **OO** [OnEnter](#page-1249-0) Not documented. **OO** [OnExit](#page-1250-0) Not documented. **OO** [OnKeyDown](#page-1292-0) Not documented. **OO** [OnKeyPress](#page-1293-0) Not documented. **OO** [OnKeyUp](#page-1294-0) Not documented. **OO** [OnMouseDown](#page-1299-0) Not documented. **OO** [OnMouseMove](#page-1300-0) Not documented. **OO** [OnMouseUp](#page-1301-0)

Not documented.

- **OO** [OnMouseWheel](#page-1302-0)
- Not documented.
- **O** [OnResize](#page-1314-0)

Not documented.

- **O** [OnStartDock](#page-1321-0) Not documented.
- **O** [OnStartDrag](#page-1322-0) Not documented.
- **CO** [ParentBiDiMode](#page-1326-0) Not documented.
- **[ParentColor](#page-1327-0)**

Not documented.

**CO** ParentCtI3D

Not documented.

**[ParentFont](#page-1329-0)** 

Not documented.

- **CO** [ParentShowHint](#page-1330-0) Not documented.
- **P**<sup>O</sup> [PopupMenu](#page-1331-0)

Not documented.

**CO** [RootNodeCount](#page-1332-0)

Read or set the number of nodes on the top level.

**CO** [ScrollBarOptions](#page-1333-0)

Reference to the scroll bar options class.

**[SelectionBlendFactor](#page-1334-0)** 

Read or set the current blend factor for the multi selection rectangle and the node selection rectangle.

**CO** [SelectionCurveRadius](#page-1336-0)

Read or set the current corner radius for node selection rectangles.

**OO** [ShowHint](#page-1337-0)

Not documented.

**●** [StateImages](#page-1338-0)

Reference to the images list which is used for the state images.

**C** [TabOrder](#page-1339-0)

Not documented.

**O** [TabStop](#page-1340-0)

Not documented.

**CO** [TextMargin](#page-1341-0)

Read or set the distance of the node caption to its borders.

**Q**<sup>O</sup> [TreeOptions](#page-1343-0)

Reference to the tree's options.

**O** [Visible](#page-1344-0)

Not documented.

### **CG** [WantTabs](#page-1345-0)

Read or set whether the tree wants to process tabs on its own.

## **TCustomVirtualStringTree Class**

**O** [DefaultText](#page-773-0)

Not documented.

**COS** [EllipsisWidth](#page-774-0)

Not documented.

**O** [Text](#page-785-0)

Not documented.

### **Q**<sup>O</sup> [TreeOptions](#page-786-0)

Reference to the tree's options.

# **TBaseVirtualTree Class**

## **CO** [Alignment](#page-172-0)

Determines the horizontal alignment of text if no columns are defined.

**[AnimationDuration](#page-173-0)** 

Determines the maximum duration the tree can use to play an animation.

**[AutoExpandDelay](#page-174-0)** 

Time delay after which a node gets expanded if it is the current drop target.

## **[AutoScrollDelay](#page-175-0)**

Time which determines when auto scrolling should start.

**[AutoScrollInterval](#page-176-0)** 

Time interval between scroll events when doing auto scroll.

**[Background](#page-177-0)** 

Holds a background image for the tree.

**[BackgroundOffsetX](#page-178-0)** 

Horizontal offset of the background image.

**■ [BackgroundOffsetY](#page-179-0)** 

Vertical offset of the background image.

**[BorderStyle](#page-180-0)** 

Same as TForm.BorderStyle.

**● [ButtonFillMode](#page-181-0)** 

Determines how to fill the background of the node buttons.

**[ButtonStyle](#page-182-0)** 

Determines the look of node buttons.

**Co** [ChangeDelay](#page-183-0)

Time which determines when the [OnChange](#page-257-0) event should be triggered after the actual change event.

**[CheckImageKind](#page-185-0)** 

Determines which images should be used for checkboxes and radio buttons.

**QGS** [CheckImages](#page-186-0)

Not documented.

**[CheckState](#page-187-0)** 

Read or set the check state of a node.

**[CheckType](#page-188-0)** 

Read or set the check type of a node.

**C** [ChildCount](#page-189-0)

Read or set the number of child nodes of a node.

**Connumentalized** 

Read whether a node's child count has been initialized already.

**[ClipboardFormats](#page-191-0)** 

Special class to keep a list of clipboard format descriptions.

**[Colors](#page-192-0)** 

A collection of colors used in the tree.

**[CustomCheckImages](#page-193-0)** 

Assign your own image list to get the check images you like most.

#### **[DefaultNodeHeight](#page-194-0)**

Read or set the height new nodes get as initial value.

#### **O** [DefaultPasteMode](#page-195-0)

Read or set the value, which determines where to add pasted nodes to.

#### **O** [DragHeight](#page-197-0)

Read or set the vertical limit of the internal drag image.

#### **OG** [DragImage](#page-198-0)

Holds the instance of the internal drag image.

#### **O** [DragImageKind](#page-199-0)

Read or set what should be shown in the drag image.

#### **OOS** [DragManager](#page-200-0)

Holds the reference to the internal drag manager.

#### **OG** [DragOperations](#page-201-0)

Read or set which drag operations may be allowed in the tree.

#### **COS** [DragSelection](#page-202-0)

Keeps a temporary list of nodes during drag'n drop.

#### **O** [DragType](#page-203-0)

Read or set which subsystem should be used for [dragging.](#page-510-0)

#### **O** [DragWidth](#page-204-0)

Read or set the horizontal limit of the internal drag image.

#### **CO** [DrawSelectionMode](#page-205-0)

Read or set how multiselection with the mouse is to be visualized.

#### **COS** [DropTargetNode](#page-206-0)

Contains the current drop target node if the tree is currently the target of a drag'n drop operation.

#### **CO** [EditColumn](#page-207-0)

Not documented.

#### **CO** [EditDelay](#page-208-0)

Read or set the maximum time between two single clicks on the same node, which should start node editing.

#### **COS** [EditLink](#page-209-0)

Keeps a reference to the internal edit link during a node edit operation.

**[Expanded](#page-210-0)** 

Read or set the expanded state of a particular node.

**CO** [FocusedColumn](#page-211-0)

Read or set the currently focused collumn.

**CO** [FocusedNode](#page-212-0)

Read or set the currently focused node.

**CO** [Font](#page-214-0)

Same as TWinControl.Font.

**Q**<sup>O</sup> [FullyVisible](#page-215-0)

Read or set whether a node is fully visible or not.

**W** [HasChildren](#page-217-0)

Read or set whether a node has got children.

**OO** [Header](#page-219-0)

Provides access to the header instance.

**WAS [HeaderRect](#page-220-0)** 

Returns the non-client-area rectangle used for the header.

**● [HintAnimation](#page-221-0)** 

Read or set the current hint animation type.

**W** [HintMode](#page-222-0)

Read or set what type of hint you want for the tree view.

**C** [HotCursor](#page-223-0)

Read or set which cursor should be used for hot nodes.

**WAS** [HotNode](#page-225-0)

Read, which node is currently the hot node.

**UC** [Images](#page-226-0)

Read or set the tree's normal image list.

**O** [IncrementalSearch](#page-227-0)

Read or set the current incremental search mode.

**O** [IncrementalSearchDirection](#page-228-0)

Read or set the direction to be used for incremental search.

**Q**<sup>O</sup> [IncrementalSearchStart](#page-229-0)

Read or set where to start incremental search.

**O** [IncrementalSearchTimeout](#page-230-0)

Read or set the maximum time, which is allowed between two consecutive key strokes so that incremental search stays active.

**O**. [Indent](#page-232-0)

Read or set the indentation amount for node levels.

**O** [IsDisabled](#page-233-0)

Read or set the enabled state of the given node.

**O** [IsVisible](#page-234-0)

Read or set the visibility state of the given node.

**●** [LastClickPos](#page-235-0)

Used for retained drag start and wheel mouse scrolling.

**CO** [LastDropMode](#page-236-0)

Read how the last drop operation finished.

**CO** [LineMode](#page-237-0)

Read or set the mode of the tree lines.

**Q**<sup>o</sup> [LineStyle](#page-238-0)

Read or set the mode of the tree lines.

**C** [Margin](#page-239-0)

Read or set the tree's node margin.

**OC** [MultiLine](#page-241-0)

Read or toggle the multiline feature for a given node.

**W** [NodeAlignment](#page-242-0)

Read or set the node alignment value.

**●** [NodeDataSize](#page-243-0)

Read or set the extra data size for each node.

**O** [NodeHeight](#page-244-0)

Read or set a node's height.

**W** Node Parent

Read or set a node's parent node.

**O** [OffsetX](#page-246-0)

Read or set the tree's current horizontal and vertical scroll offsets.

**O** [OffsetXY](#page-246-0)

Read or set the tree's current horizontal and vertical scroll offsets.

**O** [OffsetY](#page-246-0)

Read or set the tree's current horizontal and vertical scroll offsets.

**COS** [RootNode](#page-334-0)

Reference to the internal root node which is the anchor of the entire tree node hierarchy.

**CO** [RootNodeCount](#page-336-0)
Read or set the number of nodes on the top level.

#### **[ScrollBarOptions](#page-337-0)**

Reference to the scroll bar options class.

#### **COS** [SearchBuffer](#page-338-0)

Current input string for incremental search.

**OC** [Selected](#page-339-0)

Property to modify or determine the selection state of a node.

#### **OGS** [SelectedCount](#page-340-0)

Contains the number of selected nodes.

**● [SelectionBlendFactor](#page-341-0)** 

Read or set the current blend factor for the multi selection rectangle and the node selection rectangle.

**●● [SelectionCurveRadius](#page-343-0)** 

Read or set the current corner radius for node selection rectangles.

**●** [StateImages](#page-344-0)

Reference to the images list which is used for the state images.

#### **O** [TextMargin](#page-345-0)

Read or set the distance of the node caption to its borders.

#### **C** [TopNode](#page-347-0)

The top node is the node which is currently at the top border of the client area.

#### **QOS** [TotalCount](#page-348-0)

Returns the number of nodes in the tree.

#### **QOS** [TotalInternalDataSize](#page-350-0)

Keeps the currently accumulated data size for one node.

**CO** [TreeOptions](#page-352-0)

Reference to the tree's options.

#### **O** [TreeStates](#page-353-0)

Property which keeps a set of flags which indicate current operation and states of the tree.

#### **QOS** [UpdateCount](#page-355-0)

Not documented.

#### **W** [VerticalAlignment](#page-356-0)

Used to set a node's vertical button aligment with regard to the entire node rectangle.

**COS** [VisibleCount](#page-357-0)

Number of currently visible nodes.

**CO** [VisiblePath](#page-358-0)

Property to set or determine a node parent's expand states.

**CO** [WantTabs](#page-359-0)

Read or set whether the tree wants to process tabs on its own.

#### **Events**

**OD** [OnAdvancedHeaderDraw](#page-1213-0)

Header paint support event.

- **Q>>** [OnAfterCellPaint](#page-1215-0) Paint support event.
- **[OnAfterItemErase](#page-1216-0)** Paint support event.
- **OD** [OnAfterItemPaint](#page-1217-0) Paint support event.
- **OD** [OnAfterPaint](#page-1218-0) Paint support event.
- **OD** [OnBeforeCellPaint](#page-1219-0) Paint support event.
- **OD** [OnBeforeItemErase](#page-1220-0) Paint support event.
- **OD** [OnBeforeItemPaint](#page-1221-0) Paint support event.
- **OD** [OnBeforePaint](#page-1222-0) Paint support event.
- **OD** [OnChange](#page-1223-0)

Navigation support event.

**[OnChecked](#page-1224-0)** 

Check support event.

**OD** [OnChecking](#page-1225-0)

Check support event.

#### **Q>>** [OnCollapsed](#page-1227-0)

Miscellaneous event.

**OD** [OnCollapsing](#page-1228-0) Miscellaneous event. ● > [OnColumnClick](#page-1229-0) Header and column support event. **OD** [OnColumnDblClick](#page-1230-0) Header and column support event. **OD** [OnColumnResize](#page-1231-0) Header and column support routine. **OD** [OnCompareNodes](#page-1232-0) Sort and search support event. **OD** [OnCreateDataObject](#page-1234-0) Drag'n drop support event. **OD** [OnCreateDragManager](#page-1235-0) Drag'n drop support event. **OD** [OnCreateEditor](#page-1236-0) Editing support event. **[OnDragAllowed](#page-1238-0)** Drag'n drop support event. **OD** [OnDragDrop](#page-1239-0) Drag'n drop support event. **OD** [OnDragOver](#page-1243-0) Drag'n drop support event. **[OnEditCancelled](#page-1244-0)** Editing support event. **[OnEdited](#page-1245-0)** Editing support event. **Q>>** [OnEditing](#page-1246-0) Editing support event. **[OnExpanded](#page-1251-0)** Misscellaneous event. **ODExpanding** Miscellaneous event. **OD** [OnFocusChanged](#page-1253-0) Navigation support event. **ODE** [OnFocusChanging](#page-1254-0)

Navigation support event.

#### ● > [OnFreeNode](#page-1255-0)

Data management node.

#### **Q>>** [OnGetCellIsEmpty](#page-1256-0)

Triggered when the tree control needs to know whether a given column is empty.

#### **● > [OnGetCursor](#page-1258-0)**

Miscellaneous event.

#### **OD** [OnGetHeaderCursor](#page-1259-0)

Header and column support event.

#### **OD** [OnGetHelpContext](#page-1260-0)

Miscellaneous event.

#### ● > [OnGetHint](#page-1261-0)

Virtual string tree event to query for a custom hint text.

**OD** [OnGetImageIndex](#page-1262-0)

Display management event.

- **OD** [OnGetImageIndexEx](#page-1264-0) Not documented.
- **OD** [OnGetLineStyle](#page-1265-0)

Display management event.

● > [OnGetNodeDataSize](#page-1267-0)

Data management event.

#### **OD** [OnGetPopupMenu](#page-1269-0)

Miscellaneous event.

#### **OD** [OnGetText](#page-1270-0)

Virtual string tree event to query for a node's normal or static text.

**OD** [OnGetUserClipboardFormats](#page-1273-0)

Drag'n drop and clipboard support event.

#### **OD** [OnHeaderClick](#page-1275-0)

Header & column support event.

**OD** [OnHeaderDblClick](#page-1276-0)

Header & column support event.

[OnHeaderDragged](#page-1277-0)

Header & column support event.

**OD** [OnHeaderDraggedOut](#page-1278-0)

Header & column support event.

- **OD** [OnHeaderDragging](#page-1279-0) Header & column support event. ● > [OnHeaderDraw](#page-1280-0) Header & column support event. **OD** [OnHeaderDrawQueryElements](#page-1281-0) Header & column support event. **CD** [OnHeaderMouseDown](#page-1282-0) Header & column support event. **OD** [OnHeaderMouseMove](#page-1283-0) Header & column support event. **OD** [OnHeaderMouseUp](#page-1284-0) Header & column support event. **Q>>** [OnHotChange](#page-1285-0) Navigation support event. **Q**> [OnIncrementalSearch](#page-1286-0) Miscellaneous event. **● > [OnInitChildren](#page-1288-0)** Node management event. **OD** OnlnitNode Node management event. **OD** [OnKeyAction](#page-1291-0) Miscellaneous event. **● > [OnLoadNode](#page-1295-0)** Streaming support event. **OD** [OnMeasureItem](#page-1297-0) Miscellaneous event. **OD** [OnNewText](#page-1303-0) Virtual string tree event to pass edited text. **OD** [OnNodeCopied](#page-1305-0) Miscellaneous event. **OD** [OnNodeCopying](#page-1306-0) Miscellaneous event.
- **> [OnNodeMoved](#page-1307-0)** Miscellaneous event.

#### **OD** [OnNodeMoving](#page-1308-0)

- Miscellaneous event.
- **OD** [OnPaintBackground](#page-1309-0)
	- Paint support event.
- **OD** [OnPaintText](#page-1310-0)

Event to change text formatting for particular nodes.

- **OD** [OnRenderOLEData](#page-1312-0)
	- Drag'n drop and clipboard support event.
- **> [OnResetNode](#page-1313-0)** 
	- Node management event.
- **[OnSaveNode](#page-1315-0)**

Streaming support event.

**OD** [OnScroll](#page-1317-0)

Miscellaneous event.

**Q>>** [OnShortenString](#page-1318-0)

String tree event for custom handling of string abbreviations.

**OD** [OnShowScrollbar](#page-1320-0)

Not documented.

**OD** [OnStateChange](#page-1323-0)

Miscellaneous event.

**OD** [OnStructureChange](#page-1324-0)

Miscellaneous event.

**[OnUpdating](#page-1325-0)** 

Miscellaneous event.

### **TCustomVirtualStringTree Class**

### **OD** [OnGetHint](#page-775-0)

Virtual string tree event to query for a custom hint text.

**OD** [OnGetText](#page-776-0)

Virtual string tree event to query for a node's normal or static text.

#### **● > [OnNewText](#page-779-0)**

Virtual string tree event to pass edited text.

### **● > [OnPaintText](#page-781-0)**

Event to change text formatting for particular nodes.

#### **OD** [OnShortenString](#page-783-0)

String tree event for custom handling of string abbreviations.

#### **TBaseVirtualTree Class**

[OnAdvancedHeaderDraw](#page-247-0) Header paint support event. OS [OnAfterCellPaint](#page-249-0) Paint support event. **OD** [OnAfterItemErase](#page-250-0) Paint support event. **OD** [OnAfterItemPaint](#page-251-0) Paint support event. **OD** [OnAfterPaint](#page-252-0) Paint support event. **OD** [OnBeforeCellPaint](#page-253-0) Paint support event. **OD** [OnBeforeItemErase](#page-254-0) Paint support event. **OD** [OnBeforeItemPaint](#page-255-0) Paint support event. **● > [OnBeforePaint](#page-256-0)** Paint support event. **OD** [OnChange](#page-257-0) Navigation support event. **OD** [OnChecked](#page-258-0) Check support event. **OD** [OnChecking](#page-259-0) Check support event. **[OnCollapsed](#page-260-0)** Miscellaneous event. **OD** [OnCollapsing](#page-261-0) Miscellaneous event. **OD** [OnColumnClick](#page-262-0) Header and column support event.

**OD** [OnColumnDblClick](#page-263-0) Header and column support event. **[OnColumnResize](#page-264-0)** Header and column support routine. **OD** [OnCompareNodes](#page-265-0) Sort and search support event. **OD** [OnCreateDataObject](#page-267-0) Drag'n drop support event. [OnCreateDragManager](#page-268-0) Drag'n drop support event. **OD** [OnCreateEditor](#page-269-0) Editing support event. **OD** [OnDragAllowed](#page-270-0) Drag'n drop support event. **OD** [OnDragDrop](#page-271-0) Drag'n drop support event. **OD** [OnDragOver](#page-275-0) Drag'n drop support event. **OD** [OnEditCancelled](#page-276-0) Editing support event. **OD** [OnEdited](#page-277-0) Editing support event. **OD** [OnEditing](#page-278-0) Editing support event. **OD** [OnExpanded](#page-279-0) Misscellaneous event. **ODExpanding** Miscellaneous event. **OD** [OnFocusChanged](#page-281-0) Navigation support event. **OD** [OnFocusChanging](#page-282-0) Navigation support event. **● > [OnFreeNode](#page-283-0)** Data management node. **OD** [OnGetCellIsEmpty](#page-284-0)

Triggered when the tree control needs to know whether a given column is empty.

#### **OD** [OnGetCursor](#page-286-0)

Miscellaneous event.

**OD** [OnGetHeaderCursor](#page-287-0)

Header and column support event.

**OD** [OnGetHelpContext](#page-288-0)

Miscellaneous event.

**OD** [OnGetImageIndex](#page-289-0)

Display management event.

- **OD** [OnGetImageIndexEx](#page-291-0) Not documented.
- **OD** [OnGetLineStyle](#page-292-0) Display management event.
- **[OnGetNodeDataSize](#page-294-0)** Data management event.
- **OD** [OnGetPopupMenu](#page-296-0) Miscellaneous event.
- **OD** [OnGetUserClipboardFormats](#page-297-0) Drag'n drop and clipboard support event.
- **OD** [OnHeaderClick](#page-299-0)

Header & column support event.

- **OD** [OnHeaderDblClick](#page-300-0) Header & column support event.
- [OnHeaderDragged](#page-301-0) Header & column support event.
- **OD** [OnHeaderDraggedOut](#page-302-0) Header & column support event.

**OD** [OnHeaderDragging](#page-303-0) Header & column support event.

**OD** [OnHeaderDraw](#page-304-0)

Header & column support event.

- **OD** [OnHeaderDrawQueryElements](#page-305-0) Header & column support event.
- **CD** [OnHeaderMouseDown](#page-306-0)

Header & column support event.

**OD** [OnHeaderMouseMove](#page-307-0) Header & column support event. **OD** [OnHeaderMouseUp](#page-308-0) Header & column support event. **OD** [OnHotChange](#page-309-0) Navigation support event. [OnIncrementalSearch](#page-310-0) Miscellaneous event. **● > [OnInitChildren](#page-312-0)** Node management event. **OD** OnlnitNode Node management event. **OD** [OnKeyAction](#page-315-0) Miscellaneous event. **OD** [OnLoadNode](#page-316-0) Streaming support event. **OD** [OnMeasureItem](#page-318-0) Miscellaneous event. **Q>>** [OnNodeCopied](#page-320-0) Miscellaneous event. **OD** [OnNodeCopying](#page-321-0) Miscellaneous event. **● > [OnNodeMoved](#page-322-0)** Miscellaneous event. **OD** [OnNodeMoving](#page-323-0) Miscellaneous event. **OD** [OnPaintBackground](#page-324-0) Paint support event. **OD** [OnRenderOLEData](#page-325-0) Drag'n drop and clipboard support event. **● > [OnResetNode](#page-326-0)** Node management event. **● > [OnSaveNode](#page-327-0)** 

Streaming support event.

#### **OD** [OnScroll](#page-329-0) Miscellaneous event.

- **OD** [OnShowScrollbar](#page-330-0) Not documented.
- **OD** [OnStateChange](#page-331-0) Miscellaneous event.
- **OD** [OnStructureChange](#page-332-0) Miscellaneous event.
- **OD** [OnUpdating](#page-333-0) Miscellaneous event.

#### **Methods**

#### **QC** [GetOptionsClass](#page-1346-0)

Customization helper to determine which options class the tree should use.

#### **TCustomVirtualStringTree Class**

#### **CO** [AdjustPaintCellRect](#page-787-0)

Method which can be used by descentants to adjust the given rectangle during a paint cycle.

[CalculateTextWidth](#page-788-0)

Not documented.

**QC** [ColumnIsEmpty](#page-789-0)

Used to determine if a cell is considered as being empty.

**COMPUTENODEHeight** 

Not documented.

- **QC** [ContentToClipboard](#page-791-0)
	- Not documented.
- **CONTENT CONTRACTS**

Not documented.

- **CO** [ContentToRTF](#page-791-0) Not documented.
- **CO** [ContentToText](#page-791-0) Not documented.

**QC** [ContentToUnicode](#page-791-0) Not documented. **[Create](#page-792-0)** Constructor of the control **QC** [DefineProperties](#page-793-0) Helper method to customize loading and saving persistent tree data. [DoCreateEditor](#page-795-0) Not documented. [DoGetNodeHint](#page-796-0) Not documented. **OO** [DoGetNodeTooltip](#page-797-0) Not documented. **QC** DoGetNode Width Overridable method which always retuns 0. **OGetText** Not documented. [DoIncrementalSearch](#page-800-0) Not documented. **OG-[DoNewText](#page-801-0)** Not documented. **CO** [DoPaintNode](#page-802-0) Overridable method which does nothing. **OG-[DoPaintText](#page-803-0)** Not documented. **QO** [DoShortenString](#page-804-0) Not documented. **OG** [DoTextDrawing](#page-805-0) Not documented. **OG** [DoTextMeasuring](#page-806-0) Not documented. **CO**[GetOptionsClass](#page-807-0) Customization helper to determine which options class the tree should use.

**COG** [GetTextInfo](#page-810-0)

Helper method for node editors, hints etc.

**OC** [InternalData](#page-811-0)

Returns the address of the internal data for a tree class.

**CO** [InvalidateNode](#page-812-0)

Invalidates the given node.

**QO** [MainColumnChanged](#page-813-0)

Not documented.

**Q**<sup>(2)</sup> [Path](#page-814-0)

Not documented.

**COS** [ReadChunk](#page-815-0)

Not documented.

**QC** [ReadOldStringOptions](#page-816-0)

Not documented.

**COS** [ReinitNode](#page-817-0)

Forces a reinitialization of the given node.

[RenderOLEData](#page-818-0)

Renders pending OLE data.

**OGG** [WriteChunks](#page-820-0)

Writes the core chunks for the given node to the given stream.

#### **TBaseVirtualTree Class**

#### **CO** [AbsoluteIndex](#page-360-0)

Reads the overall index of a node.

#### **CO** [AddChild](#page-362-0)

Creates and adds a new child node to given node.

#### **OC** [AddFromStream](#page-364-0)

Adds the content from the given stream to the given node.

**CO** [AddToSelection](#page-365-0)

Adds one or more nodes to the current selection.

**COC [AdjustPaintCellRect](#page-368-0)** 

Used in descentants to modify the clip rectangle of the current column while painting a certain node.

**[AdjustPanningCursor](#page-369-0)** 

Loads the proper cursor which indicates into which direction scrolling is done.

**QC** [AdviseChangeEvent](#page-371-0)

Used to register a delayed change event.

[AllocateInternalDataArea](#page-373-0)

Registration method to allocate tree internal data per node.

**CO** [Animate](#page-375-0)

Support method for animated actions in the tree view.

**COG** [Assign](#page-376-0)

Used to copy properties from another Virtual Treeview.

**CO** [BeginDrag](#page-377-0)

Starts an OLE drag'n drop operation.

**CO** [BeginSynch](#page-378-0)

Enters the tree into a special synchronized mode.

**CO** [BeginUpdate](#page-379-0)

Locks the tree view to perform several update operations.

**[CalculateSelectionRect](#page-380-0)** 

Support method for draw selection.

**[CanAutoScroll](#page-381-0)** 

Determines whether the tree can currently auto scroll its window.

**CANCE CULOR COPY** 

Canceles any pending cut or copy clipboard operation.

**[CancelEditNode](#page-383-0)** 

Cancel the current edit operation, if there is any.

**Q©o [CanEdit](#page-384-0)** 

Determines whether a node can be edited or not.

 $\bullet$  [CanFocus](#page-385-0)

Support method to determine whether the tree window can receive the input focus.

**[CanShowDragImage](#page-386-0)** 

Determines whether a drag image should be shown.

**Crange** 

Central method called when a node's selection state changes.

**[ChangeScale](#page-388-0)** 

Helper method called by the VCL when control resizing is due.

**COC** [CheckParentCheckState](#page-389-0)

Helper method for recursive check state changes.

#### $Q$  $Q$  $Z$  [Clear](#page-390-0)

Clears the tree and removes all nodes.

#### **[ClearChecked](#page-391-0)**

Not documented.

#### **CO** [ClearSelection](#page-392-0)

Removes all nodes from the current selection.

#### **[ClearTempCache](#page-393-0)**

Helper method to [clear](#page-390-0) the internal temporary node cache.

**[ColumnIsEmpty](#page-394-0)** 

Used to determine if a cell is considered as being empty.

#### **CODVTO**

Copies **Source** and all its child nodes to **Target**.

**[CopyToClipBoard](#page-397-0)** 

Copies all currently selected nodes to the clipboard.

**[CountLevelDifference](#page-399-0)** 

Determines the level difference of two nodes.

**[CountVisibleChildren](#page-400-0)** 

Determines the number of visible child nodes of the given node.

**[Create](#page-401-0)** 

Constructor of the control

#### **[CreateParams](#page-402-0)**

Prepares the creation of the controls window handle.

#### **[CreateWnd](#page-403-0)**

Initializes data, which depends on the window handle.

**[CutToClipBoard](#page-404-0)** 

Copies the currently selected nodes to the clipboard and removes them once a consumer has taken the data.

**QC** [DefineProperties](#page-405-0)

Helper method to customize loading and saving persistent tree data.

#### **OC** [DeleteChildren](#page-407-0)

Removes all child nodes from the given node.

#### **OC** [DeleteNode](#page-408-0)

Removes the given node from the tree.

**OG** [DeleteSelectedNodes](#page-409-0)

Removes all currently selected nodes form the tree.

**Q**© [Destroy](#page-410-0)

Destructor of the control.

**●**©→ [DetermineHiddenChildrenFlag](#page-411-0)

Determines whether all children of a given node are hidden.

[DetermineHiddenChildrenFlagAllNodes](#page-413-0)

Determines whether all children of all nodes are hidden.

**OGG** [DetermineHitPositionLTR](#page-414-0)

Determines the hit position within a node with left-to-right and right-toleft orientation.

[DetermineHitPositionRTL](#page-414-0)

Determines the hit position within a node with left-to-right and right-toleft orientation.

**OC** [DetermineNextCheckState](#page-415-0)

Not documented.

**QO** [DetermineScrollDirections](#page-416-0)

Not documented.

- **OOS** [DoAdvancedHeaderDraw](#page-417-0) Not documented.
- **OC** [DoAfterCellPaint](#page-418-0) Not documented.
- **OC** [DoAfterItemErase](#page-419-0)
	- Not documented.
- **OCIO** [DoAfterItemPaint](#page-420-0)
	- Not documented.
- **OCIS** [DoAfterPaint](#page-421-0)

Not documented.

**OG-** [DoAutoScroll](#page-422-0)

Enables or disables the auto scroll timer.

[DoBeforeCellPaint](#page-423-0)

Not documented.

- **QC** [DoBeforeDrag](#page-424-0)
	- Not documented.
- **OO** [DoBeforeItemErase](#page-425-0) Not documented.
- **QO** [DoBeforeItemPaint](#page-426-0)

Not documented.

**CO** [DoBeforePaint](#page-427-0)

Not documented.

**OC** [DoCancelEdit](#page-428-0)

Called when the tree should stop editing without accepting changed values.

**QO** [DoCanEdit](#page-429-0)

Not documented.

**OG-[DoChange](#page-430-0)** 

Not documented.

**OG-** [DoCheckClick](#page-431-0)

Not documented.

- **OO** [DoChecked](#page-432-0) Not documented.
- **QC** [DoChecking](#page-433-0) Not documented.
- **QO** [DoCollapsed](#page-434-0) Not documented.
- **OO** [DoCollapsing](#page-435-0) Not documented.
- **QC** [DoColumnClick](#page-436-0)
	- Not documented.
- **OO** [DoColumnDblClick](#page-437-0) Not documented.
- **OO** [DoColumnResize](#page-438-0) Not documented.
- **OG** [DoCompare](#page-439-0) Not documented.
- **OO** [DoCreateDataObject](#page-440-0)
	- Not documented.
- **OGG** [DoCreateDragManager](#page-441-0) Not documented.
- **QC** [DoCreateEditor](#page-442-0)
	- Not documented.
- **QC** [DoDragDrop](#page-443-0)

Not documented.

**QO** [DoDragExpand](#page-444-0)

Not documented.

**OG** [DoDragging](#page-445-0)

Internal method which handles drag' drop.

**QCI-[DoDragOver](#page-446-0)** 

Not documented.

**OOS** [DoEdit](#page-447-0)

Initiates editing of the currently set focused column and edit node.

**OG-[DoEndDrag](#page-448-0)** 

Not documented.

**OGS** [DoEndEdit](#page-449-0)

Stops the current edit operation and takes over the new content.

**QC** [DoExpanded](#page-451-0)

Not documented.

**OG** [DoExpanding](#page-452-0)

Not documented.

**OG** [DoFocusChange](#page-453-0) Not documented.

**OCIC** [DoFocusChanging](#page-454-0)

Not documented.

**OC** [DoFocusNode](#page-455-0)

Internal method to set the focused node.

[DoFreeNode](#page-456-0)

Not documented.

**QOG** [DoGetAnimationType](#page-457-0)

Determines the type of animation to be used.

**OG** [DoGetCursor](#page-459-0)

Not documented.

**OO** [DoGetHeaderCursor](#page-460-0)

Not documented.

**OG** [DoGetImageIndex](#page-461-0) Not documented.

**OGetLineStyle** Not documented.

**OG** [DoGetNodeHint](#page-463-0)

- Not documented.
- **OO** [DoGetNodeTooltip](#page-464-0)
	- Not documented.
- **OC** [DoGetNodeWidth](#page-465-0)

Overridable method which always retuns 0.

- **OO** [DoGetPopupMenu](#page-466-0)
	- Overridable method which triggers the OnGetPopup event.
- **●**© [DoGetUserClipboardFormats](#page-467-0) Not documented.
- **OC** [DoHeaderClick](#page-468-0)
	- Not documented.
- **CO** [DoHeaderDblClick](#page-469-0) Not documented.
- **QC** [DoHeaderDragged](#page-470-0) Not documented.
- **COS** [DoHeaderDraggedOut](#page-471-0) Not documented.
- **QO** [DoHeaderDragging](#page-472-0) Not documented.
- [DoHeaderDraw](#page-473-0)
	- Not documented.
- *OGS* [DoHeaderDrawQueryElements](#page-474-0) Not documented.
- **CO** [DoHeaderMouseDown](#page-475-0) Not documented.
- **OO** [DoHeaderMouseMove](#page-476-0) Not documented.
- **OO** [DoHeaderMouseUp](#page-477-0)
	- Not documented.
- **QO** [DoHotChange](#page-478-0)
	- Not documented.
- **QO** [DoIncrementalSearch](#page-479-0) Not documented.
- **OC**O [DoInitChildren](#page-480-0)

Not documented.

- **OO** DolnitNode
	- Not documented.
- **QCI-[DoKeyAction](#page-482-0)** Not documented.
- **OO** [DoLoadUserData](#page-483-0) Not documented.
- **OCI** [DoMeasureItem](#page-484-0) Not documented.
- [DoNodeCopied](#page-485-0) Not documented.
- **QC** [DoNodeCopying](#page-486-0) Not documented.
- **CO** [DoNodeMoved](#page-487-0)
	- Not documented.
- **OG** [DoNodeMoving](#page-488-0) Not documented.
- **QO** [DoPaintBackground](#page-489-0) Not documented.

**OO** [DoPaintDropMark](#page-490-0)

Overridable method which draws the small line on top of a nodes image depending on the current drop state.

**OG-[DoPaintNode](#page-491-0)** 

Overridable method which does nothing.

**OG** [DoPopupMenu](#page-492-0)

Overridable method which shows the popup menu for the given node.

[DoRenderOLEData](#page-493-0)

Not documented.

**OOS** [DoReset](#page-494-0)

Not documented.

[DoSaveUserData](#page-495-0)

Not documented.

**OG [DoScroll](#page-496-0)** 

Overridable method which triggers the [OnScroll](#page-329-0) event.

**OO** [DoSetOffsetXY](#page-497-0)

Internal core routine to set the tree's scroll position.

**OG** [DoShowScrollbar](#page-499-0)

Not documented.

**QCI** [DoStartDrag](#page-500-0)

Not documented.

**QC** [DoStateChange](#page-501-0)

Not documented.

**O**CO<sub></sub> [DoStructureChange](#page-502-0)

Not documented.

**QO** [DoTimerScroll](#page-503-0)

Callback method which is triggered whenever the scroll timer fires.

**QC** [DoUpdating](#page-504-0)

Not documented.

[DoValidateCache](#page-505-0)

Not documented.

[DragCanceled](#page-506-0)

Called by the VCL when a drag'n drop operation was canceled by the user.

[DragDrop](#page-507-0)

Helper method, which is used when a drag operation is finished.

**QOS** [DragEnter](#page-508-0)

Not documented.

[DragFinished](#page-509-0)

Called when a drag operation is finished (accepted or cancelled).

**CO** [Dragging](#page-510-0)

Returns true if a drag'n drop operation is in progress.

**OG** [DragLeave](#page-511-0)

Not documented.

**OG** [DragOver](#page-512-0)

Not documented.

**QC** [DrawDottedHLine](#page-513-0)

Not documented.

**QC** [DrawDottedVLine](#page-514-0)

Not documented.

**COS** [EditNode](#page-515-0)

Starts editing the given node if allowed to.

**CO** [EndEditNode](#page-517-0)

Stops node editing if it was started before.

**CO** [EndSynch](#page-518-0)

Counterpart to [BeginSynch](#page-378-0).

**CO** [EndUpdate](#page-519-0)

Resets the update lock set by [BeginUpdate](#page-379-0).

**CO** [ExecuteAction](#page-520-0)

Not documented.

[FindNodeInSelection](#page-521-0)

Helper method to find the given node in the current selection.

**CO** [FinishChunkHeader](#page-522-0)

Not documented.

**QC** [FinishCutOrCopy](#page-523-0)

Stops any pending cut or copy clipboard operation.

**CO** Flush Clipboard

Renders all pending clipboard data.

[FontChanged](#page-525-0)

Not documented.

**COO** [FullCollapse](#page-526-0)

Collapses all nodes in the tree.

**CO** [FullExpand](#page-527-0)

Expands all nodes in the tree.

- **CO**[GetBorderDimensions](#page-528-0) Not documented.
- **CO**[GetCheckImage](#page-529-0)

Not documented.

**COC** [GetCheckImageListFor](#page-530-0)

- Not documented.
- **CO**[GetColumnClass](#page-531-0)

Returns the class to be used to manage columns in the tree.

*OGG* [GetControlsAlignment](#page-532-0)

Not documented.

**CO** [GetDisplayRect](#page-533-0)

Returns the visible region used by the given node in client

coordinates.

**CO** [GetFirst](#page-535-0)

Group of node navigation functions.

**CO** [GetFirstChecked](#page-537-0)

Not documented.

**CO** [GetFirstChild](#page-535-0)

Group of node navigation functions.

**CO** [GetFirstCutCopy](#page-535-0)

Group of node navigation functions.

**QC** [GetFirstInitialized](#page-535-0)

Group of node navigation functions.

**CO** [GetFirstNoInit](#page-535-0)

Group of node navigation functions.

**QC** [GetFirstSelected](#page-535-0)

Group of node navigation functions.

**CO** [GetFirstVisible](#page-535-0)

Group of node navigation functions.

- **CC** [GetFirstVisibleChild](#page-535-0) Group of node navigation functions.
- **CC** [GetFirstVisibleChildNoInit](#page-535-0) Group of node navigation functions.
- **CO** [GetFirstVisibleNoInit](#page-535-0)

Group of node navigation functions.

**CO** [GetHeaderClass](#page-538-0)

Returns the header class to be used by the tree.

**COC [GetHintWindowClass](#page-539-0)** 

Not documented.

**OC** [GetHitTestInfoAt](#page-540-0)

Returns information about the node at the given position.

**QCI** [GetImageIndex](#page-542-0)

Not documented.

**CO** [GetLast](#page-543-0)

Group of node navigation functions.

**CO** [GetLastChild](#page-543-0)

Group of node navigation functions.

**CC** [GetLastChildNoInit](#page-543-0) Group of node navigation functions. **CC** [GetLastInitialized](#page-543-0) Group of node navigation functions. **CO** [GetLastNoInit](#page-543-0) Group of node navigation functions. **CO** [GetLastVisible](#page-543-0) Group of node navigation functions. **CO** [GetLastVisibleChild](#page-543-0) Group of node navigation functions. **CC** [GetLastVisibleChildNoInit](#page-543-0) Group of node navigation functions. **CO** [GetLastVisibleNoInit](#page-543-0) Group of node navigation functions. **CC** [GetMaxColumnWidth](#page-545-0) Returns the width of the largest node in the given column. **COC** [GetMaxRightExtend](#page-546-0) Determines the maximum with of the currently visible part of the tree. *QOS* [GetNativeClipboardFormats](#page-547-0) Used to let descendants and the application add their own supported clipboard formats. **CO** [GetNext](#page-548-0) Group of node navigation functions. **CO** [GetNextChecked](#page-550-0) Not documented. **CO** [GetNextCutCopy](#page-548-0) Group of node navigation functions. **QC** [GetNextInitialized](#page-548-0) Group of node navigation functions. **CO** [GetNextNoInit](#page-548-0) Group of node navigation functions. **CO** [GetNextSelected](#page-548-0) Group of node navigation functions.

**QC** [GetNextSibling](#page-548-0)

Group of node navigation functions.

**CO** [GetNextVisible](#page-548-0)

Group of node navigation functions.

**CO** [GetNextVisibleNoInit](#page-548-0)

Group of node navigation functions.

**QC** [GetNextVisibleSibling](#page-548-0)

Group of node navigation functions.

**CC** [GetNextVisibleSiblingNoInit](#page-548-0)

Group of node navigation functions.

**CO** [GetNodeAt](#page-551-0)

Not documented.

**CO** [GetNodeData](#page-553-0)

Returns the address of the user data area of the given node.

**CO** [GetNodeLevel](#page-554-0)

Returns the indentation level of the given node.

**CO** [GetOptionsClass](#page-555-0)

Customization helper to determine which options class the tree should use.

**CO** [GetPrevious](#page-558-0)

Group of node navigation functions.

**CC** [GetPreviousInitialized](#page-558-0) Group of node navigation functions.

**CC** [GetPreviousNoInit](#page-558-0)

Group of node navigation functions.

- **QC** [GetPreviousSibling](#page-558-0) Group of node navigation functions.
- **QC** GetPrevious Visible

Group of node navigation functions.

- **CO** [GetPreviousVisibleNoInit](#page-558-0) Group of node navigation functions.
- **CC** GetPrevious Visible Sibling

Group of node navigation functions.

**CG** [GetPreviousVisibleSiblingNoInit](#page-558-0) Group of node navigation functions.

**CC** [GetSortedCutCopySet](#page-560-0)

Returns a sorted list of nodes, which are marked for s cut or copy

clipboard operation.

**CC** [GetSortedSelection](#page-562-0)

Returns a sorted list of all currently selected nodes.

**COG** [GetTextInfo](#page-564-0)

Helper method for node editors, hints etc.

**COC** [GetTreeFromDataObject](#page-565-0)

OLE drag'n drop and clipboard support method.

**CO** [GetTreeRect](#page-566-0)

Returns the size of the virtual tree image.

**CO** [GetVisibleParent](#page-567-0)

Returns the first (nearest) parent node, which is visible.

**COO** [HandleHotTrack](#page-568-0)

Not documented.

**CO** [HandleIncrementalSearch](#page-569-0)

Not documented.

- **CO** [HandleMouseDblClick](#page-570-0) Not documented.
- **QO** [HandleMouseDown](#page-571-0) Not documented.
- **COO** [HandleMouseUp](#page-572-0)

Not documented.

**QC** [HasAsParent](#page-573-0)

Determines if the given node has got another node as one of its parents.

**OG** [HasImage](#page-574-0)

Not documented.

**QO [HasPopupMenu](#page-575-0)** 

Determines whether there is a pop up menu assigned to the tree.

**OO** [InitChildren](#page-576-0)

Not documented.

**OCI** [InitNode](#page-577-0)

Not documented.

**QC** [InsertNode](#page-578-0)

Inserts a new node and returns it to the caller.

**OO** [InternalAddFromStream](#page-579-0)

Not documented.

**CO** [InternalAddToSelection](#page-580-0)

- Not documented.
- **CO** [InternalCacheNode](#page-582-0) Not documented.
- [InternalClearSelection](#page-583-0) Not documented.
- [InternalConnectNode](#page-584-0) Not documented.

**CO** [InternalData](#page-585-0)

Returns the address of the internal data for a tree class.

[InternalDisconnectNode](#page-586-0)

Not documented.

**●©** [InternalRemoveFromSelection](#page-587-0)

Not documented.

**CO** [InvalidateCache](#page-588-0)

Empties the internal node cache and marks it as invalid.

**QC**) [InvalidateChildren](#page-589-0)

Invalidates all children of the given node.

**QC** [InvalidateColumn](#page-590-0)

Invalidates the client area part of a column.

**CO** [InvalidateNode](#page-591-0)

Invalidates the given node.

**QC** Invalidate To Bottom

Invalidates the client area starting with the top position of the given node.

**OC** [InvertSelection](#page-593-0)

Inverts the current selection.

**OC** [IsEditing](#page-594-0)

Tells the caller whether the tree is currently in edit mode.

**OG** [IsMouseSelecting](#page-595-0)

Tell the caller whether the tree is currently in draw selection mode.

**OC** [IterateSubtree](#page-596-0)

Iterator method to go through all nodes of a given sub tree.

[Loaded](#page-598-0)

Not documented.

[LoadFromFile](#page-599-0)

Loads previously streamed out tree data back in again.

[LoadFromStream](#page-599-0)

Loads previously streamed out tree data back in again.

**QO** [MainColumnChanged](#page-600-0)

Not documented.

**QC** [MarkCutCopyNodes](#page-601-0) Not documented.

**OC** [MeasureItemHeight](#page-602-0)

Not documented.

**COG** [MouseMove](#page-603-0)

Not documented.

**COM** Move To

Moves **Source** and all its child nodes to **Target**.

**OGG** [Notification](#page-606-0)

Not documented.

**OGG** [OriginalWMNCPaint](#page-607-0)

Not documented.

 $\bigcirc$   $\circ$  [Paint](#page-608-0)

TControl's Paint method used here to display the tree.

*<b>[PaintCheckImage](#page-609-0)* 

Not documented.

[PaintImage](#page-610-0)

Not documented.

**OC** [PaintNodeButton](#page-611-0)

Not documented.

**CO** [PaintSelectionRectangle](#page-612-0)

Not documented.

**OC** [PaintTree](#page-613-0)

Main paint routine for the tree image.

**CO** [PaintTreeLines](#page-615-0)

Not documented.

*OCC* [PanningWindowProc](#page-616-0)

Not documented.

[PasteFromClipboard](#page-617-0)

Inserts the content of the clipboard into the tree.

**QC** [PrepareDragImage](#page-618-0)

Not documented.

#### $Q$  $Q$  [Print](#page-619-0)

Not documented.

#### **QC** [ProcessDrop](#page-620-0)

Helper method to ease OLE drag'n drop operations.

**CO** [ProcessOLEData](#page-621-0)

Takes serialized OLE tree data and reconstructs the former structure.

**COS** [ReadChunk](#page-623-0)

Not documented.

**COS** [ReadNode](#page-624-0)

Not documented.

*COS* [RedirectFontChangeEvent](#page-625-0)

Not documented.

**CO** [ReinitChildren](#page-626-0)

Forces all child nodes of Node to be reinitialized.

**COS** [ReinitNode](#page-627-0)

Forces a reinitialization of the given node.

**CO** [RemoveFromSelection](#page-628-0)

Removes the given node from the current selection.

[RenderOLEData](#page-629-0)

Renders pending OLE data.

**CO** [RepaintNode](#page-631-0)

Causes the treeview to repaint the given node.

**COS** [ResetNode](#page-632-0)

Resets the given node to uninitialized.

*COC* [ResetRangeAnchor](#page-633-0)

Not documented.

**COU** [RestoreFontChangeEvent](#page-634-0)

Not documented.

**CO** [SaveToFile](#page-635-0)

Saves the entire content of the tree into a file or stream.

**CO** [SaveToStream](#page-635-0)

Saves the entire content of the tree into a file or stream.

**OC** [ScrollIntoView](#page-636-0)

Scrolls the tree so that the given node comes in the client area.

**OC** [SelectAll](#page-637-0)

Selects all nodes in the tree.

**OG** [SelectNodes](#page-638-0)

Selects a range of nodes.

**OG [SetBiDiMode](#page-639-0)** 

Not documented.

**COS** [SetFocusedNodeAndColumn](#page-640-0)

Not documented.

**CO-[SkipNode](#page-641-0)** 

Not documented.

 $Q()$  [Sort](#page-642-0)

Sorts the given node.

**OC** [SortTree](#page-643-0)

Sorts the entire tree view.

- **OGG** [StartWheelPanning](#page-644-0) Not documented.
- **OGG** [StopWheelPanning](#page-645-0)

Not documented.

**OG** [StructureChange](#page-646-0)

Not documented.

**OOO** [SuggestDropEffect](#page-647-0)

Not documented.

**QC** [ToggleNode](#page-648-0)

Changes a node's expand state to the opposite state.

**OG** [ToggleSelection](#page-649-0)

Toggles the selection state of a range of nodes.

[UnselectNodes](#page-650-0)

Deselects a range of nodes.

**QO** [UpdateAction](#page-651-0)

Not documented.

[UpdateDesigner](#page-652-0)

Not documented.

[UpdateEditBounds](#page-653-0)

- Not documented.
- **CO** [UpdateHeaderRect](#page-654-0)

Not documented.

**CO** [UpdateHorizontalScrollBar](#page-655-0)

Applies changes to the horizontal and vertical scrollbars.

**QC** [UpdateScrollBars](#page-655-0)

Applies changes to the horizontal and vertical scrollbars.

**CO** [UpdateVerticalScrollBar](#page-655-0)

Applies changes to the horizontal and vertical scrollbars.

**COS** [UpdateWindowAndDragImage](#page-656-0)

Not documented.

**CO** [UseRightToLeftReading](#page-657-0)

Helper method for right-to-left layout.

[ValidateCache](#page-658-0)

Initiates the validation of the internal node cache.

**QC** [ValidateChildren](#page-659-0)

Validates all children of a given node.

**OC** [ValidateNode](#page-660-0)

Validates a given node.

[ValidateNodeDataSize](#page-661-0)

Helper method for node data size initalization.

**QOS [WndProc](#page-662-0)** 

Redirected window procedure to do some special processing.

**OGG** [WriteChunks](#page-663-0)

Writes the core chunks for the given node to the given stream.

**OGS [WriteNode](#page-665-0)** 

Writes the cover (envelop) chunk for the given node to the given stream.

## **Legend**

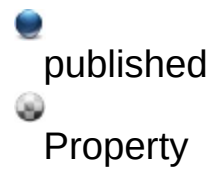

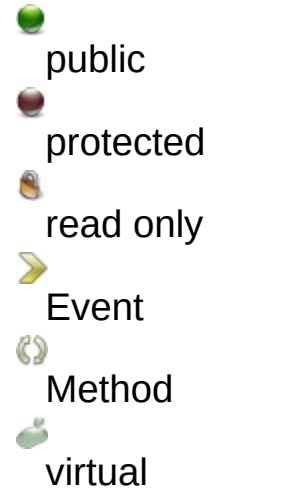

Class Hierarchy<br> **Class Hierarchy**<br> **ClasseVirtualTree** TVirtualStringTree

#### **File**

**VirtualTrees** 

### **Links**

[Events](#page-2355-0), [Classes](#page-138-0), [Methods](#page-2365-0), [Properties,](#page-2386-0) [Legend](#page-2398-0)

<span id="page-1148-0"></span>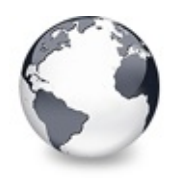

[TVirtualStringTree](#page-1105-0) Class | [TVirtualStringTree.Align](#page-1149-0) Property

# **TVirtualStringTree.Action Property**

[TVirtualStringTree](#page-1105-0) Class

Not documented.

#### **Pascal**

**property** Action;

#### **Description**

Use other resources like the news group or the Delphi Gems message board to find a description.

#### **Class**

[TVirtualStringTree](#page-1105-0) Class

### **Links**

[TVirtualStringTree](#page-1105-0) Class

<span id="page-1149-0"></span>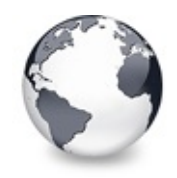

[TVirtualStringTree](#page-1105-0) Class | [TVirtualStringTree.Action](#page-1148-0) Property | [TVirtualStringTree.Alignment](#page-1150-0) **Property** 

# **TVirtualStringTree.Align Property**

[TVirtualStringTree](#page-1105-0) Class

Not documented.

#### **Pascal**

**property** Align;

#### **Description**

Use other resources like the news group or the Delphi Gems message board to find a description.

### **Class**

[TVirtualStringTree](#page-1105-0) Class

### **Links**

[TVirtualStringTree](#page-1105-0) Class

<span id="page-1150-0"></span>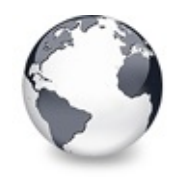

# **TVirtualStringTree.Alignment Property**

[TVirtualStringTree](#page-1105-0) Class

Determines the horizontal alignment of text if no columns are defined.

#### **Pascal**

**property** Alignment: TAlignment;

### **Description**

This property is only used if there are no columns defined and applies only to the node captions. Right alignment means here the right client area border and left aligned means the node buttons/lines etc. (both less the text margin).

### **Class**

[TVirtualStringTree](#page-1105-0) Class

### **Links**

[TVirtualStringTree](#page-1105-0) Class

<span id="page-1151-0"></span>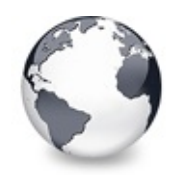

[TVirtualStringTree](#page-1105-0) Class | [TVirtualStringTree.Alignment](#page-1150-0) Property | [TVirtualStringTree.AnimationDuration](#page-1152-0) **Property** 

# **TVirtualStringTree.Anchors Property**

[TVirtualStringTree](#page-1105-0) Class

Not documented.

#### **Pascal**

**property** Anchors;

### **Description**

Use other resources like the news group or the Delphi Gems message board to find a description.

## **Class**

[TVirtualStringTree](#page-1105-0) Class

# **Links**

[TVirtualStringTree](#page-1105-0) Class
<span id="page-1152-0"></span>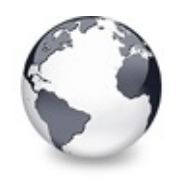

[TVirtualStringTree](#page-1105-0) Class | [TVirtualStringTree.Anchors](#page-1151-0) Property | [TVirtualStringTree.AutoExpandDelay](#page-1153-0) **Property** 

# **TVirtualStringTree.AnimationDuration Property**

[TVirtualStringTree](#page-1105-0) Class

Determines the maximum duration the tree can use to play an animation.

#### **Pascal**

**property** AnimationDuration: Cardinal;

## **Description**

The value is specified in milliseconds and per default there are 200 ms as time frame, which is the recommended duration for such operations. On older systems (particularly Windows 95 and Windows 98) the animation process might not get enough CPU time to avoid expensive animations to finish properly. Still the animation loop tries to stay as close as possible to the given time.

### **Class**

[TVirtualStringTree](#page-1105-0) Class

# **Links**

[TVirtualStringTree](#page-1105-0) Class

<span id="page-1153-0"></span>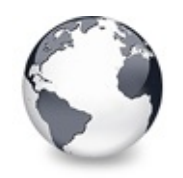

[TVirtualStringTree](#page-1105-0) Class | [TVirtualStringTree.AnimationDuration](#page-1152-0) Property | [TVirtualStringTree.AutoScrollDelay](#page-1154-0) **Property** 

# **TVirtualStringTree.AutoExpandDelay Property**

[TVirtualStringTree](#page-1105-0) Class

Time delay after which a node gets expanded if it is the current drop target.

#### **Pascal**

**property** AutoExpandDelay: Cardinal;

# **Description**

This value is specified in milliseconds and determines when to expand a node if it is the current drop target. This value is only used if voAutoDropExpand in Options is set.

# **Class**

[TVirtualStringTree](#page-1105-0) Class

# **Links**

[TVirtualStringTree](#page-1105-0) Class

<span id="page-1154-0"></span>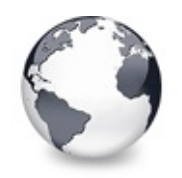

[TVirtualStringTree](#page-1105-0) Class | [TVirtualStringTree.AutoExpandDelay](#page-1153-0) Property | [TVirtualStringTree.AutoScrollInterval](#page-1155-0) **Property** 

# **TVirtualStringTree.AutoScrollDelay Property**

[TVirtualStringTree](#page-1105-0) Class

Time which determines when auto scrolling should start.

#### **Pascal**

**property** AutoScrollDelay: Cardinal;

#### **Description**

Once the mouse pointer has been moved near to a border a timer is started using the interval specified by AutoScrollDelay. When the timer has fired auto scrolling starts provided it is enabled (see also TreeOptions). The value is specified in milliseconds.

### **Class**

[TVirtualStringTree](#page-1105-0) Class

### **Links**

[TVirtualStringTree](#page-1105-0) Class

<span id="page-1155-0"></span>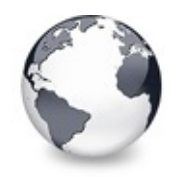

[TVirtualStringTree](#page-1105-0) Class | [TVirtualStringTree.AutoScrollDelay](#page-1154-0) Property | [TVirtualStringTree.Background](#page-1156-0) **Property** 

# **TVirtualStringTree.AutoScrollInterval Property**

[TVirtualStringTree](#page-1105-0) Class

Time interval between scroll events when doing auto scroll.

#### **Pascal**

**property** AutoScrollInterval: [TAutoScrollInterval;](#page-1685-0)

#### **Description**

This property determines the speed how the tree is scrolled vertically or horizontally when auto scrolling is in progress. The value is given in milliseconds.

### **Class**

[TVirtualStringTree](#page-1105-0) Class

### **Links**

[TVirtualStringTree](#page-1105-0) Class

<span id="page-1156-0"></span>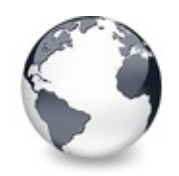

[TVirtualStringTree](#page-1105-0) Class | [TVirtualStringTree.AutoScrollInterval](#page-1155-0) Property | [TVirtualStringTree.BackgroundOffsetX](#page-1157-0) **Property** 

# **TVirtualStringTree.Background Property**

[TVirtualStringTree](#page-1105-0) Class

Holds a background image for the tree.

#### **Pascal**

**property** Background: TPicture;

#### **Description**

Virtual Treeview supports a fixed background image which does not scroll but can be adjusted by BackgroundOffsetX and BackgroundOffsetY.

#### **Class**

[TVirtualStringTree](#page-1105-0) Class

#### **Links**

[TVirtualStringTree](#page-1105-0) Class

<span id="page-1157-0"></span>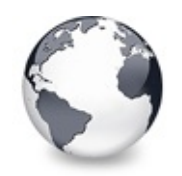

[TVirtualStringTree](#page-1105-0) Class | [TVirtualStringTree.Background](#page-1156-0) Property | [TVirtualStringTree.BackgroundOffsetY](#page-1158-0) **Property** 

# **TVirtualStringTree.BackgroundOffsetX Property**

[TVirtualStringTree](#page-1105-0) Class

Horizontal offset of the background image.

#### **Pascal**

**property** BackgroundOffsetX: Integer;

### **Description**

Determines the horizontal offset of the left border of the background image. This value is relative to the target canvas where the tree is painted to (usually the tree window).

### **Class**

[TVirtualStringTree](#page-1105-0) Class

### **Links**

[TVirtualStringTree](#page-1105-0) Class

<span id="page-1158-0"></span>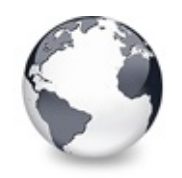

[TVirtualStringTree](#page-1105-0) Class | [TVirtualStringTree.BackgroundOffsetX](#page-1157-0) Property | [TVirtualStringTree.BevelEdges](#page-1159-0) **Property** 

# **TVirtualStringTree.BackgroundOffsetY Property**

[TVirtualStringTree](#page-1105-0) Class

Vertical offset of the background image.

#### **Pascal**

**property** BackgroundOffsetY: Integer;

### **Description**

Determines the vertical offset of the top border of the background image. This value is relative to the target canvas where the tree is painted to (usually the tree window).

### **Class**

[TVirtualStringTree](#page-1105-0) Class

# **Links**

[TVirtualStringTree](#page-1105-0) Class

<span id="page-1159-0"></span>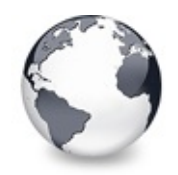

[TVirtualStringTree](#page-1105-0) Class | [TVirtualStringTree.BackgroundOffsetY](#page-1158-0) Property | [TVirtualStringTree.BevelInner](#page-1160-0) **Property** 

# **TVirtualStringTree.BevelEdges Property**

[TVirtualStringTree](#page-1105-0) Class

Not documented.

#### **Pascal**

**property** BevelEdges;

#### **Description**

Use other resources like the news group or the Delphi Gems message board to find a description.

# **Class**

[TVirtualStringTree](#page-1105-0) Class

# **Links**

[TVirtualStringTree](#page-1105-0) Class

<span id="page-1160-0"></span>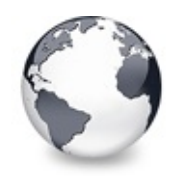

[TVirtualStringTree](#page-1105-0) Class | [TVirtualStringTree.BevelEdges](#page-1159-0) Property | [TVirtualStringTree.BevelKind](#page-1161-0) **Property** 

# **TVirtualStringTree.BevelInner Property**

[TVirtualStringTree](#page-1105-0) Class

Not documented.

#### **Pascal**

**property** BevelInner;

### **Description**

Use other resources like the news group or the Delphi Gems message board to find a description.

# **Class**

[TVirtualStringTree](#page-1105-0) Class

# **Links**

[TVirtualStringTree](#page-1105-0) Class

<span id="page-1161-0"></span>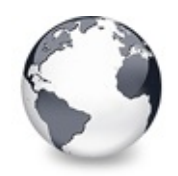

[TVirtualStringTree](#page-1105-0) Class | [TVirtualStringTree.BevelInner](#page-1160-0) Property | [TVirtualStringTree.BevelOuter](#page-1162-0) **Property** 

# **TVirtualStringTree.BevelKind Property**

[TVirtualStringTree](#page-1105-0) Class

Not documented.

#### **Pascal**

**property** BevelKind;

## **Description**

Use other resources like the news group or the Delphi Gems message board to find a description.

# **Class**

[TVirtualStringTree](#page-1105-0) Class

# **Links**

[TVirtualStringTree](#page-1105-0) Class

<span id="page-1162-0"></span>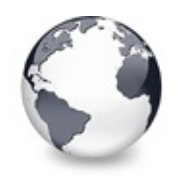

[TVirtualStringTree](#page-1105-0) Class | [TVirtualStringTree.BevelKind](#page-1161-0) Property | [TVirtualStringTree.BevelWidth](#page-1163-0) **Property** 

# **TVirtualStringTree.BevelOuter Property**

[TVirtualStringTree](#page-1105-0) Class

Not documented.

#### **Pascal**

**property** BevelOuter;

## **Description**

Use other resources like the news group or the Delphi Gems message board to find a description.

# **Class**

[TVirtualStringTree](#page-1105-0) Class

# **Links**

[TVirtualStringTree](#page-1105-0) Class

<span id="page-1163-0"></span>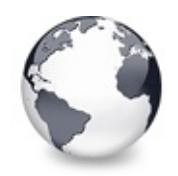

[TVirtualStringTree](#page-1105-0) Class | [TVirtualStringTree.BevelOuter](#page-1162-0) Property | [TVirtualStringTree.BiDiMode](#page-1164-0) **Property** 

# **TVirtualStringTree.BevelWidth Property**

[TVirtualStringTree](#page-1105-0) Class

Not documented.

#### **Pascal**

**property** BevelWidth;

## **Description**

Use other resources like the news group or the Delphi Gems message board to find a description.

# **Class**

[TVirtualStringTree](#page-1105-0) Class

# **Links**

[TVirtualStringTree](#page-1105-0) Class

<span id="page-1164-0"></span>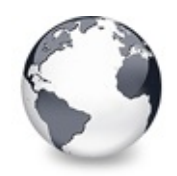

[TVirtualStringTree](#page-1105-0) Class | [TVirtualStringTree.BevelWidth](#page-1163-0) Property | [TVirtualStringTree.BorderStyle](#page-1165-0) **Property** 

# **TVirtualStringTree.BiDiMode Property**

[TVirtualStringTree](#page-1105-0) Class

Not documented.

#### **Pascal**

**property** BiDiMode;

## **Description**

Use other resources like the news group or the Delphi Gems message board to find a description.

# **Class**

[TVirtualStringTree](#page-1105-0) Class

# **Links**

[TVirtualStringTree](#page-1105-0) Class

<span id="page-1165-0"></span>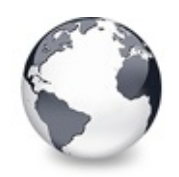

[TVirtualStringTree](#page-1105-0) Class | [TVirtualStringTree.BiDiMode](#page-1164-0) Property | [TVirtualStringTree.BorderWidth](#page-1166-0) **Property** 

# **TVirtualStringTree.BorderStyle Property**

[TVirtualStringTree](#page-1105-0) Class

Same as TForm.BorderStyle.

#### **Pascal**

**property** BorderStyle: TBorderStyle;

## **Description**

See TForm.BorderStyle.

#### **Class**

[TVirtualStringTree](#page-1105-0) Class

#### **Links**

[TVirtualStringTree](#page-1105-0) Class

<span id="page-1166-0"></span>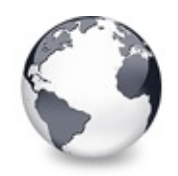

[TVirtualStringTree](#page-1105-0) Class | [TVirtualStringTree.BorderStyle](#page-1165-0) Property | [TVirtualStringTree.ButtonFillMode](#page-1167-0) **Property** 

# **TVirtualStringTree.BorderWidth Property**

[TVirtualStringTree](#page-1105-0) Class

Not documented.

#### **Pascal**

**property** BorderWidth;

#### **Description**

Use other resources like the news group or the Delphi Gems message board to find a description.

# **Class**

[TVirtualStringTree](#page-1105-0) Class

# **Links**

[TVirtualStringTree](#page-1105-0) Class

<span id="page-1167-0"></span>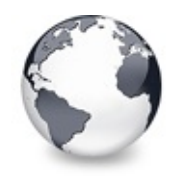

[TVirtualStringTree](#page-1105-0) Class | [TVirtualStringTree.BorderWidth](#page-1166-0) Property | [TVirtualStringTree.ButtonStyle](#page-1168-0) **Property** 

# **TVirtualStringTree.ButtonFillMode Property**

[TVirtualStringTree](#page-1105-0) Class

Determines how to fill the background of the node buttons.

#### **Pascal**

**property** ButtonFillMode: [TVTButtonFillMode](#page-1842-0);

#### **Description**

This property is used to specify how the interior of the little plus and minus node buttons should be drawn, if ButtonStyle is bsTriangle.

### **Class**

[TVirtualStringTree](#page-1105-0) Class

### **Links**

[TVirtualStringTree](#page-1105-0) Class

<span id="page-1168-0"></span>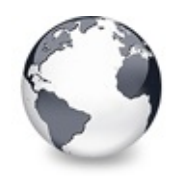

[TVirtualStringTree](#page-1105-0) Class | [TVirtualStringTree.ButtonFillMode](#page-1167-0) Property | [TVirtualStringTree.Canvas](#page-1169-0) **Property** 

# **TVirtualStringTree.ButtonStyle Property**

[TVirtualStringTree](#page-1105-0) Class

Determines the look of node buttons.

#### **Pascal**

**property** ButtonStyle: [TVTButtonStyle](#page-1845-0);

### **Description**

Determines the look of node buttons.

#### **Class**

[TVirtualStringTree](#page-1105-0) Class

### **Links**

[TVirtualStringTree](#page-1105-0) Class

<span id="page-1169-0"></span>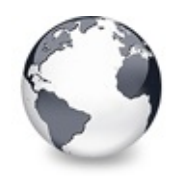

[TVirtualStringTree](#page-1105-0) Class | [TVirtualStringTree.ButtonStyle](#page-1168-0) Property | [TVirtualStringTree.ChangeDelay](#page-1170-0) **Property** 

# **TVirtualStringTree.Canvas Property**

[TVirtualStringTree](#page-1105-0) Class

Not documented.

#### **Pascal**

**property** Canvas;

### **Description**

Use other resources like the news group or the Delphi Gems message board to find a description.

# **Class**

[TVirtualStringTree](#page-1105-0) Class

# **Links**

[TVirtualStringTree](#page-1105-0) Class

<span id="page-1170-0"></span>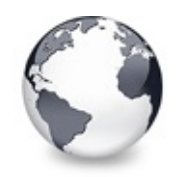

[TVirtualStringTree](#page-1105-0) Class | [TVirtualStringTree.Canvas](#page-1169-0) Property

| [TVirtualStringTree.CheckImageKind](#page-1172-0) **Property** 

# **TVirtualStringTree.ChangeDelay Property**

[TVirtualStringTree](#page-1105-0) Class

Time which determines when the OnChange event should be triggered after the actual change event.

#### **Pascal**

**property** ChangeDelay: Cardinal;

#### **Description**

In order to accumulate many quick changes in the tree you can use this delay value to specify after which wait time the OnChange event should occur. A value of 0 means to trigger OnChange immediately after the change (usually a selection or focus change) happend. Any value > 0 will start a timer which then triggers OnChange.

Note that there is the synchronous mode (started by BeginSynch) which effectively circumvents the change delay for the duration of the synchronous mode (stopped by EndSynch) regardless of the ChangeDelay setting.

### **Class**

[TVirtualStringTree](#page-1105-0) Class

### **Links**

[TVirtualStringTree](#page-1105-0) Class

<span id="page-1172-0"></span>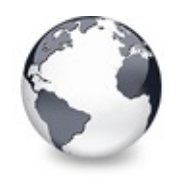

[TVirtualStringTree](#page-1105-0) Class | [TVirtualStringTree.ChangeDelay](#page-1170-0) Property | [TVirtualStringTree.ClipboardFormats](#page-1173-0) **Property** 

# **TVirtualStringTree.CheckImageKind Property**

[TVirtualStringTree](#page-1105-0) Class

Determines which images should be used for checkboxes and radio buttons.

#### **Pascal**

**property** CheckImageKind: [TCheckImageKind;](#page-1811-0)

# **Description**

CheckImageKind can be used to switch the image set, which should be used for the tree. Read the description about TCheckImageKind for a list of all images, which can be used. CheckImageKind can also be set to ckCustom, which allows to supply a customized set of images to the tree. In order to have that working you must assign an image list (TCustomImageList) to the CustomCheckImages property.

# **Class**

[TVirtualStringTree](#page-1105-0) Class

# **Links**

[TVirtualStringTree](#page-1105-0) Class

<span id="page-1173-0"></span>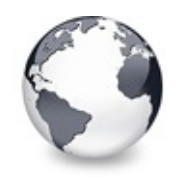

[TVirtualStringTree](#page-1105-0) Class | [TVirtualStringTree.CheckImageKind](#page-1172-0) Property | [TVirtualStringTree.Color](#page-1174-0) **Property** 

# **TVirtualStringTree.ClipboardFormats Property**

[TVirtualStringTree](#page-1105-0) Class

Special class to keep a list of clipboard format descriptions.

#### **Pascal**

**property** ClipboardFormats: [TClipboardFormats](#page-683-0);

#### **Description**

This TStringList descendant is used to keep a number of clipboard format descriptions, which are usually used to register clipboard formats with the system. Using a string list for this task allows to store enabled clipboard formats in the DFM.

### **Class**

[TVirtualStringTree](#page-1105-0) Class

#### **Links**

[TVirtualStringTree](#page-1105-0) Class

<span id="page-1174-0"></span>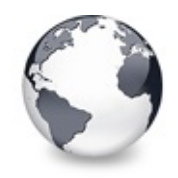

[TVirtualStringTree](#page-1105-0) Class | [TVirtualStringTree.ClipboardFormats](#page-1173-0) Property | [TVirtualStringTree.Colors](#page-1175-0) **Property** 

# **TVirtualStringTree.Color Property**

[TVirtualStringTree](#page-1105-0) Class

Not documented.

#### **Pascal**

**property** Color;

#### **Description**

Use other resources like the news group or the Delphi Gems message board to find a description.

#### **Class**

[TVirtualStringTree](#page-1105-0) Class

#### **Links**

[TVirtualStringTree](#page-1105-0) Class

<span id="page-1175-0"></span>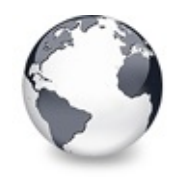

[TVirtualStringTree](#page-1105-0) Class | [TVirtualStringTree.Color](#page-1174-0) Property | [TVirtualStringTree.Constraints](#page-1176-0) **Property** 

# **TVirtualStringTree.Colors Property**

[TVirtualStringTree](#page-1105-0) Class

A collection of colors used in the tree.

#### **Pascal**

**property** Colors: [TVTColors;](#page-1456-0)

#### **Description**

This property holds an instance of the TVTColors class, which is used to customize many of the colors used in a tree. Placing them all in a specialized class helps organizing the colors in the object inspector and improves general management.

#### **Class**

[TVirtualStringTree](#page-1105-0) Class

#### **Links**

[TVirtualStringTree](#page-1105-0) Class

<span id="page-1176-0"></span>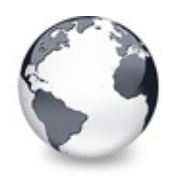

[TVirtualStringTree](#page-1105-0) Class | [TVirtualStringTree.Colors](#page-1175-0) Property | [TVirtualStringTree.Ctl3D](#page-1177-0) Property

# **TVirtualStringTree.Constraints Property**

[TVirtualStringTree](#page-1105-0) Class

Not documented.

#### **Pascal**

**property** Constraints;

#### **Description**

Use other resources like the news group or the Delphi Gems message board to find a description.

#### **Class**

[TVirtualStringTree](#page-1105-0) Class

#### **Links**

[TVirtualStringTree](#page-1105-0) Class

<span id="page-1177-0"></span>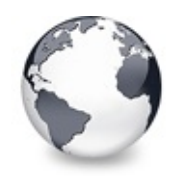

[TVirtualStringTree](#page-1105-0) Class | [TVirtualStringTree.Constraints](#page-1176-0) Property |

[TVirtualStringTree.CustomCheckImages](#page-1178-0) **Property** 

# **TVirtualStringTree.Ctl3D Property**

[TVirtualStringTree](#page-1105-0) Class

Not documented.

#### **Pascal**

**property** Ctl3D;

### **Description**

Use other resources like the news group or the Delphi Gems message board to find a description.

# **Class**

[TVirtualStringTree](#page-1105-0) Class

# **Links**

[TVirtualStringTree](#page-1105-0) Class

<span id="page-1178-0"></span>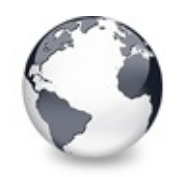

[TVirtualStringTree](#page-1105-0) Class | [TVirtualStringTree.Ctl3D](#page-1177-0) Property | [TVirtualStringTree.DefaultNodeHeight](#page-1179-0) **Property** 

# **TVirtualStringTree.CustomCheckImages Property**

[TVirtualStringTree](#page-1105-0) Class | See [Also](#page-2399-0)

Assign your own image list to get the check images you like most.

#### **Pascal**

**property** CustomCheckImages: TCustomImageList;

### **Description**

The CustomCheckImages property is used when custom check images are enabled (see also ckCustom in TCheckImageKind).

#### **See Also**

**TCheckImageKind** 

### **Class**

[TVirtualStringTree](#page-1105-0) Class

### **Links**

[TVirtualStringTree](#page-1105-0) Class, See [Also](#page-2399-0)

<span id="page-1179-0"></span>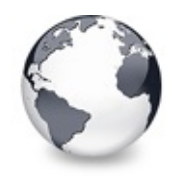

[TVirtualStringTree](#page-1105-0) Class | [TVirtualStringTree.CustomCheckImages](#page-1178-0) Property | [TVirtualStringTree.DefaultPasteMode](#page-1180-0) **Property** 

# **TVirtualStringTree.DefaultNodeHeight Property**

[TVirtualStringTree](#page-1105-0) Class

Read or set the height new nodes get as initial value.

#### **Pascal**

**property** DefaultNodeHeight: Cardinal;

### **Description**

This property allows to read the current initial height for new nodes and to set a new value. Note that changing the property value does **not** change the height of existing nodes. Only new nodes are affected.

# **Class**

[TVirtualStringTree](#page-1105-0) Class

# **Links**

[TVirtualStringTree](#page-1105-0) Class

<span id="page-1180-0"></span>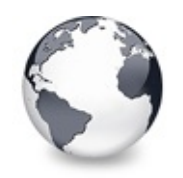

[TVirtualStringTree](#page-1105-0) Class | [TVirtualStringTree.DefaultNodeHeight](#page-1179-0) Property | [TVirtualStringTree.DefaultText](#page-1182-0) **Property** 

# **TVirtualStringTree.DefaultPasteMode Property**

[TVirtualStringTree](#page-1105-0) Class | See [Also](#page-2400-0)

Read or set the value, which determines where to add pasted nodes to.

#### **Pascal**

**property** DefaultPasteMode: [TVTNodeAttachMode](#page-1878-0);

# **Description**

The default paste mode is an attach mode, which is used when pasting data from the clipboard into the tree. Usually, you will want new nodes to be added as child nodes to the currently focused node (and this is also the default value), but you can also specify to add nodes only as siblings.

### **See Also**

**TVTNodeAttachMode** 

# **Class**

[TVirtualStringTree](#page-1105-0) Class

# **Links**

[TVirtualStringTree](#page-1105-0) Class, See [Also](#page-2400-0)

<span id="page-1182-0"></span>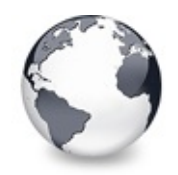

[TVirtualStringTree](#page-1105-0) Class | [TVirtualStringTree.DefaultPasteMode](#page-1180-0) Property | [TVirtualStringTree.DragCursor](#page-1183-0) **Property** 

# **TVirtualStringTree.DefaultText Property**

[TVirtualStringTree](#page-1105-0) Class

Not documented.

#### **Pascal**

**property** DefaultText: WideString;

### **Description**

Use other resources like the news group or the Delphi Gems message board to find a description.

# **Class**

[TVirtualStringTree](#page-1105-0) Class

# **Links**

[TVirtualStringTree](#page-1105-0) Class

<span id="page-1183-0"></span>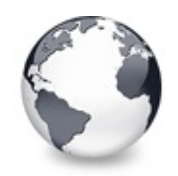

[TVirtualStringTree](#page-1105-0) Class | [TVirtualStringTree.DefaultText](#page-1182-0) Property | [TVirtualStringTree.DragHeight](#page-1184-0) **Property** 

# **TVirtualStringTree.DragCursor Property**

[TVirtualStringTree](#page-1105-0) Class

Not documented.

#### **Pascal**

**property** DragCursor;

### **Description**

Use other resources like the news group or the Delphi Gems message board to find a description.

# **Class**

[TVirtualStringTree](#page-1105-0) Class

# **Links**

[TVirtualStringTree](#page-1105-0) Class

<span id="page-1184-0"></span>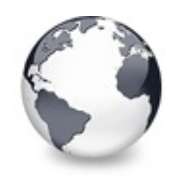

[TVirtualStringTree](#page-1105-0) Class | [TVirtualStringTree.DragCursor](#page-1183-0) Property | [TVirtualStringTree.DragImageKind](#page-1185-0) **Property** 

# **TVirtualStringTree.DragHeight Property**

[TVirtualStringTree](#page-1105-0) Class

Read or set the vertical limit of the internal drag image.

#### **Pascal**

**property** DragHeight: Integer;

### **Description**

The DragHeight property (as well as the DragWidth property) are only for compatibility reason in the tree. If a platform does not support the IDropTargetHelper interface (Windows 9x/Me, Windows NT 4.0) then Virtual Treeview uses its own implementation of a DragImage. Since displaying a translucent drag image is performance hungry you should limit the image size shown for the drag operation.

### **Class**

[TVirtualStringTree](#page-1105-0) Class

### **Links**

[TVirtualStringTree](#page-1105-0) Class

<span id="page-1185-0"></span>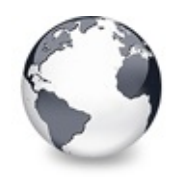

[TVirtualStringTree](#page-1105-0) Class | [TVirtualStringTree.DragHeight](#page-1184-0) Property | [TVirtualStringTree.DragKind](#page-1186-0) **Property** 

# **TVirtualStringTree.DragImageKind Property**

[TVirtualStringTree](#page-1105-0) Class

Read or set what should be shown in the drag image.

#### **Pascal**

**property** DragImageKind: [TVTDragImageKind;](#page-1847-0)

#### **Description**

DragImageKind allows to switch parts of the drag image off and on.

### **Class**

[TVirtualStringTree](#page-1105-0) Class

### **Links**

[TVirtualStringTree](#page-1105-0) Class

<span id="page-1186-0"></span>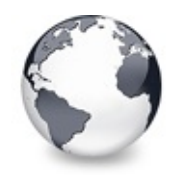

[TVirtualStringTree](#page-1105-0) Class | [TVirtualStringTree.DragImageKind](#page-1185-0) Property | [TVirtualStringTree.DragMode](#page-1187-0) **Property** 

# **TVirtualStringTree.DragKind Property**

[TVirtualStringTree](#page-1105-0) Class

Not documented.

#### **Pascal**

**property** DragKind;

## **Description**

Use other resources like the news group or the Delphi Gems message board to find a description.

# **Class**

[TVirtualStringTree](#page-1105-0) Class

# **Links**

[TVirtualStringTree](#page-1105-0) Class

<span id="page-1187-0"></span>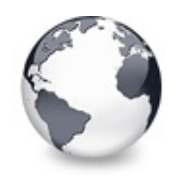

[TVirtualStringTree](#page-1105-0) Class | [TVirtualStringTree.DragKind](#page-1186-0) Property | [TVirtualStringTree.DragOperations](#page-1188-0) **Property** 

# **TVirtualStringTree.DragMode Property**

[TVirtualStringTree](#page-1105-0) Class

Not documented.

#### **Pascal**

**property** DragMode;

#### **Description**

Use other resources like the news group or the Delphi Gems message board to find a description.

## **Class**

[TVirtualStringTree](#page-1105-0) Class

# **Links**

[TVirtualStringTree](#page-1105-0) Class
<span id="page-1188-0"></span>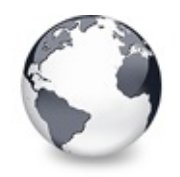

[TVirtualStringTree](#page-1105-0) Class | [TVirtualStringTree.DragMode](#page-1187-0) Property | [TVirtualStringTree.DragType](#page-1189-0) **Property** 

# **TVirtualStringTree.DragOperations Property**

[TVirtualStringTree](#page-1105-0) Class

Read or set which drag operations may be allowed in the tree.

#### **Pascal**

**property** DragOperations: [TDragOperations;](#page-1693-0)

### **Description**

Using this property you can determine, which actions may be performed when a drag operation is finished. The default value includes move, copy and link, where link is rather an esoteric value and only there because it is supported by OLE. The values used directly determine which image is shown for the drag cursor. The specified drag operations do not tell which actions will actually be performed but only, which actions are allowed. They still can be modified during drag'n drop by using a modifier key like the control, shift or alt key or can entirely be ignored by the drop handler.

### **Class**

[TVirtualStringTree](#page-1105-0) Class

## **Links**

[TVirtualStringTree](#page-1105-0) Class

<span id="page-1189-0"></span>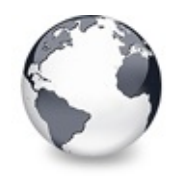

[TVirtualStringTree](#page-1105-0) Class | [TVirtualStringTree.DragOperations](#page-1188-0) Property | [TVirtualStringTree.DragWidth](#page-1190-0) **Property** 

# **TVirtualStringTree.DragType Property**

[TVirtualStringTree](#page-1105-0) Class

Read or set which subsystem should be used for dragging.

#### **Pascal**

**property** DragType: [TVTDragType](#page-1850-0);

## **Description**

Traditionally, Delphi only supports its own drag mechanism, which is not compatible with the rest of the system. This VCL dragging also does not support to transport random data nor does it support drag operations between applications. Thus Virtual Treeview also supports the generally used OLE dragging, which in turn is incompatible with VCL dragging. Depending on your needs you can enable either VCL or OLE dragging as both together cannot be started. However, Virtual Treeview is able to act as drop target for both kind of data, independant of what is set in DragType.

## **Class**

[TVirtualStringTree](#page-1105-0) Class

## **Links**

[TVirtualStringTree](#page-1105-0) Class

<span id="page-1190-0"></span>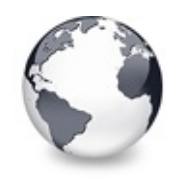

[TVirtualStringTree](#page-1105-0) Class | [TVirtualStringTree.DragType](#page-1189-0) Property | [TVirtualStringTree.DrawSelectionMode](#page-1191-0) **Property** 

# **TVirtualStringTree.DragWidth Property**

[TVirtualStringTree](#page-1105-0) Class

Read or set the horizontal limit of the internal drag image.

#### **Pascal**

**property** DragWidth: Integer;

### **Description**

The DragWidth property (as well as the DragHeight property) are only for compatibility reason in the tree. If a platform does not support the IDropTargetHelper interface (Windows 9x/Me, Windows NT 4.0) then Virtual Treeview uses its own implementation of a DragImage. Since displaying a translucent drag image is performance hungry you should limit the image size shown for the drag operation.

## **Class**

[TVirtualStringTree](#page-1105-0) Class

## **Links**

[TVirtualStringTree](#page-1105-0) Class

<span id="page-1191-0"></span>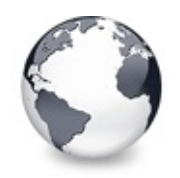

[TVirtualStringTree](#page-1105-0) Class | [TVirtualStringTree.DragWidth](#page-1190-0) Property | [TVirtualStringTree.EditDelay](#page-1192-0) **Property** 

# **TVirtualStringTree.DrawSelectionMode Property**

[TVirtualStringTree](#page-1105-0) Class

Read or set how multiselection with the mouse is to be visualized.

#### **Pascal**

**property** DrawSelectionMode: [TVTDrawSelectionMode;](#page-1851-0)

## **Description**

Virtuall Treeview allows to display two different selection rectangles when doing multiselection with the mouse. One is the traditiional dotted focus rectangle and the other one is a translucent color rectangle. The latter is the preferred one but the former is set as default (for compatibility reasons).

## **Class**

[TVirtualStringTree](#page-1105-0) Class

## **Links**

[TVirtualStringTree](#page-1105-0) Class

<span id="page-1192-0"></span>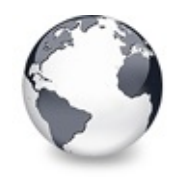

[TVirtualStringTree](#page-1105-0) Class | [TVirtualStringTree.DrawSelectionMode](#page-1191-0) Property | [TVirtualStringTree.Enabled](#page-1193-0) **Property** 

# **TVirtualStringTree.EditDelay Property**

[TVirtualStringTree](#page-1105-0) Class | See [Also](#page-2401-0)

Read or set the maximum time between two single clicks on the same node, which should start node editing.

#### **Pascal**

**property** EditDelay: Cardinal;

### **Description**

A node edit operation can be started using the keyboard (F2 key), in code using EditNode or by clicking twice on the same node (but not doing a double click). EditDelay is the maxmimum time distance between both clicks in which the edit operation is started.

### **See Also**

[Editors](#page-73-0) and editing

### **Class**

[TVirtualStringTree](#page-1105-0) Class

### **Links**

[TVirtualStringTree](#page-1105-0) Class, See [Also](#page-2401-0)

<span id="page-1193-0"></span>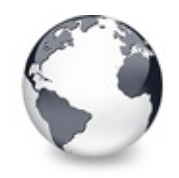

[TVirtualStringTree](#page-1105-0) Class | [TVirtualStringTree.EditDelay](#page-1192-0) Property | [TVirtualStringTree.Font](#page-1194-0) **Property** 

# **TVirtualStringTree.Enabled Property**

[TVirtualStringTree](#page-1105-0) Class

Not documented.

#### **Pascal**

**property** Enabled;

### **Description**

Use other resources like the news group or the Delphi Gems message board to find a description.

### **Class**

[TVirtualStringTree](#page-1105-0) Class

### **Links**

[TVirtualStringTree](#page-1105-0) Class

<span id="page-1194-0"></span>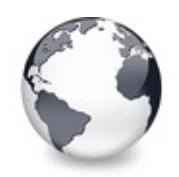

[TVirtualStringTree](#page-1105-0) Class | [TVirtualStringTree.Enabled](#page-1193-0) Property | [TVirtualStringTree.Header](#page-1195-0) **Property** 

# **TVirtualStringTree.Font Property**

[TVirtualStringTree](#page-1105-0) Class

Same as TWinControl.Font.

#### **Pascal**

**property** Font;

## **Description**

See TWinControl.Font.

### **Class**

[TVirtualStringTree](#page-1105-0) Class

## **Links**

[TVirtualStringTree](#page-1105-0) Class

<span id="page-1195-0"></span>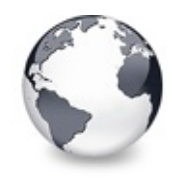

[TVirtualStringTree](#page-1105-0) Class | [TVirtualStringTree.Font](#page-1194-0) Property | [TVirtualStringTree.HintAnimation](#page-1196-0) **Property** 

# **TVirtualStringTree.Header Property**

[TVirtualStringTree](#page-1105-0) Class | See [Also](#page-2402-0)

Provides access to the header instance.

#### **Pascal**

**property** Header: [TVTHeader;](#page-1551-0)

### **Description**

This property is used to allow access to the header instance, which manages all aspects of the tree's header image as well as the column settings.

#### **See Also**

**TVTHeader** 

### **Class**

[TVirtualStringTree](#page-1105-0) Class

### **Links**

[TVirtualStringTree](#page-1105-0) Class, See [Also](#page-2402-0)

<span id="page-1196-0"></span>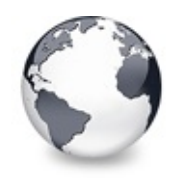

[TVirtualStringTree](#page-1105-0) Class | [TVirtualStringTree.Header](#page-1195-0) Property | [TVirtualStringTree.HintMode](#page-1197-0) **Property** 

# **TVirtualStringTree.HintAnimation Property**

[TVirtualStringTree](#page-1105-0) Class

Read or set the current hint animation type.

#### **Pascal**

**property** HintAnimation: [THintAnimationType](#page-1823-0);

## **Description**

With this property you can specify what animation you would like to play when displaying a hint. For some applications it might not be good to animate hints, hence you can entirely switch them off. Usually however you will leave the system standard. This way the user can decide whether and which hint animation he or she likes.

## **Class**

[TVirtualStringTree](#page-1105-0) Class

## **Links**

[TVirtualStringTree](#page-1105-0) Class

<span id="page-1197-0"></span>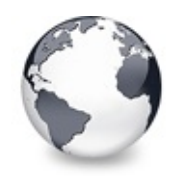

[TVirtualStringTree](#page-1105-0) Class | [TVirtualStringTree.HintAnimation](#page-1196-0) Property | [TVirtualStringTree.HotCursor](#page-1198-0) **Property** 

# **TVirtualStringTree.HintMode Property**

[TVirtualStringTree](#page-1105-0) Class

Read or set what type of hint you want for the tree view.

#### **Pascal**

**property** HintMode: [TVTHintMode](#page-1861-0);

## **Description**

Virtual Treeview supports several hints modes. This includes the normal hint used for any other TControl class as well as a node specific hint, which is individual for each node or even each cell.

### **Class**

[TVirtualStringTree](#page-1105-0) Class

## **Links**

[TVirtualStringTree](#page-1105-0) Class

<span id="page-1198-0"></span>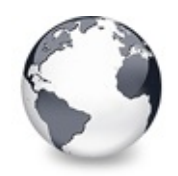

[TVirtualStringTree](#page-1105-0) Class | [TVirtualStringTree.HintMode](#page-1197-0) Property | [TVirtualStringTree.Images](#page-1200-0) **Property** 

# **TVirtualStringTree.HotCursor Property**

[TVirtualStringTree](#page-1105-0) Class | See [Also](#page-2403-0)

Read or set which cursor should be used for hot nodes.

#### **Pascal**

**property** HotCursor: TCursor;

## **Description**

When you enable toHotTrack in TreeOptions.PaintOptions then the node, which is currently under the mouse pointer becomes the hot node. This is a special state, which can be used for certain effects. Hot nodes have by default an underlined caption and may cause the cursor to change to what ever you like. The HotCursor property is used to specify, which cursor is to be used.

## **See Also**

HotNode, TVTPaintOptions

## **Class**

[TVirtualStringTree](#page-1105-0) Class

## **Links**

[TVirtualStringTree](#page-1105-0) Class, See [Also](#page-2403-0)

<span id="page-1200-0"></span>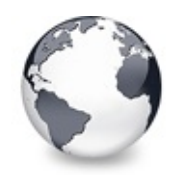

[TVirtualStringTree](#page-1105-0) Class | [TVirtualStringTree.HotCursor](#page-1198-0) Property | [TVirtualStringTree.IncrementalSearch](#page-1201-0) **Property** 

# **TVirtualStringTree.Images Property**

[TVirtualStringTree](#page-1105-0) Class | See [Also](#page-2404-0)

Read or set the tree's normal image list.

#### **Pascal**

**property** Images: TCustomImageList;

### **Description**

Just like with TListView and TTreeview also Virtual Treeview can take an image list for its normal images. Additionally, there are image lists for state images and check images.

### **See Also**

StateImages, CheckImages

### **Class**

[TVirtualStringTree](#page-1105-0) Class

### **Links**

[TVirtualStringTree](#page-1105-0) Class, See [Also](#page-2404-0)

<span id="page-1201-0"></span>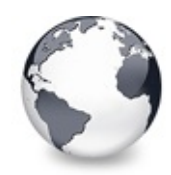

[TVirtualStringTree](#page-1105-0) Class | [TVirtualStringTree.Images](#page-1200-0) Property | [TVirtualStringTree.IncrementalSearchDirection](#page-1202-0) **Property** 

# **TVirtualStringTree.IncrementalSearch Property**

[TVirtualStringTree](#page-1105-0) Class | See [Also](#page-2405-0)

Read or set the current incremental search mode.

#### **Pascal**

**property** IncrementalSearch: [TVTIncrementalSearch;](#page-1865-0)

## **Description**

Virtual Treeview can do an incremental search by calling back the application when comparing node captions. The IncrementalSearch property determines whether incremental search is enabled and which nodes should be searched through.

## **See Also**

IncrementalSearchDirection, IncrementalSearchStart, IncrementalSearchTimeout

## **Class**

[TVirtualStringTree](#page-1105-0) Class

## **Links**

[TVirtualStringTree](#page-1105-0) Class, See [Also](#page-2405-0)

<span id="page-1202-0"></span>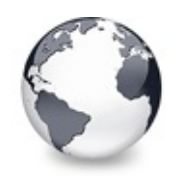

[TVirtualStringTree](#page-1105-0) Class | [TVirtualStringTree.IncrementalSearch](#page-1201-0) Property | [TVirtualStringTree.IncrementalSearchStart](#page-1203-0) **Property** 

# **TVirtualStringTree.IncrementalSearchDire Property**

[TVirtualStringTree](#page-1105-0) Class | See [Also](#page-2406-0)

Read or set the direction to be used for incremental search.

#### **Pascal**

property IncrementalSearchDirection: TVTSearchDirect

### **Description**

When incremental search is enabled then Virtual Treeview can search forward and backward from the start point given by IncrementalSearchStart.

## **See Also**

IncrementalSearch, IncrementalSearchStart, IncrementalSearchTime123out

## **Class**

[TVirtualStringTree](#page-1105-0) Class

## **Links**

[TVirtualStringTree](#page-1105-0) Class, See [Also](#page-2406-0)

<span id="page-1203-0"></span>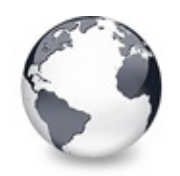

[TVirtualStringTree](#page-1105-0) Class | [TVirtualStringTree.IncrementalSearchDirection](#page-1202-0) Property | [TVirtualStringTree.IncrementalSearchTimeout](#page-1204-0) **Property** 

# **TVirtualStringTree.IncrementalSearchStart Property**

[TVirtualStringTree](#page-1105-0) Class | See [Also](#page-2407-0)

Read or set where to start incremental search.

### **Pascal**

**property** IncrementalSearchStart: [TVTSearchStart](#page-1885-0);

## **Description**

When incremental search is enabled in the tree view then you can specify here, where to start the next incremental search operation from.

## **See Also**

IncrementalSearch, IncrementalSearchDirection, IncrementalSearchTimeout

## **Class**

[TVirtualStringTree](#page-1105-0) Class

## **Links**

[TVirtualStringTree](#page-1105-0) Class, See [Also](#page-2407-0)

<span id="page-1204-0"></span>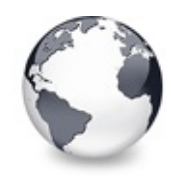

[TVirtualStringTree](#page-1105-0) Class | [TVirtualStringTree.IncrementalSearchStart](#page-1203-0) Property | [TVirtualStringTree.Indent](#page-1206-0) **Property** 

# **TVirtualStringTree.IncrementalSearchTimerery Property**

[TVirtualStringTree](#page-1105-0) Class | See [Also](#page-2408-0)

Read or set the maximum time, which is allowed between two consecutive key strokes so that incremental search stays active.

#### **Pascal**

**property** IncrementalSearchTimeout: Cardinal;

## **Description**

When incremental search is enabled in Virtual Treeview then you can specify here after what time incremental search should stop when no keyboard input is encountered any longer. This property so determines also the speed at which users have to type letters to keep the incremental search rolling.

## **See Also**

IncrementalSearch, IncrementalSearchDirection, IncrementalSearchStart

## **Class**

[TVirtualStringTree](#page-1105-0) Class

## **Links**

## [TVirtualStringTree](#page-1105-0) Class, See [Also](#page-2408-0)

<span id="page-1206-0"></span>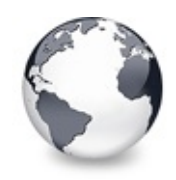

[TVirtualStringTree](#page-1105-0) Class | [TVirtualStringTree.IncrementalSearchTimeout](#page-1204-0) Property | [TVirtualStringTree.LineMode](#page-1207-0) **Property** 

# **TVirtualStringTree.Indent Property**

[TVirtualStringTree](#page-1105-0) Class

Read or set the indentation amount for node levels.

#### **Pascal**

**property** Indent: Cardinal;

### **Description**

Each new level in the tree (child nodes of a parent node) are visually shifted to distinguish betwenn them and their parent node (that's the tree layout after all). The Indent property determines the shift distance in pixels.

### **Class**

[TVirtualStringTree](#page-1105-0) Class

### **Links**

[TVirtualStringTree](#page-1105-0) Class

<span id="page-1207-0"></span>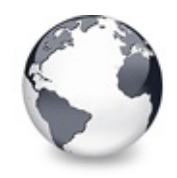

# **TVirtualStringTree.LineMode Property**

[TVirtualStringTree](#page-1105-0) Class

Read or set the mode of the tree lines.

#### **Pascal**

**property** LineMode: [TVTLineMode](#page-1869-0);

### **Description**

Apart from the usual lines Virtual Treeview also supports a special draw mode named bands. This allows for neat visual effects.

## **Class**

[TVirtualStringTree](#page-1105-0) Class

## **Links**

[TVirtualStringTree](#page-1105-0) Class

<span id="page-1208-0"></span>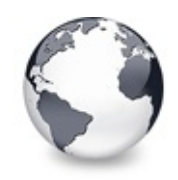

[TVirtualStringTree](#page-1105-0) Class | [TVirtualStringTree.LineMode](#page-1207-0) Property | [TVirtualStringTree.Margin](#page-1209-0) Property

# **TVirtualStringTree.LineStyle Property**

[TVirtualStringTree](#page-1105-0) Class

Read or set the mode of the tree lines.

#### **Pascal**

**property** LineStyle: [TVTLineStyle;](#page-1870-0)

### **Description**

Virtual Treeview allows to customize the lines used to display the node hierarchy. The default style is a dotted pattern, but you can also make solid lines or specify your own line pattern.

### **Class**

[TVirtualStringTree](#page-1105-0) Class

### **Links**

[TVirtualStringTree](#page-1105-0) Class

<span id="page-1209-0"></span>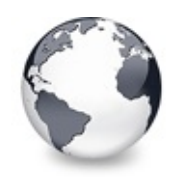

[TVirtualStringTree](#page-1105-0) Class | [TVirtualStringTree.LineStyle](#page-1208-0) Property | [TVirtualStringTree.NodeAlignment](#page-1211-0) **Property** 

# **TVirtualStringTree.Margin Property**

[TVirtualStringTree](#page-1105-0) Class | See [Also](#page-2409-0)

Read or set the tree's node margin.

#### **Pascal**

**property** Margin: Integer;

## **Description**

The node margin is the distance between the cell bounds and its content like the lines, images, check box and so on. However this border is only applied to the left and right side of the node cell.

Note: there is also a TextMargin property in TVirtualStringTree, which is an additional border for the cell text only.

### **See Also**

TVirtualStringTree.TextMargin

### **Class**

[TVirtualStringTree](#page-1105-0) Class

## **Links**

## [TVirtualStringTree](#page-1105-0) Class, See [Also](#page-2409-0)

<span id="page-1211-0"></span>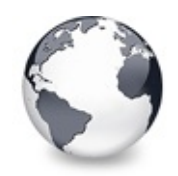

# **TVirtualStringTree.NodeAlignment Property**

[TVirtualStringTree](#page-1105-0) Class | See [Also](#page-2410-0)

Read or set the node alignment value.

#### **Pascal**

**property** NodeAlignment: [TVTNodeAlignment;](#page-1876-0)

## **Description**

Nodes have got an align member, which is used to determine the vertical position of the node's images and tree lines. The NodeAlignment property specifies how to interpret the value in the align member.

## **See Also**

**TVirtualNode** 

## **Class**

[TVirtualStringTree](#page-1105-0) Class

## **Links**

[TVirtualStringTree](#page-1105-0) Class, See [Also](#page-2410-0)

<span id="page-1212-0"></span>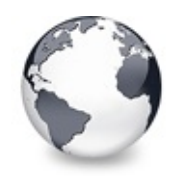

[TVirtualStringTree](#page-1105-0) Class | [TVirtualStringTree.NodeAlignment](#page-1211-0) Property | [TVirtualStringTree.OnAdvancedHeaderDraw](#page-1213-0) Event

# **TVirtualStringTree.NodeDataSize Property**

[TVirtualStringTree](#page-1105-0) Class | See [Also](#page-2411-0)

Read or set the extra data size for each node.

#### **Pascal**

**property** NodeDataSize: Integer;

## **Description**

A node can have an area for user data, which can be used to store application defined, node specific data in. Use GetNodeData to get the address of this area. In addition to assigning a value here you can also use the OnGetNodeDataSize event, which is called when NodeDataSize is -1.

## **See Also**

Data [handling](#page-69-0)

## **Class**

[TVirtualStringTree](#page-1105-0) Class

## **Links**

[TVirtualStringTree](#page-1105-0) Class, See [Also](#page-2411-0)

<span id="page-1213-0"></span>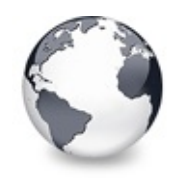

[TVirtualStringTree](#page-1105-0) Class | [TVirtualStringTree.NodeDataSize](#page-1212-0) Property | [TVirtualStringTree.OnAfterCellPaint](#page-1215-0) Event

# **TVirtualStringTree.OnAdvancedHeaderDraw Event**

[TVirtualStringTree](#page-1105-0) Class | See [Also](#page-2412-0)

Header paint support event.

### **Pascal**

property OnAdvancedHeaderDraw: TVTAdvancedHeaderPain

## **Description**

The OnAdvancedHeaderDraw event is used when owner draw is enabled for the header and a column is set to owner draw mode. It can be used to custom draw only certain parts of the header instead the whole thing. A good example for this event is customizing the background of the header for only one column. With the standard custom draw method (OnHeaderDraw) you are in an all-or-nothing situation and have to paint everything in the header including the text, images and sort direction indicator. OnAdvancedHeaderDraw however uses OnHeaderDrawQueryElements to ask for the elements the application wants to draw and acts accordingly.

## **See Also**

OnHeaderDrawQueryElements, OnHeaderDraw

## **Class**

[TVirtualStringTree](#page-1105-0) Class

## **Links**

[TVirtualStringTree](#page-1105-0) Class, See [Also](#page-2412-0)

<span id="page-1215-0"></span>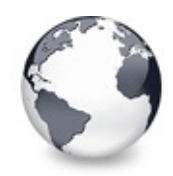

[TVirtualStringTree](#page-1105-0) Class | [TVirtualStringTree.OnAdvancedHeaderDraw](#page-1213-0) Event | [TVirtualStringTree.OnAfterItemErase](#page-1216-0) Event

# **TVirtualStringTree.OnAfterCellPaint Event**

[TVirtualStringTree](#page-1105-0) Class | See [Also](#page-2413-0)

Paint support event.

#### **Pascal**

**property** OnAfterCellPaint: [TVTAfterCellPaintEvent;](#page-1721-0)

## **Description**

This event is called whenever a cell has been painted. A cell is defined as being one part of a node bound to a certain column. This event is called several times per node (the amount is determined by visible columns and size of the part to draw).

## **See Also**

Paint cycles and [stages](#page-60-0)

## **Class**

[TVirtualStringTree](#page-1105-0) Class

## **Links**

[TVirtualStringTree](#page-1105-0) Class, See [Also](#page-2413-0)

<span id="page-1216-0"></span>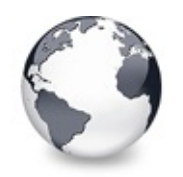

[TVirtualStringTree](#page-1105-0) Class | [TVirtualStringTree.OnAfterCellPaint](#page-1215-0) Event | [TVirtualStringTree.OnAfterItemPaint](#page-1217-0) Event

# **TVirtualStringTree.OnAfterItemErase Event**

[TVirtualStringTree](#page-1105-0) Class | See [Also](#page-2414-0)

Paint support event.

### **Pascal**

**property** OnAfterItemErase: [TVTAfterItemEraseEvent;](#page-1722-0)

## **Description**

Called after the background of a node has been erased (erasing can also be filling with a background image). This event is called once per node in a paint cycle.

## **See Also**

Paint cycles and [stages](#page-60-0)

## **Class**

[TVirtualStringTree](#page-1105-0) Class

## **Links**

[TVirtualStringTree](#page-1105-0) Class, See [Also](#page-2414-0)

<span id="page-1217-0"></span>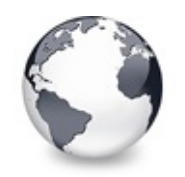

[TVirtualStringTree](#page-1105-0) Class | [TVirtualStringTree.OnAfterItemErase](#page-1216-0) Event | [TVirtualStringTree.OnAfterPaint](#page-1218-0) Event

# **TVirtualStringTree.OnAfterItemPaint Event**

[TVirtualStringTree](#page-1105-0) Class | See [Also](#page-2415-0)

Paint support event.

### **Pascal**

**property** OnAfterItemPaint: [TVTAfterItemPaintEvent;](#page-1723-0)

## **Description**

Called after a node has been drawn. This event is called once per node.

## **See Also**

Paint cycles and [stages](#page-60-0)

## **Class**

[TVirtualStringTree](#page-1105-0) Class

## **Links**

[TVirtualStringTree](#page-1105-0) Class, See [Also](#page-2415-0)

<span id="page-1218-0"></span>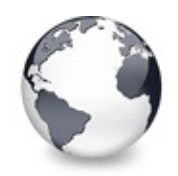

[TVirtualStringTree](#page-1105-0) Class | [TVirtualStringTree.OnAfterItemPaint](#page-1217-0) Event | [TVirtualStringTree.OnBeforeCellPaint](#page-1219-0) Event

# **TVirtualStringTree.OnAfterPaint Event**

[TVirtualStringTree](#page-1105-0) Class | See [Also](#page-2416-0)

Paint support event.

#### **Pascal**

**property** OnAfterPaint: [TVTPaintEvent](#page-1789-0);

## **Description**

Called after all nodes which needed an update have been drawn. This event is called once per paint cycle.

## **See Also**

Paint cycles and [stages](#page-60-0)

## **Class**

[TVirtualStringTree](#page-1105-0) Class

## **Links**

[TVirtualStringTree](#page-1105-0) Class, See [Also](#page-2416-0)

<span id="page-1219-0"></span>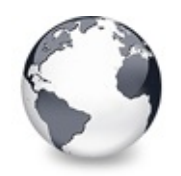

[TVirtualStringTree](#page-1105-0) Class | [TVirtualStringTree.OnAfterPaint](#page-1218-0) Event |

[TVirtualStringTree.OnBeforeItemErase](#page-1220-0) Event

# **TVirtualStringTree.OnBeforeCellPaint Event**

[TVirtualStringTree](#page-1105-0) Class | See [Also](#page-2417-0)

Paint support event.

### **Pascal**

**property** OnBeforeCellPaint: [TVTBeforeCellPaintEvent;](#page-1728-0)

## **Description**

This event is called immediately before a cell is painted.

## **See Also**

Paint cycles and [stages](#page-60-0)

## **Class**

[TVirtualStringTree](#page-1105-0) Class

## **Links**

[TVirtualStringTree](#page-1105-0) Class, See [Also](#page-2417-0)

<span id="page-1220-0"></span>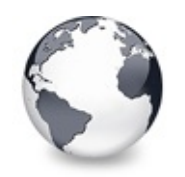

[TVirtualStringTree](#page-1105-0) Class | [TVirtualStringTree.OnBeforeCellPaint](#page-1219-0) Event | [TVirtualStringTree.OnBeforeItemPaint](#page-1221-0) Event

# **TVirtualStringTree.OnBeforeItemErase Event**

[TVirtualStringTree](#page-1105-0) Class | See [Also](#page-2418-0)

Paint support event.

### **Pascal**

**property** OnBeforeItemErase: [TVTBeforeItemEraseEvent;](#page-1729-0)

## **Description**

Called when the background of a node is about to be erased.

## **See Also**

Paint cycles and [stages](#page-60-0)

## **Class**

[TVirtualStringTree](#page-1105-0) Class

## **Links**

[TVirtualStringTree](#page-1105-0) Class, See [Also](#page-2418-0)

<span id="page-1221-0"></span>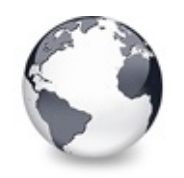

[TVirtualStringTree](#page-1105-0) Class | [TVirtualStringTree.OnBeforeItemErase](#page-1220-0) Event I [TVirtualStringTree.OnBeforePaint](#page-1222-0) Event

# **TVirtualStringTree.OnBeforeItemPaint Event**

[TVirtualStringTree](#page-1105-0) Class | See [Also](#page-2419-0)

Paint support event.

### **Pascal**

**property** OnBeforeItemPaint: [TVTBeforeItemPaintEvent;](#page-1730-0)

## **Description**

Called after the background of a node has been drawn and just before the node itself is painted. In this event the application gets the opportunity to decide whether a node should be drawn normally or should be skipped. The application can draw the node itself if necessary or leave the node area blank.

## **See Also**

Paint cycles and [stages](#page-60-0)

## **Class**

[TVirtualStringTree](#page-1105-0) Class

## **Links**

[TVirtualStringTree](#page-1105-0) Class, See [Also](#page-2419-0)

<span id="page-1222-0"></span>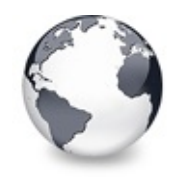

[TVirtualStringTree](#page-1105-0) Class | [TVirtualStringTree.OnBeforeItemPaint](#page-1221-0) Event | [TVirtualStringTree.OnChange](#page-1223-0) Event

# **TVirtualStringTree.OnBeforePaint Event**

[TVirtualStringTree](#page-1105-0) Class | See [Also](#page-2420-0)

Paint support event.

#### **Pascal**

**property** OnBeforePaint: [TVTPaintEvent;](#page-1789-0)

### **Description**

Called as very first event in a paint cycle. In this event has the application the opportunity to do some special preparation of the canvas onto which the tree is painted, e.g. setting a special viewport and origin or a different mapping mode.

#### **See Also**

Paint cycles and [stages](#page-60-0)

#### **Class**

[TVirtualStringTree](#page-1105-0) Class

#### **Links**

[TVirtualStringTree](#page-1105-0) Class, See [Also](#page-2420-0)

<span id="page-1223-0"></span>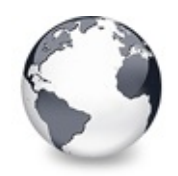

[TVirtualStringTree](#page-1105-0) Class | [TVirtualStringTree.OnBeforePaint](#page-1222-0) Event | [TVirtualStringTree.OnChecked](#page-1224-0) Event

# **TVirtualStringTree.OnChange Event**

[TVirtualStringTree](#page-1105-0) Class

Navigation support event.

#### **Pascal**

**property** OnChange: [TVTChangeEvent](#page-1732-0);

## **Description**

Called when a node's selection state has changed.

### **Class**

[TVirtualStringTree](#page-1105-0) Class

## **Links**

[TVirtualStringTree](#page-1105-0) Class
<span id="page-1224-0"></span>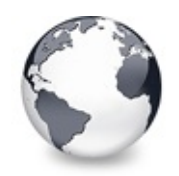

[TVirtualStringTree](#page-1105-0) Class | [TVirtualStringTree.OnChange](#page-1223-0) Event | [TVirtualStringTree.OnChecking](#page-1225-0) Event

# **TVirtualStringTree.OnChecked Event**

[TVirtualStringTree](#page-1105-0) Class

Check support event.

#### **Pascal**

**property** OnChecked: [TVTChangeEvent](#page-1732-0);

## **Description**

Triggered when a node's check state has changed.

### **Class**

[TVirtualStringTree](#page-1105-0) Class

## **Links**

[TVirtualStringTree](#page-1105-0) Class

<span id="page-1225-0"></span>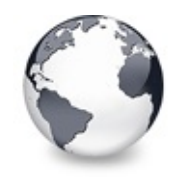

[TVirtualStringTree](#page-1105-0) Class | [TVirtualStringTree.OnChecked](#page-1224-0) Event | [TVirtualStringTree.OnClick](#page-1226-0) **Property** 

# **TVirtualStringTree.OnChecking Event**

[TVirtualStringTree](#page-1105-0) Class

Check support event.

#### **Pascal**

**property** OnChecking: [TVTCheckChangingEvent](#page-1734-0);

#### **Description**

Triggered when a node's check state is about to change and allows to prevent the change.

### **Class**

[TVirtualStringTree](#page-1105-0) Class

## **Links**

[TVirtualStringTree](#page-1105-0) Class

<span id="page-1226-0"></span>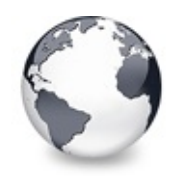

[TVirtualStringTree](#page-1105-0) Class | [TVirtualStringTree.OnChecking](#page-1225-0) Event | [TVirtualStringTree.OnCollapsed](#page-1227-0) Event

# **TVirtualStringTree.OnClick Property**

[TVirtualStringTree](#page-1105-0) Class

Not documented.

#### **Pascal**

**property** OnClick;

### **Description**

Use other resources like the news group or the Delphi Gems message board to find a description.

## **Class**

[TVirtualStringTree](#page-1105-0) Class

# **Links**

[TVirtualStringTree](#page-1105-0) Class

<span id="page-1227-0"></span>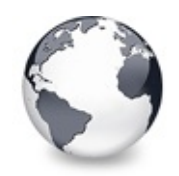

[TVirtualStringTree](#page-1105-0) Class | [TVirtualStringTree.OnClick](#page-1226-0) Property | [TVirtualStringTree.OnCollapsing](#page-1228-0) Event

# **TVirtualStringTree.OnCollapsed Event**

[TVirtualStringTree](#page-1105-0) Class

Miscellaneous event.

#### **Pascal**

**property** OnCollapsed: [TVTChangeEvent](#page-1732-0);

## **Description**

Triggered after a node has been collapsed, that is, its child nodes are no longer displayed.

# **Class**

[TVirtualStringTree](#page-1105-0) Class

# **Links**

[TVirtualStringTree](#page-1105-0) Class

<span id="page-1228-0"></span>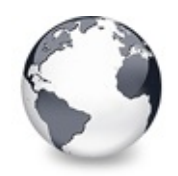

[TVirtualStringTree](#page-1105-0) Class | [TVirtualStringTree.OnCollapsed](#page-1227-0) Event | [TVirtualStringTree.OnColumnClick](#page-1229-0) Event

# **TVirtualStringTree.OnCollapsing Event**

[TVirtualStringTree](#page-1105-0) Class

Miscellaneous event.

#### **Pascal**

**property** OnCollapsing: [TVTChangingEvent](#page-1733-0);

## **Description**

Triggered when a node is about to be collapsed and allows to prevent collapsing the node by setting **Allowed** to false.

# **Class**

[TVirtualStringTree](#page-1105-0) Class

# **Links**

[TVirtualStringTree](#page-1105-0) Class

<span id="page-1229-0"></span>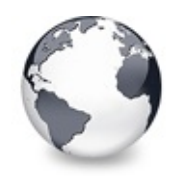

[TVirtualStringTree](#page-1105-0) Class | [TVirtualStringTree.OnCollapsing](#page-1228-0) Event | [TVirtualStringTree.OnColumnDblClick](#page-1230-0) Event

# **TVirtualStringTree.OnColumnClick Event**

[TVirtualStringTree](#page-1105-0) Class | See [Also](#page-2421-0)

Header and column support event.

#### **Pascal**

**property** OnColumnClick: [TVTColumnClickEvent;](#page-1735-0)

## **Description**

Triggered when the user released a mouse button over the same column in the client area on which the button was pressed previously.

## **See Also**

**OnHeaderClick** 

## **Class**

[TVirtualStringTree](#page-1105-0) Class

## **Links**

[TVirtualStringTree](#page-1105-0) Class, See [Also](#page-2421-0)

<span id="page-1230-0"></span>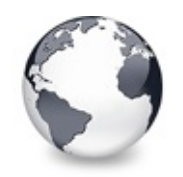

[TVirtualStringTree](#page-1105-0) Class | [TVirtualStringTree.OnColumnClick](#page-1229-0) Event | [TVirtualStringTree.OnColumnResize](#page-1231-0) Event

# **TVirtualStringTree.OnColumnDblClick Event**

[TVirtualStringTree](#page-1105-0) Class | See [Also](#page-2422-0)

Header and column support event.

### **Pascal**

**property** OnColumnDblClick: [TVTColumnDblClickEvent;](#page-1736-0)

# **Description**

Same as OnColumnClick but for double clicks.

# **See Also**

OnColumnClick, OnHeaderDblClick

# **Class**

[TVirtualStringTree](#page-1105-0) Class

# **Links**

[TVirtualStringTree](#page-1105-0) Class, See [Also](#page-2422-0)

<span id="page-1231-0"></span>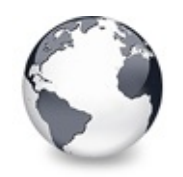

[TVirtualStringTree](#page-1105-0) Class | [TVirtualStringTree.OnColumnDblClick](#page-1230-0) Event | [TVirtualStringTree.OnCompareNodes](#page-1232-0) **Event** 

# **TVirtualStringTree.OnColumnResize Event**

[TVirtualStringTree](#page-1105-0) Class

Header and column support routine.

#### **Pascal**

**property** OnColumnResize: [TVTHeaderNotifyEvent](#page-1771-0);

## **Description**

Triggered when a column is being resized. During resize OnColumnResize is frequently hence you should make any code in the associated event handle a short and fast as possible.

# **Class**

[TVirtualStringTree](#page-1105-0) Class

# **Links**

[TVirtualStringTree](#page-1105-0) Class

<span id="page-1232-0"></span>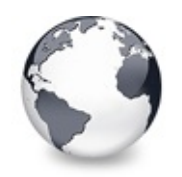

[TVirtualStringTree](#page-1105-0) Class | [TVirtualStringTree.OnColumnResize](#page-1231-0) Event | [TVirtualStringTree.OnCreateDataObject](#page-1234-0) Event

# **TVirtualStringTree.OnCompareNodes Event**

[TVirtualStringTree](#page-1105-0) Class | See [Also](#page-2423-0)

Sort and search support event.

#### **Pascal**

**property** OnCompareNodes: [TVTCompareEvent;](#page-1738-0)

## **Description**

This event is the core event for all comparations between nodes. It is important that you **write a handler** for this event if you want **to sort nodes**!

**Result** must be set to less than 0 if **Node1** is considered as being before **Node2**, equal to 0 if both a considered being the same and greater than 0 if the first node is considered as being after node 2. Keep in mind that you don't need to take sort direction into account. This is automatically handled by the tree. Simply return a comparation result as would there be an ascending sort order.

Below is some sample code taken from the Advanced Demo:

```
T1CompareNodeTBaseV
 var Result: Integer);
// used to sort the image draw tree
var
 Data1,
 Data2: PImageData;
begin
 Data1 := Sender.GetNodeData(Node1);
 Data2 := Sender.GetNodeData(Node2);
 // folder are always before files
 if Data1.IsFolder <> Data2.IsFolder then
 begin
   // one of both is a folder the other a file
   if Data1.IsFolder then
     Result := -1else
     Result := 1;end
 else // both are of same type (folder or file)
   Result := CompareText(Data1.FullPath, Data2.Ful]end;
```
### **See Also**

SortTree, Sort

# **Class**

[TVirtualStringTree](#page-1105-0) Class

# **Links**

[TVirtualStringTree](#page-1105-0) Class, See [Also](#page-2423-0)

<span id="page-1234-0"></span>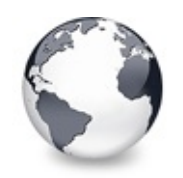

[TVirtualStringTree](#page-1105-0) Class | [TVirtualStringTree.OnCompareNodes](#page-1232-0) Event | [TVirtualStringTree.OnCreateDragManager](#page-1235-0) Event

# **TVirtualStringTree.OnCreateDataObject Event**

[TVirtualStringTree](#page-1105-0) Class

Drag'n drop support event.

#### **Pascal**

**property** OnCreateDataObject: [TVTCreateDataObjectEvent](#page-1739-0)

## **Description**

This event is called when the tree's drag manager needs a data object interface to start a drag'n drop operation. Descentants (which override DoGetDataObject) or the application can return an own IDataObject implementation to support special formats.

# **Class**

[TVirtualStringTree](#page-1105-0) Class

# **Links**

[TVirtualStringTree](#page-1105-0) Class

<span id="page-1235-0"></span>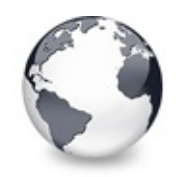

[TVirtualStringTree](#page-1105-0) Class | [TVirtualStringTree.OnCreateDataObject](#page-1234-0) Event | [TVirtualStringTree.OnCreateEditor](#page-1236-0) Event

# **TVirtualStringTree.OnCreateDragManager Event**

[TVirtualStringTree](#page-1105-0) Class

Drag'n drop support event.

#### **Pascal**

property OnCreateDragManager: TVTCreateDragManagerEv

## **Description**

This event is usually not used but allows power users to create their own drag manager to have different actions and/or formats than the internal drag manager.

# **Class**

[TVirtualStringTree](#page-1105-0) Class

# **Links**

[TVirtualStringTree](#page-1105-0) Class

<span id="page-1236-0"></span>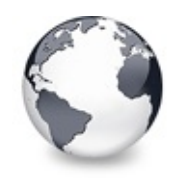

[TVirtualStringTree](#page-1105-0) Class | [TVirtualStringTree.OnCreateDragManager](#page-1235-0) Event | [TVirtualStringTree.OnDblClick](#page-1237-0) **Property** 

# **TVirtualStringTree.OnCreateEditor Event**

[TVirtualStringTree](#page-1105-0) Class | See [Also](#page-2424-0)

Editing support event.

#### **Pascal**

**property** OnCreateEditor: [TVTCreateEditorEvent](#page-1741-0);

#### **Description**

Allows to supply a customized node editor without changing the tree. TBaseVirtualTree triggers this event and raises an exception if there no editor is returned. If you don't want this then disable edit support for nodes in

TreeOptions.MiscOptions. Descentants like

TCustomVirtualStringTree supply a generic and simple string editor.

### **See Also**

[Editors](#page-73-0) and editing

#### **Class**

[TVirtualStringTree](#page-1105-0) Class

### **Links**

[TVirtualStringTree](#page-1105-0) Class, See [Also](#page-2424-0)

<span id="page-1237-0"></span>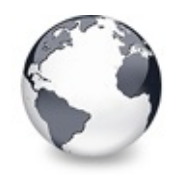

[TVirtualStringTree](#page-1105-0) Class | [TVirtualStringTree.OnCreateEditor](#page-1236-0) Event | [TVirtualStringTree.OnDragAllowed](#page-1238-0) Event

# **TVirtualStringTree.OnDblClick Property**

[TVirtualStringTree](#page-1105-0) Class

Not documented.

#### **Pascal**

**property** OnDblClick;

## **Description**

Use other resources like the news group or the Delphi Gems message board to find a description.

# **Class**

[TVirtualStringTree](#page-1105-0) Class

# **Links**

[TVirtualStringTree](#page-1105-0) Class

<span id="page-1238-0"></span>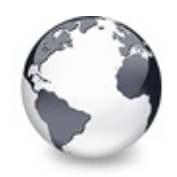

[TVirtualStringTree](#page-1105-0) Class | [TVirtualStringTree.OnDblClick](#page-1237-0) Property | [TVirtualStringTree.OnDragDrop](#page-1239-0) Event

# **TVirtualStringTree.OnDragAllowed Event**

[TVirtualStringTree](#page-1105-0) Class

Drag'n drop support event.

#### **Pascal**

**property** OnDragAllowed: [TVTDragAllowedEvent;](#page-1742-0)

## **Description**

This event is called in the mouse button down handler to determine whether the application allows to start a drag operation. Since this check is done in sync with the other code it is much prefered over doing a **manual** BeginDrag.

#### **Notes**

The OnDragAllowed event is called only if the current DragMode is dmManual.

# **Class**

[TVirtualStringTree](#page-1105-0) Class

## **Links**

[TVirtualStringTree](#page-1105-0) Class

<span id="page-1239-0"></span>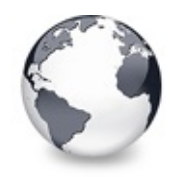

[TVirtualStringTree](#page-1105-0) Class | [TVirtualStringTree.OnDragAllowed](#page-1238-0) Event | [TVirtualStringTree.OnDragOver](#page-1243-0) Event

# **TVirtualStringTree.OnDragDrop Event**

[TVirtualStringTree](#page-1105-0) Class

Drag'n drop support event.

#### **Pascal**

**property** OnDragDrop: [TVTDragDropEvent;](#page-1743-0)

## **Description**

Triggered when either a VCL or a OLE drop action occured. Accepting drag and drop actions is not trivial. In order to maintain a minimum compatibility with the VCL drag'n drop system Virtual Tree accepts not only OLE drop actions but also those issued by the Delphi VCL (which is totally different to the OLE way, unfortunately), provided toAcceptOLEDrop is set in TreeOptions.MiscOptions. The code snippet below is taken from a sample project provided with Virtual Tree. It shows a general way to deal with dropped data. The following check list can be used as orientation and additional comment to the code:

1. Determine what kind of drop data is passed. If **DataObject** is nil or **Formats** is empty then the drag source is a VCL control. The event is not triggered for OLE drag'n drop if there is no OLE format is available (which should never occur).

- 2. If the event is triggered by a VCL control then use **Source** to access either the control or the drag object, depending on the circumstances of the action.
- 3. For OLE drag'n drop iterate through the **Formats** list to find a format you can handle.
- 4. If you find CF\_VIRTUALTREE then the source of the drag operation is a Virtual Treeview. Since this is the native tree format you can pass it to the **Sender**'s ProcessDrop method which will take care to retrieve the data and act depending on **Effect** and **Mode**. No further action by the application is usually required in this case.
- 5. If you do not find CF VIRTUALTREE then the operation has been initiated by another application, e.g. the Explorer (then you will find CF\_HDROP or CF\_SHELLIDLIST in formats) or Notepad (then you will get CF\_TEXT and perhaps CF\_UNICODETEXT) etc., depending on the data which is actually dropped.
- 6. Use the provided **DataObject** to get the drop data via IDataObject.GetData and act depending on the format you get.
- 7. Finally set **Effect** to either DROPEFFECT\_COPY, DROPEFFECT\_MOVE or DROPEFFECT\_NONE to indicate which operation needs to be finished in **Sender** when the event returns. If you return DROPEFFECT MOVE then all marked nodes in the source tree will be deleted, otherwise they stay where they are.

```
procedureTBaseVirtual
 const Formats: array of Word; Shift: TShiftState;
var
 I: Integer;
 AttachMode: TVTNodeAttachMode;
begin
 if Length(Formats) > 0 then
 begin
   // OLE drag'n drop
```

```
// If the native tree format is listed then use
    // It is recommend by Microsoft to order available clipboard formats in decreasing detail richness so
    // the first best format which we can accept is usually the best format we can get at all.
    for I := 0 to High(Formats) do
       if Formats[I] = CF_VIRTUALTREE then
       begin
         case Mode of
            dmAbove:
              AttachMode := amInsertBefore;
            dmOnNode:
              AttachMode := amAddChildLast;
            dmBelow:
              AttachMode := amInsertAfter;
         else
            ifTBaseV
              AttachMode := amInsertBefore
            else
              AttachMode := amNowhere;
         end;
         // in the case the drop target does an optimized none
         // to indicate this also to the drag source
         Sender.ProcessDrop(DataObject, Sender.DropT
         Break;
       end;
  end
  else
  begin
    // VCL drag'n drop, Effects contains by default both move and copy effect suggestion,
    // as usual the application has to find out what operation is finally to do
    Beep;
  end;
end;
```
#### **Class**

[TVirtualStringTree](#page-1105-0) Class

### **Links**

# [TVirtualStringTree](#page-1105-0) Class

<span id="page-1243-0"></span>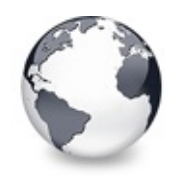

[TVirtualStringTree](#page-1105-0) Class | [TVirtualStringTree.OnDragDrop](#page-1239-0) Event I [TVirtualStringTree.OnEditCancelled](#page-1244-0) Event

# **TVirtualStringTree.OnDragOver Event**

[TVirtualStringTree](#page-1105-0) Class | See [Also](#page-2425-0)

Drag'n drop support event.

#### **Pascal**

**property** OnDragOver: [TVTDragOverEvent;](#page-1745-0)

## **Description**

Triggered when Sender is the potential target of a drag'n drop operation. You can use this event to allow or deny a drop operation by setting Allowed to True or False, respectively. For conditions of OLE or VCL drag source see OnDragDrop.

### **See Also**

**OnDragDrop** 

## **Class**

[TVirtualStringTree](#page-1105-0) Class

### **Links**

[TVirtualStringTree](#page-1105-0) Class, See [Also](#page-2425-0)

<span id="page-1244-0"></span>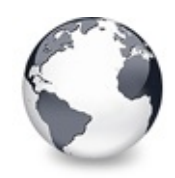

[TVirtualStringTree](#page-1105-0) Class | [TVirtualStringTree.OnDragOver](#page-1243-0) Event | [TVirtualStringTree.OnEdited](#page-1245-0) Event

# **TVirtualStringTree.OnEditCancelled Event**

[TVirtualStringTree](#page-1105-0) Class | See [Also](#page-2426-0)

Editing support event.

#### **Pascal**

**property** OnEditCancelled: [TVTEditCancelEvent](#page-1748-0);

## **Description**

Triggered when an edit action has been cancelled.

# **See Also**

[Editors](#page-73-0) and editing

## **Class**

[TVirtualStringTree](#page-1105-0) Class

## **Links**

[TVirtualStringTree](#page-1105-0) Class, See [Also](#page-2426-0)

<span id="page-1245-0"></span>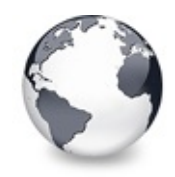

[TVirtualStringTree](#page-1105-0) Class | [TVirtualStringTree.OnEditCancelled](#page-1244-0) Event | [TVirtualStringTree.OnEditing](#page-1246-0) Event

# **TVirtualStringTree.OnEdited Event**

[TVirtualStringTree](#page-1105-0) Class | See [Also](#page-2427-0)

Editing support event.

#### **Pascal**

**property** OnEdited: [TVTEditChangeEvent;](#page-1749-0)

### **Description**

Triggered when an edit action has successfully been finished.

### **See Also**

[Editors](#page-73-0) and editing

### **Class**

[TVirtualStringTree](#page-1105-0) Class

### **Links**

[TVirtualStringTree](#page-1105-0) Class, See [Also](#page-2427-0)

<span id="page-1246-0"></span>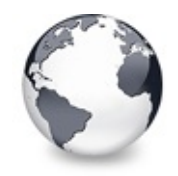

[TVirtualStringTree](#page-1105-0) Class | [TVirtualStringTree.OnEdited](#page-1245-0) Event | [TVirtualStringTree.OnEndDock](#page-1247-0) **Property** 

# **TVirtualStringTree.OnEditing Event**

[TVirtualStringTree](#page-1105-0) Class | See [Also](#page-2428-0)

Editing support event.

#### **Pascal**

**property** OnEditing: [TVTEditChangingEvent;](#page-1750-0)

#### **Description**

Triggered when a node is about to be edited. Use **Allowed** to allow or deny this action.

### **See Also**

[Editors](#page-73-0) and editing

### **Class**

[TVirtualStringTree](#page-1105-0) Class

## **Links**

[TVirtualStringTree](#page-1105-0) Class, See [Also](#page-2428-0)

<span id="page-1247-0"></span>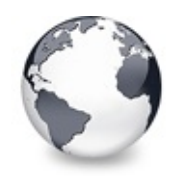

[TVirtualStringTree](#page-1105-0) Class | [TVirtualStringTree.OnEditing](#page-1246-0) Event | [TVirtualStringTree.OnEndDrag](#page-1248-0) **Property** 

# **TVirtualStringTree.OnEndDock Property**

[TVirtualStringTree](#page-1105-0) Class

Not documented.

#### **Pascal**

**property** OnEndDock;

## **Description**

Use other resources like the news group or the Delphi Gems message board to find a description.

# **Class**

[TVirtualStringTree](#page-1105-0) Class

# **Links**

[TVirtualStringTree](#page-1105-0) Class

<span id="page-1248-0"></span>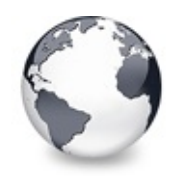

[TVirtualStringTree](#page-1105-0) Class | [TVirtualStringTree.OnEndDock](#page-1247-0) Property | [TVirtualStringTree.OnEnter](#page-1249-0) **Property** 

# **TVirtualStringTree.OnEndDrag Property**

[TVirtualStringTree](#page-1105-0) Class

Not documented.

#### **Pascal**

**property** OnEndDrag;

## **Description**

Use other resources like the news group or the Delphi Gems message board to find a description.

# **Class**

[TVirtualStringTree](#page-1105-0) Class

# **Links**

[TVirtualStringTree](#page-1105-0) Class

<span id="page-1249-0"></span>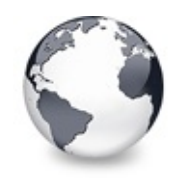

[TVirtualStringTree](#page-1105-0) Class | [TVirtualStringTree.OnEndDrag](#page-1248-0) Property | [TVirtualStringTree.OnExit](#page-1250-0) Property

# **TVirtualStringTree.OnEnter Property**

[TVirtualStringTree](#page-1105-0) Class

Not documented.

#### **Pascal**

**property** OnEnter;

#### **Description**

Use other resources like the news group or the Delphi Gems message board to find a description.

### **Class**

[TVirtualStringTree](#page-1105-0) Class

### **Links**

[TVirtualStringTree](#page-1105-0) Class

<span id="page-1250-0"></span>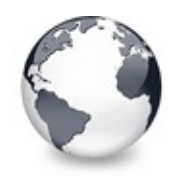

[TVirtualStringTree](#page-1105-0) Class | [TVirtualStringTree.OnEnter](#page-1249-0) Property | [TVirtualStringTree.OnExpanded](#page-1251-0) Event

# **TVirtualStringTree.OnExit Property**

[TVirtualStringTree](#page-1105-0) Class

Not documented.

#### **Pascal**

**property** OnExit;

## **Description**

Use other resources like the news group or the Delphi Gems message board to find a description.

# **Class**

[TVirtualStringTree](#page-1105-0) Class

# **Links**

[TVirtualStringTree](#page-1105-0) Class

<span id="page-1251-0"></span>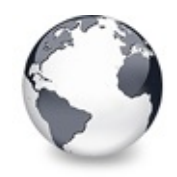

[TVirtualStringTree](#page-1105-0) Class | [TVirtualStringTree.OnExit](#page-1250-0) Property | [TVirtualStringTree.OnExpanding](#page-1252-0) **Event** 

# **TVirtualStringTree.OnExpanded Event**

[TVirtualStringTree](#page-1105-0) Class

Misscellaneous event.

#### **Pascal**

property OnExpanded: [TVTChangeEvent;](#page-1732-0)

#### **Description**

Triggered after a node has been expanded.

### **Class**

[TVirtualStringTree](#page-1105-0) Class

### **Links**

[TVirtualStringTree](#page-1105-0) Class

<span id="page-1252-0"></span>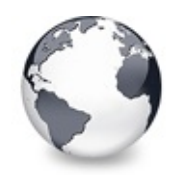

[TVirtualStringTree](#page-1105-0) Class | [TVirtualStringTree.OnExpanded](#page-1251-0) Event | [TVirtualStringTree.OnFocusChanged](#page-1253-0) Event

# **TVirtualStringTree.OnExpanding Event**

[TVirtualStringTree](#page-1105-0) Class

Miscellaneous event.

#### **Pascal**

**property** OnExpanding: [TVTChangingEvent;](#page-1733-0)

### **Description**

Triggered just before a node is expanded. Use **Allowed** to allow or deny this action.

## **Class**

[TVirtualStringTree](#page-1105-0) Class

# **Links**

[TVirtualStringTree](#page-1105-0) Class

<span id="page-1253-0"></span>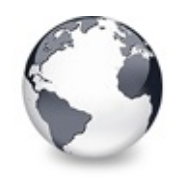

[TVirtualStringTree](#page-1105-0) Class | [TVirtualStringTree.OnExpanding](#page-1252-0) Event | [TVirtualStringTree.OnFocusChanging](#page-1254-0) Event

# **TVirtualStringTree.OnFocusChanged Event**

[TVirtualStringTree](#page-1105-0) Class

Navigation support event.

#### **Pascal**

**property** OnFocusChanged: [TVTFocusChangeEvent](#page-1751-0);

## **Description**

Triggered after the focused node changed. When examining **Node** keep in mind that it can be nil, meaning there is no focused node.

## **Class**

[TVirtualStringTree](#page-1105-0) Class

# **Links**

[TVirtualStringTree](#page-1105-0) Class

<span id="page-1254-0"></span>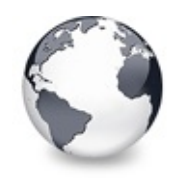

[TVirtualStringTree](#page-1105-0) Class | [TVirtualStringTree.OnFocusChanged](#page-1253-0) Event | [TVirtualStringTree.OnFreeNode](#page-1255-0) Event

# **TVirtualStringTree.OnFocusChanging Event**

[TVirtualStringTree](#page-1105-0) Class

Navigation support event.

### **Pascal**

**property** OnFocusChanging: [TVTFocusChangingEvent](#page-1752-0);

## **Description**

Triggered when the node focus is about to change. You can use **Allowed** to allow or deny a focus change. Keep in mind that either the old or the new node can be nil.

# **Class**

[TVirtualStringTree](#page-1105-0) Class

# **Links**

[TVirtualStringTree](#page-1105-0) Class

<span id="page-1255-0"></span>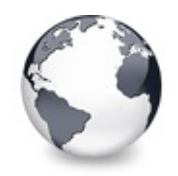

[TVirtualStringTree](#page-1105-0) Class | [TVirtualStringTree.OnFocusChanging](#page-1254-0) Event | [TVirtualStringTree.OnGetCellIsEmpty](#page-1256-0) Event

# **TVirtualStringTree.OnFreeNode Event**

[TVirtualStringTree](#page-1105-0) Class

Data management node.

#### **Pascal**

**property** OnFreeNode: [TVTFreeNodeEvent;](#page-1753-0)

## **Description**

Triggered when a node is about to be freed. This is the ideal place to free/disconnect your own data you associated with **Node**. Keep in mind, that data which is stored directly in the node does not need to be free by the application. This is part of the node record and will be freed when the node is freed. You should however finalize the data in such a case if it contains references to external memory objects (e.g. variants, strings, interfaces).

## **Class**

[TVirtualStringTree](#page-1105-0) Class

## **Links**

[TVirtualStringTree](#page-1105-0) Class

<span id="page-1256-0"></span>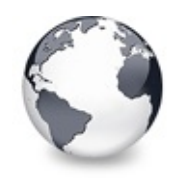

[TVirtualStringTree](#page-1105-0) Class | [TVirtualStringTree.OnFreeNode](#page-1255-0) Event | [TVirtualStringTree.OnGetCursor](#page-1258-0) Event

# **TVirtualStringTree.OnGetCellIsEmpty Event**

[TVirtualStringTree](#page-1105-0) Class

Triggered when the tree control needs to know whether a given column is empty.

#### **Pascal**

**property** OnGetCellIsEmpty: [TVTGetCellIsEmptyEvent;](#page-1808-0)

## **Description**

Virtual Treeview supports the concept of column spanning where one cell with too much text to fit into its own space can expand to the right cell neighbors if they are empty. To make this work it is necessary to know if a cell is considered as being empty, whatever this means to an application. The string tree descendant simply checks the text for the given cell and calls back its ancestor if there is no text to further refine if the cell must stay as if it contained something. The ancestor (TBaseVirtualTree) now triggers OnGetCellIsEmpty to let the application decide.

# **Class**

[TVirtualStringTree](#page-1105-0) Class

# **Links**

[TVirtualStringTree](#page-1105-0) Class

<span id="page-1258-0"></span>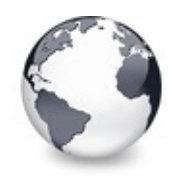

[TVirtualStringTree](#page-1105-0) Class | [TVirtualStringTree.OnGetCellIsEmpty](#page-1256-0) Event I [TVirtualStringTree.OnGetHeaderCursor](#page-1259-0) Event

# **TVirtualStringTree.OnGetCursor Event**

[TVirtualStringTree](#page-1105-0) Class

Miscellaneous event.

#### **Pascal**

**property** OnGetCursor: [TVTGetCursorEvent](#page-1754-0);

## **Description**

This event is triggered from the WM\_SETCURSOR message to allow the application use several individual cursors for a tree. The Cursor property allows to set one cursor for the whole control but not to use separate cursors for different tree parts.

## **Class**

[TVirtualStringTree](#page-1105-0) Class

# **Links**

[TVirtualStringTree](#page-1105-0) Class

<span id="page-1259-0"></span>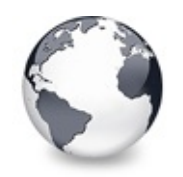

[TVirtualStringTree](#page-1105-0) Class | [TVirtualStringTree.OnGetCursor](#page-1258-0) Event | [TVirtualStringTree.OnGetHelpContext](#page-1260-0) Event

# **TVirtualStringTree.OnGetHeaderCursor Event**

[TVirtualStringTree](#page-1105-0) Class

Header and column support event.

#### **Pascal**

**property** OnGetHeaderCursor: [TVTGetHeaderCursorEvent;](#page-1755-0)

## **Description**

This event is triggered from the WM\_SETCURSOR message to allow the application to define individual cursors for the header part of the tree control.

# **Class**

[TVirtualStringTree](#page-1105-0) Class

# **Links**

[TVirtualStringTree](#page-1105-0) Class
<span id="page-1260-0"></span>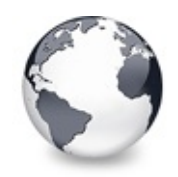

[TVirtualStringTree](#page-1105-0) Class | [TVirtualStringTree.OnGetHeaderCursor](#page-1259-0) Event | [TVirtualStringTree.OnGetHint](#page-1261-0) Event

# **TVirtualStringTree.OnGetHelpContext Event**

[TVirtualStringTree](#page-1105-0) Class

Miscellaneous event.

#### **Pascal**

**property** OnGetHelpContext: [TVTHelpContextEvent;](#page-1776-0)

### **Description**

This event is usually triggered when the user pressed F1 while the tree has the focus. The tree is iteratively traversed all the way up to the top level parent of the given node until a valid help context index is returned (via this event). When the loop reaches the top level without getting a help index then the tree control's help index is used. If the tree itself does not have a help context index then a further traversal is initiated going up parent by parent of each control in the current window hierarchy until either a valid index is found or there is no more window parent.

### **Class**

[TVirtualStringTree](#page-1105-0) Class

## **Links**

[TVirtualStringTree](#page-1105-0) Class

<span id="page-1261-0"></span>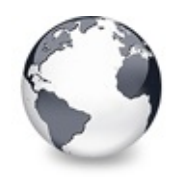

[TVirtualStringTree](#page-1105-0) Class | [TVirtualStringTree.OnGetHelpContext](#page-1260-0) Event | [TVirtualStringTree.OnGetImageIndex](#page-1262-0) Event

# **TVirtualStringTree.OnGetHint Event**

[TVirtualStringTree](#page-1105-0) Class

Virtual string tree event to query for a custom hint text.

#### **Pascal**

**property** OnGetHint: [TVSTGetHintEvent](#page-1767-0);

### **Description**

Write an event handler for this event to specify a custom hint for the passed node and column. The TextType will always be ttNormal. This event will only be fired if HintMode is not hmTooltip. The delay for hints can be set as usual: adjust the properties HintPause and HintShortPause of the global Application object.

### **Class**

[TVirtualStringTree](#page-1105-0) Class

### **Links**

[TVirtualStringTree](#page-1105-0) Class

<span id="page-1262-0"></span>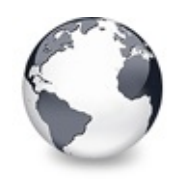

[TVirtualStringTree](#page-1105-0) Class | [TVirtualStringTree.OnGetHint](#page-1261-0) Event | [TVirtualStringTree.OnGetImageIndexEx](#page-1264-0) Event

# **TVirtualStringTree.OnGetImageIndex Event**

[TVirtualStringTree](#page-1105-0) Class

Display management event.

#### **Pascal**

**property** OnGetImageIndex: [TVTGetImageEvent](#page-1757-0);

### **Description**

This event is triggered whenever the tree needs the index of an image, be it the normal, the selected or the state image. The event should be as fast as possible because it is at times frequently called when the layout of the node must be determined, e.g. while doing draw selection with the mouse or painting the tree. **Kind** determines which image is needed and **Column** determines for which column of the node the image is needed. This value can be -1 to indicate there is no column used. The parameter **Ghosted** can be set to true to blend the image 50% against the tree background and can be used for instance in explorer trees to mark hidden file system objects. Additionally nodes are also drawn with a ghosted icon if the are part of a cut set during a pending cut-to-clipboard operation. In this case changing the ghosted parameter has no effect.

### **Notes**

Blending nodes can be switched by using toUseBlendImages in TreeOptions.PaintOptions.

### **Class**

[TVirtualStringTree](#page-1105-0) Class

### **Links**

[TVirtualStringTree](#page-1105-0) Class

<span id="page-1264-0"></span>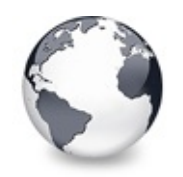

[TVirtualStringTree](#page-1105-0) Class | [TVirtualStringTree.OnGetImageIndex](#page-1262-0) Event | [TVirtualStringTree.OnGetLineStyle](#page-1265-0) Event

# **TVirtualStringTree.OnGetImageIndexEx Event**

[TVirtualStringTree](#page-1105-0) Class

Not documented.

#### **Pascal**

**property** OnGetImageIndexEx: [TVTGetImageExEvent;](#page-1819-0)

### **Description**

Use other resources like the news group or the Delphi Gems message board to find a description.

## **Class**

[TVirtualStringTree](#page-1105-0) Class

## **Links**

[TVirtualStringTree](#page-1105-0) Class

<span id="page-1265-0"></span>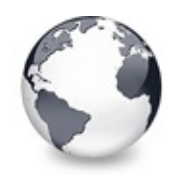

[TVirtualStringTree](#page-1105-0) Class | [TVirtualStringTree.OnGetImageIndexEx](#page-1264-0) Event | [TVirtualStringTree.OnGetNodeDataSize](#page-1267-0) Event

# **TVirtualStringTree.OnGetLineStyle Event**

[TVirtualStringTree](#page-1105-0) Class | See [Also](#page-2429-0)

Display management event.

#### **Pascal**

**property** OnGetLineStyle: [TVTGetLineStyleEvent](#page-1758-0);

## **Description**

This event is used to customize the appearance of the tree and grid lines and is only triggered if the LineStyle property is set to lsCustomStyle. The event must return a pointer to an array containing bits for an 8 x 8 pixel image with word aligned entries. For more info see PrepareBitmaps and the Windows APIs CreateBitmap and CreatePatternBrush.

### **Notes**

It is important that you do not use dynamically allocated memory in this event (also no local variables on the stack). If

you do so then either the memory is not valid on return of the event (if allocated on stack) or will never be freed (if

allocated with a memory manager). Instead use a constant array and return its address.

## **See Also**

PrepareBitmaps

### **Class**

[TVirtualStringTree](#page-1105-0) Class

### **Links**

[TVirtualStringTree](#page-1105-0) Class, See [Also](#page-2429-0)

<span id="page-1267-0"></span>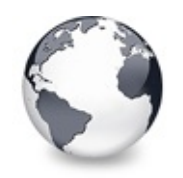

[TVirtualStringTree](#page-1105-0) Class | [TVirtualStringTree.OnGetLineStyle](#page-1265-0) Event | [TVirtualStringTree.OnGetPopupMenu](#page-1269-0) Event

# **TVirtualStringTree.OnGetNodeDataSize Event**

[TVirtualStringTree](#page-1105-0) Class | See [Also](#page-2430-0)

Data management event.

#### **Pascal**

**property** OnGetNodeDataSize: [TVTGetNodeDataSizeEvent;](#page-1759-0)

### **Description**

Triggered when access to a node's data happens the first time but the actual data size is not yet set. Usually you would specify the size of the data you want to have added to each node by NodeDataSize, e.g. SizeOf(TMyRecord) is quite usual there (where TMyRecord is the structure you want to have stored in the node). Sometimes, however it is not possible to determine the node size in advance, so you can leave NodeDataSize being -1 (the default value) and the OnGetNodeDataSize event is triggered as soon as the first regular node is created (the hidden root node does not have user data but internal data which is determined by other means).

## **See Also**

NodeDataSize, Data [handling](#page-69-0)

## **Class**

[TVirtualStringTree](#page-1105-0) Class

## **Links** [TVirtualStringTree](#page-1105-0) Class, See [Also](#page-2430-0)

<span id="page-1269-0"></span>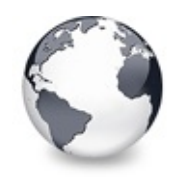

[TVirtualStringTree](#page-1105-0) Class | [TVirtualStringTree.OnGetNodeDataSize](#page-1267-0) Event | [TVirtualStringTree.OnGetText](#page-1270-0) Event

# **TVirtualStringTree.OnGetPopupMenu Event**

[TVirtualStringTree](#page-1105-0) Class

Miscellaneous event.

#### **Pascal**

**property** OnGetPopupMenu: [TVTPopupEvent;](#page-1792-0)

### **Description**

This event allows the application to return a popup menu which is specific to a certain node. The tree does an automatic traversal all the way up to the top level node which is the parent of a given node to get a popup menu. If **Menu** is set then the traversal stops. Otherwise it continues until either a menu is set, AskParent is set to False or the top level parent has been reached.

### **Class**

[TVirtualStringTree](#page-1105-0) Class

### **Links**

[TVirtualStringTree](#page-1105-0) Class

<span id="page-1270-0"></span>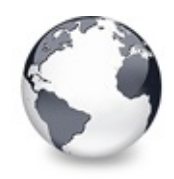

[TVirtualStringTree](#page-1105-0) Class | [TVirtualStringTree.OnGetPopupMenu](#page-1269-0) Event | [TVirtualStringTree.OnGetUserClipboardFormats](#page-1273-0) **Event** 

# **TVirtualStringTree.OnGetText Event**

[TVirtualStringTree](#page-1105-0) Class | See [Also](#page-2431-0)

Virtual string tree event to query for a node's normal or static text.

#### **Pascal**

**property** OnGetText: [TVSTGetTextEvent](#page-1717-0);

### **Description**

This is one of the fundamental string tree events which must always be handled. The string tree will fire this event every time when it needs to know about the text of a specific node and column. This is mainly the case when the node appears in the visible area of the tree view (in other words it is not scrolled out of view) but also on some other occasions, including streaming, drag and drop and calculating the width of the node.

The node text is distinguished between two text types:

- Normal text: If TextType is ttNormal return the main node caption for the specified column.
- Static text: All text that you return when TextType is ttStatic will be

displayed right beside the normal text (or left to it if the column's BidiMode is not bdLeftToRight, i.e. the column has right-to-left layout). Static text is used only for informational purposes; it cannot be selected or dragged and if the column is not wide enough to show all text it will not be shortened with an ellipsis (...) as normal text. The string tree will only query for static text if the StringOptions (see TreeOptions) include toShowStaticText. This is off by default.

When this event is fired the text parameter will always be initialized with the value of property DefaultText. To handle the event get your node data and then extract the string for the appropriate column and TextType.

### **Notes**

Be sure that your event handler only contains absolutely necessary code. This event will be fired very often - easily a

few hundred times for medium sized trees with some columns defined when the tree is repainted completely.

For example it is far too slow to use Locate() on some Dataset, a database query result or table, and then get the text

from some TField. This may only work with in-memory tables or a client dataset. When you initialize your node data do

some caching and use these cached values to display the data.

### **See Also**

**OnPaintText** 

### **Class**

[TVirtualStringTree](#page-1105-0) Class

## **Links**

[TVirtualStringTree](#page-1105-0) Class, See [Also](#page-2431-0)

<span id="page-1273-0"></span>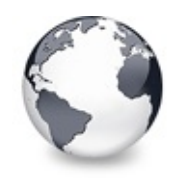

[TVirtualStringTree](#page-1105-0) Class | [TVirtualStringTree.OnGetText](#page-1270-0) Event I [TVirtualStringTree.OnHeaderClick](#page-1275-0) Event

# **TVirtualStringTree.OnGetUserClipboardFormation Event**

[TVirtualStringTree](#page-1105-0) Class

Drag'n drop and clipboard support event.

#### **Pascal**

property OnGetUserClipboardFormats: TVTGetUserClipbo

### **Description**

Whenever the tree needs to specify the available clipboard formats for a clipboard or drag'n drop operation it calls this event too, to allow the application or descentants (which would override DoGetUserClipboardFormats) to specify own formats which can be rendered. Since the build-in data object does not know how to render formats which are specified here you have to supply a handler for the OnRenderOLEData event or an own IDataObject implementation to fully support your own formats.

Use the **Formats** parameter which is an open array and add the identifiers of your formats (which you got when you registered the format).

## **Class**

[TVirtualStringTree](#page-1105-0) Class

## **Links** [TVirtualStringTree](#page-1105-0) Class

<span id="page-1275-0"></span>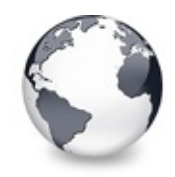

[TVirtualStringTree](#page-1105-0) Class | [TVirtualStringTree.OnGetUserClipboardFormats](#page-1273-0) Event | [TVirtualStringTree.OnHeaderDblClick](#page-1276-0) Event

# **TVirtualStringTree.OnHeaderClick Event**

[TVirtualStringTree](#page-1105-0) Class | See [Also](#page-2432-0)

Header & column support event.

#### **Pascal**

**property** OnHeaderClick: [TVTHeaderClickEvent;](#page-1764-0)

#### **Description**

This event is triggered when the user clicks on a header button and is usually a good place to set the current SortColumn and SortDirection.

### **See Also**

SortColumn, SortDirection

### **Class**

[TVirtualStringTree](#page-1105-0) Class

### **Links**

[TVirtualStringTree](#page-1105-0) Class, See [Also](#page-2432-0)

<span id="page-1276-0"></span>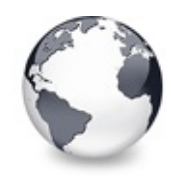

[TVirtualStringTree](#page-1105-0) Class | [TVirtualStringTree.OnHeaderClick](#page-1275-0) Event | [TVirtualStringTree.OnHeaderDragged](#page-1277-0) Event

# **TVirtualStringTree.OnHeaderDblClick Event**

[TVirtualStringTree](#page-1105-0) Class | See [Also](#page-2433-0)

Header & column support event.

### **Pascal**

**property** OnHeaderDblClick: [TVTHeaderClickEvent;](#page-1764-0)

## **Description**

Unlike OnHeaderClick this event is triggered for double clicks on any part of the header and comes with more detailed information like shift state, which mouse button caused the event and the mouse position.

## **See Also**

**OnHeaderClick** 

## **Class**

[TVirtualStringTree](#page-1105-0) Class

## **Links**

[TVirtualStringTree](#page-1105-0) Class, See [Also](#page-2433-0)

<span id="page-1277-0"></span>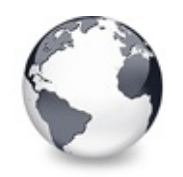

[TVirtualStringTree](#page-1105-0) Class | [TVirtualStringTree.OnHeaderDblClick](#page-1276-0) Event | [TVirtualStringTree.OnHeaderDraggedOut](#page-1278-0) Event

# **TVirtualStringTree.OnHeaderDragged Event**

[TVirtualStringTree](#page-1105-0) Class

Header & column support event.

### **Pascal**

**property** OnHeaderDragged: [TVTHeaderDraggedEvent](#page-1765-0);

## **Description**

Triggered after the user has released the left mouse button when a header drag operation was active. **Column** contains the index of the column which was dragged. Use this index for the Columns property of the header to find out the current position. **OldPosition** is the position which **Column** occupied before it was dragged around.

## **Class**

[TVirtualStringTree](#page-1105-0) Class

## **Links**

[TVirtualStringTree](#page-1105-0) Class

<span id="page-1278-0"></span>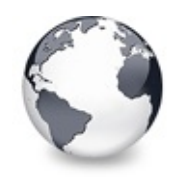

[TVirtualStringTree](#page-1105-0) Class | [TVirtualStringTree.OnHeaderDragged](#page-1277-0) Event | [TVirtualStringTree.OnHeaderDragging](#page-1279-0) Event

# **TVirtualStringTree.OnHeaderDraggedOut Event**

[TVirtualStringTree](#page-1105-0) Class

Header & column support event.

#### **Pascal**

**property** OnHeaderDraggedOut: [TVTHeaderDraggedOutEvent](#page-1766-0)

### **Description**

When during a header drag operation the mouse moves out of the header rectangle and the mouse button is released then an OnHeaderDraggedOut event will be fired with the target mouse position in screen coordinates.

## **Class**

[TVirtualStringTree](#page-1105-0) Class

## **Links**

[TVirtualStringTree](#page-1105-0) Class

<span id="page-1279-0"></span>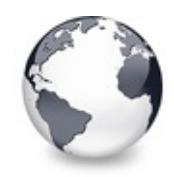

[TVirtualStringTree](#page-1105-0) Class | [TVirtualStringTree.OnHeaderDraggedOut](#page-1278-0) Event | [TVirtualStringTree.OnHeaderDraw](#page-1280-0) Event

# **TVirtualStringTree.OnHeaderDragging Event**

[TVirtualStringTree](#page-1105-0) Class

Header & column support event.

#### **Pascal**

**property** OnHeaderDragging: [TVTHeaderDraggingEvent;](#page-1768-0)

### **Description**

Triggered just before dragging of a header button starts. Set **Allowed** to False if you want to prevent the drag operation of the given column.

### **Class**

[TVirtualStringTree](#page-1105-0) Class

## **Links**

[TVirtualStringTree](#page-1105-0) Class

<span id="page-1280-0"></span>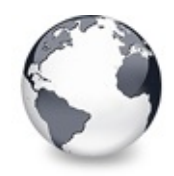

[TVirtualStringTree](#page-1105-0) Class | [TVirtualStringTree.OnHeaderDragging](#page-1279-0) Event | [TVirtualStringTree.OnHeaderDrawQueryElements](#page-1281-0) Event

# **TVirtualStringTree.OnHeaderDraw Event**

[TVirtualStringTree](#page-1105-0) Class

Header & column support event.

#### **Pascal**

**property** OnHeaderDraw: [TVTHeaderPaintEvent](#page-1773-0);

#### **Description**

If you set the hoOwnerDraw style in TVTHeader.Options and a column has been set to vsOwnerDraw (see also TVirtualTreeColumn.Style) then OnDrawHeader is called whenever a column needs painting.

#### **Class**

[TVirtualStringTree](#page-1105-0) Class

### **Links**

[TVirtualStringTree](#page-1105-0) Class

<span id="page-1281-0"></span>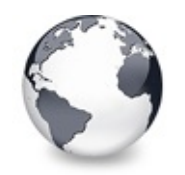

[TVirtualStringTree](#page-1105-0) Class | [TVirtualStringTree.OnHeaderDraw](#page-1280-0) Event |

[TVirtualStringTree.OnHeaderMouseDown](#page-1282-0) Event

# **TVirtualStringTree.OnHeaderDrawQueryE Event**

[TVirtualStringTree](#page-1105-0) Class | See [Also](#page-2434-0)

Header & column support event.

#### **Pascal**

property OnHeaderDrawQueryElements: [TVTHeaderPaintQue](#page-1774-0)ryElements

### **Description**

Used for advanced header painting to query the application for the elements, which are drawn by it and which should be drawn by the tree.

## **See Also**

OnAdvancedHeaderDraw

## **Class**

[TVirtualStringTree](#page-1105-0) Class

## **Links**

[TVirtualStringTree](#page-1105-0) Class, See [Also](#page-2434-0)

<span id="page-1282-0"></span>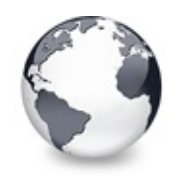

[TVirtualStringTree](#page-1105-0) Class | [TVirtualStringTree.OnHeaderDrawQueryElements](#page-1281-0) Event | [TVirtualStringTree.OnHeaderMouseMove](#page-1283-0) Event

# **TVirtualStringTree.OnHeaderMouseDown Event**

[TVirtualStringTree](#page-1105-0) Class

Header & column support event.

#### **Pascal**

**property** OnHeaderMouseDown: [TVTHeaderMouseEvent](#page-1769-0);

### **Description**

This event is similar to OnHeaderClick but comes with more detailed information like shift state, which mouse button caused the event and the mouse position.

### **Class**

[TVirtualStringTree](#page-1105-0) Class

## **Links**

[TVirtualStringTree](#page-1105-0) Class

<span id="page-1283-0"></span>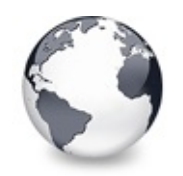

[TVirtualStringTree](#page-1105-0) Class | [TVirtualStringTree.OnHeaderMouseDown](#page-1282-0) Event | [TVirtualStringTree.OnHeaderMouseUp](#page-1284-0) Event

# **TVirtualStringTree.OnHeaderMouseMove Event**

[TVirtualStringTree](#page-1105-0) Class

Header & column support event.

### **Pascal**

**property** OnHeaderMouseMove: [TVTHeaderMouseMoveEvent;](#page-1770-0)

## **Description**

This event is triggered when the mouse pointer is moved over the header area.

## **Class**

[TVirtualStringTree](#page-1105-0) Class

## **Links**

[TVirtualStringTree](#page-1105-0) Class

<span id="page-1284-0"></span>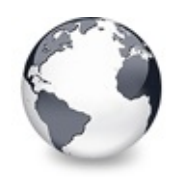

[TVirtualStringTree](#page-1105-0) Class | [TVirtualStringTree.OnHeaderMouseMove](#page-1283-0) Event | [TVirtualStringTree.OnHotChange](#page-1285-0) Event

# **TVirtualStringTree.OnHeaderMouseUp Event**

[TVirtualStringTree](#page-1105-0) Class

Header & column support event.

#### **Pascal**

**property** OnHeaderMouseUp: [TVTHeaderMouseEvent](#page-1769-0);

### **Description**

This event is very much like OnHeaderMouseDown but is triggered when a mouse button is released.

### **Class**

[TVirtualStringTree](#page-1105-0) Class

### **Links**

[TVirtualStringTree](#page-1105-0) Class

<span id="page-1285-0"></span>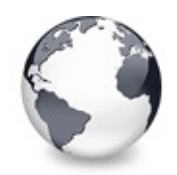

[TVirtualStringTree](#page-1105-0) Class | [TVirtualStringTree.OnHeaderMouseUp](#page-1284-0) Event | [TVirtualStringTree.OnIncrementalSearch](#page-1286-0) Event

# **TVirtualStringTree.OnHotChange Event**

[TVirtualStringTree](#page-1105-0) Class

Navigation support event.

#### **Pascal**

**property** OnHotChange: [TVTHotNodeChangeEvent;](#page-1777-0)

### **Description**

This event is triggered if hot tracking is enabled (see also TreeOptions.PaintOptions) and when the mouse pointer moves from one node caption to another. In full row select mode most parts of a node are considered as being part of the caption.

## **Class**

[TVirtualStringTree](#page-1105-0) Class

## **Links**

[TVirtualStringTree](#page-1105-0) Class

<span id="page-1286-0"></span>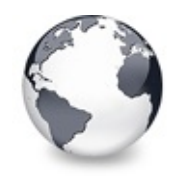

[TVirtualStringTree](#page-1105-0) Class | [TVirtualStringTree.OnHotChange](#page-1285-0) Event | [TVirtualStringTree.OnInitChildren](#page-1288-0) Event

# **TVirtualStringTree.OnIncrementalSearch Event**

[TVirtualStringTree](#page-1105-0) Class

Miscellaneous event.

#### **Pascal**

property OnIncrementalSearch: TVTIncrementalSearchEv

### **Description**

This event is integral part of the incremental search functionality (see also Keyboard, hotkeys and incremental search). It is triggered during search for a node which matches the given string. Similar to other compare routines return a value < 0 if the node's caption is considered as being before the given text,  $= 0$  if it is the same and  $> 0$  if it is considered being after the given text.

```
procedure TfrmProperties.VST3IncrementalSearch(Send
 var Result: Integer);
var
  S, PropText: string;
begin
  // Note: This code requires a proper Unicode/Wide
```

```
// size and clarity reasons. For now strings are
 // Search is not case sensitive.
 Text;if Node.Parent = Sender.RootNode then
 begin
   // root nodes
    if Node. Index = \theta then
      PropText := 'Description'
    else
      PropText := 'Origin';
  end
 else
  begin
   PropText := PropertyTexts[Node.Parent.Index, No
  end;
 // By using StrLIComp we can specify a maximum le
 // which match only partially.
 Result := StrLIComp(PChar(S), PChar(PropText), Mi
end;
```
### **Notes**

Usually incremental search allows to match also partially. Hence it is recommended to do comparison only up to the length

of the shorter string.

## **Clas[s](#page-142-0)**

[TVirtualStringTree](#page-1105-0) Class

## **Links**

[TVirtualStringTree](#page-1105-0) Class

<span id="page-1288-0"></span>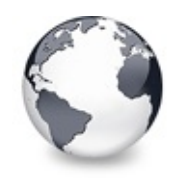

[TVirtualStringTree](#page-1105-0) Class | [TVirtualStringTree.OnIncrementalSearch](#page-1286-0) Event | [TVirtualStringTree.OnInitNode](#page-1290-0) Event

# **TVirtualStringTree.OnInitChildren Event**

[TVirtualStringTree](#page-1105-0) Class | See [Also](#page-2435-0)

Node management event.

#### **Pascal**

**property** OnInitChildren: [TVTInitChildrenEvent](#page-1779-0);

### **Description**

In order to allow the tree only to fill content where needed it is possible to set the vsHasChildren style in a node's initializaton whithout really adding any child nodes. These child nodes must be initialized first when they are about to be displayed or another access (like search, iteration etc.) occurs.

The application usually prepares data needed to fill child nodes when they are initialized and retrieves the actual number. Set **ChildCount** to the number of children you want.

### **See Also**

The virtual [paradigm](#page-53-0)

### **Class**

[TVirtualStringTree](#page-1105-0) Class

### **Links**

[TVirtualStringTree](#page-1105-0) Class, See [Also](#page-2435-0)

<span id="page-1290-0"></span>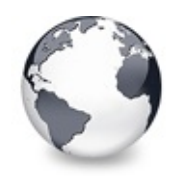

[TVirtualStringTree](#page-1105-0) Class | [TVirtualStringTree.OnInitChildren](#page-1288-0) Event | [TVirtualStringTree.OnKeyAction](#page-1291-0) Event

# **TVirtualStringTree.OnInitNode Event**

[TVirtualStringTree](#page-1105-0) Class | See [Also](#page-2436-0)

Node management event.

#### **Pascal**

**property** OnInitNode: [TVTInitNodeEvent;](#page-1780-0)

### **Description**

This event is important to connect the tree to your internal data. It is the ideal place to put references or whatever you need into a node's data area. You can set some initial states like selection, expansion state or that a node has child nodes.

### **See Also**

The virtual [paradigm](#page-53-0)

### **Class**

[TVirtualStringTree](#page-1105-0) Class

### **Links**

[TVirtualStringTree](#page-1105-0) Class, See [Also](#page-2436-0)

<span id="page-1291-0"></span>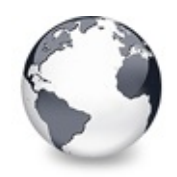

[TVirtualStringTree](#page-1105-0) Class | [TVirtualStringTree.OnInitNode](#page-1290-0) Event | [TVirtualStringTree.OnKeyDown](#page-1292-0) **Property** 

# **TVirtualStringTree.OnKeyAction Event**

[TVirtualStringTree](#page-1105-0) Class

Miscellaneous event.

#### **Pascal**

**property** OnKeyAction: [TVTKeyActionEvent](#page-1782-0);

## **Description**

This event is a convinient way for the application or descentant trees to change the semantic of a certain key stroke. It is triggered when the user presses a key and allows either to process that key normally (leave **DoDefault** being True) or change it to another key instead (set **DoDefault** to False then). This way a key press can change its meaning or entirely be ignored (if **CharCode** is set to 0).

## **Class**

[TVirtualStringTree](#page-1105-0) Class

## **Links**

[TVirtualStringTree](#page-1105-0) Class

<span id="page-1292-0"></span>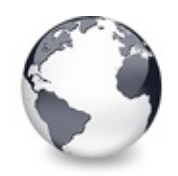

[TVirtualStringTree](#page-1105-0) Class | [TVirtualStringTree.OnKeyAction](#page-1291-0) Event | [TVirtualStringTree.OnKeyPress](#page-1293-0) **Property** 

# **TVirtualStringTree.OnKeyDown Property**

[TVirtualStringTree](#page-1105-0) Class

Not documented.

#### **Pascal**

**property** OnKeyDown;

### **Description**

Use other resources like the news group or the Delphi Gems message board to find a description.

### **Class**

[TVirtualStringTree](#page-1105-0) Class

## **Links**

[TVirtualStringTree](#page-1105-0) Class

<span id="page-1293-0"></span>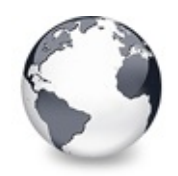

[TVirtualStringTree](#page-1105-0) Class | [TVirtualStringTree.OnKeyDown](#page-1292-0) Property | [TVirtualStringTree.OnKeyUp](#page-1294-0) **Property** 

# **TVirtualStringTree.OnKeyPress Property**

[TVirtualStringTree](#page-1105-0) Class

Not documented.

#### **Pascal**

**property** OnKeyPress;

### **Description**

Use other resources like the news group or the Delphi Gems message board to find a description.

### **Class**

[TVirtualStringTree](#page-1105-0) Class

### **Links**

[TVirtualStringTree](#page-1105-0) Class

<span id="page-1294-0"></span>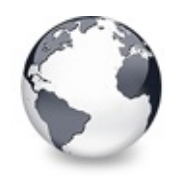

[TVirtualStringTree](#page-1105-0) Class | [TVirtualStringTree.OnKeyPress](#page-1293-0) Property | [TVirtualStringTree.OnLoadNode](#page-1295-0) Event

# **TVirtualStringTree.OnKeyUp Property**

[TVirtualStringTree](#page-1105-0) Class

Not documented.

#### **Pascal**

**property** OnKeyUp;

### **Description**

Use other resources like the news group or the Delphi Gems message board to find a description.

### **Class**

[TVirtualStringTree](#page-1105-0) Class

## **Links**

[TVirtualStringTree](#page-1105-0) Class

<span id="page-1295-0"></span>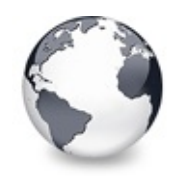

[TVirtualStringTree](#page-1105-0) Class | [TVirtualStringTree.OnKeyUp](#page-1294-0) Property | [TVirtualStringTree.OnMeasureItem](#page-1297-0) Event

# **TVirtualStringTree.OnLoadNode Event**

[TVirtualStringTree](#page-1105-0) Class | See [Also](#page-2437-0)

Streaming support event.

#### **Pascal**

**property** OnLoadNode: [TVTSaveNodeEvent;](#page-1794-0)

### **Description**

This event is typically triggered when serialized tree data must be restored, e.g. when loading the tree from file or stream or during a clipboard/drag'n drop operation. You should only read in what you wrote out in OnSaveNode. For safety there is a check in the loader code which tries to keep the internal serialization structure intact in case the application does not read correctly.

### **See Also**

OnSaveNode, LoadFromStream, SaveToStream, AddFromStream, VTTreeStreamVersion, TVTHeader.LoadFromStream, TVTHeader.SaveToStream

### **Class**

[TVirtualStringTree](#page-1105-0) Class

### **Links**

[TVirtualStringTree](#page-1105-0) Class, See [Also](#page-2437-0)
<span id="page-1297-0"></span>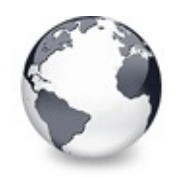

[TVirtualStringTree](#page-1105-0) Class | [TVirtualStringTree.OnLoadNode](#page-1295-0) Event I [TVirtualStringTree.OnMouseDown](#page-1299-0) **Property** 

## **TVirtualStringTree.OnMeasureItem Event**

[TVirtualStringTree](#page-1105-0) Class | See [Also](#page-2438-0)

Miscellaneous event.

#### **Pascal**

**property** OnMeasureItem: [TVTMeasureItemEvent;](#page-1783-0)

### **Description**

Virtual Treeview supports individual node heights. However it might sometimes unpractical to set this height in advance (e.g. during OnInitNode). Another scenario might be that multi line nodes must size themselves to accomodate the entire node text without clipping. For such and similar cases the event OnMeasureItem is for. It is queried once for each node and allows to specify the node's future height. If you later want to have a new height applied (e.g. because the node's text changed) then call InvalidateNode for it and its vsHeightMeasured state is reset causing so the tree to trigger the OnMeasureItem event again when the node is painted the next time.

### **See Also**

InvalidateNode, vsHeightMeasured

### **Class**

[TVirtualStringTree](#page-1105-0) Class

## **Links** [TVirtualStringTree](#page-1105-0) Class, See [Also](#page-2438-0)

<span id="page-1299-0"></span>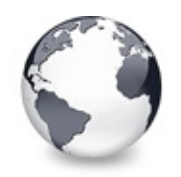

[TVirtualStringTree](#page-1105-0) Class | [TVirtualStringTree.OnMeasureItem](#page-1297-0) Event | [TVirtualStringTree.OnMouseMove](#page-1300-0) Property

## **TVirtualStringTree.OnMouseDown Property**

[TVirtualStringTree](#page-1105-0) Class

Not documented.

#### **Pascal**

**property** OnMouseDown;

### **Description**

Use other resources like the news group or the Delphi Gems message board to find a description.

### **Class**

[TVirtualStringTree](#page-1105-0) Class

### **Links**

[TVirtualStringTree](#page-1105-0) Class

<span id="page-1300-0"></span>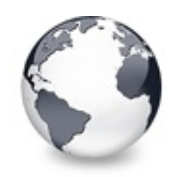

[TVirtualStringTree](#page-1105-0) Class | [TVirtualStringTree.OnMouseDown](#page-1299-0) Property | [TVirtualStringTree.OnMouseUp](#page-1301-0) **Property** 

## **TVirtualStringTree.OnMouseMove Property**

[TVirtualStringTree](#page-1105-0) Class

Not documented.

#### **Pascal**

**property** OnMouseMove;

### **Description**

Use other resources like the news group or the Delphi Gems message board to find a description.

### **Class**

[TVirtualStringTree](#page-1105-0) Class

### **Links**

[TVirtualStringTree](#page-1105-0) Class

<span id="page-1301-0"></span>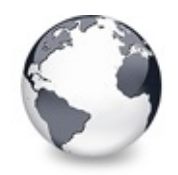

[TVirtualStringTree](#page-1105-0) Class | [TVirtualStringTree.OnMouseMove](#page-1300-0) Property | [TVirtualStringTree.OnMouseWheel](#page-1302-0) **Property** 

# **TVirtualStringTree.OnMouseUp Property**

[TVirtualStringTree](#page-1105-0) Class

Not documented.

#### **Pascal**

**property** OnMouseUp;

### **Description**

Use other resources like the news group or the Delphi Gems message board to find a description.

## **Class**

[TVirtualStringTree](#page-1105-0) Class

## **Links**

[TVirtualStringTree](#page-1105-0) Class

<span id="page-1302-0"></span>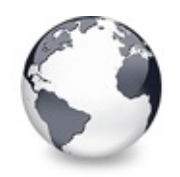

[TVirtualStringTree](#page-1105-0) Class | [TVirtualStringTree.OnMouseUp](#page-1301-0) Property | [TVirtualStringTree.OnNewText](#page-1303-0) Event

## **TVirtualStringTree.OnMouseWheel Property**

[TVirtualStringTree](#page-1105-0) Class

Not documented.

#### **Pascal**

**property** OnMouseWheel;

### **Description**

Use other resources like the news group or the Delphi Gems message board to find a description.

### **Class**

[TVirtualStringTree](#page-1105-0) Class

### **Links**

[TVirtualStringTree](#page-1105-0) Class

<span id="page-1303-0"></span>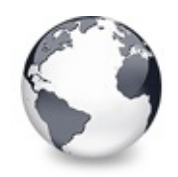

[TVirtualStringTree](#page-1105-0) Class | [TVirtualStringTree.OnMouseWheel](#page-1302-0) Property | [TVirtualStringTree.OnNodeCopied](#page-1305-0) Event

# **TVirtualStringTree.OnNewText Event**

[TVirtualStringTree](#page-1105-0) Class | See [Also](#page-2439-0)

Virtual string tree event to pass edited text.

#### **Pascal**

**property** OnNewText: [TVSTNewTextEvent](#page-1718-0);

### **Description**

A string tree will fire this event after a node has been edited successfully (not canceled with Escape). The event handler must store the new text in the node data.

This event will only be used for the default node caption editor. Other custom node editors may or may not use this event to pass their edited data to the application. Editing for the whole tree is only possible if the MiscOptions (see TreeOptions) include toEditable. If only certain columns or nodes should be editable write an event handler for OnEditing.

### **See Also**

OnCreateEditor, OnEdited

### **Class**

[TVirtualStringTree](#page-1105-0) Class

## **Links** [TVirtualStringTree](#page-1105-0) Class, See [Also](#page-2439-0)

<span id="page-1305-0"></span>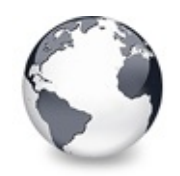

[TVirtualStringTree](#page-1105-0) Class | [TVirtualStringTree.OnNewText](#page-1303-0) Event | [TVirtualStringTree.OnNodeCopying](#page-1306-0) Event

# **TVirtualStringTree.OnNodeCopied Event**

[TVirtualStringTree](#page-1105-0) Class

Miscellaneous event.

#### **Pascal**

**property** OnNodeCopied: [TVTNodeCopiedEvent;](#page-1785-0)

### **Description**

This event is triggered during drag'n drop after a node has been copied to a new location. Sender is the target tree where the copy operation took place.

### **Class**

[TVirtualStringTree](#page-1105-0) Class

### **Links**

[TVirtualStringTree](#page-1105-0) Class

<span id="page-1306-0"></span>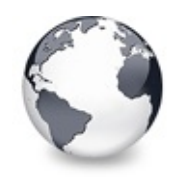

[TVirtualStringTree](#page-1105-0) Class | [TVirtualStringTree.OnNodeCopied](#page-1305-0) Event | [TVirtualStringTree.OnNodeMoved](#page-1307-0) Event

## **TVirtualStringTree.OnNodeCopying Event**

[TVirtualStringTree](#page-1105-0) Class

Miscellaneous event.

### **Pascal**

**property** OnNodeCopying: [TVTNodeCopyingEvent;](#page-1786-0)

## **Description**

This event is triggered when a node is about to be copied to a new location. Use **Allowed** to allow or deny the action. **Sender** is the target tree where the copy operation will take place.

## **Class**

[TVirtualStringTree](#page-1105-0) Class

## **Links**

[TVirtualStringTree](#page-1105-0) Class

<span id="page-1307-0"></span>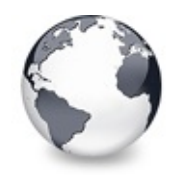

[TVirtualStringTree](#page-1105-0) Class | [TVirtualStringTree.OnNodeCopying](#page-1306-0) Event | [TVirtualStringTree.OnNodeMoving](#page-1308-0) Event

# **TVirtualStringTree.OnNodeMoved Event**

[TVirtualStringTree](#page-1105-0) Class

Miscellaneous event.

#### **Pascal**

**property** OnNodeMoved: [TVTNodeMovedEvent](#page-1787-0);

### **Description**

This event is very much like OnNodeCopied but used for moving nodes instead.

## **Class**

[TVirtualStringTree](#page-1105-0) Class

## **Links**

[TVirtualStringTree](#page-1105-0) Class

<span id="page-1308-0"></span>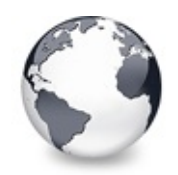

[TVirtualStringTree](#page-1105-0) Class | [TVirtualStringTree.OnNodeMoved](#page-1307-0) Event | [TVirtualStringTree.OnPaintBackground](#page-1309-0) Event

# **TVirtualStringTree.OnNodeMoving Event**

[TVirtualStringTree](#page-1105-0) Class

Miscellaneous event.

#### **Pascal**

**property** OnNodeMoving: [TVTNodeMovingEvent;](#page-1788-0)

### **Description**

This event is very much like OnNodeCopying but used for moving nodes instead.

## **Class**

[TVirtualStringTree](#page-1105-0) Class

## **Links**

[TVirtualStringTree](#page-1105-0) Class

<span id="page-1309-0"></span>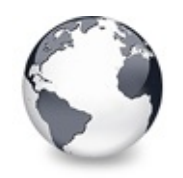

[TVirtualStringTree](#page-1105-0) Class | [TVirtualStringTree.OnNodeMoving](#page-1308-0) Event | [TVirtualStringTree.OnPaintText](#page-1310-0) Event

## **TVirtualStringTree.OnPaintBackground Event**

[TVirtualStringTree](#page-1105-0) Class

Paint support event.

### **Pascal**

**property** OnPaintBackground: [TVTBackgroundPaintEvent;](#page-1727-0)

### **Description**

This event is triggered when the tree has finished its painting and there is an area which is not covered by nodes. For nodes there are various events to allow background customizaton. For the free area in the tree window there is this event.

## **Class**

[TVirtualStringTree](#page-1105-0) Class

## **Links**

[TVirtualStringTree](#page-1105-0) Class

<span id="page-1310-0"></span>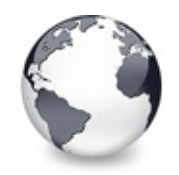

[TVirtualStringTree](#page-1105-0) Class | [TVirtualStringTree.OnPaintBackground](#page-1309-0) Event | [TVirtualStringTree.OnRenderOLEData](#page-1312-0) Event

# **TVirtualStringTree.OnPaintText Event**

[TVirtualStringTree](#page-1105-0) Class | See [Also](#page-2440-0)

Event to change text formatting for particular nodes.

#### **Pascal**

**property** OnPaintText: [TVTPaintText](#page-1791-0);

### **Description**

Write an event handler for this event to render nodes with different fonts, font sizes, styles or colors. According to the parameters each column of each node and even normal and static text can be painted in different ways.

#### **Notes**

The string tree view manages an internal width for each node's main column. This is done because computing this width is

quite costly and the width is needed on several occasions. If you change the font which is used to paint a node's text,

for example to bold face style, its width changes but the tree view does not know this - it still relies on its cached

node width. This may result in cut off selection rectangles among others.

Hence if the width of a node changes after its initialization

because it is now formatted differently than before force a

recalculation of the node width by calling InvalidateNode (when the conditions for the changed formatting are met - not

in the event handler for OnPaintText).

### **See Also**

Paint cycles and [stages](#page-60-0)

## **Class**

[TVirtualStringTree](#page-1105-0) Class

## **Links**

[TVirtualStringTree](#page-1105-0) Class, See [Also](#page-2440-0)

<span id="page-1312-0"></span>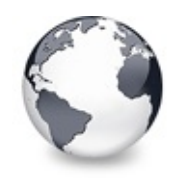

[TVirtualStringTree](#page-1105-0) Class | [TVirtualStringTree.OnPaintText](#page-1310-0) Event | [TVirtualStringTree.OnResetNode](#page-1313-0) Event

## **TVirtualStringTree.OnRenderOLEData Event**

[TVirtualStringTree](#page-1105-0) Class

Drag'n drop and clipboard support event.

#### **Pascal**

**property** OnRenderOLEData: [TVTRenderOLEDataEvent](#page-1793-0);

### **Description**

This event is triggered when the data in a clipboard or drag'n drop operation must be rendered but the built-in data object does not know the requested format. This is usually the case when the application (or descentants) have specified their own formats in OnGetUserClipboardFormats.

## **Class**

[TVirtualStringTree](#page-1105-0) Class

### **Links**

[TVirtualStringTree](#page-1105-0) Class

<span id="page-1313-0"></span>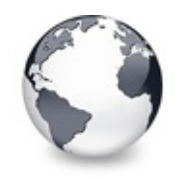

[TVirtualStringTree](#page-1105-0) Class | [TVirtualStringTree.OnRenderOLEData](#page-1312-0) Event | [TVirtualStringTree.OnResize](#page-1314-0) **Property** 

## **TVirtualStringTree.OnResetNode Event**

[TVirtualStringTree](#page-1105-0) Class | See [Also](#page-2441-0)

Node management event.

#### **Pascal**

**property** OnResetNode: [TVTChangeEvent](#page-1732-0);

### **Description**

For large trees or simply because the content changed it is sometimes necessary to discard a certain node and release all its children. This can be done with ResetNode which will trigger this event.

#### **See Also**

ResetNode

### **Class**

[TVirtualStringTree](#page-1105-0) Class

### **Links**

[TVirtualStringTree](#page-1105-0) Class, See [Also](#page-2441-0)

<span id="page-1314-0"></span>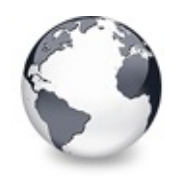

[TVirtualStringTree](#page-1105-0) Class | [TVirtualStringTree.OnResetNode](#page-1313-0) Event | [TVirtualStringTree.OnSaveNode](#page-1315-0) Event

# **TVirtualStringTree.OnResize Property**

[TVirtualStringTree](#page-1105-0) Class

Not documented.

#### **Pascal**

**property** OnResize;

### **Description**

Use other resources like the news group or the Delphi Gems message board to find a description.

## **Class**

[TVirtualStringTree](#page-1105-0) Class

## **Links**

[TVirtualStringTree](#page-1105-0) Class

<span id="page-1315-0"></span>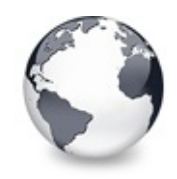

[TVirtualStringTree](#page-1105-0) Class | [TVirtualStringTree.OnResize](#page-1314-0) Property | [TVirtualStringTree.OnScroll](#page-1317-0) Event

## **TVirtualStringTree.OnSaveNode Event**

[TVirtualStringTree](#page-1105-0) Class | See [Also](#page-2442-0)

Streaming support event.

#### **Pascal**

**property** OnSaveNode: [TVTSaveNodeEvent;](#page-1794-0)

### **Description**

This event is triggered whenever a certain node must be serialized into a stream, e.g. for saving to file or for copying to another tree/node during a clipboard or drag'n drop operation. Make sure you only store non-transient data into the stream. Pointers (including long/wide string references) are transient and the application cannot assume to find the data a pointer references on saving at the same place when the node is loaded (see also OnLoadNode). This is even more essential for nodes which are moved or copied between different trees in different processes (applications). Storing strings however is easily done by writing the strings as a whole into the stream.

#### **Notes**

For exchanging data between different trees and for general stability improvement I strongly recommend that you insert a

kind of identifier as first stream entry when saving a node. This identifier can then be used to determine what data will

follow when loading the node later and does normally not

required to be stored in the node data.

### **See Also**

OnLoadNode, LoadFromStream, SaveToStream, AddFromStream, VTTreeStreamVersion, TVTHeader.LoadFromStream, TVTHeader.SaveToStream

### **Class**

[TVirtualStringTree](#page-1105-0) Class

## **Links**

[TVirtualStringTree](#page-1105-0) Class, See [Also](#page-2442-0)

<span id="page-1317-0"></span>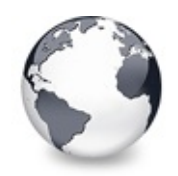

[TVirtualStringTree](#page-1105-0) Class | [TVirtualStringTree.OnSaveNode](#page-1315-0) Event | [TVirtualStringTree.OnShortenString](#page-1318-0) Event

# **TVirtualStringTree.OnScroll Event**

[TVirtualStringTree](#page-1105-0) Class | See [Also](#page-2443-0)

Miscellaneous event.

#### **Pascal**

**property** OnScroll: [TVTScrollEvent](#page-1795-0);

### **Description**

This event is triggered when the tree is scrolled horizontally or vertically. You can use it to synchronize scrolling of several trees or other controls.

### **See Also**

**OffsetXY** 

### **Class**

[TVirtualStringTree](#page-1105-0) Class

### **Links**

[TVirtualStringTree](#page-1105-0) Class, See [Also](#page-2443-0)

<span id="page-1318-0"></span>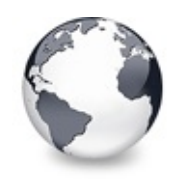

# **TVirtualStringTree.OnShortenString Event**

[TVirtualStringTree](#page-1105-0) Class

String tree event for custom handling of string abbreviations.

#### **Pascal**

**property** OnShortenString: [TVSTShortenStringEvent;](#page-1719-0)

### **Description**

If the text of a node does not fit into its cell (in grid mode) or is too wide for the width of the tree view it is being abbreviated with an ellipsis (...). By default the ellipsis is added to the end of the node text.

Occasionally you may want to shorten the node text at a different position, for example if the node text is a path string and not the last folder or filename should be cut off but rather some mid level folders if possible.

In the handler S must be processed (shortened) and returned in Result. If Done is set to true (default value is false) the tree view takes over the shortening. This is useful if not all nodes or columns need

## **Class**

[TVirtualStringTree](#page-1105-0) Class

## **Links**

## [TVirtualStringTree](#page-1105-0) Class

<span id="page-1320-0"></span>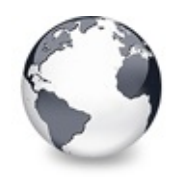

[TVirtualStringTree](#page-1105-0) Class | [TVirtualStringTree.OnShortenString](#page-1318-0) Event | [TVirtualStringTree.OnStartDock](#page-1321-0) **Property** 

## **TVirtualStringTree.OnShowScrollbar Event**

[TVirtualStringTree](#page-1105-0) Class

Not documented.

### **Pascal**

**property** OnShowScrollbar: [TVTScrollbarShowEvent](#page-1880-0);

### **Description**

Use other resources like the news group or the Delphi Gems message board to find a description.

## **Class**

[TVirtualStringTree](#page-1105-0) Class

## **Links**

[TVirtualStringTree](#page-1105-0) Class

<span id="page-1321-0"></span>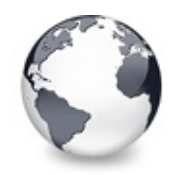

[TVirtualStringTree](#page-1105-0) Class | [TVirtualStringTree.OnShowScrollbar](#page-1320-0) Event | [TVirtualStringTree.OnStartDrag](#page-1322-0) Property

# **TVirtualStringTree.OnStartDock Property**

[TVirtualStringTree](#page-1105-0) Class

Not documented.

#### **Pascal**

**property** OnStartDock;

### **Description**

Use other resources like the news group or the Delphi Gems message board to find a description.

## **Class**

[TVirtualStringTree](#page-1105-0) Class

## **Links**

[TVirtualStringTree](#page-1105-0) Class

<span id="page-1322-0"></span>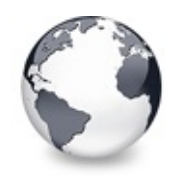

[TVirtualStringTree](#page-1105-0) Class | [TVirtualStringTree.OnStartDock](#page-1321-0) Property | [TVirtualStringTree.OnStateChange](#page-1323-0) Event

# **TVirtualStringTree.OnStartDrag Property**

[TVirtualStringTree](#page-1105-0) Class

Not documented.

#### **Pascal**

**property** OnStartDrag;

### **Description**

Use other resources like the news group or the Delphi Gems message board to find a description.

## **Class**

[TVirtualStringTree](#page-1105-0) Class

## **Links**

[TVirtualStringTree](#page-1105-0) Class

<span id="page-1323-0"></span>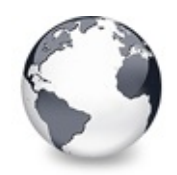

[TVirtualStringTree](#page-1105-0) Class | [TVirtualStringTree.OnStartDrag](#page-1322-0) Property | [TVirtualStringTree.OnStructureChange](#page-1324-0) Event

# **TVirtualStringTree.OnStateChange Event**

[TVirtualStringTree](#page-1105-0) Class

Miscellaneous event.

#### **Pascal**

**property** OnStateChange: [TVTStateChangeEvent;](#page-1798-0)

### **Description**

For special effects or in order to increase performance it is sometimes useful to know when the tree changes one of its internal states like tsIncrementalSearching or tsOLEDragging. The OnStateChange event is triggered each time such a change occurs letting so the application take measures for it.

### **Class**

[TVirtualStringTree](#page-1105-0) Class

### **Links**

[TVirtualStringTree](#page-1105-0) Class

<span id="page-1324-0"></span>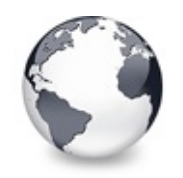

[TVirtualStringTree](#page-1105-0) Class | [TVirtualStringTree.OnStateChange](#page-1323-0) Event | [TVirtualStringTree.OnUpdating](#page-1325-0) Event

## **TVirtualStringTree.OnStructureChange Event**

[TVirtualStringTree](#page-1105-0) Class

Miscellaneous event.

### **Pascal**

**property** OnStructureChange: [TVTStructureChangeEvent;](#page-1800-0)

### **Description**

This event is triggered when a change in the tree structure is made. That means whenever a node is created or destroyed or a node's child list is change (because a child node was moved, copied etc.) then OnStructureChange is executed.

## **Class**

[TVirtualStringTree](#page-1105-0) Class

## **Links**

[TVirtualStringTree](#page-1105-0) Class

<span id="page-1325-0"></span>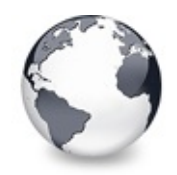

[TVirtualStringTree](#page-1105-0) Class | [TVirtualStringTree.OnStructureChange](#page-1324-0) Event | [TVirtualStringTree.ParentBiDiMode](#page-1326-0) **Property** 

# **TVirtualStringTree.OnUpdating Event**

[TVirtualStringTree](#page-1105-0) Class

Miscellaneous event.

#### **Pascal**

**property** OnUpdating: [TVTUpdatingEvent;](#page-1802-0)

### **Description**

This event is triggered when the application or the tree call BeginUpdate or EndUpdate and indicate so when a larger update operation takes place. This can for instance be used to show a hour glass wait cursor.

### **Class**

[TVirtualStringTree](#page-1105-0) Class

### **Links**

[TVirtualStringTree](#page-1105-0) Class

<span id="page-1326-0"></span>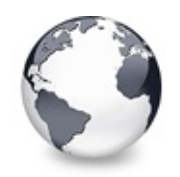

[TVirtualStringTree](#page-1105-0) Class | [TVirtualStringTree.OnUpdating](#page-1325-0) Event | [TVirtualStringTree.ParentColor](#page-1327-0) Property

## **TVirtualStringTree.ParentBiDiMode Property**

[TVirtualStringTree](#page-1105-0) Class

Not documented.

#### **Pascal**

**property** ParentBiDiMode;

### **Description**

Use other resources like the news group or the Delphi Gems message board to find a description.

### **Class**

[TVirtualStringTree](#page-1105-0) Class

### **Links**

[TVirtualStringTree](#page-1105-0) Class

<span id="page-1327-0"></span>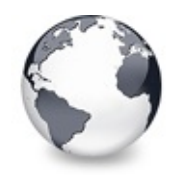

[TVirtualStringTree](#page-1105-0) Class | [TVirtualStringTree.ParentBiDiMode](#page-1326-0) Property | [TVirtualStringTree.ParentCtl3D](#page-1328-0) **Property** 

# **TVirtualStringTree.ParentColor Property**

[TVirtualStringTree](#page-1105-0) Class

Not documented.

#### **Pascal**

**property** ParentColor;

### **Description**

Use other resources like the news group or the Delphi Gems message board to find a description.

### **Class**

[TVirtualStringTree](#page-1105-0) Class

## **Links**

[TVirtualStringTree](#page-1105-0) Class

<span id="page-1328-0"></span>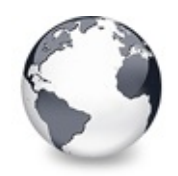

[TVirtualStringTree](#page-1105-0) Class | [TVirtualStringTree.ParentColor](#page-1327-0) Property | [TVirtualStringTree.ParentFont](#page-1329-0) **Property** 

## **TVirtualStringTree.ParentCtl3D Property**

[TVirtualStringTree](#page-1105-0) Class

Not documented.

#### **Pascal**

**property** ParentCtl3D;

### **Description**

Use other resources like the news group or the Delphi Gems message board to find a description.

## **Class**

[TVirtualStringTree](#page-1105-0) Class

## **Links**

[TVirtualStringTree](#page-1105-0) Class

<span id="page-1329-0"></span>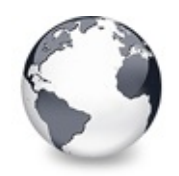

[TVirtualStringTree](#page-1105-0) Class | [TVirtualStringTree.ParentCtl3D](#page-1328-0) Property | [TVirtualStringTree.ParentShowHint](#page-1330-0) **Property** 

## **TVirtualStringTree.ParentFont Property**

[TVirtualStringTree](#page-1105-0) Class

Not documented.

#### **Pascal**

**property** ParentFont;

### **Description**

Use other resources like the news group or the Delphi Gems message board to find a description.

## **Class**

[TVirtualStringTree](#page-1105-0) Class

## **Links**

[TVirtualStringTree](#page-1105-0) Class

<span id="page-1330-0"></span>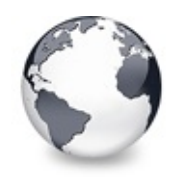

[TVirtualStringTree](#page-1105-0) Class | [TVirtualStringTree.ParentFont](#page-1329-0) Property | [TVirtualStringTree.PopupMenu](#page-1331-0) **Property** 

## **TVirtualStringTree.ParentShowHint Property**

[TVirtualStringTree](#page-1105-0) Class

Not documented.

### **Pascal**

**property** ParentShowHint;

### **Description**

Use other resources like the news group or the Delphi Gems message board to find a description.

## **Class**

[TVirtualStringTree](#page-1105-0) Class

### **Links**

[TVirtualStringTree](#page-1105-0) Class

<span id="page-1331-0"></span>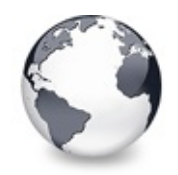

[TVirtualStringTree](#page-1105-0) Class | [TVirtualStringTree.ParentShowHint](#page-1330-0) Property | [TVirtualStringTree.RootNodeCount](#page-1332-0) **Property** 

# **TVirtualStringTree.PopupMenu Property**

[TVirtualStringTree](#page-1105-0) Class

Not documented.

#### **Pascal**

**property** PopupMenu;

### **Description**

Use other resources like the news group or the Delphi Gems message board to find a description.

### **Class**

[TVirtualStringTree](#page-1105-0) Class

## **Links**

[TVirtualStringTree](#page-1105-0) Class
<span id="page-1332-0"></span>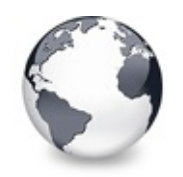

[TVirtualStringTree](#page-1105-0) Class | [TVirtualStringTree.PopupMenu](#page-1331-0) Property | [TVirtualStringTree.ScrollBarOptions](#page-1333-0) **Property** 

# **TVirtualStringTree.RootNodeCount Property**

[TVirtualStringTree](#page-1105-0) Class

Read or set the number of nodes on the top level.

### **Pascal**

**property** RootNodeCount: Cardinal;

# **Description**

Usually setting RootNodeCount is all what is needed to initially fill the tree. When one of the top level nodes is initialized you can set its ivsHasChildren style. This will then cause to ask to initialize the child nodes. Recursively applied, you can use this principle to create tree nodes on demand (e.g. when their parent is expanded).

# **Class**

[TVirtualStringTree](#page-1105-0) Class

# **Links**

[TVirtualStringTree](#page-1105-0) Class

<span id="page-1333-0"></span>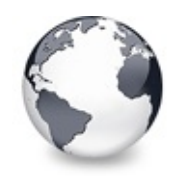

[TVirtualStringTree](#page-1105-0) Class | [TVirtualStringTree.RootNodeCount](#page-1332-0) Property | [TVirtualStringTree.SelectionBlendFactor](#page-1334-0) **Property** 

# **TVirtualStringTree.ScrollBarOptions Property**

[TVirtualStringTree](#page-1105-0) Class

Reference to the scroll bar options class.

### **Pascal**

**property** ScrollBarOptions: [TScrollBarOptions](#page-840-0);

## **Description**

Like many other aspects in Virtual Treeview also scrollbars can be customized. See the class itself for further descriptions.

# **Class**

[TVirtualStringTree](#page-1105-0) Class

# **Links**

[TVirtualStringTree](#page-1105-0) Class

<span id="page-1334-0"></span>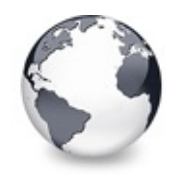

[TVirtualStringTree](#page-1105-0) Class | [TVirtualStringTree.ScrollBarOptions](#page-1333-0) Property | [TVirtualStringTree.SelectionCurveRadius](#page-1336-0) **Property** 

# **TVirtualStringTree.SelectionBlendFactor Property**

[TVirtualStringTree](#page-1105-0) Class | See [Also](#page-2444-0)

Read or set the current blend factor for the multi selection rectangle and the node selection rectangle.

### **Pascal**

### **property** SelectionBlendFactor: Byte;

# **Description**

For a visually appealing tree some operations use alpha blending. One of these operations is multi selection using the mouse. Another one is the rectangle drawn around the caption of selected nodes. Both rectangles use the SelectionBlendFactor to determine how much of the underlying tree image and how much of the rectangles should be seen. The factor can be in the range of [0..255] where 0 means the rectangle is fully transparent and 255 it is fully opaque.

If you don't like to use blended node selection rectangles then switch them off by removing toUseBlendedSelection from TVTPaintOptions. For selecting a certain multi selection rectangle style use DrawSelectionMode.

#### **Notes**

Alpha blending is only enabled when the current processor supports MMX instructions. If MMX is not supported then a

dotted draw selection rectangle and an opaque node selection rectangle is used.

### **See Also**

DrawSelectionMode, TVTPaintOptions

### **Class**

[TVirtualStringTree](#page-1105-0) Class

### **Links**

[TVirtualStringTree](#page-1105-0) Class, See [Also](#page-2444-0)

<span id="page-1336-0"></span>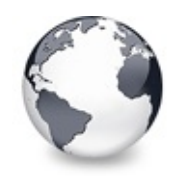

[TVirtualStringTree](#page-1105-0) Class | [TVirtualStringTree.SelectionBlendFactor](#page-1334-0) Property | [TVirtualStringTree.ShowHint](#page-1337-0) **Property** 

# **TVirtualStringTree.SelectionCurveRadius Property**

[TVirtualStringTree](#page-1105-0) Class | See [Also](#page-2445-0)

Read or set the current corner radius for node selection rectangles.

#### **Pascal**

**property** SelectionCurveRadius: Cardinal;

## **Description**

This is a special property to determine the radius of the corners of the selection rectangle for a node caption. Virtual Treeview supports not only simple rectangular selection marks but also such with rounded corners. This feature, however, is only available if blended node selection rectangles are disabled.

### **See Also**

SelectionBlendFactor, DrawSelectionMode, TVTPaintOptions

## **Class**

[TVirtualStringTree](#page-1105-0) Class

# **Links**

[TVirtualStringTree](#page-1105-0) Class, See [Also](#page-2445-0)

<span id="page-1337-0"></span>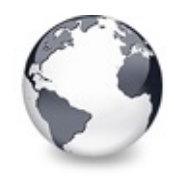

[TVirtualStringTree](#page-1105-0) Class | [TVirtualStringTree.SelectionCurveRadius](#page-1336-0) Property | [TVirtualStringTree.StateImages](#page-1338-0) Property

# **TVirtualStringTree.ShowHint Property**

[TVirtualStringTree](#page-1105-0) Class

Not documented.

#### **Pascal**

**property** ShowHint;

### **Description**

Use other resources like the news group or the Delphi Gems message board to find a description.

### **Class**

[TVirtualStringTree](#page-1105-0) Class

### **Links**

[TVirtualStringTree](#page-1105-0) Class

<span id="page-1338-0"></span>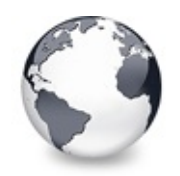

[TVirtualStringTree](#page-1105-0) Class | [TVirtualStringTree.ShowHint](#page-1337-0) Property | [TVirtualStringTree.TabOrder](#page-1339-0) **Property** 

# **TVirtualStringTree.StateImages Property**

[TVirtualStringTree](#page-1105-0) Class | See [Also](#page-2446-0)

Reference to the images list which is used for the state images.

#### **Pascal**

**property** StateImages: TCustomImageList;

### **Description**

Each node can (in each column) have several images. One is the check image which is supplied by internal image lists or a special external list (see also CustomCheckImages). Another one is the state image and yet another one the normal/selected image.

## **See Also**

CheckImages, Images

## **Class**

[TVirtualStringTree](#page-1105-0) Class

## **Links**

[TVirtualStringTree](#page-1105-0) Class, See [Also](#page-2446-0)

<span id="page-1339-0"></span>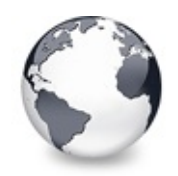

[TVirtualStringTree](#page-1105-0) Class | [TVirtualStringTree.StateImages](#page-1338-0) Property | [TVirtualStringTree.TabStop](#page-1340-0) **Property** 

# **TVirtualStringTree.TabOrder Property**

[TVirtualStringTree](#page-1105-0) Class

Not documented.

#### **Pascal**

**property** TabOrder;

## **Description**

Use other resources like the news group or the Delphi Gems message board to find a description.

# **Class**

[TVirtualStringTree](#page-1105-0) Class

# **Links**

[TVirtualStringTree](#page-1105-0) Class

<span id="page-1340-0"></span>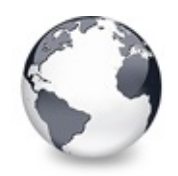

[TVirtualStringTree](#page-1105-0) Class | [TVirtualStringTree.TabOrder](#page-1339-0) Property | [TVirtualStringTree.TextMargin](#page-1341-0) **Property** 

# **TVirtualStringTree.TabStop Property**

[TVirtualStringTree](#page-1105-0) Class

Not documented.

#### **Pascal**

**property** TabStop;

## **Description**

Use other resources like the news group or the Delphi Gems message board to find a description.

# **Class**

[TVirtualStringTree](#page-1105-0) Class

# **Links**

[TVirtualStringTree](#page-1105-0) Class

<span id="page-1341-0"></span>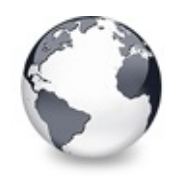

[TVirtualStringTree](#page-1105-0) Class | [TVirtualStringTree.TabStop](#page-1340-0) Property | [TVirtualStringTree.TreeOptions](#page-1343-0) **Property** 

# **TVirtualStringTree.TextMargin Property**

[TVirtualStringTree](#page-1105-0) Class | See [Also](#page-2447-0)

Read or set the distance of the node caption to its borders.

#### **Pascal**

**property** TextMargin: Integer;

## **Description**

TextMargin is used to define a border like area within the content rectangle of a node. This rectangle is the area of the node less the space used for indentation, images, lines and node margins and usually contains the text of a node. In order to support finer adjustment there is another margin, which only applies to the left and right border in the content rectangle. This is the text margin.

**See Also**

Margin

## **Class**

[TVirtualStringTree](#page-1105-0) Class

# **Links**

[TVirtualStringTree](#page-1105-0) Class, See [Also](#page-2447-0)

<span id="page-1343-0"></span>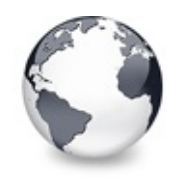

[TVirtualStringTree](#page-1105-0) Class | [TVirtualStringTree.TextMargin](#page-1341-0) Property | [TVirtualStringTree.Visible](#page-1344-0) Property

# **TVirtualStringTree.TreeOptions Property**

[TVirtualStringTree](#page-1105-0) Class

Reference to the tree's options.

#### **Pascal**

**property** TreeOptions: [TStringTreeOptions;](#page-864-0)

### **Description**

The tree options are one of the main switchs to modify a treeview's behavior. Virtual Treeview supports customizing tree options by descentants. This allows very fine adjustments for derived tree classes, including the decision which properties should be published. For more information about the base options see TCustomVirtualTreeOptions and its descentants.

### **Class**

[TVirtualStringTree](#page-1105-0) Class

### **Links**

[TVirtualStringTree](#page-1105-0) Class

<span id="page-1344-0"></span>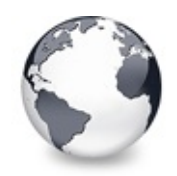

[TVirtualStringTree](#page-1105-0) Class | [TVirtualStringTree.TreeOptions](#page-1343-0) Property | [TVirtualStringTree.WantTabs](#page-1345-0) **Property** 

# **TVirtualStringTree.Visible Property**

[TVirtualStringTree](#page-1105-0) Class

Not documented.

#### **Pascal**

**property** Visible;

## **Description**

Use other resources like the news group or the Delphi Gems message board to find a description.

# **Class**

[TVirtualStringTree](#page-1105-0) Class

# **Links**

[TVirtualStringTree](#page-1105-0) Class

<span id="page-1345-0"></span>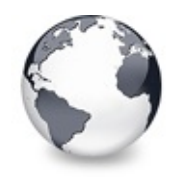

[TVirtualStringTree](#page-1105-0) Class | [TVirtualStringTree.Visible](#page-1344-0) Property | [TVirtualStringTree.GetOptionsClass](#page-1346-0) **Method** 

# **TVirtualStringTree.WantTabs Property**

[TVirtualStringTree](#page-1105-0) Class

Read or set whether the tree wants to process tabs on its own.

#### **Pascal**

**property** WantTabs: Boolean;

### **Description**

Usually tab kex strokes advance the input focus from one control to another on a form. For special processing however it is necessary to let the control decide what to do with the given tabulator character. Virtual Treeview needs this character mainly for its grid emulation.

## **Class**

[TVirtualStringTree](#page-1105-0) Class

### **Links**

[TVirtualStringTree](#page-1105-0) Class

<span id="page-1346-0"></span>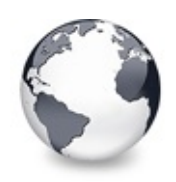

[TVirtualStringTree](#page-1105-0) Class | [TVirtualStringTree.WantTabs](#page-1345-0) **Property** 

# **TVirtualStringTree.GetOptionsClass Method**

[TVirtualStringTree](#page-1105-0) Class

Customization helper to determine which options class the tree should use.

#### **Pascal**

**function** GetOptionsClass: [TTreeOptionsClass;](#page-1710-0) **override**

### **Description**

GetOptionsClass is a special purpose method to return a certain class which is used by the tree for its options. TVirtualBaseTree always returns TCustomVirtualTreeOptions but descendants can override this method to return own classes.

For ease of use it makes much sense to always use the same name for the tree's options (which is TreeOptions). By using a customized options class, however, the wrong type is returned by this property. Hence it is meaningful to override TreeOptions and return the derived options class. To make this work the tree descendant must additionally provide new access methods for this property. An example can be seen in TVirtualStringTree:

```
TVirtualStringTree = class(TCustomVirtualStringTree
  private
    function GetOptions: TStringTreeOptions;
    procedureTStringTreeOp
  protected
    TTreeOptionsClass; ov
  public
    property Canvas;
  published
    ...
    propertyTreeOptionsTStringTreeOptions read G
    ...
  end;
  ...
//----------------- TVirtualStringTree ---------------------------------------------------------------------------------
TStringTree
begin
  Result := FOptions as TStringTreeOptions;
end;
//----------------------------------------------------------------------------------------------------
procedure TVirtualStringTree.SetOptions(const Value:
begin
  FOptions.Assign(Value);
end;
//----------------------------------------------------------------------------------------------------
TTreeO
begin
```

```
Result := TStringTreeOptions;
end;
```
### **Class**

[TVirtualStringTree](#page-1105-0) Class

# **Links**

[TVirtualStringTree](#page-1105-0) Class

<span id="page-1349-0"></span>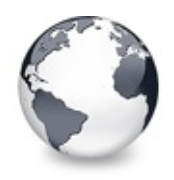

[Classes](#page-138-0) | [TVirtualStringTree](#page-1105-0) Class | [TVirtualTreeColumns](#page-1391-0) Class

# **TVirtualTreeColumn Class**

[Classes](#page-138-0) | [Methods](#page-2448-0) | [Properties](#page-2450-0) | [Legend](#page-2452-0)

Represents a column in a Virtual Treeview.

### **Pascal**

TVirtualTreeColumn = **class**(TCollectionItem);

## **Description**

This enhanced collection item, which is organized within the TCollection descentant [TVirtualTreeColumns](#page-1391-0), manages all aspects of a single column.

## **Group**

[Classes](#page-138-0)

### **Members**

**Properties**

**Q**<sup>O</sup> [Alignment](#page-1353-0) Not documented. **CO** [BiDiMode](#page-1354-0) Not documented. **[Color](#page-1355-0)** Not documented.  $\bullet$   $\bullet$  [Hint](#page-1356-0) Not documented. **O** [ImageIndex](#page-1357-0) Not documented. **CO** [Layout](#page-1358-0)

Not documented. **QOS** [Left](#page-1359-0) Not documented. **OC** [Margin](#page-1360-0) Not documented. **O** [MaxWidth](#page-1361-0) Not documented. **O** [MinWidth](#page-1362-0) Not documented. **O**<sup>o</sup> [Options](#page-1363-0) Not documented. **OOS** [Owner](#page-1364-0) Not documented. **[Position](#page-1365-0)** Not documented. **C** [Spacing](#page-1366-0) Not documented. **CO** [Style](#page-1367-0) Not documented.  $\bullet$  [Tag](#page-1368-0) Not documented. **OO** [Text](#page-1369-0) Not documented. **CO** [Width](#page-1370-0) Not documented. **Methods**

**COG** [Assign](#page-1371-0) Not documented. **COS** [ComputeHeaderLayout](#page-1372-0) Calculates the layout of a column header. **[Create](#page-1373-0)** Not documented. [DefineProperties](#page-1374-0)

Not documented.

**OG [Destroy](#page-1375-0)** 

Not documented.

**C**© [Equals](#page-1376-0)

Not documented.

**CC** [GetAbsoluteBounds](#page-1377-0)

Not documented.

**COC** [GetDisplayName](#page-1378-0)

Not documented.

**CC** [GetOwner](#page-1379-0)

Not documented.

**COS** [GetRect](#page-1380-0)

Returns the rectangle this column occupies in the header (relative to (0, 0) of the non-client area).

**QC** [LoadFromStream](#page-1381-0)

Not documented.

**QC** [ParentBiDiModeChanged](#page-1382-0) Not documented.

**QC**) [ParentColorChanged](#page-1383-0) Not documented.

**CO** [ReadHint](#page-1384-0)

Not documented.

**CO** [ReadText](#page-1385-0)

Not documented.

**QC** [RestoreLastWidth](#page-1386-0) Not documented.

**CO** [SaveToStream](#page-1387-0)

Not documented.

**QC** [UseRightToLeftReading](#page-1388-0)

Not documented.

**OO** [WriteHint](#page-1389-0)

Not documented.

**OC** [WriteText](#page-1390-0)

Not documented.

# **Legend**

```
published
  Property
  public
 read only
\mathbb{C} \mathbb{S}Method
6
 virtual
  protected
```
# **Class Hierarchy**

### **File**

**VirtualTrees** 

# **Links**

[Classes,](#page-138-0) [Methods](#page-2448-0), [Properties,](#page-2450-0) [Legend](#page-2452-0)

<span id="page-1353-0"></span>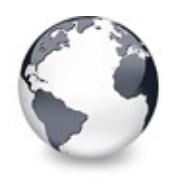

[TVirtualTreeColumn](#page-1349-0) Class | [TVirtualTreeColumn.BiDiMode](#page-1354-0) **Property** 

# **TVirtualTreeColumn.Alignment Property**

[TVirtualTreeColumn](#page-1349-0) Class

Not documented.

#### **Pascal**

**property** Alignment: TAlignment;

### **Description**

Use other resources like the news group or the Delphi Gems message board to find a description.

#### **Class**

[TVirtualTreeColumn](#page-1349-0) Class

#### **Links**

[TVirtualTreeColumn](#page-1349-0) Class

<span id="page-1354-0"></span>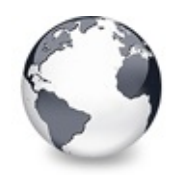

[TVirtualTreeColumn](#page-1349-0) Class | [TVirtualTreeColumn.Alignment](#page-1353-0) Property | [TVirtualTreeColumn.Color](#page-1355-0) **Property** 

# **TVirtualTreeColumn.BiDiMode Property**

[TVirtualTreeColumn](#page-1349-0) Class

Not documented.

#### **Pascal**

**property** BiDiMode: TBiDiMode;

### **Description**

Use other resources like the news group or the Delphi Gems message board to find a description.

## **Class**

[TVirtualTreeColumn](#page-1349-0) Class

# **Links**

[TVirtualTreeColumn](#page-1349-0) Class

<span id="page-1355-0"></span>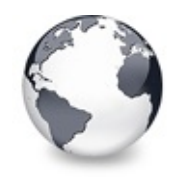

[TVirtualTreeColumn](#page-1349-0) Class | [TVirtualTreeColumn.BiDiMode](#page-1354-0) Property | [TVirtualTreeColumn.Hint](#page-1356-0) Property

# **TVirtualTreeColumn.Color Property**

[TVirtualTreeColumn](#page-1349-0) Class

Not documented.

#### **Pascal**

**property** Color: TColor;

### **Description**

Use other resources like the news group or the Delphi Gems message board to find a description.

### **Class**

[TVirtualTreeColumn](#page-1349-0) Class

### **Links**

[TVirtualTreeColumn](#page-1349-0) Class

<span id="page-1356-0"></span>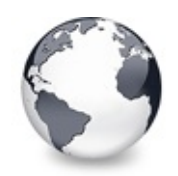

[TVirtualTreeColumn](#page-1349-0) Class | [TVirtualTreeColumn.Color](#page-1355-0) Property | [TVirtualTreeColumn.ImageIndex](#page-1357-0) **Property** 

# **TVirtualTreeColumn.Hint Property**

[TVirtualTreeColumn](#page-1349-0) Class

Not documented.

#### **Pascal**

**property** Hint: WideString;

### **Description**

Use other resources like the news group or the Delphi Gems message board to find a description.

## **Class**

[TVirtualTreeColumn](#page-1349-0) Class

## **Links**

[TVirtualTreeColumn](#page-1349-0) Class

<span id="page-1357-0"></span>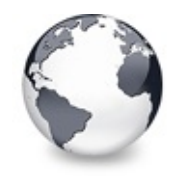

[TVirtualTreeColumn](#page-1349-0) Class | [TVirtualTreeColumn.Hint](#page-1356-0) Property | [TVirtualTreeColumn.Layout](#page-1358-0) **Property** 

# **TVirtualTreeColumn.ImageIndex Property**

[TVirtualTreeColumn](#page-1349-0) Class

Not documented.

#### **Pascal**

**property** ImageIndex: [TImageIndex;](#page-1701-0)

### **Description**

Use other resources like the news group or the Delphi Gems message board to find a description.

### **Class**

[TVirtualTreeColumn](#page-1349-0) Class

### **Links**

[TVirtualTreeColumn](#page-1349-0) Class

<span id="page-1358-0"></span>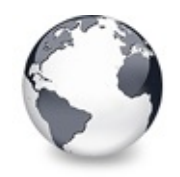

[TVirtualTreeColumn](#page-1349-0) Class | [TVirtualTreeColumn.ImageIndex](#page-1357-0) Property | [TVirtualTreeColumn.Left](#page-1359-0) **Property** 

# **TVirtualTreeColumn.Layout Property**

[TVirtualTreeColumn](#page-1349-0) Class

Not documented.

#### **Pascal**

**property** Layout: [TVTHeaderColumnLayout;](#page-1853-0)

### **Description**

Use other resources like the news group or the Delphi Gems message board to find a description.

### **Class**

[TVirtualTreeColumn](#page-1349-0) Class

### **Links**

[TVirtualTreeColumn](#page-1349-0) Class

<span id="page-1359-0"></span>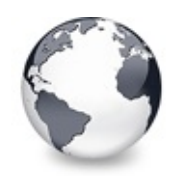

[TVirtualTreeColumn](#page-1349-0) Class | [TVirtualTreeColumn.Layout](#page-1358-0) Property | [TVirtualTreeColumn.Margin](#page-1360-0) **Property** 

# **TVirtualTreeColumn.Left Property**

[TVirtualTreeColumn](#page-1349-0) Class

Not documented.

### **Pascal**

**property** Left: Integer;

## **Description**

Use other resources like the news group or the Delphi Gems message board to find a description.

# **Class**

[TVirtualTreeColumn](#page-1349-0) Class

# **Links**

[TVirtualTreeColumn](#page-1349-0) Class

<span id="page-1360-0"></span>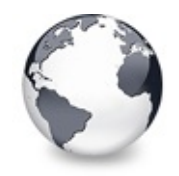

[TVirtualTreeColumn](#page-1349-0) Class | [TVirtualTreeColumn.Left](#page-1359-0) Property | [TVirtualTreeColumn.MaxWidth](#page-1361-0) **Property** 

# **TVirtualTreeColumn.Margin Property**

[TVirtualTreeColumn](#page-1349-0) Class

Not documented.

#### **Pascal**

**property** Margin: Integer;

### **Description**

Use other resources like the news group or the Delphi Gems message board to find a description.

### **Class**

[TVirtualTreeColumn](#page-1349-0) Class

### **Links**

[TVirtualTreeColumn](#page-1349-0) Class

<span id="page-1361-0"></span>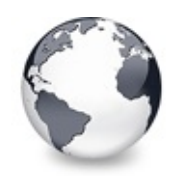

[TVirtualTreeColumn](#page-1349-0) Class | [TVirtualTreeColumn.Margin](#page-1360-0) Property | [TVirtualTreeColumn.MinWidth](#page-1362-0) **Property** 

# **TVirtualTreeColumn.MaxWidth Property**

[TVirtualTreeColumn](#page-1349-0) Class

Not documented.

#### **Pascal**

**property** MaxWidth: Integer;

## **Description**

Use other resources like the news group or the Delphi Gems message board to find a description.

# **Class**

[TVirtualTreeColumn](#page-1349-0) Class

# **Links**

[TVirtualTreeColumn](#page-1349-0) Class

<span id="page-1362-0"></span>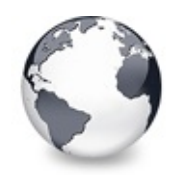

[TVirtualTreeColumn](#page-1349-0) Class | [TVirtualTreeColumn.MaxWidth](#page-1361-0) Property | [TVirtualTreeColumn.Options](#page-1363-0) **Property** 

# **TVirtualTreeColumn.MinWidth Property**

[TVirtualTreeColumn](#page-1349-0) Class

Not documented.

#### **Pascal**

**property** MinWidth: Integer;

### **Description**

Use other resources like the news group or the Delphi Gems message board to find a description.

## **Class**

[TVirtualTreeColumn](#page-1349-0) Class

# **Links**

[TVirtualTreeColumn](#page-1349-0) Class

<span id="page-1363-0"></span>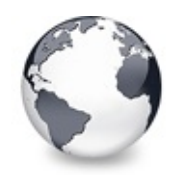

[TVirtualTreeColumn](#page-1349-0) Class | [TVirtualTreeColumn.MinWidth](#page-1362-0) Property | [TVirtualTreeColumn.Owner](#page-1364-0) **Property** 

# **TVirtualTreeColumn.Options Property**

[TVirtualTreeColumn](#page-1349-0) Class

Not documented.

#### **Pascal**

**property** Options: [TVTColumnOptions](#page-1737-0);

## **Description**

Use other resources like the news group or the Delphi Gems message board to find a description.

# **Class**

[TVirtualTreeColumn](#page-1349-0) Class

# **Links**

[TVirtualTreeColumn](#page-1349-0) Class

<span id="page-1364-0"></span>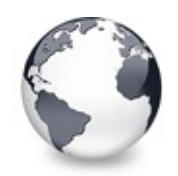

[TVirtualTreeColumn](#page-1349-0) Class | [TVirtualTreeColumn.Options](#page-1363-0) Property | [TVirtualTreeColumn.Position](#page-1365-0) **Property** 

# **TVirtualTreeColumn.Owner Property**

[TVirtualTreeColumn](#page-1349-0) Class

Not documented.

### **Pascal**

**property** Owner: [TVirtualTreeColumns;](#page-1391-0)

# **Description**

Use other resources like the news group or the Delphi Gems message board to find a description.

# **Class**

[TVirtualTreeColumn](#page-1349-0) Class

# **Links**

[TVirtualTreeColumn](#page-1349-0) Class

<span id="page-1365-0"></span>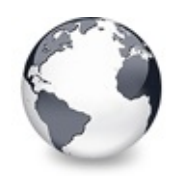

[TVirtualTreeColumn](#page-1349-0) Class | [TVirtualTreeColumn.Owner](#page-1364-0) Property | [TVirtualTreeColumn.Spacing](#page-1366-0) **Property** 

# **TVirtualTreeColumn.Position Property**

[TVirtualTreeColumn](#page-1349-0) Class

Not documented.

#### **Pascal**

**property** Position: [TColumnPosition](#page-1691-0);

## **Description**

Use other resources like the news group or the Delphi Gems message board to find a description.

# **Class**

[TVirtualTreeColumn](#page-1349-0) Class

# **Links**

[TVirtualTreeColumn](#page-1349-0) Class

<span id="page-1366-0"></span>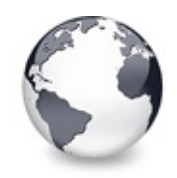

[TVirtualTreeColumn](#page-1349-0) Class | [TVirtualTreeColumn.Position](#page-1365-0) Property | [TVirtualTreeColumn.Style](#page-1367-0) Property

# **TVirtualTreeColumn.Spacing Property**

[TVirtualTreeColumn](#page-1349-0) Class

Not documented.

#### **Pascal**

**property** Spacing: Integer;

### **Description**

Use other resources like the news group or the Delphi Gems message board to find a description.

### **Class**

[TVirtualTreeColumn](#page-1349-0) Class

### **Links**

[TVirtualTreeColumn](#page-1349-0) Class

<span id="page-1367-0"></span>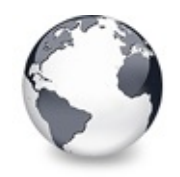

[TVirtualTreeColumn](#page-1349-0) Class | [TVirtualTreeColumn.Spacing](#page-1366-0) Property | [TVirtualTreeColumn.Tag](#page-1368-0) **Property** 

# **TVirtualTreeColumn.Style Property**

[TVirtualTreeColumn](#page-1349-0) Class

Not documented.

#### **Pascal**

**property** Style: [TVirtualTreeColumnStyle](#page-1834-0);

### **Description**

Use other resources like the news group or the Delphi Gems message board to find a description.

### **Class**

[TVirtualTreeColumn](#page-1349-0) Class

### **Links**

[TVirtualTreeColumn](#page-1349-0) Class
<span id="page-1368-0"></span>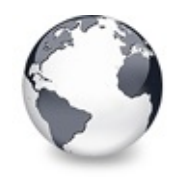

[TVirtualTreeColumn](#page-1349-0) Class | [TVirtualTreeColumn.Style](#page-1367-0) Property | [TVirtualTreeColumn.Text](#page-1369-0) **Property** 

# **TVirtualTreeColumn.Tag Property**

[TVirtualTreeColumn](#page-1349-0) Class

Not documented.

#### **Pascal**

**property** Tag: Integer;

### **Description**

Use other resources like the news group or the Delphi Gems message board to find a description.

### **Class**

[TVirtualTreeColumn](#page-1349-0) Class

### **Links**

[TVirtualTreeColumn](#page-1349-0) Class

<span id="page-1369-0"></span>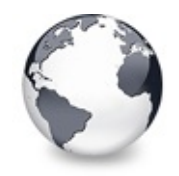

[TVirtualTreeColumn](#page-1349-0) Class | [TVirtualTreeColumn.Tag](#page-1368-0) Property | [TVirtualTreeColumn.Width](#page-1370-0) **Property** 

# **TVirtualTreeColumn.Text Property**

[TVirtualTreeColumn](#page-1349-0) Class

Not documented.

#### **Pascal**

**property** Text: WideString;

### **Description**

Use other resources like the news group or the Delphi Gems message board to find a description.

### **Class**

[TVirtualTreeColumn](#page-1349-0) Class

### **Links**

[TVirtualTreeColumn](#page-1349-0) Class

<span id="page-1370-0"></span>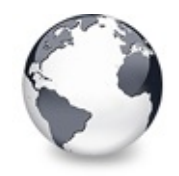

[TVirtualTreeColumn](#page-1349-0) Class | [TVirtualTreeColumn.Text](#page-1369-0) Property | [TVirtualTreeColumn.Assign](#page-1371-0) Method

# **TVirtualTreeColumn.Width Property**

[TVirtualTreeColumn](#page-1349-0) Class

Not documented.

#### **Pascal**

**property** Width: Integer;

### **Description**

Use other resources like the news group or the Delphi Gems message board to find a description.

### **Class**

[TVirtualTreeColumn](#page-1349-0) Class

### **Links**

[TVirtualTreeColumn](#page-1349-0) Class

<span id="page-1371-0"></span>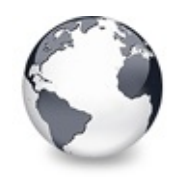

[TVirtualTreeColumn](#page-1349-0) Class | [TVirtualTreeColumn.Width](#page-1370-0) Property | [TVirtualTreeColumn.ComputeHeaderLayout](#page-1372-0) Method

# **TVirtualTreeColumn.Assign Method**

[TVirtualTreeColumn](#page-1349-0) Class

Not documented.

#### **Pascal**

**procedure** Assign(Source: TPersistent); **override**;

### **Description**

Use other resources like the news group or the Delphi Gems message board to find a description.

### **Class**

[TVirtualTreeColumn](#page-1349-0) Class

### **Links**

[TVirtualTreeColumn](#page-1349-0) Class

<span id="page-1372-0"></span>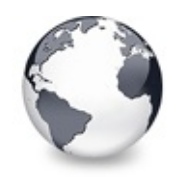

[TVirtualTreeColumn](#page-1349-0) Class | [TVirtualTreeColumn.Assign](#page-1371-0) Method | [TVirtualTreeColumn.Create](#page-1373-0) **Constructor** 

# **TVirtualTreeColumn.ComputeHeaderLayo Method**

[TVirtualTreeColumn](#page-1349-0) Class

Calculates the layout of a column header.

### **Pascal**

procedure ComputeHeaderLayout(DC: HDC; const Client:

## **Description**

The layout of a column header is determined by a lot of factors. This method takes them all into account and determines all necessary positions and bounds:

- for the header text
- $\bullet$  the header glyph
- $\bullet$  the sort glyph

## **Class**

[TVirtualTreeColumn](#page-1349-0) Class

## **Links**

[TVirtualTreeColumn](#page-1349-0) Class

<span id="page-1373-0"></span>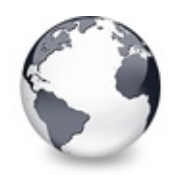

[TVirtualTreeColumn](#page-1349-0) Class | [TVirtualTreeColumn.ComputeHeaderLayout](#page-1372-0) Method | [TVirtualTreeColumn.DefineProperties](#page-1374-0) Method

# **TVirtualTreeColumn.Create Constructor**

[TVirtualTreeColumn](#page-1349-0) Class

Not documented.

### **Pascal**

**constructor** Create(Collection: TCollection); **override**

## **Description**

Use other resources like the news group or the Delphi Gems message board to find a description.

## **Class**

[TVirtualTreeColumn](#page-1349-0) Class

## **Links**

[TVirtualTreeColumn](#page-1349-0) Class

<span id="page-1374-0"></span>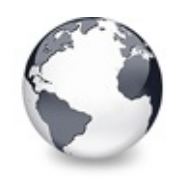

[TVirtualTreeColumn](#page-1349-0) Class | [TVirtualTreeColumn.Create](#page-1373-0) Constructor | [TVirtualTreeColumn.Destroy](#page-1375-0) **Destructor** 

# **TVirtualTreeColumn.DefineProperties Method**

[TVirtualTreeColumn](#page-1349-0) Class

Not documented.

### **Pascal**

**procedure** DefineProperties(Filer: TFiler); **override**;

## **Description**

Use other resources like the news group or the Delphi Gems message board to find a description.

## **Class**

[TVirtualTreeColumn](#page-1349-0) Class

## **Links**

[TVirtualTreeColumn](#page-1349-0) Class

<span id="page-1375-0"></span>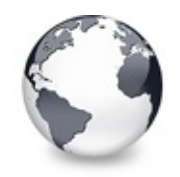

[TVirtualTreeColumn](#page-1349-0) Class | [TVirtualTreeColumn.DefineProperties](#page-1374-0) Method | [TVirtualTreeColumn.Equals](#page-1376-0) Method

# **TVirtualTreeColumn.Destroy Destructor**

[TVirtualTreeColumn](#page-1349-0) Class

Not documented.

#### **Pascal**

**destructor** Destroy; **override**;

### **Description**

Use other resources like the news group or the Delphi Gems message board to find a description.

### **Class**

[TVirtualTreeColumn](#page-1349-0) Class

### **Links**

[TVirtualTreeColumn](#page-1349-0) Class

<span id="page-1376-0"></span>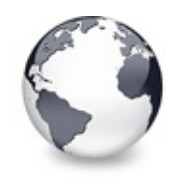

[TVirtualTreeColumn](#page-1349-0) Class | [TVirtualTreeColumn.Destroy](#page-1375-0) Destructor | [TVirtualTreeColumn.GetAbsoluteBounds](#page-1377-0) Method

# **TVirtualTreeColumn.Equals Method**

[TVirtualTreeColumn](#page-1349-0) Class

Not documented.

#### **Pascal**

function Equals(OtherColumn: [TVirtualTreeColumn](#page-1349-0)): Bo

### **Description**

Use other resources like the news group or the Delphi Gems message board to find a description.

### **Class**

[TVirtualTreeColumn](#page-1349-0) Class

### **Links**

[TVirtualTreeColumn](#page-1349-0) Class

<span id="page-1377-0"></span>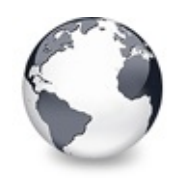

[TVirtualTreeColumn](#page-1349-0) Class | [TVirtualTreeColumn.Equals](#page-1376-0) Method | [TVirtualTreeColumn.GetDisplayName](#page-1378-0) Method

# **TVirtualTreeColumn.GetAbsoluteBounds Method**

[TVirtualTreeColumn](#page-1349-0) Class

Not documented.

#### **Pascal**

**procedure** GetAbsoluteBounds(var [Left](#page-1359-0): Integer; var R

### **Description**

Use other resources like the news group or the Delphi Gems message board to find a description.

## **Class**

[TVirtualTreeColumn](#page-1349-0) Class

## **Links**

[TVirtualTreeColumn](#page-1349-0) Class

<span id="page-1378-0"></span>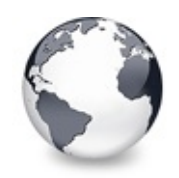

[TVirtualTreeColumn](#page-1349-0) Class | [TVirtualTreeColumn.GetAbsoluteBounds](#page-1377-0) Method | [TVirtualTreeColumn.GetOwner](#page-1379-0) Method

# **TVirtualTreeColumn.GetDisplayName Method**

[TVirtualTreeColumn](#page-1349-0) Class

Not documented.

#### **Pascal**

**function** GetDisplayName: **string**; **override**;

## **Description**

Use other resources like the news group or the Delphi Gems message board to find a description.

### **Class**

[TVirtualTreeColumn](#page-1349-0) Class

## **Links**

[TVirtualTreeColumn](#page-1349-0) Class

<span id="page-1379-0"></span>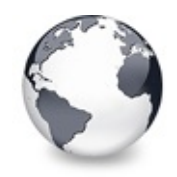

[TVirtualTreeColumn](#page-1349-0) Class | [TVirtualTreeColumn.GetDisplayName](#page-1378-0) Method I [TVirtualTreeColumn.GetRect](#page-1380-0) Method

# **TVirtualTreeColumn.GetOwner Method**

[TVirtualTreeColumn](#page-1349-0) Class

Not documented.

#### **Pascal**

**function** GetOwner: [TVirtualTreeColumns;](#page-1391-0) **reintroduce**;

### **Description**

Use other resources like the news group or the Delphi Gems message board to find a description.

### **Class**

[TVirtualTreeColumn](#page-1349-0) Class

### **Links**

[TVirtualTreeColumn](#page-1349-0) Class

<span id="page-1380-0"></span>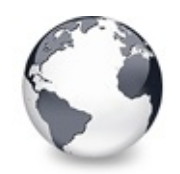

[TVirtualTreeColumn](#page-1349-0) Class | [TVirtualTreeColumn.GetOwner](#page-1379-0) Method | [TVirtualTreeColumn.LoadFromStream](#page-1381-0) Method

# **TVirtualTreeColumn.GetRect Method**

[TVirtualTreeColumn](#page-1349-0) Class

Returns the rectangle this column occupies in the header (relative to (0, 0) of the non-client area).

#### **Pascal**

**function** GetRect: TRect; **virtual**;

### **Description**

Returns the rectangle this column occupies in the header (relative to (0, 0) of the non-client area).

### **Class**

[TVirtualTreeColumn](#page-1349-0) Class

### **Links**

[TVirtualTreeColumn](#page-1349-0) Class

<span id="page-1381-0"></span>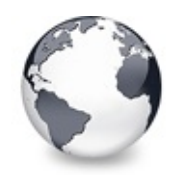

[TVirtualTreeColumn](#page-1349-0) Class | [TVirtualTreeColumn.GetRect](#page-1380-0) Method | [TVirtualTreeColumn.ParentBiDiModeChanged](#page-1382-0) Method

# **TVirtualTreeColumn.LoadFromStream Method**

[TVirtualTreeColumn](#page-1349-0) Class

Not documented.

### **Pascal**

procedure LoadFromStream(const Stream: TStream; Vers

## **Description**

Use other resources like the news group or the Delphi Gems message board to find a description.

## **Class**

[TVirtualTreeColumn](#page-1349-0) Class

## **Links**

[TVirtualTreeColumn](#page-1349-0) Class

<span id="page-1382-0"></span>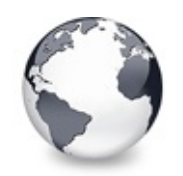

[TVirtualTreeColumn](#page-1349-0) Class | [TVirtualTreeColumn.LoadFromStream](#page-1381-0) Method | [TVirtualTreeColumn.ParentColorChanged](#page-1383-0) Method

# **TVirtualTreeColumn.ParentBiDiModeChanged Method**

[TVirtualTreeColumn](#page-1349-0) Class

Not documented.

### **Pascal**

**procedure** ParentBiDiModeChanged;

## **Description**

Use other resources like the news group or the Delphi Gems message board to find a description.

## **Class**

[TVirtualTreeColumn](#page-1349-0) Class

## **Links**

[TVirtualTreeColumn](#page-1349-0) Class

<span id="page-1383-0"></span>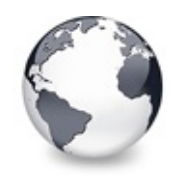

[TVirtualTreeColumn](#page-1349-0) Class | [TVirtualTreeColumn.ParentBiDiModeChanged](#page-1382-0) Method | [TVirtualTreeColumn.ReadHint](#page-1384-0) Method

# **TVirtualTreeColumn.ParentColorChanged Method**

[TVirtualTreeColumn](#page-1349-0) Class

Not documented.

#### **Pascal**

**procedure** ParentColorChanged;

## **Description**

Use other resources like the news group or the Delphi Gems message board to find a description.

## **Class**

[TVirtualTreeColumn](#page-1349-0) Class

## **Links**

[TVirtualTreeColumn](#page-1349-0) Class

<span id="page-1384-0"></span>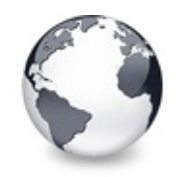

[TVirtualTreeColumn](#page-1349-0) Class | [TVirtualTreeColumn.ParentColorChanged](#page-1383-0) Method | [TVirtualTreeColumn.ReadText](#page-1385-0) Method

# **TVirtualTreeColumn.ReadHint Method**

[TVirtualTreeColumn](#page-1349-0) Class

Not documented.

#### **Pascal**

**procedure** ReadHint(Reader: TReader);

### **Description**

Use other resources like the news group or the Delphi Gems message board to find a description.

### **Class**

[TVirtualTreeColumn](#page-1349-0) Class

### **Links**

[TVirtualTreeColumn](#page-1349-0) Class

<span id="page-1385-0"></span>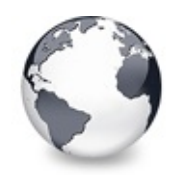

[TVirtualTreeColumn](#page-1349-0) Class | [TVirtualTreeColumn.ReadHint](#page-1384-0) Method

| [TVirtualTreeColumn.RestoreLastWidth](#page-1386-0) Method

# **TVirtualTreeColumn.ReadText Method**

[TVirtualTreeColumn](#page-1349-0) Class

Not documented.

#### **Pascal**

**procedure** ReadText(Reader: TReader);

## **Description**

Use other resources like the news group or the Delphi Gems message board to find a description.

## **Class**

[TVirtualTreeColumn](#page-1349-0) Class

## **Links**

[TVirtualTreeColumn](#page-1349-0) Class

<span id="page-1386-0"></span>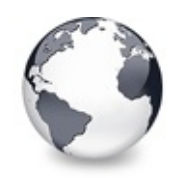

[TVirtualTreeColumn](#page-1349-0) Class | [TVirtualTreeColumn.ReadText](#page-1385-0) Method | [TVirtualTreeColumn.SaveToStream](#page-1387-0) Method

# **TVirtualTreeColumn.RestoreLastWidth Method**

[TVirtualTreeColumn](#page-1349-0) Class

Not documented.

### **Pascal**

**procedure** RestoreLastWidth;

## **Description**

Use other resources like the news group or the Delphi Gems message board to find a description.

## **Class**

[TVirtualTreeColumn](#page-1349-0) Class

## **Links**

[TVirtualTreeColumn](#page-1349-0) Class

<span id="page-1387-0"></span>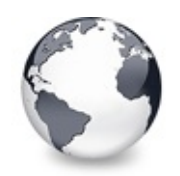

[TVirtualTreeColumn](#page-1349-0) Class | [TVirtualTreeColumn.RestoreLastWidth](#page-1386-0) Method | [TVirtualTreeColumn.UseRightToLeftReading](#page-1388-0) Method

# **TVirtualTreeColumn.SaveToStream Method**

[TVirtualTreeColumn](#page-1349-0) Class

Not documented.

### **Pascal**

**procedure** SaveToStream(**const** Stream: TStream);

## **Description**

Use other resources like the news group or the Delphi Gems message board to find a description.

## **Class**

[TVirtualTreeColumn](#page-1349-0) Class

## **Links**

[TVirtualTreeColumn](#page-1349-0) Class

<span id="page-1388-0"></span>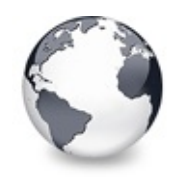

[TVirtualTreeColumn](#page-1349-0) Class | [TVirtualTreeColumn.SaveToStream](#page-1387-0) Method | [TVirtualTreeColumn.WriteHint](#page-1389-0) Method

# **TVirtualTreeColumn.UseRightToLeftReading Method**

[TVirtualTreeColumn](#page-1349-0) Class

Not documented.

### **Pascal**

**function** UseRightToLeftReading: Boolean;

## **Description**

Use other resources like the news group or the Delphi Gems message board to find a description.

## **Class**

[TVirtualTreeColumn](#page-1349-0) Class

## **Links**

[TVirtualTreeColumn](#page-1349-0) Class

<span id="page-1389-0"></span>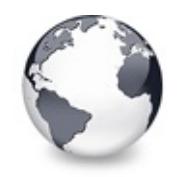

[TVirtualTreeColumn](#page-1349-0) Class | [TVirtualTreeColumn.UseRightToLeftReading](#page-1388-0) Method | [TVirtualTreeColumn.WriteText](#page-1390-0) Method

# **TVirtualTreeColumn.WriteHint Method**

[TVirtualTreeColumn](#page-1349-0) Class

Not documented.

#### **Pascal**

**procedure** WriteHint(Writer: TWriter);

### **Description**

Use other resources like the news group or the Delphi Gems message board to find a description.

### **Class**

[TVirtualTreeColumn](#page-1349-0) Class

### **Links**

[TVirtualTreeColumn](#page-1349-0) Class

<span id="page-1390-0"></span>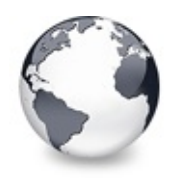

[TVirtualTreeColumn](#page-1349-0) Class | [TVirtualTreeColumn.WriteHint](#page-1389-0) Method

# **TVirtualTreeColumn.WriteText Method**

[TVirtualTreeColumn](#page-1349-0) Class

Not documented.

#### **Pascal**

**procedure** WriteText(Writer: TWriter);

### **Description**

Use other resources like the news group or the Delphi Gems message board to find a description.

### **Class**

[TVirtualTreeColumn](#page-1349-0) Class

### **Links**

[TVirtualTreeColumn](#page-1349-0) Class

<span id="page-1391-0"></span>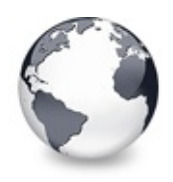

[Classes](#page-138-0) | TVirtualTreeColumn Class | [TVirtualTreeHintWindow](#page-1439-0) **Class** 

# **TVirtualTreeColumns Class**

[Classes](#page-138-0) | [Methods](#page-2453-0) | [Properties](#page-2456-0) | [Legend](#page-2457-0)

Collection class, which holds the columns for the tree.

### **Pascal**

TVirtualTreeColumns = **class**(TCollection);

## **Description**

This class is an enhanced collection which manages general aspects of columns like ordering, traversion, streaming, painting, dragging etc.

## **Group**

[Classes](#page-138-0)

### **Members**

### **Properties**

**CLICKINDEX** Not documented. **COS** [Header](#page-1397-0) Not documented. **OG8** [HeaderBitmap](#page-1398-0) Not documented. **Q**<sup>O</sup> [Items](#page-1399-0) Not documented. **[PositionToIndex](#page-1400-0)** Not documented. **COS** [TrackIndex](#page-1401-0)

Not documented.

### **Methods**

 $Q()$   $\rightarrow$  [Add](#page-1402-0)

Not documented.

**CO** [AdjustAutoSize](#page-1403-0)

Called when columns must be sized so that the fit the client area.

**CO** [AdjustDownColumn](#page-1404-0)

Determines the column from the given position and returns it.

### **CO** [AdjustHoverColumn](#page-1405-0)

Determines the new hover column index and returns true if the index actually changed else False.

### **CO** [AdjustPosition](#page-1406-0)

Reorders the column position array so that the given column gets the given position.

**CO** [AnimatedResize](#page-1407-0)

Resizes the given column animated by scrolling the window DC.

 $Q$  $Q \rightarrow$  [Assign](#page-1408-0)

Not documented.

 $C$ lear

Not documented.

**COLUMNETOMPOSition** 

Returns the index of the column at the given position.

**[Create](#page-1412-0)** 

Not documented.

**O**CIS [Destroy](#page-1413-0)

Not documented.

**CO** [DrawButtonText](#page-1414-0)

Not documented.

**CO** [DrawXPButton](#page-1415-0)

Helper procedure to draw an Windows XP like header button.

**CO** [Equals](#page-1416-0)

Compares itself with the given set of columns.

**QC** [FixPositions](#page-1417-0)

Fixes column positions after loading from DFM.

### **CO** [GetColumnAndBounds](#page-1418-0)

Returns the column where the mouse is currently in as well as the left and right bound of this column.

#### **CC** [GetColumnBounds](#page-1419-0)

Returns the left and right bound of the given column.

### **QC** [GetFirstVisibleColumn](#page-1420-0)

Returns the index of the first visible column or "[InvalidColumn"](#page-1972-0) if either no columns are defined or all columns are hidden.

### **CO** [GetLastVisibleColumn](#page-1421-0)

Returns the index of the last visible column or "[InvalidColumn](#page-1972-0)" if either no columns are defined or all columns are hidden.

#### **CO** [GetNextColumn](#page-1422-0)

Returns the next column in display order. Column is the index of an item in the collection (a column).

#### **CO** [GetNextVisibleColumn](#page-1423-0)

Returns the next visible column in display order, Column is an index into the columns list.

#### **OGG** [GetOwner](#page-1424-0)

Not documented.

#### **CC** GetPrevious Column

Returns the previous column in display order, Column is an index into the columns list.

#### **CO** GetPrevious Visible Column

Returns the previous column in display order, Column is an index into the columns list.

#### **CC** [GetVisibleColumns](#page-1427-0)

Returns a list of all currently visible columns in actual order.

#### **CC** [GetVisibleFixedWidth](#page-1428-0)

Not documented.

#### **QC** [HandleClick](#page-1429-0)

Generates a click event if the mouse button has been released over the same column it was pressed first.

#### **QC** Index Changed

Called by a column when its index in the collection changes.

**QC** [InitializePositionArray](#page-1431-0)

Ensures that the column position array contains as much entries as columns are defined.

### **QC** [IsValidColumn](#page-1432-0)

Determines whether the given column is valid or not, that is, whether it is one of the current columns.

**CO[LoadFromStream](#page-1433-0)** 

Not documented.

**CO** [PaintHeader](#page-1434-0)

Not documented.

```
COSaveToStream
```
Not documented.

#### **OC** [TotalWidth](#page-1436-0)

Not documented.

```
COSUpdate
```
Not documented.

### **CC** [UpdatePositions](#page-1438-0)

Recalculates the left border of every column and updates their position property according to the PostionToIndex array, which primarily determines where each column is placed visually.

## **Legend**

```
public
 Property
 read only
 protected
B)
 Method
4
 virtual
```
## **Class Hierarchy**

TCollection TVirtualTreeColumns

## **File**

**VirtualTrees** 

## **Links**

[Classes,](#page-138-0) [Methods](#page-2453-0), [Properties,](#page-2456-0) [Legend](#page-2457-0)

<span id="page-1396-0"></span>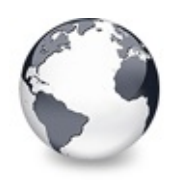

[TVirtualTreeColumns](#page-1391-0) Class | [TVirtualTreeColumns.Header](#page-1397-0) **Property** 

# **TVirtualTreeColumns.ClickIndex Property**

[TVirtualTreeColumns](#page-1391-0) Class

Not documented.

### **Pascal**

**property** ClickIndex: [TColumnIndex](#page-1690-0);

## **Description**

Use other resources like the news group or the Delphi Gems message board to find a description.

## **Class**

[TVirtualTreeColumns](#page-1391-0) Class

## **Links**

[TVirtualTreeColumns](#page-1391-0) Class

<span id="page-1397-0"></span>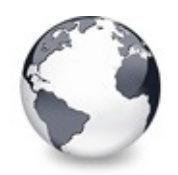

[TVirtualTreeColumns](#page-1391-0) Class | [TVirtualTreeColumns.ClickIndex](#page-1396-0) Property | [TVirtualTreeColumns.HeaderBitmap](#page-1398-0) **Property** 

# **TVirtualTreeColumns.Header Property**

[TVirtualTreeColumns](#page-1391-0) Class

Not documented.

### **Pascal**

**property** Header: [TVTHeader;](#page-1551-0)

## **Description**

Use other resources like the news group or the Delphi Gems message board to find a description.

## **Class**

[TVirtualTreeColumns](#page-1391-0) Class

## **Links**

[TVirtualTreeColumns](#page-1391-0) Class

<span id="page-1398-0"></span>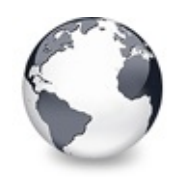

[TVirtualTreeColumns](#page-1391-0) Class | [TVirtualTreeColumns.Header](#page-1397-0) Property | [TVirtualTreeColumns.Items](#page-1399-0) **Property** 

# **TVirtualTreeColumns.HeaderBitmap Property**

[TVirtualTreeColumns](#page-1391-0) Class

Not documented.

### **Pascal**

**property** HeaderBitmap: TBitmap;

## **Description**

Use other resources like the news group or the Delphi Gems message board to find a description.

## **Class**

[TVirtualTreeColumns](#page-1391-0) Class

## **Links**

[TVirtualTreeColumns](#page-1391-0) Class

<span id="page-1399-0"></span>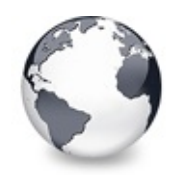

[TVirtualTreeColumns](#page-1391-0) Class | [TVirtualTreeColumns.HeaderBitmap](#page-1398-0) Property | [TVirtualTreeColumns.PositionToIndex](#page-1400-0) **Property** 

# **TVirtualTreeColumns.Items Property**

[TVirtualTreeColumns](#page-1391-0) Class

Not documented.

### **Pascal**

**property** Items [**Index**: [TColumnIndex\]](#page-1690-0): [TVirtualTreeCol](#page-1349-0)umn

## **Description**

Use other resources like the news group or the Delphi Gems message board to find a description.

## **Class**

[TVirtualTreeColumns](#page-1391-0) Class

# **Links**

[TVirtualTreeColumns](#page-1391-0) Class

<span id="page-1400-0"></span>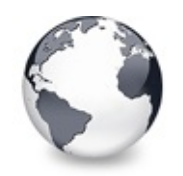

[TVirtualTreeColumns](#page-1391-0) Class | [TVirtualTreeColumns.Items](#page-1399-0) Property | [TVirtualTreeColumns.TrackIndex](#page-1401-0) **Property** 

# **TVirtualTreeColumns.PositionToIndex Property**

[TVirtualTreeColumns](#page-1391-0) Class

Not documented.

### **Pascal**

**property** PositionToIndex: [TIndexArray;](#page-1702-0)

## **Description**

Use other resources like the news group or the Delphi Gems message board to find a description.

## **Class**

[TVirtualTreeColumns](#page-1391-0) Class

## **Links**

[TVirtualTreeColumns](#page-1391-0) Class

<span id="page-1401-0"></span>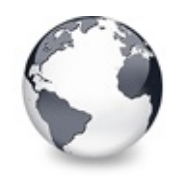

[TVirtualTreeColumns](#page-1391-0) Class | [TVirtualTreeColumns.PositionToIndex](#page-1400-0) Property | [TVirtualTreeColumns.Add](#page-1402-0) Method

# **TVirtualTreeColumns.TrackIndex Property**

[TVirtualTreeColumns](#page-1391-0) Class

Not documented.

### **Pascal**

**property** TrackIndex: [TColumnIndex](#page-1690-0);

## **Description**

Use other resources like the news group or the Delphi Gems message board to find a description.

## **Class**

[TVirtualTreeColumns](#page-1391-0) Class

## **Links**

[TVirtualTreeColumns](#page-1391-0) Class

<span id="page-1402-0"></span>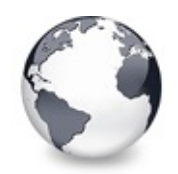

[TVirtualTreeColumns](#page-1391-0) Class | [TVirtualTreeColumns.TrackIndex](#page-1401-0) Property | [TVirtualTreeColumns.AdjustAutoSize](#page-1403-0) Method

# **TVirtualTreeColumns.Add Method**

[TVirtualTreeColumns](#page-1391-0) Class

Not documented.

### **Pascal**

**function** Add: [TVirtualTreeColumn;](#page-1349-0) **virtual**;

## **Description**

Use other resources like the news group or the Delphi Gems message board to find a description.

## **Class**

[TVirtualTreeColumns](#page-1391-0) Class

# **Links**

[TVirtualTreeColumns](#page-1391-0) Class

<span id="page-1403-0"></span>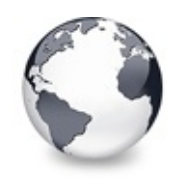

[TVirtualTreeColumns](#page-1391-0) Class | [TVirtualTreeColumns.Add](#page-1402-0) Method | [TVirtualTreeColumns.AdjustDownColumn](#page-1404-0) Method

# **TVirtualTreeColumns.AdjustAutoSize Method**

[TVirtualTreeColumns](#page-1391-0) Class

Called when columns must be sized so that the fit the client area.

### **Pascal**

procedure AdjustAutoSize(CurrentIndex: [TColumnIndex;](#page-1690-0)

## **Description**

Called only if the header is in auto-size mode which means a column needs to be so large that it fills all the horizontal space not occupied by the other columns. CurrentIndex (if not [InvalidColumn\)](#page-1972-0) describes which column has just been resized.

## **Class**

[TVirtualTreeColumns](#page-1391-0) Class

## **Links**

[TVirtualTreeColumns](#page-1391-0) Class
<span id="page-1404-0"></span>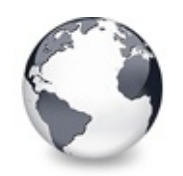

[TVirtualTreeColumns](#page-1391-0) Class | [TVirtualTreeColumns.AdjustAutoSize](#page-1403-0) Method | [TVirtualTreeColumns.AdjustHoverColumn](#page-1405-0) Method

# **TVirtualTreeColumns.AdjustDownColumn Method**

[TVirtualTreeColumns](#page-1391-0) Class

Determines the column from the given position and returns it.

#### **Pascal**

**function** AdjustDownColumn(P: TPoint): [TColumnIndex](#page-1690-0);

#### **Description**

If this column is allowed to be clicked then it is also kept for later use.

## **Class**

[TVirtualTreeColumns](#page-1391-0) Class

## **Links**

[TVirtualTreeColumns](#page-1391-0) Class

<span id="page-1405-0"></span>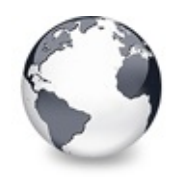

[TVirtualTreeColumns](#page-1391-0) Class | [TVirtualTreeColumns.AdjustDownColumn](#page-1404-0) Method | [TVirtualTreeColumns.AdjustPosition](#page-1406-0) Method

# **TVirtualTreeColumns.AdjustHoverColumn Method**

[TVirtualTreeColumns](#page-1391-0) Class

Determines the new hover column index and returns true if the index actually changed else False.

#### **Pascal**

**function** AdjustHoverColumn(P: TPoint): Boolean;

## **Description**

Determines the new hover column index and returns true if the index actually changed else False.

## **Class**

[TVirtualTreeColumns](#page-1391-0) Class

# **Links**

[TVirtualTreeColumns](#page-1391-0) Class

<span id="page-1406-0"></span>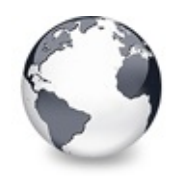

[TVirtualTreeColumns](#page-1391-0) Class | [TVirtualTreeColumns.AdjustHoverColumn](#page-1405-0) Method | [TVirtualTreeColumns.AnimatedResize](#page-1407-0) Method

# **TVirtualTreeColumns.AdjustPosition Method**

[TVirtualTreeColumns](#page-1391-0) Class

Reorders the column position array so that the given column gets the given position.

#### **Pascal**

**procedure** AdjustPosition(Column: [TVirtualTreeColumn;](#page-1349-0)

## **Description**

Reorders the column position array so that the given column gets the given position.

## **Class**

[TVirtualTreeColumns](#page-1391-0) Class

# **Links**

[TVirtualTreeColumns](#page-1391-0) Class

<span id="page-1407-0"></span>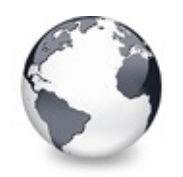

[TVirtualTreeColumns](#page-1391-0) Class | [TVirtualTreeColumns.AdjustPosition](#page-1406-0) Method | [TVirtualTreeColumns.Assign](#page-1408-0) Method

# **TVirtualTreeColumns.AnimatedResize Method**

[TVirtualTreeColumns](#page-1391-0) Class

Resizes the given column animated by scrolling the window DC.

#### **Pascal**

**procedure** AnimatedResize(Column: [TColumnIndex](#page-1690-0); NewWi

# **Description**

Resizes the given column animated by scrolling the window DC.

## **Class**

[TVirtualTreeColumns](#page-1391-0) Class

# **Links**

[TVirtualTreeColumns](#page-1391-0) Class

<span id="page-1408-0"></span>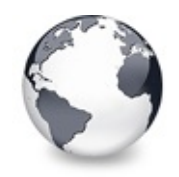

[TVirtualTreeColumns](#page-1391-0) Class | [TVirtualTreeColumns.AnimatedResize](#page-1407-0) Method | [TVirtualTreeColumns.Clear](#page-1409-0) Method

# **TVirtualTreeColumns.Assign Method**

[TVirtualTreeColumns](#page-1391-0) Class

Not documented.

#### **Pascal**

**procedure** Assign(Source: TPersistent); **override**;

#### **Description**

Use other resources like the news group or the Delphi Gems message board to find a description.

#### **Class**

[TVirtualTreeColumns](#page-1391-0) Class

#### **Links**

[TVirtualTreeColumns](#page-1391-0) Class

<span id="page-1409-0"></span>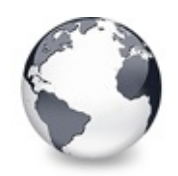

[TVirtualTreeColumns](#page-1391-0) Class | [TVirtualTreeColumns.Assign](#page-1408-0) Method | [TVirtualTreeColumns.Create](#page-1412-0) **Constructor** 

# **TVirtualTreeColumns.Clear Method**

[TVirtualTreeColumns](#page-1391-0) Class

Not documented.

#### **Pascal**

**procedure** Clear; **virtual**;

## **Description**

Use other resources like the news group or the Delphi Gems message board to find a description.

# **Class**

[TVirtualTreeColumns](#page-1391-0) Class

# **Links**

[TVirtualTreeColumns](#page-1391-0) Class

<span id="page-1410-0"></span>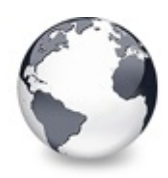

# **TVirtualTreeColumns.ColumnFromPosition Method (TColumnPosition)**

[TVirtualTreeColumns](#page-1391-0) Class

Returns the index of the column at the given position.

#### **Pascal**

function [ColumnFrom](#page-1690-0)Position(PositionIndex: TColumnPo

## **Description**

Returns the index of the column at the given position.

#### **Class**

[TVirtualTreeColumns](#page-1391-0) Class

## **Links**

[TVirtualTreeColumns](#page-1391-0) Class

<span id="page-1411-0"></span>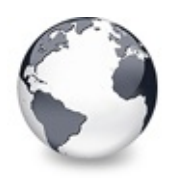

# **TVirtualTreeColumns.ColumnFromPosition Method (TPoint, Boolean)**

[TVirtualTreeColumns](#page-1391-0) Class

Determines the current column based on the position passed in P.

#### **Pascal**

function Co[lumnFromPosit](#page-1690-0)ion(P: TPoint; Relative: Boo

#### **Description**

Determines the current column based on the position passed in P.

## **Class**

[TVirtualTreeColumns](#page-1391-0) Class

# **Links**

[TVirtualTreeColumns](#page-1391-0) Class

<span id="page-1412-0"></span>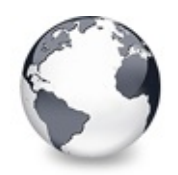

[TVirtualTreeColumns](#page-1391-0) Class | [TVirtualTreeColumns.Clear](#page-1409-0) Method | [TVirtualTreeColumns.Destroy](#page-1413-0) **Destructor** 

# **TVirtualTreeColumns.Create Constructor**

[TVirtualTreeColumns](#page-1391-0) Class

Not documented.

#### **Pascal**

**constructor** Create(AOwner: [TVTHeader](#page-1551-0));

#### **Description**

Use other resources like the news group or the Delphi Gems message board to find a description.

# **Class**

[TVirtualTreeColumns](#page-1391-0) Class

# **Links**

[TVirtualTreeColumns](#page-1391-0) Class

<span id="page-1413-0"></span>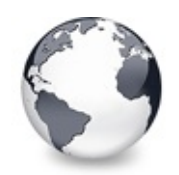

[TVirtualTreeColumns](#page-1391-0) Class | [TVirtualTreeColumns.Create](#page-1412-0) Constructor | [TVirtualTreeColumns.DrawButtonText](#page-1414-0) Method

# **TVirtualTreeColumns.Destroy Destructor**

[TVirtualTreeColumns](#page-1391-0) Class

Not documented.

#### **Pascal**

**destructor** Destroy; **override**;

#### **Description**

Use other resources like the news group or the Delphi Gems message board to find a description.

## **Class**

[TVirtualTreeColumns](#page-1391-0) Class

# **Links**

[TVirtualTreeColumns](#page-1391-0) Class

<span id="page-1414-0"></span>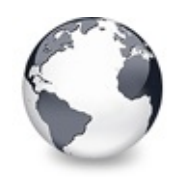

[TVirtualTreeColumns](#page-1391-0) Class | [TVirtualTreeColumns.Destroy](#page-1413-0) Destructor | [TVirtualTreeColumns.DrawXPButton](#page-1415-0) Method

# **TVirtualTreeColumns.DrawButtonText Method**

[TVirtualTreeColumns](#page-1391-0) Class

Not documented.

#### **Pascal**

procedure DrawButtonText(DC: HDC; Caption: WideStrin

## **Description**

Use other resources like the news group or the Delphi Gems message board to find a description.

# **Class**

[TVirtualTreeColumns](#page-1391-0) Class

# **Links**

[TVirtualTreeColumns](#page-1391-0) Class

<span id="page-1415-0"></span>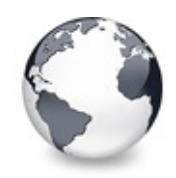

[TVirtualTreeColumns](#page-1391-0) Class | [TVirtualTreeColumns.DrawButtonText](#page-1414-0) Method I [TVirtualTreeColumns.Equals](#page-1416-0) Method

# **TVirtualTreeColumns.DrawXPButton Method**

[TVirtualTreeColumns](#page-1391-0) Class

Helper procedure to draw an Windows XP like header button.

#### **Pascal**

procedure DrawXPButton(DC: HDC; ButtonR: TRect; Draw

#### **Description**

Helper procedure to draw an Windows XP like header button.

#### **Class**

[TVirtualTreeColumns](#page-1391-0) Class

## **Links**

[TVirtualTreeColumns](#page-1391-0) Class

<span id="page-1416-0"></span>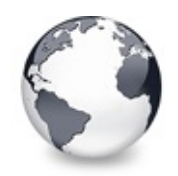

[TVirtualTreeColumns](#page-1391-0) Class | [TVirtualTreeColumns.DrawXPButton](#page-1415-0) Method | [TVirtualTreeColumns.FixPositions](#page-1417-0) Method

# **TVirtualTreeColumns.Equals Method**

[TVirtualTreeColumns](#page-1391-0) Class

Compares itself with the given set of columns.

#### **Pascal**

function Equals(OtherColumns: [TVirtualTreeColumns\)](#page-1391-0):

## **Description**

Equals returns true if all published properties are the same (including column order), otherwise false is returned.

# **Class**

[TVirtualTreeColumns](#page-1391-0) Class

# **Links**

[TVirtualTreeColumns](#page-1391-0) Class

<span id="page-1417-0"></span>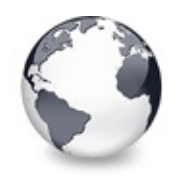

[TVirtualTreeColumns](#page-1391-0) Class | [TVirtualTreeColumns.Equals](#page-1416-0) Method | [TVirtualTreeColumns.GetColumnAndBounds](#page-1418-0) Method

# **TVirtualTreeColumns.FixPositions Method**

[TVirtualTreeColumns](#page-1391-0) Class

Fixes column positions after loading from DFM.

#### **Pascal**

**procedure** FixPositions;

## **Description**

Fixes column positions after loading from DFM.

## **Class**

[TVirtualTreeColumns](#page-1391-0) Class

## **Links**

[TVirtualTreeColumns](#page-1391-0) Class

<span id="page-1418-0"></span>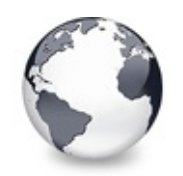

[TVirtualTreeColumns](#page-1391-0) Class | [TVirtualTreeColumns.FixPositions](#page-1417-0) Method | [TVirtualTreeColumns.GetColumnBounds](#page-1419-0) Method

# **TVirtualTreeColumns.GetColumnAndBourler Method**

[TVirtualTreeColumns](#page-1391-0) Class

Returns the column where the mouse is currently in as well as the left and right bound of this column.

#### **Pascal**

function GetColumnAndBounds(P: TPoint; var ColumnLef

## **Description**

**Left** and **Right** are undetermined if no column is involved.

## **Class**

[TVirtualTreeColumns](#page-1391-0) Class

# **Links**

[TVirtualTreeColumns](#page-1391-0) Class

<span id="page-1419-0"></span>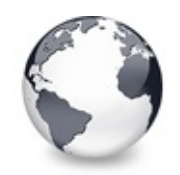

[TVirtualTreeColumns](#page-1391-0) Class | [TVirtualTreeColumns.GetColumnAndBounds](#page-1418-0) Method | [TVirtualTreeColumns.GetFirstVisibleColumn](#page-1420-0) Method

# **TVirtualTreeColumns.GetColumnBounds Method**

[TVirtualTreeColumns](#page-1391-0) Class

Returns the left and right bound of the given column.

#### **Pascal**

**procedure** GetColumnBounds(Column: [TColumnIndex;](#page-1690-0) var

#### **Description**

If **Column** is [NoColumn](#page-1976-0) then the entire client width is returned.

## **Class**

[TVirtualTreeColumns](#page-1391-0) Class

## **Links**

[TVirtualTreeColumns](#page-1391-0) Class

<span id="page-1420-0"></span>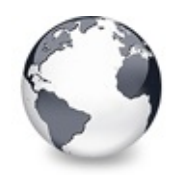

[TVirtualTreeColumns](#page-1391-0) Class | [TVirtualTreeColumns.GetColumnBounds](#page-1419-0) Method | [TVirtualTreeColumns.GetLastVisibleColumn](#page-1421-0) Method

# **TVirtualTreeColumns.GetFirstVisibleColu Method**

[TVirtualTreeColumns](#page-1391-0) Class

Returns the index of the first visible column or ["InvalidColumn"](#page-1972-0) if either no columns are defined or all columns are hidden.

#### **Pascal**

function GetFirstVisibleColumn: [TColumnIndex](#page-1690-0);

# **Description**

Returns the index of the first visible column or ["InvalidColumn"](#page-1972-0) if either no columns are defined or all columns are hidden.

# **Class**

[TVirtualTreeColumns](#page-1391-0) Class

# **Links**

[TVirtualTreeColumns](#page-1391-0) Class

<span id="page-1421-0"></span>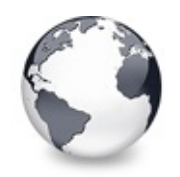

[TVirtualTreeColumns](#page-1391-0) Class | [TVirtualTreeColumns.GetFirstVisibleColumn](#page-1420-0) Method | [TVirtualTreeColumns.GetNextColumn](#page-1422-0) Method

# **TVirtualTreeColumns.GetLastVisibleColur Method**

[TVirtualTreeColumns](#page-1391-0) Class

Returns the index of the last visible column or ["InvalidColumn"](#page-1972-0) if either no columns are defined or all columns are hidden.

#### **Pascal**

function GetLastVisibleColumn: [TColumnIndex;](#page-1690-0)

#### **Description**

Returns the index of the last visible column or ["InvalidColumn"](#page-1972-0) if either no columns are defined or all columns are hidden.

## **Class**

[TVirtualTreeColumns](#page-1391-0) Class

## **Links**

[TVirtualTreeColumns](#page-1391-0) Class

<span id="page-1422-0"></span>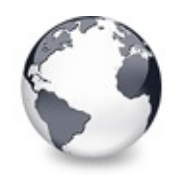

[TVirtualTreeColumns](#page-1391-0) Class | [TVirtualTreeColumns.GetLastVisibleColumn](#page-1421-0) Method | [TVirtualTreeColumns.GetNextVisibleColumn](#page-1423-0) Method

# **TVirtualTreeColumns.GetNextColumn Method**

[TVirtualTreeColumns](#page-1391-0) Class

Returns the next column in display order. Column is the index of an item in the collection (a column).

#### **Pascal**

function GetNextColumn(Column: [TColumnIndex\)](#page-1690-0): TColum

## **Description**

Returns the next column in display order. Column is the index of an item in the collection (a column).

# **Class**

[TVirtualTreeColumns](#page-1391-0) Class

# **Links**

[TVirtualTreeColumns](#page-1391-0) Class

<span id="page-1423-0"></span>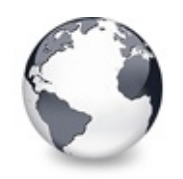

[TVirtualTreeColumns](#page-1391-0) Class | [TVirtualTreeColumns.GetNextColumn](#page-1422-0) Method | [TVirtualTreeColumns.GetOwner](#page-1424-0) Method

# **TVirtualTreeColumns.GetNextVisibleColu Method**

[TVirtualTreeColumns](#page-1391-0) Class

Returns the next visible column in display order, Column is an index into the columns list.

#### **Pascal**

[function](#page-1690-0) GetNextVisibleColumn(Column: [TColumnIndex](#page-1690-0)):

#### **Description**

Returns the next visible column in display order, Column is an index into the columns list.

## **Class**

[TVirtualTreeColumns](#page-1391-0) Class

## **Links**

[TVirtualTreeColumns](#page-1391-0) Class

<span id="page-1424-0"></span>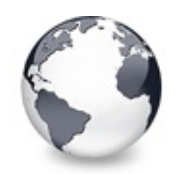

[TVirtualTreeColumns](#page-1391-0) Class | [TVirtualTreeColumns.GetNextVisibleColumn](#page-1423-0) Method | [TVirtualTreeColumns.GetPreviousColumn](#page-1425-0) Method

# **TVirtualTreeColumns.GetOwner Method**

[TVirtualTreeColumns](#page-1391-0) Class

Not documented.

#### **Pascal**

**function** GetOwner: TPersistent; **override**;

## **Description**

Use other resources like the news group or the Delphi Gems message board to find a description.

# **Class**

[TVirtualTreeColumns](#page-1391-0) Class

# **Links**

[TVirtualTreeColumns](#page-1391-0) Class

<span id="page-1425-0"></span>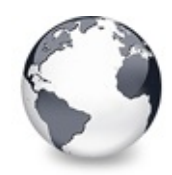

[TVirtualTreeColumns](#page-1391-0) Class | [TVirtualTreeColumns.GetOwner](#page-1424-0) Method | [TVirtualTreeColumns.GetPreviousVisibleColumn](#page-1426-0) Method

# **TVirtualTreeColumns.GetPreviousColumn Method**

[TVirtualTreeColumns](#page-1391-0) Class

Returns the previous column in display order, Column is an index into the columns list.

#### **Pascal**

function GetPreviousColumn(Column: [TColumnIndex](#page-1690-0)): TC

#### **Description**

Returns the previous column in display order, Column is an index into the columns list.

## **Class**

[TVirtualTreeColumns](#page-1391-0) Class

# **Links**

[TVirtualTreeColumns](#page-1391-0) Class

<span id="page-1426-0"></span>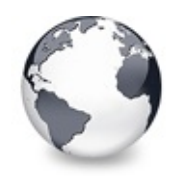

[TVirtualTreeColumns](#page-1391-0) Class | [TVirtualTreeColumns.GetPreviousColumn](#page-1425-0) Method | [TVirtualTreeColumns.GetVisibleColumns](#page-1427-0) Method

# **TVirtualTreeColumns.GetPreviousVisible( Method**

[TVirtualTreeColumns](#page-1391-0) Class

Returns the previous column in display order, Column is an index into the columns list.

#### **Pascal**

function [GetPre](#page-1690-0)viousVisibleColumn(Column: TColumnInd

#### **Description**

Returns the previous column in display order, Column is an index into the columns list.

## **Class**

[TVirtualTreeColumns](#page-1391-0) Class

## **Links**

[TVirtualTreeColumns](#page-1391-0) Class

<span id="page-1427-0"></span>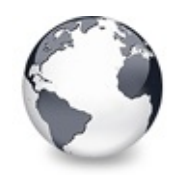

[TVirtualTreeColumns](#page-1391-0) Class | [TVirtualTreeColumns.GetPreviousVisibleColumn](#page-1426-0) Method | [TVirtualTreeColumns.GetVisibleFixedWidth](#page-1428-0) Method

# **TVirtualTreeColumns.GetVisibleColumns Method**

[TVirtualTreeColumns](#page-1391-0) Class

Returns a list of all currently visible columns in actual order.

#### **Pascal**

function GetVisibleColumns: [TColumnsArray;](#page-1692-0)

#### **Description**

Returns a list of all currently visible columns in actual order.

# **Class**

[TVirtualTreeColumns](#page-1391-0) Class

# **Links**

[TVirtualTreeColumns](#page-1391-0) Class

<span id="page-1428-0"></span>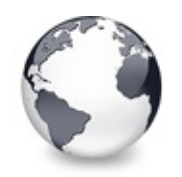

[TVirtualTreeColumns](#page-1391-0) Class | [TVirtualTreeColumns.GetVisibleColumns](#page-1427-0) Method | [TVirtualTreeColumns.HandleClick](#page-1429-0) Method

# **TVirtualTreeColumns.GetVisibleFixedWidth Method**

[TVirtualTreeColumns](#page-1391-0) Class

Not documented.

#### **Pascal**

**function** GetVisibleFixedWidth: Integer;

## **Description**

Use other resources like the news group or the Delphi Gems message board to find a description.

## **Class**

[TVirtualTreeColumns](#page-1391-0) Class

## **Links**

[TVirtualTreeColumns](#page-1391-0) Class

<span id="page-1429-0"></span>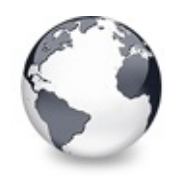

[TVirtualTreeColumns](#page-1391-0) Class | [TVirtualTreeColumns.GetVisibleFixedWidth](#page-1428-0) Method | [TVirtualTreeColumns.IndexChanged](#page-1430-0) Method

# **TVirtualTreeColumns.HandleClick Method**

[TVirtualTreeColumns](#page-1391-0) Class

Generates a click event if the mouse button has been released over the same column it was pressed first.

#### **Pascal**

procedure HandleClick(P: TPoint; Button: TMouseButto

## **Description**

Alternatively, **Force** might be set to true to indicate that the down index does not matter (right, middle and double click).

## **Class**

[TVirtualTreeColumns](#page-1391-0) Class

# **Links**

[TVirtualTreeColumns](#page-1391-0) Class

<span id="page-1430-0"></span>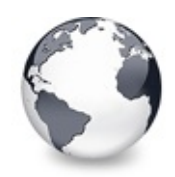

[TVirtualTreeColumns](#page-1391-0) Class | [TVirtualTreeColumns.HandleClick](#page-1429-0) Method | [TVirtualTreeColumns.InitializePositionArray](#page-1431-0) Method

# **TVirtualTreeColumns.IndexChanged Method**

[TVirtualTreeColumns](#page-1391-0) Class

Called by a column when its index in the collection changes.

#### **Pascal**

**procedure** IndexChanged(OldIndex: Integer; NewIndex:

#### **Description**

If **NewIndex** is -1 then the column is about to be removed otherwise it is moved to a new index. The method will then [update](#page-1437-0) the position array to reflect the change.

## **Class**

[TVirtualTreeColumns](#page-1391-0) Class

# **Links**

[TVirtualTreeColumns](#page-1391-0) Class

<span id="page-1431-0"></span>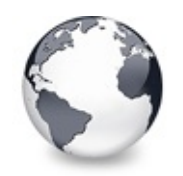

[TVirtualTreeColumns](#page-1391-0) Class | [TVirtualTreeColumns.IndexChanged](#page-1430-0) Method | [TVirtualTreeColumns.IsValidColumn](#page-1432-0) Method

# **TVirtualTreeColumns.InitializePositionArray Method**

[TVirtualTreeColumns](#page-1391-0) Class

Ensures that the column position array contains as much entries as columns are defined.

#### **Pascal**

**procedure** InitializePositionArray;

# **Description**

The array is resized and initialized with default values if needed.

# **Class**

[TVirtualTreeColumns](#page-1391-0) Class

# **Links**

[TVirtualTreeColumns](#page-1391-0) Class

<span id="page-1432-0"></span>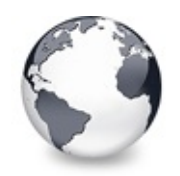

[TVirtualTreeColumns](#page-1391-0) Class | [TVirtualTreeColumns.InitializePositionArray](#page-1431-0) Method | [TVirtualTreeColumns.LoadFromStream](#page-1433-0) Method

# **TVirtualTreeColumns.IsValidColumn Method**

[TVirtualTreeColumns](#page-1391-0) Class

Determines whether the given column is valid or not, that is, whether it is one of the current columns.

#### **Pascal**

function IsValidColumn(Column: [TColumnIndex\)](#page-1690-0): Boolea

## **Description**

Determines whether the given column is valid or not, that is, whether it is one of the current columns.

## **Class**

[TVirtualTreeColumns](#page-1391-0) Class

## **Links**

[TVirtualTreeColumns](#page-1391-0) Class

<span id="page-1433-0"></span>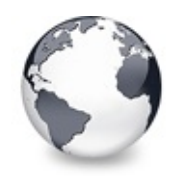

[TVirtualTreeColumns](#page-1391-0) Class | [TVirtualTreeColumns.IsValidColumn](#page-1432-0) Method | [TVirtualTreeColumns.PaintHeader](#page-1434-0) Method

# **TVirtualTreeColumns.LoadFromStream Method**

[TVirtualTreeColumns](#page-1391-0) Class

Not documented.

#### **Pascal**

procedure LoadFromStream(const Stream: TStream; Vers

## **Description**

Use other resources like the news group or the Delphi Gems message board to find a description.

# **Class**

[TVirtualTreeColumns](#page-1391-0) Class

# **Links**

[TVirtualTreeColumns](#page-1391-0) Class

<span id="page-1434-0"></span>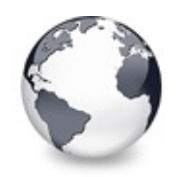

[TVirtualTreeColumns](#page-1391-0) Class | [TVirtualTreeColumns.LoadFromStream](#page-1433-0) Method | [TVirtualTreeColumns.SaveToStream](#page-1435-0) Method

# **TVirtualTreeColumns.PaintHeader Method**

[TVirtualTreeColumns](#page-1391-0) Class

Not documented.

#### **Pascal**

procedure PaintHeader(DC: HDC; R: TRect; HOffset: In

## **Description**

Use other resources like the news group or the Delphi Gems message board to find a description.

# **Class**

[TVirtualTreeColumns](#page-1391-0) Class

# **Links**

[TVirtualTreeColumns](#page-1391-0) Class

<span id="page-1435-0"></span>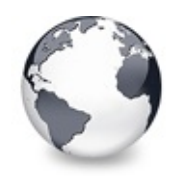

[TVirtualTreeColumns](#page-1391-0) Class | [TVirtualTreeColumns.PaintHeader](#page-1434-0) Method | [TVirtualTreeColumns.TotalWidth](#page-1436-0) Method

# **TVirtualTreeColumns.SaveToStream Method**

[TVirtualTreeColumns](#page-1391-0) Class

Not documented.

#### **Pascal**

**procedure** SaveToStream(**const** Stream: TStream);

## **Description**

Use other resources like the news group or the Delphi Gems message board to find a description.

# **Class**

[TVirtualTreeColumns](#page-1391-0) Class

# **Links**

[TVirtualTreeColumns](#page-1391-0) Class

<span id="page-1436-0"></span>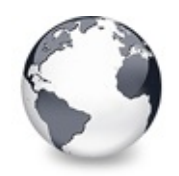

[TVirtualTreeColumns](#page-1391-0) Class | [TVirtualTreeColumns.SaveToStream](#page-1435-0) Method | [TVirtualTreeColumns.Update](#page-1437-0) Method

# **TVirtualTreeColumns.TotalWidth Method**

[TVirtualTreeColumns](#page-1391-0) Class

Not documented.

#### **Pascal**

**function** TotalWidth: Integer;

#### **Description**

Use other resources like the news group or the Delphi Gems message board to find a description.

# **Class**

[TVirtualTreeColumns](#page-1391-0) Class

# **Links**

[TVirtualTreeColumns](#page-1391-0) Class

<span id="page-1437-0"></span>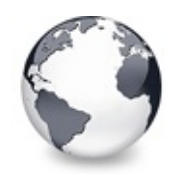

[TVirtualTreeColumns](#page-1391-0) Class | [TVirtualTreeColumns.TotalWidth](#page-1436-0) Method | [TVirtualTreeColumns.UpdatePositions](#page-1438-0) Method

# **TVirtualTreeColumns.Update Method**

[TVirtualTreeColumns](#page-1391-0) Class

Not documented.

#### **Pascal**

**procedure** Update(Item: TCollectionItem); **override**;

## **Description**

Use other resources like the news group or the Delphi Gems message board to find a description.

# **Class**

[TVirtualTreeColumns](#page-1391-0) Class

# **Links**

[TVirtualTreeColumns](#page-1391-0) Class

<span id="page-1438-0"></span>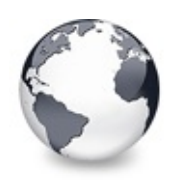

# **TVirtualTreeColumns.UpdatePositions Method**

[TVirtualTreeColumns](#page-1391-0) Class

Recalculates the left border of every column and updates their position property according to the PostionToIndex array, which primarily determines where each column is placed visually.

#### **Pascal**

**procedure** UpdatePositions(Force: Boolean = False);

#### **Class**

[TVirtualTreeColumns](#page-1391-0) Class

## **Links**

[TVirtualTreeColumns](#page-1391-0) Class

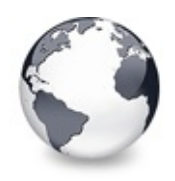

# **TVirtualTreeHintWindow Class**

[Classes](#page-138-0) | [Methods](#page-2458-0) | [Legend](#page-2459-0)

Internally used hint window class to support Unicode hints.

#### **Pascal**

TVirtualTreeHintWindow = **class**(THintWindow);

#### **Description**

TVirtualTreeHintWindow replaces Delphi's own hint window, but only for the tree controls. For the rest of the application the hint stays at it is. This means not the global HintWindowClass variable is changed but only the locally used class by properly responding to CM\_HINTSHOW.

## **Group**

[Classes](#page-138-0)

# **Members**

#### **Methods**

**COS** [ActivateHint](#page-1441-0) Not documented. **[CalcHintRect](#page-1442-0)** Not documented. **[Create](#page-1443-0)** Not documented. **[CreateParams](#page-1444-0)** Not documented. **O**© [Destroy](#page-1445-0)
Not documented.

**OC** [IsHintMsg](#page-1446-0)

The VCL is a bit too generous when telling that an existing hint can be cancelled.

**CO** [Paint](#page-1447-0)

Not documented.

# **Legend**

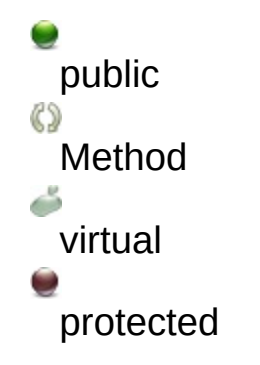

**Class Hierarchy**

**File**

**VirtualTrees** 

# **Links**

[Classes,](#page-138-0) [Methods](#page-2458-0), [Legend](#page-2459-0)

<span id="page-1441-0"></span>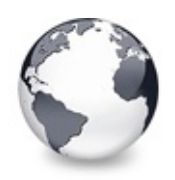

# **TVirtualTreeHintWindow.ActivateHint Method**

[TVirtualTreeHintWindow](#page-1439-0) Class

Not documented.

### **Pascal**

**procedure** ActivateHint(Rect: TRect; const AHint: str

# **Description**

Use other resources like the news group or the Delphi Gems message board to find a description.

# **Class**

[TVirtualTreeHintWindow](#page-1439-0) Class

# **Links**

[TVirtualTreeHintWindow](#page-1439-0) Class

<span id="page-1442-0"></span>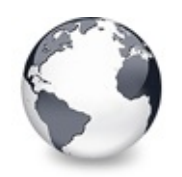

[TVirtualTreeHintWindow](#page-1439-0) Class | [TVirtualTreeHintWindow.ActivateHint](#page-1441-0) Method | [TVirtualTreeHintWindow.Create](#page-1443-0) **Constructor** 

# **TVirtualTreeHintWindow.CalcHintRect Method**

[TVirtualTreeHintWindow](#page-1439-0) Class

Not documented.

### **Pascal**

**function** CalcHintRect(MaxWidth: Integer; **const** AHint:

# **Description**

Use other resources like the news group or the Delphi Gems message board to find a description.

# **Class**

[TVirtualTreeHintWindow](#page-1439-0) Class

# **Links**

[TVirtualTreeHintWindow](#page-1439-0) Class

<span id="page-1443-0"></span>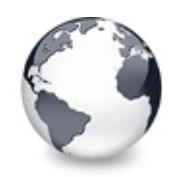

[TVirtualTreeHintWindow](#page-1439-0) Class | [TVirtualTreeHintWindow.CalcHintRect](#page-1442-0) Method | [TVirtualTreeHintWindow.CreateParams](#page-1444-0) Method

# **TVirtualTreeHintWindow.Create Constructor**

[TVirtualTreeHintWindow](#page-1439-0) Class

Not documented.

### **Pascal**

**constructor** Create(AOwner: TComponent); **override**;

# **Description**

Use other resources like the news group or the Delphi Gems message board to find a description.

# **Class**

[TVirtualTreeHintWindow](#page-1439-0) Class

# **Links**

[TVirtualTreeHintWindow](#page-1439-0) Class

<span id="page-1444-0"></span>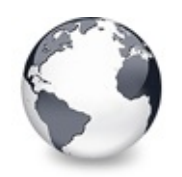

[TVirtualTreeHintWindow](#page-1439-0) Class | [TVirtualTreeHintWindow.Create](#page-1443-0) Constructor | [TVirtualTreeHintWindow.Destroy](#page-1445-0) **Destructor** 

# **TVirtualTreeHintWindow.CreateParams Method**

[TVirtualTreeHintWindow](#page-1439-0) Class

Not documented.

### **Pascal**

**procedure** CreateParams(var Params: TCreateParams); o

# **Description**

Use other resources like the news group or the Delphi Gems message board to find a description.

# **Class**

[TVirtualTreeHintWindow](#page-1439-0) Class

# **Links**

[TVirtualTreeHintWindow](#page-1439-0) Class

<span id="page-1445-0"></span>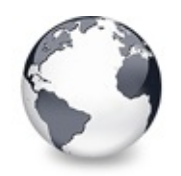

[TVirtualTreeHintWindow](#page-1439-0) Class | [TVirtualTreeHintWindow.CreateParams](#page-1444-0) Method | [TVirtualTreeHintWindow.IsHintMsg](#page-1446-0) Method

# **TVirtualTreeHintWindow.Destroy Destructor**

[TVirtualTreeHintWindow](#page-1439-0) Class

Not documented.

### **Pascal**

**destructor** Destroy; **override**;

# **Description**

Use other resources like the news group or the Delphi Gems message board to find a description.

# **Class**

[TVirtualTreeHintWindow](#page-1439-0) Class

# **Links**

[TVirtualTreeHintWindow](#page-1439-0) Class

<span id="page-1446-0"></span>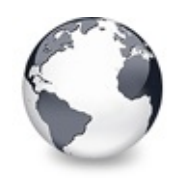

[TVirtualTreeHintWindow](#page-1439-0) Class | [TVirtualTreeHintWindow.Destroy](#page-1445-0) Destructor | [TVirtualTreeHintWindow.Paint](#page-1447-0) Method

# **TVirtualTreeHintWindow.IsHintMsg Method**

[TVirtualTreeHintWindow](#page-1439-0) Class

The VCL is a bit too generous when telling that an existing hint can be cancelled.

### **Pascal**

**function** IsHintMsg(**var** Msg: TMsg): Boolean; **override**;

# **Description**

Need to specify further here.

# **Class**

[TVirtualTreeHintWindow](#page-1439-0) Class

# **Links**

[TVirtualTreeHintWindow](#page-1439-0) Class

<span id="page-1447-0"></span>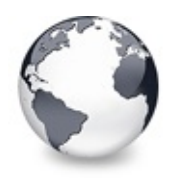

[TVirtualTreeHintWindow](#page-1439-0) Class | [TVirtualTreeHintWindow.IsHintMsg](#page-1446-0) Method

# **TVirtualTreeHintWindow.Paint Method**

[TVirtualTreeHintWindow](#page-1439-0) Class

Not documented.

#### **Pascal**

**procedure** Paint; **override**;

### **Description**

Use other resources like the news group or the Delphi Gems message board to find a description.

### **Class**

[TVirtualTreeHintWindow](#page-1439-0) Class

#### **Links**

[TVirtualTreeHintWindow](#page-1439-0) Class

<span id="page-1448-0"></span>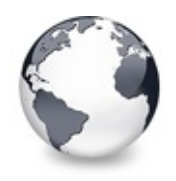

[Classes](#page-138-0) | [TVirtualTreeHintWindow](#page-1439-0) Class | [TVTColors](#page-1456-0) Class

# **TVirtualTreeOptions Class**

[Classes](#page-138-0) | [Methods](#page-2460-0) | [Properties](#page-2461-0) | [Legend](#page-2462-0)

Collects all binary options of the tree control into one place for easier access.

#### **Pascal**

TVirtualTreeOptions = **class**[\(TCustomVirtualTreeOptions](#page-822-0)

# **Description**

TVirtualTreeOptions does not add any new functionality to [TCustomVirtualTreeOptions](#page-822-0) but is the publicly available class.

# **Group**

[Classes](#page-138-0)

# **Members**

#### **Properties**

**Q**<sup>o</sup> [AnimationOptions](#page-1451-0) Options related to animations.

#### **Q**<sup>O</sup> [AutoOptions](#page-1452-0)

Options related to automatic actions.

#### **O** [MiscOptions](#page-1453-0)

Options not related to any other category.

#### **Q**<sup>O</sup> [PaintOptions](#page-1454-0)

Options related to painting.

**CO** [SelectionOptions](#page-1455-0)

Options related to the way nodes can be selected.

#### **TCustomVirtualTreeOptions Class**

**[AnimationOptions](#page-825-0)** 

Options related to animations.

**Q**<sup>®</sup> [AutoOptions](#page-826-0)

Options related to automatic actions.

**O**<sup>®</sup> [MiscOptions](#page-827-0)

Options not related to any other category.

**OOS** [Owner](#page-828-0)

Owner tree to which the property class belongs.

**[PaintOptions](#page-829-0)** 

Options related to painting.

**CO** [SelectionOptions](#page-830-0)

Options related to the way nodes can be selected.

#### **Methods**

#### **TCustomVirtualTreeOptions Class**

```
COAssignTo
```
Used to copy this option class to another option collection.

**[Create](#page-832-0)** 

Constructor of the class.

# **Legend**

```
published
 Property
 protected
 public
 read only
B)
Method
```
virtual

**Class Hierarchy**

### **File**

**VirtualTrees** 

# **Links**

[Classes,](#page-138-0) [Methods](#page-2460-0), [Properties,](#page-2461-0) [Legend](#page-2462-0)

<span id="page-1451-0"></span>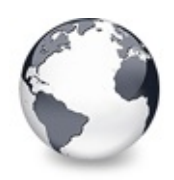

# **TVirtualTreeOptions.AnimationOptions Property**

[TVirtualTreeOptions](#page-1448-0) Class

Options related to animations.

#### **Pascal**

**property** AnimationOptions: [TVTAnimationOptions;](#page-1725-0)

# **Description**

These options can be used to switch certain animation effects in a tree.

# **Class**

[TVirtualTreeOptions](#page-1448-0) Class

# **Links**

[TVirtualTreeOptions](#page-1448-0) Class

<span id="page-1452-0"></span>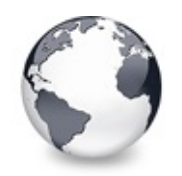

[TVirtualTreeOptions](#page-1448-0) Class | [TVirtualTreeOptions.AnimationOptions](#page-1451-0) Property | [TVirtualTreeOptions.MiscOptions](#page-1453-0) **Property** 

# **TVirtualTreeOptions.AutoOptions Property**

[TVirtualTreeOptions](#page-1448-0) Class

Options related to automatic actions.

### **Pascal**

**property** AutoOptions: [TVTAutoOptions](#page-1726-0);

# **Description**

These options can be used to switch certain actions in a tree which happen automatically under certain circumstances.

# **Class**

[TVirtualTreeOptions](#page-1448-0) Class

# **Links**

[TVirtualTreeOptions](#page-1448-0) Class

<span id="page-1453-0"></span>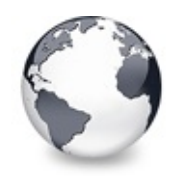

[TVirtualTreeOptions](#page-1448-0) Class | [TVirtualTreeOptions.AutoOptions](#page-1452-0) Property | [TVirtualTreeOptions.PaintOptions](#page-1454-0) **Property** 

# **TVirtualTreeOptions.MiscOptions Property**

[TVirtualTreeOptions](#page-1448-0) Class

Options not related to any other category.

### **Pascal**

**property** MiscOptions: [TVTMiscOptions](#page-1784-0);

# **Description**

These options can be used to switch miscellanous aspects in a tree.

# **Class**

[TVirtualTreeOptions](#page-1448-0) Class

# **Links**

[TVirtualTreeOptions](#page-1448-0) Class

<span id="page-1454-0"></span>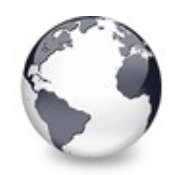

[TVirtualTreeOptions](#page-1448-0) Class | [TVirtualTreeOptions.MiscOptions](#page-1453-0) Property | [TVirtualTreeOptions.SelectionOptions](#page-1455-0) **Property** 

# **TVirtualTreeOptions.PaintOptions Property**

[TVirtualTreeOptions](#page-1448-0) Class

Options related to painting.

### **Pascal**

**property** PaintOptions: [TVTPaintOptions;](#page-1790-0)

# **Description**

These options can be used to switch visual aspects of a tree.

# **Class**

[TVirtualTreeOptions](#page-1448-0) Class

# **Links**

[TVirtualTreeOptions](#page-1448-0) Class

<span id="page-1455-0"></span>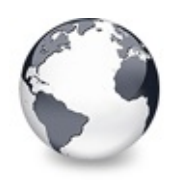

# **TVirtualTreeOptions.SelectionOptions Property**

[TVirtualTreeOptions](#page-1448-0) Class

Options related to the way nodes can be selected.

#### **Pascal**

**property** SelectionOptions: [TVTSelectionOptions;](#page-1797-0)

# **Description**

These options can be used to switch the way how nodes can be selected in a tree.

# **Class**

[TVirtualTreeOptions](#page-1448-0) Class

# **Links**

[TVirtualTreeOptions](#page-1448-0) Class

<span id="page-1456-0"></span>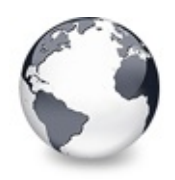

# **TVTColors Class**

[Classes](#page-138-0) | [Methods](#page-2463-0) | [Properties](#page-2464-0) | [Legend](#page-2466-0)

Collects all color related options for the tree control.

#### **Pascal**

TVTColors = **class**(TPersistent);

### **Description**

TVTColors makes it much more conventient to adjust Virtual Treeview's colors. Since everything is in one place you can also easily compare all colors.

# **Group**

[Classes](#page-138-0)

### **Members**

#### **Properties**

**[BorderColor](#page-1459-0)** Not documented. **O** [DisabledColor](#page-1460-0) Not documented. **OG** [DropMarkColor](#page-1461-0) Color of the drop mark. **QO** [DropTargetBorderColor](#page-1462-0) Not documented. **OG** [DropTargetColor](#page-1463-0) Not documented. **CO** [FocusedSelectionBorderColor](#page-1464-0) Not documented.

**CO** [FocusedSelectionColor](#page-1465-0)

- Not documented.
- **CO** [GridLineColor](#page-1466-0) Not documented.
- **e** [HeaderHotColor](#page-1467-0) Not documented.
- **CO** [HotColor](#page-1468-0)

Not documented.

- **CO** [SelectionRectangleBlendColor](#page-1469-0) Not documented.
- **CO** [SelectionRectangleBorderColor](#page-1470-0) Not documented.

**CO** [TreeLineColor](#page-1471-0) Not documented.

- [UnfocusedSelectionBorderColor](#page-1472-0) Not documented.
- **Q**<sup>O</sup>[UnfocusedSelectionColor](#page-1473-0) Not documented.

#### **Methods**

```
COAssign
 Not documented.
Create
 Not documented.
```
# **Legend**

```
published
  Property
  public
\mathbb{C} \mathbb{S}Method
```
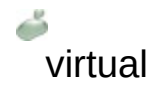

Class Hierarchy

**File VirtualTrees** 

**Links**

[Classes,](#page-138-0) [Methods](#page-2463-0), [Properties,](#page-2464-0) [Legend](#page-2466-0)

<span id="page-1459-0"></span>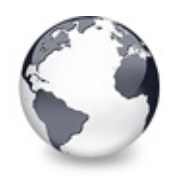

[TVTColors](#page-1456-0) Class | [TVTColors.DisabledColor](#page-1460-0) Property

# **TVTColors.BorderColor Property**

[TVTColors](#page-1456-0) Class

Not documented.

#### **Pascal**

**property** BorderColor: TColor;

### **Description**

Use other resources like the news group or the Delphi Gems message board to find a description.

### **Class**

[TVTColors](#page-1456-0) Class

### **Links**

[TVTColors](#page-1456-0) Class

<span id="page-1460-0"></span>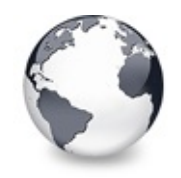

[TVTColors](#page-1456-0) Class | [TVTColors.BorderColor](#page-1459-0) Property | [TVTColors.DropMarkColor](#page-1461-0) **Property** 

# **TVTColors.DisabledColor Property**

[TVTColors](#page-1456-0) Class

Not documented.

#### **Pascal**

**property** DisabledColor: TColor;

#### **Description**

Use other resources like the news group or the Delphi Gems message board to find a description.

### **Class**

[TVTColors](#page-1456-0) Class

#### **Links**

[TVTColors](#page-1456-0) Class

<span id="page-1461-0"></span>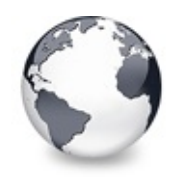

[TVTColors](#page-1456-0) Class | [TVTColors.DisabledColor](#page-1460-0) Property | [TVTColors.DropTargetBorderColor](#page-1462-0) **Property** 

# **TVTColors.DropMarkColor Property**

[TVTColors](#page-1456-0) Class

Color of the drop mark.

#### **Pascal**

**property** DropMarkColor: TColor;

# **Description**

Since the drop metapher has been extended to include dropping **on** node, **above** a node or **below** a node (e.g. to determine adding as child, previous sibling or next sibling) there must be an indication where the node would actually be placed when it would be dropped. This indication is the drop mark, whose color can be set via the DropMarkColor property.

# **Class**

[TVTColors](#page-1456-0) Class

### **Links**

[TVTColors](#page-1456-0) Class

<span id="page-1462-0"></span>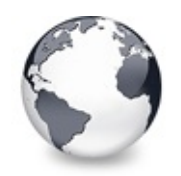

[TVTColors](#page-1456-0) Class | [TVTColors.DropMarkColor](#page-1461-0) Property | [TVTColors.DropTargetColor](#page-1463-0) **Property** 

# **TVTColors.DropTargetBorderColor Property**

[TVTColors](#page-1456-0) Class

Not documented.

#### **Pascal**

**property** DropTargetBorderColor: TColor;

# **Description**

Use other resources like the news group or the Delphi Gems message board to find a description.

# **Class**

[TVTColors](#page-1456-0) Class

# **Links**

[TVTColors](#page-1456-0) Class

<span id="page-1463-0"></span>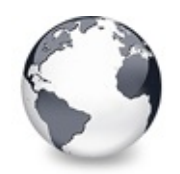

[TVTColors](#page-1456-0) Class | [TVTColors.DropTargetBorderColor](#page-1462-0) Property | [TVTColors.FocusedSelectionBorderColor](#page-1464-0) **Property** 

# **TVTColors.DropTargetColor Property**

[TVTColors](#page-1456-0) Class

Not documented.

#### **Pascal**

**property** DropTargetColor: TColor;

### **Description**

Use other resources like the news group or the Delphi Gems message board to find a description.

# **Class**

[TVTColors](#page-1456-0) Class

# **Links**

[TVTColors](#page-1456-0) Class

<span id="page-1464-0"></span>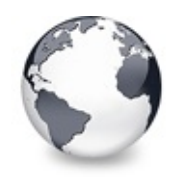

[TVTColors](#page-1456-0) Class | [TVTColors.DropTargetColor](#page-1463-0) Property | [TVTColors.FocusedSelectionColor](#page-1465-0) **Property** 

# **TVTColors.FocusedSelectionBorderColor Property**

[TVTColors](#page-1456-0) Class

Not documented.

#### **Pascal**

**property** FocusedSelectionBorderColor: TColor;

### **Description**

Use other resources like the news group or the Delphi Gems message board to find a description.

# **Class**

[TVTColors](#page-1456-0) Class

# **Links**

[TVTColors](#page-1456-0) Class

<span id="page-1465-0"></span>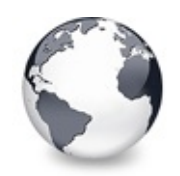

[TVTColors](#page-1456-0) Class | [TVTColors.FocusedSelectionBorderColor](#page-1464-0) Property | [TVTColors.GridLineColor](#page-1466-0) **Property** 

# **TVTColors.FocusedSelectionColor Property**

[TVTColors](#page-1456-0) Class

Not documented.

#### **Pascal**

**property** FocusedSelectionColor: TColor;

### **Description**

Use other resources like the news group or the Delphi Gems message board to find a description.

### **Class**

[TVTColors](#page-1456-0) Class

# **Links**

[TVTColors](#page-1456-0) Class

<span id="page-1466-0"></span>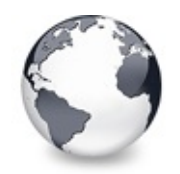

[TVTColors](#page-1456-0) Class | [TVTColors.FocusedSelectionColor](#page-1465-0) Property | [TVTColors.HeaderHotColor](#page-1467-0) **Property** 

# **TVTColors.GridLineColor Property**

[TVTColors](#page-1456-0) Class

Not documented.

#### **Pascal**

**property** GridLineColor: TColor;

# **Description**

Use other resources like the news group or the Delphi Gems message board to find a description.

# **Class**

[TVTColors](#page-1456-0) Class

# **Links**

[TVTColors](#page-1456-0) Class

<span id="page-1467-0"></span>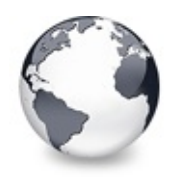

[TVTColors](#page-1456-0) Class | [TVTColors.GridLineColor](#page-1466-0) Property | [TVTColors.HotColor](#page-1468-0) Property

# **TVTColors.HeaderHotColor Property**

[TVTColors](#page-1456-0) Class

Not documented.

#### **Pascal**

**property** HeaderHotColor: TColor;

### **Description**

Use other resources like the news group or the Delphi Gems message board to find a description.

### **Class**

[TVTColors](#page-1456-0) Class

### **Links**

[TVTColors](#page-1456-0) Class

<span id="page-1468-0"></span>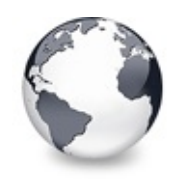

[TVTColors](#page-1456-0) Class | [TVTColors.HeaderHotColor](#page-1467-0) Property | [TVTColors.SelectionRectangleBlendColor](#page-1469-0) **Property** 

# **TVTColors.HotColor Property**

[TVTColors](#page-1456-0) Class

Not documented.

#### **Pascal**

**property** HotColor: TColor;

#### **Description**

Use other resources like the news group or the Delphi Gems message board to find a description.

#### **Class**

[TVTColors](#page-1456-0) Class

#### **Links**

[TVTColors](#page-1456-0) Class

<span id="page-1469-0"></span>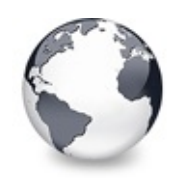

# **TVTColors.SelectionRectangleBlendColor Property**

[TVTColors](#page-1456-0) Class

Not documented.

#### **Pascal**

**property** SelectionRectangleBlendColor: TColor;

### **Description**

Use other resources like the news group or the Delphi Gems message board to find a description.

# **Class**

[TVTColors](#page-1456-0) Class

# **Links**

[TVTColors](#page-1456-0) Class

<span id="page-1470-0"></span>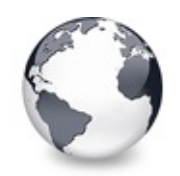

[TVTColors](#page-1456-0) Class | [TVTColors.SelectionRectangleBlendColor](#page-1469-0) Property | [TVTColors.TreeLineColor](#page-1471-0) **Property** 

# **TVTColors.SelectionRectangleBorderCold Property**

[TVTColors](#page-1456-0) Class

Not documented.

#### **Pascal**

**property** SelectionRectangleBorderColor: TColor;

### **Description**

Use other resources like the news group or the Delphi Gems message board to find a description.

# **Class**

[TVTColors](#page-1456-0) Class

# **Links**

[TVTColors](#page-1456-0) Class

<span id="page-1471-0"></span>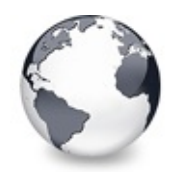

[TVTColors](#page-1456-0) Class | [TVTColors.SelectionRectangleBorderColor](#page-1470-0) Property | [TVTColors.UnfocusedSelectionBorderColor](#page-1472-0) **Property** 

# **TVTColors.TreeLineColor Property**

[TVTColors](#page-1456-0) Class

Not documented.

#### **Pascal**

**property** TreeLineColor: TColor;

### **Description**

Use other resources like the news group or the Delphi Gems message board to find a description.

# **Class**

[TVTColors](#page-1456-0) Class

# **Links**

[TVTColors](#page-1456-0) Class

<span id="page-1472-0"></span>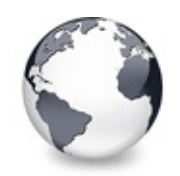

[TVTColors](#page-1456-0) Class | [TVTColors.TreeLineColor](#page-1471-0) Property | [TVTColors.UnfocusedSelectionColor](#page-1473-0) **Property** 

# **TVTColors.UnfocusedSelectionBorderCol Property**

[TVTColors](#page-1456-0) Class

Not documented.

#### **Pascal**

**property** UnfocusedSelectionBorderColor: TColor;

### **Description**

Use other resources like the news group or the Delphi Gems message board to find a description.

### **Class**

[TVTColors](#page-1456-0) Class

# **Links**

[TVTColors](#page-1456-0) Class

<span id="page-1473-0"></span>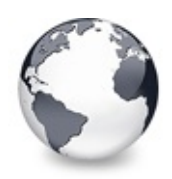

[TVTColors](#page-1456-0) Class | [TVTColors.UnfocusedSelectionBorderColor](#page-1472-0) Property | [TVTColors.Assign](#page-1474-0) Method

# **TVTColors.UnfocusedSelectionColor Property**

[TVTColors](#page-1456-0) Class

Not documented.

#### **Pascal**

**property** UnfocusedSelectionColor: TColor;

# **Description**

Use other resources like the news group or the Delphi Gems message board to find a description.

# **Class**

[TVTColors](#page-1456-0) Class

# **Links**

[TVTColors](#page-1456-0) Class

<span id="page-1474-0"></span>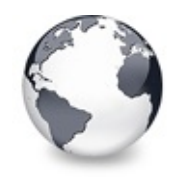

[TVTColors](#page-1456-0) Class | [TVTColors.UnfocusedSelectionColor](#page-1473-0) Property | [TVTColors.Create](#page-1475-0) **Constructor** 

# **TVTColors.Assign Method**

[TVTColors](#page-1456-0) Class

Not documented.

#### **Pascal**

**procedure** Assign(Source: TPersistent); **override**;

### **Description**

Use other resources like the news group or the Delphi Gems message board to find a description.

### **Class**

[TVTColors](#page-1456-0) Class

### **Links**

[TVTColors](#page-1456-0) Class

<span id="page-1475-0"></span>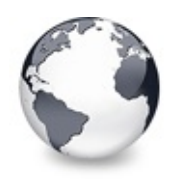

# **TVTColors.Create Constructor**

[TVTColors](#page-1456-0) Class

Not documented.

#### **Pascal**

**constructor** Create(AOwner: [TBaseVirtualTree\)](#page-142-0);

### **Description**

Use other resources like the news group or the Delphi Gems message board to find a description.

### **Class**

[TVTColors](#page-1456-0) Class

### **Links**

[TVTColors](#page-1456-0) Class
<span id="page-1476-0"></span>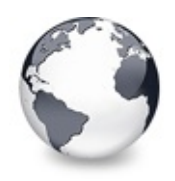

# **TVTDataObject Class**

[Classes](#page-138-0) | [Methods](#page-2467-0) | [Properties](#page-2469-0) | [Legend](#page-2470-0)

Implementation of an IDataObject interface.

### **Pascal**

TVTDataObject = **class**(TInterfacedObject, IDataObject);

# **Description**

This class is used for OLE drag'n drop and clipboard operations. It allows not only to transfer various kinds of data between trees but also to transfer this data between different processes. Additionally, every OLE aware application (like Word) can take part in the data transfer. This makes it easy to copy some of the tree's content for documentation purposes.

# **Group**

[Classes](#page-138-0)

# **Members**

#### **Properties**

**COS** [ForClipboard](#page-1479-0) Not documented. **CO** [FormatEtcArray](#page-1480-0) Not documented. **OO** [InternalStgMediumArray](#page-1481-0) Not documented. **OOS** [Owner](#page-1482-0) Not documented.

#### **Methods**

**CC** [CanonicalIUnknown](#page-1483-0)

Helper method for setting data in the IDataObject.

**[Create](#page-1484-0)** 

Constructor of the class.

**O**CIS [DAdvise](#page-1485-0)

Implementation of the IDataObject.DAdvise method.

**O**© [Destroy](#page-1486-0)

Destructor of the class.

**OGS** [DUnadvise](#page-1487-0)

Implementation of the IDataObject.DUnAdvise method.

**COS** [EnumDAdvise](#page-1488-0)

Implementation of the IDataObject.EnumDAdvise method.

[EnumFormatEtc](#page-1489-0)

Implementation of the IDataObject.EnumFormatEtc method.

**CO** [EqualFormatEtc](#page-1490-0)

Compares two TFormatEtc structures.

**CO** [FindFormatEtc](#page-1491-0)

Searchs the given array for a the given format.

**CO** [FindInternalStgMedium](#page-1492-0)

Returns a storage medium for a given clipboard format.

**CO** [GetCanonicalFormatEtc](#page-1493-0)

Implementation of the IDataObject.GetCanonicalFormatEtc method.

**CO** [GetData](#page-1494-0)

Implementation of the IDataObject.GetData method.

**COG** [GetDataHere](#page-1495-0)

Implementation of the IDataObject.GetDataHere method.

**CO** [HGlobalClone](#page-1496-0)

Helper method for [SetData.](#page-1500-0)

**QUERYGETDATA** 

Implementation of the IDataObject.QueryGetData method.

**CO** [RenderInternalOLEData](#page-1499-0)

Helper method to return data previously stored by [SetData](#page-1500-0).

**OOS** [SetData](#page-1500-0)

Implementation of the IDataObject.SetData method.

**CC** [StgMediumIncRef](#page-1501-0)

Central managing method to copy OLE data.

# **Legend**

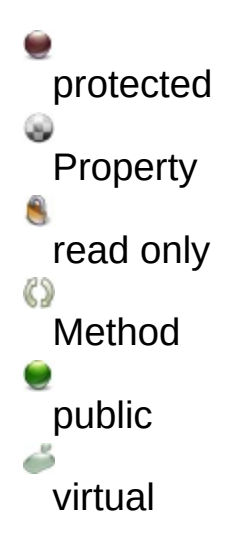

# **Class Hierarchy**

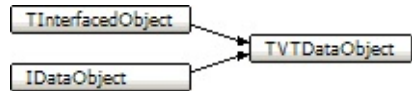

# **File**

**VirtualTrees** 

# **Links**

[Classes,](#page-138-0) [Methods](#page-2467-0), [Properties,](#page-2469-0) [Legend](#page-2470-0)

<span id="page-1479-0"></span>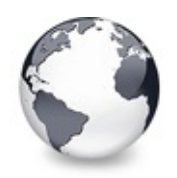

# **TVTDataObject.ForClipboard Property**

[TVTDataObject](#page-1476-0) Class

Not documented.

**Pascal**

**property** ForClipboard: Boolean;

## **Description**

Use other resources like the news group or the Delphi Gems message board to find a description.

## **Class**

[TVTDataObject](#page-1476-0) Class

## **Links**

[TVTDataObject](#page-1476-0) Class

<span id="page-1480-0"></span>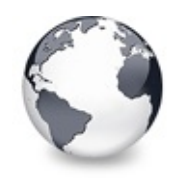

[TVTDataObject](#page-1476-0) Class | [TVTDataObject.ForClipboard](#page-1479-0) Property | [TVTDataObject.InternalStgMediumArray](#page-1481-0) **Property** 

# **TVTDataObject.FormatEtcArray Property**

[TVTDataObject](#page-1476-0) Class

Not documented.

#### **Pascal**

**property** FormatEtcArray: [TFormatEtcArray;](#page-1695-0)

### **Description**

Use other resources like the news group or the Delphi Gems message board to find a description.

## **Class**

[TVTDataObject](#page-1476-0) Class

### **Links**

[TVTDataObject](#page-1476-0) Class

<span id="page-1481-0"></span>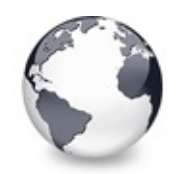

[TVTDataObject](#page-1476-0) Class | [TVTDataObject.FormatEtcArray](#page-1480-0) Property | [TVTDataObject.Owner](#page-1482-0) **Property** 

# **TVTDataObject.InternalStgMediumArray Property**

[TVTDataObject](#page-1476-0) Class

Not documented.

#### **Pascal**

property InternalStgMediumArray: TInternalStgMediumA

## **Description**

Use other resources like the news group or the Delphi Gems message board to find a description.

## **Class**

[TVTDataObject](#page-1476-0) Class

## **Links**

[TVTDataObject](#page-1476-0) Class

<span id="page-1482-0"></span>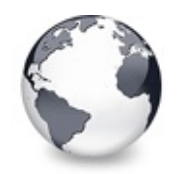

[TVTDataObject](#page-1476-0) Class | [TVTDataObject.InternalStgMediumArray](#page-1481-0) Property | [TVTDataObject.CanonicalIUnknown](#page-1483-0) Method

# **TVTDataObject.Owner Property**

[TVTDataObject](#page-1476-0) Class

Not documented.

#### **Pascal**

**property** Owner: [TBaseVirtualTree;](#page-142-0)

# **Description**

Use other resources like the news group or the Delphi Gems message board to find a description.

# **Class**

[TVTDataObject](#page-1476-0) Class

# **Links**

[TVTDataObject](#page-1476-0) Class

<span id="page-1483-0"></span>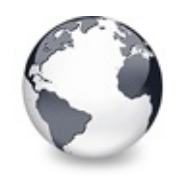

# **TVTDataObject.CanonicalIUnknown Method**

[TVTDataObject](#page-1476-0) Class

Helper method for setting data in the IDataObject.

### **Pascal**

function CanonicalIUnknown(TestUnknown: IUnknown): I

# **Description**

In [SetData](#page-1500-0) the class can get a circular reference if the client calls [GetData](#page-1494-0) then calls [SetData](#page-1500-0) with the same StgMedium. Because the unkForRelease for the IDataObject can be marshalled it is necessary to get pointers that can be correctly compared. CanonicalIUknown uses COM object identity for this task. An explicit call to the IUnknown::QueryInterface method, requesting the IUnknown interface, will always return the same pointer. See the [IDragSourceHelper](#page-2020-0) article by Raymond Chen at MSDN.

# **Class**

[TVTDataObject](#page-1476-0) Class

# **Links**

[TVTDataObject](#page-1476-0) Class

<span id="page-1484-0"></span>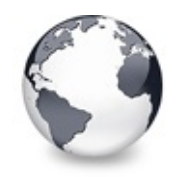

[TVTDataObject](#page-1476-0) Class | [TVTDataObject.CanonicalIUnknown](#page-1483-0) Method | [TVTDataObject.DAdvise](#page-1485-0) Method

# **TVTDataObject.Create Constructor**

[TVTDataObject](#page-1476-0) Class

Constructor of the class.

#### **Pascal**

constructor Create(AOwner: [TBaseVirtualTree;](#page-142-0) ForClip

## **Description**

Create is used only for initialization.

## **Class**

[TVTDataObject](#page-1476-0) Class

## **Links**

[TVTDataObject](#page-1476-0) Class

<span id="page-1485-0"></span>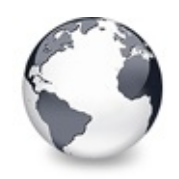

[TVTDataObject](#page-1476-0) Class | [TVTDataObject.Create](#page-1484-0) Constructor | [TVTDataObject.Destroy](#page-1486-0) Destructor

# **TVTDataObject.DAdvise Method**

[TVTDataObject](#page-1476-0) Class

Implementation of the IDataObject.DAdvise method.

#### **Pascal**

function DAdvise(const FormatEtc: TFormatEtc; advf:

## **Description**

Advise sinks are used to have an opportunity for clients to get notified if something changes in the data object.

[TVTDataObject](#page-1476-0) uses the data advise holder APIs to provide the advise sink service.

## **Class**

[TVTDataObject](#page-1476-0) Class

## **Links**

[TVTDataObject](#page-1476-0) Class

<span id="page-1486-0"></span>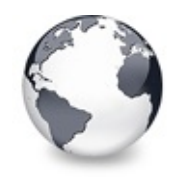

[TVTDataObject](#page-1476-0) Class | [TVTDataObject.DAdvise](#page-1485-0) Method | [TVTDataObject.DUnadvise](#page-1487-0) Method

# **TVTDataObject.Destroy Destructor**

[TVTDataObject](#page-1476-0) Class

Destructor of the class.

#### **Pascal**

**destructor** Destroy; **override**;

## **Description**

Cleans up the object.

## **Class**

[TVTDataObject](#page-1476-0) Class

## **Links**

[TVTDataObject](#page-1476-0) Class

<span id="page-1487-0"></span>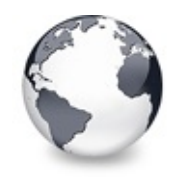

[TVTDataObject](#page-1476-0) Class | [TVTDataObject.Destroy](#page-1486-0) Destructor | [TVTDataObject.EnumDAdvise](#page-1488-0) Method

# **TVTDataObject.DUnadvise Method**

[TVTDataObject](#page-1476-0) Class

Implementation of the IDataObject.DUnAdvise method.

#### **Pascal**

function DUnadvise(dwConnection: Integer): HResult;

### **Description**

DUnadvice reverses the call to [DAdvise](#page-1485-0).

## **Class**

[TVTDataObject](#page-1476-0) Class

### **Links**

[TVTDataObject](#page-1476-0) Class

<span id="page-1488-0"></span>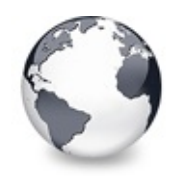

[TVTDataObject](#page-1476-0) Class | [TVTDataObject.DUnadvise](#page-1487-0) Method | [TVTDataObject.EnumFormatEtc](#page-1489-0) Method

# **TVTDataObject.EnumDAdvise Method**

[TVTDataObject](#page-1476-0) Class

Implementation of the IDataObject.EnumDAdvise method.

#### **Pascal**

function EnumDAdvise(out enumAdvise: IEnumStatData):

## **Description**

EnumDAdvice does nothing but forwards the call to the internal advise holder class, which the responds accordingly. That's why we use data advise holders after all.

## **Class**

[TVTDataObject](#page-1476-0) Class

# **Links**

[TVTDataObject](#page-1476-0) Class

<span id="page-1489-0"></span>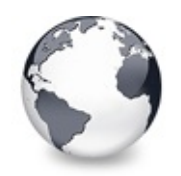

[TVTDataObject](#page-1476-0) Class | [TVTDataObject.EnumDAdvise](#page-1488-0) Method | [TVTDataObject.EqualFormatEtc](#page-1490-0) Method

# **TVTDataObject.EnumFormatEtc Method**

[TVTDataObject](#page-1476-0) Class

Implementation of the IDataObject.EnumFormatEtc method.

#### **Pascal**

function EnumFormatEtc(Direction: Integer; out EnumF

## **Description**

This method creates a FormatEtc enumerator class which is used to enumerate all data formats supported by the owner tree.

## **Class**

[TVTDataObject](#page-1476-0) Class

# **Links**

[TVTDataObject](#page-1476-0) Class

<span id="page-1490-0"></span>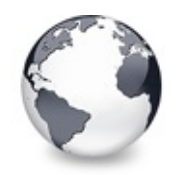

[TVTDataObject](#page-1476-0) Class | [TVTDataObject.EnumFormatEtc](#page-1489-0) Method | [TVTDataObject.FindFormatEtc](#page-1491-0) Method

# **TVTDataObject.EqualFormatEtc Method**

[TVTDataObject](#page-1476-0) Class

Compares two TFormatEtc structures.

#### **Pascal**

function EqualFormatEtc(FormatEtc1: TFormatEtc; Form

# **Description**

Returns true if both records are considered the same. That means if they have at least one common storage format and all other entries have the same values.

# **Class**

[TVTDataObject](#page-1476-0) Class

# **Links**

[TVTDataObject](#page-1476-0) Class

<span id="page-1491-0"></span>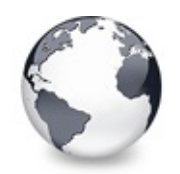

[TVTDataObject](#page-1476-0) Class | [TVTDataObject.EqualFormatEtc](#page-1490-0) Method | [TVTDataObject.FindInternalStgMedium](#page-1492-0) Method

# **TVTDataObject.FindFormatEtc Method**

[TVTDataObject](#page-1476-0) Class

Searchs the given array for a the given format.

#### **Pascal**

function [FindFor](#page-1480-0)m[atEtc\(TestFormat](#page-1695-0)Etc: TFormatEtc; co

## **Description**

Returns true if the given format is part of the array.

## **Class**

[TVTDataObject](#page-1476-0) Class

## **Links**

[TVTDataObject](#page-1476-0) Class

<span id="page-1492-0"></span>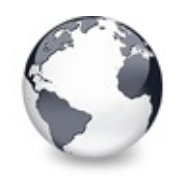

[TVTDataObject](#page-1476-0) Class | [TVTDataObject.FindFormatEtc](#page-1491-0) Method

| [TVTDataObject.GetCanonicalFormatEtc](#page-1493-0) Method

# **TVTDataObject.FindInternalStgMedium Method**

[TVTDataObject](#page-1476-0) Class

Returns a storage medium for a given clipboard format.

## **Pascal**

function FindInternalStgMedium(Format: TClipFormat):

# **Description**

The class keeps an internal list of clipboard format/storage medium relations. For some operations data is set in certain formats which is later retrieve by locating it using this method.

# **Class**

[TVTDataObject](#page-1476-0) Class

# **Links**

[TVTDataObject](#page-1476-0) Class

<span id="page-1493-0"></span>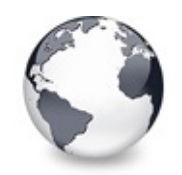

# **TVTDataObject.GetCanonicalFormatEtc Method**

[TVTDataObject](#page-1476-0) Class

Implementation of the IDataObject.GetCanonicalFormatEtc method.

#### **Pascal**

function GetCanonicalFormatEtc(const FormatEtc: TFor

## **Description**

The implementation of this method simply consists of a result value telling the caller to use the [EnumFormatEtc](#page-1489-0) method.

## **Class**

[TVTDataObject](#page-1476-0) Class

# **Links**

[TVTDataObject](#page-1476-0) Class

<span id="page-1494-0"></span>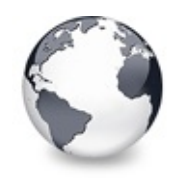

[TVTDataObject](#page-1476-0) Class | [TVTDataObject.GetCanonicalFormatEtc](#page-1493-0) Method | [TVTDataObject.GetDataHere](#page-1495-0) Method

# **TVTDataObject.GetData Method**

[TVTDataObject](#page-1476-0) Class | See [Also](#page-2471-0)

Implementation of the IDataObject.GetData method.

#### **Pascal**

function GetData(const FormatEtcIn: TFormatEtc; out

## **Description**

Whenever drag'n drop or clipboard data actually needs to be rendered then this method is called by the OLE subsystem. The class automatically returns the [CF\\_VTREFERENCE](#page-1901-0) format and any data previously set by the [SetData](#page-1500-0) method (e.g. by the Shell). For any other format the owner tree is asked to render the OLE data.

# **See Also**

RenderOLEData

## **Class**

[TVTDataObject](#page-1476-0) Class

## **Links**

[TVTDataObject](#page-1476-0) Class, See [Also](#page-2471-0)

<span id="page-1495-0"></span>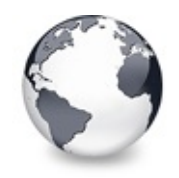

[TVTDataObject](#page-1476-0) Class | [TVTDataObject.GetData](#page-1494-0) Method | [TVTDataObject.HGlobalClone](#page-1496-0) Method

# **TVTDataObject.GetDataHere Method**

[TVTDataObject](#page-1476-0) Class

Implementation of the IDataObject.GetDataHere method.

#### **Pascal**

**function** GetDataHere(**const** FormatEtc: TFormatEtc; **out**

### **Description**

GetDataHere is an alternative data retrival method to [GetData](#page-1494-0), but the caller provides the storage place where to store the actual data. Since Virtual Treeview has a very limited spectrum of what it can use this method is not fully implmented.

### **Class**

[TVTDataObject](#page-1476-0) Class

### **Links**

[TVTDataObject](#page-1476-0) Class

<span id="page-1496-0"></span>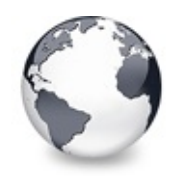

[TVTDataObject](#page-1476-0) Class | [TVTDataObject.GetDataHere](#page-1495-0) Method | [TVTDataObject.QueryGetData](#page-1497-0) Method

# **TVTDataObject.HGlobalClone Method**

[TVTDataObject](#page-1476-0) Class

Helper method for [SetData.](#page-1500-0)

### **Pascal**

**function** HGlobalClone(HGlobal: THandle): THandle;

# **Description**

This method copies a HGlobal memory block.

## **Class**

[TVTDataObject](#page-1476-0) Class

# **Links**

[TVTDataObject](#page-1476-0) Class

<span id="page-1497-0"></span>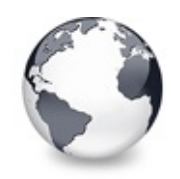

[TVTDataObject](#page-1476-0) Class | [TVTDataObject.HGlobalClone](#page-1496-0) Method | [TVTDataObject.RenderInternalOLEData](#page-1499-0) Method

# **TVTDataObject.QueryGetData Method**

[TVTDataObject](#page-1476-0) Class

Implementation of the IDataObject.QueryGetData method.

#### **Pascal**

function QueryGetData(const FormatEtc: TFormatEtc):

### **Description**

This method is called by OLE subsystem to determine which data formats are offered by the owner tree. It uses the internal clipboard format list to get a list of available and allowed formats. Currently following formats are supported:

### **[TBaseVirtualTree](#page-142-0)**

- Virtual Treeview reference and process identifier
- native serialized tree data

**[TCustomVirtualStringTree](#page-740-0)**

- generic Unicode text
- generic ANSI text
- HTML formatted text (UTF-8 format)
- RTF text (UTF-16 format)
- CSV (comma separated values) but with customizable separators

### **Class**

[TVTDataObject](#page-1476-0) Class

## **Links**

[TVTDataObject](#page-1476-0) Class

<span id="page-1499-0"></span>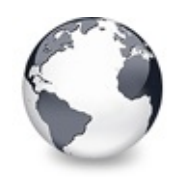

# **TVTDataObject.RenderInternalOLEData Method**

[TVTDataObject](#page-1476-0) Class

Helper method to return data previously stored by [SetData](#page-1500-0).

#### **Pascal**

function RenderInternalOLEData(const FormatEtcIn: TF

## **Description**

For some operations (e.g. shell transfers with [IDropTargetHelper](#page-2024-0) interface) data is stored in the class. RenderInternalOLEData returns this data when queried later.

## **Class**

[TVTDataObject](#page-1476-0) Class

# **Links**

[TVTDataObject](#page-1476-0) Class

<span id="page-1500-0"></span>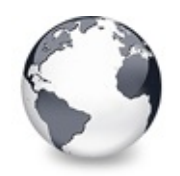

[TVTDataObject](#page-1476-0) Class | [TVTDataObject.RenderInternalOLEData](#page-1499-0) Method | [TVTDataObject.StgMediumIncRef](#page-1501-0) Method

# **TVTDataObject.SetData Method**

[TVTDataObject](#page-1476-0) Class

Implementation of the IDataObject.SetData method.

#### **Pascal**

function SetData(const FormatEtc: TFormatEtc; var Me

## **Description**

This method is used to add or replace data in the data object.

## **Class**

[TVTDataObject](#page-1476-0) Class

## **Links**

[TVTDataObject](#page-1476-0) Class

<span id="page-1501-0"></span>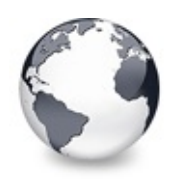

# **TVTDataObject.StgMediumIncRef Method**

[TVTDataObject](#page-1476-0) Class

Central managing method to copy OLE data.

#### **Pascal**

function StgMediumIncRef(const InStgMedium: TStgMedi

## **Description**

This method is called when data must be copied from or to the data object. For each supported storage medium a different (and appropriate) action is taken.

# **Class**

[TVTDataObject](#page-1476-0) Class

# **Links**

[TVTDataObject](#page-1476-0) Class

<span id="page-1502-0"></span>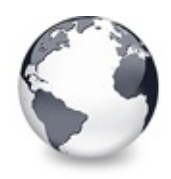

[Classes](#page-138-0) | [TVTDataObject](#page-1476-0) Class | [TVTDragManager](#page-1524-0) Class

# **TVTDragImage Class**

[Classes](#page-138-0) | [Methods](#page-2472-0) | [Properties](#page-2474-0) | [Legend](#page-2475-0)

Not documented.

#### **Pascal**

TVTDragImage = **class**;

## **Description**

Use other resources like the news group or the Delphi Gems message board to find a description.

### **Group**

[Classes](#page-138-0)

## **Members**

#### **Properties**

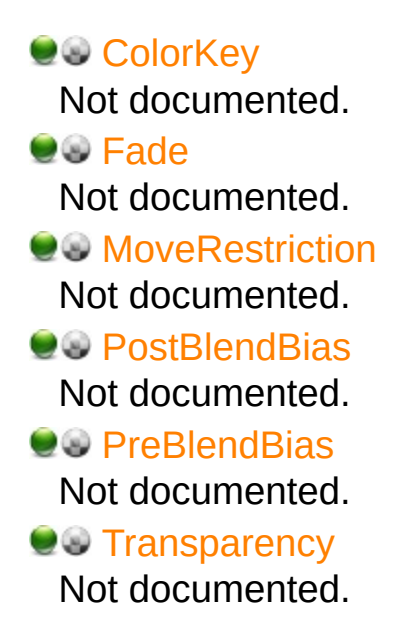

#### **OG** [Visible](#page-1511-0)

Not documented.

#### **Methods**

#### **C** $\Omega$  [Create](#page-1512-0)

Not documented.

#### **O**© [Destroy](#page-1513-0)

Not documented.

#### **CO** [DragTo](#page-1514-0)

Moves the drag image to a new position, which is determined from the passed point **P** and the previous mouse position.

#### **CO** [EndDrag](#page-1515-0)

Not documented.

#### **CC** [GetDragImageRect](#page-1516-0)

Returns the current size and position of the drag image (screen coordinates).

#### **QC** [HideDragImage](#page-1517-0)

Not documented.

#### **CO** [InternalShowDragImage](#page-1518-0)

Frequently called helper routine to actually do the blend and put it onto

#### **OG** [MakeAlphaChannel](#page-1519-0)

Not documented.

#### **OC** [PrepareDrag](#page-1520-0)

Creates all necessary structures to do alpha blended dragging using the given image.

#### **QC** [RecaptureBackground](#page-1521-0)

Notification by the drop target tree to update the background image because something in the tree has changed.

#### **QC** [ShowDragImage](#page-1522-0)

Shows the drag image after it has been hidden by [HideDragImage.](#page-1517-0)

**OC** [WillMove](#page-1523-0)

Add a summary here...

# **Legend**

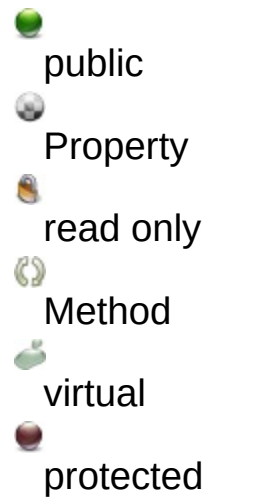

# **Class Hierarchy**

## **File**

**VirtualTrees** 

## **Links**

[Classes,](#page-138-0) [Methods](#page-2472-0), [Properties,](#page-2474-0) [Legend](#page-2475-0)

<span id="page-1505-0"></span>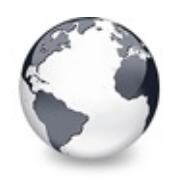

[TVTDragImage](#page-1502-0) Class | [TVTDragImage.Fade](#page-1506-0) Property

# **TVTDragImage.ColorKey Property**

[TVTDragImage](#page-1502-0) Class

Not documented.

#### **Pascal**

**property** ColorKey: TColor;

## **Description**

Use other resources like the news group or the Delphi Gems message board to find a description.

## **Class**

[TVTDragImage](#page-1502-0) Class

### **Links**

[TVTDragImage](#page-1502-0) Class

<span id="page-1506-0"></span>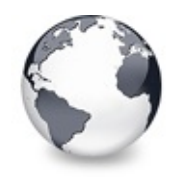

[TVTDragImage](#page-1502-0) Class | [TVTDragImage.ColorKey](#page-1505-0) Property | [TVTDragImage.MoveRestriction](#page-1507-0) **Property** 

# **TVTDragImage.Fade Property**

[TVTDragImage](#page-1502-0) Class

Not documented.

#### **Pascal**

**property** Fade: Boolean;

### **Description**

Use other resources like the news group or the Delphi Gems message board to find a description.

### **Class**

[TVTDragImage](#page-1502-0) Class

### **Links**

[TVTDragImage](#page-1502-0) Class

<span id="page-1507-0"></span>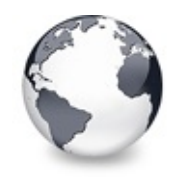

[TVTDragImage](#page-1502-0) Class | [TVTDragImage.Fade](#page-1506-0) Property | [TVTDragImage.PostBlendBias](#page-1508-0) **Property** 

# **TVTDragImage.MoveRestriction Property**

[TVTDragImage](#page-1502-0) Class

Not documented.

#### **Pascal**

**property** MoveRestriction: [TVTDragMoveRestriction;](#page-1849-0)

### **Description**

Use other resources like the news group or the Delphi Gems message board to find a description.

## **Class**

[TVTDragImage](#page-1502-0) Class

## **Links**

[TVTDragImage](#page-1502-0) Class

<span id="page-1508-0"></span>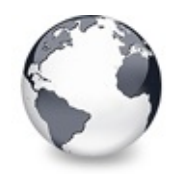

[TVTDragImage](#page-1502-0) Class | [TVTDragImage.MoveRestriction](#page-1507-0) Property | [TVTDragImage.PreBlendBias](#page-1509-0) **Property** 

# **TVTDragImage.PostBlendBias Property**

[TVTDragImage](#page-1502-0) Class

Not documented.

#### **Pascal**

**property** PostBlendBias: [TVTBias](#page-1731-0);

# **Description**

Use other resources like the news group or the Delphi Gems message board to find a description.

# **Class**

[TVTDragImage](#page-1502-0) Class

# **Links**

[TVTDragImage](#page-1502-0) Class

<span id="page-1509-0"></span>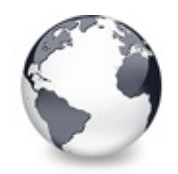

[TVTDragImage](#page-1502-0) Class | [TVTDragImage.PostBlendBias](#page-1508-0) Property | [TVTDragImage.Transparency](#page-1510-0) **Property** 

# **TVTDragImage.PreBlendBias Property**

[TVTDragImage](#page-1502-0) Class

Not documented.

### **Pascal**

**property** PreBlendBias: [TVTBias](#page-1731-0);

# **Description**

Use other resources like the news group or the Delphi Gems message board to find a description.

# **Class**

[TVTDragImage](#page-1502-0) Class

# **Links**

[TVTDragImage](#page-1502-0) Class

<span id="page-1510-0"></span>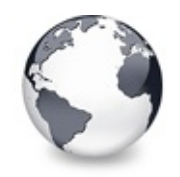

[TVTDragImage](#page-1502-0) Class | [TVTDragImage.PreBlendBias](#page-1509-0) Property | [TVTDragImage.Visible](#page-1511-0) **Property** 

# **TVTDragImage.Transparency Property**

[TVTDragImage](#page-1502-0) Class

Not documented.

#### **Pascal**

**property** Transparency: [TVTTransparency;](#page-1801-0)

## **Description**

Use other resources like the news group or the Delphi Gems message board to find a description.

## **Class**

[TVTDragImage](#page-1502-0) Class

### **Links**

[TVTDragImage](#page-1502-0) Class

<span id="page-1511-0"></span>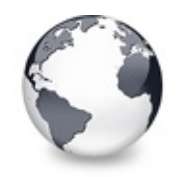

[TVTDragImage](#page-1502-0) Class | [TVTDragImage.Transparency](#page-1510-0) Property | [TVTDragImage.Create](#page-1512-0) **Constructor** 

# **TVTDragImage.Visible Property**

[TVTDragImage](#page-1502-0) Class

Not documented.

#### **Pascal**

**property** Visible: Boolean;

### **Description**

Use other resources like the news group or the Delphi Gems message board to find a description.

### **Class**

[TVTDragImage](#page-1502-0) Class

### **Links**

[TVTDragImage](#page-1502-0) Class
<span id="page-1512-0"></span>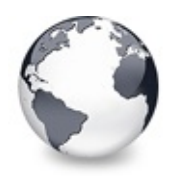

[TVTDragImage](#page-1502-0) Class | [TVTDragImage.Visible](#page-1511-0) Property | [TVTDragImage.Destroy](#page-1513-0) Destructor

## **TVTDragImage.Create Constructor**

[TVTDragImage](#page-1502-0) Class

Not documented.

#### **Pascal**

**constructor** Create(AOwner: [TBaseVirtualTree\)](#page-142-0);

#### **Description**

Use other resources like the news group or the Delphi Gems message board to find a description.

#### **Class**

[TVTDragImage](#page-1502-0) Class

#### **Links**

[TVTDragImage](#page-1502-0) Class

<span id="page-1513-0"></span>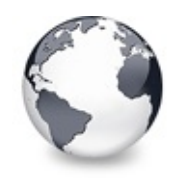

[TVTDragImage](#page-1502-0) Class | [TVTDragImage.Create](#page-1512-0) Constructor | [TVTDragImage.DragTo](#page-1514-0) Method

## **TVTDragImage.Destroy Destructor**

[TVTDragImage](#page-1502-0) Class

Not documented.

#### **Pascal**

**destructor** Destroy; **override**;

#### **Description**

Use other resources like the news group or the Delphi Gems message board to find a description.

### **Class**

[TVTDragImage](#page-1502-0) Class

### **Links**

[TVTDragImage](#page-1502-0) Class

<span id="page-1514-0"></span>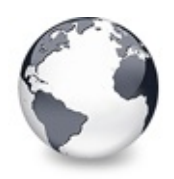

[TVTDragImage](#page-1502-0) Class | [TVTDragImage.Destroy](#page-1513-0) Destructor | [TVTDragImage.EndDrag](#page-1515-0) Method

## **TVTDragImage.DragTo Method**

[TVTDragImage](#page-1502-0) Class

Moves the drag image to a new position, which is determined from the passed point **P** and the previous mouse position.

#### **Pascal**

function DragTo(P: TPoint; ForceRepaint: Boolean): B

### **Description**

**ForceRepaint** is true if something on the screen changed and the back image must be refreshed.

### **Class**

[TVTDragImage](#page-1502-0) Class

## **Links**

[TVTDragImage](#page-1502-0) Class

<span id="page-1515-0"></span>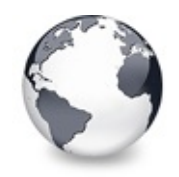

[TVTDragImage](#page-1502-0) Class | [TVTDragImage.DragTo](#page-1514-0) Method | [TVTDragImage.GetDragImageRect](#page-1516-0) **Method** 

## **TVTDragImage.EndDrag Method**

[TVTDragImage](#page-1502-0) Class

Not documented.

#### **Pascal**

**procedure** EndDrag;

#### **Description**

Use other resources like the news group or the Delphi Gems message board to find a description.

#### **Class**

[TVTDragImage](#page-1502-0) Class

#### **Links**

[TVTDragImage](#page-1502-0) Class

<span id="page-1516-0"></span>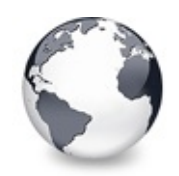

## **TVTDragImage.GetDragImageRect Method**

[TVTDragImage](#page-1502-0) Class

Returns the current size and position of the drag image (screen coordinates).

#### **Pascal**

**function** GetDragImageRect: TRect;

### **Description**

Returns the current size and position of the drag image (screen coordinates).

### **Class**

[TVTDragImage](#page-1502-0) Class

## **Links**

[TVTDragImage](#page-1502-0) Class

<span id="page-1517-0"></span>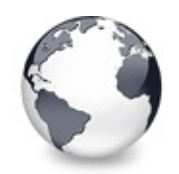

[TVTDragImage](#page-1502-0) Class | [TVTDragImage.GetDragImageRect](#page-1516-0) Method | [TVTDragImage.InternalShowDragImage](#page-1518-0) Method

## **TVTDragImage.HideDragImage Method**

[TVTDragImage](#page-1502-0) Class

Not documented.

#### **Pascal**

**procedure** HideDragImage;

### **Description**

Use other resources like the news group or the Delphi Gems message board to find a description.

## **Class**

[TVTDragImage](#page-1502-0) Class

## **Links**

[TVTDragImage](#page-1502-0) Class

<span id="page-1518-0"></span>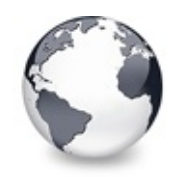

[TVTDragImage](#page-1502-0) Class | [TVTDragImage.HideDragImage](#page-1517-0) Method I [TVTDragImage.MakeAlphaChannel](#page-1519-0) Method

## **TVTDragImage.InternalShowDragImage Method**

[TVTDragImage](#page-1502-0) Class

Frequently called helper routine to actually do the blend and put it onto

#### **Pascal**

**procedure** InternalShowDragImage(ScreenDC: HDC);

## **Description**

Frequently called helper routine to actually do the blend and put it onto the screen. Only used if the system does not support drag images.

## **Class**

[TVTDragImage](#page-1502-0) Class

## **Links**

[TVTDragImage](#page-1502-0) Class

<span id="page-1519-0"></span>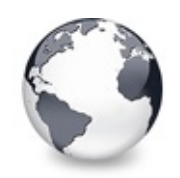

## **TVTDragImage.MakeAlphaChannel Method**

[TVTDragImage](#page-1502-0) Class

Not documented.

#### **Pascal**

procedure MakeAlphaChannel(Source: TBitmap; Target:

### **Description**

Use other resources like the news group or the Delphi Gems message board to find a description.

### **Class**

[TVTDragImage](#page-1502-0) Class

## **Links**

[TVTDragImage](#page-1502-0) Class

<span id="page-1520-0"></span>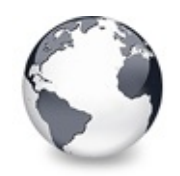

[TVTDragImage](#page-1502-0) Class | [TVTDragImage.MakeAlphaChannel](#page-1519-0) Method | [TVTDragImage.RecaptureBackground](#page-1521-0) Method

## **TVTDragImage.PrepareDrag Method**

[TVTDragImage](#page-1502-0) Class

Creates all necessary structures to do alpha blended dragging using the given image.

#### **Pascal**

**procedure** PrepareDrag(DragImage: TBitmap; ImagePosit

#### **Description**

**ImagePostion** and **Hotspot** are given in screen coordinates. The first determines where to place the drag image while the second is the initial mouse position. This method also determines whether the system supports drag images natively. If so then only minimal structures are created.

## **Class**

[TVTDragImage](#page-1502-0) Class

### **Links**

[TVTDragImage](#page-1502-0) Class

<span id="page-1521-0"></span>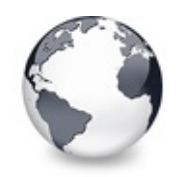

[TVTDragImage](#page-1502-0) Class | [TVTDragImage.PrepareDrag](#page-1520-0) Method | [TVTDragImage.ShowDragImage](#page-1522-0) Method

## **TVTDragImage.RecaptureBackground Method**

[TVTDragImage](#page-1502-0) Class

Notification by the drop target tree to update the background image because something in the tree has changed.

#### **Pascal**

procedure RecaptureBackground(Tree: TBaseVirtualTree

#### **Notes**

The passed rectangle is given in client coordinates of the current drop target tree (given in Tree). The caller does not

check if the given rectangle is actually within the drag image. Hence this method must do all the checks. This method

does nothing if the system manages the drag image.

## **Class**

[TVTDragImage](#page-1502-0) Class

**Links**

[TVTDragImage](#page-1502-0) Class

<span id="page-1522-0"></span>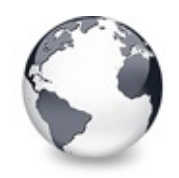

## **TVTDragImage.ShowDragImage Method**

[TVTDragImage](#page-1502-0) Class

Shows the drag image after it has been hidden by [HideDragImage.](#page-1517-0)

#### **Pascal**

**procedure** ShowDragImage;

### **Description**

Also this method does nothing if the system manages the drag image.

### **Class**

[TVTDragImage](#page-1502-0) Class

## **Links**

[TVTDragImage](#page-1502-0) Class

<span id="page-1523-0"></span>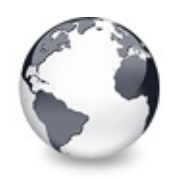

[TVTDragImage](#page-1502-0) Class | [TVTDragImage.ShowDragImage](#page-1522-0) Method

## **TVTDragImage.WillMove Method**

[TVTDragImage](#page-1502-0) Class

Add a summary here...

#### **Pascal**

**function** WillMove(P: TPoint): Boolean;

## **Description**

This method determines whether the drag image would "physically" move when [DragTo](#page-1514-0) would be called with the same target point. Always returns false if the system drag image support is available.

## **Class**

[TVTDragImage](#page-1502-0) Class

## **Links**

[TVTDragImage](#page-1502-0) Class

<span id="page-1524-0"></span>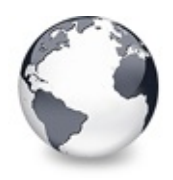

[Classes](#page-138-0) | [TVTDragImage](#page-1502-0) Class | [TVTEdit](#page-1536-0) Class

## **TVTDragManager Class**

[Classes](#page-138-0) | [Methods](#page-2476-0) | [Properties](#page-2478-0) | [Legend](#page-2479-0)

Not documented.

#### **Pascal**

TVTDragManager = class(TInterfacedObject, IVTDragMan

#### **Description**

Use other resources like the news group or the Delphi Gems message board to find a description.

#### **Group**

[Classes](#page-138-0)

### **Members**

**Methods**

**[Create](#page-1527-0)** Not documented. **O**CIG [Destroy](#page-1528-0) Not documented. **QC** [DragEnter](#page-1529-0) Not documented. **QC** [DragLeave](#page-1530-0) Not documented. **QC** [DragOver](#page-1531-0) Not documented. **QC** [Drop](#page-1532-0) Not documented.

#### **CO** [ForceDragLeave](#page-1533-0)

This method calls the [drop](#page-1532-0) target helper's [DragLeave](#page-1530-0) method to ensure it removes the drag image from screen.

**CO** [GiveFeedback](#page-1534-0)

Not documented.

**QC** [QueryContinueDrag](#page-1535-0) Not documented.

#### **IVTDragManager Interface**

**QC** Force DragLeave Not documented. **CO** [GetDataObject](#page-2038-0)

Not documented. **CO** [GetDragSource](#page-2039-0)

Not documented.

**CC** [GetDropTargetHelperSupported](#page-2040-0) Not documented.

**CO** [GetIsDropTarget](#page-2041-0) Not documented.

#### **Properties**

**IVTDragManager Interface**

**QO& [DataObject](#page-2033-0)** Not documented. **OC** [DragSource](#page-2034-0) Not documented. **QOS** [DropTargetHelperSupported](#page-2035-0) Not documented. **OG**& [IsDropTarget](#page-2036-0)

Not documented.

### **Legend**

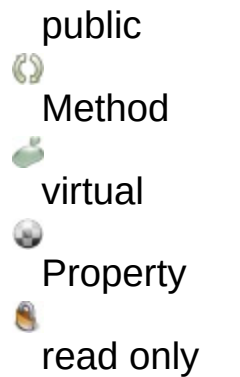

# Class Hierarchy

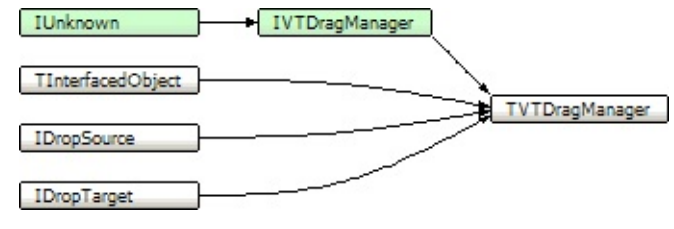

### **File**

**VirtualTrees** 

### **Links**

[Classes,](#page-138-0) [Methods](#page-2476-0), [Properties,](#page-2478-0) [Legend](#page-2479-0)

<span id="page-1527-0"></span>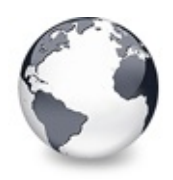

[TVTDragManager](#page-1524-0) Class | [TVTDragManager.Destroy](#page-1528-0) **Destructor** 

## **TVTDragManager.Create Constructor**

[TVTDragManager](#page-1524-0) Class

Not documented.

#### **Pascal**

**constructor** Create(AOwner: [TBaseVirtualTree\)](#page-142-0); **virtual**

#### **Description**

Use other resources like the news group or the Delphi Gems message board to find a description.

#### **Class**

[TVTDragManager](#page-1524-0) Class

### **Links**

[TVTDragManager](#page-1524-0) Class

<span id="page-1528-0"></span>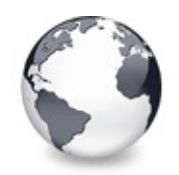

[TVTDragManager](#page-1524-0) Class | [TVTDragManager.Create](#page-1527-0) Constructor | [TVTDragManager.DragEnter](#page-1529-0) Method

## **TVTDragManager.Destroy Destructor**

[TVTDragManager](#page-1524-0) Class

Not documented.

#### **Pascal**

**destructor** Destroy; **override**;

### **Description**

Use other resources like the news group or the Delphi Gems message board to find a description.

## **Class**

[TVTDragManager](#page-1524-0) Class

## **Links**

[TVTDragManager](#page-1524-0) Class

<span id="page-1529-0"></span>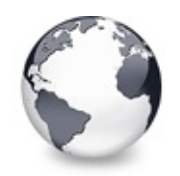

[TVTDragManager](#page-1524-0) Class | [TVTDragManager.Destroy](#page-1528-0) Destructor | [TVTDragManager.DragLeave](#page-1530-0) Method

## **TVTDragManager.DragEnter Method**

[TVTDragManager](#page-1524-0) Class

Not documented.

#### **Pascal**

function DragEnter(const [DataObject:](#page-2033-0) IDataObject; Ke

## **Description**

Use other resources like the news group or the Delphi Gems message board to find a description.

## **Class**

[TVTDragManager](#page-1524-0) Class

## **Links**

[TVTDragManager](#page-1524-0) Class

<span id="page-1530-0"></span>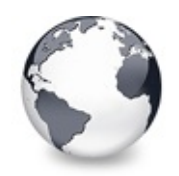

[TVTDragManager](#page-1524-0) Class | [TVTDragManager.DragEnter](#page-1529-0) Method | [TVTDragManager.DragOver](#page-1531-0) Method

## **TVTDragManager.DragLeave Method**

[TVTDragManager](#page-1524-0) Class

Not documented.

#### **Pascal**

**function** DragLeave: HResult; **stdcall**;

## **Description**

Use other resources like the news group or the Delphi Gems message board to find a description.

## **Class**

[TVTDragManager](#page-1524-0) Class

## **Links**

[TVTDragManager](#page-1524-0) Class

<span id="page-1531-0"></span>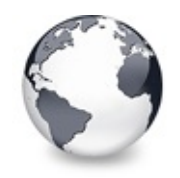

[TVTDragManager](#page-1524-0) Class | [TVTDragManager.DragLeave](#page-1530-0) Method | [TVTDragManager.Drop](#page-1532-0) Method

## **TVTDragManager.DragOver Method**

[TVTDragManager](#page-1524-0) Class

Not documented.

#### **Pascal**

function DragOver(KeyState: Integer; Pt: TPoint; var

#### **Description**

Use other resources like the news group or the Delphi Gems message board to find a description.

#### **Class**

[TVTDragManager](#page-1524-0) Class

#### **Links**

[TVTDragManager](#page-1524-0) Class

<span id="page-1532-0"></span>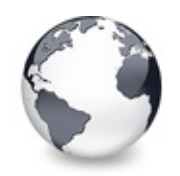

[TVTDragManager](#page-1524-0) Class | [TVTDragManager.DragOver](#page-1531-0) Method | [TVTDragManager.ForceDragLeave](#page-1533-0) Method

## **TVTDragManager.Drop Method**

[TVTDragManager](#page-1524-0) Class

Not documented.

#### **Pascal**

function Drop(const [DataObject](#page-2033-0): IDataObject; KeyStat

### **Description**

Use other resources like the news group or the Delphi Gems message board to find a description.

## **Class**

[TVTDragManager](#page-1524-0) Class

## **Links**

[TVTDragManager](#page-1524-0) Class

<span id="page-1533-0"></span>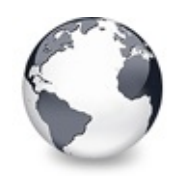

[TVTDragManager](#page-1524-0) Class | [TVTDragManager.Drop](#page-1532-0) Method | [TVTDragManager.GiveFeedback](#page-1534-0) Method

## **TVTDragManager.ForceDragLeave Method**

[TVTDragManager](#page-1524-0) Class

This method calls the [drop](#page-1532-0) target helper's [DragLeave](#page-1530-0) method to ensure it removes the drag image from screen.

#### **Pascal**

**procedure** ForceDragLeave; **stdcall**;

### **Description**

This method calls the [drop](#page-1532-0) target helper's [DragLeave](#page-1530-0) method to ensure it removes the drag image from screen.

### **Class**

[TVTDragManager](#page-1524-0) Class

## **Links**

[TVTDragManager](#page-1524-0) Class

<span id="page-1534-0"></span>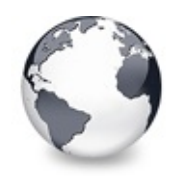

[TVTDragManager](#page-1524-0) Class | [TVTDragManager.ForceDragLeave](#page-1533-0) Method | [TVTDragManager.QueryContinueDrag](#page-1535-0) Method

## **TVTDragManager.GiveFeedback Method**

[TVTDragManager](#page-1524-0) Class

Not documented.

#### **Pascal**

function GiveFeedback(Effect: Integer): HResult; std

## **Description**

Use other resources like the news group or the Delphi Gems message board to find a description.

## **Class**

[TVTDragManager](#page-1524-0) Class

## **Links**

[TVTDragManager](#page-1524-0) Class

<span id="page-1535-0"></span>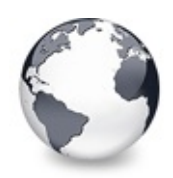

## **TVTDragManager.QueryContinueDrag Method**

[TVTDragManager](#page-1524-0) Class

Not documented.

#### **Pascal**

function QueryContinueDrag(EscapePressed: BOOL; KeyS

## **Description**

Use other resources like the news group or the Delphi Gems message board to find a description.

## **Class**

[TVTDragManager](#page-1524-0) Class

## **Links**

[TVTDragManager](#page-1524-0) Class

<span id="page-1536-0"></span>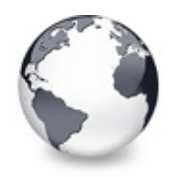

[Classes](#page-138-0) | [TVTDragManager](#page-1524-0) Class | [TVTHeader](#page-1551-0) Class

## **TVTEdit Class**

[Classes](#page-138-0) | [Methods](#page-2480-0) | [Properties](#page-2481-0) | [Legend](#page-2482-0)

Not documented.

#### **Pascal**

TVTEdit = **class**(TCustomEdit);

#### **Description**

Use other resources like the news group or the Delphi Gems message board to find a description.

#### **Group**

[Classes](#page-138-0)

#### **Members**

#### **Properties**

**Q**<sup>O</sup> [AutoSelect](#page-1539-0) Not documented. **Q**<sup>O</sup> [AutoSize](#page-1540-0) Not documented. **[BorderStyle](#page-1541-0)** Not documented. **[CharCase](#page-1542-0)** Not documented. **CO** [HideSelection](#page-1543-0) Not documented. **WaxLength** Not documented. **O** [OEMConvert](#page-1545-0) Not documented. **C**<sup>O</sup> [PasswordChar](#page-1546-0) Not documented.

#### **Methods**

**QC** [AutoAdjustSize](#page-1547-0) Not documented. **C** $C$ reate Not documented. [CreateParams](#page-1549-0) Not documented. **CO** [Release](#page-1550-0) Not documented.

#### **Legend**

```
public
 Property
 protected
62
 Method
8
 virtual
```
# **Class Hierarchy**

#### **File**

**VirtualTrees** 

#### **Links**

[Classes,](#page-138-0) [Methods](#page-2480-0), [Properties,](#page-2481-0) [Legend](#page-2482-0)

<span id="page-1539-0"></span>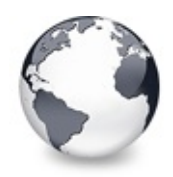

[TVTEdit](#page-1536-0) Class | [TVTEdit.AutoSize](#page-1540-0) **Property** 

## **TVTEdit.AutoSelect Property**

[TVTEdit](#page-1536-0) Class

Not documented.

#### **Pascal**

**property** AutoSelect;

### **Description**

Use other resources like the news group or the Delphi Gems message board to find a description.

#### **Class**

[TVTEdit](#page-1536-0) Class

#### **Links**

[TVTEdit](#page-1536-0) Class

<span id="page-1540-0"></span>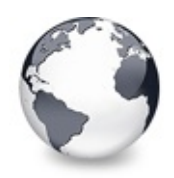

[TVTEdit](#page-1536-0) Class | [TVTEdit.AutoSelect](#page-1539-0) Property | [TVTEdit.BorderStyle](#page-1541-0) Property

## **TVTEdit.AutoSize Property**

[TVTEdit](#page-1536-0) Class

Not documented.

#### **Pascal**

**property** AutoSize;

#### **Description**

Use other resources like the news group or the Delphi Gems message board to find a description.

#### **Class**

[TVTEdit](#page-1536-0) Class

#### **Links**

[TVTEdit](#page-1536-0) Class

<span id="page-1541-0"></span>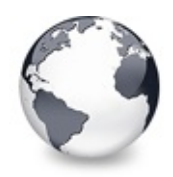

## **TVTEdit.BorderStyle Property**

[TVTEdit](#page-1536-0) Class

Not documented.

#### **Pascal**

**property** BorderStyle;

#### **Description**

Use other resources like the news group or the Delphi Gems message board to find a description.

#### **Class**

[TVTEdit](#page-1536-0) Class

#### **Links**

[TVTEdit](#page-1536-0) Class

<span id="page-1542-0"></span>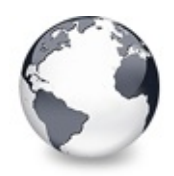

[TVTEdit](#page-1536-0) Class | [TVTEdit.BorderStyle](#page-1541-0) Property | [TVTEdit.HideSelection](#page-1543-0) Property

## **TVTEdit.CharCase Property**

[TVTEdit](#page-1536-0) Class

Not documented.

#### **Pascal**

**property** CharCase;

#### **Description**

Use other resources like the news group or the Delphi Gems message board to find a description.

#### **Class**

[TVTEdit](#page-1536-0) Class

#### **Links**

[TVTEdit](#page-1536-0) Class

<span id="page-1543-0"></span>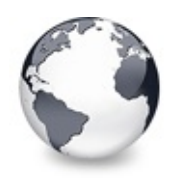

[TVTEdit](#page-1536-0) Class | [TVTEdit.CharCase](#page-1542-0) Property | [TVTEdit.MaxLength](#page-1544-0) Property

## **TVTEdit.HideSelection Property**

[TVTEdit](#page-1536-0) Class

Not documented.

#### **Pascal**

**property** HideSelection;

### **Description**

Use other resources like the news group or the Delphi Gems message board to find a description.

#### **Class**

[TVTEdit](#page-1536-0) Class

#### **Links**

[TVTEdit](#page-1536-0) Class

<span id="page-1544-0"></span>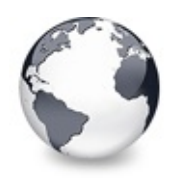

[TVTEdit](#page-1536-0) Class | [TVTEdit.HideSelection](#page-1543-0) Property | [TVTEdit.OEMConvert](#page-1545-0) Property

## **TVTEdit.MaxLength Property**

[TVTEdit](#page-1536-0) Class

Not documented.

#### **Pascal**

**property** MaxLength;

#### **Description**

Use other resources like the news group or the Delphi Gems message board to find a description.

#### **Class**

[TVTEdit](#page-1536-0) Class

#### **Links**

[TVTEdit](#page-1536-0) Class

<span id="page-1545-0"></span>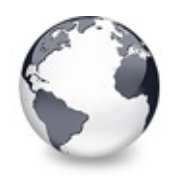

[TVTEdit](#page-1536-0) Class | [TVTEdit.MaxLength](#page-1544-0) Property | [TVTEdit.PasswordChar](#page-1546-0) Property

## **TVTEdit.OEMConvert Property**

[TVTEdit](#page-1536-0) Class

Not documented.

#### **Pascal**

**property** OEMConvert;

#### **Description**

Use other resources like the news group or the Delphi Gems message board to find a description.

#### **Class**

[TVTEdit](#page-1536-0) Class

#### **Links**

[TVTEdit](#page-1536-0) Class

<span id="page-1546-0"></span>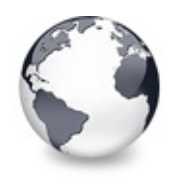

[TVTEdit](#page-1536-0) Class | [TVTEdit.OEMConvert](#page-1545-0) Property | [TVTEdit.AutoAdjustSize](#page-1547-0) Method

## **TVTEdit.PasswordChar Property**

[TVTEdit](#page-1536-0) Class

Not documented.

#### **Pascal**

**property** PasswordChar;

### **Description**

Use other resources like the news group or the Delphi Gems message board to find a description.

#### **Class**

[TVTEdit](#page-1536-0) Class

### **Links**

[TVTEdit](#page-1536-0) Class

<span id="page-1547-0"></span>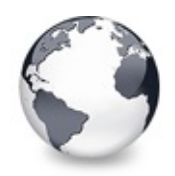

[TVTEdit](#page-1536-0) Class | [TVTEdit.PasswordChar](#page-1546-0) Property | [TVTEdit.Create](#page-1548-0) Constructor

## **TVTEdit.AutoAdjustSize Method**

[TVTEdit](#page-1536-0) Class

Not documented.

#### **Pascal**

**procedure** AutoAdjustSize;

#### **Description**

Use other resources like the news group or the Delphi Gems message board to find a description.

#### **Class**

[TVTEdit](#page-1536-0) Class

#### **Links**

[TVTEdit](#page-1536-0) Class
<span id="page-1548-0"></span>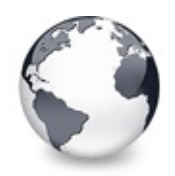

[TVTEdit](#page-1536-0) Class | [TVTEdit.AutoAdjustSize](#page-1547-0) Method | [TVTEdit.CreateParams](#page-1549-0) Method

# **TVTEdit.Create Constructor**

[TVTEdit](#page-1536-0) Class

Not documented.

#### **Pascal**

constructor Create(Link: [TStringEditLink\)](#page-850-0); reintrodu

### **Description**

Use other resources like the news group or the Delphi Gems message board to find a description.

#### **Class**

[TVTEdit](#page-1536-0) Class

#### **Links**

[TVTEdit](#page-1536-0) Class

<span id="page-1549-0"></span>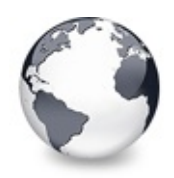

[TVTEdit](#page-1536-0) Class | TVTEdit.Create Constructor | [T](#page-1548-0)[VTEdit.Release](#page-1550-0) Method

## **TVTEdit.CreateParams Method**

[TVTEdit](#page-1536-0) Class

Not documented.

#### **Pascal**

**procedure** CreateParams(var Params: TCreateParams); o

### **Description**

Use other resources like the news group or the Delphi Gems message board to find a description.

### **Class**

[TVTEdit](#page-1536-0) Class

#### **Links**

[TVTEdit](#page-1536-0) Class

<span id="page-1550-0"></span>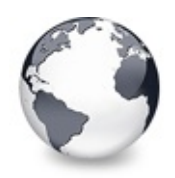

[TVTEdit](#page-1536-0) Class | [TVTEdit.CreateParams](#page-1549-0) Method

## **TVTEdit.Release Method**

[TVTEdit](#page-1536-0) Class

Not documented.

#### **Pascal**

**procedure** Release; **virtual**;

## **Description**

Use other resources like the news group or the Delphi Gems message board to find a description.

### **Class**

[TVTEdit](#page-1536-0) Class

#### **Links**

[TVTEdit](#page-1536-0) Class

<span id="page-1551-0"></span>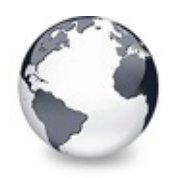

[Classes](#page-138-0) | [TVTEdit](#page-1536-0) Class | [TVTHeaderPopupMenu](#page-1598-0) Class

## **TVTHeader Class**

[Classes](#page-138-0) | [Methods](#page-2483-0) | [Properties](#page-2485-0) | [Legend](#page-2487-0)

Not documented.

#### **Pascal**

TVTHeader = **class**(TPersistent);

## **Description**

Use other resources like the news group or the Delphi Gems message board to find a description.

### **Group**

[Classes](#page-138-0)

## **Members**

#### **Properties**

**[AutoSizeIndex](#page-1556-0)** Not documented. **CO** [Background](#page-1557-0) Not documented. **[Columns](#page-1558-0)** Not documented. **OC** [DragImage](#page-1559-0) Not documented. **CO** [Font](#page-1560-0) Not documented. **O** [Height](#page-1561-0) Not documented.

**O** [Images](#page-1562-0) Not documented. **C**<sup>o</sup> [MainColumn](#page-1563-0) Not documented. **OC** [Options](#page-1564-0) Not documented. **P**<sup>9</sup> [ParentFont](#page-1565-0) Not documented. **Q**<sup>O</sup> [PopupMenu](#page-1566-0) Not documented. **CO** [SortColumn](#page-1567-0) Not documented. **CO** [SortDirection](#page-1568-0) Not documented. **OOS** [States](#page-1569-0) Not documented. **C**<sup>O</sup> [Style](#page-1570-0) Not documented. **COS** [Treeview](#page-1571-0) Not documented. **COS** [UseColumns](#page-1572-0) Not documented.

#### **Methods**

**COS** [Assign](#page-1573-0) Not documented. **QC** [AutoFitColumns](#page-1574-0) Not documented. **[CanWriteColumns](#page-1575-0)** Not documented. **[ChangeScale](#page-1576-0)** Not documented. **[Create](#page-1577-0)** Not documented.

**QOS** [Destroy](#page-1578-0)

Not documented.

**OGG** [DetermineSplitterIndex](#page-1579-0)

Tries to find the index of that column whose right border corresponds to **P**.

#### **CO** [DragTo](#page-1580-0)

Moves the drag image to a new position, which is determined from the passed point **P** and the previous mouse position.

**COC** [GetColumnsClass](#page-1581-0)

Returns the class to be used for the actual column implementation.

**COS** [GetOwner](#page-1582-0)

Not documented.

**CO** [GetShiftState](#page-1583-0)

Not documented.

**CO** [HandleHeaderMouseMove](#page-1584-0)

Not documented.

**QC** [HandleMessage](#page-1585-0)

General message handler for the header.

#### **QC**) [ImageListChange](#page-1586-0)

Not documented.

#### **OO** [InHeader](#page-1587-0)

Determines whether the given point (client coordinates!) is within the header rectangle (non-client coordinates).

#### **OC** [Invalidate](#page-1588-0)

Invalidates the entire header or parts of it so they are repainted.

#### [LoadFromStream](#page-1589-0)

Restores the state of the header from the given stream.

**CO** [PrepareDrag](#page-1590-0)

Initializes dragging of the header, **P** is the current mouse postion and **Start** the initial mouse position.

#### **CO** [ReadColumns](#page-1591-0)

Not documented.

[RecalculateHeader](#page-1592-0)

Initiate a recalculation of the non-client area of the owner tree.

**QC** [RestoreColumns](#page-1593-0)

Restores all columns to their width which they had before they have been auto fitted.

**OC** [SaveToStream](#page-1594-0)

Saves the complete state of the header into the provided stream.

**QC** [UpdateMainColumn](#page-1595-0)

Called once the load process of the owner tree is done.

**QC** [UpdateSpringColumns](#page-1596-0)

Not documented.

**QC** [WriteColumns](#page-1597-0)

Not documented.

## **Legend**

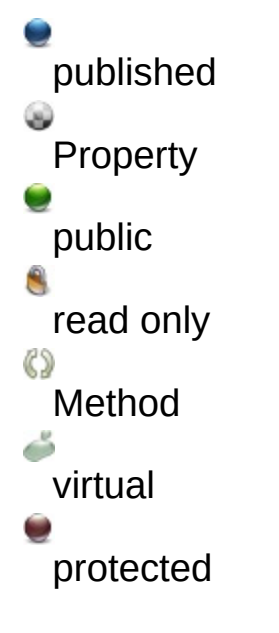

## **Class Hierarchy**

TPersistent TVTHeader

## **File**

**VirtualTrees** 

## **Links**

[Classes,](#page-138-0) [Methods](#page-2483-0), [Properties,](#page-2485-0) [Legend](#page-2487-0)

<span id="page-1556-0"></span>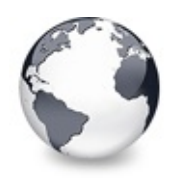

[TVTHeader](#page-1551-0) Class | [TVTHeader.Background](#page-1557-0) Property

# **TVTHeader.AutoSizeIndex Property**

[TVTHeader](#page-1551-0) Class

Not documented.

#### **Pascal**

**property** AutoSizeIndex: [TColumnIndex](#page-1690-0);

### **Description**

Use other resources like the news group or the Delphi Gems message board to find a description.

### **Class**

[TVTHeader](#page-1551-0) Class

#### **Links**

[TVTHeader](#page-1551-0) Class

<span id="page-1557-0"></span>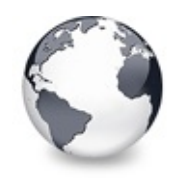

[TVTHeader](#page-1551-0) Class | [TVTHeader.AutoSizeIndex](#page-1556-0) Property | [TVTHeader.Columns](#page-1558-0) **Property** 

# **TVTHeader.Background Property**

[TVTHeader](#page-1551-0) Class

Not documented.

#### **Pascal**

**property** Background: TColor;

#### **Description**

Use other resources like the news group or the Delphi Gems message board to find a description.

### **Class**

[TVTHeader](#page-1551-0) Class

#### **Links**

[TVTHeader](#page-1551-0) Class

<span id="page-1558-0"></span>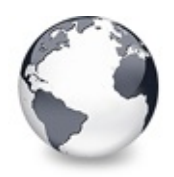

[TVTHeader](#page-1551-0) Class | [TVTHeader.Background](#page-1557-0) Property | [TVTHeader.DragImage](#page-1559-0) Property

# **TVTHeader.Columns Property**

[TVTHeader](#page-1551-0) Class

Not documented.

#### **Pascal**

**property** Columns: [TVirtualTreeColumns;](#page-1391-0)

## **Description**

Use other resources like the news group or the Delphi Gems message board to find a description.

### **Class**

[TVTHeader](#page-1551-0) Class

#### **Links**

[TVTHeader](#page-1551-0) Class

<span id="page-1559-0"></span>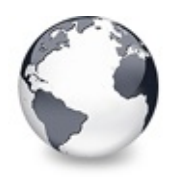

[TVTHeader](#page-1551-0) Class | [TVTHeader.Columns](#page-1558-0) Property | [TVTHeader.Font](#page-1560-0) Property

## **TVTHeader.DragImage Property**

[TVTHeader](#page-1551-0) Class

Not documented.

#### **Pascal**

**property** DragImage: [TVTDragImage;](#page-1502-0)

### **Description**

Use other resources like the news group or the Delphi Gems message board to find a description.

### **Class**

[TVTHeader](#page-1551-0) Class

## **Links**

[TVTHeader](#page-1551-0) Class

<span id="page-1560-0"></span>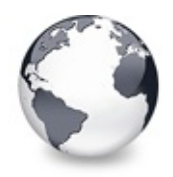

[TVTHeader](#page-1551-0) Class | [TVTHeader.DragImage](#page-1559-0) Property | [TVTHeader.Height](#page-1561-0) Property

## **TVTHeader.Font Property**

[TVTHeader](#page-1551-0) Class

Not documented.

#### **Pascal**

**property** Font: TFont;

### **Description**

Use other resources like the news group or the Delphi Gems message board to find a description.

### **Class**

[TVTHeader](#page-1551-0) Class

#### **Links**

[TVTHeader](#page-1551-0) Class

<span id="page-1561-0"></span>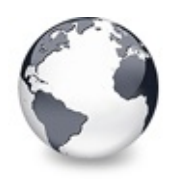

[TVTHeader](#page-1551-0) Class | [TVTHeader.Font](#page-1560-0) Property | [TVTHeader.Images](#page-1562-0) Property

# **TVTHeader.Height Property**

[TVTHeader](#page-1551-0) Class

Not documented.

#### **Pascal**

**property** Height: Cardinal;

## **Description**

Use other resources like the news group or the Delphi Gems message board to find a description.

### **Class**

[TVTHeader](#page-1551-0) Class

## **Links**

[TVTHeader](#page-1551-0) Class

<span id="page-1562-0"></span>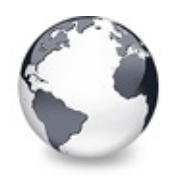

[TVTHeader](#page-1551-0) Class | [TVTHeader.Height](#page-1561-0) Property | [TVTHeader.MainColumn](#page-1563-0) Property

## **TVTHeader.Images Property**

[TVTHeader](#page-1551-0) Class

Not documented.

#### **Pascal**

**property** Images: TCustomImageList;

### **Description**

Use other resources like the news group or the Delphi Gems message board to find a description.

### **Class**

[TVTHeader](#page-1551-0) Class

#### **Links**

[TVTHeader](#page-1551-0) Class

<span id="page-1563-0"></span>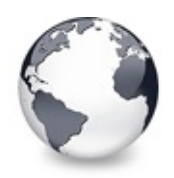

[TVTHeader](#page-1551-0) Class | [TVTHeader.Images](#page-1562-0) Property | [TVTHeader.Options](#page-1564-0) Property

## **TVTHeader.MainColumn Property**

[TVTHeader](#page-1551-0) Class

Not documented.

#### **Pascal**

**property** MainColumn: [TColumnIndex](#page-1690-0);

## **Description**

Use other resources like the news group or the Delphi Gems message board to find a description.

### **Class**

[TVTHeader](#page-1551-0) Class

#### **Links**

[TVTHeader](#page-1551-0) Class

<span id="page-1564-0"></span>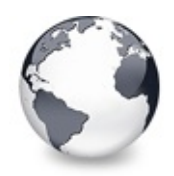

[TVTHeader](#page-1551-0) Class | [TVTHeader.MainColumn](#page-1563-0) Property | [TVTHeader.ParentFont](#page-1565-0) Property

# **TVTHeader.Options Property**

[TVTHeader](#page-1551-0) Class

Not documented.

#### **Pascal**

**property** Options: [TVTHeaderOptions](#page-1772-0);

## **Description**

Use other resources like the news group or the Delphi Gems message board to find a description.

### **Class**

[TVTHeader](#page-1551-0) Class

#### **Links**

[TVTHeader](#page-1551-0) Class

<span id="page-1565-0"></span>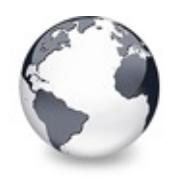

[TVTHeader](#page-1551-0) Class | [TVTHeader.Options](#page-1564-0) Property | [TVTHeader.PopupMenu](#page-1566-0) Property

## **TVTHeader.ParentFont Property**

[TVTHeader](#page-1551-0) Class

Not documented.

#### **Pascal**

**property** ParentFont: Boolean;

### **Description**

Use other resources like the news group or the Delphi Gems message board to find a description.

### **Class**

[TVTHeader](#page-1551-0) Class

#### **Links**

[TVTHeader](#page-1551-0) Class

<span id="page-1566-0"></span>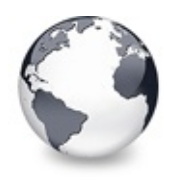

[TVTHeader](#page-1551-0) Class | [TVTHeader.ParentFont](#page-1565-0) Property | [TVTHeader.SortColumn](#page-1567-0) Property

## **TVTHeader.PopupMenu Property**

[TVTHeader](#page-1551-0) Class

Not documented.

#### **Pascal**

**property** PopupMenu: TPopupMenu;

### **Description**

Use other resources like the news group or the Delphi Gems message board to find a description.

### **Class**

[TVTHeader](#page-1551-0) Class

#### **Links**

[TVTHeader](#page-1551-0) Class

<span id="page-1567-0"></span>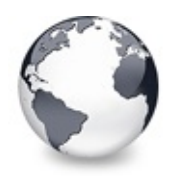

[TVTHeader](#page-1551-0) Class | [TVTHeader.PopupMenu](#page-1566-0) Property | [TVTHeader.SortDirection](#page-1568-0) Property

# **TVTHeader.SortColumn Property**

[TVTHeader](#page-1551-0) Class

Not documented.

#### **Pascal**

**property** SortColumn: [TColumnIndex](#page-1690-0);

#### **Description**

Use other resources like the news group or the Delphi Gems message board to find a description.

#### **Class**

[TVTHeader](#page-1551-0) Class

#### **Links**

[TVTHeader](#page-1551-0) Class

<span id="page-1568-0"></span>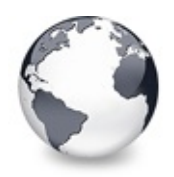

[TVTHeader](#page-1551-0) Class | [TVTHeader.SortColumn](#page-1567-0) Property | [TVTHeader.States](#page-1569-0) Property

# **TVTHeader.SortDirection Property**

[TVTHeader](#page-1551-0) Class

Not documented.

#### **Pascal**

**property** SortDirection: [TSortDirection;](#page-1830-0)

### **Description**

Use other resources like the news group or the Delphi Gems message board to find a description.

### **Class**

[TVTHeader](#page-1551-0) Class

#### **Links**

[TVTHeader](#page-1551-0) Class

<span id="page-1569-0"></span>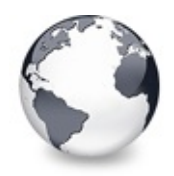

[TVTHeader](#page-1551-0) Class | [TVTHeader.SortDirection](#page-1568-0) Property | [TVTHeader.Style](#page-1570-0) Property

## **TVTHeader.States Property**

[TVTHeader](#page-1551-0) Class

Not documented.

#### **Pascal**

**property** States: [THeaderStates](#page-1699-0);

## **Description**

Use other resources like the news group or the Delphi Gems message board to find a description.

### **Class**

[TVTHeader](#page-1551-0) Class

#### **Links**

[TVTHeader](#page-1551-0) Class

<span id="page-1570-0"></span>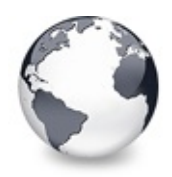

[TVTHeader](#page-1551-0) Class | [TVTHeader.States](#page-1569-0) Property | [TVTHeader.Treeview](#page-1571-0) Property

## **TVTHeader.Style Property**

[TVTHeader](#page-1551-0) Class

Not documented.

#### **Pascal**

**property** Style: [TVTHeaderStyle](#page-1859-0);

## **Description**

Use other resources like the news group or the Delphi Gems message board to find a description.

## **Class**

[TVTHeader](#page-1551-0) Class

## **Links**

[TVTHeader](#page-1551-0) Class

<span id="page-1571-0"></span>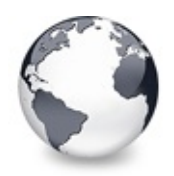

[TVTHeader](#page-1551-0) Class | [TVTHeader.Style](#page-1570-0) Property | [TVTHeader.UseColumns](#page-1572-0) Property

## **TVTHeader.Treeview Property**

[TVTHeader](#page-1551-0) Class

Not documented.

#### **Pascal**

**property** Treeview: [TBaseVirtualTree;](#page-142-0)

## **Description**

Use other resources like the news group or the Delphi Gems message board to find a description.

### **Class**

[TVTHeader](#page-1551-0) Class

#### **Links**

[TVTHeader](#page-1551-0) Class

<span id="page-1572-0"></span>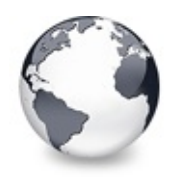

[TVTHeader](#page-1551-0) Class | [TVTHeader.Treeview](#page-1571-0) Property | [TVTHeader.Assign](#page-1573-0) Method

## **TVTHeader.UseColumns Property**

[TVTHeader](#page-1551-0) Class

Not documented.

#### **Pascal**

**property** UseColumns: Boolean;

### **Description**

Use other resources like the news group or the Delphi Gems message board to find a description.

### **Class**

[TVTHeader](#page-1551-0) Class

#### **Links**

[TVTHeader](#page-1551-0) Class

<span id="page-1573-0"></span>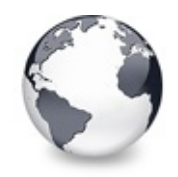

[TVTHeader](#page-1551-0) Class | [TVTHeader.UseColumns](#page-1572-0) Property | [TVTHeader.AutoFitColumns](#page-1574-0) Method

# **TVTHeader.Assign Method**

[TVTHeader](#page-1551-0) Class

Not documented.

#### **Pascal**

**procedure** Assign(Source: TPersistent); **override**;

#### **Description**

Use other resources like the news group or the Delphi Gems message board to find a description.

### **Class**

[TVTHeader](#page-1551-0) Class

#### **Links**

[TVTHeader](#page-1551-0) Class

<span id="page-1574-0"></span>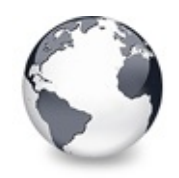

[TVTHeader](#page-1551-0) Class | [TVTHeader.Assign](#page-1573-0) Method | [TVTHeader.CanWriteColumns](#page-1575-0) Method

# **TVTHeader.AutoFitColumns Method**

[TVTHeader](#page-1551-0) Class

Not documented.

#### **Pascal**

**procedure** AutoFitColumns(Animated: Boolean = True);

### **Description**

Use other resources like the news group or the Delphi Gems message board to find a description.

## **Class**

[TVTHeader](#page-1551-0) Class

## **Links**

[TVTHeader](#page-1551-0) Class

<span id="page-1575-0"></span>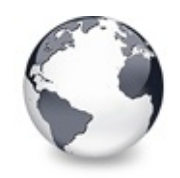

[TVTHeader](#page-1551-0) Class | [TVTHeader.AutoFitColumns](#page-1574-0) Method I [TVTHeader.ChangeScale](#page-1576-0) Method

## **TVTHeader.CanWriteColumns Method**

[TVTHeader](#page-1551-0) Class

Not documented.

#### **Pascal**

**function** CanWriteColumns: Boolean; **virtual**;

#### **Description**

Use other resources like the news group or the Delphi Gems message board to find a description.

### **Class**

[TVTHeader](#page-1551-0) Class

## **Links**

[TVTHeader](#page-1551-0) Class

<span id="page-1576-0"></span>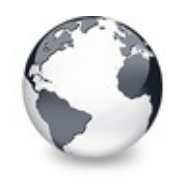

[TVTHeader](#page-1551-0) Class | [TVTHeader.CanWriteColumns](#page-1575-0) Method | [TVTHeader.Create](#page-1577-0) **Constructor** 

# **TVTHeader.ChangeScale Method**

[TVTHeader](#page-1551-0) Class

Not documented.

#### **Pascal**

procedure ChangeScale(M: Integer; D: Integer); virtu

#### **Description**

Use other resources like the news group or the Delphi Gems message board to find a description.

### **Class**

[TVTHeader](#page-1551-0) Class

#### **Links**

[TVTHeader](#page-1551-0) Class

<span id="page-1577-0"></span>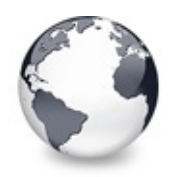

[TVTHeader](#page-1551-0) Class | [TVTHeader.ChangeScale](#page-1576-0) Method | [TVTHeader.Destroy](#page-1578-0) Destructor

## **TVTHeader.Create Constructor**

[TVTHeader](#page-1551-0) Class

Not documented.

#### **Pascal**

**constructor** Create(AOwner: [TBaseVirtualTree\)](#page-142-0); **virtual**

### **Description**

Use other resources like the news group or the Delphi Gems message board to find a description.

### **Class**

[TVTHeader](#page-1551-0) Class

#### **Links**

[TVTHeader](#page-1551-0) Class

<span id="page-1578-0"></span>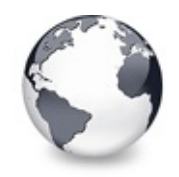

[TVTHeader](#page-1551-0) Class | [TVTHeader.Create](#page-1577-0) Constructor | [TVTHeader.DetermineSplitterIndex](#page-1579-0) Method

## **TVTHeader.Destroy Destructor**

[TVTHeader](#page-1551-0) Class

Not documented.

#### **Pascal**

**destructor** Destroy; **override**;

#### **Description**

Use other resources like the news group or the Delphi Gems message board to find a description.

### **Class**

[TVTHeader](#page-1551-0) Class

## **Links**

[TVTHeader](#page-1551-0) Class

<span id="page-1579-0"></span>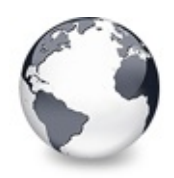

# **TVTHeader.DetermineSplitterIndex Method**

[TVTHeader](#page-1551-0) Class

Tries to find the index of that column whose right border corresponds to **P**.

#### **Pascal**

**function** DetermineSplitterIndex(P: TPoint): Boolean;

## **Description**

Result is rrue if column border was hit (with -3..+5 pixels tolerance). For continuous resizing the current track index and the column's left border are set.

## **Notes**

The hit test is checking from right to left to make enlarging of zero-sized columns possible.

## **Class**

[TVTHeader](#page-1551-0) Class

## **Links**

[TVTHeader](#page-1551-0) Class

<span id="page-1580-0"></span>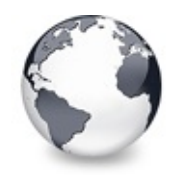

[TVTHeader](#page-1551-0) Class | [TVTHeader.DetermineSplitterIndex](#page-1579-0) Method | [TVTHeader.GetColumnsClass](#page-1581-0) Method

# **TVTHeader.DragTo Method**

[TVTHeader](#page-1551-0) Class

Moves the drag image to a new position, which is determined from the passed point **P** and the previous mouse position.

#### **Pascal**

**procedure** DragTo(P: TPoint);

### **Description**

Moves the drag image to a new position, which is determined from the passed point **P** and the previous mouse position.

#### **Class**

[TVTHeader](#page-1551-0) Class

## **Links**

[TVTHeader](#page-1551-0) Class

<span id="page-1581-0"></span>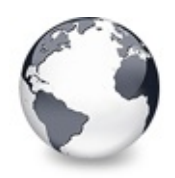

# **TVTHeader.GetColumnsClass Method**

[TVTHeader](#page-1551-0) Class

Returns the class to be used for the actual column implementation.

#### **Pascal**

function GetColumnsClass: [TVirtualTreeColumnsClass](#page-1715-0);

## **Description**

Descentants may optionally override this and return their own class.

## **Class**

[TVTHeader](#page-1551-0) Class

## **Links**

[TVTHeader](#page-1551-0) Class

<span id="page-1582-0"></span>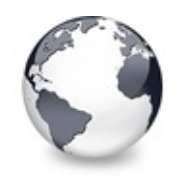

[TVTHeader](#page-1551-0) Class | [TVTHeader.GetColumnsClass](#page-1581-0) Method | [TVTHeader.GetShiftState](#page-1583-0) Method

## **TVTHeader.GetOwner Method**

[TVTHeader](#page-1551-0) Class

Not documented.

#### **Pascal**

**function** GetOwner: TPersistent; **override**;

#### **Description**

Use other resources like the news group or the Delphi Gems message board to find a description.

## **Class**

[TVTHeader](#page-1551-0) Class

## **Links**

[TVTHeader](#page-1551-0) Class

<span id="page-1583-0"></span>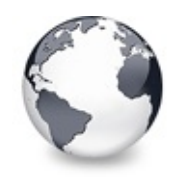

[TVTHeader](#page-1551-0) Class | [TVTHeader.GetOwner](#page-1582-0) Method | [TVTHeader.HandleHeaderMouseMove](#page-1584-0) Method

# **TVTHeader.GetShiftState Method**

[TVTHeader](#page-1551-0) Class

Not documented.

#### **Pascal**

**function** GetShiftState: TShiftState;

#### **Description**

Use other resources like the news group or the Delphi Gems message board to find a description.

### **Class**

[TVTHeader](#page-1551-0) Class

## **Links**

[TVTHeader](#page-1551-0) Class
<span id="page-1584-0"></span>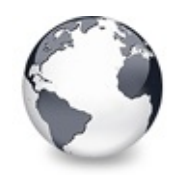

# **TVTHeader.HandleHeaderMouseMove Method**

[TVTHeader](#page-1551-0) Class

Not documented.

#### **Pascal**

function HandleHeaderMouseMove(var Message: TWMMouse

## **Description**

Use other resources like the news group or the Delphi Gems message board to find a description.

## **Class**

[TVTHeader](#page-1551-0) Class

# **Links**

[TVTHeader](#page-1551-0) Class

<span id="page-1585-0"></span>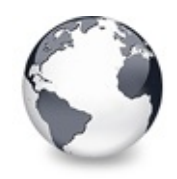

[TVTHeader](#page-1551-0) Class | [TVTHeader.HandleHeaderMouseMove](#page-1584-0) Method | [TVTHeader.ImageListChange](#page-1586-0) Method

# **TVTHeader.HandleMessage Method**

[TVTHeader](#page-1551-0) Class

General message handler for the header.

#### **Pascal**

**function** HandleMessage(var Message: TMessage): Boole

## **Description**

The header gets here the opportunity to handle certain messages before they reach the tree. This is important because the tree needs to handle various non-client area messages for the header as well as some dragging/tracking events. By returning True the message will not be handled further, otherwise the message is then dispatched to the proper message handlers.

# **Class**

[TVTHeader](#page-1551-0) Class

## **Links**

[TVTHeader](#page-1551-0) Class

<span id="page-1586-0"></span>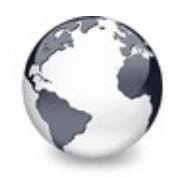

[TVTHeader](#page-1551-0) Class | [TVTHeader.HandleMessage](#page-1585-0) Method | [TVTHeader.InHeader](#page-1587-0) Method

# **TVTHeader.ImageListChange Method**

[TVTHeader](#page-1551-0) Class

Not documented.

#### **Pascal**

**procedure** ImageListChange(Sender: TObject);

#### **Description**

Use other resources like the news group or the Delphi Gems message board to find a description.

## **Class**

[TVTHeader](#page-1551-0) Class

## **Links**

[TVTHeader](#page-1551-0) Class

<span id="page-1587-0"></span>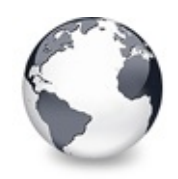

[TVTHeader](#page-1551-0) Class | [TVTHeader.ImageListChange](#page-1586-0) Method | [TVTHeader.Invalidate](#page-1588-0) Method

# **TVTHeader.InHeader Method**

[TVTHeader](#page-1551-0) Class

Determines whether the given point (client coordinates!) is within the header rectangle (non-client coordinates).

#### **Pascal**

**function** InHeader(P: TPoint): Boolean; **virtual**;

## **Description**

Determines whether the given point (client coordinates!) is within the header rectangle (non-client coordinates).

# **Class**

[TVTHeader](#page-1551-0) Class

# **Links**

[TVTHeader](#page-1551-0) Class

<span id="page-1588-0"></span>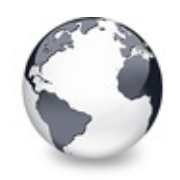

[TVTHeader](#page-1551-0) Class | [TVTHeader.InHeader](#page-1587-0) Method | [TVTHeader.LoadFromStream](#page-1589-0) Method

# **TVTHeader.Invalidate Method**

[TVTHeader](#page-1551-0) Class

Invalidates the entire header or parts of it so they are repainted.

#### **Pascal**

**procedure** Invalidate(Column: [TVirtualTreeColumn](#page-1349-0); Exp

## **Description**

Because the header is in the non-client area of the tree it needs some special handling in order to initiate its repainting. If **ExpandToRight** is true then not only the given column but everything to its right will be invalidated (useful for resizing). This makes only sense when a column is given.

# **Class**

[TVTHeader](#page-1551-0) Class

## **Links**

[TVTHeader](#page-1551-0) Class

<span id="page-1589-0"></span>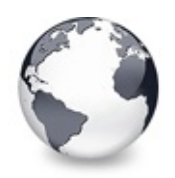

[TVTHeader](#page-1551-0) Class | [TVTHeader.Invalidate](#page-1588-0) Method | [TVTHeader.PrepareDrag](#page-1590-0) Method

# **TVTHeader.LoadFromStream Method**

[TVTHeader](#page-1551-0) Class

Restores the state of the header from the given stream.

#### **Pascal**

**procedure** LoadFromStream(const Stream: TStream); vir

### **Description**

Restores the state of the header from the given stream.

## **Class**

[TVTHeader](#page-1551-0) Class

#### **Links**

[TVTHeader](#page-1551-0) Class

<span id="page-1590-0"></span>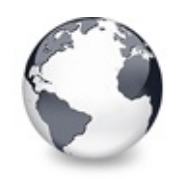

# **TVTHeader.PrepareDrag Method**

[TVTHeader](#page-1551-0) Class

Initializes dragging of the header, **P** is the current mouse postion and **Start** the initial mouse position.

#### **Pascal**

**procedure** PrepareDrag(P: TPoint; Start: TPoint);

## **Description**

Initializes dragging of the header, **P** is the current mouse postion and **Start** the initial mouse position.

# **Class**

[TVTHeader](#page-1551-0) Class

# **Links**

[TVTHeader](#page-1551-0) Class

<span id="page-1591-0"></span>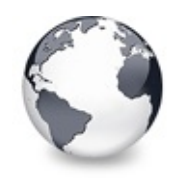

[TVTHeader](#page-1551-0) Class | [TVTHeader.PrepareDrag](#page-1590-0) Method | [TVTHeader.RecalculateHeader](#page-1592-0) Method

# **TVTHeader.ReadColumns Method**

[TVTHeader](#page-1551-0) Class

Not documented.

#### **Pascal**

**procedure** ReadColumns(Reader: TReader);

## **Description**

Use other resources like the news group or the Delphi Gems message board to find a description.

# **Class**

[TVTHeader](#page-1551-0) Class

# **Links**

[TVTHeader](#page-1551-0) Class

<span id="page-1592-0"></span>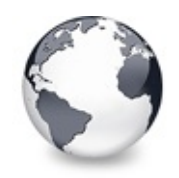

[TVTHeader](#page-1551-0) Class | [TVTHeader.ReadColumns](#page-1591-0) Method | [TVTHeader.RestoreColumns](#page-1593-0) Method

# **TVTHeader.RecalculateHeader Method**

[TVTHeader](#page-1551-0) Class

Initiate a recalculation of the non-client area of the owner tree.

#### **Pascal**

**procedure** RecalculateHeader; **virtual**;

#### **Description**

Initiate a recalculation of the non-client area of the owner tree.

### **Class**

[TVTHeader](#page-1551-0) Class

#### **Links**

[TVTHeader](#page-1551-0) Class

<span id="page-1593-0"></span>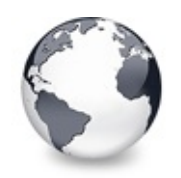

[TVTHeader](#page-1551-0) Class | [TVTHeader.RecalculateHeader](#page-1592-0) Method | [TVTHeader.SaveToStream](#page-1594-0) Method

# **TVTHeader.RestoreColumns Method**

[TVTHeader](#page-1551-0) Class

Restores all columns to their width which they had before they have been auto fitted.

#### **Pascal**

**procedure** RestoreColumns;

### **Description**

Restores all columns to their width which they had before they have been auto fitted.

## **Class**

[TVTHeader](#page-1551-0) Class

## **Links**

[TVTHeader](#page-1551-0) Class

<span id="page-1594-0"></span>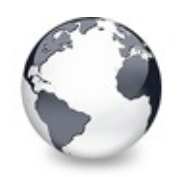

[TVTHeader](#page-1551-0) Class | [TVTHeader.RestoreColumns](#page-1593-0) Method | [TVTHeader.UpdateMainColumn](#page-1595-0) Method

# **TVTHeader.SaveToStream Method**

[TVTHeader](#page-1551-0) Class

Saves the complete state of the header into the provided stream.

#### **Pascal**

**procedure** SaveToStream(const Stream: TStream); virtu

## **Description**

Saves the complete state of the header into the provided stream.

## **Class**

[TVTHeader](#page-1551-0) Class

# **Links**

[TVTHeader](#page-1551-0) Class

<span id="page-1595-0"></span>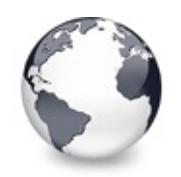

[TVTHeader](#page-1551-0) Class | [TVTHeader.SaveToStream](#page-1594-0) Method | [TVTHeader.UpdateSpringColumns](#page-1596-0) Method

# **TVTHeader.UpdateMainColumn Method**

[TVTHeader](#page-1551-0) Class

Called once the load process of the owner tree is done.

#### **Pascal**

**procedure** UpdateMainColumn;

# **Description**

Called once the load process of the owner tree is done.

## **Class**

[TVTHeader](#page-1551-0) Class

# **Links**

[TVTHeader](#page-1551-0) Class

<span id="page-1596-0"></span>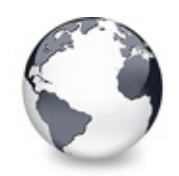

[TVTHeader](#page-1551-0) Class | [TVTHeader.UpdateMainColumn](#page-1595-0) Method | [TVTHeader.WriteColumns](#page-1597-0) Method

# **TVTHeader.UpdateSpringColumns Method**

[TVTHeader](#page-1551-0) Class

Not documented.

#### **Pascal**

**procedure** UpdateSpringColumns;

## **Description**

Use other resources like the news group or the Delphi Gems message board to find a description.

## **Class**

[TVTHeader](#page-1551-0) Class

# **Links**

[TVTHeader](#page-1551-0) Class

<span id="page-1597-0"></span>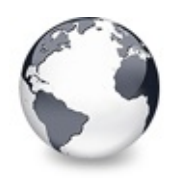

[TVTHeader](#page-1551-0) Class | [TVTHeader.UpdateSpringColumns](#page-1596-0) Method

# **TVTHeader.WriteColumns Method**

[TVTHeader](#page-1551-0) Class

Not documented.

#### **Pascal**

**procedure** WriteColumns(Writer: TWriter);

### **Description**

Use other resources like the news group or the Delphi Gems message board to find a description.

### **Class**

[TVTHeader](#page-1551-0) Class

#### **Links**

[TVTHeader](#page-1551-0) Class

<span id="page-1598-0"></span>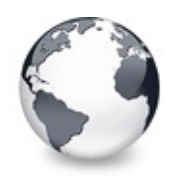

[Classes](#page-138-0) | [TVTHeader](#page-1551-0) Class | [TWideBufferedString](#page-1607-0) Class

# **TVTHeaderPopupMenu Class**

[Events](#page-2488-0) | [Classes](#page-138-0) | [Methods](#page-2489-0) | [Properties](#page-2490-0) | [Legend](#page-2491-0)

Not documented.

#### **Pascal**

TVTHeaderPopupMenu = **class**(TPopupMenu);

### **Description**

Use other resources like the news group or the Delphi Gems message board to find a description.

#### **Group**

[Classes](#page-138-0)

## **Members**

**Events**

**OD** [OnAddHeaderPopupItem](#page-1600-0) Not documented. **OD** [OnColumnChange](#page-1601-0) Not documented.

#### **Properties**

**O[Options](#page-1602-0)** Not documented.

#### **Methods**

**OGG** [DoAddHeaderPopupItem](#page-1603-0)

Not documented. **QC** [DoColumnChange](#page-1604-0) Not documented. **OC** [OnMenuItemClick](#page-1605-0) Not documented. **OOS** [Popup](#page-1606-0) Not documented.

# **Legend**

```
published
≫
 Event
۵
 Property
 protected
82
 Method
8
 virtual
\bulletpublic
```
# **Class Hierarchy**

TVTHeaderPopupMenu TPopupMenu

## **File**

VTHeaderPopup

# **Links**

[Events](#page-2488-0), [Classes](#page-138-0), [Methods](#page-2489-0), [Properties,](#page-2490-0) [Legend](#page-2491-0)

<span id="page-1600-0"></span>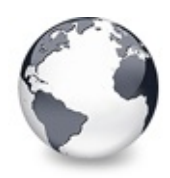

# **TVTHeaderPopupMenu.OnAddHeaderPop Event**

[TVTHeaderPopupMenu](#page-1598-0) Class

Not documented.

### **Pascal**

property OnAddHeaderPopupItem: TAddHeaderPopupItemEv

# **Description**

Use other resources like the news group or the Delphi Gems message board to find a description.

# **Class**

[TVTHeaderPopupMenu](#page-1598-0) Class

# **Links**

[TVTHeaderPopupMenu](#page-1598-0) Class

<span id="page-1601-0"></span>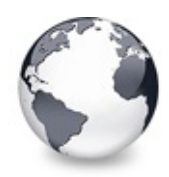

[TVTHeaderPopupMenu](#page-1598-0) Class | [TVTHeaderPopupMenu.OnAddHeaderPopupItem](#page-1600-0) Event | [TVTHeaderPopupMenu.Options](#page-1602-0) Property

# **TVTHeaderPopupMenu.OnColumnChange Event**

[TVTHeaderPopupMenu](#page-1598-0) Class

Not documented.

#### **Pascal**

**property** OnColumnChange: [TColumnChangeEvent;](#page-1689-0)

## **Description**

Use other resources like the news group or the Delphi Gems message board to find a description.

# **Class**

[TVTHeaderPopupMenu](#page-1598-0) Class

# **Links**

[TVTHeaderPopupMenu](#page-1598-0) Class

<span id="page-1602-0"></span>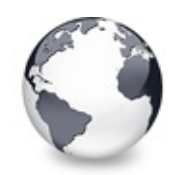

[TVTHeaderPopupMenu](#page-1598-0) Class | [TVTHeaderPopupMenu.OnColumnChange](#page-1601-0) Event

| [TVTHeaderPopupMenu.DoAddHeaderPopupItem](#page-1603-0) Method

# **TVTHeaderPopupMenu.Options Property**

[TVTHeaderPopupMenu](#page-1598-0) Class

Not documented.

#### **Pascal**

**property** Options: [TVTHeaderPopupOptions](#page-1775-0);

# **Description**

Use other resources like the news group or the Delphi Gems message board to find a description.

# **Class**

[TVTHeaderPopupMenu](#page-1598-0) Class

# **Links**

[TVTHeaderPopupMenu](#page-1598-0) Class

<span id="page-1603-0"></span>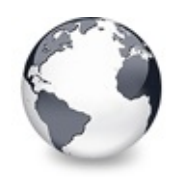

# **TVTHeaderPopupMenu.DoAddHeaderPop Method**

[TVTHeaderPopupMenu](#page-1598-0) Class

Not documented.

#### **Pascal**

procedure DoA[ddHeaderPopupItem\(](#page-1805-0)const Column: TColumn

## **Description**

Use other resources like the news group or the Delphi Gems message board to find a description.

# **Class**

[TVTHeaderPopupMenu](#page-1598-0) Class

# **Links**

[TVTHeaderPopupMenu](#page-1598-0) Class

<span id="page-1604-0"></span>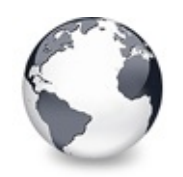

[TVTHeaderPopupMenu](#page-1598-0) Class | [TVTHeaderPopupMenu.DoAddHeaderPopupItem](#page-1603-0) Method | [TVTHeaderPopupMenu.OnMenuItemClick](#page-1605-0) Method

# **TVTHeaderPopupMenu.DoColumnChange Method**

[TVTHeaderPopupMenu](#page-1598-0) Class

Not documented.

### **Pascal**

procedure DoColumnChange(Column: [TColumnIndex](#page-1690-0); Visib

# **Description**

Use other resources like the news group or the Delphi Gems message board to find a description.

# **Class**

[TVTHeaderPopupMenu](#page-1598-0) Class

# **Links**

[TVTHeaderPopupMenu](#page-1598-0) Class

<span id="page-1605-0"></span>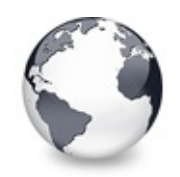

# **TVTHeaderPopupMenu.OnMenuItemClick Method**

[TVTHeaderPopupMenu](#page-1598-0) Class

Not documented.

#### **Pascal**

**procedure** OnMenuItemClick(Sender: TObject);

# **Description**

Use other resources like the news group or the Delphi Gems message board to find a description.

# **Class**

[TVTHeaderPopupMenu](#page-1598-0) Class

# **Links**

[TVTHeaderPopupMenu](#page-1598-0) Class

<span id="page-1606-0"></span>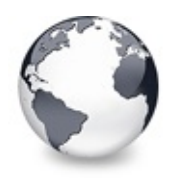

[TVTHeaderPopupMenu](#page-1598-0) Class | [TVTHeaderPopupMenu.OnMenuItemClick](#page-1605-0) Method

# **TVTHeaderPopupMenu.Popup Method**

[TVTHeaderPopupMenu](#page-1598-0) Class

Not documented.

#### **Pascal**

**procedure** Popup(x: Integer; y: Integer); **override**;

## **Description**

Use other resources like the news group or the Delphi Gems message board to find a description.

### **Class**

[TVTHeaderPopupMenu](#page-1598-0) Class

## **Links**

[TVTHeaderPopupMenu](#page-1598-0) Class

<span id="page-1607-0"></span>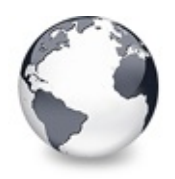

[Classes](#page-138-0) | [TVTHeaderPopupMenu](#page-1598-0) Class | [TWorkerThread](#page-1613-0) Class

# **TWideBufferedString Class**

[Classes](#page-138-0) | [Methods](#page-2492-0) | [Properties](#page-2493-0) | [Legend](#page-2494-0)

Not documented.

#### **Pascal**

TWideBufferedString = **class**;

### **Description**

Use other resources like the news group or the Delphi Gems message board to find a description.

### **Group**

[Classes](#page-138-0)

## **Members**

#### **Properties**

**QOS** [AsString](#page-1609-0) Not documented.

#### **Methods**

**CO** [Add](#page-1610-0) Not documented. **QC** [AddNewLine](#page-1611-0) Not documented. **OGG** [Destroy](#page-1612-0) Not documented.

# **Legend**

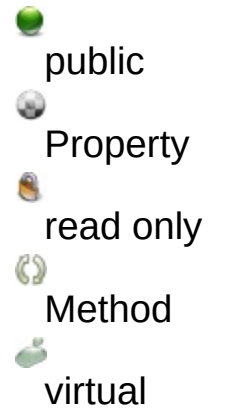

# **Class Hierarchy**

# **File**

**VirtualTrees** 

# **Links**

[Classes,](#page-138-0) [Methods](#page-2492-0), [Properties,](#page-2493-0) [Legend](#page-2494-0)

<span id="page-1609-0"></span>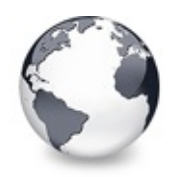

[TWideBufferedString](#page-1607-0) Class | [TWideBufferedString.Add](#page-1610-0) Method

# **TWideBufferedString.AsString Property**

[TWideBufferedString](#page-1607-0) Class

Not documented.

**Pascal**

**property** AsString: WideString;

## **Description**

Use other resources like the news group or the Delphi Gems message board to find a description.

### **Class**

[TWideBufferedString](#page-1607-0) Class

## **Links**

[TWideBufferedString](#page-1607-0) Class

<span id="page-1610-0"></span>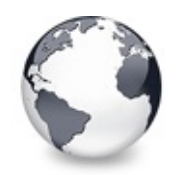

[TWideBufferedString](#page-1607-0) Class | [TWideBufferedString.AsString](#page-1609-0) Property | [TWideBufferedString.AddNewLine](#page-1611-0) Method

# **TWideBufferedString.Add Method**

[TWideBufferedString](#page-1607-0) Class

Not documented.

#### **Pascal**

**procedure** Add(**const** S: WideString);

# **Description**

Use other resources like the news group or the Delphi Gems message board to find a description.

# **Class**

[TWideBufferedString](#page-1607-0) Class

# **Links**

[TWideBufferedString](#page-1607-0) Class

<span id="page-1611-0"></span>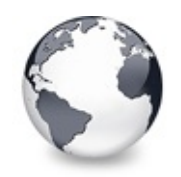

# **TWideBufferedString.AddNewLine Method**

[TWideBufferedString](#page-1607-0) Class

Not documented.

#### **Pascal**

**procedure** AddNewLine;

## **Description**

Use other resources like the news group or the Delphi Gems message board to find a description.

## **Class**

[TWideBufferedString](#page-1607-0) Class

# **Links**

[TWideBufferedString](#page-1607-0) Class

<span id="page-1612-0"></span>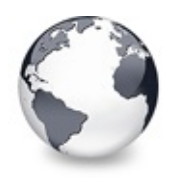

[TWideBufferedString](#page-1607-0) Class | [TWideBufferedString.AddNewLine](#page-1611-0) Method

# **TWideBufferedString.Destroy Destructor**

[TWideBufferedString](#page-1607-0) Class

Not documented.

**Pascal**

**destructor** Destroy; **override**;

## **Description**

Use other resources like the news group or the Delphi Gems message board to find a description.

## **Class**

[TWideBufferedString](#page-1607-0) Class

## **Links**

[TWideBufferedString](#page-1607-0) Class

<span id="page-1613-0"></span>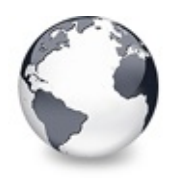

[Classes](#page-138-0) | [TWideBufferedString](#page-1607-0) Class | [TWriterHack](#page-1622-0) Class

# **TWorkerThread Class**

[Classes](#page-138-0) | [Methods](#page-2495-0) | [Properties](#page-2496-0) | [Legend](#page-2497-0)

Not documented.

#### **Pascal**

TWorkerThread = **class**(TThread);

### **Description**

Use other resources like the news group or the Delphi Gems message board to find a description.

### **Group**

[Classes](#page-138-0)

#### **Members**

#### **Properties**

**[CurrentTree](#page-1615-0)** Not documented.

#### **Methods**

**CO** [AddTree](#page-1616-0) Not documented. **QC** [ChangeTreeStates](#page-1617-0) Not documented. **[Create](#page-1618-0)** Not documented. **O**CI<del>S</del> [Destroy](#page-1619-0) Not documented.

**COO** [Execute](#page-1620-0) Not documented. **QC** [RemoveTree](#page-1621-0) Not documented.

# **Legend**

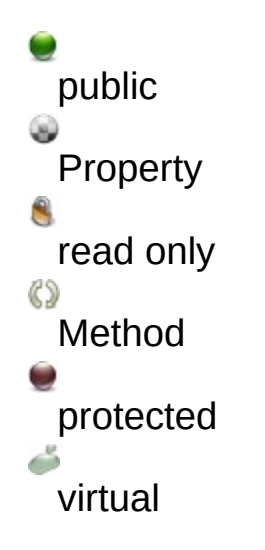

# **Class Hierarchy**

## **File**

**VirtualTrees** 

# **Links**

[Classes,](#page-138-0) [Methods](#page-2495-0), [Properties,](#page-2496-0) [Legend](#page-2497-0)

<span id="page-1615-0"></span>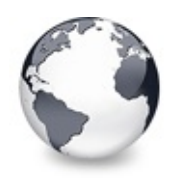

[TWorkerThread](#page-1613-0) Class | [TWorkerThread.AddTree](#page-1616-0) Method

# **TWorkerThread.CurrentTree Property**

[TWorkerThread](#page-1613-0) Class

Not documented.

#### **Pascal**

**property** CurrentTree: [TBaseVirtualTree;](#page-142-0)

### **Description**

Use other resources like the news group or the Delphi Gems message board to find a description.

### **Class**

[TWorkerThread](#page-1613-0) Class

#### **Links**

[TWorkerThread](#page-1613-0) Class

<span id="page-1616-0"></span>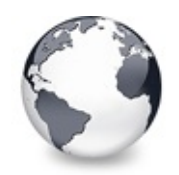

[TWorkerThread](#page-1613-0) Class | [TWorkerThread.CurrentTree](#page-1615-0) Property | [TWorkerThread.ChangeTreeStates](#page-1617-0) Method

# **TWorkerThread.AddTree Method**

[TWorkerThread](#page-1613-0) Class

Not documented.

#### **Pascal**

**procedure** AddTree(Tree: [TBaseVirtualTree\)](#page-142-0);

# **Description**

Use other resources like the news group or the Delphi Gems message board to find a description.

# **Class**

[TWorkerThread](#page-1613-0) Class

# **Links**

[TWorkerThread](#page-1613-0) Class

<span id="page-1617-0"></span>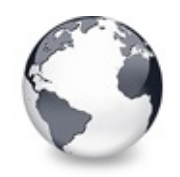

# **TWorkerThread.ChangeTreeStates Method**

[TWorkerThread](#page-1613-0) Class

Not documented.

#### **Pascal**

procedure Cha[ngeTreeStates\(](#page-1688-0)EnterStates: TChangeState

## **Description**

Use other resources like the news group or the Delphi Gems message board to find a description.

## **Class**

[TWorkerThread](#page-1613-0) Class

# **Links**

[TWorkerThread](#page-1613-0) Class

<span id="page-1618-0"></span>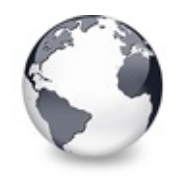

[TWorkerThread](#page-1613-0) Class | [TWorkerThread.ChangeTreeStates](#page-1617-0) Method | [TWorkerThread.Destroy](#page-1619-0) **Destructor** 

# **TWorkerThread.Create Constructor**

[TWorkerThread](#page-1613-0) Class

Not documented.

#### **Pascal**

**constructor** Create(CreateSuspended: Boolean);

### **Description**

Use other resources like the news group or the Delphi Gems message board to find a description.

## **Class**

[TWorkerThread](#page-1613-0) Class

## **Links**

[TWorkerThread](#page-1613-0) Class

<span id="page-1619-0"></span>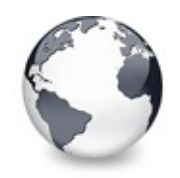

[TWorkerThread](#page-1613-0) Class | [TWorkerThread.Create](#page-1618-0) Constructor | [TWorkerThread.Execute](#page-1620-0) Method

# **TWorkerThread.Destroy Destructor**

[TWorkerThread](#page-1613-0) Class

Not documented.

#### **Pascal**

**destructor** Destroy; **override**;

### **Description**

Use other resources like the news group or the Delphi Gems message board to find a description.

## **Class**

[TWorkerThread](#page-1613-0) Class

## **Links**

[TWorkerThread](#page-1613-0) Class
<span id="page-1620-0"></span>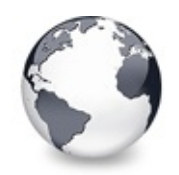

[TWorkerThread](#page-1613-0) Class | [TWorkerThread.Destroy](#page-1619-0) Destructor | [TWorkerThread.RemoveTree](#page-1621-0) Method

## **TWorkerThread.Execute Method**

[TWorkerThread](#page-1613-0) Class

Not documented.

#### **Pascal**

**procedure** Execute; **override**;

#### **Description**

Use other resources like the news group or the Delphi Gems message board to find a description.

### **Class**

[TWorkerThread](#page-1613-0) Class

## **Links**

[TWorkerThread](#page-1613-0) Class

<span id="page-1621-0"></span>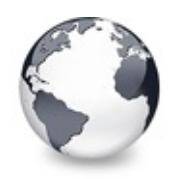

[TWorkerThread](#page-1613-0) Class | [TWorkerThread.Execute](#page-1620-0) Method

## **TWorkerThread.RemoveTree Method**

[TWorkerThread](#page-1613-0) Class

Not documented.

#### **Pascal**

**procedure** RemoveTree(Tree: [TBaseVirtualTree\)](#page-142-0);

#### **Description**

Use other resources like the news group or the Delphi Gems message board to find a description.

#### **Class**

[TWorkerThread](#page-1613-0) Class

#### **Links**

[TWorkerThread](#page-1613-0) Class

<span id="page-1622-0"></span>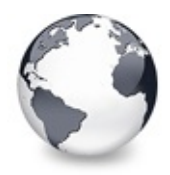

[Classes](#page-138-0) | [TWorkerThread](#page-1613-0) Class

## **TWriterHack Class**

**[Classes](#page-138-0)** 

Not documented.

#### **Pascal**

TWriterHack = **class**(TFiler);

#### **Description**

Use other resources like the news group or the Delphi Gems message board to find a description.

#### **Group**

[Classes](#page-138-0)

# **Class Hierarchy**

#### **File**

**VirtualTrees** 

### **Links**

**[Classes](#page-138-0)** 

<span id="page-1623-0"></span>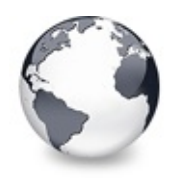

Virtual Treeview | [Classes](#page-138-0) | Structs and [Records](#page-1638-0)

## **Functions**

[Functions](#page-2498-0) | Virtual Treeview | [Legend](#page-2499-0)

These are all functions that are contained in this documentation.

### **Functions**

#### [AlphaBlend](#page-1625-0)

General purpose procedure to blend one bitmap to another.

#### [DrawTextW](#page-1627-0)

Paint support procedure.

[EnumerateVTClipboardFormats](#page-1629-0)

Not documented.

[EnumerateVTClipboardFormats](#page-1630-0)

Not documented.

[GetVTClipboardFormatDescription](#page-1631-0)

Not documented.

[PrtStretchDrawDIB](#page-1632-0)

Not documented.

[RegisterVTClipboardFormat](#page-1633-0)

Methods to register a certain clipboard format for a given tree class. [RegisterVTClipboardFormat](#page-1633-0)

Methods to register a certain clipboard format for a given tree class.

**[ShortenString](#page-1634-0)** 

General purpose routine to shorten a Unicode string to a given maximum size.

**[TreeFromNode](#page-1636-0)** 

General purpose routine to get the tree to which a node belongs.

### **Group**

Virtual Treeview

### **Legend**

Function

## **Links**

[Functions,](#page-2498-0) Virtual Treeview, [Legend](#page-2499-0)

<span id="page-1625-0"></span>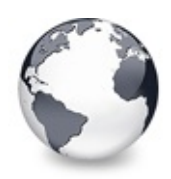

# **AlphaBlend Function**

#### **[Functions](#page-1623-0)**

General purpose procedure to blend one bitmap to another.

#### **Pascal**

**procedure** AlphaBlend(Source: HDC; Destination: HDC;

### **Description**

This is an optimized alpha blend procedure using MMX instructions to perform as quick as possible. For this procedure to work properly it is important that both source and target bitmap use the 32 bit color format (pf32Bit for TBitmap). **R** describes the source rectangle to work on, while **Target** is the place (upper left corner) in the target bitmap where to blend to. Note that source width + X offset must be less or equal to the target width. Similar for the height.

If **Mode** is bmConstantAlpha then the blend operation uses the given ConstantAlpha value for all pixels.

If **Mode** is bmPerPixelAlpha then each pixel is blended using its individual alpha value (the alpha value of the source).

If **Mode** is bmMasterAlpha then each pixel is blended using its individual alpha value multiplied by ConstantAlpha.

If **Mode** is bmConstantAlphaAndColor then each destination

pixel is blended using ConstantAlpha but also a constant color which will be obtained from Bias. In this case no offset value is added, otherwise Bias is used as offset.

Blending of a color into target only (bmConstantAlphaAndColor) ignores **Source** (the DC) and **Target** (the position).

#### **Notes**

This procedure does not check whether MMX instructions are actually available! Call it only if MMX is really usable,

otherwise a process exception for unknown op codes is thrown.

### **Group**

**[Functions](#page-1623-0)** 

### **File**

**VirtualTrees** 

### **Links**

**[Functions](#page-1623-0)** 

<span id="page-1627-0"></span>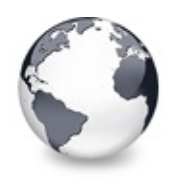

[Functions](#page-1623-0) | [AlphaBlend](#page-1625-0) Function | [EnumerateVTClipboardFormats](#page-1629-0) **Function** 

## **DrawTextW Function**

**[Functions](#page-1623-0)** 

Paint support procedure.

#### **Pascal**

procedure DrawTextW(DC: HDC; lpString: PWideChar; nC

### **Description**

This procedure implements a subset of Window's DrawText API for Unicode which is not available for Windows 95, 98 and ME. For a description of the parameters see DrawText in the online help.

Supported flags are currently:

- DT\_LEFT
- DT TOP
- DT\_CALCRECT
- DT\_NOCLIP
- DT\_RTLREADING
- DT\_SINGLELINE
- DT\_VCENTER

Differences to the DrawTextW Windows API:

The additional parameter **AdjustRight** determines whether to adjust the right border of the given rectangle to accomodate the largest line in the text. It has only a meaning if also DT\_CALCRECT is specified.

#### **Notes**

When running on any NT windows version (Windows NT 4.0, Windows 2000., Windows XP and up) the native windows API is used

instead of this method as it also supports word wrapping properly.

## **Group**

**[Functions](#page-1623-0)** 

### **File**

**VirtualTrees** 

### **Links**

**[Functions](#page-1623-0)** 

<span id="page-1629-0"></span>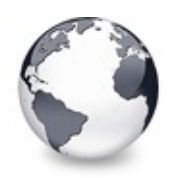

# **EnumerateVTClipboardFormats Function**

#### **[Functions](#page-1623-0)**

Not documented.

#### **Pascal**

procedure EnumerateVTClipb[oardFormats\(Tree](#page-1695-0)Class: TVi

#### **Description**

Use other resources like the news group or the Delphi Gems message board to find a description.

#### **Group**

**[Functions](#page-1623-0)** 

#### **File**

**VirtualTrees** 

### **Links**

**[Functions](#page-1623-0)** 

<span id="page-1630-0"></span>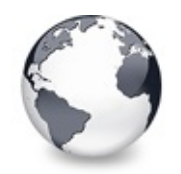

[Functions](#page-1623-0) | [EnumerateVTClipboardFormats](#page-1629-0) Function | [GetVTClipboardFormatDescription](#page-1631-0) Function

## **EnumerateVTClipboardFormats Function**

**[Functions](#page-1623-0)** 

Not documented.

#### **Pascal**

procedure EnumerateVTClipboardFormats(TreeClass: TVi

### **Description**

Use other resources like the news group or the Delphi Gems message board to find a description.

## **Group**

**[Functions](#page-1623-0)** 

## **File**

**VirtualTrees** 

## **Links**

**[Functions](#page-1623-0)** 

<span id="page-1631-0"></span>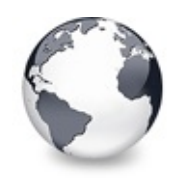

[Functions](#page-1623-0) | [EnumerateVTClipboardFormats](#page-1630-0) Function | [PrtStretchDrawDIB](#page-1632-0) Function

## **GetVTClipboardFormatDescription Function**

#### **[Functions](#page-1623-0)**

Not documented.

#### **Pascal**

function GetVTClipboardFormatDescription(AFormat: Wo

#### **Description**

Use other resources like the news group or the Delphi Gems message board to find a description.

#### **Group**

**[Functions](#page-1623-0)** 

### **File**

**VirtualTrees** 

#### **Links**

**[Functions](#page-1623-0)** 

<span id="page-1632-0"></span>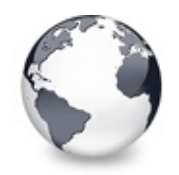

[Functions](#page-1623-0) | [GetVTClipboardFormatDescription](#page-1631-0) Function | [RegisterVTClipboardFormat](#page-1633-0) Function

## **PrtStretchDrawDIB Function**

**[Functions](#page-1623-0)** 

Not documented.

#### **Pascal**

procedure PrtStretchDrawDIB(Canvas: TCanvas; DestRec

## **Description**

Use other resources like the news group or the Delphi Gems message board to find a description.

## **Group**

**[Functions](#page-1623-0)** 

## **File**

VirtualTrees

## **Links**

**[Functions](#page-1623-0)** 

<span id="page-1633-0"></span>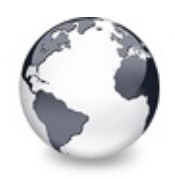

# **RegisterVTClipboardFormat Function**

#### **[Functions](#page-1623-0)**

Methods to register a certain clipboard format for a given tree class.

#### **Pascal**

**procedure** [RegisterVTClipb](#page-1713-0)oardFormat(AFormat: Word; T function Reg[isterVTClipboardFo](#page-1713-0)rmat(Description: stri

## **Description**

Registration with the clipboard is done here too and the assigned ID returned by the function. tymed may contain or'ed TYMED constants which allows to register several storage formats for one clipboard format.

### **Group**

**[Functions](#page-1623-0)** 

#### **File**

**VirtualTrees** 

#### **Links**

**[Functions](#page-1623-0)** 

<span id="page-1634-0"></span>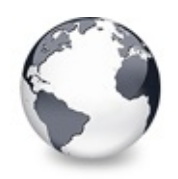

[Functions](#page-1623-0) | [RegisterVTClipboardFormat](#page-1633-0) Function | [TreeFromNode](#page-1636-0) Function

## **ShortenString Function**

#### **[Functions](#page-1623-0)**

General purpose routine to shorten a Unicode string to a given maximum size.

#### **Pascal**

**function** ShortenString(DC: HDC; const S: WideString;

## **Description**

Adjusts the given string **S** so that it fits into the given width. **DC** holds the handle to a valid device context which can be used to determine the width of a string. Of couse, this device context should be set up with the proper values for the current font. **EllipsisWidth** gives the width (in logical units) of the three points to be added to the shorted string. If this value is 0 then it will be determined implicitely. For higher speed (and multiple entries to be shorted) specify this value explicitely. **RTL** determines if right-to-left reading is active, which is needed to put the ellipsisis on the correct side. The result is the left part of the string which fits into the given space plus the ellipsisis.

#### **Notes**

It is assumed that the string really needs shortage. Check this in advance.

## **Group**

[Functions](#page-1623-0)

## **File**

**VirtualTrees** 

## **Links**

**[Functions](#page-1623-0)** 

<span id="page-1636-0"></span>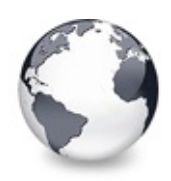

# **TreeFromNode Function**

#### **[Functions](#page-1623-0)**

General purpose routine to get the tree to which a node belongs.

#### **Pascal**

function TreeFromNode(Node: [PVirtualNode\)](#page-1681-0): TBaseVirt

## **Description**

For obvious reasons it makes no sense to store the reference to a tree in each node record, but sometimes there might arise the need to know to which tree a node belongs. This is not often the case but is necessary e.g. for optimized moves in drag'n drop or cut'n paste operations.

Each node contains a reference to its parent to allow fast traversal. The hidden root node, however, does not need this reference because it does not have a node parent. Instead it contains the reference of the tree to which it belongs. To determine which node is the root node (when you don't know its tree) a special case of sibling reference is used. Since the root node does neither have a previous nor a next sibling the corresponding pointers are set to the root node, making the root so pointing to itself. This case will never happen in "normal" nodes, so it is a reliable way to detect the root node.

## **Group**

## **[Functions](#page-1623-0)**

### **File**

**VirtualTrees** 

## **Links**

**[Functions](#page-1623-0)** 

<span id="page-1638-0"></span>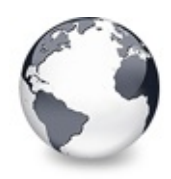

Virtual Treeview | [Functions](#page-1623-0) | **[Types](#page-1666-0)** 

## **Structs and Records**

[Enumerations](#page-2500-0) | Virtual Treeview | [Records](#page-2501-0) | [Legend](#page-2503-0)

These are all structs and records that are contained in this documentation.

#### **Enumerations**

[TVTTooltipLineBreakStyle](#page-1664-0) Not documented.

### **Group**

Virtual Treeview

### **Records**

- **S**[TBaseChunk](#page-1640-0) Not documented. **S**[TBaseChunkBody](#page-1641-0) Not documented. **♦ [TCacheEntry](#page-1642-0)** Not documented. **S**[TChunkHeader](#page-1643-0) Not documented. [TClipboardFormatEntry](#page-1644-0) Not documented. [TClipboardFormatListEntry](#page-1645-0) Not documented. **S**[THeaderPaintInfo](#page-1647-0) Not documented.
- **S**[THitInfo](#page-1649-0)

Not documented.

[TInternalStgMedium](#page-1650-0)

Not documented.

**S**[TRealWMNCPaint](#page-1651-0) Not documented.

**S** [TSHDragImage](#page-1652-0) Not documented.

**S**[TToggleAnimationData](#page-1653-0) Not documented.

**S**[TVirtualNode](#page-1655-0) Not documented.

**S**[TVTHintData](#page-1657-0)

Not documented.

**[TVTImageInfo](#page-1659-0)** 

Not documented.

**S**[TVTPaintInfo](#page-1661-0)

Not documented.

**S**[TVTReference](#page-1663-0)

Not documented.

**S**[TWMPrint](#page-1665-0)

Not documented.

### **Legend**

Ŝ. **Struct** 

### **Links**

[Enumerations,](#page-2500-0) Virtual Treeview, [Records,](#page-2501-0) [Legend](#page-2503-0)

<span id="page-1640-0"></span>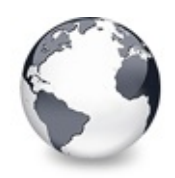

Structs and [Records](#page-1638-0) | [TBaseChunkBody](#page-1641-0) Record

## **TBaseChunk Record**

Structs and [Records](#page-1638-0)

Not documented.

#### **Pascal**

```
TBaseChunk = packed record
 Header: TChunkHeader;
 Body: TBaseChunkBody;
 end;
```
#### **Description**

Use other resources like the news group or the Delphi Gems message board to find a description.

### **Group**

Structs and [Records](#page-1638-0)

#### **File**

VirtualTrees

#### **Links**

Structs and [Records](#page-1638-0)

<span id="page-1641-0"></span>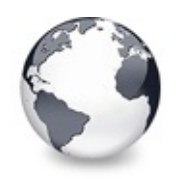

Structs and [Records](#page-1638-0) | [TBaseChunk](#page-1640-0) Record | [TCacheEntry](#page-1642-0) Record

## **TBaseChunkBody Record**

Structs and [Records](#page-1638-0)

Not documented.

#### **Pascal**

```
TBaseChunkBody = packed record
ChildCount: Cardinal;
NodeHeight: Cardinal;
TVirtualNodeStates;
Align: Byte;
CheckState: TCheckState;
CheckType: TCheckType;
Reserved: Cardinal;
end;
```
### **Description**

Use other resources like the news group or the Delphi Gems message board to find a description.

### **Group**

Structs and [Records](#page-1638-0)

### **File**

**VirtualTrees** 

### **Links**

Structs and [Records](#page-1638-0)

<span id="page-1642-0"></span>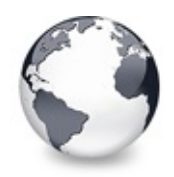

Structs and [Records](#page-1638-0) | [TBaseChunkBody](#page-1641-0) Record | [TChunkHeader](#page-1643-0) Record

## **TCacheEntry Record**

Structs and [Records](#page-1638-0)

Not documented.

#### **Pascal**

```
TCacheEntry = record
 Node: PVirtualNode;
 AbsoluteTop: Cardinal;
 end;
```
#### **Description**

Use other resources like the news group or the Delphi Gems message board to find a description.

### **Group**

Structs and [Records](#page-1638-0)

#### **File**

VirtualTrees

#### **Links**

Structs and [Records](#page-1638-0)

<span id="page-1643-0"></span>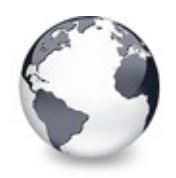

Structs and [Records](#page-1638-0) | [TCacheEntry](#page-1642-0) Record | [TClipboardFormatEntry](#page-1644-0) Record

## **TChunkHeader Record**

Structs and [Records](#page-1638-0)

Not documented.

#### **Pascal**

```
TChunkHeader = record
 ChunkSize: Integer;
 ChunkType: Integer;
 end;
```
#### **Description**

Use other resources like the news group or the Delphi Gems message board to find a description.

### **Group**

Structs and [Records](#page-1638-0)

### **File**

VirtualTrees

#### **Links**

Structs and [Records](#page-1638-0)

<span id="page-1644-0"></span>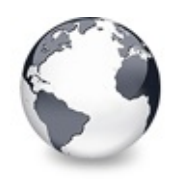

Structs and [Records](#page-1638-0) | [TChunkHeader](#page-1643-0) Record | [TClipboardFormatListEntry](#page-1645-0) Record

# **TClipboardFormatEntry Record**

Structs and [Records](#page-1638-0)

Not documented.

#### **Pascal**

```
TClipboardFormatEntry = record
 ID: Word;
 Description: string;
 end;
```
### **Description**

Use other resources like the news group or the Delphi Gems message board to find a description.

## **Group**

Structs and [Records](#page-1638-0)

### **File**

**VirtualTrees** 

#### **Links**

Structs and [Records](#page-1638-0)

<span id="page-1645-0"></span>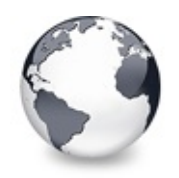

Structs and [Records](#page-1638-0) | [TClipboardFormatEntry](#page-1644-0) Record | [THeaderPaintInfo](#page-1647-0) Record

## **TClipboardFormatListEntry Record**

Structs and [Records](#page-1638-0)

Not documented.

#### **Pascal**

TClipboardFormatListEntry = **record** Description: **string**; TreeClass: [TVirtualTreeClass](#page-1713-0); Priority: Cardinal; FormatEtc: TFormatEtc; **end**;

#### **Description**

Use other resources like the news group or the Delphi Gems message board to find a description.

#### **Members**

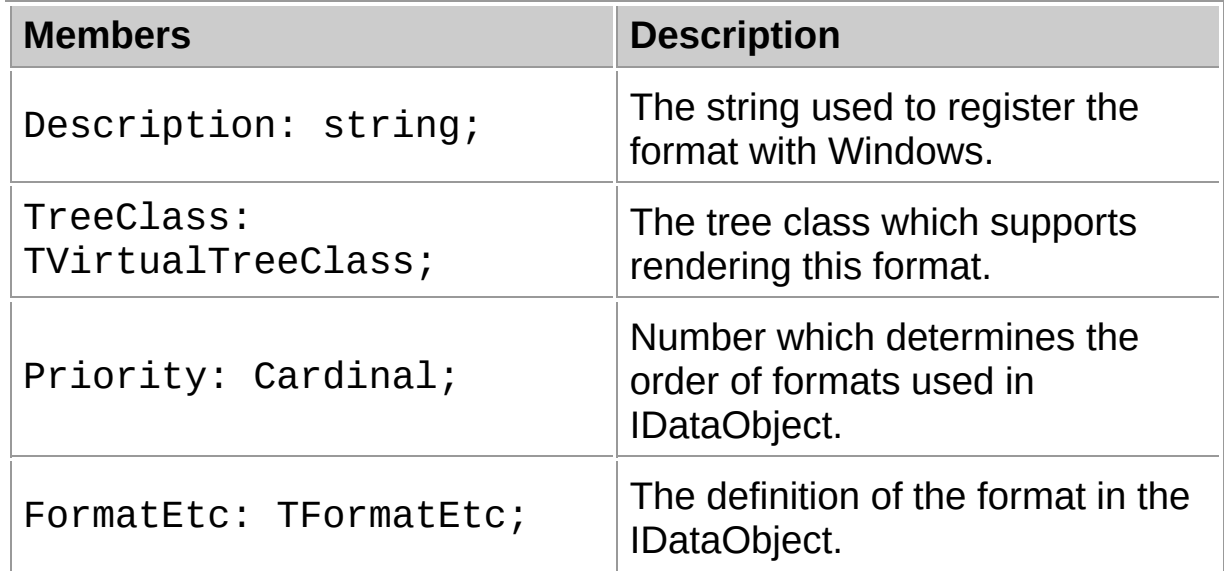

## **Group**

Structs and [Records](#page-1638-0)

## **File**

**VirtualTrees** 

## **Links**

Structs and [Records](#page-1638-0)

<span id="page-1647-0"></span>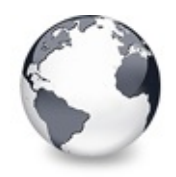

Structs and [Records](#page-1638-0) | [TClipboardFormatListEntry](#page-1645-0) Record | [THitInfo](#page-1649-0) Record

## **THeaderPaintInfo Record**

Structs and [Records](#page-1638-0)

Not documented.

#### **Pascal**

```
THeaderPaintInfo = record
TargetCanvas: TCanvas;
Column: TVirtualTreeColumn;
PaintRectangle: TRect;
TextRectangle: TRect;
IsDownIndex: Boolean;
IsEnabled: Boolean;
IsHoverIndex: Boolean;
ShowHeaderGlyph: Boolean;
ShowRightBorder: Boolean;
ShowSortGlyph: Boolean;
DropMark: TVTDropMarkMode;
GlyphPos: TPoint;
SortGlyphPos: TPoint;
end;
```
#### **Description**

Use other resources like the news group or the Delphi Gems message board to find a description.

#### **Group**

Structs and [Records](#page-1638-0)

### **File**

**VirtualTrees** 

## **Links** Structs and [Records](#page-1638-0)

<span id="page-1649-0"></span>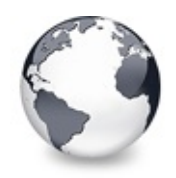

Structs and [Records](#page-1638-0) | [THeaderPaintInfo](#page-1647-0) Record | [TInternalStgMedium](#page-1650-0) Record

**THitInfo Record**

Structs and [Records](#page-1638-0)

Not documented.

#### **Pascal**

```
THitInfo = record
HitNode: PVirtualNode;
HitPositions: THitPositions;
HitColumn: TColumnIndex;
end;
```
#### **Description**

Use other resources like the news group or the Delphi Gems message board to find a description.

#### **Group**

Structs and [Records](#page-1638-0)

#### **File**

**VirtualTrees** 

#### **Links**

Structs and [Records](#page-1638-0)

<span id="page-1650-0"></span>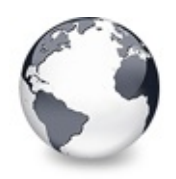

Structs and [Records](#page-1638-0) | THitInfo Record | [T](#page-1649-0)[RealWMNCPaint](#page-1651-0) Record

## **TInternalStgMedium Record**

Structs and [Records](#page-1638-0)

Not documented.

#### **Pascal**

TInternalStgMedium = **packed record** Format: TClipFormat; Medium: TStgMedium; **end**;

### **Description**

Use other resources like the news group or the Delphi Gems message board to find a description.

## **Group**

Structs and [Records](#page-1638-0)

### **File**

**VirtualTrees** 

#### **Links**

Structs and [Records](#page-1638-0)

<span id="page-1651-0"></span>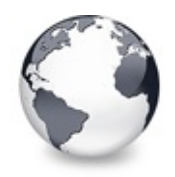

Structs and [Records](#page-1638-0) | [TInternalStgMedium](#page-1650-0) Record | [TSHDragImage](#page-1652-0) Record

## **TRealWMNCPaint Record**

Structs and [Records](#page-1638-0)

Not documented.

#### **Pascal**

```
TRealWMNCPaint = packed record
 Msg: Cardinal;
 Rgn: HRGN;
 lParam: Integer;
 Result: Integer;
 end;
```
### **Description**

Use other resources like the news group or the Delphi Gems message board to find a description.

## **Group**

Structs and [Records](#page-1638-0)

## **File**

VirtualTrees

#### **Links**

Structs and [Records](#page-1638-0)

<span id="page-1652-0"></span>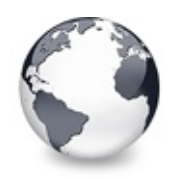

Structs and [Records](#page-1638-0) | [TRealWMNCPaint](#page-1651-0) Record | [TToggleAnimationData](#page-1653-0) Record

## **TSHDragImage Record**

Structs and [Records](#page-1638-0)

Not documented.

#### **Pascal**

```
TSHDragImage = packed record
 sizeDragImage: TSize;
 ptOffset: TPoint;
 hbmpDragImage: HBITMAP;
 ColorRef: TColorRef;
 end;
```
### **Description**

Use other resources like the news group or the Delphi Gems message board to find a description.

## **Group**

Structs and [Records](#page-1638-0)

### **File**

VirtualTrees

#### **Links**

Structs and [Records](#page-1638-0)

<span id="page-1653-0"></span>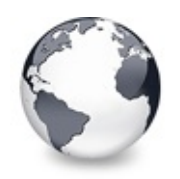

Structs and [Records](#page-1638-0) | [TSHDragImage](#page-1652-0) Record | [TVirtualNode](#page-1655-0) Record

## **TToggleAnimationData Record**

Structs and [Records](#page-1638-0)

Not documented.

#### **Pascal**

```
TToggleAnimationData = record
 Expand: Boolean;
 Window: HWND;
 DC: HDC;
 Brush: HBRUSH;
 R: TRect;
 end;
```
#### **Description**

Use other resources like the news group or the Delphi Gems message board to find a description.

#### **Members**

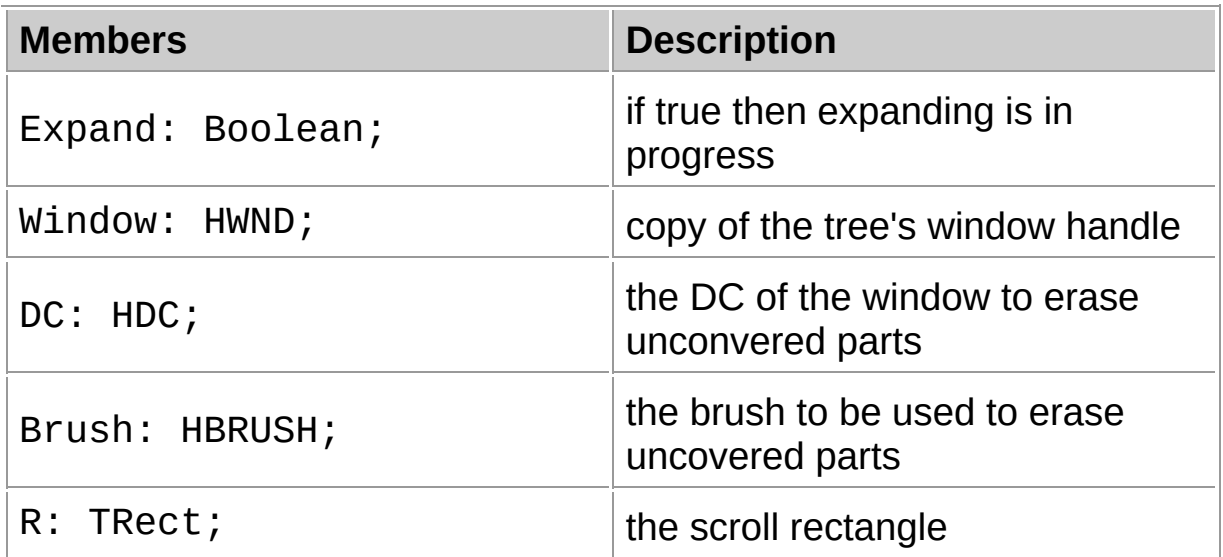

## **Group**

Structs and [Records](#page-1638-0)

## **File**

**VirtualTrees** 

## **Links**

Structs and [Records](#page-1638-0)

<span id="page-1655-0"></span>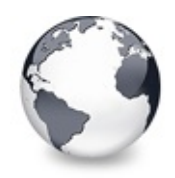

Structs and [Records](#page-1638-0) | [TToggleAnimationData](#page-1653-0) Record | [TVTHintData](#page-1657-0) Record

## **TVirtualNode Record**

Structs and [Records](#page-1638-0)

Not documented.

#### **Pascal**

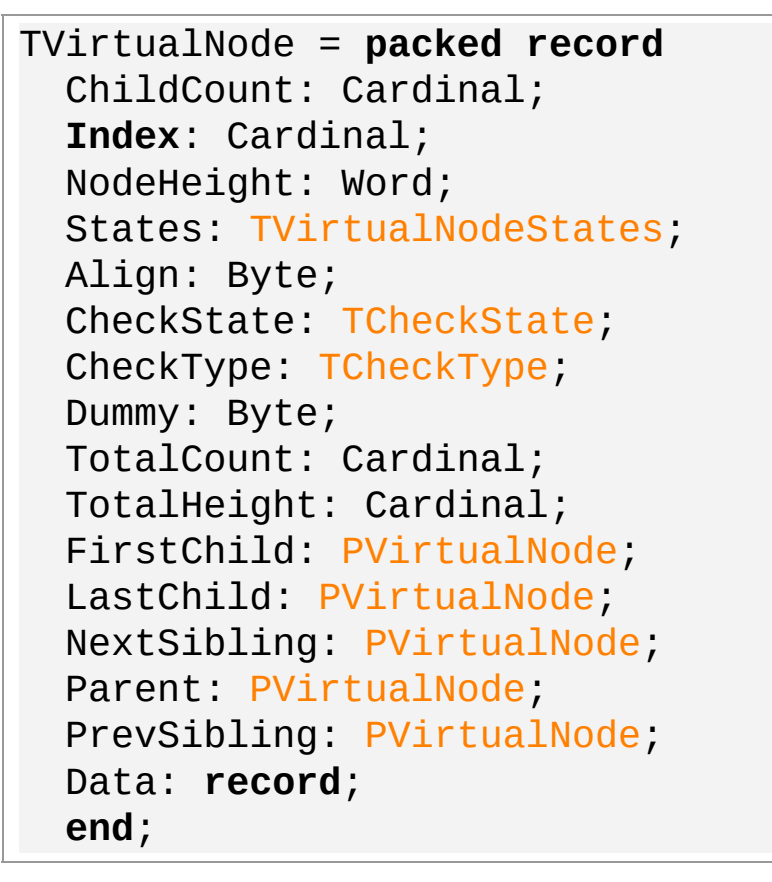

#### **Description**

Use other resources like the news group or the Delphi Gems message board to find a description.

#### **Members**

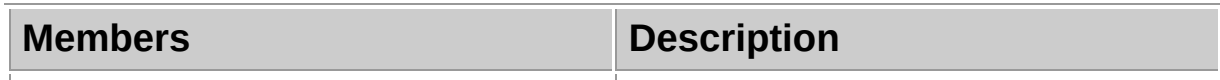
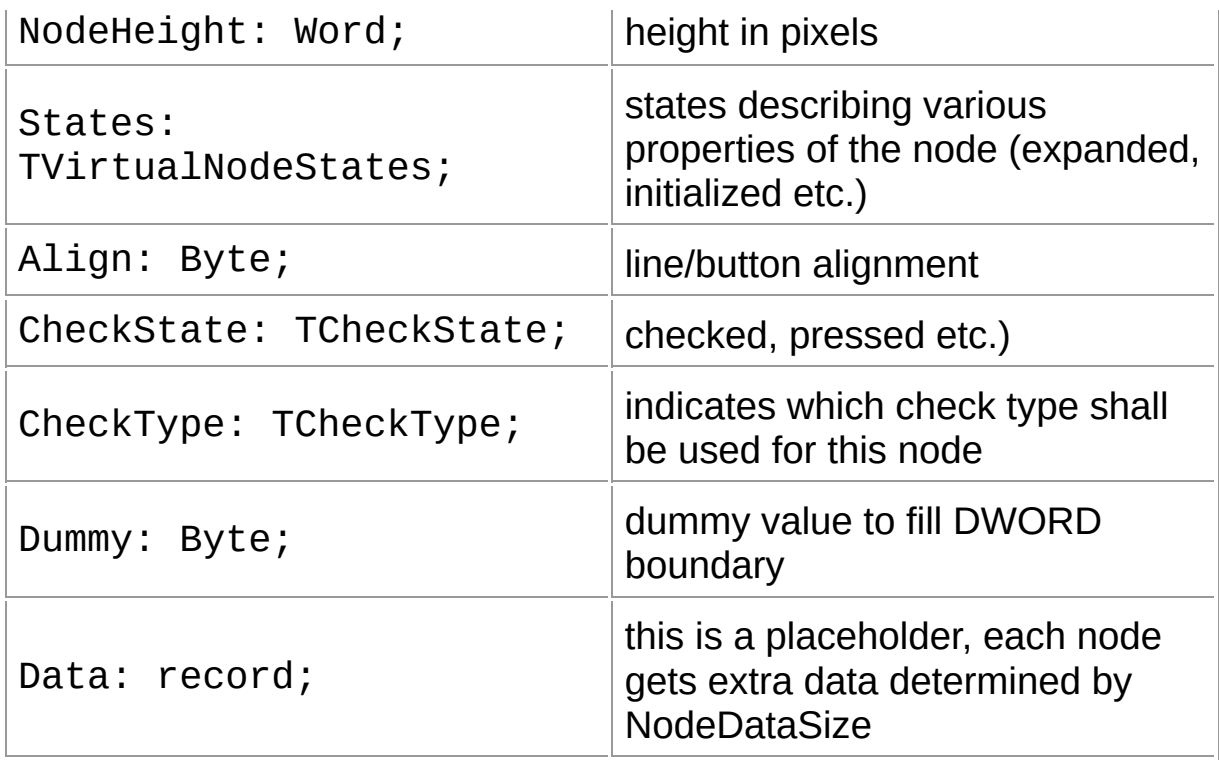

#### **Group**

Structs and [Records](#page-1638-0)

## **File**

**VirtualTrees** 

#### **Links**

Structs and [Records](#page-1638-0)

<span id="page-1657-0"></span>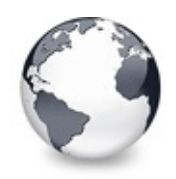

Structs and [Records](#page-1638-0) | [TVirtualNode](#page-1655-0) Record | [TVTImageInfo](#page-1659-0) Record

## **TVTHintData Record**

Structs and [Records](#page-1638-0)

Not documented.

#### **Pascal**

```
TVTHintData = record
Tree: TBaseVirtualTree;
Node: PVirtualNode;
Column: TColumnIndex;
HintRect: TRect;
DefaultHint: WideString;
HintText: WideString;
BidiMode: TBidiMode;
Alignment: TAlignment;
LineBreakStyle: TVTToolTipLineBreakStyle;
end;
```
## **Description**

Use other resources like the news group or the Delphi Gems message board to find a description.

#### **Members**

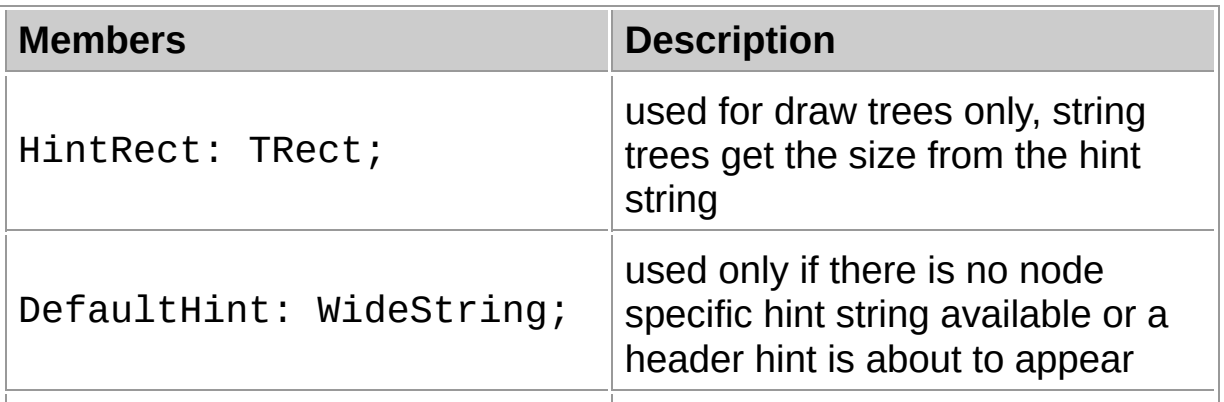

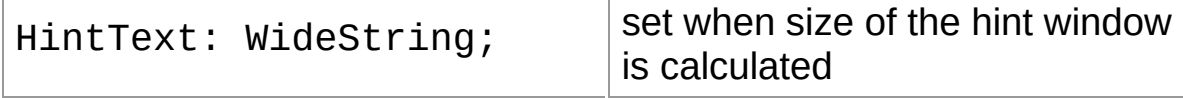

## **Group**

Structs and [Records](#page-1638-0)

#### **File**

**VirtualTrees** 

#### **Links**

Structs and [Records](#page-1638-0)

<span id="page-1659-0"></span>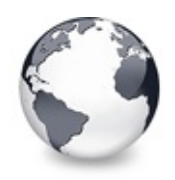

Structs and [Records](#page-1638-0) | [TVTHintData](#page-1657-0) Record | [TVTPaintInfo](#page-1661-0) Record

## **TVTImageInfo Record**

Structs and [Records](#page-1638-0)

Not documented.

#### **Pascal**

```
TVTImageInfo = record
 Index: Integer;
 XPos: Integer;
 YPos: Integer;
 Ghosted: Boolean;
 Images: TCustomImageList;
 end;
```
#### **Description**

Use other resources like the news group or the Delphi Gems message board to find a description.

#### **Members**

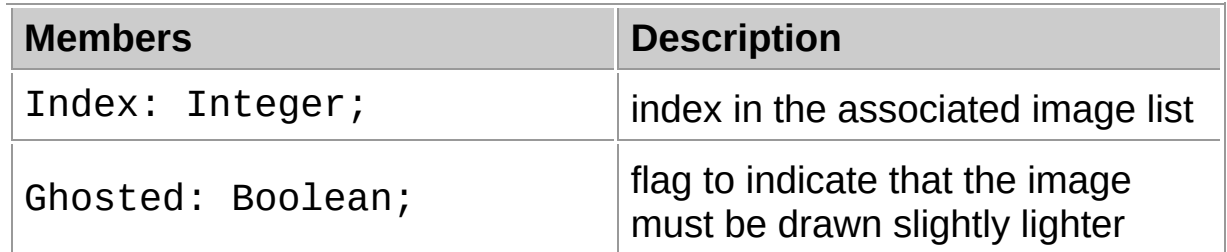

## **Group**

Structs and [Records](#page-1638-0)

#### **File**

**VirtualTrees** 

## **Links** Structs and [Records](#page-1638-0)

<span id="page-1661-0"></span>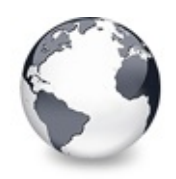

Structs and [Records](#page-1638-0) | [TVTImageInfo](#page-1659-0) Record | [TVTReference](#page-1663-0) Record

## **TVTPaintInfo Record**

Structs and [Records](#page-1638-0)

Not documented.

#### **Pascal**

```
TVTPaintInfo = record
Canvas: TCanvas;
PaintOptions: TVTInternalPaintOptions;
Node: PVirtualNode;
Column: TColumnIndex;
Position: TColumnPosition;
CellRect: TRect;
ContentRect: TRect;
NodeWidth: Integer;
Alignment: TAlignment;
BidiMode: TBidiMode;
BrushOrigin: TPoint;
ImageInfo: array[TVTImageInfoIndex] of TVTImageInfo
end;
```
#### **Description**

Use other resources like the news group or the Delphi Gems message board to find a description.

#### **Members**

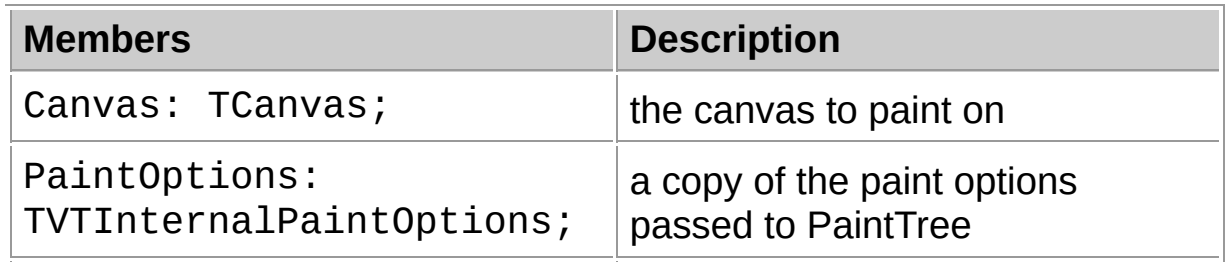

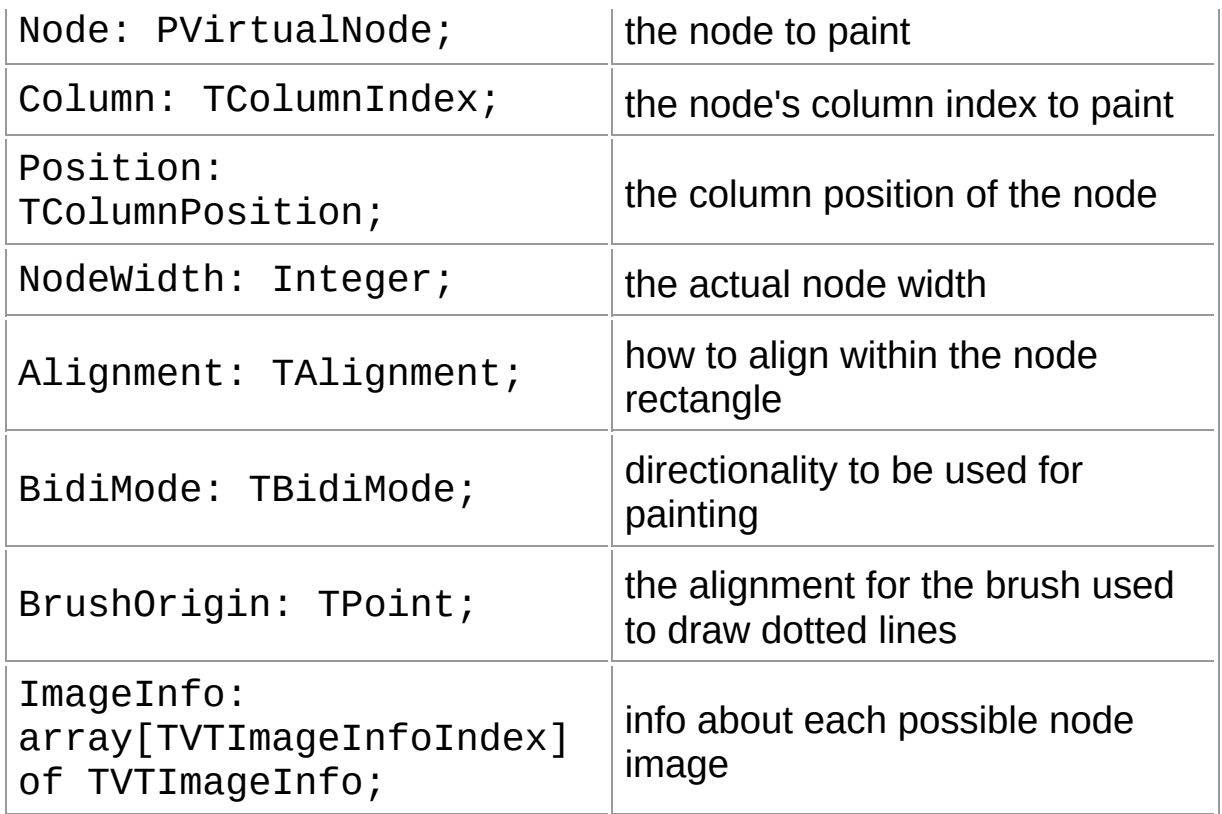

#### **Group**

Structs and [Records](#page-1638-0)

### **File**

**VirtualTrees** 

## **Links**

Structs and [Records](#page-1638-0)

<span id="page-1663-0"></span>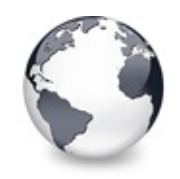

Structs and [Records](#page-1638-0) | [TVTPaintInfo](#page-1661-0) Record | [TVTTooltipLineBreakStyle](#page-1664-0) Enumeration

## **TVTReference Record**

Structs and [Records](#page-1638-0)

Not documented.

#### **Pascal**

TVTReference = **record** Process: Cardinal; Tree: [TBaseVirtualTree;](#page-142-0) **end**;

#### **Description**

Use other resources like the news group or the Delphi Gems message board to find a description.

#### **Group**

Structs and [Records](#page-1638-0)

#### **File**

**VirtualTrees** 

#### **Links**

Structs and [Records](#page-1638-0)

<span id="page-1664-0"></span>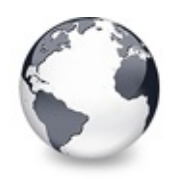

Structs and [Records](#page-1638-0) | [TVTReference](#page-1663-0) Record | [TWMPrint](#page-1665-0) Record

# **TVTTooltipLineBreakStyle Enumeration**

Structs and [Records](#page-1638-0)

Not documented.

#### **Pascal**

 $TVTTooltipLineBreakStyle = (hlbDefault, hlbForceSing)$ 

#### **Description**

Use other resources like the news group or the Delphi Gems message board to find a description.

#### **Group**

Structs and [Records](#page-1638-0)

#### **File**

**VirtualTrees** 

#### **Links**

Structs and [Records](#page-1638-0)

<span id="page-1665-0"></span>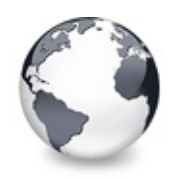

Structs and [Records](#page-1638-0) | [TVTTooltipLineBreakStyle](#page-1664-0) **Enumeration** 

## **TWMPrint Record**

Structs and [Records](#page-1638-0)

Not documented.

#### **Pascal**

```
TWMPrint = packed record
 Msg: Cardinal;
 DC: HDC;
 Flags: Cardinal;
 Result: Integer;
 end;
```
#### **Description**

Use other resources like the news group or the Delphi Gems message board to find a description.

## **Group**

Structs and [Records](#page-1638-0)

#### **File**

**VirtualTrees** 

#### **Links**

Structs and [Records](#page-1638-0)

<span id="page-1666-0"></span>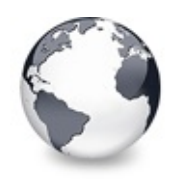

Virtual Treeview | Structs and Records | [Variables](#page-1638-0)

# **Types**

[Enumerations](#page-2504-0) | Virtual Treeview | [Types](#page-2508-0) | [Legend](#page-2516-0)

These are all types that are contained in this documentation.

## **Enumerations**

- **[TAddPopupItemType](#page-1805-0)** 
	- Not documented.
- **S**[TBlendMode](#page-1806-0)

Not documented.

**S** [TChangeReason](#page-1809-0) Not documented.

**[TCheckImageKind](#page-1811-0)** 

Determines which images should be used for checkboxes and radio buttons.

#### **[TCheckState](#page-1815-0)**

Returns the current state of a node's check box, radio button or node button.

**♦ [TCheckType](#page-1817-0)** 

Not documented.

**S** [TDragOperation](#page-1818-0)

Not documented.

**[TDropMode](#page-1820-0)** 

Not documented.

**S**[THeaderState](#page-1821-0)

Not documented.

- **[THintAnimationType](#page-1823-0)** 
	- Not documented.

**S**[THitPosition](#page-1825-0)

**♦ TitemEraseAction** 

Not documented.

**S**[TScrollBarStyle](#page-1829-0)

Not documented.

**♦ [TSortDirection](#page-1830-0)** 

Not documented.

- **S**[TVirtualNodeInitState](#page-1831-0) Not documented.
- **S** [TVirtualNodeState](#page-1832-0) Not documented.
- [TVirtualTreeColumnStyle](#page-1834-0) Not documented.
- **[TVSTTextSourceType](#page-1835-0)** Not documented.

**S**[TVSTTextType](#page-1837-0) Not documented.

- [TVTAnimationOption](#page-1838-0) Not documented.
- **[TVTAutoOption](#page-1839-0)** Not documented.

**S**[TVTButtonFillMode](#page-1842-0)

Determines how the interior of nodes buttons should be drawn.

**[TVTButtonStyle](#page-1845-0)** 

Not documented.

**♦ [TVTColumnOption](#page-1846-0)** 

Not documented.

**[TVTDragImageKind](#page-1847-0)** 

Not documented.

[TVTDragMoveRestriction](#page-1849-0)

Not documented.

**[TVTDragType](#page-1850-0)** 

- [TVTDrawSelectionMode](#page-1851-0)
	- Not documented.
- [TVTDropMarkMode](#page-1852-0)

- [TVTHeaderColumnLayout](#page-1853-0)
	- Not documented.
- **S**[TVTHeaderOption](#page-1854-0) Not documented.
- [TVTHeaderPopupOption](#page-1856-0) Not documented.
- **S**[TVTHeaderStyle](#page-1859-0) Not documented.
- **[TVTHintMode](#page-1861-0)** Not documented.
- **[TVTImageInfoIndex](#page-1863-0)** Not documented.
- **S**[TVTImageKind](#page-1864-0) Not documented.
- **S**[TVTIncrementalSearch](#page-1865-0) Not documented.
- [TVTInternalPaintOption](#page-1867-0) Not documented.
- **S**[TVTLineMode](#page-1869-0)

Not documented.

**[TVTLineStyle](#page-1870-0)** 

Not documented.

**[TVTLineType](#page-1872-0)** 

- **S**[TVTMiscOption](#page-1874-0) Not documented.
- **<sup>◆</sup>[TVTNodeAlignment](#page-1876-0)** Not documented.
- **S**[TVTNodeAttachMode](#page-1878-0) Not documented.
- [TVTPaintOption](#page-1881-0) Not documented.
- **[TVTSearchDirection](#page-1884-0)** Not documented.

**S**[TVTSearchStart](#page-1885-0) Not documented. [TVTSelectionOption](#page-1887-0) Not documented. **S**[TVTStringOption](#page-1889-0) Not documented. **[TVTUpdateState](#page-1891-0)** 

Not documented.

#### **Group**

Virtual Treeview

## **Types**

**<sup>●</sup> [PCardinal](#page-1678-0)** Not documented. [PClipboardFormatListEntry](#page-1679-0) Not documented. **● [PSHDragImage](#page-1680-0)** Not documented. [PVirtualNode](#page-1681-0) Not documented. **<sup>●</sup> [PVTHintData](#page-1682-0)** Not documented. *<u>A</u>* [PVTReference](#page-1683-0) Not documented. [TAddHeaderPopupItemEvent](#page-1684-0) Not documented. **[TAutoScrollInterval](#page-1685-0)** Not documented. **<sup>●</sup>[TCache](#page-1686-0)** Not documented. **<sup>●</sup> [TCardinalArray](#page-1687-0)** Not documented. **[TChangeStates](#page-1688-0)** 

**[TColumnChangeEvent](#page-1689-0)** 

Not documented.

- **[TColumnIndex](#page-1690-0)** Not documented.
- **[TColumnPosition](#page-1691-0)** Not documented.
- **<sup>●</sup>[TColumnsArray](#page-1692-0)** Not documented.
- **<sup>●</sup> [TDragOperations](#page-1693-0)** Not documented.
- **[TFormatArray](#page-1694-0)** Not documented.
- **[TFormatEtcArray](#page-1695-0)** Not documented.
- **[TGetFirstNodeProc](#page-1696-0)** Not documented.
- **[TGetNextNodeProc](#page-1697-0)** Not documented.
- **[THeaderPaintElements](#page-1698-0)** Not documented.
- **[THeaderStates](#page-1699-0)**

Not documented.

**[THitPositions](#page-1700-0)** 

Not documented.

**[TImageIndex](#page-1701-0)** 

Not documented.

#### **<sup>●</sup> [TIndexArray](#page-1702-0)**

Not documented.

- [TInternalStgMediumArray](#page-1703-0)
	- Not documented.
- **<sup>●</sup>[TLineImage](#page-1704-0)**

- **<sup>●</sup>[TMagicID](#page-1705-0)** 
	- Not documented.

**[TMouseButtons](#page-1706-0)** 

- **<sup>●</sup>[TNodeArray](#page-1707-0)** Not documented.
- **<sup>●</sup> [TScrollDirections](#page-1708-0)** Not documented.
- **[TScrollUpdateOptions](#page-1709-0)** Not documented.
- **[TTreeOptionsClass](#page-1710-0)** Not documented.
- **[TVirtualNodeInitStates](#page-1711-0)** Not documented.
- **[TVirtualNodeStates](#page-1712-0)** Not documented.
- **[TVirtualTreeClass](#page-1713-0)** Not documented.
- **[TVirtualTreeColumnClass](#page-1714-0)** Not documented.
- $\bullet$  [TVirtualTreeColumnsClass](#page-1715-0) Not documented.
- **[TVirtualTreeStates](#page-1716-0)** Not documented.
- **[TVSTGetTextEvent](#page-1717-0)** Not documented.
- **[TVSTNewTextEvent](#page-1718-0)** Not documented.
- [TVSTShortenStringEvent](#page-1719-0) Not documented.
- [TVTAdvancedHeaderPaintEvent](#page-1720-0) Not documented.
- **[TVTAfterCellPaintEvent](#page-1721-0)** Not documented.
- **[TVTAfterItemEraseEvent](#page-1722-0)** Not documented.
- **TVTAfterItemPaintFvent**

- **[TVTAnimationCallback](#page-1724-0)** 
	- Not documented.
- **[TVTAnimationOptions](#page-1725-0)** Not documented.
- $\bullet$  [TVTAutoOptions](#page-1726-0) Not documented.
- **[TVTBackgroundPaintEvent](#page-1727-0)** Not documented.
- **[TVTBeforeCellPaintEvent](#page-1728-0)** Not documented.
- **[TVTBeforeItemEraseEvent](#page-1729-0)** Not documented.
- **<sup>O</sup>[TVTBeforeItemPaintEvent](#page-1730-0)** Not documented.
- **[TVTBias](#page-1731-0)**

- **[TVTChangeEvent](#page-1732-0)** Not documented.
- **[TVTChangingEvent](#page-1733-0)** Not documented.
- **[TVTCheckChangingEvent](#page-1734-0)** Not documented.
- **[TVTColumnClickEvent](#page-1735-0)** Not documented.
- **[TVTColumnDblClickEvent](#page-1736-0)** Not documented.
- $\bigcirc$  [TVTColumnOptions](#page-1737-0) Not documented.
- **[TVTCompareEvent](#page-1738-0)** Not documented.
- [TVTCreateDataObjectEvent](#page-1739-0) Not documented.
- [TVTCreateDragManagerEvent](#page-1740-0) Not documented.
- **[TVTCreateEditorEvent](#page-1741-0)** Not documented.
- **[TVTDragAllowedEvent](#page-1742-0)** Not documented.
- **[TVTDragDropEvent](#page-1743-0)** Not documented.
- **[TVTDragImageStates](#page-1744-0)** Not documented.
- **[TVTDragOverEvent](#page-1745-0)** Not documented.
- **[TVTDrawHintEvent](#page-1746-0)** Not documented.
- **[TVTDrawNodeEvent](#page-1747-0)** Not documented.
- **[TVTEditCancelEvent](#page-1748-0)** Not documented.
- **[TVTEditChangeEvent](#page-1749-0)** Not documented.
- **[TVTEditChangingEvent](#page-1750-0)** Not documented.
- **[TVTFocusChangeEvent](#page-1751-0)** Not documented.
- [TVTFocusChangingEvent](#page-1752-0) Not documented.
- **[TVTFreeNodeEvent](#page-1753-0)** Not documented.
- **[TVTGetCursorEvent](#page-1754-0)** Not documented.
- **[TVTGetHeaderCursorEvent](#page-1755-0)** Not documented.
- **<sup>1</sup>** [TVTGetHintSizeEvent](#page-1756-0) Not documented.
- **[TVTGetImageEvent](#page-1757-0)** Not documented.
- 
- **[TVTGetLineStyleEvent](#page-1758-0)**

- **<sup>O</sup>[TVTGetNodeDataSizeEvent](#page-1759-0)** 
	- Not documented.
- [TVTGetNodeProc](#page-1760-0)
	- Not documented.
- $\oplus$  [TVTGetNodeWidthEvent](#page-1761-0)
	- Not documented.
- [TVTGetUserClipboardFormatsEvent](#page-1762-0) Not documented.
- **[TVTHeaderClass](#page-1763-0)** Not documented.
- **[TVTHeaderClickEvent](#page-1764-0)** Not documented.
- [TVTHeaderDraggedEvent](#page-1765-0) Not documented.
- [TVTHeaderDraggedOutEvent](#page-1766-0) Not documented.
- **[TVSTGetHintEvent](#page-1767-0)** Not documented.
- [TVTHeaderDraggingEvent](#page-1768-0) Not documented.
- **[TVTHeaderMouseEvent](#page-1769-0)** Not documented.
- [TVTHeaderMouseMoveEvent](#page-1770-0) Not documented.
- **[TVTHeaderNotifyEvent](#page-1771-0)** Not documented.
- $\bigcirc$  [TVTHeaderOptions](#page-1772-0) Not documented.
- **[TVTHeaderPaintEvent](#page-1773-0)** 
	- Not documented.
- [TVTHeaderPaintQueryElementsEvent](#page-1774-0) Not documented.
- [TVTHeaderPopupOptions](#page-1775-0)
	- Not documented.
- **[TVTHelpContextEvent](#page-1776-0)** Not documented.
- [TVTHotNodeChangeEvent](#page-1777-0) Not documented.
- **[TVTIncrementalSearchEvent](#page-1778-0)** Not documented.
- **[TVTInitChildrenEvent](#page-1779-0)** Not documented.
- **[TVTInitNodeEvent](#page-1780-0)** Not documented.
- **[TVTInternalPaintOptions](#page-1781-0)** Not documented.
- **[TVTKeyActionEvent](#page-1782-0)** Not documented.
- **[TVTMeasureItemEvent](#page-1783-0)** Not documented.
- **[TVTMiscOptions](#page-1784-0)** Not documented.
- **[TVTNodeCopiedEvent](#page-1785-0)** Not documented.
- **[TVTNodeCopyingEvent](#page-1786-0)** Not documented.
- **<sup>O</sup>[TVTNodeMovedEvent](#page-1787-0)** Not documented.
- **[TVTNodeMovingEvent](#page-1788-0)** Not documented.
- **[TVTPaintEvent](#page-1789-0)** 
	- Not documented.
- **[TVTPaintOptions](#page-1790-0)** 
	- Not documented.
- **<sup>●</sup>[TVTPaintText](#page-1791-0)** 
	- Not documented.
- **<sup>●</sup>[TVTPopupEvent](#page-1792-0)** 
	- Not documented.
- **<sup>O</sup>** [TVTRenderOLEDataEvent](#page-1793-0)

- **[TVTSaveNodeEvent](#page-1794-0)** 
	- Not documented.
- **[TVTScrollEvent](#page-1795-0)** Not documented.
- **[TVTScrollIncrement](#page-1796-0)** Not documented.
- **[TVTSelectionOptions](#page-1797-0)** Not documented.
- **[TVTStateChangeEvent](#page-1798-0)** Not documented.
- **<sup>●</sup>[TVTStringOptions](#page-1799-0)** Not documented.
- **[TVTStructureChangeEvent](#page-1800-0)** Not documented.
- **[TVTTransparency](#page-1801-0)** Not documented.
- **[TVTUpdatingEvent](#page-1802-0)** Not documented.
- $\oplus$  [TWMContextMenu](#page-1803-0) Not documented.
- **[TWMPrintClient](#page-1804-0)** Not documented.
- [TVTGetCellIsEmptyEvent](#page-1808-0) Not documented.
- **[TVTGetImageExEvent](#page-1819-0)** Not documented.

#### **[TVTMenuItem](#page-1858-0)**

- Not documented.
- **[TVTScrollbarShowEvent](#page-1880-0)** Not documented.

#### **Legend**

ŵ

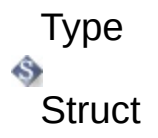

## **Links**

[Enumerations,](#page-2504-0) Virtual Treeview, [Types](#page-2508-0), [Legend](#page-2516-0)

<span id="page-1678-0"></span>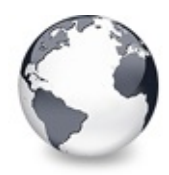

[Types](#page-1666-0) | [PClipboardFormatListEntry](#page-1679-0) Type

## **PCardinal Type**

#### [Types](#page-1666-0)

Not documented.

#### **Pascal**

 $PCardinal = \wedge Cardinal;$ 

#### **Description**

Use other resources like the news group or the Delphi Gems message board to find a description.

#### **Group**

**[Types](#page-1666-0)** 

## **File**

VirtualTrees

## **Links**

[Types](#page-1666-0)

<span id="page-1679-0"></span>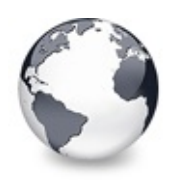

[Types](#page-1666-0) | [PCardinal](#page-1678-0) Type | [PSHDragImage](#page-1680-0) Type

# **PClipboardFormatListEntry Type**

**[Types](#page-1666-0)** 

Not documented.

#### **Pascal**

 $PCIipboardFormatListEntry = \Delta TCIipboardFormatListEnt$ 

## **Description**

Use other resources like the news group or the Delphi Gems message board to find a description.

## **Group**

**[Types](#page-1666-0)** 

## **File**

**VirtualTrees** 

## **Links**

[Types](#page-1666-0)

<span id="page-1680-0"></span>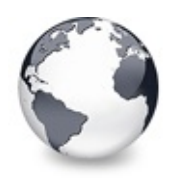

[Types](#page-1666-0) | [PClipboardFormatListEntry](#page-1679-0) Type | [PVirtualNode](#page-1681-0) Type

# **PSHDragImage Type**

#### **[Types](#page-1666-0)**

Not documented.

#### **Pascal**

PSHDragImage = ^[TSHDragImage](#page-1652-0);

#### **Description**

Use other resources like the news group or the Delphi Gems message board to find a description.

#### **Group**

**[Types](#page-1666-0)** 

## **File**

VirtualTrees

## **Links**

[Types](#page-1666-0)

<span id="page-1681-0"></span>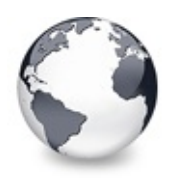

[Types](#page-1666-0) | [PSHDragImage](#page-1680-0) Type | [PVTHintData](#page-1682-0) Type

## **PVirtualNode Type**

#### **[Types](#page-1666-0)**

Not documented.

#### **Pascal**

 $PVirtualNode = \sqrt{TVirtualNode}$  $PVirtualNode = \sqrt{TVirtualNode}$  $PVirtualNode = \sqrt{TVirtualNode}$ ;

#### **Description**

Use other resources like the news group or the Delphi Gems message board to find a description.

#### **Group**

**[Types](#page-1666-0)** 

## **File**

VirtualTrees

## **Links**

[Types](#page-1666-0)

<span id="page-1682-0"></span>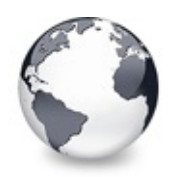

[Types](#page-1666-0) | [PVirtualNode](#page-1681-0) Type | [PVTReference](#page-1683-0) Type

## **PVTHintData Type**

[Types](#page-1666-0)

Not documented.

#### **Pascal**

PVTHintData = ^[TVTHintData;](#page-1657-0)

### **Description**

Use other resources like the news group or the Delphi Gems message board to find a description.

#### **Group**

**[Types](#page-1666-0)** 

## **File**

VirtualTrees

## **Links**

[Types](#page-1666-0)

<span id="page-1683-0"></span>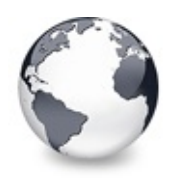

[Types](#page-1666-0) | [PVTHintData](#page-1682-0) Type | [TAddHeaderPopupItemEvent](#page-1684-0) Type

## **PVTReference Type**

[Types](#page-1666-0)

Not documented.

#### **Pascal**

PVTReference = ^[TVTReference](#page-1663-0);

#### **Description**

Use other resources like the news group or the Delphi Gems message board to find a description.

#### **Group**

**[Types](#page-1666-0)** 

## **File**

VirtualTrees

## **Links**

[Types](#page-1666-0)

<span id="page-1684-0"></span>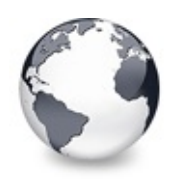

[Types](#page-1666-0) | [PVTReference](#page-1683-0) Type | [TAutoScrollInterval](#page-1685-0) Type

# **TAddHeaderPopupItemEvent Type**

**[Types](#page-1666-0)** 

Not documented.

#### **Pascal**

TAddHeaderPopupItemEvent = pr[ocedure](#page-1690-0) (const Sender:

## **Description**

Use other resources like the news group or the Delphi Gems message board to find a description.

## **Group**

[Types](#page-1666-0)

## **File**

**VTHeaderPopup** 

## **Links**

[Types](#page-1666-0)

<span id="page-1685-0"></span>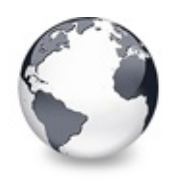

[Types](#page-1666-0) | [TAddHeaderPopupItemEvent](#page-1684-0) Type | [TCache](#page-1686-0) Type

# **TAutoScrollInterval Type**

#### [Types](#page-1666-0)

Not documented.

#### **Pascal**

TAutoScrollInterval = 1..1000;

#### **Description**

Use other resources like the news group or the Delphi Gems message board to find a description.

## **Group**

**[Types](#page-1666-0)** 

## **File**

VirtualTrees

## **Links**

[Types](#page-1666-0)

<span id="page-1686-0"></span>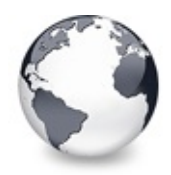

[Types](#page-1666-0) | [TAutoScrollInterval](#page-1685-0) Type | [TCardinalArray](#page-1687-0) Type

## **TCache Type**

[Types](#page-1666-0)

Not documented.

#### **Pascal**

TCache = **array of** [TCacheEntry;](#page-1642-0)

## **Description**

Use other resources like the news group or the Delphi Gems message board to find a description.

## **Group**

**[Types](#page-1666-0)** 

## **File**

VirtualTrees

## **Links**

[Types](#page-1666-0)

<span id="page-1687-0"></span>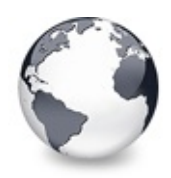

[Types](#page-1666-0) | [TCache](#page-1686-0) Type | [TChangeStates](#page-1688-0) Type

## **TCardinalArray Type**

#### [Types](#page-1666-0)

Not documented.

#### **Pascal**

TCardinalArray = **array of** Cardinal;

#### **Description**

Use other resources like the news group or the Delphi Gems message board to find a description.

#### **Group**

**[Types](#page-1666-0)** 

#### **File**

VirtualTrees

## **Links**

[Types](#page-1666-0)

<span id="page-1688-0"></span>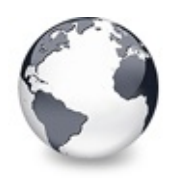

# **TChangeStates Type**

[Types](#page-1666-0)

Not documented.

#### **Pascal**

TChangeStates =  $set of (csstopValidation, csUseCach)$ 

#### **Description**

Use other resources like the news group or the Delphi Gems message board to find a description.

## **Group**

**[Types](#page-1666-0)** 

## **File**

**VirtualTrees** 

## **Links**

[Types](#page-1666-0)

<span id="page-1689-0"></span>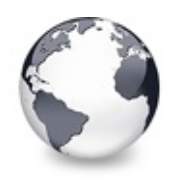

[Types](#page-1666-0) | [TChangeStates](#page-1688-0) Type | [TColumnIndex](#page-1690-0) Type

# **TColumnChangeEvent Type**

[Types](#page-1666-0)

Not documented.

#### **Pascal**

TColumnChangeEvent = pr[ocedure](#page-1690-0) (const Sender: TBaseV

## **Description**

Use other resources like the news group or the Delphi Gems message board to find a description.

## **Group**

**[Types](#page-1666-0)** 

## **File**

**VTHeaderPopup** 

## **Links**

[Types](#page-1666-0)

<span id="page-1690-0"></span>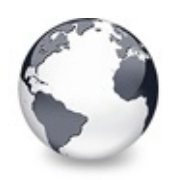

[Types](#page-1666-0) | [TColumnChangeEvent](#page-1689-0) Type | [TColumnPosition](#page-1691-0) Type

## **TColumnIndex Type**

[Types](#page-1666-0)

Not documented.

#### **Pascal**

TColumnIndex = **type** Integer;

#### **Description**

Use other resources like the news group or the Delphi Gems message board to find a description.

## **Group**

**[Types](#page-1666-0)** 

## **File**

VirtualTrees

## **Links**

[Types](#page-1666-0)

<span id="page-1691-0"></span>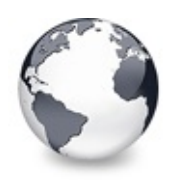

[Types](#page-1666-0) | [TColumnIndex](#page-1690-0) Type | [TColumnsArray](#page-1692-0) Type

# **TColumnPosition Type**

#### [Types](#page-1666-0)

Not documented.

#### **Pascal**

TColumnPosition = **type** Cardinal;

#### **Description**

Use other resources like the news group or the Delphi Gems message board to find a description.

#### **Group**

**[Types](#page-1666-0)** 

## **File**

VirtualTrees

## **Links**

[Types](#page-1666-0)
<span id="page-1692-0"></span>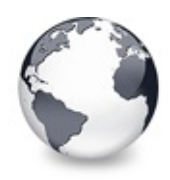

[Types](#page-1666-0) | [TColumnPosition](#page-1691-0) Type | [TDragOperations](#page-1693-0) Type

# **TColumnsArray Type**

[Types](#page-1666-0)

Not documented.

#### **Pascal**

TColumnsArray = **array of** [TVirtualTreeColumn;](#page-1349-0)

## **Description**

Use other resources like the news group or the Delphi Gems message board to find a description.

# **Group**

**[Types](#page-1666-0)** 

# **File**

VirtualTrees

# **Links**

[Types](#page-1666-0)

<span id="page-1693-0"></span>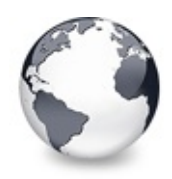

[Types](#page-1666-0) | [TColumnsArray](#page-1692-0) Type | [TFormatArray](#page-1694-0) Type

# **TDragOperations Type**

[Types](#page-1666-0)

Not documented.

### **Pascal**

TDragOperations = **set of** [TDragOperation](#page-1818-0);

# **Description**

Use other resources like the news group or the Delphi Gems message board to find a description.

# **Group**

**[Types](#page-1666-0)** 

# **File**

VirtualTrees

# **Links**

[Types](#page-1666-0)

<span id="page-1694-0"></span>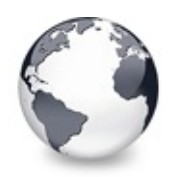

[Types](#page-1666-0) | [TDragOperations](#page-1693-0) Type | [TFormatEtcArray](#page-1695-0) Type

# **TFormatArray Type**

#### [Types](#page-1666-0)

Not documented.

#### **Pascal**

TFormatArray = **array of** Word;

### **Description**

Use other resources like the news group or the Delphi Gems message board to find a description.

### **Group**

**[Types](#page-1666-0)** 

### **File**

VirtualTrees

# **Links**

[Types](#page-1666-0)

<span id="page-1695-0"></span>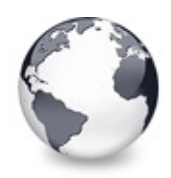

[Types](#page-1666-0) | [TFormatArray](#page-1694-0) Type | [TGetFirstNodeProc](#page-1696-0) Type

# **TFormatEtcArray Type**

#### [Types](#page-1666-0)

Not documented.

#### **Pascal**

TFormatEtcArray = **array of** TFormatEtc;

## **Description**

Use other resources like the news group or the Delphi Gems message board to find a description.

# **Group**

**[Types](#page-1666-0)** 

# **File**

VirtualTrees

# **Links**

[Types](#page-1666-0)

<span id="page-1696-0"></span>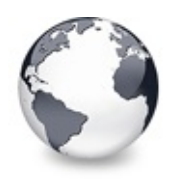

[Types](#page-1666-0) | [TFormatEtcArray](#page-1695-0) Type | [TGetNextNodeProc](#page-1697-0) Type

# **TGetFirstNodeProc Type**

#### [Types](#page-1666-0)

Not documented.

#### **Pascal**

TGetFirstNodeProc = **function** : [PVirtualNode](#page-1681-0) **of object**

### **Description**

Use other resources like the news group or the Delphi Gems message board to find a description.

## **Group**

**[Types](#page-1666-0)** 

# **File**

**VirtualTrees** 

# **Links**

[Types](#page-1666-0)

<span id="page-1697-0"></span>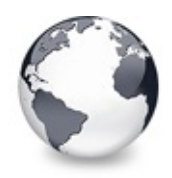

[Types](#page-1666-0) | [TGetFirstNodeProc](#page-1696-0) Type | [THeaderPaintElements](#page-1698-0) Type

# **TGetNextNodeProc Type**

#### [Types](#page-1666-0)

Not documented.

#### **Pascal**

TGetNextNodeProc = function (Node: [PVirtualNode](#page-1681-0)): PV

### **Description**

Use other resources like the news group or the Delphi Gems message board to find a description.

## **Group**

**[Types](#page-1666-0)** 

# **File**

**VirtualTrees** 

# **Links**

[Types](#page-1666-0)

<span id="page-1698-0"></span>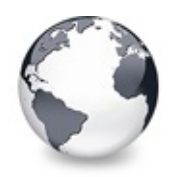

[Types](#page-1666-0) | [TGetNextNodeProc](#page-1697-0) Type | [THeaderStates](#page-1699-0) Type

# **THeaderPaintElements Type**

#### [Types](#page-1666-0)

Not documented.

#### **Pascal**

THeaderPaintElements = set of ( hpeBackground, hpeDr

### **Description**

Use other resources like the news group or the Delphi Gems message board to find a description.

## **Group**

**[Types](#page-1666-0)** 

# **File**

**VirtualTrees** 

# **Links**

[Types](#page-1666-0)

<span id="page-1699-0"></span>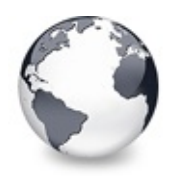

[Types](#page-1666-0) | [THeaderPaintElements](#page-1698-0) Type | [THitPositions](#page-1700-0) Type

# **THeaderStates Type**

#### [Types](#page-1666-0)

Not documented.

#### **Pascal**

THeaderStates = **set of** [THeaderState;](#page-1821-0)

### **Description**

Use other resources like the news group or the Delphi Gems message board to find a description.

### **Group**

**[Types](#page-1666-0)** 

### **File**

VirtualTrees

# **Links**

[Types](#page-1666-0)

<span id="page-1700-0"></span>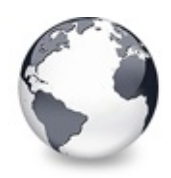

[Types](#page-1666-0) | [THeaderStates](#page-1699-0) Type | [TImageIndex](#page-1701-0) Type

# **THitPositions Type**

[Types](#page-1666-0)

Not documented.

#### **Pascal**

THitPositions = **set of** [THitPosition;](#page-1825-0)

## **Description**

Use other resources like the news group or the Delphi Gems message board to find a description.

# **Group**

**[Types](#page-1666-0)** 

# **File**

VirtualTrees

# **Links**

[Types](#page-1666-0)

<span id="page-1701-0"></span>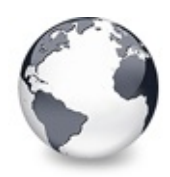

[Types](#page-1666-0) | [THitPositions](#page-1700-0) Type | [TIndexArray](#page-1702-0) Type

# **TImageIndex Type**

[Types](#page-1666-0)

Not documented.

#### **Pascal**

TImageIndex = Integer;

# **Description**

Use other resources like the news group or the Delphi Gems message board to find a description.

## **Group**

**[Types](#page-1666-0)** 

# **File**

**VirtualTrees** 

# **Links**

[Types](#page-1666-0)

<span id="page-1702-0"></span>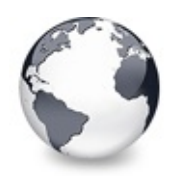

[Types](#page-1666-0) | [TImageIndex](#page-1701-0) Type | [TInternalStgMediumArray](#page-1703-0) Type

# **TIndexArray Type**

[Types](#page-1666-0)

Not documented.

#### **Pascal**

TIndexArray = **array of** [TColumnIndex;](#page-1690-0)

## **Description**

Use other resources like the news group or the Delphi Gems message board to find a description.

## **Group**

**[Types](#page-1666-0)** 

# **File**

VirtualTrees

# **Links**

[Types](#page-1666-0)

<span id="page-1703-0"></span>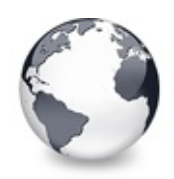

[Types](#page-1666-0) | [TIndexArray](#page-1702-0) Type | [TLineImage](#page-1704-0) Type

# **TInternalStgMediumArray Type**

[Types](#page-1666-0)

Not documented.

### **Pascal**

TInternalStgMediumArray = **array of** [TInternalStgMedium](#page-1650-0)

# **Description**

Use other resources like the news group or the Delphi Gems message board to find a description.

# **Group**

**[Types](#page-1666-0)** 

# **File**

**VirtualTrees** 

# **Links**

[Types](#page-1666-0)

<span id="page-1704-0"></span>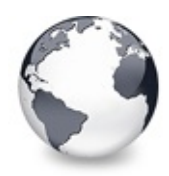

[Types](#page-1666-0) | [TInternalStgMediumArray](#page-1703-0) Type | [TMagicID](#page-1705-0) Type

# **TLineImage Type**

[Types](#page-1666-0)

Not documented.

#### **Pascal**

TLineImage = **array of** [TVTLineType](#page-1872-0);

## **Description**

Use other resources like the news group or the Delphi Gems message board to find a description.

## **Group**

**[Types](#page-1666-0)** 

# **File**

VirtualTrees

# **Links**

[Types](#page-1666-0)

<span id="page-1705-0"></span>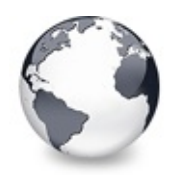

[Types](#page-1666-0) | [TLineImage](#page-1704-0) Type | [TMouseButtons](#page-1706-0) Type

# **TMagicID Type**

#### [Types](#page-1666-0)

Not documented.

#### **Pascal**

TMagicID = **array**[0..5] **of** WideChar;

## **Description**

Use other resources like the news group or the Delphi Gems message board to find a description.

## **Group**

**[Types](#page-1666-0)** 

# **File**

VirtualTrees

# **Links**

[Types](#page-1666-0)

<span id="page-1706-0"></span>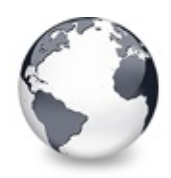

[Types](#page-1666-0) | [TMagicID](#page-1705-0) Type | [TNodeArray](#page-1707-0) Type

# **TMouseButtons Type**

#### [Types](#page-1666-0)

Not documented.

#### **Pascal**

TMouseButtons = **set of** TMouseButton;

## **Description**

Use other resources like the news group or the Delphi Gems message board to find a description.

## **Group**

**[Types](#page-1666-0)** 

# **File**

**VirtualTrees** 

# **Links**

[Types](#page-1666-0)

<span id="page-1707-0"></span>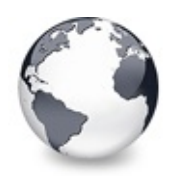

[Types](#page-1666-0) | [TMouseButtons](#page-1706-0) Type | [TScrollDirections](#page-1708-0) Type

# **TNodeArray Type**

[Types](#page-1666-0)

Not documented.

#### **Pascal**

TNodeArray = **array of** [PVirtualNode](#page-1681-0);

## **Description**

Use other resources like the news group or the Delphi Gems message board to find a description.

## **Group**

**[Types](#page-1666-0)** 

# **File**

VirtualTrees

# **Links**

[Types](#page-1666-0)

<span id="page-1708-0"></span>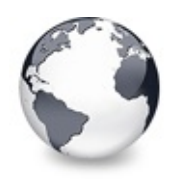

[Types](#page-1666-0) | [TNodeArray](#page-1707-0) Type | [TScrollUpdateOptions](#page-1709-0) Type

# **TScrollDirections Type**

[Types](#page-1666-0)

Not documented.

#### **Pascal**

TScrollDirections =  $set$  of ( sdLeft, sdUp, sdRight,

## **Description**

Use other resources like the news group or the Delphi Gems message board to find a description.

# **Group**

**[Types](#page-1666-0)** 

# **File**

**VirtualTrees** 

# **Links**

[Types](#page-1666-0)

<span id="page-1709-0"></span>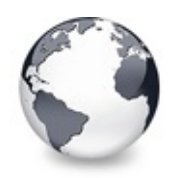

[Types](#page-1666-0) | [TScrollDirections](#page-1708-0) Type | [TTreeOptionsClass](#page-1710-0) Type

# **TScrollUpdateOptions Type**

[Types](#page-1666-0)

Not documented.

### **Pascal**

TScrollUpdateOptions =  $set$  of ( suoRepaintHeader, su

# **Description**

Use other resources like the news group or the Delphi Gems message board to find a description.

# **Group**

**[Types](#page-1666-0)** 

# **File**

**VirtualTrees** 

# **Links**

[Types](#page-1666-0)

<span id="page-1710-0"></span>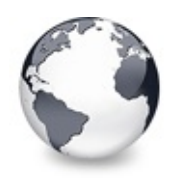

[Types](#page-1666-0) | TScrollUpdateOptions Type | [TVirtualNodeInitStates](#page-1709-0) Type

# **TTreeOptionsClass Type**

**[Types](#page-1666-0)** 

Not documented.

#### **Pascal**

TTreeOptionsClass = **class of** [TCustomVirtualTreeOption](#page-822-0)s

## **Description**

Use other resources like the news group or the Delphi Gems message board to find a description.

## **Group**

**[Types](#page-1666-0)** 

# **File**

**VirtualTrees** 

# **Links**

[Types](#page-1666-0)

<span id="page-1711-0"></span>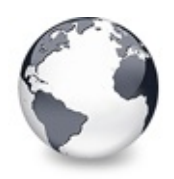

[Types](#page-1666-0) | [TTreeOptionsClass](#page-1710-0) Type | [TVirtualNodeStates](#page-1712-0) Type

# **TVirtualNodeInitStates Type**

[Types](#page-1666-0)

Not documented.

### **Pascal**

TVirtualNodeInitStates = **set of** [TVirtualNodeInitState](#page-1831-0)

# **Description**

Use other resources like the news group or the Delphi Gems message board to find a description.

# **Group**

**[Types](#page-1666-0)** 

# **File**

**VirtualTrees** 

# **Links**

[Types](#page-1666-0)

<span id="page-1712-0"></span>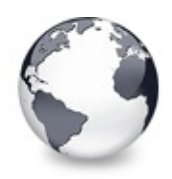

[Types](#page-1666-0) | [TVirtualNodeInitStates](#page-1711-0) Type | [TVirtualTreeClass](#page-1713-0) Type

# **TVirtualNodeStates Type**

[Types](#page-1666-0)

Not documented.

### **Pascal**

TVirtualNodeStates = **set of** [TVirtualNodeState](#page-1832-0);

# **Description**

Use other resources like the news group or the Delphi Gems message board to find a description.

# **Group**

**[Types](#page-1666-0)** 

# **File**

VirtualTrees

# **Links**

[Types](#page-1666-0)

<span id="page-1713-0"></span>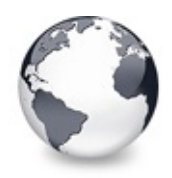

[Types](#page-1666-0) | [TVirtualNodeStates](#page-1712-0) Type | [TVirtualTreeColumnClass](#page-1714-0) Type

# **TVirtualTreeClass Type**

[Types](#page-1666-0)

Not documented.

#### **Pascal**

TVirtualTreeClass = **class of** [TBaseVirtualTree](#page-142-0);

# **Description**

Use other resources like the news group or the Delphi Gems message board to find a description.

# **Group**

**[Types](#page-1666-0)** 

# **File**

VirtualTrees

# **Links**

[Types](#page-1666-0)

<span id="page-1714-0"></span>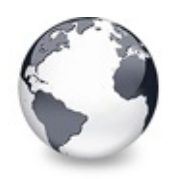

[Types](#page-1666-0) | [TVirtualTreeClass](#page-1713-0) Type | [TVirtualTreeColumnsClass](#page-1715-0) Type

# **TVirtualTreeColumnClass Type**

[Types](#page-1666-0)

Not documented.

#### **Pascal**

TVirtualTreeColumnClass = **class of** [TVirtualTreeColumn](#page-1349-0)

# **Description**

Use other resources like the news group or the Delphi Gems message board to find a description.

# **Group**

**[Types](#page-1666-0)** 

# **File**

**VirtualTrees** 

# **Links**

[Types](#page-1666-0)

<span id="page-1715-0"></span>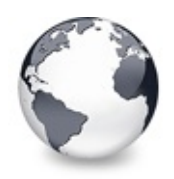

[Types](#page-1666-0) | [TVirtualTreeColumnClass](#page-1714-0) Type | [TVirtualTreeStates](#page-1716-0) Type

# **TVirtualTreeColumnsClass Type**

[Types](#page-1666-0)

Not documented.

#### **Pascal**

TVirtualTreeColumnsClass = **class of** [TVirtualTreeColum](#page-1391-0)ns

# **Description**

Use other resources like the news group or the Delphi Gems message board to find a description.

# **Group**

**[Types](#page-1666-0)** 

# **File**

**VirtualTrees** 

# **Links**

[Types](#page-1666-0)

<span id="page-1716-0"></span>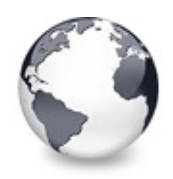

[Types](#page-1666-0) | [TVirtualTreeColumnsClass](#page-1715-0) Type | [TVSTGetTextEvent](#page-1717-0) Type

# **TVirtualTreeStates Type**

[Types](#page-1666-0)

Not documented.

#### **Pascal**

<code>TVirtualTreeStates =  $\texttt{set of}$  ( <code>tsCancelHintAnimation,</code>  $\mid$ </code>

## **Description**

Use other resources like the news group or the Delphi Gems message board to find a description.

# **Group**

**[Types](#page-1666-0)** 

# **File**

VirtualTrees

# **Links**

[Types](#page-1666-0)

<span id="page-1717-0"></span>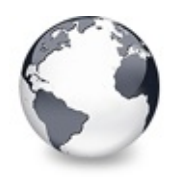

[Types](#page-1666-0) | [TVirtualTreeStates](#page-1716-0) Type | [TVSTNewTextEvent](#page-1718-0) Type

# **TVSTGetTextEvent Type**

#### [Types](#page-1666-0)

Not documented.

#### **Pascal**

TVSTGet[TextEvent](#page-1681-0) = **procedure** [\(Sender:](#page-1690-0) [TBaseVirtualTre](#page-142-0)e

### **Description**

Use other resources like the news group or the Delphi Gems message board to find a description.

## **Group**

**[Types](#page-1666-0)** 

# **File**

**VirtualTrees** 

# **Links**

[Types](#page-1666-0)

<span id="page-1718-0"></span>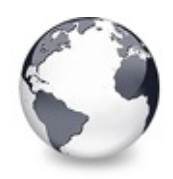

# **TVSTNewTextEvent Type**

#### [Types](#page-1666-0)

Not documented.

#### **Pascal**

TVSTNew[TextEvent](#page-1681-0) = **procedure** [\(Sender:](#page-1690-0) [TBaseVirtualTre](#page-142-0)e

### **Description**

Use other resources like the news group or the Delphi Gems message board to find a description.

## **Group**

**[Types](#page-1666-0)** 

# **File**

**VirtualTrees** 

# **Links**

[Types](#page-1666-0)

<span id="page-1719-0"></span>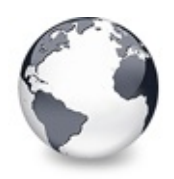

# **TVSTShortenStringEvent Type**

[Types](#page-1666-0)

Not documented.

#### **Pascal**

TVSTShortenStringEvent = procedure ([Sender:](#page-1681-0) TBaseVir

## **Description**

Use other resources like the news group or the Delphi Gems message board to find a description.

# **Group**

[Types](#page-1666-0)

# **File**

**VirtualTrees** 

# **Links**

[Types](#page-1666-0)

<span id="page-1720-0"></span>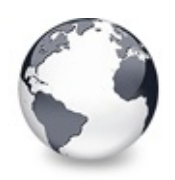

# **TVTAdvancedHeaderPaintEvent Type**

[Types](#page-1666-0)

Not documented.

### **Pascal**

TVTAdvancedHeaderPaintEvent = [procedu](#page-1647-0)re (Sender: TVT

# **Description**

Use other resources like the news group or the Delphi Gems message board to find a description.

# **Group**

[Types](#page-1666-0)

# **File**

**VirtualTrees** 

# **Links**

[Types](#page-1666-0)

<span id="page-1721-0"></span>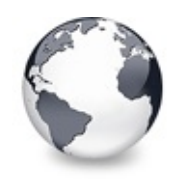

[Types](#page-1666-0) | [TVTAdvancedHeaderPaintEvent](#page-1720-0) Type | [TVTAfterItemEraseEvent](#page-1722-0) Type

# **TVTAfterCellPaintEvent Type**

**[Types](#page-1666-0)** 

Not documented.

#### **Pascal**

TVTAfterCellPaintEvent = procedure ([Sender:](#page-1681-0) TBaseVir

## **Description**

Use other resources like the news group or the Delphi Gems message board to find a description.

# **Group**

**[Types](#page-1666-0)** 

# **File**

**VirtualTrees** 

# **Links**

[Types](#page-1666-0)

<span id="page-1722-0"></span>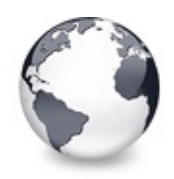

[Types](#page-1666-0) | [TVTAfterCellPaintEvent](#page-1721-0) Type | [TVTAfterItemPaintEvent](#page-1723-0) Type

# **TVTAfterItemEraseEvent Type**

#### [Types](#page-1666-0)

Not documented.

#### **Pascal**

TVTAfterItemEraseEvent = procedure ([Sender:](#page-1681-0) TBaseVir

### **Description**

Use other resources like the news group or the Delphi Gems message board to find a description.

## **Group**

**[Types](#page-1666-0)** 

# **File**

**VirtualTrees** 

# **Links**

[Types](#page-1666-0)

<span id="page-1723-0"></span>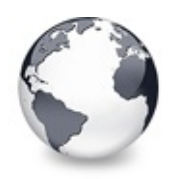

# **TVTAfterItemPaintEvent Type**

#### [Types](#page-1666-0)

Not documented.

#### **Pascal**

TVTAfterItemPaintEvent = procedure ([Sender:](#page-1681-0) TBaseVir

## **Description**

Use other resources like the news group or the Delphi Gems message board to find a description.

# **Group**

**[Types](#page-1666-0)** 

# **File**

**VirtualTrees** 

# **Links**

[Types](#page-1666-0)

<span id="page-1724-0"></span>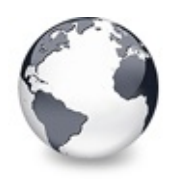

[Types](#page-1666-0) | [TVTAfterItemPaintEvent](#page-1723-0) Type | [TVTAnimationOptions](#page-1725-0) Type

# **TVTAnimationCallback Type**

[Types](#page-1666-0)

Not documented.

#### **Pascal**

TVTAnimationCallback = function (Step, StepSize: Int

## **Description**

Use other resources like the news group or the Delphi Gems message board to find a description.

# **Group**

**[Types](#page-1666-0)** 

# **File**

**VirtualTrees** 

# **Links**

[Types](#page-1666-0)

<span id="page-1725-0"></span>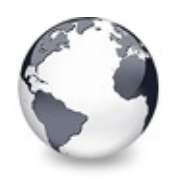

[Types](#page-1666-0) | [TVTAnimationCallback](#page-1724-0) Type | [TVTAutoOptions](#page-1726-0) Type

# **TVTAnimationOptions Type**

#### [Types](#page-1666-0)

Not documented.

#### **Pascal**

TVTAnimationOptions = **set of** [TVTAnimationOption](#page-1838-0);

# **Description**

Use other resources like the news group or the Delphi Gems message board to find a description.

# **Group**

**[Types](#page-1666-0)** 

# **File**

**VirtualTrees** 

# **Links**

[Types](#page-1666-0)

<span id="page-1726-0"></span>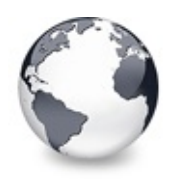

[Types](#page-1666-0) | TVTAnimationOptions Type | [T](#page-1725-0)[VTBackgroundPaintEvent](#page-1727-0) Type

# **TVTAutoOptions Type**

#### [Types](#page-1666-0)

Not documented.

#### **Pascal**

TVTAutoOptions = **set of** [TVTAutoOption;](#page-1839-0)

### **Description**

Use other resources like the news group or the Delphi Gems message board to find a description.

# **Group**

**[Types](#page-1666-0)** 

# **File**

**VirtualTrees** 

# **Links**

[Types](#page-1666-0)

<span id="page-1727-0"></span>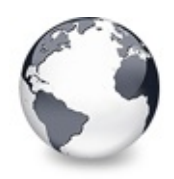

[Types](#page-1666-0) | [TVTAutoOptions](#page-1726-0) Type | [TVTBeforeCellPaintEvent](#page-1728-0) Type

# **TVTBackgroundPaintEvent Type**

[Types](#page-1666-0)

Not documented.

### **Pascal**

TVTBackgroundPaintEvent = procedure (Sender: TBaseVi

# **Description**

Use other resources like the news group or the Delphi Gems message board to find a description.

# **Group**

[Types](#page-1666-0)

# **File**

**VirtualTrees** 

# **Links**

[Types](#page-1666-0)
<span id="page-1728-0"></span>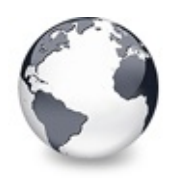

[Types](#page-1666-0) | [TVTBackgroundPaintEvent](#page-1727-0) Type | [TVTBeforeItemEraseEvent](#page-1729-0) Type

# **TVTBeforeCellPaintEvent Type**

[Types](#page-1666-0)

Not documented.

#### **Pascal**

TVTBeforeCellPaintEvent = procedure ([Sender:](#page-1681-0) TBaseVi

## **Description**

Use other resources like the news group or the Delphi Gems message board to find a description.

## **Group**

**[Types](#page-1666-0)** 

## **File**

**VirtualTrees** 

# **Links**

[Types](#page-1666-0)

<span id="page-1729-0"></span>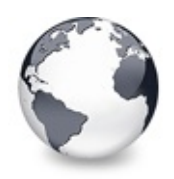

[Types](#page-1666-0) | [TVTBeforeCellPaintEvent](#page-1728-0) Type | [TVTBeforeItemPaintEvent](#page-1730-0) Type

# **TVTBeforeItemEraseEvent Type**

[Types](#page-1666-0)

Not documented.

#### **Pascal**

TVTBeforeItemEraseEvent = procedure ([Sender:](#page-1681-0) TBaseVi

## **Description**

Use other resources like the news group or the Delphi Gems message board to find a description.

## **Group**

**[Types](#page-1666-0)** 

## **File**

**VirtualTrees** 

# **Links**

[Types](#page-1666-0)

<span id="page-1730-0"></span>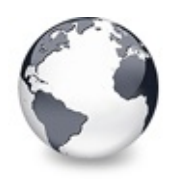

[Types](#page-1666-0) | [TVTBeforeItemEraseEvent](#page-1729-0) Type | [TVTBias](#page-1731-0) Type

# **TVTBeforeItemPaintEvent Type**

[Types](#page-1666-0)

Not documented.

#### **Pascal**

TVTBeforeItemPaintEvent = procedure ([Sender:](#page-1681-0) TBaseVi

## **Description**

Use other resources like the news group or the Delphi Gems message board to find a description.

## **Group**

**[Types](#page-1666-0)** 

## **File**

**VirtualTrees** 

## **Links**

[Types](#page-1666-0)

<span id="page-1731-0"></span>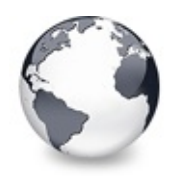

[Types](#page-1666-0) | [TVTBeforeItemPaintEvent](#page-1730-0) Type | [TVTChangeEvent](#page-1732-0) Type

# **TVTBias Type**

#### **[Types](#page-1666-0)**

Not documented.

#### **Pascal**

TVTBias = -128..127;

## **Description**

Use other resources like the news group or the Delphi Gems message board to find a description.

## **Group**

**[Types](#page-1666-0)** 

## **File**

VirtualTrees

## **Links**

[Types](#page-1666-0)

<span id="page-1732-0"></span>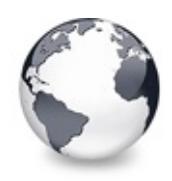

# **TVTChangeEvent Type**

#### [Types](#page-1666-0)

Not documented.

#### **Pascal**

TVTCh[angeEvent](#page-1681-0) = procedure (Sender: TBaseVirtualTree

## **Description**

Use other resources like the news group or the Delphi Gems message board to find a description.

## **Group**

**[Types](#page-1666-0)** 

## **File**

VirtualTrees

## **Links**

[Types](#page-1666-0)

<span id="page-1733-0"></span>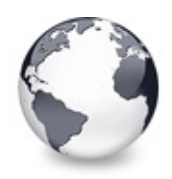

# **TVTChangingEvent Type**

#### [Types](#page-1666-0)

Not documented.

### **Pascal**

TVTChan[gingEvent](#page-1681-0) = **procedure** (Sender: [TBaseVirtualTre](#page-142-0)e

## **Description**

Use other resources like the news group or the Delphi Gems message board to find a description.

## **Group**

**[Types](#page-1666-0)** 

## **File**

**VirtualTrees** 

## **Links**

[Types](#page-1666-0)

<span id="page-1734-0"></span>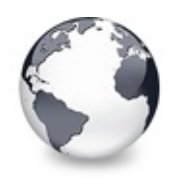

[Types](#page-1666-0) | [TVTChangingEvent](#page-1733-0) Type | [TVTColumnClickEvent](#page-1735-0) Type

# **TVTCheckChangingEvent Type**

[Types](#page-1666-0)

Not documented.

### **Pascal**

TVTCheckChan[gingEvent](#page-1681-0) = procedure (Sender: [T](#page-1815-0)BaseVirt

## **Description**

Use other resources like the news group or the Delphi Gems message board to find a description.

## **Group**

[Types](#page-1666-0)

## **File**

**VirtualTrees** 

# **Links**

[Types](#page-1666-0)

<span id="page-1735-0"></span>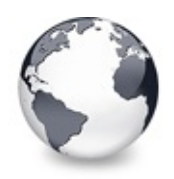

# **TVTColumnClickEvent Type**

#### [Types](#page-1666-0)

Not documented.

#### **Pascal**

TVTColumnCli[ckEvent](#page-1690-0) = procedure (Sender: TBaseVirtua

## **Description**

Use other resources like the news group or the Delphi Gems message board to find a description.

## **Group**

**[Types](#page-1666-0)** 

## **File**

**VirtualTrees** 

## **Links**

[Types](#page-1666-0)

<span id="page-1736-0"></span>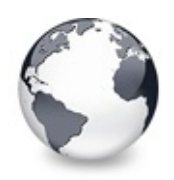

[Types](#page-1666-0) | [TVTColumnClickEvent](#page-1735-0) Type | [TVTColumnOptions](#page-1737-0) Type

# **TVTColumnDblClickEvent Type**

[Types](#page-1666-0)

Not documented.

### **Pascal**

TVTColumnDblCli[ckEvent](#page-1690-0) = procedure (Sender: TBaseVir

## **Description**

Use other resources like the news group or the Delphi Gems message board to find a description.

## **Group**

**[Types](#page-1666-0)** 

## **File**

**VirtualTrees** 

# **Links**

[Types](#page-1666-0)

<span id="page-1737-0"></span>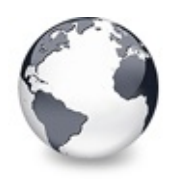

[Types](#page-1666-0) | [TVTColumnDblClickEvent](#page-1736-0) Type | [TVTCompareEvent](#page-1738-0) Type

# **TVTColumnOptions Type**

#### [Types](#page-1666-0)

Not documented.

#### **Pascal**

TVTColumnOptions = **set of** [TVTColumnOption;](#page-1846-0)

## **Description**

Use other resources like the news group or the Delphi Gems message board to find a description.

## **Group**

**[Types](#page-1666-0)** 

## **File**

**VirtualTrees** 

## **Links**

[Types](#page-1666-0)

<span id="page-1738-0"></span>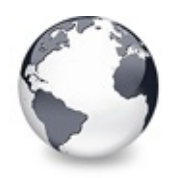

[Types](#page-1666-0) | [TVTColumnOptions](#page-1737-0) Type | [TVTCreateDataObjectEvent](#page-1739-0) Type

# **TVTCompareEvent Type**

**[Types](#page-1666-0)** 

Not documented.

### **Pascal**

TVTCompareEvent = **[procedure](#page-1681-0)** (Sender: [T](#page-1690-0)[BaseVirtualTree](#page-142-0)

## **Description**

Use other resources like the news group or the Delphi Gems message board to find a description.

## **Group**

**[Types](#page-1666-0)** 

# **File**

**VirtualTrees** 

# **Links**

[Types](#page-1666-0)

<span id="page-1739-0"></span>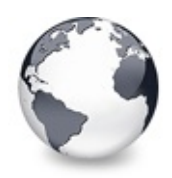

# **TVTCreateDataObjectEvent Type**

[Types](#page-1666-0)

Not documented.

### **Pascal**

TVTCreateDataObjectEvent = procedure (Sender: TBaseV

## **Description**

Use other resources like the news group or the Delphi Gems message board to find a description.

## **Group**

[Types](#page-1666-0)

# **File**

**VirtualTrees** 

# **Links**

[Types](#page-1666-0)

<span id="page-1740-0"></span>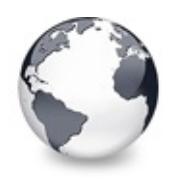

[Types](#page-1666-0) | [TVTCreateDataObjectEvent](#page-1739-0) Type | [TVTCreateEditorEvent](#page-1741-0) Type

# **TVTCreateDragManagerEvent Type**

[Types](#page-1666-0)

Not documented.

### **Pascal**

TVTCreateDragManagerEvent = [procedure](#page-2031-0) (Sender: TBase)

## **Description**

Use other resources like the news group or the Delphi Gems message board to find a description.

## **Group**

**[Types](#page-1666-0)** 

# **File**

**VirtualTrees** 

# **Links**

[Types](#page-1666-0)

<span id="page-1741-0"></span>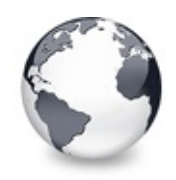

[Types](#page-1666-0) | [TVTCreateDragManagerEvent](#page-1740-0) Type | [TVTDragAllowedEvent](#page-1742-0) Type

# **TVTCreateEditorEvent Type**

**[Types](#page-1666-0)** 

Not documented.

#### **Pascal**

TVTCreateEd[itorEvent](#page-1681-0) = procedure [\(Sender:](#page-1690-0) TBaseVirtu

## **Description**

Use other resources like the news group or the Delphi Gems message board to find a description.

# **Group**

**[Types](#page-1666-0)** 

## **File**

**VirtualTrees** 

# **Links**

[Types](#page-1666-0)

<span id="page-1742-0"></span>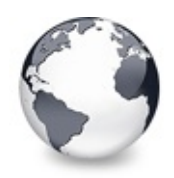

[Types](#page-1666-0) | [TVTCreateEditorEvent](#page-1741-0) Type | [TVTDragDropEvent](#page-1743-0) Type

# **TVTDragAllowedEvent Type**

**[Types](#page-1666-0)** 

Not documented.

### **Pascal**

TVTDragAll[owedEvent](#page-1681-0) = procedure [\(Sender:](#page-1690-0) TBaseVirtua

## **Description**

Use other resources like the news group or the Delphi Gems message board to find a description.

## **Group**

**[Types](#page-1666-0)** 

# **File**

**VirtualTrees** 

# **Links**

[Types](#page-1666-0)

<span id="page-1743-0"></span>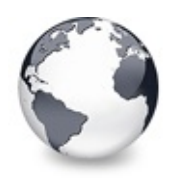

[Types](#page-1666-0) | [TVTDragAllowedEvent](#page-1742-0) Type | [TVTDragImageStates](#page-1744-0) Type

# **TVTDragDropEvent Type**

#### **[Types](#page-1666-0)**

Not documented.

#### **Pascal**

TVTDragDropEvent = **procedure** (Sender: [TBaseVirtualTre](#page-142-0)e

## **Description**

Use other resources like the news group or the Delphi Gems message board to find a description.

## **Group**

**[Types](#page-1666-0)** 

## **File**

**VirtualTrees** 

## **Links**

[Types](#page-1666-0)

<span id="page-1744-0"></span>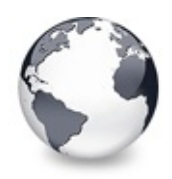

[Types](#page-1666-0) | [TVTDragDropEvent](#page-1743-0) Type | [TVTDragOverEvent](#page-1745-0) Type

# **TVTDragImageStates Type**

**[Types](#page-1666-0)** 

Not documented.

### **Pascal**

TVTDragImageStates = set of ( disHidden, disInDrag,

## **Description**

Use other resources like the news group or the Delphi Gems message board to find a description.

## **Group**

**[Types](#page-1666-0)** 

# **File**

**VirtualTrees** 

# **Links**

[Types](#page-1666-0)

<span id="page-1745-0"></span>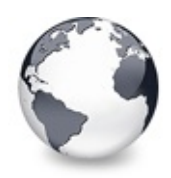

[Types](#page-1666-0) | [TVTDragImageStates](#page-1744-0) Type | [TVTDrawHintEvent](#page-1746-0) Type

# **TVTDragOverEvent Type**

**[Types](#page-1666-0)** 

Not documented.

#### **Pascal**

TVTDragOverEvent = **procedure** (Sender: [TBaseVirtualTre](#page-142-0)e

## **Description**

Use other resources like the news group or the Delphi Gems message board to find a description.

## **Group**

**[Types](#page-1666-0)** 

## **File**

**VirtualTrees** 

## **Links**

[Types](#page-1666-0)

<span id="page-1746-0"></span>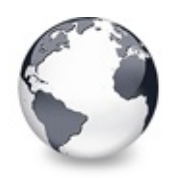

[Types](#page-1666-0) | [TVTDragOverEvent](#page-1745-0) Type | [TVTDrawNodeEvent](#page-1747-0) Type

# **TVTDrawHintEvent Type**

[Types](#page-1666-0)

Not documented.

### **Pascal**

TVTDrawHintEvent = **procedure** [\(Sender:](#page-1681-0) [TBaseVirtualTre](#page-142-0)e

## **Description**

Use other resources like the news group or the Delphi Gems message board to find a description.

## **Group**

**[Types](#page-1666-0)** 

# **File**

VirtualTrees

# **Links**

[Types](#page-1666-0)

<span id="page-1747-0"></span>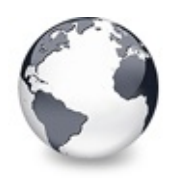

[Types](#page-1666-0) | [TVTDrawHintEvent](#page-1746-0) Type | [TVTEditCancelEvent](#page-1748-0) Type

# **TVTDrawNodeEvent Type**

[Types](#page-1666-0)

Not documented.

### **Pascal**

TVTDrawNodeEvent = **[procedure](#page-1661-0)** (Sender: [TBaseVirtualTre](#page-142-0)e

## **Description**

Use other resources like the news group or the Delphi Gems message board to find a description.

## **Group**

**[Types](#page-1666-0)** 

## **File**

**VirtualTrees** 

## **Links**

[Types](#page-1666-0)

<span id="page-1748-0"></span>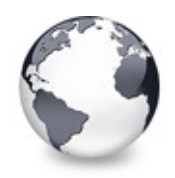

[Types](#page-1666-0) | [TVTDrawNodeEvent](#page-1747-0) Type | [TVTEditChangeEvent](#page-1749-0) Type

# **TVTEditCancelEvent Type**

[Types](#page-1666-0)

Not documented.

#### **Pascal**

TVTEditCanc[elEvent](#page-1690-0) = procedure (Sender: TBaseVirtual

## **Description**

Use other resources like the news group or the Delphi Gems message board to find a description.

## **Group**

**[Types](#page-1666-0)** 

## **File**

**VirtualTrees** 

## **Links**

[Types](#page-1666-0)

<span id="page-1749-0"></span>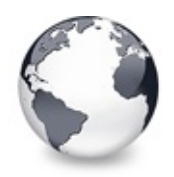

[Types](#page-1666-0) | [TVTEditCancelEvent](#page-1748-0) Type | [TVTEditChangingEvent](#page-1750-0) Type

# **TVTEditChangeEvent Type**

#### [Types](#page-1666-0)

Not documented.

#### **Pascal**

TVTEditCh[angeEvent](#page-1681-0) = procedure [\(Sender:](#page-1690-0) TBaseVirtual

## **Description**

Use other resources like the news group or the Delphi Gems message board to find a description.

## **Group**

**[Types](#page-1666-0)** 

## **File**

**VirtualTrees** 

## **Links**

[Types](#page-1666-0)

<span id="page-1750-0"></span>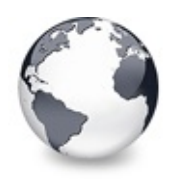

[Types](#page-1666-0) | TVTEditChangeEvent Type | [T](#page-1749-0)[VTFocusChangeEvent](#page-1751-0) Type

# **TVTEditChangingEvent Type**

#### [Types](#page-1666-0)

Not documented.

#### **Pascal**

TVTEditChan[gingEvent](#page-1681-0) = procedure [\(Sender:](#page-1690-0) TBaseVirtu

## **Description**

Use other resources like the news group or the Delphi Gems message board to find a description.

## **Group**

[Types](#page-1666-0)

## **File**

**VirtualTrees** 

## **Links**

**[Types](#page-1666-0)** 

<span id="page-1751-0"></span>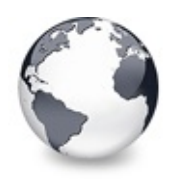

[Types](#page-1666-0) | TVTEditChangingEvent Type | [T](#page-1750-0)[VTFocusChangingEvent](#page-1752-0) Type

# **TVTFocusChangeEvent Type**

#### [Types](#page-1666-0)

Not documented.

#### **Pascal**

TVTFocusCh[angeEvent](#page-1681-0) = procedure [\(Sender:](#page-1690-0) TBaseVirtua

## **Description**

Use other resources like the news group or the Delphi Gems message board to find a description.

## **Group**

**[Types](#page-1666-0)** 

## **File**

**VirtualTrees** 

## **Links**

[Types](#page-1666-0)

<span id="page-1752-0"></span>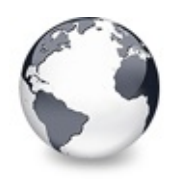

[Types](#page-1666-0) | [TVTFocusChangeEvent](#page-1751-0) Type | [TVTFreeNodeEvent](#page-1753-0) Type

# **TVTFocusChangingEvent Type**

[Types](#page-1666-0)

Not documented.

#### **Pascal**

TVTFocusChangingEvent = [procedure](#page-1681-0) (Sender: TBaseVirt

## **Description**

Use other resources like the news group or the Delphi Gems message board to find a description.

## **Group**

[Types](#page-1666-0)

## **File**

**VirtualTrees** 

## **Links**

[Types](#page-1666-0)

<span id="page-1753-0"></span>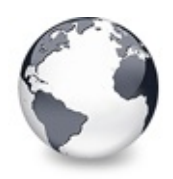

# **TVTFreeNodeEvent Type**

#### [Types](#page-1666-0)

Not documented.

#### **Pascal**

TVTFree[NodeEvent](#page-1681-0) = **procedure** (Sender: [TBaseVirtualTre](#page-142-0)e

## **Description**

Use other resources like the news group or the Delphi Gems message board to find a description.

## **Group**

**[Types](#page-1666-0)** 

## **File**

**VirtualTrees** 

## **Links**

[Types](#page-1666-0)

<span id="page-1754-0"></span>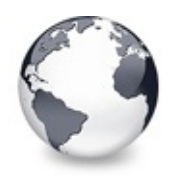

# **TVTGetCursorEvent Type**

#### [Types](#page-1666-0)

Not documented.

#### **Pascal**

TVTGetCursorEvent = procedure (Sender: TBaseVirtualT

## **Description**

Use other resources like the news group or the Delphi Gems message board to find a description.

## **Group**

**[Types](#page-1666-0)** 

## **File**

**VirtualTrees** 

## **Links**

[Types](#page-1666-0)

<span id="page-1755-0"></span>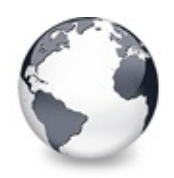

# **TVTGetHeaderCursorEvent Type**

[Types](#page-1666-0)

Not documented.

### **Pascal**

TVTGetHeaderCursorEvent = procedure (Sender: TVTHead

## **Description**

Use other resources like the news group or the Delphi Gems message board to find a description.

## **Group**

**[Types](#page-1666-0)** 

## **File**

**VirtualTrees** 

# **Links**

[Types](#page-1666-0)

<span id="page-1756-0"></span>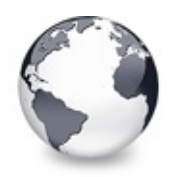

[Types](#page-1666-0) | [TVTGetHeaderCursorEvent](#page-1755-0) Type | [TVTGetImageEvent](#page-1757-0) Type

# **TVTGetHintSizeEvent Type**

#### [Types](#page-1666-0)

Not documented.

#### **Pascal**

TVTGetHint[SizeEvent](#page-1681-0) = procedure [\(Sender:](#page-1690-0) TBaseVirtua

## **Description**

Use other resources like the news group or the Delphi Gems message board to find a description.

## **Group**

**[Types](#page-1666-0)** 

## **File**

**VirtualTrees** 

## **Links**

[Types](#page-1666-0)

<span id="page-1757-0"></span>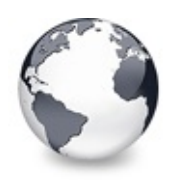

[Types](#page-1666-0) | TVTGetHintSizeEvent Type | [TVTGetLineStyleEvent](#page-1758-0) Type

# **TVTGetImageEvent Type**

#### [Types](#page-1666-0)

Not documented.

#### **Pascal**

TVTGetI[mageEvent](#page-1681-0) = **procedure** [\(Sender:](#page-1864-0) [TBaseVirtualTre](#page-142-0)e

## **Description**

Use other resources like the news group or the Delphi Gems message board to find a description.

## **Group**

**[Types](#page-1666-0)** 

## **File**

**VirtualTrees** 

## **Links**

[Types](#page-1666-0)

<span id="page-1758-0"></span>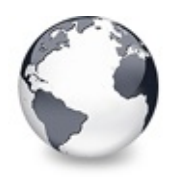

# **TVTGetLineStyleEvent Type**

#### [Types](#page-1666-0)

Not documented.

#### **Pascal**

TVTGetLineStyleEvent = procedure (Sender: TBaseVirtu

## **Description**

Use other resources like the news group or the Delphi Gems message board to find a description.

## **Group**

**[Types](#page-1666-0)** 

## **File**

**VirtualTrees** 

## **Links**

[Types](#page-1666-0)

<span id="page-1759-0"></span>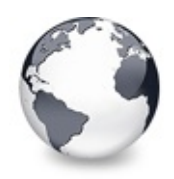

[Types](#page-1666-0) | [TVTGetLineStyleEvent](#page-1758-0) Type | [TVTGetNodeProc](#page-1760-0) Type

# **TVTGetNodeDataSizeEvent Type**

[Types](#page-1666-0)

Not documented.

### **Pascal**

TVTGetNodeDataSizeEvent = procedure (Sender: TBaseVi

## **Description**

Use other resources like the news group or the Delphi Gems message board to find a description.

## **Group**

**[Types](#page-1666-0)** 

## **File**

**VirtualTrees** 

# **Links**

[Types](#page-1666-0)

<span id="page-1760-0"></span>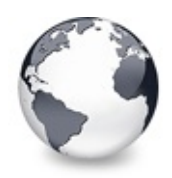

[Types](#page-1666-0) | [TVTGetNodeDataSizeEvent](#page-1759-0) Type | [TVTGetNodeWidthEvent](#page-1761-0) Type

# **TVTGetNodeProc Type**

[Types](#page-1666-0)

Not documented.

### **Pascal**

TVTGe[tNodeProc](#page-1681-0) = procedure (Sender: TBaseVirtualTree

## **Description**

Use other resources like the news group or the Delphi Gems message board to find a description.

## **Group**

**[Types](#page-1666-0)** 

## **File**

**VirtualTrees** 

# **Links**

[Types](#page-1666-0)

<span id="page-1761-0"></span>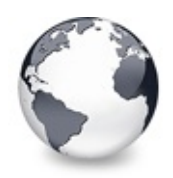

# **TVTGetNodeWidthEvent Type**

#### [Types](#page-1666-0)

Not documented.

### **Pascal**

TVTGetNodeWidthEvent = procedure [\(Sender:](#page-1681-0) TBaseVirtu

## **Description**

Use other resources like the news group or the Delphi Gems message board to find a description.

## **Group**

**[Types](#page-1666-0)** 

## **File**

**VirtualTrees** 

# **Links**

[Types](#page-1666-0)

<span id="page-1762-0"></span>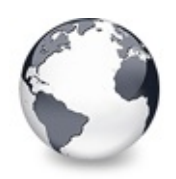

# **TVTGetUserClipboardFormatsEvent Type**

[Types](#page-1666-0)

Not documented.

### **Pascal**

[TVTGetUserClipb](#page-142-0)oardFormatsEvent = **[procedure](#page-1695-0)** (Sender:

## **Description**

Use other resources like the news group or the Delphi Gems message board to find a description.

## **Group**

**[Types](#page-1666-0)** 

# **File**

**VirtualTrees** 

# **Links**

**[Types](#page-1666-0)** 

<span id="page-1763-0"></span>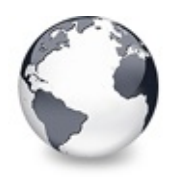

[Types](#page-1666-0) | [TVTGetUserClipboardFormatsEvent](#page-1762-0) Type | [TVTHeaderClickEvent](#page-1764-0) Type

# **TVTHeaderClass Type**

[Types](#page-1666-0)

Not documented.

### **Pascal**

TVTHeaderClass = **class of** [TVTHeader;](#page-1551-0)

## **Description**

Use other resources like the news group or the Delphi Gems message board to find a description.

## **Group**

**[Types](#page-1666-0)** 

## **File**

VirtualTrees

# **Links**

[Types](#page-1666-0)
<span id="page-1764-0"></span>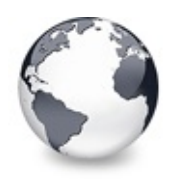

[Types](#page-1666-0) | [TVTHeaderClass](#page-1763-0) Type | [TVTHeaderDraggedEvent](#page-1765-0) Type

## **TVTHeaderClickEvent Type**

[Types](#page-1666-0)

Not documented.

#### **Pascal**

TVTHe[aderClickEven](#page-1690-0)t = procedure (Sender: [TVTHeader](#page-1551-0);

### **Description**

Use other resources like the news group or the Delphi Gems message board to find a description.

### **Group**

**[Types](#page-1666-0)** 

## **File**

**VirtualTrees** 

## **Links**

[Types](#page-1666-0)

<span id="page-1765-0"></span>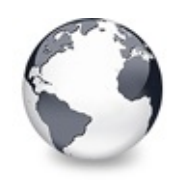

[Types](#page-1666-0) | [TVTHeaderClickEvent](#page-1764-0) Type | [TVTHeaderDraggedOutEvent](#page-1766-0) Type

## **TVTHeaderDraggedEvent Type**

**[Types](#page-1666-0)** 

Not documented.

#### **Pascal**

TVTHead[erDraggedEven](#page-1690-0)t = procedure (Sender: TVTHeader

#### **Description**

Use other resources like the news group or the Delphi Gems message board to find a description.

## **Group**

**[Types](#page-1666-0)** 

### **File**

**VirtualTrees** 

## **Links**

**[Types](#page-1666-0)** 

<span id="page-1766-0"></span>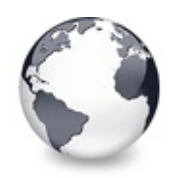

[Types](#page-1666-0) | [TVTHeaderDraggedEvent](#page-1765-0) Type | [TVSTGetHintEvent](#page-1767-0) Type

# **TVTHeaderDraggedOutEvent Type**

[Types](#page-1666-0)

Not documented.

#### **Pascal**

TVTHeaderD[raggedOutEven](#page-1690-0)t = **procedure** (Sender: [TVTHead](#page-1551-0)er

#### **Description**

Use other resources like the news group or the Delphi Gems message board to find a description.

### **Group**

[Types](#page-1666-0)

### **File**

**VirtualTrees** 

### **Links**

**[Types](#page-1666-0)** 

<span id="page-1767-0"></span>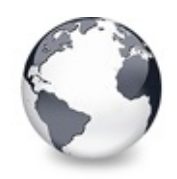

[Types](#page-1666-0) | [TVTHeaderDraggedOutEvent](#page-1766-0) Type | [TVTHeaderDraggingEvent](#page-1768-0) Type

## **TVSTGetHintEvent Type**

[Types](#page-1666-0)

Not documented.

#### **Pascal**

TVSTGet[HintEvent](#page-1681-0) = **procedure** [\(Sender:](#page-1690-0) [TBaseVirtualTre](#page-142-0)e

### **Description**

Use other resources like the news group or the Delphi Gems message board to find a description.

## **Group**

**[Types](#page-1666-0)** 

## **File**

**VirtualTrees** 

## **Links**

**[Types](#page-1666-0)** 

<span id="page-1768-0"></span>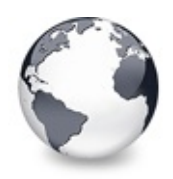

# **TVTHeaderDraggingEvent Type**

[Types](#page-1666-0)

Not documented.

#### **Pascal**

TVTHeade[rDraggingEven](#page-1690-0)t = **procedure** (Sender: [TVTHeader](#page-1551-0)

### **Description**

Use other resources like the news group or the Delphi Gems message board to find a description.

### **Group**

**[Types](#page-1666-0)** 

## **File**

**VirtualTrees** 

## **Links**

[Types](#page-1666-0)

<span id="page-1769-0"></span>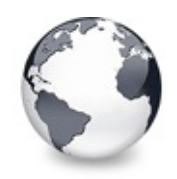

[Types](#page-1666-0) | [TVTHeaderDraggingEvent](#page-1768-0) Type | [TVTHeaderMouseMoveEvent](#page-1770-0) Type

## **TVTHeaderMouseEvent Type**

**[Types](#page-1666-0)** 

Not documented.

#### **Pascal**

[TVTHeader](#page-1551-0)MouseEvent = procedure (Sender: TVTHeader;

#### **Description**

Use other resources like the news group or the Delphi Gems message board to find a description.

## **Group**

**[Types](#page-1666-0)** 

### **File**

**VirtualTrees** 

## **Links**

**[Types](#page-1666-0)** 

<span id="page-1770-0"></span>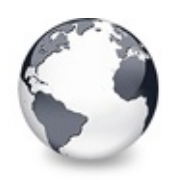

## **TVTHeaderMouseMoveEvent Type**

[Types](#page-1666-0)

Not documented.

#### **Pascal**

[TVTHeade](#page-1551-0)rMouseMoveEvent = procedure (Sender: TVTHead

### **Description**

Use other resources like the news group or the Delphi Gems message board to find a description.

### **Group**

**[Types](#page-1666-0)** 

## **File**

**VirtualTrees** 

## **Links**

**[Types](#page-1666-0)** 

<span id="page-1771-0"></span>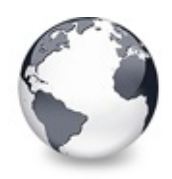

[Types](#page-1666-0) | [TVTHeaderMouseMoveEvent](#page-1770-0) Type | [TVTHeaderOptions](#page-1772-0) Type

## **TVTHeaderNotifyEvent Type**

[Types](#page-1666-0)

Not documented.

#### **Pascal**

TVTHea[derNotifyEven](#page-1690-0)t = procedure (Sender: [TVTHeader;](#page-1551-0)

#### **Description**

Use other resources like the news group or the Delphi Gems message board to find a description.

### **Group**

**[Types](#page-1666-0)** 

### **File**

**VirtualTrees** 

## **Links**

[Types](#page-1666-0)

<span id="page-1772-0"></span>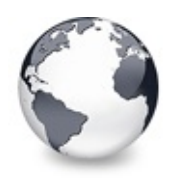

[Types](#page-1666-0) | [TVTHeaderNotifyEvent](#page-1771-0) Type | [TVTHeaderPaintEvent](#page-1773-0) Type

# **TVTHeaderOptions Type**

#### [Types](#page-1666-0)

Not documented.

#### **Pascal**

TVTHeaderOptions = **set of** [TVTHeaderOption;](#page-1854-0)

#### **Description**

Use other resources like the news group or the Delphi Gems message board to find a description.

#### **Group**

**[Types](#page-1666-0)** 

### **File**

**VirtualTrees** 

### **Links**

[Types](#page-1666-0)

<span id="page-1773-0"></span>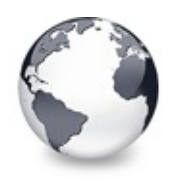

## **TVTHeaderPaintEvent Type**

#### [Types](#page-1666-0)

Not documented.

#### **Pascal**

TVTHeaderPaintEvent = procedure [\(Sender:](#page-1349-0) [TVTHeader](#page-1551-0);

#### **Description**

Use other resources like the news group or the Delphi Gems message board to find a description.

#### **Group**

**[Types](#page-1666-0)** 

### **File**

**VirtualTrees** 

### **Links**

[Types](#page-1666-0)

<span id="page-1774-0"></span>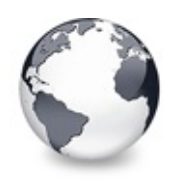

# **TVTHeaderPaintQueryElementsEvent Type**

**[Types](#page-1666-0)** 

Not documented.

#### **Pascal**

[TVTHeader](#page-1551-0)PaintQueryElementsEvent = **[procedu](#page-1647-0)re** (Sender:

## **Description**

Use other resources like the news group or the Delphi Gems message board to find a description.

## **Group**

**[Types](#page-1666-0)** 

## **File**

**VirtualTrees** 

## **Links**

[Types](#page-1666-0)

<span id="page-1775-0"></span>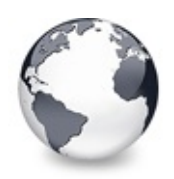

[Types](#page-1666-0) | [TVTHeaderPaintQueryElementsEvent](#page-1774-0) Type | [TVTHelpContextEvent](#page-1776-0) Type

# **TVTHeaderPopupOptions Type**

[Types](#page-1666-0)

Not documented.

#### **Pascal**

TVTHeaderPopupOptions = **set of** [TVTHeaderPopupOption;](#page-1856-0)

#### **Description**

Use other resources like the news group or the Delphi Gems message board to find a description.

### **Group**

**[Types](#page-1666-0)** 

### **File**

**VTHeaderPopup** 

### **Links**

[Types](#page-1666-0)

<span id="page-1776-0"></span>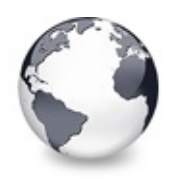

[Types](#page-1666-0) | TVTHeaderPopupOptions Type | [TVTHotNodeChangeEvent](#page-1777-0) Type

## **TVTHelpContextEvent Type**

#### [Types](#page-1666-0)

Not documented.

#### **Pascal**

TVTHelpCon[textEvent](#page-1681-0) = procedure [\(Sender:](#page-1690-0) TBaseVirtua

#### **Description**

Use other resources like the news group or the Delphi Gems message board to find a description.

#### **Group**

[Types](#page-1666-0)

### **File**

**VirtualTrees** 

### **Links**

[Types](#page-1666-0)

<span id="page-1777-0"></span>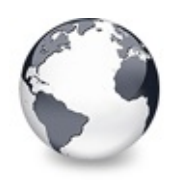

[Types](#page-1666-0) | [TVTHelpContextEvent](#page-1776-0) Type | [TVTIncrementalSearchEvent](#page-1778-0) Type

## **TVTHotNodeChangeEvent Type**

[Types](#page-1666-0)

Not documented.

#### **Pascal**

TVTHotNodeChangeEvent = [procedure](#page-1681-0) (Sender: TBaseVirt

#### **Description**

Use other resources like the news group or the Delphi Gems message board to find a description.

### **Group**

**[Types](#page-1666-0)** 

### **File**

**VirtualTrees** 

### **Links**

[Types](#page-1666-0)

<span id="page-1778-0"></span>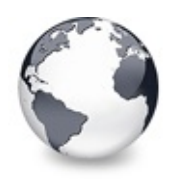

## **TVTIncrementalSearchEvent Type**

[Types](#page-1666-0)

Not documented.

#### **Pascal**

TVTIncrementalSe[archEvent](#page-1681-0) = procedure (Sender: TBase)

### **Description**

Use other resources like the news group or the Delphi Gems message board to find a description.

### **Group**

**[Types](#page-1666-0)** 

### **File**

**VirtualTrees** 

## **Links**

[Types](#page-1666-0)

<span id="page-1779-0"></span>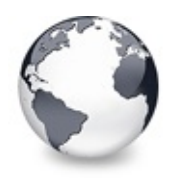

[Types](#page-1666-0) | [TVTIncrementalSearchEvent](#page-1778-0) Type | [TVTInitNodeEvent](#page-1780-0) Type

## **TVTInitChildrenEvent Type**

#### [Types](#page-1666-0)

Not documented.

#### **Pascal**

TVTInitChil[drenEvent](#page-1681-0) = procedure (Sender: TBaseVirtu

#### **Description**

Use other resources like the news group or the Delphi Gems message board to find a description.

#### **Group**

**[Types](#page-1666-0)** 

### **File**

VirtualTrees

### **Links**

[Types](#page-1666-0)

<span id="page-1780-0"></span>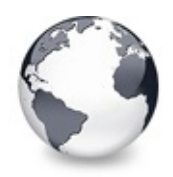

[Types](#page-1666-0) | [TVTInitChildrenEvent](#page-1779-0) Type | [TVTInternalPaintOptions](#page-1781-0) Type

## **TVTInitNodeEvent Type**

#### [Types](#page-1666-0)

Not documented.

#### **Pascal**

TVTInitNodeEvent = **[procedure](#page-1681-0)** (Sender: [TBaseVirtualTre](#page-142-0)e

#### **Description**

Use other resources like the news group or the Delphi Gems message board to find a description.

#### **Group**

**[Types](#page-1666-0)** 

### **File**

**VirtualTrees** 

### **Links**

[Types](#page-1666-0)

<span id="page-1781-0"></span>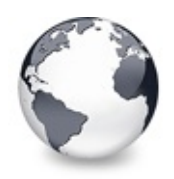

[Types](#page-1666-0) | [TVTInitNodeEvent](#page-1780-0) Type | [TVTKeyActionEvent](#page-1782-0) Type

# **TVTInternalPaintOptions Type**

#### [Types](#page-1666-0)

Not documented.

#### **Pascal**

TVTInternalPaintOptions = **set of** [TVTInternalPaintOpti](#page-1867-0)on

#### **Description**

Use other resources like the news group or the Delphi Gems message board to find a description.

#### **Group**

**[Types](#page-1666-0)** 

### **File**

**VirtualTrees** 

### **Links**

[Types](#page-1666-0)

<span id="page-1782-0"></span>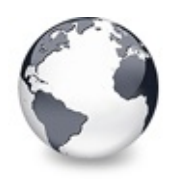

## **TVTKeyActionEvent Type**

#### **[Types](#page-1666-0)**

Not documented.

#### **Pascal**

TVTKeyActionEvent = procedure (Sender: TBaseVirtualT

#### **Description**

Use other resources like the news group or the Delphi Gems message board to find a description.

#### **Group**

**[Types](#page-1666-0)** 

### **File**

**VirtualTrees** 

### **Links**

[Types](#page-1666-0)

<span id="page-1783-0"></span>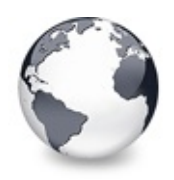

[Types](#page-1666-0) | [TVTKeyActionEvent](#page-1782-0) Type | [TVTMiscOptions](#page-1784-0) Type

## **TVTMeasureItemEvent Type**

[Types](#page-1666-0)

Not documented.

#### **Pascal**

TVTMeasureItemEvent = procedure ([Sender:](#page-1681-0) TBaseVirtua

### **Description**

Use other resources like the news group or the Delphi Gems message board to find a description.

### **Group**

**[Types](#page-1666-0)** 

### **File**

**VirtualTrees** 

## **Links**

[Types](#page-1666-0)

<span id="page-1784-0"></span>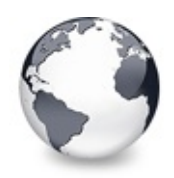

[Types](#page-1666-0) | [TVTMeasureItemEvent](#page-1783-0) Type | [TVTNodeCopiedEvent](#page-1785-0) Type

## **TVTMiscOptions Type**

#### [Types](#page-1666-0)

Not documented.

#### **Pascal**

TVTMiscOptions = **set of** [TVTMiscOption;](#page-1874-0)

#### **Description**

Use other resources like the news group or the Delphi Gems message board to find a description.

#### **Group**

**[Types](#page-1666-0)** 

### **File**

VirtualTrees

### **Links**

[Types](#page-1666-0)

<span id="page-1785-0"></span>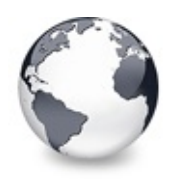

[Types](#page-1666-0) | [TVTMiscOptions](#page-1784-0) Type | [TVTNodeCopyingEvent](#page-1786-0) Type

## **TVTNodeCopiedEvent Type**

[Types](#page-1666-0)

Not documented.

#### **Pascal**

TVTNodeCo[piedEvent](#page-1681-0) = procedure (Sender: TBaseVirtual

#### **Description**

Use other resources like the news group or the Delphi Gems message board to find a description.

#### **Group**

**[Types](#page-1666-0)** 

### **File**

**VirtualTrees** 

### **Links**

[Types](#page-1666-0)

<span id="page-1786-0"></span>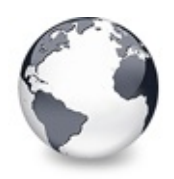

[Types](#page-1666-0) | [TVTNodeCopiedEvent](#page-1785-0) Type | [TVTNodeMovedEvent](#page-1787-0) Type

# **TVTNodeCopyingEvent Type**

[Types](#page-1666-0)

Not documented.

#### **Pascal**

TVTNodeCopyingEvent = [procedure](#page-1681-0) (Sender: TBaseVirtua

#### **Description**

Use other resources like the news group or the Delphi Gems message board to find a description.

#### **Group**

**[Types](#page-1666-0)** 

### **File**

**VirtualTrees** 

### **Links**

[Types](#page-1666-0)

<span id="page-1787-0"></span>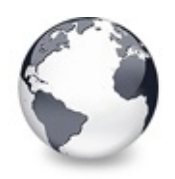

[Types](#page-1666-0) | [TVTNodeCopyingEvent](#page-1786-0) Type | [TVTNodeMovingEvent](#page-1788-0) Type

## **TVTNodeMovedEvent Type**

#### [Types](#page-1666-0)

Not documented.

#### **Pascal**

TVTNodeM[ovedEvent](#page-1681-0) = procedure (Sender: TBaseVirtualT

#### **Description**

Use other resources like the news group or the Delphi Gems message board to find a description.

#### **Group**

**[Types](#page-1666-0)** 

### **File**

**VirtualTrees** 

### **Links**

[Types](#page-1666-0)

<span id="page-1788-0"></span>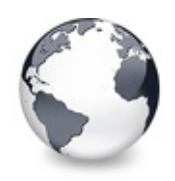

## **TVTNodeMovingEvent Type**

#### [Types](#page-1666-0)

Not documented.

#### **Pascal**

TVTNodeMovingEvent = [procedure](#page-1681-0) (Sender: TBaseVirtual

### **Description**

Use other resources like the news group or the Delphi Gems message board to find a description.

### **Group**

**[Types](#page-1666-0)** 

### **File**

**VirtualTrees** 

## **Links**

[Types](#page-1666-0)

<span id="page-1789-0"></span>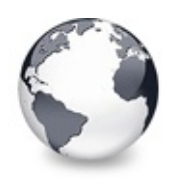

[Types](#page-1666-0) | [TVTNodeMovingEvent](#page-1788-0) Type | [TVTPaintOptions](#page-1790-0) Type

## **TVTPaintEvent Type**

[Types](#page-1666-0)

Not documented.

#### **Pascal**

TVTPaintEvent = procedure (Sender: [TBaseVirtualTree;](#page-142-0)

#### **Description**

Use other resources like the news group or the Delphi Gems message board to find a description.

#### **Group**

**[Types](#page-1666-0)** 

#### **File**

VirtualTrees

#### **Links**

[Types](#page-1666-0)

<span id="page-1790-0"></span>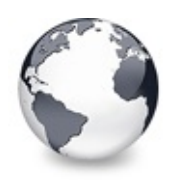

[Types](#page-1666-0) | [TVTPaintEvent](#page-1789-0) Type | [TVTPaintText](#page-1791-0) Type

## **TVTPaintOptions Type**

[Types](#page-1666-0)

Not documented.

#### **Pascal**

TVTPaintOptions = **set of** [TVTPaintOption](#page-1881-0);

#### **Description**

Use other resources like the news group or the Delphi Gems message board to find a description.

### **Group**

**[Types](#page-1666-0)** 

### **File**

VirtualTrees

### **Links**

[Types](#page-1666-0)

<span id="page-1791-0"></span>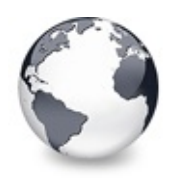

[Types](#page-1666-0) | [TVTPaintOptions](#page-1790-0) Type | [TVTPopupEvent](#page-1792-0) Type

## **TVTPaintText Type**

[Types](#page-1666-0)

Not documented.

#### **Pascal**

TVTPaintText = **procedure** (Sender: [TBaseVirtualTree](#page-142-0); **const**

#### **Description**

Use other resources like the news group or the Delphi Gems message board to find a description.

#### **Group**

**[Types](#page-1666-0)** 

### **File**

VirtualTrees

### **Links**

[Types](#page-1666-0)

<span id="page-1792-0"></span>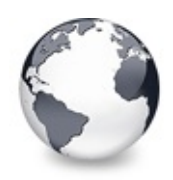

[Types](#page-1666-0) | [TVTPaintText](#page-1791-0) Type | [TVTRenderOLEDataEvent](#page-1793-0) Type

## **TVTPopupEvent Type**

**[Types](#page-1666-0)** 

Not documented.

#### **Pascal**

TVTP[opupEvent](#page-1681-0) = procedure [\(Sender:](#page-1690-0) [TBaseVirtualTree;](#page-142-0)

#### **Description**

Use other resources like the news group or the Delphi Gems message board to find a description.

### **Group**

**[Types](#page-1666-0)** 

### **File**

VirtualTrees

### **Links**

[Types](#page-1666-0)

<span id="page-1793-0"></span>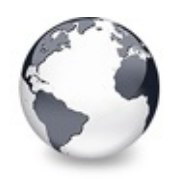

[Types](#page-1666-0) | [TVTPopupEvent](#page-1792-0) Type | [TVTSaveNodeEvent](#page-1794-0) Type

## **TVTRenderOLEDataEvent Type**

[Types](#page-1666-0)

Not documented.

#### **Pascal**

TVTRenderOLEDataEvent = procedure (Sender: TBaseVirt

#### **Description**

Use other resources like the news group or the Delphi Gems message board to find a description.

### **Group**

**[Types](#page-1666-0)** 

### **File**

**VirtualTrees** 

### **Links**

[Types](#page-1666-0)

<span id="page-1794-0"></span>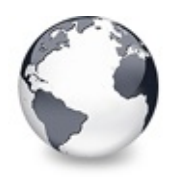

[Types](#page-1666-0) | [TVTRenderOLEDataEvent](#page-1793-0) Type | [TVTScrollEvent](#page-1795-0) Type

## **TVTSaveNodeEvent Type**

[Types](#page-1666-0)

Not documented.

#### **Pascal**

TVTSave[NodeEvent](#page-1681-0) = **procedure** (Sender: [TBaseVirtualTre](#page-142-0)e

### **Description**

Use other resources like the news group or the Delphi Gems message board to find a description.

### **Group**

**[Types](#page-1666-0)** 

## **File**

**VirtualTrees** 

## **Links**

[Types](#page-1666-0)

<span id="page-1795-0"></span>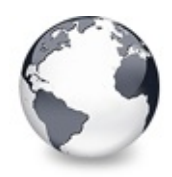

[Types](#page-1666-0) | [TVTSaveNodeEvent](#page-1794-0) Type | [TVTScrollIncrement](#page-1796-0) Type

## **TVTScrollEvent Type**

[Types](#page-1666-0)

Not documented.

#### **Pascal**

TVTScrollEvent = procedure (Sender: TBaseVirtualTree

#### **Description**

Use other resources like the news group or the Delphi Gems message board to find a description.

#### **Group**

**[Types](#page-1666-0)** 

### **File**

VirtualTrees

### **Links**

[Types](#page-1666-0)

<span id="page-1796-0"></span>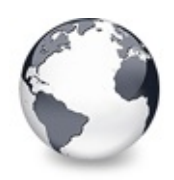

[Types](#page-1666-0) | [TVTScrollEvent](#page-1795-0) Type | [TVTSelectionOptions](#page-1797-0) Type

# **TVTScrollIncrement Type**

#### [Types](#page-1666-0)

Not documented.

#### **Pascal**

TVTScrollIncrement = 1..10000;

#### **Description**

Use other resources like the news group or the Delphi Gems message board to find a description.

#### **Group**

**[Types](#page-1666-0)** 

### **File**

VirtualTrees

### **Links**

[Types](#page-1666-0)

<span id="page-1797-0"></span>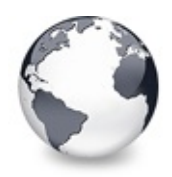

[Types](#page-1666-0) | [TVTScrollIncrement](#page-1796-0) Type | [TVTStateChangeEvent](#page-1798-0) Type

# **TVTSelectionOptions Type**

#### [Types](#page-1666-0)

Not documented.

#### **Pascal**

TVTSelectionOptions = **set of** [TVTSelectionOption](#page-1887-0);

#### **Description**

Use other resources like the news group or the Delphi Gems message board to find a description.

#### **Group**

**[Types](#page-1666-0)** 

### **File**

**VirtualTrees** 

### **Links**

[Types](#page-1666-0)

<span id="page-1798-0"></span>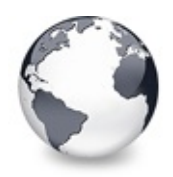

[Types](#page-1666-0) | [TVTSelectionOptions](#page-1797-0) Type | [TVTStringOptions](#page-1799-0) Type

## **TVTStateChangeEvent Type**

[Types](#page-1666-0)

Not documented.

#### **Pascal**

TVTStateChangeEvent = [procedure](#page-1716-0) (Sender: TBaseVirtua

#### **Description**

Use other resources like the news group or the Delphi Gems message board to find a description.

#### **Group**

**[Types](#page-1666-0)** 

### **File**

**VirtualTrees** 

### **Links**

[Types](#page-1666-0)

<span id="page-1799-0"></span>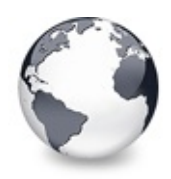

[Types](#page-1666-0) | TVTStateChangeEvent Type | [T](#page-1798-0)[VTStructureChangeEvent](#page-1800-0) Type

# **TVTStringOptions Type**

[Types](#page-1666-0)

Not documented.

#### **Pascal**

TVTStringOptions = **set of** [TVTStringOption;](#page-1889-0)

### **Description**

Use other resources like the news group or the Delphi Gems message board to find a description.

### **Group**

**[Types](#page-1666-0)** 

## **File**

**VirtualTrees** 

## **Links**

[Types](#page-1666-0)
<span id="page-1800-0"></span>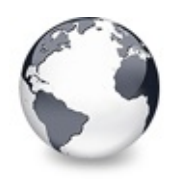

[Types](#page-1666-0) | [TVTStringOptions](#page-1799-0) Type | [TVTTransparency](#page-1801-0) Type

# **TVTStructureChangeEvent Type**

[Types](#page-1666-0)

Not documented.

#### **Pascal**

TVTStructureCh[angeEvent](#page-1681-0) = procedure [\(Sender:](#page-1809-0) TBaseVi

### **Description**

Use other resources like the news group or the Delphi Gems message board to find a description.

### **Group**

**[Types](#page-1666-0)** 

## **File**

**VirtualTrees** 

## **Links**

[Types](#page-1666-0)

<span id="page-1801-0"></span>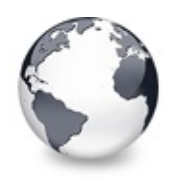

[Types](#page-1666-0) | [TVTStructureChangeEvent](#page-1800-0) Type | [TVTUpdatingEvent](#page-1802-0) Type

# **TVTTransparency Type**

#### **[Types](#page-1666-0)**

Not documented.

#### **Pascal**

TVTTransparency =  $0.1255$ ;

#### **Description**

Use other resources like the news group or the Delphi Gems message board to find a description.

#### **Group**

**[Types](#page-1666-0)** 

#### **File**

VirtualTrees

## **Links**

[Types](#page-1666-0)

<span id="page-1802-0"></span>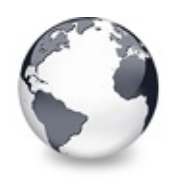

[Types](#page-1666-0) | [TVTTransparency](#page-1801-0) Type | [TWMContextMenu](#page-1803-0) Type

# **TVTUpdatingEvent Type**

#### [Types](#page-1666-0)

Not documented.

#### **Pascal**

TVTUpdat[ingEvent](#page-1891-0) = **procedure** (Sender: [TBaseVirtualTre](#page-142-0)e

#### **Description**

Use other resources like the news group or the Delphi Gems message board to find a description.

### **Group**

**[Types](#page-1666-0)** 

## **File**

**VirtualTrees** 

## **Links**

[Types](#page-1666-0)

<span id="page-1803-0"></span>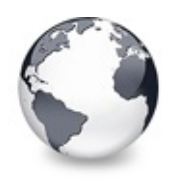

[Types](#page-1666-0) | [TVTUpdatingEvent](#page-1802-0) Type | [TWMPrintClient](#page-1804-0) Type

# **TWMContextMenu Type**

#### [Types](#page-1666-0)

Not documented.

#### **Pascal**

TWMContextMenu = TWMMouse;

### **Description**

Use other resources like the news group or the Delphi Gems message board to find a description.

### **Group**

**[Types](#page-1666-0)** 

## **File**

VirtualTrees

## **Links**

[Types](#page-1666-0)

<span id="page-1804-0"></span>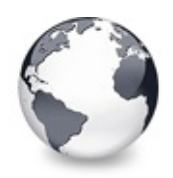

[Types](#page-1666-0) | [TWMContextMenu](#page-1803-0) Type | [TAddPopupItemType](#page-1805-0) Enumeration

# **TWMPrintClient Type**

#### [Types](#page-1666-0)

Not documented.

#### **Pascal**

TWMPrintClient = [TWMPrint](#page-1665-0);

#### **Description**

Use other resources like the news group or the Delphi Gems message board to find a description.

### **Group**

**[Types](#page-1666-0)** 

## **File**

VirtualTrees

## **Links**

[Types](#page-1666-0)

<span id="page-1805-0"></span>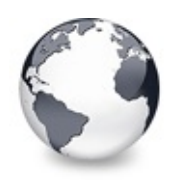

# **TAddPopupItemType Enumeration**

**[Types](#page-1666-0)** 

Not documented.

#### **Pascal**

TAddPopupItemType = (apNormal, apDisabled, apHidden);

# **Description**

Use other resources like the news group or the Delphi Gems message board to find a description.

# **Group**

[Types](#page-1666-0)

# **File**

**VTHeaderPopup** 

# **Links**

**[Types](#page-1666-0)** 

<span id="page-1806-0"></span>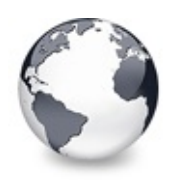

[Types](#page-1666-0) | [TAddPopupItemType](#page-1805-0) Enumeration | [TVTGetCellIsEmptyEvent](#page-1808-0) Type

# **TBlendMode Enumeration**

[Types](#page-1666-0)

Not documented.

#### **Pascal**

 $TBlendMode = (bmConstantAlpha, bmPerPixelAlpha, bmMa)$ 

#### **Description**

Use other resources like the news group or the Delphi Gems message board to find a description.

### **Members**

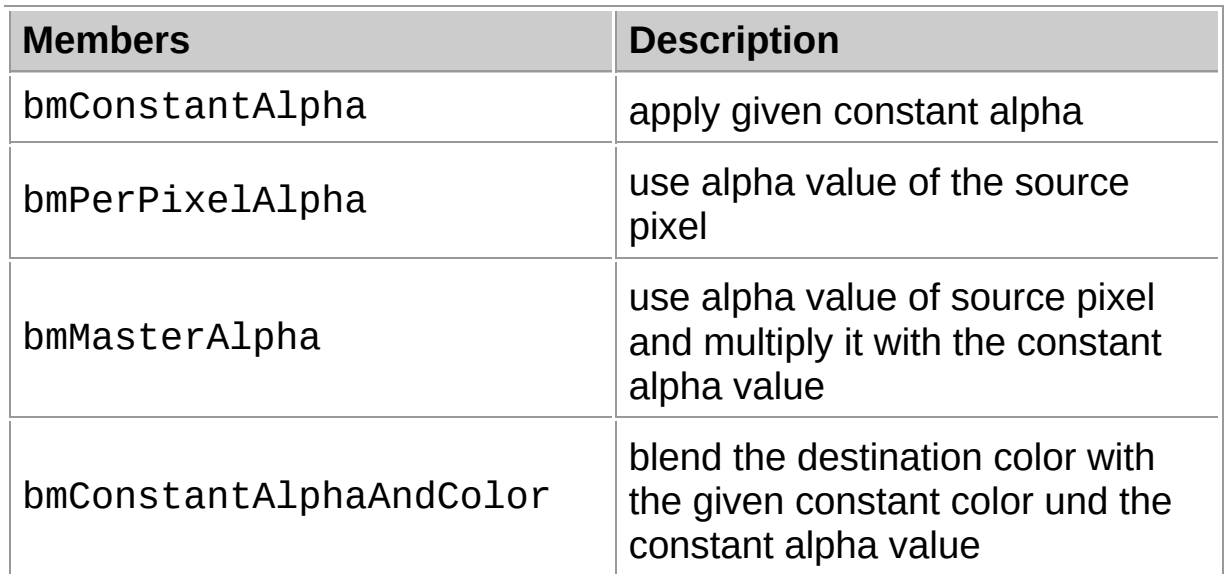

## **Group**

**[Types](#page-1666-0)** 

#### **File**

**VirtualTrees** 

# **Links** [Types](#page-1666-0)

<span id="page-1808-0"></span>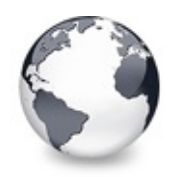

# **TVTGetCellIsEmptyEvent Type**

[Types](#page-1666-0)

Not documented.

#### **Pascal**

TVTGetCellIsE[mptyEvent](#page-1681-0) = procedure [\(Sender:](#page-1690-0) TBaseVir

### **Description**

Use other resources like the news group or the Delphi Gems message board to find a description.

## **Group**

[Types](#page-1666-0)

## **File**

**VirtualTrees** 

## **Links**

**[Types](#page-1666-0)** 

<span id="page-1809-0"></span>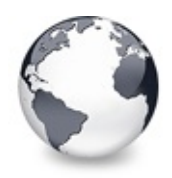

# **TChangeReason Enumeration**

**[Types](#page-1666-0)** 

Not documented.

#### **Pascal**

 $TChangeReason = (crIgmore, crAccumulated, crChildAdd)$ 

#### **Description**

Use other resources like the news group or the Delphi Gems message board to find a description.

#### **Members**

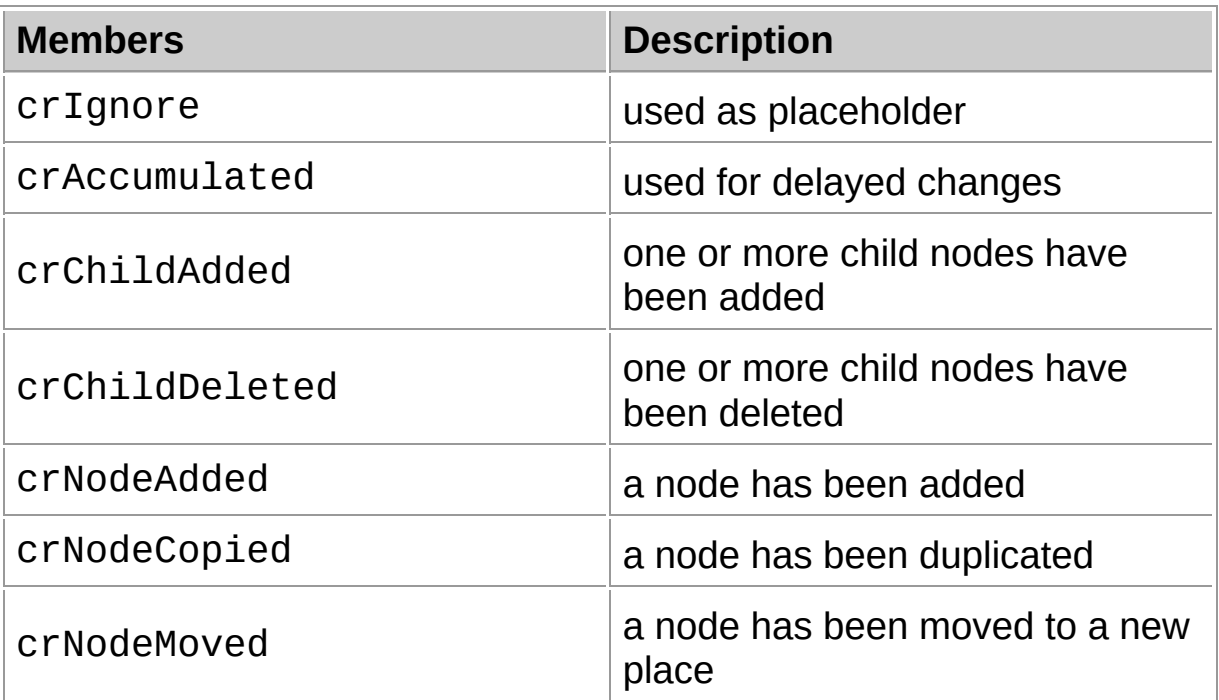

## **Group**

**[Types](#page-1666-0)** 

## **File**

**VirtualTrees** 

# **Links**

[Types](#page-1666-0)

<span id="page-1811-0"></span>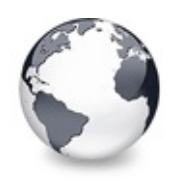

[Types](#page-1666-0) | [TChangeReason](#page-1809-0) Enumeration | [TCheckState](#page-1815-0) **Enumeration** 

# **TCheckImageKind Enumeration**

#### **[Types](#page-1666-0)**

Determines which images should be used for checkboxes and radio buttons.

#### **Pascal**

 $TCheckImageKind = (ckLightCheck, ckDarkCheck, cckLightCheck)$ 

#### **Description**

Provided with the tree are nine different image sets for the check images used when toCheckSupport is enabled in TreeOptions.

Dark check images ◯◯◯◯◎◎◎◎□□■■⊠⊠⊠■■■■■■■■■ Light check images 0000000000000000000000000 Dark tick images OOOOOOOOODDDD**QQQDDDDDDDDDD** Light tick images 0000000000000000000000000 **Flat images** 000000000000000000000000 Windows XP images System check images Flat system check images 

Eight of the nine lists are predefined while one is a custom

check image list, which can be filled by the application. Use ckCustom as CheckImageKind value and assign an image list to the CustomCheckImages property to enable custom images.

The order of the images in the image lists is always as listed below. Make sure you have the same amount of images in your custom image list, if you want own check images.

• empty image ([ckEmpty\)](#page-1940-0)

**Radio buttons:**

- uncheck normal ([ckRadioUncheckedNormal](#page-1940-0))
- unchecked hot ([ckRadioUncheckedHot](#page-1940-0))
- unchecked pressed [\(ckRadioUncheckedPressed\)](#page-1940-0)
- unchecked disabled ([ckRadioUncheckedDisabled\)](#page-1940-0)
- checked normal ([ckRadioCheckedNormal](#page-1940-0))
- checked hot ([ckRadioCheckedHot](#page-1940-0))
- checked pressed [\(ckRadioCheckedPressed\)](#page-1940-0)
- checked disabled ([ckRadioCheckedDisabled](#page-1940-0))

**Check boxes:**

- unchecked normal ([ckCheckUncheckedNormal\)](#page-1940-0)
- unchecked hot ([ckCheckUncheckedHot\)](#page-1940-0)
- unchecked pressed [\(ckCheckUncheckedPressed](#page-1940-0))
- unchecked disabled ([ckCheckUncheckedDisabled\)](#page-1940-0)
- checked normal ([ckCheckCheckedNormal](#page-1940-0))
- checked hot ([ckCheckCheckedHot](#page-1940-0))
- checked pressed [\(ckCheckCheckedPressed\)](#page-1940-0)
- checked disabled ([ckCheckCheckedDisabled\)](#page-1940-0)
- mixed normal ([ckCheckMixedNormal\)](#page-1940-0)
- mixed hot ([ckCheckMixedHot\)](#page-1940-0)
- mixed pressed ([ckCheckMixedPressed](#page-1940-0))
- mixed disabled [\(ckCheckMixedDisabled\)](#page-1940-0)

**Node buttons:**

- button normal [\(ckButtonNormal\)](#page-1940-0)
- button hot [\(ckButtonHot\)](#page-1940-0)
- button pressed ([ckButtonPressed](#page-1940-0))
- button disabled ([ckButtonDisabled\)](#page-1940-0)

#### **Members**

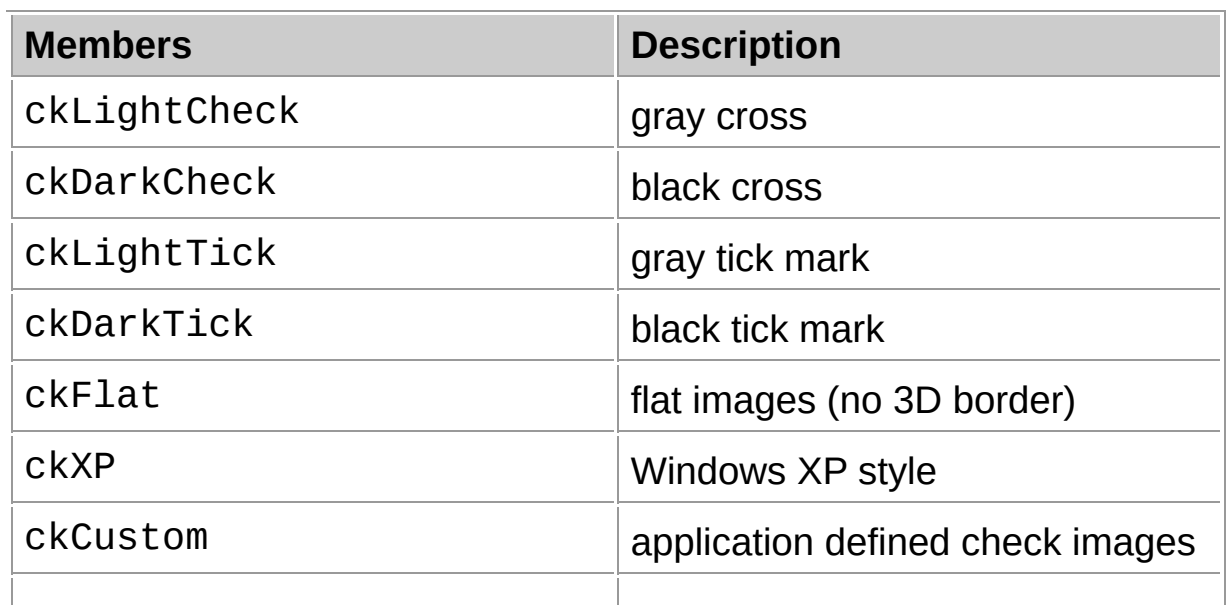

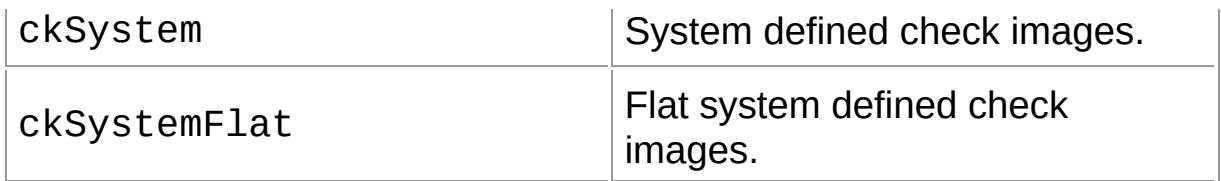

# **Group**

[Types](#page-1666-0)

## **File**

VirtualTrees

### **Links**

[Types](#page-1666-0)

<span id="page-1815-0"></span>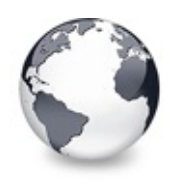

[Types](#page-1666-0) | [TCheckImageKind](#page-1811-0) Enumeration | TCheckType **[Enumeration](#page-1817-0)** 

# **TCheckState Enumeration**

#### [Types](#page-1666-0)

Returns the current state of a node's check box, radio button or node button.

#### **Pascal**

 $TCheckState = (cslncheckedNormal, csUncheckedPeresed)$ 

#### **Description**

The check states include both, transient and fluent (temporary) states. The only temporary state defined so far is the pressed state.

#### **Members**

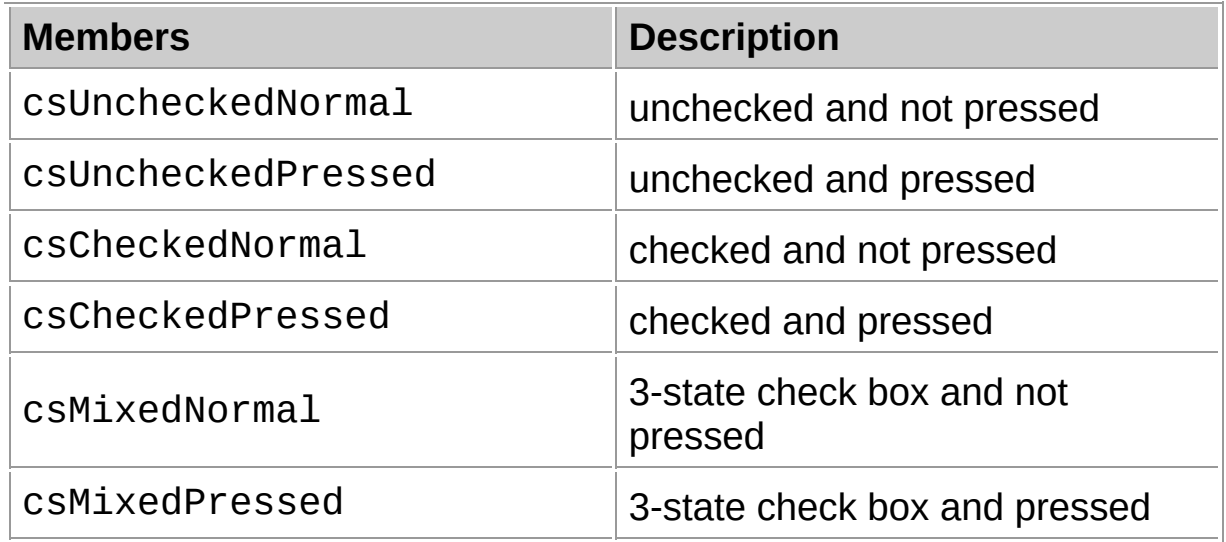

#### **Group**

**[Types](#page-1666-0)** 

## **File**

**VirtualTrees** 

# **Links**

[Types](#page-1666-0)

<span id="page-1817-0"></span>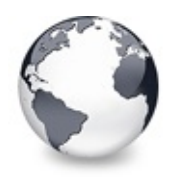

[Types](#page-1666-0) | [TCheckState](#page-1815-0) Enumeration | [TDragOperation](#page-1818-0) Enumeration

# **TCheckType Enumeration**

[Types](#page-1666-0)

Not documented.

#### **Pascal**

TCheckType = (ctNone, ctTriStateCheckBox, ctCheckBox

### **Description**

Use other resources like the news group or the Delphi Gems message board to find a description.

## **Group**

**[Types](#page-1666-0)** 

## **File**

**VirtualTrees** 

## **Links**

[Types](#page-1666-0)

<span id="page-1818-0"></span>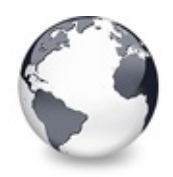

[Types](#page-1666-0) | TCheckType [Enumeration](#page-1817-0) | [TVTGetImageExEvent](#page-1819-0) Type

# **TDragOperation Enumeration**

[Types](#page-1666-0)

Not documented.

#### **Pascal**

TDragOperation = (doCopy, doMove, doLink);

## **Description**

Use other resources like the news group or the Delphi Gems message board to find a description.

## **Group**

**[Types](#page-1666-0)** 

## **File**

**VirtualTrees** 

## **Links**

[Types](#page-1666-0)

<span id="page-1819-0"></span>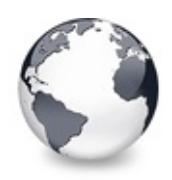

[Types](#page-1666-0) | [TDragOperation](#page-1818-0) Enumeration | TDropMode **[Enumeration](#page-1820-0)** 

# **TVTGetImageExEvent Type**

#### [Types](#page-1666-0)

Not documented.

#### **Pascal**

TVTGetIma[geExEvent](#page-1681-0) = procedure [\(Sender:](#page-1864-0) TBaseVirtual

### **Description**

Use other resources like the news group or the Delphi Gems message board to find a description.

### **Group**

**[Types](#page-1666-0)** 

## **File**

**VirtualTrees** 

## **Links**

[Types](#page-1666-0)

<span id="page-1820-0"></span>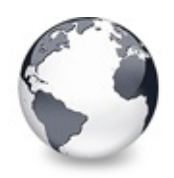

[Types](#page-1666-0) | [TVTGetImageExEvent](#page-1819-0) Type | [THeaderState](#page-1821-0) Enumeration

# **TDropMode Enumeration**

[Types](#page-1666-0)

Not documented.

#### **Pascal**

TDropMode = (dmNowhere, dmAbove, dmOnNode, dmBelow);

### **Description**

Use other resources like the news group or the Delphi Gems message board to find a description.

## **Group**

**[Types](#page-1666-0)** 

## **File**

**VirtualTrees** 

## **Links**

[Types](#page-1666-0)

<span id="page-1821-0"></span>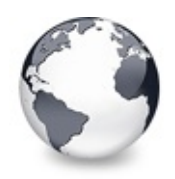

# **THeaderState Enumeration**

#### [Types](#page-1666-0)

Not documented.

#### **Pascal**

THeaderState = (hsAutoSizing, hsDragging, hsDragPend

### **Description**

Use other resources like the news group or the Delphi Gems message board to find a description.

#### **Members**

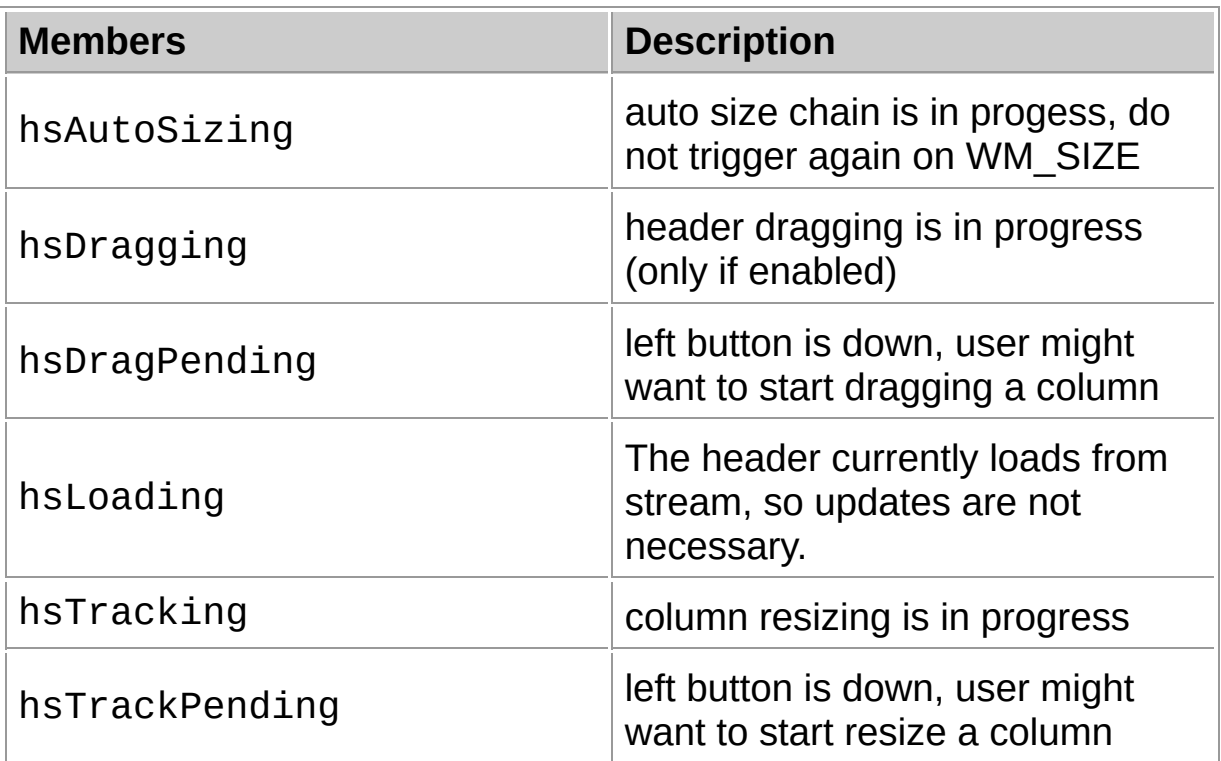

#### **Group**

[Types](#page-1666-0)

## **File**

**VirtualTrees** 

## **Links**

[Types](#page-1666-0)

<span id="page-1823-0"></span>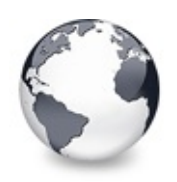

[Types](#page-1666-0) | [THeaderState](#page-1821-0) Enumeration | THitPosition **[Enumeration](#page-1825-0)** 

# **THintAnimationType Enumeration**

[Types](#page-1666-0)

Not documented.

#### **Pascal**

THintAnimationType = (hatNone, hatFade, hatSlide, ha

#### **Description**

Use other resources like the news group or the Delphi Gems message board to find a description.

### **Members**

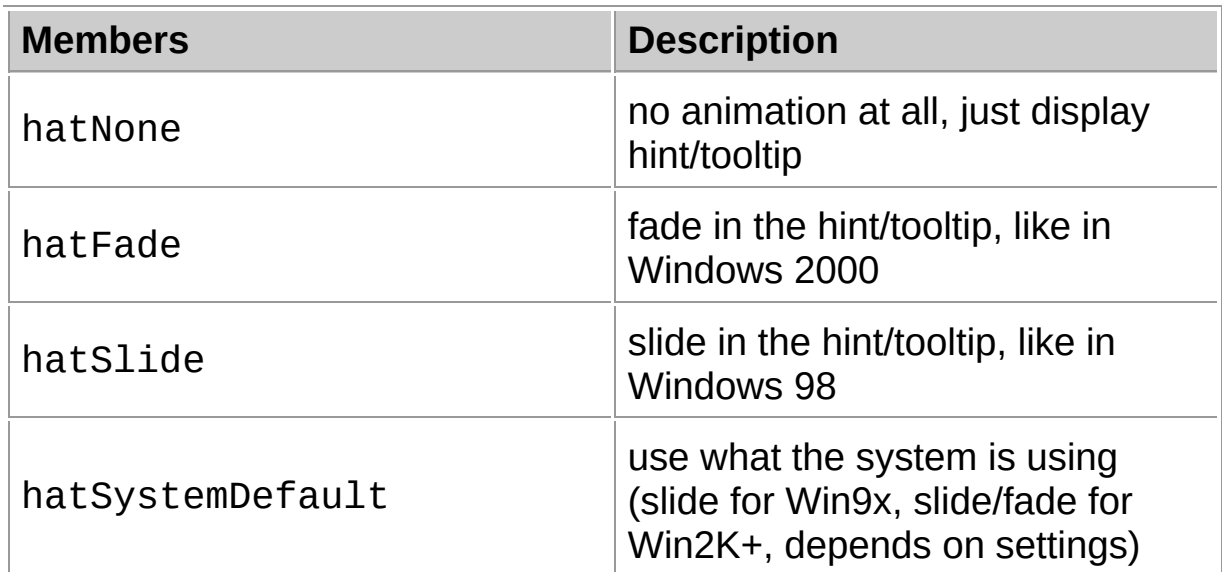

## **Group**

**[Types](#page-1666-0)** 

**File**

**VirtualTrees** 

# **Links** [Types](#page-1666-0)

<span id="page-1825-0"></span>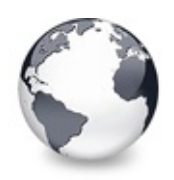

[Types](#page-1666-0) | [THintAnimationType](#page-1823-0) Enumeration | [TItemEraseAction](#page-1827-0) **Enumeration** 

# **THitPosition Enumeration**

#### [Types](#page-1666-0)

Not documented.

#### **Pascal**

THitPosition = (hiAbove, hiBelow, hiNowhere, hiOnIte

#### **Description**

Use other resources like the news group or the Delphi Gems message board to find a description.

#### **Members**

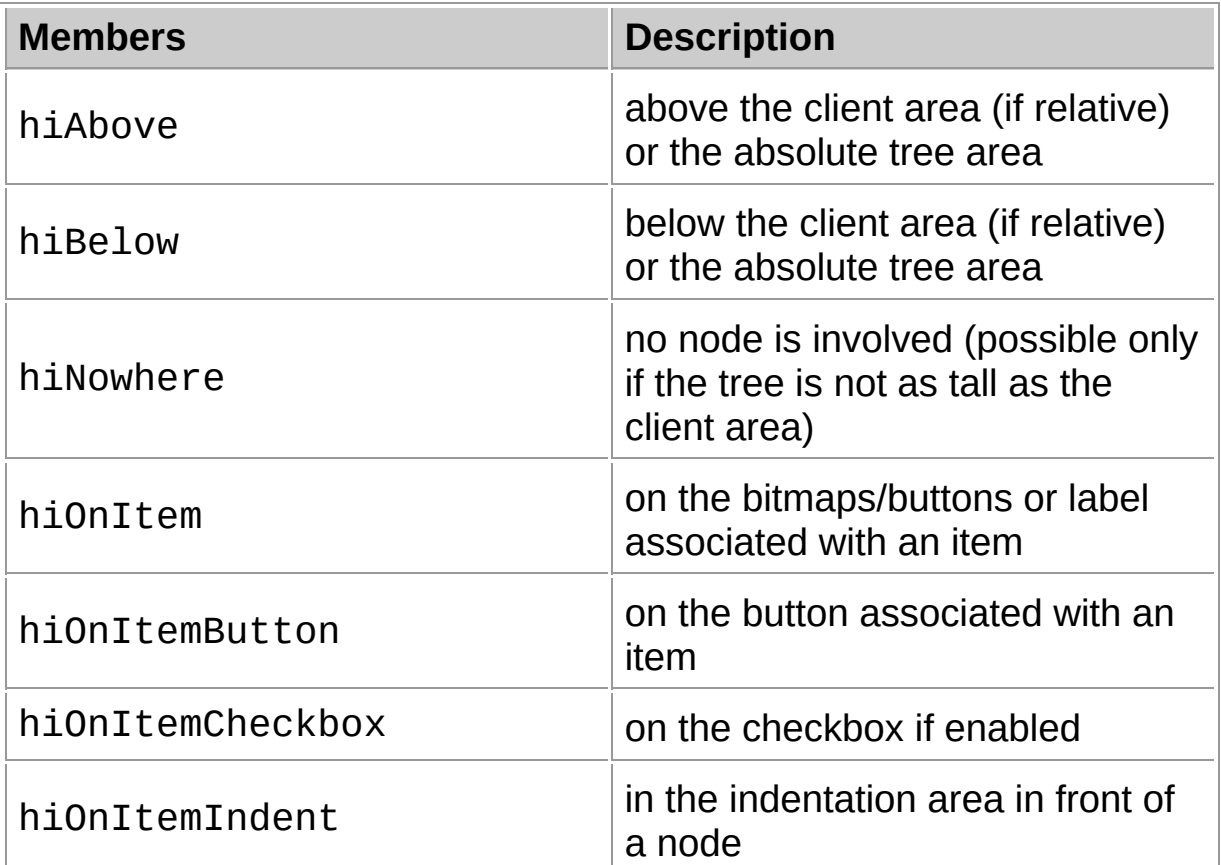

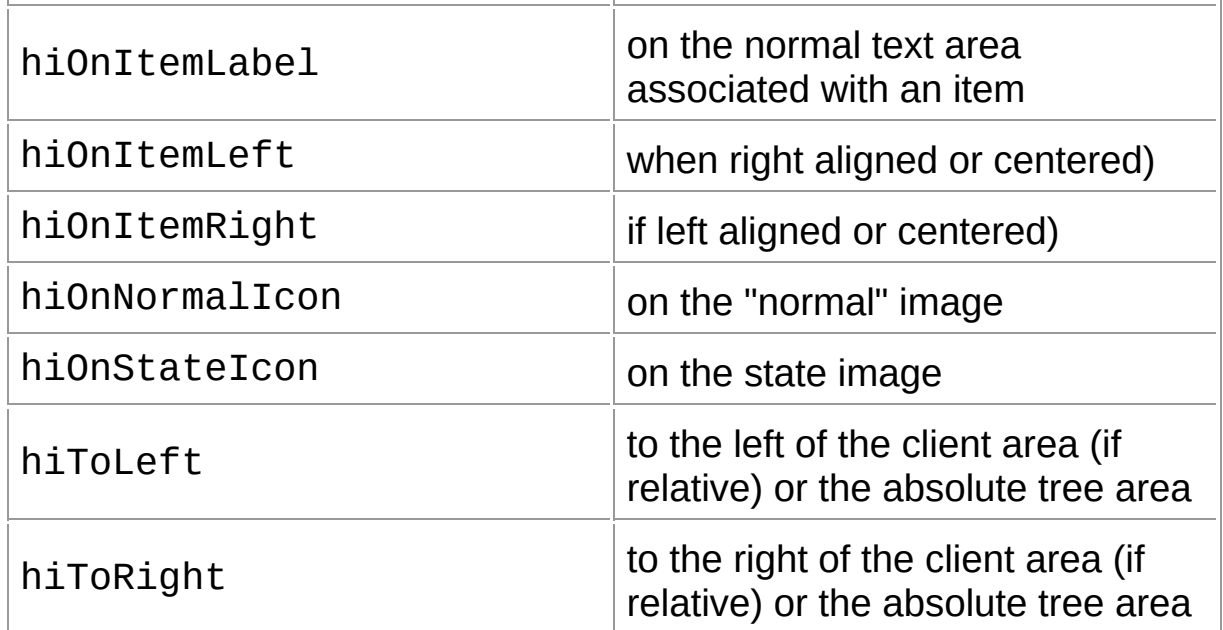

# **Group**

[Types](#page-1666-0)

#### **File**

VirtualTrees

## **Links**

[Types](#page-1666-0)

<span id="page-1827-0"></span>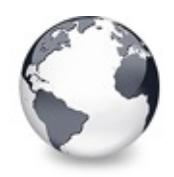

# **TItemEraseAction Enumeration**

#### [Types](#page-1666-0)

Not documented.

#### **Pascal**

TItemEraseAction = (eaColor, eaDefault, eaNone);

#### **Description**

Use other resources like the news group or the Delphi Gems message board to find a description.

#### **Members**

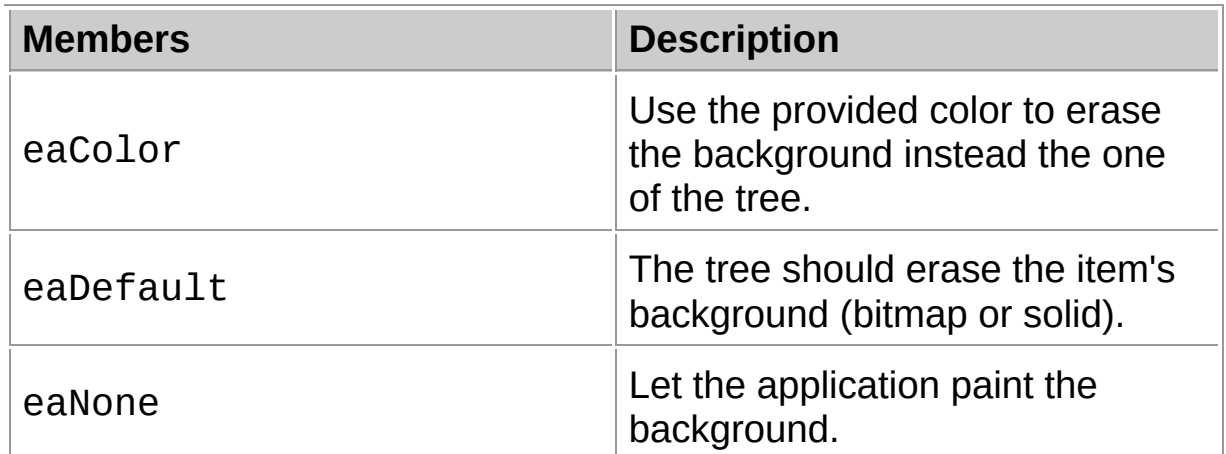

#### **Group**

[Types](#page-1666-0)

#### **File**

VirtualTrees

#### **Links**

<span id="page-1829-0"></span>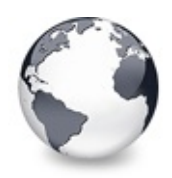

[Types](#page-1666-0) | [TItemEraseAction](#page-1827-0) Enumeration | [TSortDirection](#page-1830-0) **Enumeration** 

# **TScrollBarStyle Enumeration**

#### [Types](#page-1666-0)

Not documented.

#### **Pascal**

TScrollBarStyle = (sbmRegular, sbmFlat, sbm3D);

### **Description**

Use other resources like the news group or the Delphi Gems message board to find a description.

## **Group**

**[Types](#page-1666-0)** 

## **File**

**VirtualTrees** 

## **Links**

[Types](#page-1666-0)

<span id="page-1830-0"></span>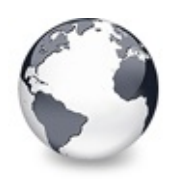

[Types](#page-1666-0) | [TScrollBarStyle](#page-1829-0) Enumeration | [TVirtualNodeInitState](#page-1831-0) Enumeration

# **TSortDirection Enumeration**

[Types](#page-1666-0)

Not documented.

#### **Pascal**

TSortDirection = (sdAscending, sdDescending);

## **Description**

Use other resources like the news group or the Delphi Gems message board to find a description.

## **Group**

**[Types](#page-1666-0)** 

## **File**

VirtualTrees

## **Links**

[Types](#page-1666-0)

<span id="page-1831-0"></span>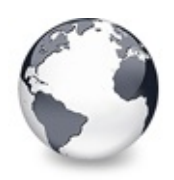

[Types](#page-1666-0) | TSortDirection Enumeration | [TVirtualNodeState](#page-1832-0) **Enumeration** 

# **TVirtualNodeInitState Enumeration**

[Types](#page-1666-0)

Not documented.

#### **Pascal**

```
TVirtualNodeInitState = (ivsDisabled, ivsExpanded, i
```
## **Description**

Use other resources like the news group or the Delphi Gems message board to find a description.

## **Group**

**[Types](#page-1666-0)** 

## **File**

**VirtualTrees** 

## **Links**

[Types](#page-1666-0)

<span id="page-1832-0"></span>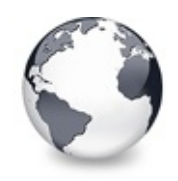

[Types](#page-1666-0) | [TVirtualNodeInitState](#page-1831-0) Enumeration | [TVirtualTreeColumnStyle](#page-1834-0) **Enumeration** 

# **TVirtualNodeState Enumeration**

**[Types](#page-1666-0)** 

Not documented.

#### **Pascal**

TVirtualNodeState = (vsInitialized, vsChecking, vsCu

#### **Description**

Use other resources like the news group or the Delphi Gems message board to find a description.

#### **Members**

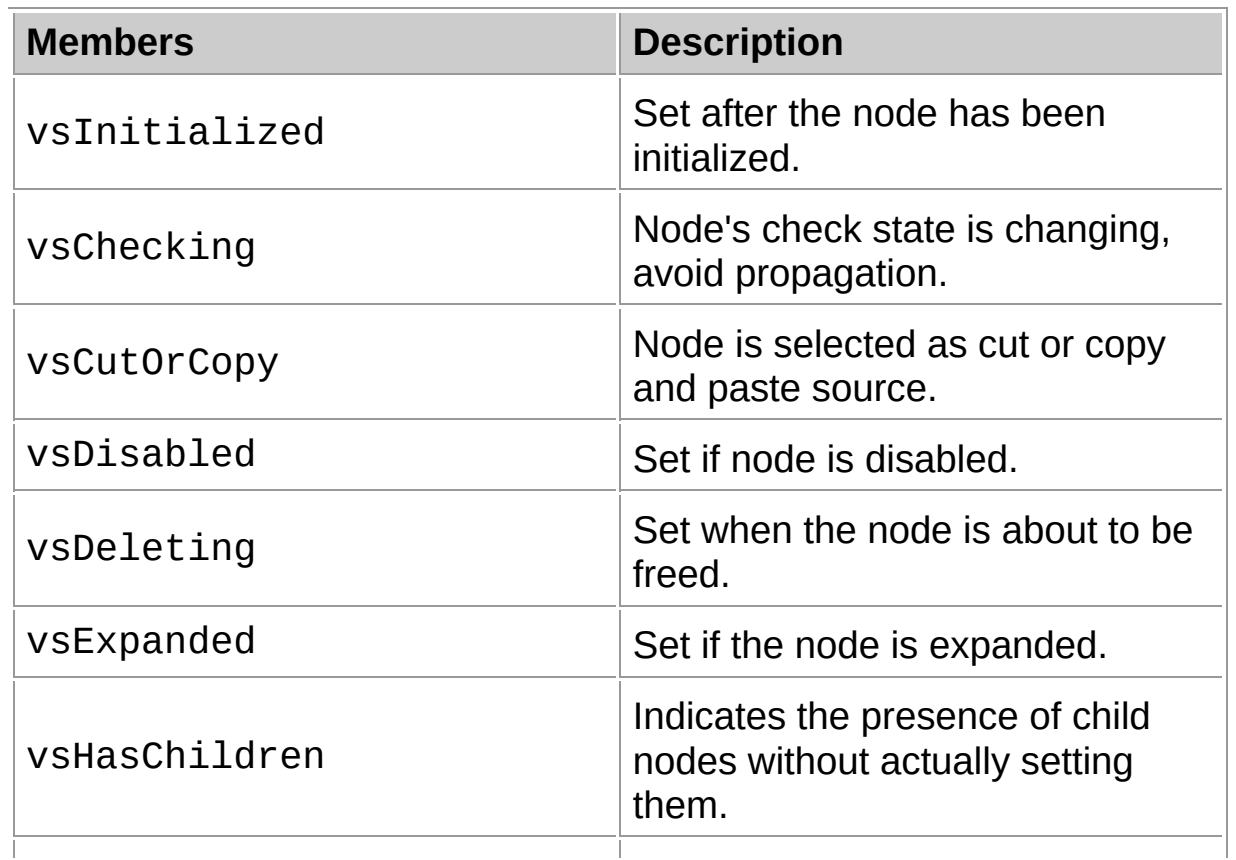

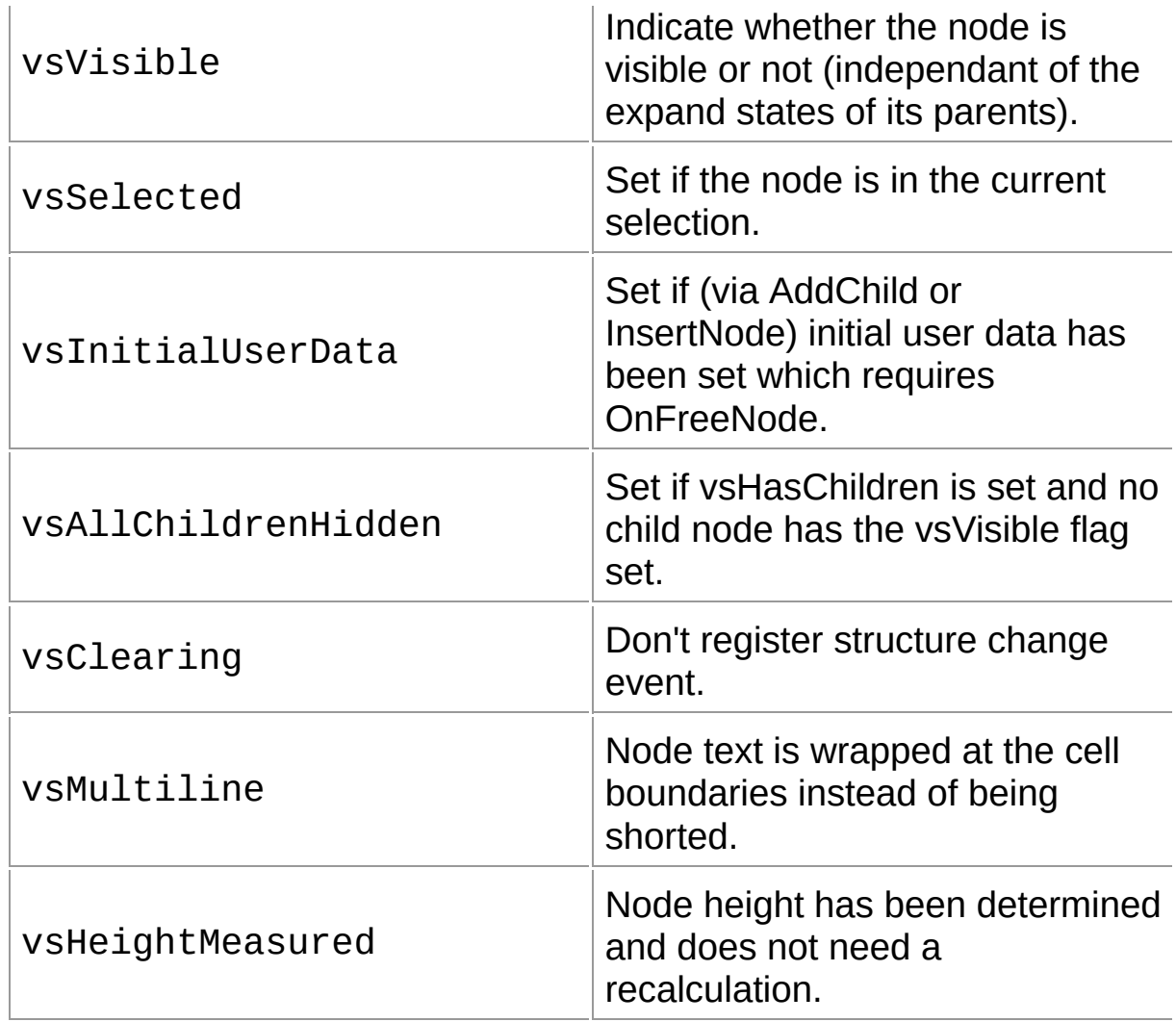

## **Group**

[Types](#page-1666-0)

# **File**

**VirtualTrees** 

# **Links**

[Types](#page-1666-0)

<span id="page-1834-0"></span>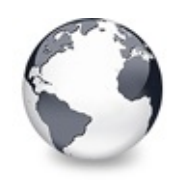

[Types](#page-1666-0) | [TVirtualNodeState](#page-1832-0) Enumeration | [TVSTTextSourceType](#page-1835-0) Enumeration

# **TVirtualTreeColumnStyle Enumeration**

[Types](#page-1666-0)

Not documented.

#### **Pascal**

TVirtualTreeColumnStyle = (vsText, vsOwnerDraw);

## **Description**

Use other resources like the news group or the Delphi Gems message board to find a description.

# **Group**

**[Types](#page-1666-0)** 

## **File**

**VirtualTrees** 

# **Links**

[Types](#page-1666-0)

<span id="page-1835-0"></span>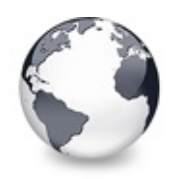

# **TVSTTextSourceType Enumeration**

[Types](#page-1666-0)

Not documented.

#### **Pascal**

 $TVSTTextSourceType = (tstAll, tstInitialized, tstSel)$ 

### **Description**

Use other resources like the news group or the Delphi Gems message board to find a description.

## **Members**

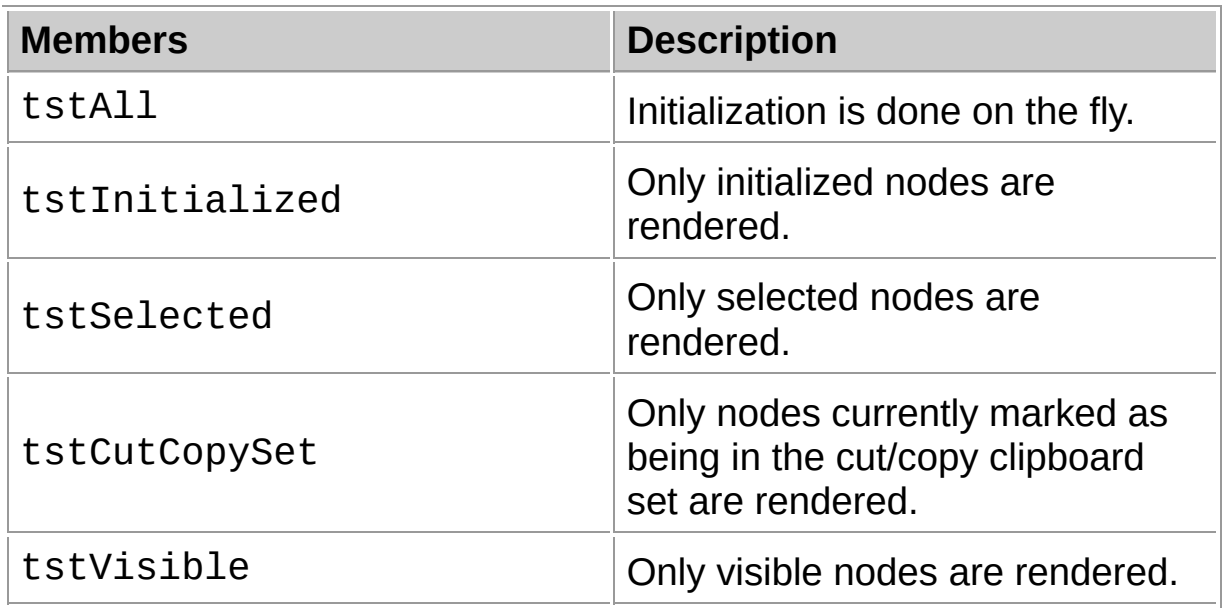

## **Group**

[Types](#page-1666-0)

**File**
**VirtualTrees** 

## **Links**

[Types](#page-1666-0)

<span id="page-1837-0"></span>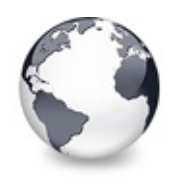

[Types](#page-1666-0) | [TVSTTextSourceType](#page-1835-0) Enumeration | [TVTAnimationOption](#page-1838-0) Enumeration

# **TVSTTextType Enumeration**

[Types](#page-1666-0)

Not documented.

#### **Pascal**

TVSTTextType = (ttNormal, ttStatic);

#### **Description**

Use other resources like the news group or the Delphi Gems message board to find a description.

### **Members**

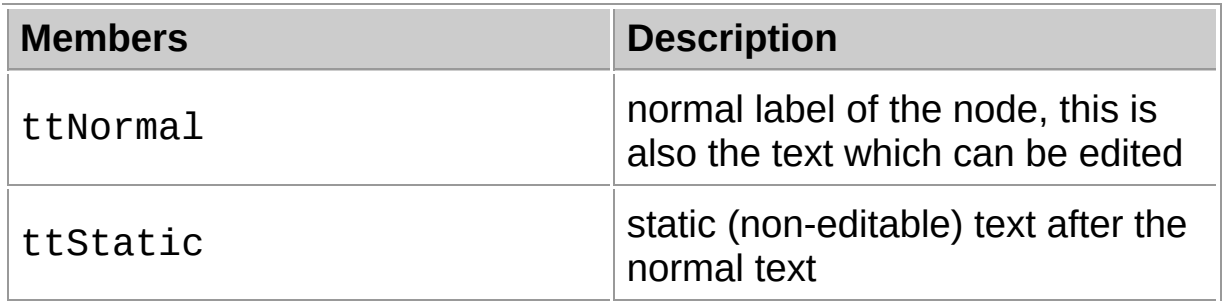

### **Group**

**[Types](#page-1666-0)** 

### **File**

VirtualTrees

## **Links**

**[Types](#page-1666-0)** 

<span id="page-1838-0"></span>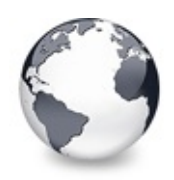

[Types](#page-1666-0) | TVSTTextType Enumeration | [TVTAutoOption](#page-1839-0) **Enumeration** 

# **TVTAnimationOption Enumeration**

#### [Types](#page-1666-0)

Not documented.

#### **Pascal**

TVTAnimationOption = (toAnimatedToggle);

#### **Description**

Use other resources like the news group or the Delphi Gems message board to find a description.

### **Members**

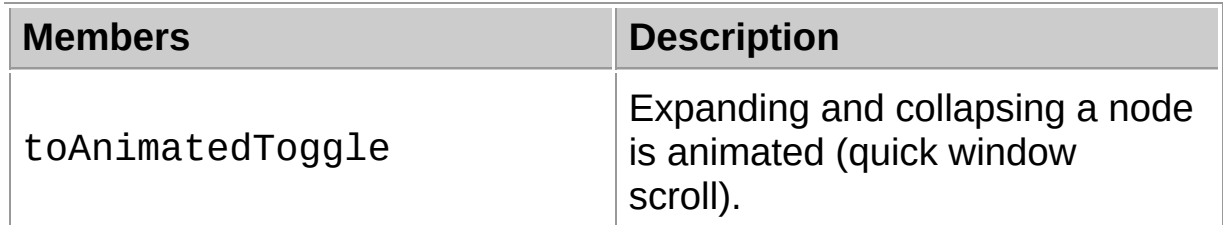

## **Group**

[Types](#page-1666-0)

## **File**

**VirtualTrees** 

## **Links**

**[Types](#page-1666-0)** 

<span id="page-1839-0"></span>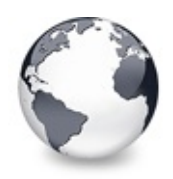

[Types](#page-1666-0) | [TVTAnimationOption](#page-1838-0) Enumeration | [TVTButtonFillMode](#page-1842-0) **Enumeration** 

# **TVTAutoOption Enumeration**

**[Types](#page-1666-0)** 

Not documented.

#### **Pascal**

TVTAutoOption = (toAutoDropExpand, toAutoExpand, toA

#### **Description**

Use other resources like the news group or the Delphi Gems message board to find a description.

#### **Members**

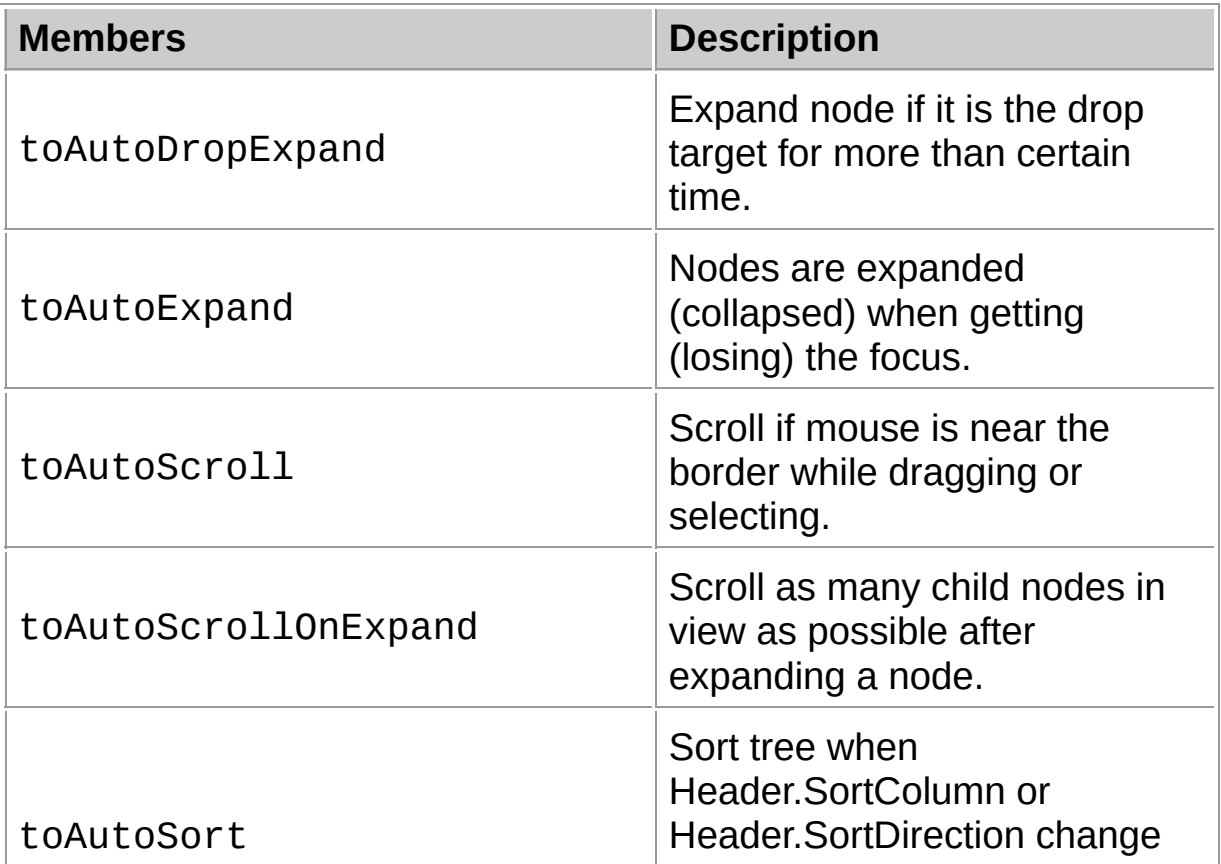

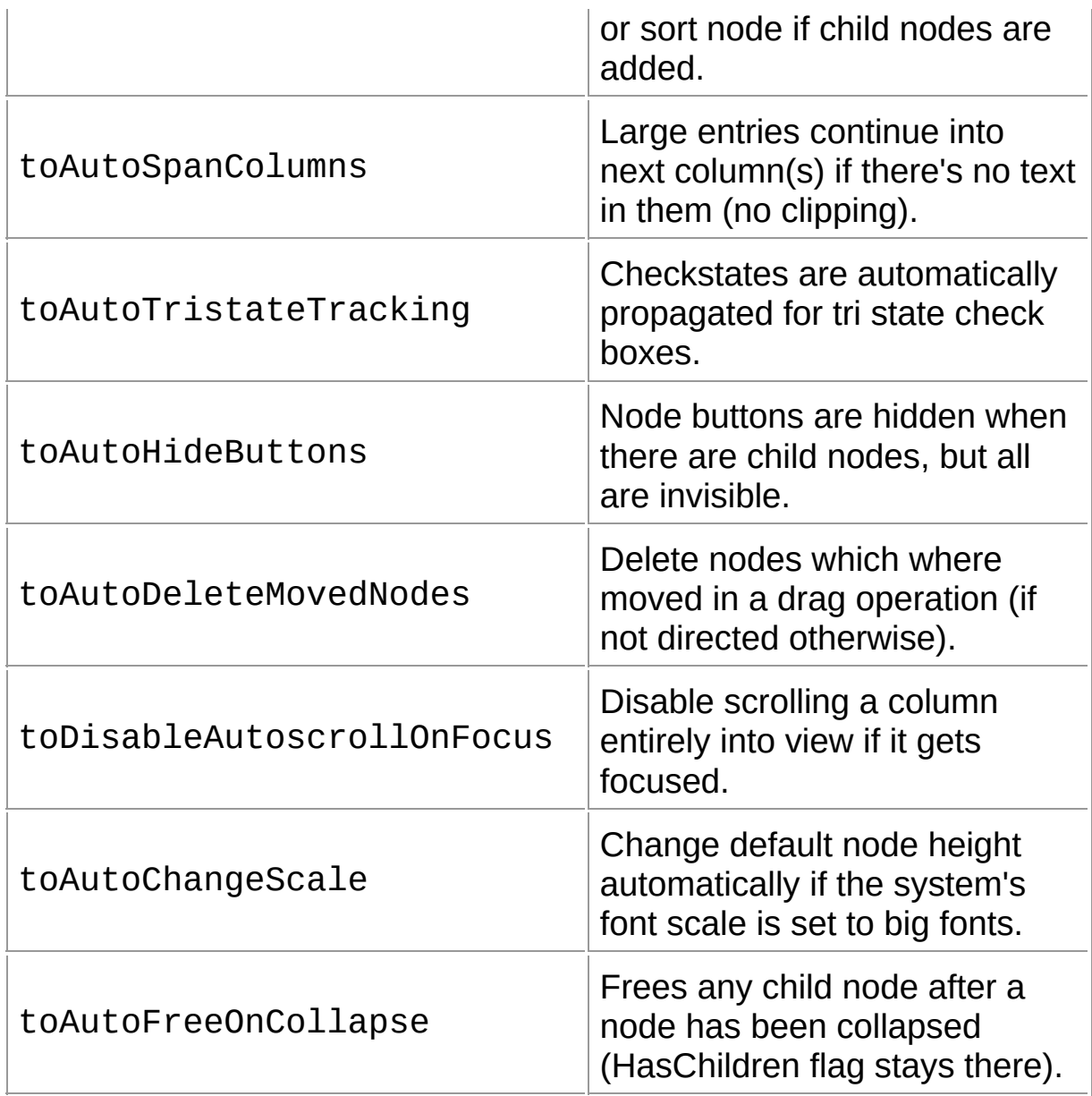

## **Group**

[Types](#page-1666-0)

## **File**

**VirtualTrees** 

## **Links**

[Types](#page-1666-0)

<span id="page-1842-0"></span>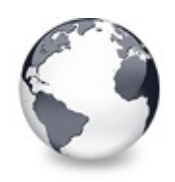

# **TVTButtonFillMode Enumeration**

#### **[Types](#page-1666-0)**

Determines how the interior of nodes buttons should be drawn.

#### **Pascal**

 $TVTButtonFillMode = (fmTreeColor, fmWindowColor, fmS)$ 

## **Description**

Usually the little plus and minus buttons have just the color of the treeview but sometimes it looks better to use another kind of painting. This is particularly important when simulating Windows XP buttons on non-XP systems. The image below shows how the various modes look like:

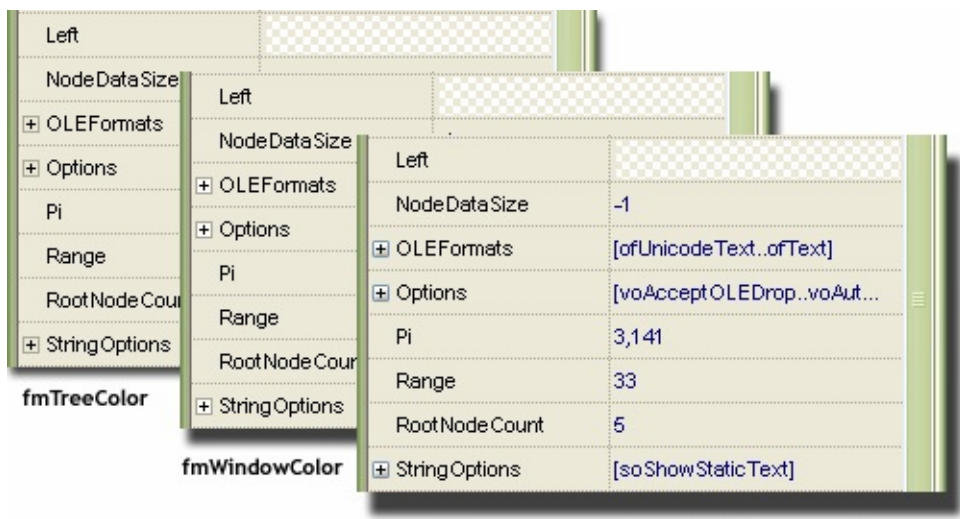

theme aware or fmShaded for legacy code

## **Members**

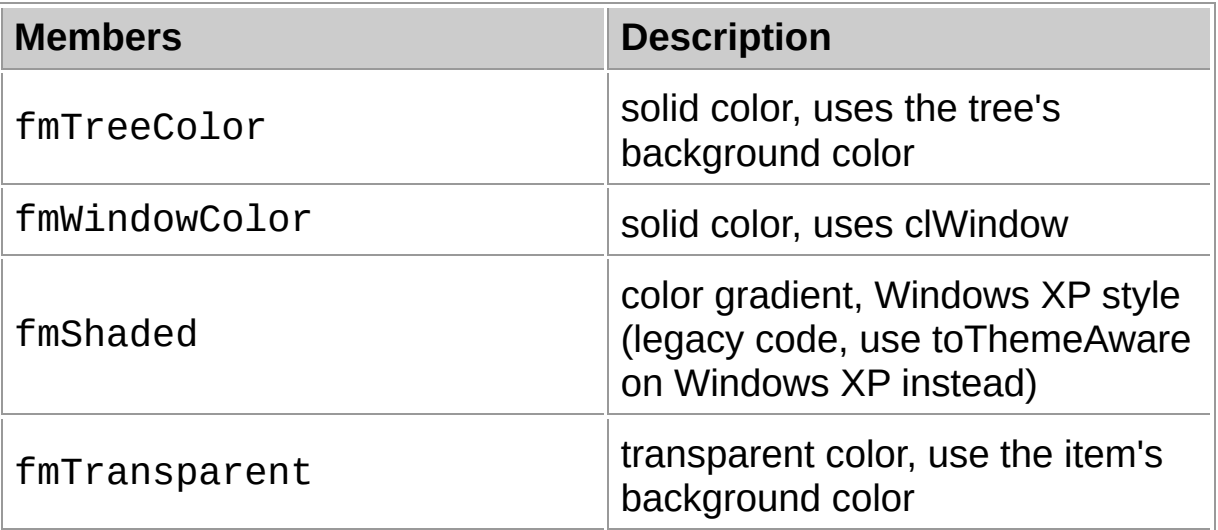

## **Group**

[Types](#page-1666-0)

## **File**

**VirtualTrees** 

### **Links**

[Types](#page-1666-0)

<span id="page-1845-0"></span>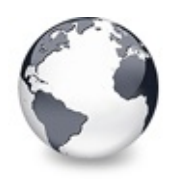

[Types](#page-1666-0) | [TVTButtonFillMode](#page-1842-0) Enumeration | [TVTColumnOption](#page-1846-0) **Enumeration** 

# **TVTButtonStyle Enumeration**

#### [Types](#page-1666-0)

Not documented.

#### **Pascal**

TVTButtonStyle = (bsRectangle, bsTriangle);

#### **Description**

Use other resources like the news group or the Delphi Gems message board to find a description.

#### **Members**

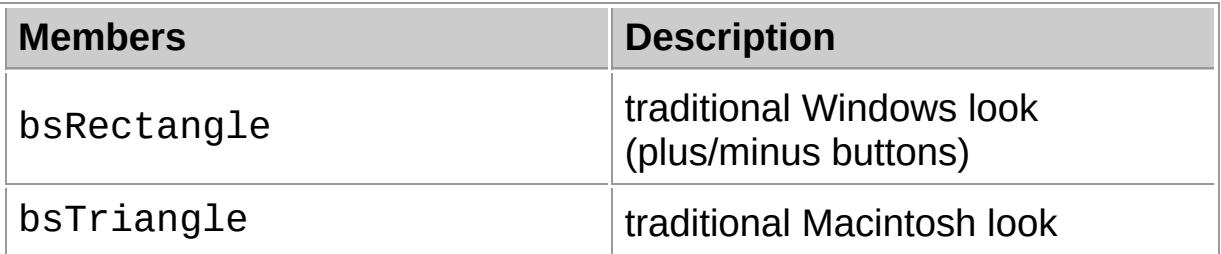

### **Group**

**[Types](#page-1666-0)** 

### **File**

VirtualTrees

## **Links**

[Types](#page-1666-0)

<span id="page-1846-0"></span>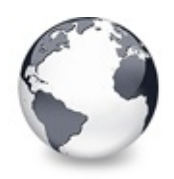

[Types](#page-1666-0) | TVTButtonStyle Enumeration | [TVTDragImageKind](#page-1847-0) **Enumeration** 

# **TVTColumnOption Enumeration**

[Types](#page-1666-0)

Not documented.

#### **Pascal**

 $TVTColumOption = (coAllowClick, coDraggable, coEnab)$ 

### **Description**

Use other resources like the news group or the Delphi Gems message board to find a description.

### **Group**

**[Types](#page-1666-0)** 

### **File**

**VirtualTrees** 

## **Links**

[Types](#page-1666-0)

<span id="page-1847-0"></span>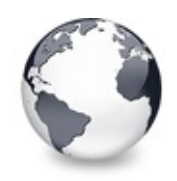

[Types](#page-1666-0) | [TVTColumnOption](#page-1846-0) Enumeration | **[TVTDragMoveRestriction](#page-1849-0) Enumeration** 

# **TVTDragImageKind Enumeration**

**[Types](#page-1666-0)** 

Not documented.

#### **Pascal**

 $TVTDragImageKind = (diComplete, diMainColumnOnly, di)$ 

#### **Description**

Use other resources like the news group or the Delphi Gems message board to find a description.

#### **Members**

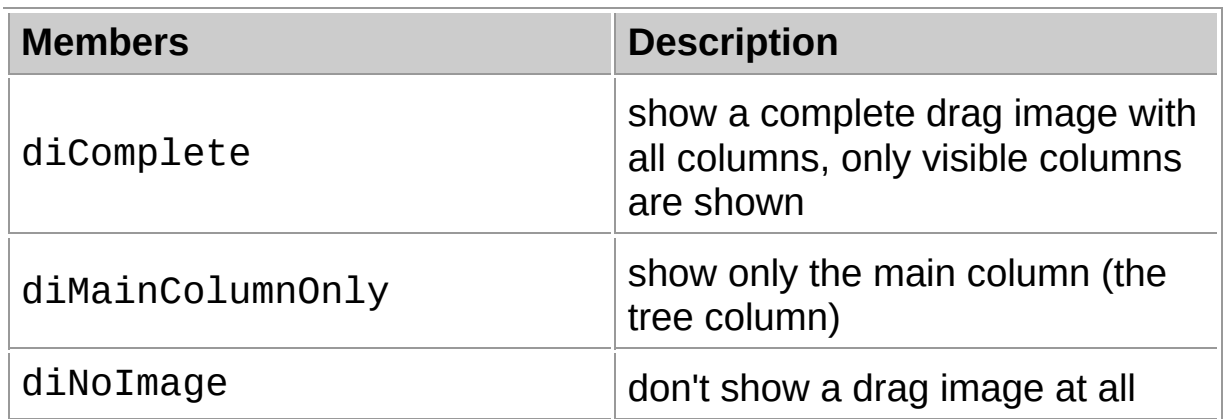

### **Group**

[Types](#page-1666-0)

#### **File**

**VirtualTrees** 

### **Links**

**[Types](#page-1666-0)** 

<span id="page-1849-0"></span>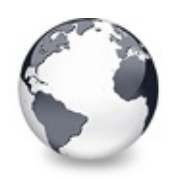

[Types](#page-1666-0) | [TVTDragImageKind](#page-1847-0) Enumeration | [TVTDragType](#page-1850-0) **Enumeration** 

# **TVTDragMoveRestriction Enumeration**

[Types](#page-1666-0)

Not documented.

#### **Pascal**

 $TVTDragMoveRestriction = (dmrNone, dmrflorizontalOnly)$ 

### **Description**

Use other resources like the news group or the Delphi Gems message board to find a description.

### **Group**

[Types](#page-1666-0)

### **File**

**VirtualTrees** 

## **Links**

**[Types](#page-1666-0)** 

<span id="page-1850-0"></span>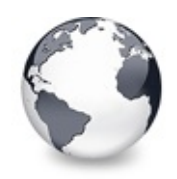

[Types](#page-1666-0) | [TVTDragMoveRestriction](#page-1849-0) Enumeration | [TVTDrawSelectionMode](#page-1851-0) **Enumeration** 

# **TVTDragType Enumeration**

**[Types](#page-1666-0)** 

Not documented.

#### **Pascal**

TVTDragType = (dtOLE, dtVCL);

### **Description**

Use other resources like the news group or the Delphi Gems message board to find a description.

## **Group**

**[Types](#page-1666-0)** 

### **File**

**VirtualTrees** 

## **Links**

[Types](#page-1666-0)

<span id="page-1851-0"></span>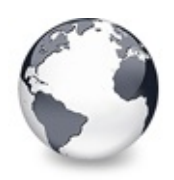

[Types](#page-1666-0) | TVTDragType Enumeration | [TVTDropMarkMode](#page-1852-0) **Enumeration** 

# **TVTDrawSelectionMode Enumeration**

[Types](#page-1666-0)

Not documented.

#### **Pascal**

```
TVTDrawSelectionMode = (smDottedRectangle, smBlended)
```
#### **Description**

Use other resources like the news group or the Delphi Gems message board to find a description.

### **Members**

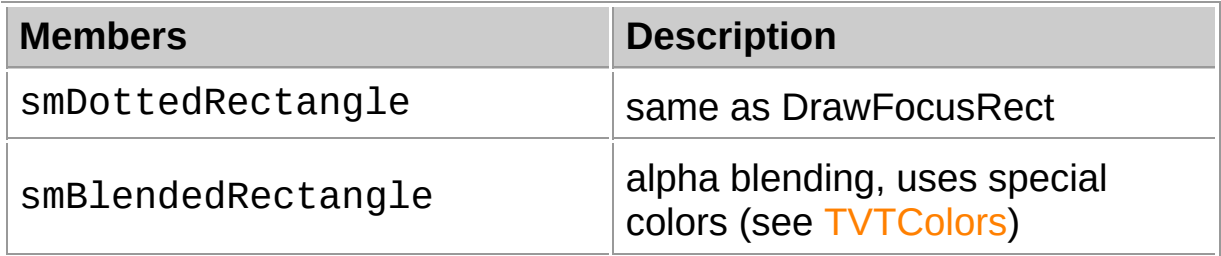

## **Group**

[Types](#page-1666-0)

### **File**

**VirtualTrees** 

## **Links**

[Types](#page-1666-0)

<span id="page-1852-0"></span>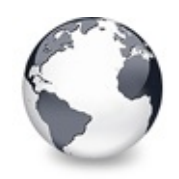

# **TVTDropMarkMode Enumeration**

**[Types](#page-1666-0)** 

Not documented.

#### **Pascal**

TVTDropMarkMode = (dmmNone, dmmLeft, dmmRight);

### **Description**

Use other resources like the news group or the Delphi Gems message board to find a description.

## **Group**

**[Types](#page-1666-0)** 

## **File**

**VirtualTrees** 

## **Links**

[Types](#page-1666-0)

<span id="page-1853-0"></span>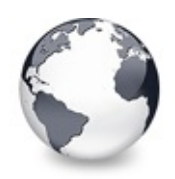

[Types](#page-1666-0) | [TVTDropMarkMode](#page-1852-0) Enumeration | [TVTHeaderOption](#page-1854-0) **Enumeration** 

# **TVTHeaderColumnLayout Enumeration**

[Types](#page-1666-0)

Not documented.

#### **Pascal**

TVTHeaderColumnLayout = (blGlyphLeft, blGlyphRight,

### **Description**

Use other resources like the news group or the Delphi Gems message board to find a description.

### **Group**

[Types](#page-1666-0)

### **File**

**VirtualTrees** 

## **Links**

[Types](#page-1666-0)

<span id="page-1854-0"></span>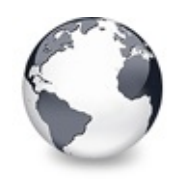

# **TVTHeaderOption Enumeration**

**[Types](#page-1666-0)** 

Not documented.

#### **Pascal**

TVTHeaderOption = (hoAutoResize, hoColumnResize, hoD

#### **Description**

Use other resources like the news group or the Delphi Gems message board to find a description.

#### **Members**

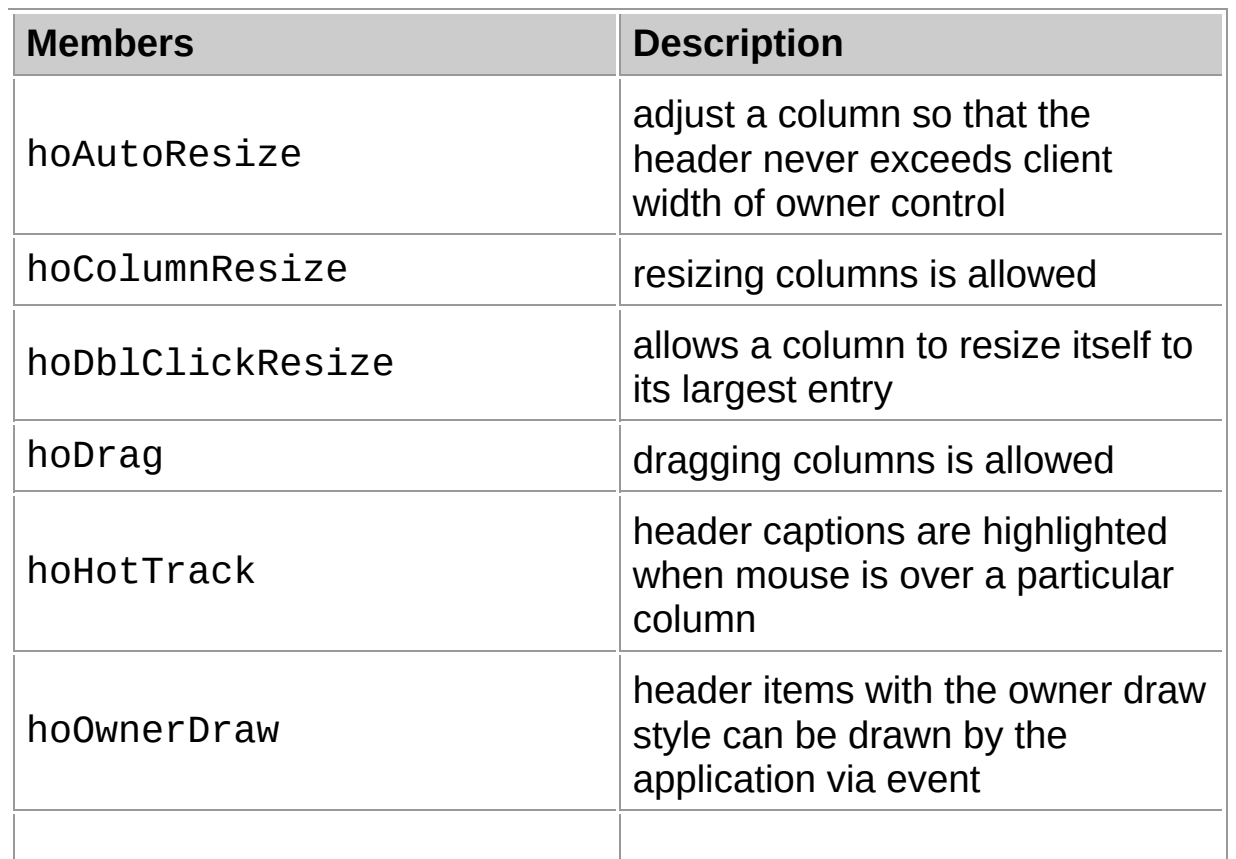

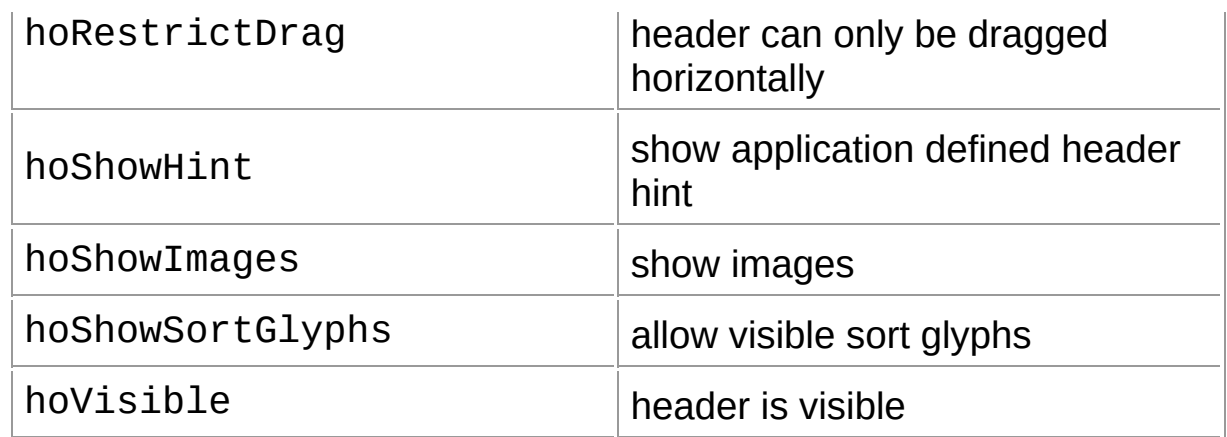

### **Group**

[Types](#page-1666-0)

## **File**

**VirtualTrees** 

## **Links**

[Types](#page-1666-0)

<span id="page-1856-0"></span>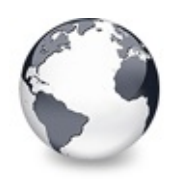

# **TVTHeaderPopupOption Enumeration**

[Types](#page-1666-0)

Not documented.

#### **Pascal**

```
TVTHeaderPopupOption = (poOriginalOrder, poAllowHide)
```
### **Description**

Use other resources like the news group or the Delphi Gems message board to find a description.

### **Members**

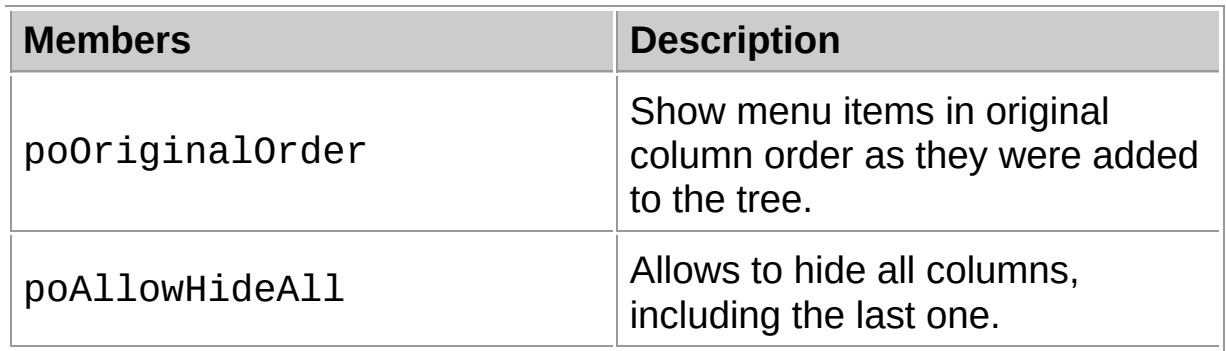

## **Group**

**[Types](#page-1666-0)** 

### **File**

**VTHeaderPopup** 

### **Links**

**[Types](#page-1666-0)** 

<span id="page-1858-0"></span>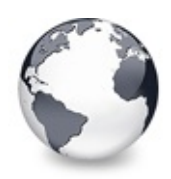

[Types](#page-1666-0) | [TVTHeaderPopupOption](#page-1856-0) Enumeration | [TVTHeaderStyle](#page-1859-0) **Enumeration** 

## **TVTMenuItem Type**

[Types](#page-1666-0)

Not documented.

#### **Pascal**

TVTMenuItem = TMenuItem;

#### **Description**

Use other resources like the news group or the Delphi Gems message board to find a description.

#### **Group**

**[Types](#page-1666-0)** 

### **File**

**VTHeaderPopup** 

## **Links**

[Types](#page-1666-0)

<span id="page-1859-0"></span>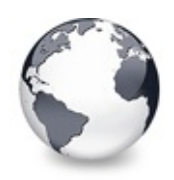

# **TVTHeaderStyle Enumeration**

#### [Types](#page-1666-0)

Not documented.

#### **Pascal**

TVTHeaderStyle = (hsThickButtons, hsFlatButtons, hsP

#### **Description**

Use other resources like the news group or the Delphi Gems message board to find a description.

#### **Members**

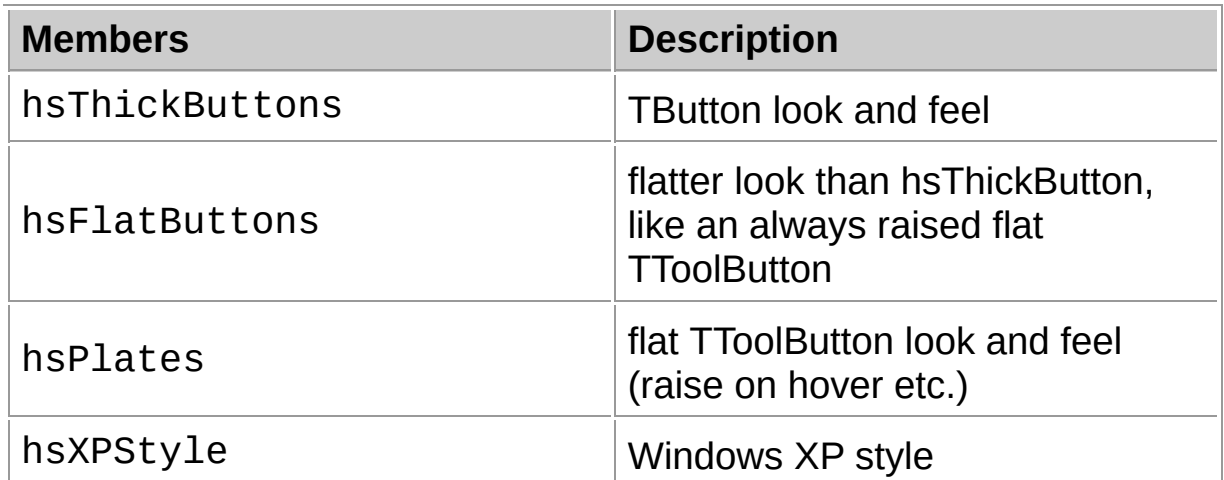

### **Group**

**[Types](#page-1666-0)** 

#### **File**

**VirtualTrees** 

### **Links**

<span id="page-1861-0"></span>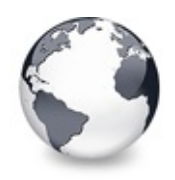

[Types](#page-1666-0) | TVTHeaderStyle Enumeration | [TVTImageInfoIndex](#page-1863-0) **Enumeration** 

# **TVTHintMode Enumeration**

#### [Types](#page-1666-0)

Not documented.

#### **Pascal**

 $TVTHintMode = (hmDefault, hmHint, hmHintAndDefault,$ 

#### **Description**

Use other resources like the news group or the Delphi Gems message board to find a description.

#### **Members**

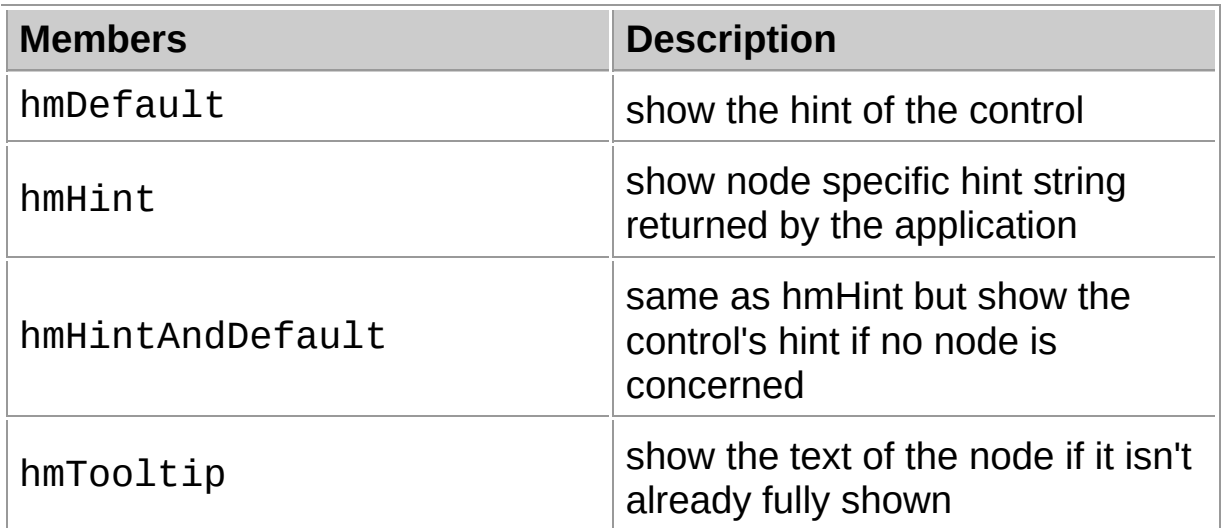

## **Group**

**[Types](#page-1666-0)** 

### **File**

**VirtualTrees** 

## **Links** [Types](#page-1666-0)

<span id="page-1863-0"></span>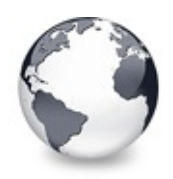

[Types](#page-1666-0) | TVTHintMode Enumeration | [TVTImageKind](#page-1864-0) **Enumeration** 

# **TVTImageInfoIndex Enumeration**

[Types](#page-1666-0)

Not documented.

#### **Pascal**

 $TVTImageInfoIndex = (iinormal, iistate, iicheck, ii0)$ 

### **Description**

Use other resources like the news group or the Delphi Gems message board to find a description.

### **Group**

**[Types](#page-1666-0)** 

## **File**

**VirtualTrees** 

## **Links**

[Types](#page-1666-0)

<span id="page-1864-0"></span>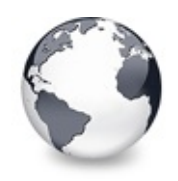

[Types](#page-1666-0) | [TVTImageInfoIndex](#page-1863-0) Enumeration | **[TVTIncrementalSearch](#page-1865-0) Enumeration** 

# **TVTImageKind Enumeration**

**[Types](#page-1666-0)** 

Not documented.

#### **Pascal**

 $TVTImageKind = (ikNormal, ikSelected, ikState, ikOver)$ 

### **Description**

Use other resources like the news group or the Delphi Gems message board to find a description.

## **Group**

**[Types](#page-1666-0)** 

## **File**

**VirtualTrees** 

## **Links**

[Types](#page-1666-0)

<span id="page-1865-0"></span>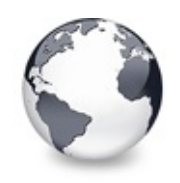

[Types](#page-1666-0) | [TVTImageKind](#page-1864-0) Enumeration | **[TVTInternalPaintOption](#page-1867-0) Enumeration** 

# **TVTIncrementalSearch Enumeration**

**[Types](#page-1666-0)** 

Not documented.

#### **Pascal**

 $TVTIncrementalSearch = (isAll, isNone, isInitialized)$ 

#### **Description**

Use other resources like the news group or the Delphi Gems message board to find a description.

### **Members**

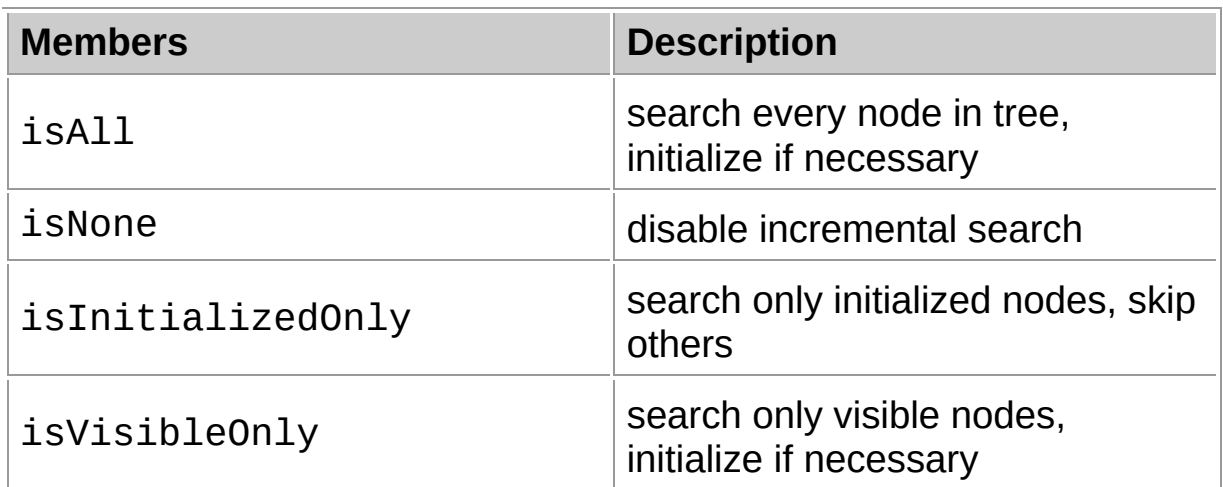

## **Group**

**[Types](#page-1666-0)** 

#### **File**

VirtualTrees

## **Links** [Types](#page-1666-0)

<span id="page-1867-0"></span>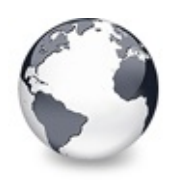

[Types](#page-1666-0) | [TVTIncrementalSearch](#page-1865-0) Enumeration | [TVTLineMode](#page-1869-0) **Enumeration** 

# **TVTInternalPaintOption Enumeration**

[Types](#page-1666-0)

Not documented.

#### **Pascal**

 $TVTInternalPairLOption = (poBackground, poColumnColo)$ 

#### **Description**

Use other resources like the news group or the Delphi Gems message board to find a description.

#### **Members**

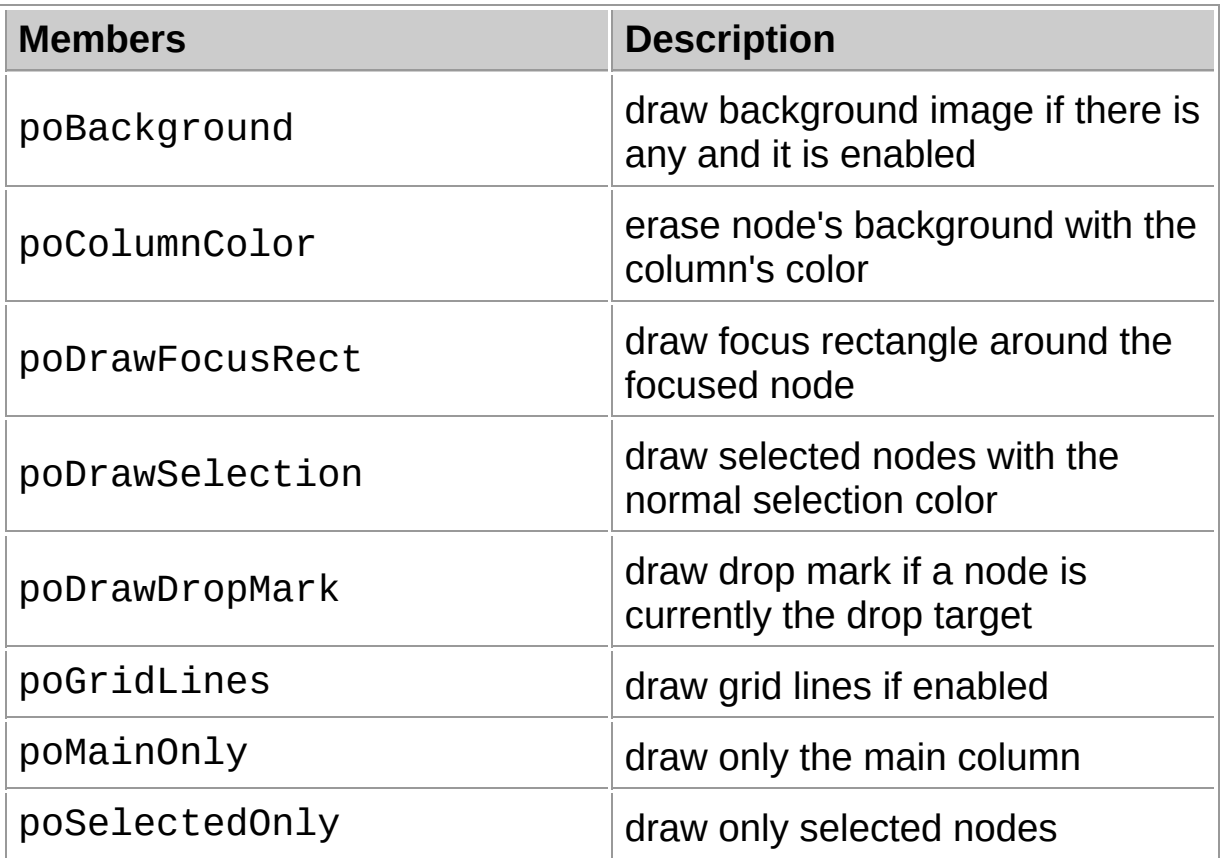

## **Group**

[Types](#page-1666-0)

## **File**

**VirtualTrees** 

## **Links**

[Types](#page-1666-0)

<span id="page-1869-0"></span>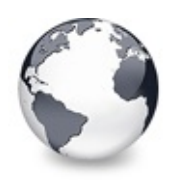

[Types](#page-1666-0) | [TVTInternalPaintOption](#page-1867-0) Enumeration | [TVTLineStyle](#page-1870-0) **Enumeration** 

# **TVTLineMode Enumeration**

#### [Types](#page-1666-0)

Not documented.

#### **Pascal**

TVTLineMode = (lmNormal, lmBands);

### **Description**

Use other resources like the news group or the Delphi Gems message board to find a description.

### **Members**

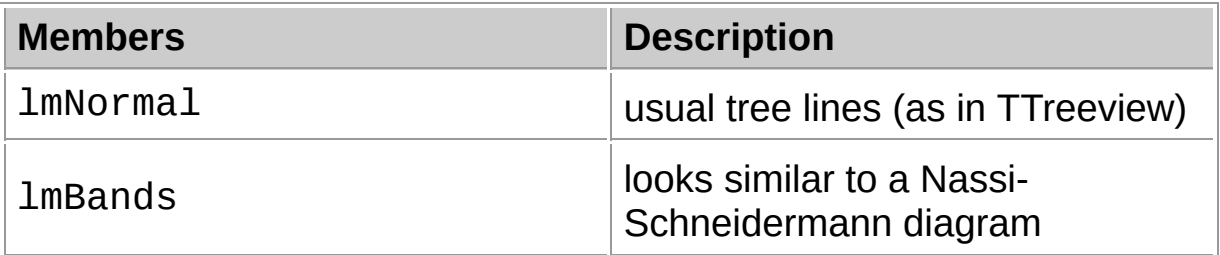

## **Group**

[Types](#page-1666-0)

## **File**

**VirtualTrees** 

## **Links**

[Types](#page-1666-0)

<span id="page-1870-0"></span>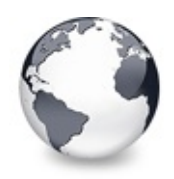

[Types](#page-1666-0) | [TVTLineMode](#page-1869-0) Enumeration | [TVTLineType](#page-1872-0) **Enumeration** 

## **TVTLineStyle Enumeration**

#### **[Types](#page-1666-0)**

Not documented.

#### **Pascal**

TVTLineStyle = (lsCustomStyle, lsDotted, lsSolid);

#### **Description**

Use other resources like the news group or the Delphi Gems message board to find a description.

#### **Members**

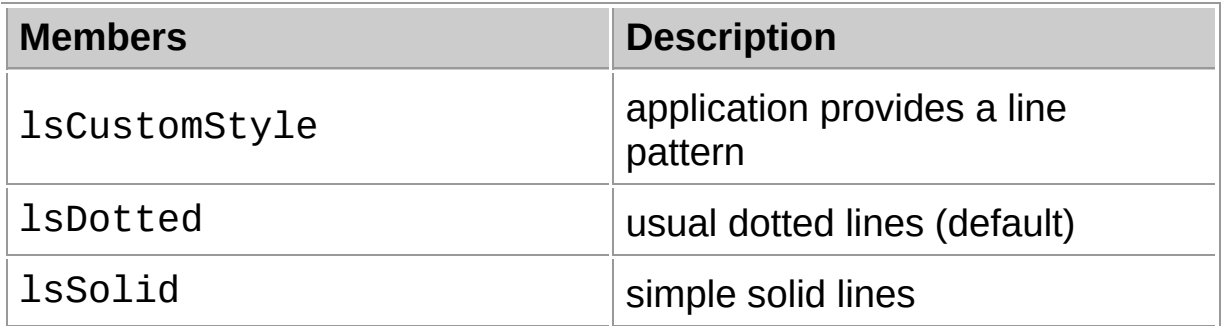

#### **Group**

[Types](#page-1666-0)

#### **File**

**VirtualTrees** 

#### **Links**

**[Types](#page-1666-0)**
<span id="page-1872-0"></span>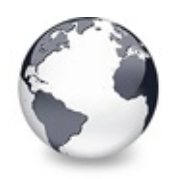

# **TVTLineType Enumeration**

**[Types](#page-1666-0)** 

Not documented.

#### **Pascal**

TVTLineType = (ltNone, ltBottomRight, ltTopDown, ltT

#### **Description**

Use other resources like the news group or the Delphi Gems message board to find a description.

#### **Members**

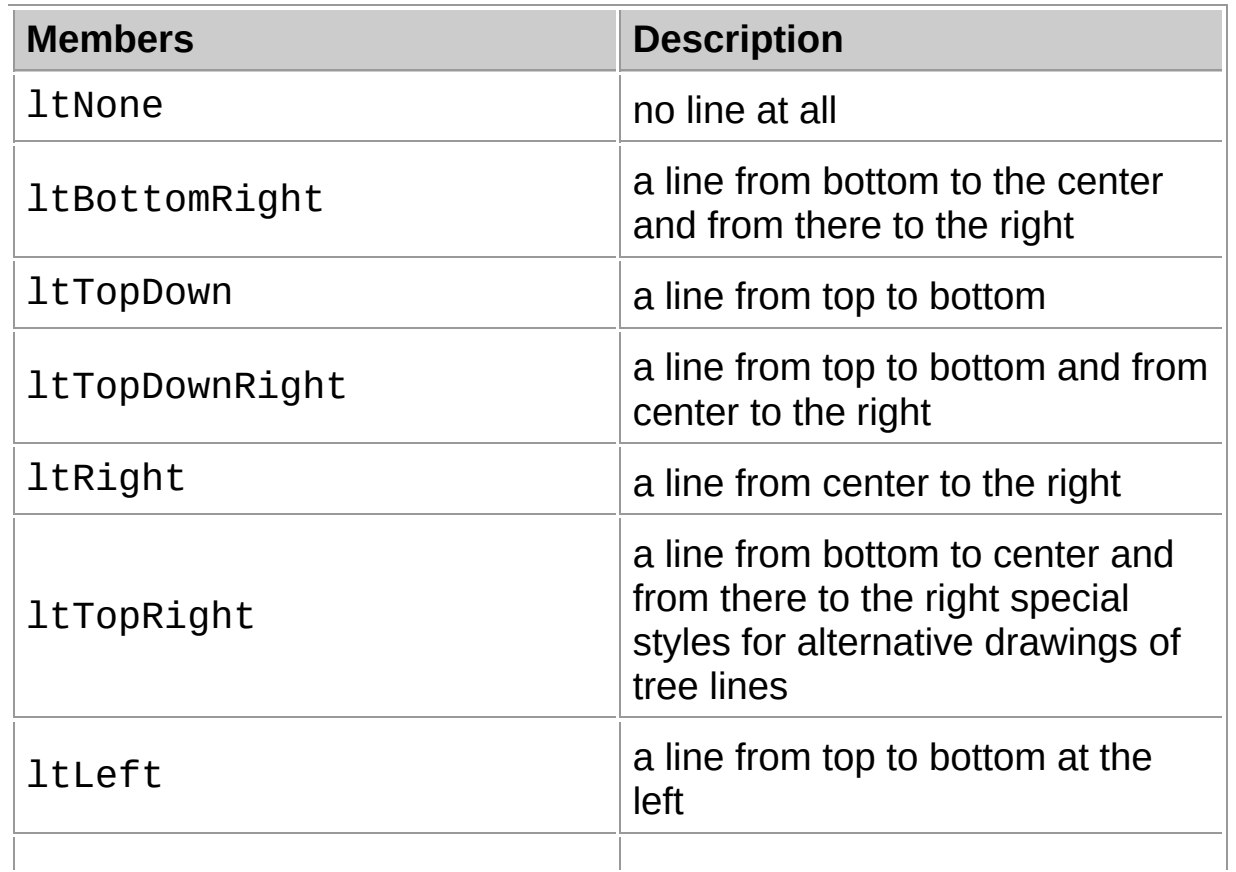

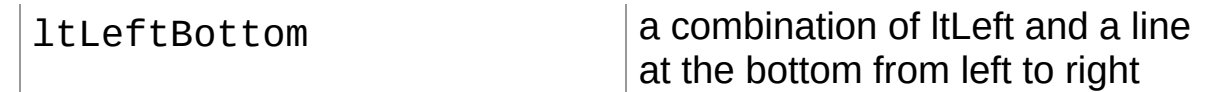

## **Group**

[Types](#page-1666-0)

## **File**

**VirtualTrees** 

## **Links**

[Types](#page-1666-0)

<span id="page-1874-0"></span>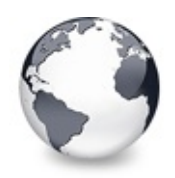

# **TVTMiscOption Enumeration**

**[Types](#page-1666-0)** 

Not documented.

#### **Pascal**

TVTMiscOption = (toAcceptOLEDrop, toCheckSupport, to

### **Description**

Use other resources like the news group or the Delphi Gems message board to find a description.

#### **Members**

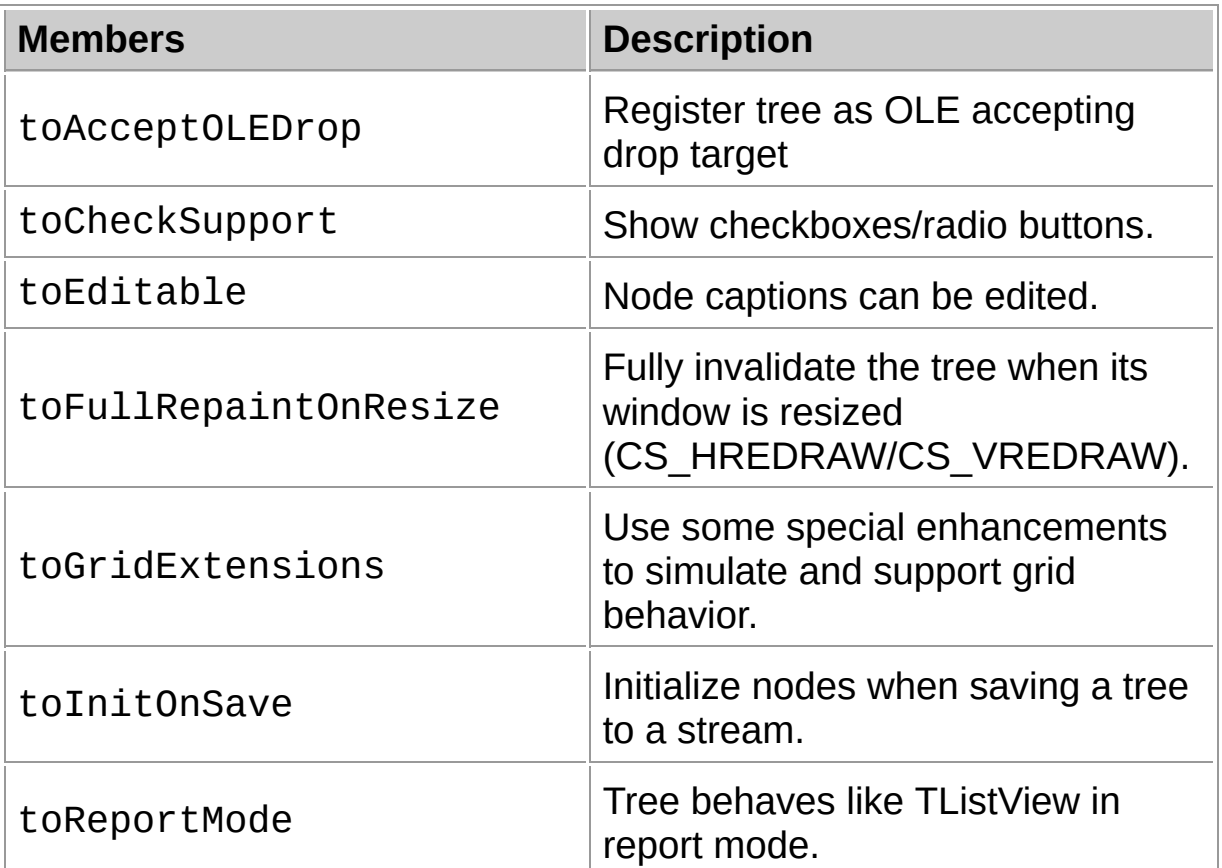

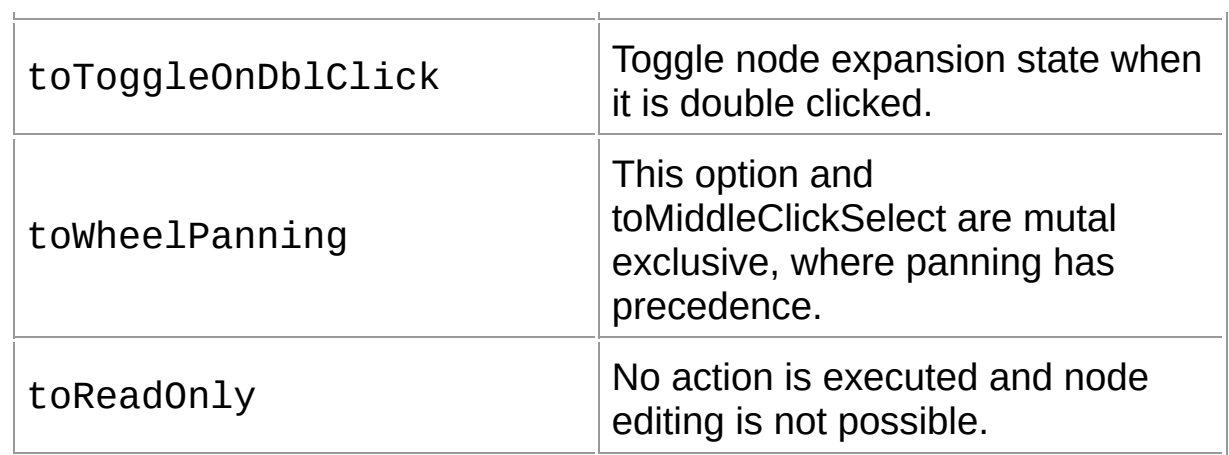

## **Group**

[Types](#page-1666-0)

### **File**

**VirtualTrees** 

## **Links**

[Types](#page-1666-0)

<span id="page-1876-0"></span>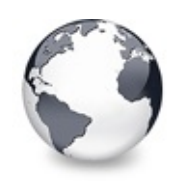

[Types](#page-1666-0) | [TVTMiscOption](#page-1874-0) Enumeration | [TVTNodeAttachMode](#page-1878-0) Enumeration

# **TVTNodeAlignment Enumeration**

**[Types](#page-1666-0)** 

Not documented.

#### **Pascal**

 $TVTNodeAllignment = (naFromBottom, naFromTop, napropo)$ 

#### **Description**

Use other resources like the news group or the Delphi Gems message board to find a description.

### **Members**

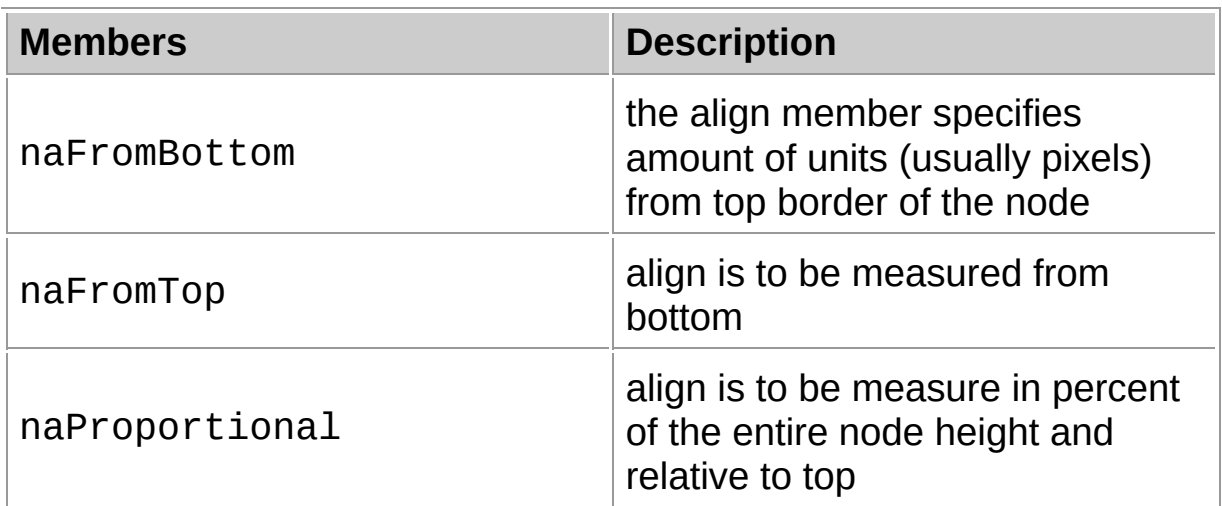

## **Group**

[Types](#page-1666-0)

#### **File**

**VirtualTrees** 

# **Links** [Types](#page-1666-0)

<span id="page-1878-0"></span>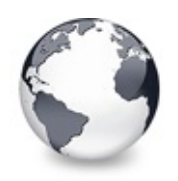

# **TVTNodeAttachMode Enumeration**

[Types](#page-1666-0)

Not documented.

#### **Pascal**

TVTNodeAttachMode = (amNoWhere, amInsertBefore, amIn

### **Description**

Use other resources like the news group or the Delphi Gems message board to find a description.

### **Members**

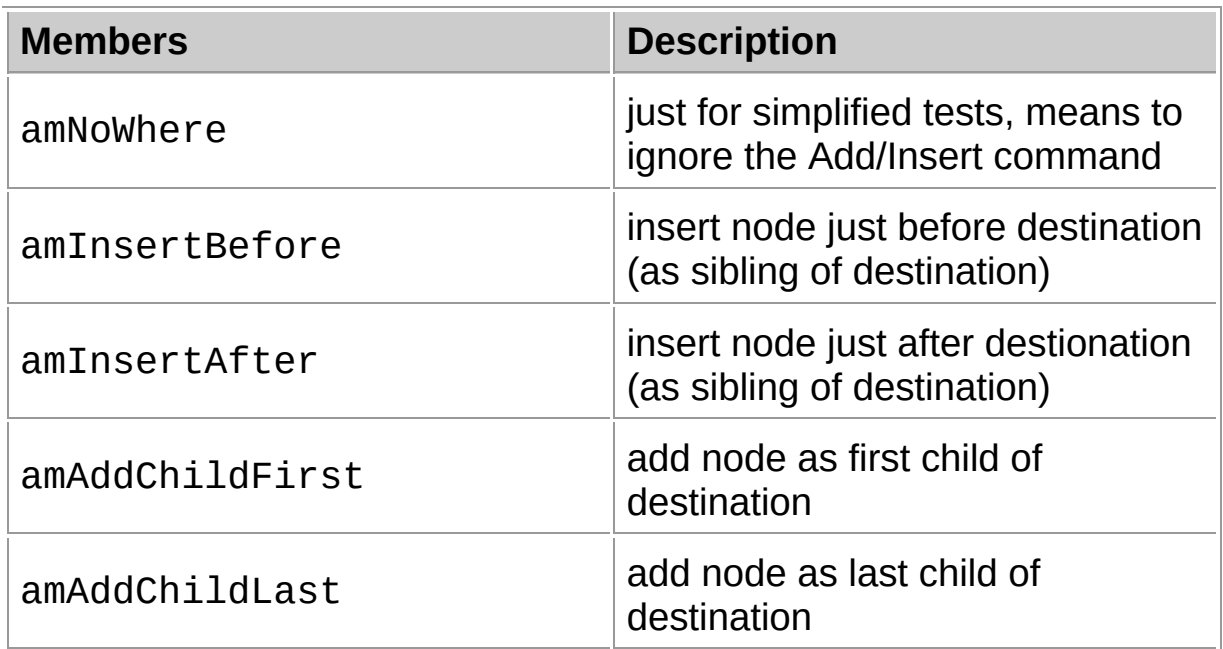

## **Group**

[Types](#page-1666-0)

## **File**

**VirtualTrees** 

# **Links**

[Types](#page-1666-0)

<span id="page-1880-0"></span>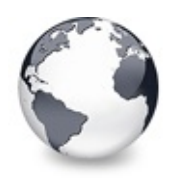

[Types](#page-1666-0) | [TVTNodeAttachMode](#page-1878-0) Enumeration | [TVTPaintOption](#page-1881-0) **Enumeration** 

# **TVTScrollbarShowEvent Type**

#### [Types](#page-1666-0)

Not documented.

#### **Pascal**

TVTScrollbarShowEvent = procedure (Sender: TBaseVirt

### **Description**

Use other resources like the news group or the Delphi Gems message board to find a description.

### **Group**

**[Types](#page-1666-0)** 

## **File**

**VirtualTrees** 

## **Links**

[Types](#page-1666-0)

<span id="page-1881-0"></span>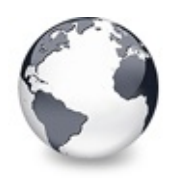

# **TVTPaintOption Enumeration**

#### **[Types](#page-1666-0)**

Not documented.

#### **Pascal**

TVTPaintOption = (toHideFocusRect, toHideSelection,

#### **Description**

Use other resources like the news group or the Delphi Gems message board to find a description.

#### **Members**

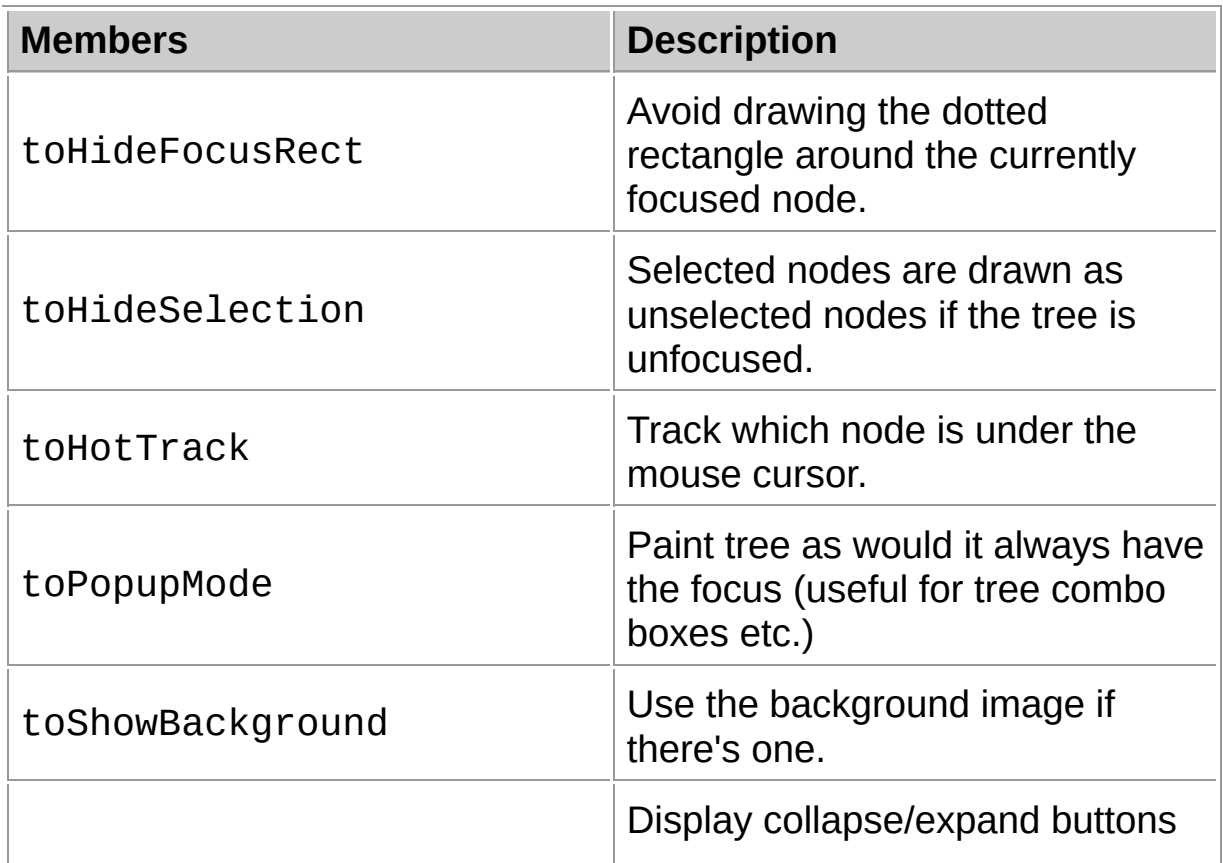

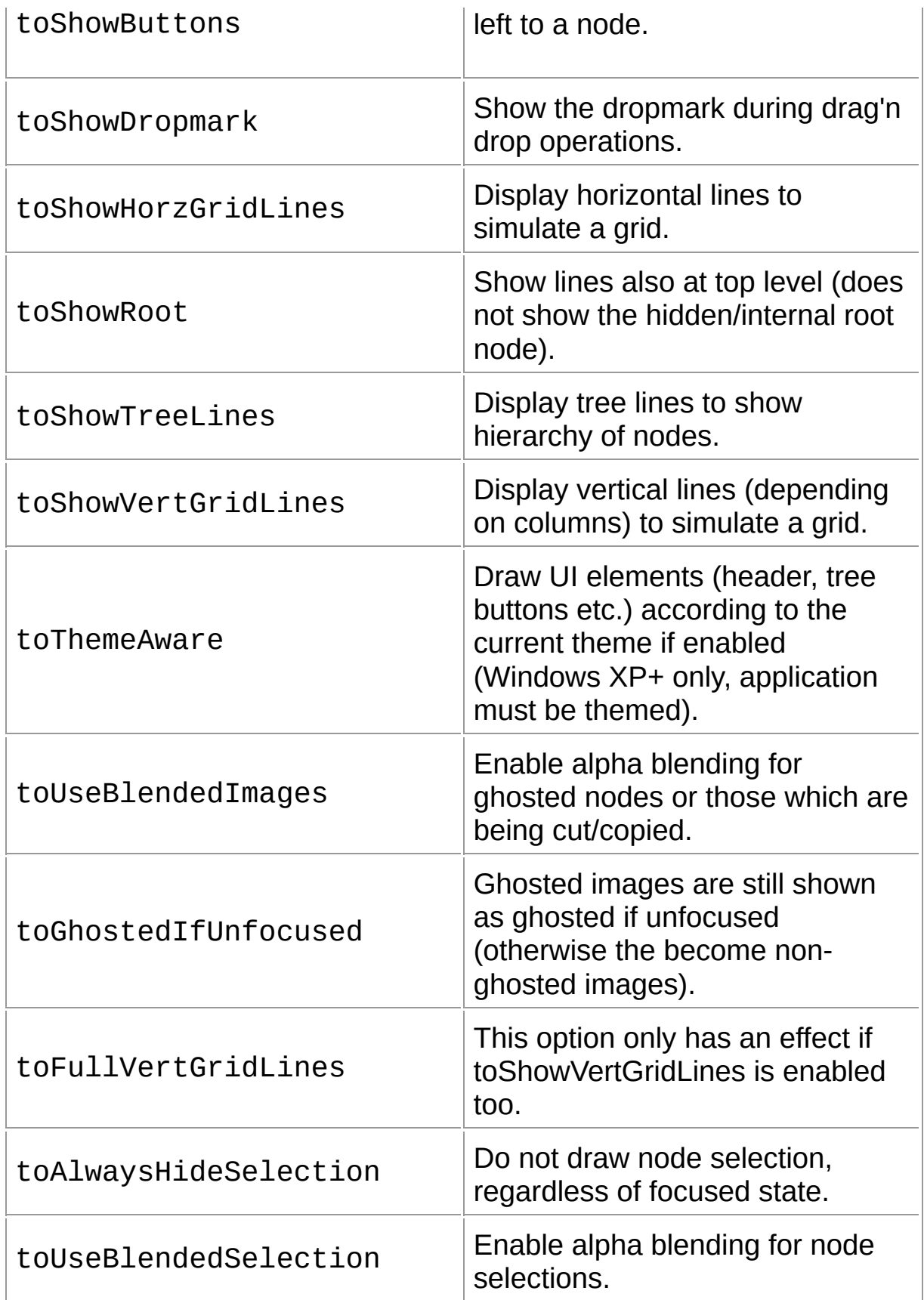

# **Group**

[Types](#page-1666-0)

# **File**

**VirtualTrees** 

## **Links**

[Types](#page-1666-0)

<span id="page-1884-0"></span>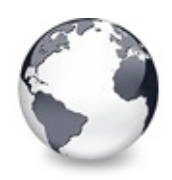

[Types](#page-1666-0) | [TVTPaintOption](#page-1881-0) Enumeration | [TVTSearchStart](#page-1885-0) **Enumeration** 

# **TVTSearchDirection Enumeration**

[Types](#page-1666-0)

Not documented.

#### **Pascal**

TVTSearchDirection = (sdForward, sdBackward);

## **Description**

Use other resources like the news group or the Delphi Gems message board to find a description.

## **Group**

**[Types](#page-1666-0)** 

## **File**

**VirtualTrees** 

## **Links**

[Types](#page-1666-0)

<span id="page-1885-0"></span>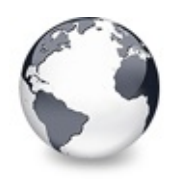

[Types](#page-1666-0) | [TVTSearchDirection](#page-1884-0) Enumeration | [TVTSelectionOption](#page-1887-0) **Enumeration** 

# **TVTSearchStart Enumeration**

#### [Types](#page-1666-0)

Not documented.

#### **Pascal**

 $TUTSearchStart = (ssAlwaysStartOver, ssLastHit, s}sFo$ 

#### **Description**

Use other resources like the news group or the Delphi Gems message board to find a description.

#### **Members**

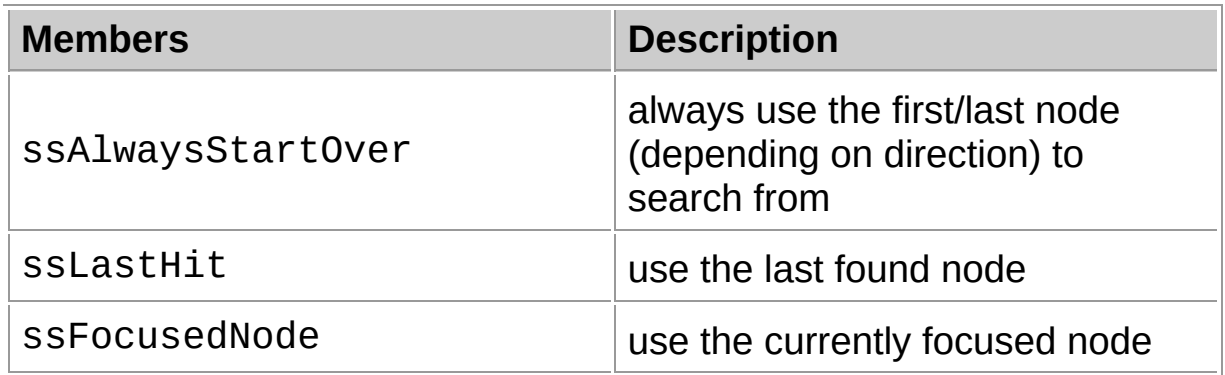

#### **Group**

**[Types](#page-1666-0)** 

#### **File**

**VirtualTrees** 

#### **Links**

**[Types](#page-1666-0)** 

<span id="page-1887-0"></span>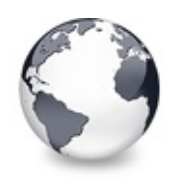

[Types](#page-1666-0) | TVTSearchStart Enumeration | [TVTStringOption](#page-1889-0) **Enumeration** 

# **TVTSelectionOption Enumeration**

[Types](#page-1666-0)

Not documented.

#### **Pascal**

 $TVTSelectionOption = (toDisableDrawSelection, toExte)$ 

#### **Description**

Use other resources like the news group or the Delphi Gems message board to find a description.

#### **Members**

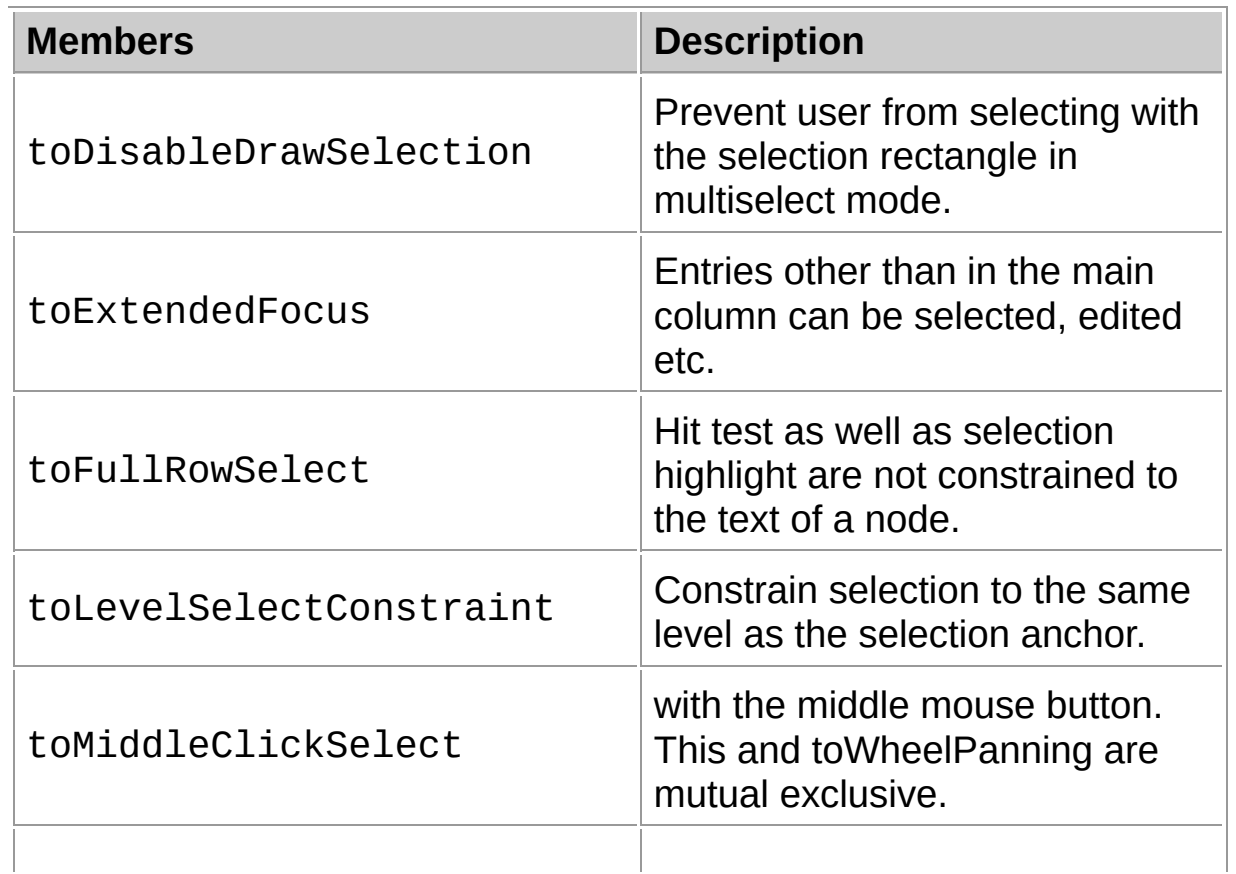

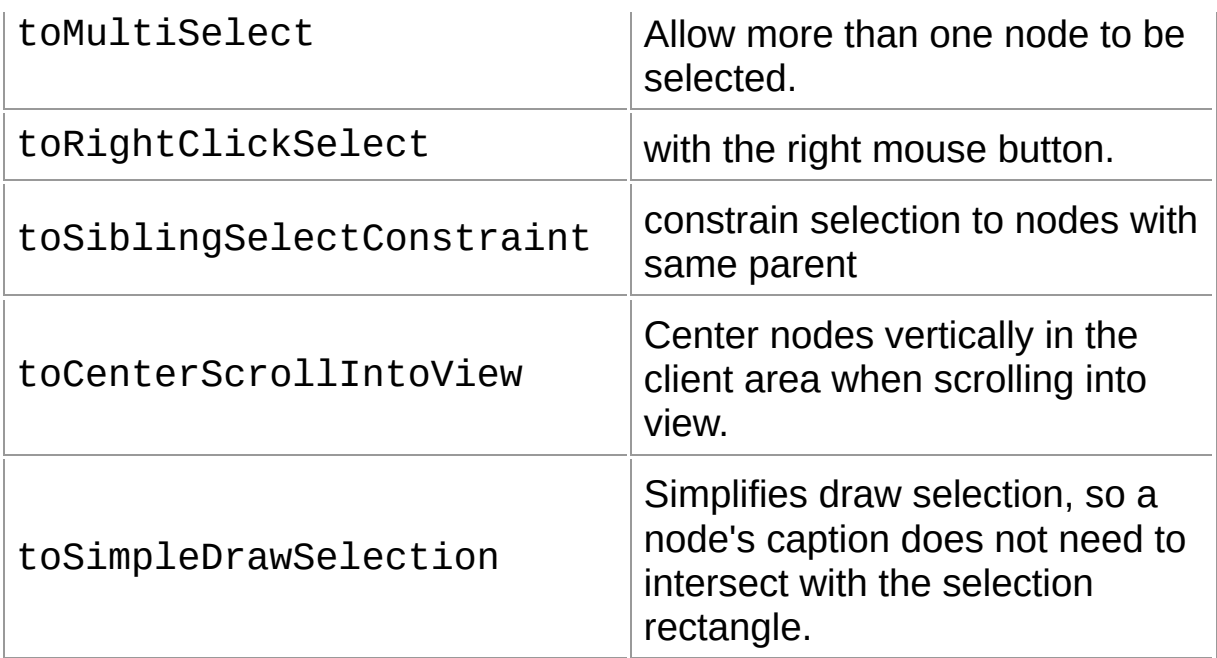

# **Group**

[Types](#page-1666-0)

# **File**

**VirtualTrees** 

## **Links**

[Types](#page-1666-0)

<span id="page-1889-0"></span>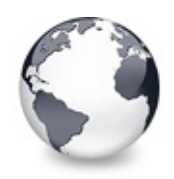

[Types](#page-1666-0) | [TVTSelectionOption](#page-1887-0) Enumeration | [TVTUpdateState](#page-1891-0) **Enumeration** 

# **TVTStringOption Enumeration**

[Types](#page-1666-0)

Not documented.

#### **Pascal**

 $TVTStringOption = (toSaveCapitions, toShowStaticText,$ 

#### **Description**

Use other resources like the news group or the Delphi Gems message board to find a description.

### **Members**

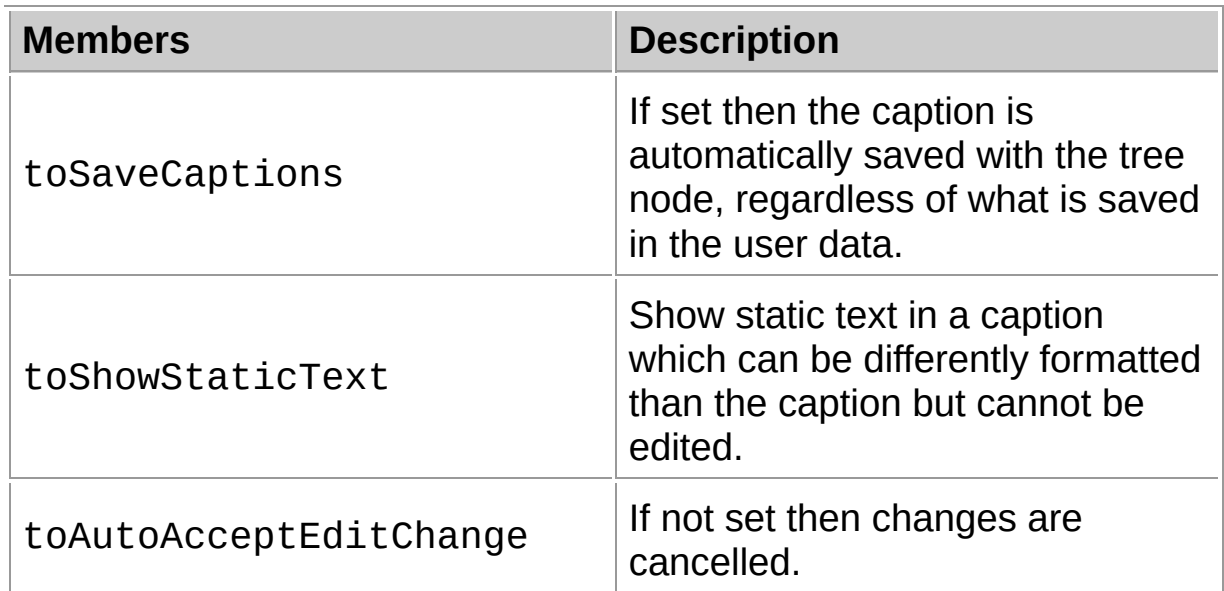

## **Group**

**[Types](#page-1666-0)** 

**File**

**VirtualTrees** 

# **Links**

[Types](#page-1666-0)

<span id="page-1891-0"></span>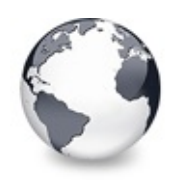

# **TVTUpdateState Enumeration**

#### **[Types](#page-1666-0)**

Not documented.

#### **Pascal**

TVTUpdateState = (usBegin, usBeginSynch, usSynch, us

#### **Description**

Use other resources like the news group or the Delphi Gems message board to find a description.

#### **Members**

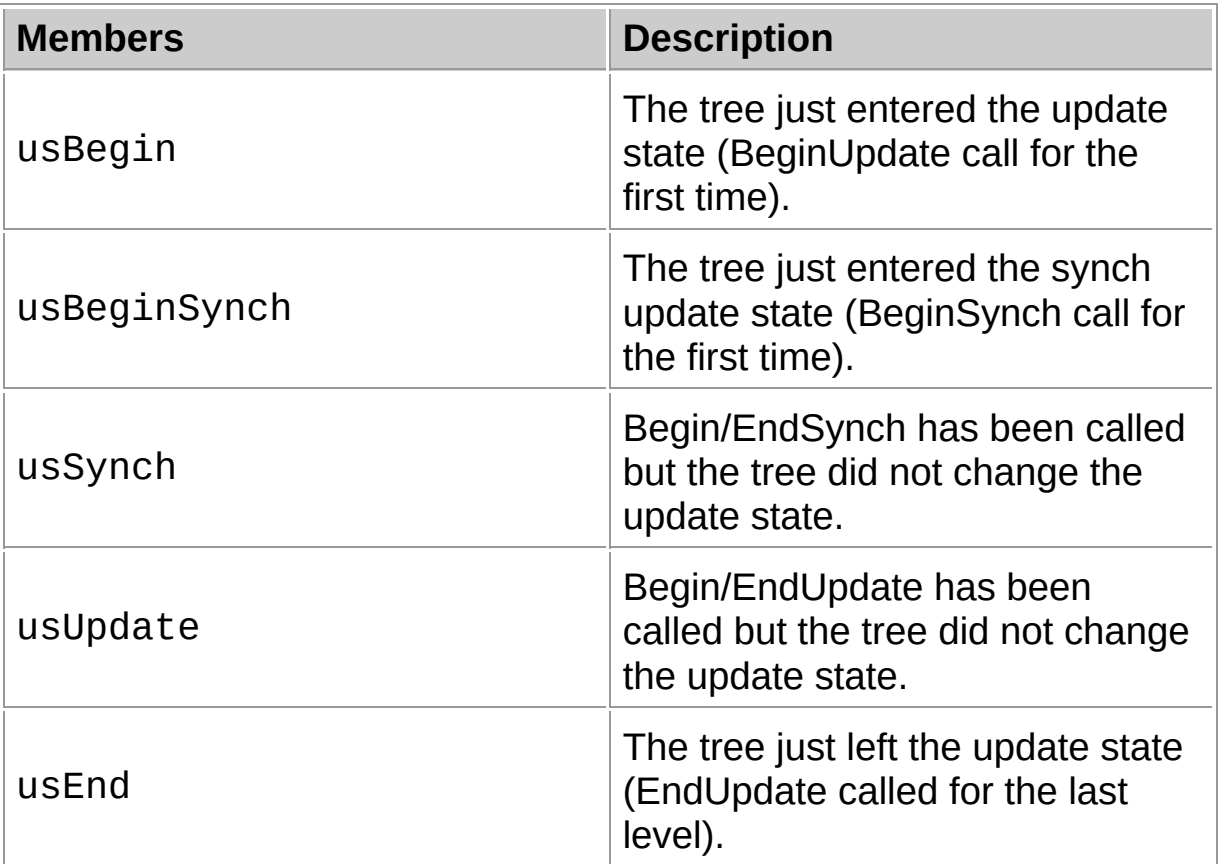

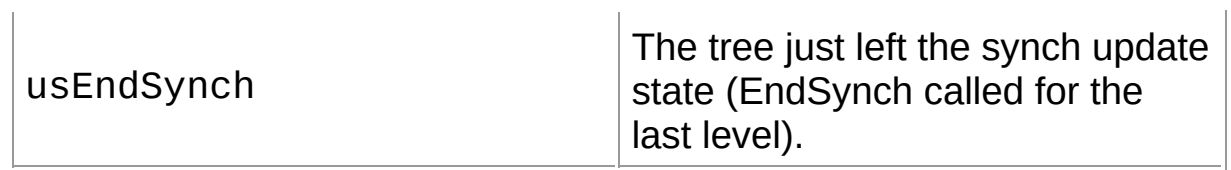

## **Group**

[Types](#page-1666-0)

# **File**

**VirtualTrees** 

## **Links**

[Types](#page-1666-0)

<span id="page-1893-0"></span>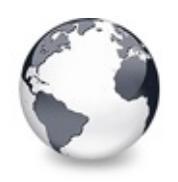

Virtual Treeview | [Types](#page-1666-0) | **[Constants](#page-1925-0)** 

# **Variables**

Virtual Treeview | [Variables](#page-2517-0) | [Legend](#page-2519-0)

These are all variables that are contained in this documentation.

## **Group**

Virtual Treeview

## **Variables**

**E** CSV Not documented. **CF** HTML Not documented. [CF\\_VIRTUALTREE](#page-1898-0) Not documented. **E** VRTF Not documented. [CF\\_VRTFNOOBJS](#page-1900-0) Not documented. CF VTREFERENCE Not documented. [ClipboardDescriptions](#page-1902-0) Not documented. [DarkCheckImages](#page-1903-0) Not documented. [DarkTickImages](#page-1904-0) Not documented. **♦ [FlatImages](#page-1905-0)** Not documented.

**♦ [HintFont](#page-1906-0)** Not documented. [HintWindowDestroyed](#page-1907-0) Not documented. **M** [Initialized](#page-1908-0) Not documented. [InternalClipboardFormats](#page-1909-0) Not documented. **Min2K** Not documented. **<sup><b>**■</sup> [IsWinNT](#page-1911-0) Not documented. **<sup><b>**■</sup> [IsWinXP](#page-1912-0) Not documented. **EightCheckImages** Not documented. *<u>DelightTickImages</u>* Not documented. **[MMXAvailable](#page-1915-0)** Not documented. **MeedToUnitialize** Not documented. [StandardOLEFormat](#page-1917-0) Not documented. [SystemCheckImages](#page-1918-0) Not documented. [SystemFlatCheckImages](#page-1919-0) Not documented. [UtilityImages](#page-1920-0) Not documented. **♦ [Watcher](#page-1921-0)** Not documented. **[WorkerThread](#page-1922-0)** Not documented. **[WorkEvent](#page-1923-0)** 

Not documented.

[XPImages](#page-1924-0)

Not documented.

# **Legend**

♦ Variable

## **Links**

Virtual Treeview, [Variables](#page-2517-0), [Legend](#page-2519-0)

<span id="page-1896-0"></span>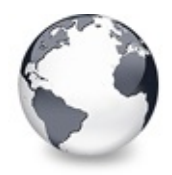

[Variables](#page-1893-0) | [CF\\_HTML](#page-1897-0) Variable

# **CF\_CSV Variable**

**[Variables](#page-1893-0)** 

Not documented.

#### **Pascal**

CF\_CSV: Word;

## **Description**

Use other resources like the news group or the Delphi Gems message board to find a description.

### **Group**

[Variables](#page-1893-0)

## **File**

**VirtualTrees** 

## **Links**

[Variables](#page-1893-0)

<span id="page-1897-0"></span>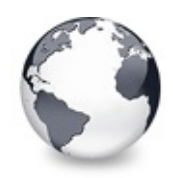

[Variables](#page-1893-0) | [CF\\_CSV](#page-1896-0) Variable | [CF\\_VIRTUALTREE](#page-1898-0) Variable

# **CF\_HTML Variable**

**[Variables](#page-1893-0)** 

Not documented.

#### **Pascal**

CF\_HTML: Word;

### **Description**

Use other resources like the news group or the Delphi Gems message board to find a description.

### **Group**

[Variables](#page-1893-0)

## **File**

**VirtualTrees** 

## **Links**

[Variables](#page-1893-0)

<span id="page-1898-0"></span>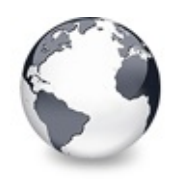

[Variables](#page-1893-0) | [CF\\_HTML](#page-1897-0) Variable | CF VRTF Variable

# **CF\_VIRTUALTREE Variable**

**[Variables](#page-1893-0)** 

Not documented.

#### **Pascal**

CF\_VIRTUALTREE: Word;

### **Description**

Use other resources like the news group or the Delphi Gems message board to find a description.

### **Group**

[Variables](#page-1893-0)

## **File**

**VirtualTrees** 

## **Links**

[Variables](#page-1893-0)

<span id="page-1899-0"></span>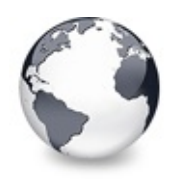

[Variables](#page-1893-0) | [CF\\_VIRTUALTREE](#page-1898-0) Variable | [CF\\_VRTFNOOBJS](#page-1900-0) Variable

# **CF\_VRTF Variable**

**[Variables](#page-1893-0)** 

Not documented.

#### **Pascal**

CF\_VRTF: Word;

### **Description**

Use other resources like the news group or the Delphi Gems message board to find a description.

### **Group**

[Variables](#page-1893-0)

## **File**

**VirtualTrees** 

## **Links**

[Variables](#page-1893-0)

<span id="page-1900-0"></span>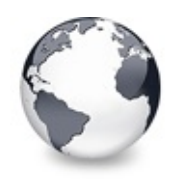

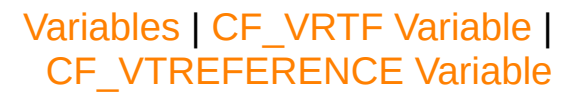

# **CF\_VRTFNOOBJS Variable**

**[Variables](#page-1893-0)** 

Not documented.

#### **Pascal**

CF\_VRTFNOOBJS: Word;

#### **Description**

Use other resources like the news group or the Delphi Gems message board to find a description.

#### **Group**

[Variables](#page-1893-0)

#### **File**

**VirtualTrees** 

## **Links**

[Variables](#page-1893-0)

<span id="page-1901-0"></span>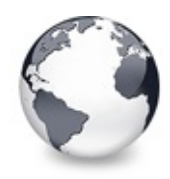

[Variables](#page-1893-0) | CF\_VRTFNOOBJS Variable | [C](#page-1900-0)[lipboardDescriptions](#page-1902-0) Variable

# **CF\_VTREFERENCE Variable**

**[Variables](#page-1893-0)** 

Not documented.

#### **Pascal**

CF\_VTREFERENCE: Word;

### **Description**

Use other resources like the news group or the Delphi Gems message board to find a description.

### **Group**

[Variables](#page-1893-0)

## **File**

**VirtualTrees** 

## **Links**

[Variables](#page-1893-0)

<span id="page-1902-0"></span>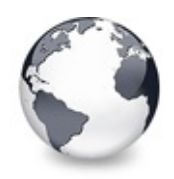

# **ClipboardDescriptions Variable**

**[Variables](#page-1893-0)** 

Not documented.

#### **Pascal**

ClipboardDescriptions: array [1..CF\_MAX - 1] of TCli

### **Description**

Use other resources like the news group or the Delphi Gems message board to find a description.

### **Group**

[Variables](#page-1893-0)

## **File**

**VirtualTrees** 

## **Links**

[Variables](#page-1893-0)

<span id="page-1903-0"></span>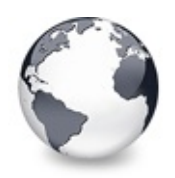

[Variables](#page-1893-0) | [ClipboardDescriptions](#page-1902-0) Variable | [DarkTickImages](#page-1904-0) Variable

# **DarkCheckImages Variable**

#### **[Variables](#page-1893-0)**

Not documented.

#### **Pascal**

DarkCheckImages: TImageList;

#### **Description**

Use other resources like the news group or the Delphi Gems message board to find a description.

#### **Group**

[Variables](#page-1893-0)

## **File**

**VirtualTrees** 

## **Links**

[Variables](#page-1893-0)

<span id="page-1904-0"></span>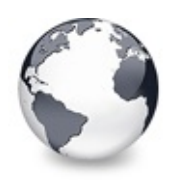

[Variables](#page-1893-0) | [DarkCheckImages](#page-1903-0) Variable | [FlatImages](#page-1905-0) Variable

# **DarkTickImages Variable**

#### **[Variables](#page-1893-0)**

Not documented.

#### **Pascal**

DarkTickImages: TImageList;

#### **Description**

Use other resources like the news group or the Delphi Gems message board to find a description.

#### **Group**

[Variables](#page-1893-0)

## **File**

**VirtualTrees** 

## **Links**

[Variables](#page-1893-0)

<span id="page-1905-0"></span>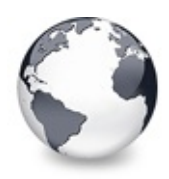

[Variables](#page-1893-0) | [DarkTickImages](#page-1904-0) Variable | [HintFont](#page-1906-0) Variable

# **FlatImages Variable**

[Variables](#page-1893-0)

Not documented.

#### **Pascal**

FlatImages: TImageList;

### **Description**

Use other resources like the news group or the Delphi Gems message board to find a description.

#### **Group**

[Variables](#page-1893-0)

## **File**

**VirtualTrees** 

## **Links**

[Variables](#page-1893-0)

<span id="page-1906-0"></span>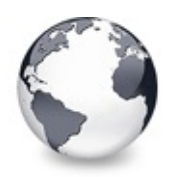

[Variables](#page-1893-0) | [FlatImages](#page-1905-0) Variable | [HintWindowDestroyed](#page-1907-0) Variable

# **HintFont Variable**

**[Variables](#page-1893-0)** 

Not documented.

#### **Pascal**

HintFont: TFont;

#### **Description**

Use other resources like the news group or the Delphi Gems message board to find a description.

#### **Group**

[Variables](#page-1893-0)

#### **File**

**VirtualTrees** 

## **Links**

[Variables](#page-1893-0)

<span id="page-1907-0"></span>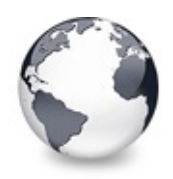

[Variables](#page-1893-0) | [HintFont](#page-1906-0) Variable | [Initialized](#page-1908-0) Variable

# **HintWindowDestroyed Variable**

#### **[Variables](#page-1893-0)**

Not documented.

#### **Pascal**

HintWindowDestroyed: Boolean = True;

### **Description**

Use other resources like the news group or the Delphi Gems message board to find a description.

### **Group**

[Variables](#page-1893-0)

## **File**

**VirtualTrees** 

## **Links**

[Variables](#page-1893-0)
<span id="page-1908-0"></span>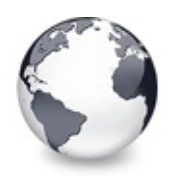

[Variables](#page-1893-0) | [HintWindowDestroyed](#page-1907-0) Variable | [InternalClipboardFormats](#page-1909-0) Variable

## **Initialized Variable**

**[Variables](#page-1893-0)** 

Not documented.

#### **Pascal**

Initialized: Boolean;

#### **Description**

Use other resources like the news group or the Delphi Gems message board to find a description.

#### **Group**

[Variables](#page-1893-0)

## **File**

**VirtualTrees** 

## **Links**

[Variables](#page-1893-0)

<span id="page-1909-0"></span>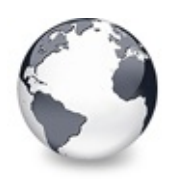

[Variables](#page-1893-0) | [Initialized](#page-1908-0) Variable | [IsWin2K](#page-1910-0) Variable

# **InternalClipboardFormats Variable**

[Variables](#page-1893-0)

Not documented.

#### **Pascal**

InternalClipboardFormats: [TClipboardFormatList;](#page-672-0)

#### **Description**

Use other resources like the news group or the Delphi Gems message board to find a description.

#### **Group**

[Variables](#page-1893-0)

## **File**

VirtualTrees

## **Links**

[Variables](#page-1893-0)

<span id="page-1910-0"></span>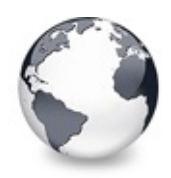

[Variables](#page-1893-0) | [InternalClipboardFormats](#page-1909-0) Variable | [IsWinNT](#page-1911-0) Variable

## **IsWin2K Variable**

**[Variables](#page-1893-0)** 

Not documented.

#### **Pascal**

IsWin2K: Boolean;

#### **Description**

Use other resources like the news group or the Delphi Gems message board to find a description.

#### **Group**

[Variables](#page-1893-0)

## **File**

**VirtualTrees** 

## **Links**

[Variables](#page-1893-0)

<span id="page-1911-0"></span>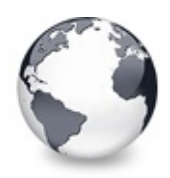

[Variables](#page-1893-0) | [IsWin2K](#page-1910-0) Variable | [IsWinXP](#page-1912-0) Variable

## **IsWinNT Variable**

**[Variables](#page-1893-0)** 

Not documented.

#### **Pascal**

IsWinNT: Boolean;

#### **Description**

Use other resources like the news group or the Delphi Gems message board to find a description.

#### **Group**

[Variables](#page-1893-0)

## **File**

**VirtualTrees** 

## **Links**

[Variables](#page-1893-0)

<span id="page-1912-0"></span>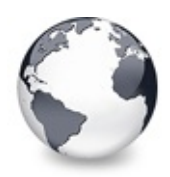

[Variables](#page-1893-0) | [IsWinNT](#page-1911-0) Variable | [LightCheckImages](#page-1913-0) Variable

## **IsWinXP Variable**

**[Variables](#page-1893-0)** 

Not documented.

#### **Pascal**

IsWinXP: Boolean;

## **Description**

Use other resources like the news group or the Delphi Gems message board to find a description.

#### **Group**

[Variables](#page-1893-0)

## **File**

**VirtualTrees** 

## **Links**

[Variables](#page-1893-0)

<span id="page-1913-0"></span>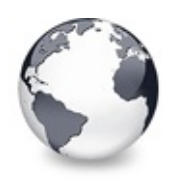

[Variables](#page-1893-0) | [IsWinXP](#page-1912-0) Variable | [LightTickImages](#page-1914-0) Variable

# **LightCheckImages Variable**

[Variables](#page-1893-0)

Not documented.

#### **Pascal**

LightCheckImages: TImageList;

## **Description**

Use other resources like the news group or the Delphi Gems message board to find a description.

## **Group**

[Variables](#page-1893-0)

## **File**

**VirtualTrees** 

## **Links**

[Variables](#page-1893-0)

<span id="page-1914-0"></span>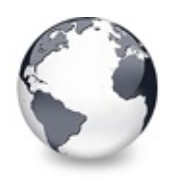

[Variables](#page-1893-0) | [LightCheckImages](#page-1913-0) Variable | [MMXAvailable](#page-1915-0) Variable

# **LightTickImages Variable**

[Variables](#page-1893-0)

Not documented.

#### **Pascal**

LightTickImages: TImageList;

#### **Description**

Use other resources like the news group or the Delphi Gems message board to find a description.

#### **Group**

[Variables](#page-1893-0)

## **File**

**VirtualTrees** 

## **Links**

[Variables](#page-1893-0)

<span id="page-1915-0"></span>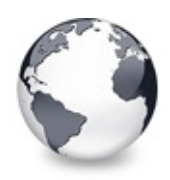

[Variables](#page-1893-0) | LightTickImages Variable | [NeedToUnitialize](#page-1916-0) Variable

## **MMXAvailable Variable**

#### **[Variables](#page-1893-0)**

Not documented.

#### **Pascal**

MMXAvailable: Boolean;

#### **Description**

Use other resources like the news group or the Delphi Gems message board to find a description.

#### **Group**

[Variables](#page-1893-0)

## **File**

**VirtualTrees** 

## **Links**

[Variables](#page-1893-0)

<span id="page-1916-0"></span>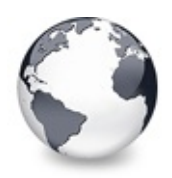

[Variables](#page-1893-0) | [MMXAvailable](#page-1915-0) Variable | [StandardOLEFormat](#page-1917-0) Variable

# **NeedToUnitialize Variable**

#### **[Variables](#page-1893-0)**

Not documented.

#### **Pascal**

NeedToUnitialize: Boolean;

#### **Description**

Use other resources like the news group or the Delphi Gems message board to find a description.

#### **Group**

[Variables](#page-1893-0)

## **File**

**VirtualTrees** 

## **Links**

[Variables](#page-1893-0)

<span id="page-1917-0"></span>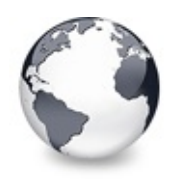

[Variables](#page-1893-0) | NeedToUnitialize Variable | [SystemCheckImages](#page-1918-0) Variable

## **StandardOLEFormat Variable**

#### **[Variables](#page-1893-0)**

Not documented.

#### **Pascal**

StandardOLEFormat: TFormatEtc = ( cfFormat: 0; ptd:

#### **Description**

Use other resources like the news group or the Delphi Gems message board to find a description.

#### **Group**

[Variables](#page-1893-0)

#### **File**

**VirtualTrees** 

## **Links**

[Variables](#page-1893-0)

<span id="page-1918-0"></span>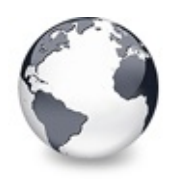

[Variables](#page-1893-0) | [StandardOLEFormat](#page-1917-0) Variable | [SystemFlatCheckImages](#page-1919-0) Variable

# **SystemCheckImages Variable**

#### [Variables](#page-1893-0)

Not documented.

#### **Pascal**

SystemCheckImages: TImageList;

#### **Description**

Use other resources like the news group or the Delphi Gems message board to find a description.

#### **Group**

[Variables](#page-1893-0)

## **File**

**VirtualTrees** 

## **Links**

[Variables](#page-1893-0)

<span id="page-1919-0"></span>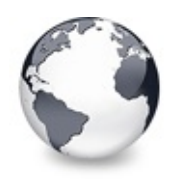

# **SystemFlatCheckImages Variable**

[Variables](#page-1893-0)

Not documented.

#### **Pascal**

SystemFlatCheckImages: TImageList;

#### **Description**

Use other resources like the news group or the Delphi Gems message board to find a description.

#### **Group**

[Variables](#page-1893-0)

## **File**

**VirtualTrees** 

## **Links**

[Variables](#page-1893-0)

<span id="page-1920-0"></span>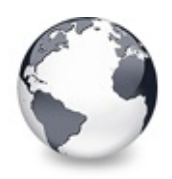

[Variables](#page-1893-0) | [SystemFlatCheckImages](#page-1919-0) Variable | [Watcher](#page-1921-0) Variable

## **UtilityImages Variable**

#### [Variables](#page-1893-0)

Not documented.

#### **Pascal**

UtilityImages: TImageList;

#### **Description**

Use other resources like the news group or the Delphi Gems message board to find a description.

#### **Group**

[Variables](#page-1893-0)

## **File**

VirtualTrees

## **Links**

[Variables](#page-1893-0)

<span id="page-1921-0"></span>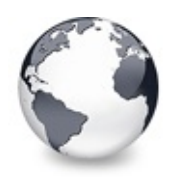

[Variables](#page-1893-0) | [UtilityImages](#page-1920-0) Variable | [WorkerThread](#page-1922-0) Variable

## **Watcher Variable**

**[Variables](#page-1893-0)** 

Not documented.

#### **Pascal**

Watcher: [TCriticalSection](#page-688-0);

## **Description**

Use other resources like the news group or the Delphi Gems message board to find a description.

#### **Group**

[Variables](#page-1893-0)

## **File**

**VirtualTrees** 

## **Links**

[Variables](#page-1893-0)

<span id="page-1922-0"></span>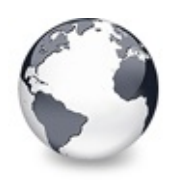

[Variables](#page-1893-0) | [Watcher](#page-1921-0) Variable | WorkFvent Variable

## **WorkerThread Variable**

#### **[Variables](#page-1893-0)**

Not documented.

#### **Pascal**

WorkerThread: [TWorkerThread;](#page-1613-0)

#### **Description**

Use other resources like the news group or the Delphi Gems message board to find a description.

#### **Group**

[Variables](#page-1893-0)

## **File**

**VirtualTrees** 

## **Links**

[Variables](#page-1893-0)

<span id="page-1923-0"></span>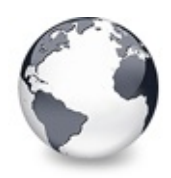

[Variables](#page-1893-0) | [WorkerThread](#page-1922-0) Variable | [XPImages](#page-1924-0) Variable

## **WorkEvent Variable**

#### **[Variables](#page-1893-0)**

Not documented.

#### **Pascal**

WorkEvent: THandle;

#### **Description**

Use other resources like the news group or the Delphi Gems message board to find a description.

#### **Group**

[Variables](#page-1893-0)

#### **File**

**VirtualTrees** 

## **Links**

[Variables](#page-1893-0)

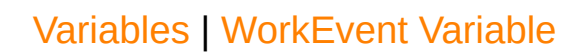

<span id="page-1924-0"></span>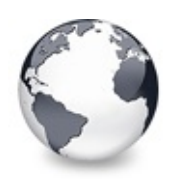

## **XPImages Variable**

[Variables](#page-1893-0)

Not documented.

#### **Pascal**

XPImages: TImageList;

## **Description**

Use other resources like the news group or the Delphi Gems message board to find a description.

## **Group**

[Variables](#page-1893-0)

## **File**

**VirtualTrees** 

## **Links**

[Variables](#page-1893-0)

<span id="page-1925-0"></span>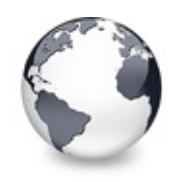

Virtual Treeview | [Variables](#page-1893-0) | Symbol [Reference](#page-2019-0)

## **Constants**

[Constants](#page-2520-0) | Virtual Treeview | [Topics](#page-2527-0) | [Legend](#page-2528-0)

These are all constants that are contained in this documentation.

## **Constants**

[AlignmentToDrawFlag](#page-1932-0)

Not documented.

**<sup>●</sup>** [AllocIncrement](#page-1933-0)

Not documented.

**<sup>●</sup> [BaseChunk](#page-1934-0)** 

Not documented.

[CacheThreshold](#page-1935-0)

Number of nodes a tree must at least have to start caching and at the same time the maximum number of nodes between two cache entries.

**♦ [CaptionChunk](#page-1936-0)** 

Not documented.

**♦ [CFSTR\\_CSV](#page-1937-0)** 

Contains the registration string for certain clipboard formats.

**[CFSTR\\_HTML](#page-1937-0)** 

Contains the registration string for certain clipboard formats.

**♦ [CFSTR\\_RTF](#page-1937-0)** 

Contains the registration string for certain clipboard formats.

#### [CFSTR\\_RTFNOOBJS](#page-1937-0)

Contains the registration string for certain clipboard formats.

#### **[CFSTR\\_VIRTUALTREE](#page-1937-0)**

Contains the registration string for certain clipboard formats.

[CFSTR\\_VTREFERENCE](#page-1937-0)

Contains the registration string for certain clipboard formats.

**♦ [ChangeTimer](#page-1939-0)** 

Not documented.

- [ckButtonDisabled](#page-1940-0)
- **<sup>●</sup>** [ckButtonHot](#page-1940-0)
- **<sup>●</sup>** [ckButtonNormal](#page-1940-0)
- **<sup>●</sup> [ckButtonPressed](#page-1940-0)**
- [ckCheckCheckedDisabled](#page-1940-0)
- **<sup>●</sup>** [ckCheckCheckedHot](#page-1940-0)
- **<sup>●</sup> [ckCheckCheckedNormal](#page-1940-0)**
- **[ckCheckCheckedPressed](#page-1940-0)**
- **[ckCheckMixedDisabled](#page-1940-0)**

**<sup>●</sup> [ckCheckMixedHot](#page-1940-0)** 

- **<sup>●</sup> [ckCheckMixedNormal](#page-1940-0)**
- **<sup>●</sup> [ckCheckMixedPressed](#page-1940-0)**
- **[ckCheckUncheckedDisabled](#page-1940-0)**
- **<sup>●</sup>** [ckCheckUncheckedHot](#page-1940-0)
- [ckCheckUncheckedNormal](#page-1940-0)
- **[ckCheckUncheckedPressed](#page-1940-0)**
- **<sup>←</sup>** [ckEmpty](#page-1940-0)
- [ckRadioCheckedDisabled](#page-1940-0)
- [ckRadioCheckedHot](#page-1940-0)
- [ckRadioCheckedNormal](#page-1940-0)
- [ckRadioCheckedPressed](#page-1940-0)
- [ckRadioUncheckedDisabled](#page-1940-0)
- **<sup>●</sup> [ckRadioUncheckedHot](#page-1940-0)**
- [ckRadioUncheckedNormal](#page-1940-0)
- [ckRadioUncheckedPressed](#page-1940-0)
- **<sup>●</sup>** [ClipboardStates](#page-1941-0) Not documented.
- [CLSID\\_DragDropHelper](#page-1942-0) Not documented.
- $\textcircled{\textsf{M}}$  AUTOADJUST

Not documented.

#### $\bullet$  [CM\\_DENYSUBCLASSING](#page-1944-0)

- Not documented.
- **♦ [Copyright](#page-1945-0)** Not documented.
- **<sup>●</sup>** [crHeaderSplit](#page-1946-0)

Not documented.

- [DefaultAnimationOptions](#page-1947-0) Not documented.
- **<sup>●</sup>** [DefaultAutoOptions](#page-1948-0) Not documented.
- [DefaultColumnOptions](#page-1949-0) Not documented.
- **<sup>●</sup>** [DefaultMiscOptions](#page-1950-0) Not documented.
- **<sup>●</sup>** [DefaultPaintOptions](#page-1951-0) Not documented.
- [DefaultScrollUpdateFlags](#page-1952-0) Not documented.
- [DefaultSelectionOptions](#page-1953-0) Not documented.
- **<sup>●</sup>** [DefaultStringOptions](#page-1954-0) Not documented.
- **<del>●</del>** [EditTimer](#page-1955-0)

Not documented.

- **<del></del>
■** [ExpandTimer](#page-1956-0)
	- Not documented.
- **[FadeAnimationStepCount](#page-1957-0)** Not documented.
- **<sup>●</sup> [Grays](#page-1958-0)** 
	- Not documented.
- [hcTFCannotSetUserData](#page-1959-0) Not documented.
- [hcTFClipboardFailed](#page-1960-0) Not documented.
- **[hcTFCorruptStream1](#page-1961-0)** Not documented.
- **<sup>●</sup> [hcTFCorruptStream2](#page-1962-0)** Not documented.
- **♦ [hcTFEditLinkIsNil](#page-1963-0)** Not documented.
- $\textcolor{blue}{\bullet}$  [hcTFStreamTooSmall](#page-1964-0) Not documented.
- [hcTFWrongMoveError](#page-1965-0) Not documented.
- [hcTFWrongStreamFormat](#page-1966-0) Not documented.
- [hcTFWrongStreamVersion](#page-1967-0) Not documented.
- **<sup>●</sup>[HeaderTimer](#page-1968-0)** Not documented.
- IID IDragSourceHelper Not documented.
- <sup>●</sup>[IID\\_IDropTarget](#page-1970-0) Not documented.
- IID IDropTargetHelper Not documented.
- **<sup>●</sup>[InvalidColumn](#page-1972-0)** Not documented.
- **<sup>●</sup>** [MagicID](#page-1973-0)
	- Not documented.
- [MinimumTimerInterval](#page-1974-0) Not documented.
- **<sup>●</sup>[MouseButtonDown](#page-1975-0)** 
	- Not documented.
- **<sup>●</sup>[NoColumn](#page-1976-0)** 
	- Not documented.
- **<sup>●</sup>[NodeChunk](#page-1977-0)** 
	- Not documented.
- **<sup>●</sup>** [OptionMap](#page-1978-0)

Not documented.

**•** [PressedState](#page-1979-0)

Not documented.

**[RTLFlag](#page-1980-0)** 

Not documented.

**<sup>●</sup> [SCannotSetUserData](#page-1981-0)** 

Not documented.

- **[SClipboardFailed](#page-1982-0)** Not documented.
- **[SCorruptStream1](#page-1983-0)** Not documented.
- **<sup>●</sup> [SCorruptStream2](#page-1984-0)**

Not documented.

[ScrollTimer](#page-1985-0)

Not documented.

 **[SearchTimer](#page-1986-0)** 

Not documented.

**<sup>●</sup>[SEditLinkIsNil](#page-1987-0)** 

Not documented.

**<sup>●</sup>[ShadowSize](#page-1988-0)** 

Size in pixels of the hint shadow.

- [SID\\_IDragSourceHelper](#page-1989-0) Not documented.
- [SID\\_IDropTarget](#page-1990-0)

Not documented.

- [SID\\_IDropTargetHelper](#page-1991-0) Not documented.
- **[SStreamTooSmall](#page-1992-0)** Not documented.
- [StructureChangeTimer](#page-1993-0) Not documented.
- **<sup>●</sup>[SWrongMoveError](#page-1994-0)** Not documented.
- [SWrongStreamFormat](#page-1995-0) Not documented.

[SWrongStreamVersion](#page-1996-0)

Not documented.

[SysGrays](#page-1997-0)

Not documented.

**<sup>●</sup> [TreeNodeSize](#page-1998-0)** 

Not documented.

**M**[UnpressedState](#page-1999-0) Not documented.

**Way [UserChunk](#page-2000-0)** 

Not documented.

- [UtilityImageSize](#page-2001-0) Not documented.
- [VTHeaderStreamVersion](#page-2002-0) Not documented.
- [VTTreeStreamVersion](#page-2003-0) Not documented.
- **<sup>●</sup>[VTVersion](#page-2004-0)**

Not documented.

**<sup><b>**● [WideCR](#page-2005-0)</sub></sup>

Not documented.

**<sup><b>**● [WideLF](#page-2006-0)</sub></sup>

Not documented.

**<sup>●</sup>** [WideLineSeparator](#page-2007-0)

Not documented.

**<sup>●</sup>** [WideNull](#page-2008-0)

Not documented.

- $\textcircled{\ensuremath{\ast}}$  [WM\\_CHANGESTATE](#page-2009-0) Not documented.
- **<sup>●</sup> [XPDarkGradientColor](#page-2010-0)** 
	- Not documented.
- [XPDarkSplitBarColor](#page-2011-0) Not documented.
- **<sup>●</sup> [XPDownInnerLineColor](#page-2012-0)** Not documented.
- [XPDownMiddleLineColor](#page-2013-0)

Not documented.

- **<sup>●</sup> [XPDownOuterLineColor](#page-2014-0)** 
	- Not documented.
- **<sup>●</sup>[XPLightSplitBarColor](#page-2015-0)** Not documented.
- [XPMainHeaderColorDown](#page-2016-0) Not documented.
- [XPMainHeaderColorHover](#page-2017-0) Not documented.
- [XPMainHeaderColorUp](#page-2018-0) Not documented.

## **Group**

Virtual Treeview

## **Topics**

Check button image [indices](#page-1940-0)

## **Legend**

#### ه

**Constant** 

#### **Links**

[Constants](#page-2520-0), Virtual Treeview, [Topics](#page-2527-0), [Legend](#page-2528-0)

<span id="page-1932-0"></span>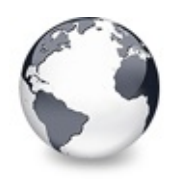

[Constants](#page-1925-0) | [AllocIncrement](#page-1933-0) **Constant** 

# **AlignmentToDrawFlag Constant**

#### **[Constants](#page-1925-0)**

Not documented.

#### **Pascal**

AlignmentToDrawFlag: **array**[TAlignment] of Cardinal =

#### **Description**

Use other resources like the news group or the Delphi Gems message board to find a description.

#### **Group**

**[Constants](#page-1925-0)** 

#### **File**

**VirtualTrees** 

## **Links**

**[Constants](#page-1925-0)** 

<span id="page-1933-0"></span>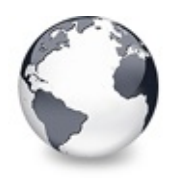

[Constants](#page-1925-0) | [AlignmentToDrawFlag](#page-1932-0) Constant | [BaseChunk](#page-1934-0) Constant

# **AllocIncrement Constant**

#### **[Constants](#page-1925-0)**

Not documented.

#### **Pascal**

AllocIncrement = 4096;

#### **Description**

Use other resources like the news group or the Delphi Gems message board to find a description.

#### **Group**

**[Constants](#page-1925-0)** 

## **File**

VirtualTrees

## **Links**

**[Constants](#page-1925-0)** 

<span id="page-1934-0"></span>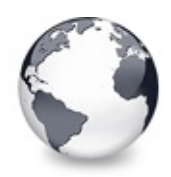

[Constants](#page-1925-0) | AllocIncrement Constant | [C](#page-1933-0)[acheThreshold](#page-1935-0) **Constant** 

## **BaseChunk Constant**

#### **[Constants](#page-1925-0)**

Not documented.

#### **Pascal**

BaseChunk =  $2;$ 

#### **Description**

Use other resources like the news group or the Delphi Gems message board to find a description.

#### **Group**

**[Constants](#page-1925-0)** 

#### **File**

**VirtualTrees** 

## **Links**

**[Constants](#page-1925-0)** 

<span id="page-1935-0"></span>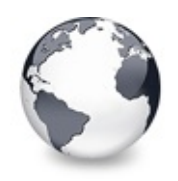

# **CacheThreshold Constant**

#### **[Constants](#page-1925-0)**

Number of nodes a tree must at least have to start caching and at the same time the maximum number of nodes between two cache entries.

#### **Pascal**

CacheThreshold = 2000;

#### **Description**

Number of nodes a tree must at least have to start caching and at the same time the maximum number of nodes between two cache entries.

## **Group**

**[Constants](#page-1925-0)** 

#### **File**

**VirtualTrees** 

#### **Links**

**[Constants](#page-1925-0)** 

<span id="page-1936-0"></span>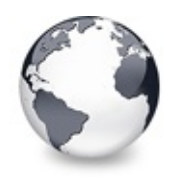

[Constants](#page-1925-0) | [CacheThreshold](#page-1935-0) Constant | [CFSTR\\_CSV](#page-1937-0) Constant

# **CaptionChunk Constant**

#### **[Constants](#page-1925-0)**

Not documented.

#### **Pascal**

CaptionChunk =  $3;$ 

#### **Description**

Use other resources like the news group or the Delphi Gems message board to find a description.

#### **Group**

**[Constants](#page-1925-0)** 

## **File**

**VirtualTrees** 

## **Links**

**[Constants](#page-1925-0)** 

<span id="page-1937-0"></span>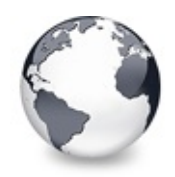

[Constants](#page-1925-0) | [CaptionChunk](#page-1936-0) Constant | [ChangeTimer](#page-1939-0) Constant

# **CFSTR\_CSV Constant**

**[Constants](#page-1925-0)** 

Contains the registration string for certain clipboard formats.

#### **Pascal**

```
CFSTR_VIRTUALTREE = 'Virtual Tree Data';
CFSTR_VTREFERENCE = 'Virtual Tree Reference';
CFSTR_HTML = 'HTML Format';
CFSTR_RTF = 'Rich Text Format';
CFSTR_RTFNOOBJS = 'Rich Text Format Without Objects';
CFSTR_CSV = 'CSV';
```
## **Description**

Some of the clipboard formats in the system, like CF\_HDROP, are registered by Windows itself. For rich text, html, csv and other data first the formats must be registered with the clipboard. The identifier returned by the registration code is used to unregister the format later and to identify the format when transferring data or enumerating the clipboard formats. The following formats are registered by Virtual Treeview:

- CVS: comma separated values, a tabular data format.
- HTML: text data with text formatting and structured like a big table. Unicode is supported as well (UTF-8).
- RTF: rich text format, similar to HTML, but more complex and also a bit older.
- RTFNOOBJS: like RTF but without embedded objects (not used by Virtual Treeview).
- VIRTUALTREEVIEW: serialized treeview data. This is the native tree format and the only one directly accepted by the control.
- VTREFERENCE: a special format to pass on a reference of the sender treeview. If both, sender and receiver, live in the same process this reference can be used to directly access the sender treeview, without COM interecption.

## **Group**

**[Constants](#page-1925-0)** 

## **File**

**VirtualTrees** 

## **Links**

**[Constants](#page-1925-0)** 

<span id="page-1939-0"></span>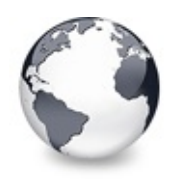

[Constants](#page-1925-0) | [CFSTR\\_CSV](#page-1937-0) Constant | Check button image [indices](#page-1940-0)

## **ChangeTimer Constant**

#### **[Constants](#page-1925-0)**

Not documented.

#### **Pascal**

 $ChangeTimer = 5;$ 

#### **Description**

Use other resources like the news group or the Delphi Gems message board to find a description.

#### **Group**

**[Constants](#page-1925-0)** 

#### **File**

VirtualTrees

## **Links**

**[Constants](#page-1925-0)** 

<span id="page-1940-0"></span>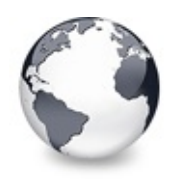

[Constants](#page-1925-0) | ChangeTimer Constant | [ClipboardStates](#page-1941-0) **Constant** 

# **Check button image indices**

**[Constants](#page-1925-0)** 

**[Constants](#page-1925-0)** 

**Links**

**[Constants](#page-1925-0)** 

<span id="page-1941-0"></span>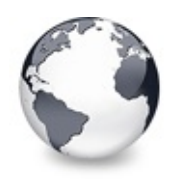

[Constants](#page-1925-0) | Check button image indices | [CLSID\\_DragDropHelper](#page-1942-0) **Constant** 

# **ClipboardStates Constant**

#### **[Constants](#page-1925-0)**

Not documented.

#### **Pascal**

ClipboardStates = [tsCopyPending, tsCutPending];

#### **Description**

Use other resources like the news group or the Delphi Gems message board to find a description.

#### **Group**

**[Constants](#page-1925-0)** 

## **File**

**VirtualTrees** 

## **Links**

**[Constants](#page-1925-0)** 

<span id="page-1942-0"></span>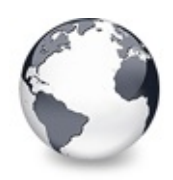

[Constants](#page-1925-0) | ClipboardStates Constant | [CM\\_AUTOADJUST](#page-1943-0) **Constant** 

# **CLSID\_DragDropHelper Constant**

**[Constants](#page-1925-0)** 

Not documented.

#### **Pascal**

CLSID\_DragDropHelper: TGUID =  $(D1: $4657278A; D2: $4]$ 

#### **Description**

Use other resources like the news group or the Delphi Gems message board to find a description.

#### **Group**

**[Constants](#page-1925-0)** 

## **File**

**VirtualTrees** 

## **Links**

**[Constants](#page-1925-0)** 

<span id="page-1943-0"></span>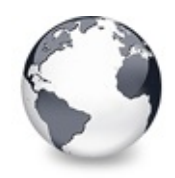

[Constants](#page-1925-0) | [CLSID\\_DragDropHelper](#page-1942-0) Constant | [CM\\_DENYSUBCLASSING](#page-1944-0) **Constant** 

# **CM\_AUTOADJUST Constant**

**[Constants](#page-1925-0)** 

Not documented.

#### **Pascal**

 $CM$  AUTOADJUST =  $CM$  BASE + 2005;

#### **Description**

Use other resources like the news group or the Delphi Gems message board to find a description.

## **Group**

**[Constants](#page-1925-0)** 

#### **File**

**VirtualTrees** 

## **Links**

**[Constants](#page-1925-0)**
<span id="page-1944-0"></span>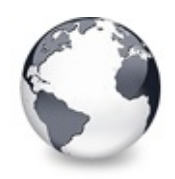

# **CM\_DENYSUBCLASSING Constant**

**[Constants](#page-1925-0)** 

Not documented.

#### **Pascal**

CM\_DENYSUBCLASSING = CM\_BASE + 2000;

#### **Description**

Use other resources like the news group or the Delphi Gems message board to find a description.

#### **Group**

**[Constants](#page-1925-0)** 

## **File**

**VirtualTrees** 

## **Links**

**[Constants](#page-1925-0)** 

<span id="page-1945-0"></span>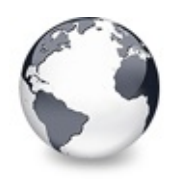

[Constants](#page-1925-0) | [CM\\_DENYSUBCLASSING](#page-1944-0) Constant | [crHeaderSplit](#page-1946-0) Constant

## **Copyright Constant**

**[Constants](#page-1925-0)** 

Not documented.

#### **Pascal**

Copyright:  $string = 'Virtual Treeview ⑦ 1999, 2003 M$ 

#### **Description**

Use other resources like the news group or the Delphi Gems message board to find a description.

#### **Group**

**[Constants](#page-1925-0)** 

## **File**

**VirtualTrees** 

## **Links**

**[Constants](#page-1925-0)** 

<span id="page-1946-0"></span>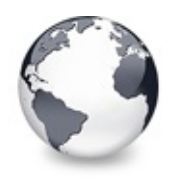

[Constants](#page-1925-0) | [Copyright](#page-1945-0) Constant | [DefaultAnimationOptions](#page-1947-0) Constant

## **crHeaderSplit Constant**

#### **[Constants](#page-1925-0)**

Not documented.

#### **Pascal**

 $crHeaderSplit = TCursor(100);$ 

#### **Description**

Use other resources like the news group or the Delphi Gems message board to find a description.

#### **Group**

**[Constants](#page-1925-0)** 

#### **File**

VirtualTrees

## **Links**

**[Constants](#page-1925-0)** 

<span id="page-1947-0"></span>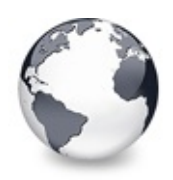

[Constants](#page-1925-0) | crHeaderSplit Constant | [D](#page-1946-0)[efaultAutoOptions](#page-1948-0) **Constant** 

# **DefaultAnimationOptions Constant**

#### **[Constants](#page-1925-0)**

Not documented.

#### **Pascal**

DefaultAnimationOptions = [];

#### **Description**

Use other resources like the news group or the Delphi Gems message board to find a description.

#### **Group**

**[Constants](#page-1925-0)** 

## **File**

**VirtualTrees** 

## **Links**

**[Constants](#page-1925-0)** 

<span id="page-1948-0"></span>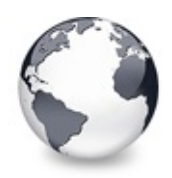

[Constants](#page-1925-0) | [DefaultAnimationOptions](#page-1947-0) Constant | [DefaultColumnOptions](#page-1949-0) Constant

# **DefaultAutoOptions Constant**

#### **[Constants](#page-1925-0)**

Not documented.

#### **Pascal**

 $DefaultAut of options = [toAut of theorem 1, to Aut of theorem 2]$ 

#### **Description**

Use other resources like the news group or the Delphi Gems message board to find a description.

#### **Group**

**[Constants](#page-1925-0)** 

## **File**

**VirtualTrees** 

## **Links**

**[Constants](#page-1925-0)** 

<span id="page-1949-0"></span>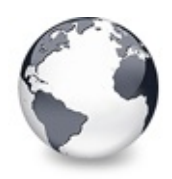

# **DefaultColumnOptions Constant**

#### **[Constants](#page-1925-0)**

Not documented.

#### **Pascal**

 $DefaultColumnOptions = [coAllowClick, coDraggable, c]$ 

#### **Description**

Use other resources like the news group or the Delphi Gems message board to find a description.

#### **Group**

**[Constants](#page-1925-0)** 

## **File**

**VirtualTrees** 

## **Links**

**[Constants](#page-1925-0)** 

<span id="page-1950-0"></span>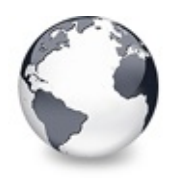

# **DefaultMiscOptions Constant**

#### **[Constants](#page-1925-0)**

Not documented.

#### **Pascal**

DefaultMiscOptions = [toAcceptOLEDrop, toFullRepaint

#### **Description**

Use other resources like the news group or the Delphi Gems message board to find a description.

#### **Group**

**[Constants](#page-1925-0)** 

## **File**

**VirtualTrees** 

## **Links**

**[Constants](#page-1925-0)** 

<span id="page-1951-0"></span>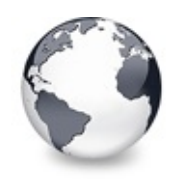

[Constants](#page-1925-0) | [DefaultMiscOptions](#page-1950-0) Constant | [DefaultScrollUpdateFlags](#page-1952-0) **Constant** 

# **DefaultPaintOptions Constant**

**[Constants](#page-1925-0)** 

Not documented.

#### **Pascal**

 $DefaultPairOptions = [toShowButtons, to ShowButtons,$ 

#### **Description**

Use other resources like the news group or the Delphi Gems message board to find a description.

## **Group**

**[Constants](#page-1925-0)** 

## **File**

**VirtualTrees** 

## **Links**

**[Constants](#page-1925-0)** 

<span id="page-1952-0"></span>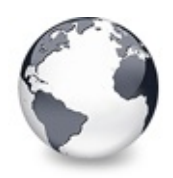

[Constants](#page-1925-0) | [DefaultPaintOptions](#page-1951-0) Constant | [DefaultSelectionOptions](#page-1953-0) Constant

# **DefaultScrollUpdateFlags Constant**

**[Constants](#page-1925-0)** 

Not documented.

#### **Pascal**

DefaultScrollUpdateFlags = [suoRepaintHeader, suoRep

#### **Description**

Use other resources like the news group or the Delphi Gems message board to find a description.

#### **Group**

**[Constants](#page-1925-0)** 

## **File**

**VirtualTrees** 

## **Links**

**[Constants](#page-1925-0)** 

<span id="page-1953-0"></span>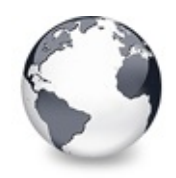

[Constants](#page-1925-0) | [DefaultScrollUpdateFlags](#page-1952-0) Constant | [DefaultStringOptions](#page-1954-0) **Constant** 

# **DefaultSelectionOptions Constant**

**[Constants](#page-1925-0)** 

Not documented.

#### **Pascal**

DefaultSelectionOptions = [];

#### **Description**

Use other resources like the news group or the Delphi Gems message board to find a description.

## **Group**

**[Constants](#page-1925-0)** 

## **File**

**VirtualTrees** 

## **Links**

**[Constants](#page-1925-0)** 

<span id="page-1954-0"></span>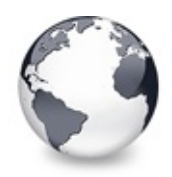

[Constants](#page-1925-0) | [DefaultSelectionOptions](#page-1953-0) Constant | [EditTimer](#page-1955-0) Constant

# **DefaultStringOptions Constant**

#### **[Constants](#page-1925-0)**

Not documented.

#### **Pascal**

 $DefaultStringOptions = [toSaveCapitions, to AutoAccept]$ 

#### **Description**

Use other resources like the news group or the Delphi Gems message board to find a description.

#### **Group**

**[Constants](#page-1925-0)** 

## **File**

**VirtualTrees** 

## **Links**

**[Constants](#page-1925-0)** 

<span id="page-1955-0"></span>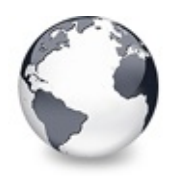

[Constants](#page-1925-0) | [DefaultStringOptions](#page-1954-0) Constant | [ExpandTimer](#page-1956-0) Constant

## **EditTimer Constant**

#### **[Constants](#page-1925-0)**

Not documented.

#### **Pascal**

EditTimer =  $2$ ;

#### **Description**

Use other resources like the news group or the Delphi Gems message board to find a description.

#### **Group**

**[Constants](#page-1925-0)** 

#### **File**

**VirtualTrees** 

## **Links**

**[Constants](#page-1925-0)** 

<span id="page-1956-0"></span>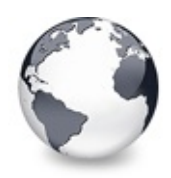

## **ExpandTimer Constant**

#### **[Constants](#page-1925-0)**

Not documented.

#### **Pascal**

ExpandTimer =  $1$ ;

#### **Description**

Use other resources like the news group or the Delphi Gems message board to find a description.

#### **Group**

**[Constants](#page-1925-0)** 

## **File**

**VirtualTrees** 

## **Links**

**[Constants](#page-1925-0)** 

<span id="page-1957-0"></span>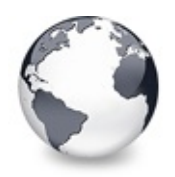

[Constants](#page-1925-0) | [ExpandTimer](#page-1956-0) Constant | Grays [Constant](#page-1958-0)

# **FadeAnimationStepCount Constant**

#### **[Constants](#page-1925-0)**

Not documented.

#### **Pascal**

FadeAnimationStepCount = 255;

#### **Description**

Use other resources like the news group or the Delphi Gems message board to find a description.

#### **Group**

**[Constants](#page-1925-0)** 

#### **File**

VirtualTrees

## **Links**

**[Constants](#page-1925-0)** 

<span id="page-1958-0"></span>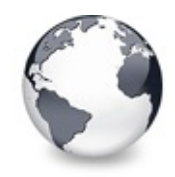

[Constants](#page-1925-0) | [FadeAnimationStepCount](#page-1957-0) Constant | [hcTFCannotSetUserData](#page-1959-0) Constant

## **Grays Constant**

**[Constants](#page-1925-0)** 

Not documented.

#### **Pascal**

Grays:  $array[0..3]$  of TColor = (clWhite, clSilver, c

#### **Description**

Use other resources like the news group or the Delphi Gems message board to find a description.

## **Group**

**[Constants](#page-1925-0)** 

#### **File**

**VirtualTrees** 

## **Links**

**[Constants](#page-1925-0)** 

<span id="page-1959-0"></span>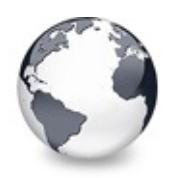

[Constants](#page-1925-0) | Grays [Constant](#page-1958-0) | [hcTFClipboardFailed](#page-1960-0) Constant

# **hcTFCannotSetUserData Constant**

#### **[Constants](#page-1925-0)**

Not documented.

#### **Pascal**

hcTFCannotSetUserData = 2008;

#### **Description**

Use other resources like the news group or the Delphi Gems message board to find a description.

#### **Group**

**[Constants](#page-1925-0)** 

#### **File**

**VirtualTrees** 

## **Links**

**[Constants](#page-1925-0)** 

<span id="page-1960-0"></span>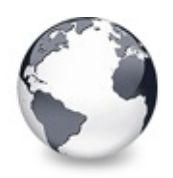

[Constants](#page-1925-0) | [hcTFCannotSetUserData](#page-1959-0) Constant | [hcTFCorruptStream1](#page-1961-0) Constant

# **hcTFClipboardFailed Constant**

#### **[Constants](#page-1925-0)**

Not documented.

#### **Pascal**

hcTFClipboardFailed = 2007;

#### **Description**

Use other resources like the news group or the Delphi Gems message board to find a description.

#### **Group**

**[Constants](#page-1925-0)** 

## **File**

VirtualTrees

## **Links**

**[Constants](#page-1925-0)** 

<span id="page-1961-0"></span>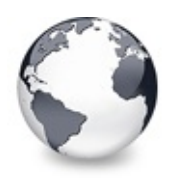

# **hcTFCorruptStream1 Constant**

#### **[Constants](#page-1925-0)**

Not documented.

#### **Pascal**

hcTFCorruptStream1 = 2005;

#### **Description**

Use other resources like the news group or the Delphi Gems message board to find a description.

#### **Group**

**[Constants](#page-1925-0)** 

## **File**

VirtualTrees

## **Links**

**[Constants](#page-1925-0)** 

<span id="page-1962-0"></span>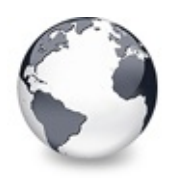

# **hcTFCorruptStream2 Constant**

#### **[Constants](#page-1925-0)**

Not documented.

#### **Pascal**

hcTFCorruptStream2 = 2006;

#### **Description**

Use other resources like the news group or the Delphi Gems message board to find a description.

#### **Group**

**[Constants](#page-1925-0)** 

## **File**

VirtualTrees

## **Links**

**[Constants](#page-1925-0)** 

<span id="page-1963-0"></span>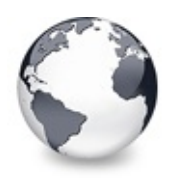

[Constants](#page-1925-0) | [hcTFCorruptStream2](#page-1962-0) Constant | [hcTFStreamTooSmall](#page-1964-0) **Constant** 

# **hcTFEditLinkIsNil Constant**

#### **[Constants](#page-1925-0)**

Not documented.

#### **Pascal**

hcTFEditLinkIsNil = 2000;

#### **Description**

Use other resources like the news group or the Delphi Gems message board to find a description.

#### **Group**

**[Constants](#page-1925-0)** 

#### **File**

**VirtualTrees** 

## **Links**

**[Constants](#page-1925-0)** 

<span id="page-1964-0"></span>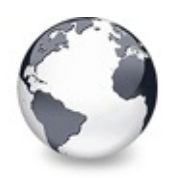

[Constants](#page-1925-0) | hcTFEditLinkIsNil Constant | [hcTFWrongMoveError](#page-1965-0) **Constant** 

# **hcTFStreamTooSmall Constant**

#### **[Constants](#page-1925-0)**

Not documented.

#### **Pascal**

hcTFStreamTooSmall = 2004;

#### **Description**

Use other resources like the news group or the Delphi Gems message board to find a description.

#### **Group**

**[Constants](#page-1925-0)** 

#### **File**

**VirtualTrees** 

## **Links**

**[Constants](#page-1925-0)** 

<span id="page-1965-0"></span>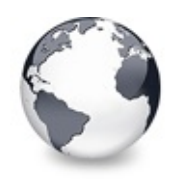

[Constants](#page-1925-0) | [hcTFStreamTooSmall](#page-1964-0) Constant | [hcTFWrongStreamFormat](#page-1966-0) **Constant** 

## **hcTFWrongMoveError Constant**

**[Constants](#page-1925-0)** 

Not documented.

#### **Pascal**

hcTFWrongMoveError = 2001;

## **Description**

Use other resources like the news group or the Delphi Gems message board to find a description.

## **Group**

**[Constants](#page-1925-0)** 

## **File**

**VirtualTrees** 

## **Links**

**[Constants](#page-1925-0)** 

<span id="page-1966-0"></span>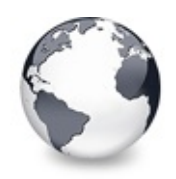

[Constants](#page-1925-0) | [hcTFWrongMoveError](#page-1965-0) Constant | [hcTFWrongStreamVersion](#page-1967-0) **Constant** 

## **hcTFWrongStreamFormat Constant**

**[Constants](#page-1925-0)** 

Not documented.

#### **Pascal**

hcTFWrongStreamFormat = 2002;

## **Description**

Use other resources like the news group or the Delphi Gems message board to find a description.

## **Group**

**[Constants](#page-1925-0)** 

## **File**

**VirtualTrees** 

## **Links**

**[Constants](#page-1925-0)** 

<span id="page-1967-0"></span>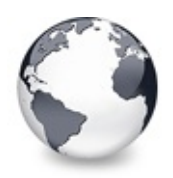

[Constants](#page-1925-0) | [hcTFWrongStreamFormat](#page-1966-0) Constant | [HeaderTimer](#page-1968-0) Constant

# **hcTFWrongStreamVersion Constant**

#### **[Constants](#page-1925-0)**

Not documented.

#### **Pascal**

hcTFWrongStreamVersion = 2003;

#### **Description**

Use other resources like the news group or the Delphi Gems message board to find a description.

#### **Group**

**[Constants](#page-1925-0)** 

## **File**

VirtualTrees

## **Links**

**[Constants](#page-1925-0)** 

<span id="page-1968-0"></span>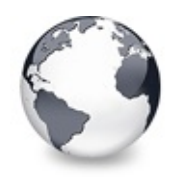

[Constants](#page-1925-0) | [hcTFWrongStreamVersion](#page-1967-0) Constant | [IID\\_IDragSourceHelper](#page-1969-0) **Constant** 

## **HeaderTimer Constant**

**[Constants](#page-1925-0)** 

Not documented.

#### **Pascal**

 $HeaderTimer = 3;$ 

## **Description**

Use other resources like the news group or the Delphi Gems message board to find a description.

## **Group**

**[Constants](#page-1925-0)** 

## **File**

**VirtualTrees** 

## **Links**

**[Constants](#page-1925-0)** 

<span id="page-1969-0"></span>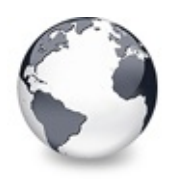

# **IID\_IDragSourceHelper Constant**

**[Constants](#page-1925-0)** 

Not documented.

#### **Pascal**

 $ID\_IDragSourceHelper: TGUID = (D1: $DE5BF786; D2: $170, 100, 101, 100, 101, 100, 101, 100, 101, 100, 101, 100, 101, 100, 101, 100, 101, 100, 101, 100, 101, 100, 101, 100, 101, 100, 101, 100, 101, 100, 101, 100, 101, 100, 101, 100, 101, 100, 10$ 

#### **Description**

Use other resources like the news group or the Delphi Gems message board to find a description.

#### **Group**

**[Constants](#page-1925-0)** 

## **File**

**VirtualTrees** 

## **Links**

**[Constants](#page-1925-0)** 

<span id="page-1970-0"></span>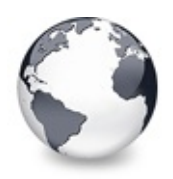

[Constants](#page-1925-0) | [IID\\_IDragSourceHelper](#page-1969-0) Constant | [IID\\_IDropTargetHelper](#page-1971-0) Constant

# **IID\_IDropTarget Constant**

**[Constants](#page-1925-0)** 

Not documented.

#### **Pascal**

 $ID\_IDropTarget: TGUID = (D1: $00000122; D2: $0000;$ 

#### **Description**

Use other resources like the news group or the Delphi Gems message board to find a description.

#### **Group**

**[Constants](#page-1925-0)** 

## **File**

**VirtualTrees** 

## **Links**

**[Constants](#page-1925-0)** 

<span id="page-1971-0"></span>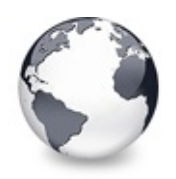

[Constants](#page-1925-0) | [IID\\_IDropTarget](#page-1970-0) Constant | [InvalidColumn](#page-1972-0) Constant

# **IID\_IDropTargetHelper Constant**

**[Constants](#page-1925-0)** 

Not documented.

#### **Pascal**

 $ID\_IDropTargetHelper: TGUID = (D1: $4657278B; D2: $4]$ 

#### **Description**

Use other resources like the news group or the Delphi Gems message board to find a description.

#### **Group**

**[Constants](#page-1925-0)** 

## **File**

**VirtualTrees** 

## **Links**

**[Constants](#page-1925-0)** 

<span id="page-1972-0"></span>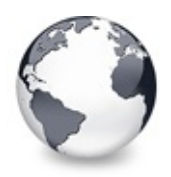

[Constants](#page-1925-0) | [IID\\_IDropTargetHelper](#page-1971-0) Constant | MagicID [Constant](#page-1973-0)

# **InvalidColumn Constant**

#### **[Constants](#page-1925-0)**

Not documented.

#### **Pascal**

InvalidColumn = -2;

#### **Description**

Use other resources like the news group or the Delphi Gems message board to find a description.

#### **Group**

**[Constants](#page-1925-0)** 

## **File**

**VirtualTrees** 

## **Links**

**[Constants](#page-1925-0)** 

<span id="page-1973-0"></span>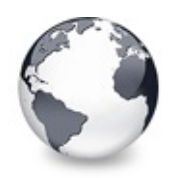

[Constants](#page-1925-0) | InvalidColumn Constant | [MinimumTimerInterval](#page-1974-0) **Constant** 

## **MagicID Constant**

**[Constants](#page-1925-0)** 

Not documented.

#### **Pascal**

MagicID: [TMagicID](#page-1705-0) = (#\$2045, 'V', 'T', WideChar(VTTr $\mid$ 

#### **Description**

Use other resources like the news group or the Delphi Gems message board to find a description.

#### **Group**

**[Constants](#page-1925-0)** 

## **File**

**VirtualTrees** 

## **Links**

**[Constants](#page-1925-0)** 

<span id="page-1974-0"></span>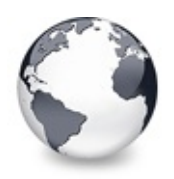

# **MinimumTimerInterval Constant**

#### **[Constants](#page-1925-0)**

Not documented.

#### **Pascal**

MinimumTimerInterval = 1;

#### **Description**

Use other resources like the news group or the Delphi Gems message board to find a description.

#### **Group**

**[Constants](#page-1925-0)** 

## **File**

**VirtualTrees** 

## **Links**

**[Constants](#page-1925-0)** 

<span id="page-1975-0"></span>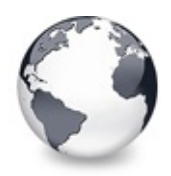

## **MouseButtonDown Constant**

#### **[Constants](#page-1925-0)**

Not documented.

#### **Pascal**

MouseButtonDown = [tsLeftButtonDown, tsMiddleButtonD

#### **Description**

Use other resources like the news group or the Delphi Gems message board to find a description.

#### **Group**

**[Constants](#page-1925-0)** 

#### **File**

**VirtualTrees** 

## **Links**

**[Constants](#page-1925-0)** 

<span id="page-1976-0"></span>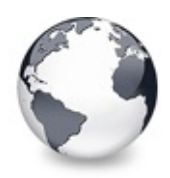

[Constants](#page-1925-0) | [MouseButtonDown](#page-1975-0) Constant | [NodeChunk](#page-1977-0) Constant

## **NoColumn Constant**

#### **[Constants](#page-1925-0)**

Not documented.

#### **Pascal**

 $NoColumn = -1;$ 

#### **Description**

Use other resources like the news group or the Delphi Gems message board to find a description.

#### **Group**

**[Constants](#page-1925-0)** 

#### **File**

**VirtualTrees** 

#### **Links**

**[Constants](#page-1925-0)** 

<span id="page-1977-0"></span>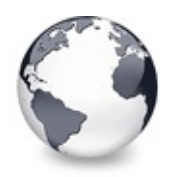

[Constants](#page-1925-0) | [NoColumn](#page-1976-0) Constant | [OptionMap](#page-1978-0) Constant

## **NodeChunk Constant**

#### **[Constants](#page-1925-0)**

Not documented.

#### **Pascal**

NodeChunk =  $1$ ;

#### **Description**

Use other resources like the news group or the Delphi Gems message board to find a description.

#### **Group**

**[Constants](#page-1925-0)** 

## **File**

**VirtualTrees** 

## **Links**

**[Constants](#page-1925-0)** 

<span id="page-1978-0"></span>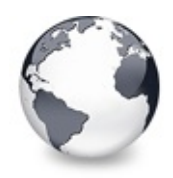

[Constants](#page-1925-0) | [NodeChunk](#page-1977-0) Constant | [PressedState](#page-1979-0) Constant

## **OptionMap Constant**

**[Constants](#page-1925-0)** 

Not documented.

#### **Pascal**

OptionMap: **array**[TOldVTOption] **of** Integer = ( Ord(toAcceptOLEDrop), Ord(toAnimatedToggle), Ord(toAutoDropExpand), Ord(toAutoExpand), Ord(toAutoScroll), Ord(toAutoSort), Ord(toAutoSpanColumns), Ord(toAutoTristateTracking), Ord(toCheckSupport), Ord(toDisableDrawSelection), Ord(toEditable), Ord(toExtendedFocus), Ord(toFullRowSelect), Ord(toGridExtensions), Ord(toHideFocusRect), Ord(toHideSelection), Ord(toHotTrack), Ord(toInitOnSave), Ord(toLevelSelectConstraint), Ord(toMiddleClickSelect), Ord(toMultiSelect), Ord(toRightClickSelect), Ord(toPopupMode), Ord(toShowBackground), Ord(toShowButtons), Ord(toShowDropmark), Ord(toShowHorzGridLines), Ord(toShowRoot), Ord(toShowTreeLines), Ord(toShowVertGridLines), Ord(toSiblingSelectConstraint), Ord(toToggleOnDblClick) );

#### **Description**

Use other resources like the news group or the Delphi Gems message board to find a description.

#### **Group**

**[Constants](#page-1925-0)** 

## **File**

**VirtualTrees** 

## **Links**

**[Constants](#page-1925-0)** 

<span id="page-1979-0"></span>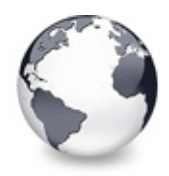

[Constants](#page-1925-0) | [OptionMap](#page-1978-0) Constant | RTLFlag [Constant](#page-1980-0)

## **PressedState Constant**

#### **[Constants](#page-1925-0)**

Not documented.

#### **Pascal**

PressedState: **array**[\[TCheckState](#page-1815-0)] of [TCheckState](#page-1815-0) = (

#### **Description**

Use other resources like the news group or the Delphi Gems message board to find a description.

#### **Group**

**[Constants](#page-1925-0)** 

#### **File**

**VirtualTrees** 

## **Links**

**[Constants](#page-1925-0)**
<span id="page-1980-0"></span>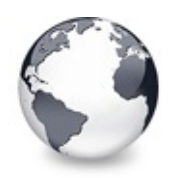

[Constants](#page-1925-0) | PressedState Constant | [SCannotSetUserData](#page-1981-0) **Constant** 

# **RTLFlag Constant**

**[Constants](#page-1925-0)** 

Not documented.

### **Pascal**

RTLFlag: array[Boolean] of Integer = (0, ETO\_RTLREAD

### **Description**

Use other resources like the news group or the Delphi Gems message board to find a description.

### **Group**

**[Constants](#page-1925-0)** 

## **File**

**VirtualTrees** 

# **Links**

**[Constants](#page-1925-0)** 

<span id="page-1981-0"></span>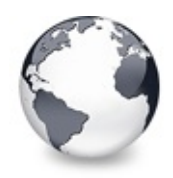

# **SCannotSetUserData Constant**

#### **[Constants](#page-1925-0)**

Not documented.

### **Pascal**

SCannotSetUserData = 'Cannot set initial user data b

### **Description**

Use other resources like the news group or the Delphi Gems message board to find a description.

### **Group**

**[Constants](#page-1925-0)** 

## **File**

**VirtualTrees** 

# **Links**

**[Constants](#page-1925-0)** 

<span id="page-1982-0"></span>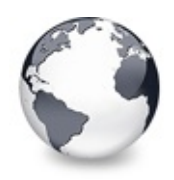

# **SClipboardFailed Constant**

#### **[Constants](#page-1925-0)**

Not documented.

### **Pascal**

SClipboardFailed = 'Clipboard operation failed.';

## **Description**

Use other resources like the news group or the Delphi Gems message board to find a description.

## **Group**

**[Constants](#page-1925-0)** 

# **File**

**VirtualTrees** 

# **Links**

**[Constants](#page-1925-0)** 

<span id="page-1983-0"></span>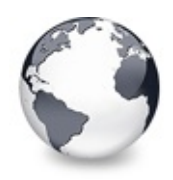

[Constants](#page-1925-0) | [SClipboardFailed](#page-1982-0) Constant | [SCorruptStream2](#page-1984-0) **Constant** 

# **SCorruptStream1 Constant**

#### **[Constants](#page-1925-0)**

Not documented.

### **Pascal**

SCorruptStream1 = 'Stream data corrupt. A node''s an

## **Description**

Use other resources like the news group or the Delphi Gems message board to find a description.

## **Group**

**[Constants](#page-1925-0)** 

# **File**

**VirtualTrees** 

# **Links**

**[Constants](#page-1925-0)** 

<span id="page-1984-0"></span>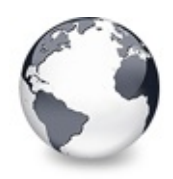

[Constants](#page-1925-0) | [SCorruptStream1](#page-1983-0) Constant | [ScrollTimer](#page-1985-0) Constant

# **SCorruptStream2 Constant**

#### **[Constants](#page-1925-0)**

Not documented.

### **Pascal**

SCorruptStream2 = 'Stream data corrupt. Unexpected d

### **Description**

Use other resources like the news group or the Delphi Gems message board to find a description.

### **Group**

**[Constants](#page-1925-0)** 

## **File**

VirtualTrees

# **Links**

**[Constants](#page-1925-0)** 

<span id="page-1985-0"></span>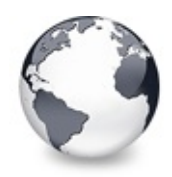

[Constants](#page-1925-0) | [SCorruptStream2](#page-1984-0) Constant | [SearchTimer](#page-1986-0) Constant

# **ScrollTimer Constant**

### **[Constants](#page-1925-0)**

Not documented.

### **Pascal**

ScrollTimer = 4;

### **Description**

Use other resources like the news group or the Delphi Gems message board to find a description.

### **Group**

**[Constants](#page-1925-0)** 

## **File**

**VirtualTrees** 

# **Links**

**[Constants](#page-1925-0)** 

<span id="page-1986-0"></span>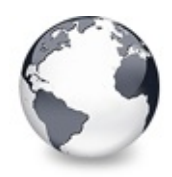

[Constants](#page-1925-0) | [ScrollTimer](#page-1985-0) Constant | [SEditLinkIsNil](#page-1987-0) Constant

# **SearchTimer Constant**

### **[Constants](#page-1925-0)**

Not documented.

### **Pascal**

SearchTimer =  $7;$ 

## **Description**

Use other resources like the news group or the Delphi Gems message board to find a description.

## **Group**

**[Constants](#page-1925-0)** 

# **File**

**VirtualTrees** 

# **Links**

**[Constants](#page-1925-0)** 

<span id="page-1987-0"></span>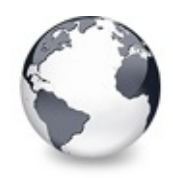

[Constants](#page-1925-0) | [SearchTimer](#page-1986-0) Constant | [ShadowSize](#page-1988-0) Constant

# **SEditLinkIsNil Constant**

#### **[Constants](#page-1925-0)**

Not documented.

### **Pascal**

SEditLinkIsNil = 'Edit link must not be nil.';

### **Description**

Use other resources like the news group or the Delphi Gems message board to find a description.

### **Group**

**[Constants](#page-1925-0)** 

## **File**

**VirtualTrees** 

# **Links**

**[Constants](#page-1925-0)** 

<span id="page-1988-0"></span>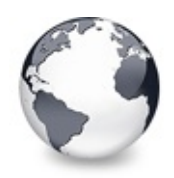

[Constants](#page-1925-0) | [SEditLinkIsNil](#page-1987-0) Constant | [SID\\_IDragSourceHelper](#page-1989-0) Constant

# **ShadowSize Constant**

### **[Constants](#page-1925-0)**

Size in pixels of the hint shadow.

### **Pascal**

ShadowSize = 5;

### **Description**

This value has no influence on Win2K and XP systems as those OSes have native shadow support. Set it to 0 if you don't want shadows on the other systems.

## **Group**

**[Constants](#page-1925-0)** 

# **File**

VirtualTrees

## **Links**

**[Constants](#page-1925-0)** 

<span id="page-1989-0"></span>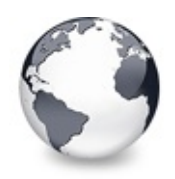

# **SID\_IDragSourceHelper Constant**

**[Constants](#page-1925-0)** 

Not documented.

### **Pascal**

```
SID_IDragSourceHelper = '{DE5BF786-477A-11D2-839D-00}
```
## **Description**

Use other resources like the news group or the Delphi Gems message board to find a description.

## **Group**

**[Constants](#page-1925-0)** 

# **File**

**VirtualTrees** 

# **Links**

**[Constants](#page-1925-0)** 

<span id="page-1990-0"></span>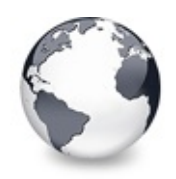

[Constants](#page-1925-0) | [SID\\_IDragSourceHelper](#page-1989-0) Constant | [SID\\_IDropTargetHelper](#page-1991-0) Constant

# **SID\_IDropTarget Constant**

**[Constants](#page-1925-0)** 

Not documented.

### **Pascal**

 $SID\_IDropTarget = '{00000122 - 0000 - 0000 - 0000 - 00000000}$ 

## **Description**

Use other resources like the news group or the Delphi Gems message board to find a description.

## **Group**

**[Constants](#page-1925-0)** 

# **File**

**VirtualTrees** 

# **Links**

**[Constants](#page-1925-0)** 

<span id="page-1991-0"></span>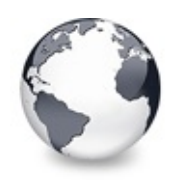

[Constants](#page-1925-0) | SID\_IDropTarget Constant | [SStreamTooSmall](#page-1992-0) **Constant** 

# **SID\_IDropTargetHelper Constant**

**[Constants](#page-1925-0)** 

Not documented.

### **Pascal**

 $SID\_IDropTargetHelper = '{4657278B-411B-11D2-839A-00}$ 

## **Description**

Use other resources like the news group or the Delphi Gems message board to find a description.

## **Group**

**[Constants](#page-1925-0)** 

# **File**

**VirtualTrees** 

# **Links**

**[Constants](#page-1925-0)** 

<span id="page-1992-0"></span>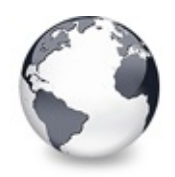

[Constants](#page-1925-0) | [SID\\_IDropTargetHelper](#page-1991-0) Constant | [StructureChangeTimer](#page-1993-0) Constant

# **SStreamTooSmall Constant**

#### **[Constants](#page-1925-0)**

Not documented.

### **Pascal**

SStreamTooSmall = 'Unable to load tree structure, no

### **Description**

Use other resources like the news group or the Delphi Gems message board to find a description.

### **Group**

**[Constants](#page-1925-0)** 

## **File**

**VirtualTrees** 

# **Links**

**[Constants](#page-1925-0)** 

<span id="page-1993-0"></span>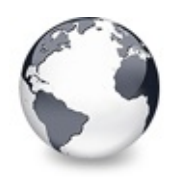

[Constants](#page-1925-0) | SStreamTooSmall Constant | [SWrongMoveError](#page-1994-0) **Constant** 

# **StructureChangeTimer Constant**

### **[Constants](#page-1925-0)**

Not documented.

### **Pascal**

StructureChangeTimer = 6;

## **Description**

Use other resources like the news group or the Delphi Gems message board to find a description.

## **Group**

**[Constants](#page-1925-0)** 

# **File**

VirtualTrees

# **Links**

**[Constants](#page-1925-0)** 

<span id="page-1994-0"></span>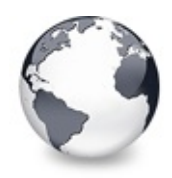

# **SWrongMoveError Constant**

#### **[Constants](#page-1925-0)**

Not documented.

### **Pascal**

SWrongMoveError = 'Target node cannot be a child nod

## **Description**

Use other resources like the news group or the Delphi Gems message board to find a description.

## **Group**

**[Constants](#page-1925-0)** 

# **File**

**VirtualTrees** 

# **Links**

**[Constants](#page-1925-0)** 

<span id="page-1995-0"></span>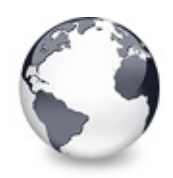

[Constants](#page-1925-0) | SWrongMoveError Constant | [SWrongStreamVersion](#page-1996-0) **Constant** 

# **SWrongStreamFormat Constant**

#### **[Constants](#page-1925-0)**

Not documented.

### **Pascal**

 $SwrongStreamFormat = 'Unable to load tree structure,$ 

### **Description**

Use other resources like the news group or the Delphi Gems message board to find a description.

### **Group**

**[Constants](#page-1925-0)** 

## **File**

**VirtualTrees** 

# **Links**

**[Constants](#page-1925-0)** 

<span id="page-1996-0"></span>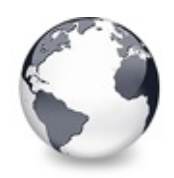

# **SWrongStreamVersion Constant**

#### **[Constants](#page-1925-0)**

Not documented.

### **Pascal**

 $SwrongStreamVersion = 'Unable to load tree structure$ 

## **Description**

Use other resources like the news group or the Delphi Gems message board to find a description.

## **Group**

**[Constants](#page-1925-0)** 

# **File**

VirtualTrees

# **Links**

**[Constants](#page-1925-0)** 

<span id="page-1997-0"></span>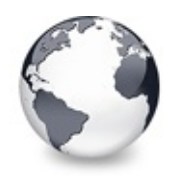

[Constants](#page-1925-0) | [SWrongStreamVersion](#page-1996-0) Constant | [TreeNodeSize](#page-1998-0) Constant

# **SysGrays Constant**

**[Constants](#page-1925-0)** 

Not documented.

#### **Pascal**

SysGrays:  $array[6.13]$  of TColor = (clWindow, clBtnFa

### **Description**

Use other resources like the news group or the Delphi Gems message board to find a description.

### **Group**

**[Constants](#page-1925-0)** 

## **File**

**VirtualTrees** 

## **Links**

**[Constants](#page-1925-0)** 

<span id="page-1998-0"></span>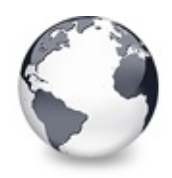

# **TreeNodeSize Constant**

#### **[Constants](#page-1925-0)**

Not documented.

### **Pascal**

TreeNodeSize = (SizeOf([TVirtualNode\)](#page-1655-0) + 3) **and not** 3;

## **Description**

Use other resources like the news group or the Delphi Gems message board to find a description.

## **Group**

**[Constants](#page-1925-0)** 

# **File**

**VirtualTrees** 

# **Links**

**[Constants](#page-1925-0)** 

<span id="page-1999-0"></span>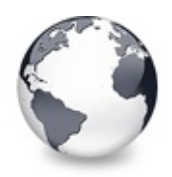

[Constants](#page-1925-0) | [TreeNodeSize](#page-1998-0) Constant | [UserChunk](#page-2000-0) Constant

# **UnpressedState Constant**

#### **[Constants](#page-1925-0)**

Not documented.

### **Pascal**

UnpressedState:  $array[|TcheckState]$  of [TCheckState](#page-1815-0) =

### **Description**

Use other resources like the news group or the Delphi Gems message board to find a description.

### **Group**

**[Constants](#page-1925-0)** 

## **File**

**VirtualTrees** 

# **Links**

**[Constants](#page-1925-0)** 

<span id="page-2000-0"></span>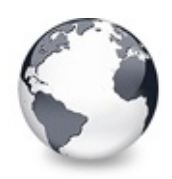

[Constants](#page-1925-0) | [UnpressedState](#page-1999-0) Constant | [UtilityImageSize](#page-2001-0) **Constant** 

# **UserChunk Constant**

### **[Constants](#page-1925-0)**

Not documented.

### **Pascal**

UserChunk =  $4;$ 

## **Description**

Use other resources like the news group or the Delphi Gems message board to find a description.

## **Group**

**[Constants](#page-1925-0)** 

# **File**

**VirtualTrees** 

# **Links**

**[Constants](#page-1925-0)** 

<span id="page-2001-0"></span>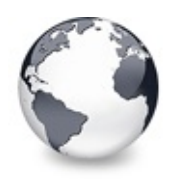

[Constants](#page-1925-0) | [UserChunk](#page-2000-0) Constant | [VTHeaderStreamVersion](#page-2002-0) Constant

# **UtilityImageSize Constant**

#### **[Constants](#page-1925-0)**

Not documented.

### **Pascal**

UtilityImageSize = 16;

## **Description**

Use other resources like the news group or the Delphi Gems message board to find a description.

### **Group**

**[Constants](#page-1925-0)** 

## **File**

VirtualTrees

# **Links**

**[Constants](#page-1925-0)** 

<span id="page-2002-0"></span>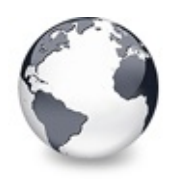

[Constants](#page-1925-0) | UtilityImageSize Constant | [VTTreeStreamVersion](#page-2003-0) **Constant** 

# **VTHeaderStreamVersion Constant**

#### **[Constants](#page-1925-0)**

Not documented.

### **Pascal**

VTHeaderStreamVersion = 3;

## **Description**

Use other resources like the news group or the Delphi Gems message board to find a description.

## **Group**

**[Constants](#page-1925-0)** 

# **File**

**VirtualTrees** 

# **Links**

**[Constants](#page-1925-0)** 

<span id="page-2003-0"></span>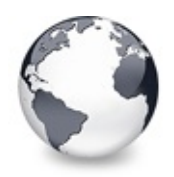

[Constants](#page-1925-0) | [VTHeaderStreamVersion](#page-2002-0) Constant | [VTVersion](#page-2004-0) Constant

# **VTTreeStreamVersion Constant**

### **[Constants](#page-1925-0)**

Not documented.

### **Pascal**

VTTreeStreamVersion = 2;

## **Description**

Use other resources like the news group or the Delphi Gems message board to find a description.

## **Group**

**[Constants](#page-1925-0)** 

# **File**

**VirtualTrees** 

# **Links**

**[Constants](#page-1925-0)** 

<span id="page-2004-0"></span>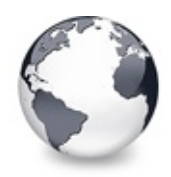

[Constants](#page-1925-0) | [VTTreeStreamVersion](#page-2003-0) Constant | WideCR [Constant](#page-2005-0)

# **VTVersion Constant**

#### **[Constants](#page-1925-0)**

Not documented.

#### **Pascal**

VTVersion =  $'4.4.2'$ ;

## **Description**

Use other resources like the news group or the Delphi Gems message board to find a description.

### **Group**

**[Constants](#page-1925-0)** 

### **File**

**VirtualTrees** 

## **Links**

**[Constants](#page-1925-0)** 

<span id="page-2005-0"></span>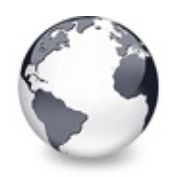

[Constants](#page-1925-0) | [VTVersion](#page-2004-0) Constant | Widel F [Constant](#page-2006-0)

# **WideCR Constant**

#### **[Constants](#page-1925-0)**

Not documented.

### **Pascal**

 $WideCR = WideChar(H13);$ 

## **Description**

Use other resources like the news group or the Delphi Gems message board to find a description.

## **Group**

**[Constants](#page-1925-0)** 

# **File**

**VirtualTrees** 

# **Links**

**[Constants](#page-1925-0)** 

<span id="page-2006-0"></span>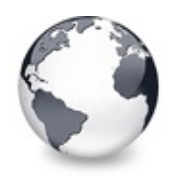

# **WideLF Constant**

#### **[Constants](#page-1925-0)**

Not documented.

### **Pascal**

 $WidelF = WideChar(H10);$ 

## **Description**

Use other resources like the news group or the Delphi Gems message board to find a description.

## **Group**

**[Constants](#page-1925-0)** 

# **File**

**VirtualTrees** 

# **Links**

**[Constants](#page-1925-0)** 

<span id="page-2007-0"></span>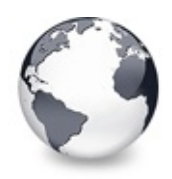

[Constants](#page-1925-0) | WideLF [Constant](#page-2006-0) | [WideNull](#page-2008-0) Constant

# **WideLineSeparator Constant**

### **[Constants](#page-1925-0)**

Not documented.

### **Pascal**

 $WidelineSeparator = WideChar(H2028);$ 

## **Description**

Use other resources like the news group or the Delphi Gems message board to find a description.

## **Group**

**[Constants](#page-1925-0)** 

# **File**

VirtualTrees

# **Links**

**[Constants](#page-1925-0)** 

<span id="page-2008-0"></span>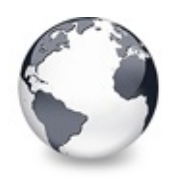

[Constants](#page-1925-0) | WideLineSeparator Constant | [WM\\_CHANGESTATE](#page-2009-0) **Constant** 

# **WideNull Constant**

#### **[Constants](#page-1925-0)**

Not documented.

### **Pascal**

 $Width = WideChar(H0);$ 

## **Description**

Use other resources like the news group or the Delphi Gems message board to find a description.

## **Group**

**[Constants](#page-1925-0)** 

# **File**

**VirtualTrees** 

# **Links**

**[Constants](#page-1925-0)** 

<span id="page-2009-0"></span>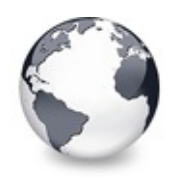

[Constants](#page-1925-0) | WideNull [Constant](#page-2008-0) | [XPDarkGradientColor](#page-2010-0) Constant

# **WM\_CHANGESTATE Constant**

#### **[Constants](#page-1925-0)**

Not documented.

#### **Pascal**

WM\_CHANGESTATE = WM\_APP + 32;

### **Description**

Use other resources like the news group or the Delphi Gems message board to find a description.

### **Group**

**[Constants](#page-1925-0)** 

## **File**

**VirtualTrees** 

## **Links**

**[Constants](#page-1925-0)** 

<span id="page-2010-0"></span>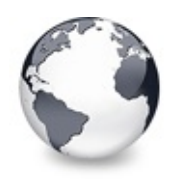

# **XPDarkGradientColor Constant**

### **[Constants](#page-1925-0)**

Not documented.

### **Pascal**

XPDarkGradientColor = \$B8C7CB;

## **Description**

Use other resources like the news group or the Delphi Gems message board to find a description.

### **Group**

**[Constants](#page-1925-0)** 

## **File**

**VirtualTrees** 

# **Links**

**[Constants](#page-1925-0)** 

<span id="page-2011-0"></span>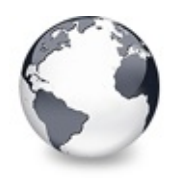

[Constants](#page-1925-0) | XPDarkGradientColor Constant | [XPDownInnerLineColor](#page-2012-0) **Constant** 

# **XPDarkSplitBarColor Constant**

### **[Constants](#page-1925-0)**

Not documented.

### **Pascal**

XPDarkSplitBarColor = \$B2C5C7;

## **Description**

Use other resources like the news group or the Delphi Gems message board to find a description.

## **Group**

**[Constants](#page-1925-0)** 

# **File**

VirtualTrees

# **Links**

**[Constants](#page-1925-0)** 

<span id="page-2012-0"></span>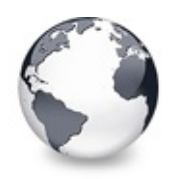

[Constants](#page-1925-0) | [XPDarkSplitBarColor](#page-2011-0) Constant | [XPDownMiddleLineColor](#page-2013-0) Constant

# **XPDownInnerLineColor Constant**

#### **[Constants](#page-1925-0)**

Not documented.

#### **Pascal**

XPDownInnerLineColor = \$C9D1D0;

### **Description**

Use other resources like the news group or the Delphi Gems message board to find a description.

### **Group**

**[Constants](#page-1925-0)** 

## **File**

VirtualTrees

# **Links**

**[Constants](#page-1925-0)** 

<span id="page-2013-0"></span>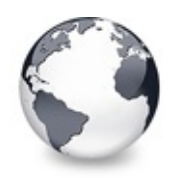

[Constants](#page-1925-0) | [XPDownInnerLineColor](#page-2012-0) Constant | [XPDownOuterLineColor](#page-2014-0) Constant

# **XPDownMiddleLineColor Constant**

#### **[Constants](#page-1925-0)**

Not documented.

### **Pascal**

XPDownMiddleLineColor = \$B8C2C1;

### **Description**

Use other resources like the news group or the Delphi Gems message board to find a description.

### **Group**

**[Constants](#page-1925-0)** 

## **File**

**VirtualTrees** 

# **Links**

**[Constants](#page-1925-0)** 

<span id="page-2014-0"></span>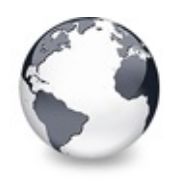

[Constants](#page-1925-0) | [XPDownMiddleLineColor](#page-2013-0) Constant | [XPLightSplitBarColor](#page-2015-0) Constant

# **XPDownOuterLineColor Constant**

#### **[Constants](#page-1925-0)**

Not documented.

### **Pascal**

XPDownOuterLineColor = \$97A5A5;

### **Description**

Use other resources like the news group or the Delphi Gems message board to find a description.

### **Group**

**[Constants](#page-1925-0)** 

## **File**

**VirtualTrees** 

# **Links**

**[Constants](#page-1925-0)** 

<span id="page-2015-0"></span>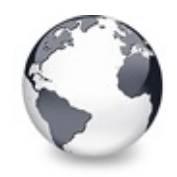

[Constants](#page-1925-0) | [XPDownOuterLineColor](#page-2014-0) Constant | [XPMainHeaderColorDown](#page-2016-0) **Constant** 

# **XPLightSplitBarColor Constant**

**[Constants](#page-1925-0)** 

Not documented.

### **Pascal**

XPLightSplitBarColor = \$FFFFFF;

## **Description**

Use other resources like the news group or the Delphi Gems message board to find a description.

# **Group**

**[Constants](#page-1925-0)** 

# **File**

**VirtualTrees** 

# **Links**

**[Constants](#page-1925-0)**
<span id="page-2016-0"></span>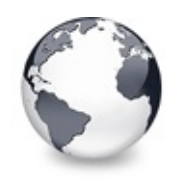

[Constants](#page-1925-0) | [XPLightSplitBarColor](#page-2015-0) Constant | [XPMainHeaderColorHover](#page-2017-0) **Constant** 

## **XPMainHeaderColorDown Constant**

**[Constants](#page-1925-0)** 

Not documented.

#### **Pascal**

XPMainHeaderColorDown = \$D8DFDE;

### **Description**

Use other resources like the news group or the Delphi Gems message board to find a description.

## **Group**

**[Constants](#page-1925-0)** 

## **File**

**VirtualTrees** 

## **Links**

**[Constants](#page-1925-0)** 

<span id="page-2017-0"></span>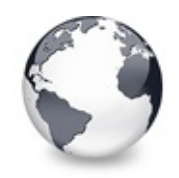

[Constants](#page-1925-0) | [XPMainHeaderColorDown](#page-2016-0) Constant | [XPMainHeaderColorUp](#page-2018-0) **Constant** 

# **XPMainHeaderColorHover Constant**

**[Constants](#page-1925-0)** 

Not documented.

### **Pascal**

XPMainHeaderColorHover = \$F3F8FA;

## **Description**

Use other resources like the news group or the Delphi Gems message board to find a description.

## **Group**

**[Constants](#page-1925-0)** 

## **File**

**VirtualTrees** 

## **Links**

**[Constants](#page-1925-0)** 

<span id="page-2018-0"></span>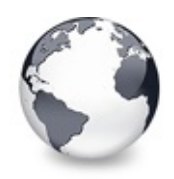

[Constants](#page-1925-0) | [XPMainHeaderColorHover](#page-2017-0) **Constant** 

# **XPMainHeaderColorUp Constant**

#### **[Constants](#page-1925-0)**

Not documented.

### **Pascal**

XPMainHeaderColorUp = \$DBEAEB;

### **Description**

Use other resources like the news group or the Delphi Gems message board to find a description.

### **Group**

**[Constants](#page-1925-0)** 

## **File**

**VirtualTrees** 

## **Links**

**[Constants](#page-1925-0)** 

<span id="page-2019-0"></span>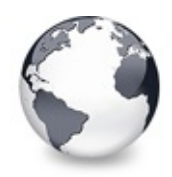

Virtual Treeview | [Constants](#page-1925-0)

# **Symbol Reference**

Virtual Treeview | [Interfaces](#page-2529-0) | [Legend](#page-2530-0)

These are all symbols available in this documentation.

## **Group**

Virtual Treeview

## **Interfaces**

- **[IDragSourceHelper](#page-2020-0)** Not documented.
- **[IDropTargetHelper](#page-2024-0)** Not documented.
- [IVTDragManager](#page-2031-0) Not documented.

### **[IVTEditLink](#page-2042-0)**

Interface which is used for communication between the treeview and a node editor.

## **Legend**

Ô

Class

## **Links**

Virtual Treeview, [Interfaces](#page-2529-0), [Legend](#page-2530-0)

<span id="page-2020-0"></span>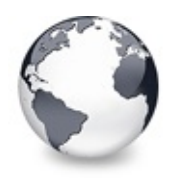

Symbol [Reference](#page-2019-0) | [IDropTargetHelper](#page-2024-0) Interface

## **IDragSourceHelper Interface**

Symbol [Reference](#page-2019-0) | [Methods](#page-2531-0) | [Legend](#page-2532-0)

Not documented.

#### **Pascal**

IDragSourceHelper = **interface**(IUnknown);

### **Description**

Use other resources like the news group or the Delphi Gems message board to find a description.

### **Group**

Symbol [Reference](#page-2019-0)

### **Members**

### **Methods**

**QC** [InitializeFromBitmap](#page-2022-0) Not documented. **OC** [InitializeFromWindow](#page-2023-0) Not documented.

## **Legend**

public B) Method

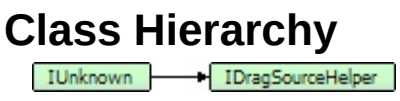

## **File**

**VirtualTrees** 

## **Links**

Symbol [Reference,](#page-2019-0) [Methods,](#page-2531-0) [Legend](#page-2532-0)

<span id="page-2022-0"></span>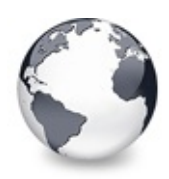

## **IDragSourceHelper.InitializeFromBitmap Method**

[IDragSourceHelper](#page-2020-0) Interface

Not documented.

### **Pascal**

[[SID\\_IDragSourceHelper](#page-1989-0)] function InitializeFromBitmap(var SHDragImage: TSHDr

## **Description**

Use other resources like the news group or the Delphi Gems message board to find a description.

## **Interface**

[IDragSourceHelper](#page-2020-0) Interface

## **Links**

[IDragSourceHelper](#page-2020-0) Interface

<span id="page-2023-0"></span>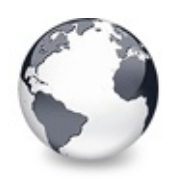

## **IDragSourceHelper.InitializeFromWindow Method**

[IDragSourceHelper](#page-2020-0) Interface

Not documented.

### **Pascal**

function InitializeFromWindow(Window: HWND; var ppt:

## **Description**

Use other resources like the news group or the Delphi Gems message board to find a description.

## **Interface**

[IDragSourceHelper](#page-2020-0) Interface

## **Links**

[IDragSourceHelper](#page-2020-0) Interface

<span id="page-2024-0"></span>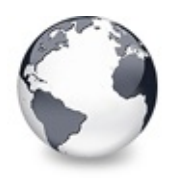

Symbol [Reference](#page-2019-0) | [IDragSourceHelper](#page-2020-0) Interface | [IVTDragManager](#page-2031-0) Interface

## **IDropTargetHelper Interface**

Symbol [Reference](#page-2019-0) | [Methods](#page-2533-0) | [Legend](#page-2534-0)

Not documented.

### **Pascal**

IDropTargetHelper = **interface**(IUnknown);

### **Description**

Use other resources like the news group or the Delphi Gems message board to find a description.

### **Group**

Symbol [Reference](#page-2019-0)

## **Members**

### **Methods**

**QC** [DragEnter](#page-2026-0) Not documented. **QC** [DragLeave](#page-2027-0) Not documented. **QC** [DragOver](#page-2028-0) Not documented. **QC** [Drop](#page-2029-0) Not documented. **CO** [Show](#page-2030-0) Not documented.

## **Legend**

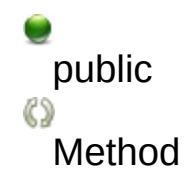

**Class Hierarchy** 

**File VirtualTrees** 

### **Links**

Symbol [Reference,](#page-2019-0) [Methods,](#page-2533-0) [Legend](#page-2534-0)

<span id="page-2026-0"></span>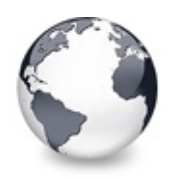

[IDropTargetHelper](#page-2024-0) Interface | [IDropTargetHelper.DragLeave](#page-2027-0) Method

# **IDropTargetHelper.DragEnter Method**

[IDropTargetHelper](#page-2024-0) Interface

Not documented.

### **Pascal**

```
[SID_IDropTargetHelper]
function DragEnter(hwndTarget: HWND; pDataObject: ID
```
### **Description**

Use other resources like the news group or the Delphi Gems message board to find a description.

## **Interface**

[IDropTargetHelper](#page-2024-0) Interface

## **Links**

[IDropTargetHelper](#page-2024-0) Interface

<span id="page-2027-0"></span>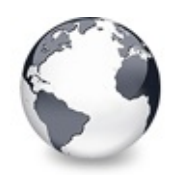

[IDropTargetHelper](#page-2024-0) Interface | [IDropTargetHelper.DragEnter](#page-2026-0) Method | [IDropTargetHelper.DragOver](#page-2028-0) Method

# **IDropTargetHelper.DragLeave Method**

[IDropTargetHelper](#page-2024-0) Interface

Not documented.

### **Pascal**

**function** DragLeave: HRESULT; **stdcall**;

## **Description**

Use other resources like the news group or the Delphi Gems message board to find a description.

## **Interface**

[IDropTargetHelper](#page-2024-0) Interface

## **Links**

[IDropTargetHelper](#page-2024-0) Interface

<span id="page-2028-0"></span>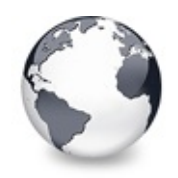

[IDropTargetHelper](#page-2024-0) Interface | [IDropTargetHelper.DragLeave](#page-2027-0) Method | [IDropTargetHelper.Drop](#page-2029-0) Method

# **IDropTargetHelper.DragOver Method**

[IDropTargetHelper](#page-2024-0) Interface

Not documented.

### **Pascal**

function DragOver(var ppt: TPoint; dwEffect: Integer

### **Description**

Use other resources like the news group or the Delphi Gems message board to find a description.

### **Interface**

[IDropTargetHelper](#page-2024-0) Interface

## **Links**

[IDropTargetHelper](#page-2024-0) Interface

<span id="page-2029-0"></span>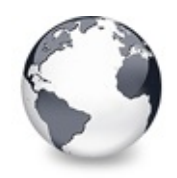

[IDropTargetHelper](#page-2024-0) Interface | [IDropTargetHelper.DragOver](#page-2028-0) Method | [IDropTargetHelper.Show](#page-2030-0) Method

# **IDropTargetHelper.Drop Method**

[IDropTargetHelper](#page-2024-0) Interface

Not documented.

#### **Pascal**

function Drop(pDataObject: IDataObject; var ppt: TPo

### **Description**

Use other resources like the news group or the Delphi Gems message board to find a description.

### **Interface**

[IDropTargetHelper](#page-2024-0) Interface

## **Links**

[IDropTargetHelper](#page-2024-0) Interface

<span id="page-2030-0"></span>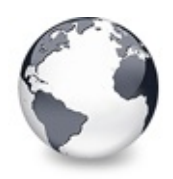

[IDropTargetHelper](#page-2024-0) Interface | [IDropTargetHelper.Drop](#page-2029-0) Method

# **IDropTargetHelper.Show Method**

[IDropTargetHelper](#page-2024-0) Interface

Not documented.

#### **Pascal**

**function** Show(fShow: Boolean): HRESULT; **stdcall**;

### **Description**

Use other resources like the news group or the Delphi Gems message board to find a description.

### **Interface**

[IDropTargetHelper](#page-2024-0) Interface

### **Links**

[IDropTargetHelper](#page-2024-0) Interface

<span id="page-2031-0"></span>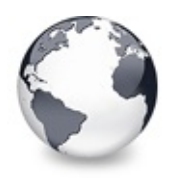

Symbol [Reference](#page-2019-0) | [IDropTargetHelper](#page-2024-0) Interface | [IVTEditLink](#page-2042-0) Interface

## **IVTDragManager Interface**

Symbol [Reference](#page-2019-0) | [Methods](#page-2535-0) | [Properties](#page-2536-0) | [Legend](#page-2537-0)

Not documented.

### **Pascal**

IVTDragManager = **interface**(IUnknown);

### **Description**

Use other resources like the news group or the Delphi Gems message board to find a description.

### **Group**

Symbol [Reference](#page-2019-0)

## **Members**

### **Properties**

**QOS** [DataObject](#page-2033-0) Not documented. **QOS** [DragSource](#page-2034-0) Not documented. **QOS** [DropTargetHelperSupported](#page-2035-0) Not documented. **OG**& [IsDropTarget](#page-2036-0) Not documented.

### **Methods**

**QC** Force DragLeave Not documented.

**CO** [GetDataObject](#page-2038-0) Not documented. **CC** [GetDragSource](#page-2039-0) Not documented. **CO** [GetDropTargetHelperSupported](#page-2040-0) Not documented. **CO** [GetIsDropTarget](#page-2041-0) Not documented.

## **Legend**

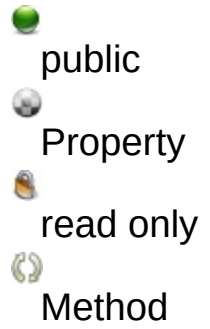

```
Class Hierarchy<br>
EXPRESS ON A TVTDragManager
```
**File**

**VirtualTrees** 

## **Links**

Symbol [Reference,](#page-2019-0) [Methods,](#page-2535-0) [Properties](#page-2536-0), [Legend](#page-2537-0)

<span id="page-2033-0"></span>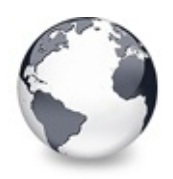

[IVTDragManager](#page-2031-0) Interface | [IVTDragManager.DragSource](#page-2034-0) **Property** 

## **IVTDragManager.DataObject Property**

[IVTDragManager](#page-2031-0) Interface

Not documented.

**Pascal**

**property** DataObject: IDataObject;

### **Description**

Use other resources like the news group or the Delphi Gems message board to find a description.

### **Interface**

[IVTDragManager](#page-2031-0) Interface

### **Links**

[IVTDragManager](#page-2031-0) Interface

<span id="page-2034-0"></span>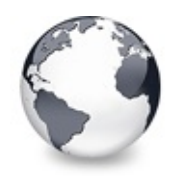

[IVTDragManager](#page-2031-0) Interface | [IVTDragManager.DataObject](#page-2033-0) Property | [IVTDragManager.DropTargetHelperSupported](#page-2035-0) **Property** 

## **IVTDragManager.DragSource Property**

[IVTDragManager](#page-2031-0) Interface

Not documented.

#### **Pascal**

**property** DragSource: [TBaseVirtualTree;](#page-142-0)

### **Description**

Use other resources like the news group or the Delphi Gems message board to find a description.

### **Interface**

[IVTDragManager](#page-2031-0) Interface

### **Links**

[IVTDragManager](#page-2031-0) Interface

<span id="page-2035-0"></span>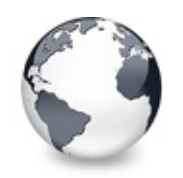

[IVTDragManager](#page-2031-0) Interface | [IVTDragManager.DragSource](#page-2034-0) Property | [IVTDragManager.IsDropTarget](#page-2036-0) **Property** 

## **IVTDragManager.DropTargetHelperSuppo Property**

[IVTDragManager](#page-2031-0) Interface

Not documented.

### **Pascal**

**property** DropTargetHelperSupported: Boolean;

## **Description**

Use other resources like the news group or the Delphi Gems message board to find a description.

## **Interface**

[IVTDragManager](#page-2031-0) Interface

## **Links**

[IVTDragManager](#page-2031-0) Interface

<span id="page-2036-0"></span>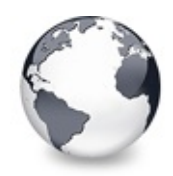

[IVTDragManager](#page-2031-0) Interface | [IVTDragManager.DropTargetHelperSupported](#page-2035-0) Property | [IVTDragManager.ForceDragLeave](#page-2037-0) Method

## **IVTDragManager.IsDropTarget Property**

[IVTDragManager](#page-2031-0) Interface

Not documented.

### **Pascal**

**property** IsDropTarget: Boolean;

### **Description**

Use other resources like the news group or the Delphi Gems message board to find a description.

### **Interface**

[IVTDragManager](#page-2031-0) Interface

## **Links**

[IVTDragManager](#page-2031-0) Interface

<span id="page-2037-0"></span>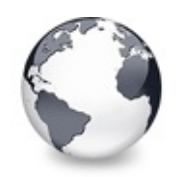

[IVTDragManager](#page-2031-0) Interface | [IVTDragManager.IsDropTarget](#page-2036-0) Property | [IVTDragManager.GetDataObject](#page-2038-0) Method

## **IVTDragManager.ForceDragLeave Method**

[IVTDragManager](#page-2031-0) Interface

Not documented.

### **Pascal**

**procedure** ForceDragLeave; **stdcall**;

## **Description**

Use other resources like the news group or the Delphi Gems message board to find a description.

## **Interface**

[IVTDragManager](#page-2031-0) Interface

## **Links**

[IVTDragManager](#page-2031-0) Interface

<span id="page-2038-0"></span>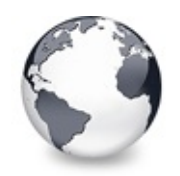

[IVTDragManager](#page-2031-0) Interface | [IVTDragManager.ForceDragLeave](#page-2037-0) Method | [IVTDragManager.GetDragSource](#page-2039-0) Method

# **IVTDragManager.GetDataObject Method**

[IVTDragManager](#page-2031-0) Interface

Not documented.

#### **Pascal**

**function** GetDataObject: IDataObject; **stdcall**;

### **Description**

Use other resources like the news group or the Delphi Gems message board to find a description.

## **Interface**

[IVTDragManager](#page-2031-0) Interface

## **Links**

[IVTDragManager](#page-2031-0) Interface

<span id="page-2039-0"></span>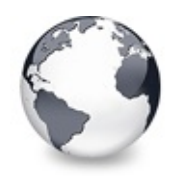

[IVTDragManager](#page-2031-0) Interface | [IVTDragManager.GetDataObject](#page-2038-0) Method | [IVTDragManager.GetDropTargetHelperSupported](#page-2040-0) Method

# **IVTDragManager.GetDragSource Method**

[IVTDragManager](#page-2031-0) Interface

Not documented.

#### **Pascal**

**function** GetDragSource: [TBaseVirtualTree;](#page-142-0) **stdcall**;

### **Description**

Use other resources like the news group or the Delphi Gems message board to find a description.

### **Interface**

[IVTDragManager](#page-2031-0) Interface

## **Links**

[IVTDragManager](#page-2031-0) Interface

<span id="page-2040-0"></span>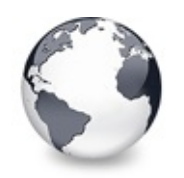

[IVTDragManager](#page-2031-0) Interface | [IVTDragManager.GetDragSource](#page-2039-0) Method | [IVTDragManager.GetIsDropTarget](#page-2041-0) Method

## **IVTDragManager.GetDropTargetHelperSup Method**

[IVTDragManager](#page-2031-0) Interface

Not documented.

### **Pascal**

function GetDropTargetHelperSupported: Boolean; stdc

## **Description**

Use other resources like the news group or the Delphi Gems message board to find a description.

## **Interface**

[IVTDragManager](#page-2031-0) Interface

## **Links**

[IVTDragManager](#page-2031-0) Interface

<span id="page-2041-0"></span>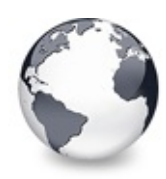

[IVTDragManager](#page-2031-0) Interface | [IVTDragManager.GetDropTargetHelperSupported](#page-2040-0) Method

## **IVTDragManager.GetIsDropTarget Method**

[IVTDragManager](#page-2031-0) Interface

Not documented.

### **Pascal**

**function** GetIsDropTarget: Boolean; **stdcall**;

## **Description**

Use other resources like the news group or the Delphi Gems message board to find a description.

## **Interface**

[IVTDragManager](#page-2031-0) Interface

## **Links**

[IVTDragManager](#page-2031-0) Interface

<span id="page-2042-0"></span>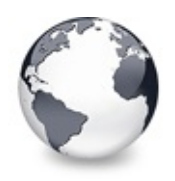

# **IVTEditLink Interface**

Symbol [Reference](#page-2019-0) | [Methods](#page-2538-0) | [Legend](#page-2539-0)

Interface which is used for communication between the treeview and a node editor.

### **Pascal**

IVTEditLink = **interface**;

## **Description**

Due to the virtual nature of the tree it is necessary to supply a kind of plug in interface for application defined node editors. [TCustomVirtualStringTree](#page-740-0) is the first class which implements a node editor. This is just a generic editor to edit a node's caption just like TTreeview does it. Because of the lack of support under Win9x system this editor only can edit ANSI text. You have to create an own editor to make also Unicode string editing available for node captions.

All node editors must implement this interface to allow the treeview to communicate with the node editor. Node editors are small components or forms. If a node shall be edited (for instance when the user presses F2) the treeview will fire the event OnCreateEditor. The application must determine which node editor must be used for the data in the given node and column. Then it creates and returns an instance of the appropriate node editor.

The life cycle of the node editor object is handled via reference counting. This means that the application must not destroy the node editor explicitly - this will happen automatically when the node editor is not used anymore.

## **Group**

Symbol [Reference](#page-2019-0)

### **Members**

### **Methods**

### **CO** [BeginEdit](#page-2045-0)

This function will be called by the virtual tree when the editing starts.

### **[CancelEdit](#page-2046-0)**

This function will be called by the virtual tree when the current editing is about to be cancelled.

### **CO** FndFdit

This function will be called by the virtual tree when the current editing is being finished.

### **CC** [GetBounds](#page-2050-0)

The virtual tree can use this function to get the current bounding rect of the node editor.

### **CO** [PrepareEdit](#page-2051-0)

This function is called by a virtual tree to initialize the node editor.

### **QC** [ProcessMessage](#page-2052-0)

This function is used to forward messages being directed to the virtual tree.

### **QC** [SetBounds](#page-2053-0)

The virtual tree calls this function to initialize the bounding rectangle of the node editor.

## **Legend**

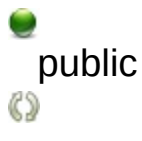

Method

# **Class Hierarchy**

## **File**

**VirtualTrees** 

## **Links**

Symbol [Reference,](#page-2019-0) [Methods,](#page-2538-0) [Legend](#page-2539-0)

<span id="page-2045-0"></span>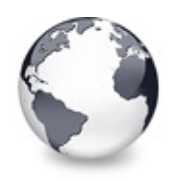

# **IVTEditLink.BeginEdit Method**

[IVTEditLink](#page-2042-0) Interface

This function will be called by the virtual tree when the editing starts.

### **Pascal**

**function** BeginEdit: Boolean; **stdcall**;

## **Description**

Write code to actually display the node editor here. This might be something like Visible := True or Show. The return value should be true if editing can start or false otherwise. Before this function is called [PrepareEdit](#page-2051-0) and [SetBounds](#page-2053-0) are executed.

## **Interface**

[IVTEditLink](#page-2042-0) Interface

## **Links**

[IVTEditLink](#page-2042-0) Interface

<span id="page-2046-0"></span>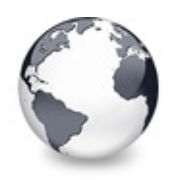

# **IVTEditLink.CancelEdit Method**

[IVTEditLink](#page-2042-0) Interface

This function will be called by the virtual tree when the current editing is about to be cancelled.

### **Pascal**

**function** CancelEdit: Boolean; **stdcall**;

## **Description**

Hide the node editor here. This might be something like Visible := False or Hide. The return value should be True if the editing can be cancelled. Return false if the node editor is in an internal state which does not allow to cancel the editing right now.

Do not destroy the node editor instance because this will be done implicitly via reference counting.

### **Notes**

If the edited tree is changed during this function, i.e. focus change, node deletion and so on, CancelEdit might be

called again by the tree which can lead to access violations. It is therefore advisable to block reentrancy with a

boolean variable. Example:

```
function TStringEditLink.CancelEdit: Boolean;
begin
 Result := not FStopping;
 if Result then
 begin
    FStopping := True;
   FEdit.Hide;
    FTree.CancelEditNode;
 end;
end;
```
### **Interface**

[IVTEditLink](#page-2042-0) Interface

### **Links**

[IVTEditLink](#page-2042-0) Interface

<span id="page-2048-0"></span>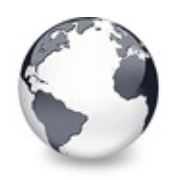

[IVTEditLink](#page-2042-0) Interface | [IVTEditLink.CancelEdit](#page-2046-0) Method | [IVTEditLink.GetBounds](#page-2050-0) Method

# **IVTEditLink.EndEdit Method**

[IVTEditLink](#page-2042-0) Interface

This function will be called by the virtual tree when the current editing is being finished.

### **Pascal**

**function** EndEdit: Boolean; **stdcall**;

## **Description**

Hide the node editor here. This might be something like Visible := False or Hide. The return value should be true if the editing can be finished. Return false if the node editor is in an internal state which does not allow to finish the editing right now - possibly because there is no valid value available at the moment. If the editing can be finished transmit the edited value to the tree or to the data structure which is displayed in the tree.

Do not destroy the node editor instance because this will be done implicitly via reference counting.

### **Notes**

If the edited tree is changed during this function, i.e. focus change, node deletion and so on, EndEdit might be called

again by the tree which can lead to access violations. It is therefore advisable to block reentrancy with a boolean

variable. Example:

```
function TStringEditLink.EndEdit: Boolean;
begin
  Result := not FStopping;
  if Result then
  try
    FStopping := True;
    if FEdit.Modified then
      FTree.DoNewText(FNode, FColumn, FEdit.Caption);
    FEdit.Hide;
  except
    FStopping := False;
    raise;
  end;
end;
```
### **Interface**

[IVTEditLink](#page-2042-0) Interface

### **Links**

[IVTEditLink](#page-2042-0) Interface

<span id="page-2050-0"></span>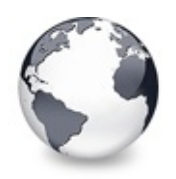

[IVTEditLink](#page-2042-0) Interface | [IVTEditLink.EndEdit](#page-2048-0) Method | [IVTEditLink.PrepareEdit](#page-2051-0) Method

# **IVTEditLink.GetBounds Method**

[IVTEditLink](#page-2042-0) Interface

The virtual tree can use this function to get the current bounding rect of the node editor.

### **Pascal**

**function** GetBounds: TRect; **stdcall**;

### **Description**

The bounding rect of the node editor may change during the editing to reflect the changed edit contents. The tree uses this function to query the current bounding rect of the editor. VCL components derived from TControl have a BoundsRect property which can be used as a return value here.

### **Interface**

[IVTEditLink](#page-2042-0) Interface

### **Links**

**[IVTEditLink](#page-2042-0) Interface** 

<span id="page-2051-0"></span>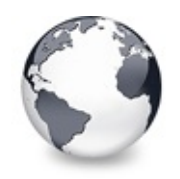

[IVTEditLink](#page-2042-0) Interface | [IVTEditLink.GetBounds](#page-2050-0) Method | [IVTEditLink.ProcessMessage](#page-2052-0) Method

## **IVTEditLink.PrepareEdit Method**

[IVTEditLink](#page-2042-0) Interface

This function is called by a virtual tree to initialize the node editor.

#### **Pascal**

**function** PrepareEd[it\(Tree:](#page-1690-0) [TBaseVirtualTree;](#page-142-0) Node: P

### **Description**

Use PrepareEdit to initialize the node editor. This includes getting the node content in the specified column which will be needed later when the editor is shown. [BeginEdit](#page-2045-0) may be called anytime after this function returns. If the initialization fails simply return false (exceptions should be trapped).

### **Interface**

[IVTEditLink](#page-2042-0) Interface

### **Links**

[IVTEditLink](#page-2042-0) Interface
<span id="page-2052-0"></span>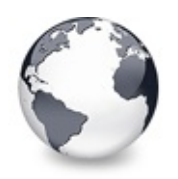

[IVTEditLink](#page-2042-0) Interface | [IVTEditLink.PrepareEdit](#page-2051-0) Method | [IVTEditLink.SetBounds](#page-2053-0) Method

# **IVTEditLink.ProcessMessage Method**

[IVTEditLink](#page-2042-0) Interface

This function is used to forward messages being directed to the virtual tree.

#### **Pascal**

**procedure** ProcessMessage(var Message: TMessage); std

## **Description**

Some node editors might need to trap some messages which are directed to the treeview window. This function remedies the need to subclass the virtual tree via its WindowProc property. If these messages are not needed leave the function body empty.

## **Interface**

[IVTEditLink](#page-2042-0) Interface

## **Links**

[IVTEditLink](#page-2042-0) Interface

*What do you think about this topic?* Send [feedback!](#page-2052-0)

<span id="page-2053-0"></span>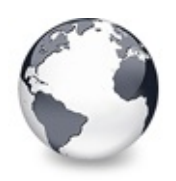

[IVTEditLink](#page-2042-0) Interface | [IVTEditLink.ProcessMessage](#page-2052-0) Method

# **IVTEditLink.SetBounds Method**

[IVTEditLink](#page-2042-0) Interface

The virtual tree calls this function to initialize the bounding rectangle of the node editor.

#### **Pascal**

**procedure** SetBounds(R: TRect); **stdcall**;

## **Description**

This function is usually called after [PrepareEdit](#page-2051-0) and before [BeginEdit](#page-2045-0) in order to place the node editor exactly over the node which is about to be edited. Use the R parameter to set the bounding rect of the editor. If the treeview is in grid mode R will be equal to the cell rectangle of the to be edited cell. Otherwise R is the bounding rectangle of the actual node text.

### **Notes**

SetBounds is also a method of TControl. Hence if your node editor is implemented by a descendant of TControl you must use

a method resolution clause to avoid a name clash. The clause can look similar to this:

**procedure** EditLinkSetBounds(R: TRect); **stdcall**; **procedure** IVTEditLink.SetBounds = EditLinkSetBounds;

## **Interface**

[IVTEditLink](#page-2042-0) Interface

## **Links**

[IVTEditLink](#page-2042-0) Interface

*What do you think about this topic?* Send [feedback!](#page-2053-0)

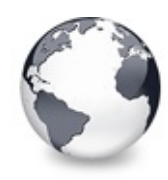

## **Classes** [Classes](#page-138-0) | [Legend](#page-2540-0)

## **Classes**

#### **<sup>●</sup>[EVirtualTreeError](#page-141-0)**

#### **♦ [TBaseVirtualTree](#page-142-0)**

TBaseVirtualTree is the main and base class for all other Virtual Treeview descendants.

- **♦ [TBufferedString](#page-666-0)**
- [TClipboardFormatList](#page-672-0)

Not documented.

**♦ [TClipboardFormats](#page-683-0)** 

List of strings describing clipboard formats.

#### **♦ [TCriticalSection](#page-688-0)**

Not documented.

#### **♦ [TCustomStringTreeOptions](#page-695-0)**

Enhanced options class for string trees.

#### **♦ [TCustomVirtualDrawTree](#page-701-0)**

Simple owner draw descendant of the base tree.

[TCustomVirtualStringTree](#page-740-0)

Descendant of [TBaseVirtualTree,](#page-142-0) which is able to manage node captions on its own

#### [TCustomVirtualTreeOptions](#page-822-0)

Organizes all tree options into subproperties for easier managment.

- **♦ [TEnumFormatEtc](#page-833-0)**
- **♦ [TScrollBarOptions](#page-840-0)**
- **<sup>●</sup> [TStringEditLink](#page-850-0)**

TStringEditLink is the standard node editor of a [TVirtualStringTree.](#page-1105-0)

**♦ [TStringTreeOptions](#page-864-0)** 

Options class used in the string tree and its descentants.

#### **[TVirtualDrawTree](#page-873-0)**

Descendant of [TBaseVirtualTree,](#page-142-0) which passes node paint events through to the application (similar to a draw grid)

#### **[TVirtualStringTree](#page-1105-0)**

Descentant of [TBaseVirtualTree](#page-142-0) which is able to manage node captions on its own.

#### **[TVirtualTreeColumn](#page-1349-0)**

Represents a column in a Virtual Treeview.

[TVirtualTreeColumns](#page-1391-0)

Collection class, which holds the columns for the tree.

#### [TVirtualTreeHintWindow](#page-1439-0)

Internally used hint window class to support Unicode hints.

#### [TVirtualTreeOptions](#page-1448-0)

Collects all binary options of the tree control into one place for easier access.

**♦ [TVTColors](#page-1456-0)** 

Collects all color related options for the tree control.

#### **[TVTDataObject](#page-1476-0)**

Implementation of an IDataObject interface.

**[TVTDragImage](#page-1502-0)** 

Not documented.

**<sup>◆</sup> [TVTDragManager](#page-1524-0)** 

Not documented.

**<sup>←</sup> TVTFdit** 

Not documented.

**[TVTHeader](#page-1551-0)** 

Not documented.

**[TVTHeaderPopupMenu](#page-1598-0)** 

Not documented.

- **[TWideBufferedString](#page-1607-0)** 
	- Not documented.
- **[TWorkerThread](#page-1613-0)** 
	- Not documented.
- **[TWriterHack](#page-1622-0)**

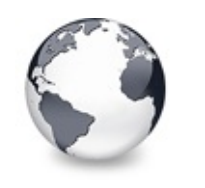

**Legend**

[Classes](#page-138-0)

## **Legend**

 $\bullet$ **Class** 

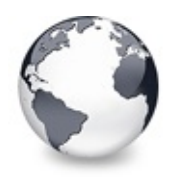

## **TBaseVirtualTree Class Events**

[TBaseVirtualTree](#page-142-0) Class | [Legend](#page-2541-0)

#### **Events**

[OnAdvancedHeaderDraw](#page-247-0) Header paint support event. **OD** [OnAfterCellPaint](#page-249-0) Paint support event. **OD** [OnAfterItemErase](#page-250-0) Paint support event. **OD** [OnAfterItemPaint](#page-251-0) Paint support event. **OD** [OnAfterPaint](#page-252-0) Paint support event. **OD** [OnBeforeCellPaint](#page-253-0) Paint support event. **OD** [OnBeforeItemErase](#page-254-0) Paint support event. **OD** [OnBeforeItemPaint](#page-255-0) Paint support event. **OD** [OnBeforePaint](#page-256-0) Paint support event. **OD** [OnChange](#page-257-0) Navigation support event. **OD** [OnChecked](#page-258-0) Check support event. **OD** [OnChecking](#page-259-0) Check support event. **OD** [OnCollapsed](#page-260-0) Miscellaneous event.

**OD** [OnCollapsing](#page-261-0) Miscellaneous event. ● > [OnColumnClick](#page-262-0) Header and column support event. **OD** [OnColumnDblClick](#page-263-0) Header and column support event. **OD** [OnColumnResize](#page-264-0) Header and column support routine. **OD** [OnCompareNodes](#page-265-0) Sort and search support event. **OD** [OnCreateDataObject](#page-267-0) Drag'n drop support event. ● > [OnCreateDragManager](#page-268-0) Drag'n drop support event. [OnCreateEditor](#page-269-0) Editing support event. **OD** [OnDragAllowed](#page-270-0) Drag'n drop support event. **OD** [OnDragDrop](#page-271-0) Drag'n drop support event. **OD** [OnDragOver](#page-275-0) Drag'n drop support event. **ODE** [OnEditCancelled](#page-276-0) Editing support event. **OD** [OnEdited](#page-277-0) Editing support event. **Q>>** [OnEditing](#page-278-0) Editing support event. **OD** [OnExpanded](#page-279-0) Misscellaneous event. **OD** [OnExpanding](#page-280-0) Miscellaneous event. **OD** [OnFocusChanged](#page-281-0) Navigation support event. **OD** [OnFocusChanging](#page-282-0)

Navigation support event.

#### **● > [OnFreeNode](#page-283-0)**

Data management node.

**OD** [OnGetCellIsEmpty](#page-284-0)

Triggered when the tree control needs to know whether a given column is empty.

**● > [OnGetCursor](#page-286-0)** 

Miscellaneous event.

**OD** [OnGetHeaderCursor](#page-287-0)

Header and column support event.

- **OD** [OnGetHelpContext](#page-288-0) Miscellaneous event.
- **SongetImageIndex** Display management event.
- **OD** [OnGetImageIndexEx](#page-291-0) Not documented.
- **OD** [OnGetLineStyle](#page-292-0) Display management event.
- **> [OnGetNodeDataSize](#page-294-0)** Data management event.
- **OD** [OnGetPopupMenu](#page-296-0) Miscellaneous event.
- **OD** [OnGetUserClipboardFormats](#page-297-0)

Drag'n drop and clipboard support event.

- **OD** [OnHeaderClick](#page-299-0) Header & column support event.
- **OD** [OnHeaderDblClick](#page-300-0)

Header & column support event.

**OD** [OnHeaderDragged](#page-301-0)

Header & column support event.

[OnHeaderDraggedOut](#page-302-0)

Header & column support event.

**OD** [OnHeaderDragging](#page-303-0)

Header & column support event.

**OD** [OnHeaderDraw](#page-304-0)

Header & column support event.

[OnHeaderDrawQueryElements](#page-305-0) Header & column support event. **CD** [OnHeaderMouseDown](#page-306-0) Header & column support event. **OD** [OnHeaderMouseMove](#page-307-0) Header & column support event. **OD** [OnHeaderMouseUp](#page-308-0) Header & column support event. **OD** [OnHotChange](#page-309-0) Navigation support event. **OD** [OnIncrementalSearch](#page-310-0) Miscellaneous event. **● > [OnInitChildren](#page-312-0)** Node management event. **● > [OnInitNode](#page-314-0)** Node management event. **OD** [OnKeyAction](#page-315-0) Miscellaneous event. **● > [OnLoadNode](#page-316-0)** Streaming support event. **OD** [OnMeasureItem](#page-318-0) Miscellaneous event. **OD** [OnNodeCopied](#page-320-0) Miscellaneous event. **OD** [OnNodeCopying](#page-321-0) Miscellaneous event. **● > [OnNodeMoved](#page-322-0)** Miscellaneous event. **OD** [OnNodeMoving](#page-323-0) Miscellaneous event. **OD** [OnPaintBackground](#page-324-0) Paint support event. **OD** [OnRenderOLEData](#page-325-0)

Drag'n drop and clipboard support event.

**OD** [OnResetNode](#page-326-0) Node management event. **OD** [OnSaveNode](#page-327-0) Streaming support event. **OD** [OnScroll](#page-329-0) Miscellaneous event. **OD** [OnShowScrollbar](#page-330-0) Not documented. [OnStateChange](#page-331-0) Miscellaneous event. **OD** [OnStructureChange](#page-332-0) Miscellaneous event. **OD** [OnUpdating](#page-333-0) Miscellaneous event.

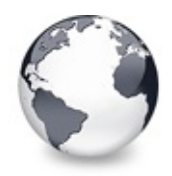

## **TBaseVirtualTree Class Methods**

[TBaseVirtualTree](#page-142-0) Class | [Legend](#page-2542-0)

#### **Methods**

#### **QC** [AbsoluteIndex](#page-360-0)

Reads the overall index of a node.

**CO** [AddChild](#page-362-0)

Creates and adds a new child node to given node.

**QC** [AddFromStream](#page-364-0)

Adds the content from the given stream to the given node.

**CO** [AddToSelection](#page-365-0)

Adds one or more nodes to the current selection.

**QC** [AdjustPaintCellRect](#page-368-0)

Used in descentants to modify the clip rectangle of the current column while painting a certain node.

**[AdjustPanningCursor](#page-369-0)** 

Loads the proper cursor which indicates into which direction scrolling is done.

**QC** [AdviseChangeEvent](#page-371-0)

Used to register a delayed change event.

[AllocateInternalDataArea](#page-373-0)

Registration method to allocate tree internal data per node.

**COS** [Animate](#page-375-0)

Support method for animated actions in the tree view.

 $Q$  $Q$  $\phi$  [Assign](#page-376-0)

Used to copy properties from another Virtual Treeview.

**CO** [BeginDrag](#page-377-0)

Starts an OLE drag'n drop operation.

**CO** [BeginSynch](#page-378-0)

Enters the tree into a special synchronized mode.

**CO** [BeginUpdate](#page-379-0)

Locks the tree view to perform several update operations.

**[CalculateSelectionRect](#page-380-0)** 

Support method for draw selection.

**[CanAutoScroll](#page-381-0)** 

Determines whether the tree can currently auto scroll its window.

**C** $\odot$  [CancelCutOrCopy](#page-382-0)

Canceles any pending cut or copy clipboard operation.

**[CancelEditNode](#page-383-0)** 

Cancel the current edit operation, if there is any.

**Q©o [CanEdit](#page-384-0)** 

Determines whether a node can be edited or not.

**[CanFocus](#page-385-0)** 

Support method to determine whether the tree window can receive the input focus.

**[CanShowDragImage](#page-386-0)** 

Determines whether a drag image should be shown.

 $\bigcirc$   $\bigcirc$   $\bigcirc$ 

Central method called when a node's selection state changes.

**[ChangeScale](#page-388-0)** 

Helper method called by the VCL when control resizing is due.

**COC** [CheckParentCheckState](#page-389-0)

Helper method for recursive check state changes.

 $Q$  $Q$  $\phi$  [Clear](#page-390-0)

Clears the tree and removes all nodes.

**[ClearChecked](#page-391-0)** 

Not documented.

**CO** [ClearSelection](#page-392-0)

Removes all nodes from the current selection.

**QC** [ClearTempCache](#page-393-0)

Helper method to [clear](#page-390-0) the internal temporary node cache.

**[ColumnIsEmpty](#page-394-0)** 

Used to determine if a cell is considered as being empty.

**COPYTO** 

Copies **Source** and all its child nodes to **Target**.

**[CopyToClipBoard](#page-397-0)** 

Copies all currently selected nodes to the clipboard.

**[CountLevelDifference](#page-399-0)** 

Determines the level difference of two nodes.

**[CountVisibleChildren](#page-400-0)** 

Determines the number of visible child nodes of the given node.

**[Create](#page-401-0)** 

Constructor of the control

[CreateParams](#page-402-0)

Prepares the creation of the controls window handle.

**[CreateWnd](#page-403-0)** 

Initializes data, which depends on the window handle.

**[CutToClipBoard](#page-404-0)** 

Copies the currently selected nodes to the clipboard and removes them once a consumer has taken the data.

**QC** [DefineProperties](#page-405-0)

Helper method to customize loading and saving persistent tree data.

**OC** [DeleteChildren](#page-407-0)

Removes all child nodes from the given node.

**QC** [DeleteNode](#page-408-0)

Removes the given node from the tree.

**OC** [DeleteSelectedNodes](#page-409-0)

Removes all currently selected nodes form the tree.

**QOG** [Destroy](#page-410-0)

Destructor of the control.

● <2 Determine Hidden Children Flag

Determines whether all children of a given node are hidden.

**●©© [DetermineHiddenChildrenFlagAllNodes](#page-413-0)** 

Determines whether all children of all nodes are hidden.

**OGG** [DetermineHitPositionLTR](#page-414-0)

Determines the hit position within a node with left-to-right and right-toleft orientation.

**OGG** [DetermineHitPositionRTL](#page-414-0)

Determines the hit position within a node with left-to-right and right-toleft orientation.

**OGG** [DetermineNextCheckState](#page-415-0)

Not documented.

**CO** [DetermineScrollDirections](#page-416-0)

Not documented.

[DoAdvancedHeaderDraw](#page-417-0) Not documented.

- **OC** [DoAfterCellPaint](#page-418-0) Not documented.
- **OO**<sup>2</sup> [DoAfterItemErase](#page-419-0) Not documented.
- **OCIO** [DoAfterItemPaint](#page-420-0) Not documented.
- **OG** [DoAfterPaint](#page-421-0)
	- Not documented.
- **COS** [DoAutoScroll](#page-422-0)

Enables or disables the auto scroll timer.

**OG** [DoBeforeCellPaint](#page-423-0)

Not documented.

- [DoBeforeDrag](#page-424-0) Not documented.
- **OC** [DoBeforeItemErase](#page-425-0)
	- Not documented.
- **OO** [DoBeforeItemPaint](#page-426-0)

Not documented.

- **OC** [DoBeforePaint](#page-427-0)
	- Not documented.

**QO** [DoCancelEdit](#page-428-0)

Called when the tree should stop editing without accepting changed values.

**OG** [DoCanEdit](#page-429-0)

Not documented.

**OG-[DoChange](#page-430-0)** 

Not documented.

**OG** [DoCheckClick](#page-431-0)

Not documented.

**OO** [DoChecked](#page-432-0)

Not documented.

- **QO** [DoChecking](#page-433-0)
- Not documented.
- **QO** [DoCollapsed](#page-434-0) Not documented.
- **OG** [DoCollapsing](#page-435-0) Not documented.
- **OG** [DoColumnClick](#page-436-0) Not documented.
- **OG** [DoColumnDblClick](#page-437-0) Not documented.
- **OCOLUMITY OCOLUMITY** Resize Not documented.
- **OG** [DoCompare](#page-439-0)
	- Not documented.
- **O**© [DoCreateDataObject](#page-440-0) Not documented.
- **O**CreateDragManager Not documented.
- [DoCreateEditor](#page-442-0)
	- Not documented.
- [DoDragDrop](#page-443-0)
	- Not documented.
- **OG** [DoDragExpand](#page-444-0)
	- Not documented.
- **OG** [DoDragging](#page-445-0)
	- Internal method which handles drag' drop.

**QO** [DoDragOver](#page-446-0)

Not documented.

**OOS** [DoEdit](#page-447-0)

Initiates editing of the currently set focused column and edit node.

**OG-[DoEndDrag](#page-448-0)** 

Not documented.

**QO** [DoEndEdit](#page-449-0)

Stops the current edit operation and takes over the new content.

**OG-** [DoExpanded](#page-451-0)

- Not documented.
- **OG** [DoExpanding](#page-452-0) Not documented.
- **QC** [DoFocusChange](#page-453-0)

Not documented.

**QC** [DoFocusChanging](#page-454-0)

Not documented.

**OC** [DoFocusNode](#page-455-0)

Internal method to set the focused node.

[DoFreeNode](#page-456-0)

Not documented.

**OC** [DoGetAnimationType](#page-457-0)

Determines the type of animation to be used.

**OGE** [DoGetCursor](#page-459-0)

Not documented.

- **CO** [DoGetHeaderCursor](#page-460-0) Not documented.
- **QC** [DoGetImageIndex](#page-461-0) Not documented.
- **QC** [DoGetLineStyle](#page-462-0)
	- Not documented.
- [DoGetNodeHint](#page-463-0)
	- Not documented.
- **QC** [DoGetNodeTooltip](#page-464-0)

Not documented.

**OO** [DoGetNodeWidth](#page-465-0)

Overridable method which always retuns 0.

**OOS** [DoGetPopupMenu](#page-466-0)

Overridable method which triggers the OnGetPopup event.

**QOG** [DoGetUserClipboardFormats](#page-467-0)

Not documented.

**QO** [DoHeaderClick](#page-468-0)

Not documented.

**OCO** [DoHeaderDblClick](#page-469-0)

- **QO** [DoHeaderDragged](#page-470-0)
	- Not documented.
- **OOS** [DoHeaderDraggedOut](#page-471-0) Not documented.
- **OCC** [DoHeaderDragging](#page-472-0) Not documented.
- **CO** [DoHeaderDraw](#page-473-0) Not documented.
- **QOS** [DoHeaderDrawQueryElements](#page-474-0) Not documented.
- **OOD** [DoHeaderMouseDown](#page-475-0) Not documented.
- **CO** [DoHeaderMouseMove](#page-476-0) Not documented.
- [DoHeaderMouseUp](#page-477-0) Not documented.
- **QC***C* [DoHotChange](#page-478-0) Not documented.
- [DoIncrementalSearch](#page-479-0) Not documented.
- **QC** [DoInitChildren](#page-480-0) Not documented.
- **OCIO** [DoInitNode](#page-481-0)
	- Not documented.
- **QC** [DoKeyAction](#page-482-0) Not documented.
- [DoLoadUserData](#page-483-0) Not documented.
- **OC** [DoMeasureItem](#page-484-0) Not documented.
- [DoNodeCopied](#page-485-0) Not documented.
- **QO** [DoNodeCopying](#page-486-0) Not documented.

[DoNodeMoved](#page-487-0)

- Not documented.
- **OG** [DoNodeMoving](#page-488-0)
	- Not documented.
- **QO** [DoPaintBackground](#page-489-0)

Not documented.

**QO** [DoPaintDropMark](#page-490-0)

Overridable method which draws the small line on top of a nodes image depending on the current drop state.

**OG** [DoPaintNode](#page-491-0)

Overridable method which does nothing.

**OG** [DoPopupMenu](#page-492-0)

Overridable method which shows the popup menu for the given node.

**CO** [DoRenderOLEData](#page-493-0)

Not documented.

**QO [DoReset](#page-494-0)** 

Not documented.

[DoSaveUserData](#page-495-0)

Not documented.

**QOS** [DoScroll](#page-496-0)

Overridable method which triggers the [OnScroll](#page-329-0) event.

**OOS** [DoSetOffsetXY](#page-497-0)

Internal core routine to set the tree's scroll position.

**QC** [DoShowScrollbar](#page-499-0)

Not documented.

[DoStartDrag](#page-500-0)

Not documented.

- **QC** [DoStateChange](#page-501-0)
	- Not documented.
- **O**© [DoStructureChange](#page-502-0)

Not documented.

**OG** [DoTimerScroll](#page-503-0)

Callback method which is triggered whenever the scroll timer fires.

**QO** [DoUpdating](#page-504-0)

**OC** [DoValidateCache](#page-505-0)

Not documented.

**OG** [DragCanceled](#page-506-0)

Called by the VCL when a drag'n drop operation was canceled by the user.

[DragDrop](#page-507-0)

Helper method, which is used when a drag operation is finished.

**OG** [DragEnter](#page-508-0)

Not documented.

**QC** [DragFinished](#page-509-0)

Called when a drag operation is finished (accepted or cancelled).

**OC** [Dragging](#page-510-0)

Returns true if a drag'n drop operation is in progress.

**OG** [DragLeave](#page-511-0)

Not documented.

**OGS** [DragOver](#page-512-0)

Not documented.

**OC** [DrawDottedHLine](#page-513-0)

Not documented.

**QC** [DrawDottedVLine](#page-514-0)

Not documented.

**COS** [EditNode](#page-515-0)

Starts editing the given node if allowed to.

**CO** [EndEditNode](#page-517-0)

Stops node editing if it was started before.

**CO** [EndSynch](#page-518-0)

Counterpart to [BeginSynch](#page-378-0).

**CO** [EndUpdate](#page-519-0)

Resets the update lock set by [BeginUpdate](#page-379-0).

**CO [ExecuteAction](#page-520-0)** 

Not documented.

**QO** [FindNodeInSelection](#page-521-0)

Helper method to find the given node in the current selection.

**QO** [FinishChunkHeader](#page-522-0)

**CO** [FinishCutOrCopy](#page-523-0)

Stops any pending cut or copy clipboard operation.

**CO** [FlushClipboard](#page-524-0)

Renders all pending clipboard data.

**CO** [FontChanged](#page-525-0)

Not documented.

**CO** [FullCollapse](#page-526-0)

Collapses all nodes in the tree.

**COO** [FullExpand](#page-527-0)

Expands all nodes in the tree.

**CO** [GetBorderDimensions](#page-528-0)

Not documented.

**QCI** [GetCheckImage](#page-529-0)

Not documented.

[GetCheckImageListFor](#page-530-0)

Not documented.

**COC** [GetColumnClass](#page-531-0)

Returns the class to be used to manage columns in the tree.

**O**©S [GetControlsAlignment](#page-532-0)

Not documented.

**CO** [GetDisplayRect](#page-533-0)

Returns the visible region used by the given node in client coordinates.

**CO** [GetFirst](#page-535-0)

Group of node navigation functions.

**CO** [GetFirstChecked](#page-537-0)

Not documented.

**CO** [GetFirstChild](#page-535-0)

Group of node navigation functions.

**QC** [GetFirstCutCopy](#page-535-0)

Group of node navigation functions.

**QC** [GetFirstInitialized](#page-535-0)

Group of node navigation functions.

**CO** [GetFirstNoInit](#page-535-0)

Group of node navigation functions.

**QC** [GetFirstSelected](#page-535-0)

Group of node navigation functions.

**CO** [GetFirstVisible](#page-535-0)

Group of node navigation functions.

**CO** [GetFirstVisibleChild](#page-535-0)

Group of node navigation functions.

- **CO** [GetFirstVisibleChildNoInit](#page-535-0) Group of node navigation functions.
- **CO** [GetFirstVisibleNoInit](#page-535-0)

Group of node navigation functions.

**CO** [GetHeaderClass](#page-538-0)

Returns the header class to be used by the tree.

**C[GetHintWindowClass](#page-539-0)** 

Not documented.

**CO** [GetHitTestInfoAt](#page-540-0)

Returns information about the node at the given position.

**QCI** [GetImageIndex](#page-542-0)

Not documented.

**CO** [GetLast](#page-543-0)

Group of node navigation functions.

**CO** [GetLastChild](#page-543-0)

Group of node navigation functions.

**CC** [GetLastChildNoInit](#page-543-0)

Group of node navigation functions.

**CO** [GetLastInitialized](#page-543-0)

Group of node navigation functions.

**CO** [GetLastNoInit](#page-543-0)

Group of node navigation functions.

**CO** [GetLastVisible](#page-543-0)

Group of node navigation functions.

**CC** [GetLastVisibleChild](#page-543-0)

Group of node navigation functions.

- **CO** [GetLastVisibleChildNoInit](#page-543-0) Group of node navigation functions.
- **CO** [GetLastVisibleNoInit](#page-543-0)

Group of node navigation functions.

**CC** [GetMaxColumnWidth](#page-545-0)

Returns the width of the largest node in the given column.

**CO** [GetMaxRightExtend](#page-546-0)

Determines the maximum with of the currently visible part of the tree.

**COS** [GetNativeClipboardFormats](#page-547-0)

Used to let descendants and the application add their own supported clipboard formats.

**CO** [GetNext](#page-548-0)

Group of node navigation functions.

**CO** [GetNextChecked](#page-550-0)

Not documented.

**QC** [GetNextCutCopy](#page-548-0)

Group of node navigation functions.

**CC** [GetNextInitialized](#page-548-0)

Group of node navigation functions.

**CO** [GetNextNoInit](#page-548-0)

Group of node navigation functions.

**QC** [GetNextSelected](#page-548-0)

Group of node navigation functions.

**QC** [GetNextSibling](#page-548-0)

Group of node navigation functions.

**CO** [GetNextVisible](#page-548-0)

Group of node navigation functions.

**CO** [GetNextVisibleNoInit](#page-548-0) Group of node navigation functions.

**QC** [GetNextVisibleSibling](#page-548-0)

Group of node navigation functions.

**CO** [GetNextVisibleSiblingNoInit](#page-548-0)

Group of node navigation functions.

**CO** [GetNodeAt](#page-551-0)

Not documented.

**CO** [GetNodeData](#page-553-0)

Returns the address of the user data area of the given node.

**CO** [GetNodeLevel](#page-554-0)

Returns the indentation level of the given node.

**CO** [GetOptionsClass](#page-555-0)

Customization helper to determine which options class the tree should use.

**CO** [GetPrevious](#page-558-0)

Group of node navigation functions.

**Canademic [GetPreviousInitialized](#page-558-0)** 

Group of node navigation functions.

**CC** [GetPreviousNoInit](#page-558-0)

Group of node navigation functions.

- **CC** [GetPreviousSibling](#page-558-0) Group of node navigation functions.
- **CO** GetPrevious Visible Group of node navigation functions.

**CO** GetPrevious Visible NoInit Group of node navigation functions.

- **CC** GetPrevious Visible Sibling Group of node navigation functions.
- **QC** [GetPreviousVisibleSiblingNoInit](#page-558-0) Group of node navigation functions.

**CC** [GetSortedCutCopySet](#page-560-0)

Returns a sorted list of nodes, which are marked for s cut or copy clipboard operation.

**CC** [GetSortedSelection](#page-562-0)

Returns a sorted list of all currently selected nodes.

**COG** [GetTextInfo](#page-564-0)

Helper method for node editors, hints etc.

[GetTreeFromDataObject](#page-565-0)

OLE drag'n drop and clipboard support method.

**CO** [GetTreeRect](#page-566-0)

Returns the size of the virtual tree image.

**CO** [GetVisibleParent](#page-567-0)

Returns the first (nearest) parent node, which is visible.

**CO** [HandleHotTrack](#page-568-0)

**COC** [HandleIncrementalSearch](#page-569-0)

- Not documented.
- **CO** [HandleMouseDblClick](#page-570-0)

Not documented.

**CO** [HandleMouseDown](#page-571-0)

Not documented.

[HandleMouseUp](#page-572-0)

Not documented.

**CO** Has As Parent

Determines if the given node has got another node as one of its parents.

**QO** [HasImage](#page-574-0)

Not documented.

**COC** [HasPopupMenu](#page-575-0)

Determines whether there is a pop up menu assigned to the tree.

**●©→ [InitChildren](#page-576-0)** 

Not documented.

**O**CO-[InitNode](#page-577-0)

Not documented.

**QC** [InsertNode](#page-578-0)

Inserts a new node and returns it to the caller.

[InternalAddFromStream](#page-579-0)

Not documented.

**QC**) [InternalAddToSelection](#page-580-0)

Not documented.

[InternalCacheNode](#page-582-0)

Not documented.

- [InternalClearSelection](#page-583-0)
	- Not documented.
- **QO** [InternalConnectNode](#page-584-0)

Not documented.

**OC** [InternalData](#page-585-0)

Returns the address of the internal data for a tree class.

**OO** [InternalDisconnectNode](#page-586-0)

**●©** [InternalRemoveFromSelection](#page-587-0)

Not documented.

**CO** [InvalidateCache](#page-588-0)

Empties the internal node cache and marks it as invalid.

**QC** [InvalidateChildren](#page-589-0)

Invalidates all children of the given node.

**QC** [InvalidateColumn](#page-590-0)

Invalidates the client area part of a column.

**CO** [InvalidateNode](#page-591-0)

Invalidates the given node.

**QC** Invalidate To Bottom

Invalidates the client area starting with the top position of the given node.

**OC** [InvertSelection](#page-593-0)

Inverts the current selection.

**OO** [IsEditing](#page-594-0)

Tells the caller whether the tree is currently in edit mode.

**QC** [IsMouseSelecting](#page-595-0)

Tell the caller whether the tree is currently in draw selection mode.

**OC** [IterateSubtree](#page-596-0)

Iterator method to go through all nodes of a given sub tree.

 $Q\Omega$ ded [Loaded](#page-598-0)

Not documented.

**CO** [LoadFromFile](#page-599-0)

Loads previously streamed out tree data back in again.

[LoadFromStream](#page-599-0)

Loads previously streamed out tree data back in again.

**OO** [MainColumnChanged](#page-600-0)

Not documented.

**OGG** [MarkCutCopyNodes](#page-601-0)

Not documented.

**OC** [MeasureItemHeight](#page-602-0)

Not documented.

**COO [MouseMove](#page-603-0)** 

**COM** Move To

Moves **Source** and all its child nodes to **Target**.

**COS** [Notification](#page-606-0)

Not documented.

**OGG** [OriginalWMNCPaint](#page-607-0)

Not documented.

 $\odot$   $\odot$  [Paint](#page-608-0)

TControl's Paint method used here to display the tree.

**QOC** [PaintCheckImage](#page-609-0)

Not documented.

**CO** [PaintImage](#page-610-0)

Not documented.

*<b>[PaintNodeButton](#page-611-0)* 

Not documented.

[PaintSelectionRectangle](#page-612-0)

Not documented.

**CO** [PaintTree](#page-613-0)

Main paint routine for the tree image.

*<u>CO</u>* [PaintTreeLines](#page-615-0) Not documented.

*OC* [PanningWindowProc](#page-616-0)

Not documented.

*OC* [PasteFromClipboard](#page-617-0)

Inserts the content of the clipboard into the tree.

**QC**) [PrepareDragImage](#page-618-0)

Not documented.

 $Q$  $)$  [Print](#page-619-0)

Not documented.

**QC** [ProcessDrop](#page-620-0)

Helper method to ease OLE drag'n drop operations.

**OO** [ProcessOLEData](#page-621-0)

Takes serialized OLE tree data and reconstructs the former structure.

**CO** [ReadChunk](#page-623-0)

Not documented.

**COS** [ReadNode](#page-624-0)

Not documented.

*COS* [RedirectFontChangeEvent](#page-625-0)

Not documented.

**CO** [ReinitChildren](#page-626-0)

Forces all child nodes of Node to be reinitialized.

**COS** [ReinitNode](#page-627-0)

Forces a reinitialization of the given node.

**CO** [RemoveFromSelection](#page-628-0)

Removes the given node from the current selection.

**CO** [RenderOLEData](#page-629-0)

Renders pending OLE data.

**CO** [RepaintNode](#page-631-0)

Causes the treeview to repaint the given node.

**COS** [ResetNode](#page-632-0)

Resets the given node to uninitialized.

**QC** [ResetRangeAnchor](#page-633-0)

Not documented.

*QOS* [RestoreFontChangeEvent](#page-634-0)

Not documented.

**CO** [SaveToFile](#page-635-0)

Saves the entire content of the tree into a file or stream.

**OG** [SaveToStream](#page-635-0)

Saves the entire content of the tree into a file or stream.

**OC** [ScrollIntoView](#page-636-0)

Scrolls the tree so that the given node comes in the client area.

**OC** [SelectAll](#page-637-0)

Selects all nodes in the tree.

**OG-[SelectNodes](#page-638-0)** 

Selects a range of nodes.

**OG-[SetBiDiMode](#page-639-0)** 

Not documented.

**QOS** [SetFocusedNodeAndColumn](#page-640-0)

Not documented.

**COS** [SkipNode](#page-641-0)

 $Q()$  [Sort](#page-642-0)

Sorts the given node.

**OC** [SortTree](#page-643-0)

Sorts the entire tree view.

**CO** [StartWheelPanning](#page-644-0)

Not documented.

- **COC** [StopWheelPanning](#page-645-0) Not documented.
- **OC** [StructureChange](#page-646-0)

Not documented.

**CO** [SuggestDropEffect](#page-647-0)

Not documented.

**CO** [ToggleNode](#page-648-0)

Changes a node's expand state to the opposite state.

**QC** [ToggleSelection](#page-649-0)

Toggles the selection state of a range of nodes.

**OG** [UnselectNodes](#page-650-0)

Deselects a range of nodes.

- **QC** [UpdateAction](#page-651-0) Not documented.
- [UpdateDesigner](#page-652-0)
	- Not documented.
- [UpdateEditBounds](#page-653-0)
	- Not documented.
- [UpdateHeaderRect](#page-654-0)

Not documented.

**CO** [UpdateHorizontalScrollBar](#page-655-0)

Applies changes to the horizontal and vertical scrollbars.

**QO** [UpdateScrollBars](#page-655-0)

Applies changes to the horizontal and vertical scrollbars.

**QC**) [UpdateVerticalScrollBar](#page-655-0)

Applies changes to the horizontal and vertical scrollbars.

**COS** [UpdateWindowAndDragImage](#page-656-0)

Not documented.

**QC** [UseRightToLeftReading](#page-657-0)

Helper method for right-to-left layout.

[ValidateCache](#page-658-0)

Initiates the validation of the internal node cache.

**CO** [ValidateChildren](#page-659-0)

Validates all children of a given node.

**CO** [ValidateNode](#page-660-0)

Validates a given node.

[ValidateNodeDataSize](#page-661-0)

Helper method for node data size initalization.

**COS** [WndProc](#page-662-0)

Redirected window procedure to do some special processing.

**COG** [WriteChunks](#page-663-0)

Writes the core chunks for the given node to the given stream.

**OGG** [WriteNode](#page-665-0)

Writes the cover (envelop) chunk for the given node to the given stream.

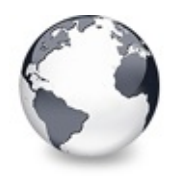

## **TBaseVirtualTree Class Properties**

[TBaseVirtualTree](#page-142-0) Class | [Legend](#page-2543-0)

### **Properties**

#### **Q**<sup>O</sup> [Alignment](#page-172-0)

Determines the horizontal alignment of text if no columns are defined.

#### **[AnimationDuration](#page-173-0)**

Determines the maximum duration the tree can use to play an animation.

**[AutoExpandDelay](#page-174-0)** 

Time delay after which a node gets expanded if it is the current drop target.

**CO** [AutoScrollDelay](#page-175-0)

Time which determines when auto scrolling should start.

**[AutoScrollInterval](#page-176-0)** 

Time interval between scroll events when doing auto scroll.

**[Background](#page-177-0)** 

Holds a background image for the tree.

**[BackgroundOffsetX](#page-178-0)** 

Horizontal offset of the background image.

**[BackgroundOffsetY](#page-179-0)** 

Vertical offset of the background image.

**[BorderStyle](#page-180-0)** 

Same as TForm.BorderStyle.

**● [ButtonFillMode](#page-181-0)** 

Determines how to fill the background of the node buttons.

**[ButtonStyle](#page-182-0)** 

Determines the look of node buttons.

**Co** [ChangeDelay](#page-183-0)

Time which determines when the [OnChange](#page-257-0) event should be triggered after the actual change event.

#### **[CheckImageKind](#page-185-0)**

Determines which images should be used for checkboxes and radio buttons.

**QGS** [CheckImages](#page-186-0)

Not documented.

**[CheckState](#page-187-0)** 

Read or set the check state of a node.

**[CheckType](#page-188-0)** 

Read or set the check type of a node.

**C** [ChildCount](#page-189-0)

Read or set the number of child nodes of a node.

**C**OS [ChildrenInitialized](#page-190-0)

Read whether a node's child count has been initialized already.

**[ClipboardFormats](#page-191-0)** 

Special class to keep a list of clipboard format descriptions.

**[Colors](#page-192-0)** 

A collection of colors used in the tree.

**[CustomCheckImages](#page-193-0)** 

Assign your own image list to get the check images you like most.

**O** [DefaultNodeHeight](#page-194-0)

Read or set the height new nodes get as initial value.

**CO** [DefaultPasteMode](#page-195-0)

Read or set the value, which determines where to add pasted nodes to.

**O** [DragHeight](#page-197-0)

Read or set the vertical limit of the internal drag image.

**OCC** [DragImage](#page-198-0)

Holds the instance of the internal drag image.

**O** [DragImageKind](#page-199-0)

Read or set what should be shown in the drag image.

**OG** [DragManager](#page-200-0)

Holds the reference to the internal drag manager.

**Q**<sup>O</sup> [DragOperations](#page-201-0)

Read or set which drag operations may be allowed in the tree.

**QOS** [DragSelection](#page-202-0)

Keeps a temporary list of nodes during drag'n drop.

**CO** [DragType](#page-203-0)

Read or set which subsystem should be used for [dragging.](#page-510-0)

**O** [DragWidth](#page-204-0)

Read or set the horizontal limit of the internal drag image.

**CO** [DrawSelectionMode](#page-205-0)

Read or set how multiselection with the mouse is to be visualized.

**QOS** [DropTargetNode](#page-206-0)

Contains the current drop target node if the tree is currently the target of a drag'n drop operation.

**CO** [EditColumn](#page-207-0)

Not documented.

**■ [EditDelay](#page-208-0)** 

Read or set the maximum time between two single clicks on the same node, which should start node editing.

**COS** [EditLink](#page-209-0)

Keeps a reference to the internal edit link during a node edit operation.

**[Expanded](#page-210-0)** 

Read or set the expanded state of a particular node.

**CO** [FocusedColumn](#page-211-0)

Read or set the currently focused collumn.

**CO** [FocusedNode](#page-212-0)

Read or set the currently focused node.

**CO** [Font](#page-214-0)

Same as TWinControl.Font.

**O** [FullyVisible](#page-215-0)

Read or set whether a node is fully visible or not.

**W** [HasChildren](#page-217-0)

Read or set whether a node has got children.

**We [Header](#page-219-0)** 

Provides access to the header instance.

**COS** [HeaderRect](#page-220-0)

Returns the non-client-area rectangle used for the header.

**W** [HintAnimation](#page-221-0)

Read or set the current hint animation type.

**CO** [HintMode](#page-222-0)

Read or set what type of hint you want for the tree view.

**CO** [HotCursor](#page-223-0)

Read or set which cursor should be used for hot nodes.

**COS** [HotNode](#page-225-0)

Read, which node is currently the hot node.

**OC** [Images](#page-226-0)

Read or set the tree's normal image list.

**OG** [IncrementalSearch](#page-227-0)

Read or set the current incremental search mode.

**Q**<sup>O</sup>[IncrementalSearchDirection](#page-228-0)

Read or set the direction to be used for incremental search.

**■**[IncrementalSearchStart](#page-229-0)

Read or set where to start incremental search.

**O** [IncrementalSearchTimeout](#page-230-0)

Read or set the maximum time, which is allowed between two consecutive key strokes so that incremental search stays active.

[Indent](#page-232-0)

Read or set the indentation amount for node levels.

**O** [IsDisabled](#page-233-0)

Read or set the enabled state of the given node.

**OC** [IsVisible](#page-234-0)

Read or set the visibility state of the given node.

**●** [LastClickPos](#page-235-0)

Used for retained drag start and wheel mouse scrolling.

[LastDropMode](#page-236-0)

Read how the last drop operation finished.

**CO** [LineMode](#page-237-0)

Read or set the mode of the tree lines.

**■ [LineStyle](#page-238-0)** 

Read or set the mode of the tree lines.

**C**. [Margin](#page-239-0)

Read or set the tree's node margin.

**O** Multil ine

Read or toggle the multiline feature for a given node.

**CO** [NodeAlignment](#page-242-0)

Read or set the node alignment value.

**CO** [NodeDataSize](#page-243-0)

Read or set the extra data size for each node.

**O** [NodeHeight](#page-244-0)

Read or set a node's height.

**OG** [NodeParent](#page-245-0)

Read or set a node's parent node.

**O** [OffsetX](#page-246-0)

Read or set the tree's current horizontal and vertical scroll offsets.

**O** [OffsetXY](#page-246-0)

Read or set the tree's current horizontal and vertical scroll offsets.

**O** [OffsetY](#page-246-0)

Read or set the tree's current horizontal and vertical scroll offsets.

**COS** [RootNode](#page-334-0)

Reference to the internal root node which is the anchor of the entire tree node hierarchy.

**CO** [RootNodeCount](#page-336-0)

Read or set the number of nodes on the top level.

**[ScrollBarOptions](#page-337-0)** 

Reference to the scroll bar options class.

**COS** [SearchBuffer](#page-338-0)

Current input string for incremental search.

**C** [Selected](#page-339-0)

Property to modify or determine the selection state of a node.

**COS** [SelectedCount](#page-340-0)

Contains the number of selected nodes.

**[SelectionBlendFactor](#page-341-0)** 

Read or set the current blend factor for the multi selection rectangle and the node selection rectangle.

●● [SelectionCurveRadius](#page-343-0)

Read or set the current corner radius for node selection rectangles.

#### **■** [StateImages](#page-344-0)

Reference to the images list which is used for the state images.
#### **W** [TextMargin](#page-345-0)

Read or set the distance of the node caption to its borders.

#### **C**O [TopNode](#page-347-0)

The top node is the node which is currently at the top border of the client area.

#### **OGS** [TotalCount](#page-348-0)

Returns the number of nodes in the tree.

#### **COS** [TotalInternalDataSize](#page-350-0)

Keeps the currently accumulated data size for one node.

#### **Q**<sup>O</sup> [TreeOptions](#page-352-0)

Reference to the tree's options.

#### **O** [TreeStates](#page-353-0)

Property which keeps a set of flags which indicate current operation and states of the tree.

#### **OG**& [UpdateCount](#page-355-0)

Not documented.

#### **WerticalAlignment**

Used to set a node's vertical button aligment with regard to the entire node rectangle.

#### **COS** [VisibleCount](#page-357-0)

Number of currently visible nodes.

#### **C** Visible Path

Property to set or determine a node parent's expand states.

#### **[WantTabs](#page-359-0)**

Read or set whether the tree wants to process tabs on its own.

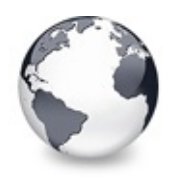

**Legend** [TBaseVirtualTree](#page-142-0) Class

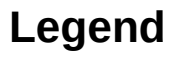

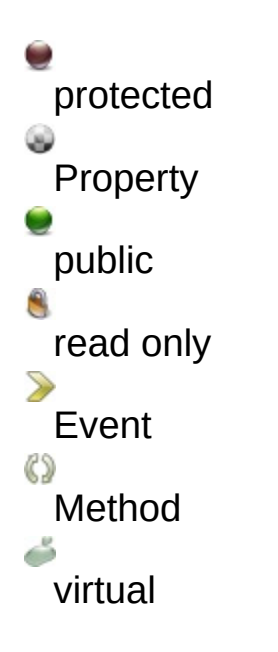

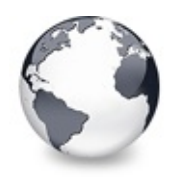

[TBaseVirtualTree.CustomCheckImages](#page-193-0) Property

## **See Also**

**[TCheckImageKind](#page-1811-0)** 

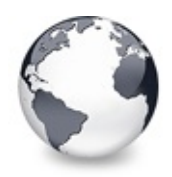

### **See Also** [TBaseVirtualTree.DefaultPasteMode](#page-195-0) Property

### **See Also**

**[TVTNodeAttachMode](#page-1878-0)** 

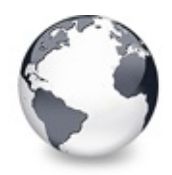

**See Also** [TBaseVirtualTree.DragManager](#page-200-0) Property

## **See Also**

**[TVTDragManager](#page-1524-0)** 

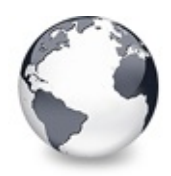

**See Also** [TBaseVirtualTree.EditDelay](#page-208-0) Property

## **See Also**

[Editors](#page-73-0) and editing

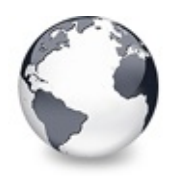

**See Also** [TBaseVirtualTree.FocusedColumn](#page-211-0) Property

#### **See Also**

[FocusedNode,](#page-212-0) [TVTSelectionOptions](#page-1797-0)

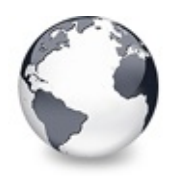

**See Also** [TBaseVirtualTree.FocusedNode](#page-212-0) Property

### **See Also**

[FocusedColumn](#page-211-0), [TVTSelectionOptions](#page-1797-0)

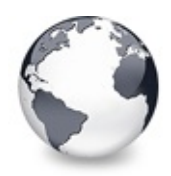

### **See Also** [TBaseVirtualTree.FullyVisible](#page-215-0) Property

### **See Also**

[IsVisible](#page-234-0), [VisiblePath,](#page-358-0) vsVisible, [TVirtualNodeStates](#page-1712-0)

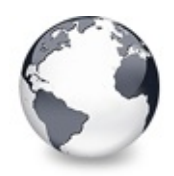

### **See Also** [TBaseVirtualTree.HasChildren](#page-217-0) Property

### **See Also**

vsHasChildren, [TVirtualNodeStates](#page-1712-0)

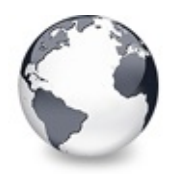

**See Also** [TBaseVirtualTree.Header](#page-219-0) Property

## **See Also**

**[TVTHeader](#page-1551-0)** 

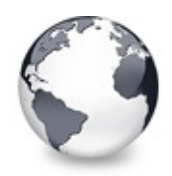

**See Also** [TBaseVirtualTree.HotCursor](#page-223-0) Property

## **See Also**

[HotNode](#page-225-0), [TVTPaintOptions](#page-1790-0)

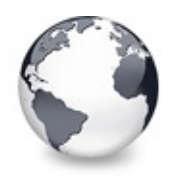

[TBaseVirtualTree.HotNode](#page-225-0) Property

### **See Also**

[HotCursor](#page-223-0), toHotTrack, [TVTPaintOptions](#page-1790-0)

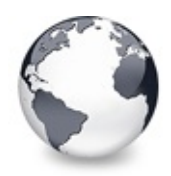

### **See Also** [TBaseVirtualTree.Images](#page-226-0) Property

## **See Also**

[StateImages,](#page-344-0) [CheckImages](#page-186-0)

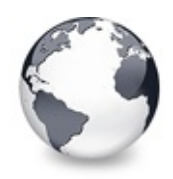

[TBaseVirtualTree.IncrementalSearch](#page-227-0) Property

## **See Also**

[IncrementalSearchDirection,](#page-228-0) [IncrementalSearchStart](#page-229-0), [IncrementalSearchTimeout](#page-230-0)

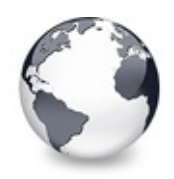

[TBaseVirtualTree.IncrementalSearchDirection](#page-228-0) Property

## **See Also**

[IncrementalSearch,](#page-227-0) [IncrementalSearchStart,](#page-229-0) IncrementalSearchTime123out

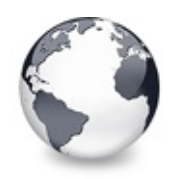

[TBaseVirtualTree.IncrementalSearchStart](#page-229-0) Property

### **See Also**

[IncrementalSearch,](#page-227-0) [IncrementalSearchDirection](#page-228-0), [IncrementalSearchTimeout](#page-230-0)

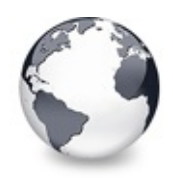

[TBaseVirtualTree.IncrementalSearchTimeout](#page-230-0) Property

### **See Also**

[IncrementalSearch,](#page-227-0) [IncrementalSearchDirection](#page-228-0), [IncrementalSearchStart](#page-229-0)

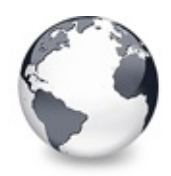

#### **See Also** [TBaseVirtualTree.Margin](#page-239-0) Property

## **See Also**

[TVirtualStringTree.TextMargin](#page-1341-0)

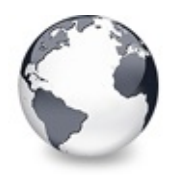

**See Also** [TBaseVirtualTree.NodeAlignment](#page-242-0) Property

## **See Also**

**[TVirtualNode](#page-1655-0)** 

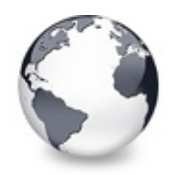

**See Also** [TBaseVirtualTree.NodeDataSize](#page-243-0) Property

## **See Also**

Data [handling](#page-69-0)

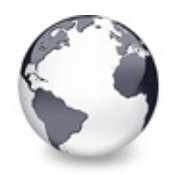

**See Also** [TBaseVirtualTree.NodeParent](#page-245-0) Property

## **See Also**

[MoveTo,](#page-604-0) [CopyTo](#page-395-0)

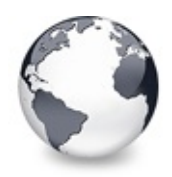

[TBaseVirtualTree.OnAdvancedHeaderDraw](#page-247-0) Event

### **See Also**

[OnHeaderDrawQueryElements,](#page-305-0) [OnHeaderDraw](#page-304-0)

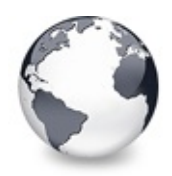

**See Also** [TBaseVirtualTree.OnAfterCellPaint](#page-249-0) Event

## **See Also**

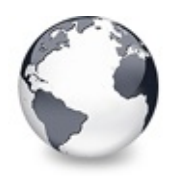

**See Also** [TBaseVirtualTree.OnAfterItemErase](#page-250-0) Event

## **See Also**

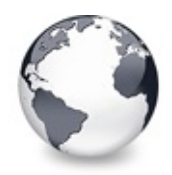

**See Also** [TBaseVirtualTree.OnAfterItemPaint](#page-251-0) Event

## **See Also**

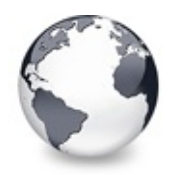

**See Also** [TBaseVirtualTree.OnAfterPaint](#page-252-0) Event

## **See Also**

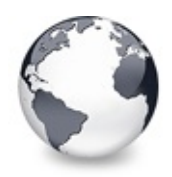

**See Also** [TBaseVirtualTree.OnBeforeCellPaint](#page-253-0) Event

## **See Also**

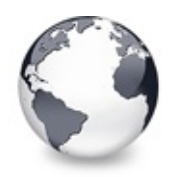

**See Also** [TBaseVirtualTree.OnBeforeItemErase](#page-254-0) Event

## **See Also**

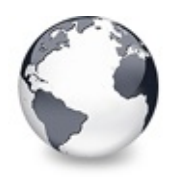

**See Also** [TBaseVirtualTree.OnBeforeItemPaint](#page-255-0) Event

## **See Also**

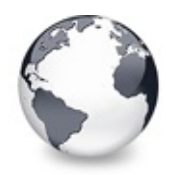

**See Also** [TBaseVirtualTree.OnBeforePaint](#page-256-0) Event

## **See Also**

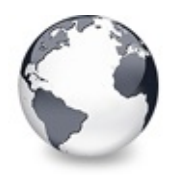

**See Also** [TBaseVirtualTree.OnColumnClick](#page-262-0) Event

## **See Also**

**[OnHeaderClick](#page-299-0)** 

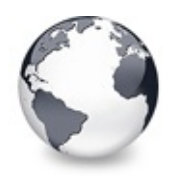

**See Also** [TBaseVirtualTree.OnColumnDblClick](#page-263-0) Event

#### **See Also**

[OnColumnClick,](#page-262-0) [OnHeaderDblClick](#page-300-0)

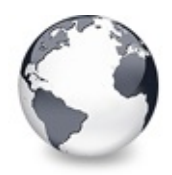

### **See Also** [TBaseVirtualTree.OnCompareNodes](#page-265-0) Event

## **See Also**

[SortTree,](#page-643-0) Sort

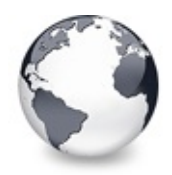

**See Also** [TBaseVirtualTree.OnCreateEditor](#page-269-0) Event

## **See Also**

[Editors](#page-73-0) and editing

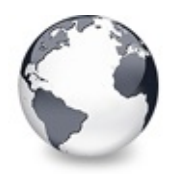

**See Also** [TBaseVirtualTree.OnDragOver](#page-275-0) Event

# **See Also**

**[OnDragDrop](#page-271-0)**
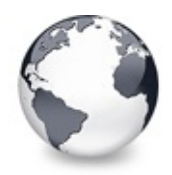

**See Also** [TBaseVirtualTree.OnEditCancelled](#page-276-0) Event

## **See Also**

[Editors](#page-73-0) and editing

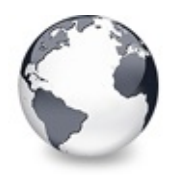

**See Also** [TBaseVirtualTree.OnEdited](#page-277-0) Event

## **See Also**

[Editors](#page-73-0) and editing

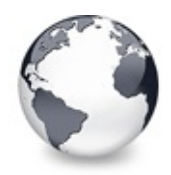

**See Also** [TBaseVirtualTree.OnEditing](#page-278-0) Event

## **See Also**

[Editors](#page-73-0) and editing

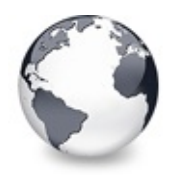

## **See Also** [TBaseVirtualTree.OnGetLineStyle](#page-292-0) Event

## **See Also**

PrepareBitmaps

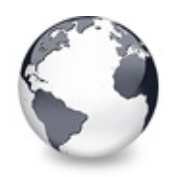

#### **See Also** [TBaseVirtualTree.OnGetNodeDataSize](#page-294-0) Event

#### **See Also**

[NodeDataSize,](#page-243-0) Data [handling](#page-69-0)

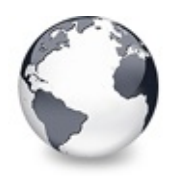

**See Also** [TBaseVirtualTree.OnHeaderClick](#page-299-0) Event

#### **See Also**

SortColumn, SortDirection

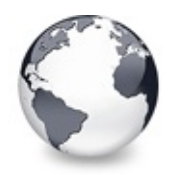

**See Also** [TBaseVirtualTree.OnHeaderDblClick](#page-300-0) Event

## **See Also**

**[OnHeaderClick](#page-299-0)** 

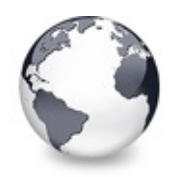

#### **See Also**

[TBaseVirtualTree.OnHeaderDrawQueryElements](#page-305-0) Event

#### **See Also**

[OnAdvancedHeaderDraw](#page-247-0)

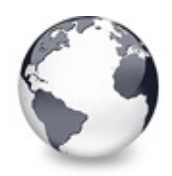

**See Also** [TBaseVirtualTree.OnInitChildren](#page-312-0) Event

## **See Also**

The virtual [paradigm](#page-53-0)

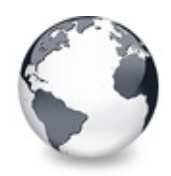

**See Also** [TBaseVirtualTree.OnInitNode](#page-314-0) Event

## **See Also**

The virtual [paradigm](#page-53-0)

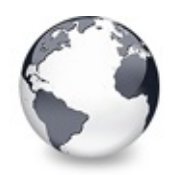

**See Also** [TBaseVirtualTree.OnLoadNode](#page-316-0) Event

#### **See Also**

[OnSaveNode](#page-327-0), [LoadFromStream](#page-599-0), [SaveToStream,](#page-635-0) [AddFromStream](#page-364-0), [VTTreeStreamVersion](#page-2003-0), [TVTHeader.LoadFromStream,](#page-1589-0) [TVTHeader.SaveToStream](#page-1594-0)

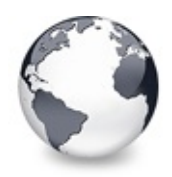

**See Also** [TBaseVirtualTree.OnMeasureItem](#page-318-0) Event

#### **See Also**

[InvalidateNode](#page-591-0), vsHeightMeasured

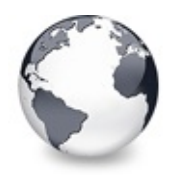

**See Also** [TBaseVirtualTree.OnResetNode](#page-326-0) Event

## **See Also**

[ResetNode](#page-632-0)

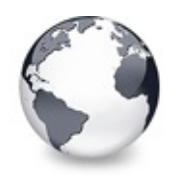

**See Also** [TBaseVirtualTree.OnSaveNode](#page-327-0) Event

#### **See Also**

[OnLoadNode](#page-316-0), [LoadFromStream](#page-599-0), [SaveToStream,](#page-635-0) [AddFromStream](#page-364-0), [VTTreeStreamVersion](#page-2003-0), [TVTHeader.LoadFromStream,](#page-1589-0) [TVTHeader.SaveToStream](#page-1594-0)

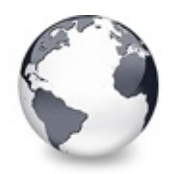

**See Also** [TBaseVirtualTree.OnScroll](#page-329-0) Event

# **See Also**

**[OffsetXY](#page-246-0)** 

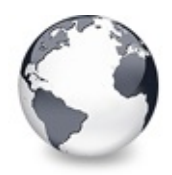

#### **See Also** [TBaseVirtualTree.SearchBuffer](#page-338-0) Property

## **See Also**

[IncrementalSearch](#page-227-0)

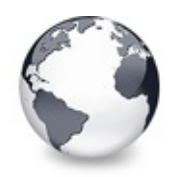

#### **See Also**

[TBaseVirtualTree.SelectionBlendFactor](#page-341-0) Property

## **See Also**

[DrawSelectionMode,](#page-205-0) [TVTPaintOptions](#page-1790-0)

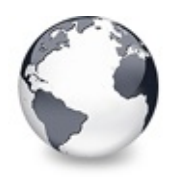

#### **See Also**

[TBaseVirtualTree.SelectionCurveRadius](#page-343-0) Property

## **See Also**

[SelectionBlendFactor](#page-341-0), [DrawSelectionMode](#page-205-0), [TVTPaintOptions](#page-1790-0)

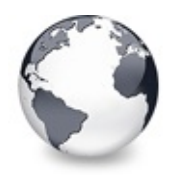

**See Also** [TBaseVirtualTree.StateImages](#page-344-0) Property

## **See Also**

[CheckImages,](#page-186-0) [Images](#page-226-0)

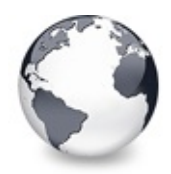

**See Also** [TBaseVirtualTree.TextMargin](#page-345-0) Property

## **See Also**

[Margin](#page-239-0)

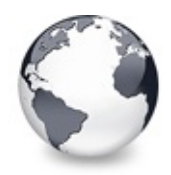

**See Also** [TBaseVirtualTree.TotalInternalDataSize](#page-350-0) Property

## **See Also**

Data [handling](#page-69-0)

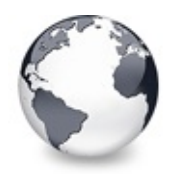

**See Also** [TBaseVirtualTree.TreeStates](#page-353-0) Property

## **See Also**

**[OnStateChange](#page-331-0)** 

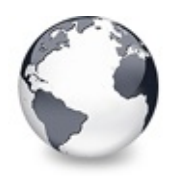

#### **See Also** [TBaseVirtualTree.VisiblePath](#page-358-0) Property

## **See Also**

Visible

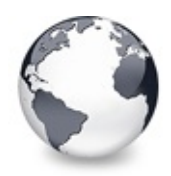

#### **See Also** [TBaseVirtualTree.AddChild](#page-362-0) Method

#### **See Also**

[InsertNode,](#page-578-0) [OnInitNode,](#page-314-0) [OnInitChildren](#page-312-0)

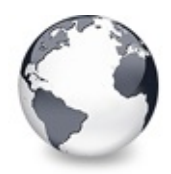

**See Also** [TBaseVirtualTree.AddFromStream](#page-364-0) Method

## **See Also**

**[SaveToStream](#page-635-0)** 

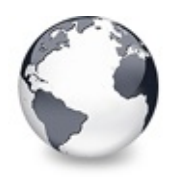

## **See Also**

[TBaseVirtualTree.AllocateInternalDataArea](#page-373-0) Method

## **See Also**

Data [handling,](#page-69-0) [TotalInternalDataSize](#page-350-0)

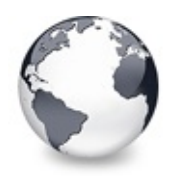

**See Also** [TBaseVirtualTree.Change](#page-387-0) Method

#### **See Also**

[BeginSynch](#page-378-0), [EndSynch,](#page-518-0) [BeginUpdate,](#page-379-0) [EndUpdate,](#page-519-0) **[ChangeDelay](#page-183-0)** 

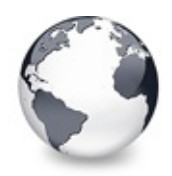

**See Also** [TBaseVirtualTree.ChangeScale](#page-388-0) Method

#### **See Also**

[TVTHeader.ChangeScale](#page-1576-0), [DefaultNodeHeight](#page-194-0)

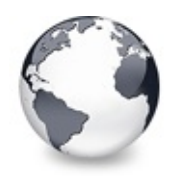

**See Also** [TBaseVirtualTree.ColumnIsEmpty](#page-394-0) Method

## **See Also**

toAutoSpanColumns

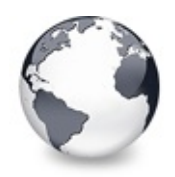

#### **See Also**

[TBaseVirtualTree.DetermineHiddenChildrenFlag](#page-411-0) Method

## **See Also**

vsVisible, toAutoHideButtons

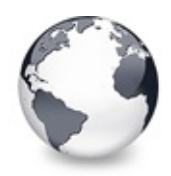

# **See Also**

[TBaseVirtualTree.DoEdit](#page-447-0) Method

## **See Also**

tsEditing, [OnCreateEditor](#page-269-0), [IVTEditLink](#page-2042-0)

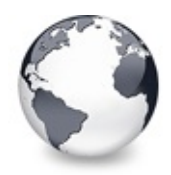

#### **See Also** [TBaseVirtualTree.DoEndEdit](#page-449-0) Method

#### **See Also**

[DoEdit](#page-447-0), OnNewText, [EditNode](#page-515-0)

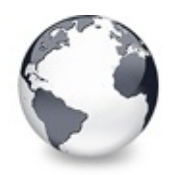

**See Also** [TBaseVirtualTree.EditNode](#page-515-0) Method

# **See Also**

[DoEdit](#page-447-0)

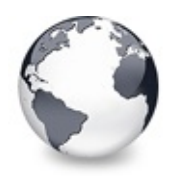

#### **See Also** [TBaseVirtualTree.EndEditNode](#page-517-0) Method

#### **See Also**

[Editors](#page-73-0) and editing, [EditNode](#page-515-0), [DoEdit](#page-447-0)

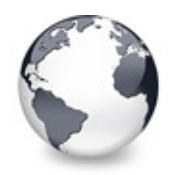

**See Also** [TBaseVirtualTree.EndSynch](#page-518-0) Method

## **See Also**

[BeginSynch](#page-378-0), [BeginUpdate,](#page-379-0) [EndUpdate](#page-519-0)

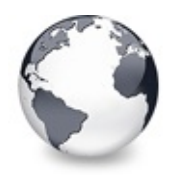

**See Also** [TBaseVirtualTree.FullCollapse](#page-526-0) Method

## **See Also**

**[FullExpand](#page-527-0)**
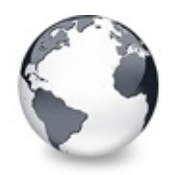

**See Also** [TBaseVirtualTree.InternalData](#page-585-0) Method

## **See Also**

Data [handling](#page-69-0)

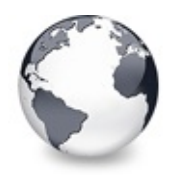

**See Also** [TBaseVirtualTree.LoadFromFile](#page-599-0) Method

## **See Also**

[AddFromStream](#page-364-0)

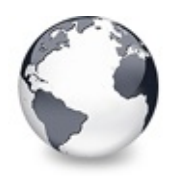

### **See Also** [TBaseVirtualTree.PaintTree](#page-613-0) Method

## **See Also**

Tree image and tree [window](#page-65-0)

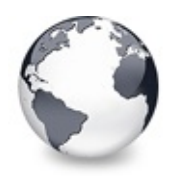

### **See Also** [TBaseVirtualTree.SaveToFile](#page-635-0) Method

### **See Also**

[LoadFromStream,](#page-599-0) [AddFromStream](#page-364-0)

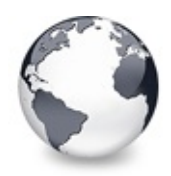

**See Also** [TBaseVirtualTree.ValidateCache](#page-658-0) Method

### **See Also**

[InvalidateCache](#page-588-0)

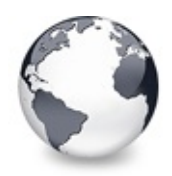

**See Also** [TBaseVirtualTree.WriteChunks](#page-663-0) Method

### **See Also**

[WriteNode,](#page-665-0) [SaveToStream](#page-635-0)

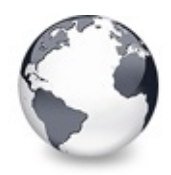

### **See Also** [TBaseVirtualTree.WriteNode](#page-665-0) Method

### **See Also**

[WriteChunks](#page-663-0), WriteToStream

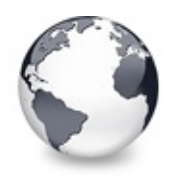

# **TBufferedString Class Methods**

[TBufferedString](#page-666-0) Class | [Legend](#page-2544-0)

### **Methods**

**CO** [Add](#page-669-0) Not documented. **QC** [AddNewLine](#page-670-0) Not documented. **OG-** [Destroy](#page-671-0) Not documented.

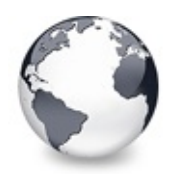

# **TBufferedString Class Properties**

[TBufferedString](#page-666-0) Class | [Legend](#page-2545-0)

## **Properties**

**QOS** [AsString](#page-668-0) Not documented.

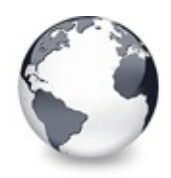

**Legend** [TBufferedString](#page-666-0) Class

## **Legend**

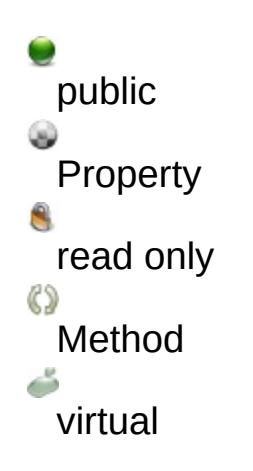

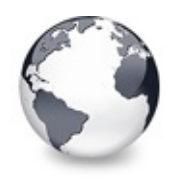

# **TClipboardFormatList Class Methods**

[TClipboardFormatList](#page-672-0) Class | [Legend](#page-2546-0)

### **Methods**

**CO** [Add](#page-674-0) Adds the given data to the internal list. **CC** [Clear](#page-675-0) Not documented. **[Create](#page-676-0)** Not documented. **OGG** [Destroy](#page-677-0) Not documented. **QC** [EnumerateFormats](#page-678-0) Returns a list of format records for the given class. **QC** [FindFormat](#page-680-0) Not documented.

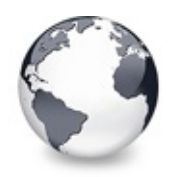

**Legend**

[TClipboardFormatList](#page-672-0) Class

## **Legend**

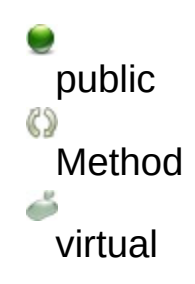

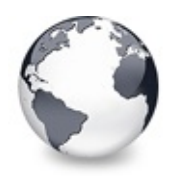

# **TClipboardFormats Class Methods**

[TClipboardFormats](#page-683-0) Class | [Legend](#page-2547-0)

### **Methods**

#### **COG[Add](#page-686-0)**

Adds a new format to the internal list.

#### **[Create](#page-687-0)**

Constructor of the class.

### **OO** [Insert](#page-686-0)

Adds a new format to the internal list.

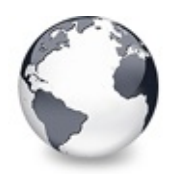

# **TClipboardFormats Class Properties**

[TClipboardFormats](#page-683-0) Class | [Legend](#page-2548-0)

## **Properties**

**OOS** [Owner](#page-685-0) Not documented.

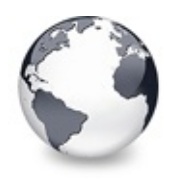

## **Legend**

[TClipboardFormats](#page-683-0) Class

## **Legend**

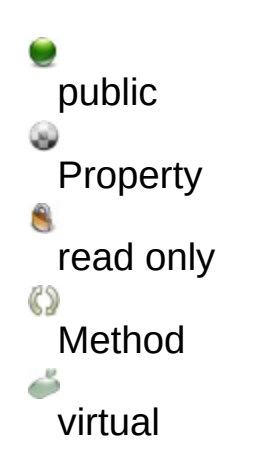

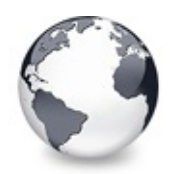

# **TCriticalSection Class Fields**

[TCriticalSection](#page-688-0) Class | [Legend](#page-2549-0)

**Fields**

**Q 部 [FSection](#page-690-0)** Not documented.

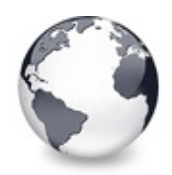

# **TCriticalSection Class Methods**

[TCriticalSection](#page-688-0) Class | [Legend](#page-2550-0)

## **Methods**

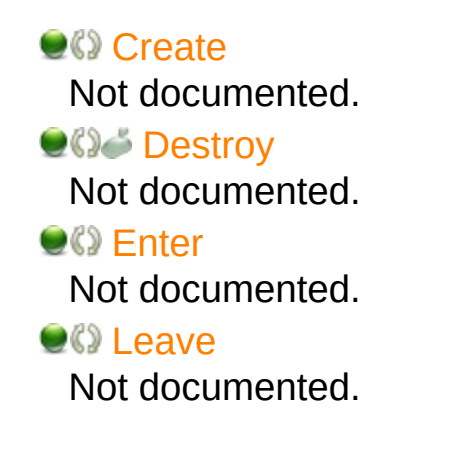

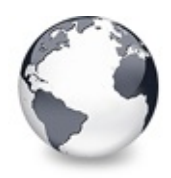

**Legend** [TCriticalSection](#page-688-0) Class

## **Legend**

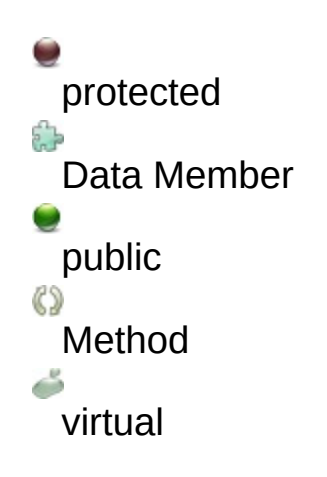

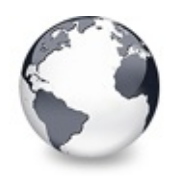

# **TCustomStringTreeOptions Class Methods**

[TCustomStringTreeOptions](#page-695-0) Class | [Legend](#page-2551-0)

### **Methods**

#### **CO** [AssignTo](#page-699-0)

Used to copy the options class.

#### **[Create](#page-700-0)**

The constructor of the class.

### **TCustomVirtualTreeOptions Class**

### **CO** [AssignTo](#page-831-0)

Used to copy this option class to another option collection.

**[Create](#page-832-0)** 

Constructor of the class.

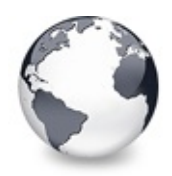

# **TCustomStringTreeOptions Class Properties**

[TCustomStringTreeOptions](#page-695-0) Class | [Legend](#page-2552-0)

### **Properties**

#### **CO** [StringOptions](#page-698-0)

The new options introduced by the class.

#### **TCustomVirtualTreeOptions Class**

**[AnimationOptions](#page-825-0)** 

Options related to animations.

**Q**<sup>o</sup> [AutoOptions](#page-826-0)

Options related to automatic actions.

**WiscOptions** 

Options not related to any other category.

**OOS** [Owner](#page-828-0)

Owner tree to which the property class belongs.

**[PaintOptions](#page-829-0)** 

Options related to painting.

**CO** [SelectionOptions](#page-830-0)

Options related to the way nodes can be selected.

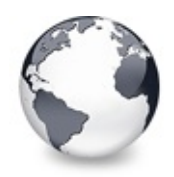

## **Legend**

[TCustomStringTreeOptions](#page-695-0) Class

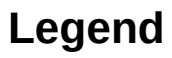

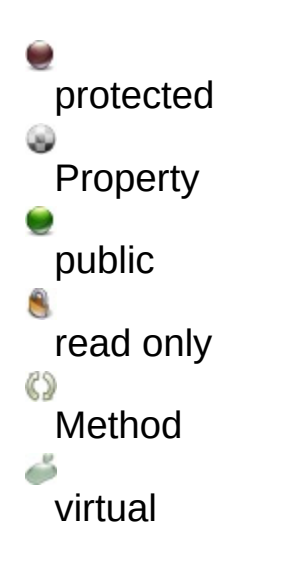

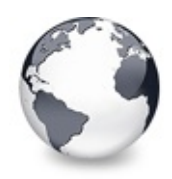

# **TCustomVirtualDrawTree Class Events**

[TCustomVirtualDrawTree](#page-701-0) Class | [Legend](#page-2553-0)

### **Events**

### ● > [OnDrawHint](#page-732-0)

Triggered when a node hint or tooltip must be drawn.

#### **OD** [OnDrawNode](#page-733-0)

Triggered when a node must be drawn.

**● > [OnGetHintSize](#page-734-0)** 

Triggered when a node hint or tooltip is about to show.

**OD** [OnGetNodeWidth](#page-735-0)

Triggered when a node is about to be drawn.

### **TBaseVirtualTree Class**

[OnAdvancedHeaderDraw](#page-247-0) Header paint support event. **OD** [OnAfterCellPaint](#page-249-0) Paint support event. **OD** [OnAfterItemErase](#page-250-0) Paint support event. **OD** [OnAfterItemPaint](#page-251-0) Paint support event. **OD** [OnAfterPaint](#page-252-0) Paint support event. **OD** [OnBeforeCellPaint](#page-253-0) Paint support event. **OD** [OnBeforeItemErase](#page-254-0) Paint support event. **OD** [OnBeforeItemPaint](#page-255-0) Paint support event.

**● > [OnBeforePaint](#page-256-0)** Paint support event. **OD** [OnChange](#page-257-0) Navigation support event. **OD** [OnChecked](#page-258-0) Check support event. **OD** [OnChecking](#page-259-0) Check support event. **OD** [OnCollapsed](#page-260-0) Miscellaneous event. **[OnCollapsing](#page-261-0)** Miscellaneous event. **● > [OnColumnClick](#page-262-0)** Header and column support event. **OD** [OnColumnDblClick](#page-263-0) Header and column support event. **OD** [OnColumnResize](#page-264-0) Header and column support routine. **OD** [OnCompareNodes](#page-265-0) Sort and search support event. **OD** [OnCreateDataObject](#page-267-0) Drag'n drop support event. [OnCreateDragManager](#page-268-0) Drag'n drop support event. **OD** [OnCreateEditor](#page-269-0) Editing support event. **OD** [OnDragAllowed](#page-270-0) Drag'n drop support event. **OD** [OnDragDrop](#page-271-0) Drag'n drop support event. **OD** [OnDragOver](#page-275-0) Drag'n drop support event. **OD** [OnEditCancelled](#page-276-0) Editing support event.

**OD** [OnEdited](#page-277-0)

Editing support event.

**OD** [OnEditing](#page-278-0)

Editing support event.

**OD** [OnExpanded](#page-279-0)

Misscellaneous event.

**OD** [OnExpanding](#page-280-0)

Miscellaneous event.

**OD** [OnFocusChanged](#page-281-0) Navigation support event.

**OD** [OnFocusChanging](#page-282-0)

Navigation support event.

**● > [OnFreeNode](#page-283-0)** 

Data management node.

**OD** [OnGetCellIsEmpty](#page-284-0)

Triggered when the tree control needs to know whether a given column is empty.

**● > [OnGetCursor](#page-286-0)** 

Miscellaneous event.

- **OD** [OnGetHeaderCursor](#page-287-0) Header and column support event.
- **OD** [OnGetHelpContext](#page-288-0) Miscellaneous event.
- **OD** [OnGetImageIndex](#page-289-0)

Display management event. **OD** [OnGetImageIndexEx](#page-291-0)

Not documented.

**OD** [OnGetLineStyle](#page-292-0)

Display management event.

**OD** [OnGetNodeDataSize](#page-294-0)

Data management event.

**OD** [OnGetPopupMenu](#page-296-0)

Miscellaneous event.

- **OD** [OnGetUserClipboardFormats](#page-297-0) Drag'n drop and clipboard support event.
- **OD** [OnHeaderClick](#page-299-0)

Header & column support event.

**OD** [OnHeaderDblClick](#page-300-0) Header & column support event. **OD** [OnHeaderDragged](#page-301-0) Header & column support event. **OD** [OnHeaderDraggedOut](#page-302-0) Header & column support event. **OD** [OnHeaderDragging](#page-303-0) Header & column support event. **OD** [OnHeaderDraw](#page-304-0) Header & column support event. [OnHeaderDrawQueryElements](#page-305-0) Header & column support event. **OD** [OnHeaderMouseDown](#page-306-0) Header & column support event. **OD** [OnHeaderMouseMove](#page-307-0) Header & column support event. **OD** [OnHeaderMouseUp](#page-308-0) Header & column support event. **OD** [OnHotChange](#page-309-0) Navigation support event. [OnIncrementalSearch](#page-310-0) Miscellaneous event. **● > [OnInitChildren](#page-312-0)** Node management event. ● > [OnInitNode](#page-314-0) Node management event. **OD** [OnKeyAction](#page-315-0) Miscellaneous event. **● > [OnLoadNode](#page-316-0)** Streaming support event. **OD** [OnMeasureItem](#page-318-0) Miscellaneous event. **OD** [OnNodeCopied](#page-320-0) Miscellaneous event.

**OD** [OnNodeCopying](#page-321-0) Miscellaneous event. **● > [OnNodeMoved](#page-322-0)** Miscellaneous event. **OD** [OnNodeMoving](#page-323-0) Miscellaneous event. **OD** [OnPaintBackground](#page-324-0) Paint support event. **OD** [OnRenderOLEData](#page-325-0) Drag'n drop and clipboard support event. **OD** [OnResetNode](#page-326-0) Node management event. **OD** [OnSaveNode](#page-327-0) Streaming support event. ● **[OnScroll](#page-329-0)** Miscellaneous event. **OD** [OnShowScrollbar](#page-330-0) Not documented. **OD** [OnStateChange](#page-331-0) Miscellaneous event. **OD** [OnStructureChange](#page-332-0) Miscellaneous event. **OD** [OnUpdating](#page-333-0) Miscellaneous event.

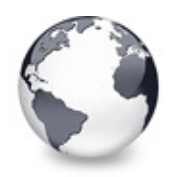

# **TCustomVirtualDrawTree Class Methods**

[TCustomVirtualDrawTree](#page-701-0) Class | [Legend](#page-2554-0)

### **Methods**

### **OC** [DoDrawHint](#page-736-0)

Overridable method which triggers [OnDrawHint](#page-732-0).

### **OGE**tHintSize

Overridable method which triggers [OnGetHintSize.](#page-734-0)

**OG** [DoGetNodeWidth](#page-738-0)

Overridable method which triggers [OnGetNodeWidth](#page-735-0).

**OG-[DoPaintNode](#page-739-0)** 

Overridable method which triggers OnPaintNode.

### **TBaseVirtualTree Class**

#### **CO** [AbsoluteIndex](#page-360-0)

Reads the overall index of a node.

**CO** [AddChild](#page-362-0)

Creates and adds a new child node to given node.

#### **CO** [AddFromStream](#page-364-0)

Adds the content from the given stream to the given node.

**CO** [AddToSelection](#page-365-0)

Adds one or more nodes to the current selection.

**CO** [AdjustPaintCellRect](#page-368-0)

Used in descentants to modify the clip rectangle of the current column while painting a certain node.

**[AdjustPanningCursor](#page-369-0)** 

Loads the proper cursor which indicates into which direction scrolling is done.

### **[AdviseChangeEvent](#page-371-0)**

Used to register a delayed change event.

[AllocateInternalDataArea](#page-373-0)

Registration method to allocate tree internal data per node.

**CO** [Animate](#page-375-0)

Support method for animated actions in the tree view.

**C**©C [Assign](#page-376-0)

Used to copy properties from another Virtual Treeview.

**CO** [BeginDrag](#page-377-0)

Starts an OLE drag'n drop operation.

**CO** [BeginSynch](#page-378-0)

Enters the tree into a special synchronized mode.

**CO** [BeginUpdate](#page-379-0)

Locks the tree view to perform several update operations.

[CalculateSelectionRect](#page-380-0)

Support method for draw selection.

**[CanAutoScroll](#page-381-0)** 

Determines whether the tree can currently auto scroll its window.

**CANCE CULOR COPY** 

Canceles any pending cut or copy clipboard operation.

**[CancelEditNode](#page-383-0)** 

Cancel the current edit operation, if there is any.

**Q©o [CanEdit](#page-384-0)** 

Determines whether a node can be edited or not.

**C**[CanFocus](#page-385-0)

Support method to determine whether the tree window can receive the input focus.

**[CanShowDragImage](#page-386-0)** 

Determines whether a drag image should be shown.

**[Change](#page-387-0)** 

Central method called when a node's selection state changes.

**[ChangeScale](#page-388-0)** 

Helper method called by the VCL when control resizing is due.

**COC** [CheckParentCheckState](#page-389-0)

Helper method for recursive check state changes.

**C**[Clear](#page-390-0)

Clears the tree and removes all nodes.

**CID** [ClearChecked](#page-391-0)

Not documented.

**C**[ClearSelection](#page-392-0)

Removes all nodes from the current selection.

**[ClearTempCache](#page-393-0)** 

Helper method to [clear](#page-390-0) the internal temporary node cache.

**[ColumnIsEmpty](#page-394-0)** 

Used to determine if a cell is considered as being empty.

**COPYTO** 

Copies **Source** and all its child nodes to **Target**.

**[CopyToClipBoard](#page-397-0)** 

Copies all currently selected nodes to the clipboard.

**[CountLevelDifference](#page-399-0)** 

Determines the level difference of two nodes.

**[CountVisibleChildren](#page-400-0)** 

Determines the number of visible child nodes of the given node.

**[Create](#page-401-0)** 

Constructor of the control

[CreateParams](#page-402-0)

Prepares the creation of the controls window handle.

**[CreateWnd](#page-403-0)** 

Initializes data, which depends on the window handle.

**CCI**-[CutToClipBoard](#page-404-0)

Copies the currently selected nodes to the clipboard and removes them once a consumer has taken the data.

**OC** [DefineProperties](#page-405-0)

Helper method to customize loading and saving persistent tree data.

**OC** [DeleteChildren](#page-407-0)

Removes all child nodes from the given node.

**OC** [DeleteNode](#page-408-0)

Removes the given node from the tree.

[DeleteSelectedNodes](#page-409-0)

Removes all currently selected nodes form the tree.

**O**© [Destroy](#page-410-0)

Destructor of the control.

**●©** [DetermineHiddenChildrenFlag](#page-411-0)

Determines whether all children of a given node are hidden.

**QOS** [DetermineHiddenChildrenFlagAllNodes](#page-413-0)

Determines whether all children of all nodes are hidden.

**QO** [DetermineHitPositionLTR](#page-414-0)

Determines the hit position within a node with left-to-right and right-toleft orientation.

**CO** [DetermineHitPositionRTL](#page-414-0)

Determines the hit position within a node with left-to-right and right-toleft orientation.

- **OC** [DetermineNextCheckState](#page-415-0) Not documented.
- **OC** [DetermineScrollDirections](#page-416-0) Not documented.
- **OOS** [DoAdvancedHeaderDraw](#page-417-0) Not documented.
- **OC** [DoAfterCellPaint](#page-418-0) Not documented.
- **OC** [DoAfterItemErase](#page-419-0) Not documented.
- **OC** [DoAfterItemPaint](#page-420-0)
	- Not documented.
- **OG** [DoAfterPaint](#page-421-0)
	- Not documented.
- **OG-** [DoAutoScroll](#page-422-0)

Enables or disables the auto scroll timer.

[DoBeforeCellPaint](#page-423-0)

Not documented.

- **QC** [DoBeforeDrag](#page-424-0) Not documented.
- **OO** [DoBeforeItemErase](#page-425-0)
	- Not documented.
- **QO** [DoBeforeItemPaint](#page-426-0) Not documented.
- **CO** [DoBeforePaint](#page-427-0)

Not documented.

**OCANCE [DoCancelEdit](#page-428-0)** 

Called when the tree should stop editing without accepting changed values.

**QO** [DoCanEdit](#page-429-0)

Not documented.

- **QO** [DoChange](#page-430-0)
	- Not documented.
- **OCO** [DoCheckClick](#page-431-0)
- Not documented.
- [DoChecked](#page-432-0)

Not documented.

- **QC** [DoChecking](#page-433-0) Not documented.
- **QC** [DoCollapsed](#page-434-0) Not documented.
- **QO** [DoCollapsing](#page-435-0) Not documented.
- **QC** [DoColumnClick](#page-436-0) Not documented.
- **OO** [DoColumnDblClick](#page-437-0)
	- Not documented.
- [DoColumnResize](#page-438-0) Not documented.
- **QC** [DoCompare](#page-439-0)
	- Not documented.
- **OO** [DoCreateDataObject](#page-440-0) Not documented.
- **OGG** [DoCreateDragManager](#page-441-0)
	- Not documented.
- **OC** [DoCreateEditor](#page-442-0)
	- Not documented.
- **OG** [DoDragDrop](#page-443-0) Not documented.
- **QO** [DoDragExpand](#page-444-0)

Not documented.

**OG** [DoDragging](#page-445-0)

Internal method which handles drag' drop.

**QCI-[DoDragOver](#page-446-0)** 

Not documented.

**OOS** [DoEdit](#page-447-0)

Initiates editing of the currently set focused column and edit node.

**OG-[DoEndDrag](#page-448-0)** 

Not documented.

**O©S [DoEndEdit](#page-449-0)** 

Stops the current edit operation and takes over the new content.

**QC** [DoExpanded](#page-451-0)

Not documented.

**OG** [DoExpanding](#page-452-0)

Not documented.

**OCO** [DoFocusChange](#page-453-0)

Not documented.

**QC** [DoFocusChanging](#page-454-0) Not documented.

[DoFocusNode](#page-455-0)

Internal method to set the focused node.

**OO** [DoFreeNode](#page-456-0)

Not documented.

**QOG** [DoGetAnimationType](#page-457-0)

Determines the type of animation to be used.

**OG** [DoGetCursor](#page-459-0)

Not documented.

**OC** [DoGetHeaderCursor](#page-460-0)

Not documented.

- **OG** [DoGetImageIndex](#page-461-0) Not documented.
- **QC** [DoGetLineStyle](#page-462-0) Not documented.
- [DoGetNodeHint](#page-463-0) Not documented.

**OG** [DoGetNodeTooltip](#page-464-0)

- Not documented.
- **QO** [DoGetNodeWidth](#page-465-0)

Overridable method which always retuns 0.

[DoGetPopupMenu](#page-466-0)

Overridable method which triggers the OnGetPopup event.

- *OGE* [DoGetUserClipboardFormats](#page-467-0)
	- Not documented.
- **OC** [DoHeaderClick](#page-468-0)
	- Not documented.
- **OO** [DoHeaderDblClick](#page-469-0) Not documented.
- **QC** [DoHeaderDragged](#page-470-0) Not documented.
- **O**COS [DoHeaderDraggedOut](#page-471-0) Not documented.
- **OCC** [DoHeaderDragging](#page-472-0) Not documented.
- [DoHeaderDraw](#page-473-0) Not documented.
- **COS** [DoHeaderDrawQueryElements](#page-474-0)
	- Not documented.
- **CO** [DoHeaderMouseDown](#page-475-0) Not documented.
- **CO** [DoHeaderMouseMove](#page-476-0) Not documented.
- **OO** [DoHeaderMouseUp](#page-477-0) Not documented.
- **OG** [DoHotChange](#page-478-0)
	- Not documented.
- **OO** [DoIncrementalSearch](#page-479-0) Not documented.
- **OO** [DoInitChildren](#page-480-0)
	- Not documented.
- **OO** [DoInitNode](#page-481-0)

Not documented.

- **OG** [DoKeyAction](#page-482-0)
	- Not documented.
- [DoLoadUserData](#page-483-0) Not documented.
- **OC** [DoMeasureItem](#page-484-0) Not documented.
- **OCIO** [DoNodeCopied](#page-485-0) Not documented.
- **QC** [DoNodeCopying](#page-486-0) Not documented.
- **CO** [DoNodeMoved](#page-487-0)
	- Not documented.
- **QO** [DoNodeMoving](#page-488-0)

Not documented.

**OGG** [DoPaintBackground](#page-489-0) Not documented.

**CO** [DoPaintDropMark](#page-490-0)

Overridable method which draws the small line on top of a nodes image depending on the current drop state.

**OG** [DoPaintNode](#page-491-0)

Overridable method which does nothing.

**OG** [DoPopupMenu](#page-492-0)

Overridable method which shows the popup menu for the given node.

**OCIO** [DoRenderOLEData](#page-493-0)

Not documented.

**OOS** [DoReset](#page-494-0)

Not documented.

#### [DoSaveUserData](#page-495-0)

Not documented.

**QOS** [DoScroll](#page-496-0)

Overridable method which triggers the [OnScroll](#page-329-0) event.

**OG** [DoSetOffsetXY](#page-497-0)

Internal core routine to set the tree's scroll position.

**CO** [DoShowScrollbar](#page-499-0)

Not documented.

**OG-[DoStartDrag](#page-500-0)** 

Not documented.

**OG** [DoStateChange](#page-501-0)

Not documented.

**QC** [DoStructureChange](#page-502-0)

Not documented.

**OC** [DoTimerScroll](#page-503-0)

Callback method which is triggered whenever the scroll timer fires.

**OG-** [DoUpdating](#page-504-0)

Not documented.

[DoValidateCache](#page-505-0)

Not documented.

**QC** [DragCanceled](#page-506-0)

Called by the VCL when a drag'n drop operation was canceled by the user.

[DragDrop](#page-507-0)

Helper method, which is used when a drag operation is finished.

**OG** [DragEnter](#page-508-0)

Not documented.

**QO** [DragFinished](#page-509-0)

Called when a drag operation is finished (accepted or cancelled).

**OC** [Dragging](#page-510-0)

Returns true if a drag'n drop operation is in progress.

**OG** [DragLeave](#page-511-0)

Not documented.

**QOO** [DragOver](#page-512-0)

Not documented.

[DrawDottedHLine](#page-513-0)

Not documented.

**OG** [DrawDottedVLine](#page-514-0)

Not documented.

**COO** [EditNode](#page-515-0)

Starts editing the given node if allowed to.

**CO** [EndEditNode](#page-517-0)

Stops node editing if it was started before.

**QC** [EndSynch](#page-518-0)

Counterpart to [BeginSynch](#page-378-0).

**QC** [EndUpdate](#page-519-0)

Resets the update lock set by [BeginUpdate](#page-379-0).

**COO** [ExecuteAction](#page-520-0)

Not documented.

**CO** [FindNodeInSelection](#page-521-0)

Helper method to find the given node in the current selection.

**COG** [FinishChunkHeader](#page-522-0)

Not documented.

**CC** Finish CutOr Copy

Stops any pending cut or copy clipboard operation.

**QC** Flush Clipboard

Renders all pending clipboard data.

**COO** [FontChanged](#page-525-0)

Not documented.

**CO** [FullCollapse](#page-526-0)

Collapses all nodes in the tree.

**CO** [FullExpand](#page-527-0)

Expands all nodes in the tree.

**CO** [GetBorderDimensions](#page-528-0)

Not documented.

**QC** [GetCheckImage](#page-529-0)

Not documented.

- **COG** [GetCheckImageListFor](#page-530-0)
	- Not documented.

**COC** [GetColumnClass](#page-531-0)

Returns the class to be used to manage columns in the tree.

#### **CO**C [GetControlsAlignment](#page-532-0)

Not documented.

**QC** [GetDisplayRect](#page-533-0)

Returns the visible region used by the given node in client coordinates.

**CO** [GetFirst](#page-535-0)
Group of node navigation functions.

**CO** [GetFirstChecked](#page-537-0)

Not documented.

**CO** [GetFirstChild](#page-535-0)

Group of node navigation functions.

**CO** [GetFirstCutCopy](#page-535-0)

Group of node navigation functions.

**CO** [GetFirstInitialized](#page-535-0)

Group of node navigation functions.

**CO** [GetFirstNoInit](#page-535-0)

Group of node navigation functions.

**CO** [GetFirstSelected](#page-535-0)

Group of node navigation functions.

**CO** [GetFirstVisible](#page-535-0)

Group of node navigation functions.

**QC** [GetFirstVisibleChild](#page-535-0)

Group of node navigation functions.

- **CO** [GetFirstVisibleChildNoInit](#page-535-0) Group of node navigation functions.
- **CO** [GetFirstVisibleNoInit](#page-535-0)

Group of node navigation functions.

**CO** [GetHeaderClass](#page-538-0)

Returns the header class to be used by the tree.

- **COC** [GetHintWindowClass](#page-539-0)
	- Not documented.

**CO** [GetHitTestInfoAt](#page-540-0)

Returns information about the node at the given position.

**COC** [GetImageIndex](#page-542-0)

Not documented.

**CO** [GetLast](#page-543-0)

Group of node navigation functions.

**CO** [GetLastChild](#page-543-0)

Group of node navigation functions.

**CO** [GetLastChildNoInit](#page-543-0)

Group of node navigation functions.

**CC** [GetLastInitialized](#page-543-0)

Group of node navigation functions.

**QC** [GetLastNoInit](#page-543-0)

Group of node navigation functions.

**CO** [GetLastVisible](#page-543-0)

Group of node navigation functions.

**CO** [GetLastVisibleChild](#page-543-0)

Group of node navigation functions.

**CC** [GetLastVisibleChildNoInit](#page-543-0)

Group of node navigation functions.

**CO** [GetLastVisibleNoInit](#page-543-0)

Group of node navigation functions.

**CC** [GetMaxColumnWidth](#page-545-0)

Returns the width of the largest node in the given column.

**COC** [GetMaxRightExtend](#page-546-0)

Determines the maximum with of the currently visible part of the tree.

**COS** [GetNativeClipboardFormats](#page-547-0)

Used to let descendants and the application add their own supported clipboard formats.

**CO** [GetNext](#page-548-0)

Group of node navigation functions.

**CO** [GetNextChecked](#page-550-0)

Not documented.

**CO** [GetNextCutCopy](#page-548-0)

Group of node navigation functions.

**QC** [GetNextInitialized](#page-548-0)

Group of node navigation functions.

**QC** [GetNextNoInit](#page-548-0)

Group of node navigation functions.

**QC** [GetNextSelected](#page-548-0)

Group of node navigation functions.

**QC** [GetNextSibling](#page-548-0)

Group of node navigation functions.

**CC** [GetNextVisible](#page-548-0)

Group of node navigation functions.

**CC** [GetNextVisibleNoInit](#page-548-0)

Group of node navigation functions.

**QC** [GetNextVisibleSibling](#page-548-0)

Group of node navigation functions.

**CC** [GetNextVisibleSiblingNoInit](#page-548-0)

Group of node navigation functions.

**CO** [GetNodeAt](#page-551-0)

Not documented.

**CO** [GetNodeData](#page-553-0)

Returns the address of the user data area of the given node.

**CO** [GetNodeLevel](#page-554-0)

Returns the indentation level of the given node.

**CO**[GetOptionsClass](#page-555-0)

Customization helper to determine which options class the tree should use.

**CO** [GetPrevious](#page-558-0)

Group of node navigation functions.

**CC** [GetPreviousInitialized](#page-558-0) Group of node navigation functions.

**CC** [GetPreviousNoInit](#page-558-0)

Group of node navigation functions.

**QC** [GetPreviousSibling](#page-558-0)

Group of node navigation functions.

- **CC** GetPrevious Visible Group of node navigation functions.
- **CO** [GetPreviousVisibleNoInit](#page-558-0) Group of node navigation functions.
- **CC** GetPrevious Visible Sibling
	- Group of node navigation functions.
- **CO** [GetPreviousVisibleSiblingNoInit](#page-558-0)

Group of node navigation functions.

**QC** [GetSortedCutCopySet](#page-560-0)

Returns a sorted list of nodes, which are marked for s cut or copy clipboard operation.

**CO** [GetSortedSelection](#page-562-0)

Returns a sorted list of all currently selected nodes.

**COS** [GetTextInfo](#page-564-0)

Helper method for node editors, hints etc.

[GetTreeFromDataObject](#page-565-0)

OLE drag'n drop and clipboard support method.

**CO** [GetTreeRect](#page-566-0)

Returns the size of the virtual tree image.

**CO** [GetVisibleParent](#page-567-0)

Returns the first (nearest) parent node, which is visible.

**COO** [HandleHotTrack](#page-568-0)

Not documented.

[HandleIncrementalSearch](#page-569-0)

Not documented.

**CO** [HandleMouseDblClick](#page-570-0)

Not documented.

**CO** [HandleMouseDown](#page-571-0) Not documented.

**COO** [HandleMouseUp](#page-572-0)

Not documented.

**CO** [HasAsParent](#page-573-0)

Determines if the given node has got another node as one of its parents.

**CO** [HasImage](#page-574-0)

Not documented.

**QC** [HasPopupMenu](#page-575-0)

Determines whether there is a pop up menu assigned to the tree.

**OG** [InitChildren](#page-576-0)

Not documented.

**OO** [InitNode](#page-577-0)

Not documented.

**OC** [InsertNode](#page-578-0)

Inserts a new node and returns it to the caller.

**CO** [InternalAddFromStream](#page-579-0)

Not documented.

**QC** [InternalAddToSelection](#page-580-0)

Not documented.

[InternalCacheNode](#page-582-0)

Not documented.

**OC** [InternalClearSelection](#page-583-0)

Not documented.

**OO** [InternalConnectNode](#page-584-0)

Not documented.

**CO** [InternalData](#page-585-0)

Returns the address of the internal data for a tree class.

[InternalDisconnectNode](#page-586-0)

Not documented.

**QOS** [InternalRemoveFromSelection](#page-587-0)

Not documented.

**CO** [InvalidateCache](#page-588-0)

Empties the internal node cache and marks it as invalid.

**QC** [InvalidateChildren](#page-589-0)

Invalidates all children of the given node.

**OO** [InvalidateColumn](#page-590-0)

Invalidates the client area part of a column.

**CO** [InvalidateNode](#page-591-0)

Invalidates the given node.

**QC** Invalidate To Bottom

Invalidates the client area starting with the top position of the given node.

**OC** [InvertSelection](#page-593-0)

Inverts the current selection.

**OO** [IsEditing](#page-594-0)

Tells the caller whether the tree is currently in edit mode.

**QC** [IsMouseSelecting](#page-595-0)

Tell the caller whether the tree is currently in draw selection mode.

**OC** [IterateSubtree](#page-596-0)

Iterator method to go through all nodes of a given sub tree.

[Loaded](#page-598-0)

Not documented.

**CO** [LoadFromFile](#page-599-0)

Loads previously streamed out tree data back in again.

[LoadFromStream](#page-599-0)

Loads previously streamed out tree data back in again.

**e**©& [MainColumnChanged](#page-600-0)

Not documented.

**OOO** [MarkCutCopyNodes](#page-601-0)

Not documented.

**QC** [MeasureItemHeight](#page-602-0)

Not documented.

**ONS** [MouseMove](#page-603-0)

Not documented.

**COM** Move To

## Moves **Source** and all its child nodes to **Target**.

**COS** [Notification](#page-606-0)

Not documented.

**OO** [OriginalWMNCPaint](#page-607-0)

Not documented.

 $QQ$  [Paint](#page-608-0)

TControl's Paint method used here to display the tree.

**QO** [PaintCheckImage](#page-609-0)

Not documented.

**CO** [PaintImage](#page-610-0)

Not documented.

**OC** [PaintNodeButton](#page-611-0)

Not documented.

[PaintSelectionRectangle](#page-612-0)

Not documented.

## **QC** [PaintTree](#page-613-0)

Main paint routine for the tree image.

*<u>CO</u>* [PaintTreeLines](#page-615-0)

Not documented.

*OCC* [PanningWindowProc](#page-616-0)

Not documented.

*OGG* [PasteFromClipboard](#page-617-0)

Inserts the content of the clipboard into the tree.

**QC** [PrepareDragImage](#page-618-0)

Not documented.

**OC** [Print](#page-619-0)

Not documented.

**CO** [ProcessDrop](#page-620-0)

Helper method to ease OLE drag'n drop operations.

**CO** [ProcessOLEData](#page-621-0)

Takes serialized OLE tree data and reconstructs the former structure.

**COS** [ReadChunk](#page-623-0)

Not documented.

**COS** [ReadNode](#page-624-0)

Not documented.

- ●© [RedirectFontChangeEvent](#page-625-0)
	- Not documented.

**CO** [ReinitChildren](#page-626-0)

Forces all child nodes of Node to be reinitialized.

**QOG** [ReinitNode](#page-627-0)

Forces a reinitialization of the given node.

**●©** [RemoveFromSelection](#page-628-0)

Removes the given node from the current selection.

[RenderOLEData](#page-629-0)

Renders pending OLE data.

**CO** [RepaintNode](#page-631-0)

Causes the treeview to repaint the given node.

**COO** [ResetNode](#page-632-0)

Resets the given node to uninitialized.

**QC** [ResetRangeAnchor](#page-633-0)

Not documented.

*COS* [RestoreFontChangeEvent](#page-634-0)

Not documented.

**CO** [SaveToFile](#page-635-0)

Saves the entire content of the tree into a file or stream.

**CO** [SaveToStream](#page-635-0)

Saves the entire content of the tree into a file or stream.

**CO** [ScrollIntoView](#page-636-0)

Scrolls the tree so that the given node comes in the client area.

**OC** [SelectAll](#page-637-0)

Selects all nodes in the tree.

**COS** [SelectNodes](#page-638-0)

Selects a range of nodes.

**OG [SetBiDiMode](#page-639-0)** 

Not documented.

**COS** [SetFocusedNodeAndColumn](#page-640-0)

Not documented.

**COS** [SkipNode](#page-641-0)

Not documented.

**COG** [Sort](#page-642-0)

Sorts the given node.

**OC** [SortTree](#page-643-0)

Sorts the entire tree view.

**COC** [StartWheelPanning](#page-644-0)

Not documented.

- **COC** [StopWheelPanning](#page-645-0) Not documented.
- **CO** [StructureChange](#page-646-0)

Not documented.

**OGG** [SuggestDropEffect](#page-647-0)

Not documented.

**CO** [ToggleNode](#page-648-0)

Changes a node's expand state to the opposite state.

**QC** [ToggleSelection](#page-649-0)

Toggles the selection state of a range of nodes.

**OG** [UnselectNodes](#page-650-0)

Deselects a range of nodes.

**QO** [UpdateAction](#page-651-0)

- Not documented.
- [UpdateDesigner](#page-652-0) Not documented.
- [UpdateEditBounds](#page-653-0) Not documented.

[UpdateHeaderRect](#page-654-0)

Not documented.

**CO** [UpdateHorizontalScrollBar](#page-655-0)

Applies changes to the horizontal and vertical scrollbars.

**CO** [UpdateScrollBars](#page-655-0)

Applies changes to the horizontal and vertical scrollbars.

**CO** [UpdateVerticalScrollBar](#page-655-0)

Applies changes to the horizontal and vertical scrollbars.

**COS** [UpdateWindowAndDragImage](#page-656-0)

Not documented.

**CO** [UseRightToLeftReading](#page-657-0)

Helper method for right-to-left layout.

**COC** [ValidateCache](#page-658-0)

Initiates the validation of the internal node cache.

**QC** [ValidateChildren](#page-659-0)

Validates all children of a given node.

**OC** [ValidateNode](#page-660-0)

Validates a given node.

**COO** [ValidateNodeDataSize](#page-661-0)

Helper method for node data size initalization.

**COS** [WndProc](#page-662-0)

Redirected window procedure to do some special processing.

**OGG [WriteChunks](#page-663-0)** 

Writes the core chunks for the given node to the given stream.

**OGS [WriteNode](#page-665-0)** 

Writes the cover (envelop) chunk for the given node to the given stream.

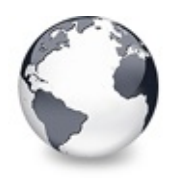

# **TCustomVirtualDrawTree Class Properties**

[TCustomVirtualDrawTree](#page-701-0) Class | [Legend](#page-2555-0)

## **Properties**

## **TBaseVirtualTree Class**

## **CO** [Alignment](#page-172-0)

Determines the horizontal alignment of text if no columns are defined.

**[AnimationDuration](#page-173-0)** 

Determines the maximum duration the tree can use to play an animation.

## **[AutoExpandDelay](#page-174-0)**

Time delay after which a node gets expanded if it is the current drop target.

## **CO** [AutoScrollDelay](#page-175-0)

Time which determines when auto scrolling should start.

**[AutoScrollInterval](#page-176-0)** 

Time interval between scroll events when doing auto scroll.

**CO** [Background](#page-177-0)

Holds a background image for the tree.

**[BackgroundOffsetX](#page-178-0)** 

Horizontal offset of the background image.

**[BackgroundOffsetY](#page-179-0)** 

Vertical offset of the background image.

**[BorderStyle](#page-180-0)** 

Same as TForm.BorderStyle.

**CO** [ButtonFillMode](#page-181-0)

Determines how to fill the background of the node buttons.

**CO** [ButtonStyle](#page-182-0)

Determines the look of node buttons.

**Co** [ChangeDelay](#page-183-0)

Time which determines when the [OnChange](#page-257-0) event should be triggered after the actual change event.

## **C** [CheckImageKind](#page-185-0)

Determines which images should be used for checkboxes and radio buttons.

## **[CheckImages](#page-186-0)**

Not documented.

## **[CheckState](#page-187-0)**

Read or set the check state of a node.

#### **[CheckType](#page-188-0)**

Read or set the check type of a node.

## **C** [ChildCount](#page-189-0)

Read or set the number of child nodes of a node.

## **Connumental** [ChildrenInitialized](#page-190-0)

Read whether a node's child count has been initialized already.

#### **[ClipboardFormats](#page-191-0)**

Special class to keep a list of clipboard format descriptions.

**[Colors](#page-192-0)** 

A collection of colors used in the tree.

**[CustomCheckImages](#page-193-0)** 

Assign your own image list to get the check images you like most.

**● [DefaultNodeHeight](#page-194-0)** 

Read or set the height new nodes get as initial value.

## **CO** [DefaultPasteMode](#page-195-0)

Read or set the value, which determines where to add pasted nodes to.

## **O** [DragHeight](#page-197-0)

Read or set the vertical limit of the internal drag image.

## **[DragImage](#page-198-0)**

Holds the instance of the internal drag image.

## **O** [DragImageKind](#page-199-0)

Read or set what should be shown in the drag image.

## **OGS** [DragManager](#page-200-0)

Holds the reference to the internal drag manager.

## **CO** [DragOperations](#page-201-0)

Read or set which drag operations may be allowed in the tree.

## **QOS** [DragSelection](#page-202-0)

Keeps a temporary list of nodes during drag'n drop.

## **CO** [DragType](#page-203-0)

Read or set which subsystem should be used for [dragging.](#page-510-0)

## **O** [DragWidth](#page-204-0)

Read or set the horizontal limit of the internal drag image.

## **CO** [DrawSelectionMode](#page-205-0)

Read or set how multiselection with the mouse is to be visualized.

## **COS** [DropTargetNode](#page-206-0)

Contains the current drop target node if the tree is currently the target of a drag'n drop operation.

## [EditColumn](#page-207-0)

Not documented.

## **CO** [EditDelay](#page-208-0)

Read or set the maximum time between two single clicks on the same node, which should start node editing.

#### **COS** [EditLink](#page-209-0)

Keeps a reference to the internal edit link during a node edit operation.

## **e** [Expanded](#page-210-0)

Read or set the expanded state of a particular node.

## **CO** [FocusedColumn](#page-211-0)

Read or set the currently focused collumn.

## **CO** [FocusedNode](#page-212-0)

Read or set the currently focused node.

## **CO** [Font](#page-214-0)

Same as TWinControl.Font.

## **CO** [FullyVisible](#page-215-0)

Read or set whether a node is fully visible or not.

## **W** [HasChildren](#page-217-0)

Read or set whether a node has got children.

**OO** [Header](#page-219-0)

Provides access to the header instance.

## **COS** [HeaderRect](#page-220-0)

Returns the non-client-area rectangle used for the header.

**CO** [HintAnimation](#page-221-0)

Read or set the current hint animation type.

**W** [HintMode](#page-222-0)

Read or set what type of hint you want for the tree view.

**CO** [HotCursor](#page-223-0)

Read or set which cursor should be used for hot nodes.

**COS [HotNode](#page-225-0)** 

Read, which node is currently the hot node.

## **OC** [Images](#page-226-0)

Read or set the tree's normal image list.

**O** [IncrementalSearch](#page-227-0)

Read or set the current incremental search mode.

**O** [IncrementalSearchDirection](#page-228-0)

Read or set the direction to be used for incremental search.

**■**[IncrementalSearchStart](#page-229-0)

Read or set where to start incremental search.

## **O** [IncrementalSearchTimeout](#page-230-0)

Read or set the maximum time, which is allowed between two consecutive key strokes so that incremental search stays active.

```
QIndent
```
Read or set the indentation amount for node levels.

**O** [IsDisabled](#page-233-0)

Read or set the enabled state of the given node.

**OC** [IsVisible](#page-234-0)

Read or set the visibility state of the given node.

**CO** [LastClickPos](#page-235-0)

Used for retained drag start and wheel mouse scrolling.

## **CO** [LastDropMode](#page-236-0)

Read how the last drop operation finished.

[LineMode](#page-237-0)

Read or set the mode of the tree lines.

**QC** [LineStyle](#page-238-0)

Read or set the mode of the tree lines.

**C**. [Margin](#page-239-0)

Read or set the tree's node margin.

**O** [MultiLine](#page-241-0)

Read or toggle the multiline feature for a given node.

**OO** [NodeAlignment](#page-242-0)

Read or set the node alignment value.

**CO** [NodeDataSize](#page-243-0)

Read or set the extra data size for each node.

**Q**<sup>O</sup> [NodeHeight](#page-244-0)

Read or set a node's height.

**W** Node Parent

Read or set a node's parent node.

**O** [OffsetX](#page-246-0)

Read or set the tree's current horizontal and vertical scroll offsets.

**O** [OffsetXY](#page-246-0)

Read or set the tree's current horizontal and vertical scroll offsets.

**O** [OffsetY](#page-246-0)

Read or set the tree's current horizontal and vertical scroll offsets.

**COS [RootNode](#page-334-0)** 

Reference to the internal root node which is the anchor of the entire tree node hierarchy.

**CO** [RootNodeCount](#page-336-0)

Read or set the number of nodes on the top level.

**CO** [ScrollBarOptions](#page-337-0)

Reference to the scroll bar options class.

**COS** [SearchBuffer](#page-338-0)

Current input string for incremental search.

**O** [Selected](#page-339-0)

Property to modify or determine the selection state of a node.

**COS** [SelectedCount](#page-340-0)

Contains the number of selected nodes.

● [SelectionBlendFactor](#page-341-0)

Read or set the current blend factor for the multi selection rectangle and the node selection rectangle.

**CO** [SelectionCurveRadius](#page-343-0)

Read or set the current corner radius for node selection rectangles.

#### **W** [StateImages](#page-344-0)

Reference to the images list which is used for the state images.

#### **Q**<sup>O</sup> [TextMargin](#page-345-0)

Read or set the distance of the node caption to its borders.

#### **C** [TopNode](#page-347-0)

The top node is the node which is currently at the top border of the client area.

#### **COS** [TotalCount](#page-348-0)

Returns the number of nodes in the tree.

#### **COS** [TotalInternalDataSize](#page-350-0)

Keeps the currently accumulated data size for one node.

## **Q**<sup>O</sup> [TreeOptions](#page-352-0)

Reference to the tree's options.

#### **O** [TreeStates](#page-353-0)

Property which keeps a set of flags which indicate current operation and states of the tree.

## **QG8** [UpdateCount](#page-355-0)

Not documented.

#### **WerticalAlignment**

Used to set a node's vertical button aligment with regard to the entire node rectangle.

## **COS** [VisibleCount](#page-357-0)

Number of currently visible nodes.

#### **W** Visible Path

Property to set or determine a node parent's expand states.

#### **CO** [WantTabs](#page-359-0)

Read or set whether the tree wants to process tabs on its own.

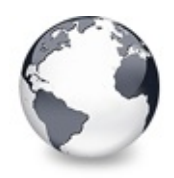

## **Legend**

[TCustomVirtualDrawTree](#page-701-0) Class

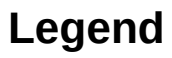

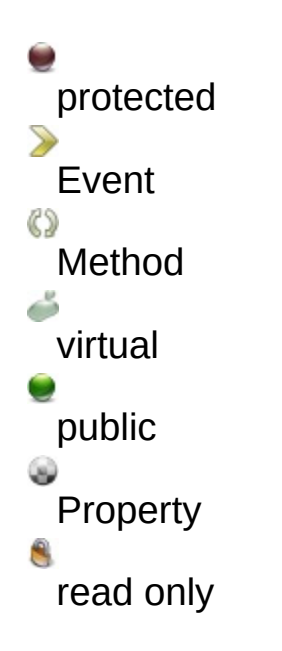

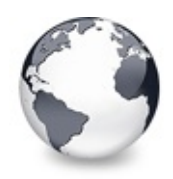

# **TCustomVirtualStringTree Class Events**

[TCustomVirtualStringTree](#page-740-0) Class | [Legend](#page-2556-0)

## **Events**

## **● > [OnGetHint](#page-775-0)**

Virtual string tree event to query for a custom hint text.

**OD** [OnGetText](#page-776-0)

Virtual string tree event to query for a node's normal or static text.

**Q>> [OnNewText](#page-779-0)** 

Virtual string tree event to pass edited text.

**OD** [OnPaintText](#page-781-0)

Event to change text formatting for particular nodes.

**OD** [OnShortenString](#page-783-0)

String tree event for custom handling of string abbreviations.

## **TBaseVirtualTree Class**

- [OnAdvancedHeaderDraw](#page-247-0) Header paint support event.
- **OD** [OnAfterCellPaint](#page-249-0) Paint support event.
- **OD** [OnAfterItemErase](#page-250-0) Paint support event.
- **OD** [OnAfterItemPaint](#page-251-0) Paint support event.
- **OD** [OnAfterPaint](#page-252-0)

Paint support event.

- **OD** [OnBeforeCellPaint](#page-253-0) Paint support event.
- **OD** [OnBeforeItemErase](#page-254-0) Paint support event.

**OD** [OnBeforeItemPaint](#page-255-0) Paint support event. **● > [OnBeforePaint](#page-256-0)** Paint support event. **Q>>** [OnChange](#page-257-0) Navigation support event. **OD** [OnChecked](#page-258-0) Check support event. **OD** [OnChecking](#page-259-0) Check support event. **OD** [OnCollapsed](#page-260-0) Miscellaneous event. **OD** [OnCollapsing](#page-261-0) Miscellaneous event. **OD** [OnColumnClick](#page-262-0) Header and column support event. **OD** [OnColumnDblClick](#page-263-0) Header and column support event. **OD** [OnColumnResize](#page-264-0) Header and column support routine. **OD** [OnCompareNodes](#page-265-0) Sort and search support event. **OD** [OnCreateDataObject](#page-267-0) Drag'n drop support event. [OnCreateDragManager](#page-268-0) Drag'n drop support event. **OD** [OnCreateEditor](#page-269-0) Editing support event. **OD** [OnDragAllowed](#page-270-0) Drag'n drop support event. **OD** [OnDragDrop](#page-271-0) Drag'n drop support event. **OD** [OnDragOver](#page-275-0) Drag'n drop support event. **[OnEditCancelled](#page-276-0)** 

Editing support event.

**OD** [OnEdited](#page-277-0)

Editing support event.

**OD** [OnEditing](#page-278-0)

Editing support event.

**OD** [OnExpanded](#page-279-0)

Misscellaneous event.

**OD** [OnExpanding](#page-280-0) Miscellaneous event.

**OD** [OnFocusChanged](#page-281-0)

Navigation support event.

**OD** [OnFocusChanging](#page-282-0)

Navigation support event.

**[OnFreeNode](#page-283-0)** 

Data management node.

● > [OnGetCellIsEmpty](#page-284-0)

Triggered when the tree control needs to know whether a given column is empty.

● > [OnGetCursor](#page-286-0)

Miscellaneous event.

**OD** [OnGetHeaderCursor](#page-287-0)

Header and column support event.

**OD** [OnGetHelpContext](#page-288-0) Miscellaneous event.

- **OD** [OnGetImageIndex](#page-289-0) Display management event.
- **OD** [OnGetImageIndexEx](#page-291-0) Not documented.
- **OD** [OnGetLineStyle](#page-292-0)

Display management event.

● > [OnGetNodeDataSize](#page-294-0)

Data management event.

**OD** [OnGetPopupMenu](#page-296-0)

Miscellaneous event.

**OD** [OnGetUserClipboardFormats](#page-297-0)

Drag'n drop and clipboard support event.

**OD** [OnHeaderClick](#page-299-0) Header & column support event. **[OnHeaderDblClick](#page-300-0)** Header & column support event. **OD** [OnHeaderDragged](#page-301-0) Header & column support event. **OD** [OnHeaderDraggedOut](#page-302-0) Header & column support event. **OD** [OnHeaderDragging](#page-303-0) Header & column support event. **● > [OnHeaderDraw](#page-304-0)** Header & column support event. [OnHeaderDrawQueryElements](#page-305-0) Header & column support event. **QD** [OnHeaderMouseDown](#page-306-0) Header & column support event. **C** > [OnHeaderMouseMove](#page-307-0) Header & column support event. **OD** [OnHeaderMouseUp](#page-308-0) Header & column support event. **OD** [OnHotChange](#page-309-0) Navigation support event. [OnIncrementalSearch](#page-310-0) Miscellaneous event. **● > [OnInitChildren](#page-312-0)** Node management event. **Q>>** [OnInitNode](#page-314-0) Node management event. **OD** [OnKeyAction](#page-315-0) Miscellaneous event. **● > [OnLoadNode](#page-316-0)** Streaming support event. **OD** [OnMeasureItem](#page-318-0) Miscellaneous event.

## **OD** [OnNodeCopied](#page-320-0) Miscellaneous event. **OD** [OnNodeCopying](#page-321-0) Miscellaneous event. **● > [OnNodeMoved](#page-322-0)** Miscellaneous event. **OD** [OnNodeMoving](#page-323-0) Miscellaneous event. **OD** [OnPaintBackground](#page-324-0) Paint support event. **OD** [OnRenderOLEData](#page-325-0) Drag'n drop and clipboard support event. **OD** [OnResetNode](#page-326-0) Node management event. **● > [OnSaveNode](#page-327-0)** Streaming support event. ● > [OnScroll](#page-329-0) Miscellaneous event. **OD** [OnShowScrollbar](#page-330-0) Not documented. **OD** [OnStateChange](#page-331-0) Miscellaneous event. **OD** [OnStructureChange](#page-332-0) Miscellaneous event. **OD** [OnUpdating](#page-333-0) Miscellaneous event.

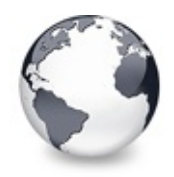

## **TCustomVirtualStringTree Class Methods**

[TCustomVirtualStringTree](#page-740-0) Class | [Legend](#page-2557-0)

## **Methods**

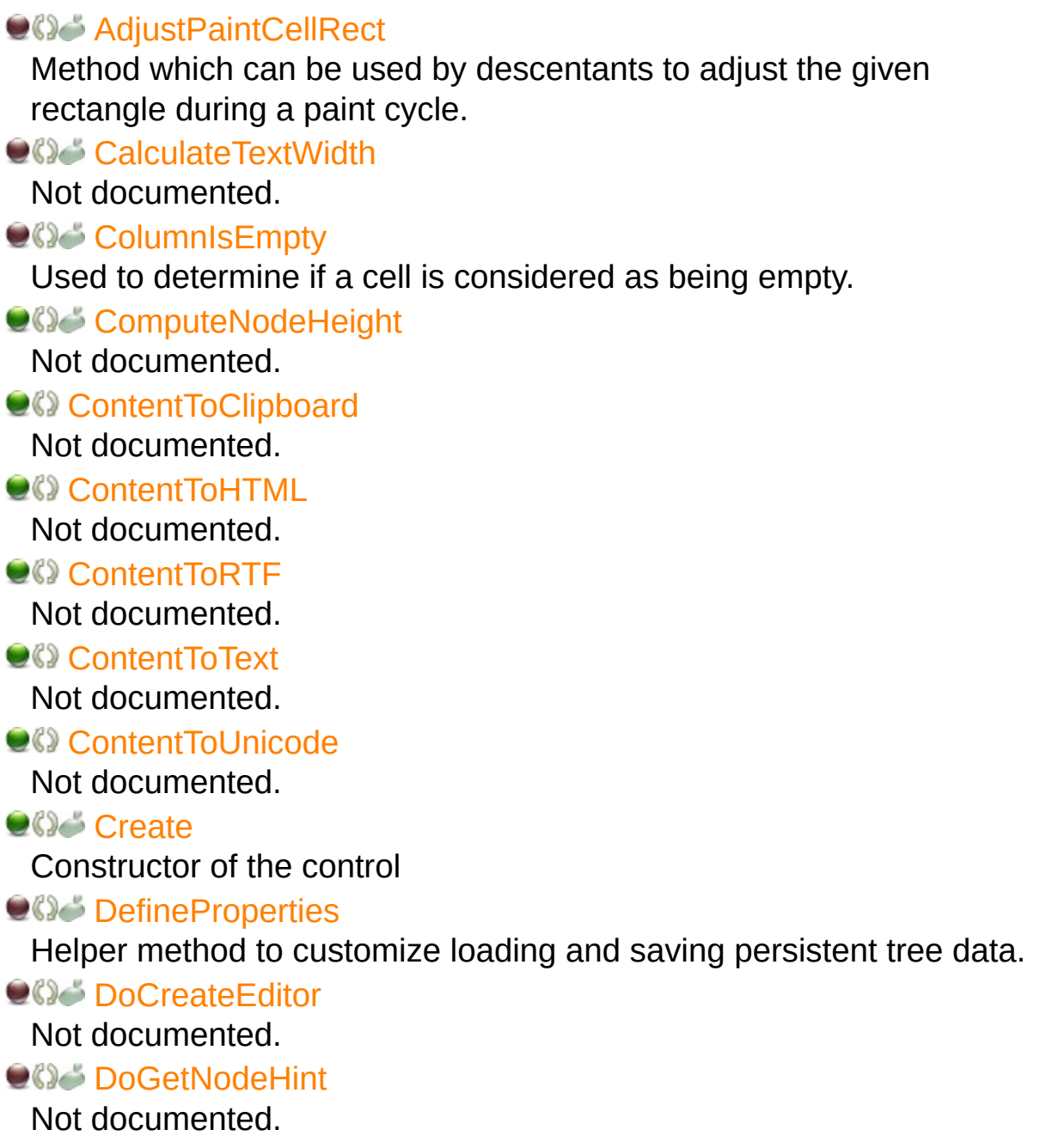

**OG** [DoGetNodeTooltip](#page-797-0)

Not documented.

**QO** [DoGetNodeWidth](#page-798-0)

Overridable method which always retuns 0.

**OGetText** 

Not documented.

**CO** [DoIncrementalSearch](#page-800-0)

Not documented.

**OG-[DoNewText](#page-801-0)** 

Not documented.

**CO** [DoPaintNode](#page-802-0)

Overridable method which does nothing.

**OG-[DoPaintText](#page-803-0)** 

Not documented.

**QC** [DoShortenString](#page-804-0)

Not documented.

**OG** [DoTextDrawing](#page-805-0) Not documented.

**QC** [DoTextMeasuring](#page-806-0)

Not documented.

**QC** [GetOptionsClass](#page-807-0)

Customization helper to determine which options class the tree should use.

**COG** [GetTextInfo](#page-810-0)

Helper method for node editors, hints etc.

**OC** [InternalData](#page-811-0)

Returns the address of the internal data for a tree class.

**QC***[InvalidateNode](#page-812-0)* 

Invalidates the given node.

**OGG** [MainColumnChanged](#page-813-0)

Not documented.

 $\bullet$  [Path](#page-814-0)

Not documented.

**COS** [ReadChunk](#page-815-0)

Not documented.

#### **CO** [ReadOldStringOptions](#page-816-0)

Not documented.

**QCI [ReinitNode](#page-817-0)** 

Forces a reinitialization of the given node.

**CO** [RenderOLEData](#page-818-0)

Renders pending OLE data.

**COS** [WriteChunks](#page-820-0)

Writes the core chunks for the given node to the given stream.

## **TBaseVirtualTree Class**

## **CO** [AbsoluteIndex](#page-360-0)

Reads the overall index of a node.

**CO** [AddChild](#page-362-0)

Creates and adds a new child node to given node.

**CO** [AddFromStream](#page-364-0)

Adds the content from the given stream to the given node.

**CO** [AddToSelection](#page-365-0)

Adds one or more nodes to the current selection.

## **[AdjustPaintCellRect](#page-368-0)**

Used in descentants to modify the clip rectangle of the current column while painting a certain node.

**[AdjustPanningCursor](#page-369-0)** 

Loads the proper cursor which indicates into which direction scrolling is done.

**QO** [AdviseChangeEvent](#page-371-0)

Used to register a delayed change event.

[AllocateInternalDataArea](#page-373-0)

Registration method to allocate tree internal data per node.

**CO** [Animate](#page-375-0)

Support method for animated actions in the tree view.

**COG** [Assign](#page-376-0)

Used to copy properties from another Virtual Treeview.

**CO** [BeginDrag](#page-377-0)

Starts an OLE drag'n drop operation.

**CO** [BeginSynch](#page-378-0)

Enters the tree into a special synchronized mode.

**CO** [BeginUpdate](#page-379-0)

Locks the tree view to perform several update operations.

**CALCURANA CONTRACT** 

Support method for draw selection.

**[CanAutoScroll](#page-381-0)** 

Determines whether the tree can currently auto scroll its window.

**CC** Cancel CutOrCopy

Canceles any pending cut or copy clipboard operation.

**[CancelEditNode](#page-383-0)** 

Cancel the current edit operation, if there is any.

**Q©o [CanEdit](#page-384-0)** 

Determines whether a node can be edited or not.

**[CanFocus](#page-385-0)** 

Support method to determine whether the tree window can receive the input focus.

**[CanShowDragImage](#page-386-0)** 

Determines whether a drag image should be shown.

**[Change](#page-387-0)** 

Central method called when a node's selection state changes.

**[ChangeScale](#page-388-0)** 

Helper method called by the VCL when control resizing is due.

**COC** [CheckParentCheckState](#page-389-0)

Helper method for recursive check state changes.

 $Q$  $Q$  $\phi$  [Clear](#page-390-0)

Clears the tree and removes all nodes.

**[ClearChecked](#page-391-0)** 

Not documented.

**CO** [ClearSelection](#page-392-0)

Removes all nodes from the current selection.

**[ClearTempCache](#page-393-0)** 

Helper method to [clear](#page-390-0) the internal temporary node cache.

**[ColumnIsEmpty](#page-394-0)** 

Used to determine if a cell is considered as being empty.

**[CopyTo](#page-395-0)** 

Copies **Source** and all its child nodes to **Target**.

**[CopyToClipBoard](#page-397-0)** 

Copies all currently selected nodes to the clipboard.

**COUntLevelDifference** 

Determines the level difference of two nodes.

**COUNTAINAL COUNTY CONTROL** 

Determines the number of visible child nodes of the given node.

**[Create](#page-401-0)** 

Constructor of the control

**[CreateParams](#page-402-0)** 

Prepares the creation of the controls window handle.

**[CreateWnd](#page-403-0)** 

Initializes data, which depends on the window handle.

**[CutToClipBoard](#page-404-0)** 

Copies the currently selected nodes to the clipboard and removes them once a consumer has taken the data.

**QC** [DefineProperties](#page-405-0)

Helper method to customize loading and saving persistent tree data.

**QC** [DeleteChildren](#page-407-0)

Removes all child nodes from the given node.

**OC** [DeleteNode](#page-408-0)

Removes the given node from the tree.

**OC** [DeleteSelectedNodes](#page-409-0)

Removes all currently selected nodes form the tree.

**OG [Destroy](#page-410-0)** 

Destructor of the control.

**●**©→ [DetermineHiddenChildrenFlag](#page-411-0)

Determines whether all children of a given node are hidden.

**QOS** [DetermineHiddenChildrenFlagAllNodes](#page-413-0)

Determines whether all children of all nodes are hidden.

**OGG** [DetermineHitPositionLTR](#page-414-0)

Determines the hit position within a node with left-to-right and right-toleft orientation.

**OGG** [DetermineHitPositionRTL](#page-414-0)

Determines the hit position within a node with left-to-right and right-toleft orientation.

**COS** [DetermineNextCheckState](#page-415-0)

Not documented.

- **OGG** [DetermineScrollDirections](#page-416-0) Not documented.
- [DoAdvancedHeaderDraw](#page-417-0) Not documented.
- **OC** [DoAfterCellPaint](#page-418-0)
	- Not documented.
- **CO** [DoAfterItemErase](#page-419-0) Not documented.
- **CO** [DoAfterItemPaint](#page-420-0) Not documented.
- **OG-[DoAfterPaint](#page-421-0)** Not documented.
- **COS** [DoAutoScroll](#page-422-0)

Enables or disables the auto scroll timer.

- [DoBeforeCellPaint](#page-423-0) Not documented.
- **QC** [DoBeforeDrag](#page-424-0)
	- Not documented.
- **OO**<sup>2</sup> [DoBeforeItemErase](#page-425-0)
	- Not documented.
- **OG** [DoBeforeItemPaint](#page-426-0)

Not documented.

**QC** [DoBeforePaint](#page-427-0)

Not documented.

**OO** [DoCancelEdit](#page-428-0)

Called when the tree should stop editing without accepting changed values.

**OG** [DoCanEdit](#page-429-0)

Not documented.

**OG-[DoChange](#page-430-0)** 

Not documented.

**OG-[DoCheckClick](#page-431-0)** 

Not documented.

[DoChecked](#page-432-0)

Not documented.

**QC** [DoChecking](#page-433-0) Not documented.

**OG** [DoCollapsed](#page-434-0)

Not documented.

- **OG** [DoCollapsing](#page-435-0) Not documented.
- **OC** [DoColumnClick](#page-436-0) Not documented.
- **OCOLUMIDBICICK** Not documented.
- **OO** [DoColumnResize](#page-438-0) Not documented.
- **QC** [DoCompare](#page-439-0) Not documented.
- **O**© [DoCreateDataObject](#page-440-0) Not documented.

**OGG** [DoCreateDragManager](#page-441-0)

Not documented.

**OC** [DoCreateEditor](#page-442-0)

Not documented.

[DoDragDrop](#page-443-0)

Not documented.

**QO** [DoDragExpand](#page-444-0)

Not documented.

**QC** [DoDragging](#page-445-0)

Internal method which handles drag' drop.

**QC** [DoDragOver](#page-446-0)

Not documented.

**OOS** [DoEdit](#page-447-0)

Initiates editing of the currently set focused column and edit node.

**OG-[DoEndDrag](#page-448-0)** 

Not documented.

**OOS** [DoEndEdit](#page-449-0)

Stops the current edit operation and takes over the new content.

**OG** [DoExpanded](#page-451-0)

Not documented.

**OG** [DoExpanding](#page-452-0)

Not documented.

**OCO** [DoFocusChange](#page-453-0)

Not documented.

**QC** [DoFocusChanging](#page-454-0) Not documented.

[DoFocusNode](#page-455-0)

Internal method to set the focused node.

[DoFreeNode](#page-456-0)

Not documented.

**QOC** [DoGetAnimationType](#page-457-0)

Determines the type of animation to be used.

**OG** [DoGetCursor](#page-459-0)

Not documented.

**OO** [DoGetHeaderCursor](#page-460-0)

Not documented.

**OG** [DoGetImageIndex](#page-461-0) Not documented.

**QC** [DoGetLineStyle](#page-462-0)

Not documented.

[DoGetNodeHint](#page-463-0) Not documented.

**OG** [DoGetNodeTooltip](#page-464-0) Not documented.

**OG** DoGetNode Width

Overridable method which always retuns 0.

[DoGetPopupMenu](#page-466-0)

Overridable method which triggers the OnGetPopup event.

**QOG** [DoGetUserClipboardFormats](#page-467-0)

Not documented.

**OG** [DoHeaderClick](#page-468-0)

- Not documented.
- **CO** [DoHeaderDblClick](#page-469-0) Not documented.
- **QC** [DoHeaderDragged](#page-470-0) Not documented.
- **QOS** [DoHeaderDraggedOut](#page-471-0) Not documented.
- **CO** [DoHeaderDragging](#page-472-0) Not documented.
- **OC** [DoHeaderDraw](#page-473-0) Not documented.
- **e**Co [DoHeaderDrawQueryElements](#page-474-0) Not documented.
- **QOS** [DoHeaderMouseDown](#page-475-0) Not documented.
- **COS** [DoHeaderMouseMove](#page-476-0) Not documented.
- **QO** [DoHeaderMouseUp](#page-477-0) Not documented.
- **OG** [DoHotChange](#page-478-0)
	- Not documented.
- **QO** [DoIncrementalSearch](#page-479-0) Not documented.
- **OO** [DoInitChildren](#page-480-0) Not documented.
- **OG-** [DoInitNode](#page-481-0)
	- Not documented.
- **OG** [DoKeyAction](#page-482-0)
	- Not documented.
- [DoLoadUserData](#page-483-0)
	- Not documented.
- **OC** [DoMeasureItem](#page-484-0) Not documented.
- [DoNodeCopied](#page-485-0)

Not documented.

**QC** [DoNodeCopying](#page-486-0)

Not documented.

**OC** [DoNodeMoved](#page-487-0)

Not documented.

**OG** [DoNodeMoving](#page-488-0)

Not documented.

**QO** [DoPaintBackground](#page-489-0)

Not documented.

**CO** [DoPaintDropMark](#page-490-0)

Overridable method which draws the small line on top of a nodes image depending on the current drop state.

**CO** [DoPaintNode](#page-491-0)

Overridable method which does nothing.

**QC** [DoPopupMenu](#page-492-0)

Overridable method which shows the popup menu for the given node.

**OC** [DoRenderOLEData](#page-493-0)

Not documented.

**OOS** [DoReset](#page-494-0)

Not documented.

[DoSaveUserData](#page-495-0)

Not documented.

**QOS** [DoScroll](#page-496-0)

Overridable method which triggers the [OnScroll](#page-329-0) event.

**OO** [DoSetOffsetXY](#page-497-0)

Internal core routine to set the tree's scroll position.

**OG** [DoShowScrollbar](#page-499-0)

Not documented.

**OG-[DoStartDrag](#page-500-0)** 

Not documented.

**QC** [DoStateChange](#page-501-0)

Not documented.

**OG** [DoStructureChange](#page-502-0)

Not documented.

**QO** [DoTimerScroll](#page-503-0)

Callback method which is triggered whenever the scroll timer fires.

**OG** [DoUpdating](#page-504-0)

Not documented.

[DoValidateCache](#page-505-0)

Not documented.

**QC** [DragCanceled](#page-506-0)

Called by the VCL when a drag'n drop operation was canceled by the user.

**OG** [DragDrop](#page-507-0)

Helper method, which is used when a drag operation is finished.

**OG** [DragEnter](#page-508-0)

Not documented.

**QO** [DragFinished](#page-509-0)

Called when a drag operation is finished (accepted or cancelled).

**QC** [Dragging](#page-510-0)

Returns true if a drag'n drop operation is in progress.

**OGG** [DragLeave](#page-511-0)

Not documented.

**OGS** [DragOver](#page-512-0)

Not documented.

[DrawDottedHLine](#page-513-0)

Not documented.

**QC** [DrawDottedVLine](#page-514-0)

Not documented.

[EditNode](#page-515-0)

Starts editing the given node if allowed to.

**QC** [EndEditNode](#page-517-0)

Stops node editing if it was started before.

**CO** [EndSynch](#page-518-0)

Counterpart to [BeginSynch](#page-378-0).

**CO** [EndUpdate](#page-519-0)

Resets the update lock set by [BeginUpdate](#page-379-0).

[ExecuteAction](#page-520-0)

Not documented.

[FindNodeInSelection](#page-521-0)

Helper method to find the given node in the current selection.

**CO** [FinishChunkHeader](#page-522-0)

Not documented.

**CO** [FinishCutOrCopy](#page-523-0)

Stops any pending cut or copy clipboard operation.

**CO** Flush Clipboard

Renders all pending clipboard data.

[FontChanged](#page-525-0)

Not documented.

**CO** [FullCollapse](#page-526-0)

Collapses all nodes in the tree.

**COO**[FullExpand](#page-527-0)

Expands all nodes in the tree.

**CO** [GetBorderDimensions](#page-528-0)

Not documented.

**QCI** [GetCheckImage](#page-529-0)

Not documented.

**COG** [GetCheckImageListFor](#page-530-0)

Not documented.

**COC** [GetColumnClass](#page-531-0)

Returns the class to be used to manage columns in the tree.

**CO**C [GetControlsAlignment](#page-532-0)

Not documented.

**CO** [GetDisplayRect](#page-533-0)

Returns the visible region used by the given node in client coordinates.

**CO** [GetFirst](#page-535-0)

Group of node navigation functions.

**CO** [GetFirstChecked](#page-537-0)

Not documented.

**CO** [GetFirstChild](#page-535-0)

Group of node navigation functions.

**CO** [GetFirstCutCopy](#page-535-0)

Group of node navigation functions.

**CO** [GetFirstInitialized](#page-535-0)

Group of node navigation functions.

**CO** [GetFirstNoInit](#page-535-0)

Group of node navigation functions.

**QC** [GetFirstSelected](#page-535-0)

Group of node navigation functions.

**CO** [GetFirstVisible](#page-535-0)

Group of node navigation functions.

**CO** [GetFirstVisibleChild](#page-535-0)

Group of node navigation functions.

**CO** [GetFirstVisibleChildNoInit](#page-535-0)

Group of node navigation functions.

**QC** [GetFirstVisibleNoInit](#page-535-0)

Group of node navigation functions.

**COC** [GetHeaderClass](#page-538-0)

Returns the header class to be used by the tree.

**CO** [GetHintWindowClass](#page-539-0)

Not documented.

**QC** [GetHitTestInfoAt](#page-540-0)

Returns information about the node at the given position.

**CO** [GetImageIndex](#page-542-0)

Not documented.

**CO** [GetLast](#page-543-0)

Group of node navigation functions.

**CO** [GetLastChild](#page-543-0)

Group of node navigation functions.

**CC** [GetLastChildNoInit](#page-543-0)

Group of node navigation functions.

**QC** [GetLastInitialized](#page-543-0)

Group of node navigation functions.

**CO** [GetLastNoInit](#page-543-0)

Group of node navigation functions.

**CO** [GetLastVisible](#page-543-0)

Group of node navigation functions.

**CC** [GetLastVisibleChild](#page-543-0)

Group of node navigation functions.

**CC** [GetLastVisibleChildNoInit](#page-543-0)

Group of node navigation functions.

**QC** [GetLastVisibleNoInit](#page-543-0)

Group of node navigation functions.

**CC** [GetMaxColumnWidth](#page-545-0)

Returns the width of the largest node in the given column.

**COC** [GetMaxRightExtend](#page-546-0)

Determines the maximum with of the currently visible part of the tree.

**COS** [GetNativeClipboardFormats](#page-547-0)

Used to let descendants and the application add their own supported clipboard formats.

**CO** [GetNext](#page-548-0)

Group of node navigation functions.

**CC** [GetNextChecked](#page-550-0)

Not documented.

**CC** [GetNextCutCopy](#page-548-0)

Group of node navigation functions.

**QC** [GetNextInitialized](#page-548-0)

Group of node navigation functions.

**CO** [GetNextNoInit](#page-548-0)

Group of node navigation functions.

**CO** [GetNextSelected](#page-548-0)

Group of node navigation functions.

**QC** [GetNextSibling](#page-548-0)

Group of node navigation functions.

**QC** [GetNextVisible](#page-548-0)

Group of node navigation functions.

- **CO** [GetNextVisibleNoInit](#page-548-0) Group of node navigation functions.
- **QC** [GetNextVisibleSibling](#page-548-0)

Group of node navigation functions.

**QC** [GetNextVisibleSiblingNoInit](#page-548-0) Group of node navigation functions.

**CO** [GetNodeAt](#page-551-0)

Not documented.

## **CO** [GetNodeData](#page-553-0)

Returns the address of the user data area of the given node.

## **CO** [GetNodeLevel](#page-554-0)

Returns the indentation level of the given node.

## **CO** [GetOptionsClass](#page-555-0)

Customization helper to determine which options class the tree should use.

## **CO** [GetPrevious](#page-558-0)

Group of node navigation functions.

**QC** [GetPreviousInitialized](#page-558-0)

Group of node navigation functions.

**CO** [GetPreviousNoInit](#page-558-0)

Group of node navigation functions.

**QC** [GetPreviousSibling](#page-558-0)

Group of node navigation functions.

**CO** GetPrevious Visible

Group of node navigation functions.

- **CO** GetPrevious Visible NoInit Group of node navigation functions.
- **CC** GetPrevious Visible Sibling Group of node navigation functions.
- **QC** [GetPreviousVisibleSiblingNoInit](#page-558-0)

Group of node navigation functions.

**QC** [GetSortedCutCopySet](#page-560-0)

Returns a sorted list of nodes, which are marked for s cut or copy clipboard operation.

**QC** [GetSortedSelection](#page-562-0)

Returns a sorted list of all currently selected nodes.

## **COG** [GetTextInfo](#page-564-0)

Helper method for node editors, hints etc.

**COC** [GetTreeFromDataObject](#page-565-0)

OLE drag'n drop and clipboard support method.

**CO** [GetTreeRect](#page-566-0)

Returns the size of the virtual tree image.

**CC** [GetVisibleParent](#page-567-0)
Returns the first (nearest) parent node, which is visible.

**CO** [HandleHotTrack](#page-568-0)

Not documented.

**CO** [HandleIncrementalSearch](#page-569-0)

Not documented.

**CO** [HandleMouseDblClick](#page-570-0)

Not documented.

**OOS** [HandleMouseDown](#page-571-0)

Not documented.

**QOC** [HandleMouseUp](#page-572-0)

Not documented.

**CO** Has As Parent

Determines if the given node has got another node as one of its parents.

**CO** [HasImage](#page-574-0)

Not documented.

**QOG [HasPopupMenu](#page-575-0)** 

Determines whether there is a pop up menu assigned to the tree.

**CO** [InitChildren](#page-576-0)

Not documented.

**OOS** [InitNode](#page-577-0)

Not documented.

**OC** [InsertNode](#page-578-0)

Inserts a new node and returns it to the caller.

[InternalAddFromStream](#page-579-0)

Not documented.

**QC**) [InternalAddToSelection](#page-580-0)

Not documented.

- **CO** [InternalCacheNode](#page-582-0)
	- Not documented.
- **QO** [InternalClearSelection](#page-583-0) Not documented.
- **QO** [InternalConnectNode](#page-584-0) Not documented.
- **OC** [InternalData](#page-585-0)

Returns the address of the internal data for a tree class.

**OO** [InternalDisconnectNode](#page-586-0)

Not documented.

**●©** [InternalRemoveFromSelection](#page-587-0)

Not documented.

**CO** [InvalidateCache](#page-588-0)

Empties the internal node cache and marks it as invalid.

**OC** [InvalidateChildren](#page-589-0)

Invalidates all children of the given node.

**QC** [InvalidateColumn](#page-590-0)

Invalidates the client area part of a column.

**CO** [InvalidateNode](#page-591-0)

Invalidates the given node.

**QC** Invalidate To Bottom

Invalidates the client area starting with the top position of the given node.

**QC** [InvertSelection](#page-593-0)

Inverts the current selection.

**OO** [IsEditing](#page-594-0)

Tells the caller whether the tree is currently in edit mode.

**QC** [IsMouseSelecting](#page-595-0)

Tell the caller whether the tree is currently in draw selection mode.

**OC** [IterateSubtree](#page-596-0)

Iterator method to go through all nodes of a given sub tree.

[Loaded](#page-598-0)

Not documented.

**COS** [LoadFromFile](#page-599-0)

Loads previously streamed out tree data back in again.

### [LoadFromStream](#page-599-0)

Loads previously streamed out tree data back in again.

**OO** [MainColumnChanged](#page-600-0)

Not documented.

**OGG** [MarkCutCopyNodes](#page-601-0)

Not documented.

**OC** [MeasureItemHeight](#page-602-0)

Not documented.

**COS [MouseMove](#page-603-0)** 

Not documented.

**OC** [MoveTo](#page-604-0)

Moves **Source** and all its child nodes to **Target**.

**QOG** [Notification](#page-606-0)

Not documented.

**OGG** [OriginalWMNCPaint](#page-607-0)

Not documented.

 $Q$  $Q$  $\phi$  [Paint](#page-608-0)

TControl's Paint method used here to display the tree.

**QC** [PaintCheckImage](#page-609-0)

Not documented.

[PaintImage](#page-610-0)

Not documented.

**CO** [PaintNodeButton](#page-611-0)

Not documented.

*OGG* [PaintSelectionRectangle](#page-612-0)

Not documented.

**QC** [PaintTree](#page-613-0)

Main paint routine for the tree image.

**CO** [PaintTreeLines](#page-615-0)

Not documented.

*OCC* [PanningWindowProc](#page-616-0)

Not documented.

*OGG* [PasteFromClipboard](#page-617-0)

Inserts the content of the clipboard into the tree.

**QC** [PrepareDragImage](#page-618-0)

Not documented.

**CO** [Print](#page-619-0)

Not documented.

**OO** [ProcessDrop](#page-620-0)

Helper method to ease OLE drag'n drop operations.

**QC** [ProcessOLEData](#page-621-0)

Takes serialized OLE tree data and reconstructs the former structure.

**COS** [ReadChunk](#page-623-0)

Not documented.

**COS** [ReadNode](#page-624-0)

Not documented.

**COO** [RedirectFontChangeEvent](#page-625-0)

Not documented.

**CO** [ReinitChildren](#page-626-0)

Forces all child nodes of Node to be reinitialized.

**COS** [ReinitNode](#page-627-0)

Forces a reinitialization of the given node.

**CO** [RemoveFromSelection](#page-628-0)

Removes the given node from the current selection.

[RenderOLEData](#page-629-0)

Renders pending OLE data.

**QC** [RepaintNode](#page-631-0)

Causes the treeview to repaint the given node.

**●©→ [ResetNode](#page-632-0)** 

Resets the given node to uninitialized.

*COC* [ResetRangeAnchor](#page-633-0) Not documented.

*COS* [RestoreFontChangeEvent](#page-634-0)

Not documented.

**CO** [SaveToFile](#page-635-0)

Saves the entire content of the tree into a file or stream.

**CO** [SaveToStream](#page-635-0)

Saves the entire content of the tree into a file or stream.

**OC** [ScrollIntoView](#page-636-0)

Scrolls the tree so that the given node comes in the client area.

**OC** [SelectAll](#page-637-0)

Selects all nodes in the tree.

**OG-[SelectNodes](#page-638-0)** 

Selects a range of nodes.

**OG-[SetBiDiMode](#page-639-0)** 

Not documented.

**COS** [SetFocusedNodeAndColumn](#page-640-0)

Not documented.

**OG [SkipNode](#page-641-0)** 

Not documented.

 $\bigcirc$   $\circ$  [Sort](#page-642-0)

Sorts the given node.

**OC** [SortTree](#page-643-0)

Sorts the entire tree view.

- **COC** [StartWheelPanning](#page-644-0) Not documented.
- **COC** [StopWheelPanning](#page-645-0) Not documented.
- **OG** [StructureChange](#page-646-0)
	- Not documented.
- **OCI** [SuggestDropEffect](#page-647-0)

Not documented.

**QC** [ToggleNode](#page-648-0)

Changes a node's expand state to the opposite state.

**QC** [ToggleSelection](#page-649-0)

Toggles the selection state of a range of nodes.

[UnselectNodes](#page-650-0)

Deselects a range of nodes.

**CO** [UpdateAction](#page-651-0)

Not documented.

**CO** [UpdateDesigner](#page-652-0)

Not documented.

- **COC** [UpdateEditBounds](#page-653-0) Not documented.
	-
- **CO** [UpdateHeaderRect](#page-654-0)
	- Not documented.
- **QC**) [UpdateHorizontalScrollBar](#page-655-0)

Applies changes to the horizontal and vertical scrollbars.

**QC** [UpdateScrollBars](#page-655-0)

Applies changes to the horizontal and vertical scrollbars.

**CO** [UpdateVerticalScrollBar](#page-655-0)

Applies changes to the horizontal and vertical scrollbars.

**COS** [UpdateWindowAndDragImage](#page-656-0) Not documented.

**QC** [UseRightToLeftReading](#page-657-0)

Helper method for right-to-left layout.

[ValidateCache](#page-658-0)

Initiates the validation of the internal node cache.

**QC** [ValidateChildren](#page-659-0)

Validates all children of a given node.

**CO** [ValidateNode](#page-660-0)

Validates a given node.

[ValidateNodeDataSize](#page-661-0)

Helper method for node data size initalization.

**COG** [WndProc](#page-662-0)

Redirected window procedure to do some special processing.

**OGG [WriteChunks](#page-663-0)** 

Writes the core chunks for the given node to the given stream.

**OGS [WriteNode](#page-665-0)** 

Writes the cover (envelop) chunk for the given node to the given stream.

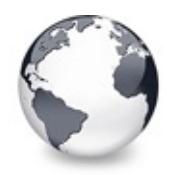

# **TCustomVirtualStringTree Class Properties**

[TCustomVirtualStringTree](#page-740-0) Class | [Legend](#page-2558-0)

## **Properties**

**O** [DefaultText](#page-773-0)

Not documented.

**COS [EllipsisWidth](#page-774-0)** 

Not documented.

**O** [Text](#page-785-0)

Not documented.

### **W** [TreeOptions](#page-786-0)

Reference to the tree's options.

### **TBaseVirtualTree Class**

### **[Alignment](#page-172-0)**

Determines the horizontal alignment of text if no columns are defined.

**[AnimationDuration](#page-173-0)** 

Determines the maximum duration the tree can use to play an animation.

### [AutoExpandDelay](#page-174-0)

Time delay after which a node gets expanded if it is the current drop target.

### **CO** [AutoScrollDelay](#page-175-0)

Time which determines when auto scrolling should start.

**[AutoScrollInterval](#page-176-0)** 

Time interval between scroll events when doing auto scroll.

**[Background](#page-177-0)** 

Holds a background image for the tree.

**[BackgroundOffsetX](#page-178-0)** 

Horizontal offset of the background image.

**■ [BackgroundOffsetY](#page-179-0)** 

Vertical offset of the background image.

**[BorderStyle](#page-180-0)** 

Same as TForm.BorderStyle.

### **CO** [ButtonFillMode](#page-181-0)

Determines how to fill the background of the node buttons.

### **[ButtonStyle](#page-182-0)**

Determines the look of node buttons.

**Co** [ChangeDelay](#page-183-0)

Time which determines when the [OnChange](#page-257-0) event should be triggered after the actual change event.

**C** [CheckImageKind](#page-185-0)

Determines which images should be used for checkboxes and radio buttons.

**[CheckImages](#page-186-0)** 

Not documented.

**[CheckState](#page-187-0)** 

Read or set the check state of a node.

**[CheckType](#page-188-0)** 

Read or set the check type of a node.

**C** [ChildCount](#page-189-0)

Read or set the number of child nodes of a node.

**Connumental** [ChildrenInitialized](#page-190-0)

Read whether a node's child count has been initialized already.

**[ClipboardFormats](#page-191-0)** 

Special class to keep a list of clipboard format descriptions.

**[Colors](#page-192-0)** 

A collection of colors used in the tree.

**[CustomCheckImages](#page-193-0)** 

Assign your own image list to get the check images you like most.

**● [DefaultNodeHeight](#page-194-0)** 

Read or set the height new nodes get as initial value.

**O** [DefaultPasteMode](#page-195-0)

Read or set the value, which determines where to add pasted nodes to.

**O** [DragHeight](#page-197-0) Read or set the vertical limit of the internal drag image. **OG** [DragImage](#page-198-0) Holds the instance of the internal drag image. **O** [DragImageKind](#page-199-0) Read or set what should be shown in the drag image. **OOS** [DragManager](#page-200-0) Holds the reference to the internal drag manager. **O** [DragOperations](#page-201-0) Read or set which drag operations may be allowed in the tree. **QOS** [DragSelection](#page-202-0) Keeps a temporary list of nodes during drag'n drop. **O** [DragType](#page-203-0) Read or set which subsystem should be used for [dragging.](#page-510-0) **O** [DragWidth](#page-204-0) Read or set the horizontal limit of the internal drag image. **CO** [DrawSelectionMode](#page-205-0) Read or set how multiselection with the mouse is to be visualized. **OGS** [DropTargetNode](#page-206-0) Contains the current drop target node if the tree is currently the target of a drag'n drop operation. [EditColumn](#page-207-0) Not documented. **CO** [EditDelay](#page-208-0) Read or set the maximum time between two single clicks on the same node, which should start node editing. **COS** [EditLink](#page-209-0) Keeps a reference to the internal edit link during a node edit operation. **CO** [Expanded](#page-210-0) Read or set the expanded state of a particular node. **CO** [FocusedColumn](#page-211-0)

Read or set the currently focused collumn.

**CO** [FocusedNode](#page-212-0)

Read or set the currently focused node.

**● e** [Font](#page-214-0)

Same as TWinControl.Font.

**CO** [FullyVisible](#page-215-0)

Read or set whether a node is fully visible or not.

**W** [HasChildren](#page-217-0)

Read or set whether a node has got children.

**CO** [Header](#page-219-0)

Provides access to the header instance.

**COS [HeaderRect](#page-220-0)** 

Returns the non-client-area rectangle used for the header.

**CO** [HintAnimation](#page-221-0)

Read or set the current hint animation type.

**CO** [HintMode](#page-222-0)

Read or set what type of hint you want for the tree view.

**CO** [HotCursor](#page-223-0)

Read or set which cursor should be used for hot nodes.

**COS** [HotNode](#page-225-0)

Read, which node is currently the hot node.

**OC** [Images](#page-226-0)

Read or set the tree's normal image list.

**O** [IncrementalSearch](#page-227-0)

Read or set the current incremental search mode.

**W** [IncrementalSearchDirection](#page-228-0)

Read or set the direction to be used for incremental search.

**■**[IncrementalSearchStart](#page-229-0)

Read or set where to start incremental search.

**O** [IncrementalSearchTimeout](#page-230-0)

Read or set the maximum time, which is allowed between two consecutive key strokes so that incremental search stays active.

[Indent](#page-232-0)

Read or set the indentation amount for node levels.

**OG** [IsDisabled](#page-233-0)

Read or set the enabled state of the given node.

**O** [IsVisible](#page-234-0)

Read or set the visibility state of the given node.

**CO** [LastClickPos](#page-235-0) Used for retained drag start and wheel mouse scrolling. **Q**<sup>O</sup> [LastDropMode](#page-236-0) Read how the last drop operation finished. **CO** [LineMode](#page-237-0) Read or set the mode of the tree lines. **CO** [LineStyle](#page-238-0) Read or set the mode of the tree lines. **OC** [Margin](#page-239-0) Read or set the tree's node margin. **O** [MultiLine](#page-241-0) Read or toggle the multiline feature for a given node. **W** [NodeAlignment](#page-242-0) Read or set the node alignment value. **CO** [NodeDataSize](#page-243-0) Read or set the extra data size for each node. **O** [NodeHeight](#page-244-0) Read or set a node's height. **W** [NodeParent](#page-245-0) Read or set a node's parent node. **O** [OffsetX](#page-246-0) Read or set the tree's current horizontal and vertical scroll offsets. **O** [OffsetXY](#page-246-0) Read or set the tree's current horizontal and vertical scroll offsets. **O** [OffsetY](#page-246-0) Read or set the tree's current horizontal and vertical scroll offsets. **COS** [RootNode](#page-334-0) Reference to the internal root node which is the anchor of the entire tree node hierarchy. **CO** [RootNodeCount](#page-336-0) Read or set the number of nodes on the top level. **[ScrollBarOptions](#page-337-0)** Reference to the scroll bar options class.

**OSS** [SearchBuffer](#page-338-0)

Current input string for incremental search.

#### **OC** [Selected](#page-339-0)

Property to modify or determine the selection state of a node.

**OGS** [SelectedCount](#page-340-0)

Contains the number of selected nodes.

### **[SelectionBlendFactor](#page-341-0)**

Read or set the current blend factor for the multi selection rectangle and the node selection rectangle.

**CO** [SelectionCurveRadius](#page-343-0)

Read or set the current corner radius for node selection rectangles.

### **●** [StateImages](#page-344-0)

Reference to the images list which is used for the state images.

**O** [TextMargin](#page-345-0)

Read or set the distance of the node caption to its borders.

### **C** [TopNode](#page-347-0)

The top node is the node which is currently at the top border of the client area.

### **COS** [TotalCount](#page-348-0)

Returns the number of nodes in the tree.

### **COS** [TotalInternalDataSize](#page-350-0)

Keeps the currently accumulated data size for one node.

### **Q**<sup>O</sup> [TreeOptions](#page-352-0)

Reference to the tree's options.

### **OG** [TreeStates](#page-353-0)

Property which keeps a set of flags which indicate current operation and states of the tree.

### **COS** [UpdateCount](#page-355-0)

Not documented.

### **●** [VerticalAlignment](#page-356-0)

Used to set a node's vertical button aligment with regard to the entire node rectangle.

### **OG& [VisibleCount](#page-357-0)**

Number of currently visible nodes.

#### **W** [VisiblePath](#page-358-0)

Property to set or determine a node parent's expand states.

#### **CO** [WantTabs](#page-359-0)

Read or set whether the tree wants to process tabs on its own.

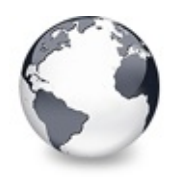

# **Legend**

[TCustomVirtualStringTree](#page-740-0) Class

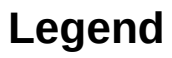

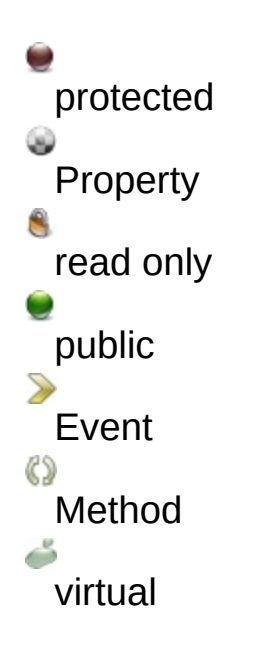

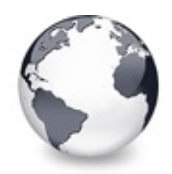

**See Also** [TCustomVirtualStringTree.OnGetText](#page-776-0) Event

# **See Also**

**[OnPaintText](#page-781-0)** 

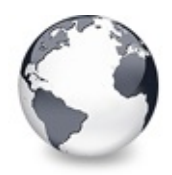

**See Also** [TCustomVirtualStringTree.OnNewText](#page-779-0) Event

## **See Also**

[OnCreateEditor,](#page-269-0) [OnEdited](#page-277-0)

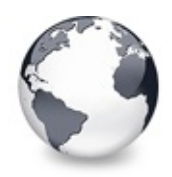

**See Also** [TCustomVirtualStringTree.OnPaintText](#page-781-0) Event

# **See Also**

Paint cycles and [stages](#page-60-0)

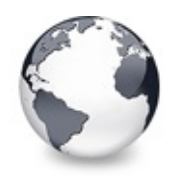

# **See Also** [TCustomVirtualStringTree.ColumnIsEmpty](#page-789-0) Method

# **See Also**

toAutoSpanColumns

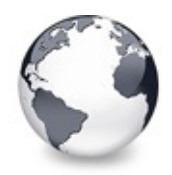

**See Also** [TCustomVirtualStringTree.InternalData](#page-811-0) Method

# **See Also**

Data [handling](#page-69-0)

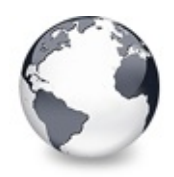

## **See Also** [TCustomVirtualStringTree.WriteChunks](#page-820-0) Method

## **See Also**

WriteNode, SaveToStream

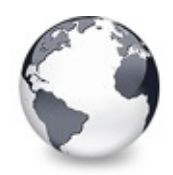

# **TCustomVirtualTreeOptions Class Methods**

[TCustomVirtualTreeOptions](#page-822-0) Class | [Legend](#page-2559-0)

## **Methods**

### **CO** [AssignTo](#page-831-0)

Used to copy this option class to another option collection.

### **[Create](#page-832-0)**

Constructor of the class.

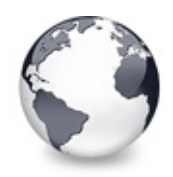

# **TCustomVirtualTreeOptions Class Properties**

[TCustomVirtualTreeOptions](#page-822-0) Class | [Legend](#page-2560-0)

## **Properties**

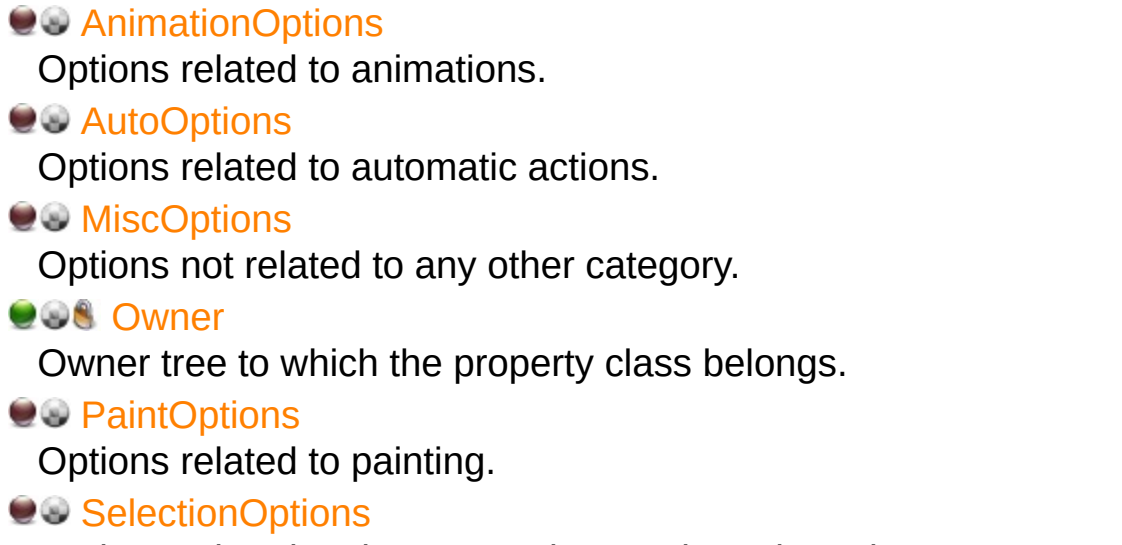

Options related to the way nodes can be selected.

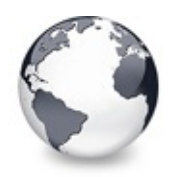

# **Legend**

[TCustomVirtualTreeOptions](#page-822-0) Class

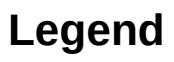

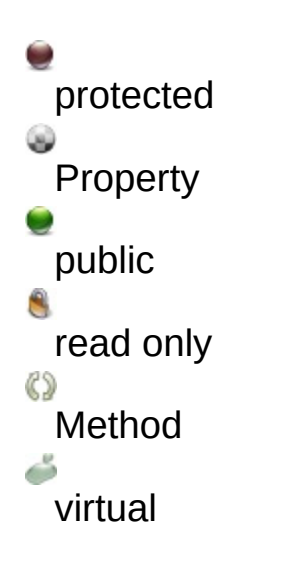

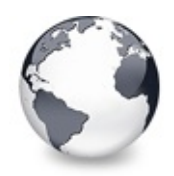

# **TEnumFormatEtc Class Methods**

[TEnumFormatEtc](#page-833-0) Class | [Legend](#page-2561-0)

## **Methods**

**CO** [Clone](#page-835-0) Not documented. **[Create](#page-836-0)** Not documented. **CO** [Next](#page-837-0) Not documented. **CO** [Reset](#page-838-0) Not documented. **CO** [Skip](#page-839-0) Not documented.

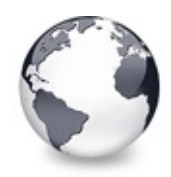

**Legend** [TEnumFormatEtc](#page-833-0) Class

# **Legend**

 $\bullet$ public Method

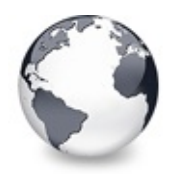

# **TScrollBarOptions Class Methods**

[TScrollBarOptions](#page-840-0) Class | [Legend](#page-2562-0)

## **Methods**

**CO** [Assign](#page-847-0) Not documented. **[Create](#page-848-0)** Not documented. **CO**[GetOwner](#page-849-0) Not documented.

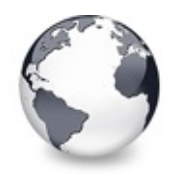

# **TScrollBarOptions Class Properties**

[TScrollBarOptions](#page-840-0) Class | [Legend](#page-2563-0)

### **Properties**

**CO** [AlwaysVisible](#page-842-0) Not documented. **Q**<sup>O</sup> [HorizontalIncrement](#page-843-0) Not documented. **CO** [ScrollBars](#page-844-0) Not documented. **CO** [ScrollBarStyle](#page-845-0) Not documented. **CO** [VerticalIncrement](#page-846-0) Not documented.

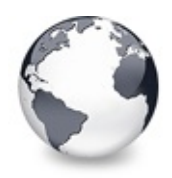

**Legend** [TScrollBarOptions](#page-840-0) Class

**Legend**

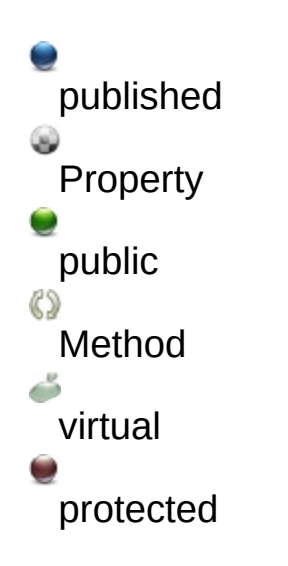

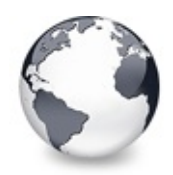

# **TStringEditLink Class Methods**

[TStringEditLink](#page-850-0) Class | [Legend](#page-2564-0)

## **Methods**

### **CO** [BeginEdit](#page-855-0)

This function will be called by the virtual string tree when the editing starts.

### **[CancelEdit](#page-856-0)**

This function will be called by the virtual string tree when the current editing is about to be cancelled.

**C** $\Omega$  [Create](#page-857-0)

Constructor of the class.

**QOG** [Destroy](#page-858-0)

Destructor of the class.

### **CO** [EndEdit](#page-859-0)

This function will be called by the virtual string tree when the current editing is being finished.

### **COG** [GetBounds](#page-860-0)

The virtual string tree uses this function to get the current bounding rect of the node editor.

### [PrepareEdit](#page-861-0)

This function is called by a virtual string tree to initialize the node editor.

### *OG* [ProcessMessage](#page-862-0)

This function is used to forward messages being directed to the virtual string tree.

### **OG-[SetBounds](#page-863-0)**

The virtual string tree calls this function to initialize the bounding rect of the node editor.

### **IVTEditLink Interface**

### **CO** [BeginEdit](#page-2045-0)

This function will be called by the virtual tree when the editing starts.

### **[CancelEdit](#page-2046-0)**

This function will be called by the virtual tree when the current editing is about to be cancelled.

### **CO** [EndEdit](#page-2048-0)

This function will be called by the virtual tree when the current editing is being finished.

### **CO** [GetBounds](#page-2050-0)

The virtual tree can use this function to get the current bounding rect of the node editor.

### **CO** [PrepareEdit](#page-2051-0)

This function is called by a virtual tree to initialize the node editor.

### **QC** [ProcessMessage](#page-2052-0)

This function is used to forward messages being directed to the virtual tree.

### **QC** [SetBounds](#page-2053-0)

The virtual tree calls this function to initialize the bounding rectangle of the node editor.

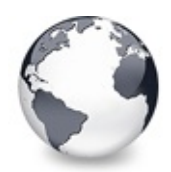

# **TStringEditLink Class Properties**

[TStringEditLink](#page-850-0) Class | [Legend](#page-2565-0)

# **Properties**

**O** [Edit](#page-854-0)

Not documented.

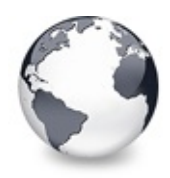

**Legend** [TStringEditLink](#page-850-0) Class

# **Legend**

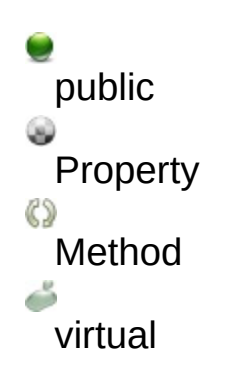

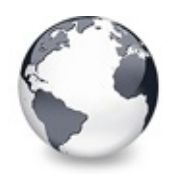

# **TStringTreeOptions Class Methods**

[TStringTreeOptions](#page-864-0) Class | [Legend](#page-2566-0)

## **Methods**

### **TCustomStringTreeOptions Class**

### **CO** [AssignTo](#page-699-0)

Used to copy the options class.

### **[Create](#page-700-0)**

The constructor of the class.

### **TCustomVirtualTreeOptions Class**

### **CO** [AssignTo](#page-831-0) Used to copy this option class to another option collection. **[Create](#page-832-0)**

Constructor of the class.

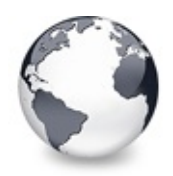

# **TStringTreeOptions Class Properties**

[TStringTreeOptions](#page-864-0) Class | [Legend](#page-2567-0)

## **Properties**

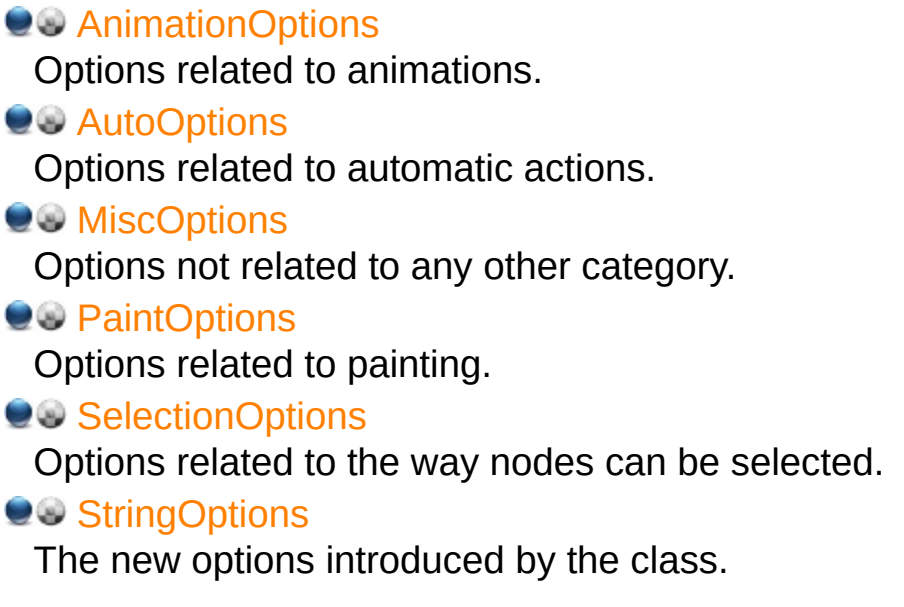

### **TCustomStringTreeOptions Class**

### **CO** [StringOptions](#page-698-0)

The new options introduced by the class.

### **TCustomVirtualTreeOptions Class**

**[AnimationOptions](#page-825-0)** 

Options related to animations.

**Q**<sup>®</sup> [AutoOptions](#page-826-0)

Options related to automatic actions.

**WiscOptions** 

Options not related to any other category.

**OOS** [Owner](#page-828-0)

Owner tree to which the property class belongs.

**QO** [PaintOptions](#page-829-0)

Options related to painting.

**CO** [SelectionOptions](#page-830-0)

Options related to the way nodes can be selected.

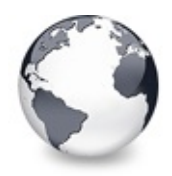

**Legend**

[TStringTreeOptions](#page-864-0) Class

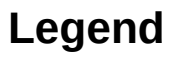

published ۵ Property protected public 8 read only Method<br>
<br>
<br>
<br>
<br>
<br>
<br>
<br>
<br>
<br><br><br><br><br><br><br><br><br><br><br><br><br> virtual
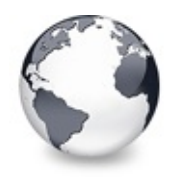

# **TVirtualDrawTree Class Events**

[TVirtualDrawTree](#page-873-0) Class | [Legend](#page-2568-0)

# **Events**

**C**>[OnAdvancedHeaderDraw](#page-977-0) Header paint support event. **OD** [OnAfterCellPaint](#page-979-0) Paint support event. **OD** [OnAfterItemErase](#page-980-0) Paint support event. **OD** [OnAfterItemPaint](#page-981-0) Paint support event. **OD** [OnAfterPaint](#page-982-0) Paint support event. **OD** [OnBeforeCellPaint](#page-983-0) Paint support event. **OD** [OnBeforeItemErase](#page-984-0) Paint support event. **OD** [OnBeforeItemPaint](#page-985-0) Paint support event. **OD** [OnBeforePaint](#page-986-0) Paint support event. **OD** [OnChange](#page-987-0) Navigation support event. **OD** [OnChecked](#page-988-0) Check support event. **OD** [OnChecking](#page-989-0) Check support event. **OD** [OnCollapsed](#page-991-0) Miscellaneous event.

**OD** [OnCollapsing](#page-992-0) Miscellaneous event. ● > [OnColumnClick](#page-993-0) Header and column support event. **OD** [OnColumnDblClick](#page-994-0) Header and column support event. **OD** [OnColumnResize](#page-995-0) Header and column support routine. **OD** [OnCompareNodes](#page-996-0) Sort and search support event. **OD** [OnCreateDataObject](#page-998-0) Drag'n drop support event. **OD** [OnCreateDragManager](#page-999-0) Drag'n drop support event. **● > [OnCreateEditor](#page-1000-0)** Editing support event. **OD** [OnDragAllowed](#page-1002-0) Drag'n drop support event. **OD** [OnDragDrop](#page-1003-0) Drag'n drop support event. **OD** [OnDragOver](#page-1007-0) Drag'n drop support event. **OD** [OnDrawHint](#page-1008-0) Triggered when a node hint or tooltip must be drawn. **● > [OnDrawNode](#page-1009-0)** Triggered when a node must be drawn. **OD** [OnEdited](#page-1010-0) Editing support event. **Q>>** [OnEditing](#page-1011-0) Editing support event. **ODExpanded** Misscellaneous event. **ODExpanding** Miscellaneous event. **OD** [OnFocusChanged](#page-1018-0)

Navigation support event.

**ODE** [OnFocusChanging](#page-1019-0)

Navigation support event.

**● > [OnFreeNode](#page-1020-0)** 

Data management node.

**OD** [OnGetCellIsEmpty](#page-1021-0)

Triggered when the tree control needs to know whether a given column is empty.

**OD** [OnGetCursor](#page-1023-0)

Miscellaneous event.

**OD** [OnGetHeaderCursor](#page-1024-0)

Header and column support event.

**Q>>** [OnGetHelpContext](#page-1025-0)

Miscellaneous event.

● > [OnGetHintSize](#page-1026-0)

Triggered when a node hint or tooltip is about to show.

**OD** [OnGetImageIndex](#page-1027-0)

Display management event.

- **OD** [OnGetImageIndexEx](#page-1029-0) Not documented.
- **OD** [OnGetLineStyle](#page-1030-0)

Display management event.

**[OnGetNodeDataSize](#page-1032-0)** 

Data management event.

**OD** [OnGetNodeWidth](#page-1034-0)

Triggered when a node is about to be drawn.

**OD** [OnGetPopupMenu](#page-1035-0)

Miscellaneous event.

**OD** [OnGetUserClipboardFormats](#page-1036-0)

Drag'n drop and clipboard support event.

**OD** [OnHeaderClick](#page-1038-0)

Header & column support event.

**OD** [OnHeaderDblClick](#page-1039-0)

Header & column support event.

**[OnHeaderDragged](#page-1040-0)** 

Header & column support event.

**OD** [OnHeaderDraggedOut](#page-1041-0) Header & column support event. **[OnHeaderDragging](#page-1042-0)** Header & column support event. **OD** [OnHeaderDraw](#page-1043-0) Header & column support event. **OD** [OnHeaderDrawQueryElements](#page-1044-0) Header & column support event. **Q > [OnHeaderMouseDown](#page-1045-0)** Header & column support event. **OD** [OnHeaderMouseMove](#page-1046-0) Header & column support event. **OD** [OnHeaderMouseUp](#page-1047-0) Header & column support event. **OD** [OnHotChange](#page-1048-0) Navigation support event. **WE** [OnIncrementalSearch](#page-1049-0) Miscellaneous event. **● > [OnInitChildren](#page-1051-0)** Node management event. ● > [OnInitNode](#page-1053-0) Node management event. **OD** [OnKeyAction](#page-1054-0) Miscellaneous event. **● > [OnLoadNode](#page-1058-0)** Streaming support event. **OD** [OnMeasureItem](#page-1060-0) Miscellaneous event. **OD** [OnNodeCopied](#page-1066-0) Miscellaneous event. **OD** [OnNodeCopying](#page-1067-0) Miscellaneous event. **OD** [OnNodeMoved](#page-1068-0) Miscellaneous event.

**OD** [OnNodeMoving](#page-1069-0)

Miscellaneous event.

**OD** [OnPaintBackground](#page-1070-0) Paint support event.

**OD** [OnRenderOLEData](#page-1071-0)

Drag'n drop and clipboard support event.

**● > [OnResetNode](#page-1072-0)** 

Node management event.

**ORSaveNode** 

Streaming support event.

● > [OnScroll](#page-1076-0)

Miscellaneous event.

- **Q>>** [OnShowScrollbar](#page-1077-0) Not documented.
- **OD** [OnStateChange](#page-1079-0) Miscellaneous event.
- **ORStructureChange** Miscellaneous event.
- **[OnUpdating](#page-1081-0)**

Miscellaneous event.

# **TCustomVirtualDrawTree Class**

# **OD** [OnDrawHint](#page-732-0)

Triggered when a node hint or tooltip must be drawn.

# **● > [OnDrawNode](#page-733-0)**

Triggered when a node must be drawn.

# ● > [OnGetHintSize](#page-734-0)

Triggered when a node hint or tooltip is about to show.

# **● > [OnGetNodeWidth](#page-735-0)**

Triggered when a node is about to be drawn.

# **TBaseVirtualTree Class**

[OnAdvancedHeaderDraw](#page-247-0) Header paint support event.

**OD** [OnAfterCellPaint](#page-249-0) Paint support event.

**OD** [OnAfterItemErase](#page-250-0) Paint support event.

**OD** [OnAfterItemPaint](#page-251-0) Paint support event.

- **OD** [OnAfterPaint](#page-252-0) Paint support event.
- **OD** [OnBeforeCellPaint](#page-253-0) Paint support event.
- **OD** [OnBeforeItemErase](#page-254-0) Paint support event.
- **OD** [OnBeforeItemPaint](#page-255-0) Paint support event.

**● > [OnBeforePaint](#page-256-0)** Paint support event.

- **Q>>** [OnChange](#page-257-0) Navigation support event.
- **> [OnChecked](#page-258-0)** Check support event.
- **OD** [OnChecking](#page-259-0)

Check support event.

**OD** [OnCollapsed](#page-260-0)

Miscellaneous event.

**OD** [OnCollapsing](#page-261-0)

Miscellaneous event.

**OD** [OnColumnClick](#page-262-0)

Header and column support event.

**OD** [OnColumnDblClick](#page-263-0)

Header and column support event.

**OD** [OnColumnResize](#page-264-0)

Header and column support routine.

**OD** [OnCompareNodes](#page-265-0)

Sort and search support event.

**OD** [OnCreateDataObject](#page-267-0)

Drag'n drop support event.

[OnCreateDragManager](#page-268-0)

Drag'n drop support event.

[OnCreateEditor](#page-269-0)

Editing support event.

**OD** [OnDragAllowed](#page-270-0)

Drag'n drop support event.

**OD** [OnDragDrop](#page-271-0)

Drag'n drop support event.

**OD** [OnDragOver](#page-275-0)

Drag'n drop support event.

**[OnEditCancelled](#page-276-0)** 

Editing support event.

**OD** [OnEdited](#page-277-0)

Editing support event.

**OD** [OnEditing](#page-278-0)

Editing support event.

- **OD** [OnExpanded](#page-279-0) Misscellaneous event.
- **ODExpanding**

Miscellaneous event.

**OD** [OnFocusChanged](#page-281-0)

Navigation support event.

**OD** [OnFocusChanging](#page-282-0)

Navigation support event.

**● > [OnFreeNode](#page-283-0)** 

Data management node.

**OD** [OnGetCellIsEmpty](#page-284-0)

Triggered when the tree control needs to know whether a given column is empty.

# **● > [OnGetCursor](#page-286-0)**

Miscellaneous event.

**OD** [OnGetHeaderCursor](#page-287-0)

Header and column support event.

**OD** [OnGetHelpContext](#page-288-0)

Miscellaneous event.

- **OD** [OnGetImageIndex](#page-289-0)
	- Display management event.
- **OD** [OnGetImageIndexEx](#page-291-0) Not documented.
- **OD** [OnGetLineStyle](#page-292-0)
	- Display management event.
- > [OnGetNodeDataSize](#page-294-0) Data management event.
- **OD** [OnGetPopupMenu](#page-296-0) Miscellaneous event.
- **OD** [OnGetUserClipboardFormats](#page-297-0)
	- Drag'n drop and clipboard support event.
- **OD** [OnHeaderClick](#page-299-0) Header & column support event.
- **OD** [OnHeaderDblClick](#page-300-0)
	- Header & column support event.
- [OnHeaderDragged](#page-301-0) Header & column support event.
- **OD** [OnHeaderDraggedOut](#page-302-0) Header & column support event.
- **OD** [OnHeaderDragging](#page-303-0) Header & column support event.
- > [OnHeaderDraw](#page-304-0) Header & column support event.
- **OD** [OnHeaderDrawQueryElements](#page-305-0) Header & column support event.
- **Q > [OnHeaderMouseDown](#page-306-0)** Header & column support event.
- **OD** [OnHeaderMouseMove](#page-307-0) Header & column support event.
- **OD** [OnHeaderMouseUp](#page-308-0) Header & column support event.
- **OD** [OnHotChange](#page-309-0) Navigation support event.

**OD** [OnIncrementalSearch](#page-310-0) Miscellaneous event. **● > [OnInitChildren](#page-312-0)** Node management event. **OD** [OnInitNode](#page-314-0) Node management event. **OD** [OnKeyAction](#page-315-0) Miscellaneous event. **● > [OnLoadNode](#page-316-0)** Streaming support event. **OD** [OnMeasureItem](#page-318-0) Miscellaneous event. **OD** [OnNodeCopied](#page-320-0) Miscellaneous event. **OD** [OnNodeCopying](#page-321-0) Miscellaneous event. ● > [OnNodeMoved](#page-322-0) Miscellaneous event. **OD** [OnNodeMoving](#page-323-0) Miscellaneous event. **OD** [OnPaintBackground](#page-324-0) Paint support event. **OD** [OnRenderOLEData](#page-325-0) Drag'n drop and clipboard support event. **● > [OnResetNode](#page-326-0)** Node management event. **OD** [OnSaveNode](#page-327-0) Streaming support event. **OD** [OnScroll](#page-329-0) Miscellaneous event. **OD** [OnShowScrollbar](#page-330-0) Not documented. **OD** [OnStateChange](#page-331-0) Miscellaneous event. **OD** [OnStructureChange](#page-332-0)

Miscellaneous event. **OD** [OnUpdating](#page-333-0) Miscellaneous event.

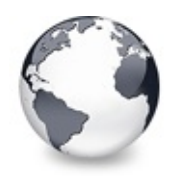

# **TVirtualDrawTree Class Methods**

[TVirtualDrawTree](#page-873-0) Class | [Legend](#page-2569-0)

# **Methods**

# **OG** [GetOptionsClass](#page-1102-0)

Customization helper to determine which options class the tree should use.

# **TCustomVirtualDrawTree Class**

**OC** [DoDrawHint](#page-736-0)

Overridable method which triggers [OnDrawHint](#page-732-0).

**OGETHINTSize** 

Overridable method which triggers [OnGetHintSize.](#page-734-0)

**OG** DoGetNode Width

Overridable method which triggers [OnGetNodeWidth](#page-735-0).

# **CO** [DoPaintNode](#page-739-0)

Overridable method which triggers OnPaintNode.

# **TBaseVirtualTree Class**

# **CO** [AbsoluteIndex](#page-360-0)

Reads the overall index of a node.

**CO** [AddChild](#page-362-0)

Creates and adds a new child node to given node.

**QC** [AddFromStream](#page-364-0)

Adds the content from the given stream to the given node.

**CO** [AddToSelection](#page-365-0)

Adds one or more nodes to the current selection.

**QC** [AdjustPaintCellRect](#page-368-0)

Used in descentants to modify the clip rectangle of the current column

while painting a certain node.

**[AdjustPanningCursor](#page-369-0)** 

Loads the proper cursor which indicates into which direction scrolling is done.

**QC** [AdviseChangeEvent](#page-371-0)

Used to register a delayed change event.

[AllocateInternalDataArea](#page-373-0)

Registration method to allocate tree internal data per node.

**COS** [Animate](#page-375-0)

Support method for animated actions in the tree view.

**COG** [Assign](#page-376-0)

Used to copy properties from another Virtual Treeview.

**CO** [BeginDrag](#page-377-0)

Starts an OLE drag'n drop operation.

**CO** [BeginSynch](#page-378-0)

Enters the tree into a special synchronized mode.

**QC** [BeginUpdate](#page-379-0)

Locks the tree view to perform several update operations.

**[CalculateSelectionRect](#page-380-0)** 

Support method for draw selection.

**[CanAutoScroll](#page-381-0)** 

Determines whether the tree can currently auto scroll its window.

**CC** Cancel CutOrCopy

Canceles any pending cut or copy clipboard operation.

**[CancelEditNode](#page-383-0)** 

Cancel the current edit operation, if there is any.

**Q©o [CanEdit](#page-384-0)** 

Determines whether a node can be edited or not.

**CC** [CanFocus](#page-385-0)

Support method to determine whether the tree window can receive the input focus.

**[CanShowDragImage](#page-386-0)** 

Determines whether a drag image should be shown.

# **Crange**

Central method called when a node's selection state changes.

**[ChangeScale](#page-388-0)** 

Helper method called by the VCL when control resizing is due.

**COC** [CheckParentCheckState](#page-389-0)

Helper method for recursive check state changes.

 $\bigcirc$   $\bigcirc$  [Clear](#page-390-0)

Clears the tree and removes all nodes.

**[ClearChecked](#page-391-0)** 

Not documented.

**C**[ClearSelection](#page-392-0)

Removes all nodes from the current selection.

**[ClearTempCache](#page-393-0)** 

Helper method to [clear](#page-390-0) the internal temporary node cache.

**[ColumnIsEmpty](#page-394-0)** 

Used to determine if a cell is considered as being empty.

**[CopyTo](#page-395-0)** 

Copies **Source** and all its child nodes to **Target**.

**[CopyToClipBoard](#page-397-0)** 

Copies all currently selected nodes to the clipboard.

**[CountLevelDifference](#page-399-0)** 

Determines the level difference of two nodes.

**[CountVisibleChildren](#page-400-0)** 

Determines the number of visible child nodes of the given node.

 $Q$  $Q$  $\phi$  [Create](#page-401-0)

Constructor of the control

**[CreateParams](#page-402-0)** 

Prepares the creation of the controls window handle.

**[CreateWnd](#page-403-0)** 

Initializes data, which depends on the window handle.

# **CCI**-[CutToClipBoard](#page-404-0)

Copies the currently selected nodes to the clipboard and removes them once a consumer has taken the data.

**QC** [DefineProperties](#page-405-0)

Helper method to customize loading and saving persistent tree data.

# **OC** [DeleteChildren](#page-407-0)

Removes all child nodes from the given node.

**OC** [DeleteNode](#page-408-0) Removes the given node from the tree. **OC** [DeleteSelectedNodes](#page-409-0) Removes all currently selected nodes form the tree. **O**© [Destroy](#page-410-0) Destructor of the control. **● © [DetermineHiddenChildrenFlag](#page-411-0)** Determines whether all children of a given node are hidden. **QOS** [DetermineHiddenChildrenFlagAllNodes](#page-413-0) Determines whether all children of all nodes are hidden. **OGG** [DetermineHitPositionLTR](#page-414-0) Determines the hit position within a node with left-to-right and right-toleft orientation. **OC** [DetermineHitPositionRTL](#page-414-0) Determines the hit position within a node with left-to-right and right-toleft orientation. **CO** [DetermineNextCheckState](#page-415-0) Not documented. **OCO** [DetermineScrollDirections](#page-416-0) Not documented. [DoAdvancedHeaderDraw](#page-417-0) Not documented. **CO** [DoAfterCellPaint](#page-418-0) Not documented. **QC** [DoAfterItemErase](#page-419-0) Not documented. **CO** [DoAfterItemPaint](#page-420-0) Not documented. **OG** [DoAfterPaint](#page-421-0) Not documented. **OG-** [DoAutoScroll](#page-422-0) Enables or disables the auto scroll timer. **CO** [DoBeforeCellPaint](#page-423-0)

Not documented.

**OG** [DoBeforeDrag](#page-424-0)

[DoBeforeItemErase](#page-425-0)

Not documented.

**OO** [DoBeforeItemPaint](#page-426-0)

Not documented.

[DoBeforePaint](#page-427-0)

Not documented.

**OCANCE [DoCancelEdit](#page-428-0)** 

Called when the tree should stop editing without accepting changed values.

**OO** [DoCanEdit](#page-429-0)

Not documented.

**OG-[DoChange](#page-430-0)** 

Not documented.

**OG-[DoCheckClick](#page-431-0)** 

Not documented.

- **OOS** [DoChecked](#page-432-0) Not documented.
- **OG** [DoChecking](#page-433-0)

Not documented.

- **OG** [DoCollapsed](#page-434-0)
	- Not documented.
- **QO** [DoCollapsing](#page-435-0) Not documented.
- **QC** [DoColumnClick](#page-436-0) Not documented.
- **OO** [DoColumnDblClick](#page-437-0) Not documented.
- **OO** [DoColumnResize](#page-438-0)
	- Not documented.
- **QC** [DoCompare](#page-439-0)
	- Not documented.
- **OO**CreateDataObject Not documented.
- **OGG** [DoCreateDragManager](#page-441-0)

**OC** [DoCreateEditor](#page-442-0)

Not documented.

**QC** [DoDragDrop](#page-443-0)

Not documented.

**QC***C* [DoDragExpand](#page-444-0)

Not documented.

**QO** [DoDragging](#page-445-0)

Internal method which handles drag' drop.

**QC** [DoDragOver](#page-446-0)

Not documented.

**OOS** [DoEdit](#page-447-0)

Initiates editing of the currently set focused column and edit node.

**OG-[DoEndDrag](#page-448-0)** 

Not documented.

**QO** [DoEndEdit](#page-449-0)

Stops the current edit operation and takes over the new content.

**QO** [DoExpanded](#page-451-0)

Not documented.

**OG** [DoExpanding](#page-452-0)

Not documented.

**OCO** [DoFocusChange](#page-453-0)

Not documented.

**OCC** [DoFocusChanging](#page-454-0)

Not documented.

**OC** [DoFocusNode](#page-455-0)

Internal method to set the focused node.

**OO** [DoFreeNode](#page-456-0)

Not documented.

**OO** [DoGetAnimationType](#page-457-0)

Determines the type of animation to be used.

**OG** [DoGetCursor](#page-459-0)

Not documented.

**OO** [DoGetHeaderCursor](#page-460-0)

Not documented.

- **OG** [DoGetImageIndex](#page-461-0)
	- Not documented.
- **OGETLING**Style Not documented.
- **OG** [DoGetNodeHint](#page-463-0)
	- Not documented.
- **OG** [DoGetNodeTooltip](#page-464-0)
	- Not documented.
- **QO** [DoGetNodeWidth](#page-465-0)
	- Overridable method which always retuns 0.
- [DoGetPopupMenu](#page-466-0)
	- Overridable method which triggers the OnGetPopup event.
- **O**COS [DoGetUserClipboardFormats](#page-467-0)
	- Not documented.
- [DoHeaderClick](#page-468-0) Not documented.
- **CO** [DoHeaderDblClick](#page-469-0) Not documented.
- **O**C<sub></sub> [DoHeaderDragged](#page-470-0) Not documented.
- **OO** [DoHeaderDraggedOut](#page-471-0)
	- Not documented.
- **QC** [DoHeaderDragging](#page-472-0) Not documented.
- **CO** [DoHeaderDraw](#page-473-0) Not documented.
- **COS** [DoHeaderDrawQueryElements](#page-474-0) Not documented.
- **OO** [DoHeaderMouseDown](#page-475-0)
- Not documented.
	-
- **QO** [DoHeaderMouseMove](#page-476-0) Not documented.
- **OO** [DoHeaderMouseUp](#page-477-0) Not documented.
- [DoHotChange](#page-478-0)

- **OO** [DoIncrementalSearch](#page-479-0)
	- Not documented.
- **OC** [DoInitChildren](#page-480-0) Not documented.
- **OGS** [DoInitNode](#page-481-0)

Not documented.

- **QO** [DoKeyAction](#page-482-0) Not documented.
- **OO** [DoLoadUserData](#page-483-0) Not documented.
- [DoMeasureItem](#page-484-0) Not documented.
- [DoNodeCopied](#page-485-0) Not documented.
- **CO** [DoNodeCopying](#page-486-0) Not documented.
- **CO** [DoNodeMoved](#page-487-0) Not documented.
- **OGC** [DoNodeMoving](#page-488-0)
	- Not documented.
- **QO** [DoPaintBackground](#page-489-0)

Not documented.

**QC** [DoPaintDropMark](#page-490-0)

Overridable method which draws the small line on top of a nodes image depending on the current drop state.

**OG** [DoPaintNode](#page-491-0)

Overridable method which does nothing.

**QO** [DoPopupMenu](#page-492-0)

Overridable method which shows the popup menu for the given node.

[DoRenderOLEData](#page-493-0)

Not documented.

**OG-[DoReset](#page-494-0)** 

Not documented.

[DoSaveUserData](#page-495-0)

**OOS** [DoScroll](#page-496-0)

Overridable method which triggers the [OnScroll](#page-329-0) event.

**OG** [DoSetOffsetXY](#page-497-0)

Internal core routine to set the tree's scroll position.

**OG** [DoShowScrollbar](#page-499-0)

Not documented.

**OGI** [DoStartDrag](#page-500-0)

Not documented.

**QC** [DoStateChange](#page-501-0)

Not documented.

**O**CO<sub></sub> [DoStructureChange](#page-502-0)

Not documented.

**OG-[DoTimerScroll](#page-503-0)** 

Callback method which is triggered whenever the scroll timer fires.

**QO** [DoUpdating](#page-504-0)

Not documented.

[DoValidateCache](#page-505-0)

Not documented.

**OG** [DragCanceled](#page-506-0)

Called by the VCL when a drag'n drop operation was canceled by the user.

**OG** [DragDrop](#page-507-0)

Helper method, which is used when a drag operation is finished.

**OG** [DragEnter](#page-508-0)

Not documented.

[DragFinished](#page-509-0)

Called when a drag operation is finished (accepted or cancelled).

**OC** [Dragging](#page-510-0)

Returns true if a drag'n drop operation is in progress.

**OG** [DragLeave](#page-511-0)

Not documented.

**OG** [DragOver](#page-512-0)

Not documented.

**OC** [DrawDottedHLine](#page-513-0)

**CO** [DrawDottedVLine](#page-514-0)

Not documented.

**COS** [EditNode](#page-515-0)

Starts editing the given node if allowed to.

**CO** [EndEditNode](#page-517-0)

Stops node editing if it was started before.

**QC** [EndSynch](#page-518-0)

Counterpart to [BeginSynch](#page-378-0).

**CO** [EndUpdate](#page-519-0)

Resets the update lock set by [BeginUpdate](#page-379-0).

[ExecuteAction](#page-520-0)

Not documented.

[FindNodeInSelection](#page-521-0)

Helper method to find the given node in the current selection.

[FinishChunkHeader](#page-522-0)

Not documented.

**CO** [FinishCutOrCopy](#page-523-0)

Stops any pending cut or copy clipboard operation.

**CO** [FlushClipboard](#page-524-0)

Renders all pending clipboard data.

**COS** [FontChanged](#page-525-0)

Not documented.

**CO** [FullCollapse](#page-526-0)

Collapses all nodes in the tree.

**COO** [FullExpand](#page-527-0)

Expands all nodes in the tree.

- **COC** [GetBorderDimensions](#page-528-0)
	- Not documented.
- **QC** [GetCheckImage](#page-529-0)
	- Not documented.
- [GetCheckImageListFor](#page-530-0)

Not documented.

**CO**[GetColumnClass](#page-531-0)

Returns the class to be used to manage columns in the tree.

**CO** [GetControlsAlignment](#page-532-0)

Not documented.

**CC** [GetDisplayRect](#page-533-0)

Returns the visible region used by the given node in client coordinates.

**CO** [GetFirst](#page-535-0)

Group of node navigation functions.

**CO** [GetFirstChecked](#page-537-0)

Not documented.

**CO** [GetFirstChild](#page-535-0)

Group of node navigation functions.

**CO** [GetFirstCutCopy](#page-535-0)

Group of node navigation functions.

**CC** [GetFirstInitialized](#page-535-0)

Group of node navigation functions.

**CO** [GetFirstNoInit](#page-535-0)

Group of node navigation functions.

- **QC** [GetFirstSelected](#page-535-0) Group of node navigation functions.
- **CO** [GetFirstVisible](#page-535-0)

Group of node navigation functions.

**CO** [GetFirstVisibleChild](#page-535-0)

Group of node navigation functions.

**CO** [GetFirstVisibleChildNoInit](#page-535-0) Group of node navigation functions.

**CO** [GetFirstVisibleNoInit](#page-535-0)

Group of node navigation functions.

**CO** [GetHeaderClass](#page-538-0)

Returns the header class to be used by the tree.

**CELLER CONTROLLER CONTROLLER** 

Not documented.

**CO** [GetHitTestInfoAt](#page-540-0)

Returns information about the node at the given position.

**QCI** [GetImageIndex](#page-542-0)

Not documented.

**CO** [GetLast](#page-543-0) Group of node navigation functions. **QC** [GetLastChild](#page-543-0) Group of node navigation functions. **CC** [GetLastChildNoInit](#page-543-0) Group of node navigation functions. **CC** [GetLastInitialized](#page-543-0) Group of node navigation functions. **CO** [GetLastNoInit](#page-543-0) Group of node navigation functions. **CO** [GetLastVisible](#page-543-0) Group of node navigation functions. **CC** [GetLastVisibleChild](#page-543-0) Group of node navigation functions. **CO** [GetLastVisibleChildNoInit](#page-543-0) Group of node navigation functions. **CC** [GetLastVisibleNoInit](#page-543-0) Group of node navigation functions. **QC** [GetMaxColumnWidth](#page-545-0) Returns the width of the largest node in the given column. **COC** [GetMaxRightExtend](#page-546-0) Determines the maximum with of the currently visible part of the tree. **COG** [GetNativeClipboardFormats](#page-547-0) Used to let descendants and the application add their own supported clipboard formats. **CO** [GetNext](#page-548-0) Group of node navigation functions. **CO** [GetNextChecked](#page-550-0) Not documented. **QC** [GetNextCutCopy](#page-548-0) Group of node navigation functions. **CO** [GetNextInitialized](#page-548-0) Group of node navigation functions. **CO** [GetNextNoInit](#page-548-0)

Group of node navigation functions.

**QC** [GetNextSelected](#page-548-0)

Group of node navigation functions.

**QC** [GetNextSibling](#page-548-0)

Group of node navigation functions.

**QC** [GetNextVisible](#page-548-0)

Group of node navigation functions.

**CO** [GetNextVisibleNoInit](#page-548-0) Group of node navigation functions.

**QC** [GetNextVisibleSibling](#page-548-0)

Group of node navigation functions.

**CO** [GetNextVisibleSiblingNoInit](#page-548-0)

Group of node navigation functions.

**CO** [GetNodeAt](#page-551-0)

Not documented.

**CO** [GetNodeData](#page-553-0)

Returns the address of the user data area of the given node.

**CO** [GetNodeLevel](#page-554-0)

Returns the indentation level of the given node.

**CO** [GetOptionsClass](#page-555-0)

Customization helper to determine which options class the tree should use.

# **CO** [GetPrevious](#page-558-0)

Group of node navigation functions.

**CC** [GetPreviousInitialized](#page-558-0)

Group of node navigation functions.

**CC** [GetPreviousNoInit](#page-558-0)

Group of node navigation functions.

**QC** [GetPreviousSibling](#page-558-0)

Group of node navigation functions.

**CC** GetPrevious Visible

Group of node navigation functions.

**CO** [GetPreviousVisibleNoInit](#page-558-0) Group of node navigation functions.

**CC** GetPrevious Visible Sibling

Group of node navigation functions.

### **CC** [GetPreviousVisibleSiblingNoInit](#page-558-0)

Group of node navigation functions.

### **QC** [GetSortedCutCopySet](#page-560-0)

Returns a sorted list of nodes, which are marked for s cut or copy clipboard operation.

**CC** [GetSortedSelection](#page-562-0)

Returns a sorted list of all currently selected nodes.

# **COS** [GetTextInfo](#page-564-0)

Helper method for node editors, hints etc.

[GetTreeFromDataObject](#page-565-0)

OLE drag'n drop and clipboard support method.

#### **CO** [GetTreeRect](#page-566-0)

Returns the size of the virtual tree image.

#### **CO** [GetVisibleParent](#page-567-0)

Returns the first (nearest) parent node, which is visible.

**CO** [HandleHotTrack](#page-568-0)

Not documented.

**●©** [HandleIncrementalSearch](#page-569-0) Not documented.

- [HandleMouseDblClick](#page-570-0) Not documented.
- [HandleMouseDown](#page-571-0)
	- Not documented.

#### [HandleMouseUp](#page-572-0)

Not documented.

**QC** [HasAsParent](#page-573-0)

Determines if the given node has got another node as one of its parents.

**QO** [HasImage](#page-574-0)

Not documented.

**OO** [HasPopupMenu](#page-575-0)

Determines whether there is a pop up menu assigned to the tree.

**●©→ [InitChildren](#page-576-0)** 

Not documented.

**Q©o** [InitNode](#page-577-0)

**OC** [InsertNode](#page-578-0)

Inserts a new node and returns it to the caller.

**OO** [InternalAddFromStream](#page-579-0)

Not documented.

- **OC** [InternalAddToSelection](#page-580-0) Not documented.
- [InternalCacheNode](#page-582-0) Not documented.
- **CO** [InternalClearSelection](#page-583-0) Not documented.
- **CO** [InternalConnectNode](#page-584-0)

Not documented.

**OC** [InternalData](#page-585-0)

Returns the address of the internal data for a tree class.

[InternalDisconnectNode](#page-586-0)

Not documented.

# **CO** [InternalRemoveFromSelection](#page-587-0)

Not documented.

**CO** [InvalidateCache](#page-588-0)

Empties the internal node cache and marks it as invalid.

**QC** [InvalidateChildren](#page-589-0)

Invalidates all children of the given node.

**OC** [InvalidateColumn](#page-590-0)

Invalidates the client area part of a column.

**CO** [InvalidateNode](#page-591-0)

Invalidates the given node.

**QC** Invalidate To Bottom

Invalidates the client area starting with the top position of the given node.

**QC** [InvertSelection](#page-593-0)

Inverts the current selection.

**OO** [IsEditing](#page-594-0)

Tells the caller whether the tree is currently in edit mode.

**QC** [IsMouseSelecting](#page-595-0)

Tell the caller whether the tree is currently in draw selection mode.

**OC** [IterateSubtree](#page-596-0)

Iterator method to go through all nodes of a given sub tree.

[Loaded](#page-598-0)

Not documented.

[LoadFromFile](#page-599-0)

Loads previously streamed out tree data back in again.

[LoadFromStream](#page-599-0)

Loads previously streamed out tree data back in again.

**QO** [MainColumnChanged](#page-600-0)

Not documented.

**QC** [MarkCutCopyNodes](#page-601-0)

Not documented.

**QC** [MeasureItemHeight](#page-602-0)

Not documented.

**ONS** [MouseMove](#page-603-0)

Not documented.

**OC** [MoveTo](#page-604-0)

Moves **Source** and all its child nodes to **Target**.

**OCI** [Notification](#page-606-0)

Not documented.

**OGG** [OriginalWMNCPaint](#page-607-0)

Not documented.

 $Q$  $Q$  $\phi$  [Paint](#page-608-0)

TControl's Paint method used here to display the tree.

*OC* [PaintCheckImage](#page-609-0)

Not documented.

*<b>[PaintImage](#page-610-0)* 

- Not documented.
- *OC* [PaintNodeButton](#page-611-0)
	- Not documented.
- *OGG* [PaintSelectionRectangle](#page-612-0)
	- Not documented.

**OC** [PaintTree](#page-613-0)

Main paint routine for the tree image.

**CO** [PaintTreeLines](#page-615-0)

- Not documented.
- *OC* [PanningWindowProc](#page-616-0)

Not documented.

**OGG** [PasteFromClipboard](#page-617-0)

Inserts the content of the clipboard into the tree.

**QC**) [PrepareDragImage](#page-618-0)

Not documented.

 $\bigcirc$  [Print](#page-619-0)

Not documented.

**OC** [ProcessDrop](#page-620-0)

Helper method to ease OLE drag'n drop operations.

**CO** [ProcessOLEData](#page-621-0)

Takes serialized OLE tree data and reconstructs the former structure.

**CO** [ReadChunk](#page-623-0)

Not documented.

**COS** [ReadNode](#page-624-0)

Not documented.

**e**Ce [RedirectFontChangeEvent](#page-625-0)

Not documented.

**QO** [ReinitChildren](#page-626-0)

Forces all child nodes of Node to be reinitialized.

**COS** [ReinitNode](#page-627-0)

Forces a reinitialization of the given node.

**CO** [RemoveFromSelection](#page-628-0)

Removes the given node from the current selection.

**CO** [RenderOLEData](#page-629-0)

Renders pending OLE data.

**CO** [RepaintNode](#page-631-0)

Causes the treeview to repaint the given node.

**OG [ResetNode](#page-632-0)** 

Resets the given node to uninitialized.

*OC* [ResetRangeAnchor](#page-633-0)

Not documented.

*COS* [RestoreFontChangeEvent](#page-634-0)

**CO** [SaveToFile](#page-635-0)

Saves the entire content of the tree into a file or stream.

**OCIO** [SaveToStream](#page-635-0)

Saves the entire content of the tree into a file or stream.

**OC** [ScrollIntoView](#page-636-0)

Scrolls the tree so that the given node comes in the client area.

**OC** [SelectAll](#page-637-0)

Selects all nodes in the tree.

**OG** [SelectNodes](#page-638-0)

Selects a range of nodes.

**CO** [SetBiDiMode](#page-639-0)

Not documented.

**COS** [SetFocusedNodeAndColumn](#page-640-0)

Not documented.

**CO-[SkipNode](#page-641-0)** 

Not documented.

 $Q()$  [Sort](#page-642-0)

Sorts the given node.

**OC** [SortTree](#page-643-0)

Sorts the entire tree view.

**OGG** [StartWheelPanning](#page-644-0) Not documented.

**OCC** [StopWheelPanning](#page-645-0) Not documented.

**OG** [StructureChange](#page-646-0)

Not documented.

**OGG** [SuggestDropEffect](#page-647-0)

Not documented.

**QC** [ToggleNode](#page-648-0)

Changes a node's expand state to the opposite state.

**QC** [ToggleSelection](#page-649-0)

Toggles the selection state of a range of nodes.

[UnselectNodes](#page-650-0)

Deselects a range of nodes.

[UpdateAction](#page-651-0)

- Not documented.
- [UpdateDesigner](#page-652-0) Not documented.
- [UpdateEditBounds](#page-653-0)
	- Not documented.
- **CO** [UpdateHeaderRect](#page-654-0)

Not documented.

**CO** [UpdateHorizontalScrollBar](#page-655-0)

Applies changes to the horizontal and vertical scrollbars.

**CO** [UpdateScrollBars](#page-655-0)

Applies changes to the horizontal and vertical scrollbars.

**QC**) [UpdateVerticalScrollBar](#page-655-0)

Applies changes to the horizontal and vertical scrollbars.

**COS** [UpdateWindowAndDragImage](#page-656-0)

Not documented.

**QC** [UseRightToLeftReading](#page-657-0) Helper method for right-to-left layout.

[ValidateCache](#page-658-0)

Initiates the validation of the internal node cache.

**CO** [ValidateChildren](#page-659-0)

Validates all children of a given node.

**CO** [ValidateNode](#page-660-0)

Validates a given node.

[ValidateNodeDataSize](#page-661-0)

Helper method for node data size initalization.

**● © [WndProc](#page-662-0)** 

Redirected window procedure to do some special processing.

[WriteChunks](#page-663-0)

Writes the core chunks for the given node to the given stream.

**QO** [WriteNode](#page-665-0)

Writes the cover (envelop) chunk for the given node to the given stream.

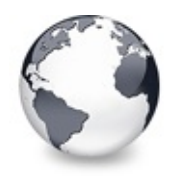

# **TVirtualDrawTree Class Properties**

[TVirtualDrawTree](#page-873-0) Class | [Legend](#page-2570-0)

# **Properties**

**C** $\odot$  [Action](#page-914-0)

Not documented.

**C**C [Align](#page-915-0)

Not documented.

**Q**<sup>O</sup> [Alignment](#page-916-0)

Determines the horizontal alignment of text if no columns are defined.

**C** [Anchors](#page-917-0)

Not documented.

**[AnimationDuration](#page-918-0)** 

Determines the maximum duration the tree can use to play an animation.

# **[AutoExpandDelay](#page-919-0)**

Time delay after which a node gets expanded if it is the current drop target.

**CO** [AutoScrollDelay](#page-920-0)

Time which determines when auto scrolling should start.

**[AutoScrollInterval](#page-921-0)** 

Time interval between scroll events when doing auto scroll.

**CO** [Background](#page-922-0)

Holds a background image for the tree.

**e** [BackgroundOffsetX](#page-923-0)

Horizontal offset of the background image.

**e** [BackgroundOffsetY](#page-924-0)

Vertical offset of the background image.

**CO** [BevelEdges](#page-925-0)

Not documented.

**CO** [BevelInner](#page-926-0)

**CG** [BevelKind](#page-927-0)

Not documented.

**[BevelOuter](#page-928-0)** 

Not documented.

**[BevelWidth](#page-929-0)** 

Not documented.

**C** [BiDiMode](#page-930-0)

Not documented.

**[BorderStyle](#page-931-0)** 

Same as TForm.BorderStyle.

**[BorderWidth](#page-932-0)** 

Not documented.

**● [ButtonFillMode](#page-933-0)** 

Determines how to fill the background of the node buttons.

**CO** [ButtonStyle](#page-934-0)

Determines the look of node buttons.

**[Canvas](#page-935-0)** 

Not documented.

# **[ChangeDelay](#page-936-0)**

Time which determines when the OnChange event should be triggered after the actual change event.

# **C** [CheckImageKind](#page-938-0)

Determines which images should be used for checkboxes and radio buttons.

**[ClipboardFormats](#page-939-0)** 

Special class to keep a list of clipboard format descriptions.

**[Color](#page-940-0)** 

Not documented.

**[Colors](#page-941-0)** 

A collection of colors used in the tree.

**[Constraints](#page-942-0)** 

Not documented.

 $\bullet$  [Ctl3D](#page-943-0)

Not documented.

# **[CustomCheckImages](#page-944-0)**

Assign your own image list to get the check images you like most.

**Q**<sup>O</sup> [DefaultNodeHeight](#page-945-0)

Read or set the height new nodes get as initial value.

**O** [DefaultPasteMode](#page-946-0)

Read or set the value, which determines where to add pasted nodes to.

**Q**<sup>O</sup> [DragCursor](#page-948-0)

Not documented.

**O** [DragHeight](#page-949-0)

Read or set the vertical limit of the internal drag image.

**O** [DragImageKind](#page-950-0)

Read or set what should be shown in the drag image.

**O** [DragKind](#page-951-0)

Not documented.

**O** [DragMode](#page-952-0)

Not documented.

```
CODragOperations
```
Read or set which drag operations may be allowed in the tree.

**O** [DragType](#page-954-0)

Read or set which subsystem should be used for dragging.

**O** [DragWidth](#page-955-0)

Read or set the horizontal limit of the internal drag image.

**CO** [DrawSelectionMode](#page-956-0)

Read or set how multiselection with the mouse is to be visualized.

**● EditDelav** 

Read or set the maximum time between two single clicks on the same node, which should start node editing.

[Enabled](#page-958-0)

Not documented.

**CO** [Font](#page-959-0)

Same as TWinControl.Font.

**OO** [Header](#page-960-0)

Provides access to the header instance.

**C**<sup>O</sup> [HintAnimation](#page-961-0)

Read or set the current hint animation type.

**CO** [HintMode](#page-962-0)

Read or set what type of hint you want for the tree view.

**C** [HotCursor](#page-963-0)

Read or set which cursor should be used for hot nodes.

**OC** [Images](#page-964-0)

Read or set the tree's normal image list.

**CO** [IncrementalSearch](#page-965-0)

Read or set the current incremental search mode.

**O** [IncrementalSearchDirection](#page-966-0)

Read or set the direction to be used for incremental search.

**O** [IncrementalSearchStart](#page-967-0)

Read or set where to start incremental search.

**O** [IncrementalSearchTimeout](#page-968-0)

Read or set the maximum time, which is allowed between two consecutive key strokes so that incremental search stays active.

**O**. [Indent](#page-970-0)

Read or set the indentation amount for node levels.

 $\odot$  [LineMode](#page-971-0)

Read or set the mode of the tree lines.

**Q**<sup>O</sup> [LineStyle](#page-972-0)

Read or set the mode of the tree lines.

**CC** [Margin](#page-973-0)

Read or set the tree's node margin.

**O** [NodeAlignment](#page-975-0)

Read or set the node alignment value.

**O** [NodeDataSize](#page-976-0)

Read or set the extra data size for each node.

**OO** [OnClick](#page-990-0)

Not documented.

**O** [OnDblClick](#page-1001-0)

Not documented.

**O** [OnEndDock](#page-1012-0)

Not documented.

**O** [OnEndDrag](#page-1013-0)

**O** [OnEnter](#page-1014-0)

Not documented.

**OO** [OnExit](#page-1015-0)

Not documented.

- **OO** [OnKeyDown](#page-1055-0) Not documented.
- **OO** [OnKeyPress](#page-1056-0)
	- Not documented.
- **OO** [OnKeyUp](#page-1057-0) Not documented.
- **OO** [OnMouseDown](#page-1062-0) Not documented.
- **OO** [OnMouseMove](#page-1063-0) Not documented.
- **O** [OnMouseUp](#page-1064-0) Not documented.
- **OD** [OnMouseWheel](#page-1065-0) Not documented.
- **OO** [OnResize](#page-1073-0) Not documented.
- **O** [OnStartDock](#page-1078-0) Not documented.
- **C**<sup>O</sup> [ParentBiDiMode](#page-1082-0) Not documented.
- **[ParentColor](#page-1083-0)** Not documented.
- **CO** ParentCtI3D
	- Not documented.
- **[ParentFont](#page-1085-0)** Not documented.
- **Q**<sup>O</sup> [ParentShowHint](#page-1086-0) Not documented.
- **Q**<sup>O</sup> [PopupMenu](#page-1087-0) Not documented.

# **CO** [RootNodeCount](#page-1088-0)

Read or set the number of nodes on the top level.

**CO** [ScrollBarOptions](#page-1089-0)

Reference to the scroll bar options class.

# **CO** [SelectionBlendFactor](#page-1090-0)

Read or set the current blend factor for the multi selection rectangle and the node selection rectangle.

**CO** [SelectionCurveRadius](#page-1092-0)

Read or set the current corner radius for node selection rectangles.

**CO** [ShowHint](#page-1093-0)

Not documented.

#### **[StateImages](#page-1094-0)**

Reference to the images list which is used for the state images.

**O** [TabOrder](#page-1095-0)

Not documented.

**C** [TabStop](#page-1096-0)

Not documented.

**OG** [TextMargin](#page-1097-0)

Read or set the distance of the node caption to its borders.

# **Q**<sup>O</sup> [TreeOptions](#page-1099-0)

Reference to the tree's options.

**CO** [Visible](#page-1100-0)

Not documented.

#### **O**. [WantTabs](#page-1101-0)

Read or set whether the tree wants to process tabs on its own.

# **TBaseVirtualTree Class**

# **CO** [Alignment](#page-172-0)

Determines the horizontal alignment of text if no columns are defined.

#### **[AnimationDuration](#page-173-0)**

Determines the maximum duration the tree can use to play an animation.

# **CO** [AutoExpandDelay](#page-174-0)

Time delay after which a node gets expanded if it is the current drop target.

# **CO** [AutoScrollDelay](#page-175-0)

Time which determines when auto scrolling should start.

**[AutoScrollInterval](#page-176-0)** 

Time interval between scroll events when doing auto scroll.

**[Background](#page-177-0)** 

Holds a background image for the tree.

**[BackgroundOffsetX](#page-178-0)** 

Horizontal offset of the background image.

**■ [BackgroundOffsetY](#page-179-0)** 

Vertical offset of the background image.

**[BorderStyle](#page-180-0)** 

Same as TForm.BorderStyle.

**● [ButtonFillMode](#page-181-0)** 

Determines how to fill the background of the node buttons.

**[ButtonStyle](#page-182-0)** 

Determines the look of node buttons.

**[ChangeDelay](#page-183-0)** 

Time which determines when the [OnChange](#page-257-0) event should be triggered after the actual change event.

**Co** [CheckImageKind](#page-185-0)

Determines which images should be used for checkboxes and radio buttons.

**QGS** [CheckImages](#page-186-0)

Not documented.

**[CheckState](#page-187-0)** 

Read or set the check state of a node.

**[CheckType](#page-188-0)** 

Read or set the check type of a node.

**C** [ChildCount](#page-189-0)

Read or set the number of child nodes of a node.

**C**OS [ChildrenInitialized](#page-190-0)

Read whether a node's child count has been initialized already.

**●● [ClipboardFormats](#page-191-0)** 

Special class to keep a list of clipboard format descriptions.

**[Colors](#page-192-0)**
A collection of colors used in the tree.

#### **[CustomCheckImages](#page-193-0)**

Assign your own image list to get the check images you like most.

**[DefaultNodeHeight](#page-194-0)** 

Read or set the height new nodes get as initial value.

#### **CO** [DefaultPasteMode](#page-195-0)

Read or set the value, which determines where to add pasted nodes to.

#### **O** [DragHeight](#page-197-0)

Read or set the vertical limit of the internal drag image.

**OG** Dragimage

Holds the instance of the internal drag image.

**■** [DragImageKind](#page-199-0)

Read or set what should be shown in the drag image.

**OGS** [DragManager](#page-200-0)

Holds the reference to the internal drag manager.

**CO** [DragOperations](#page-201-0)

Read or set which drag operations may be allowed in the tree.

**QOS** [DragSelection](#page-202-0)

Keeps a temporary list of nodes during drag'n drop.

**CO** [DragType](#page-203-0)

Read or set which subsystem should be used for [dragging.](#page-510-0)

**O** [DragWidth](#page-204-0)

Read or set the horizontal limit of the internal drag image.

**CO** [DrawSelectionMode](#page-205-0)

Read or set how multiselection with the mouse is to be visualized.

**COS** [DropTargetNode](#page-206-0)

Contains the current drop target node if the tree is currently the target of a drag'n drop operation.

#### **● [EditColumn](#page-207-0)**

Not documented.

#### **C** $\bullet$  [EditDelay](#page-208-0)

Read or set the maximum time between two single clicks on the same node, which should start node editing.

#### **COS** [EditLink](#page-209-0)

Keeps a reference to the internal edit link during a node edit operation.

**[Expanded](#page-210-0)** Read or set the expanded state of a particular node. **CO** [FocusedColumn](#page-211-0) Read or set the currently focused collumn. **CO** [FocusedNode](#page-212-0) Read or set the currently focused node. **O**C [Font](#page-214-0) Same as TWinControl.Font. **CO** [FullyVisible](#page-215-0) Read or set whether a node is fully visible or not. **W** [HasChildren](#page-217-0) Read or set whether a node has got children. **We** [Header](#page-219-0) Provides access to the header instance. **COS [HeaderRect](#page-220-0)** Returns the non-client-area rectangle used for the header. **CO** [HintAnimation](#page-221-0) Read or set the current hint animation type. **CO** [HintMode](#page-222-0) Read or set what type of hint you want for the tree view. **CO** [HotCursor](#page-223-0) Read or set which cursor should be used for hot nodes. **COS** [HotNode](#page-225-0) Read, which node is currently the hot node. **OC** [Images](#page-226-0) Read or set the tree's normal image list. **O** [IncrementalSearch](#page-227-0) Read or set the current incremental search mode. **W** [IncrementalSearchDirection](#page-228-0) Read or set the direction to be used for incremental search. **O** [IncrementalSearchStart](#page-229-0) Read or set where to start incremental search.

**O** [IncrementalSearchTimeout](#page-230-0)

Read or set the maximum time, which is allowed between two consecutive key strokes so that incremental search stays active. **OO** [Indent](#page-232-0) Read or set the indentation amount for node levels. **O** [IsDisabled](#page-233-0) Read or set the enabled state of the given node. **OC** [IsVisible](#page-234-0) Read or set the visibility state of the given node. **●** [LastClickPos](#page-235-0) Used for retained drag start and wheel mouse scrolling. **CO** [LastDropMode](#page-236-0) Read how the last drop operation finished. **CO** [LineMode](#page-237-0) Read or set the mode of the tree lines. **Q**<sup>®</sup> [LineStyle](#page-238-0) Read or set the mode of the tree lines. **OO** [Margin](#page-239-0) Read or set the tree's node margin. [MultiLine](#page-241-0) Read or toggle the multiline feature for a given node. **W** [NodeAlignment](#page-242-0) Read or set the node alignment value. **WA [NodeDataSize](#page-243-0)** Read or set the extra data size for each node. **W** [NodeHeight](#page-244-0) Read or set a node's height. **OG** [NodeParent](#page-245-0) Read or set a node's parent node. **O** [OffsetX](#page-246-0) Read or set the tree's current horizontal and vertical scroll offsets. **O** [OffsetXY](#page-246-0) Read or set the tree's current horizontal and vertical scroll offsets. **O** [OffsetY](#page-246-0) Read or set the tree's current horizontal and vertical scroll offsets. **COS** [RootNode](#page-334-0)

Reference to the internal root node which is the anchor of the entire tree node hierarchy.

**CO** [RootNodeCount](#page-336-0)

Read or set the number of nodes on the top level.

**CO** [ScrollBarOptions](#page-337-0)

Reference to the scroll bar options class.

#### **COS** [SearchBuffer](#page-338-0)

Current input string for incremental search.

#### **OC** [Selected](#page-339-0)

Property to modify or determine the selection state of a node.

**COS** [SelectedCount](#page-340-0)

Contains the number of selected nodes.

**[SelectionBlendFactor](#page-341-0)** 

Read or set the current blend factor for the multi selection rectangle and the node selection rectangle.

**[SelectionCurveRadius](#page-343-0)** 

Read or set the current corner radius for node selection rectangles.

**●** [StateImages](#page-344-0)

Reference to the images list which is used for the state images.

#### **CO** [TextMargin](#page-345-0)

Read or set the distance of the node caption to its borders.

**C** [TopNode](#page-347-0)

The top node is the node which is currently at the top border of the client area.

#### **COS** [TotalCount](#page-348-0)

Returns the number of nodes in the tree.

**COS** [TotalInternalDataSize](#page-350-0)

Keeps the currently accumulated data size for one node.

#### **W** [TreeOptions](#page-352-0)

Reference to the tree's options.

#### **OG** [TreeStates](#page-353-0)

Property which keeps a set of flags which indicate current operation and states of the tree.

**COS** [UpdateCount](#page-355-0)

Not documented.

#### **WerticalAlignment**

Used to set a node's vertical button aligment with regard to the entire node rectangle.

#### **QOS** [VisibleCount](#page-357-0)

Number of currently visible nodes.

#### **CO** [VisiblePath](#page-358-0)

Property to set or determine a node parent's expand states.

#### **[WantTabs](#page-359-0)**

Read or set whether the tree wants to process tabs on its own.

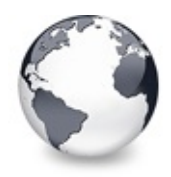

**Legend** [TVirtualDrawTree](#page-873-0) Class

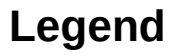

published ۵ Property public **Sept** protected 8 read only ≫ Event **Method** virtual

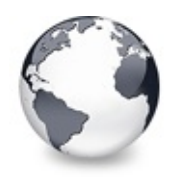

## **See Also** [TVirtualDrawTree.CustomCheckImages](#page-944-0) Property

# **See Also**

**TCheckImageKind** 

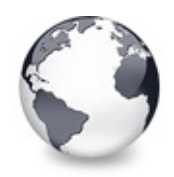

**See Also** [TVirtualDrawTree.DefaultPasteMode](#page-946-0) Property

## **See Also**

**TVTNodeAttachMode** 

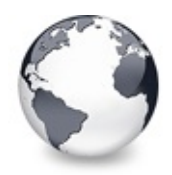

**See Also** [TVirtualDrawTree.EditDelay](#page-957-0) Property

# **See Also**

[Editors](#page-73-0) and editing

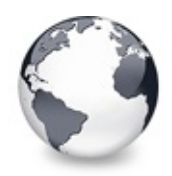

## **See Also** [TVirtualDrawTree.Header](#page-960-0) Property

### **See Also**

**TVTHeader** 

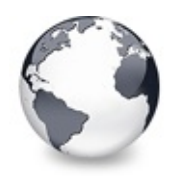

### **See Also** [TVirtualDrawTree.HotCursor](#page-963-0) Property

# **See Also**

HotNode, TVTPaintOptions

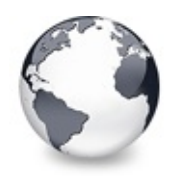

[TVirtualDrawTree.Images](#page-964-0) Property

# **See Also**

StateImages, CheckImages

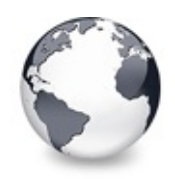

[TVirtualDrawTree.IncrementalSearch](#page-965-0) Property

## **See Also**

IncrementalSearchDirection, IncrementalSearchStart, IncrementalSearchTimeout

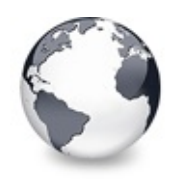

[TVirtualDrawTree.IncrementalSearchDirection](#page-966-0) Property

# **See Also**

IncrementalSearch, IncrementalSearchStart, IncrementalSearchTime123out

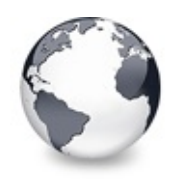

[TVirtualDrawTree.IncrementalSearchStart](#page-967-0) Property

# **See Also**

IncrementalSearch, IncrementalSearchDirection, IncrementalSearchTimeout

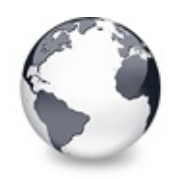

[TVirtualDrawTree.IncrementalSearchTimeout](#page-968-0) Property

# **See Also**

IncrementalSearch, IncrementalSearchDirection, IncrementalSearchStart

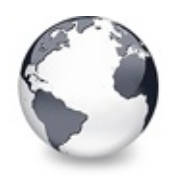

[TVirtualDrawTree.Margin](#page-973-0) Property

# **See Also**

TVirtualStringTree.TextMargin

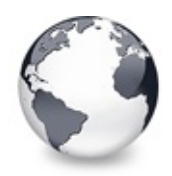

### **See Also** [TVirtualDrawTree.NodeAlignment](#page-975-0) Property

### **See Also**

**TVirtualNode** 

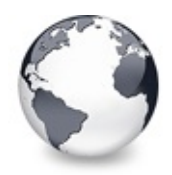

**See Also** [TVirtualDrawTree.NodeDataSize](#page-976-0) Property

# **See Also**

Data [handling](#page-69-0)

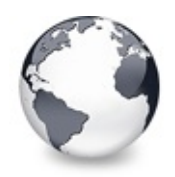

[TVirtualDrawTree.OnAdvancedHeaderDraw](#page-977-0) Event

# **See Also**

OnHeaderDrawQueryElements, OnHeaderDraw

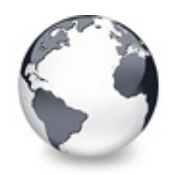

**See Also** [TVirtualDrawTree.OnAfterCellPaint](#page-979-0) Event

# **See Also**

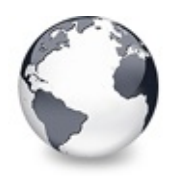

**See Also** [TVirtualDrawTree.OnAfterItemErase](#page-980-0) Event

# **See Also**

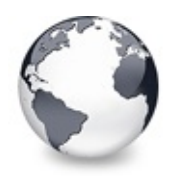

**See Also** [TVirtualDrawTree.OnAfterItemPaint](#page-981-0) Event

# **See Also**

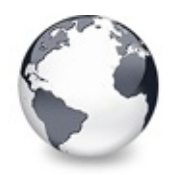

**See Also** [TVirtualDrawTree.OnAfterPaint](#page-982-0) Event

# **See Also**

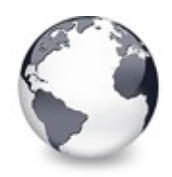

**See Also** [TVirtualDrawTree.OnBeforeCellPaint](#page-983-0) Event

# **See Also**

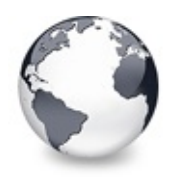

**See Also** [TVirtualDrawTree.OnBeforeItemErase](#page-984-0) Event

# **See Also**

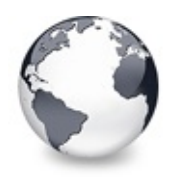

**See Also** [TVirtualDrawTree.OnBeforeItemPaint](#page-985-0) Event

# **See Also**

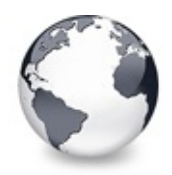

**See Also** [TVirtualDrawTree.OnBeforePaint](#page-986-0) Event

# **See Also**

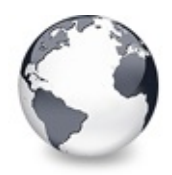

**See Also** [TVirtualDrawTree.OnColumnClick](#page-993-0) Event

# **See Also**

**OnHeaderClick** 

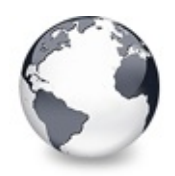

**See Also** [TVirtualDrawTree.OnColumnDblClick](#page-994-0) Event

#### **See Also**

OnColumnClick, OnHeaderDblClick

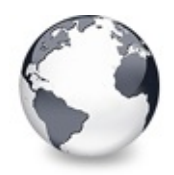

#### **See Also** [TVirtualDrawTree.OnCompareNodes](#page-996-0) Event

# **See Also**

SortTree, Sort

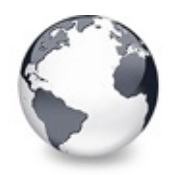

**See Also** [TVirtualDrawTree.OnCreateEditor](#page-1000-0) Event

# **See Also**

[Editors](#page-73-0) and editing

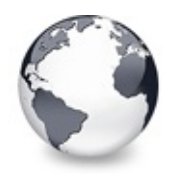

#### **See Also** [TVirtualDrawTree.OnDragOver](#page-1007-0) Event

# **See Also**

**OnDragDrop** 

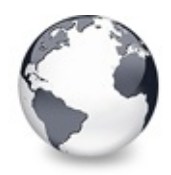

**See Also** [TVirtualDrawTree.OnEdited](#page-1010-0) Event

# **See Also**

[Editors](#page-73-0) and editing

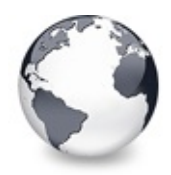

**See Also** [TVirtualDrawTree.OnEditing](#page-1011-0) Event

# **See Also**

[Editors](#page-73-0) and editing

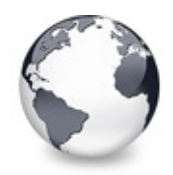

### **See Also** [TVirtualDrawTree.OnGetLineStyle](#page-1030-0) Event

# **See Also**

PrepareBitmaps
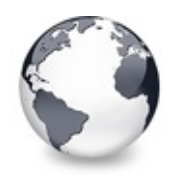

## **See Also** [TVirtualDrawTree.OnGetNodeDataSize](#page-1032-0) Event

## **See Also**

NodeDataSize, Data [handling](#page-69-0)

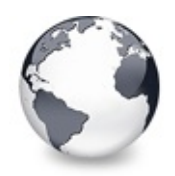

**See Also** [TVirtualDrawTree.OnHeaderClick](#page-1038-0) Event

## **See Also**

SortColumn, SortDirection

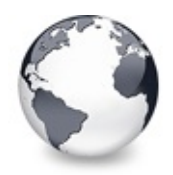

## **See Also** [TVirtualDrawTree.OnHeaderDblClick](#page-1039-0) Event

# **See Also**

**OnHeaderClick** 

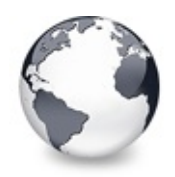

## **See Also**

[TVirtualDrawTree.OnHeaderDrawQueryElements](#page-1044-0) Event

## **See Also**

OnAdvancedHeaderDraw

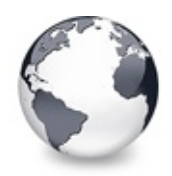

**See Also** [TVirtualDrawTree.OnInitChildren](#page-1051-0) Event

# **See Also**

The virtual [paradigm](#page-53-0)

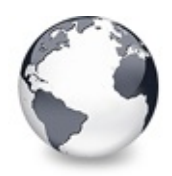

**See Also** [TVirtualDrawTree.OnInitNode](#page-1053-0) Event

# **See Also**

The virtual [paradigm](#page-53-0)

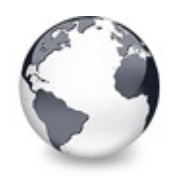

**See Also** [TVirtualDrawTree.OnLoadNode](#page-1058-0) Event

# **See Also**

OnSaveNode, LoadFromStream, SaveToStream, AddFromStream, VTTreeStreamVersion, TVTHeader.LoadFromStream, TVTHeader.SaveToStream

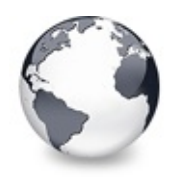

## **See Also** [TVirtualDrawTree.OnMeasureItem](#page-1060-0) Event

## **See Also**

InvalidateNode, vsHeightMeasured

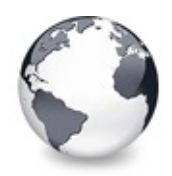

# **See Also** [TVirtualDrawTree.OnResetNode](#page-1072-0) Event

# **See Also**

ResetNode

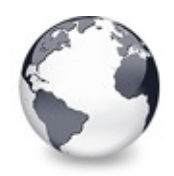

**See Also** [TVirtualDrawTree.OnSaveNode](#page-1074-0) Event

## **See Also**

OnLoadNode, LoadFromStream, SaveToStream, AddFromStream, VTTreeStreamVersion, TVTHeader.LoadFromStream, TVTHeader.SaveToStream

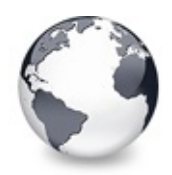

## **See Also** [TVirtualDrawTree.OnScroll](#page-1076-0) Event

# **See Also**

**OffsetXY** 

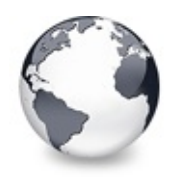

## **See Also**

[TVirtualDrawTree.SelectionBlendFactor](#page-1090-0) Property

# **See Also**

DrawSelectionMode, TVTPaintOptions

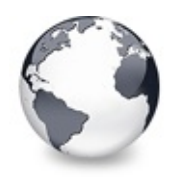

## **See Also**

[TVirtualDrawTree.SelectionCurveRadius](#page-1092-0) Property

# **See Also**

SelectionBlendFactor, DrawSelectionMode, TVTPaintOptions

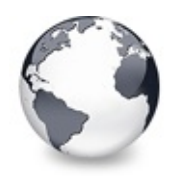

# **See Also** [TVirtualDrawTree.StateImages](#page-1094-0) Property

# **See Also**

CheckImages, Images

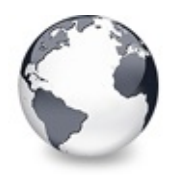

**See Also** [TVirtualDrawTree.TextMargin](#page-1097-0) Property

# **See Also**

Margin

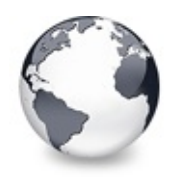

# **TVirtualStringTree Class Events**

[TVirtualStringTree](#page-1105-0) Class | [Legend](#page-2571-0)

## **Events**

**C**>[OnAdvancedHeaderDraw](#page-1213-0) Header paint support event. **OD** [OnAfterCellPaint](#page-1215-0) Paint support event. **OD** [OnAfterItemErase](#page-1216-0) Paint support event. **OD** [OnAfterItemPaint](#page-1217-0) Paint support event. **OD** [OnAfterPaint](#page-1218-0) Paint support event. **OD** [OnBeforeCellPaint](#page-1219-0) Paint support event. **OD** [OnBeforeItemErase](#page-1220-0) Paint support event. **OD** [OnBeforeItemPaint](#page-1221-0) Paint support event. **OD** [OnBeforePaint](#page-1222-0) Paint support event. **OD** [OnChange](#page-1223-0) Navigation support event. **OD** [OnChecked](#page-1224-0) Check support event. **OD** [OnChecking](#page-1225-0) Check support event. **OD** [OnCollapsed](#page-1227-0) Miscellaneous event.

**OD** [OnCollapsing](#page-1228-0) Miscellaneous event. ● > [OnColumnClick](#page-1229-0) Header and column support event. **OD** [OnColumnDblClick](#page-1230-0) Header and column support event. **OD** [OnColumnResize](#page-1231-0) Header and column support routine. **OD** [OnCompareNodes](#page-1232-0) Sort and search support event. **OD** [OnCreateDataObject](#page-1234-0) Drag'n drop support event. **OD** [OnCreateDragManager](#page-1235-0) Drag'n drop support event. **OD** [OnCreateEditor](#page-1236-0) Editing support event. **OD** [OnDragAllowed](#page-1238-0) Drag'n drop support event. **OD** [OnDragDrop](#page-1239-0) Drag'n drop support event. **OD** [OnDragOver](#page-1243-0) Drag'n drop support event. **[OnEditCancelled](#page-1244-0)** Editing support event. **[OnEdited](#page-1245-0)** Editing support event. **Q>>** [OnEditing](#page-1246-0) Editing support event. **[OnExpanded](#page-1251-0)** Misscellaneous event. **ODExpanding** Miscellaneous event. **OD** [OnFocusChanged](#page-1253-0) Navigation support event. **ODE** [OnFocusChanging](#page-1254-0)

Navigation support event.

#### ● > [OnFreeNode](#page-1255-0)

Data management node.

## **Q>>** [OnGetCellIsEmpty](#page-1256-0)

Triggered when the tree control needs to know whether a given column is empty.

## **● > [OnGetCursor](#page-1258-0)**

Miscellaneous event.

#### **OD** [OnGetHeaderCursor](#page-1259-0)

Header and column support event.

#### **OD** [OnGetHelpContext](#page-1260-0)

Miscellaneous event.

#### ● > [OnGetHint](#page-1261-0)

Virtual string tree event to query for a custom hint text.

**OD** [OnGetImageIndex](#page-1262-0)

Display management event.

- **OD** [OnGetImageIndexEx](#page-1264-0) Not documented.
- **OD** [OnGetLineStyle](#page-1265-0)

Display management event.

● > [OnGetNodeDataSize](#page-1267-0)

Data management event.

#### **OD** [OnGetPopupMenu](#page-1269-0)

Miscellaneous event.

#### **OD** [OnGetText](#page-1270-0)

Virtual string tree event to query for a node's normal or static text.

**OD** [OnGetUserClipboardFormats](#page-1273-0)

Drag'n drop and clipboard support event.

### **OD** [OnHeaderClick](#page-1275-0)

Header & column support event.

**OD** [OnHeaderDblClick](#page-1276-0)

Header & column support event.

[OnHeaderDragged](#page-1277-0)

Header & column support event.

**OD** [OnHeaderDraggedOut](#page-1278-0)

Header & column support event.

- **OD** [OnHeaderDragging](#page-1279-0) Header & column support event. ● > [OnHeaderDraw](#page-1280-0) Header & column support event. **OD** [OnHeaderDrawQueryElements](#page-1281-0) Header & column support event. **C** > [OnHeaderMouseDown](#page-1282-0) Header & column support event. **OD** [OnHeaderMouseMove](#page-1283-0) Header & column support event. **OD** [OnHeaderMouseUp](#page-1284-0) Header & column support event. **Q>>** [OnHotChange](#page-1285-0) Navigation support event. **Q**> [OnIncrementalSearch](#page-1286-0) Miscellaneous event. **● > [OnInitChildren](#page-1288-0)** Node management event. **OD** OnlnitNode Node management event. **OD** [OnKeyAction](#page-1291-0) Miscellaneous event. **● > [OnLoadNode](#page-1295-0)** Streaming support event. **OD** [OnMeasureItem](#page-1297-0) Miscellaneous event. **OD** [OnNewText](#page-1303-0) Virtual string tree event to pass edited text. **OD** [OnNodeCopied](#page-1305-0) Miscellaneous event. **OD** [OnNodeCopying](#page-1306-0) Miscellaneous event. **● > [OnNodeMoved](#page-1307-0)** 
	- Miscellaneous event.

#### **Q>>** [OnNodeMoving](#page-1308-0)

- Miscellaneous event.
- **OD** [OnPaintBackground](#page-1309-0)
	- Paint support event.
- **O**> [OnPaintText](#page-1310-0)

Event to change text formatting for particular nodes.

- **OD** [OnRenderOLEData](#page-1312-0)
	- Drag'n drop and clipboard support event.
- **> [OnResetNode](#page-1313-0)** 
	- Node management event.
- **[OnSaveNode](#page-1315-0)** 
	- Streaming support event.
- **OD** [OnScroll](#page-1317-0)

Miscellaneous event.

**Q>>** [OnShortenString](#page-1318-0)

String tree event for custom handling of string abbreviations.

**OD** [OnShowScrollbar](#page-1320-0)

Not documented.

**OD** [OnStateChange](#page-1323-0)

Miscellaneous event.

**OD** [OnStructureChange](#page-1324-0)

Miscellaneous event.

**O** [OnUpdating](#page-1325-0)

Miscellaneous event.

## **TCustomVirtualStringTree Class**

## **OD** [OnGetHint](#page-775-0)

Virtual string tree event to query for a custom hint text.

**OD** [OnGetText](#page-776-0)

Virtual string tree event to query for a node's normal or static text.

#### **● > [OnNewText](#page-779-0)**

Virtual string tree event to pass edited text.

### **● > [OnPaintText](#page-781-0)**

Event to change text formatting for particular nodes.

#### **OD** [OnShortenString](#page-783-0)

String tree event for custom handling of string abbreviations.

#### **TBaseVirtualTree Class**

[OnAdvancedHeaderDraw](#page-247-0) Header paint support event. OS [OnAfterCellPaint](#page-249-0) Paint support event. **OD** [OnAfterItemErase](#page-250-0) Paint support event. **OD** [OnAfterItemPaint](#page-251-0) Paint support event. **OD** [OnAfterPaint](#page-252-0) Paint support event. **OD** [OnBeforeCellPaint](#page-253-0) Paint support event. **OD** [OnBeforeItemErase](#page-254-0) Paint support event. **OD** [OnBeforeItemPaint](#page-255-0) Paint support event. **● > [OnBeforePaint](#page-256-0)** Paint support event. **OD** [OnChange](#page-257-0) Navigation support event. **OD** [OnChecked](#page-258-0) Check support event. **OD** [OnChecking](#page-259-0) Check support event. **[OnCollapsed](#page-260-0)** Miscellaneous event. **OD** [OnCollapsing](#page-261-0) Miscellaneous event. **OD** [OnColumnClick](#page-262-0) Header and column support event.

**OD** [OnColumnDblClick](#page-263-0) Header and column support event. **[OnColumnResize](#page-264-0)** Header and column support routine. **OD** [OnCompareNodes](#page-265-0) Sort and search support event. **OD** [OnCreateDataObject](#page-267-0) Drag'n drop support event. [OnCreateDragManager](#page-268-0) Drag'n drop support event. **OD** [OnCreateEditor](#page-269-0) Editing support event. **OD** [OnDragAllowed](#page-270-0) Drag'n drop support event. **OD** [OnDragDrop](#page-271-0) Drag'n drop support event. **OD** [OnDragOver](#page-275-0) Drag'n drop support event. **OD** [OnEditCancelled](#page-276-0) Editing support event. **OD** [OnEdited](#page-277-0) Editing support event. **OD** [OnEditing](#page-278-0) Editing support event. **OD** [OnExpanded](#page-279-0) Misscellaneous event. **ODExpanding** Miscellaneous event. **OD** [OnFocusChanged](#page-281-0) Navigation support event. **OD** [OnFocusChanging](#page-282-0) Navigation support event. **● > [OnFreeNode](#page-283-0)** Data management node. **OD** [OnGetCellIsEmpty](#page-284-0)

Triggered when the tree control needs to know whether a given column is empty.

#### **OD** [OnGetCursor](#page-286-0)

Miscellaneous event.

**OD** [OnGetHeaderCursor](#page-287-0)

Header and column support event.

**OD** [OnGetHelpContext](#page-288-0)

Miscellaneous event.

**OD** [OnGetImageIndex](#page-289-0)

Display management event.

- **OD** [OnGetImageIndexEx](#page-291-0) Not documented.
- **OD** [OnGetLineStyle](#page-292-0) Display management event.
- **[OnGetNodeDataSize](#page-294-0)** Data management event.
- **OD** [OnGetPopupMenu](#page-296-0) Miscellaneous event.
- **OD** [OnGetUserClipboardFormats](#page-297-0) Drag'n drop and clipboard support event.
- **OD** [OnHeaderClick](#page-299-0)

Header & column support event.

- **OD** [OnHeaderDblClick](#page-300-0) Header & column support event.
- [OnHeaderDragged](#page-301-0) Header & column support event.
- **OD** [OnHeaderDraggedOut](#page-302-0) Header & column support event.

**OD** [OnHeaderDragging](#page-303-0) Header & column support event.

**OD** [OnHeaderDraw](#page-304-0)

Header & column support event.

- **OD** [OnHeaderDrawQueryElements](#page-305-0) Header & column support event.
- **CD** [OnHeaderMouseDown](#page-306-0)

Header & column support event.

**OD** [OnHeaderMouseMove](#page-307-0) Header & column support event. **OD** [OnHeaderMouseUp](#page-308-0) Header & column support event. **OD** [OnHotChange](#page-309-0) Navigation support event. [OnIncrementalSearch](#page-310-0) Miscellaneous event. **● > [OnInitChildren](#page-312-0)** Node management event. **OD** OnlnitNode Node management event. **OD** [OnKeyAction](#page-315-0) Miscellaneous event. **OD** [OnLoadNode](#page-316-0) Streaming support event. **OD** [OnMeasureItem](#page-318-0) Miscellaneous event. **Q>>** [OnNodeCopied](#page-320-0) Miscellaneous event. **OD** [OnNodeCopying](#page-321-0) Miscellaneous event. **● > [OnNodeMoved](#page-322-0)** Miscellaneous event. **OD** [OnNodeMoving](#page-323-0) Miscellaneous event. **OD** [OnPaintBackground](#page-324-0) Paint support event. **OD** [OnRenderOLEData](#page-325-0) Drag'n drop and clipboard support event. **● > [OnResetNode](#page-326-0)** Node management event. **● > [OnSaveNode](#page-327-0)** 

Streaming support event.

**OD** [OnScroll](#page-329-0) Miscellaneous event. **OD** [OnShowScrollbar](#page-330-0) Not documented. O<sup>2</sup>[OnStateChange](#page-331-0) Miscellaneous event. [OnStructureChange](#page-332-0) Miscellaneous event. **OD** [OnUpdating](#page-333-0) Miscellaneous event.

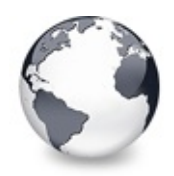

# **TVirtualStringTree Class Methods**

[TVirtualStringTree](#page-1105-0) Class | [Legend](#page-2572-0)

## **Methods**

#### **QC** [GetOptionsClass](#page-1346-0)

Customization helper to determine which options class the tree should use.

#### **TCustomVirtualStringTree Class**

**QO** [AdjustPaintCellRect](#page-787-0)

Method which can be used by descentants to adjust the given rectangle during a paint cycle.

**[CalculateTextWidth](#page-788-0)** 

Not documented.

**[ColumnIsEmpty](#page-789-0)** 

Used to determine if a cell is considered as being empty.

**COMPUTENODEHeight** 

Not documented.

**QC** [ContentToClipboard](#page-791-0)

Not documented.

**COntentToHTML** 

Not documented.

- **COntentToRTF**
- Not documented.
- **QC** [ContentToText](#page-791-0)
	- Not documented.
- **CC** [ContentToUnicode](#page-791-0) Not documented.
- $\bigcirc$   $\circ$  [Create](#page-792-0)

Constructor of the control

**OG** [DefineProperties](#page-793-0)

Helper method to customize loading and saving persistent tree data.

**OC** [DoCreateEditor](#page-795-0)

Not documented.

**OG** [DoGetNodeHint](#page-796-0)

Not documented.

**OG** [DoGetNodeTooltip](#page-797-0)

Not documented.

**OC** [DoGetNodeWidth](#page-798-0)

Overridable method which always retuns 0.

**OGetText** 

Not documented.

**QO** [DoIncrementalSearch](#page-800-0)

Not documented.

**OG-[DoNewText](#page-801-0)** 

Not documented.

**OCIO** [DoPaintNode](#page-802-0)

Overridable method which does nothing.

**OG [DoPaintText](#page-803-0)** 

Not documented.

- **QO** [DoShortenString](#page-804-0)
	- Not documented.
- **OG** [DoTextDrawing](#page-805-0)
	- Not documented.
- **QC** [DoTextMeasuring](#page-806-0)

Not documented.

**CO** [GetOptionsClass](#page-807-0)

Customization helper to determine which options class the tree should use.

[GetTextInfo](#page-810-0)

Helper method for node editors, hints etc.

**OC** [InternalData](#page-811-0)

Returns the address of the internal data for a tree class.

**CO** [InvalidateNode](#page-812-0)

Invalidates the given node.

**OO** [MainColumnChanged](#page-813-0)

Not documented.

 $\bigcirc$  [Path](#page-814-0)

Not documented.

**COS** [ReadChunk](#page-815-0)

Not documented.

**QC** [ReadOldStringOptions](#page-816-0)

Not documented.

**QO** [ReinitNode](#page-817-0)

Forces a reinitialization of the given node.

**CO** [RenderOLEData](#page-818-0)

Renders pending OLE data.

**COS** [WriteChunks](#page-820-0)

Writes the core chunks for the given node to the given stream.

#### **TBaseVirtualTree Class**

**CO** [AbsoluteIndex](#page-360-0)

Reads the overall index of a node.

**CO** [AddChild](#page-362-0)

Creates and adds a new child node to given node.

**CO** [AddFromStream](#page-364-0)

Adds the content from the given stream to the given node.

**CO** [AddToSelection](#page-365-0)

Adds one or more nodes to the current selection.

**QO** [AdjustPaintCellRect](#page-368-0)

Used in descentants to modify the clip rectangle of the current column while painting a certain node.

**[AdjustPanningCursor](#page-369-0)** 

Loads the proper cursor which indicates into which direction scrolling is done.

**QO** [AdviseChangeEvent](#page-371-0)

Used to register a delayed change event.

[AllocateInternalDataArea](#page-373-0)

Registration method to allocate tree internal data per node.

#### **OG** [Animate](#page-375-0)

Support method for animated actions in the tree view.

**COG** [Assign](#page-376-0)

Used to copy properties from another Virtual Treeview.

**CO** [BeginDrag](#page-377-0)

Starts an OLE drag'n drop operation.

**CO** [BeginSynch](#page-378-0)

Enters the tree into a special synchronized mode.

**CO** [BeginUpdate](#page-379-0)

Locks the tree view to perform several update operations.

**[CalculateSelectionRect](#page-380-0)** 

Support method for draw selection.

**[CanAutoScroll](#page-381-0)** 

Determines whether the tree can currently auto scroll its window.

**QC** [CancelCutOrCopy](#page-382-0)

Canceles any pending cut or copy clipboard operation.

**[CancelEditNode](#page-383-0)** 

Cancel the current edit operation, if there is any.

**CA** [CanEdit](#page-384-0)

Determines whether a node can be edited or not.

**C**[CanFocus](#page-385-0)

Support method to determine whether the tree window can receive the input focus.

**[CanShowDragImage](#page-386-0)** 

Determines whether a drag image should be shown.

 $\bigcirc$   $\bigcirc$  [Change](#page-387-0)

Central method called when a node's selection state changes.

**[ChangeScale](#page-388-0)** 

Helper method called by the VCL when control resizing is due.

**[CheckParentCheckState](#page-389-0)** 

Helper method for recursive check state changes.

 $\bigcirc$   $\circ$  [Clear](#page-390-0)

Clears the tree and removes all nodes.

**[ClearChecked](#page-391-0)** 

**CO** [ClearSelection](#page-392-0)

Removes all nodes from the current selection.

**[ClearTempCache](#page-393-0)** 

Helper method to [clear](#page-390-0) the internal temporary node cache.

**[ColumnIsEmpty](#page-394-0)** 

Used to determine if a cell is considered as being empty.

**COPYTO** 

Copies **Source** and all its child nodes to **Target**.

**[CopyToClipBoard](#page-397-0)** 

Copies all currently selected nodes to the clipboard.

**COUntLevelDifference** 

Determines the level difference of two nodes.

**COUNTAINAL COUNTY CONTROL** 

Determines the number of visible child nodes of the given node.

 $\bigcirc$   $\circ$  [Create](#page-401-0)

Constructor of the control

**[CreateParams](#page-402-0)** 

Prepares the creation of the controls window handle.

**[CreateWnd](#page-403-0)** 

Initializes data, which depends on the window handle.

**CCITOClipBoard** 

Copies the currently selected nodes to the clipboard and removes them once a consumer has taken the data.

**QO** [DefineProperties](#page-405-0)

Helper method to customize loading and saving persistent tree data.

**QC** [DeleteChildren](#page-407-0)

Removes all child nodes from the given node.

**OC** [DeleteNode](#page-408-0)

Removes the given node from the tree.

**OO** [DeleteSelectedNodes](#page-409-0)

Removes all currently selected nodes form the tree.

**Q**CIG [Destroy](#page-410-0)

Destructor of the control.

**QOS** [DetermineHiddenChildrenFlag](#page-411-0)

Determines whether all children of a given node are hidden.

**●©©** [DetermineHiddenChildrenFlagAllNodes](#page-413-0)

Determines whether all children of all nodes are hidden.

**OGG** [DetermineHitPositionLTR](#page-414-0)

Determines the hit position within a node with left-to-right and right-toleft orientation.

**OC** [DetermineHitPositionRTL](#page-414-0)

Determines the hit position within a node with left-to-right and right-toleft orientation.

**OGG** [DetermineNextCheckState](#page-415-0)

Not documented.

- **OC** [DetermineScrollDirections](#page-416-0) Not documented.
- [DoAdvancedHeaderDraw](#page-417-0)
	- Not documented.
- **OC** [DoAfterCellPaint](#page-418-0) Not documented.
- **OC** [DoAfterItemErase](#page-419-0) Not documented.
- **OC** [DoAfterItemPaint](#page-420-0) Not documented.
- **OG** [DoAfterPaint](#page-421-0)
	- Not documented.
- **COS** [DoAutoScroll](#page-422-0)

Enables or disables the auto scroll timer.

- **OC** [DoBeforeCellPaint](#page-423-0) Not documented.
- **OG** [DoBeforeDrag](#page-424-0) Not documented.
- **OO**<sup>*C*</sup> [DoBeforeItemErase](#page-425-0) Not documented.
- **OO** [DoBeforeItemPaint](#page-426-0)
	- Not documented.
- **CO** [DoBeforePaint](#page-427-0) Not documented.
- **OG** [DoCancelEdit](#page-428-0)

Called when the tree should stop editing without accepting changed values.

**OC** [DoCanEdit](#page-429-0)

Not documented.

**OG-[DoChange](#page-430-0)** 

- **OG-** [DoCheckClick](#page-431-0)
	- Not documented.
- **OOS** [DoChecked](#page-432-0)
	- Not documented.
- **OG-** [DoChecking](#page-433-0) Not documented.
- **QC** [DoCollapsed](#page-434-0) Not documented.
- **QC** [DoCollapsing](#page-435-0) Not documented.
- **QO [DoColumnClick](#page-436-0)** Not documented.
- **OCOLUMIDBICICK** Not documented.
- **OCOLUMITY** [DoColumnResize](#page-438-0) Not documented.
- **OG** [DoCompare](#page-439-0) Not documented.
- **OOCreateDataObject** Not documented.
- **O**CreateDragManager Not documented.
- **OC** [DoCreateEditor](#page-442-0)
	- Not documented.
- **QC** [DoDragDrop](#page-443-0)
	- Not documented.
- **QC** [DoDragExpand](#page-444-0)
	- Not documented.
- **QC** [DoDragging](#page-445-0)

Internal method which handles drag' drop.

**QC** [DoDragOver](#page-446-0)

Not documented.

**OGS** [DoEdit](#page-447-0)

Initiates editing of the currently set focused column and edit node.

**QO** [DoEndDrag](#page-448-0)

Not documented.

**OGS** [DoEndEdit](#page-449-0)

Stops the current edit operation and takes over the new content.

**OG** [DoExpanded](#page-451-0)

Not documented.

**OG** [DoExpanding](#page-452-0)

Not documented.

**QC** [DoFocusChange](#page-453-0)

Not documented.

- **OCO** [DoFocusChanging](#page-454-0) Not documented.
- **OC**<sub>O</sub> [DoFocusNode](#page-455-0)

Internal method to set the focused node.

[DoFreeNode](#page-456-0)

Not documented.

**OGE** [DoGetAnimationType](#page-457-0)

Determines the type of animation to be used.

**OG** [DoGetCursor](#page-459-0)

- **OO** [DoGetHeaderCursor](#page-460-0) Not documented.
- **OO**-[DoGetImageIndex](#page-461-0) Not documented.
- **QC** [DoGetLineStyle](#page-462-0) Not documented.
- **OC** [DoGetNodeHint](#page-463-0) Not documented.
- **OOC** [DoGetNodeTooltip](#page-464-0) Not documented.

**OO**-[DoGetNodeWidth](#page-465-0)

Overridable method which always retuns 0.

**OO** [DoGetPopupMenu](#page-466-0)

Overridable method which triggers the OnGetPopup event.

**QOS** [DoGetUserClipboardFormats](#page-467-0)

- **OC** [DoHeaderClick](#page-468-0)
	- Not documented.
- **OC** [DoHeaderDblClick](#page-469-0) Not documented.
- **OC** [DoHeaderDragged](#page-470-0) Not documented.
- **QOG** [DoHeaderDraggedOut](#page-471-0) Not documented.
- **O**C<sub>2</sub> [DoHeaderDragging](#page-472-0) Not documented.
- [DoHeaderDraw](#page-473-0) Not documented.
- **e**Co [DoHeaderDrawQueryElements](#page-474-0) Not documented.
- **OO** [DoHeaderMouseDown](#page-475-0) Not documented.
- **OO** [DoHeaderMouseMove](#page-476-0) Not documented.
- **OOD** [DoHeaderMouseUp](#page-477-0) Not documented.
- **OG** [DoHotChange](#page-478-0) Not documented.
- **OO** [DoIncrementalSearch](#page-479-0)
	- Not documented.
- **OO** [DoInitChildren](#page-480-0)
	- Not documented.
- **OO** [DoInitNode](#page-481-0)
	- Not documented.
- **QC** [DoKeyAction](#page-482-0)

Not documented.

- [DoLoadUserData](#page-483-0)
	- Not documented.
- **OC** [DoMeasureItem](#page-484-0) Not documented.
- **OG** [DoNodeCopied](#page-485-0) Not documented.
- **OG** [DoNodeCopying](#page-486-0) Not documented.
- **OG** [DoNodeMoved](#page-487-0) Not documented.
- **CO** [DoNodeMoving](#page-488-0)
	- Not documented.
- **QC** [DoPaintBackground](#page-489-0)

Not documented.

[DoPaintDropMark](#page-490-0)

Overridable method which draws the small line on top of a nodes image depending on the current drop state.

**OG-[DoPaintNode](#page-491-0)** 

Overridable method which does nothing.

**OO** [DoPopupMenu](#page-492-0)

Overridable method which shows the popup menu for the given node.

**OC** [DoRenderOLEData](#page-493-0)

Not documented.

**OOS** [DoReset](#page-494-0)

Not documented.

[DoSaveUserData](#page-495-0)

Not documented.

**OGG** [DoScroll](#page-496-0)

Overridable method which triggers the [OnScroll](#page-329-0) event.

**OG-[DoSetOffsetXY](#page-497-0)** 

Internal core routine to set the tree's scroll position.

**OG** [DoShowScrollbar](#page-499-0)

Not documented.

**OG** [DoStartDrag](#page-500-0)

Not documented.

**OC** [DoStateChange](#page-501-0)

Not documented.

**QO** [DoStructureChange](#page-502-0)

Not documented.

**OO** [DoTimerScroll](#page-503-0)

Callback method which is triggered whenever the scroll timer fires.

**QO** [DoUpdating](#page-504-0)

Not documented.

[DoValidateCache](#page-505-0)

Not documented.

**QC** [DragCanceled](#page-506-0)

Called by the VCL when a drag'n drop operation was canceled by the user.

[DragDrop](#page-507-0)

Helper method, which is used when a drag operation is finished.

**OG [DragEnter](#page-508-0)** 

Not documented.

**QC** [DragFinished](#page-509-0)

Called when a drag operation is finished (accepted or cancelled).

**OC** [Dragging](#page-510-0)

Returns true if a drag'n drop operation is in progress.

**OG [DragLeave](#page-511-0)** 

Not documented.

**OG** [DragOver](#page-512-0)

Not documented.

**OC** [DrawDottedHLine](#page-513-0)

Not documented.

**OG** [DrawDottedVLine](#page-514-0)

Not documented.

**COO** [EditNode](#page-515-0)

Starts editing the given node if allowed to.

**CO** [EndEditNode](#page-517-0)

Stops node editing if it was started before.

**CO** [EndSynch](#page-518-0)
Counterpart to [BeginSynch](#page-378-0).

**CO** [EndUpdate](#page-519-0)

Resets the update lock set by [BeginUpdate](#page-379-0).

**COO** [ExecuteAction](#page-520-0)

Not documented.

**CO** [FindNodeInSelection](#page-521-0)

Helper method to find the given node in the current selection.

**CO** [FinishChunkHeader](#page-522-0)

Not documented.

**CC** Finish CutOr Copy

Stops any pending cut or copy clipboard operation.

**QC** [FlushClipboard](#page-524-0)

Renders all pending clipboard data.

**COO** [FontChanged](#page-525-0)

Not documented.

**CO** [FullCollapse](#page-526-0)

Collapses all nodes in the tree.

**COO** [FullExpand](#page-527-0)

Expands all nodes in the tree.

**COC** [GetBorderDimensions](#page-528-0)

Not documented.

- **CO**C [GetCheckImage](#page-529-0)
	- Not documented.
- **COS** [GetCheckImageListFor](#page-530-0)
	- Not documented.
- **CO**[GetColumnClass](#page-531-0)

Returns the class to be used to manage columns in the tree.

*O***@S** [GetControlsAlignment](#page-532-0)

Not documented.

**CC** [GetDisplayRect](#page-533-0)

Returns the visible region used by the given node in client coordinates.

**CO** [GetFirst](#page-535-0)

Group of node navigation functions.

**CO** [GetFirstChecked](#page-537-0)

Not documented.

**CO** [GetFirstChild](#page-535-0)

Group of node navigation functions.

**CC** [GetFirstCutCopy](#page-535-0)

Group of node navigation functions.

**CO** [GetFirstInitialized](#page-535-0)

Group of node navigation functions.

**CO** [GetFirstNoInit](#page-535-0)

Group of node navigation functions.

**CO** [GetFirstSelected](#page-535-0)

Group of node navigation functions.

**CO** [GetFirstVisible](#page-535-0)

Group of node navigation functions.

**CO** [GetFirstVisibleChild](#page-535-0)

Group of node navigation functions.

**CO** [GetFirstVisibleChildNoInit](#page-535-0)

Group of node navigation functions.

**CO** [GetFirstVisibleNoInit](#page-535-0)

Group of node navigation functions.

**C[GetHeaderClass](#page-538-0)** 

Returns the header class to be used by the tree.

**COC** [GetHintWindowClass](#page-539-0)

Not documented.

**CO** [GetHitTestInfoAt](#page-540-0)

Returns information about the node at the given position.

**QC** [GetImageIndex](#page-542-0)

Not documented.

**CO** [GetLast](#page-543-0)

Group of node navigation functions.

**CO** [GetLastChild](#page-543-0)

Group of node navigation functions.

**CO** [GetLastChildNoInit](#page-543-0)

Group of node navigation functions.

**QC** [GetLastInitialized](#page-543-0)

Group of node navigation functions.

**CO** [GetLastNoInit](#page-543-0)

Group of node navigation functions.

**CO** [GetLastVisible](#page-543-0)

Group of node navigation functions.

**CC** [GetLastVisibleChild](#page-543-0)

Group of node navigation functions.

**CO** [GetLastVisibleChildNoInit](#page-543-0) Group of node navigation functions.

**CO** [GetLastVisibleNoInit](#page-543-0)

Group of node navigation functions.

**CO** [GetMaxColumnWidth](#page-545-0)

Returns the width of the largest node in the given column.

**COS** [GetMaxRightExtend](#page-546-0)

Determines the maximum with of the currently visible part of the tree.

*<u>COS</u>* [GetNativeClipboardFormats](#page-547-0)

Used to let descendants and the application add their own supported clipboard formats.

**CO** [GetNext](#page-548-0)

Group of node navigation functions.

**CC** [GetNextChecked](#page-550-0)

Not documented.

**QC** [GetNextCutCopy](#page-548-0)

Group of node navigation functions.

**CO** [GetNextInitialized](#page-548-0)

Group of node navigation functions.

**QC** [GetNextNoInit](#page-548-0)

Group of node navigation functions.

**QC** [GetNextSelected](#page-548-0)

Group of node navigation functions.

**QC** [GetNextSibling](#page-548-0)

Group of node navigation functions.

**CO** [GetNextVisible](#page-548-0)

Group of node navigation functions.

**CO** [GetNextVisibleNoInit](#page-548-0)

Group of node navigation functions.

**CO** [GetNextVisibleSibling](#page-548-0)

Group of node navigation functions.

**CC** [GetNextVisibleSiblingNoInit](#page-548-0)

Group of node navigation functions.

**CO** [GetNodeAt](#page-551-0)

Not documented.

**CO** [GetNodeData](#page-553-0)

Returns the address of the user data area of the given node.

**CO** [GetNodeLevel](#page-554-0)

Returns the indentation level of the given node.

**CO**[GetOptionsClass](#page-555-0)

Customization helper to determine which options class the tree should use.

**CO** [GetPrevious](#page-558-0)

Group of node navigation functions.

**CC** [GetPreviousInitialized](#page-558-0)

Group of node navigation functions.

**CC**® [GetPreviousNoInit](#page-558-0)

Group of node navigation functions.

**QC** [GetPreviousSibling](#page-558-0)

Group of node navigation functions.

**CO** GetPrevious Visible

Group of node navigation functions.

- **CO** GetPrevious Visible NoInit Group of node navigation functions.
- **CG** GetPrevious Visible Sibling

Group of node navigation functions.

**CO** [GetPreviousVisibleSiblingNoInit](#page-558-0)

Group of node navigation functions.

**QC** [GetSortedCutCopySet](#page-560-0)

Returns a sorted list of nodes, which are marked for s cut or copy clipboard operation.

**CC** [GetSortedSelection](#page-562-0)

Returns a sorted list of all currently selected nodes.

**COG** [GetTextInfo](#page-564-0)

Helper method for node editors, hints etc.

[GetTreeFromDataObject](#page-565-0)

OLE drag'n drop and clipboard support method.

**CO** [GetTreeRect](#page-566-0)

Returns the size of the virtual tree image.

**CO** [GetVisibleParent](#page-567-0)

Returns the first (nearest) parent node, which is visible.

**COC** [HandleHotTrack](#page-568-0)

Not documented.

**CO** [HandleIncrementalSearch](#page-569-0)

Not documented.

**CO** [HandleMouseDblClick](#page-570-0)

Not documented.

**CO** [HandleMouseDown](#page-571-0)

Not documented.

[HandleMouseUp](#page-572-0)

Not documented.

**CO** Has As Parent

Determines if the given node has got another node as one of its parents.

**OG** [HasImage](#page-574-0)

Not documented.

**QO** [HasPopupMenu](#page-575-0)

Determines whether there is a pop up menu assigned to the tree.

**●©→ [InitChildren](#page-576-0)** 

Not documented.

**OOS** [InitNode](#page-577-0)

Not documented.

**QC** [InsertNode](#page-578-0)

Inserts a new node and returns it to the caller.

**CO** [InternalAddFromStream](#page-579-0)

Not documented.

**QC** [InternalAddToSelection](#page-580-0)

Not documented.

**QO** [InternalCacheNode](#page-582-0)

Not documented.

[InternalClearSelection](#page-583-0)

Not documented.

**OC** [InternalConnectNode](#page-584-0)

Not documented.

**OC** [InternalData](#page-585-0)

Returns the address of the internal data for a tree class.

**CO** [InternalDisconnectNode](#page-586-0)

Not documented.

**●©** [InternalRemoveFromSelection](#page-587-0)

Not documented.

**CO** [InvalidateCache](#page-588-0)

Empties the internal node cache and marks it as invalid.

**QC** [InvalidateChildren](#page-589-0)

Invalidates all children of the given node.

**QC** [InvalidateColumn](#page-590-0)

Invalidates the client area part of a column.

**CO** [InvalidateNode](#page-591-0)

Invalidates the given node.

**QC** Invalidate To Bottom

Invalidates the client area starting with the top position of the given node.

#### **QC** [InvertSelection](#page-593-0)

Inverts the current selection.

**OO** [IsEditing](#page-594-0)

Tells the caller whether the tree is currently in edit mode.

**QC** [IsMouseSelecting](#page-595-0)

Tell the caller whether the tree is currently in draw selection mode.

**OC** [IterateSubtree](#page-596-0)

Iterator method to go through all nodes of a given sub tree.

[Loaded](#page-598-0)

Not documented.

**COS** [LoadFromFile](#page-599-0)

Loads previously streamed out tree data back in again.

**CO**CI padFromStream

Loads previously streamed out tree data back in again.

**CO** [MainColumnChanged](#page-600-0)

Not documented.

**OC** [MarkCutCopyNodes](#page-601-0)

Not documented.

**QC** [MeasureItemHeight](#page-602-0)

Not documented.

**ON** [MouseMove](#page-603-0)

Not documented.

**QC** [MoveTo](#page-604-0)

Moves **Source** and all its child nodes to **Target**.

**COS** [Notification](#page-606-0)

Not documented.

**OGG** [OriginalWMNCPaint](#page-607-0)

Not documented.

 $Q$  $Q$  $\phi$  [Paint](#page-608-0)

TControl's Paint method used here to display the tree.

**CO** [PaintCheckImage](#page-609-0)

Not documented.

**QO** [PaintImage](#page-610-0)

Not documented.

**QC** [PaintNodeButton](#page-611-0)

Not documented.

[PaintSelectionRectangle](#page-612-0)

Not documented.

**QC** [PaintTree](#page-613-0)

Main paint routine for the tree image.

**OG** [PaintTreeLines](#page-615-0)

Not documented.

*OCC* [PanningWindowProc](#page-616-0)

Not documented.

**QOC** [PasteFromClipboard](#page-617-0)

Inserts the content of the clipboard into the tree.

**OG** [PrepareDragImage](#page-618-0)

Not documented.

 $Q$  $Q$  [Print](#page-619-0)

Not documented.

**QC** [ProcessDrop](#page-620-0)

Helper method to ease OLE drag'n drop operations.

**QC**) [ProcessOLEData](#page-621-0)

Takes serialized OLE tree data and reconstructs the former structure.

**COS** [ReadChunk](#page-623-0)

Not documented.

**OOS** [ReadNode](#page-624-0)

Not documented.

**COO** [RedirectFontChangeEvent](#page-625-0)

Not documented.

**CO** [ReinitChildren](#page-626-0)

Forces all child nodes of Node to be reinitialized.

**COS** [ReinitNode](#page-627-0)

Forces a reinitialization of the given node.

**CO** [RemoveFromSelection](#page-628-0)

Removes the given node from the current selection.

[RenderOLEData](#page-629-0)

Renders pending OLE data.

**CO** [RepaintNode](#page-631-0)

Causes the treeview to repaint the given node.

**COS** [ResetNode](#page-632-0)

Resets the given node to uninitialized.

**CO** [ResetRangeAnchor](#page-633-0)

Not documented.

*QOA* [RestoreFontChangeEvent](#page-634-0)

Not documented.

**CO** [SaveToFile](#page-635-0)

Saves the entire content of the tree into a file or stream.

**CO** [SaveToStream](#page-635-0)

Saves the entire content of the tree into a file or stream.

**OC** [ScrollIntoView](#page-636-0)

Scrolls the tree so that the given node comes in the client area.

**OC** [SelectAll](#page-637-0)

Selects all nodes in the tree.

**OC** [SelectNodes](#page-638-0)

Selects a range of nodes.

**COC** [SetBiDiMode](#page-639-0)

Not documented.

**COS** [SetFocusedNodeAndColumn](#page-640-0)

Not documented.

**OG** [SkipNode](#page-641-0)

Not documented.

 $Q()$  [Sort](#page-642-0)

Sorts the given node.

**OC** [SortTree](#page-643-0)

Sorts the entire tree view.

**OG** [StartWheelPanning](#page-644-0)

Not documented.

- **COG** [StopWheelPanning](#page-645-0) Not documented.
- **OG** [StructureChange](#page-646-0) Not documented.
- **OGG** [SuggestDropEffect](#page-647-0)

Not documented.

**QC** [ToggleNode](#page-648-0)

Changes a node's expand state to the opposite state.

**OC** [ToggleSelection](#page-649-0)

Toggles the selection state of a range of nodes.

[UnselectNodes](#page-650-0)

Deselects a range of nodes.

**OG** [UpdateAction](#page-651-0)

Not documented.

- [UpdateDesigner](#page-652-0)
	- Not documented.
- [UpdateEditBounds](#page-653-0) Not documented.
- **CO** [UpdateHeaderRect](#page-654-0) Not documented.

**QC**) [UpdateHorizontalScrollBar](#page-655-0)

Applies changes to the horizontal and vertical scrollbars.

**OC** [UpdateScrollBars](#page-655-0)

Applies changes to the horizontal and vertical scrollbars.

**QC**) [UpdateVerticalScrollBar](#page-655-0)

Applies changes to the horizontal and vertical scrollbars.

**COS** [UpdateWindowAndDragImage](#page-656-0)

Not documented.

**CO** [UseRightToLeftReading](#page-657-0)

Helper method for right-to-left layout.

**OOO** [ValidateCache](#page-658-0)

Initiates the validation of the internal node cache.

**CO** [ValidateChildren](#page-659-0)

Validates all children of a given node.

**CO** [ValidateNode](#page-660-0)

Validates a given node.

[ValidateNodeDataSize](#page-661-0)

Helper method for node data size initalization.

**CO** [WndProc](#page-662-0)

Redirected window procedure to do some special processing.

**OGG [WriteChunks](#page-663-0)** 

Writes the core chunks for the given node to the given stream.

**OGS [WriteNode](#page-665-0)** 

Writes the cover (envelop) chunk for the given node to the given stream.

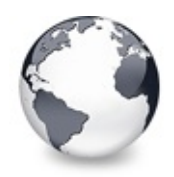

# **TVirtualStringTree Class Properties**

[TVirtualStringTree](#page-1105-0) Class | [Legend](#page-2573-0)

### **Properties**

**C** $\odot$  [Action](#page-1148-0)

Not documented.

**C**C [Align](#page-1149-0)

Not documented.

**Q**<sup>O</sup> [Alignment](#page-1150-0)

Determines the horizontal alignment of text if no columns are defined.

**C** [Anchors](#page-1151-0)

Not documented.

**[AnimationDuration](#page-1152-0)** 

Determines the maximum duration the tree can use to play an animation.

#### **[AutoExpandDelay](#page-1153-0)**

Time delay after which a node gets expanded if it is the current drop target.

**CO** [AutoScrollDelay](#page-1154-0)

Time which determines when auto scrolling should start.

**[AutoScrollInterval](#page-1155-0)** 

Time interval between scroll events when doing auto scroll.

**C** [Background](#page-1156-0)

Holds a background image for the tree.

**e** [BackgroundOffsetX](#page-1157-0)

Horizontal offset of the background image.

**e** [BackgroundOffsetY](#page-1158-0)

Vertical offset of the background image.

**CO** [BevelEdges](#page-1159-0)

Not documented.

**CO** [BevelInner](#page-1160-0)

Not documented.

**CG** [BevelKind](#page-1161-0)

Not documented.

**[BevelOuter](#page-1162-0)** 

Not documented.

**[BevelWidth](#page-1163-0)** 

Not documented.

**CO** [BiDiMode](#page-1164-0)

Not documented.

**[BorderStyle](#page-1165-0)** 

Same as TForm.BorderStyle.

**[BorderWidth](#page-1166-0)** 

Not documented.

**● [ButtonFillMode](#page-1167-0)** 

Determines how to fill the background of the node buttons.

**CO** [ButtonStyle](#page-1168-0)

Determines the look of node buttons.

**[Canvas](#page-1169-0)** 

Not documented.

### **Co** [ChangeDelay](#page-1170-0)

Time which determines when the OnChange event should be triggered after the actual change event.

#### **C** [CheckImageKind](#page-1172-0)

Determines which images should be used for checkboxes and radio buttons.

**[ClipboardFormats](#page-1173-0)** 

Special class to keep a list of clipboard format descriptions.

**[Color](#page-1174-0)** 

Not documented.

**[Colors](#page-1175-0)** 

A collection of colors used in the tree.

**[Constraints](#page-1176-0)** 

Not documented.

 $\bullet$  [Ctl3D](#page-1177-0)

Not documented.

#### **[CustomCheckImages](#page-1178-0)**

Assign your own image list to get the check images you like most.

**Q**<sup>O</sup> [DefaultNodeHeight](#page-1179-0)

Read or set the height new nodes get as initial value.

**O** [DefaultPasteMode](#page-1180-0)

Read or set the value, which determines where to add pasted nodes to.

**O** [DefaultText](#page-1182-0)

Not documented.

**Q**<sup>O</sup> [DragCursor](#page-1183-0)

Not documented.

**O** [DragHeight](#page-1184-0)

Read or set the vertical limit of the internal drag image.

**O** [DragImageKind](#page-1185-0)

Read or set what should be shown in the drag image.

**C** [DragKind](#page-1186-0)

Not documented.

**O** [DragMode](#page-1187-0)

Not documented.

**O**<sup>©</sup> [DragOperations](#page-1188-0)

Read or set which drag operations may be allowed in the tree.

**C** [DragType](#page-1189-0)

Read or set which subsystem should be used for dragging.

**O** [DragWidth](#page-1190-0)

Read or set the horizontal limit of the internal drag image.

**CO** [DrawSelectionMode](#page-1191-0)

Read or set how multiselection with the mouse is to be visualized.

**● EditDelav** 

Read or set the maximum time between two single clicks on the same node, which should start node editing.

#### [Enabled](#page-1193-0)

Not documented.

**CO** [Font](#page-1194-0)

Same as TWinControl.Font.

**OO** [Header](#page-1195-0)

Provides access to the header instance.

#### **C** $\odot$  [HintAnimation](#page-1196-0)

Read or set the current hint animation type.

**CO** [HintMode](#page-1197-0)

Read or set what type of hint you want for the tree view.

**C** [HotCursor](#page-1198-0)

Read or set which cursor should be used for hot nodes.

**OC** [Images](#page-1200-0)

Read or set the tree's normal image list.

**QO** [IncrementalSearch](#page-1201-0)

Read or set the current incremental search mode.

**O** [IncrementalSearchDirection](#page-1202-0)

Read or set the direction to be used for incremental search.

**O** [IncrementalSearchStart](#page-1203-0)

Read or set where to start incremental search.

**O** [IncrementalSearchTimeout](#page-1204-0)

Read or set the maximum time, which is allowed between two consecutive key strokes so that incremental search stays active.

**O**. [Indent](#page-1206-0)

Read or set the indentation amount for node levels.

**CO** [LineMode](#page-1207-0)

Read or set the mode of the tree lines.

**Q**<sup>O</sup> [LineStyle](#page-1208-0)

Read or set the mode of the tree lines.

**C**. [Margin](#page-1209-0)

Read or set the tree's node margin.

**O** [NodeAlignment](#page-1211-0)

Read or set the node alignment value.

**O** [NodeDataSize](#page-1212-0)

Read or set the extra data size for each node.

**OO** [OnClick](#page-1226-0)

Not documented.

**O** [OnDblClick](#page-1237-0)

Not documented.

**OO** [OnEndDock](#page-1247-0)

Not documented.

**OO** [OnEndDrag](#page-1248-0)

Not documented.

**OO** [OnEnter](#page-1249-0)

Not documented.

**OO** [OnExit](#page-1250-0)

Not documented.

- **OO** [OnKeyDown](#page-1292-0) Not documented.
- **OO** [OnKeyPress](#page-1293-0) Not documented.
- **OO** [OnKeyUp](#page-1294-0) Not documented.
- **O** [OnMouseDown](#page-1299-0) Not documented.
- **OO** [OnMouseMove](#page-1300-0) Not documented.
- **O** [OnMouseUp](#page-1301-0) Not documented.
- **OO** [OnMouseWheel](#page-1302-0) Not documented.
- **O** [OnResize](#page-1314-0) Not documented.
- **O** [OnStartDock](#page-1321-0) Not documented.
- **O** [OnStartDrag](#page-1322-0) Not documented.
- **C**<sup>O</sup> [ParentBiDiMode](#page-1326-0) Not documented.
- **[ParentColor](#page-1327-0)** Not documented.
- **CO** ParentCtI3D Not documented.
- **O** [ParentFont](#page-1329-0) Not documented.

#### **CO** [ParentShowHint](#page-1330-0)

Not documented.

#### **CO** [PopupMenu](#page-1331-0)

Not documented.

#### **CO** [RootNodeCount](#page-1332-0)

Read or set the number of nodes on the top level.

#### **CO** [ScrollBarOptions](#page-1333-0)

Reference to the scroll bar options class.

**CO** [SelectionBlendFactor](#page-1334-0)

Read or set the current blend factor for the multi selection rectangle and the node selection rectangle.

**CO** [SelectionCurveRadius](#page-1336-0)

Read or set the current corner radius for node selection rectangles.

**CO** [ShowHint](#page-1337-0)

Not documented.

**[StateImages](#page-1338-0)** 

Reference to the images list which is used for the state images.

**C** $\bullet$  [TabOrder](#page-1339-0)

Not documented.

**C**<sup>o</sup> [TabStop](#page-1340-0)

Not documented.

**CO** [TextMargin](#page-1341-0)

Read or set the distance of the node caption to its borders.

**O** [TreeOptions](#page-1343-0)

Reference to the tree's options.

**O [Visible](#page-1344-0)** 

Not documented.

**C**. [WantTabs](#page-1345-0)

Read or set whether the tree wants to process tabs on its own.

### **TCustomVirtualStringTree Class**

**O** [DefaultText](#page-773-0) Not documented. **COS [EllipsisWidth](#page-774-0)**  Not documented.

**O** [Text](#page-785-0)

Not documented.

#### **Q**<sup>O</sup> [TreeOptions](#page-786-0)

Reference to the tree's options.

### **TBaseVirtualTree Class**

### **Q**<sup>®</sup> [Alignment](#page-172-0)

Determines the horizontal alignment of text if no columns are defined.

**[AnimationDuration](#page-173-0)** 

Determines the maximum duration the tree can use to play an animation.

### **[AutoExpandDelay](#page-174-0)**

Time delay after which a node gets expanded if it is the current drop target.

**[AutoScrollDelay](#page-175-0)** 

Time which determines when auto scrolling should start.

**[AutoScrollInterval](#page-176-0)** 

Time interval between scroll events when doing auto scroll.

**[Background](#page-177-0)** 

Holds a background image for the tree.

**[BackgroundOffsetX](#page-178-0)** 

Horizontal offset of the background image.

**[BackgroundOffsetY](#page-179-0)** 

Vertical offset of the background image.

**[BorderStyle](#page-180-0)** 

Same as TForm.BorderStyle.

**● [ButtonFillMode](#page-181-0)** 

Determines how to fill the background of the node buttons.

**CO** [ButtonStyle](#page-182-0)

Determines the look of node buttons.

#### **Co** [ChangeDelay](#page-183-0)

Time which determines when the [OnChange](#page-257-0) event should be triggered after the actual change event.

#### **[CheckImageKind](#page-185-0)**

Determines which images should be used for checkboxes and radio buttons.

**QGS** [CheckImages](#page-186-0)

Not documented.

**[CheckState](#page-187-0)** 

Read or set the check state of a node.

**[CheckType](#page-188-0)** 

Read or set the check type of a node.

**C** [ChildCount](#page-189-0)

Read or set the number of child nodes of a node.

**C**OS [ChildrenInitialized](#page-190-0)

Read whether a node's child count has been initialized already.

**[ClipboardFormats](#page-191-0)** 

Special class to keep a list of clipboard format descriptions.

**[Colors](#page-192-0)** 

A collection of colors used in the tree.

**[CustomCheckImages](#page-193-0)** 

Assign your own image list to get the check images you like most.

**O** [DefaultNodeHeight](#page-194-0)

Read or set the height new nodes get as initial value.

**CO** [DefaultPasteMode](#page-195-0)

Read or set the value, which determines where to add pasted nodes to.

**O** [DragHeight](#page-197-0)

Read or set the vertical limit of the internal drag image.

**OCC** [DragImage](#page-198-0)

Holds the instance of the internal drag image.

**CO** [DragImageKind](#page-199-0)

Read or set what should be shown in the drag image.

**OG** [DragManager](#page-200-0)

Holds the reference to the internal drag manager.

**Q**<sup>O</sup> [DragOperations](#page-201-0)

Read or set which drag operations may be allowed in the tree.

**OGS** [DragSelection](#page-202-0)

Keeps a temporary list of nodes during drag'n drop.

**CO** [DragType](#page-203-0)

Read or set which subsystem should be used for [dragging.](#page-510-0)

**O** [DragWidth](#page-204-0)

Read or set the horizontal limit of the internal drag image.

**CO** [DrawSelectionMode](#page-205-0)

Read or set how multiselection with the mouse is to be visualized.

**QOS** [DropTargetNode](#page-206-0)

Contains the current drop target node if the tree is currently the target of a drag'n drop operation.

**CO** [EditColumn](#page-207-0)

Not documented.

**■ [EditDelay](#page-208-0)** 

Read or set the maximum time between two single clicks on the same node, which should start node editing.

**COS** [EditLink](#page-209-0)

Keeps a reference to the internal edit link during a node edit operation.

**[Expanded](#page-210-0)** 

Read or set the expanded state of a particular node.

**CO** [FocusedColumn](#page-211-0)

Read or set the currently focused collumn.

**CO** [FocusedNode](#page-212-0)

Read or set the currently focused node.

**CO** [Font](#page-214-0)

Same as TWinControl.Font.

**O** [FullyVisible](#page-215-0)

Read or set whether a node is fully visible or not.

**W** [HasChildren](#page-217-0)

Read or set whether a node has got children.

**We [Header](#page-219-0)** 

Provides access to the header instance.

**COS** [HeaderRect](#page-220-0)

Returns the non-client-area rectangle used for the header.

**W** [HintAnimation](#page-221-0)

Read or set the current hint animation type.

**CO** [HintMode](#page-222-0)

Read or set what type of hint you want for the tree view.

**CO** [HotCursor](#page-223-0)

Read or set which cursor should be used for hot nodes.

**COS** [HotNode](#page-225-0)

Read, which node is currently the hot node.

**OC** [Images](#page-226-0)

Read or set the tree's normal image list.

**OG** [IncrementalSearch](#page-227-0)

Read or set the current incremental search mode.

**Q**<sup>O</sup>[IncrementalSearchDirection](#page-228-0)

Read or set the direction to be used for incremental search.

**■**[IncrementalSearchStart](#page-229-0)

Read or set where to start incremental search.

**O** [IncrementalSearchTimeout](#page-230-0)

Read or set the maximum time, which is allowed between two consecutive key strokes so that incremental search stays active.

[Indent](#page-232-0)

Read or set the indentation amount for node levels.

**O** [IsDisabled](#page-233-0)

Read or set the enabled state of the given node.

**OC** [IsVisible](#page-234-0)

Read or set the visibility state of the given node.

**●** [LastClickPos](#page-235-0)

Used for retained drag start and wheel mouse scrolling.

[LastDropMode](#page-236-0)

Read how the last drop operation finished.

**CO** [LineMode](#page-237-0)

Read or set the mode of the tree lines.

**■ [LineStyle](#page-238-0)** 

Read or set the mode of the tree lines.

**C**. [Margin](#page-239-0)

Read or set the tree's node margin.

**O** Multil ine

Read or toggle the multiline feature for a given node.

**CO** [NodeAlignment](#page-242-0)

Read or set the node alignment value.

**CO** [NodeDataSize](#page-243-0)

Read or set the extra data size for each node.

**O** [NodeHeight](#page-244-0)

Read or set a node's height.

**OG** [NodeParent](#page-245-0)

Read or set a node's parent node.

**O** [OffsetX](#page-246-0)

Read or set the tree's current horizontal and vertical scroll offsets.

**O** [OffsetXY](#page-246-0)

Read or set the tree's current horizontal and vertical scroll offsets.

**O** [OffsetY](#page-246-0)

Read or set the tree's current horizontal and vertical scroll offsets.

**COS** [RootNode](#page-334-0)

Reference to the internal root node which is the anchor of the entire tree node hierarchy.

**CO** [RootNodeCount](#page-336-0)

Read or set the number of nodes on the top level.

**[ScrollBarOptions](#page-337-0)** 

Reference to the scroll bar options class.

**COS** [SearchBuffer](#page-338-0)

Current input string for incremental search.

**C** [Selected](#page-339-0)

Property to modify or determine the selection state of a node.

**COS** [SelectedCount](#page-340-0)

Contains the number of selected nodes.

**[SelectionBlendFactor](#page-341-0)** 

Read or set the current blend factor for the multi selection rectangle and the node selection rectangle.

●● [SelectionCurveRadius](#page-343-0)

Read or set the current corner radius for node selection rectangles.

#### **■** [StateImages](#page-344-0)

Reference to the images list which is used for the state images.

#### **W** [TextMargin](#page-345-0)

Read or set the distance of the node caption to its borders.

#### **C**O [TopNode](#page-347-0)

The top node is the node which is currently at the top border of the client area.

#### **COS** [TotalCount](#page-348-0)

Returns the number of nodes in the tree.

#### **COS** [TotalInternalDataSize](#page-350-0)

Keeps the currently accumulated data size for one node.

#### **Q**<sup>O</sup> [TreeOptions](#page-352-0)

Reference to the tree's options.

#### **O** [TreeStates](#page-353-0)

Property which keeps a set of flags which indicate current operation and states of the tree.

#### **OG8** [UpdateCount](#page-355-0)

Not documented.

#### **WerticalAlignment**

Used to set a node's vertical button aligment with regard to the entire node rectangle.

#### **COS** [VisibleCount](#page-357-0)

Number of currently visible nodes.

#### **C** $\odot$  [VisiblePath](#page-358-0)

Property to set or determine a node parent's expand states.

#### **[WantTabs](#page-359-0)**

Read or set whether the tree wants to process tabs on its own.

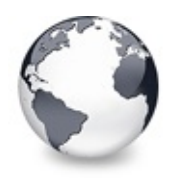

**Legend** [TVirtualStringTree](#page-1105-0) Class

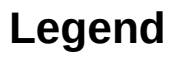

published ۵ Property public **Sept** protected 8 read only ≫ Event **Method** virtual

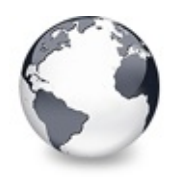

# **See Also** [TVirtualStringTree.CustomCheckImages](#page-1178-0) Property

# **See Also**

**TCheckImageKind** 

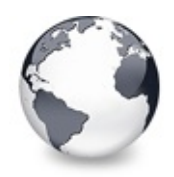

**See Also** [TVirtualStringTree.DefaultPasteMode](#page-1180-0) Property

# **See Also**

**TVTNodeAttachMode** 

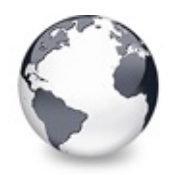

**See Also** [TVirtualStringTree.EditDelay](#page-1192-0) Property

# **See Also**

[Editors](#page-73-0) and editing

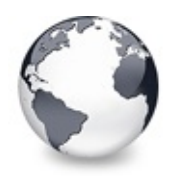

### **See Also** [TVirtualStringTree.Header](#page-1195-0) Property

# **See Also**

TVTHeader

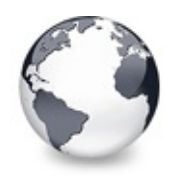

### **See Also** [TVirtualStringTree.HotCursor](#page-1198-0) Property

# **See Also**

HotNode, TVTPaintOptions

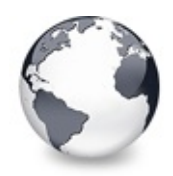

[TVirtualStringTree.Images](#page-1200-0) Property

# **See Also**

StateImages, CheckImages

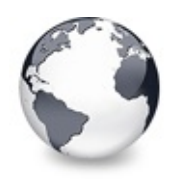

[TVirtualStringTree.IncrementalSearch](#page-1201-0) Property

# **See Also**

IncrementalSearchDirection, IncrementalSearchStart, IncrementalSearchTimeout

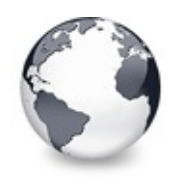

[TVirtualStringTree.IncrementalSearchDirection](#page-1202-0) Property

## **See Also**

IncrementalSearch, IncrementalSearchStart, IncrementalSearchTime123out

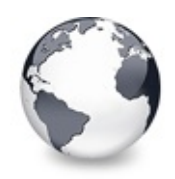

[TVirtualStringTree.IncrementalSearchStart](#page-1203-0) Property

# **See Also**

IncrementalSearch, IncrementalSearchDirection, IncrementalSearchTimeout

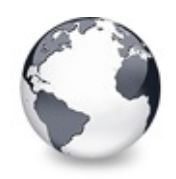

[TVirtualStringTree.IncrementalSearchTimeout](#page-1204-0) Property

# **See Also**

IncrementalSearch, IncrementalSearchDirection, IncrementalSearchStart

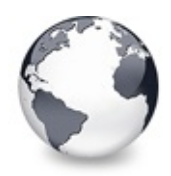

[TVirtualStringTree.Margin](#page-1209-0) Property

# **See Also**

TVirtualStringTree.TextMargin

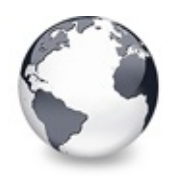

### **See Also** [TVirtualStringTree.NodeAlignment](#page-1211-0) Property

### **See Also**

**TVirtualNode** 

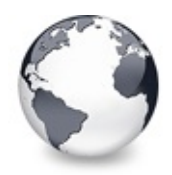

**See Also** [TVirtualStringTree.NodeDataSize](#page-1212-0) Property

# **See Also**

Data [handling](#page-69-0)
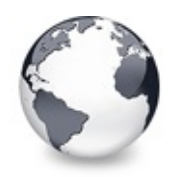

#### **See Also**

[TVirtualStringTree.OnAdvancedHeaderDraw](#page-1213-0) Event

## **See Also**

OnHeaderDrawQueryElements, OnHeaderDraw

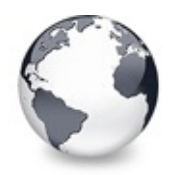

**See Also** [TVirtualStringTree.OnAfterCellPaint](#page-1215-0) Event

## **See Also**

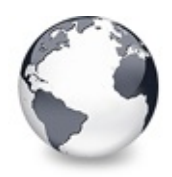

**See Also** [TVirtualStringTree.OnAfterItemErase](#page-1216-0) Event

## **See Also**

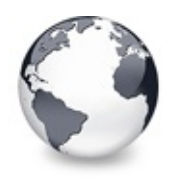

**See Also** [TVirtualStringTree.OnAfterItemPaint](#page-1217-0) Event

## **See Also**

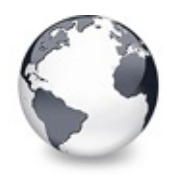

**See Also** [TVirtualStringTree.OnAfterPaint](#page-1218-0) Event

## **See Also**

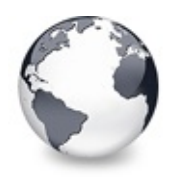

**See Also** [TVirtualStringTree.OnBeforeCellPaint](#page-1219-0) Event

## **See Also**

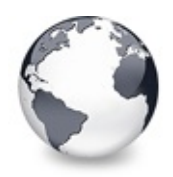

**See Also** [TVirtualStringTree.OnBeforeItemErase](#page-1220-0) Event

## **See Also**

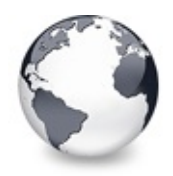

**See Also** [TVirtualStringTree.OnBeforeItemPaint](#page-1221-0) Event

## **See Also**

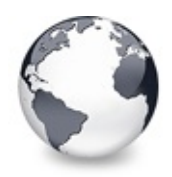

**See Also** [TVirtualStringTree.OnBeforePaint](#page-1222-0) Event

## **See Also**

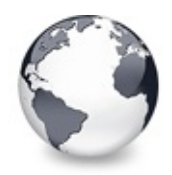

### **See Also** [TVirtualStringTree.OnColumnClick](#page-1229-0) Event

## **See Also**

**OnHeaderClick** 

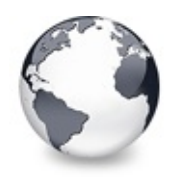

**See Also** [TVirtualStringTree.OnColumnDblClick](#page-1230-0) Event

### **See Also**

OnColumnClick, OnHeaderDblClick

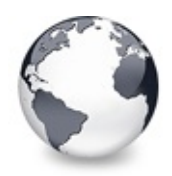

### **See Also** [TVirtualStringTree.OnCompareNodes](#page-1232-0) Event

## **See Also**

SortTree, Sort

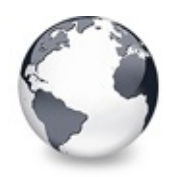

**See Also** [TVirtualStringTree.OnCreateEditor](#page-1236-0) Event

## **See Also**

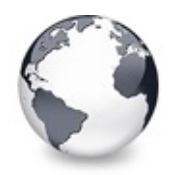

### **See Also** [TVirtualStringTree.OnDragOver](#page-1243-0) Event

## **See Also**

OnDragDrop

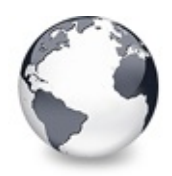

**See Also** [TVirtualStringTree.OnEditCancelled](#page-1244-0) Event

## **See Also**

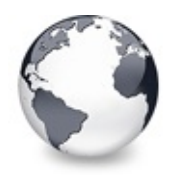

**See Also** [TVirtualStringTree.OnEdited](#page-1245-0) Event

## **See Also**

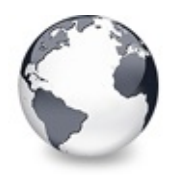

**See Also** [TVirtualStringTree.OnEditing](#page-1246-0) Event

## **See Also**

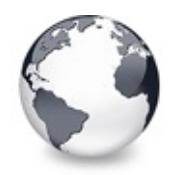

## **See Also** [TVirtualStringTree.OnGetLineStyle](#page-1265-0) Event

## **See Also**

PrepareBitmaps

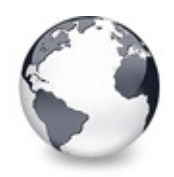

### **See Also** [TVirtualStringTree.OnGetNodeDataSize](#page-1267-0) Event

#### **See Also**

NodeDataSize, Data [handling](#page-69-0)

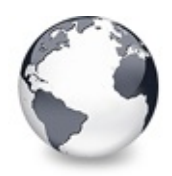

### **See Also** [TVirtualStringTree.OnGetText](#page-1270-0) Event

## **See Also**

**OnPaintText** 

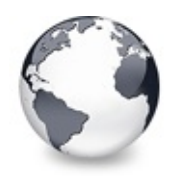

**See Also** [TVirtualStringTree.OnHeaderClick](#page-1275-0) Event

## **See Also**

SortColumn, SortDirection

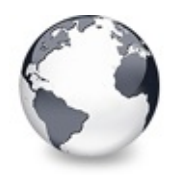

**See Also** [TVirtualStringTree.OnHeaderDblClick](#page-1276-0) Event

## **See Also**

**OnHeaderClick** 

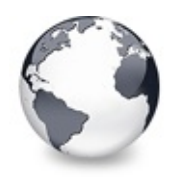

#### **See Also**

[TVirtualStringTree.OnHeaderDrawQueryElements](#page-1281-0) Event

## **See Also**

OnAdvancedHeaderDraw

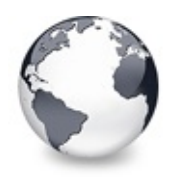

**See Also** [TVirtualStringTree.OnInitChildren](#page-1288-0) Event

## **See Also**

The virtual [paradigm](#page-53-0)

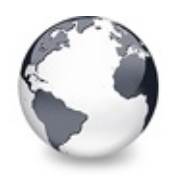

**See Also** [TVirtualStringTree.OnInitNode](#page-1290-0) Event

## **See Also**

The virtual [paradigm](#page-53-0)

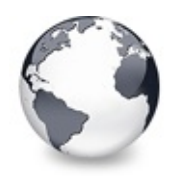

**See Also** [TVirtualStringTree.OnLoadNode](#page-1295-0) Event

#### **See Also**

OnSaveNode, LoadFromStream, SaveToStream, AddFromStream, VTTreeStreamVersion, TVTHeader.LoadFromStream, TVTHeader.SaveToStream

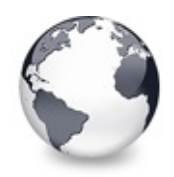

### **See Also** [TVirtualStringTree.OnMeasureItem](#page-1297-0) Event

#### **See Also**

InvalidateNode, vsHeightMeasured

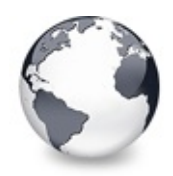

#### **See Also** [TVirtualStringTree.OnNewText](#page-1303-0) Event

## **See Also**

OnCreateEditor, OnEdited

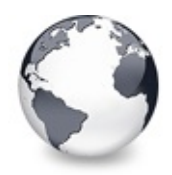

**See Also** [TVirtualStringTree.OnPaintText](#page-1310-0) Event

## **See Also**

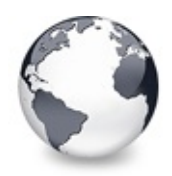

### **See Also** [TVirtualStringTree.OnResetNode](#page-1313-0) Event

## **See Also**

ResetNode

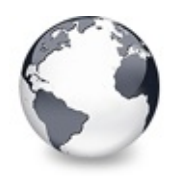

**See Also** [TVirtualStringTree.OnSaveNode](#page-1315-0) Event

### **See Also**

OnLoadNode, LoadFromStream, SaveToStream, AddFromStream, VTTreeStreamVersion, TVTHeader.LoadFromStream, TVTHeader.SaveToStream

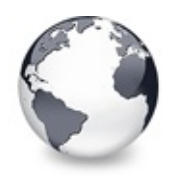

#### **See Also** [TVirtualStringTree.OnScroll](#page-1317-0) Event

## **See Also**

**OffsetXY** 

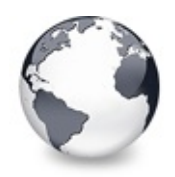

#### **See Also**

[TVirtualStringTree.SelectionBlendFactor](#page-1334-0) Property

## **See Also**

DrawSelectionMode, TVTPaintOptions

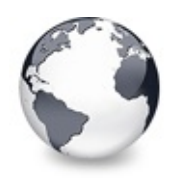

#### **See Also**

[TVirtualStringTree.SelectionCurveRadius](#page-1336-0) Property

## **See Also**

SelectionBlendFactor, DrawSelectionMode, TVTPaintOptions

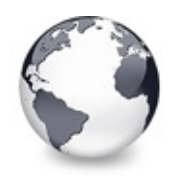

**See Also** [TVirtualStringTree.StateImages](#page-1338-0) Property

## **See Also**

CheckImages, Images

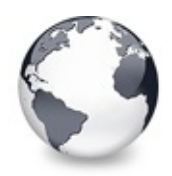

### **See Also** [TVirtualStringTree.TextMargin](#page-1341-0) Property

# **See Also**

Margin
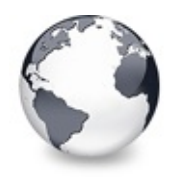

# **TVirtualTreeColumn Class Methods**

[TVirtualTreeColumn](#page-1349-0) Class | [Legend](#page-2574-0)

## **Methods**

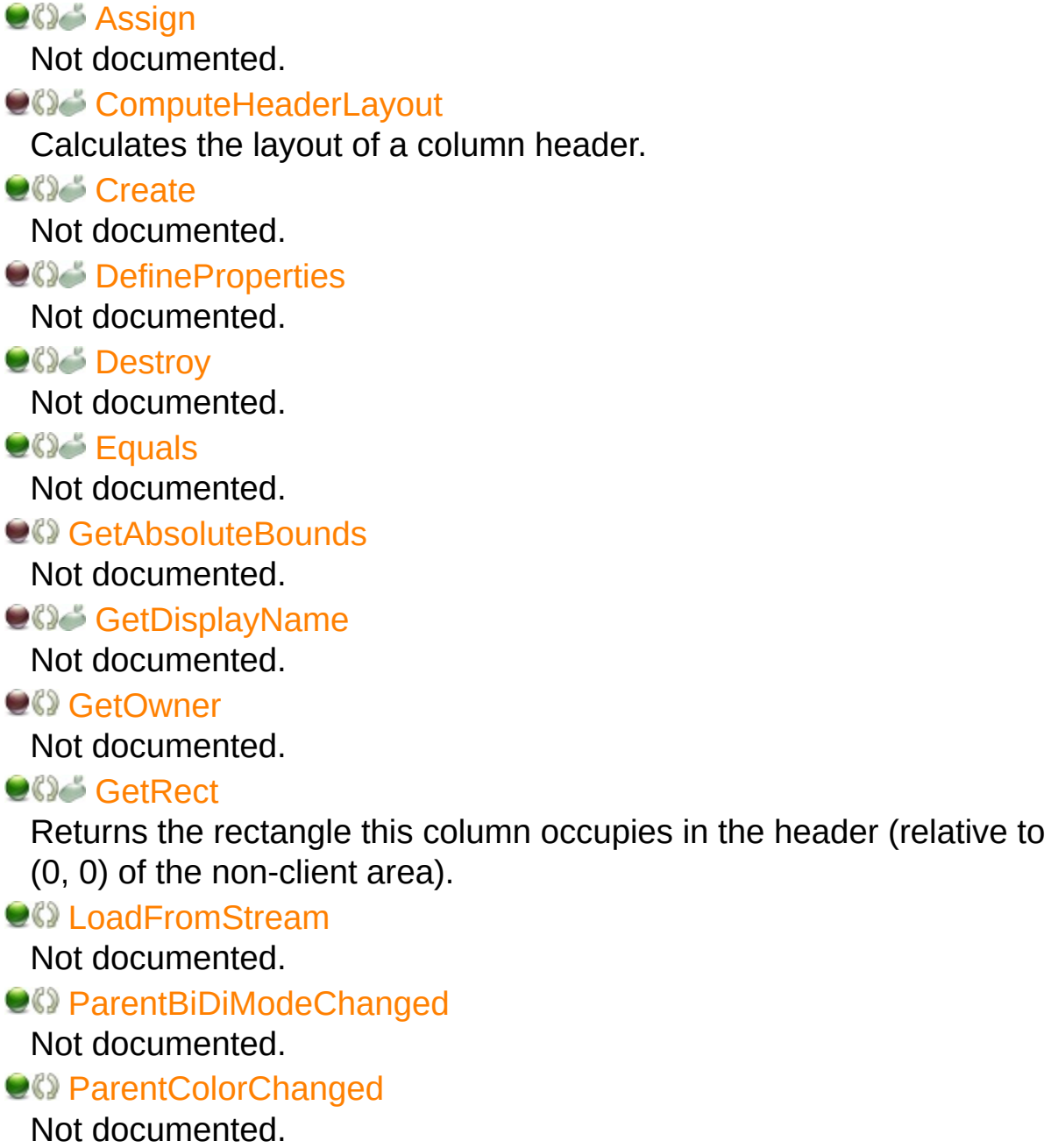

**QC** [ReadHint](#page-1384-0) Not documented. **CO** [ReadText](#page-1385-0) Not documented. **QC** [RestoreLastWidth](#page-1386-0) Not documented. **QC** [SaveToStream](#page-1387-0) Not documented. **CO** [UseRightToLeftReading](#page-1388-0) Not documented. **OO** [WriteHint](#page-1389-0) Not documented. **CO** [WriteText](#page-1390-0) Not documented.

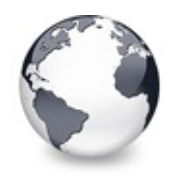

# **TVirtualTreeColumn Class Properties**

[TVirtualTreeColumn](#page-1349-0) Class | [Legend](#page-2575-0)

### **Properties**

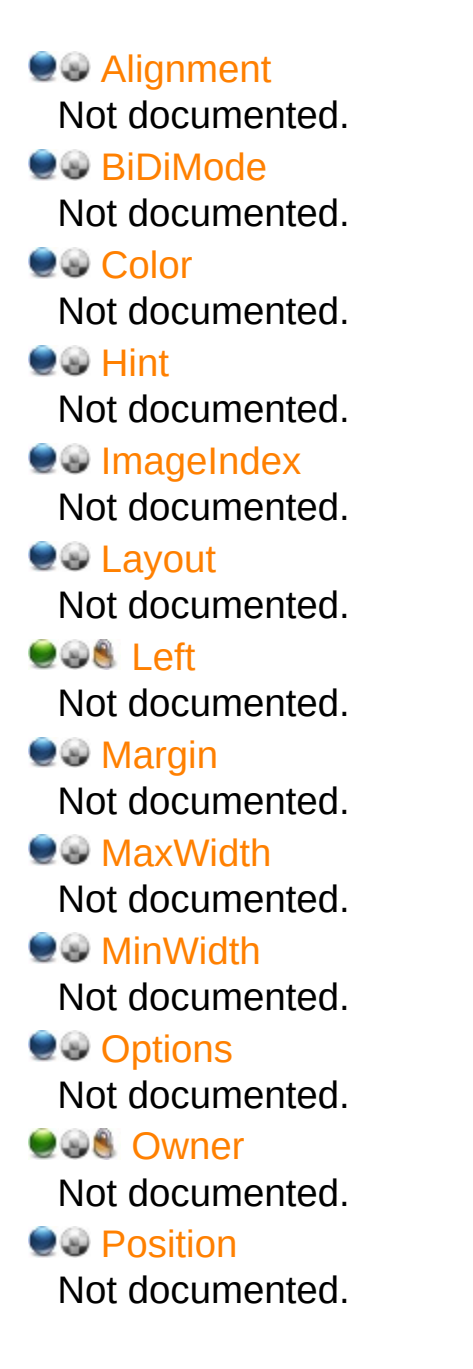

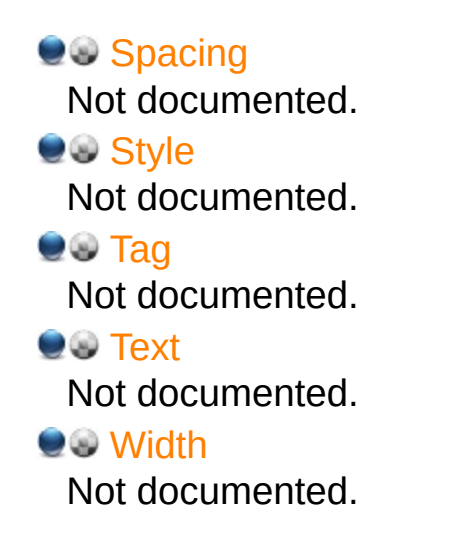

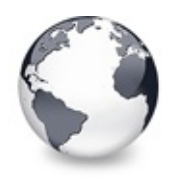

**Legend**

[TVirtualTreeColumn](#page-1349-0) Class

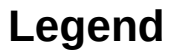

published ۵ Property public 8 read only Method<br>
<u>C</u> virtual **Signal** protected

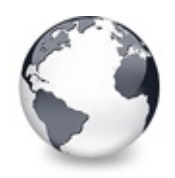

# **TVirtualTreeColumns Class Methods**

[TVirtualTreeColumns](#page-1391-0) Class | [Legend](#page-2576-0)

## **Methods**

 $Q()$   $\rightarrow$  [Add](#page-1402-0)

Not documented.

### **CO** [AdjustAutoSize](#page-1403-0)

Called when columns must be sized so that the fit the client area.

**QC** [AdjustDownColumn](#page-1404-0)

Determines the column from the given position and returns it.

**QC** [AdjustHoverColumn](#page-1405-0)

Determines the new hover column index and returns true if the index actually changed else False.

### **QC** [AdjustPosition](#page-1406-0)

Reorders the column position array so that the given column gets the given position.

### **CO** [AnimatedResize](#page-1407-0)

Resizes the given column animated by scrolling the window DC.

**COG** [Assign](#page-1408-0)

Not documented.

 $Q$  $Q$  $Z$  [Clear](#page-1409-0)

Not documented.

### **[ColumnFromPosition](#page-1410-0)**

Returns the index of the column at the given position.

**[Create](#page-1412-0)** 

Not documented.

**O**CIG [Destroy](#page-1413-0)

Not documented.

**OC** [DrawButtonText](#page-1414-0)

Not documented.

**CO** [DrawXPButton](#page-1415-0)

Helper procedure to draw an Windows XP like header button.

### **CO** [Equals](#page-1416-0)

Compares itself with the given set of columns.

### **QC** [FixPositions](#page-1417-0)

Fixes column positions after loading from DFM.

### **CGEColumnAndBounds**

Returns the column where the mouse is currently in as well as the left and right bound of this column.

### **CC** [GetColumnBounds](#page-1419-0)

Returns the left and right bound of the given column.

### **CO** [GetFirstVisibleColumn](#page-1420-0)

Returns the index of the first visible column or "[InvalidColumn"](#page-1972-0) if either no columns are defined or all columns are hidden.

### **CO** [GetLastVisibleColumn](#page-1421-0)

Returns the index of the last visible column or "[InvalidColumn](#page-1972-0)" if either no columns are defined or all columns are hidden.

### **CO** [GetNextColumn](#page-1422-0)

Returns the next column in display order. Column is the index of an item in the collection (a column).

### **CO** [GetNextVisibleColumn](#page-1423-0)

Returns the next visible column in display order, Column is an index into the columns list.

### **COG** [GetOwner](#page-1424-0)

Not documented.

### **CC** GetPrevious Column

Returns the previous column in display order, Column is an index into the columns list.

### **CO** [GetPreviousVisibleColumn](#page-1426-0)

Returns the previous column in display order, Column is an index into the columns list.

### **CC** [GetVisibleColumns](#page-1427-0)

Returns a list of all currently visible columns in actual order.

**CO** [GetVisibleFixedWidth](#page-1428-0)

Not documented.

**QC** [HandleClick](#page-1429-0)

Generates a click event if the mouse button has been released over the same column it was pressed first.

#### **QC** [IndexChanged](#page-1430-0)

Called by a column when its index in the collection changes.

**CO** [InitializePositionArray](#page-1431-0)

Ensures that the column position array contains as much entries as columns are defined.

#### **QC** [IsValidColumn](#page-1432-0)

Determines whether the given column is valid or not, that is, whether it is one of the current columns.

**CO[LoadFromStream](#page-1433-0)** 

Not documented.

**CO** [PaintHeader](#page-1434-0)

Not documented.

**OC** [SaveToStream](#page-1435-0)

Not documented.

**OC** [TotalWidth](#page-1436-0)

Not documented.

**COS** [Update](#page-1437-0)

Not documented.

#### **QC** Update Positions

Recalculates the left border of every column and updates their position property according to the PostionToIndex array, which primarily determines where each column is placed visually.

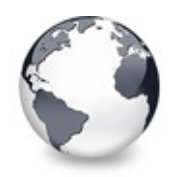

# **TVirtualTreeColumns Class Properties**

[TVirtualTreeColumns](#page-1391-0) Class | [Legend](#page-2577-0)

## **Properties**

**CON** [ClickIndex](#page-1396-0) Not documented. **COS** [Header](#page-1397-0) Not documented. **OGS** [HeaderBitmap](#page-1398-0) Not documented. **O** [Items](#page-1399-0) Not documented. **POS** [PositionToIndex](#page-1400-0) Not documented. **QOS** [TrackIndex](#page-1401-0) Not documented.

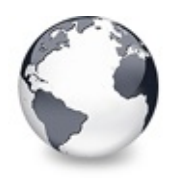

# **Legend**

[TVirtualTreeColumns](#page-1391-0) Class

## **Legend**

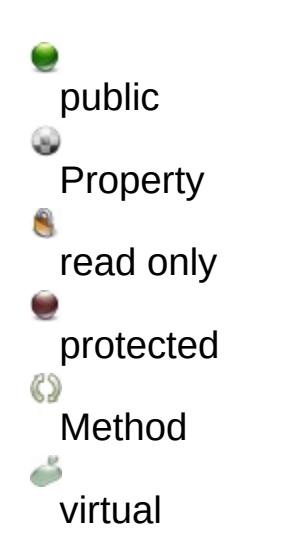

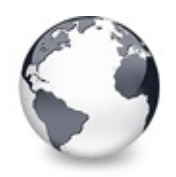

# **TVirtualTreeHintWindow Class Methods**

[TVirtualTreeHintWindow](#page-1439-0) Class | [Legend](#page-2578-0)

## **Methods**

**[ActivateHint](#page-1441-0)** Not documented. **[CalcHintRect](#page-1442-0)** Not documented. **[Create](#page-1443-0)** Not documented. [CreateParams](#page-1444-0) Not documented. **OG [Destroy](#page-1445-0)** Not documented. **OG SHintMsg** The VCL is a bit too generous when telling that an existing hint can be cancelled.  $Q() \neq$  [Paint](#page-1447-0) Not documented.

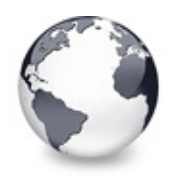

# **Legend**

[TVirtualTreeHintWindow](#page-1439-0) Class

## **Legend**

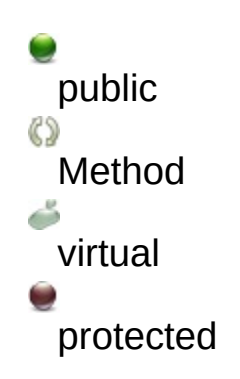

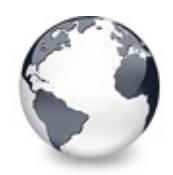

# **TVirtualTreeOptions Class Methods**

[TVirtualTreeOptions](#page-1448-0) Class | [Legend](#page-2579-0)

## **Methods**

### **TCustomVirtualTreeOptions Class**

### **COC** [AssignTo](#page-831-0)

Used to copy this option class to another option collection.

### **[Create](#page-832-0)**

Constructor of the class.

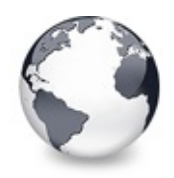

# **TVirtualTreeOptions Class Properties**

[TVirtualTreeOptions](#page-1448-0) Class | [Legend](#page-2580-0)

## **Properties**

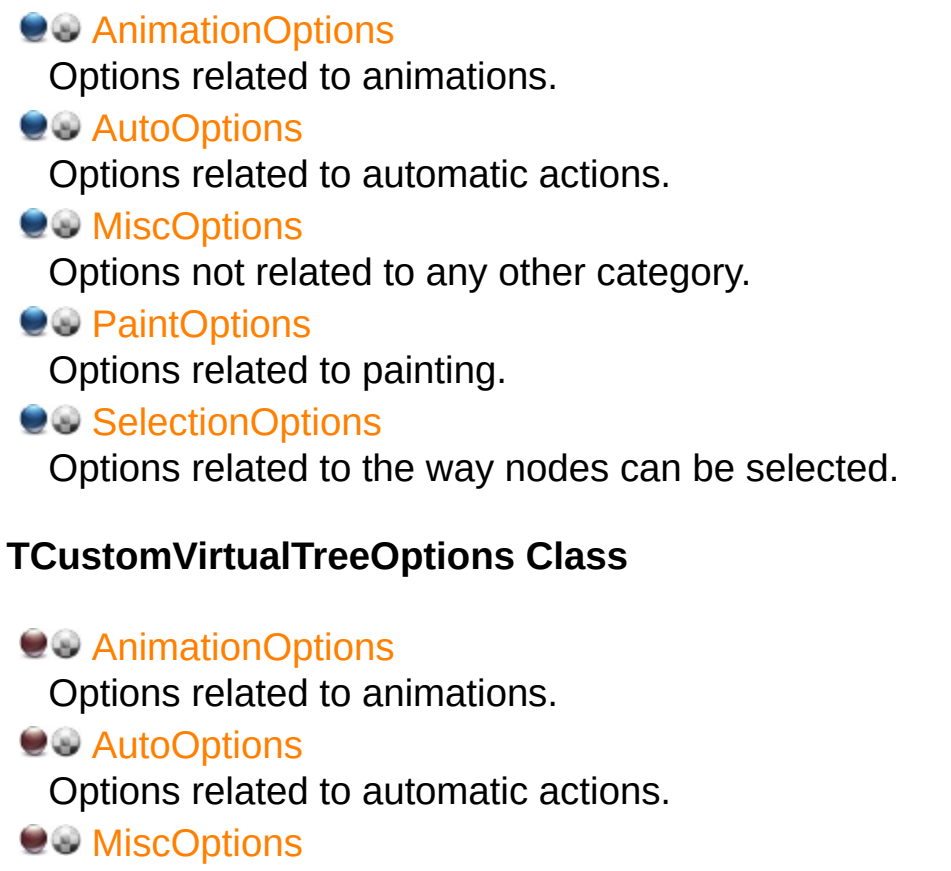

Options not related to any other category.

**OOS** [Owner](#page-828-0)

Owner tree to which the property class belongs.

**Q**<sup>O</sup> [PaintOptions](#page-829-0)

Options related to painting.

**CO** [SelectionOptions](#page-830-0)

Options related to the way nodes can be selected.

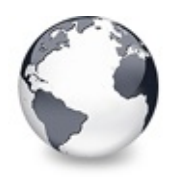

**Legend**

[TVirtualTreeOptions](#page-1448-0) Class

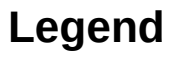

published ۵ Property protected public 8 read only Method<br>
<br>
S virtual

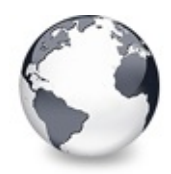

# **TVTColors Class Methods**

[TVTColors](#page-1456-0) Class | [Legend](#page-2581-0)

## **Methods**

**COC** [Assign](#page-1474-0) Not documented. **[Create](#page-1475-0)** Not documented.

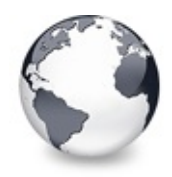

# **TVTColors Class Properties**

[TVTColors](#page-1456-0) Class | [Legend](#page-2582-0)

## **Properties**

**[BorderColor](#page-1459-0)** Not documented. **Q**<sup>O</sup> [DisabledColor](#page-1460-0) Not documented. **OO** [DropMarkColor](#page-1461-0) Color of the drop mark. **QC** [DropTargetBorderColor](#page-1462-0) Not documented. **Q**<sup>O</sup> [DropTargetColor](#page-1463-0) Not documented. **CO** [FocusedSelectionBorderColor](#page-1464-0) Not documented. **CO** [FocusedSelectionColor](#page-1465-0) Not documented. **C** [GridLineColor](#page-1466-0) Not documented. **CO** [HeaderHotColor](#page-1467-0) Not documented. **CO** [HotColor](#page-1468-0) Not documented. **CO** [SelectionRectangleBlendColor](#page-1469-0) Not documented. **CO** [SelectionRectangleBorderColor](#page-1470-0) Not documented. **CO** [TreeLineColor](#page-1471-0) Not documented.

[UnfocusedSelectionBorderColor](#page-1472-0) Not documented. **QC** [UnfocusedSelectionColor](#page-1473-0) Not documented.

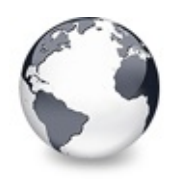

**Legend** [TVTColors](#page-1456-0) Class

## **Legend**

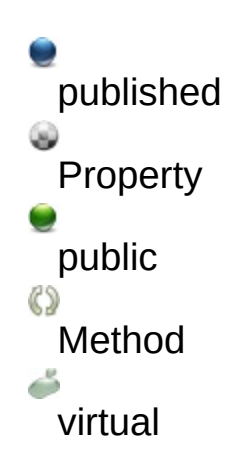

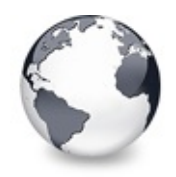

# **TVTDataObject Class Methods**

[TVTDataObject](#page-1476-0) Class | [Legend](#page-2583-0)

## **Methods**

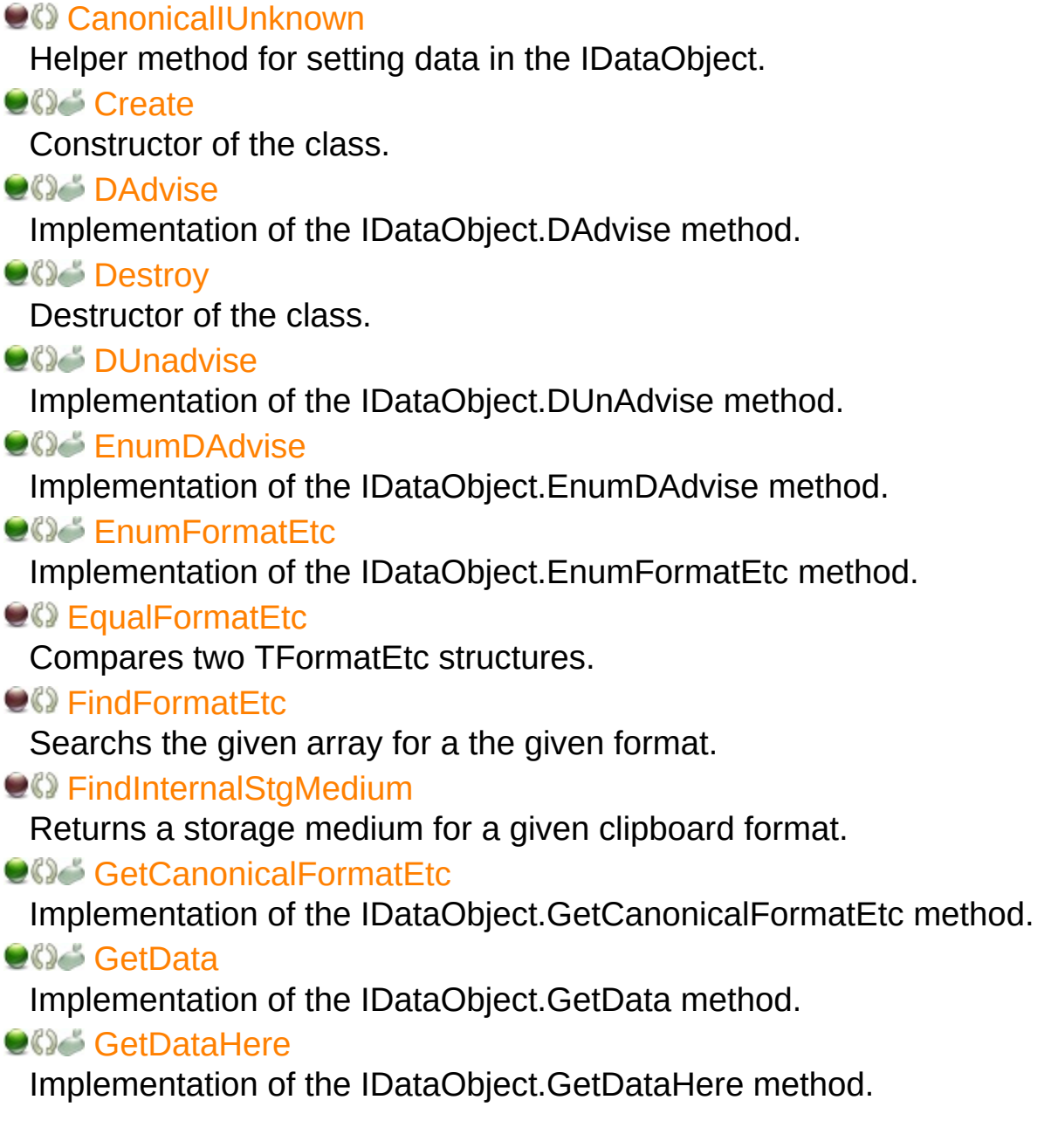

**QC** [HGlobalClone](#page-1496-0)

Helper method for [SetData.](#page-1500-0)

**[QueryGetData](#page-1497-0)** 

Implementation of the IDataObject.QueryGetData method.

**CO** [RenderInternalOLEData](#page-1499-0)

Helper method to return data previously stored by [SetData](#page-1500-0).

**COS** [SetData](#page-1500-0)

Implementation of the IDataObject.SetData method.

**CC** [StgMediumIncRef](#page-1501-0)

Central managing method to copy OLE data.

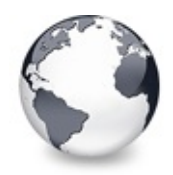

# **TVTDataObject Class Properties**

[TVTDataObject](#page-1476-0) Class | [Legend](#page-2584-0)

## **Properties**

**COS** [ForClipboard](#page-1479-0) Not documented. **CO** [FormatEtcArray](#page-1480-0) Not documented. **OO** [InternalStgMediumArray](#page-1481-0) Not documented. **OOS** [Owner](#page-1482-0) Not documented.

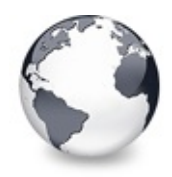

**Legend** [TVTDataObject](#page-1476-0) Class

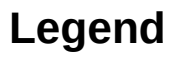

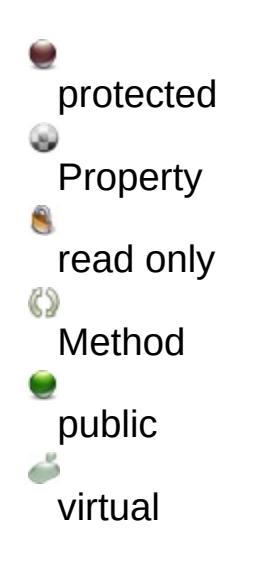

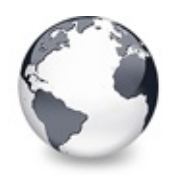

## **See Also** [TVTDataObject.GetData](#page-1494-0) Method

## **See Also**

RenderOLEData

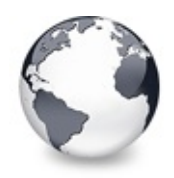

# **TVTDragImage Class Methods**

[TVTDragImage](#page-1502-0) Class | [Legend](#page-2585-0)

## **Methods**

### **C** $\Omega$  [Create](#page-1512-0)

Not documented.

### **O**CIS [Destroy](#page-1513-0)

Not documented.

### **CO** [DragTo](#page-1514-0)

Moves the drag image to a new position, which is determined from the passed point **P** and the previous mouse position.

### **CO** [EndDrag](#page-1515-0)

Not documented.

### **CG** [GetDragImageRect](#page-1516-0)

Returns the current size and position of the drag image (screen coordinates).

### **QC** [HideDragImage](#page-1517-0)

Not documented.

### **QC** [InternalShowDragImage](#page-1518-0)

Frequently called helper routine to actually do the blend and put it onto

### **OC** [MakeAlphaChannel](#page-1519-0)

Not documented.

### **OC** [PrepareDrag](#page-1520-0)

Creates all necessary structures to do alpha blended dragging using the given image.

### **CO** [RecaptureBackground](#page-1521-0)

Notification by the drop target tree to update the background image because something in the tree has changed.

### **QC** [ShowDragImage](#page-1522-0)

Shows the drag image after it has been hidden by [HideDragImage.](#page-1517-0)

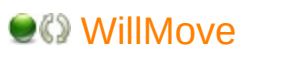

Add a summary here...

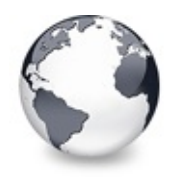

# **TVTDragImage Class Properties**

[TVTDragImage](#page-1502-0) Class | [Legend](#page-2586-0)

## **Properties**

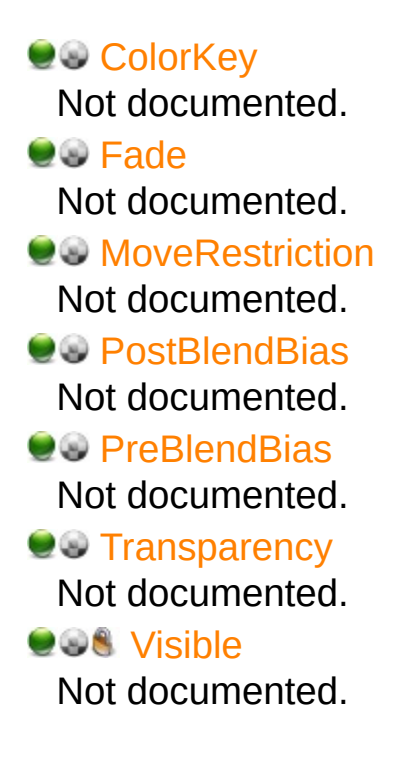

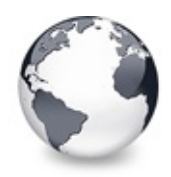

**Legend** [TVTDragImage](#page-1502-0) Class

# **Legend**

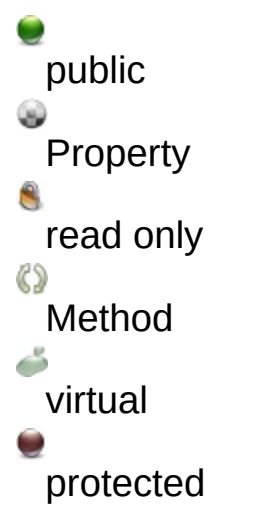

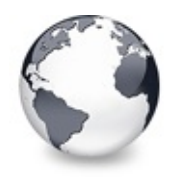

# **TVTDragManager Class Methods**

[TVTDragManager](#page-1524-0) Class | [Legend](#page-2587-0)

### **Methods**

**[Create](#page-1527-0)** Not documented. **O**CIS [Destroy](#page-1528-0) Not documented. **QC** [DragEnter](#page-1529-0) Not documented. **OC** [DragLeave](#page-1530-0) Not documented. **QC** [DragOver](#page-1531-0) Not documented. **CO** [Drop](#page-1532-0) Not documented. **QC** [ForceDragLeave](#page-1533-0)

This method calls the [drop](#page-1532-0) target helper's [DragLeave](#page-1530-0) method to ensure it removes the drag image from screen.

**CO** [GiveFeedback](#page-1534-0)

Not documented.

**QC** [QueryContinueDrag](#page-1535-0) Not documented.

### **IVTDragManager Interface**

**QC** Force DragLeave Not documented. **CO** [GetDataObject](#page-2038-0) Not documented. **QC** [GetDragSource](#page-2039-0)

Not documented.

**CC** [GetDropTargetHelperSupported](#page-2040-0) Not documented.

**QC** [GetIsDropTarget](#page-2041-0)

Not documented.

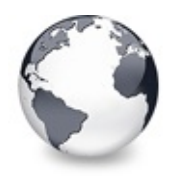

# **TVTDragManager Class Properties**

[TVTDragManager](#page-1524-0) Class | [Legend](#page-2588-0)

## **Properties**

### **IVTDragManager Interface**

**OC** [DataObject](#page-2033-0) Not documented. **OS** [DragSource](#page-2034-0) Not documented. **QOS** [DropTargetHelperSupported](#page-2035-0) Not documented. **OOS** [IsDropTarget](#page-2036-0) Not documented.

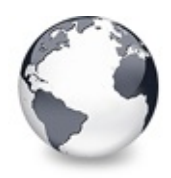

# **Legend**

[TVTDragManager](#page-1524-0) Class

# **Legend**

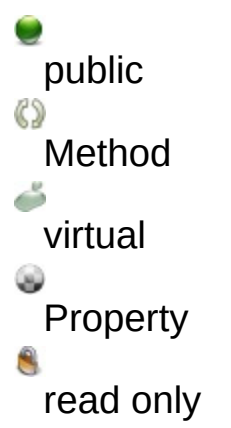

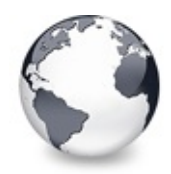

# **TVTEdit Class Methods**

[TVTEdit](#page-1536-0) Class | [Legend](#page-2589-0)

## **Methods**

**QC** [AutoAdjustSize](#page-1547-0) Not documented. **[Create](#page-1548-0)** Not documented. [CreateParams](#page-1549-0) Not documented. **CO** [Release](#page-1550-0) Not documented.

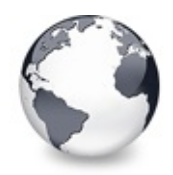

# **TVTEdit Class Properties**

[TVTEdit](#page-1536-0) Class | [Legend](#page-2590-0)

## **Properties**

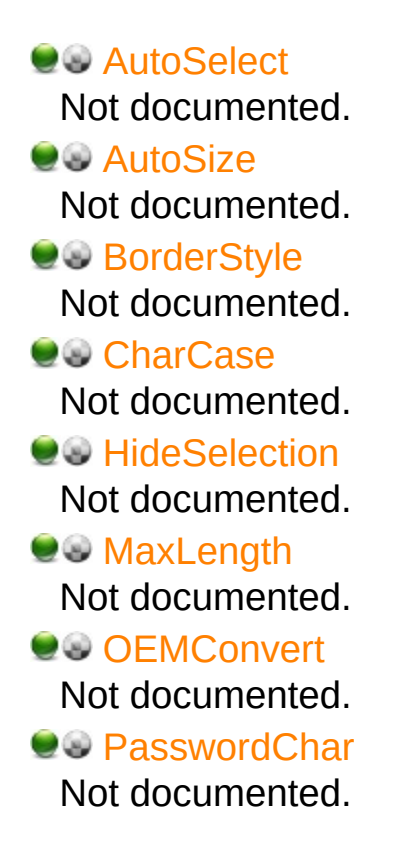

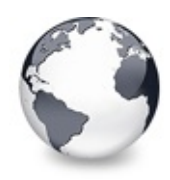

**Legend** [TVTEdit](#page-1536-0) Class

## **Legend**

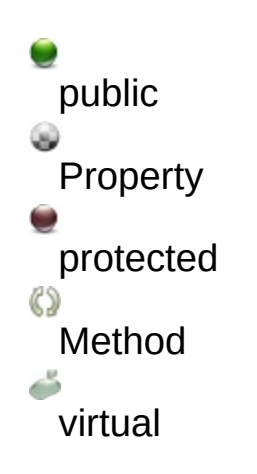

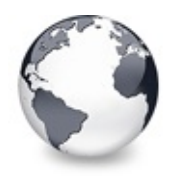

# **TVTHeader Class Methods**

[TVTHeader](#page-1551-0) Class | [Legend](#page-2591-0)

## **Methods**

**CO** [Assign](#page-1573-0)

Not documented.

**CO** [AutoFitColumns](#page-1574-0)

Not documented.

**CANWriteColumns** 

Not documented.

**[ChangeScale](#page-1576-0)** 

Not documented.

**[Create](#page-1577-0)** 

Not documented.

#### **ONG** [Destroy](#page-1578-0)

Not documented.

### **QOS** [DetermineSplitterIndex](#page-1579-0)

Tries to find the index of that column whose right border corresponds to **P**.

### **OC** [DragTo](#page-1580-0)

Moves the drag image to a new position, which is determined from the passed point **P** and the previous mouse position.

**CO** [GetColumnsClass](#page-1581-0)

Returns the class to be used for the actual column implementation.

**COS** [GetOwner](#page-1582-0)

Not documented.

**CO** [GetShiftState](#page-1583-0)

Not documented.

**CC** Handle Header Mouse Move

Not documented.

**QC** [HandleMessage](#page-1585-0)
General message handler for the header.

#### **QC** [ImageListChange](#page-1586-0)

Not documented.

#### **OOS** [InHeader](#page-1587-0)

Determines whether the given point (client coordinates!) is within the header rectangle (non-client coordinates).

#### **OC** [Invalidate](#page-1588-0)

Invalidates the entire header or parts of it so they are repainted.

[LoadFromStream](#page-1589-0)

Restores the state of the header from the given stream.

#### **QC** [PrepareDrag](#page-1590-0)

Initializes dragging of the header, **P** is the current mouse postion and **Start** the initial mouse position.

#### **CO** [ReadColumns](#page-1591-0)

Not documented.

[RecalculateHeader](#page-1592-0)

Initiate a recalculation of the non-client area of the owner tree.

#### **QC** [RestoreColumns](#page-1593-0)

Restores all columns to their width which they had before they have been auto fitted.

#### **CO** [SaveToStream](#page-1594-0)

Saves the complete state of the header into the provided stream.

**CO** [UpdateMainColumn](#page-1595-0)

Called once the load process of the owner tree is done.

**CO** [UpdateSpringColumns](#page-1596-0)

Not documented.

#### **OC** [WriteColumns](#page-1597-0)

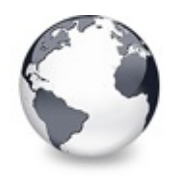

## **TVTHeader Class Properties**

[TVTHeader](#page-1551-0) Class | [Legend](#page-2592-0)

#### **Properties**

**[AutoSizeIndex](#page-1556-0)** Not documented. **Q**<sup>O</sup> [Background](#page-1557-0) Not documented. **CO** [Columns](#page-1558-0) Not documented. **OC**& [DragImage](#page-1559-0) Not documented. **CO** [Font](#page-1560-0) Not documented. **CO** [Height](#page-1561-0) Not documented. **OC** [Images](#page-1562-0) Not documented. **WainColumn** Not documented. **O**<sup>o</sup> [Options](#page-1564-0) Not documented. **PO** [ParentFont](#page-1565-0) Not documented. **Q**<sup>O</sup> [PopupMenu](#page-1566-0) Not documented. **O** [SortColumn](#page-1567-0) Not documented. **CO** [SortDirection](#page-1568-0) Not documented. **COS** [States](#page-1569-0) Not documented. **O**<sup>[Style](#page-1570-0)</sup> Not documented. **COS** [Treeview](#page-1571-0) Not documented. **QOS** [UseColumns](#page-1572-0) Not documented.

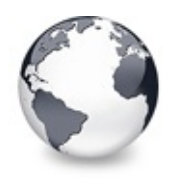

**Legend** [TVTHeader](#page-1551-0) Class

## **Legend**

published ۵ Property public 8 read only Method<br>
<u>C</u> virtual  $\overline{\mathcal{L}}$ protected

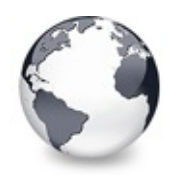

# **TVTHeaderPopupMenu Class Events**

[TVTHeaderPopupMenu](#page-1598-0) Class | [Legend](#page-2593-0)

#### **Events**

**OD** [OnAddHeaderPopupItem](#page-1600-0) Not documented. **OD** [OnColumnChange](#page-1601-0) Not documented.

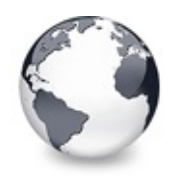

# **TVTHeaderPopupMenu Class Methods**

[TVTHeaderPopupMenu](#page-1598-0) Class | [Legend](#page-2594-0)

### **Methods**

**OOS** [DoAddHeaderPopupItem](#page-1603-0) Not documented. **OO** [DoColumnChange](#page-1604-0) Not documented. **OO** [OnMenuItemClick](#page-1605-0) Not documented. **COS** [Popup](#page-1606-0) Not documented.

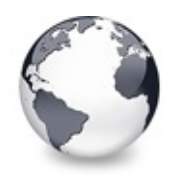

# **TVTHeaderPopupMenu Class Properties**

[TVTHeaderPopupMenu](#page-1598-0) Class | [Legend](#page-2595-0)

### **Properties**

**O** [Options](#page-1602-0) Not documented.

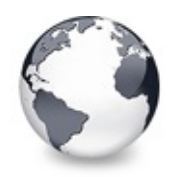

## **Legend**

[TVTHeaderPopupMenu](#page-1598-0) Class

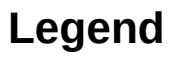

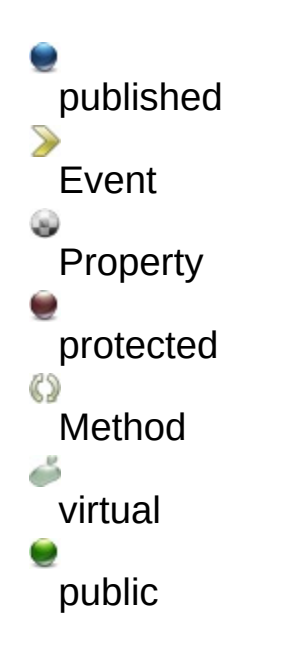

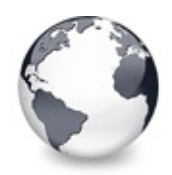

# **TWideBufferedString Class Methods**

[TWideBufferedString](#page-1607-0) Class | [Legend](#page-2596-0)

### **Methods**

**CO** [Add](#page-1610-0) Not documented. **QC** [AddNewLine](#page-1611-0) Not documented. **OG-** [Destroy](#page-1612-0) Not documented.

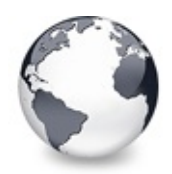

# **TWideBufferedString Class Properties**

[TWideBufferedString](#page-1607-0) Class | [Legend](#page-2597-0)

### **Properties**

**QOS** [AsString](#page-1609-0) Not documented.

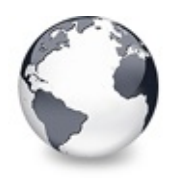

## **Legend**

[TWideBufferedString](#page-1607-0) Class

## **Legend**

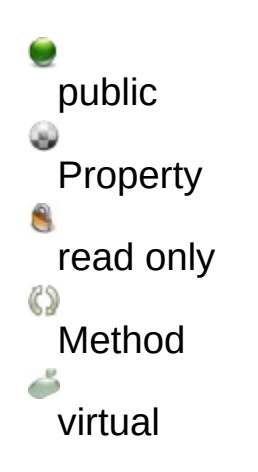

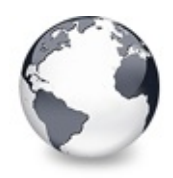

## **TWorkerThread Class Methods**

[TWorkerThread](#page-1613-0) Class | [Legend](#page-2598-0)

#### **Methods**

**QC** [AddTree](#page-1616-0) Not documented. **CC** [ChangeTreeStates](#page-1617-0) Not documented. **[Create](#page-1618-0)** Not documented. **OG-** [Destroy](#page-1619-0) Not documented. **COS** [Execute](#page-1620-0) Not documented. **QC** [RemoveTree](#page-1621-0) Not documented.

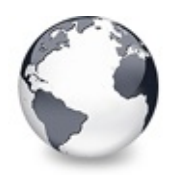

## **TWorkerThread Class Properties**

[TWorkerThread](#page-1613-0) Class | [Legend](#page-2599-0)

### **Properties**

**COS** [CurrentTree](#page-1615-0) Not documented.

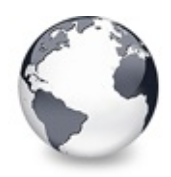

**Legend** [TWorkerThread](#page-1613-0) Class

## **Legend**

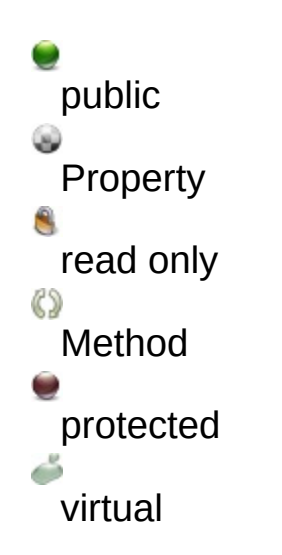

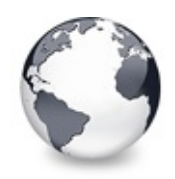

### **Functions** [Functions](#page-1623-0) | [Legend](#page-2600-0)

### **Functions**

#### [AlphaBlend](#page-1625-0)

General purpose procedure to blend one bitmap to another.

[DrawTextW](#page-1627-0)

Paint support procedure.

[EnumerateVTClipboardFormats](#page-1629-0)

Not documented.

[EnumerateVTClipboardFormats](#page-1630-0)

Not documented.

[GetVTClipboardFormatDescription](#page-1631-0)

Not documented.

[PrtStretchDrawDIB](#page-1632-0)

Not documented.

[RegisterVTClipboardFormat](#page-1633-0)

Methods to register a certain clipboard format for a given tree class.

[RegisterVTClipboardFormat](#page-1633-0)

Methods to register a certain clipboard format for a given tree class.

**[ShortenString](#page-1634-0)** 

General purpose routine to shorten a Unicode string to a given maximum size.

**[TreeFromNode](#page-1636-0)** 

General purpose routine to get the tree to which a node belongs.

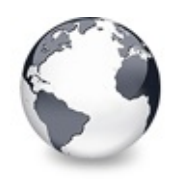

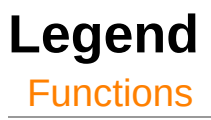

## **Legend**

Function

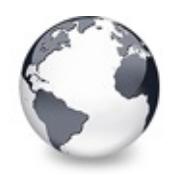

## **Structs and Records Enumerations**

Structs and [Records](#page-1638-0) | [Legend](#page-2601-0)

### **Enumerations**

[TVTTooltipLineBreakStyle](#page-1664-0) Not documented.

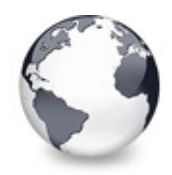

## **Structs and Records Records**

Structs and [Records](#page-1638-0) | [Legend](#page-2602-0)

#### **Records**

**S**[TBaseChunk](#page-1640-0) Not documented. **S** [TBaseChunkBody](#page-1641-0) Not documented. **S**[TCacheEntry](#page-1642-0) Not documented. **S**[TChunkHeader](#page-1643-0) Not documented. [TClipboardFormatEntry](#page-1644-0) Not documented. [TClipboardFormatListEntry](#page-1645-0) Not documented. **S**[THeaderPaintInfo](#page-1647-0) Not documented. **S**[THitInfo](#page-1649-0) Not documented. **[TInternalStgMedium](#page-1650-0)** Not documented. **S**[TRealWMNCPaint](#page-1651-0) Not documented. **S**[TSHDragImage](#page-1652-0) Not documented. **♦ [TToggleAnimationData](#page-1653-0)** Not documented. **S**[TVirtualNode](#page-1655-0) Not documented.

**[TVTHintData](#page-1657-0)** Not documented. **S**[TVTImageInfo](#page-1659-0) Not documented. **S**[TVTPaintInfo](#page-1661-0) Not documented. **[TVTReference](#page-1663-0)** Not documented. **S**[TWMPrint](#page-1665-0) Not documented.

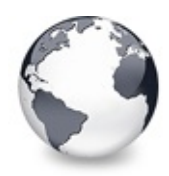

**Legend** Structs and [Records](#page-1638-0)

## **Legend**

\$ **Struct** 

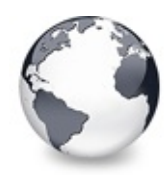

## **Types Enumerations**

[Types](#page-1666-0) | [Legend](#page-2603-0)

#### **Enumerations**

#### [TAddPopupItemType](#page-1805-0)

Not documented.

**S**[TBlendMode](#page-1806-0)

Not documented.

**[TChangeReason](#page-1809-0)** 

Not documented.

**[TCheckImageKind](#page-1811-0)** 

Determines which images should be used for checkboxes and radio buttons.

#### **[TCheckState](#page-1815-0)**

Returns the current state of a node's check box, radio button or node button.

**♦ [TCheckType](#page-1817-0)** 

Not documented.

**[TDragOperation](#page-1818-0)** 

Not documented.

**S**[TDropMode](#page-1820-0)

Not documented.

**State** [THeaderState](#page-1821-0)

Not documented.

**[THintAnimationType](#page-1823-0)** 

Not documented.

**S**[THitPosition](#page-1825-0)

- **S** TItemFraseAction
	- Not documented.
- **S**[TScrollBarStyle](#page-1829-0)

Not documented.

**S** [TSortDirection](#page-1830-0)

Not documented.

- **♦ [TVirtualNodeInitState](#page-1831-0)** Not documented.
- **S** [TVirtualNodeState](#page-1832-0) Not documented.
- [TVirtualTreeColumnStyle](#page-1834-0) Not documented.
- **S**[TVSTTextSourceType](#page-1835-0) Not documented.
- **[TVSTTextType](#page-1837-0)**

Not documented.

[TVTAnimationOption](#page-1838-0)

Not documented.

**S**[TVTAutoOption](#page-1839-0)

Not documented.

**S**[TVTButtonFillMode](#page-1842-0)

Determines how the interior of nodes buttons should be drawn.

**S**[TVTButtonStyle](#page-1845-0)

Not documented.

**S**[TVTColumnOption](#page-1846-0)

- **[TVTDragImageKind](#page-1847-0)** Not documented.
- [TVTDragMoveRestriction](#page-1849-0) Not documented.
- **[TVTDragType](#page-1850-0)** 
	- Not documented.
- [TVTDrawSelectionMode](#page-1851-0) Not documented.
- [TVTDropMarkMode](#page-1852-0) Not documented.
- [TVTHeaderColumnLayout](#page-1853-0) Not documented.

[TVTHeaderOption](#page-1854-0) Not documented. [TVTHeaderPopupOption](#page-1856-0) Not documented. **S**[TVTHeaderStyle](#page-1859-0) Not documented. **S**[TVTHintMode](#page-1861-0) Not documented. **S**[TVTImageInfoIndex](#page-1863-0) Not documented. **[TVTImageKind](#page-1864-0)** Not documented. **S**[TVTIncrementalSearch](#page-1865-0) Not documented. [TVTInternalPaintOption](#page-1867-0) Not documented. **[TVTLineMode](#page-1869-0)** Not documented. **[TVTLineStyle](#page-1870-0)** Not documented. **[TVTLineType](#page-1872-0)** Not documented. **[TVTMiscOption](#page-1874-0)** Not documented. **[TVTNodeAlignment](#page-1876-0)** Not documented. **S**[TVTNodeAttachMode](#page-1878-0) Not documented. **S**[TVTPaintOption](#page-1881-0) Not documented. **S**[TVTSearchDirection](#page-1884-0) Not documented. **S**[TVTSearchStart](#page-1885-0) Not documented. [TVTSelectionOption](#page-1887-0)

Not documented. [TVTStringOption](#page-1889-0) Not documented. [TVTUpdateState](#page-1891-0) Not documented.

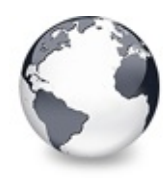

**Types** [Types](#page-1666-0) | [Legend](#page-2604-0)

### **Types**

**• [PCardinal](#page-1678-0)** Not documented. [PClipboardFormatListEntry](#page-1679-0) Not documented. **● [PSHDragImage](#page-1680-0)** Not documented. [PVirtualNode](#page-1681-0) Not documented. **<sup>●</sup> [PVTHintData](#page-1682-0)** Not documented. **<sup>●</sup>[PVTReference](#page-1683-0)** Not documented. [TAddHeaderPopupItemEvent](#page-1684-0) Not documented. **[TAutoScrollInterval](#page-1685-0)** Not documented. **<sup>⊕</sup> [TCache](#page-1686-0)** Not documented. **<sup>●</sup> [TCardinalArray](#page-1687-0)** Not documented. **<sup>●</sup>[TChangeStates](#page-1688-0)** Not documented. **[TColumnChangeEvent](#page-1689-0)** Not documented. **[TColumnIndex](#page-1690-0)** Not documented.

**<sup>●</sup> [TColumnPosition](#page-1691-0)** Not documented. **<sup>●</sup>[TColumnsArray](#page-1692-0)** Not documented. **↑ [TDragOperations](#page-1693-0)** Not documented. **<sup>●</sup> [TFormatArray](#page-1694-0)** Not documented. **<sup>●</sup> [TFormatEtcArray](#page-1695-0)** Not documented. **<sup>●</sup>[TGetFirstNodeProc](#page-1696-0)** Not documented. **<sup>●</sup>[TGetNextNodeProc](#page-1697-0)** Not documented. **[THeaderPaintElements](#page-1698-0)** Not documented. **[THeaderStates](#page-1699-0)** Not documented. **[THitPositions](#page-1700-0)** Not documented. **[TImageIndex](#page-1701-0)** Not documented. **<sup>●</sup>[TIndexArray](#page-1702-0)** Not documented. [TInternalStgMediumArray](#page-1703-0) Not documented. **<sup>●</sup> [TLineImage](#page-1704-0)** Not documented. **<sup>●</sup>[TMagicID](#page-1705-0)** Not documented.  $\bigcirc$  [TMouseButtons](#page-1706-0) Not documented. **<sup>●</sup>[TNodeArray](#page-1707-0)** Not documented. **[TScrollDirections](#page-1708-0)** 

- **[TScrollUpdateOptions](#page-1709-0)** 
	- Not documented.
- **[TTreeOptionsClass](#page-1710-0)** Not documented.
- **[TVirtualNodeInitStates](#page-1711-0)** Not documented.
- **[TVirtualNodeStates](#page-1712-0)** Not documented.
- **[TVirtualTreeClass](#page-1713-0)** Not documented.
- **[TVirtualTreeColumnClass](#page-1714-0)** Not documented.
- $\bullet$  [TVirtualTreeColumnsClass](#page-1715-0) Not documented.
- **[TVirtualTreeStates](#page-1716-0)** Not documented.
- **[TVSTGetTextEvent](#page-1717-0)** Not documented.
- **[TVSTNewTextEvent](#page-1718-0)** Not documented.
- **[TVSTShortenStringEvent](#page-1719-0)** Not documented.
- [TVTAdvancedHeaderPaintEvent](#page-1720-0) Not documented.
- **[TVTAfterCellPaintEvent](#page-1721-0)** Not documented.
- **[TVTAfterItemEraseEvent](#page-1722-0)** Not documented.
- **[TVTAfterItemPaintEvent](#page-1723-0)** Not documented.
- **[TVTAnimationCallback](#page-1724-0)** Not documented.
- [TVTAnimationOptions](#page-1725-0) Not documented.

 $\bigoplus$  [TVTAutoOptions](#page-1726-0)

- Not documented.
- **[TVTBackgroundPaintEvent](#page-1727-0)** Not documented.
- **[TVTBeforeCellPaintEvent](#page-1728-0)** Not documented.
- **[TVTBeforeItemEraseEvent](#page-1729-0)** Not documented.
- **<sup>O</sup>[TVTBeforeItemPaintEvent](#page-1730-0)** Not documented.
- **[TVTBias](#page-1731-0)** 
	- Not documented.
- **[TVTChangeEvent](#page-1732-0)** Not documented.
- **[TVTChangingEvent](#page-1733-0)** Not documented.
- [TVTCheckChangingEvent](#page-1734-0) Not documented.
- **[TVTColumnClickEvent](#page-1735-0)** Not documented.
- **[TVTColumnDblClickEvent](#page-1736-0)** Not documented.
- $\bigcirc$  [TVTColumnOptions](#page-1737-0) Not documented.
- **[TVTCompareEvent](#page-1738-0)** Not documented.
- [TVTCreateDataObjectEvent](#page-1739-0) Not documented.
- [TVTCreateDragManagerEvent](#page-1740-0) Not documented.
- **[TVTCreateEditorEvent](#page-1741-0)** Not documented.
- **[TVTDragAllowedEvent](#page-1742-0)** Not documented.
- **[TVTDragDropEvent](#page-1743-0)**

- **[TVTDragImageStates](#page-1744-0)** 
	- Not documented.
- **[TVTDragOverEvent](#page-1745-0)** Not documented.
- **[TVTDrawHintEvent](#page-1746-0)** Not documented.
- **[TVTDrawNodeEvent](#page-1747-0)** Not documented.
- **[TVTEditCancelEvent](#page-1748-0)** Not documented.
- **[TVTEditChangeEvent](#page-1749-0)** Not documented.
- **[TVTEditChangingEvent](#page-1750-0)** Not documented.
- **[TVTFocusChangeEvent](#page-1751-0)** Not documented.
- [TVTFocusChangingEvent](#page-1752-0) Not documented.
- **TVTFreeNodeFvent** Not documented.
- **[TVTGetCursorEvent](#page-1754-0)** Not documented.
- **[TVTGetHeaderCursorEvent](#page-1755-0)** Not documented.
- **[TVTGetHintSizeEvent](#page-1756-0)** Not documented.
- **[TVTGetImageEvent](#page-1757-0)** Not documented.
- **[TVTGetLineStyleEvent](#page-1758-0)** Not documented.
- **<sup>O</sup>** [TVTGetNodeDataSizeEvent](#page-1759-0) Not documented.
- [TVTGetNodeProc](#page-1760-0) Not documented.
- **[TVTGetNodeWidthEvent](#page-1761-0)** 
	- Not documented.
- [TVTGetUserClipboardFormatsEvent](#page-1762-0) Not documented.
- **[TVTHeaderClass](#page-1763-0)** 
	- Not documented.
- **[TVTHeaderClickEvent](#page-1764-0)** Not documented.
- [TVTHeaderDraggedEvent](#page-1765-0) Not documented.
- [TVTHeaderDraggedOutEvent](#page-1766-0) Not documented.
- **<sup>●</sup> [TVSTGetHintEvent](#page-1767-0)** Not documented.
- [TVTHeaderDraggingEvent](#page-1768-0) Not documented.
- **[TVTHeaderMouseEvent](#page-1769-0)** Not documented.
- [TVTHeaderMouseMoveEvent](#page-1770-0) Not documented.
- **[TVTHeaderNotifyEvent](#page-1771-0)** Not documented.
- [TVTHeaderOptions](#page-1772-0) Not documented.
- **[TVTHeaderPaintEvent](#page-1773-0)** Not documented.
- [TVTHeaderPaintQueryElementsEvent](#page-1774-0) Not documented.
- [TVTHeaderPopupOptions](#page-1775-0)
	- Not documented.
- **[TVTHelpContextEvent](#page-1776-0)** Not documented.
- [TVTHotNodeChangeEvent](#page-1777-0) Not documented.
- **[TVTIncrementalSearchEvent](#page-1778-0)**

- **[TVTInitChildrenEvent](#page-1779-0)** 
	- Not documented.
- **[TVTInitNodeEvent](#page-1780-0)** Not documented.
- [TVTInternalPaintOptions](#page-1781-0) Not documented.
- **[TVTKeyActionEvent](#page-1782-0)** Not documented.
- **[TVTMeasureItemEvent](#page-1783-0)** Not documented.
- **[TVTMiscOptions](#page-1784-0)** Not documented.
- **[TVTNodeCopiedEvent](#page-1785-0)** Not documented.
- **[TVTNodeCopyingEvent](#page-1786-0)** Not documented.
- **[TVTNodeMovedEvent](#page-1787-0)** Not documented.
- **[TVTNodeMovingEvent](#page-1788-0)** Not documented.
- **[TVTPaintEvent](#page-1789-0)** Not documented.
- [TVTPaintOptions](#page-1790-0)
- Not documented.
- **[TVTPaintText](#page-1791-0)** Not documented.
- **[TVTPopupEvent](#page-1792-0)** 
	- Not documented.
- **[TVTRenderOLEDataEvent](#page-1793-0)** 
	- Not documented.
- **[TVTSaveNodeEvent](#page-1794-0)** Not documented.
- **[TVTScrollEvent](#page-1795-0)** Not documented.
- **[TVTScrollIncrement](#page-1796-0)** Not documented.
- **[TVTSelectionOptions](#page-1797-0)** Not documented.
- **[TVTStateChangeEvent](#page-1798-0)** Not documented.
- **[TVTStringOptions](#page-1799-0)** Not documented.
- [TVTStructureChangeEvent](#page-1800-0) Not documented.
- **[TVTTransparency](#page-1801-0)** Not documented.
- **[TVTUpdatingEvent](#page-1802-0)** Not documented.
- [TWMContextMenu](#page-1803-0) Not documented.
- [TWMPrintClient](#page-1804-0) Not documented.
- [TVTGetCellIsEmptyEvent](#page-1808-0) Not documented.
- **[TVTGetImageExEvent](#page-1819-0)** Not documented.
- **[TVTMenuItem](#page-1858-0)** 
	- Not documented.
- **[TVTScrollbarShowEvent](#page-1880-0)** Not documented.

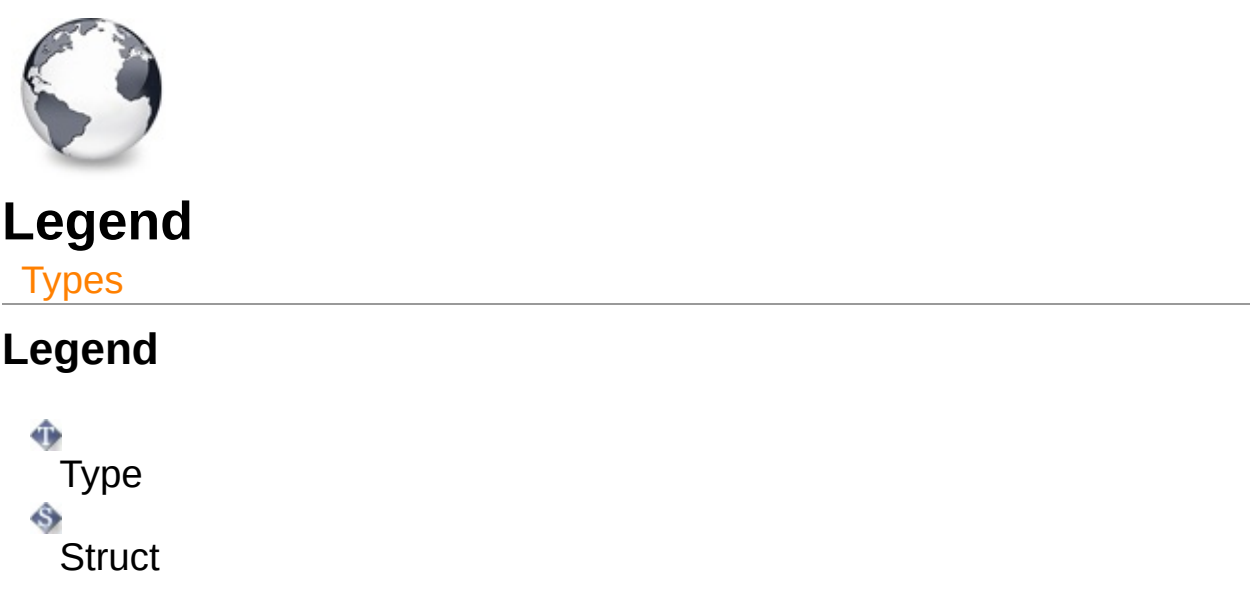

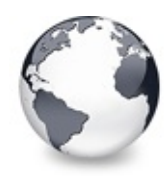

**Variables** [Variables](#page-1893-0) | [Legend](#page-2605-0)

### **Variables**

**E** CSV Not documented. **CF** HTML Not documented. [CF\\_VIRTUALTREE](#page-1898-0) Not documented. **♦ [CF\\_VRTF](#page-1899-0)** Not documented. [CF\\_VRTFNOOBJS](#page-1900-0) Not documented. **[CF\\_VTREFERENCE](#page-1901-0)** Not documented. [ClipboardDescriptions](#page-1902-0) Not documented. [DarkCheckImages](#page-1903-0) Not documented. [DarkTickImages](#page-1904-0) Not documented. **ElatImages** Not documented. [HintFont](#page-1906-0) Not documented. [HintWindowDestroyed](#page-1907-0) Not documented. **[Initialized](#page-1908-0)** Not documented.

[InternalClipboardFormats](#page-1909-0)

Not documented.

**Min2K** 

Not documented.

**<sup>◆</sup> [IsWinNT](#page-1911-0)** 

Not documented.

**<sup>◆</sup> [IsWinXP](#page-1912-0)** 

Not documented.

- **EightCheckImages**
- Not documented.
- **EightTickImages** Not documented.
- **[MMXAvailable](#page-1915-0)** Not documented.
- **MeedToUnitialize** Not documented.
- **◆ [StandardOLEFormat](#page-1917-0)** Not documented.
- [SystemCheckImages](#page-1918-0) Not documented.
- [SystemFlatCheckImages](#page-1919-0)

Not documented.

[UtilityImages](#page-1920-0)

Not documented.

**[Watcher](#page-1921-0)** 

Not documented.

**[WorkerThread](#page-1922-0)** 

Not documented.

#### **[WorkEvent](#page-1923-0)**

Not documented.

**ExPImages** 

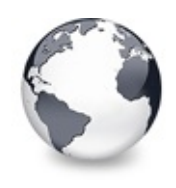

**Legend** [Variables](#page-1893-0)

## **Legend**

**O** Variable
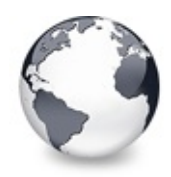

## **Constants** [Constants](#page-1925-0) | [Legend](#page-2606-0)

## **Constants**

### [AlignmentToDrawFlag](#page-1932-0)

Not documented.

**<sup>●</sup>** [AllocIncrement](#page-1933-0)

Not documented.

**<sup>●</sup> [BaseChunk](#page-1934-0)** 

Not documented.

[CacheThreshold](#page-1935-0)

Number of nodes a tree must at least have to start caching and at the same time the maximum number of nodes between two cache entries.

#### **♦ [CaptionChunk](#page-1936-0)**

Not documented.

#### **♦ [CFSTR\\_CSV](#page-1937-0)**

Contains the registration string for certain clipboard formats.

#### **<sup>●</sup>[CFSTR\\_HTML](#page-1937-0)**

Contains the registration string for certain clipboard formats.

**♦ [CFSTR\\_RTF](#page-1937-0)** 

Contains the registration string for certain clipboard formats.

#### [CFSTR\\_RTFNOOBJS](#page-1937-0)

Contains the registration string for certain clipboard formats.

**[CFSTR\\_VIRTUALTREE](#page-1937-0)** 

Contains the registration string for certain clipboard formats.

#### [CFSTR\\_VTREFERENCE](#page-1937-0)

Contains the registration string for certain clipboard formats.

**♦ [ChangeTimer](#page-1939-0)** 

Not documented.

**<sup>●</sup>** [ckButtonDisabled](#page-1940-0)

**<sup>●</sup>** [ckButtonHot](#page-1940-0)

- **<sup>●</sup>** [ckButtonNormal](#page-1940-0)
- **<sup>●</sup> [ckButtonPressed](#page-1940-0)**
- **[ckCheckCheckedDisabled](#page-1940-0)**
- **<sup>●</sup>** [ckCheckCheckedHot](#page-1940-0)
- **<sup>●</sup>** [ckCheckCheckedNormal](#page-1940-0)
- **[ckCheckCheckedPressed](#page-1940-0)**
- **[ckCheckMixedDisabled](#page-1940-0)**
- **<sup>●</sup> [ckCheckMixedHot](#page-1940-0)**
- **<sup>●</sup>** [ckCheckMixedNormal](#page-1940-0)
- **[ckCheckMixedPressed](#page-1940-0)**
- **· [ckCheckUncheckedDisabled](#page-1940-0)**
- **<sup>●</sup>** [ckCheckUncheckedHot](#page-1940-0)
- [ckCheckUncheckedNormal](#page-1940-0)
- **[ckCheckUncheckedPressed](#page-1940-0)**
- **<sup>←</sup>[ckEmpty](#page-1940-0)**
- [ckRadioCheckedDisabled](#page-1940-0)
- **<sup>●</sup> [ckRadioCheckedHot](#page-1940-0)**
- [ckRadioCheckedNormal](#page-1940-0)
- [ckRadioCheckedPressed](#page-1940-0)
- [ckRadioUncheckedDisabled](#page-1940-0)
- **[ckRadioUncheckedHot](#page-1940-0)**
- [ckRadioUncheckedNormal](#page-1940-0)
- [ckRadioUncheckedPressed](#page-1940-0)
- **<sup>●</sup>** [ClipboardStates](#page-1941-0) Not documented.
- [CLSID\\_DragDropHelper](#page-1942-0) Not documented.
- **[CM\\_AUTOADJUST](#page-1943-0)** Not documented.
- $\bullet$  [CM\\_DENYSUBCLASSING](#page-1944-0)
	- Not documented.

#### **← [Copyright](#page-1945-0)**

**<sup>●</sup> [crHeaderSplit](#page-1946-0)** 

- Not documented.
- **[DefaultAnimationOptions](#page-1947-0)** Not documented.
- **<sup>●</sup>** [DefaultAutoOptions](#page-1948-0) Not documented.
- [DefaultColumnOptions](#page-1949-0) Not documented.
- **<sup>●</sup>** [DefaultMiscOptions](#page-1950-0) Not documented.
- **<sup>●</sup>** [DefaultPaintOptions](#page-1951-0) Not documented.
- [DefaultScrollUpdateFlags](#page-1952-0) Not documented.
- [DefaultSelectionOptions](#page-1953-0) Not documented.
- [DefaultStringOptions](#page-1954-0) Not documented.
- **<sup>●</sup>** [EditTimer](#page-1955-0)

- **<del></del> [ExpandTimer](#page-1956-0)** Not documented.
- [FadeAnimationStepCount](#page-1957-0) Not documented.
- **<sup>●</sup> [Grays](#page-1958-0)** 
	- Not documented.
- [hcTFCannotSetUserData](#page-1959-0) Not documented.
- [hcTFClipboardFailed](#page-1960-0) Not documented.
- [hcTFCorruptStream1](#page-1961-0) Not documented.
- **<sup>●</sup> [hcTFCorruptStream2](#page-1962-0)** Not documented.
- **<sup>●</sup> hcTFFditLinkIsNil**

Not documented.

- $\bullet$  [hcTFStreamTooSmall](#page-1964-0)
	- Not documented.
- [hcTFWrongMoveError](#page-1965-0) Not documented.
- [hcTFWrongStreamFormat](#page-1966-0) Not documented.
- [hcTFWrongStreamVersion](#page-1967-0) Not documented.
- **<sup>●</sup>[HeaderTimer](#page-1968-0)** Not documented.
- IID IDragSourceHelper Not documented.
- IID IDropTarget Not documented.
- [IID\\_IDropTargetHelper](#page-1971-0) Not documented.
- $\bullet$  [InvalidColumn](#page-1972-0) Not documented.
- **<sup>♦</sup>** [MagicID](#page-1973-0)

Not documented.

- [MinimumTimerInterval](#page-1974-0) Not documented.
- **<sup>●</sup>[MouseButtonDown](#page-1975-0)** Not documented.
- $\bullet$  [NoColumn](#page-1976-0)

Not documented.

#### **<sup>●</sup>[NodeChunk](#page-1977-0)**

Not documented.

**<sup>●</sup>** [OptionMap](#page-1978-0)

Not documented.

**<sup>●</sup>** [PressedState](#page-1979-0)

Not documented.

**[RTLFlag](#page-1980-0)** 

- **[SCannotSetUserData](#page-1981-0)** 
	- Not documented.
- **[SClipboardFailed](#page-1982-0)** Not documented.
- **<sup>●</sup> [SCorruptStream1](#page-1983-0)** Not documented.
- **<sup>●</sup> [SCorruptStream2](#page-1984-0)** Not documented.
- [ScrollTimer](#page-1985-0)

Not documented.

 **[SearchTimer](#page-1986-0)** 

Not documented.

**<sup>●</sup> [SEditLinkIsNil](#page-1987-0)** 

Not documented.

**<sup>●</sup>[ShadowSize](#page-1988-0)** 

Size in pixels of the hint shadow.

- [SID\\_IDragSourceHelper](#page-1989-0) Not documented.
- [SID\\_IDropTarget](#page-1990-0) Not documented.
- [SID\\_IDropTargetHelper](#page-1991-0) Not documented.
- **<sup>●</sup> [SStreamTooSmall](#page-1992-0)** Not documented.
- **<sup>●</sup>[StructureChangeTimer](#page-1993-0)** Not documented.
- **<sup>●</sup>[SWrongMoveError](#page-1994-0)** Not documented.
- [SWrongStreamFormat](#page-1995-0) Not documented.
- [SWrongStreamVersion](#page-1996-0) Not documented.
- [SysGrays](#page-1997-0)

Not documented.

**<sup>●</sup> [TreeNodeSize](#page-1998-0)** 

Not documented.

- **<sup>** $\bullet$ **</sup>** [UnpressedState](#page-1999-0)
	- Not documented.
- **<sup>●</sup>[UserChunk](#page-2000-0)** Not documented.
- [UtilityImageSize](#page-2001-0) Not documented.
- [VTHeaderStreamVersion](#page-2002-0) Not documented.
- [VTTreeStreamVersion](#page-2003-0) Not documented.
- **<sup>●</sup>[VTVersion](#page-2004-0)**

Not documented.

**<sup><b>** [WideCR](#page-2005-0)</sub></sup>

Not documented.

**<sup><b>**● [WideLF](#page-2006-0)</sub></sup>

Not documented.

- **<sup>●</sup>** [WideLineSeparator](#page-2007-0) Not documented.
- **<sup><b>** [WideNull](#page-2008-0)</sup>

- $^{\circledR}$  WM CHANGESTATE Not documented.
- **<sup>●</sup> [XPDarkGradientColor](#page-2010-0)** Not documented.
- [XPDarkSplitBarColor](#page-2011-0) Not documented.
- **<sup>●</sup> [XPDownInnerLineColor](#page-2012-0)** Not documented.
- [XPDownMiddleLineColor](#page-2013-0) Not documented.
- **<sup>●</sup>[XPDownOuterLineColor](#page-2014-0)** Not documented.
- [XPLightSplitBarColor](#page-2015-0) Not documented.
- [XPMainHeaderColorDown](#page-2016-0) Not documented.
- [XPMainHeaderColorHover](#page-2017-0) Not documented.
- [XPMainHeaderColorUp](#page-2018-0)
	- Not documented.

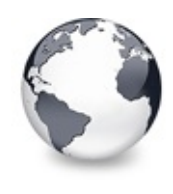

## **Topics [Constants](#page-1925-0)**

## **Topics**

Check button image [indices](#page-1940-0)

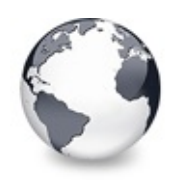

**Legend [Constants](#page-1925-0)** 

## **Legend**

۲ **Constant** 

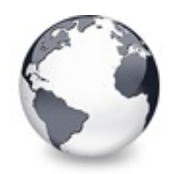

# **Symbol Reference Interfaces**

Symbol [Reference](#page-2019-0) | [Legend](#page-2607-0)

### **Interfaces**

[IDragSourceHelper](#page-2020-0) Not documented.

**[IDropTargetHelper](#page-2024-0)** 

Not documented.

[IVTDragManager](#page-2031-0)

Not documented.

**[IVTEditLink](#page-2042-0)** 

Interface which is used for communication between the treeview and a node editor.

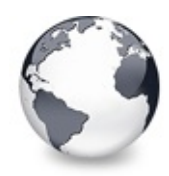

# **Legend** Symbol [Reference](#page-2019-0)

## **Legend**

 $\hat{\bullet}$ **Class** 

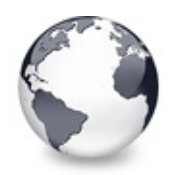

# **IDragSourceHelper Interface Methods**

[IDragSourceHelper](#page-2020-0) Interface | [Legend](#page-2608-0)

### **Methods**

**QC** [InitializeFromBitmap](#page-2022-0) Not documented. **QC** [InitializeFromWindow](#page-2023-0) Not documented.

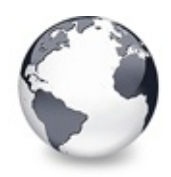

[IDragSourceHelper](#page-2020-0) Interface

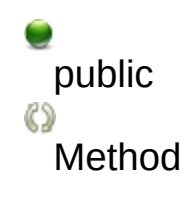

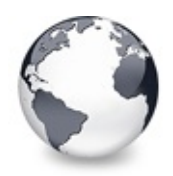

# **IDropTargetHelper Interface Methods**

[IDropTargetHelper](#page-2024-0) Interface | [Legend](#page-2609-0)

### **Methods**

**QC** [DragEnter](#page-2026-0) Not documented. **QC** [DragLeave](#page-2027-0) Not documented. **OG** [DragOver](#page-2028-0) Not documented. **QC** [Drop](#page-2029-0) Not documented. **CO** [Show](#page-2030-0) Not documented.

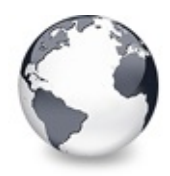

[IDropTargetHelper](#page-2024-0) Interface

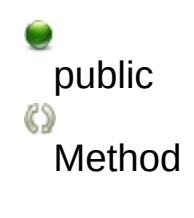

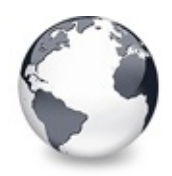

# **IVTDragManager Interface Methods**

[IVTDragManager](#page-2031-0) Interface | [Legend](#page-2610-0)

### **Methods**

**QC** Force DragLeave Not documented. **CO** [GetDataObject](#page-2038-0) Not documented. **QC** [GetDragSource](#page-2039-0) Not documented. **QC** [GetDropTargetHelperSupported](#page-2040-0) Not documented. **CC** [GetIsDropTarget](#page-2041-0) Not documented.

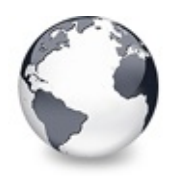

# **IVTDragManager Interface Properties**

[IVTDragManager](#page-2031-0) Interface | [Legend](#page-2611-0)

### **Properties**

**OC** [DataObject](#page-2033-0) Not documented. **OS** [DragSource](#page-2034-0) Not documented. **QOS** [DropTargetHelperSupported](#page-2035-0) Not documented. **OC** [IsDropTarget](#page-2036-0) Not documented.

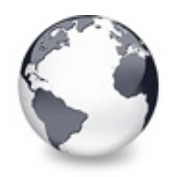

[IVTDragManager](#page-2031-0) Interface

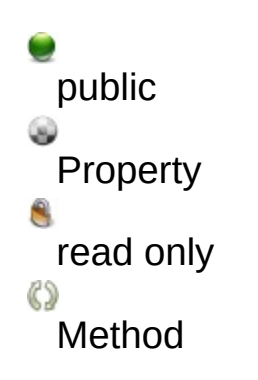

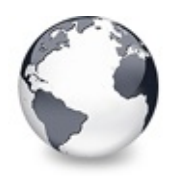

# **IVTEditLink Interface Methods**

[IVTEditLink](#page-2042-0) Interface | [Legend](#page-2612-0)

### **Methods**

### **CO** [BeginEdit](#page-2045-0)

This function will be called by the virtual tree when the editing starts.

### **C**©© [CancelEdit](#page-2046-0)

This function will be called by the virtual tree when the current editing is about to be cancelled.

### **CO** [EndEdit](#page-2048-0)

This function will be called by the virtual tree when the current editing is being finished.

### **CO** [GetBounds](#page-2050-0)

The virtual tree can use this function to get the current bounding rect of the node editor.

#### **CO** [PrepareEdit](#page-2051-0)

This function is called by a virtual tree to initialize the node editor.

#### **QC** [ProcessMessage](#page-2052-0)

This function is used to forward messages being directed to the virtual tree.

#### **QC** [SetBounds](#page-2053-0)

The virtual tree calls this function to initialize the bounding rectangle of the node editor.

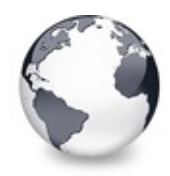

## **Legend** [IVTEditLink](#page-2042-0) Interface

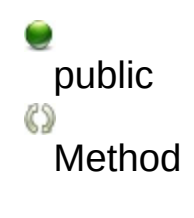

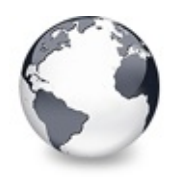

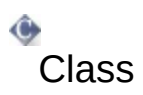

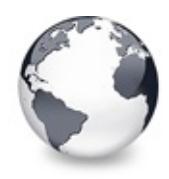

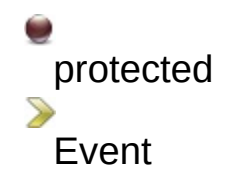

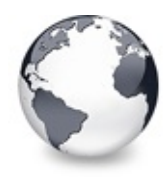

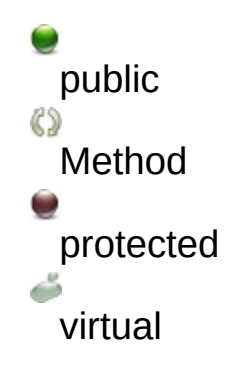

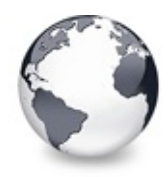

÷ protected Property  $\bullet$ public 8 read only

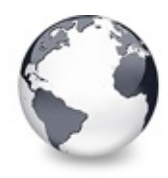

Θ  $\n <sup>5</sup>$  public Method virtual

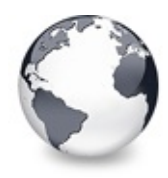

۰ public  $\bullet$ <br>Property read only

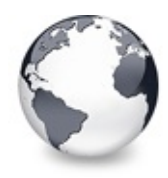

Θ  $\n <sup>5</sup>$  public Method virtual

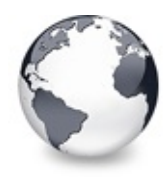

Θ  $\n <sup>5</sup>$  public Method virtual

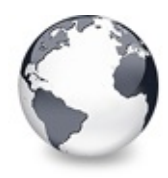

۰ public  $\bullet$ <br>Property read only

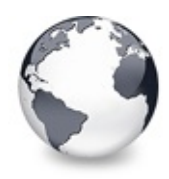

÷ protected e.<br>Po Data Member

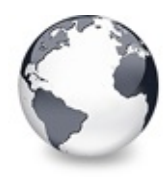

Θ  $\n <sup>5</sup>$  public Method virtual

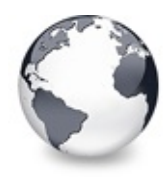

Θ  $\n <sup>5</sup>$  public Method virtual

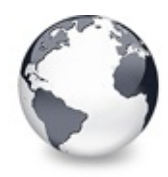

÷ protected Property  $\bullet$ public 8 read only

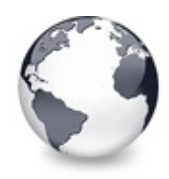

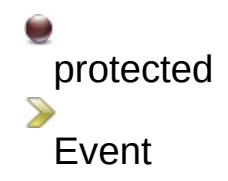

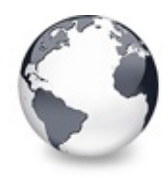

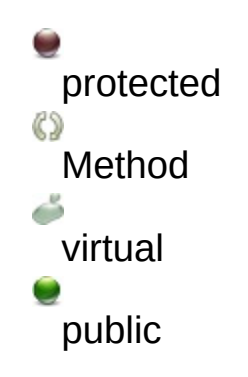

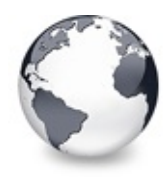

÷ protected Property  $\bullet$ public 8 read only
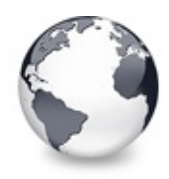

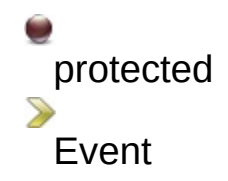

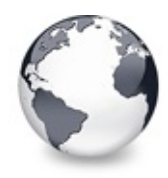

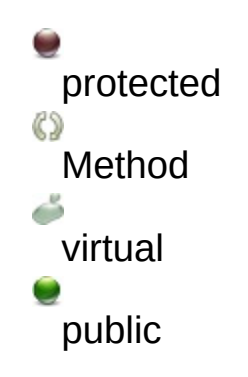

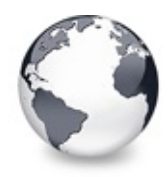

 $\overline{\phantom{a}}$ protected  $\rho$ Property read only  $\bullet$ public

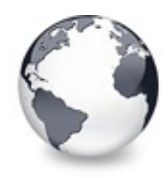

Θ  $\n <sup>5</sup>$  public Method virtual

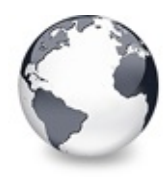

÷ protected Property  $\bullet$ public 8 read only

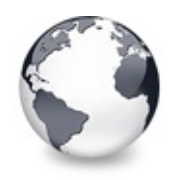

Θ public Method

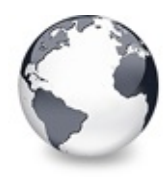

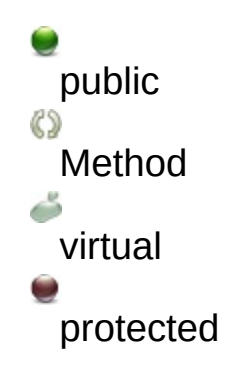

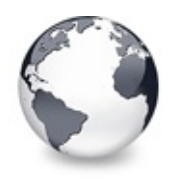

÷ published Property

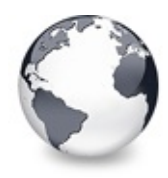

Θ  $\n <sup>5</sup>$  public Method virtual

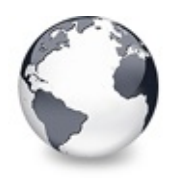

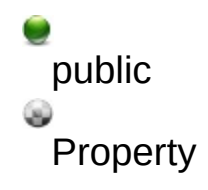

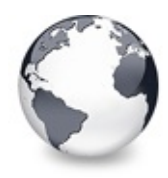

Θ  $\n <sup>5</sup>$  public Method virtual

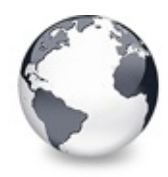

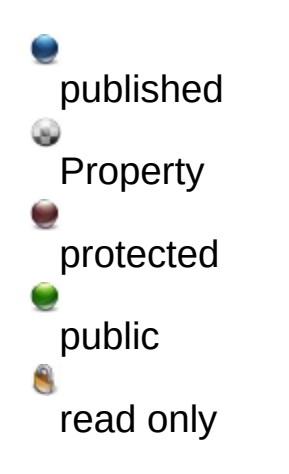

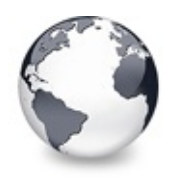

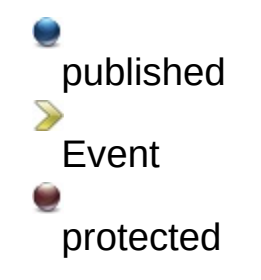

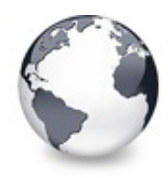

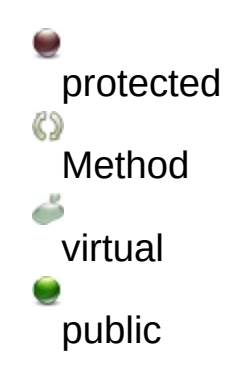

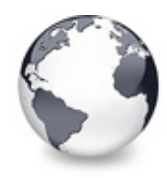

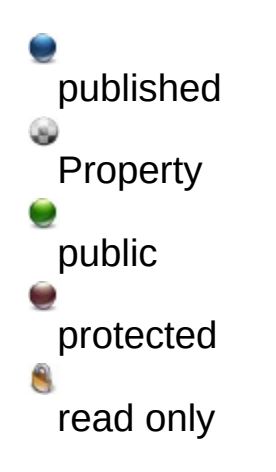

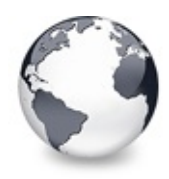

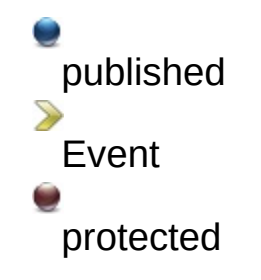

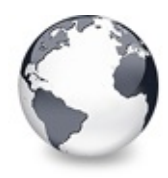

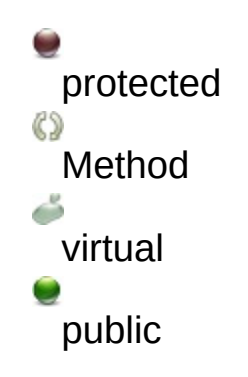

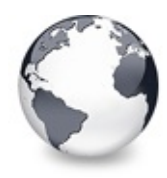

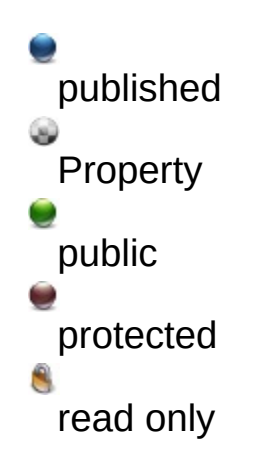

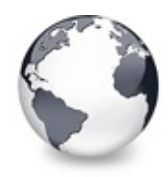

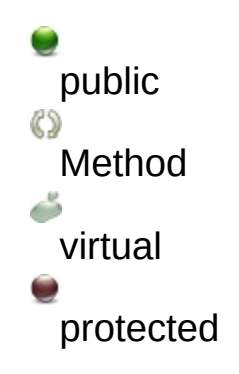

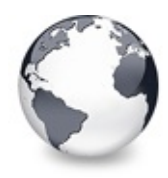

published <sup>•</sup><br>Property public 8 read only

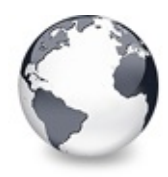

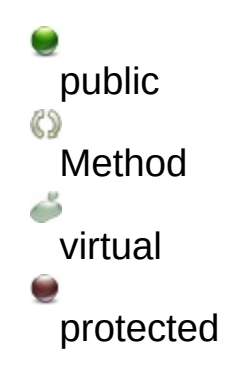

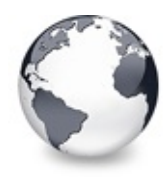

0 public  $\rho$ Property read only ÷ protected

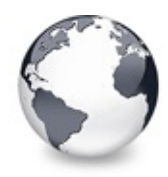

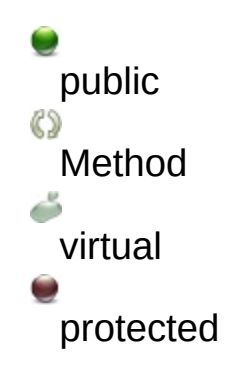

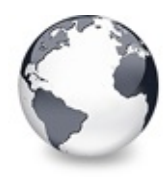

Θ  $\n <sup>5</sup>$  public Method virtual

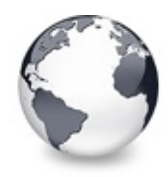

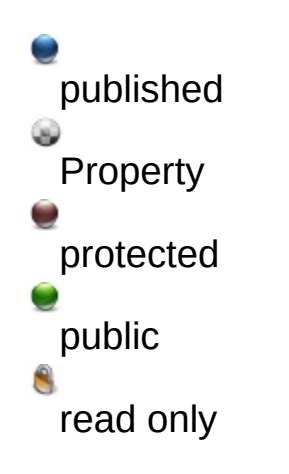

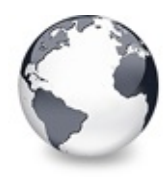

Θ  $\n <sup>5</sup>$  public Method virtual

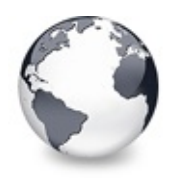

÷ published Property

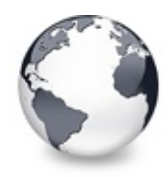

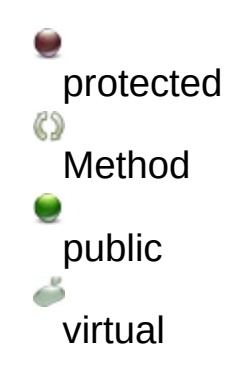

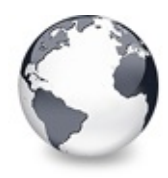

 $\overline{\phantom{a}}$ protected S<br>Property read only

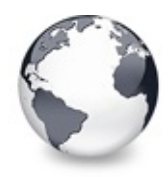

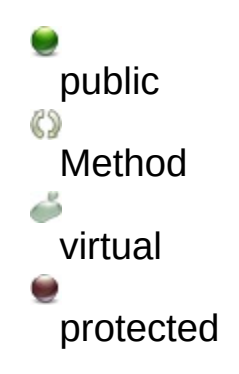

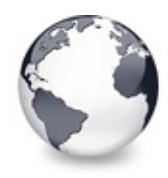

۰ public  $\bullet$ <br>Property read only

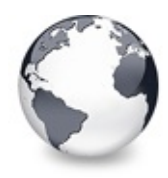

Θ  $\n <sup>5</sup>$  public Method virtual

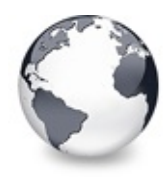

۰ public  $\bullet$ <br>Property read only

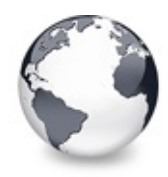

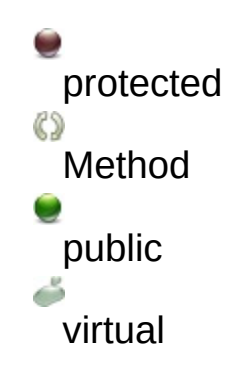

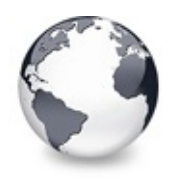

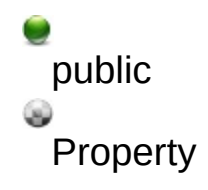

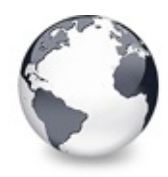

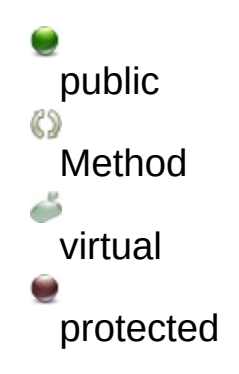
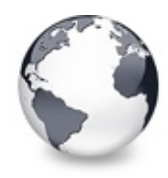

published <sup>•</sup><br>Property public 8 read only

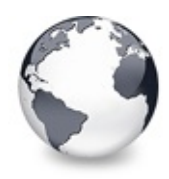

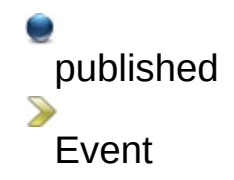

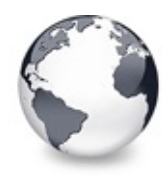

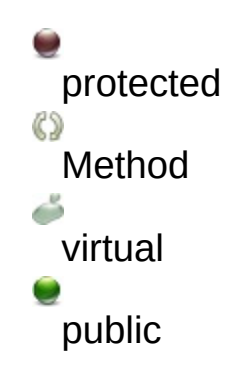

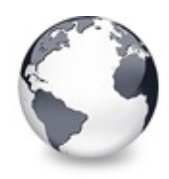

÷ published Property

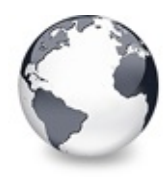

Θ  $\n <sup>5</sup>$  public Method virtual

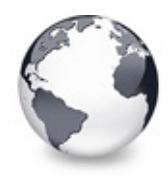

۰ public  $\bullet$ <br>Property read only

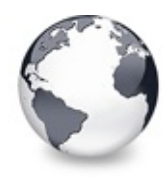

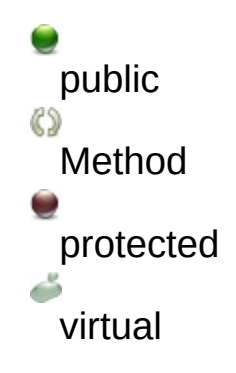

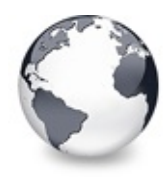

۰ public  $\bullet$ <br>Property read only

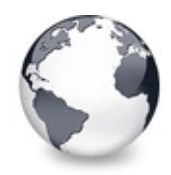

Function

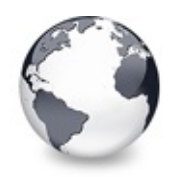

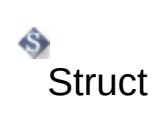

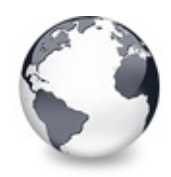

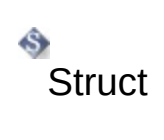

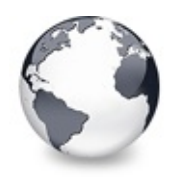

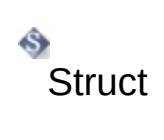

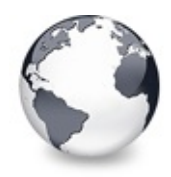

ŵ **Type** 

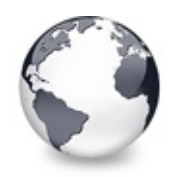

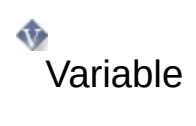

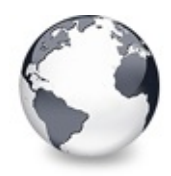

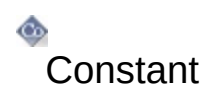

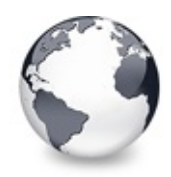

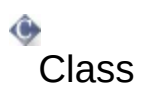

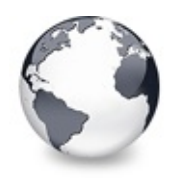

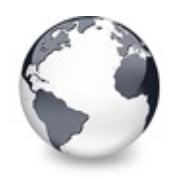

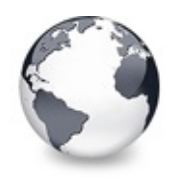

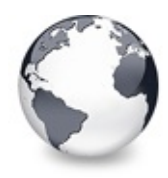

۰ public  $\bullet$ <br>Property read only

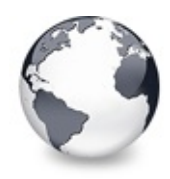